# SCADA-CUCTEMA **BHTEK** HTER.

## Руководство пользователя

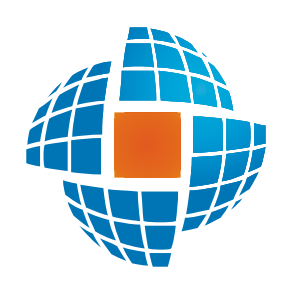

© 2022 ЭНЕРГОРЕСУРС

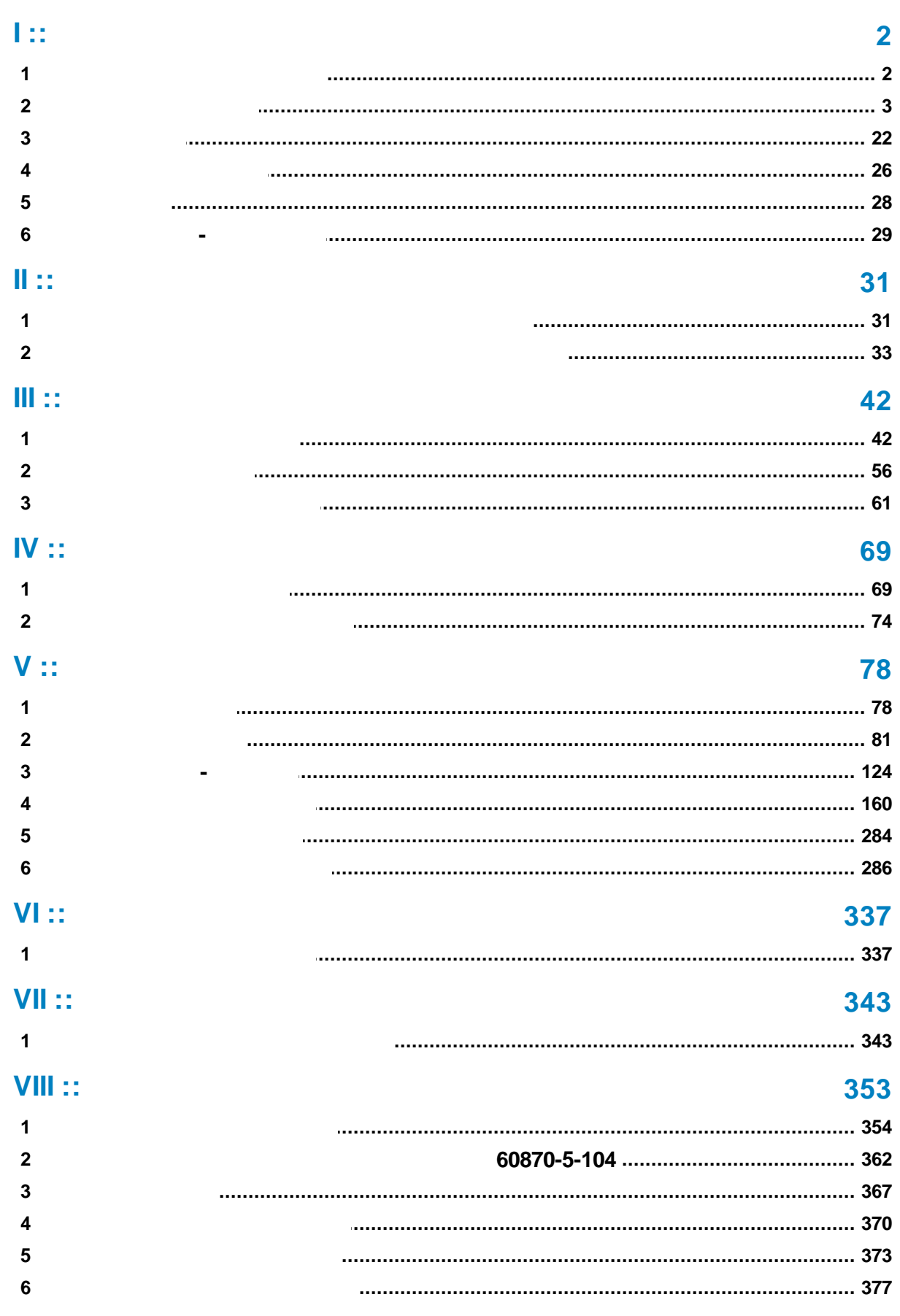

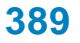

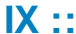

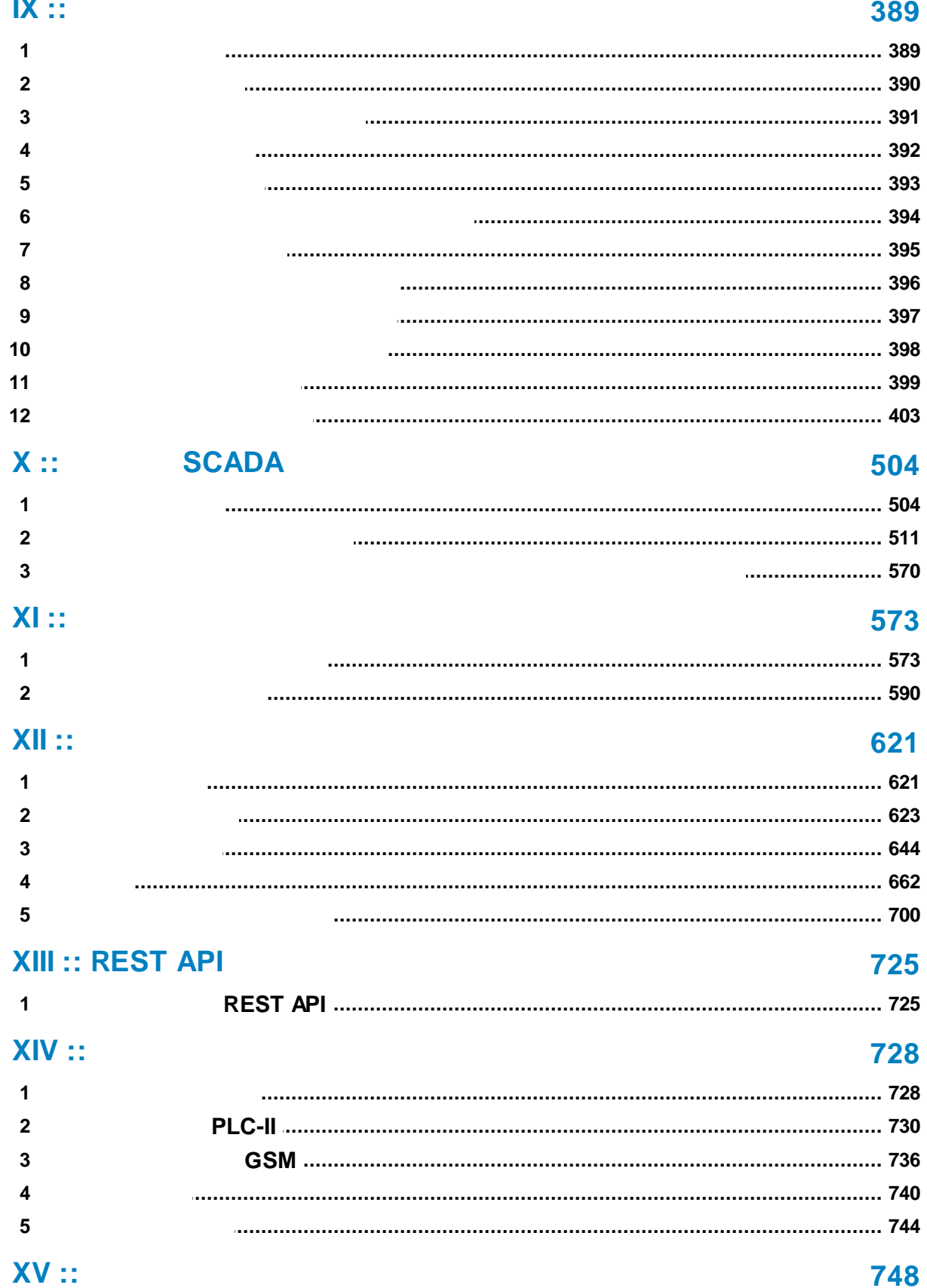

#### R

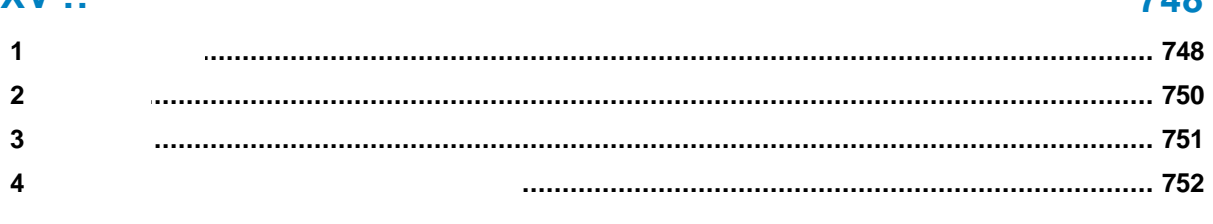

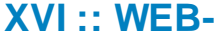

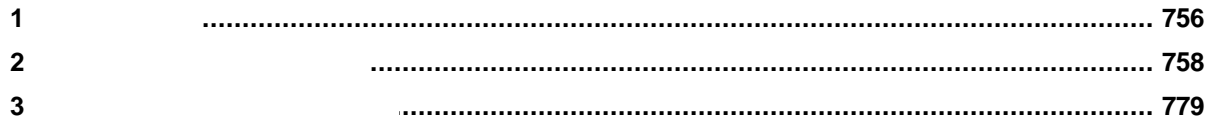

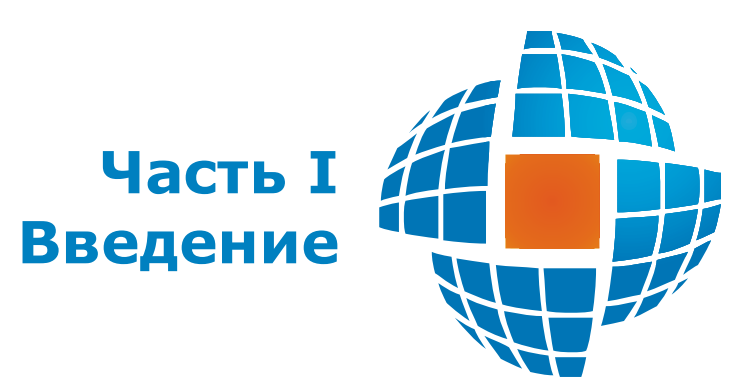

© 2022 ЭНЕРГОРЕСУРС

<span id="page-5-0"></span>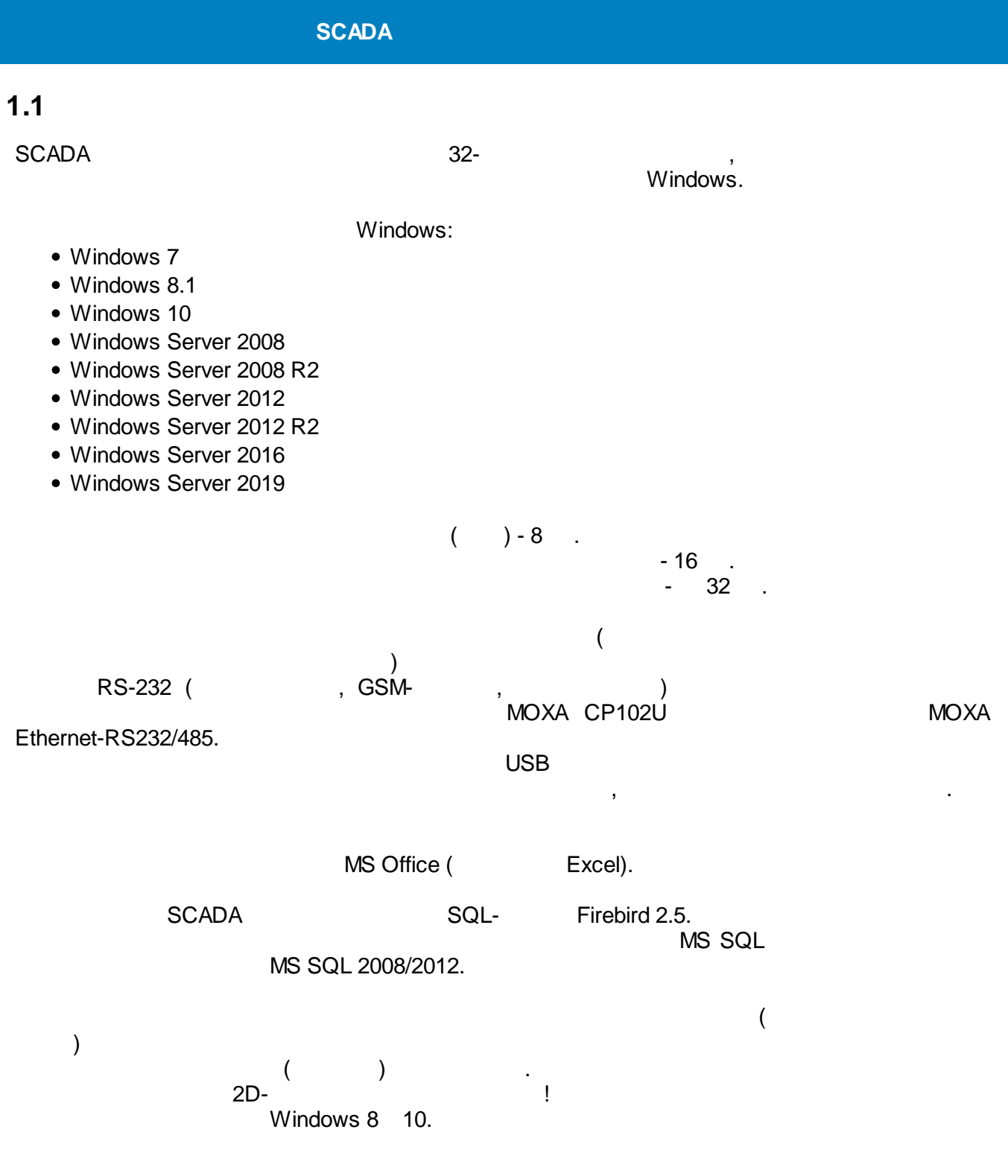

#### <span id="page-6-0"></span>. . **SCADA** SQL- Firebird 2.5 ( 3), , , SQL-<br>
Firebird **SCADA** SQL- MS SQL, SQL- .

#### **1.2.1**

**SCADA** SCADA , , , , , , , , , , , , SQL- Firebird  $2.5$   $\qquad \qquad \qquad$ SCADA .

**SCADA** 

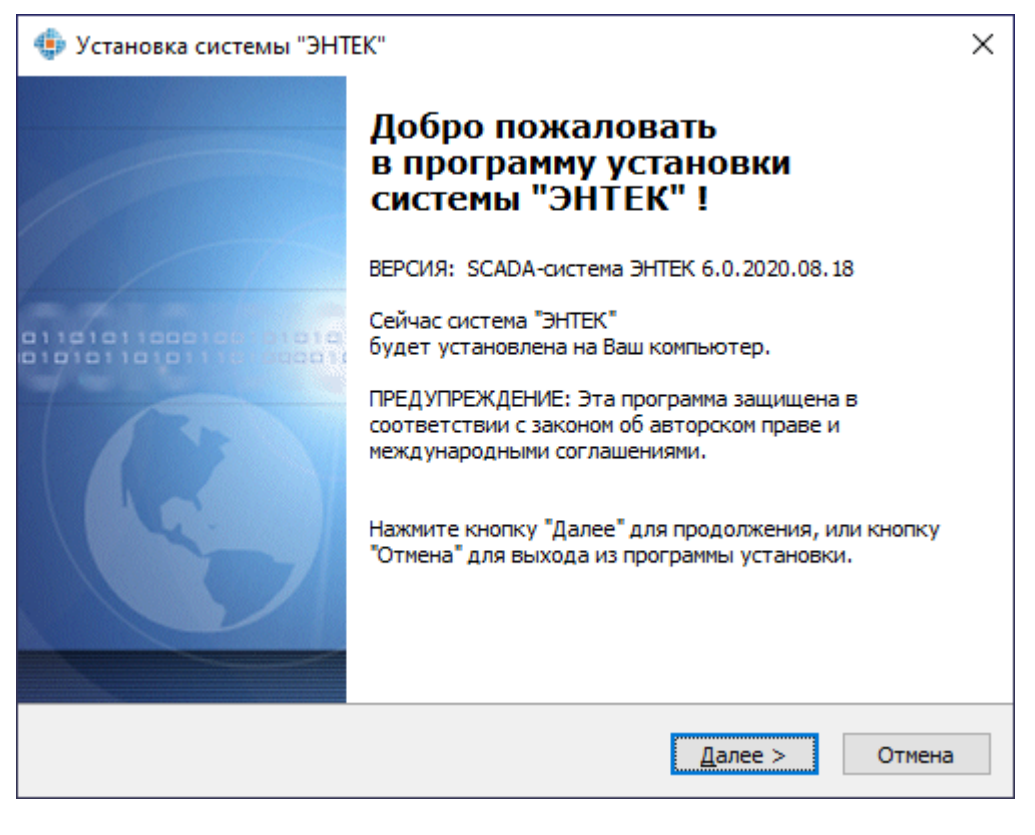

#### SCADA ,

" ":

:

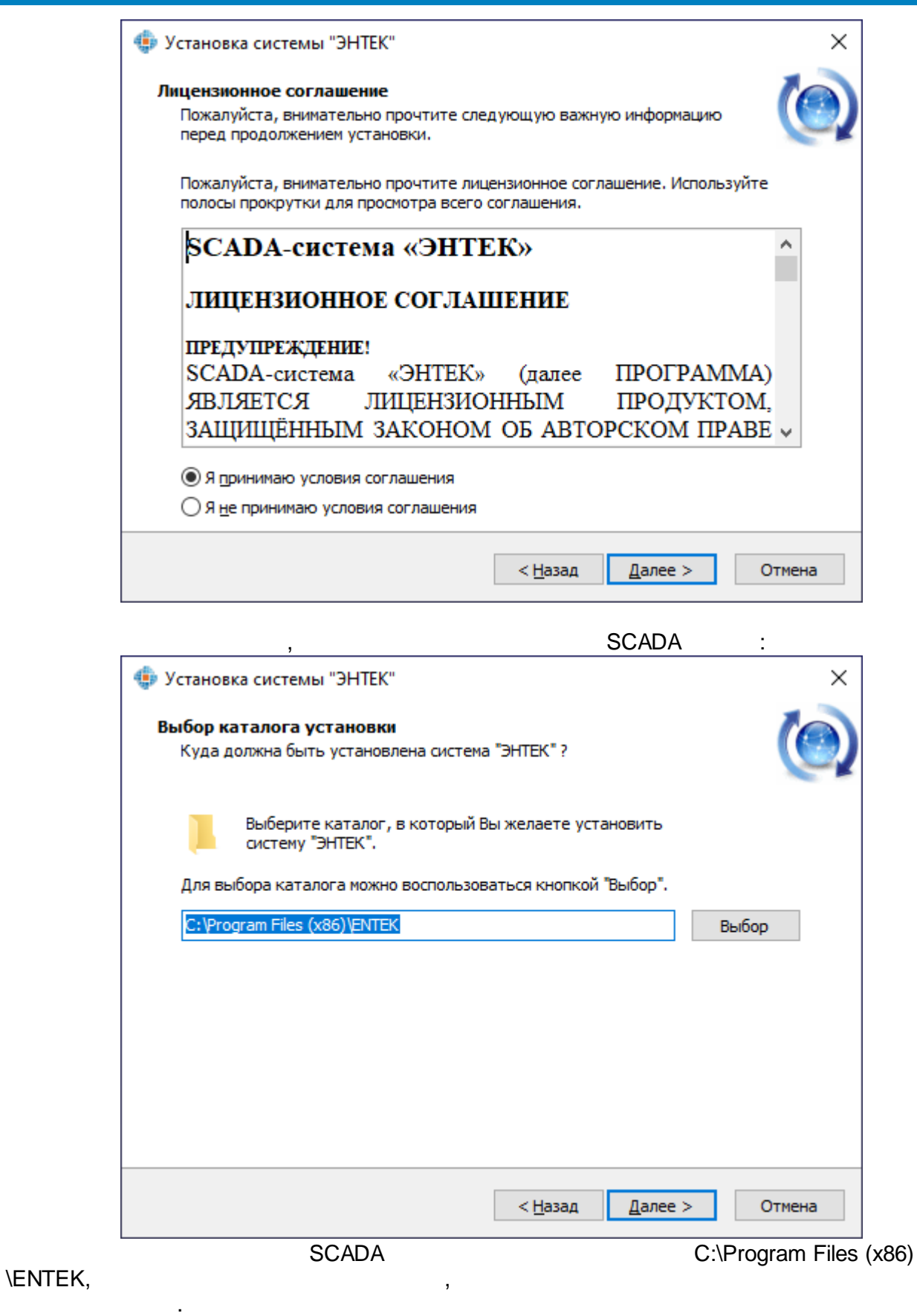

SCADA ,

SCADA ,

,

.

. The contract of the contract of the contract of the contract of the contract of the contract of the contract of the contract of the contract of the contract of the contract of the contract of the contract of the contrac

 $\sim 10$ 

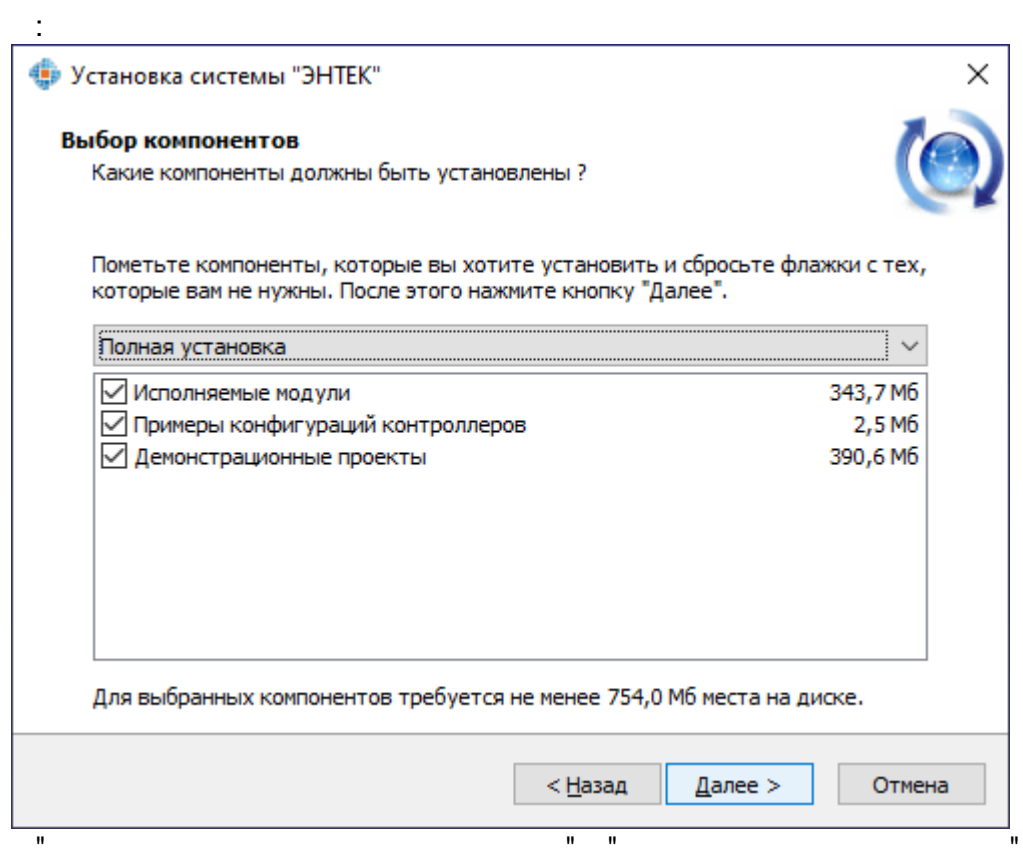

"C:\ENTEK Projects".

 $\bar{\mathcal{F}}$ 

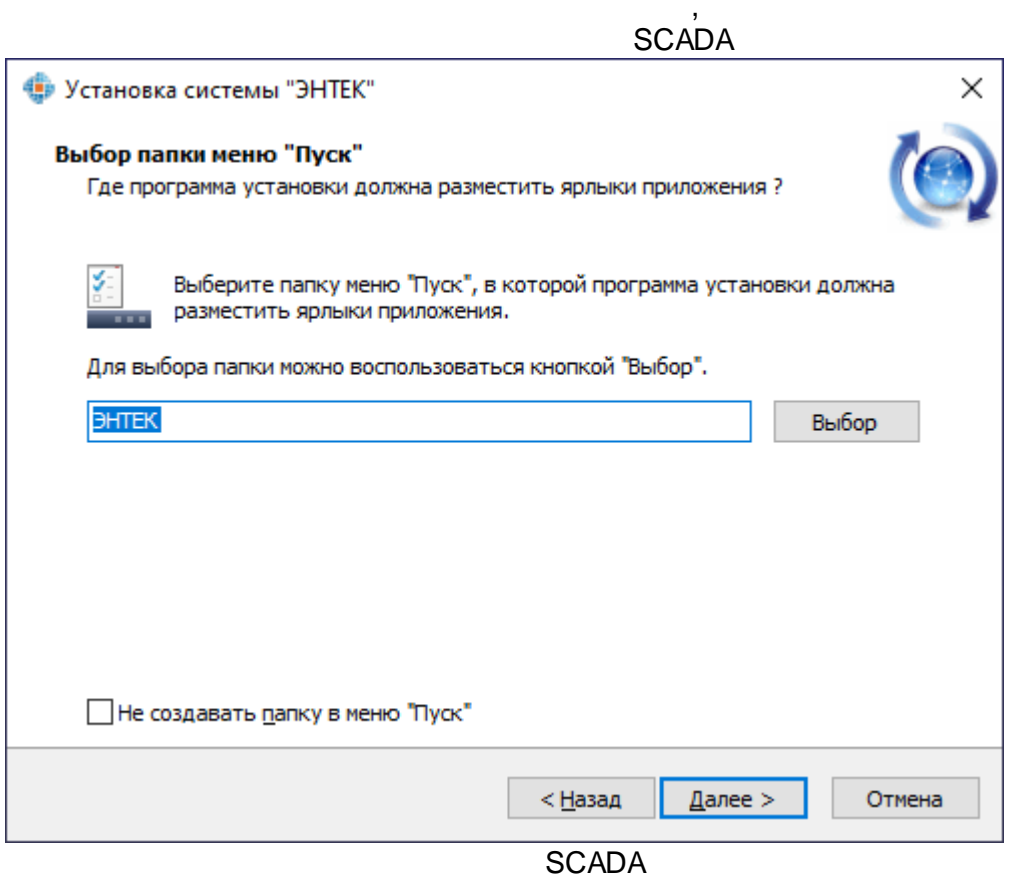

 $\bar{\phantom{a}}$ 

 $\pm$ 

 $\mathcal{L}^{\text{max}}$ 

.

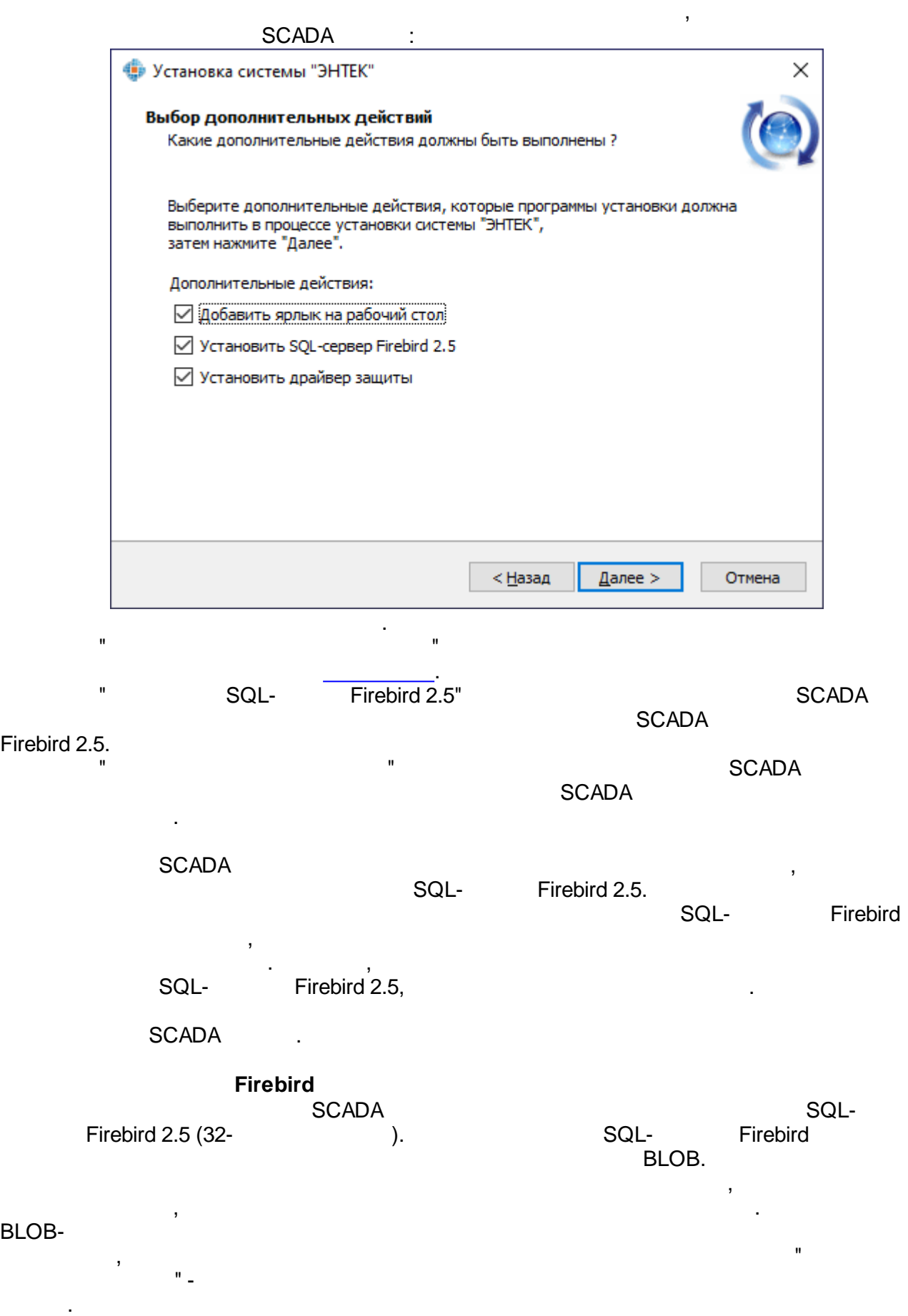

.

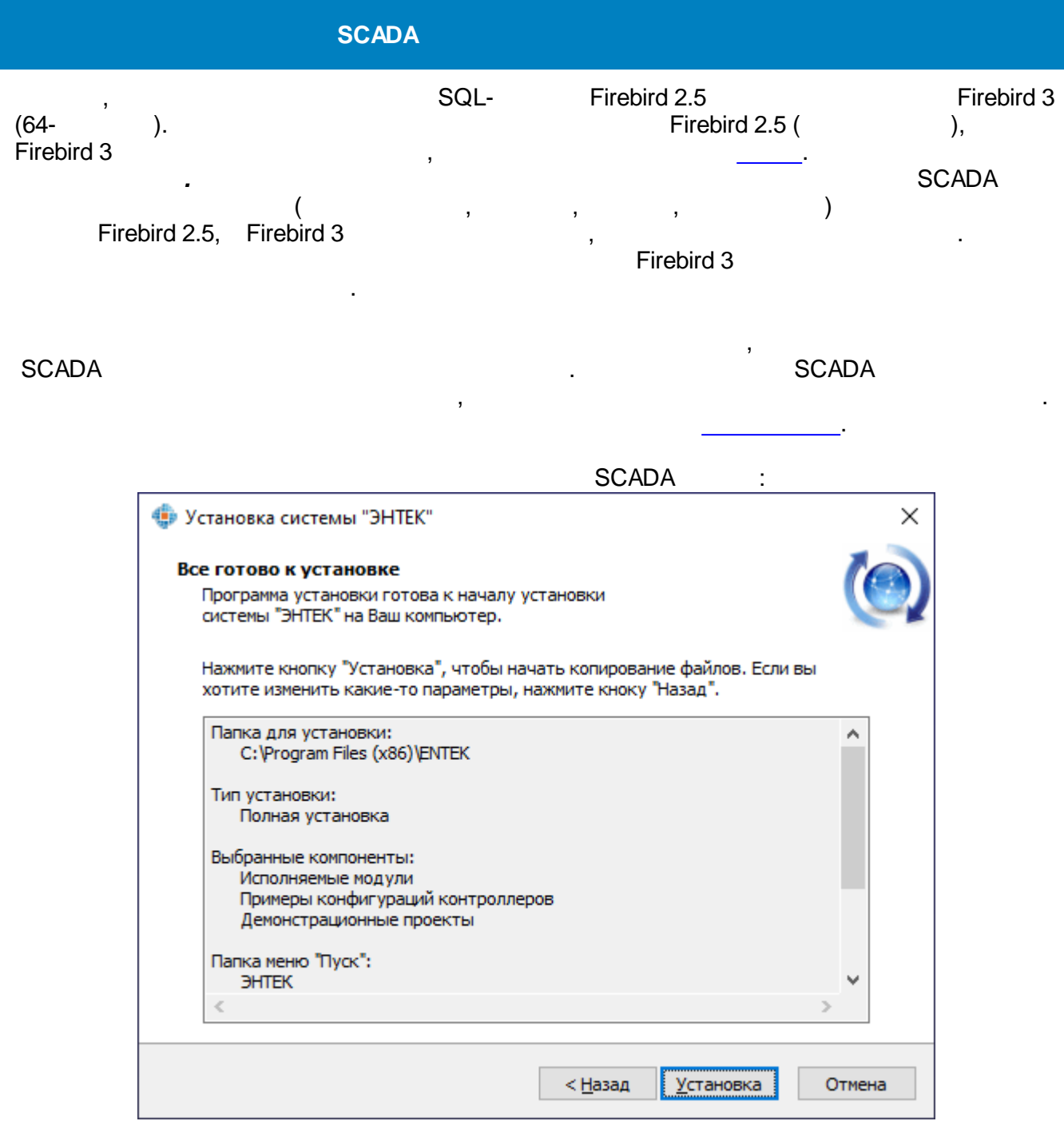

 $\mathbf{u}$ 

 $\bar{\mathbf{u}}$ 

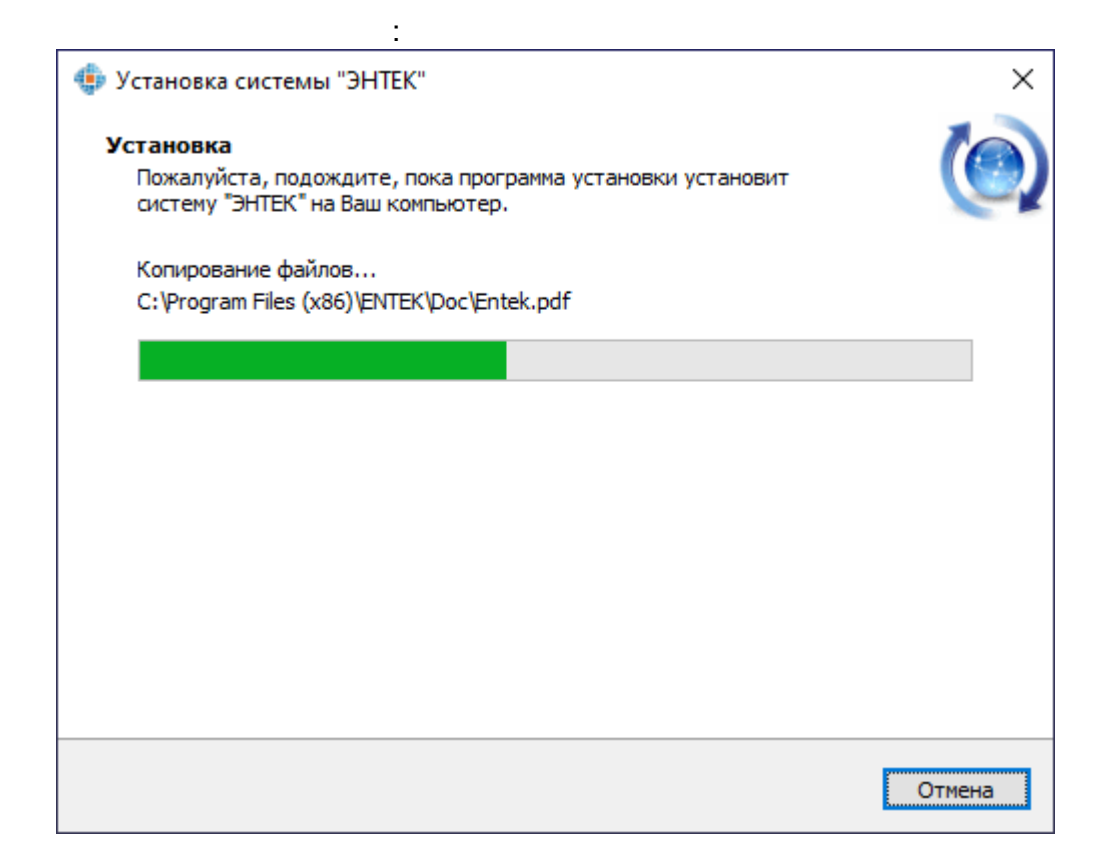

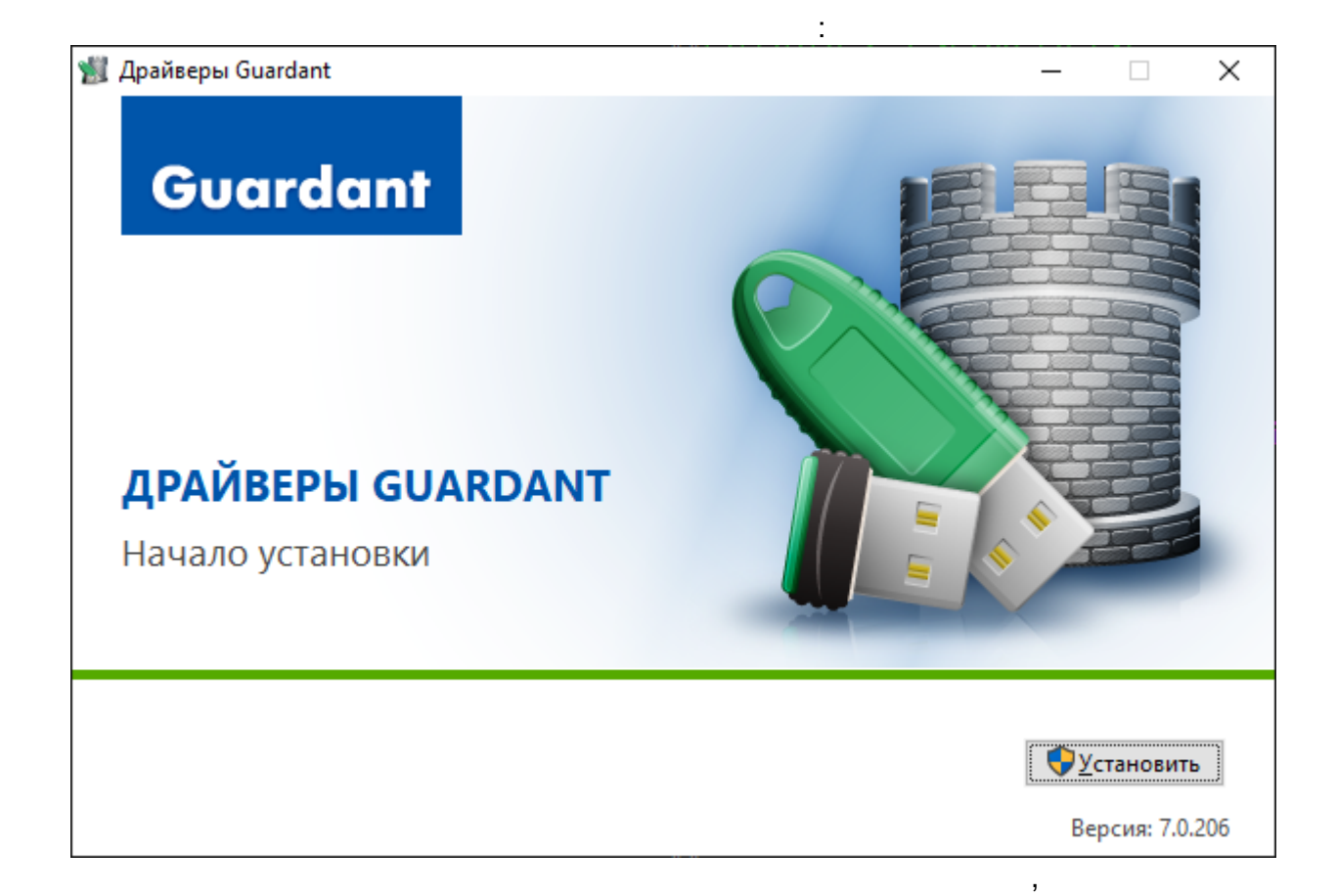

 $\overline{ }$ 

 $\overline{a}$ 

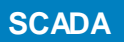

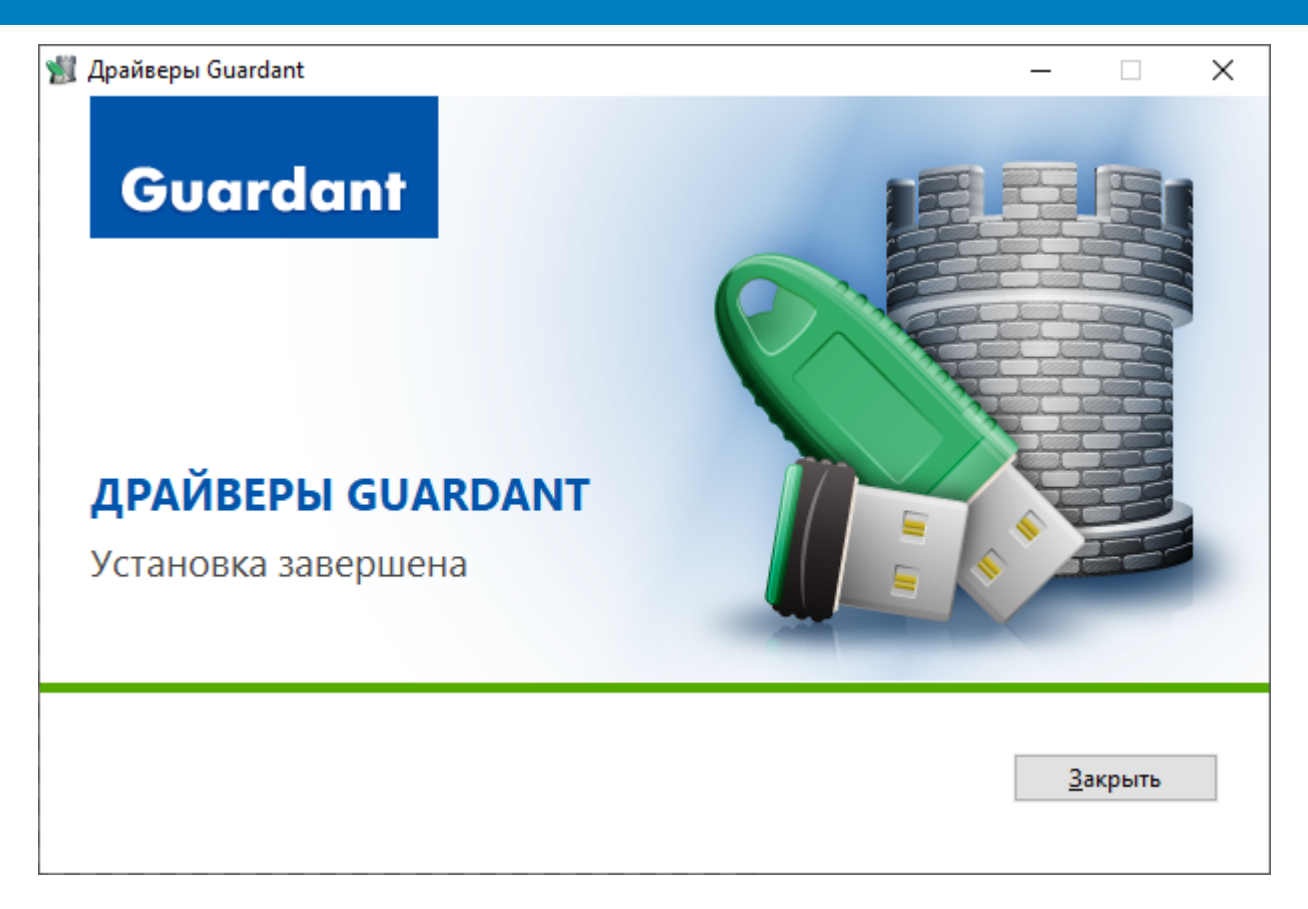

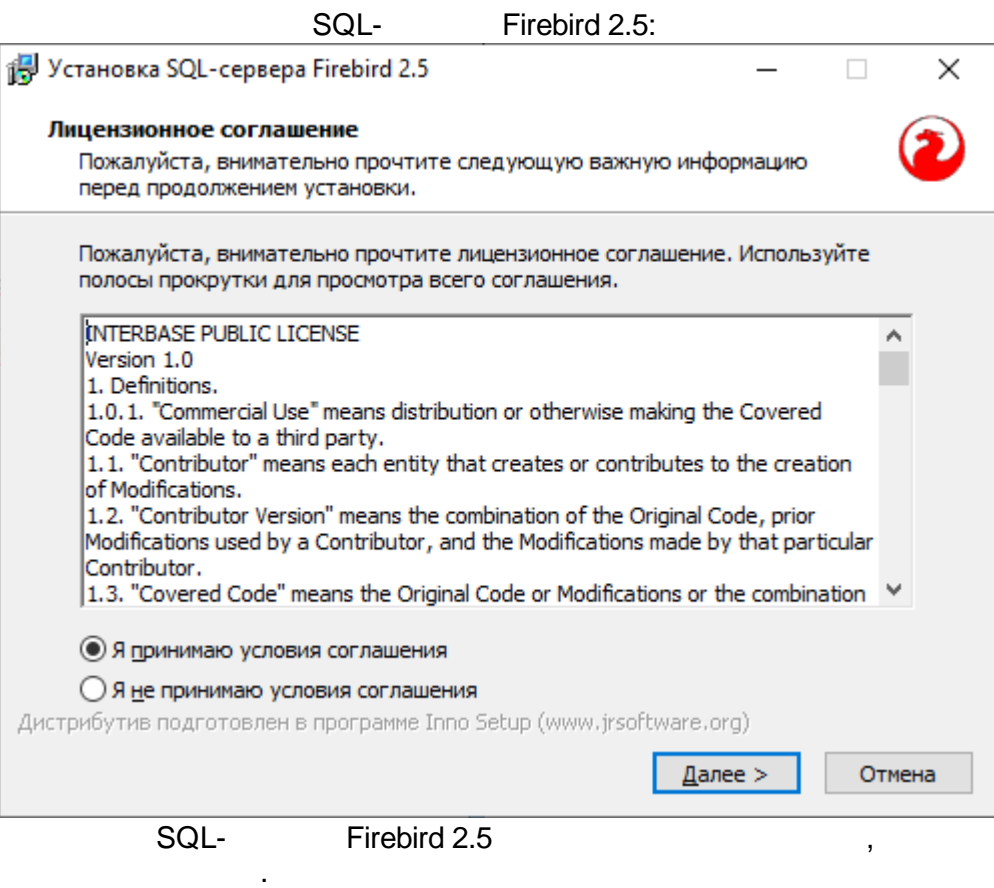

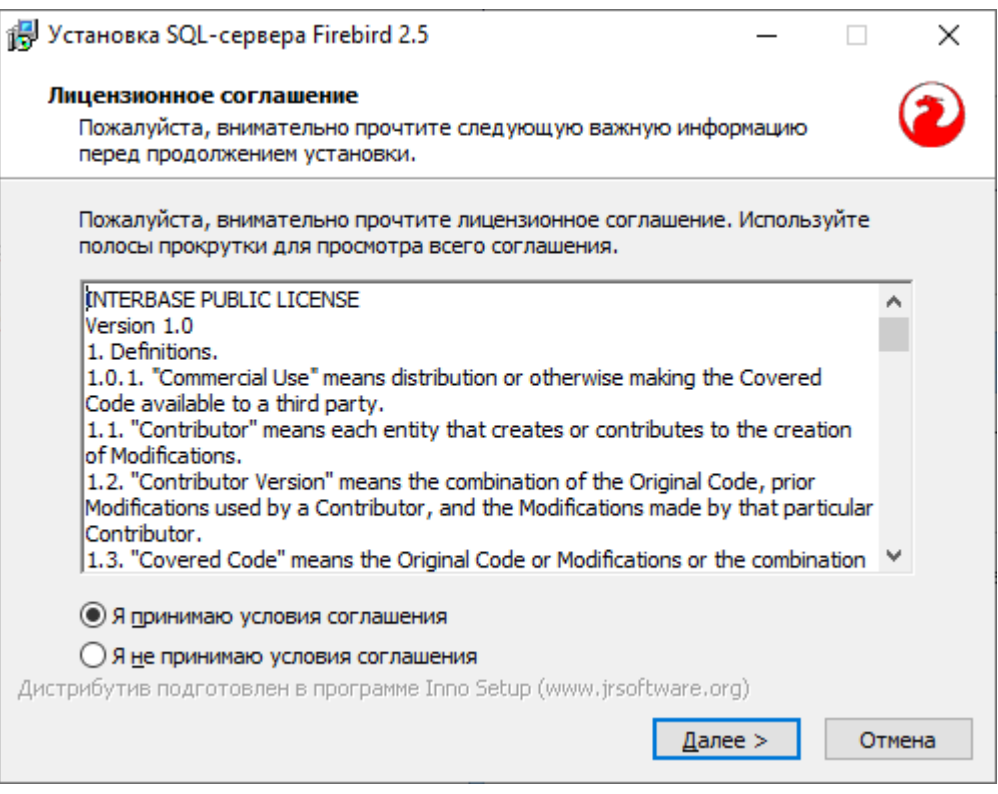

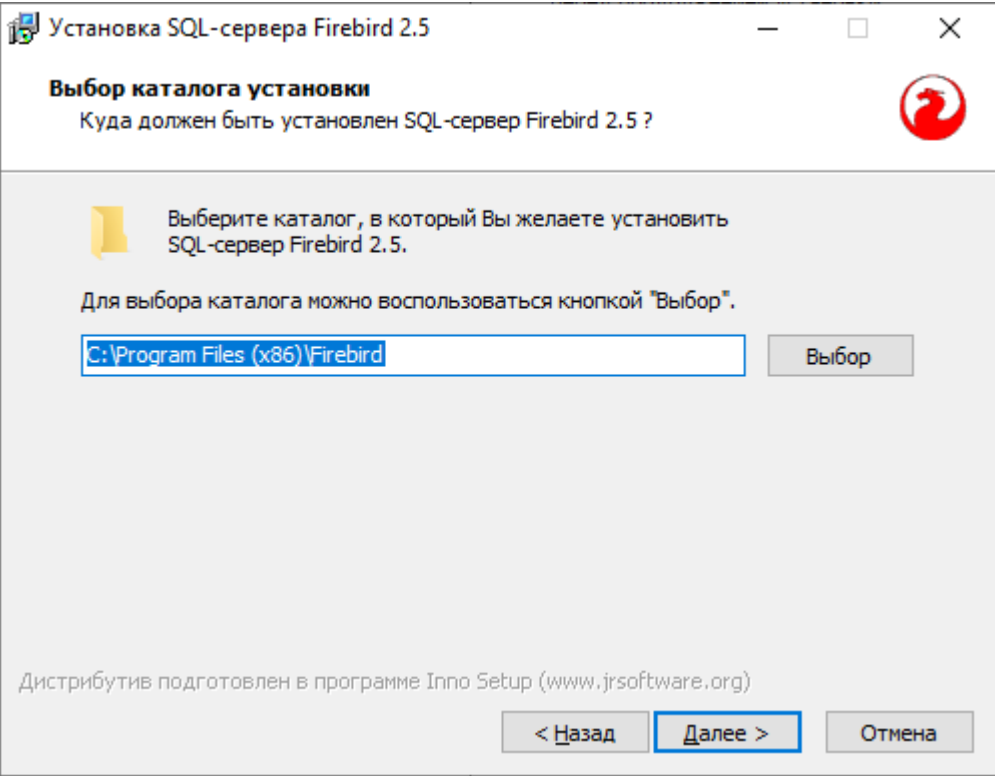

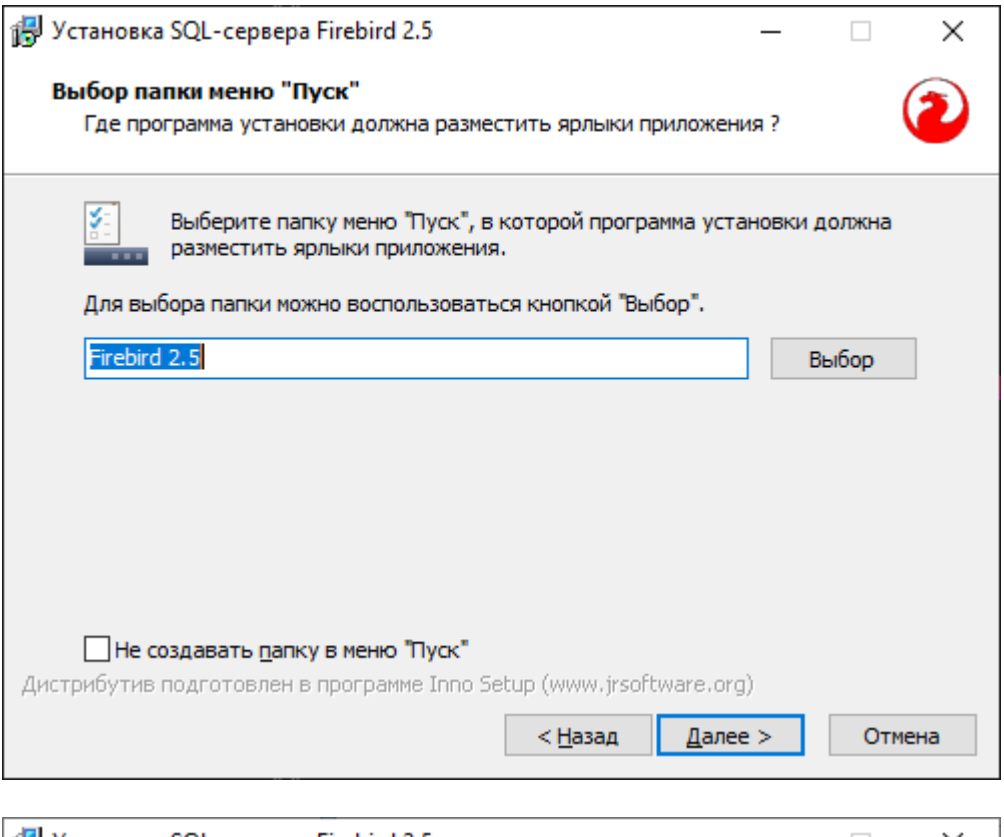

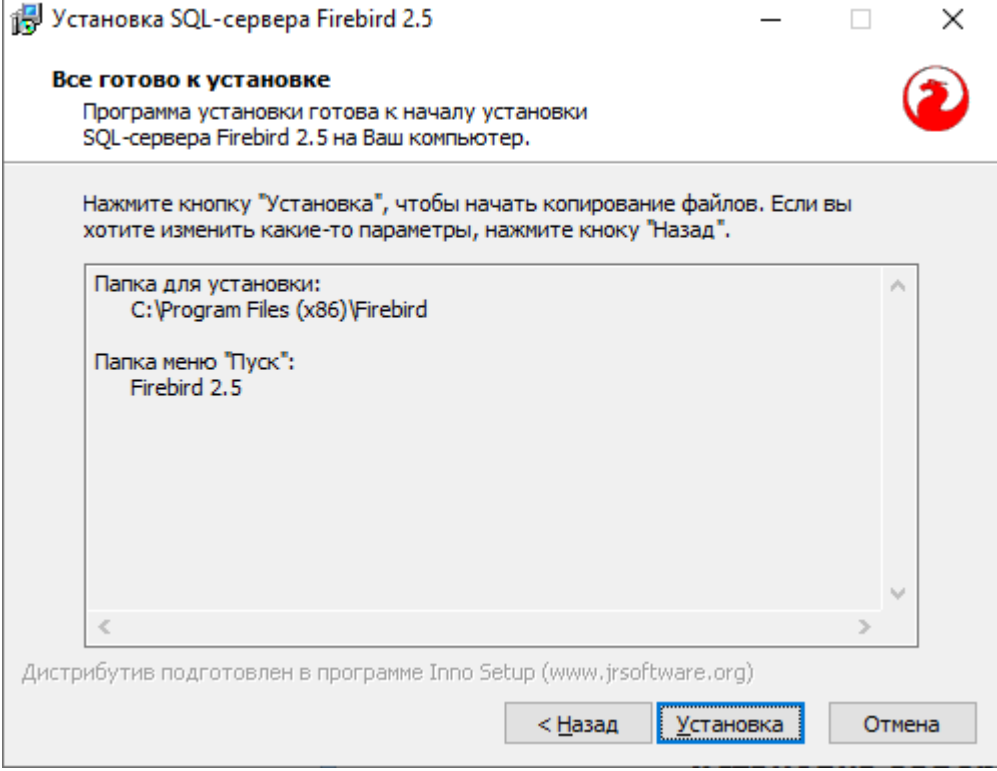

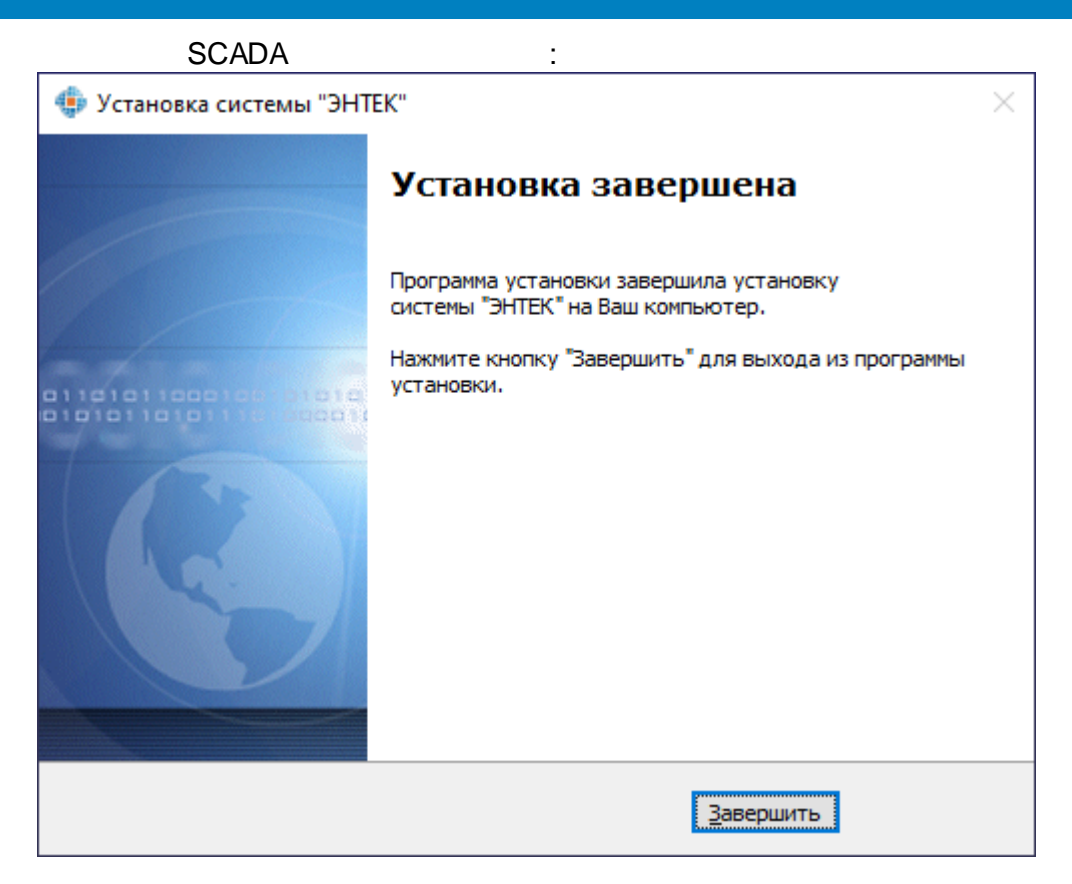

MS SQL MS SQL SCADA .

SCADA -

Windows .

**SCADA** 

**Windows** 

**- 12 -**

<span id="page-16-0"></span>**1.2.2 SQL- Firebird 3**

SQL- Firebird 3

<https://www.firebirdsql.org/en/firebird-3-0/>

:

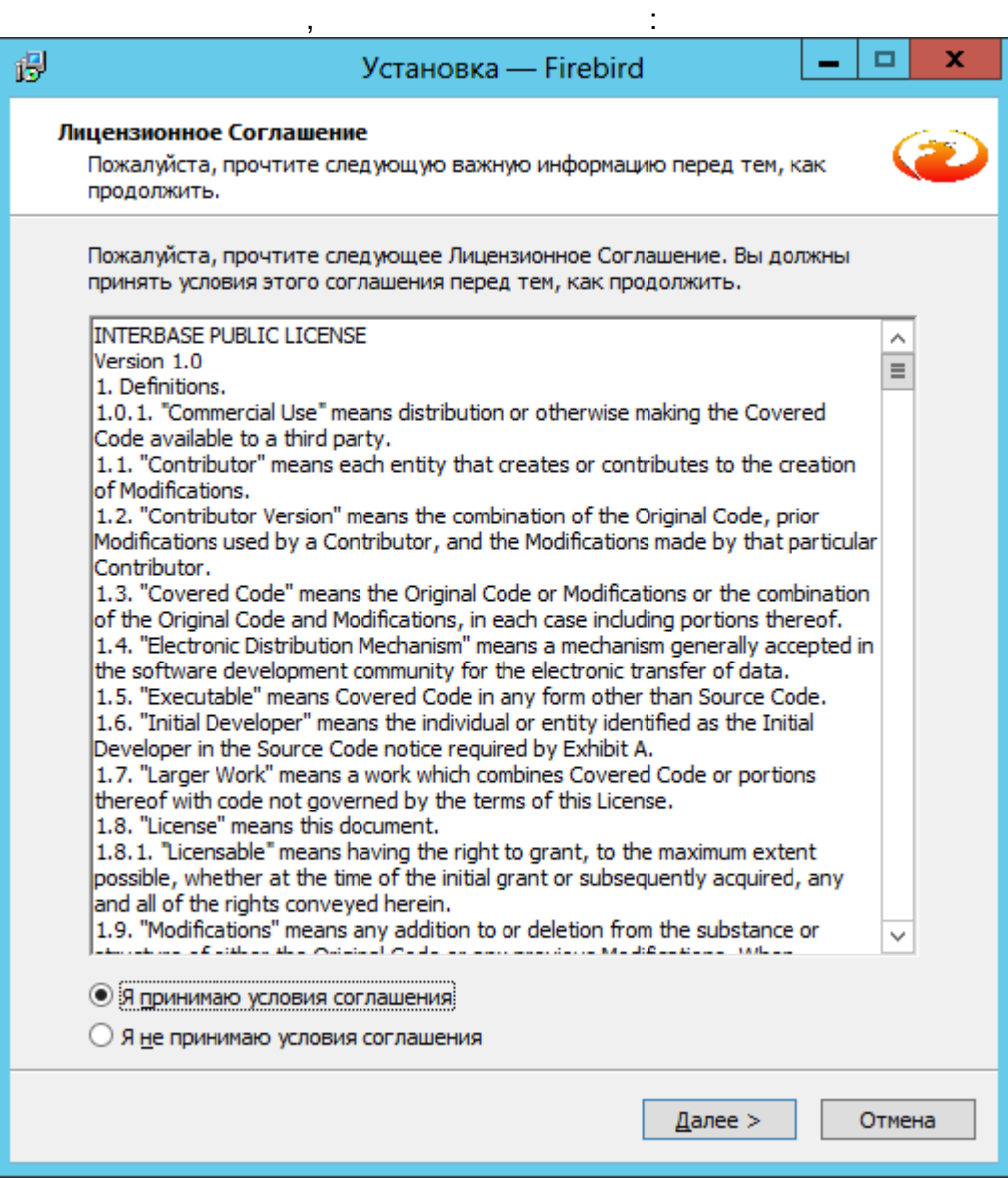

**Win64**.

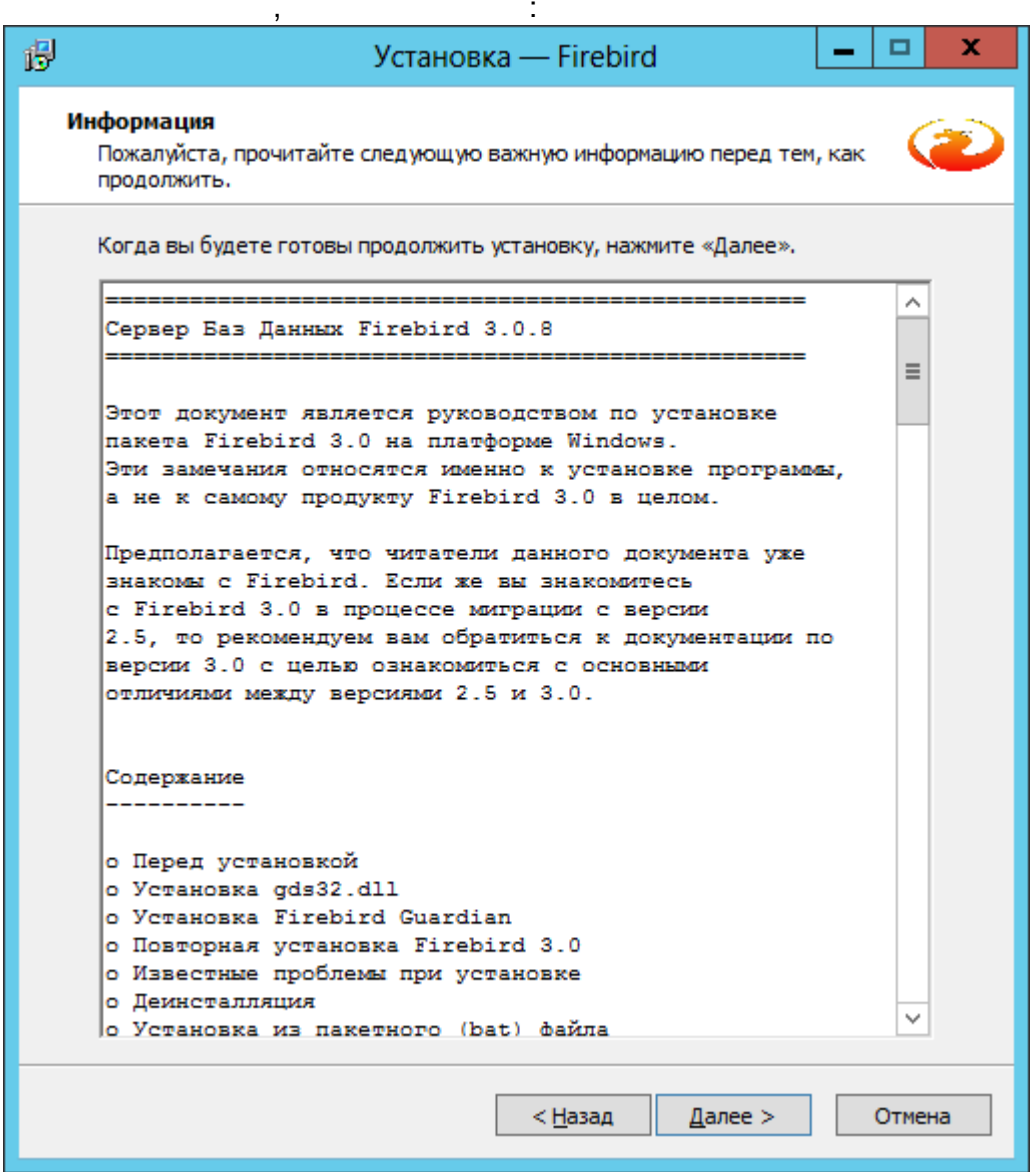

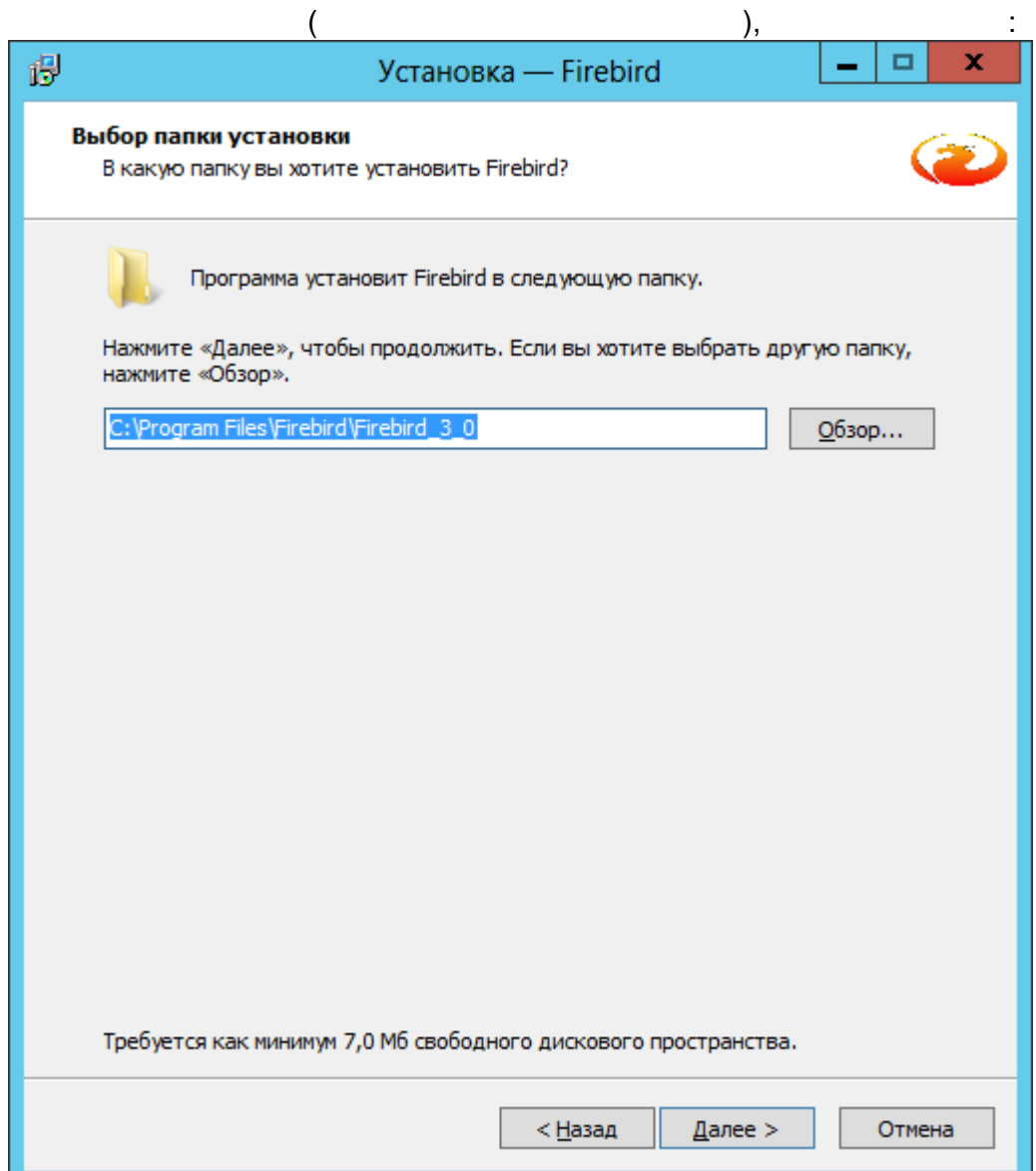

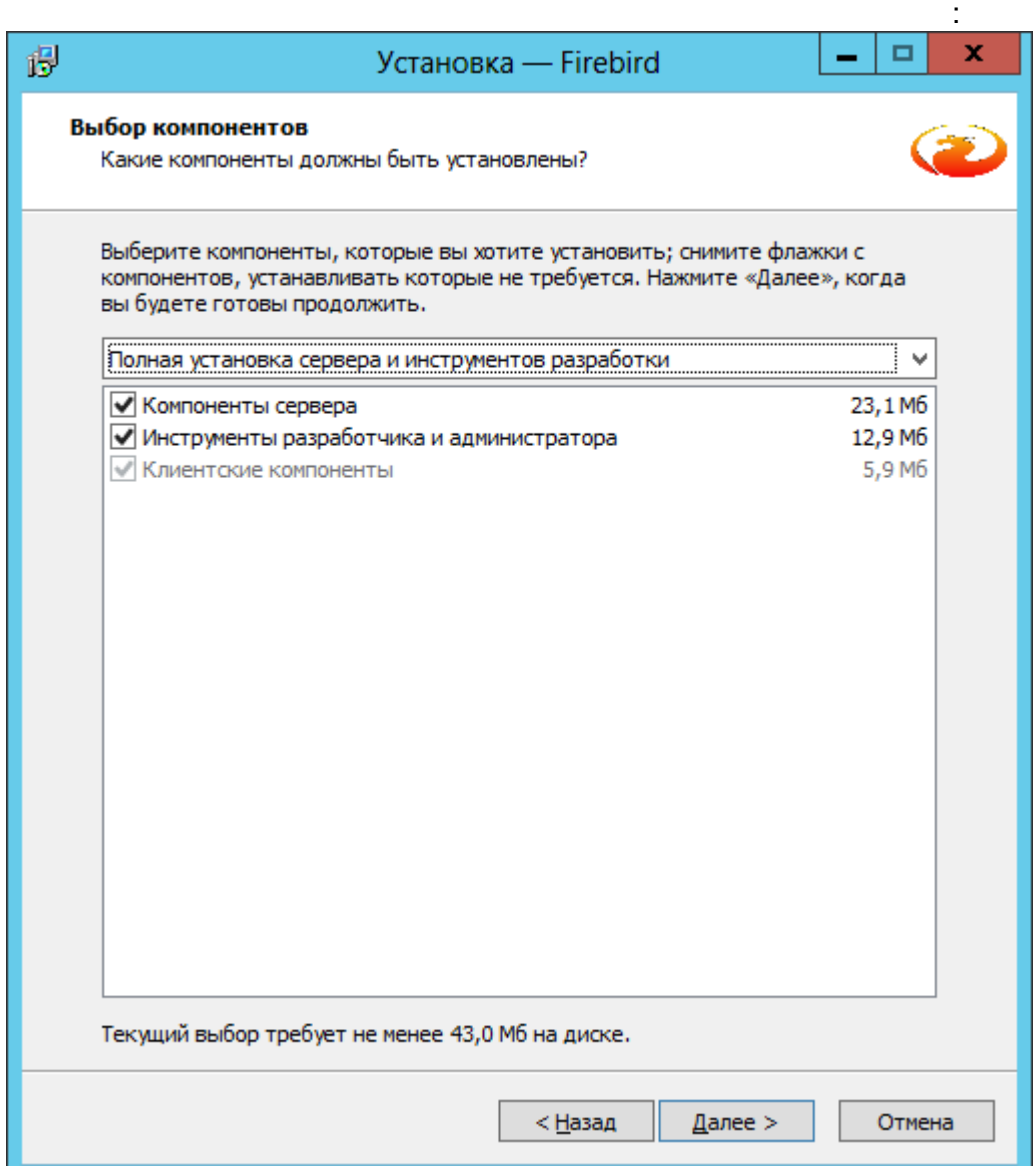

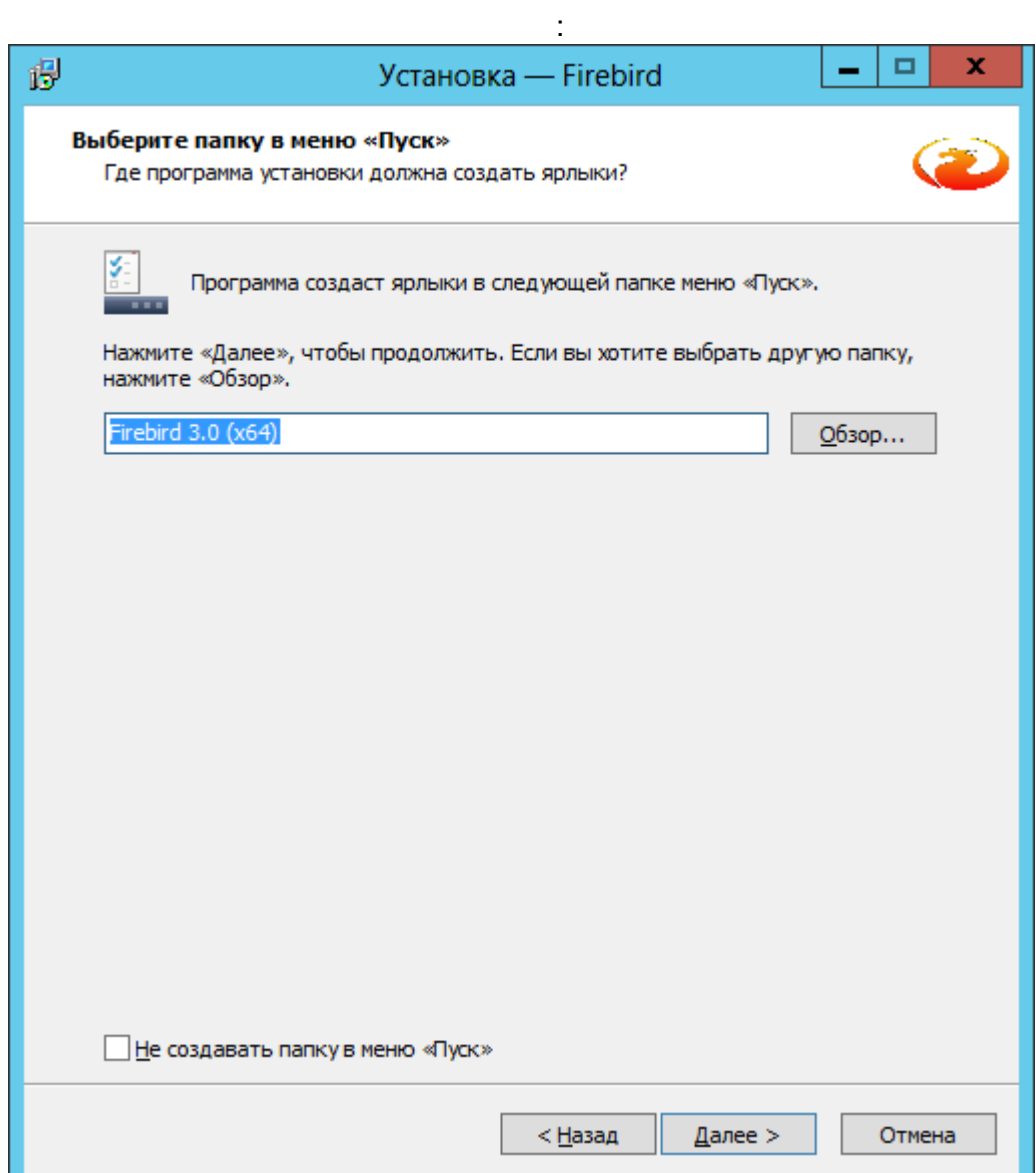

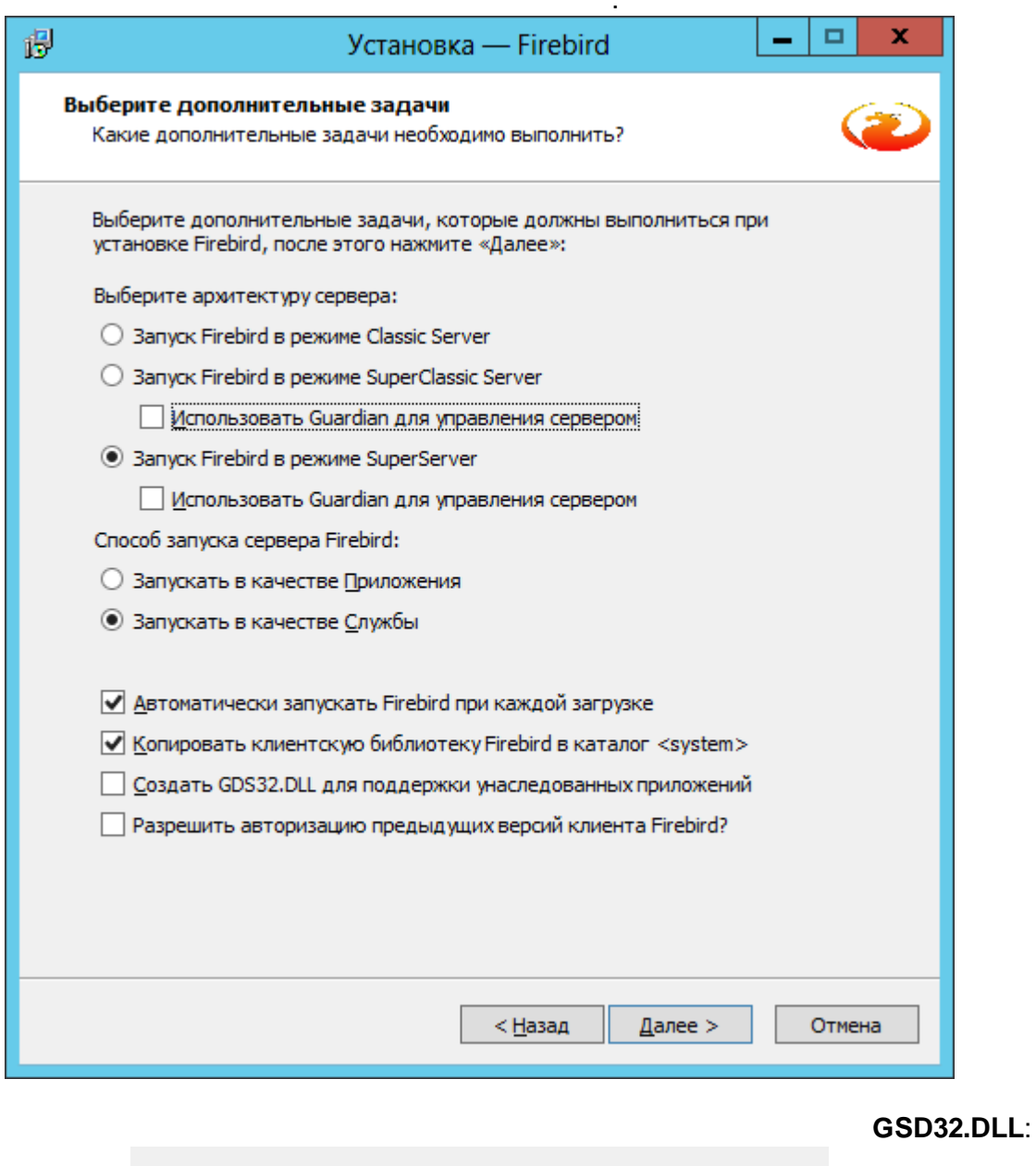

 $\ddot{\phantom{a}}$ 

■ Автоматически запускать Firebird при каждой загрузке

■ Копировать клиентскую библиотеку Firebird в каталог <system>

■ Создать GDS32.DLL для поддержки унаследованных приложений

• Разрешить авторизацию предыдущих версий клиента Firebird?

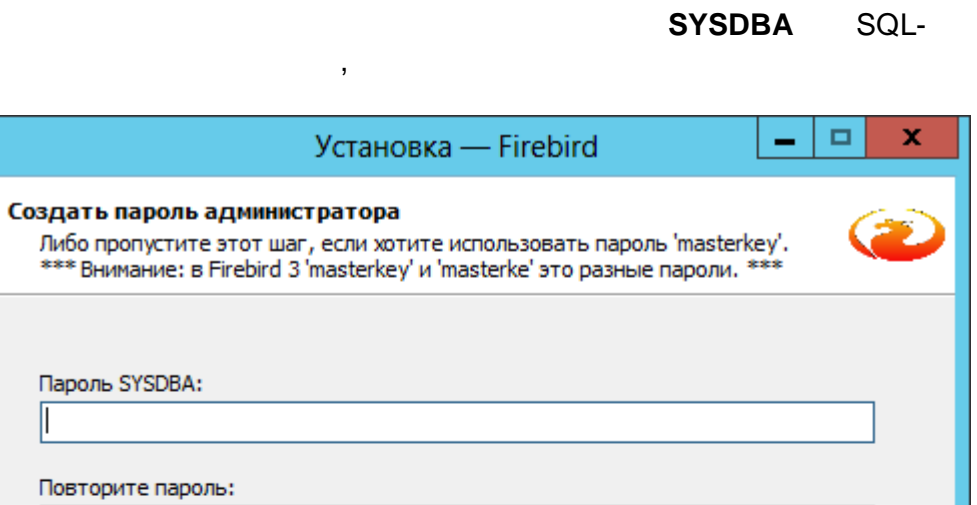

 $<$  <u>Н</u>азад

 $\mathbf{\underline{A}}$ алее >

Отмена

#### Firebird 3. **masterkey**:

偈

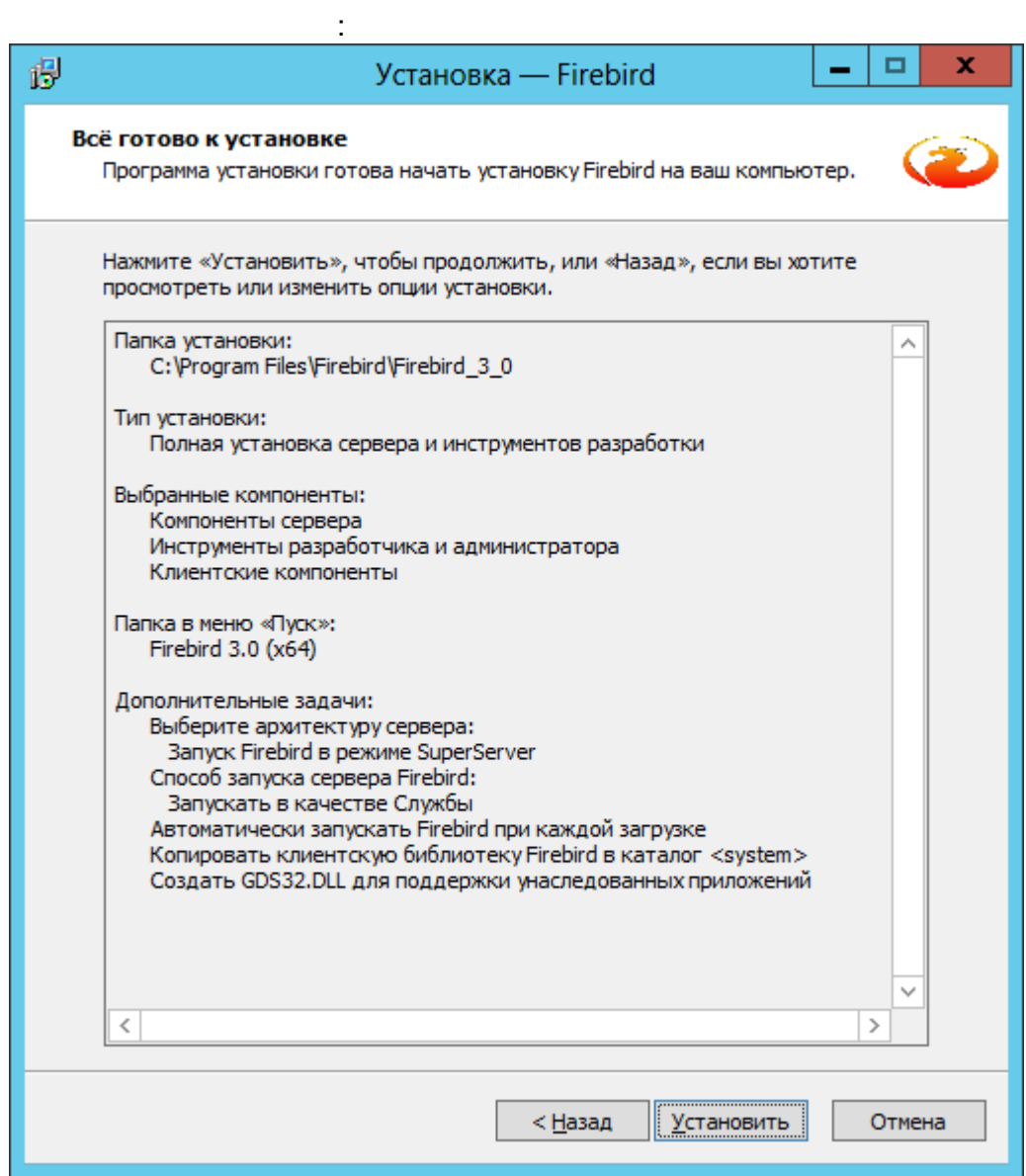

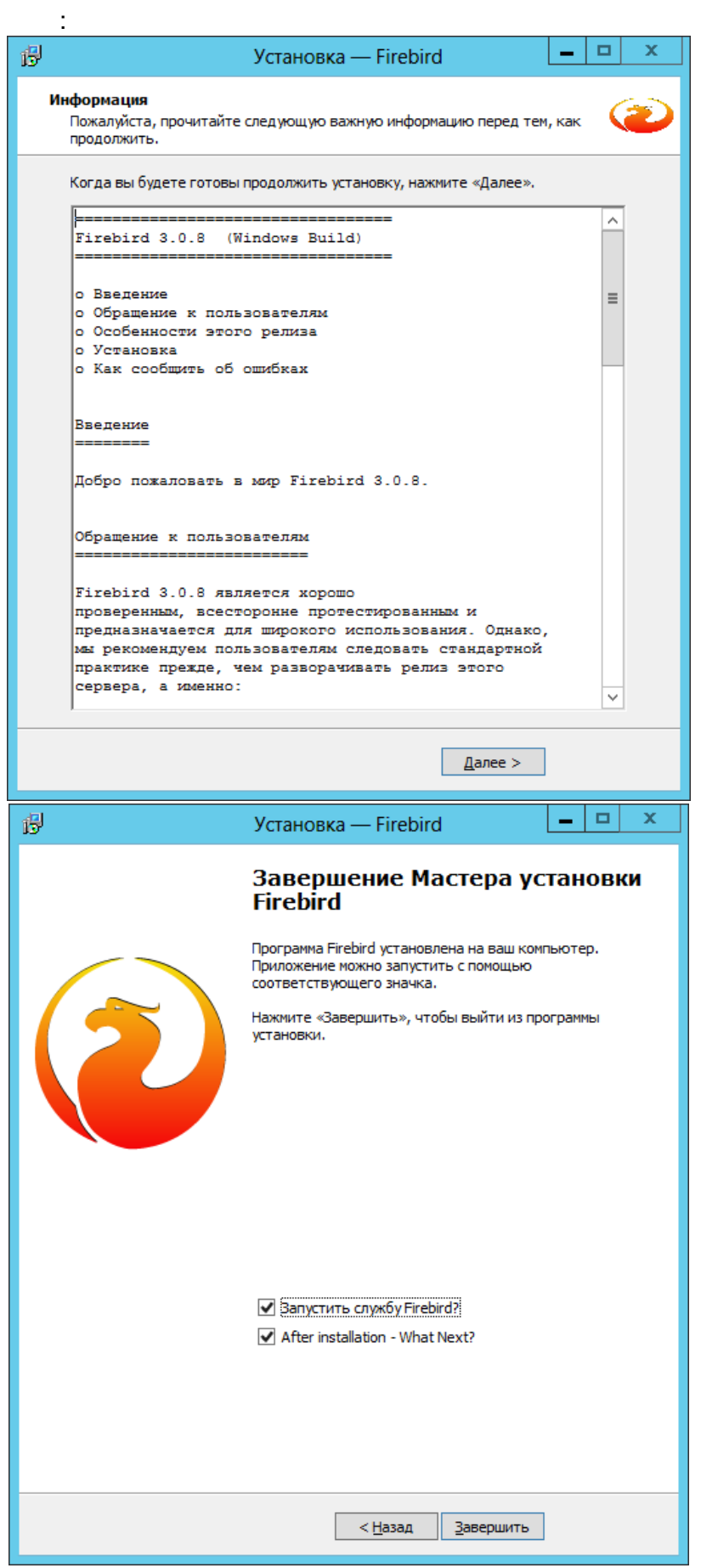

<span id="page-25-0"></span>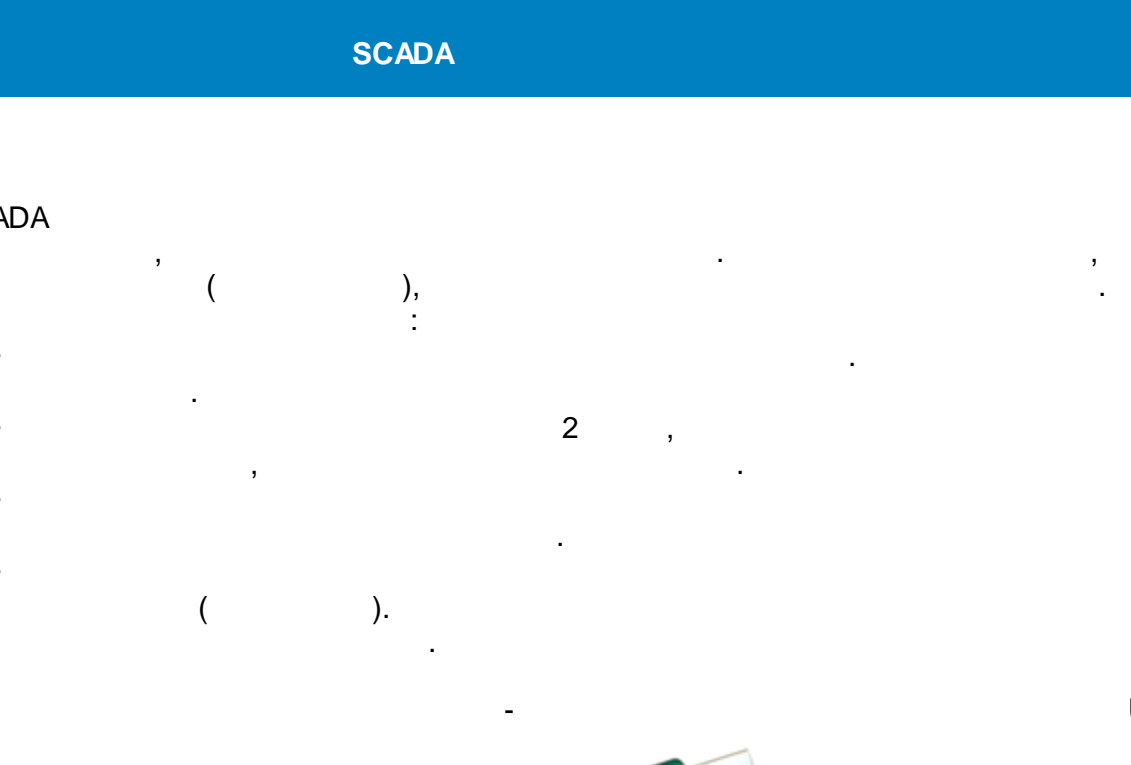

<http://www.guardant.ru/support/download/drivers/>

" ".

**!** USB . - , where  $\mathbf{r}$  is the set of  $\mathbf{r}$  is the set of  $\mathbf{r}$ , where  $\mathbf{r}$  is the contract of the contract of the contract of the contract of the contract of the contract of the contract of the contract of the contract of the contract of the contract of the contract of the contr , 30 . , where  $\mathbf{r}$  is the contract of the contract of the contract of the contract of the contract of the contract of the contract of the contract of the contract of the contract of the contract of the contract of the contr .

o

.

USB.

,

,  $\mathbf{r}$ ,  $\mathbf{r}$ ,

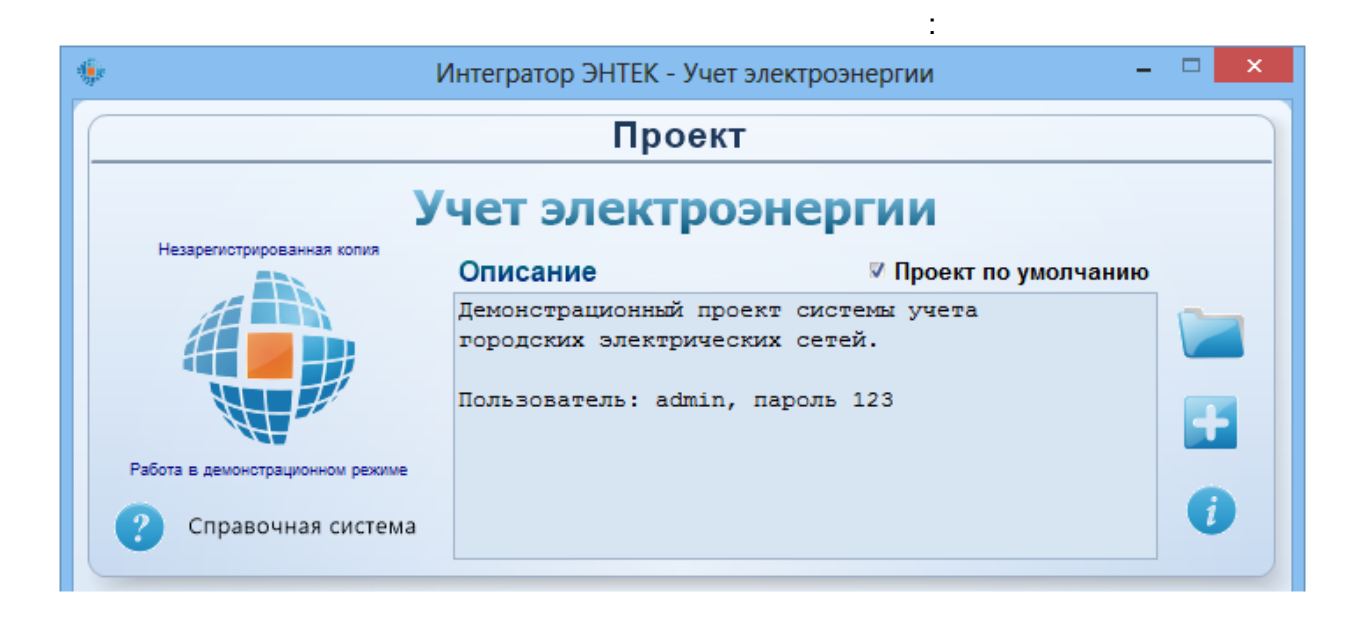

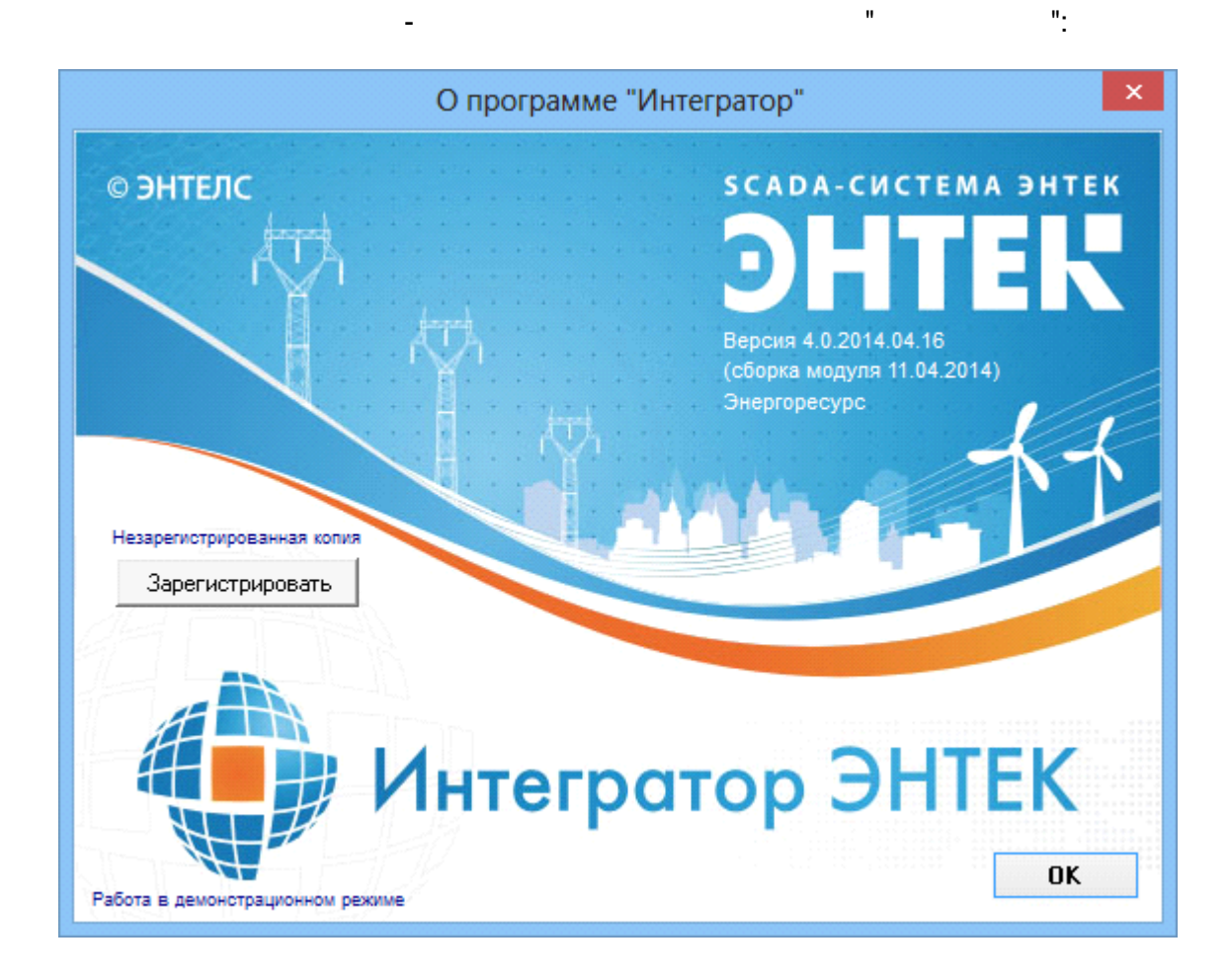

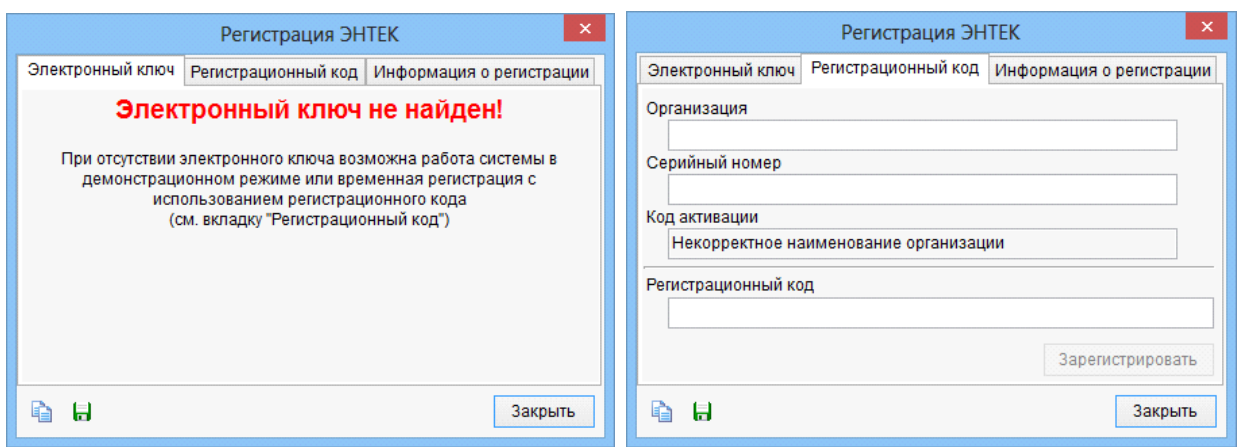

ł.

÷,

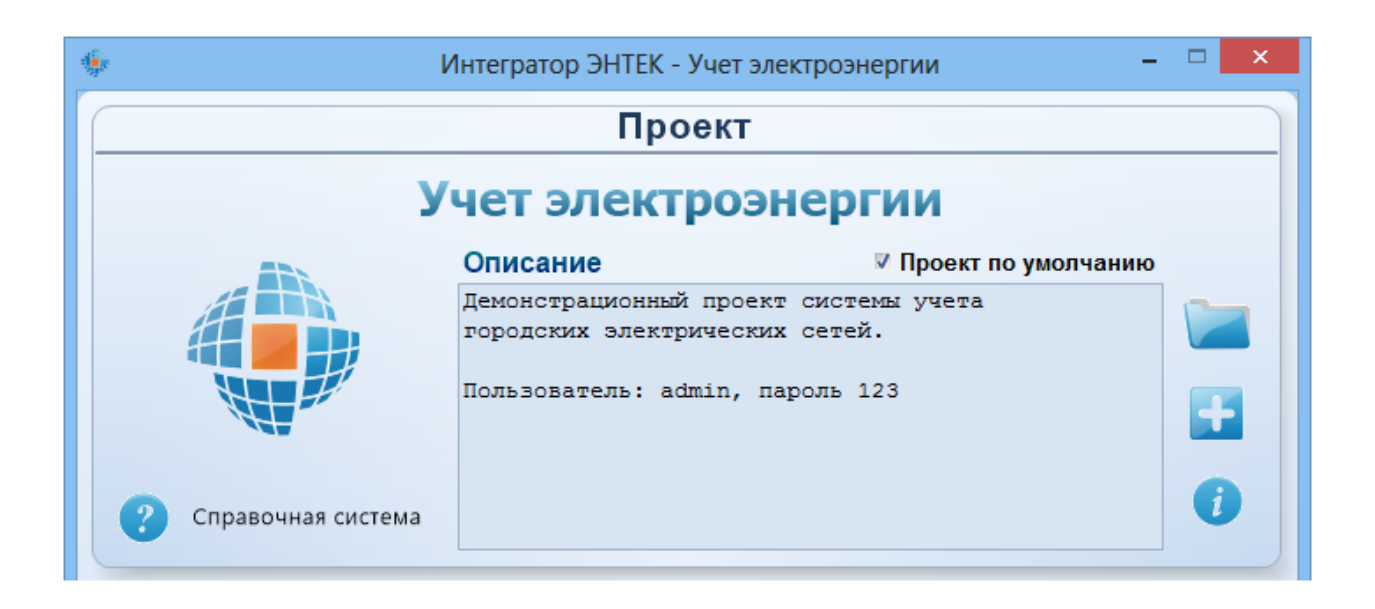

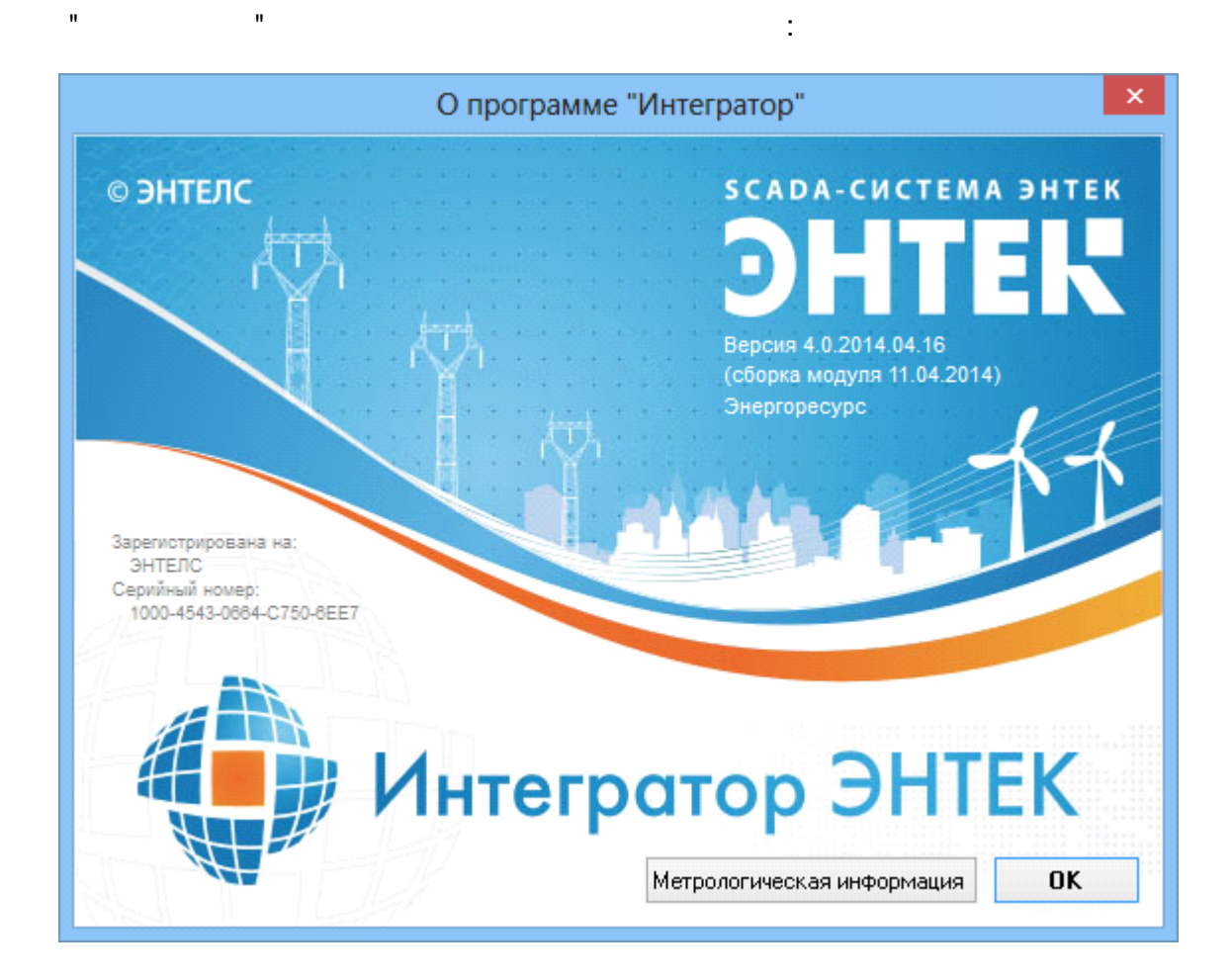

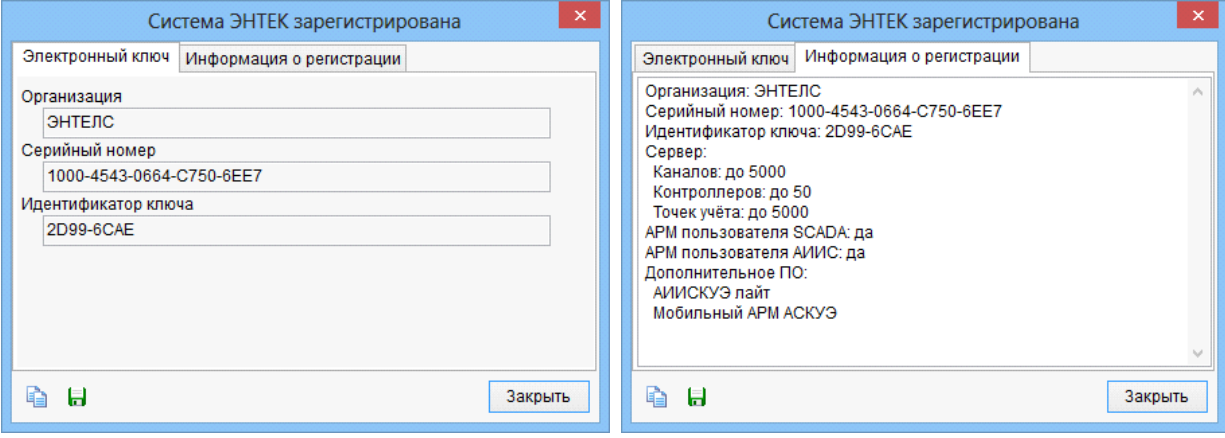

÷

### <span id="page-29-0"></span>**1.4**

**1.4.1**

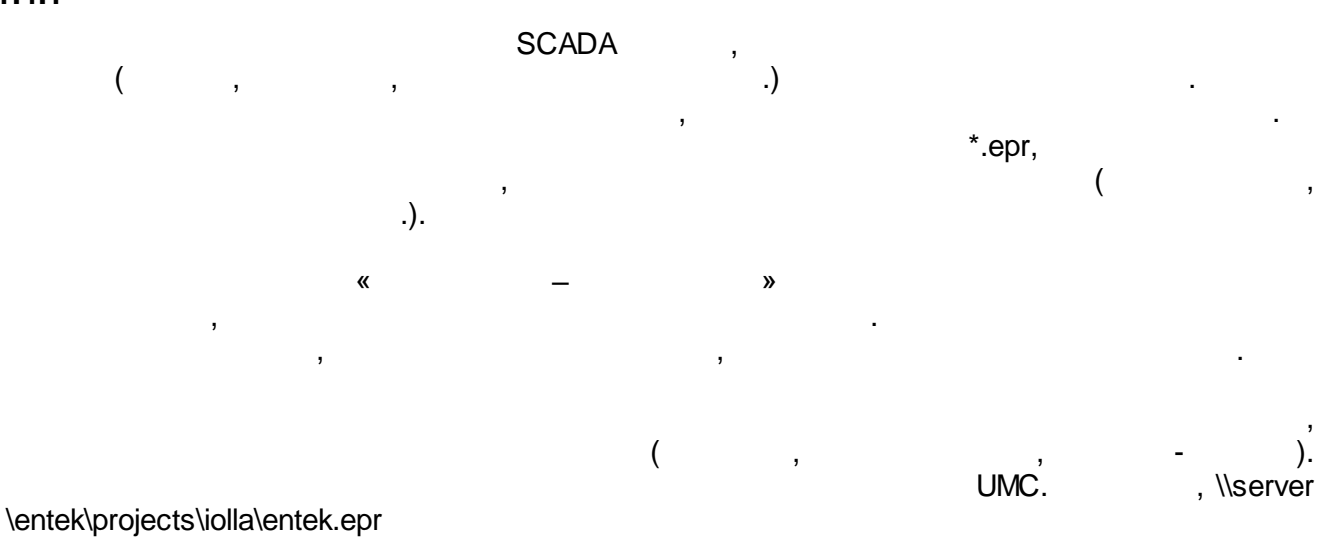

:

#### Alarms – in the set of the set of the set of the set of the set of the set of the set of the set of the set of the set of the set of the set of the set of the set of the set of the set of the set of the set of the set of t

- Configurator –
- Dispatcher in the state of  $\sim$  ;

;

- $\bullet$  EnLogic  $-$  , , , , , , , , , , ,
- KEvents –
- KLogger in the set of the set of the set of the set of the set of the set of the set of the set of the set of the set of the set of the set of the set of the set of the set of the set of the set of the set of the set o
- $\bullet$  KReports ;
- $\bullet$  KVision –

#### **SCADA**

.

, where  $\mathbf{r}$  is the contract of  $\mathbf{r}$ 

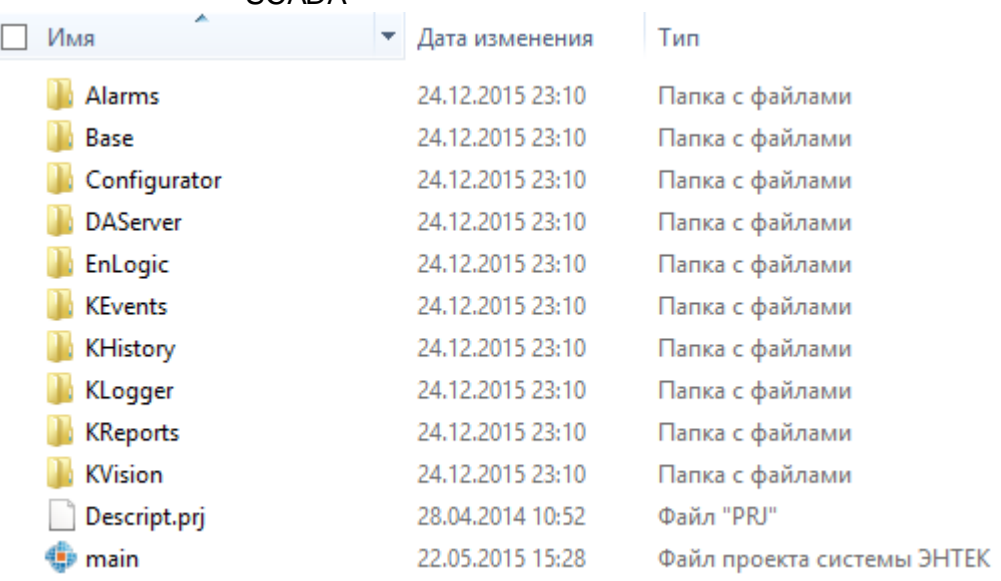

#### **SCADA**

, where  $\mathbf{r}$  is the contract of  $\mathbf{r}$  is the contract of  $\mathbf{r}$  is the contract of  $\mathbf{r}$ 

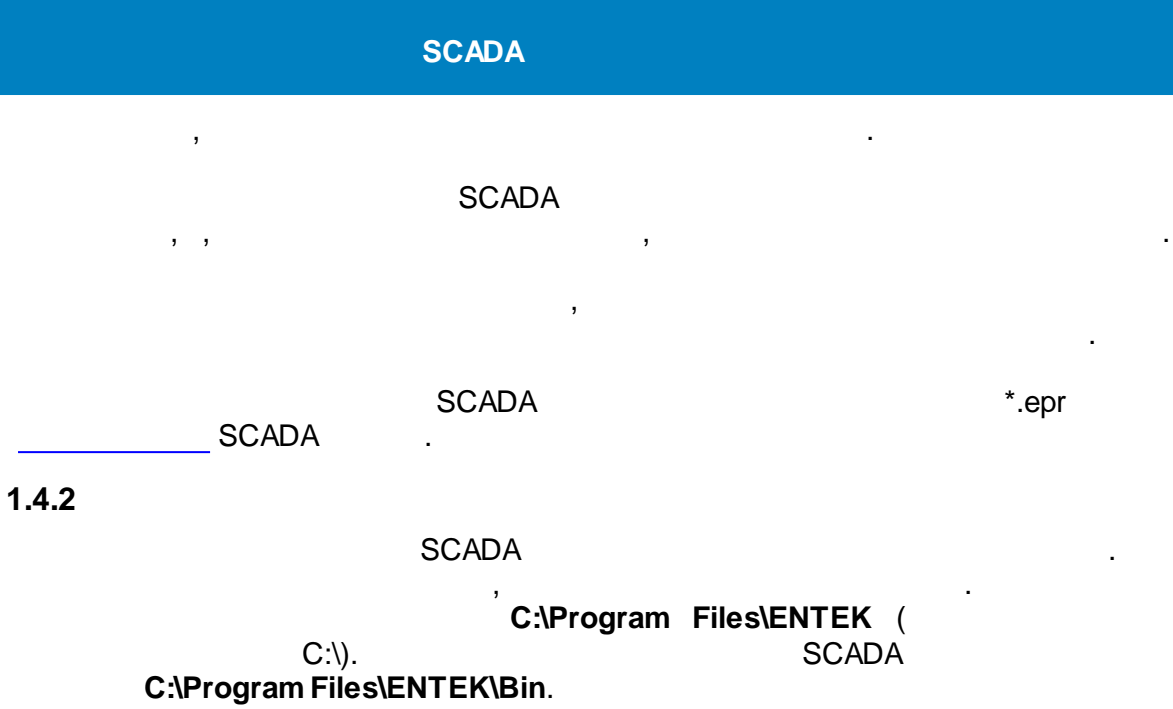

**SCADA** Firebird – rtp\_udf.dll. UDF Firebird. , **C:\Program Files\Firebird\udf\rtp\_udf.dll**. : 64- Windows

**C:\Program Files (x86)\ENTEK**.

## <span id="page-31-0"></span>**SCADA** EPR, **SCADA** :

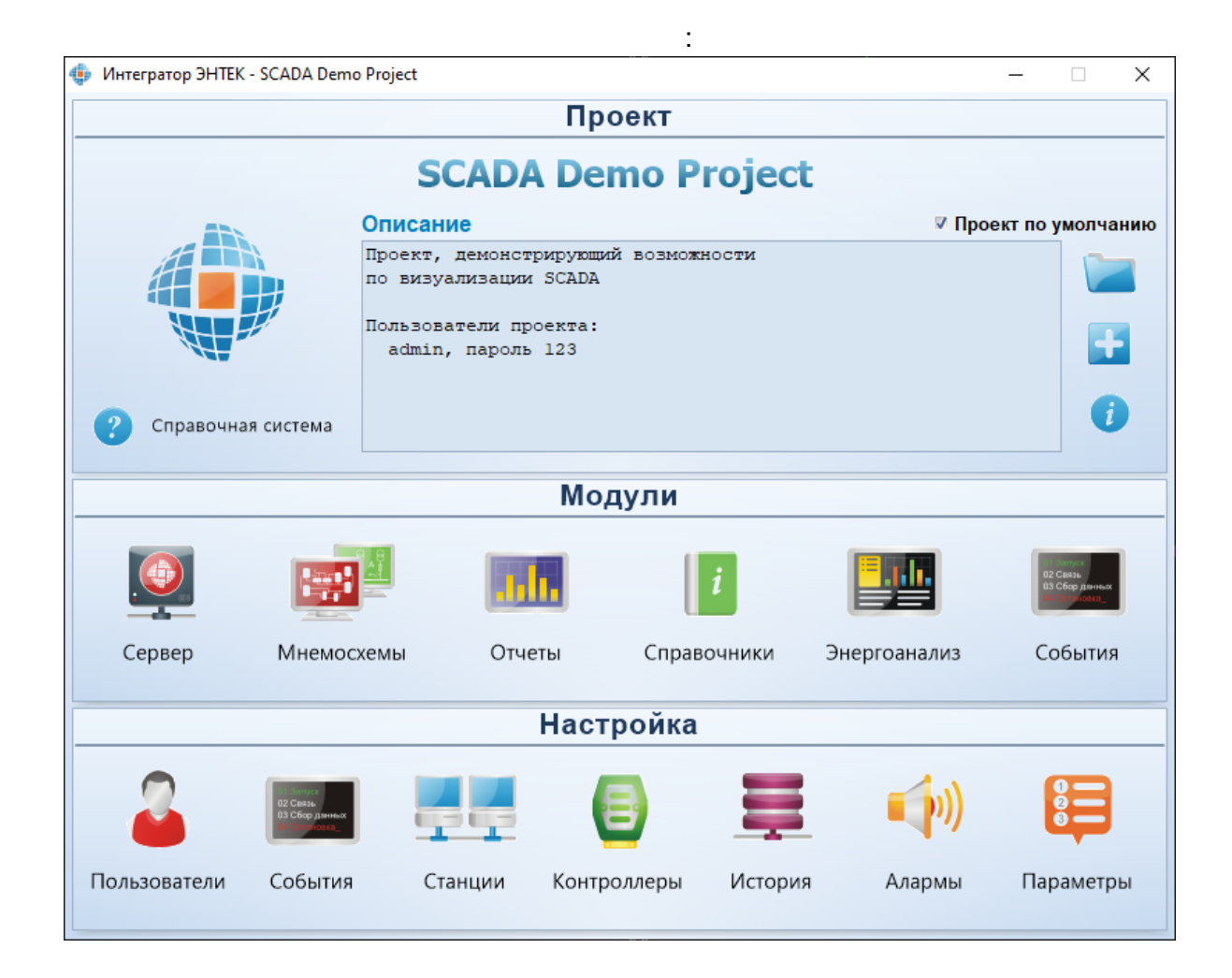

#### <span id="page-32-0"></span>компьютер > OS (C:) > ENTEK Projects >

 $\blacksquare$ 

 $\bar{\mathbf{u}}$ 

 $\mathbf{r}$ .

 $\overline{\phantom{a}}$ 

 $\mathbf{u}$ 

 $,$ 

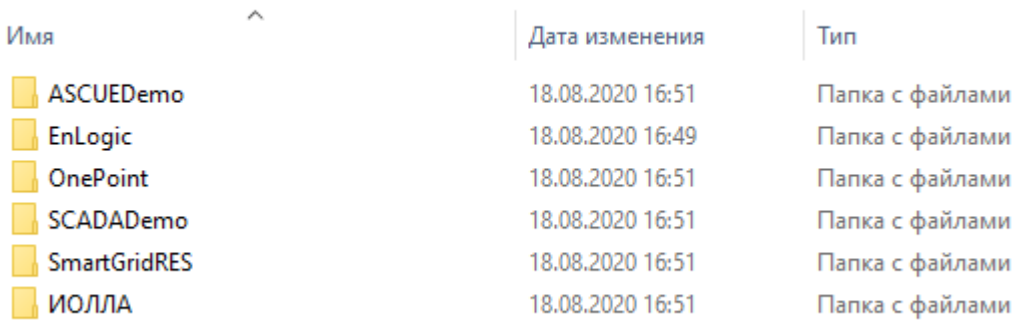

 $\ddot{\phantom{0}}$ 

 $\frac{1}{2}$ 

 $\frac{1}{2}$ 

 $\overline{\phantom{a}}$ 

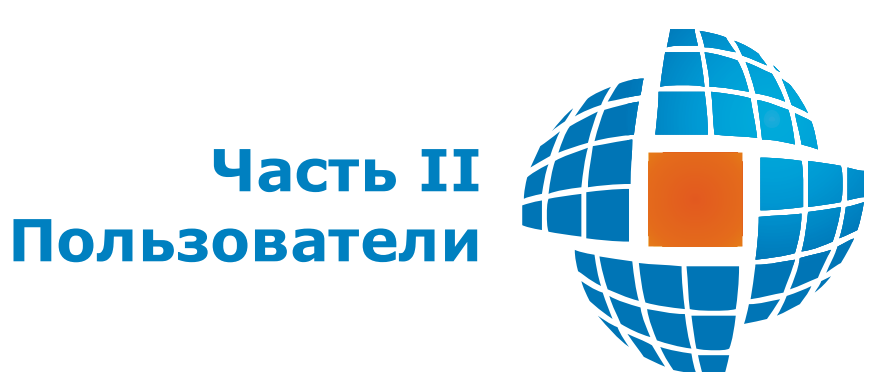

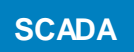

 $\mathbf{u}$ 

<span id="page-34-0"></span>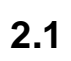

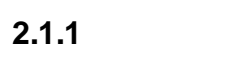

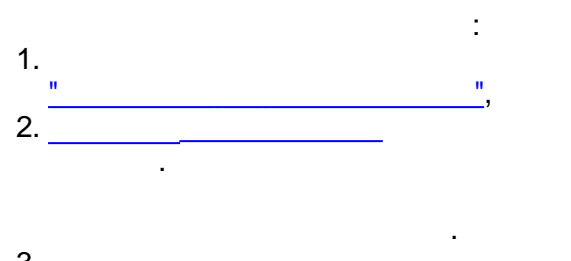

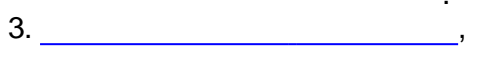

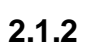

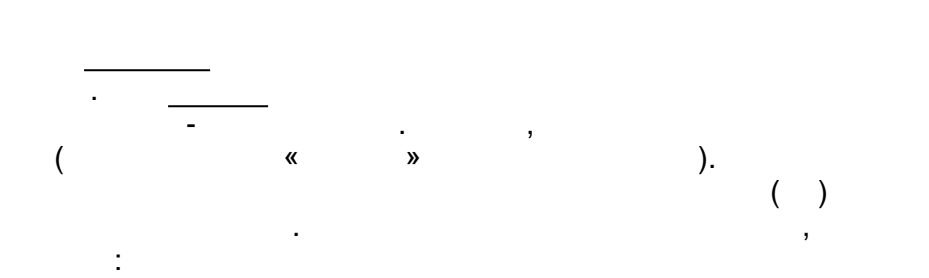

 $\overline{(\ }$ 

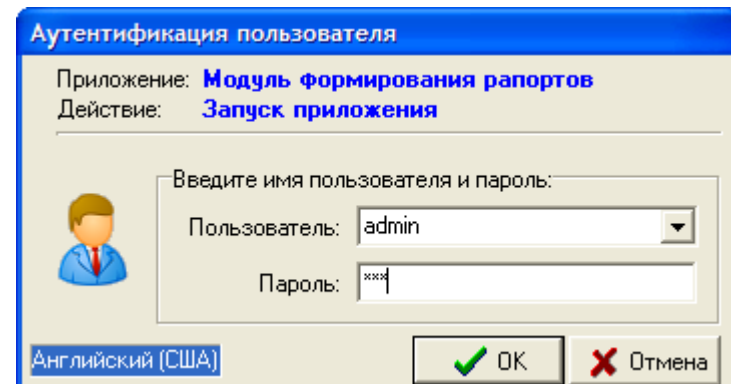

 $\bar{\mathbf{u}}$ 

").

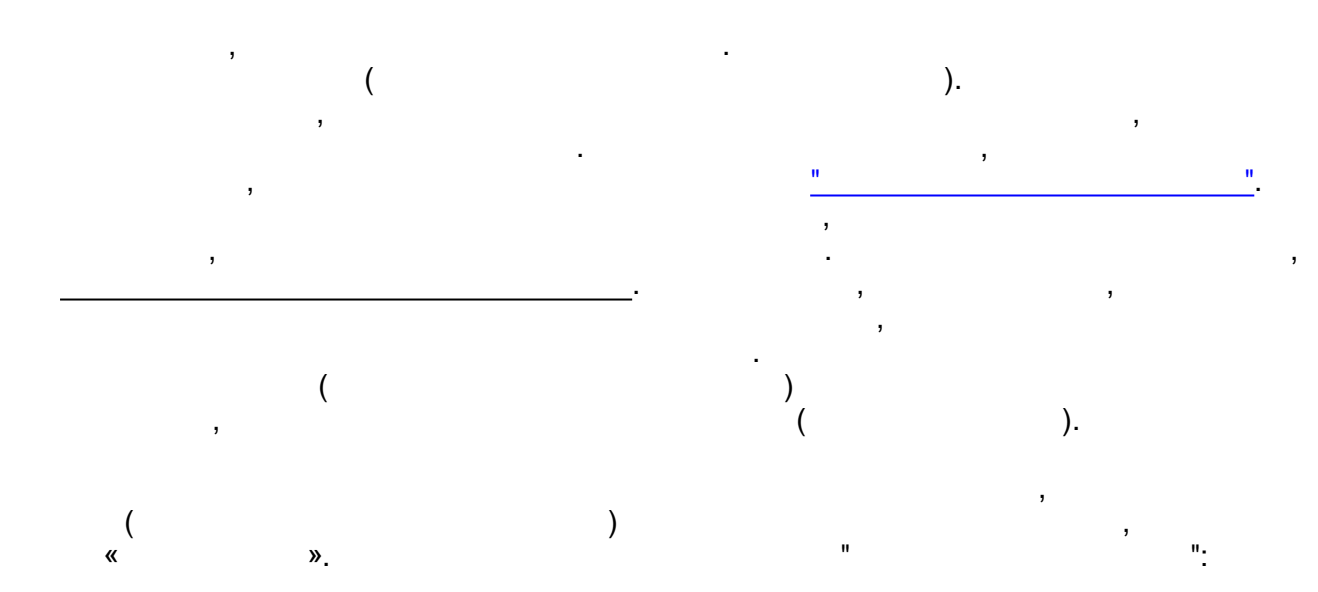

 $\, ,$ 

 $\mathbf{u}$ 

 $\overline{\phantom{a}}$ 

 $\ddot{\phantom{0}}$ 

 $\bar{\mathbf{u}}$ 

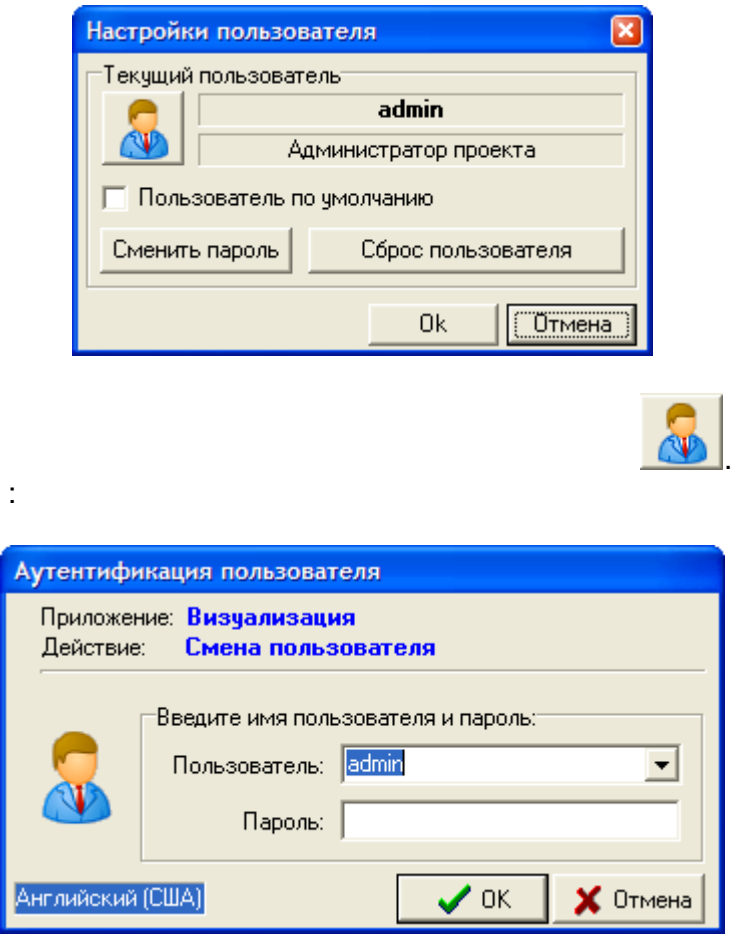

 $\overline{\phantom{a}}$ 

 $, , \$ 

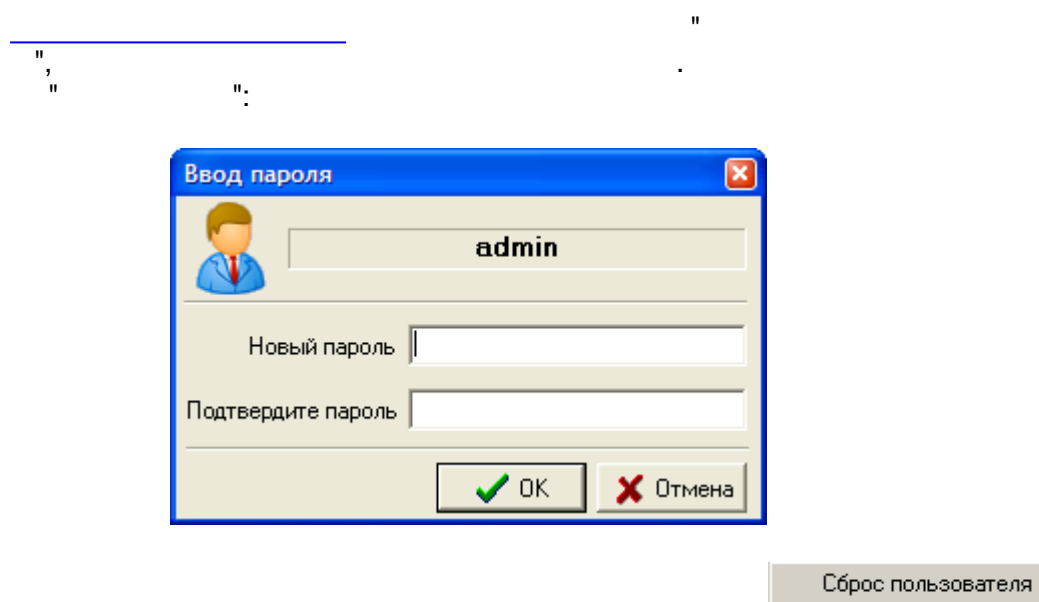

 $\overline{\phantom{a}}$ 

 $\overline{\phantom{a}}$ 

 $\overline{\mathbf{r}}$ .
<span id="page-36-0"></span> $2.2$ 

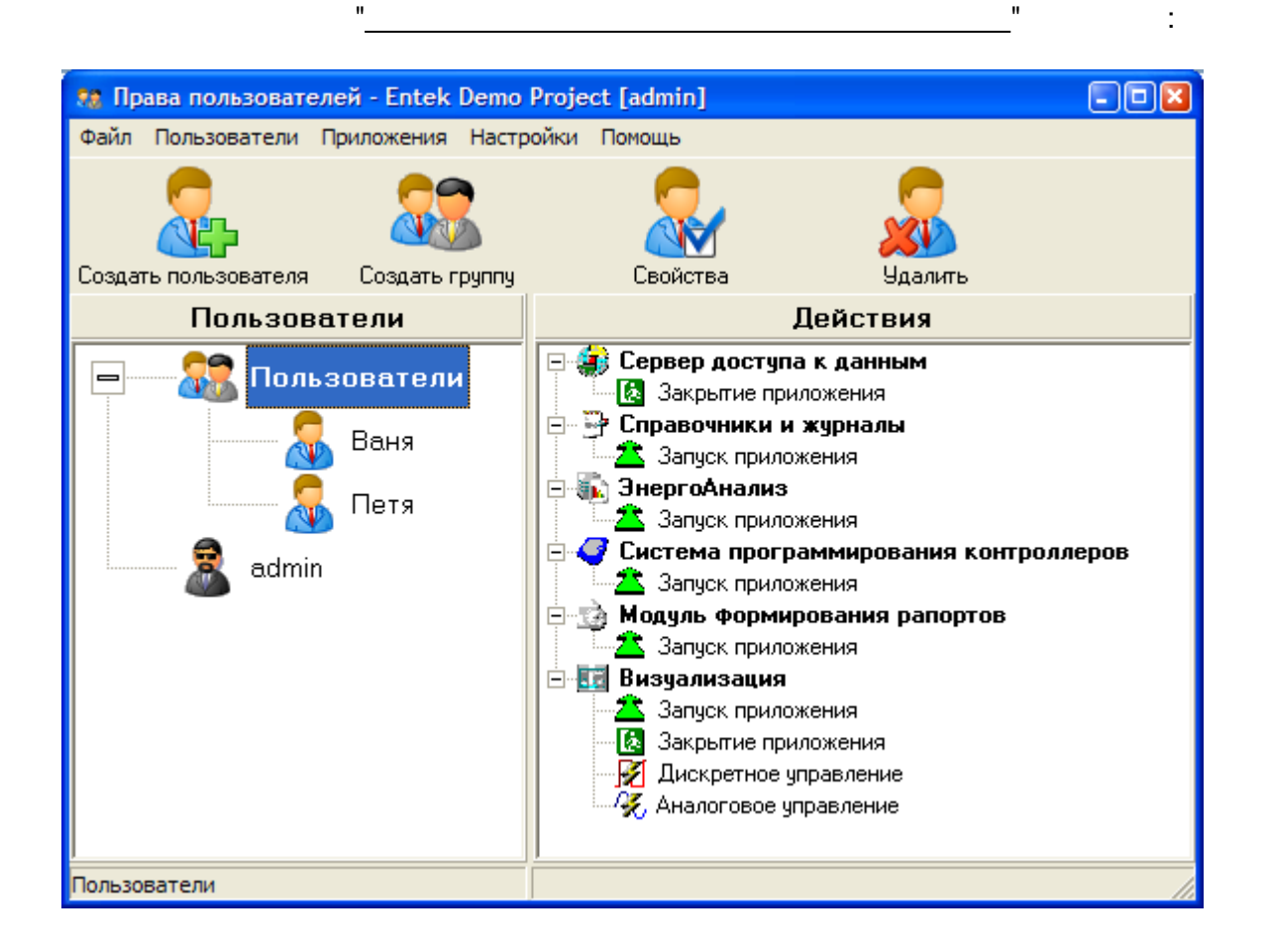

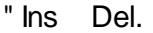

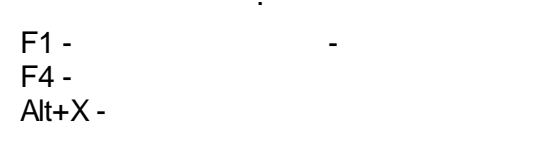

ċ

 $2.2.2$ 

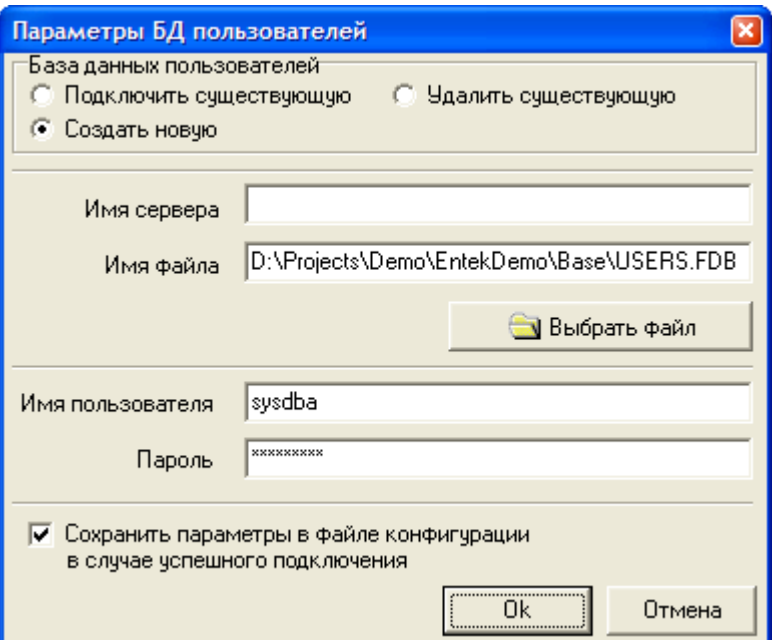

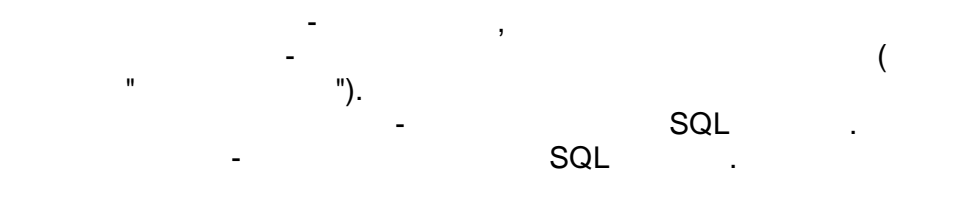

 $\mathbf{u}$ 

 $2.2.3$ 

ċ

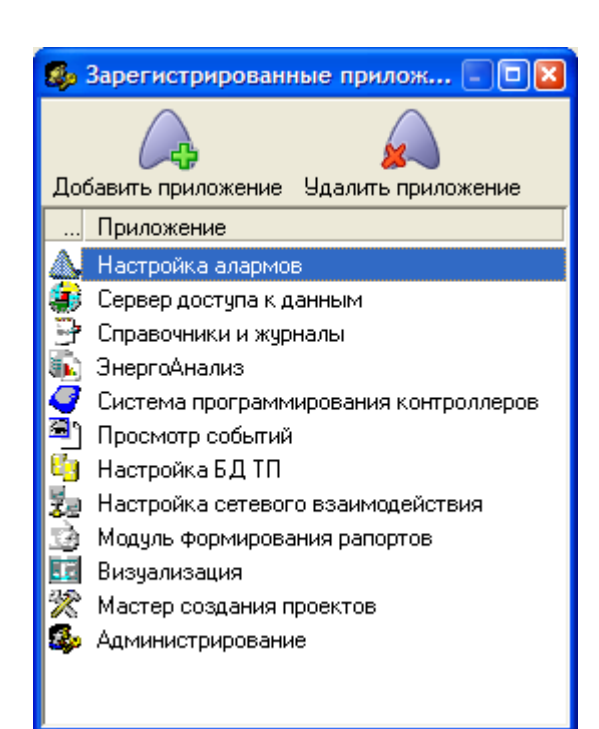

 $^{\prime}$ 

l,

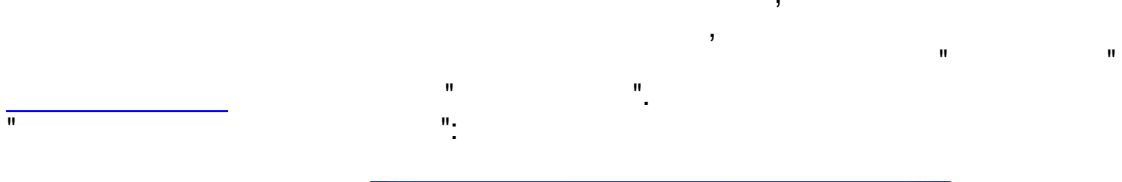

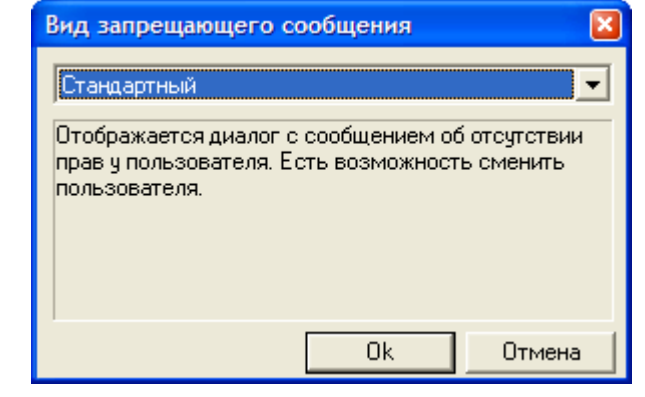

 $\overline{a}$ 

 $\overline{\phantom{a}}$ 

 $\ddot{\phantom{a}}$ 

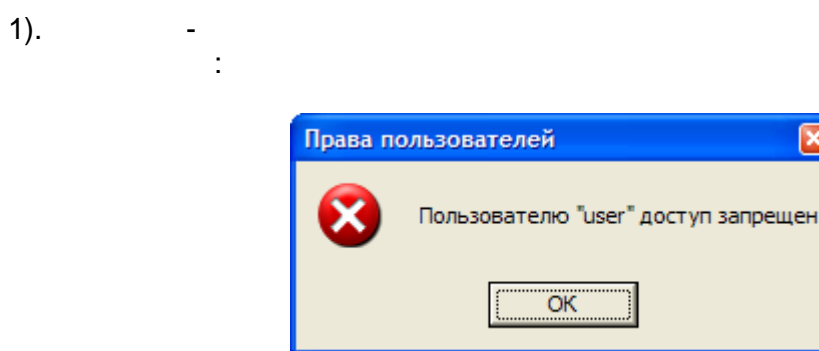

 $\frac{1}{2}$ 

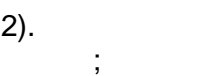

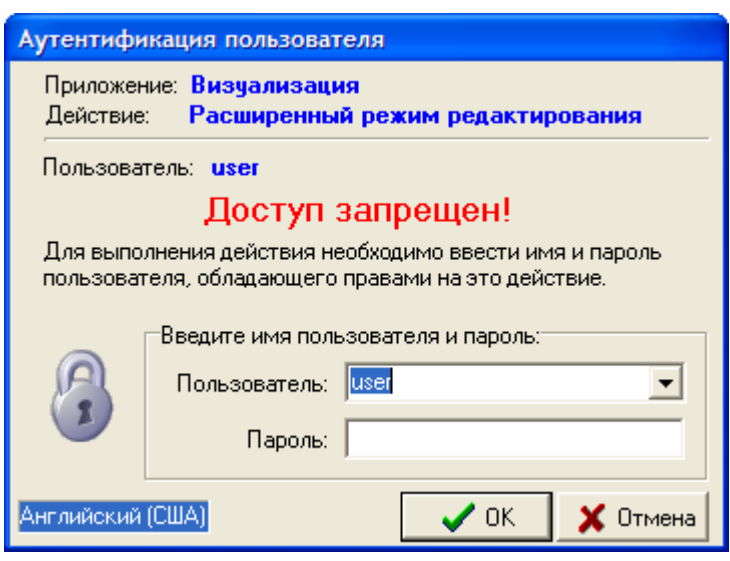

 $\pm$ 

 $3).$ 

 $\overline{\phantom{a}}$ 

 $\overline{ }$ 

 $\dddot{\phantom{1}}$ 

ś,

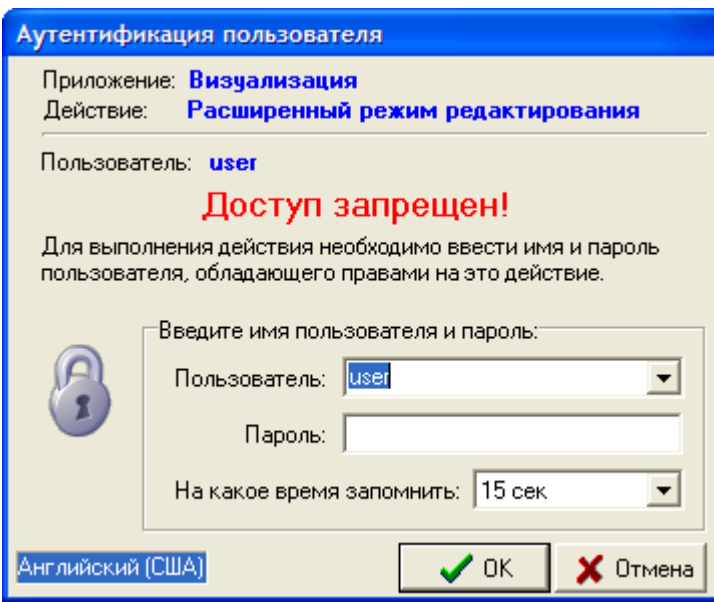

**2.2.5 2.2.5.1**

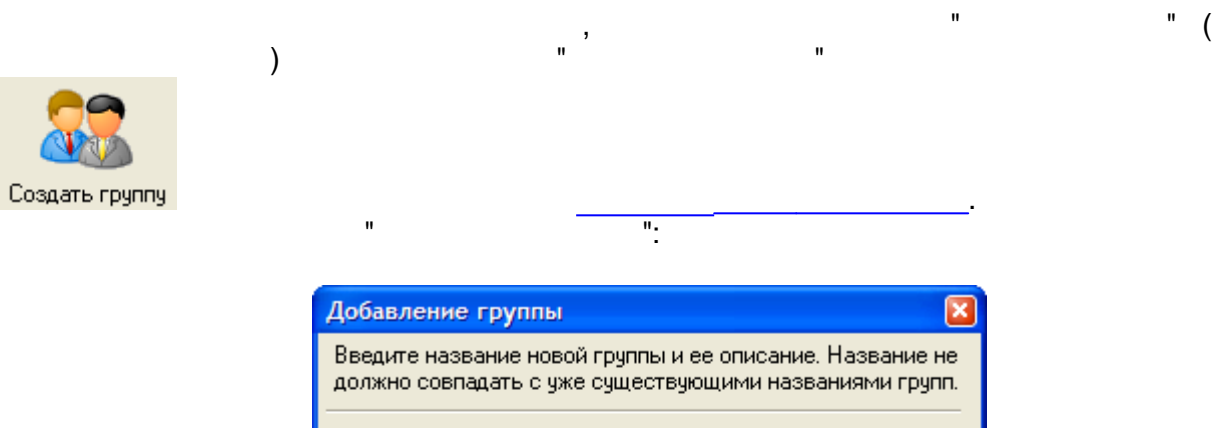

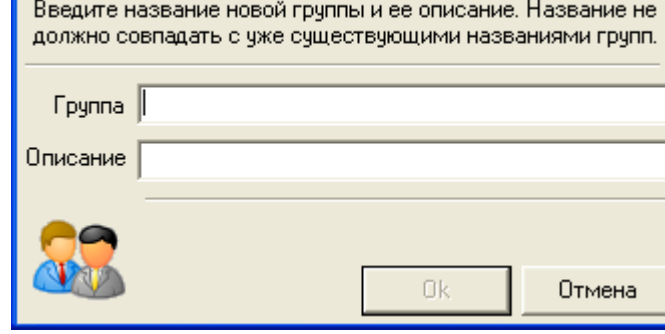

- .

" ["](#page-36-0)

" ":

- .

**2.2.5.2**

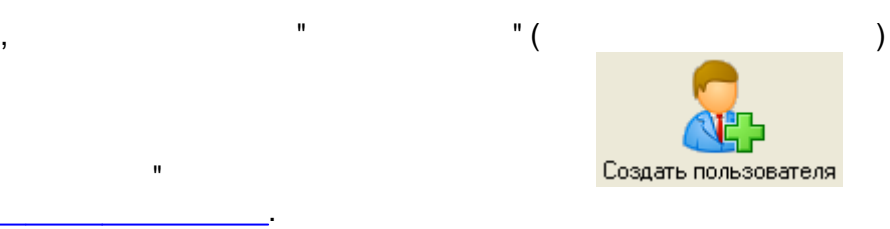

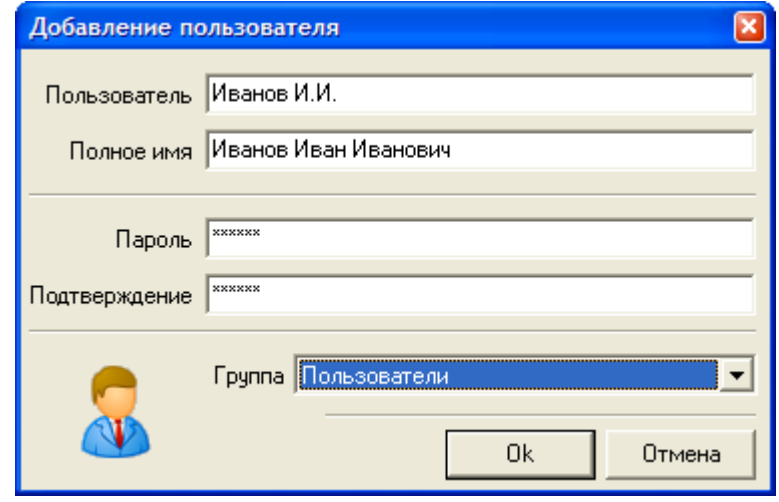

l,

 $\ddot{\phantom{0}}$ 

 $\overline{\phantom{a}}$ 

 $2.2.5.3$ 

 $\mathbf{r}$ 

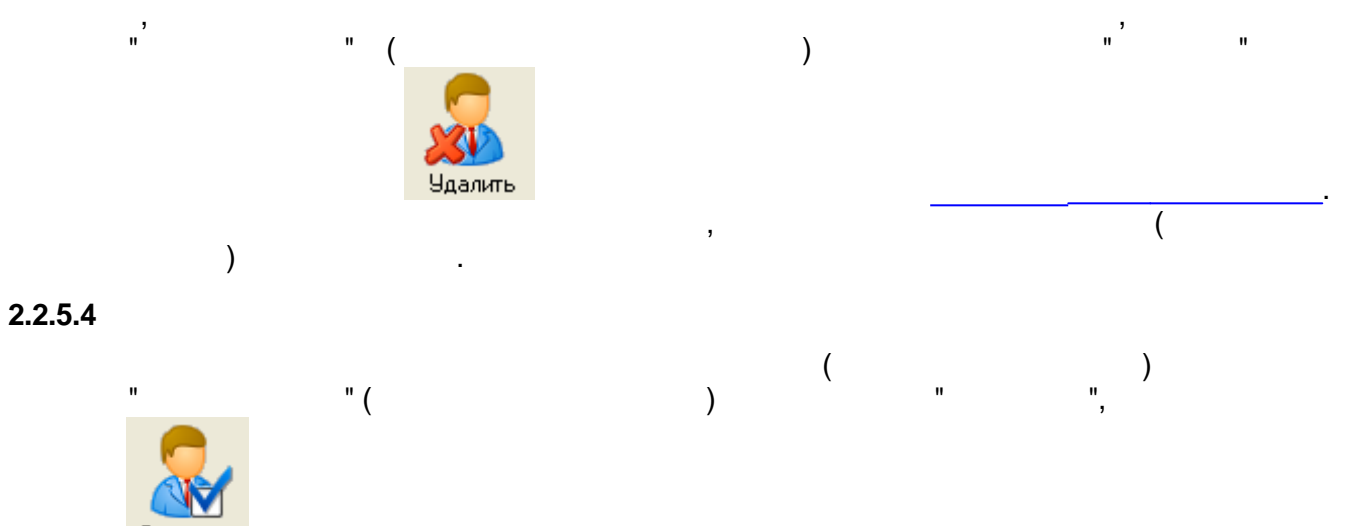

<span id="page-40-0"></span>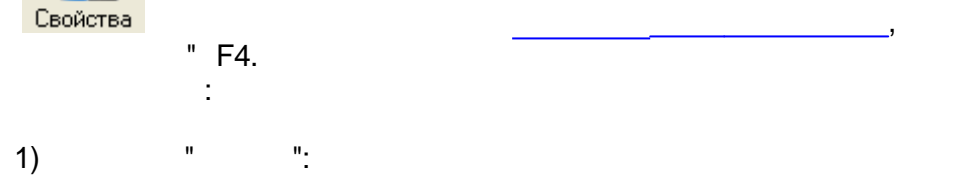

 $).$ 

 $\overline{a}$ 

 $\frac{0}{2}$ 

 $\blacksquare$ 

 $\overline{(\ }$ 

 $2)$ 

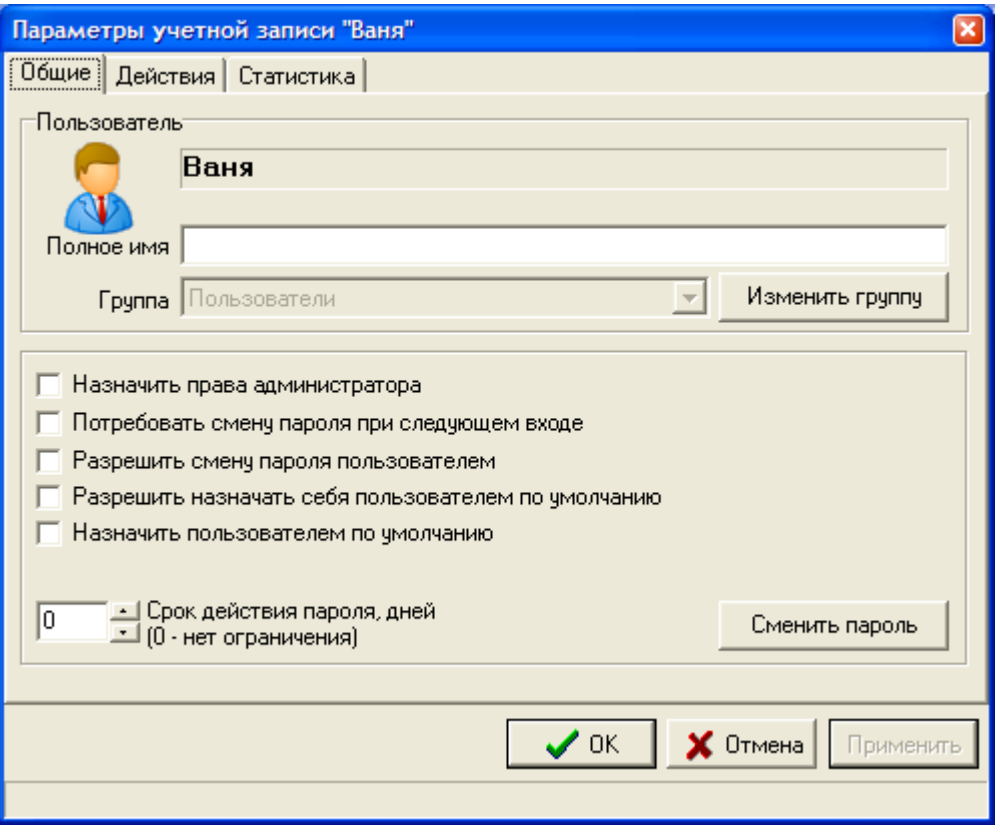

 $\overline{a}$ l,

 $\overline{\mathcal{N}}$ 

 $),$ 

 $\, ,$ 

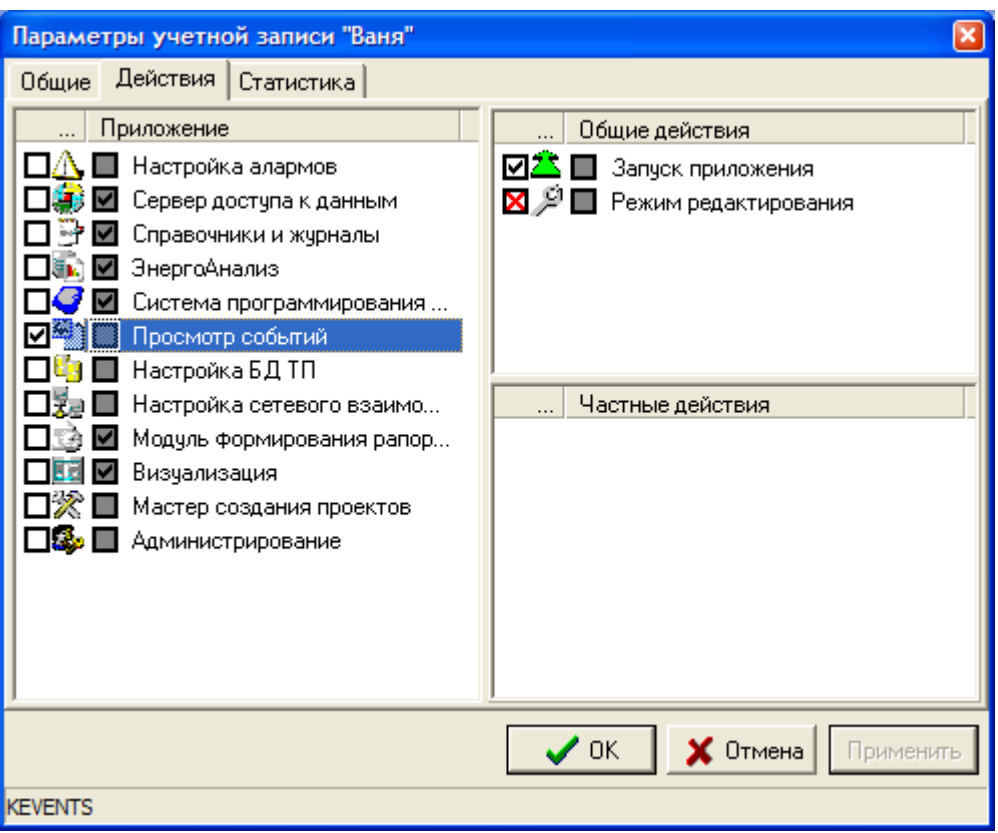

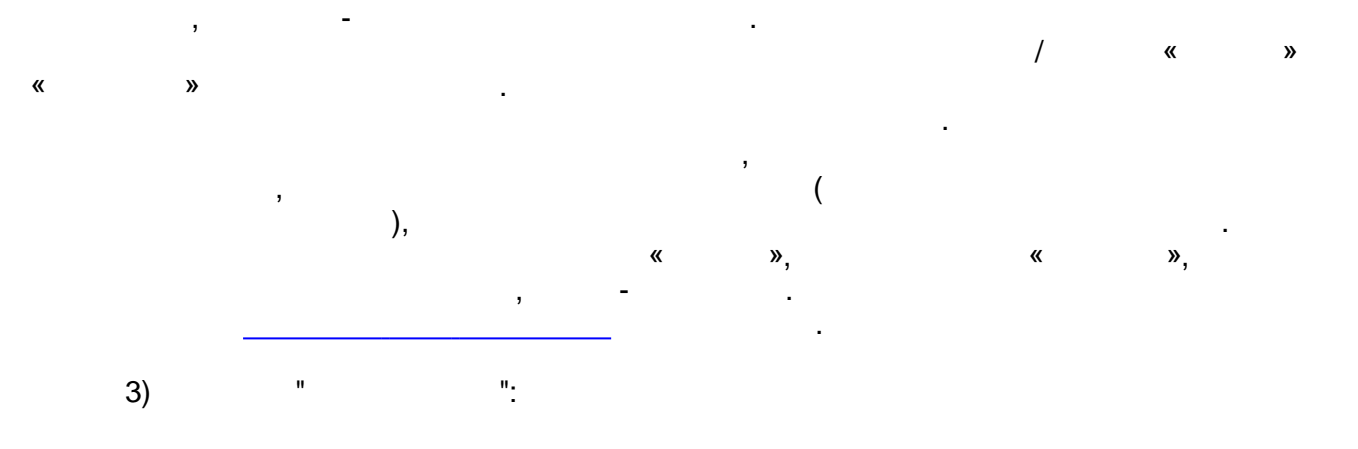

.

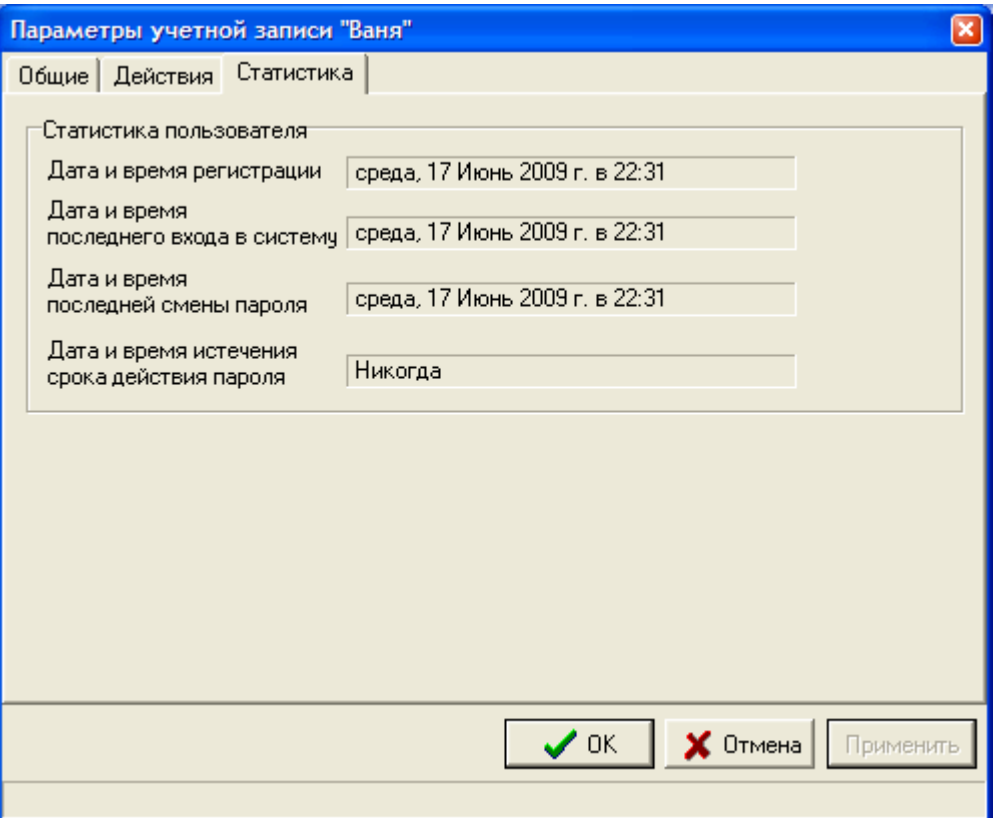

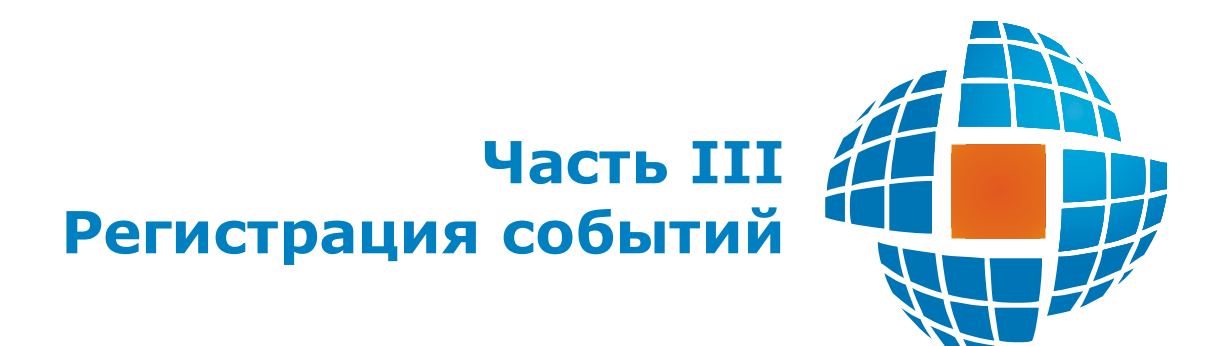

# $3.1$

 $\overline{\phantom{a}}$  $\mathbf{r}$  $\mathbf{u}$ "F6.  $\overline{(\ }$  $\big).$  $3.1.1$  $\mathbf{u}$ 

 $\mathbf{u}$  $\overline{\mathcal{N}}$  $),$  $\ddot{\phantom{a}}$ 

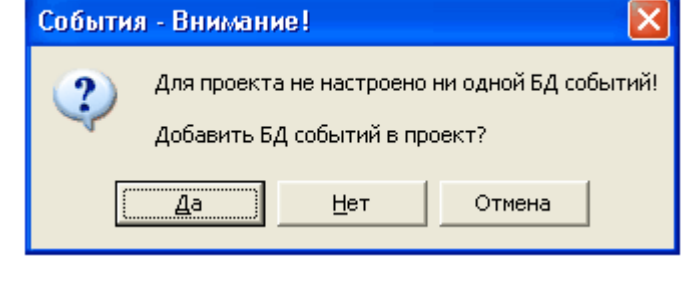

l,

 $\overline{\phantom{a}}$ 

 $\frac{1}{2}$ 

 $\frac{1}{2}$ 

 $\overline{\phantom{a}}$ 

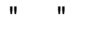

 $\bar{\mathbf{u}}$  $\mathbf{u}$ 

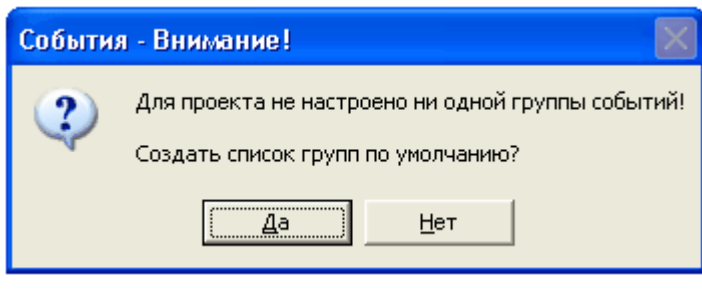

### <span id="page-45-0"></span> $3.1.2$

 $\overline{\phantom{a}}$ 

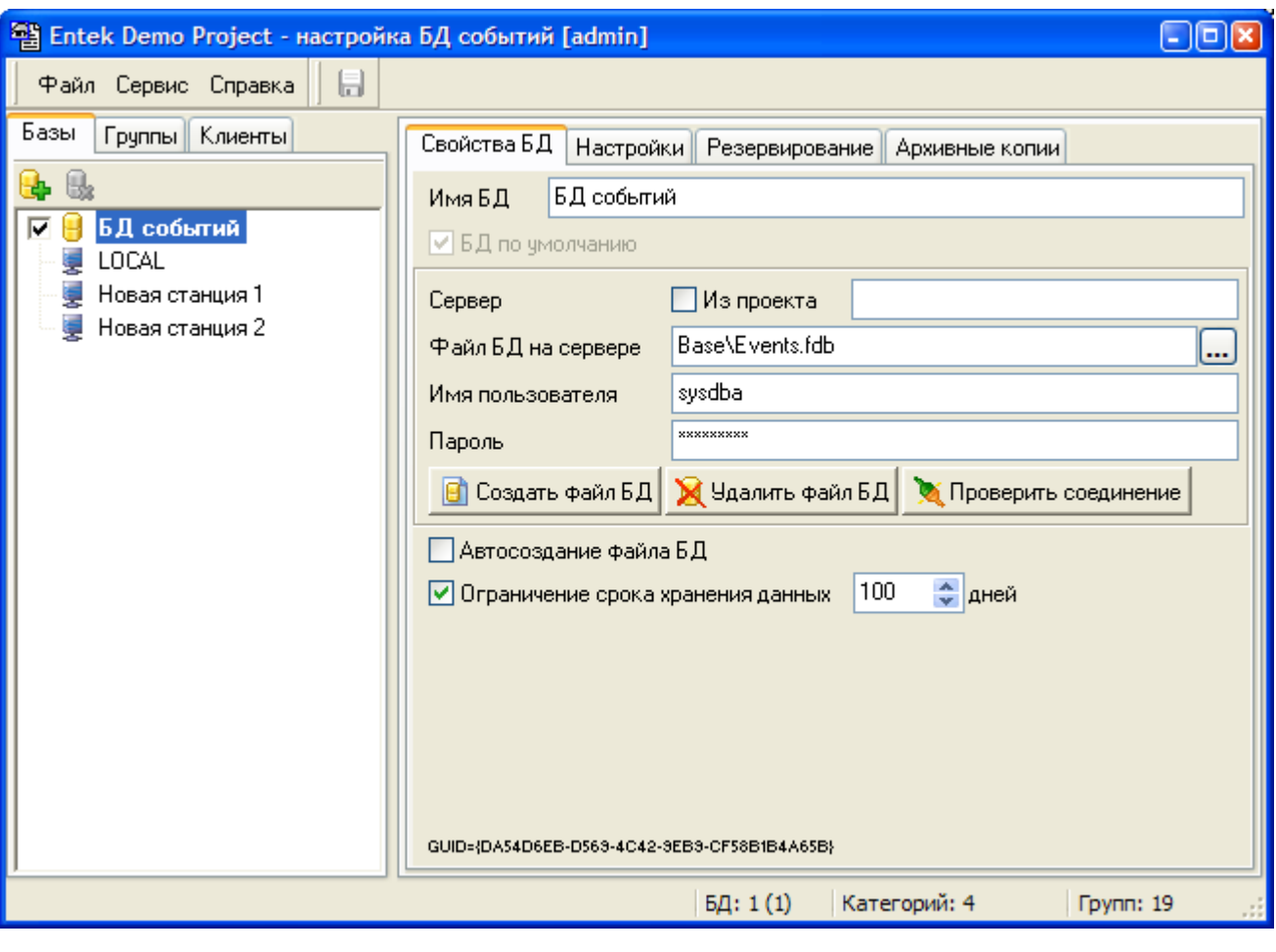

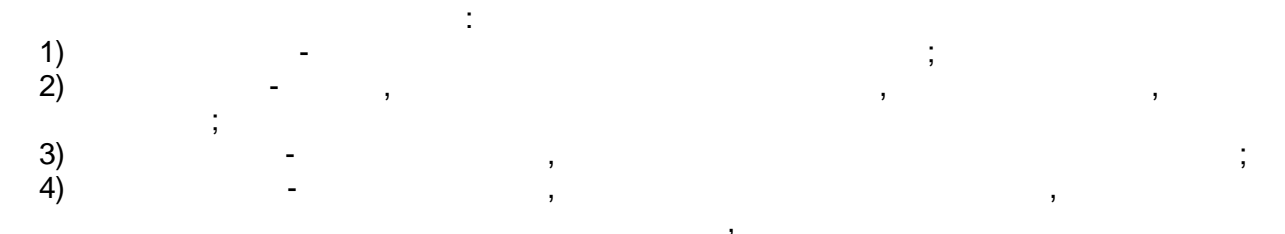

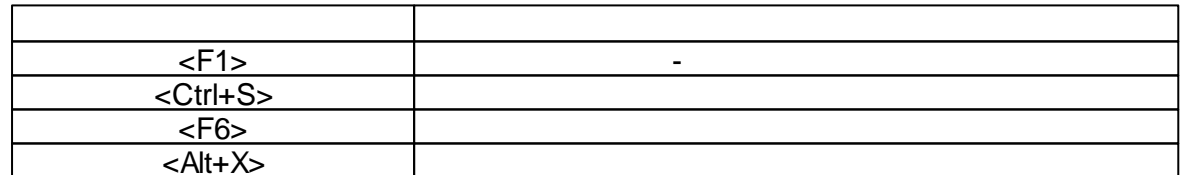

 $3.1.3$ 

 $\mathbf{u}$ 

 $\mathbf{u}$ 

 $\overline{\phantom{a}}$ 

 $\mathbf{u}$ 

 $\overline{\phantom{a}}$ 

 $\overline{(\ }$ 

"),

 $\frac{1}{2}$ 

 $\overline{\phantom{a}}$ 

 $-43-$ 

 $\overline{ }$ 

 $\overline{\phantom{a}}$ 

 $\overline{\mathcal{N}}$ 

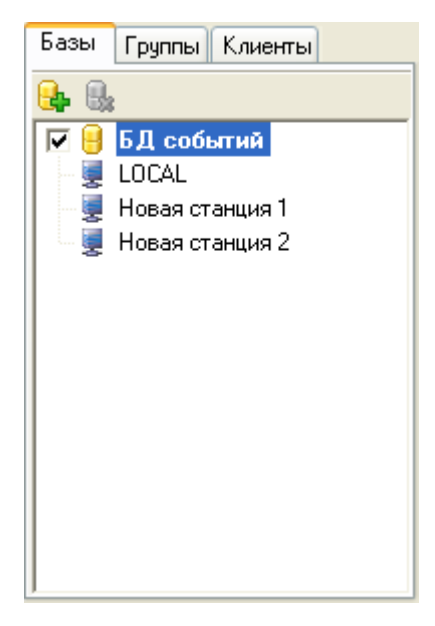

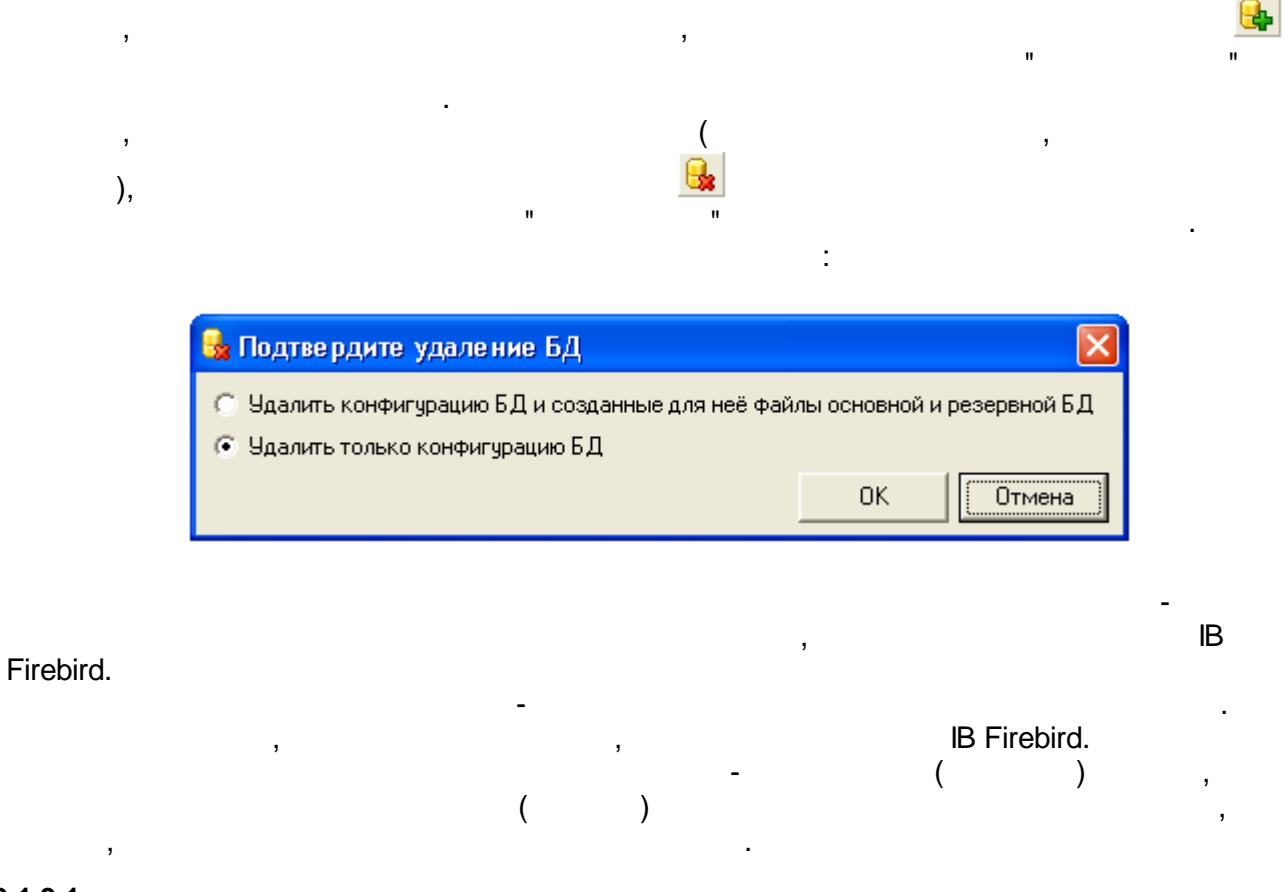

<span id="page-47-0"></span>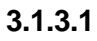

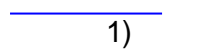

 $\mathbf{u}$ 

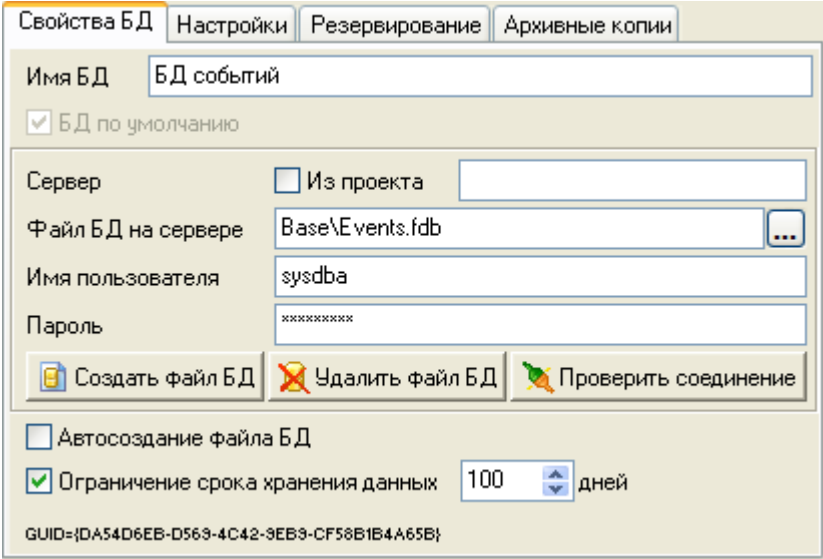

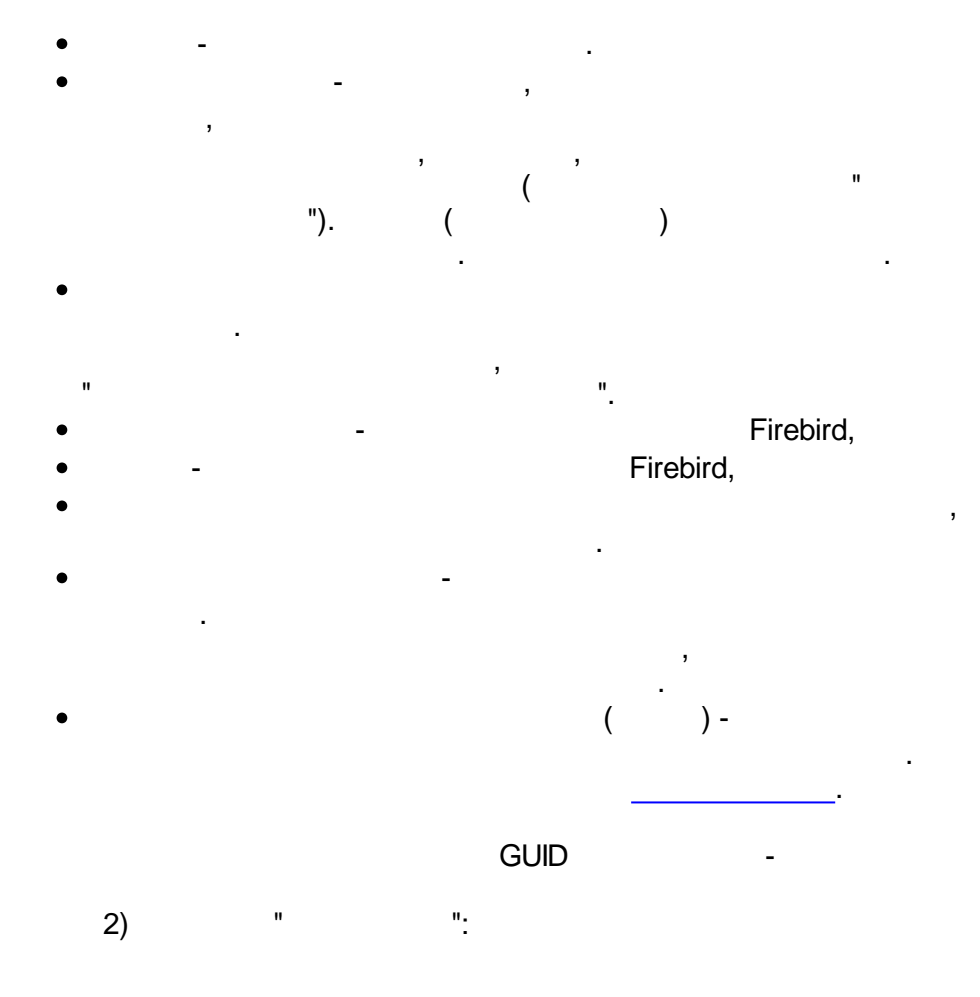

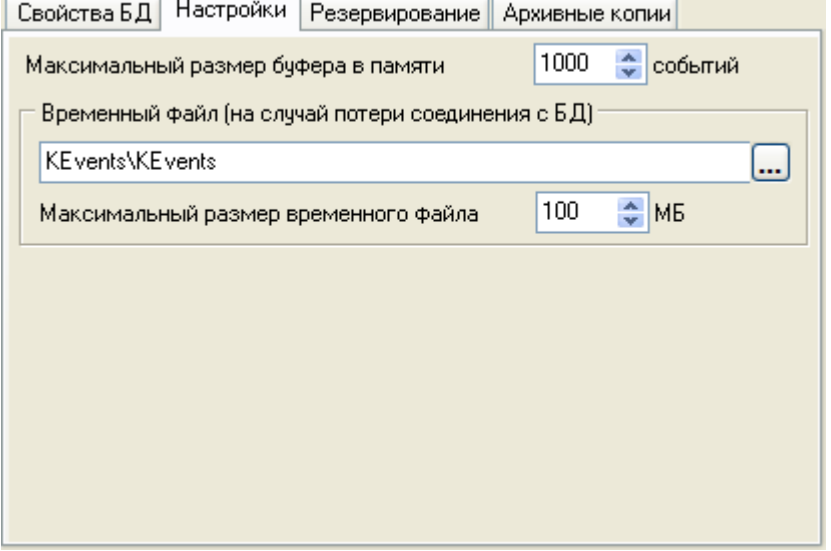

 $\overline{\phantom{a}}$ 

 $\overline{a}$ 

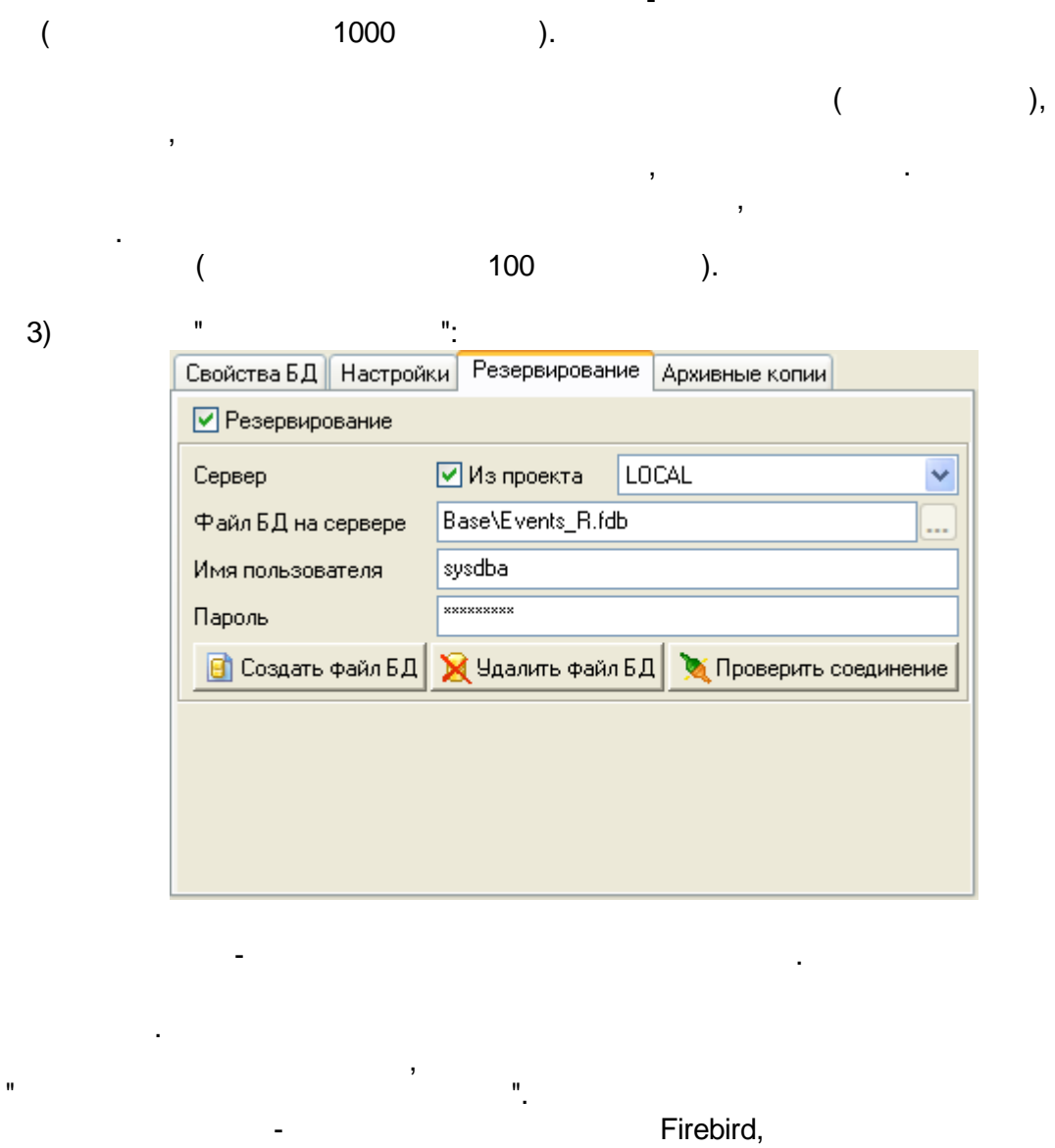

 $\overline{a}$ 

 $\sim$   $\sim$ 

 $\overline{a}$ 

Firebird,

 $\overline{\phantom{a}}$ 

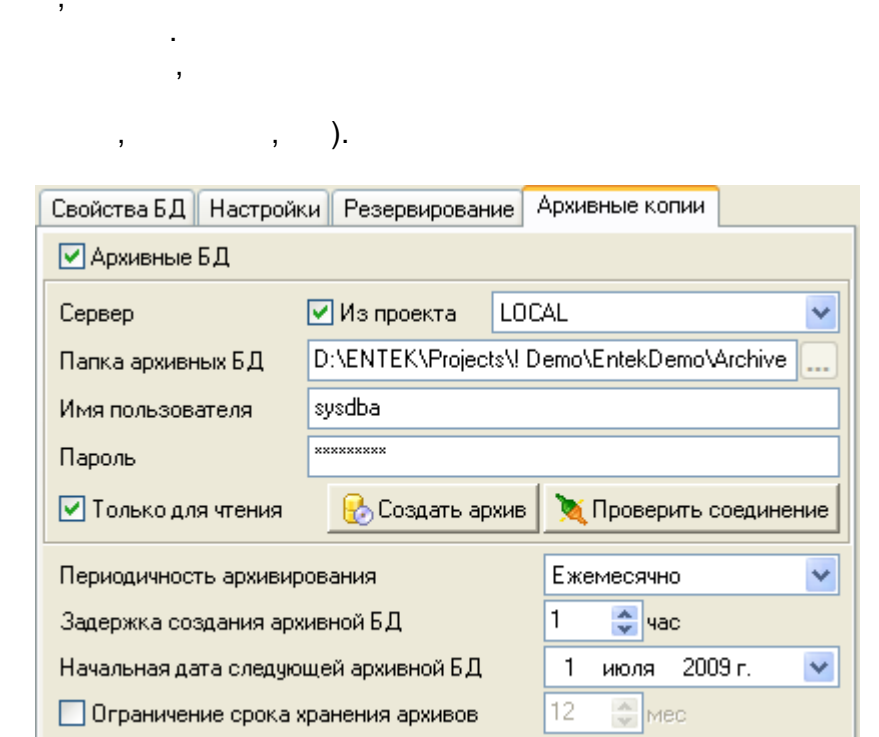

 $\ddot{\phantom{0}}$ 

 $\overline{(\ }$ 

 $\mathbf{u}$ 

t,

"),

 $\overline{(\ }$ 

 $\ddot{\phantom{0}}$ 

 $\overline{a}$ 

 $\overline{\phantom{a}}$ 

SCADA

 $\mathbf{u}$ 

 $\overline{\phantom{a}}$ 

 $4)$ 

 $\overline{ }$ 

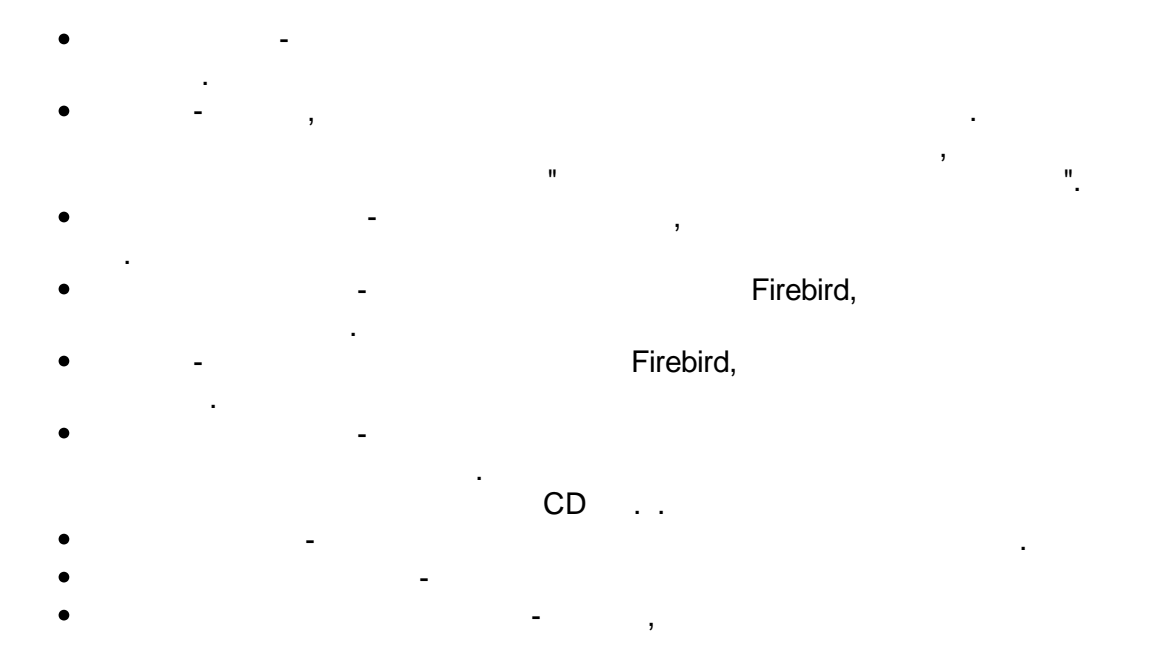

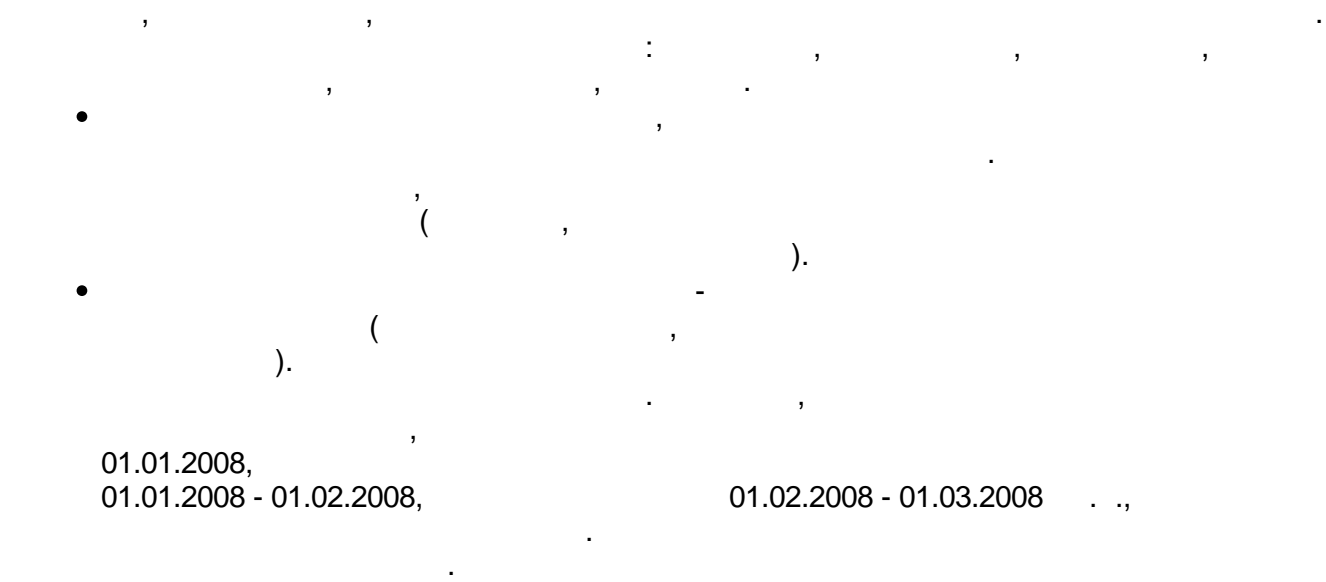

.

### **3.1.3.2**

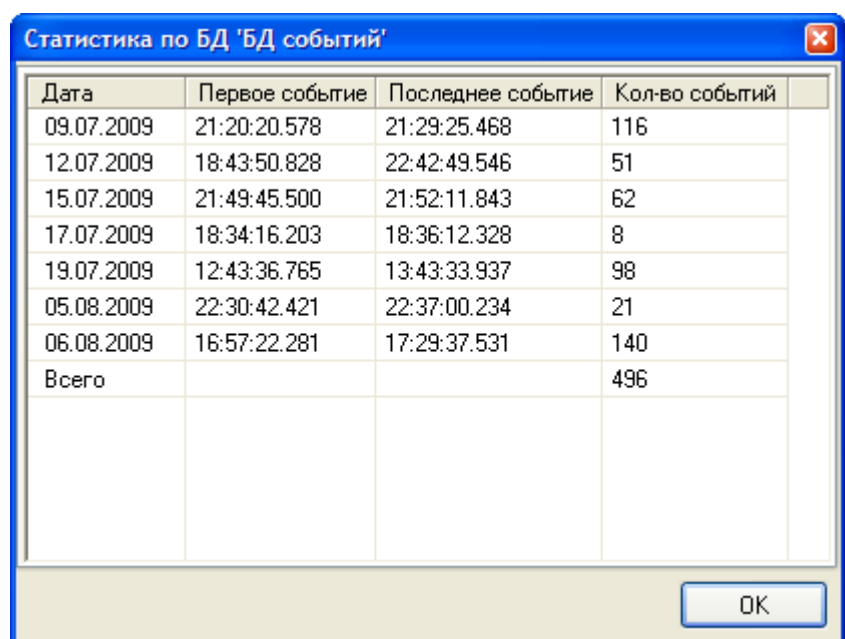

 $($  ) -

". The contract of the contract of the contract of the contract of the contract of the contract of the contract of the contract of the contract of the contract of the contract of the contract of the contract of the contrac

:

### **3.1.3.3 Backup-**

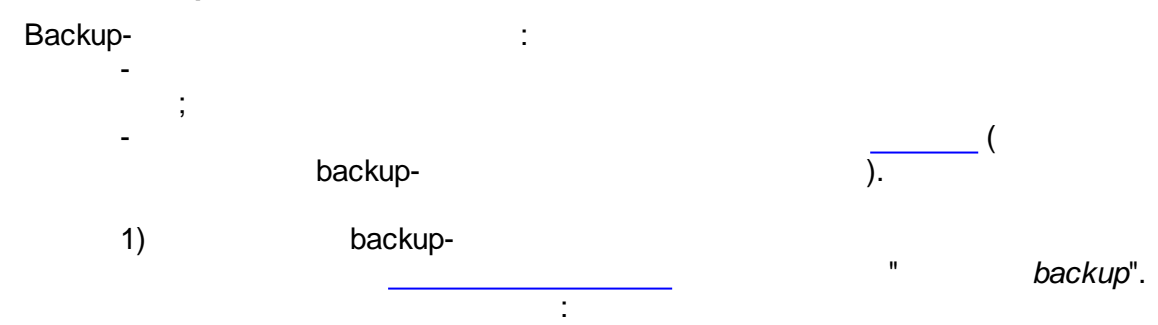

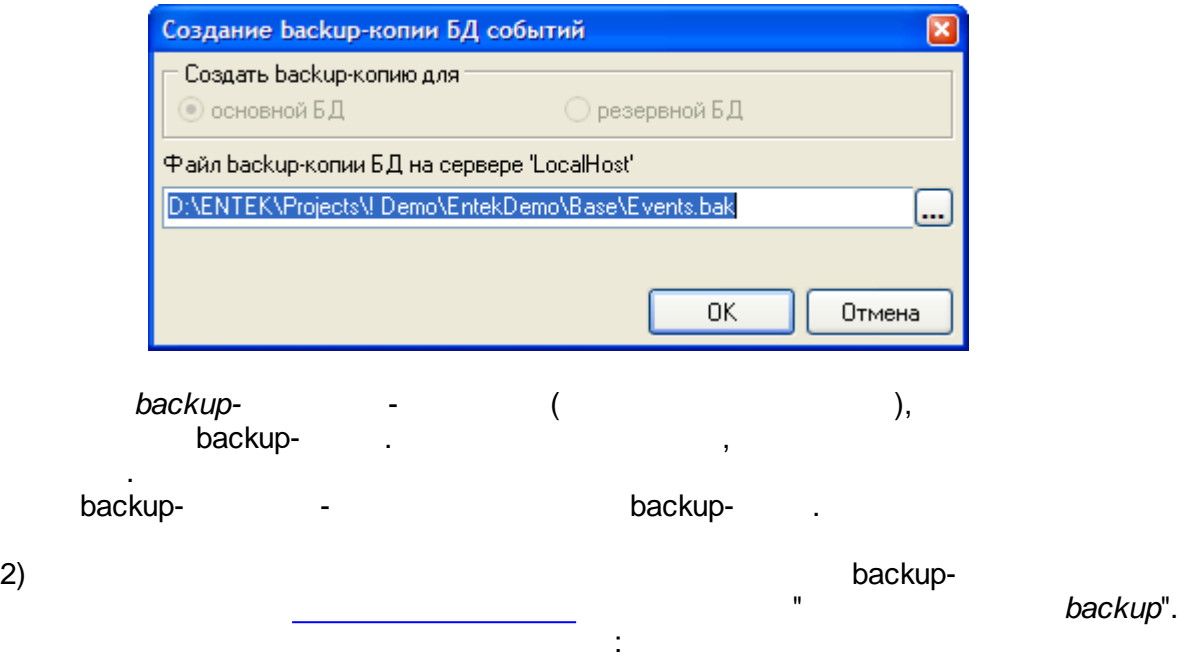

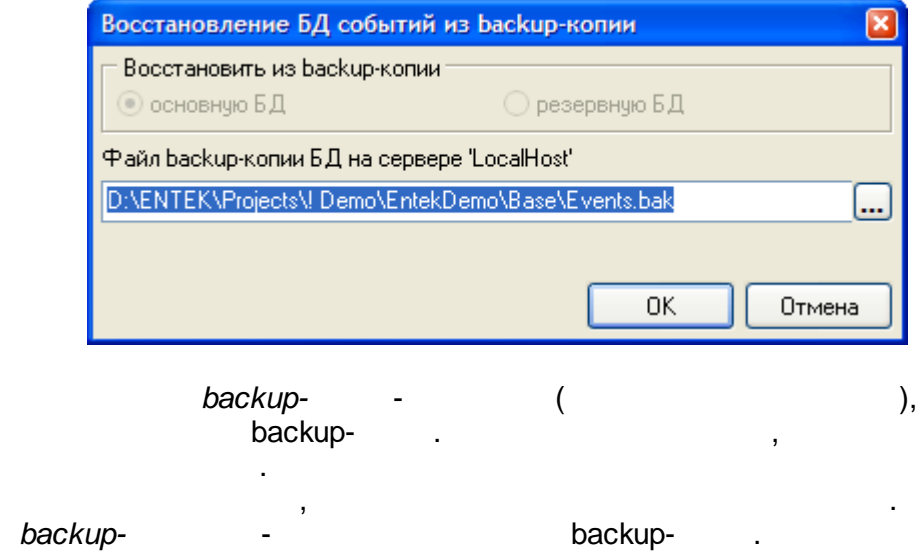

 $\bar{\theta}$ 

,

# **3.1.3.4**

" [.](#page-47-0) <u>. . . . . . . . . . .</u>  $\label{eq:1.1} \mathcal{P}(\mathbf{u}) = \mathcal{P}(\mathbf{u}) = \mathcal{P}(\mathbf{u}) = \mathcal{P}(\mathbf{u}) = \mathcal{P}(\mathbf{u})$ 

:

,

**- 49 -**

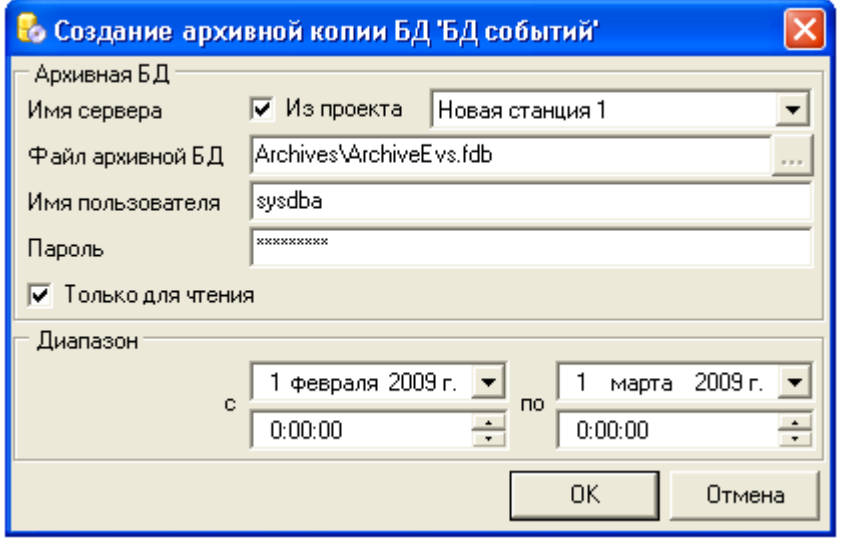

- J,
- 
- 
- 
- 
- - $CD$
- 

 $\ddot{\cdot}$ 

# <span id="page-53-0"></span> $3.1.4$

Firebird,

# Firebird,

 $\overline{(\ }$ 

 $).$ 

- 
- $\bar{\mathbf{u}}$
- -
	- -

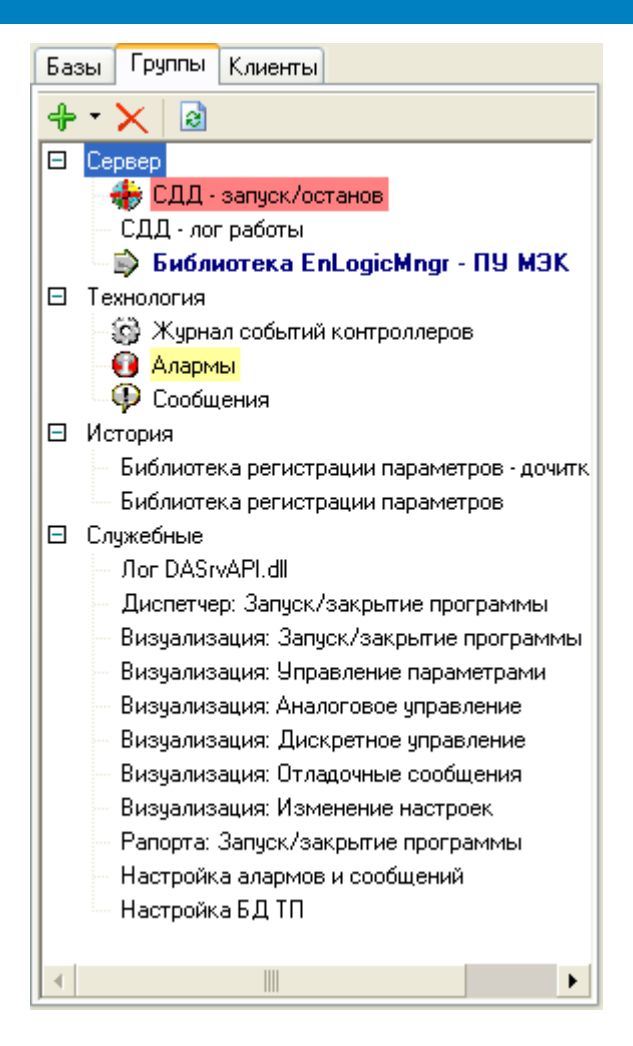

e)

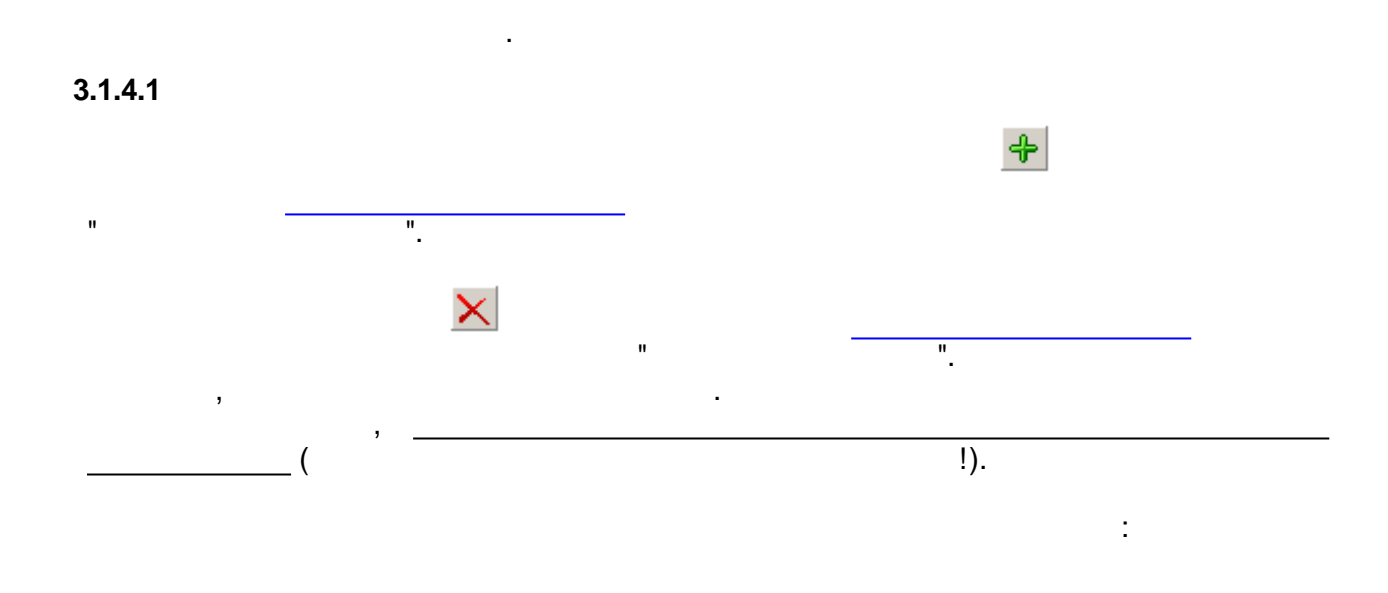

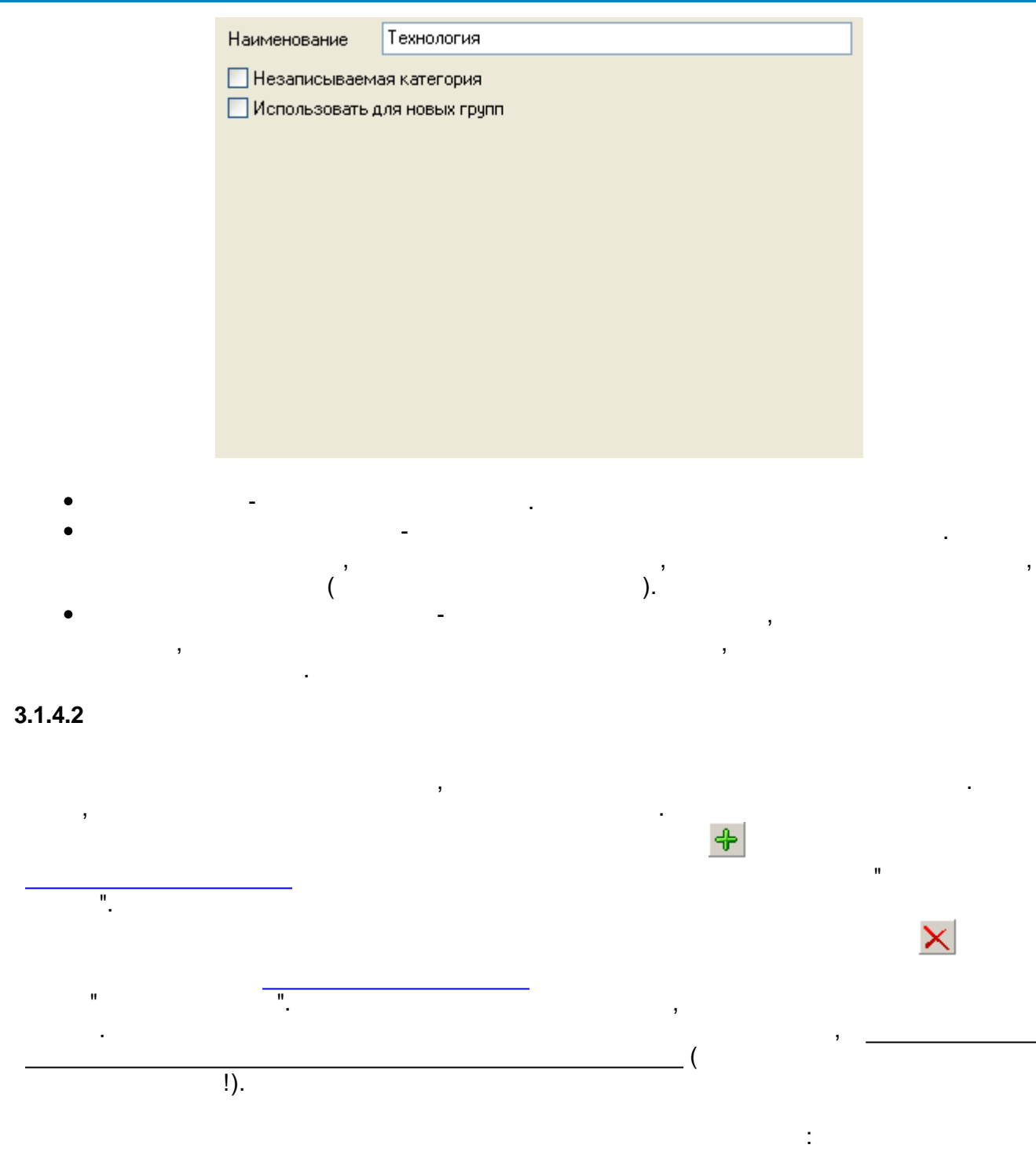

<span id="page-56-0"></span>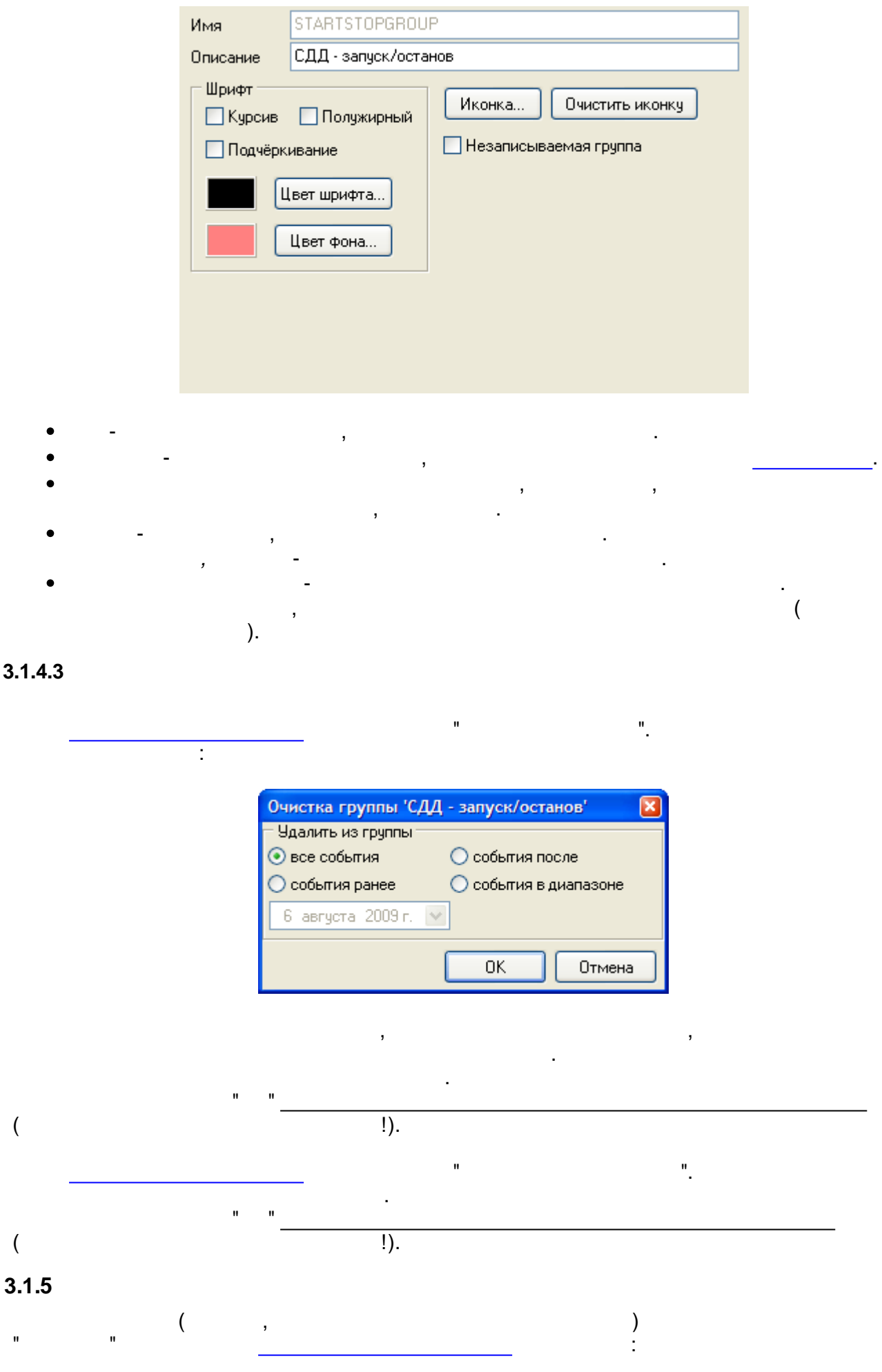

 $\overline{\phantom{a}}$ 

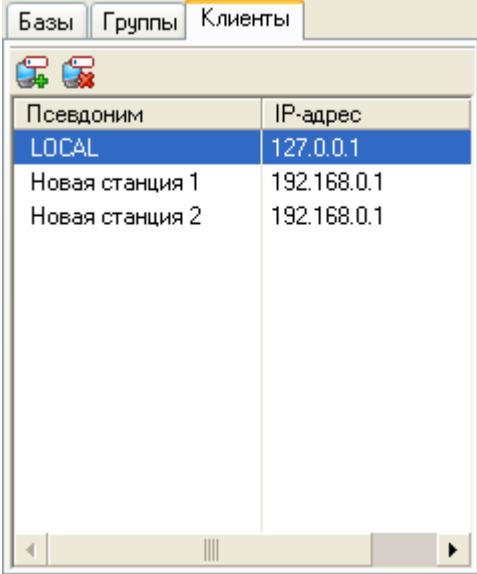

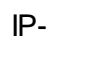

 $IP-$ 

 $\begin{aligned} \mathcal{L}_{\text{max}}(\mathbf{r}) = \frac{1}{\sqrt{2\pi}} \mathcal{L}_{\text{max}}(\mathbf{r}) \end{aligned}$ 

 $IP-$ 

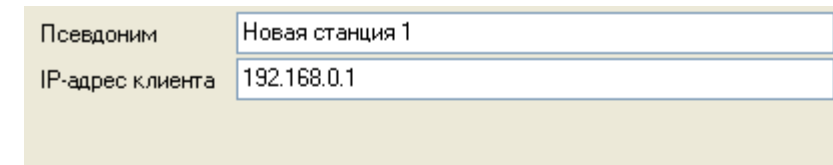

<span id="page-57-0"></span> $3.1.6$ 

 $\ddot{\phantom{a}}$ 

 $\pm$ 

 $\overline{\phantom{a}}$  $\overline{a}$  $\boldsymbol{\prime\prime}$  $\overline{\phantom{a}}$  $\mathbf{u}$  $\mathbf{r}$  $\pm$ 

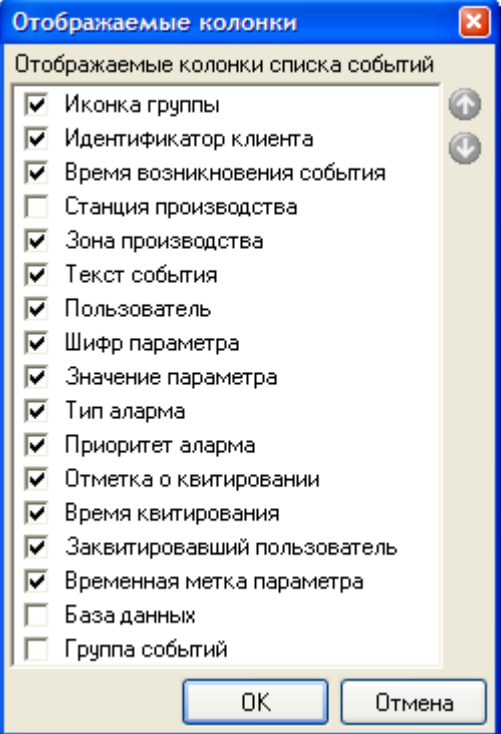

 $\mathbf{u}$ 

 $^{\prime\prime}$ .

 $\mathbf{u}$ 

<span id="page-58-0"></span> $3.1.7$ 

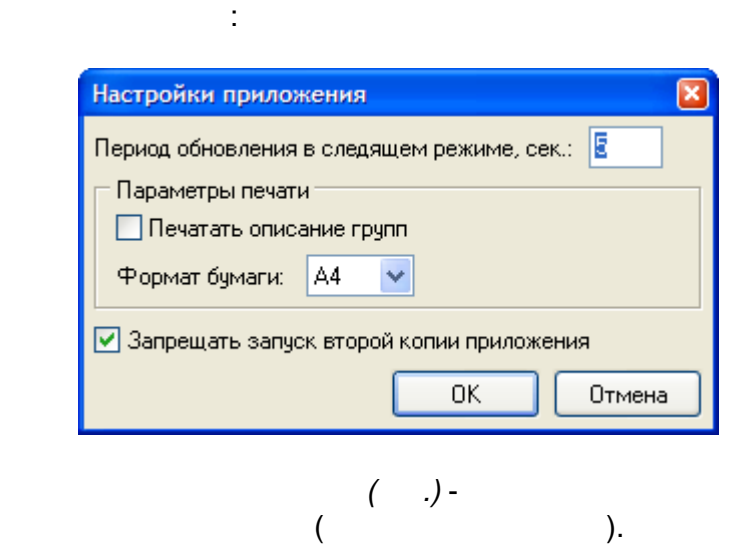

 $\mathbf{u}$ 

 $\overline{\phantom{a}}$ 

- $(3)$  $4),$
- $\bar{\mathbf{u}}$  $\bar{\mathbf{u}}$

<span id="page-59-0"></span>**3.2**

**3.2.1**

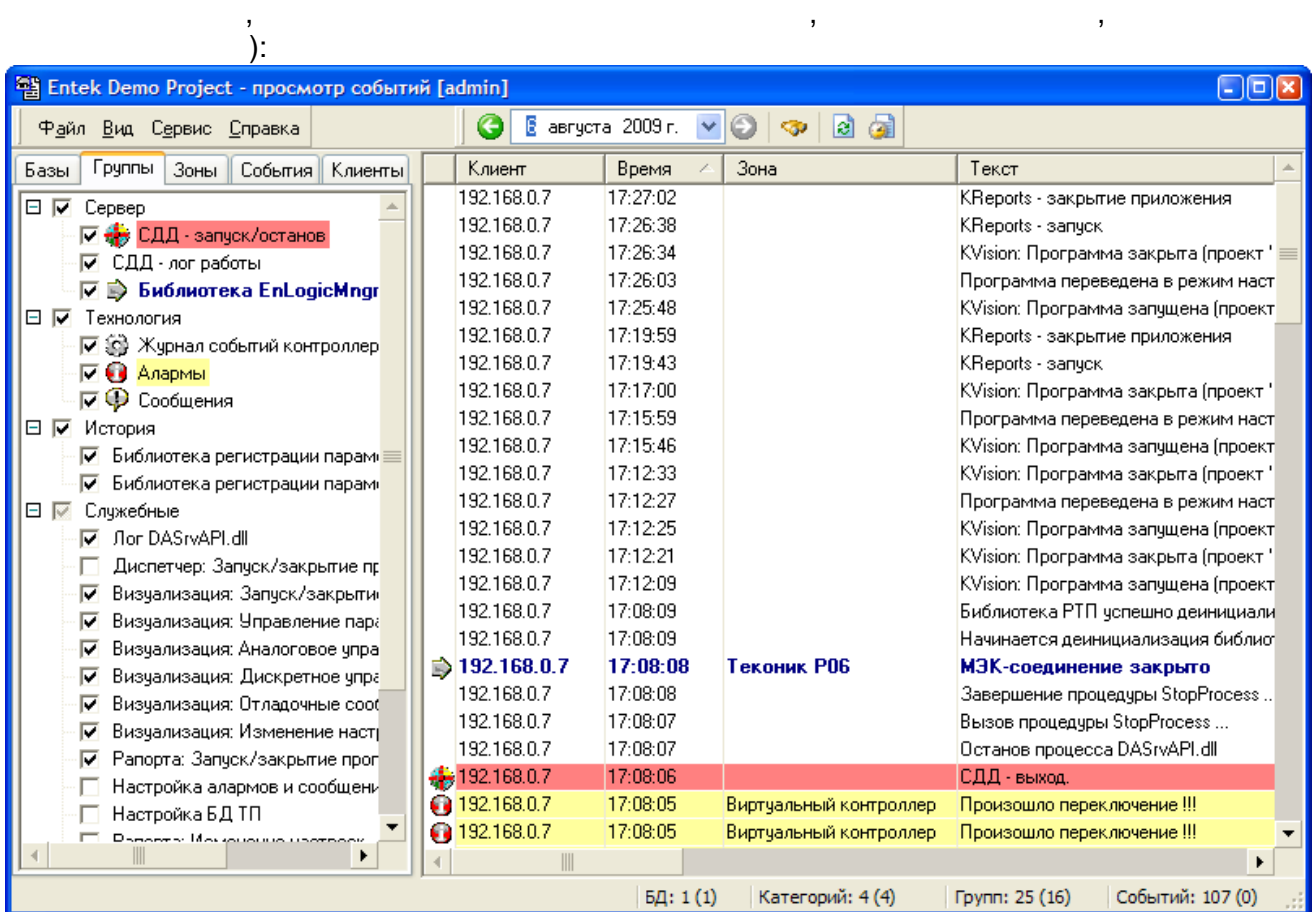

 $"$  (

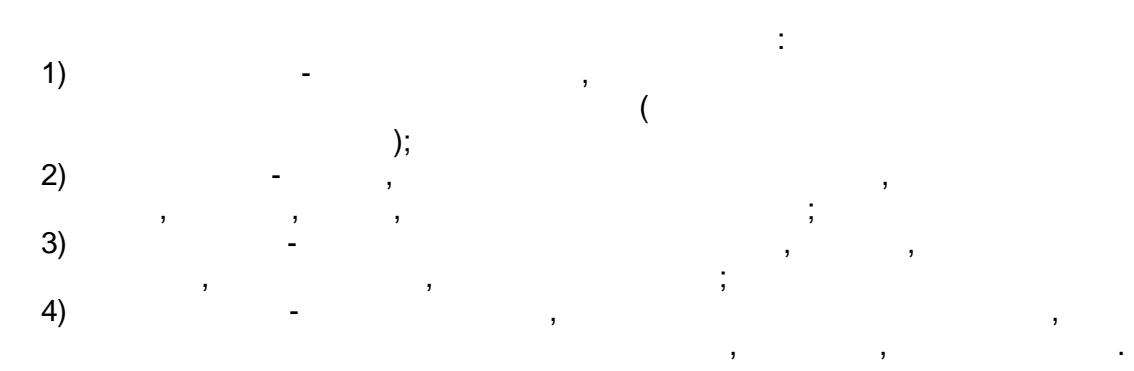

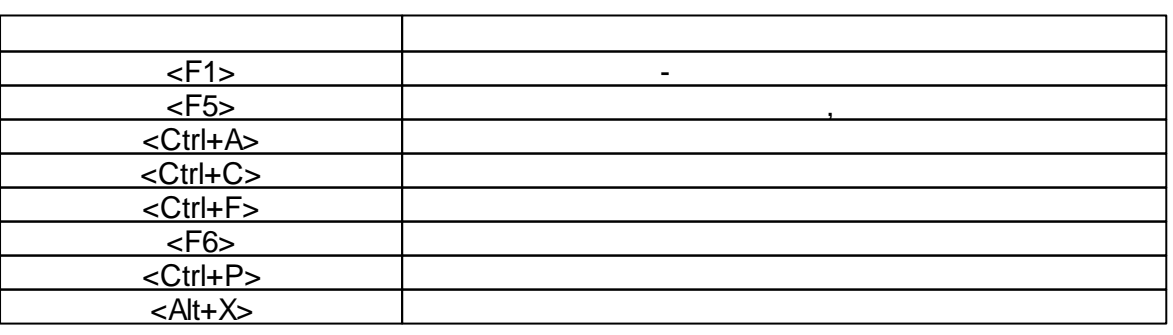

**- 56 -**

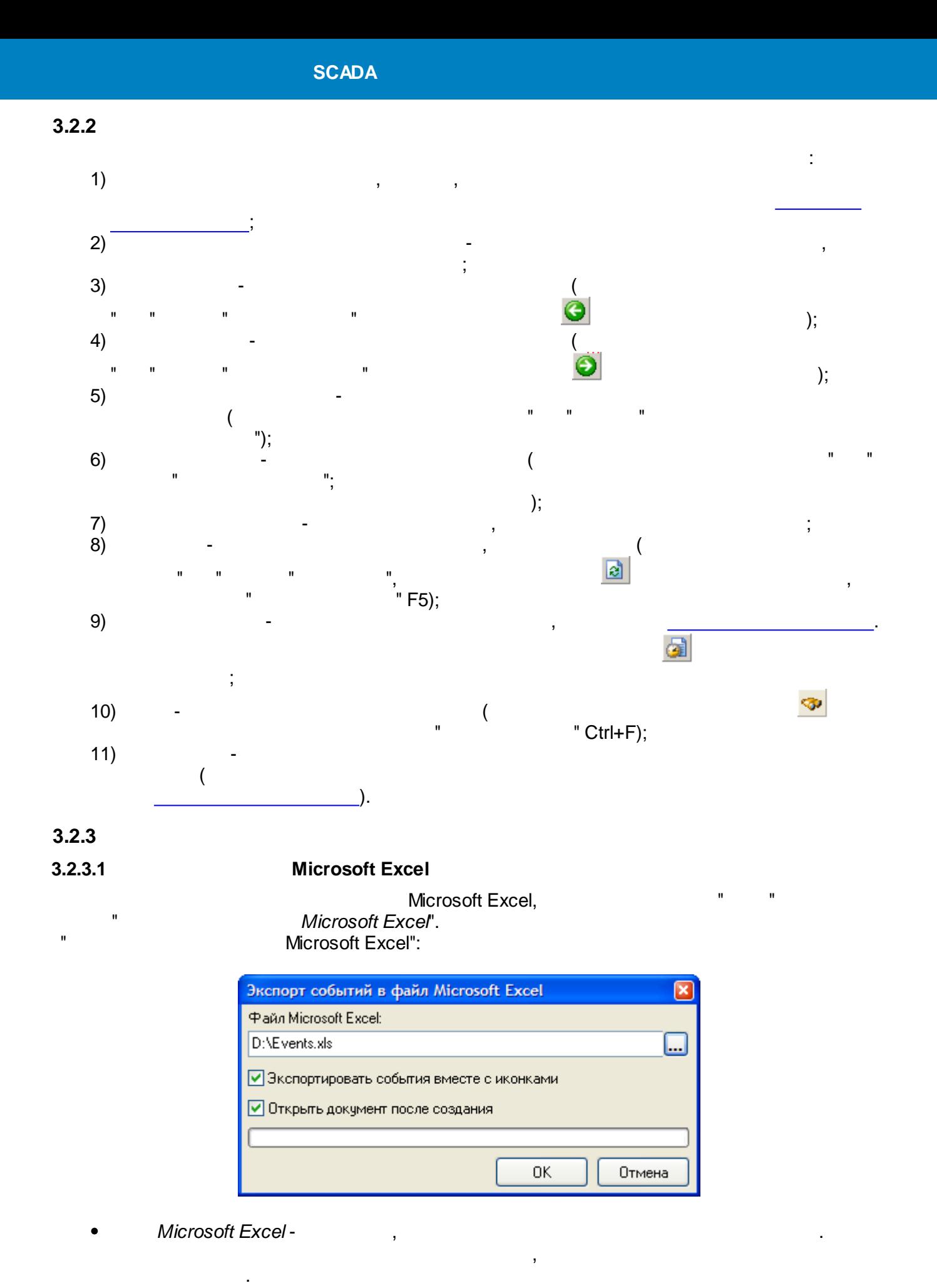

**- 57 -**

 $\mathbf{u}$  , and the contract of the contract of the contract of the contract of the contract of the contract of the contract of the contract of the contract of the contract of the contract of the contract of the contract o

 $-$  , and the set of the set of the set of the set of the set of the set of the set of the set of the set of the set of the set of the set of the set of the set of the set of the set of the set of the set of the set of th .

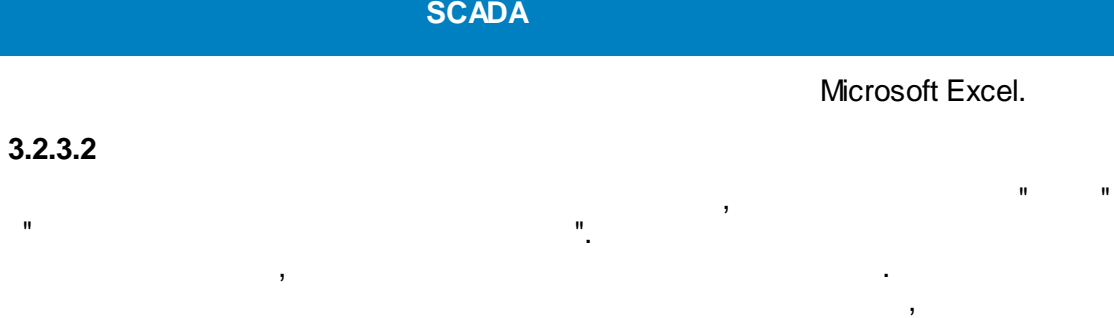

.

### **3.2.3.3**

# , EventsViewer.exe.

" "

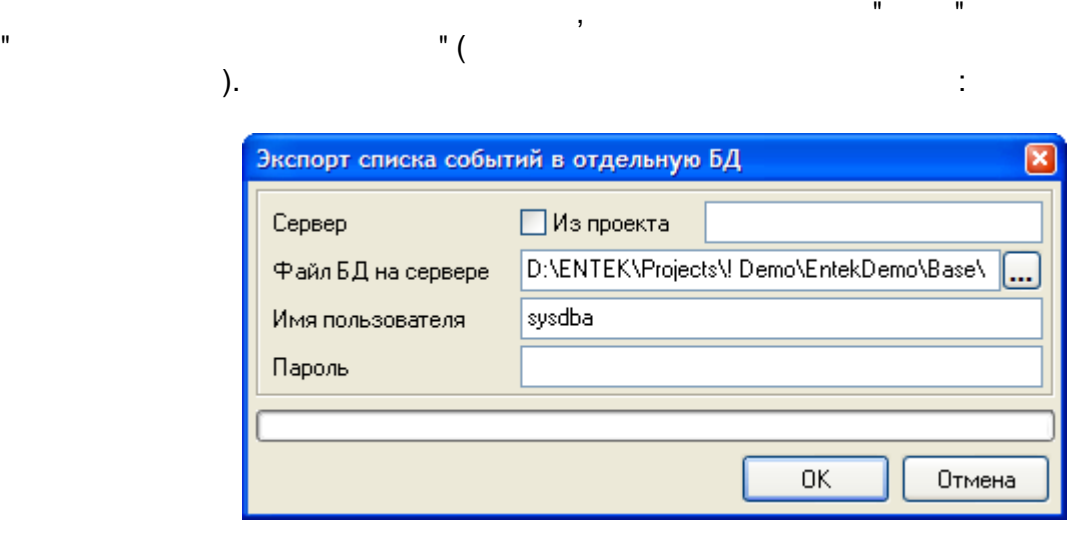

- , " ". InterBase/Firebird,
- . - InterBase/Firebird, .

.

" ".

:

### **3.2.4**

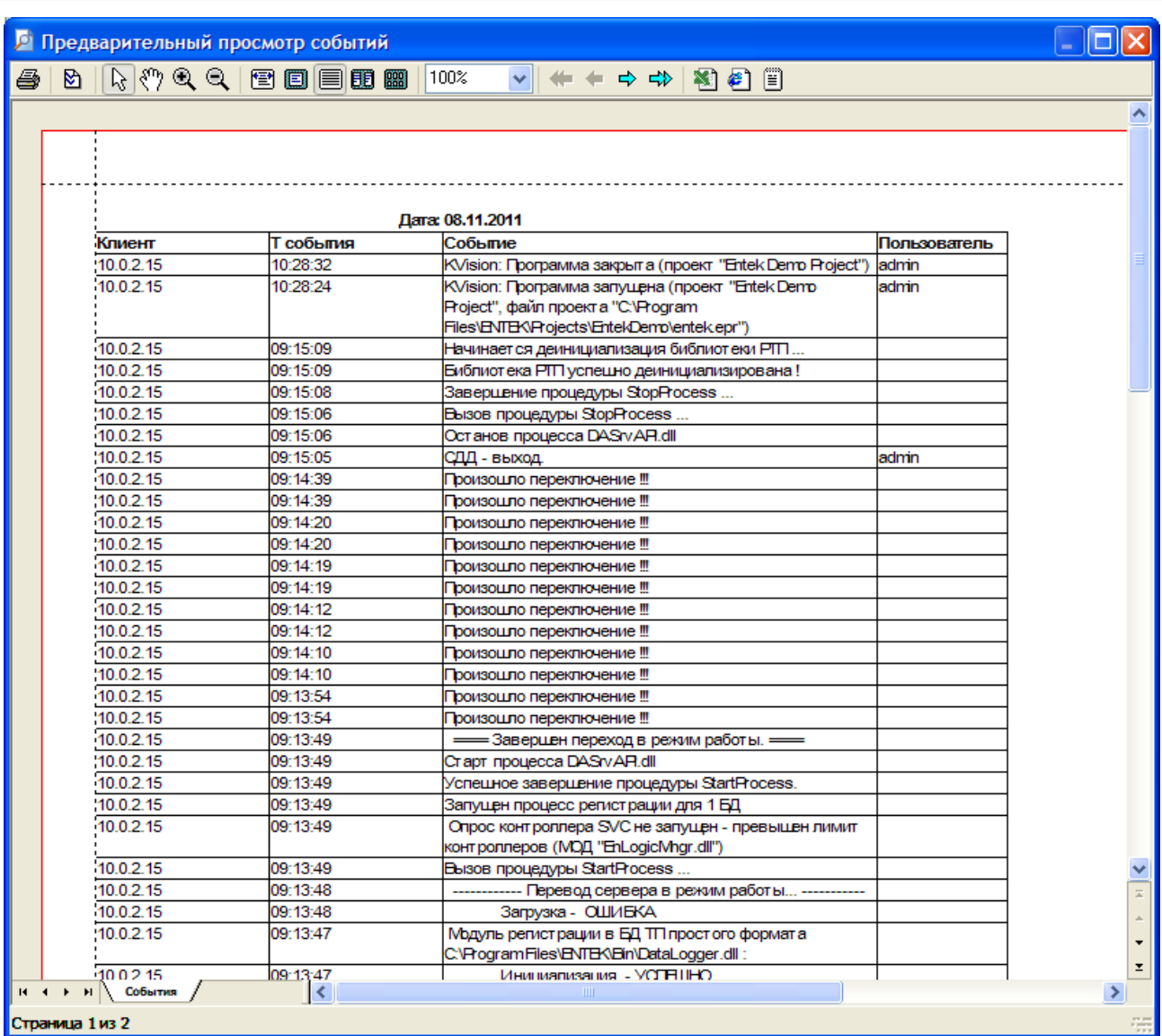

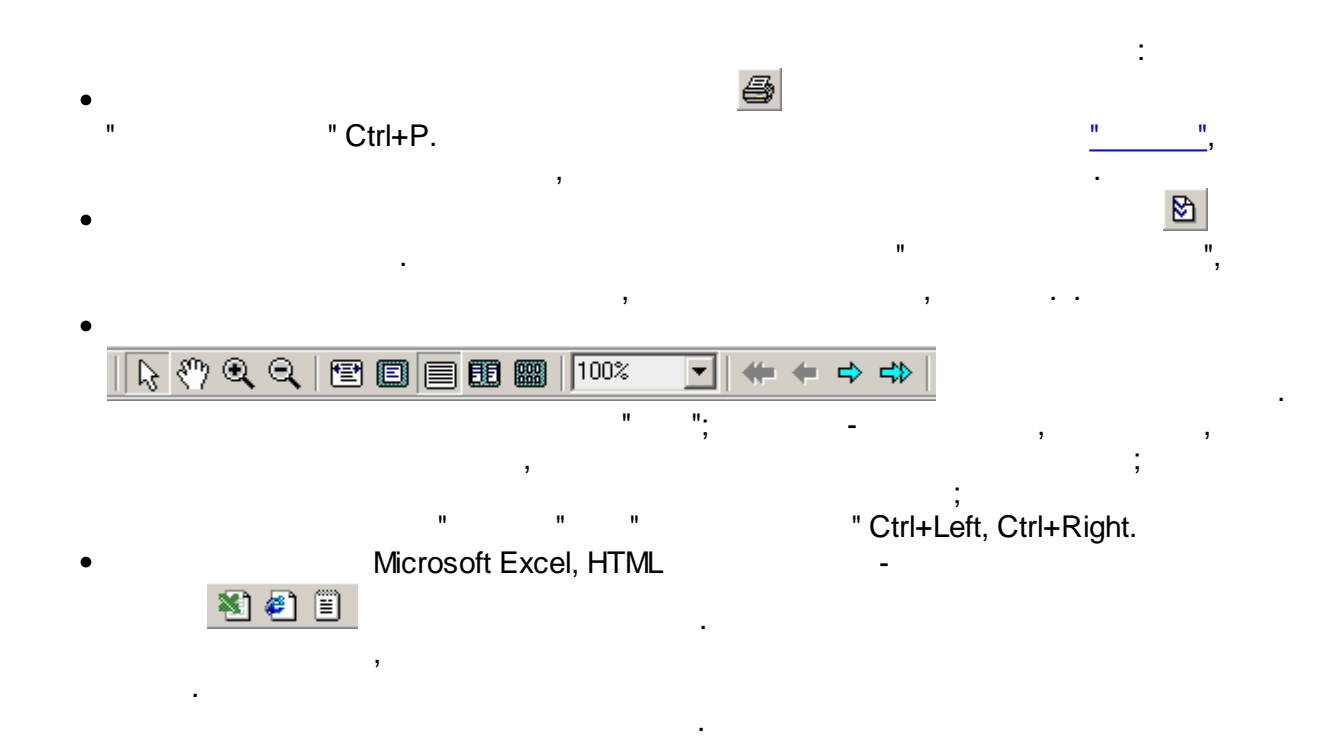

 $\mathbf{u}$ 

 $\cdots$ <sup>n</sup>

<span id="page-63-0"></span> $\overline{\phantom{a}}$ 

 $\overline{\overline{\phantom{a}}\overline{\phantom{a}}\$ 

 $\frac{1}{2}$ 

 $\mathbf{u}$ 

 $\theta_{\rm max}$ 

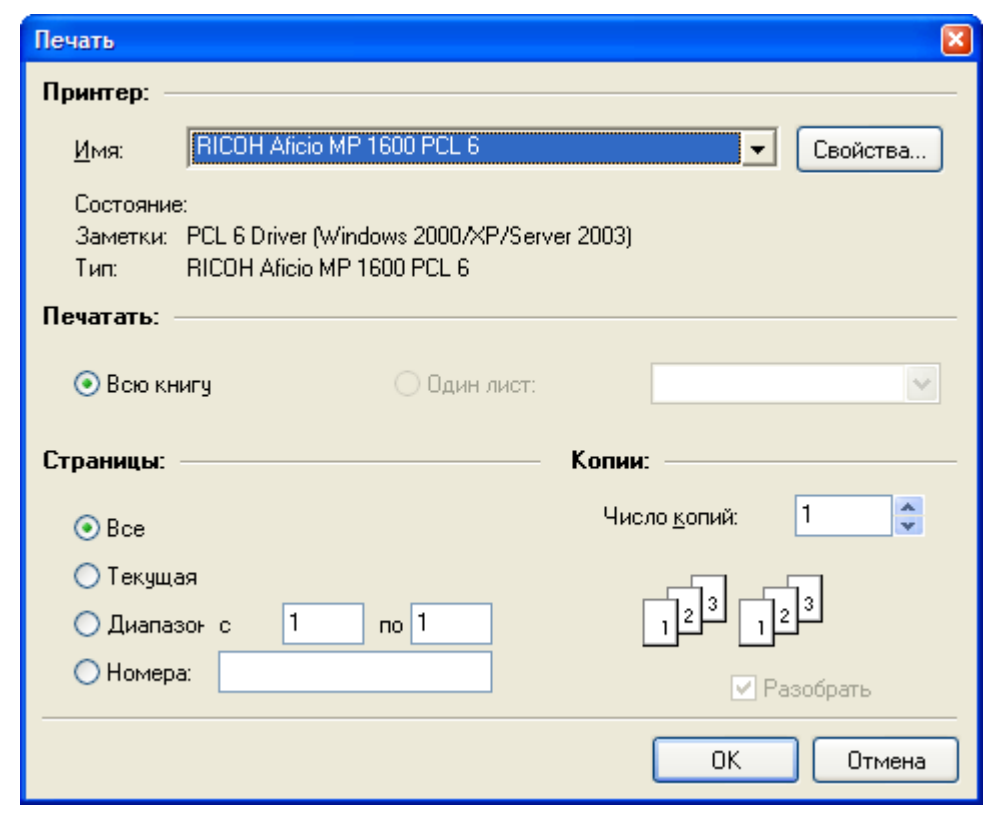

 $\begin{array}{c} \begin{array}{c} \text{1} \\ \text{2} \end{array} \\ \begin{array}{c} \text{2} \\ \text{3} \end{array} \\ \begin{array}{c} \text{4} \\ \text{5} \end{array} \end{array}$ 

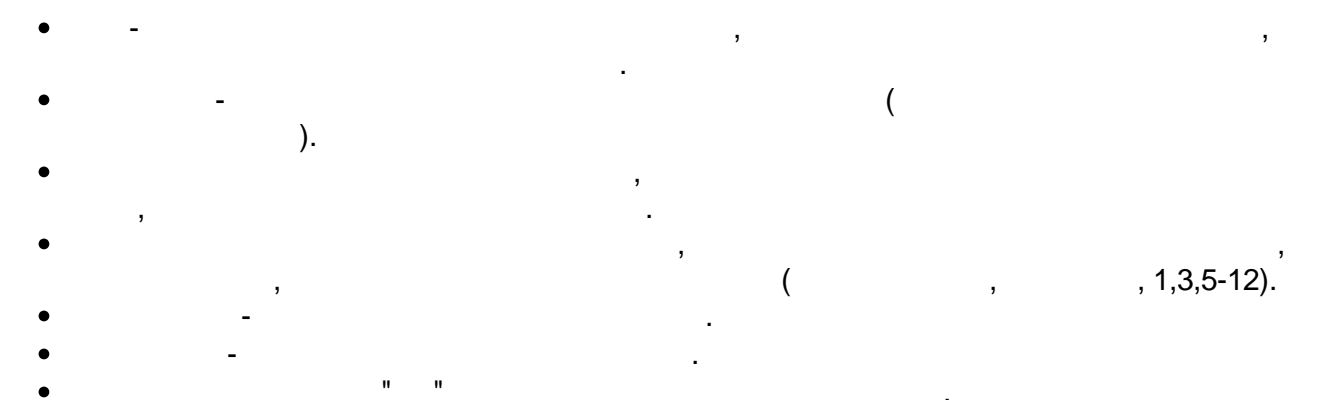

 $\overline{\phantom{a}}$ 

 $\overline{\phantom{a}}$ 

 $3.3.1$ 

# **SCADA**

 $\overline{\phantom{a}}$ 

# SCADA,

 $\overline{1}$ 

 $\overline{\phantom{a}}$ 

# SCADA.

l.

 $\overline{a}$ 

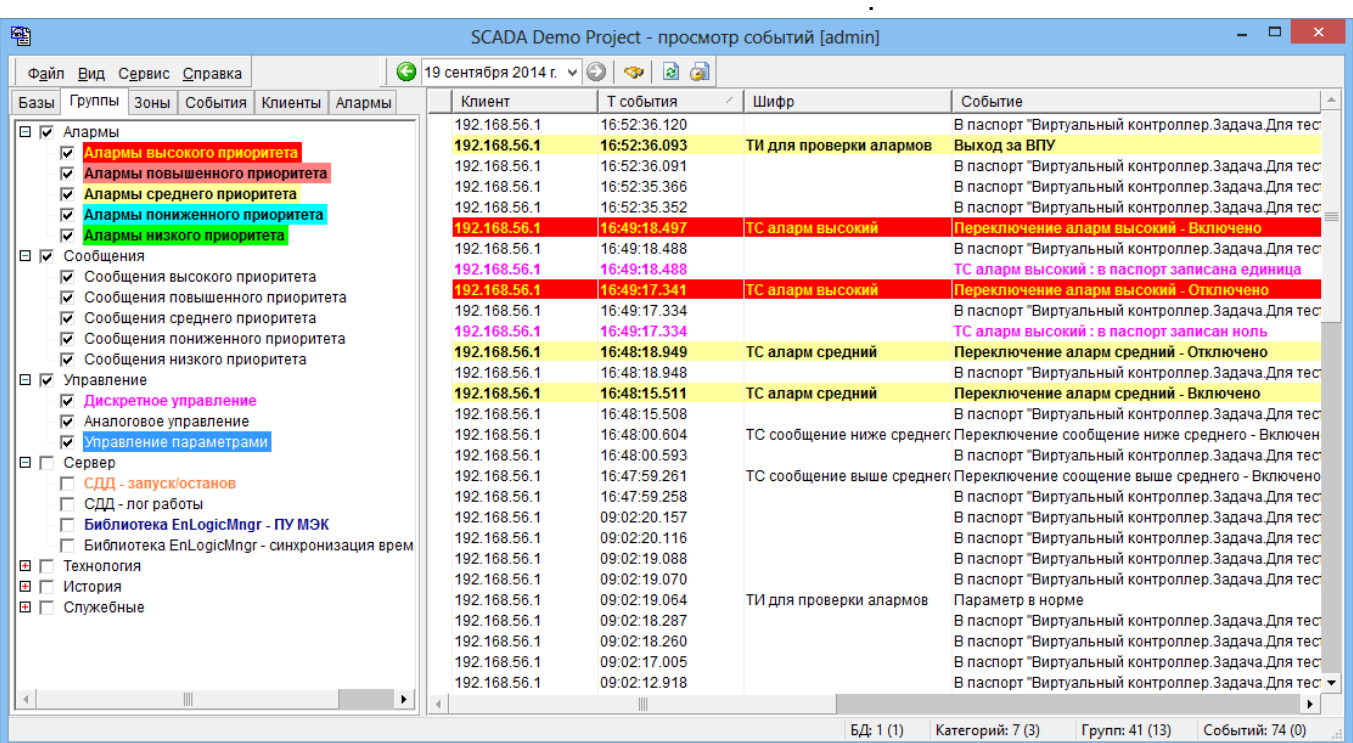

SCADA,

 $\ddot{\phantom{a}}$ 

 $\overline{ }$ 

 $\overline{\phantom{a}}$ 

 $\overline{ }$ 

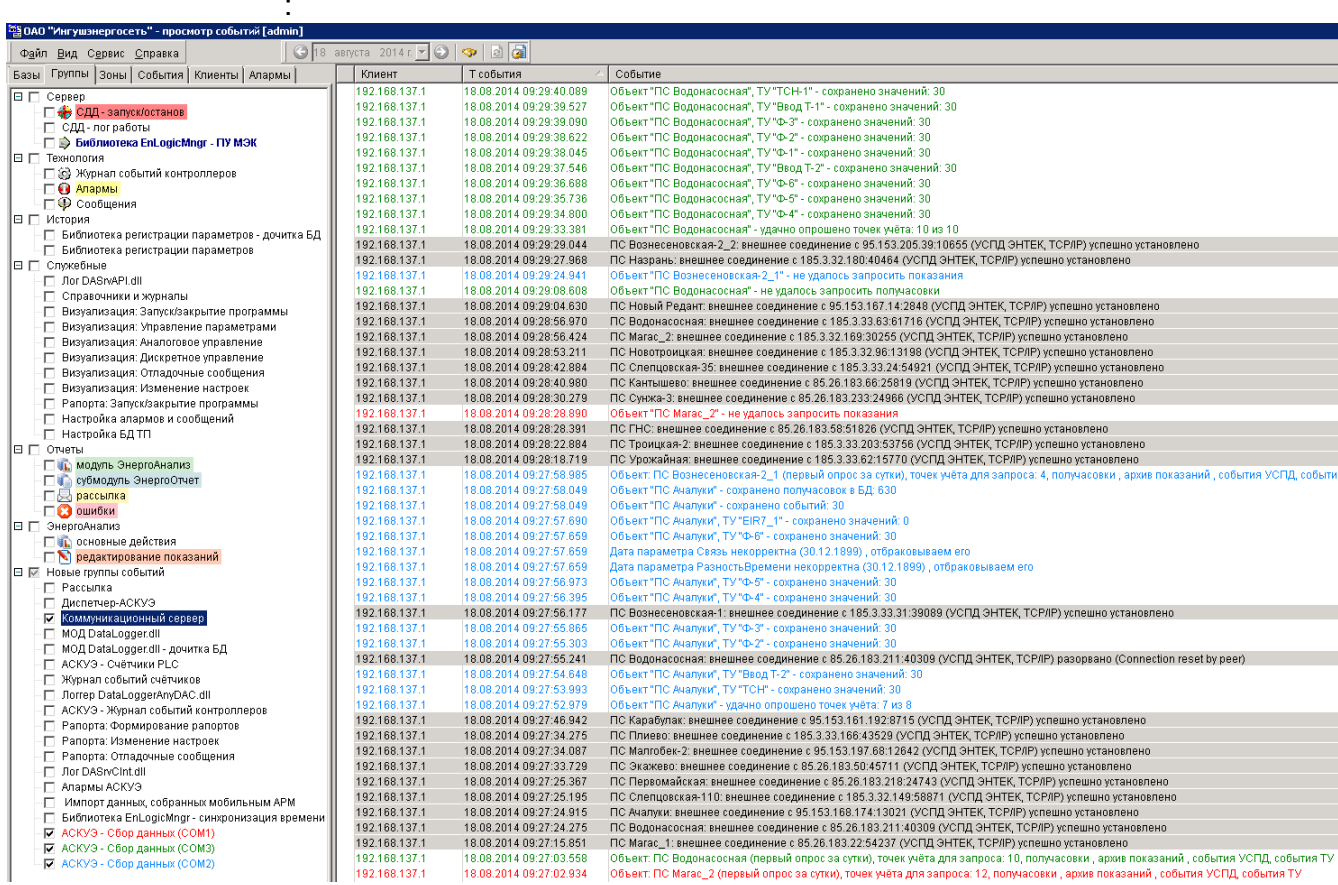

 $,$ 

 $\overline{\phantom{a}}$ 

 $).$ 

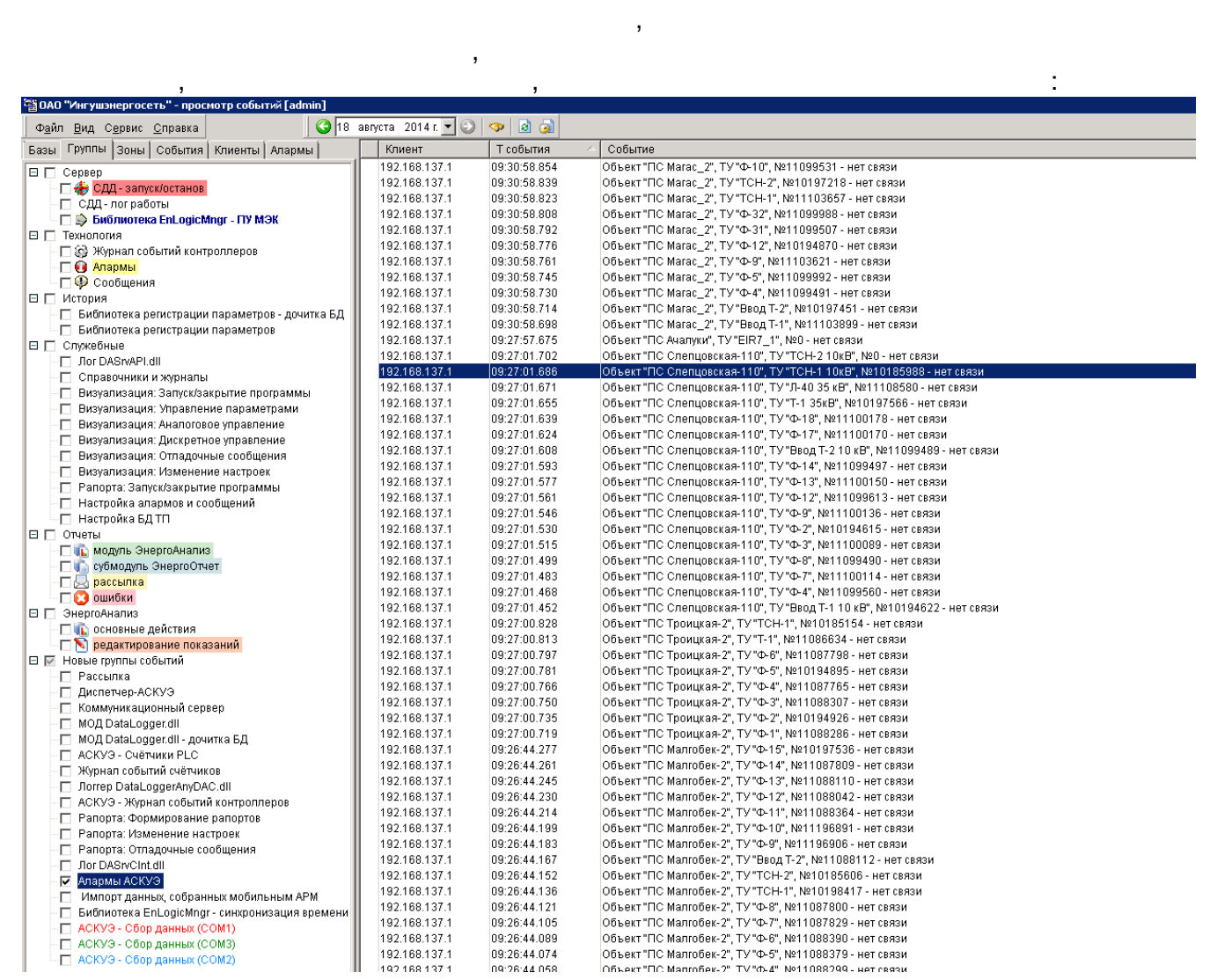

 $\overline{\phantom{a}}$ 

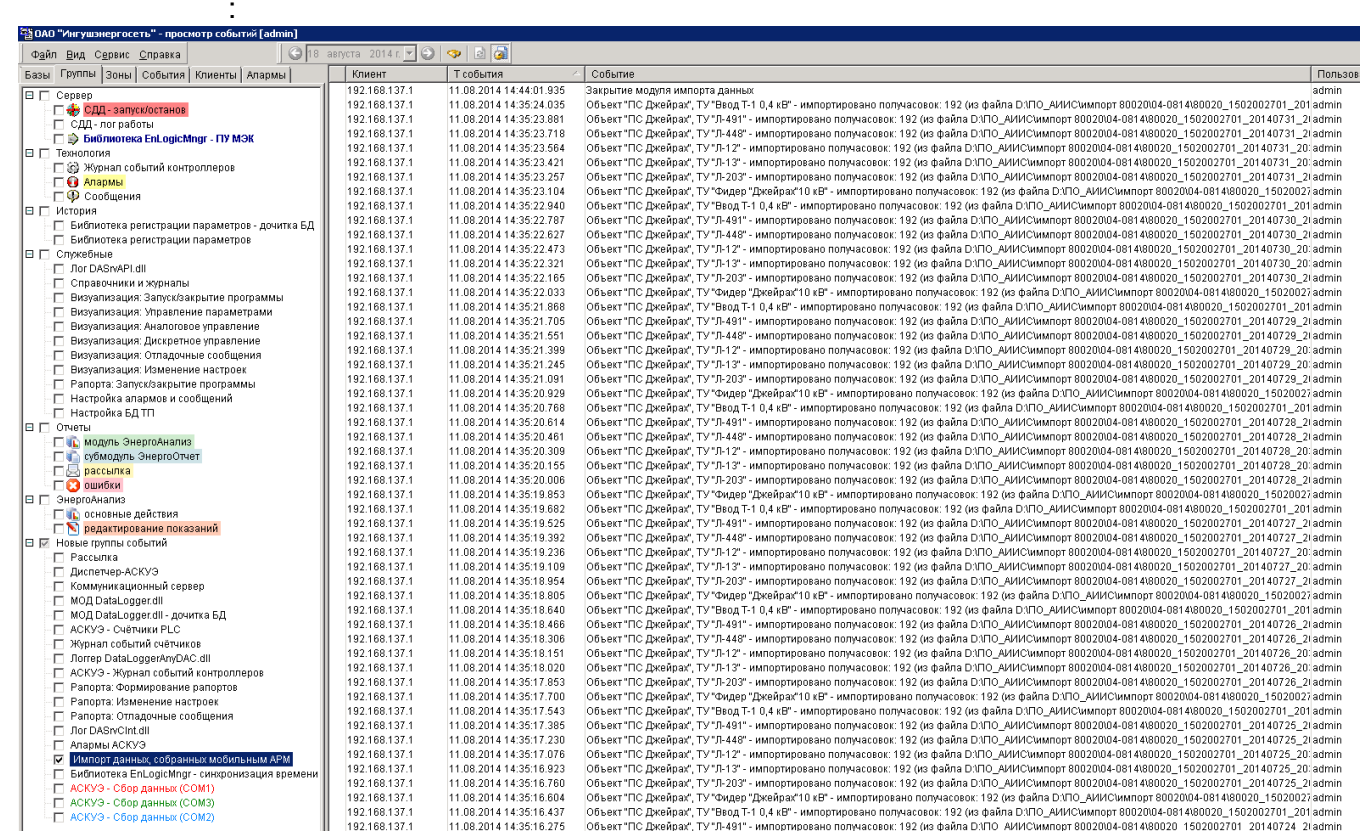

 $\overline{\phantom{a}}$ 

.

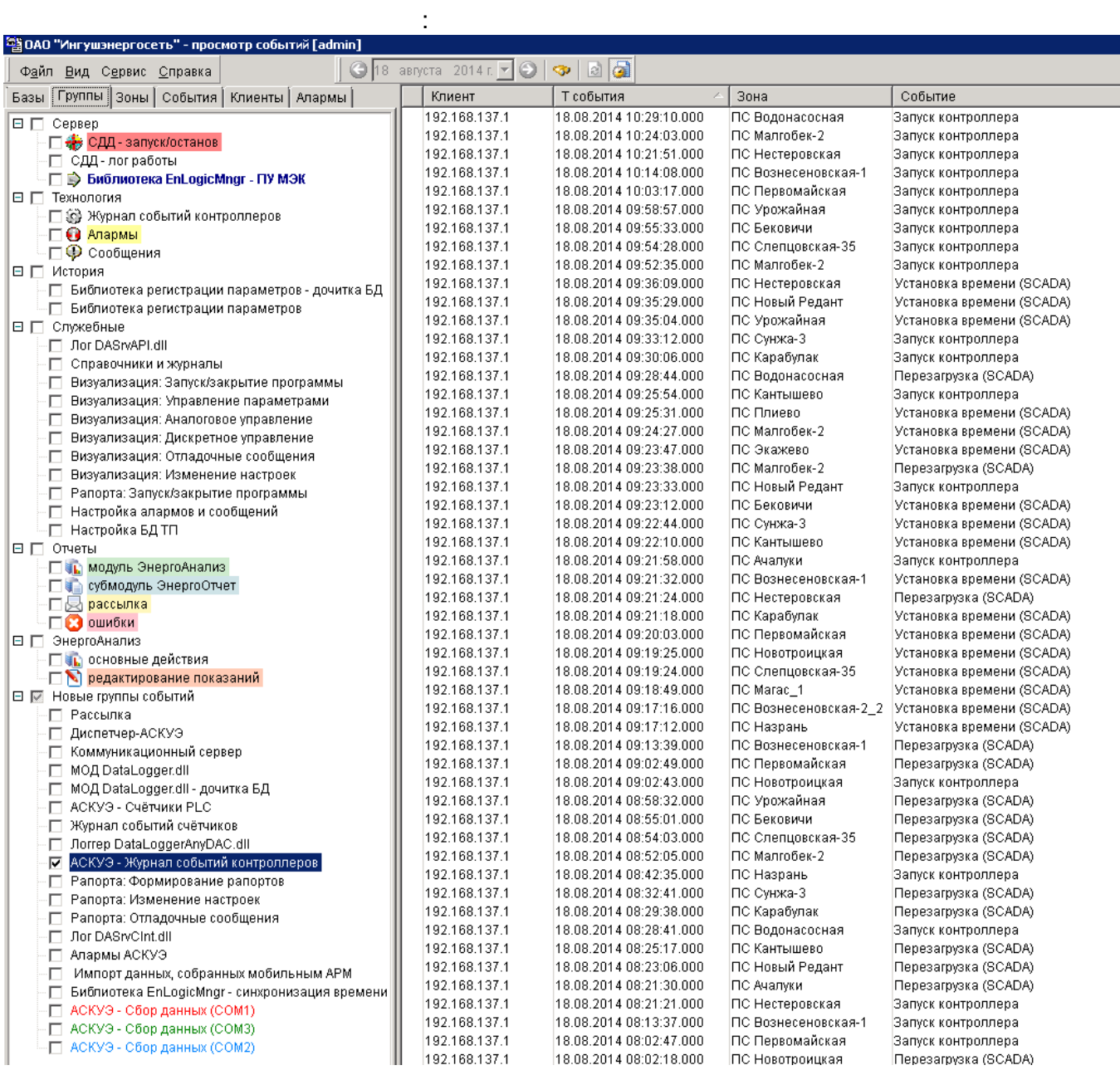

 $\mathcal{L}_{\mathcal{A}}$ 

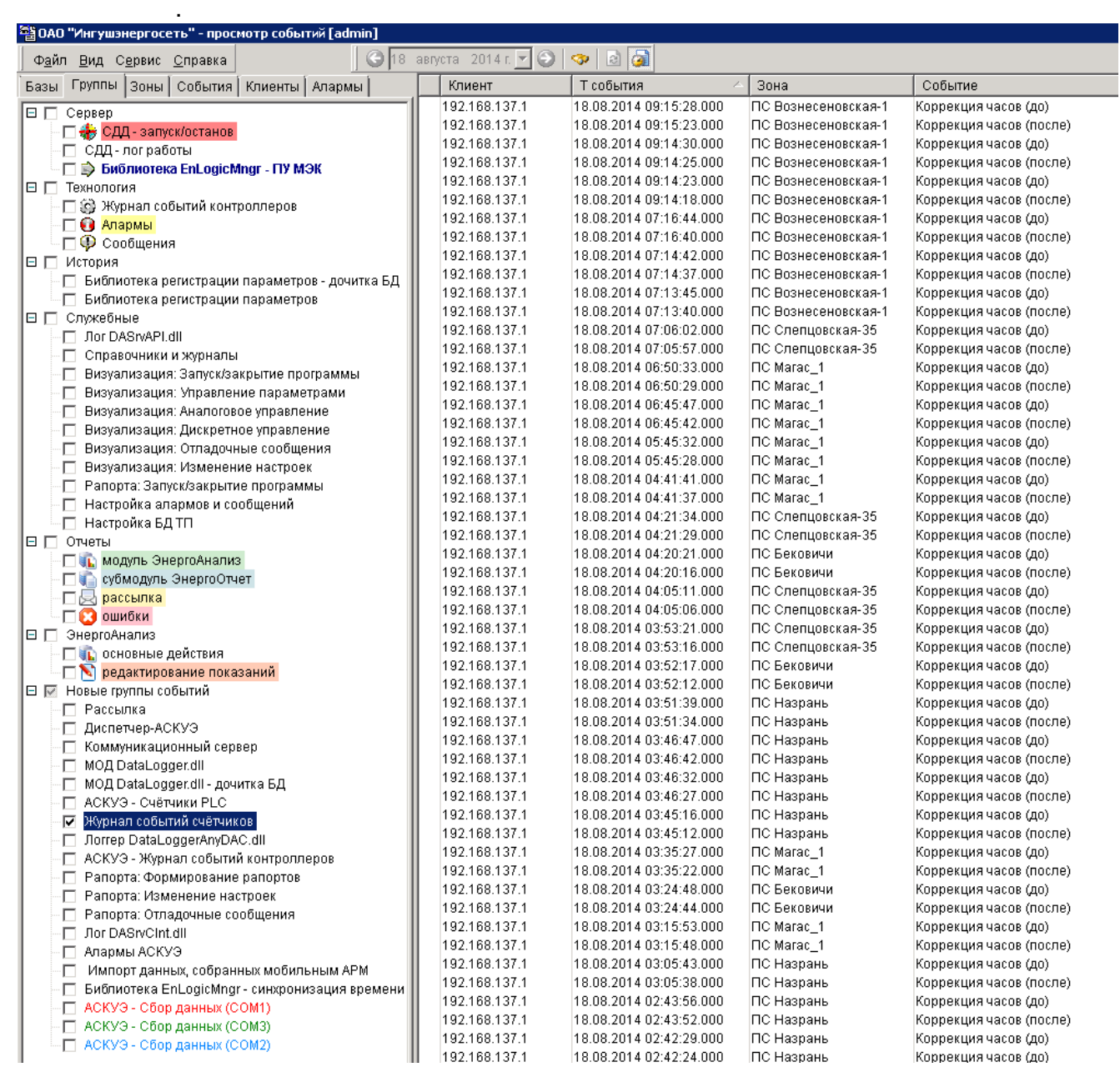

 $\mathcal{L}(\mathcal{L})$ 

 $\overline{\phantom{a}}$ 

 $\sim$  .

 $\hat{\mathcal{L}}$ 

 $\ddot{\phantom{a}}$ 

 $\mathcal{A}$ 

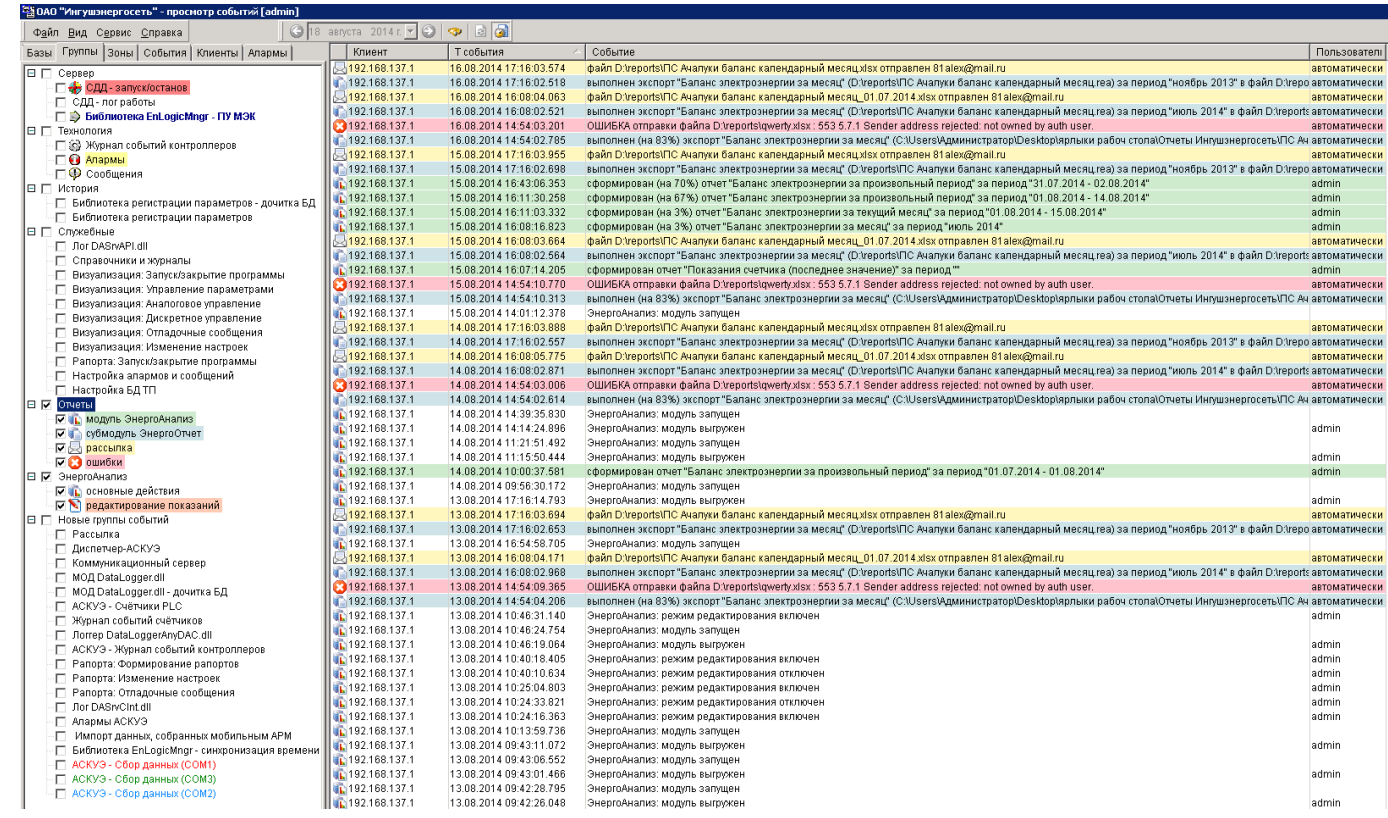

 $\overline{\phantom{a}}$ 

 $\overline{\phantom{a}}$ 

 $\overline{\phantom{a}}$ 

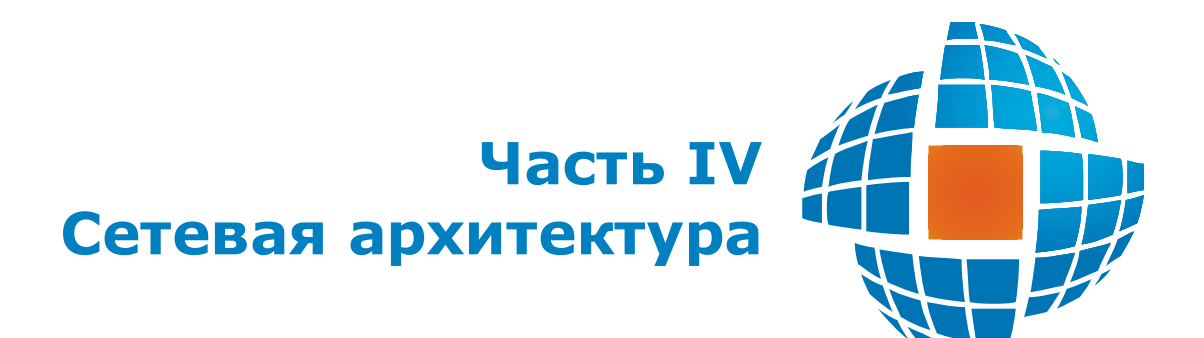
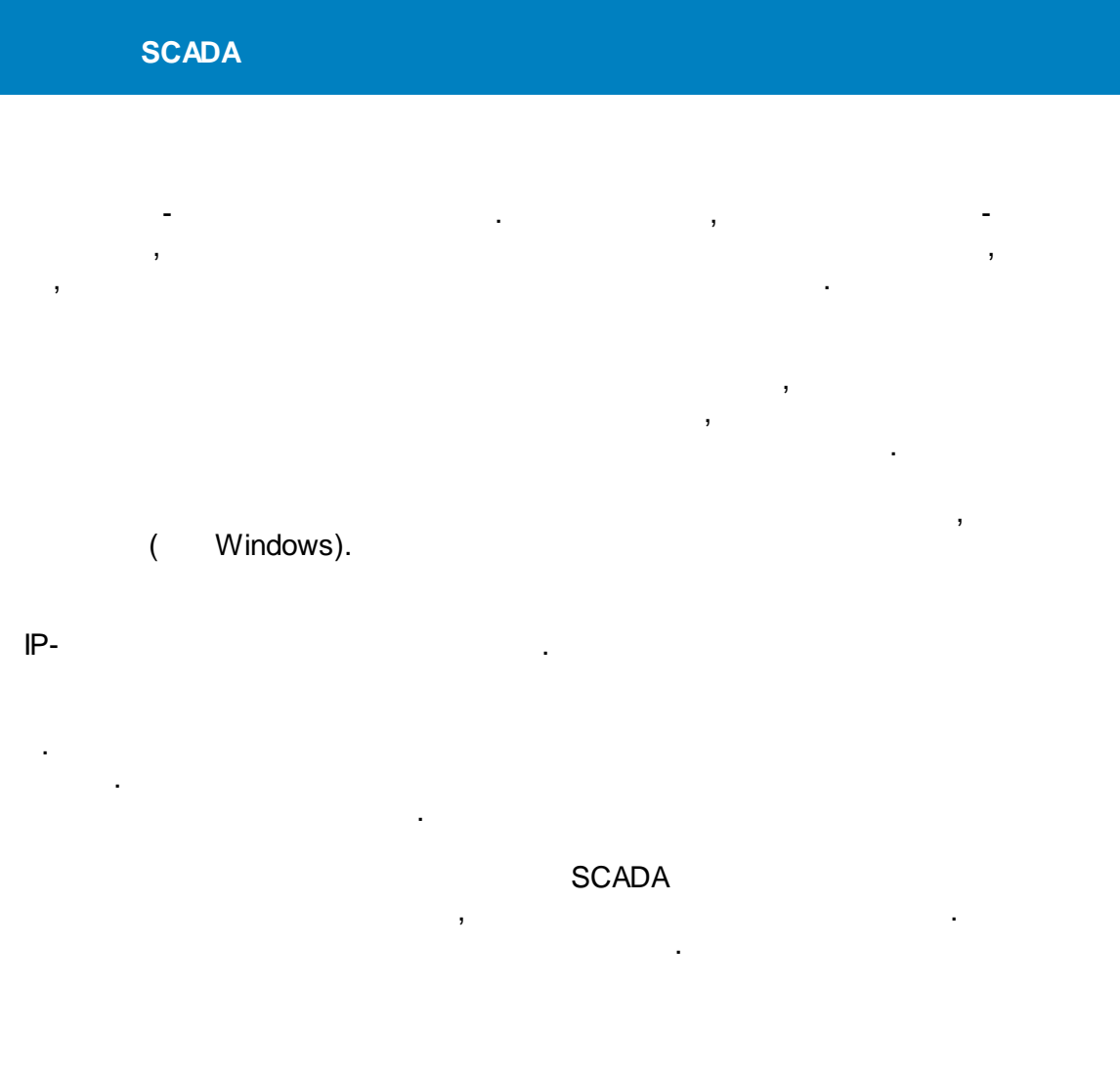

.

**SCADA** 

,

TCP/IP, localhost.

. , ,

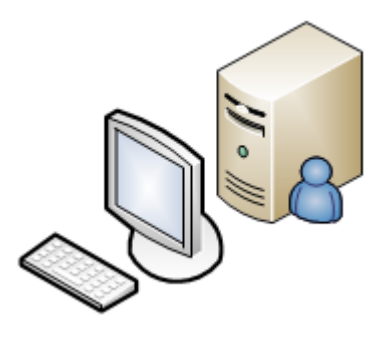

,  $\overline{\phantom{a}}$ 

, where  $\mathbf{r}$  is the contract of  $\mathbf{r}$  is the contract of  $\mathbf{r}$  is the contract of  $\mathbf{r}$ 

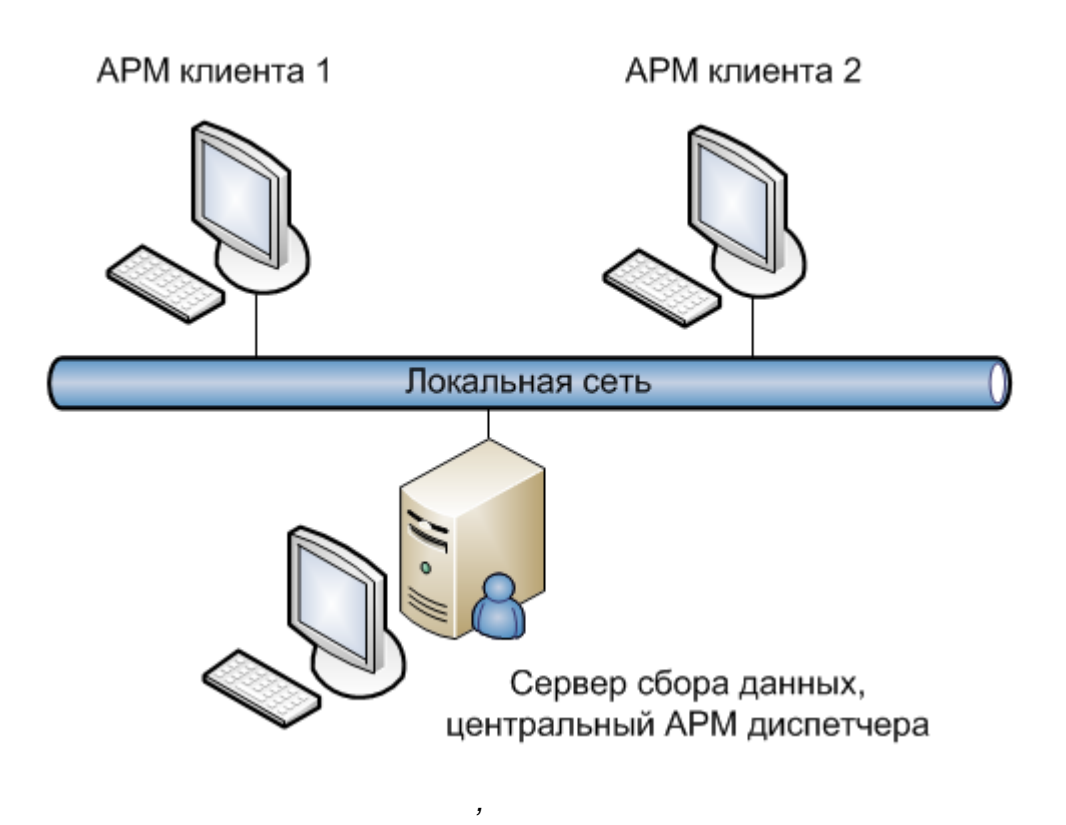

.

, - ,

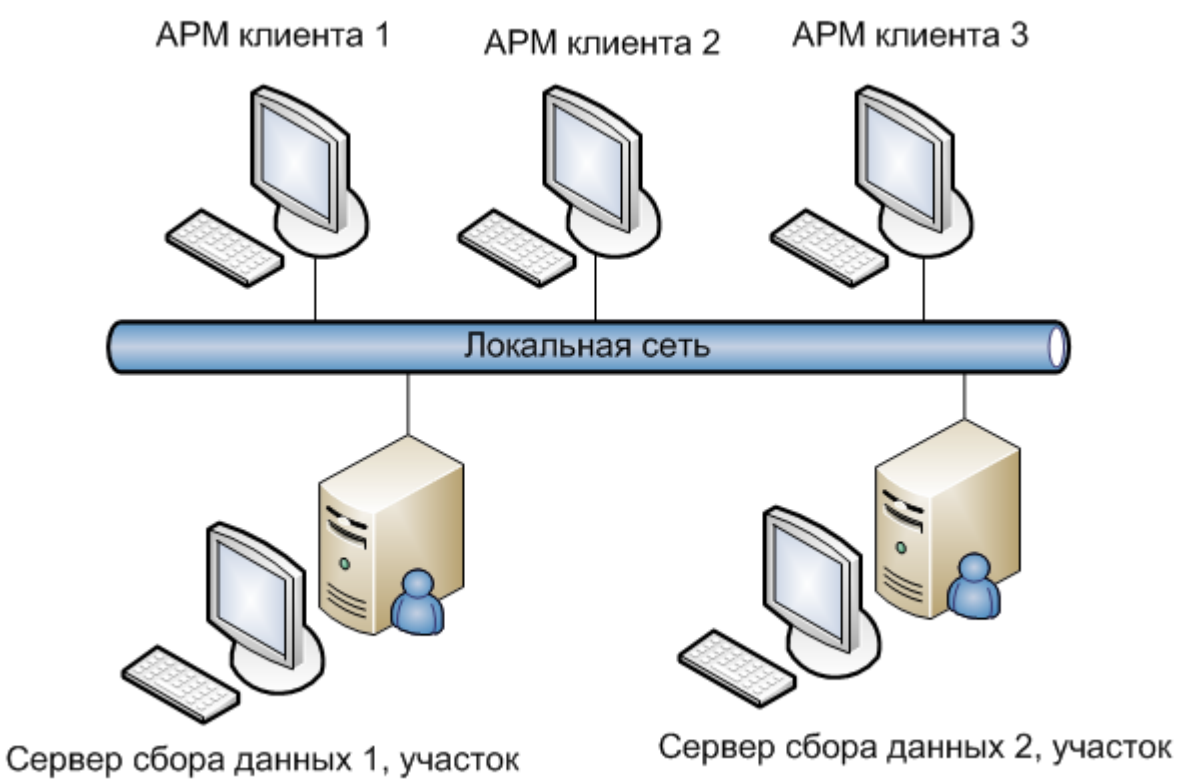

*,*

технологического процесса

технологического процесса

. The contract of the contract of the contract of the contract of the contract of the contract of the contract of the contract of the contract of the contract of the contract of the contract of the contract of the contrac

,

. The contract of the contract of the contract of the contract of the contract of the contract of the contract of the contract of the contract of the contract of the contract of the contract of the contract of the contrac

, where  $\mathbf{r}$  is the contract of the contract of the contract of the contract of the contract of the contract of the contract of the contract of the contract of the contract of the contract of the contract of the contr

 $\mathbf{r}$ 

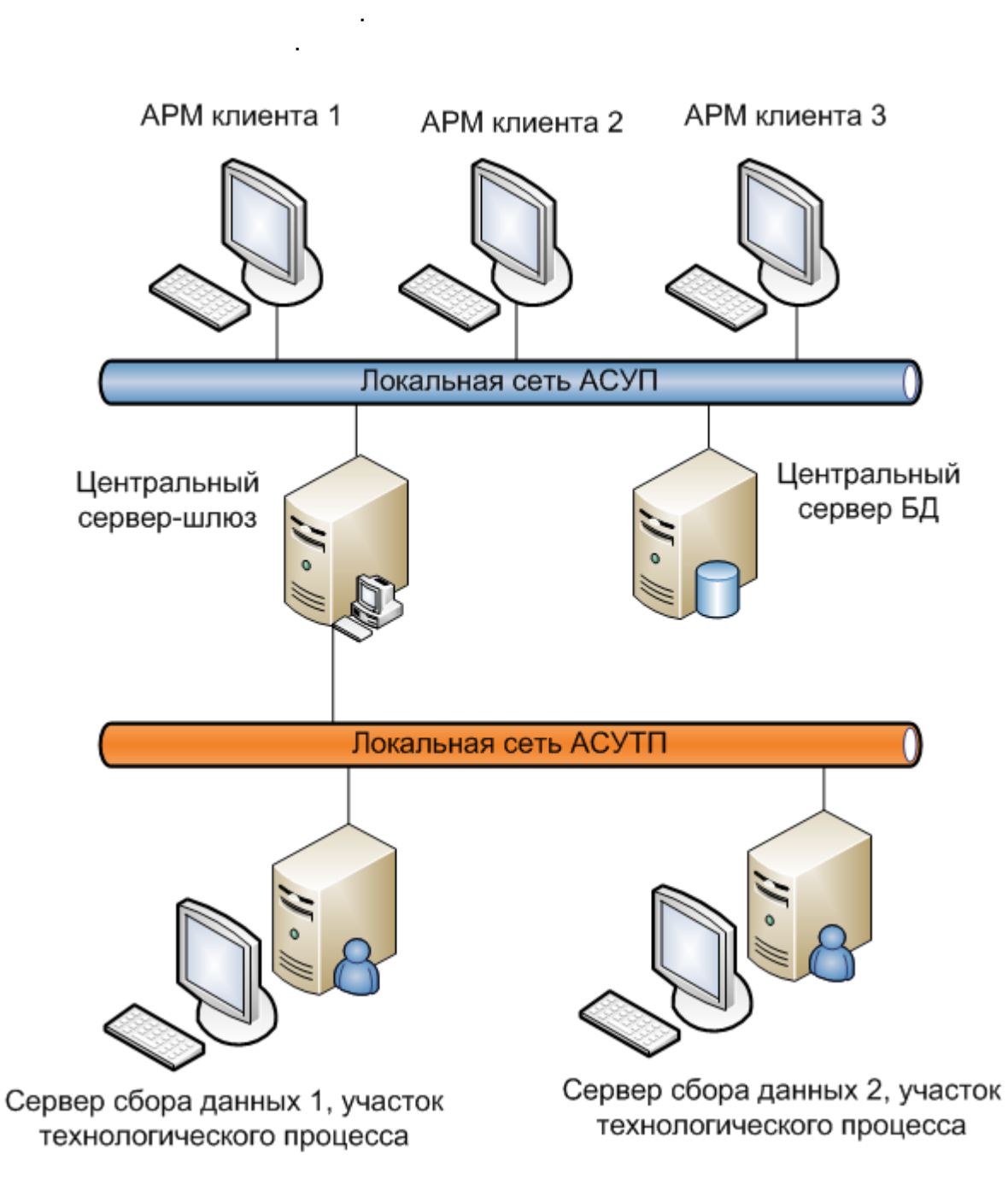

 $\mathbf{r}$ 

 $\sim 10^{-11}$ 

 $-72-$ 

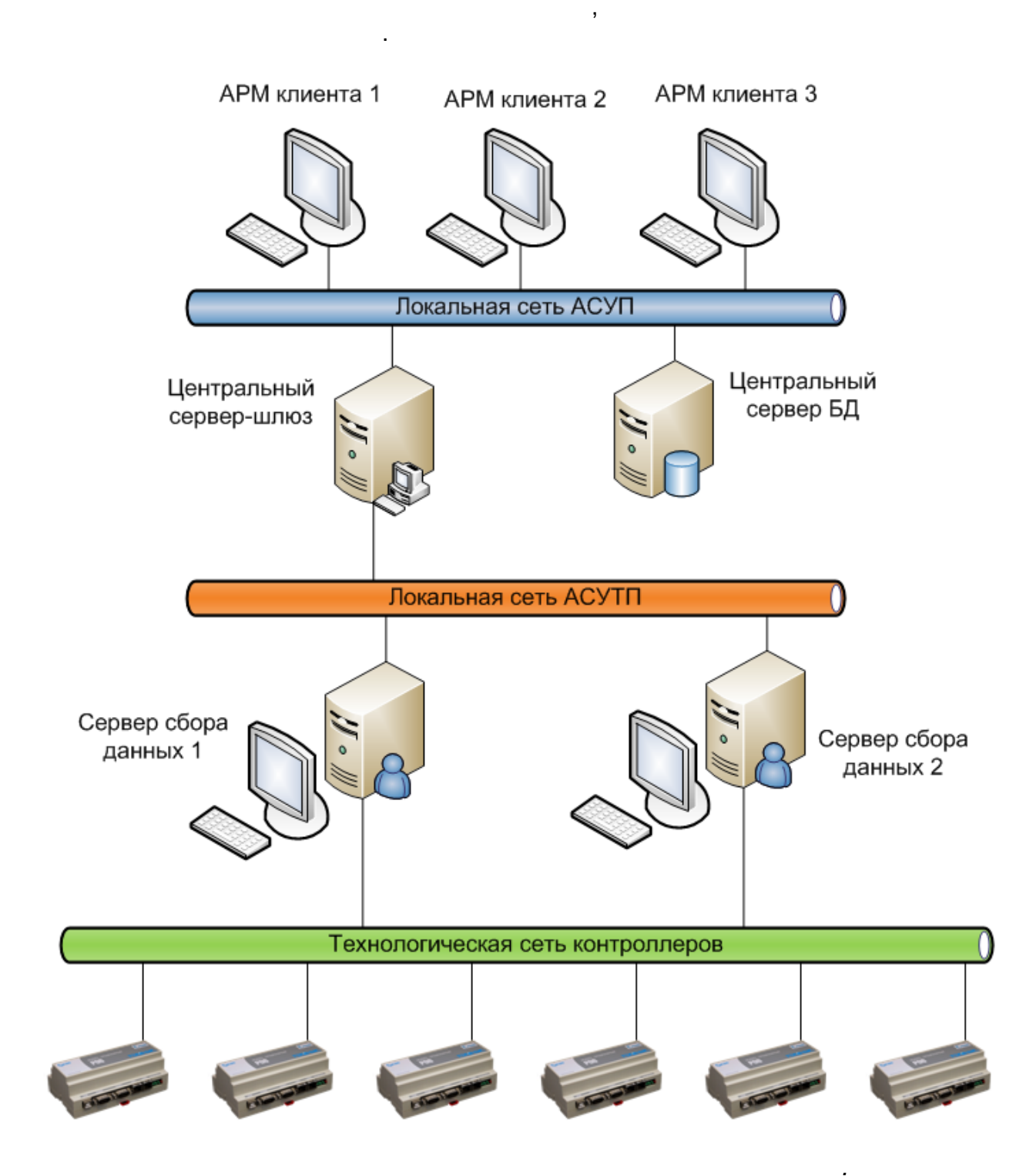

 $\frac{1}{\sqrt{2}}$ 

 $\bar{\mathbf{r}}$ 

,  $\overline{\phantom{a}}$ 

 $\label{eq:1.1} \mathbf{u} = \begin{bmatrix} \mathbf{u} & \mathbf{v} & \mathbf{v} \\ \mathbf{v} & \mathbf{v} & \mathbf{v} \end{bmatrix}$ 

. -

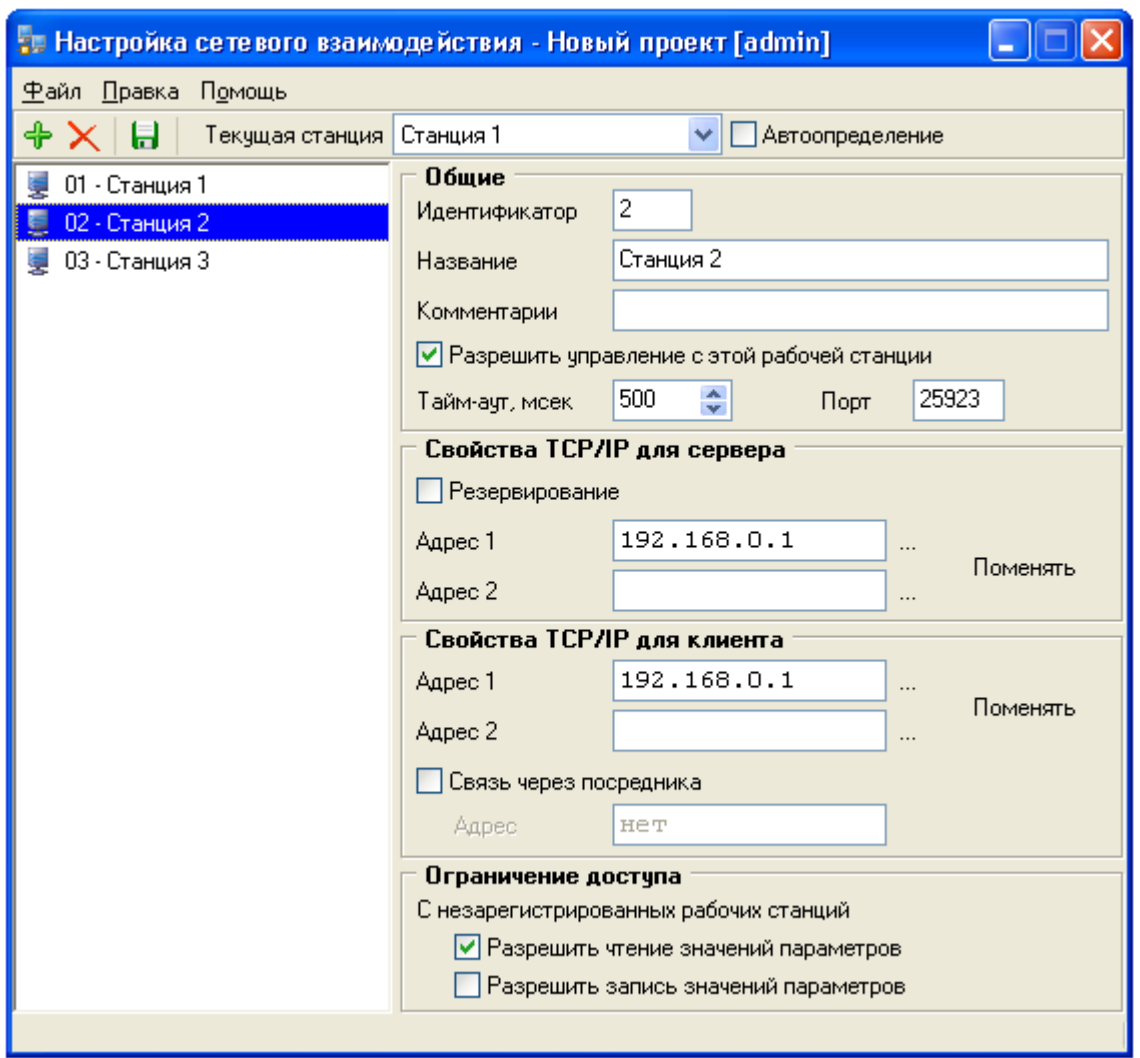

,

" " [,](#page-31-0)

.

# **4.2.1**

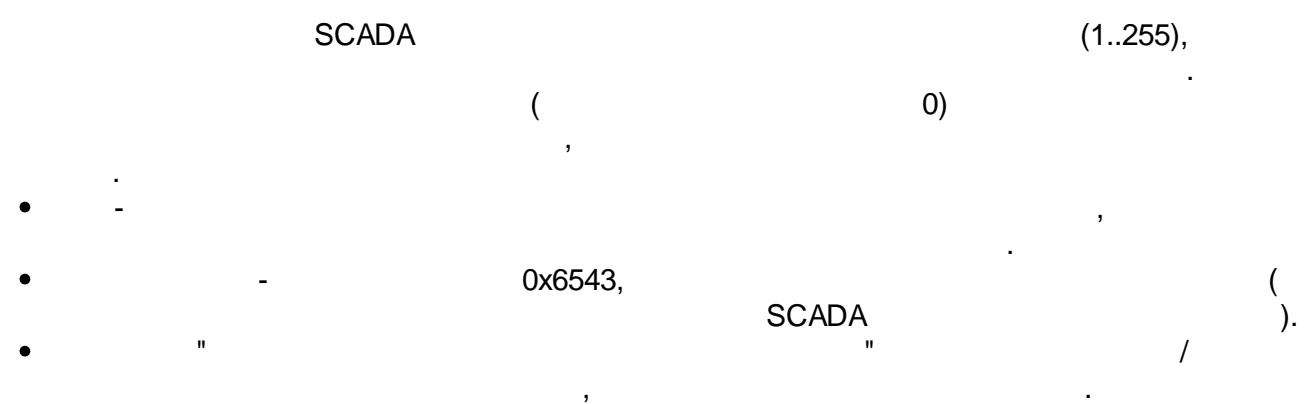

 $\overline{\phantom{a}}$ 

 $\overline{\phantom{a}}$ 

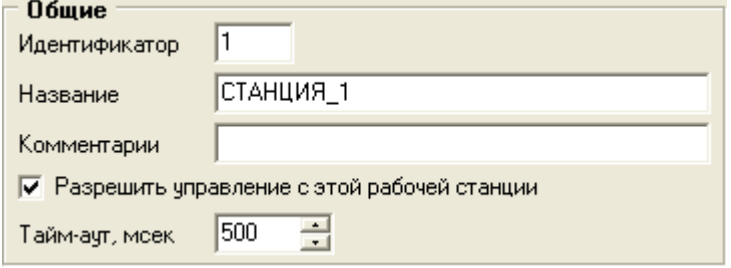

# SCADA

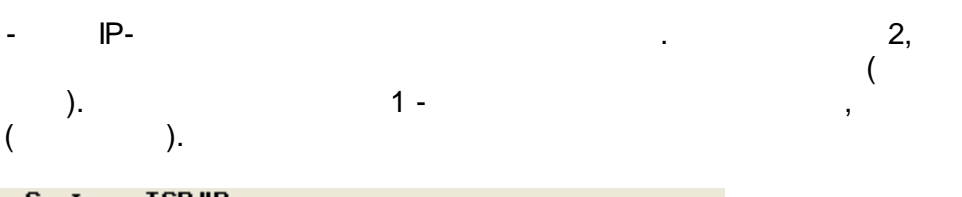

 $\overline{ }$ 

 $\overline{\phantom{a}}$ 

 $2($ 

L

l,

 $2 -$ 

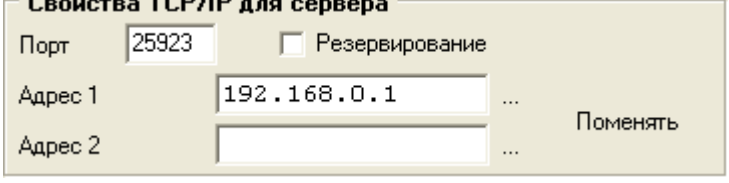

# $IP-$

 $),$ 

 $\overline{\phantom{a}}$ 

 $\overline{a}$ 

 $1($ 

 $\bar{\mathbf{u}}$ 

 $\mathbf{u}$ 

 $\overline{\phantom{a}}$ 

 $\mathbf{u}$ 

 $\overline{ }$ 

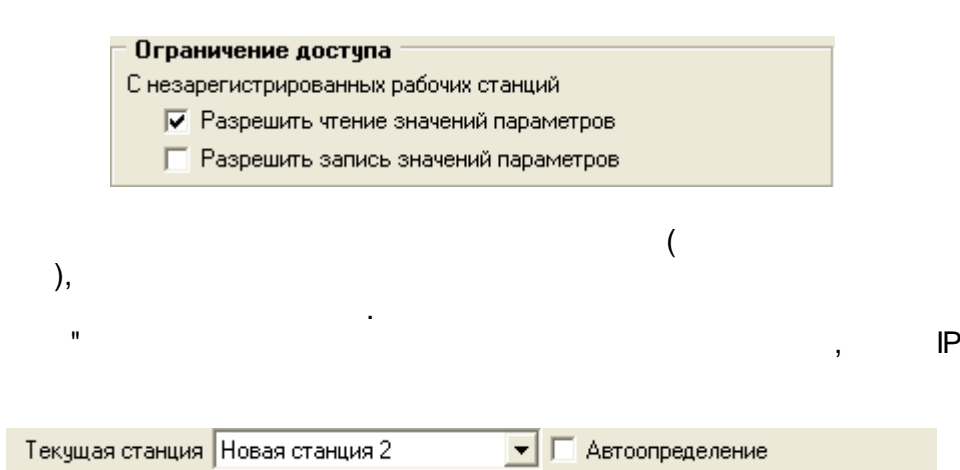

 $\frac{1}{2}$ 

 $\begin{array}{c} \mathbf{u} \end{array}$ 

 $\mathcal{F}^{\text{max}}_{\text{max}}$ 

 $\overline{\phantom{a}}$ 

#### 127.0.0.1.

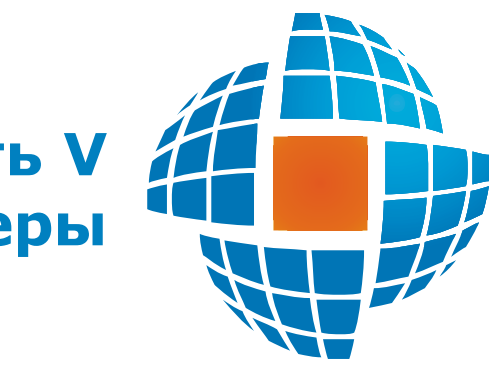

# Часть V

# $5.1$

#### ENLOGIC -

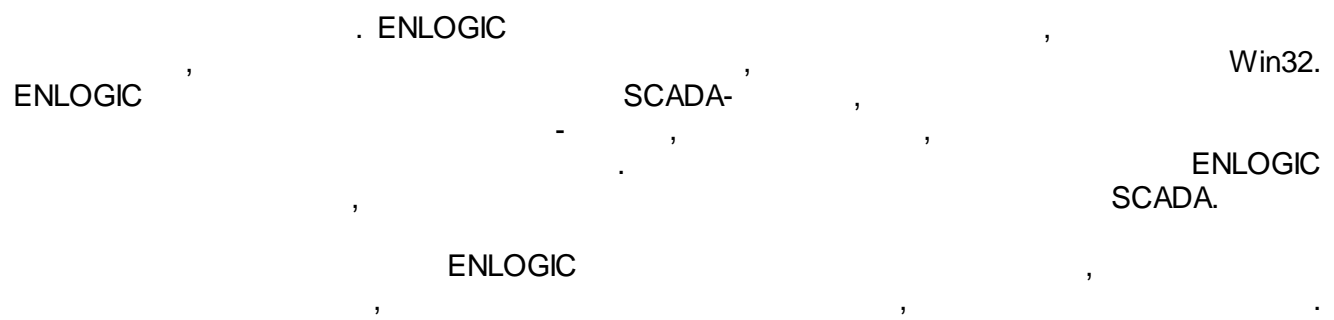

l,

 $\overline{\phantom{a}}$ 

 $5.1.1$ 

 $\overline{\phantom{a}}$ 

 $\overline{a}$ 

l,

 $\ddot{\phantom{a}}$ 

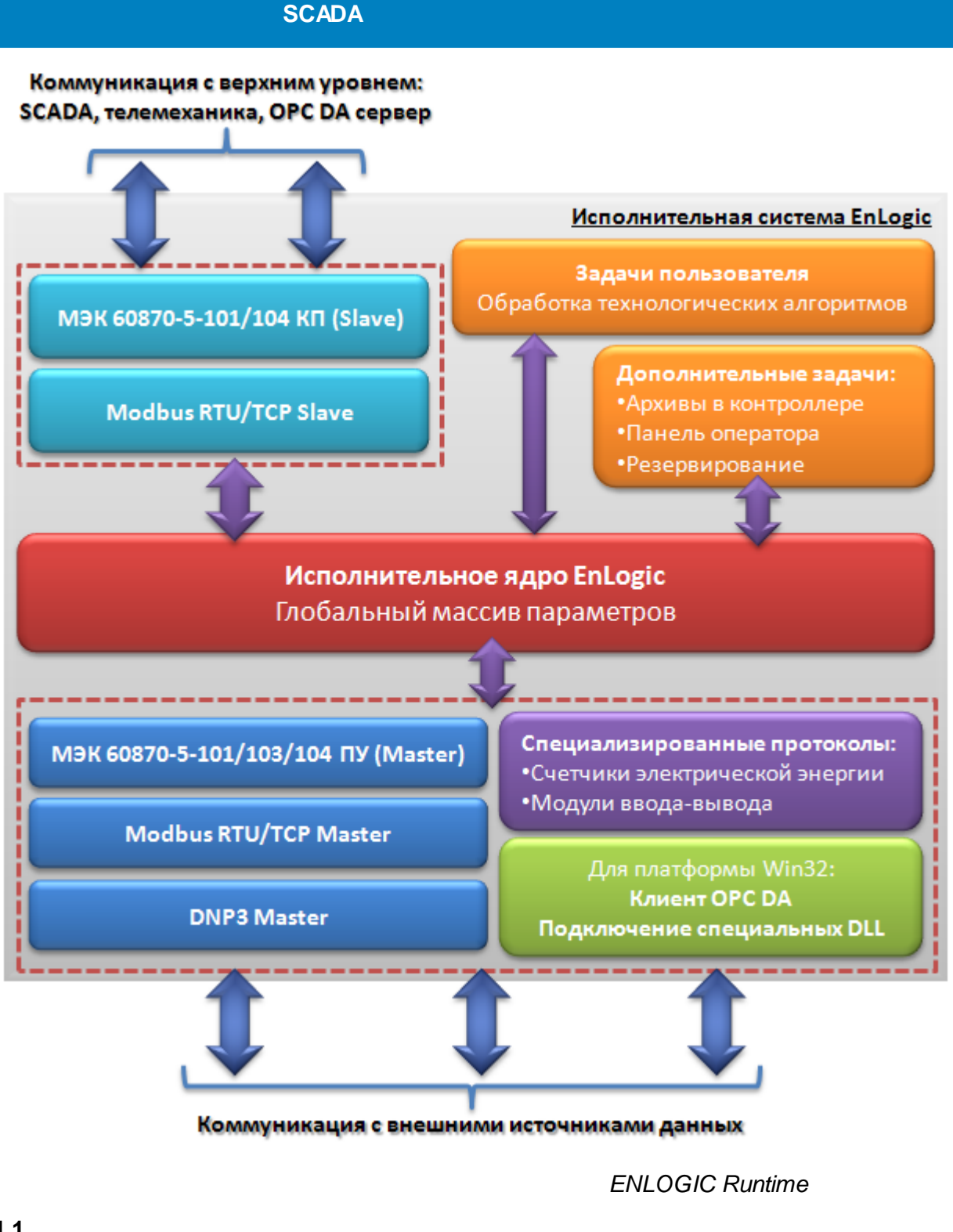

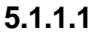

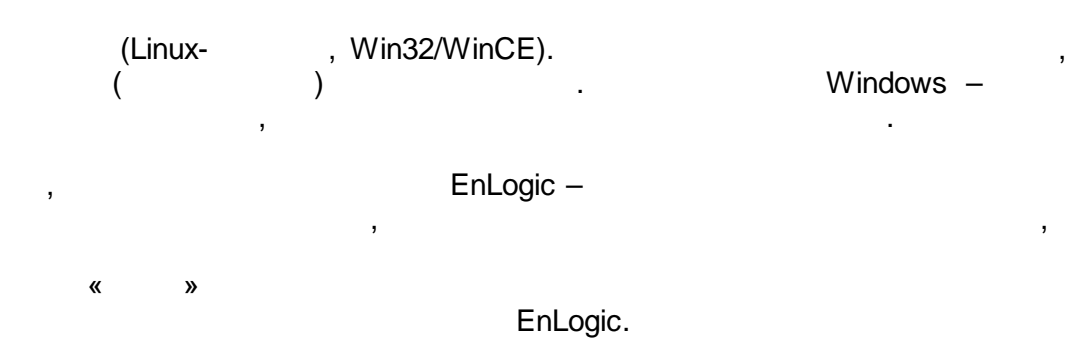

–

.

#### **5.1.1.2**

- EnLogic:
- $\bullet$ –
- , .
- 

,

- 
- $\mathbf{.}$ .
- 

# 60870-5-101/103/104,

- $\bullet$ –
- $/$ . – .
- –
- .  $($  ,
- ). – .
- $($   $).$

. – , where  $\qquad$   $\qquad$   $\q$ ,

.

#### Ethernet.

#### Modbus,

- . The contract of the contract of the contract of the contract of the contract of the contract of the contract of the contract of the contract of the contract of the contract of the contract of the contract of the contrac , ,
	- $($  ),
		-

#### – 60870-5-104.

- , , .
	-
	-
	-
	-
	-
	-

# **5.2**

# Windows. The contract of the contract of the contract of the contract of the contract of the contract of the contract of the contract of the contract of the contract of the contract of the contract of the contract of the c

, , -

# **\*.enl**.

, , Windows, EnLogic.

# bak- enl- .

\*.enl , Cfg .

;

.

- $\bullet$  \*.bin ,
- $\bullet$  \*.xml -

# EnLogic

, , - , ,

, where  $\mathbf{r}$  is the contract of  $\mathbf{r}$  is the contract of  $\mathbf{r}$ 

, ,

**\*.bak**, -

.

Cfg, , **Cfg**,

-

.

**Cfg**:

#### $5.2.1$

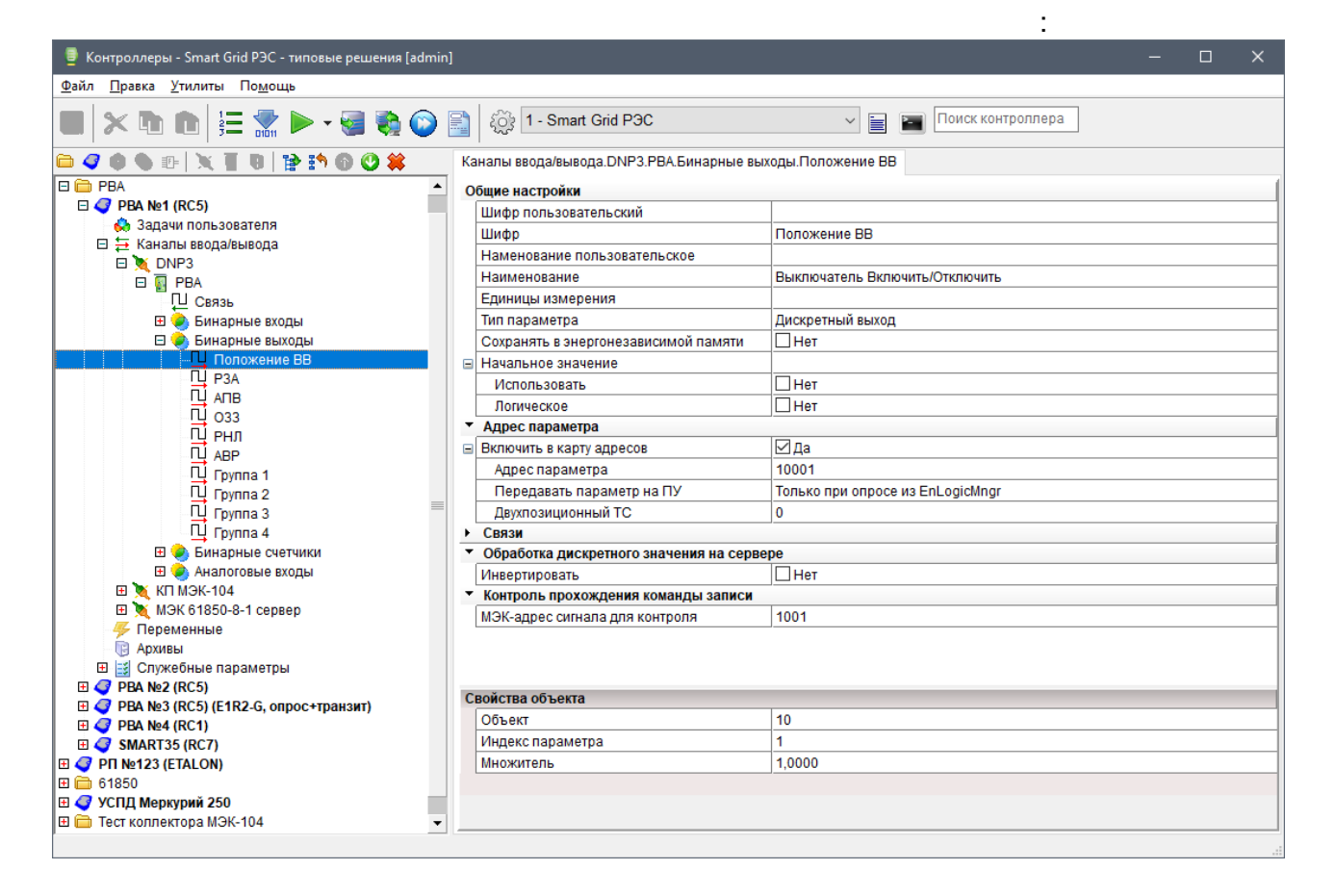

ċ

 $),$ 

 $\prime$ 

 $\ddot{\cdot}$ 

 $\overline{(}$ 

 $\overline{a}$ 

 $),$ 

 $\overline{(}$ 

 $\overline{(}$  $\mathcal{L}$ 

 $\overline{(}$ 

 $\lambda$ 

÷

 $\overline{ }$ 

 $\overline{\phantom{a}}$ 

 $\overline{\phantom{a}}$ 

 $\overline{1}$ 

 $\overline{\phantom{a}}$  $\overline{a}$  $\ddot{\phantom{a}}$ 

#### $5.2.1.1$

- $\boxed{\triangle}$  $-$  Ctrl  $+$  N.  $\overline{\phantom{a}}$  $\bigcirc$  $-$  Ctrl  $+$  O.
- التقا  $-$  Ctrl  $+$  S.
- $\begin{array}{c} \bullet \\ \bullet \end{array}$  $\bar{\mathbf{u}}$  $\overline{\phantom{a}}$  $\overline{\phantom{a}}$  $\big)$  $\overline{(\ }$ l, EnLogic enl.
	- .enl (  $\ddot{\phantom{a}}$ GUID.xml (  $\big)$ GUID - $),$ ENL- $\bar{z}$  $\overline{\phantom{a}}$  $\overline{\phantom{a}}$ bak.
		- $(bak)$ xml)
- 咱  $-$  Ctrl  $+$  C.
	- $\Big)$ .  $\overline{(}$ 
		- Ctrl +  $X$ .  $\, ,$  $\overline{\phantom{a}}$
- $\Box$  $-$  Ctrl  $+$  V.

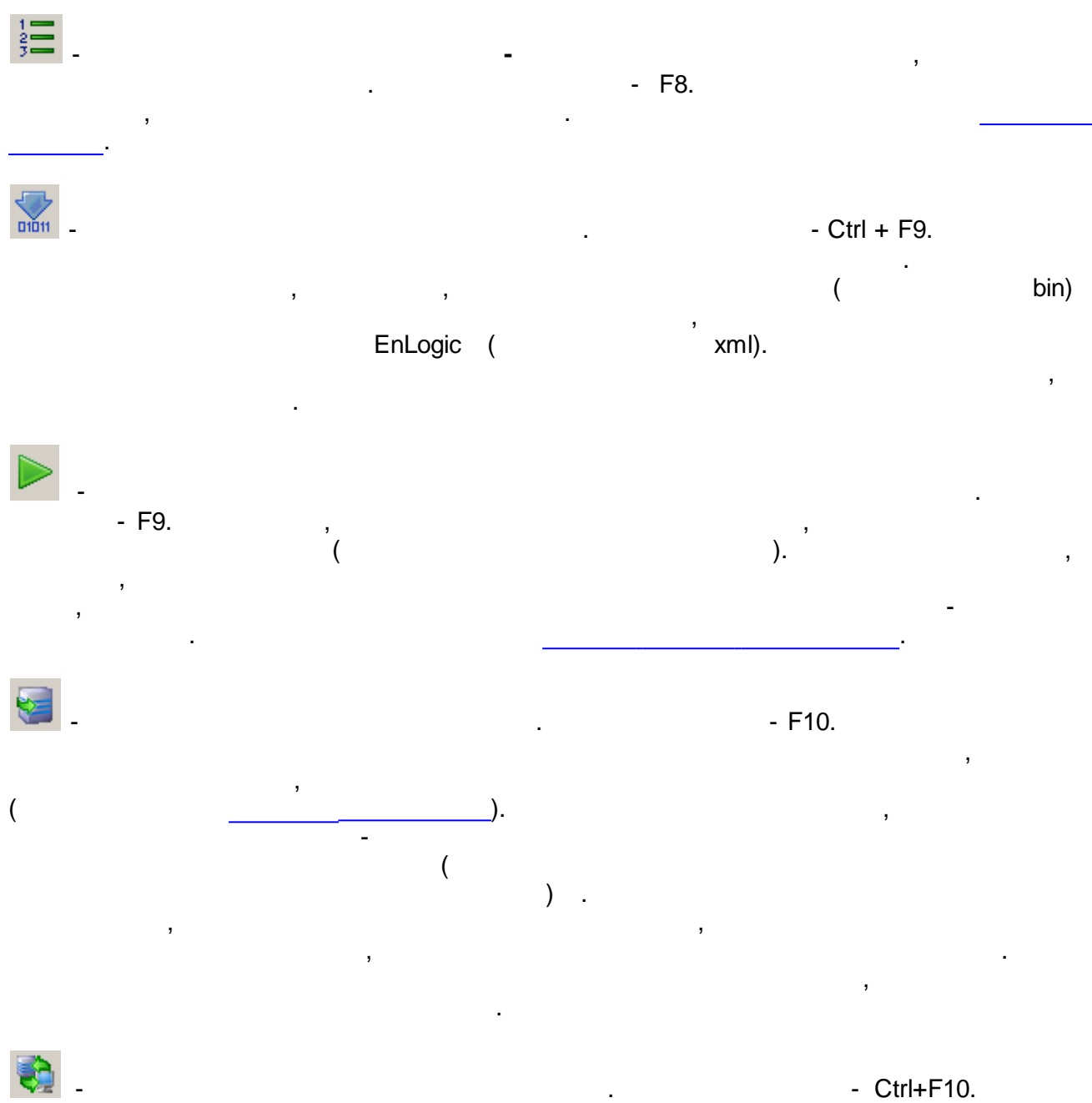

,  $\overline{\phantom{a}}$ 

.

, , . , - , - . [.](#page-123-0)

, - **/** .

. . The contract of the contract of the contract of the contract of the contract of the contract of the contract of the contract of the contract of the contract of the contract of the contract of the contract of the contrac

:

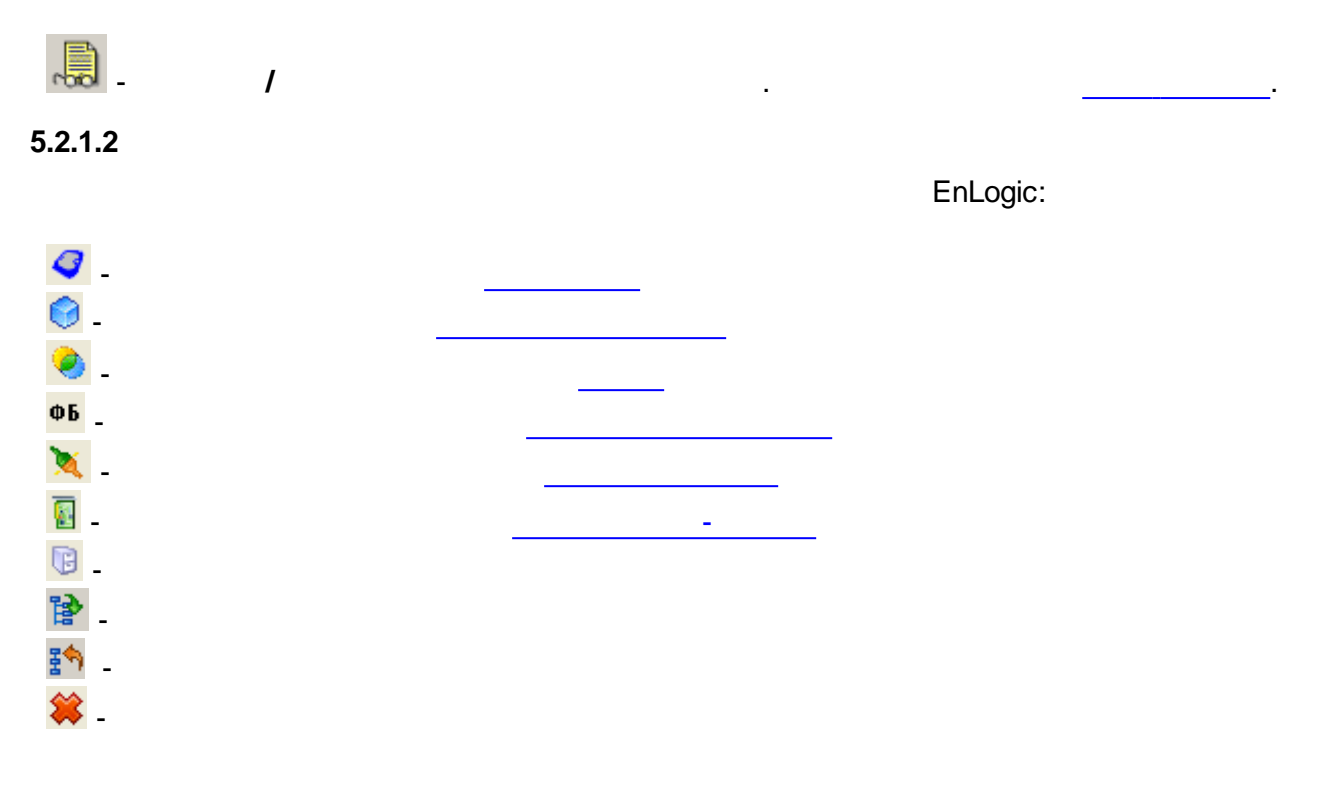

 $5.2.2$ 

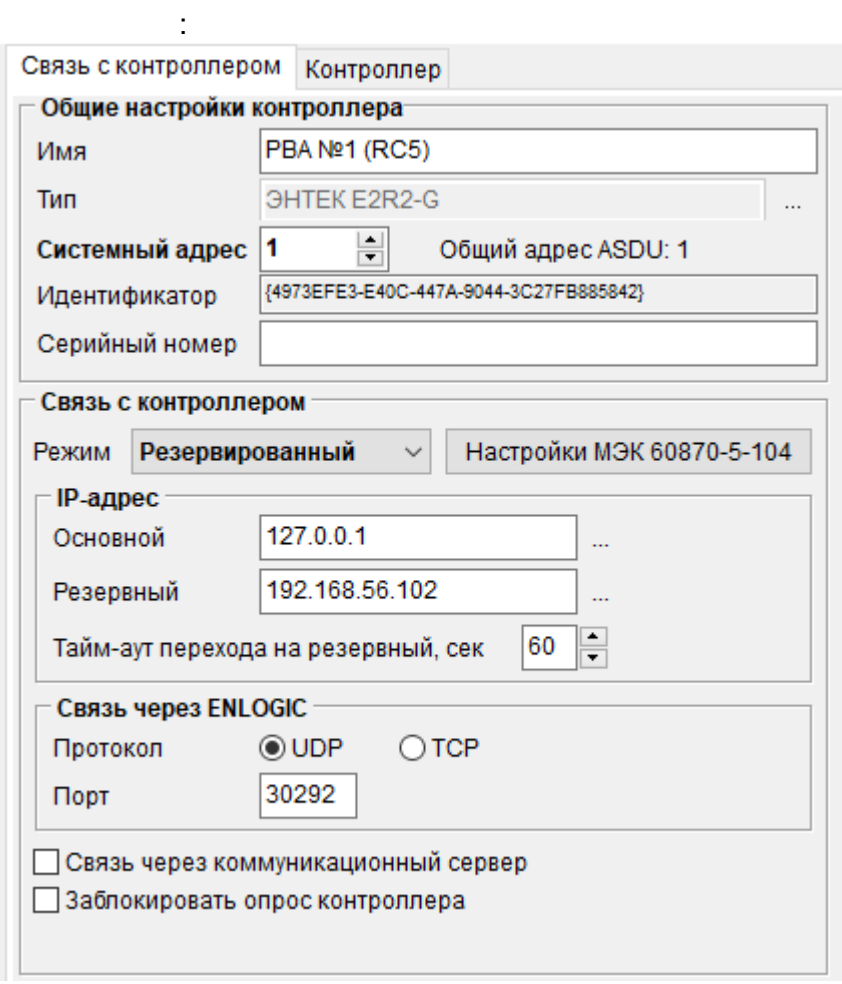

 $\mathbf{r}$ 

.

, , COM- , . TCP/IP

,

, . , . , , .

1 65535, SCADA-,

( MQTT) -

. . ENLOGIC, the contract of the contract of the contract of the contract of the contract of the contract of the contract of the contract of the contract of the contract of the contract of the contract of the contract of the c

- IP-- IP- ,  $($  ) *-104* -

*MQTT ENTT* - MQTT **60870-5-104** - **104.** 

. **IP-** - IP- , ( ) - IP- , ( ) *-* IP- , ( ),

**ENLOGIC** -

ENLOGIC ( )  $-$  UDP  $\bullet$  $\bullet$ - 30292 -

. - , SCADA.

 $\ddot{\cdot}$ 

 $\overline{u}$ 

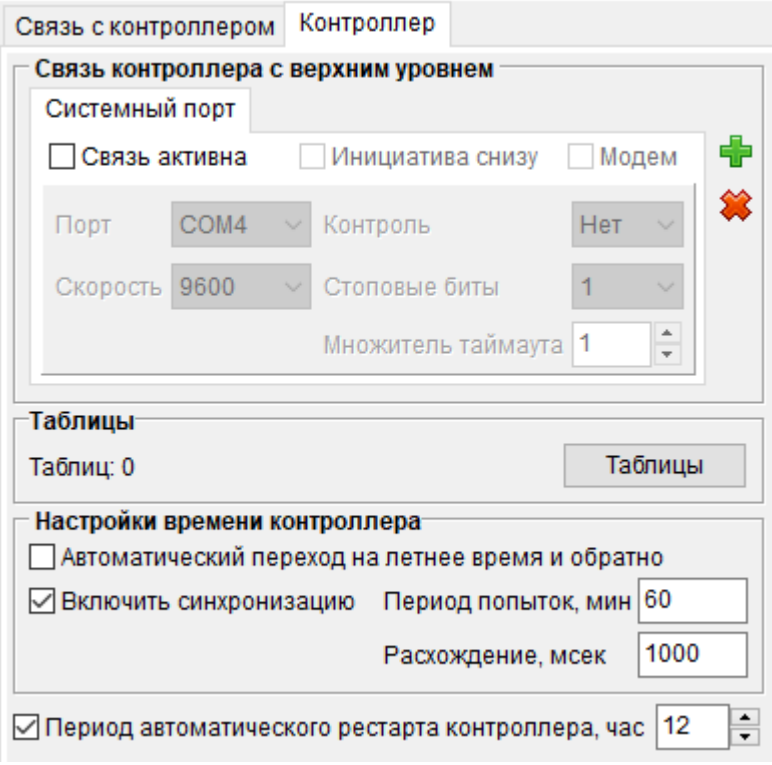

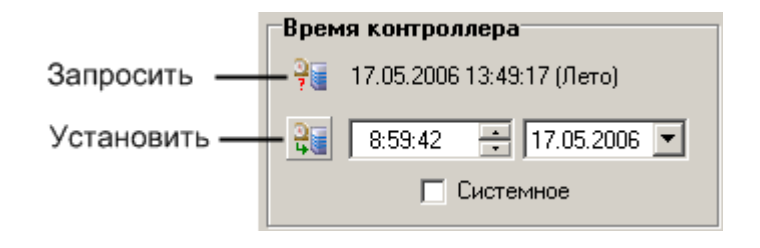

 $\ddot{\phantom{a}}$ 

EnLogic.

 $\overline{\phantom{a}}$ 

 $\hspace{0.1cm}$  )

 $\overline{(\ }$ 

 $\ddot{\phantom{1}}$ 

 $\ddot{\phantom{a}}$ 

 $\overline{\phantom{a}}$ 

 $\mathcal{L}^{\mathcal{L}}$ 

 $\overline{\phantom{a}}$ 

 $\big)$ 

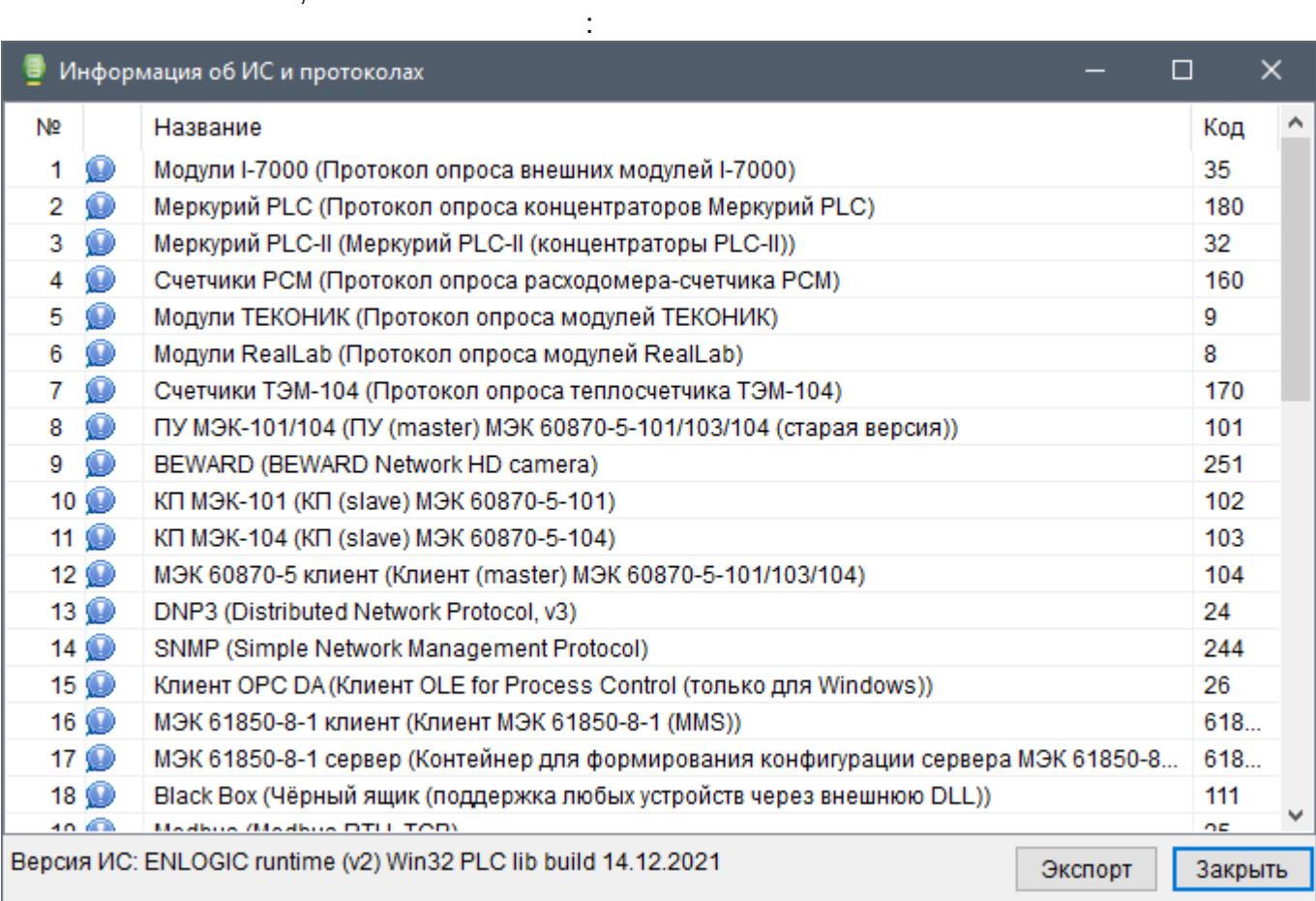

 $\pm$  .

 $\big($ 

 $\overline{\phantom{a}}$ 

 $\sim 10^{-1}$ 

 $IP-$ 

 $5.2.2.1$ 

#### 60870-5-104

60870-5-104

 $1)$ 

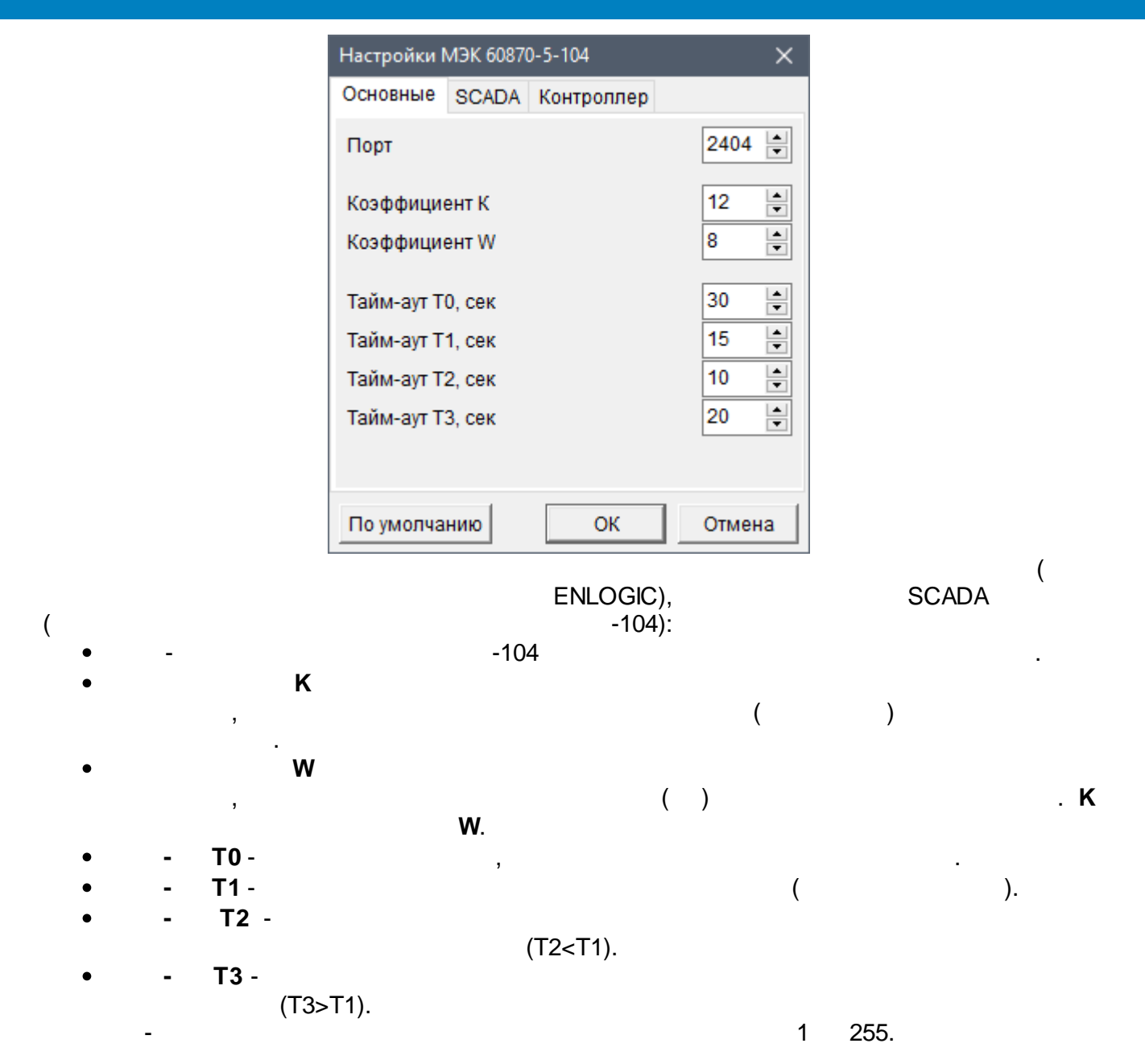

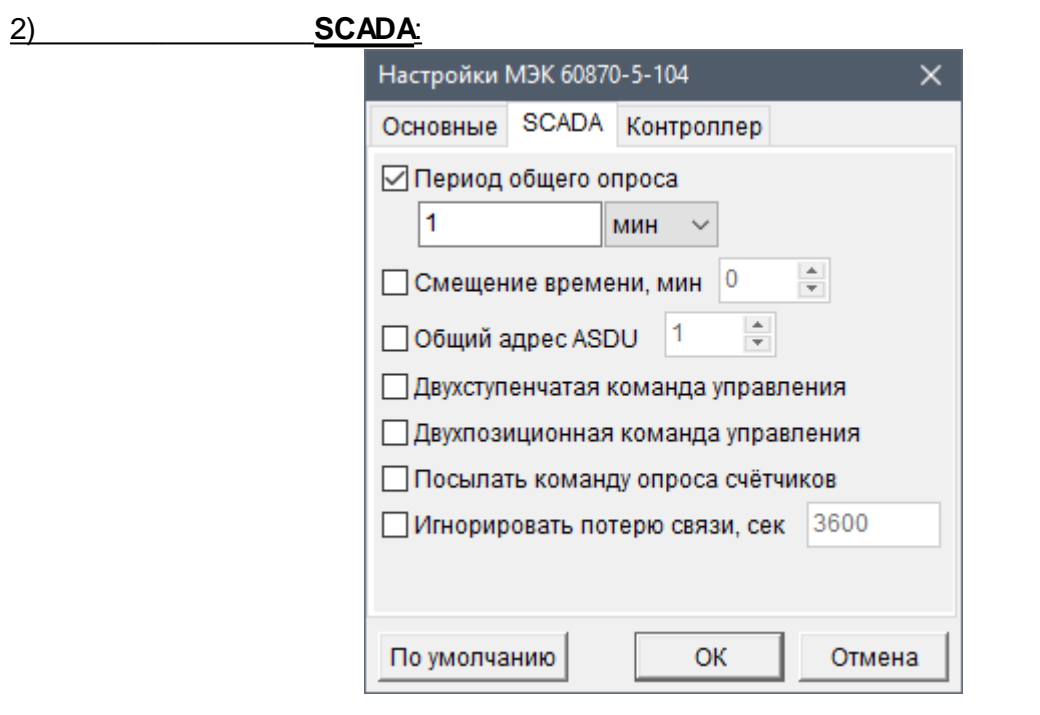

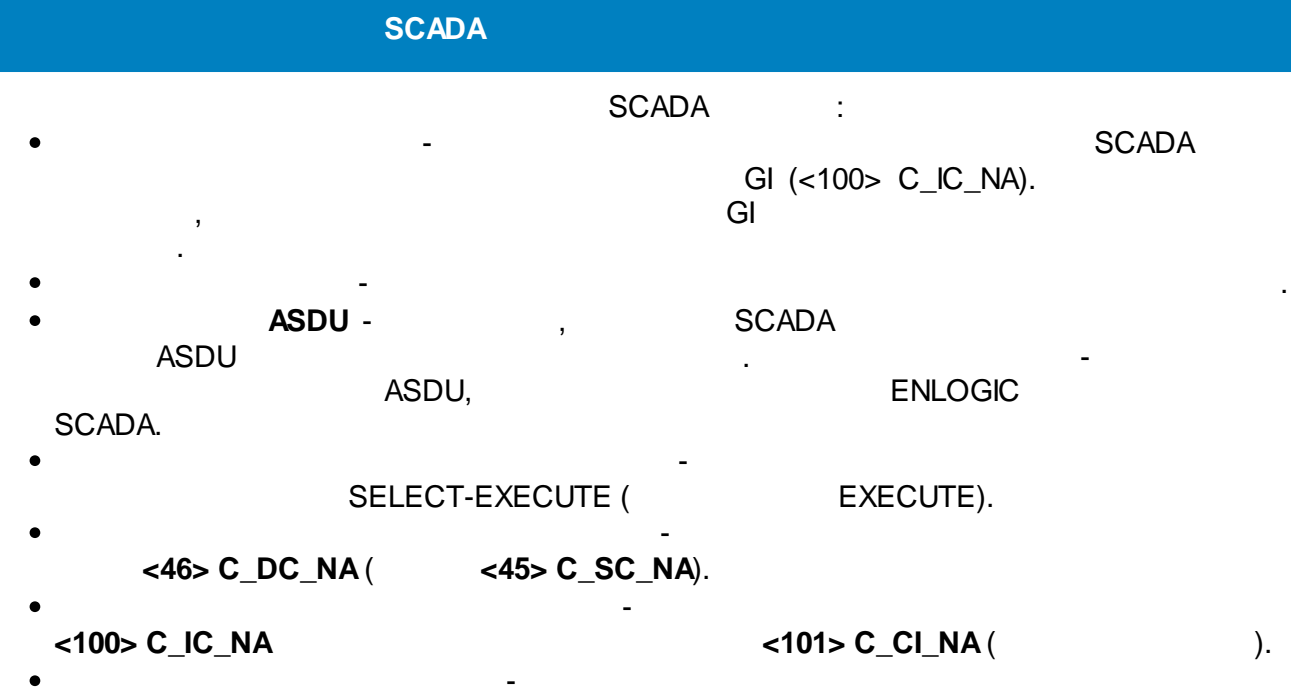

, where  $\mathbf{r}$  is the contract of  $\mathbf{r}$  is the contract of  $\mathbf{r}$ 

(  $\qquad \qquad$  ).

, where  $\mathbf{r}$  is the contract of the contract of the contract of the contract of the contract of the contract of the contract of the contract of the contract of the contract of the contract of the contract of the contr

" " " "

 $($  ) ,

,

- .

, where  $\mathbf{r}$  is the contract of  $\mathbf{r}$  $-$  , and the set of the set of the set of the set of the set of the set of the set of the set of the set of the set of the set of the set of the set of the set of the set of the set of the set of the set of the set of th

, which is a set of the contract of the contract of the contract of the contract of the contract of the contract of the contract of the contract of the contract of the contract of the contract of the contract of the contr

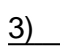

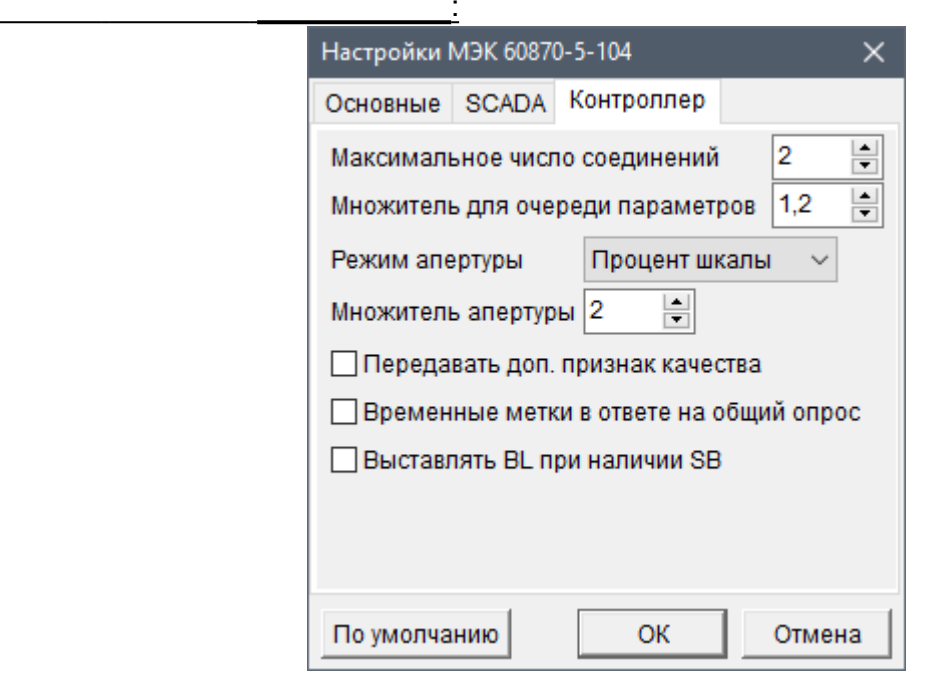

.

.

,

ENLOGIC:

,

. .

.

**.** - , , 60870-5-104 ( , ). -

- .

. **BL SB** - BL ( )  $SB$  ( ),  $\qquad \qquad$ ,  $\qquad \qquad$  -101/104 61850 MMS.

#### **5.2.2.2 -104**

- $-104 -$ , ,
	- $($ ,  $)$  ENLOGIC. – . The state is a strong state  $\mathcal{L}_\mathbf{z}$ ENLOGIC
- , SCADA- ENLOGIC. ENLOGIC
	- : ASDU ENLOGIC – ENLOGIC – 12345.<br>ENLOGIC 12345.
	- **ENLOGIC** ASDU
	- ENLOGIC ( ). Источник Коллектор данных M<sub>H</sub>-104 узел ENLOGIC 2 узел ENLOGIC 1 узел ENLOGIC N
		- $-$  , and the set of the set of the set of the set of the set of the set of the set of the set of the set of the set of the set of the set of the set of the set of the set of the set of the set of the set of the set of th  $ASDU = 65535$ , GI

:

.

.

 $\mathbf{r}$  , and the contract of  $\mathbf{r}$  , and the contract of  $\mathbf{r}$ 

, GI ASDU=65535

1) **60870-5-104**

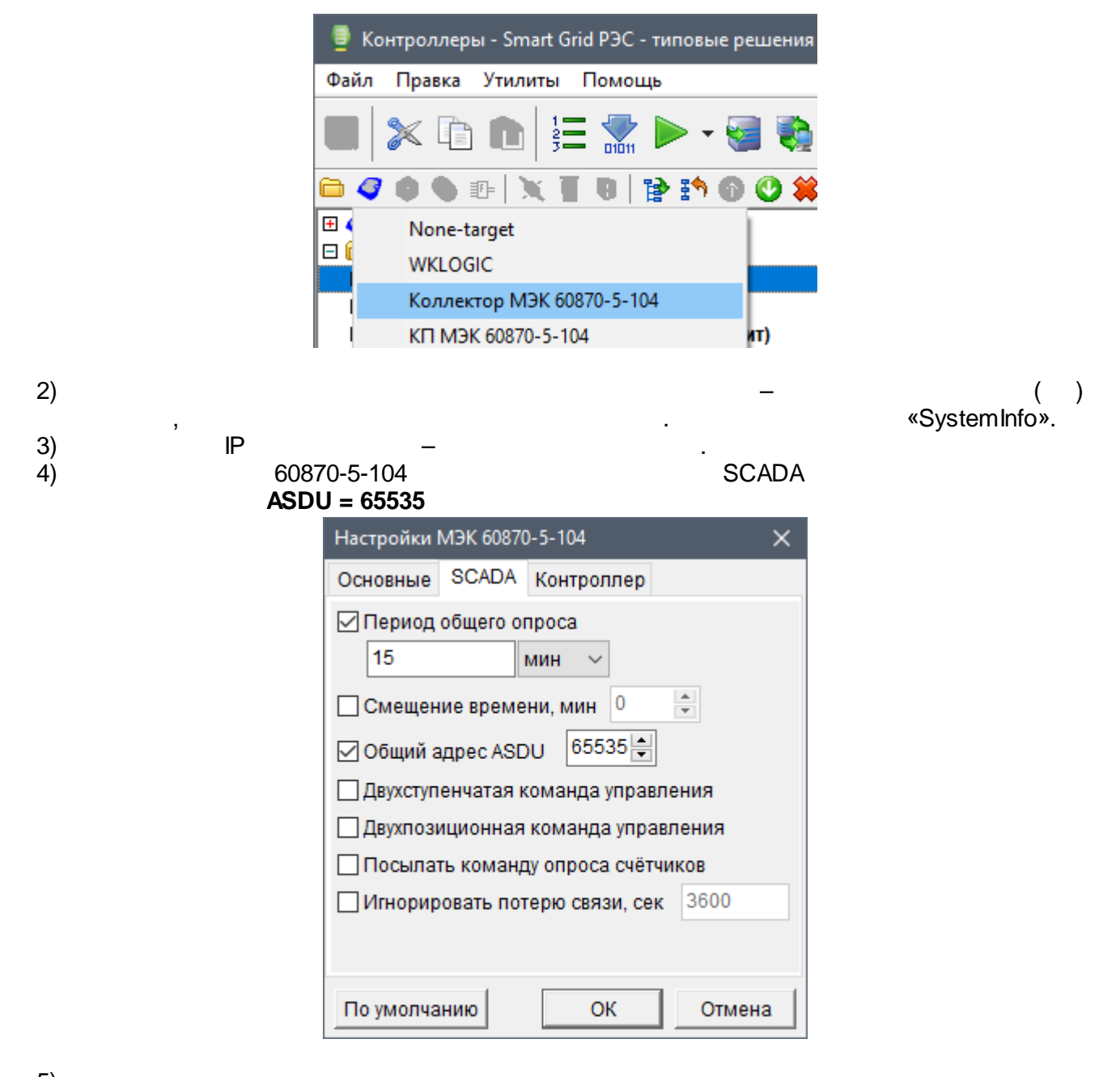

 $5)$  $6)$ 

 $-104$ 

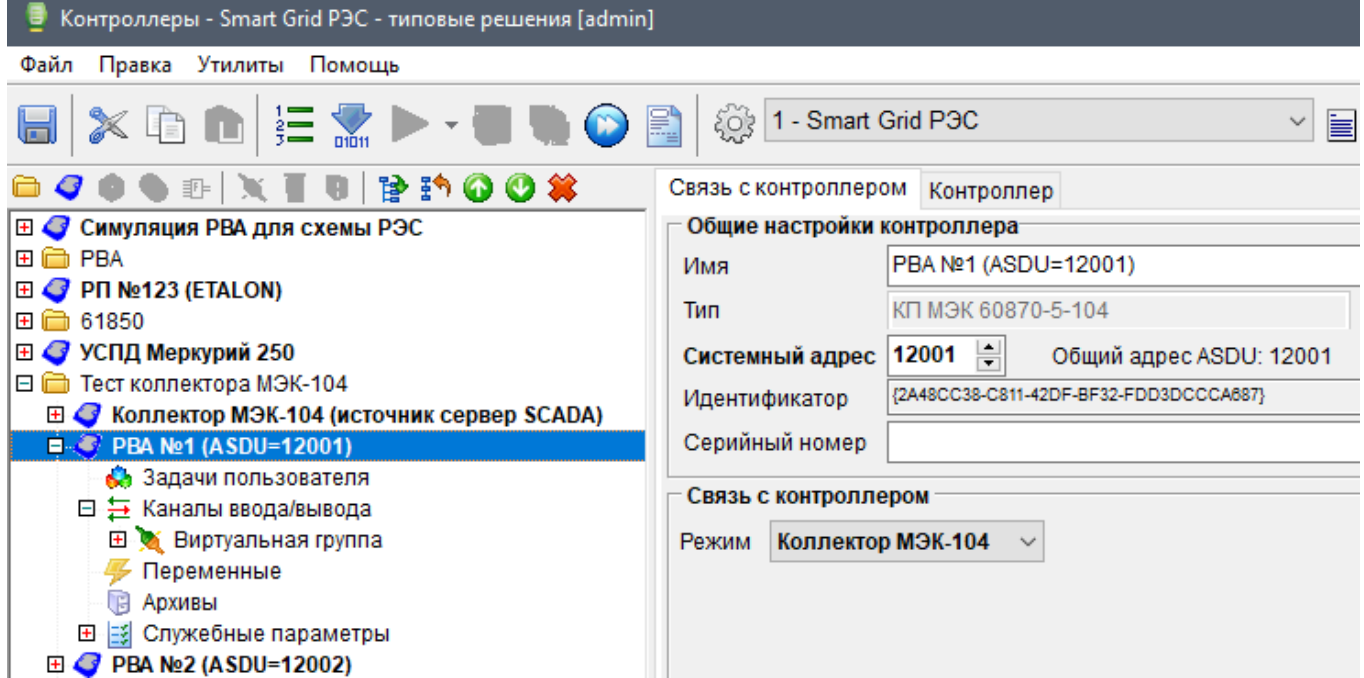

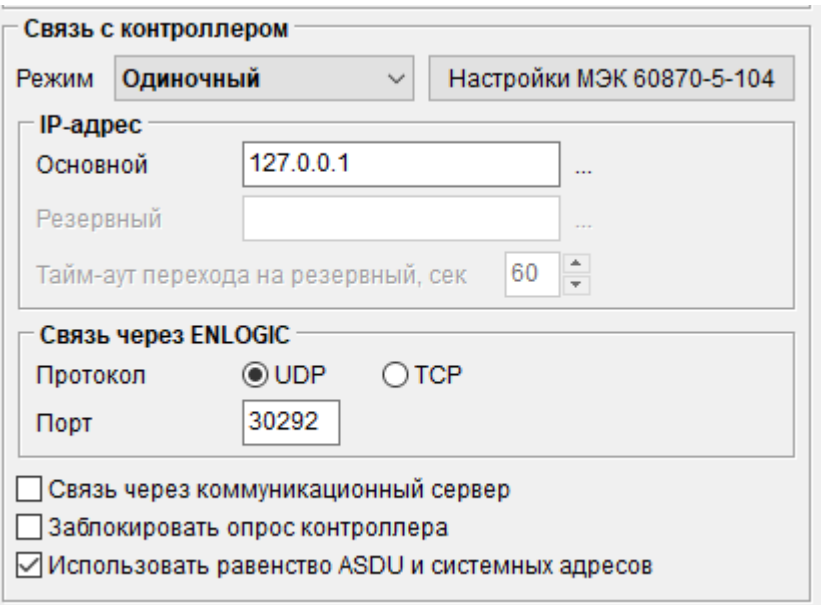

**ASDU** 

t

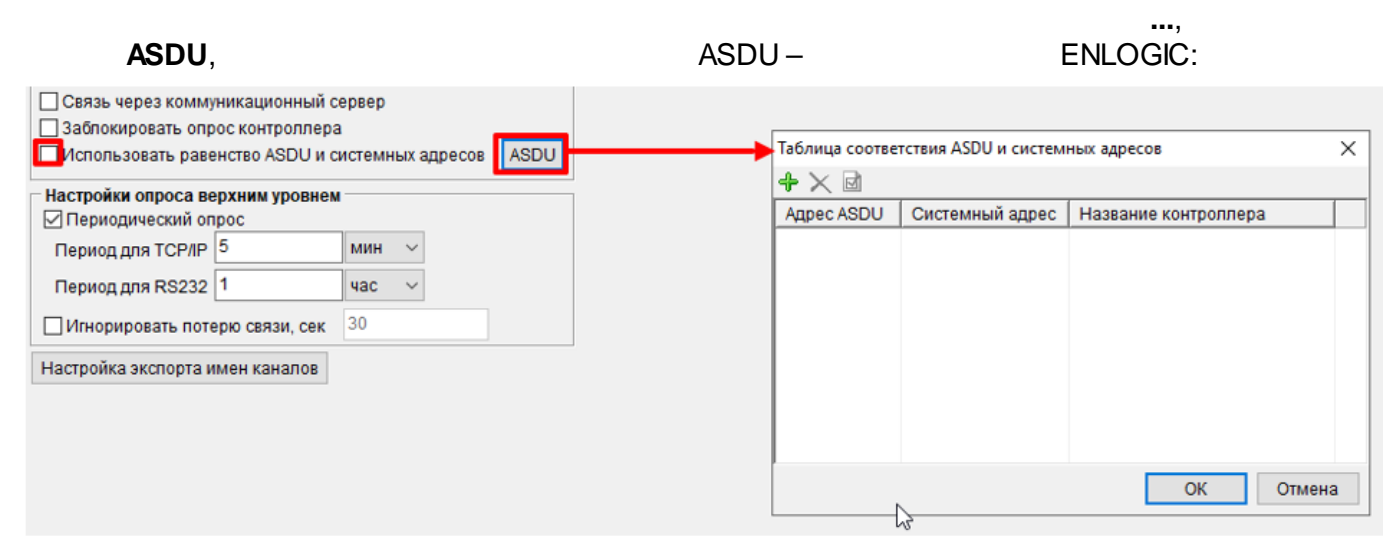

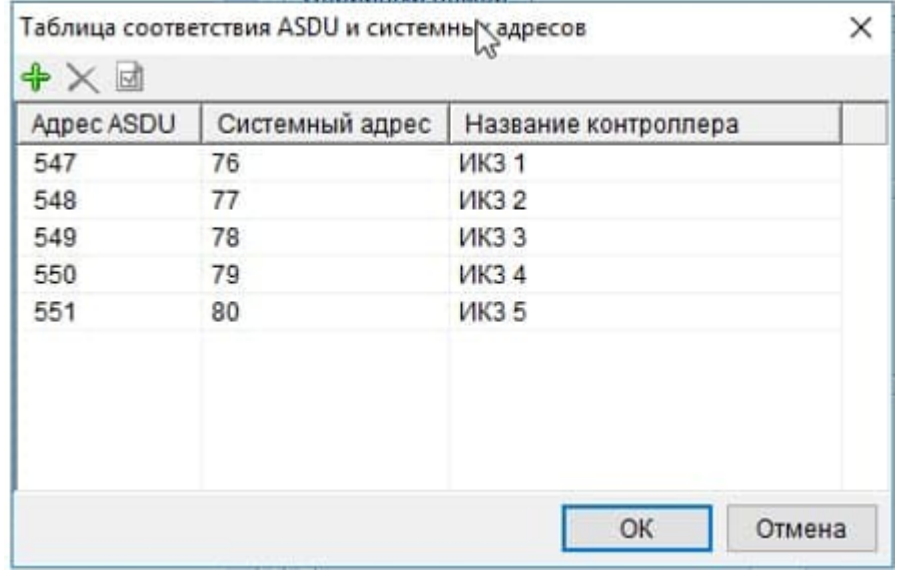

**ENLOGIC** 

 $\sim 10^7$ 

 $SC'ADA$ .

SCADA,

F3.

 $5.2.3$ 

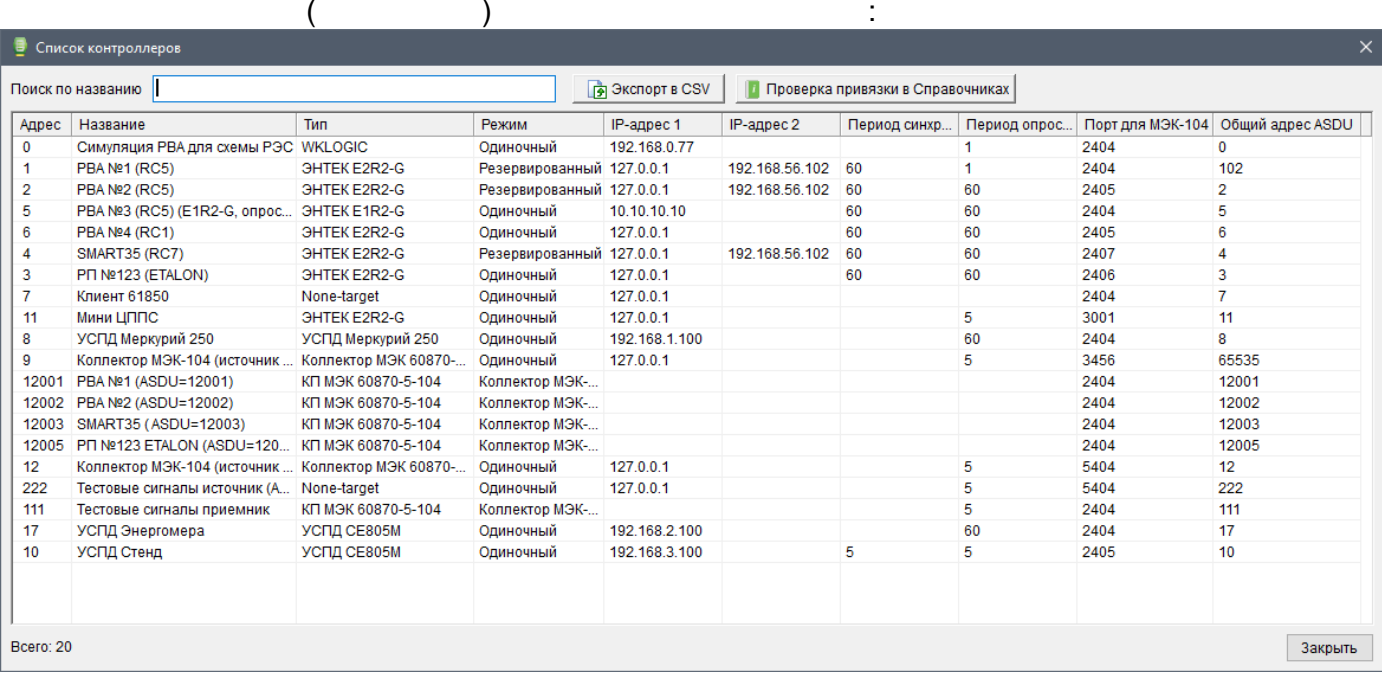

ENLOGIC,

 $\sim$ 

 $\pm$ 

• Список контроллеров

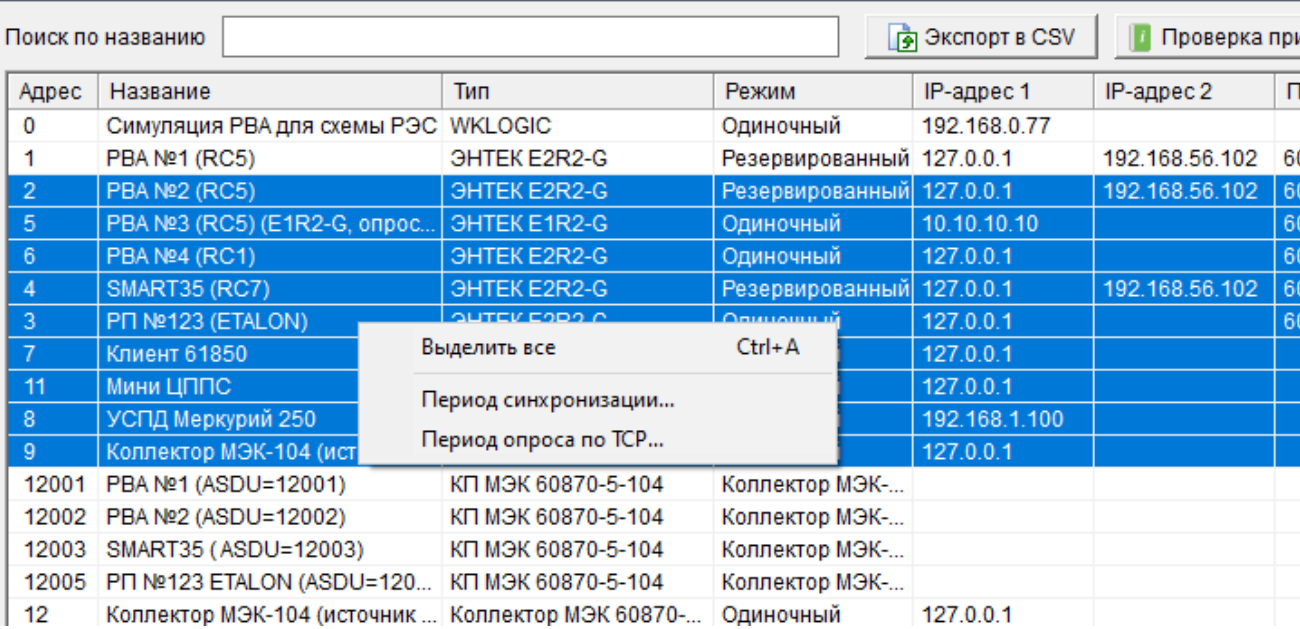

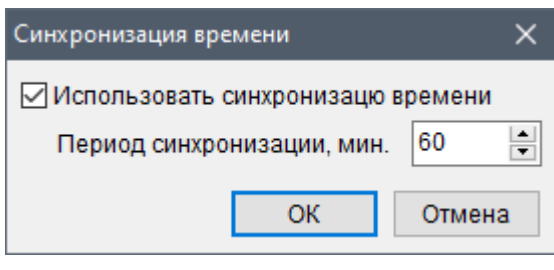

 $\cdot$ 

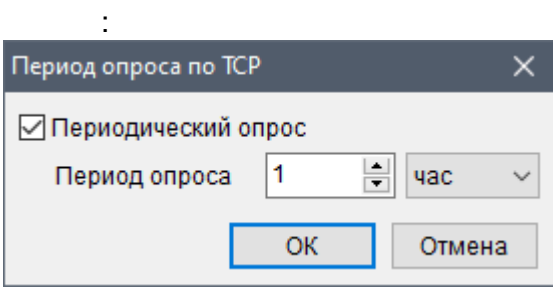

 $\bar{\mathbf{u}}$ 

 $\overline{ }$ 

 $5.2.4$ 

 $\mathbf{u}$ 

 $\overline{\phantom{a}}$  $\overline{1}$ 

 $\mathcal{L}$ 

 $\mathbb{Z}$ 

 $\overline{\phantom{a}}$ 

 $5.2.4.1$ 

 $\overline{1}$ .

l,

 $\ddot{ }$ 

t,

l.

 $\overline{(\ }$ 

l,

 $\overline{\phantom{a}}$ 

 $\overline{\phantom{a}}$ 

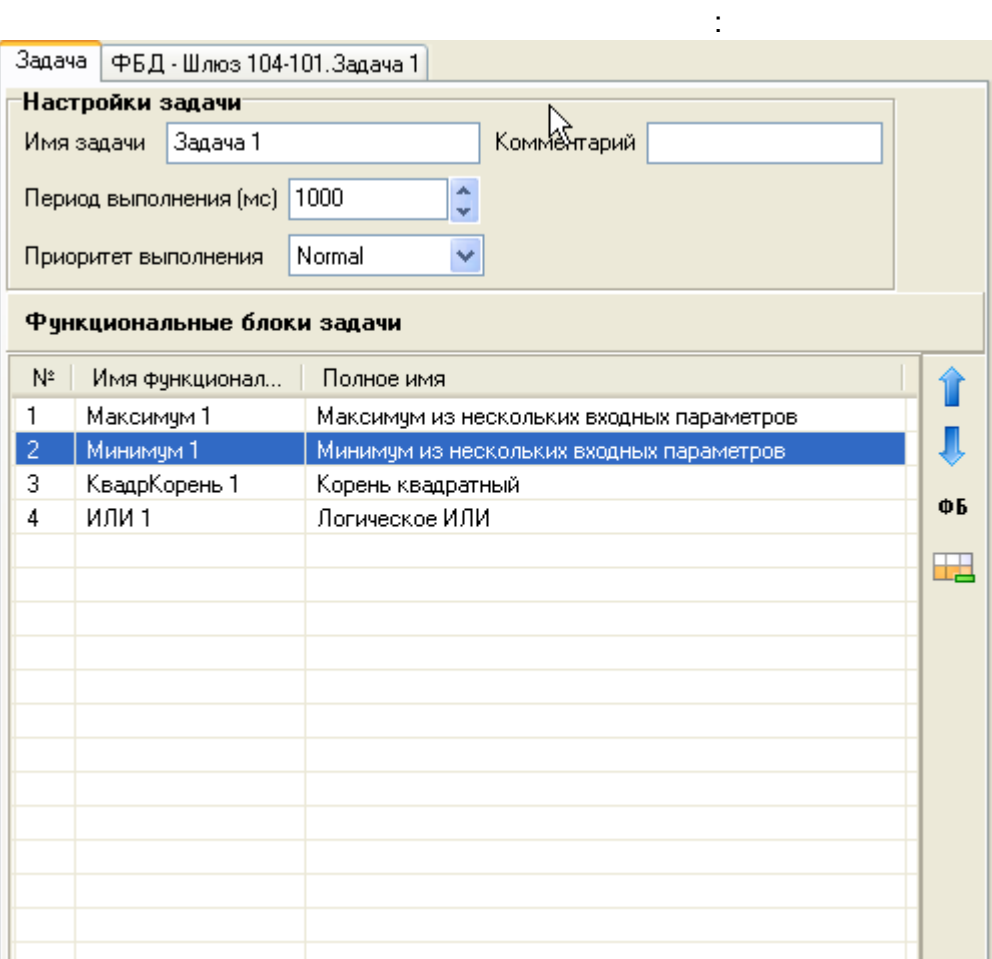

 $\big)$ .

drag-n-drop -

l,

 $\ddot{ }$ 

 $\mathbf{u}$ 

 $\overline{ }$ 

 $\overline{\phantom{a}}$ 

 $\ddot{\phantom{a}}$ 

 $\big($ 

 $\overline{(\ }$  $\big)$ 

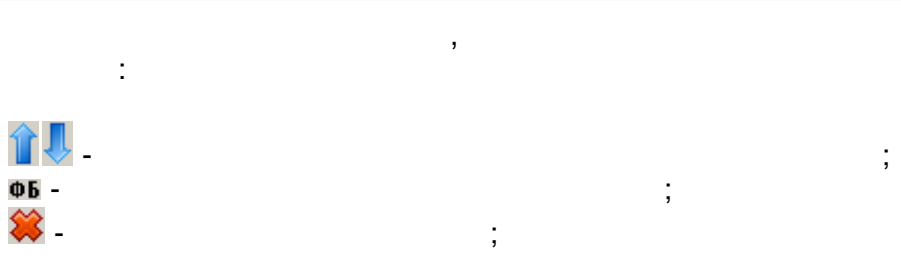

# $5.2.4.2$

 $\mathcal{L}$ 

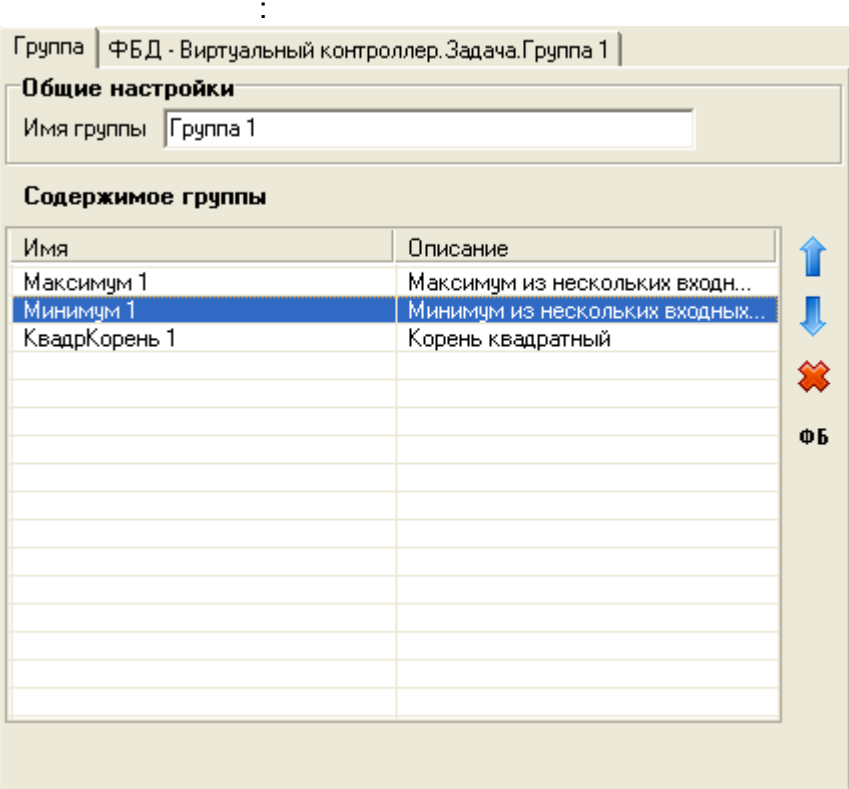

 $\overline{\phantom{a}}$ 

 $\overline{\phantom{a}}$ 

 $5.2.4.3$ 

 $\mathcal{A}^{\mathcal{A}}$ 

 $(\quad)$ 

 $\mathcal{L}$ 

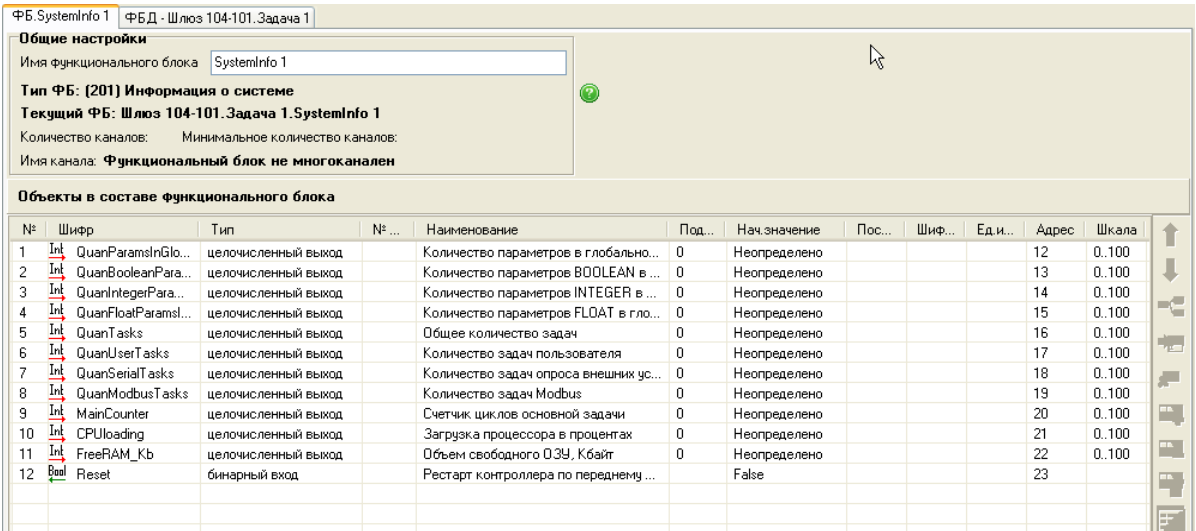

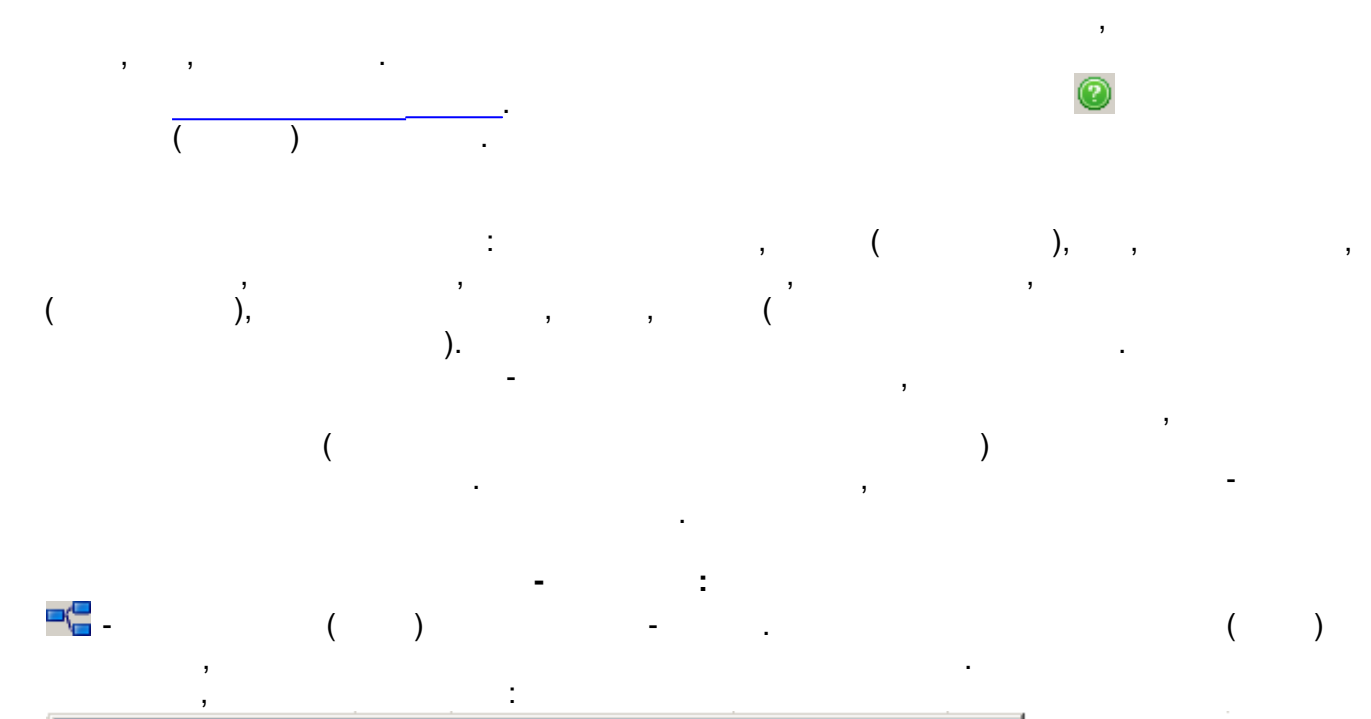

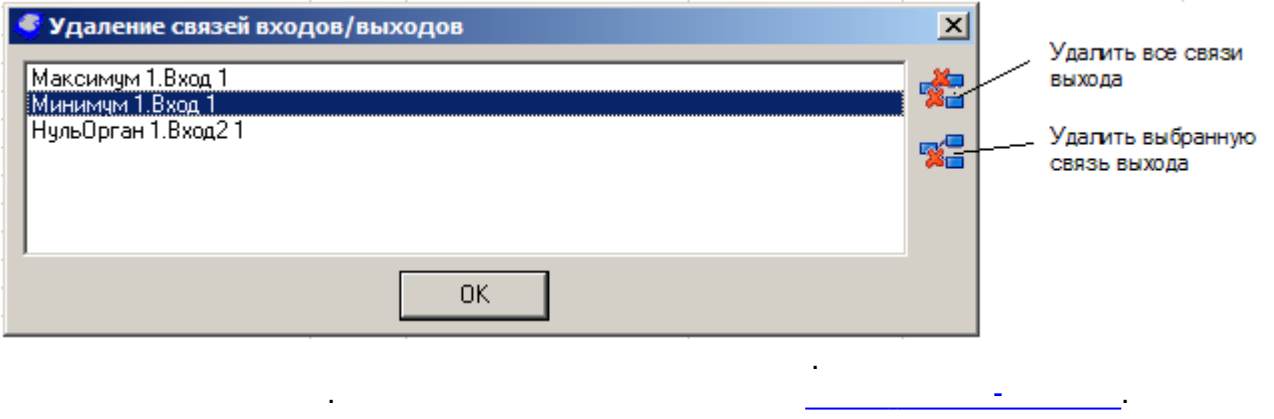

 $\mathcal{L}^{\text{max}}$ 

 $\sim 10$ 

n an an A

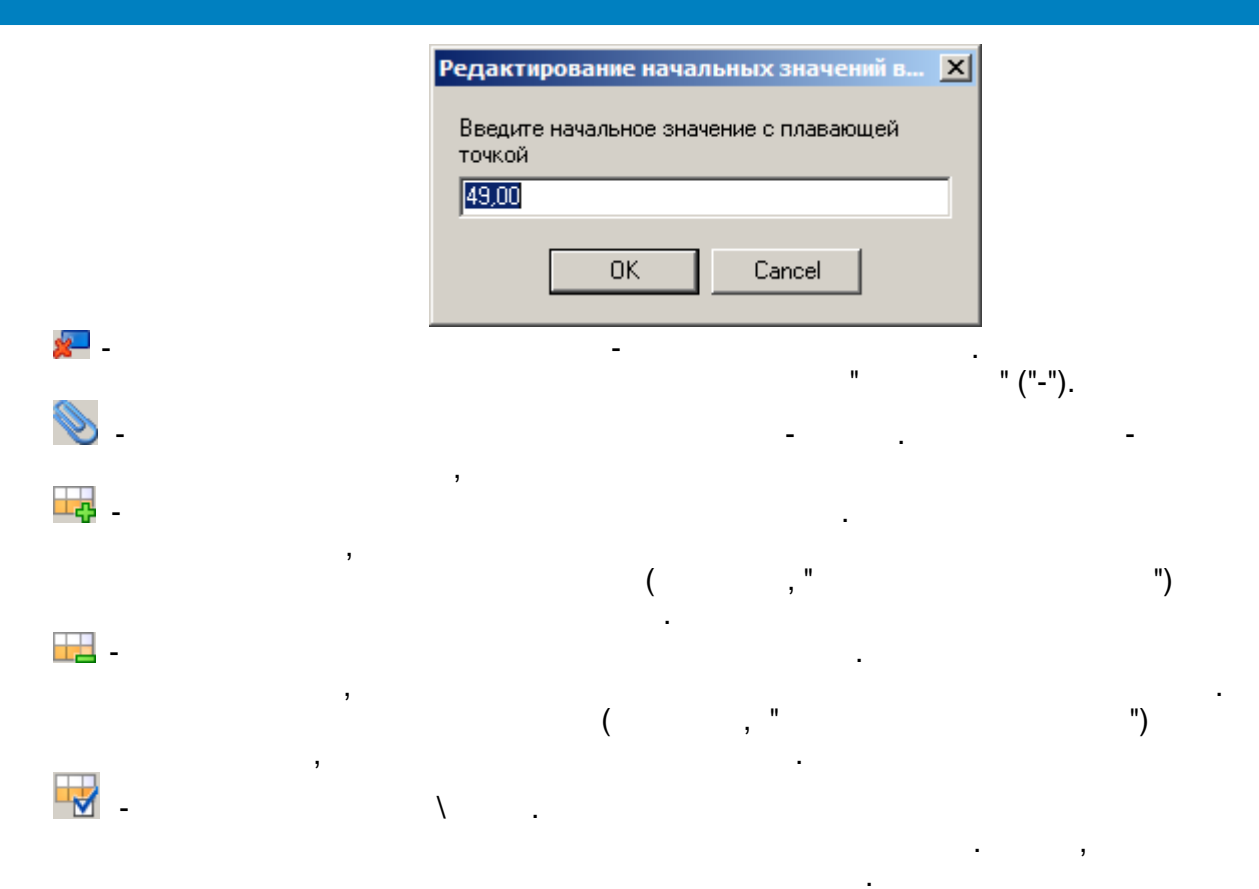

 $\sim$  :

 $\frac{1}{2}$ 

 $5.2.5$ 

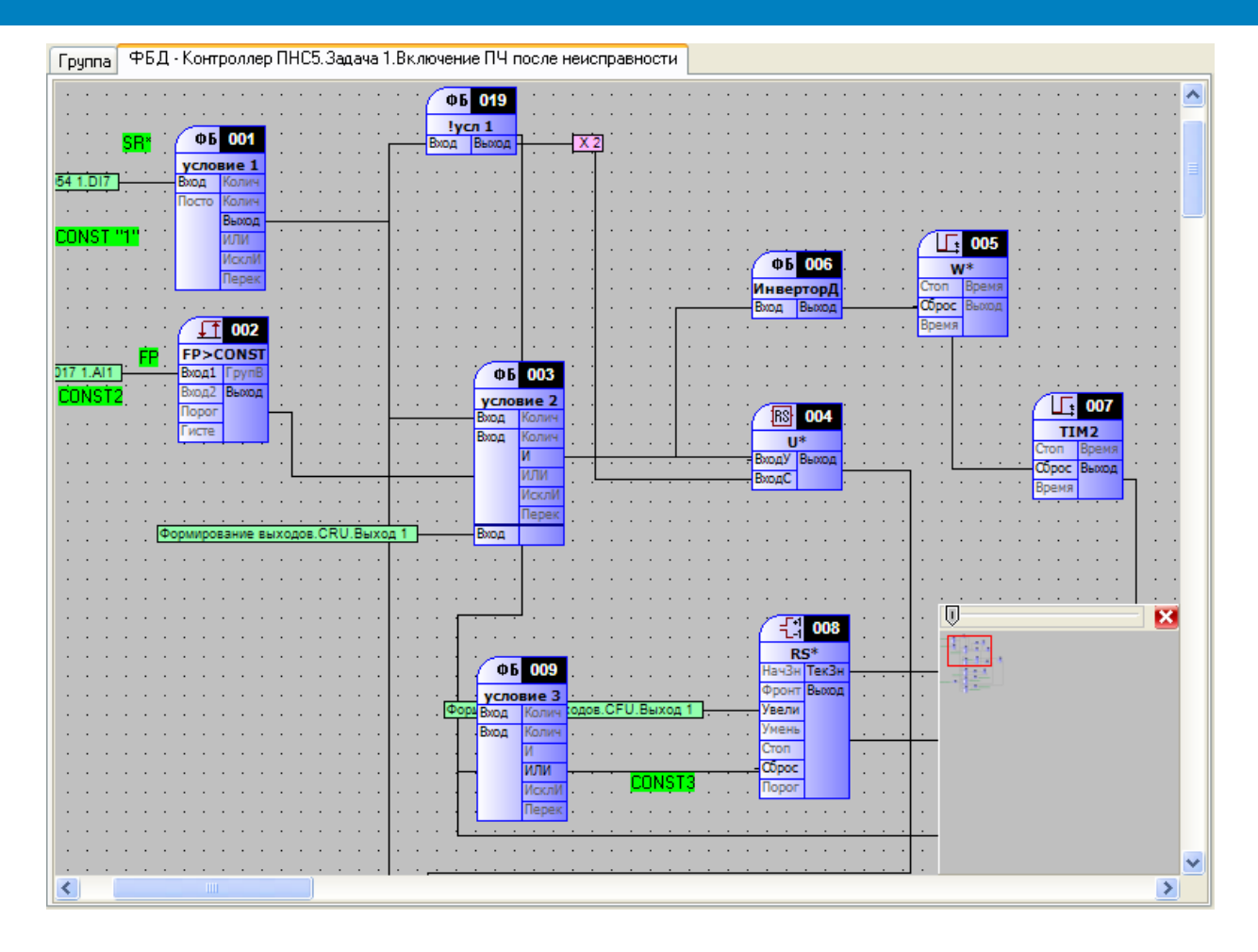

drag-n-drop.

#### $5.2.5.1$

- $1.$
- $2.$  $\overline{3}$ .

 $\overline{1}$ .

- 
- $\overline{1}$ .  $2.$

 $\ddot{\cdot}$ 

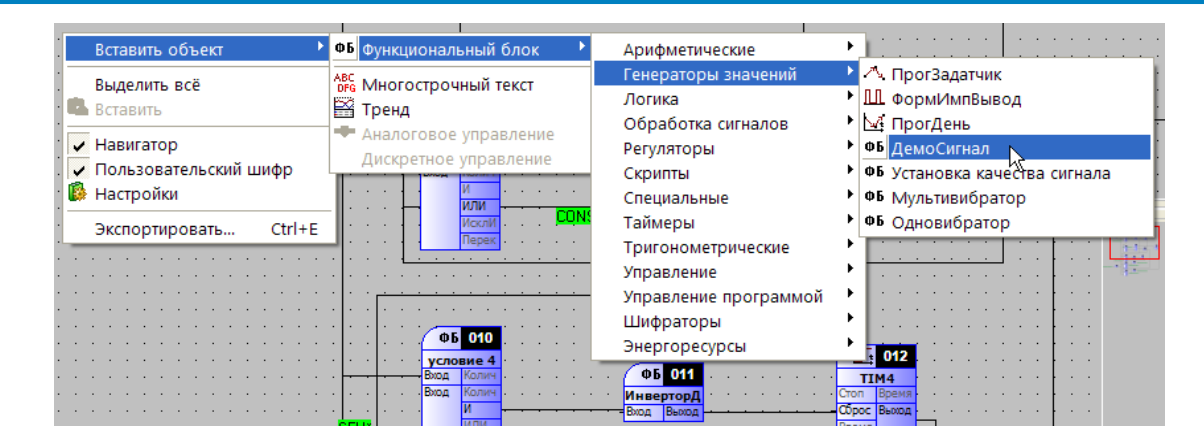

 $\overline{3}$ .

ESC.

 $\pmb{\mathfrak{z}}$  $\mathbf{u}$ 

 $2.$ 

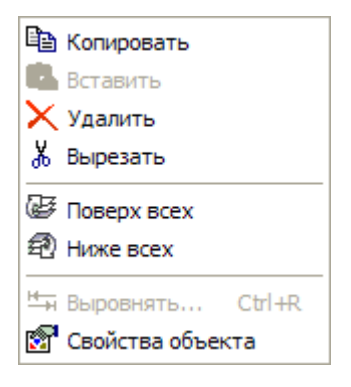

 $<$ DEL $>$ 

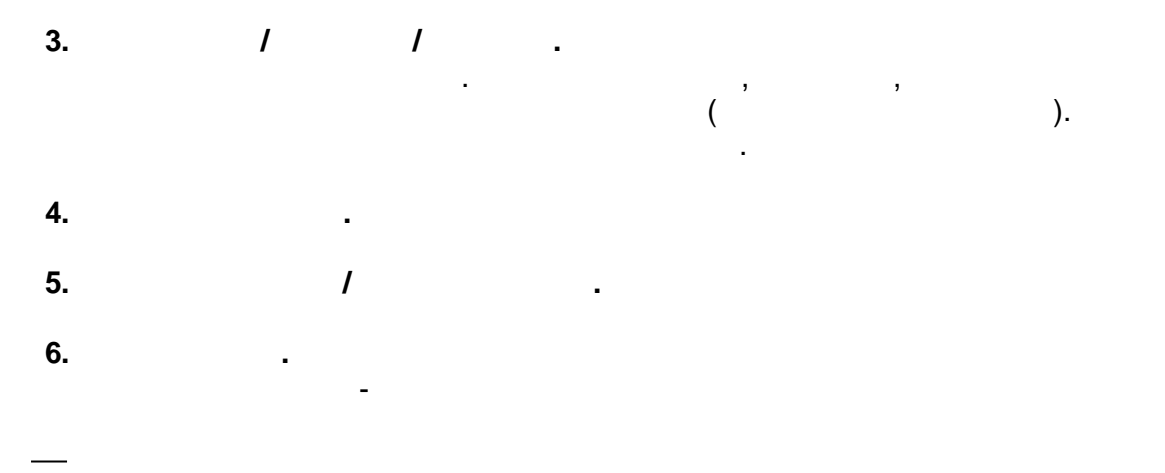

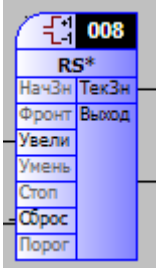

÷

 $\overline{ }$ 

 $\, ,$ 

 $\overline{\phantom{a}}$ 

 $\overline{\phantom{a}}$ 

 $\overline{a}$ 

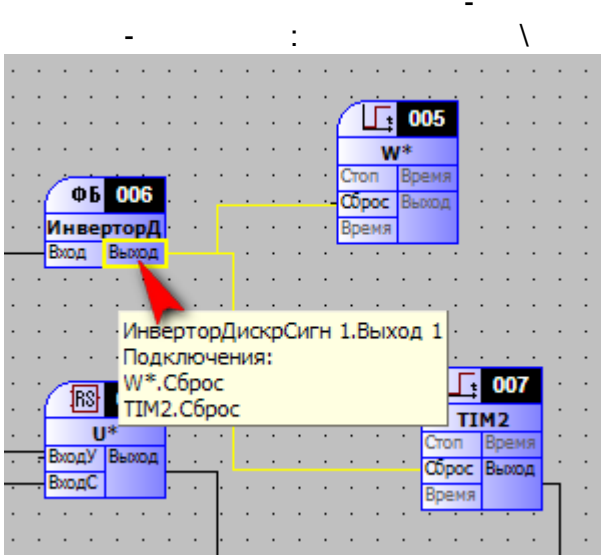

 $\omega$ 

 $\overline{\phantom{a}}$ 

 $\ddot{\cdot}$ 

 $\pm$ 

ś,

 $\overline{\phantom{a}}$ 

 $\overline{1}$ .

 $\ddot{\phantom{1}}$ 

 $\overline{2}$ .

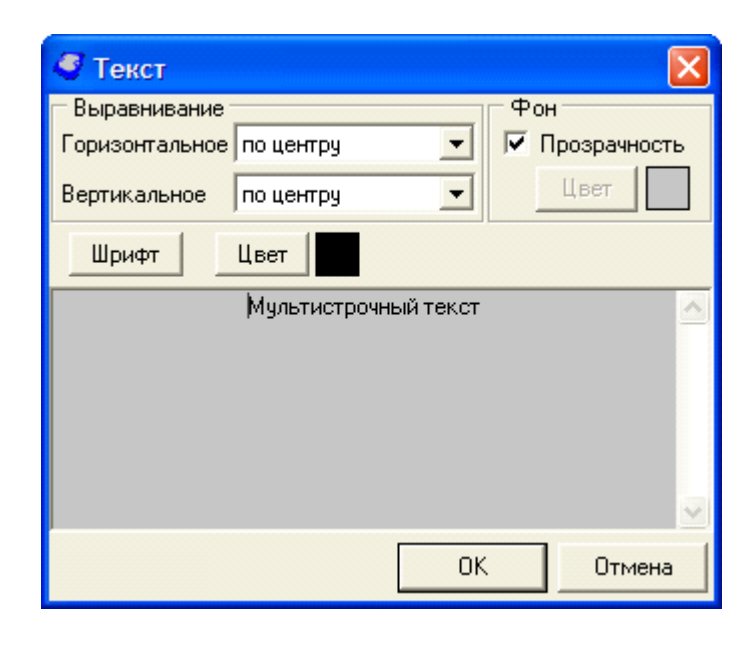

:

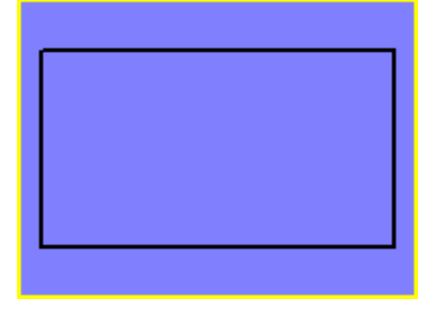

 $\square$ ox • Свойства объекта Графики | Общие | Оси | Легенда | Цвет Название Добавить <mark>☑ Int</mark> WинициативнаяСвязь 1.ЧислоПопыток Ⅳ Int WинициативнаяСвязь 1. НомерПопытки **Удалить** Свойства Копия Показать все Скрыть все 0K Отмена

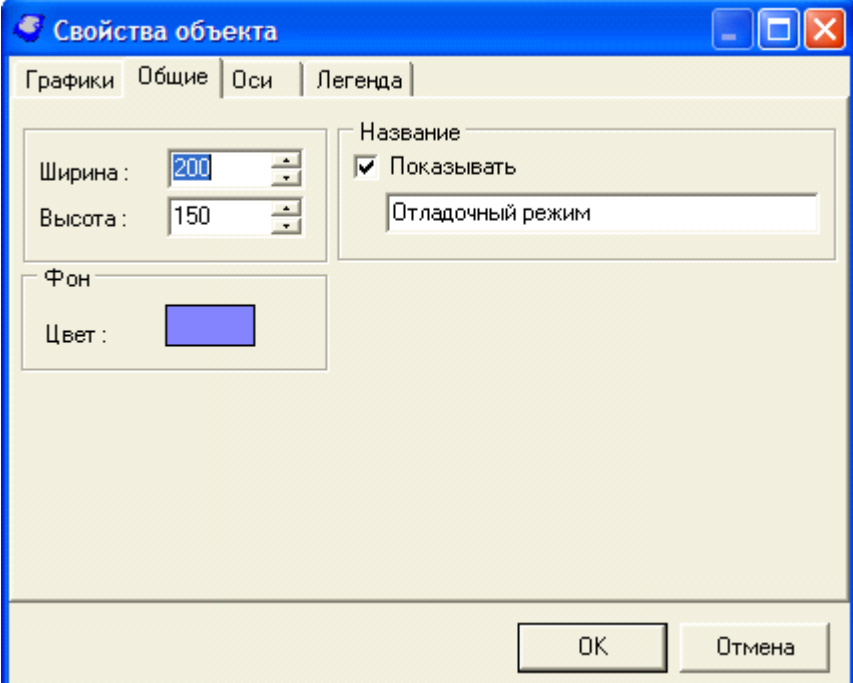

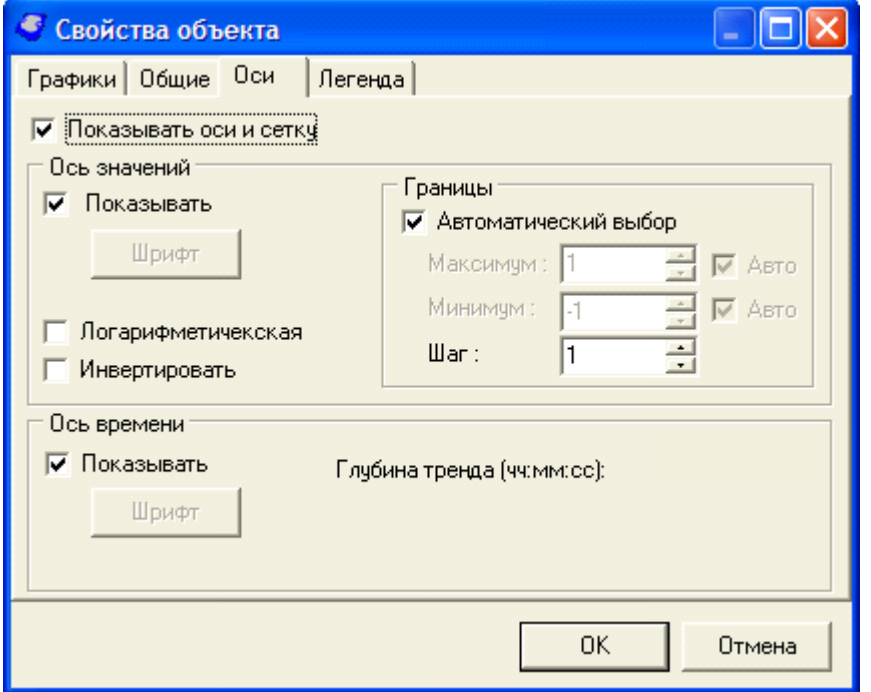

 $\vdots$ 

 $\overline{\phantom{a}}$ 

 $\frac{1}{2} \left( \frac{1}{2} \right)$ 

 $\overline{\phantom{a}}$ 

<span id="page-107-0"></span> $5.2.6$ 

 $\overline{\phantom{a}}$ 

l,

 $\overline{\phantom{a}}$ 

 $\overline{\phantom{a}}$ 

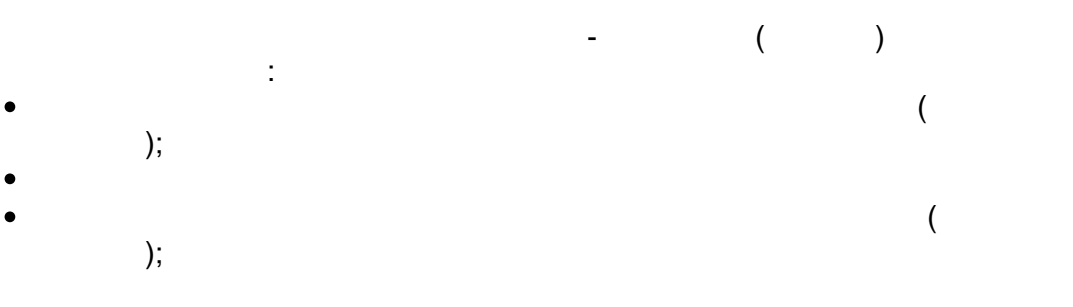

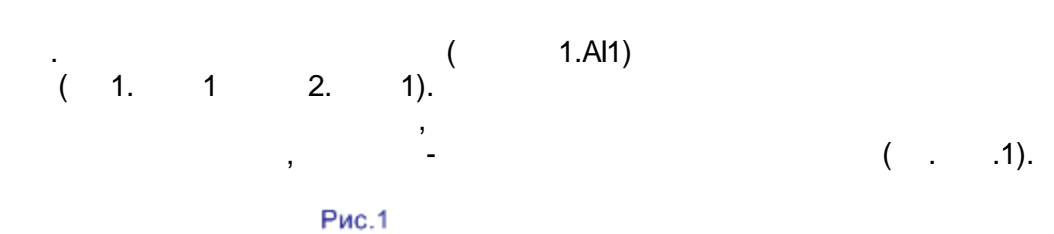

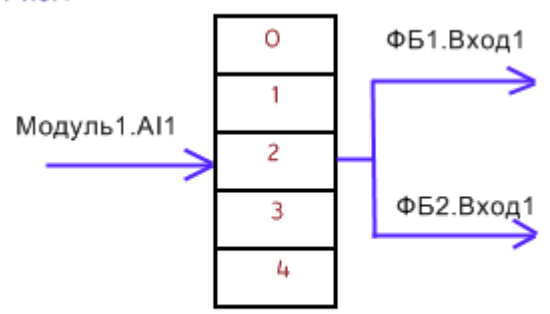

 $\overline{\phantom{a}}$ 

ГЛОБАЛЬНЫЙ МАССИВ ПАРАМЕТРОВ

 $\overline{\phantom{a}}$
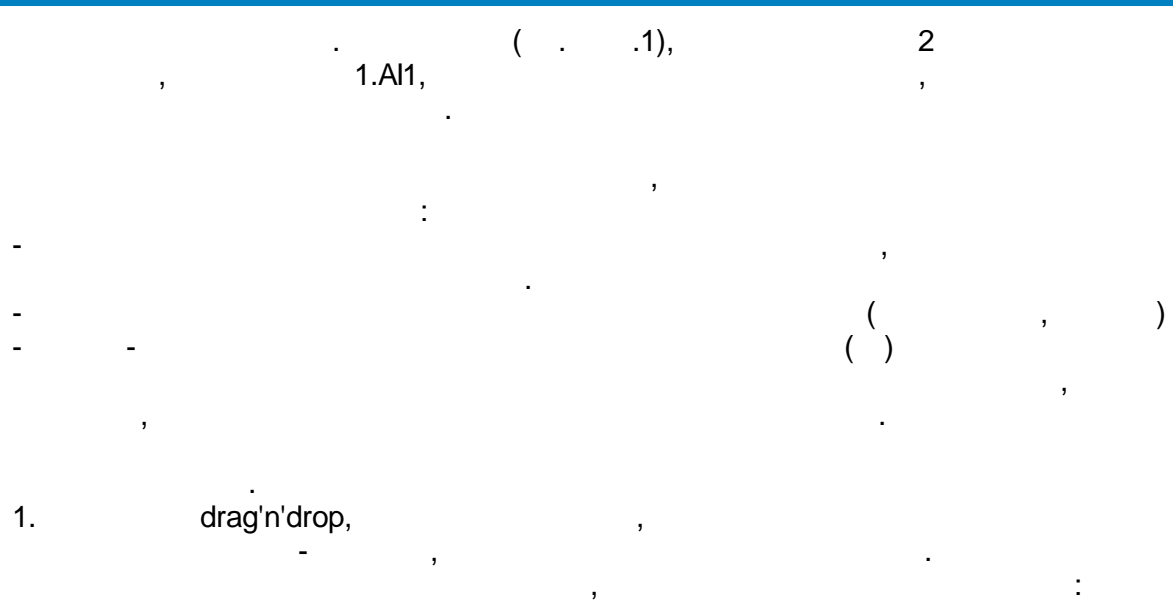

### $1.1.$

 $\overline{\phantom{a}}$  $\mathbf{u}$  $\mathbf{u}$  $\frac{1}{2}$  $\overline{\phantom{a}}$ 

 $\overline{\phantom{a}}$ 

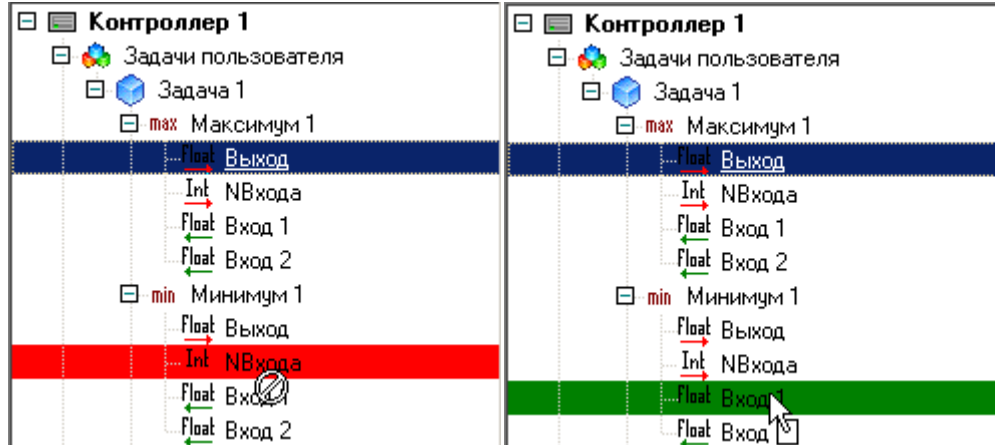

 $1.2.$ 

 $\overline{\phantom{a}}$ 

 $(\begin{array}{cccc} & & \text{-} & & ( & , & & \text{)}. \ & & \ddots & & \vdots & & \vdots \end{array}$  $\bar{\mathbf{z}}$  $\overline{I}$ 

ł.

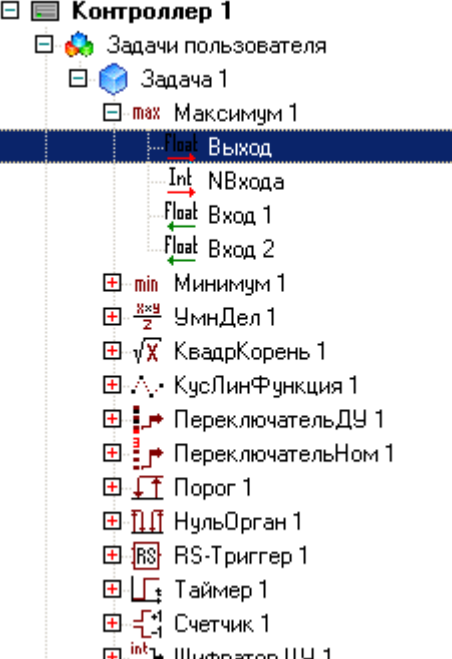

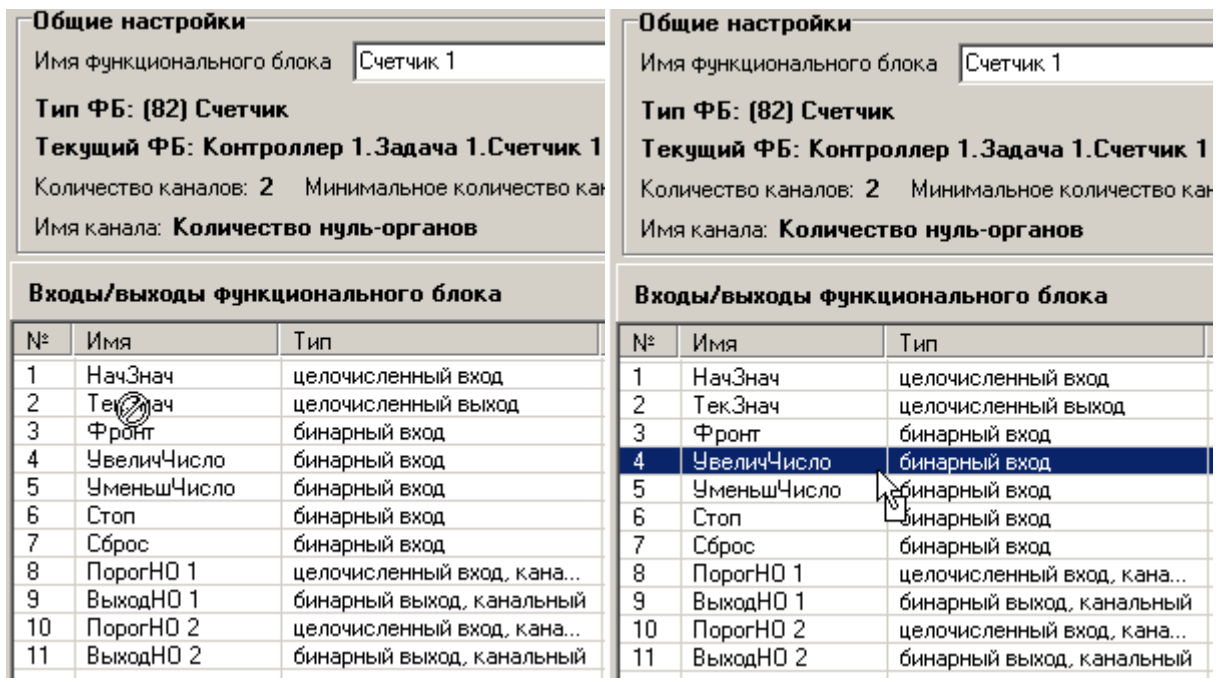

 $\overline{a}$ 

 $\overline{\phantom{a}}$ 

 $2.$ 

 $\overline{a}$ 

 $3.$ 

 $\cdot$ ).

 $\overline{(\ }$ 

l,

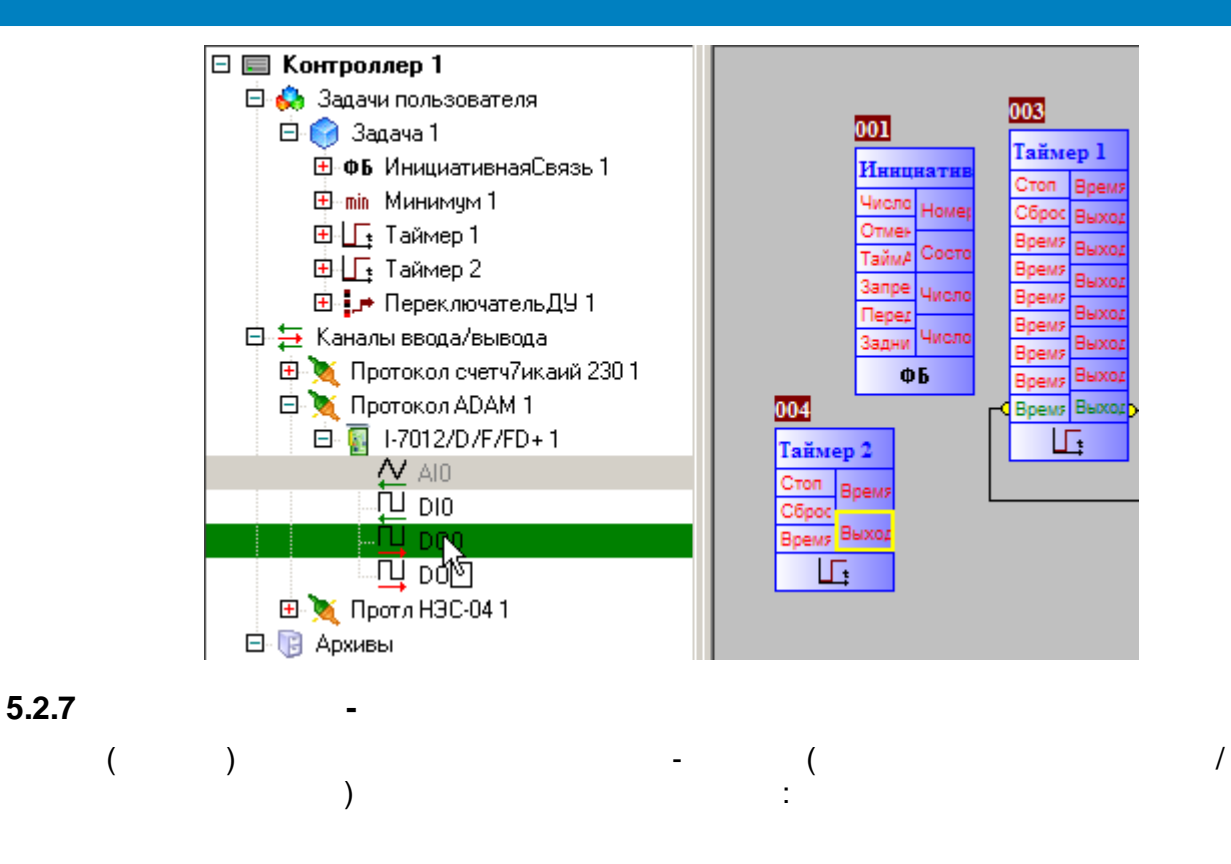

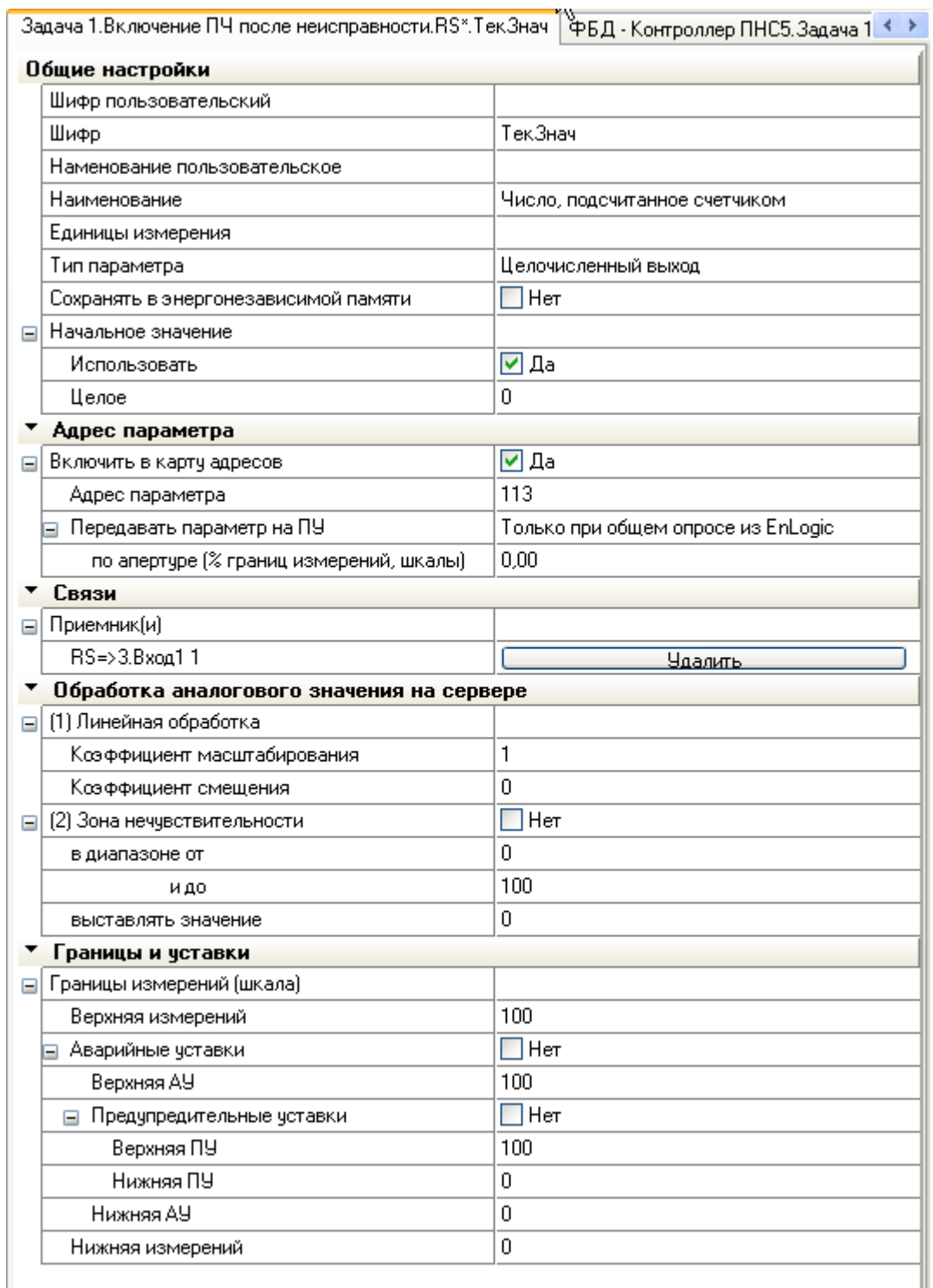

 $\overline{\phantom{a}}$ 

 $),$ 

 $\ddot{\cdot}$ 

 $\overline{(\ }$ 

 $\overline{\phantom{a}}$ 

 $\hspace{0.1cm}$  )

 $\overline{\phantom{a}}$ 

 $\overline{a}$ 

 $\overline{(\ }$ 

 $\frac{1}{2}$ 

 $\epsilon$  .

 $\overline{ }$ 

 $\big)$ 

 $($  /

 $\ddot{\phantom{0}}$ 

 $\ddot{\phantom{0}}$ 

 $\overline{(\ }$ 

 $\begin{bmatrix} 1 & & & \\ & 1 & & \\ & & 1 & \\ & & & 1 \end{bmatrix}$ 

#### (EEPROM).  $\overline{(\ }$  $).$

ŀ,  $\overline{\phantom{a}}$ 

# $\overline{\mathbf{r}}$  $\boldsymbol{I}$

 $\overline{\phantom{a}}$  $\overline{\phantom{a}}$ 

 $\big).$  $\overline{\phantom{a}}$ 

### $5.2.8$

- 
- 
- $\bullet$  $\bullet$
- l,  $\mathbf{u}$  $\bar{\mathbf{u}}$
- $\overline{\phantom{a}}$  $\overline{\phantom{a}}$

 $\overline{\phantom{a}}$ 

 $\overline{\phantom{a}}$ l,  $\overline{\phantom{a}}$ 

## SCADA-

 $\overline{\phantom{a}}$  $\boldsymbol{I}$  $\overline{\phantom{a}}$ 

 $\ddot{\phantom{0}}$ 

 $\bar{\mathbf{u}}$ 

 $\mathbf{u}$ 

 $-104$ 

 $\overline{\phantom{a}}$ 

t,

t,

 $\overline{\phantom{a}}$ 

 $\ddot{\cdot}$ 

 $\overline{\phantom{a}}$  $-410.$ 

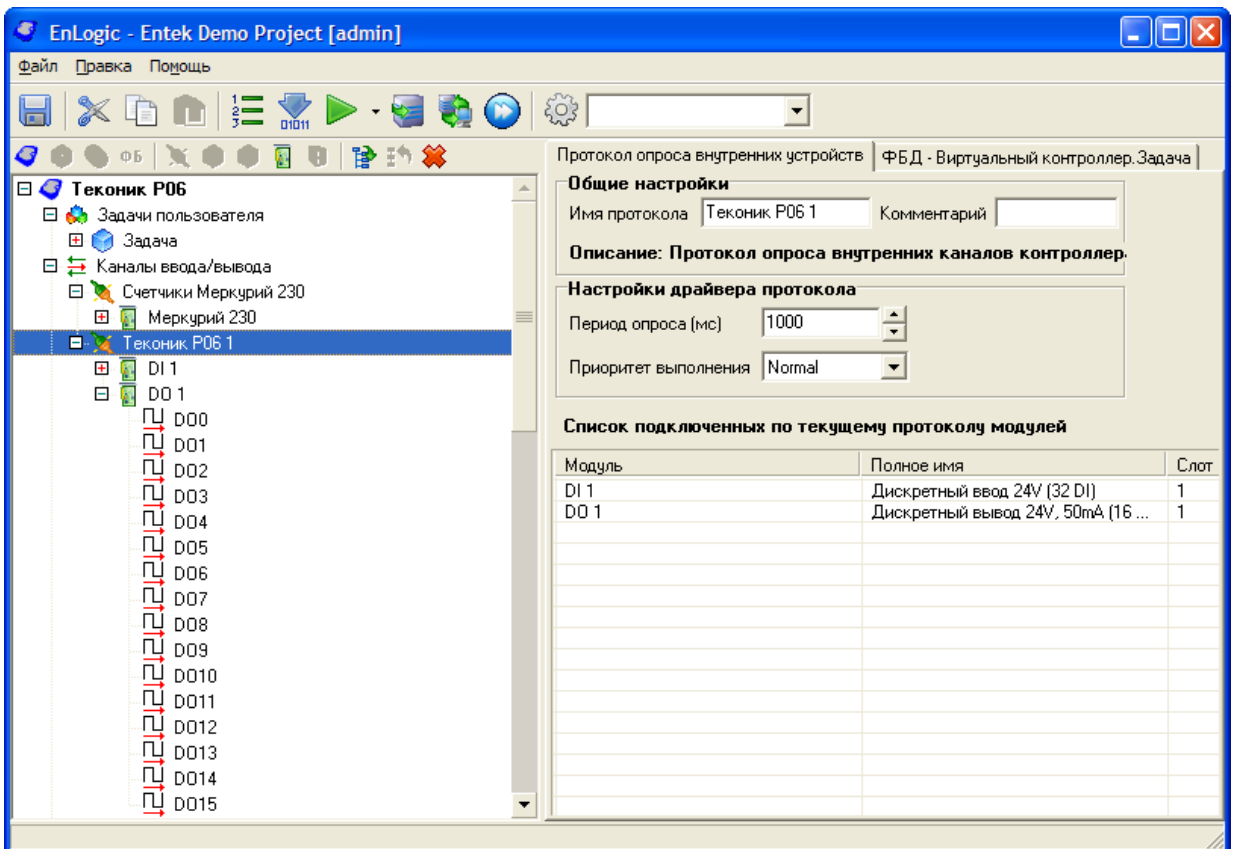

 $ADAM,$   $-4$ .

 $\overline{\phantom{a}}$ 

 $\mathbb{Z}$ 

 $\overline{\phantom{a}}$ 

 $\mathbb{Z}^2$ 

 $),$ 

 $\overline{\phantom{a}}$ 

 $\overline{\phantom{a}}$ 

 $\ddot{\cdot}$ 

 $\ddot{\phantom{0}}$ 

l,

 $\overline{\phantom{a}}$ 

 $\overline{\phantom{a}}$ 

 $\ddot{\phantom{a}}$ 

 $\overline{(\ }$ 

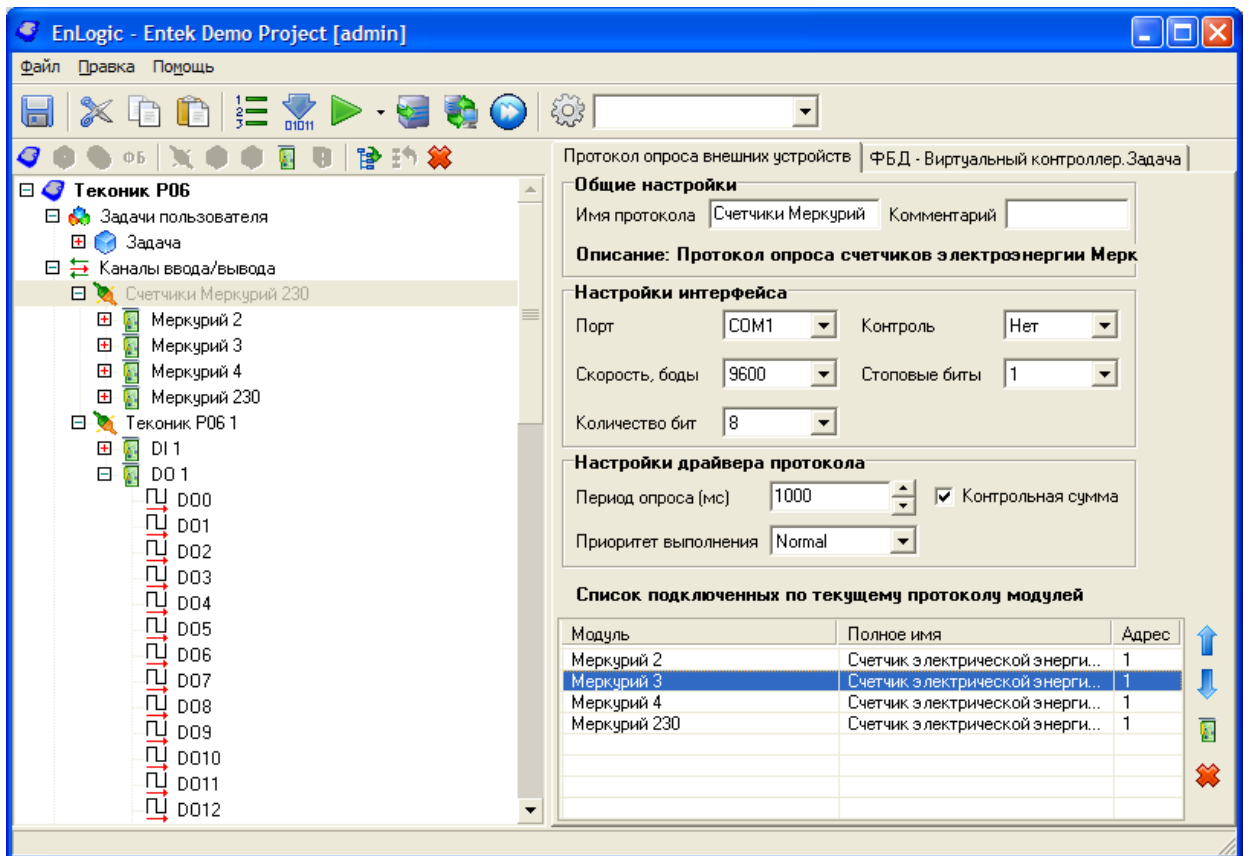

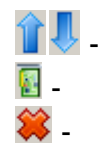

 $\ddot{\phantom{a}}$ 

 $\ddot{\phantom{0}}$ 

 $\ddot{\phantom{a}}$ 

 $\overline{\phantom{a}}$ 

 $\vdots$  $\ddot{\phantom{1}}$ 

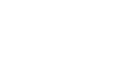

 $\ddot{\phantom{0}}$ 

 $\frac{1}{2}$ 

l,

EnLogic

 $\ddot{ }$ 

 $\overline{\phantom{a}}$ 

 $(\ )$ 

 $\overline{\phantom{a}}$ 

 $\mathbb{R}^2$ 

 $\pm$ 

 $\blacksquare$ 

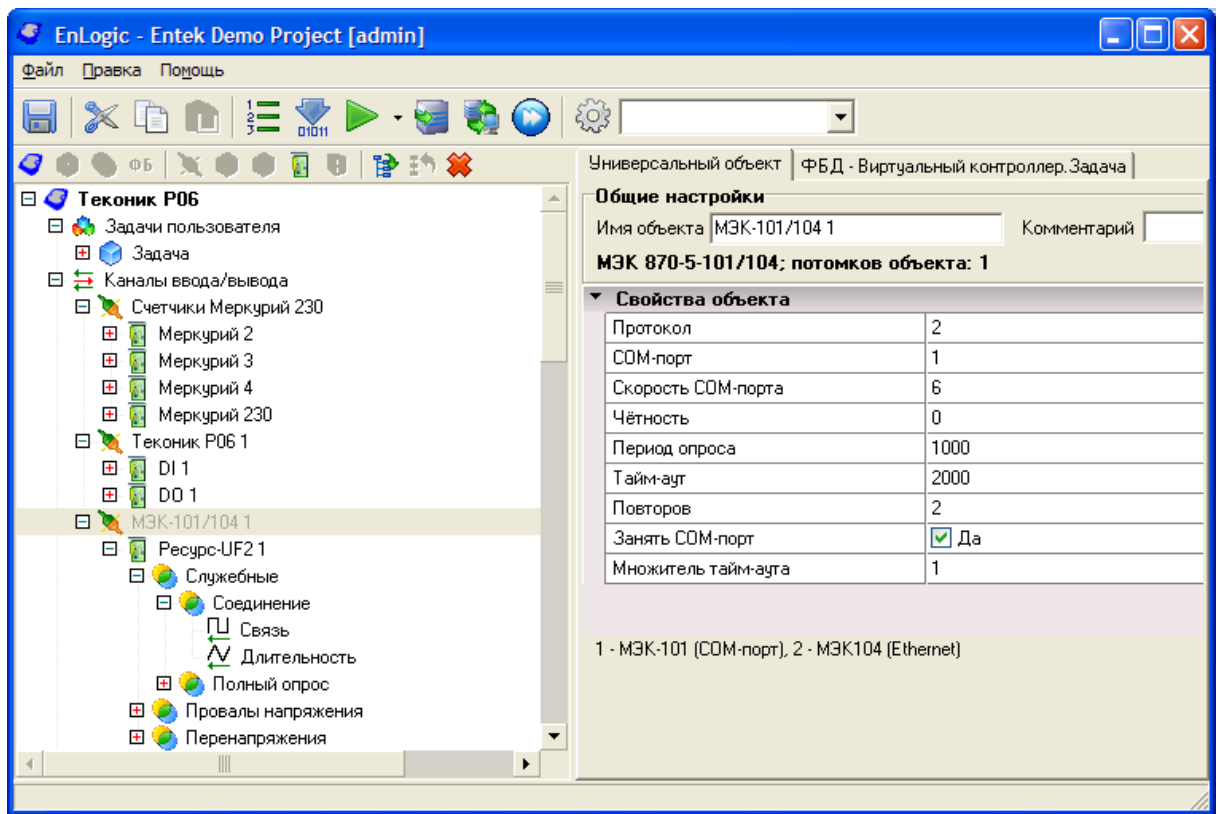

### $5.2.9$

7000, I-8000,

 $\frac{1}{2}$ 

 $\overline{\phantom{a}}$ 

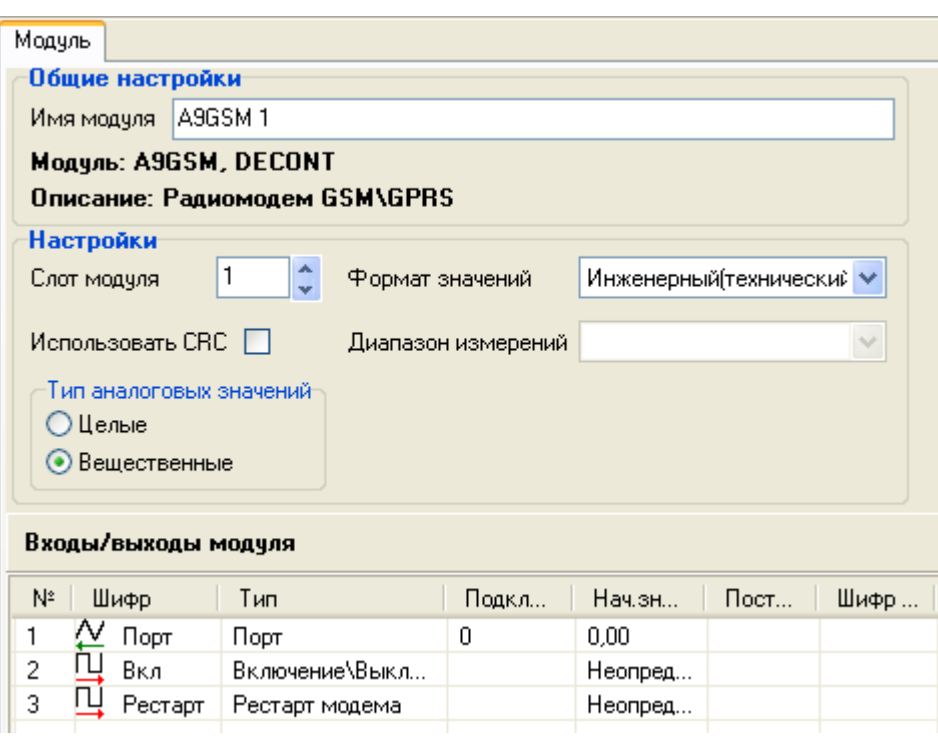

 $\mathsf{L}% _{0}\left( \mathsf{L}_{0}\right) ^{\ast}$ 

 $\overline{\phantom{a}}$ 

410.

 $\ddot{\phantom{a}}$ 

 $\ddot{\phantom{0}}$ 

 $\begin{array}{ccc} \cdot & \cdot & \cdot \\ \cdot & \cdot & \cdot \\ \end{array}$ , 52,

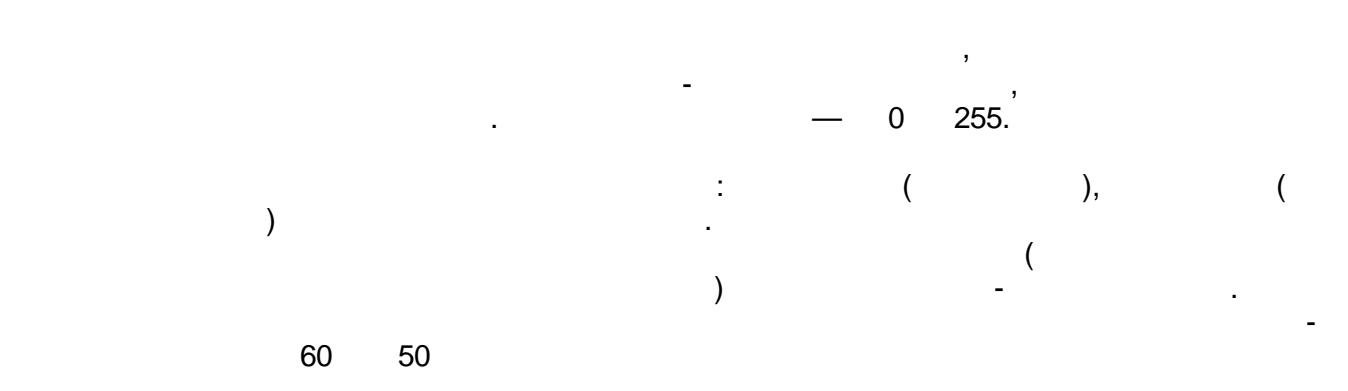

 $\frac{1}{\sqrt{2}}$ 

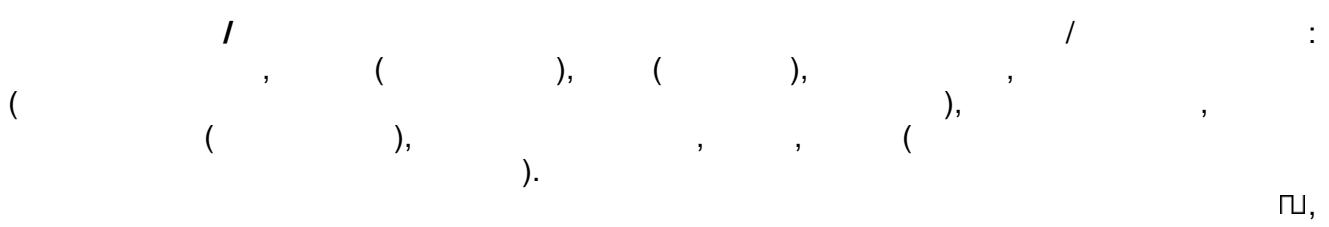

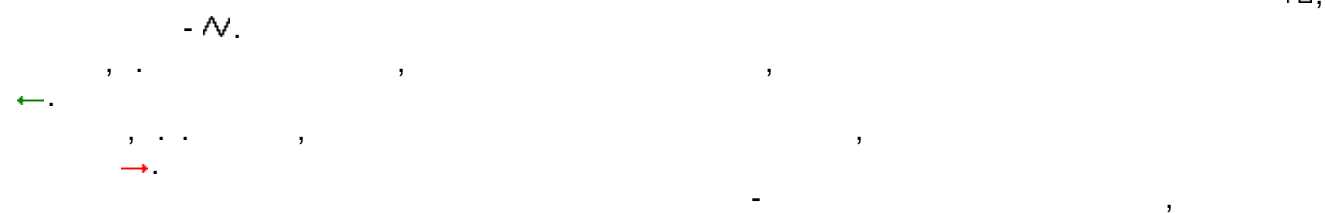

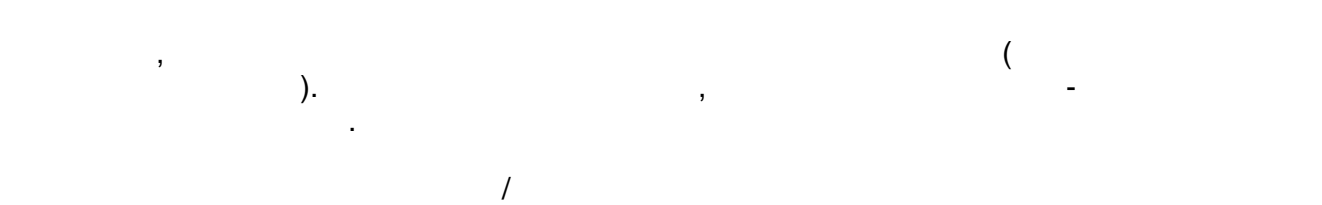

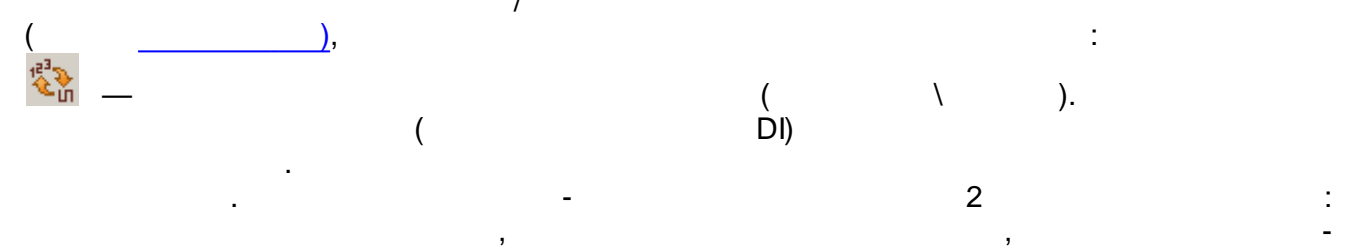

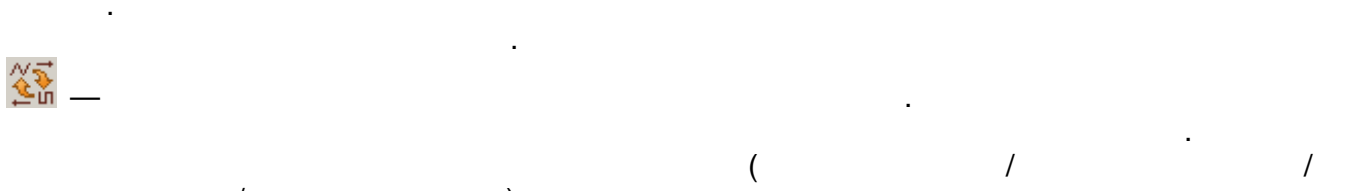

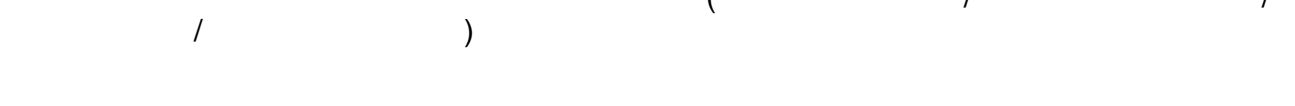

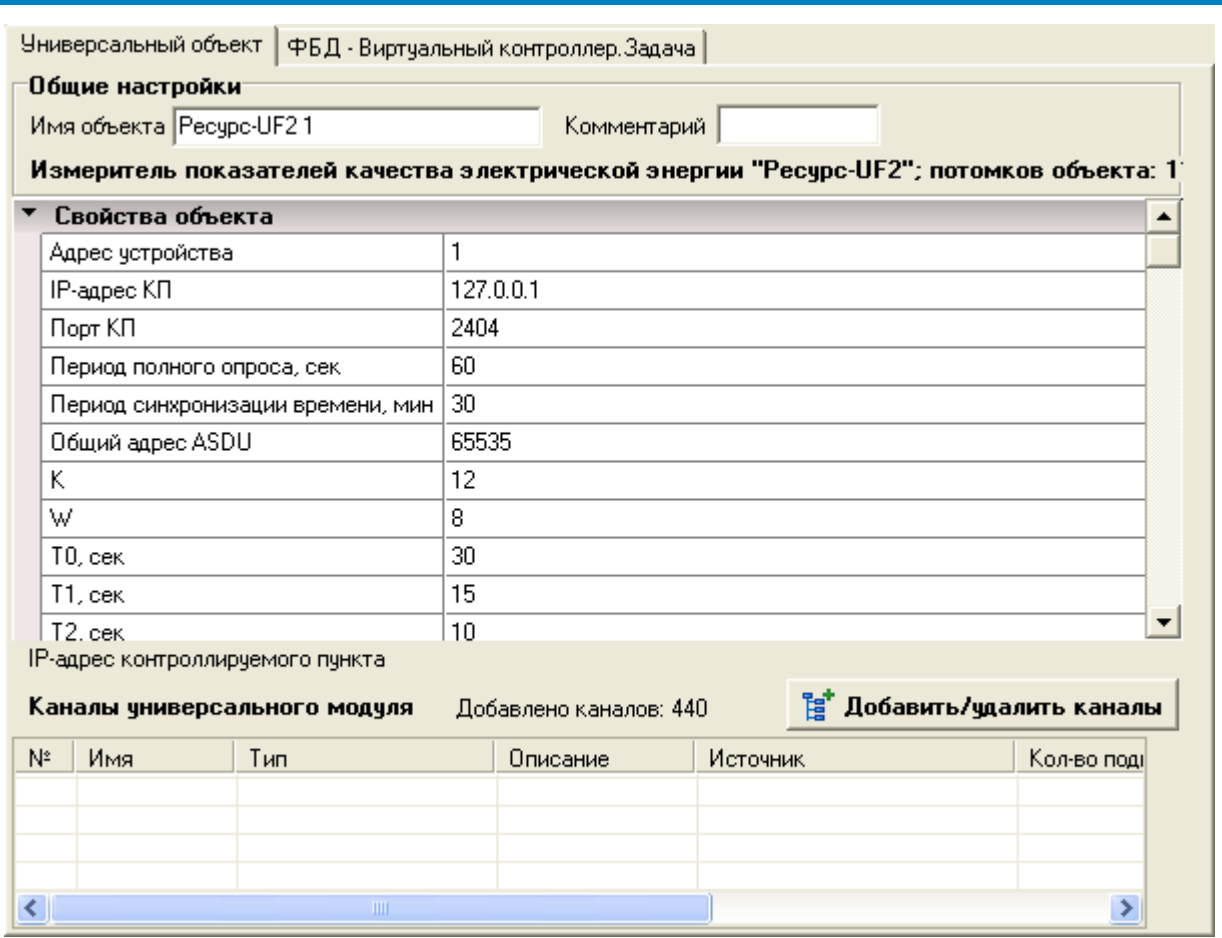

 $\overline{1}$  $\boxed{\frac{1}{2}}$  Добавить/удалить каналы $\boxed{\phantom{\begin{bmatrix} 1 & 1 \end{bmatrix}}$ 

÷,

 $\mathcal{L}^{\pm}$ 

 $\, ,$ 

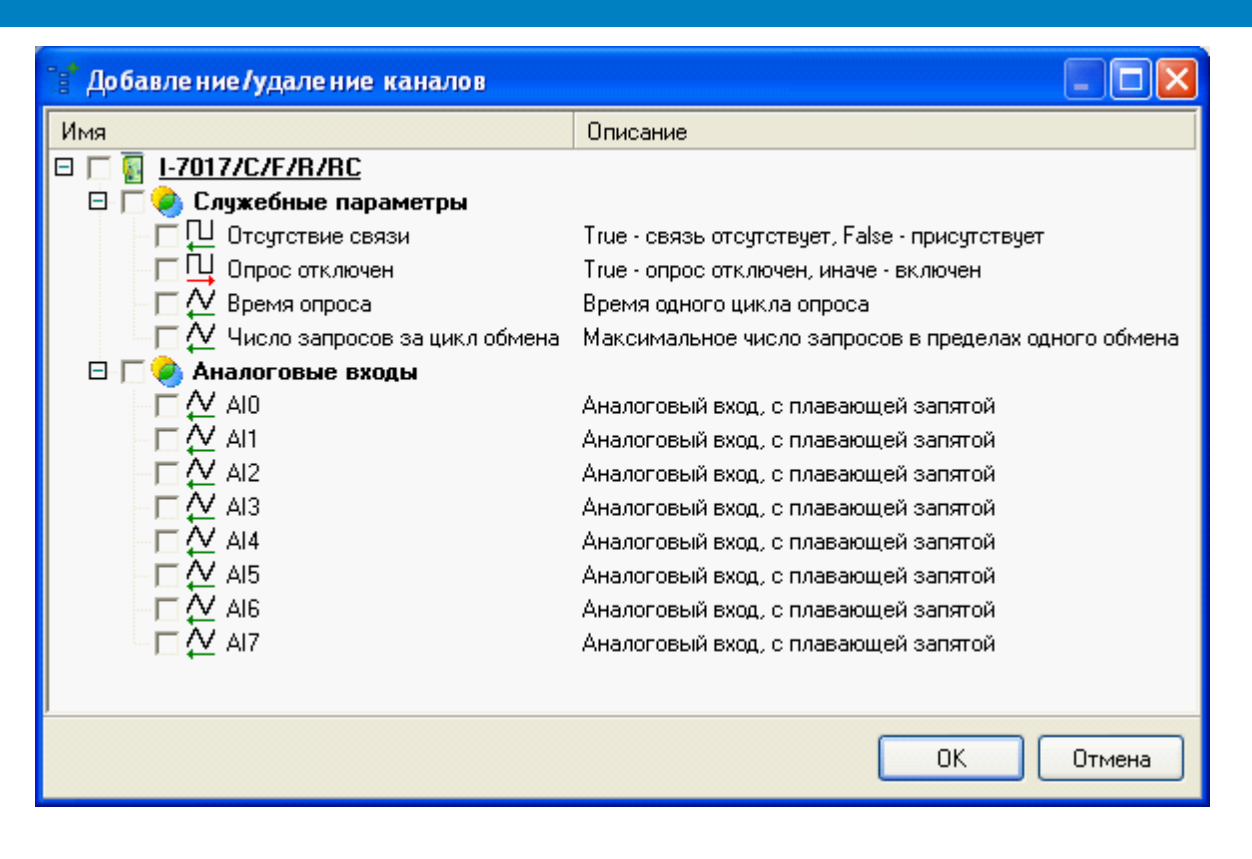

5.2.10

5.2.10.1

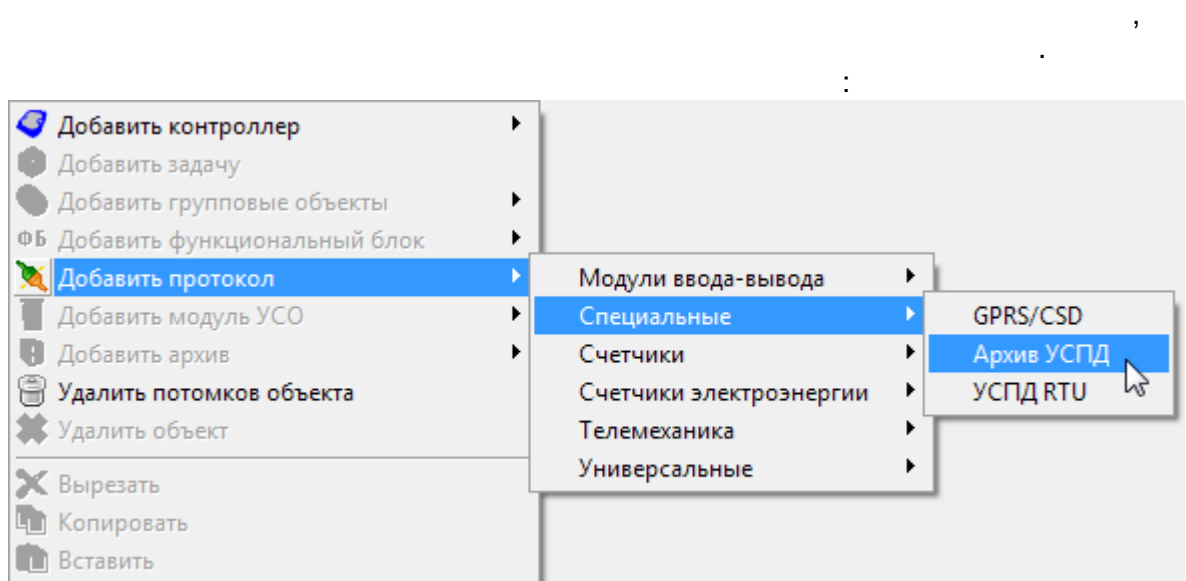

 $\lambda$ 

 $\overline{(}$ 

÷

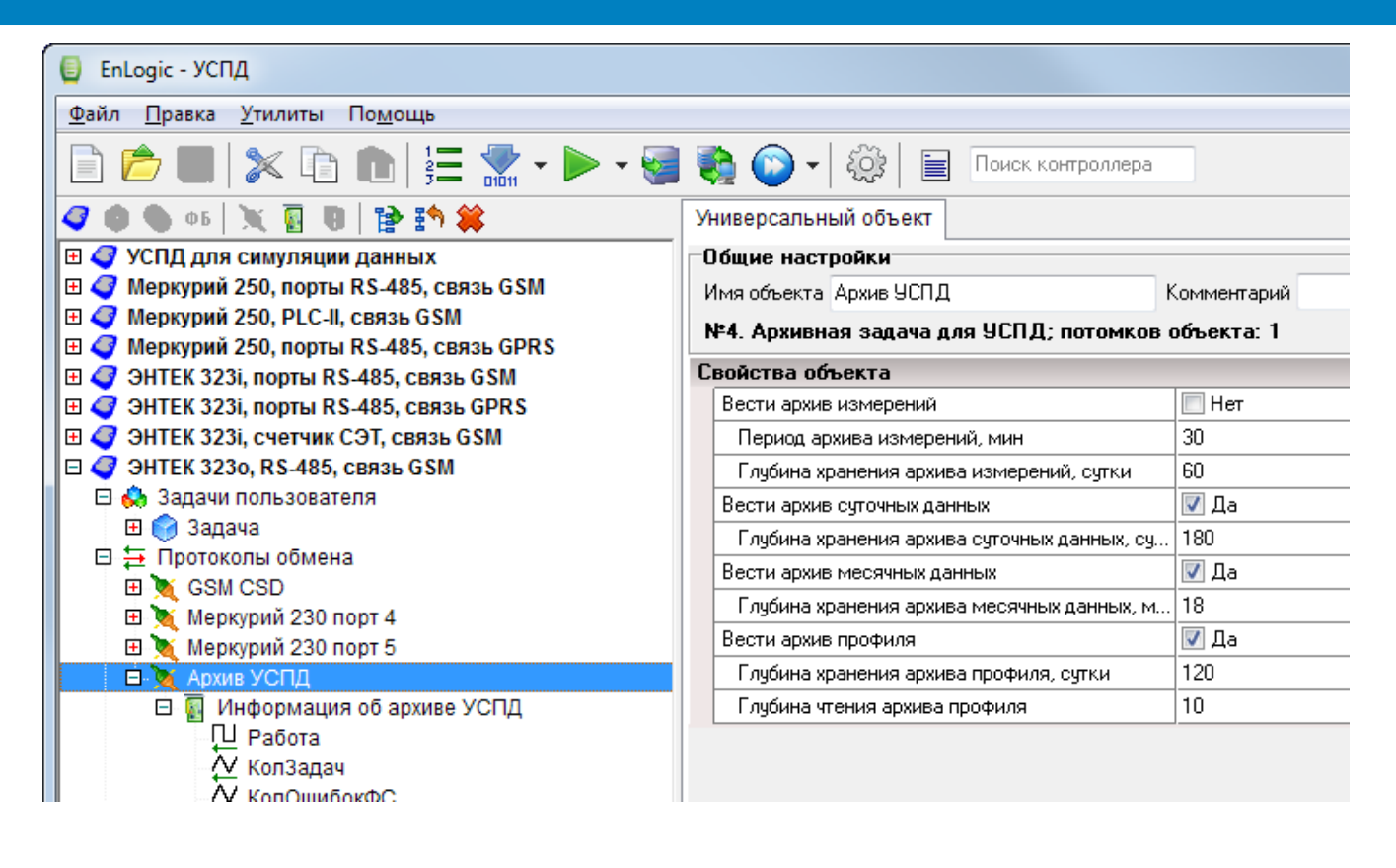

, COS,

 $\mathcal{L}$ 

- 
- 
- $30-$

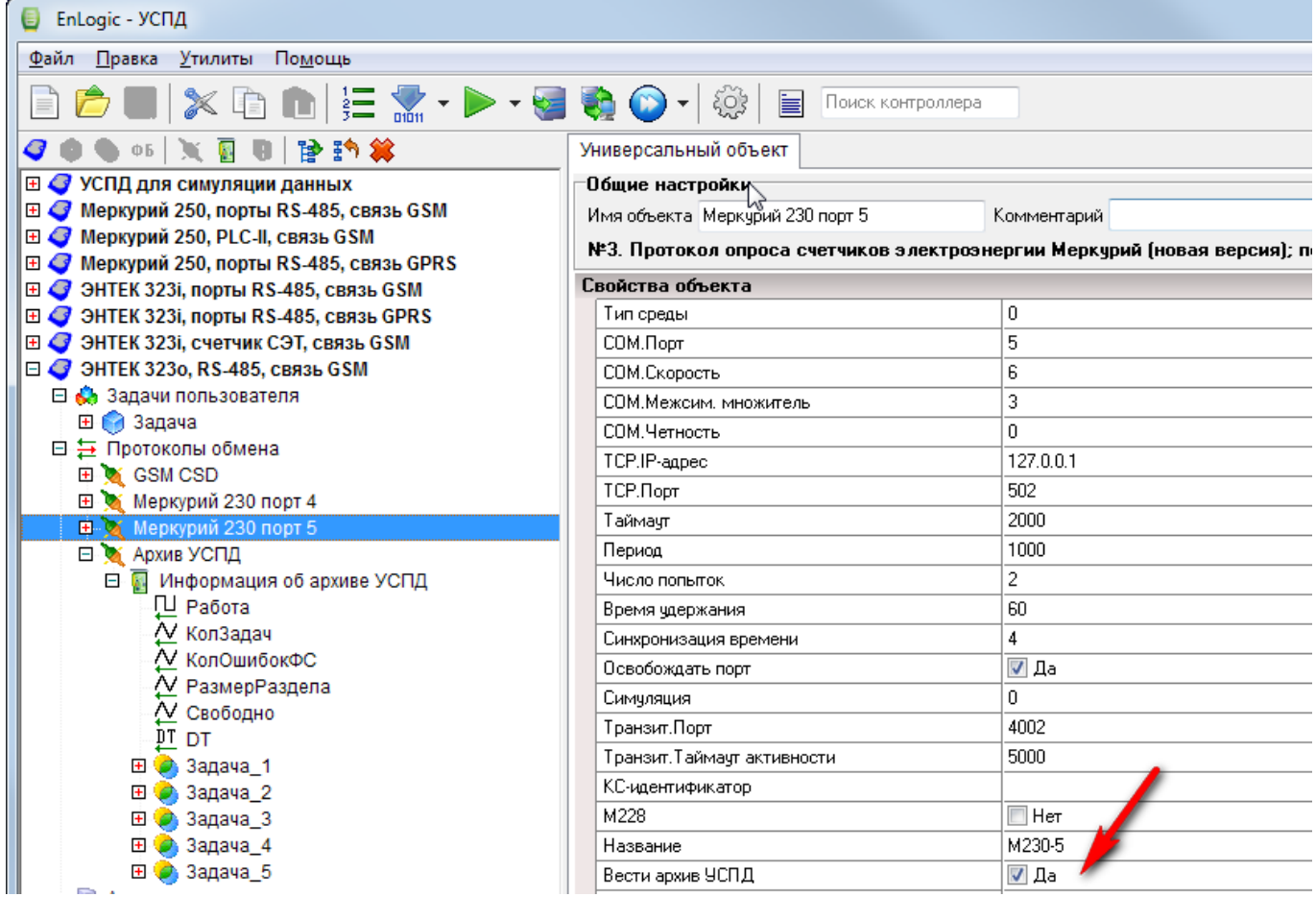

**5.2.11**

 $ENLOGIC$ 

.

ENLOGIC.  $F8$   $F8$ 

F8 .

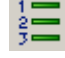

.

.

, where  $\mathbf{r}$  , we are the contract of  $\mathbf{r}$  , we are the contract of  $\mathbf{r}$ 

.

, . , .

,

, ,

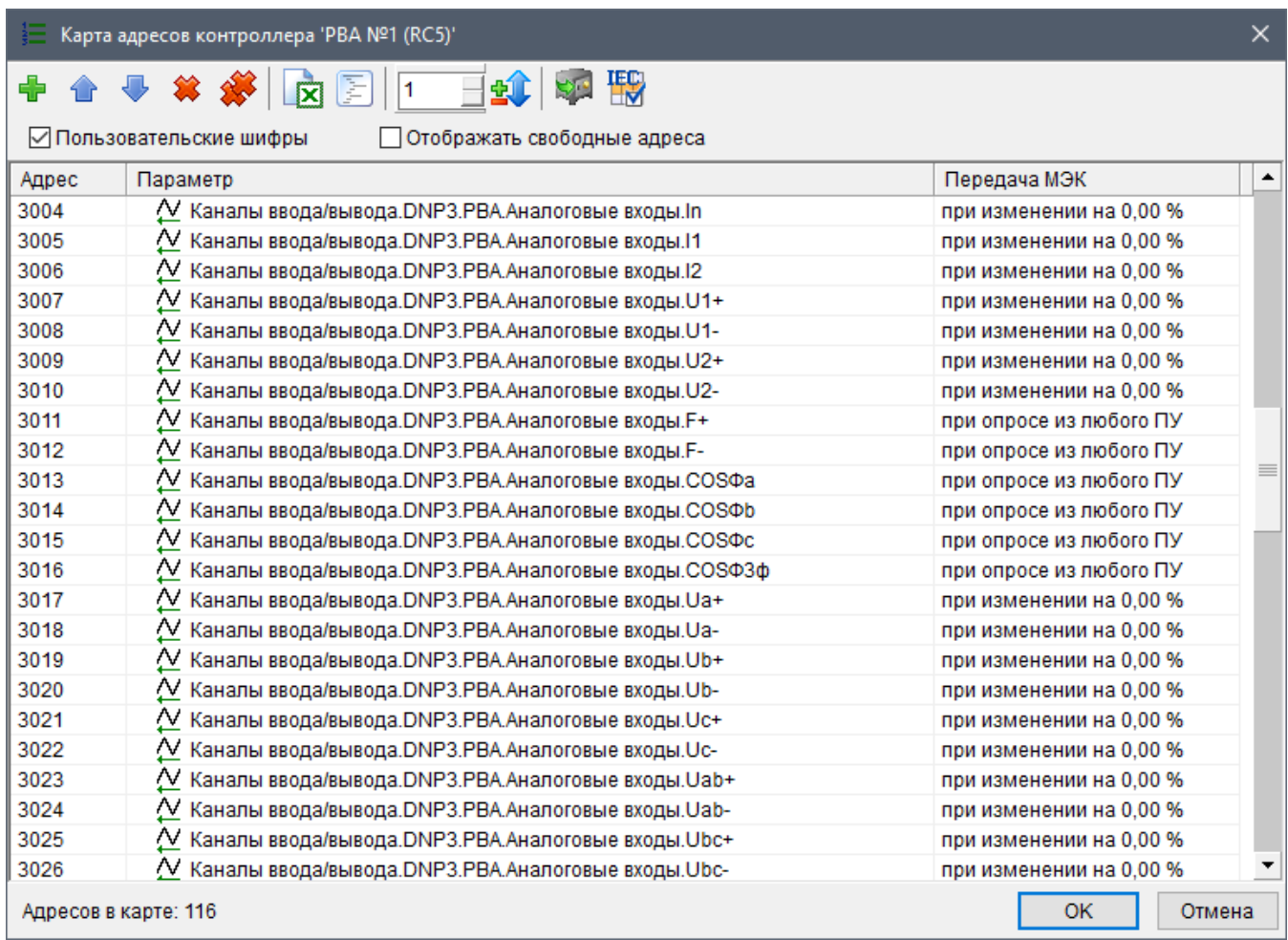

CSV

ENLOGIC

### 60870-5-101/104. SCADA- ENLOGIC ( ,

:

- :

,  $\qquad \qquad .).$ 

- 
- 
- 
- 
- 
- 

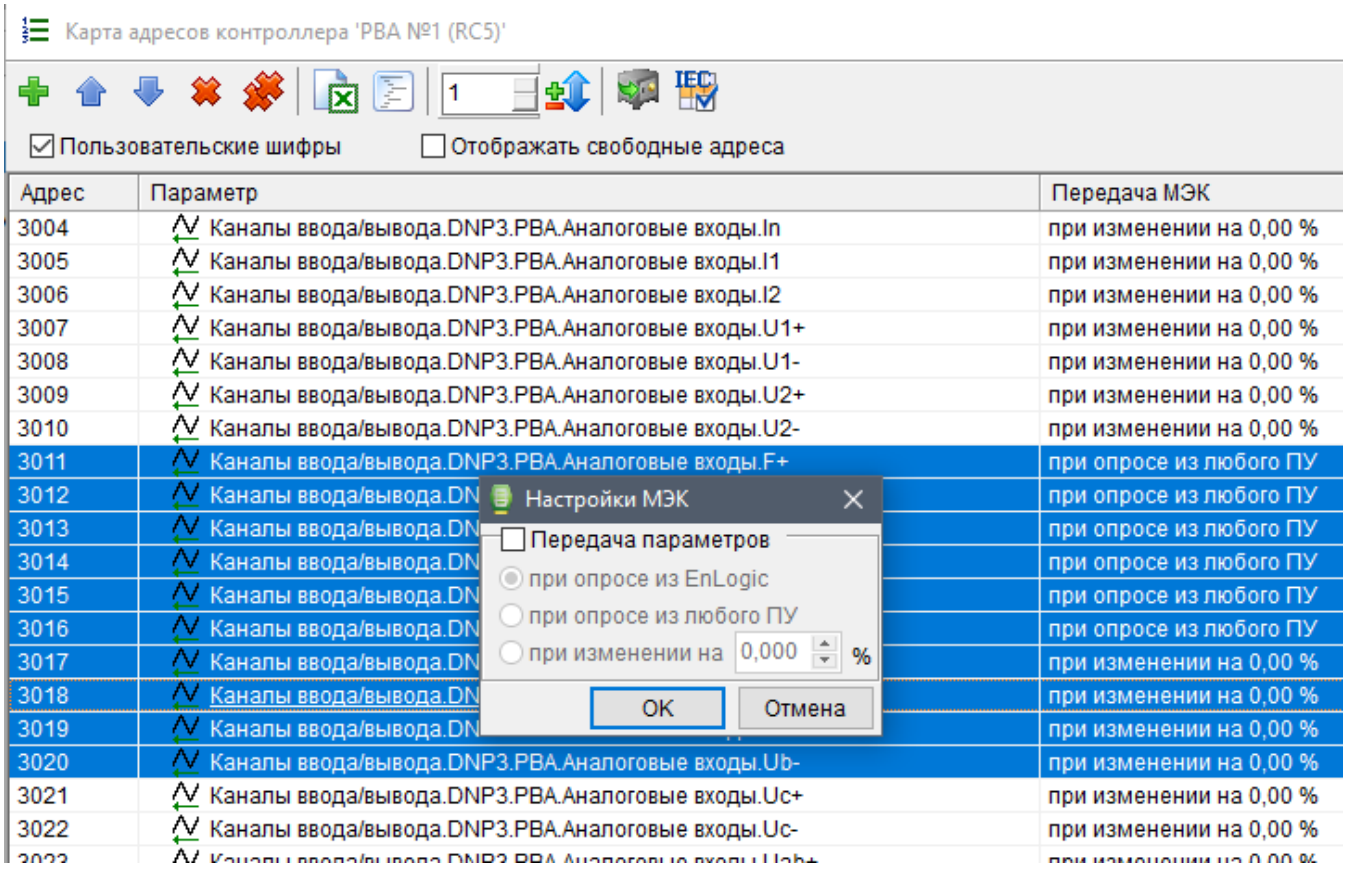

### $5.2.12$

 $($ 

÷.

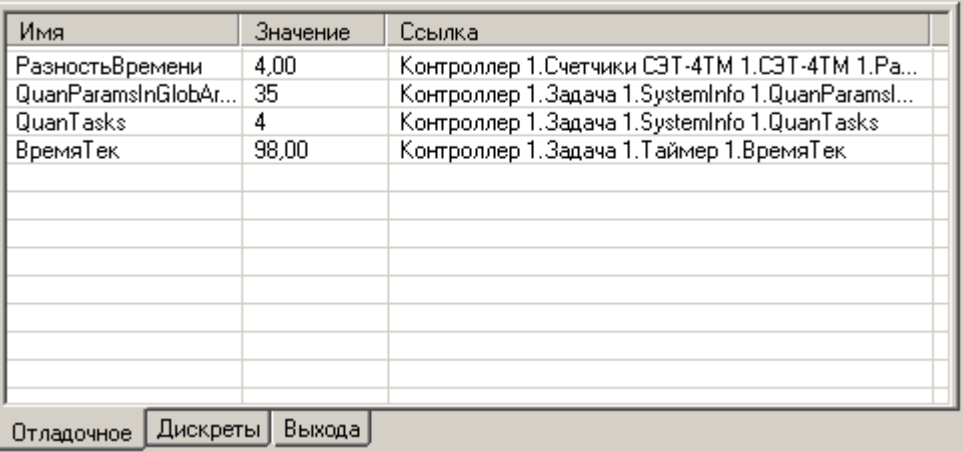

 $\bar{\mathcal{A}}$ 

 $($  ),

 $\overline{\phantom{a}}$  $\mathbf{u}$ 

 $\frac{1}{2}$ 

drag'n'drop

 $\mathbf{u}$ 

l,

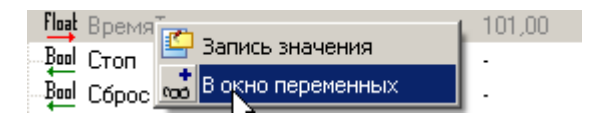

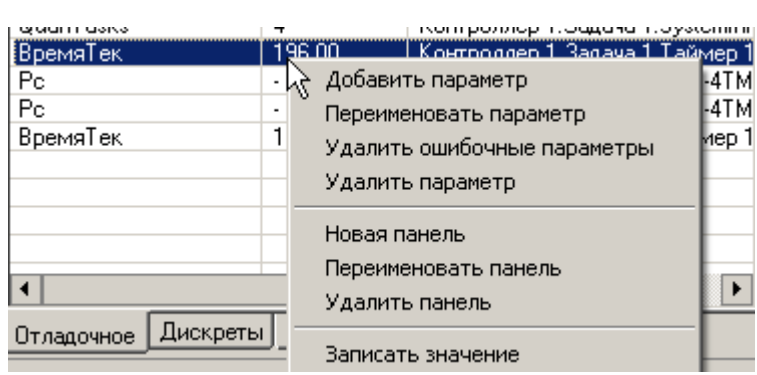

 $\ddot{\cdot}$ 

5.2.13

 $\bar{\mathbf{u}}$ 

#### ENLOGIC.

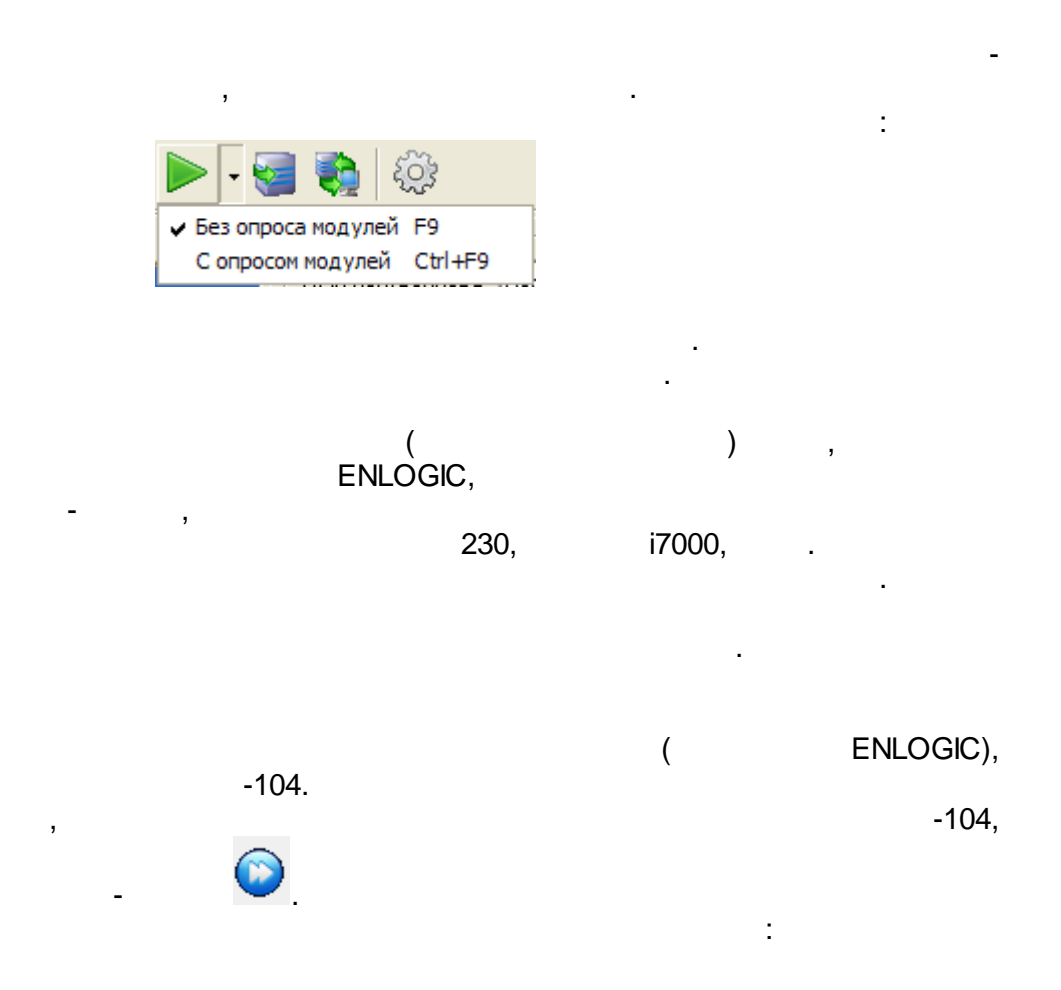

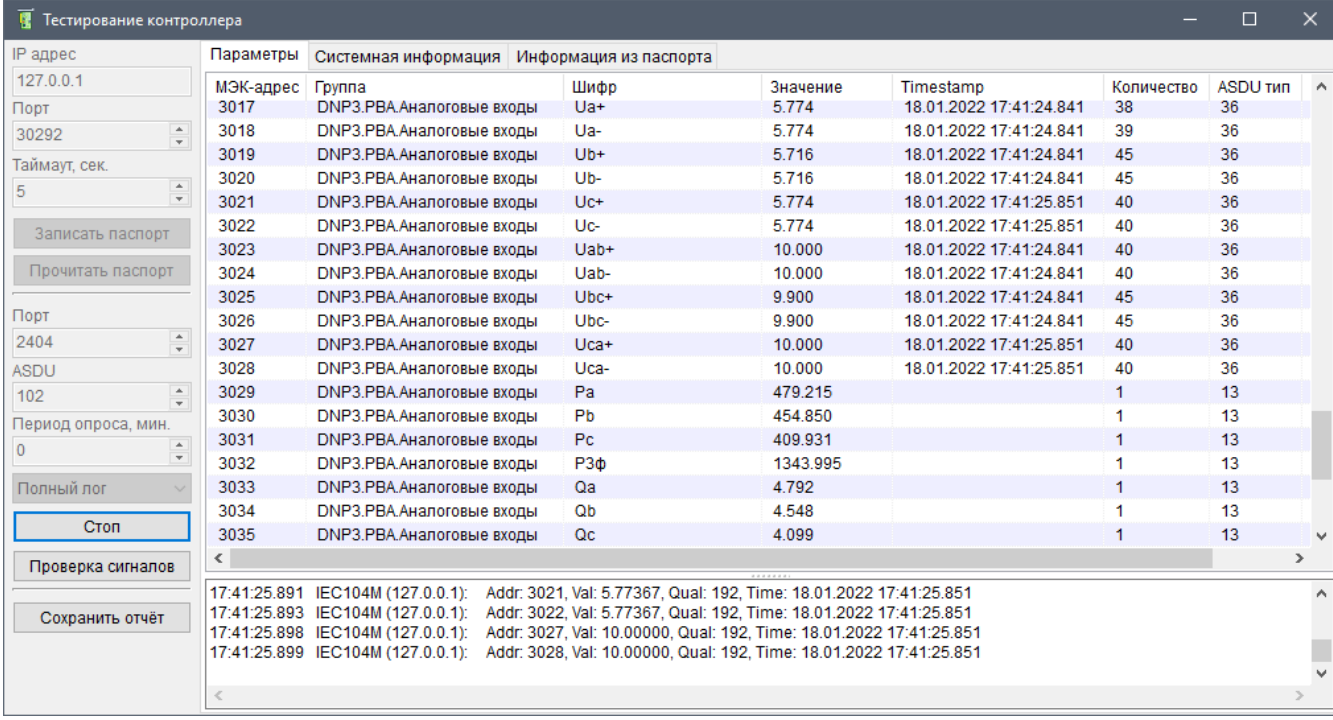

 $\sim$   $\sim$ 

 $\ddot{\cdot}$ 

 $-104,$ 

 $\overline{\phantom{a}}$ 

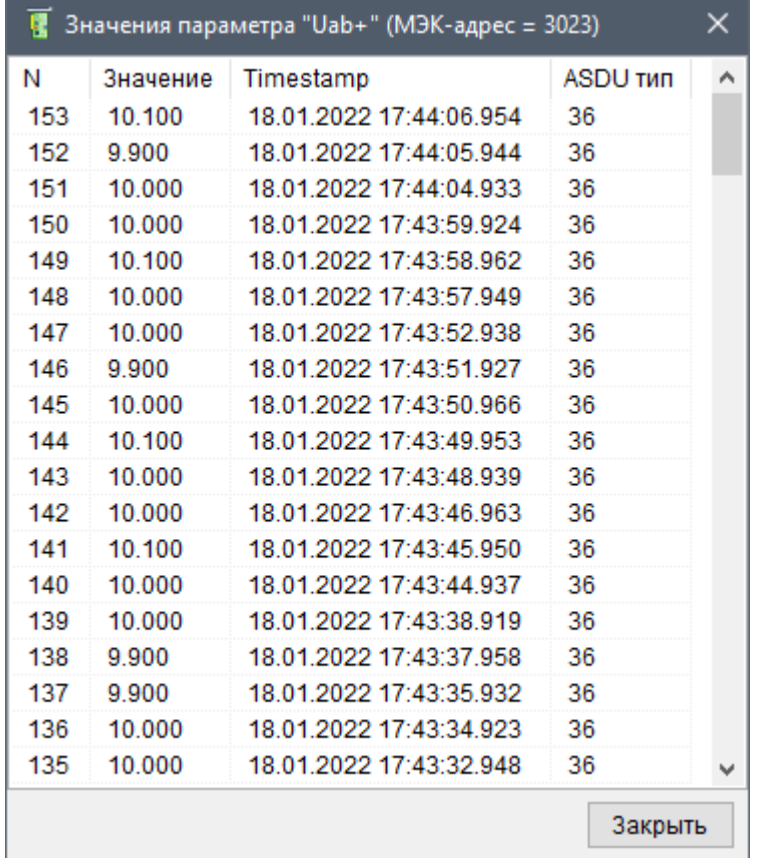

 $5.2.14$ 

 $\overline{\phantom{a}}$ 

 $\overline{\phantom{a}}$ 

 $\ddot{\phantom{a}}$ 

 $\overline{a}$ 

l,

 $1)$ 

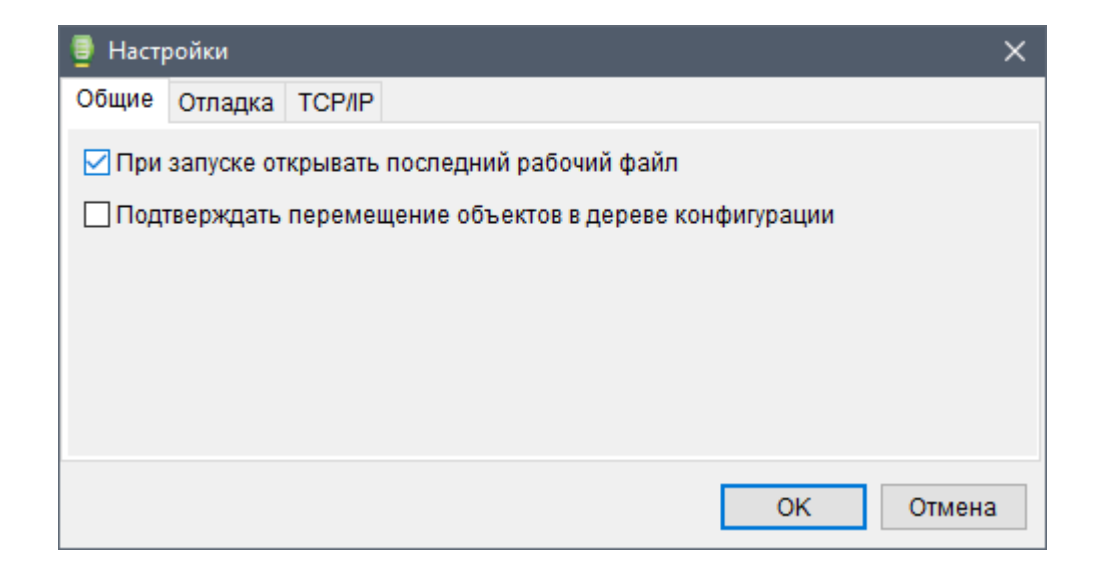

 $2)$ 

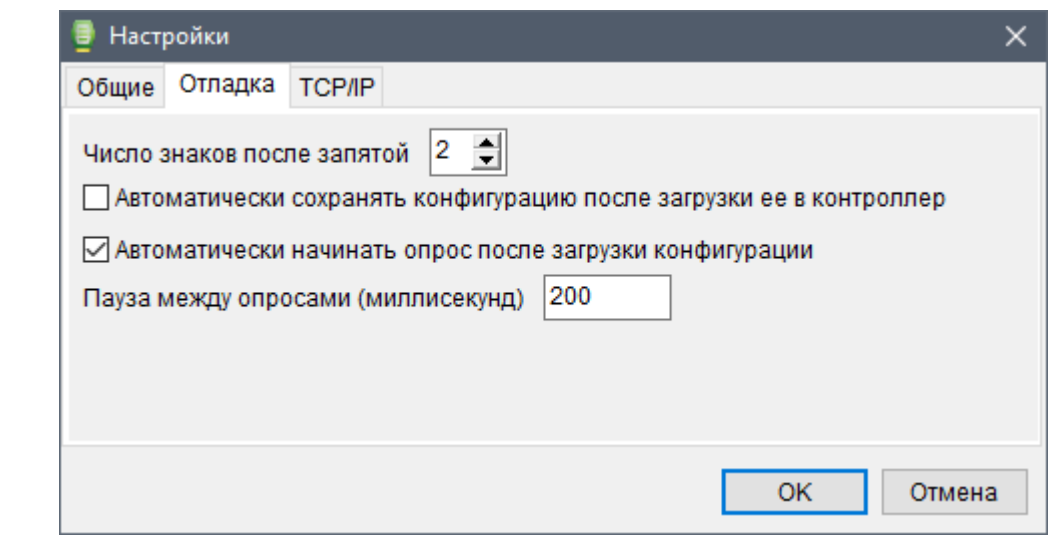

float

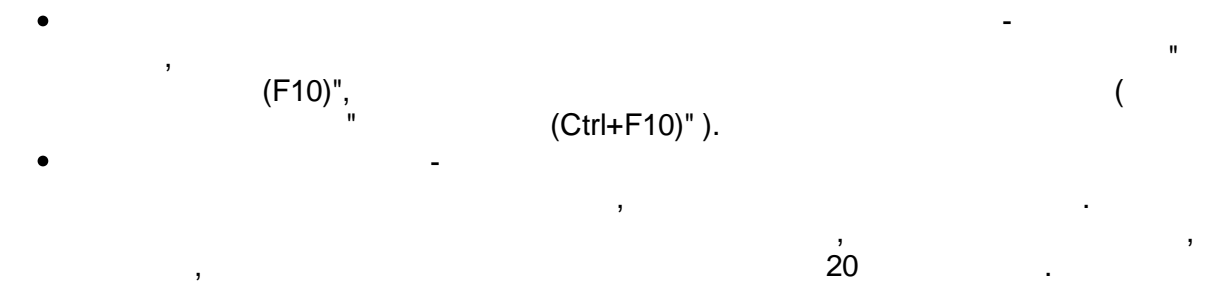

3) TCP/IP

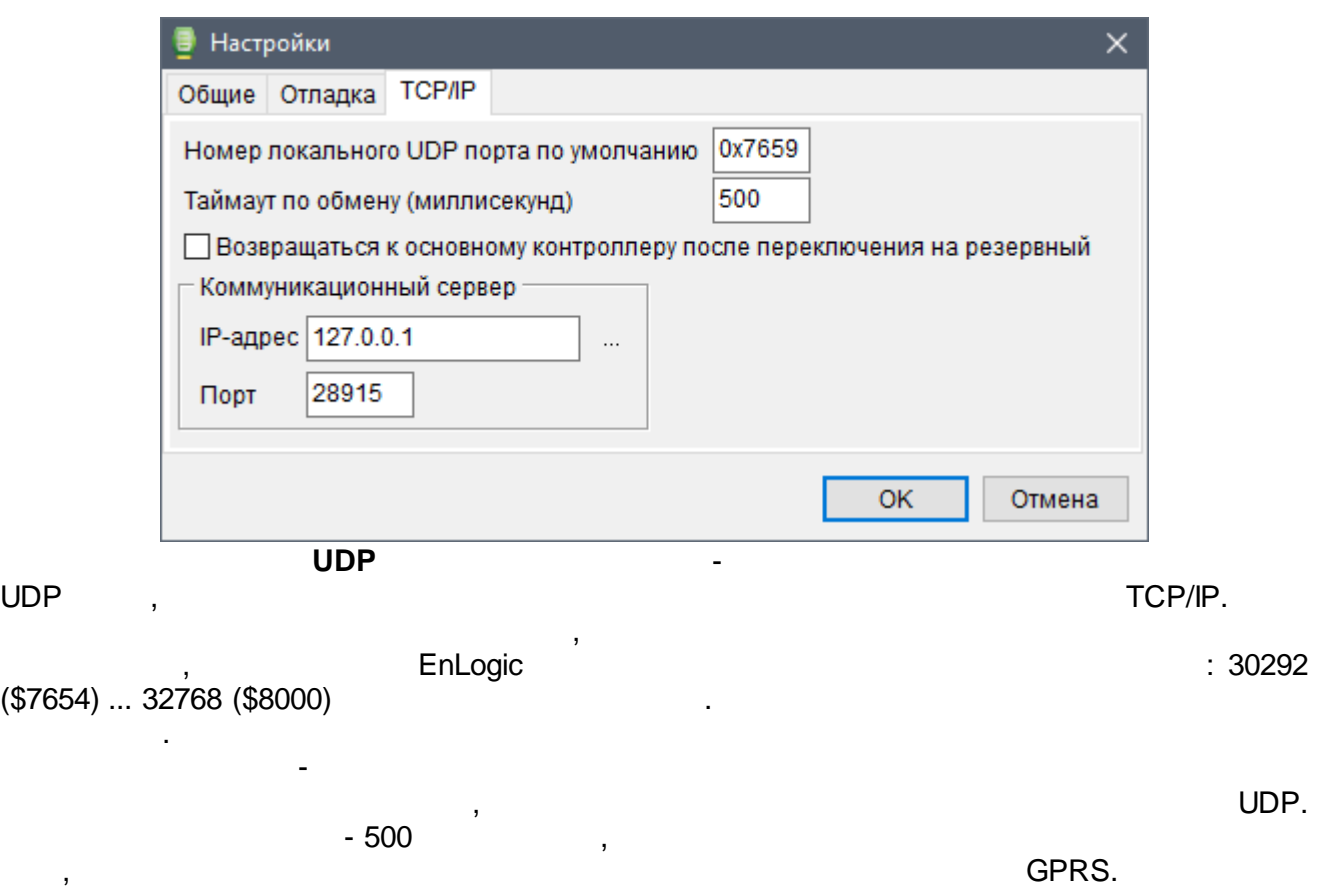

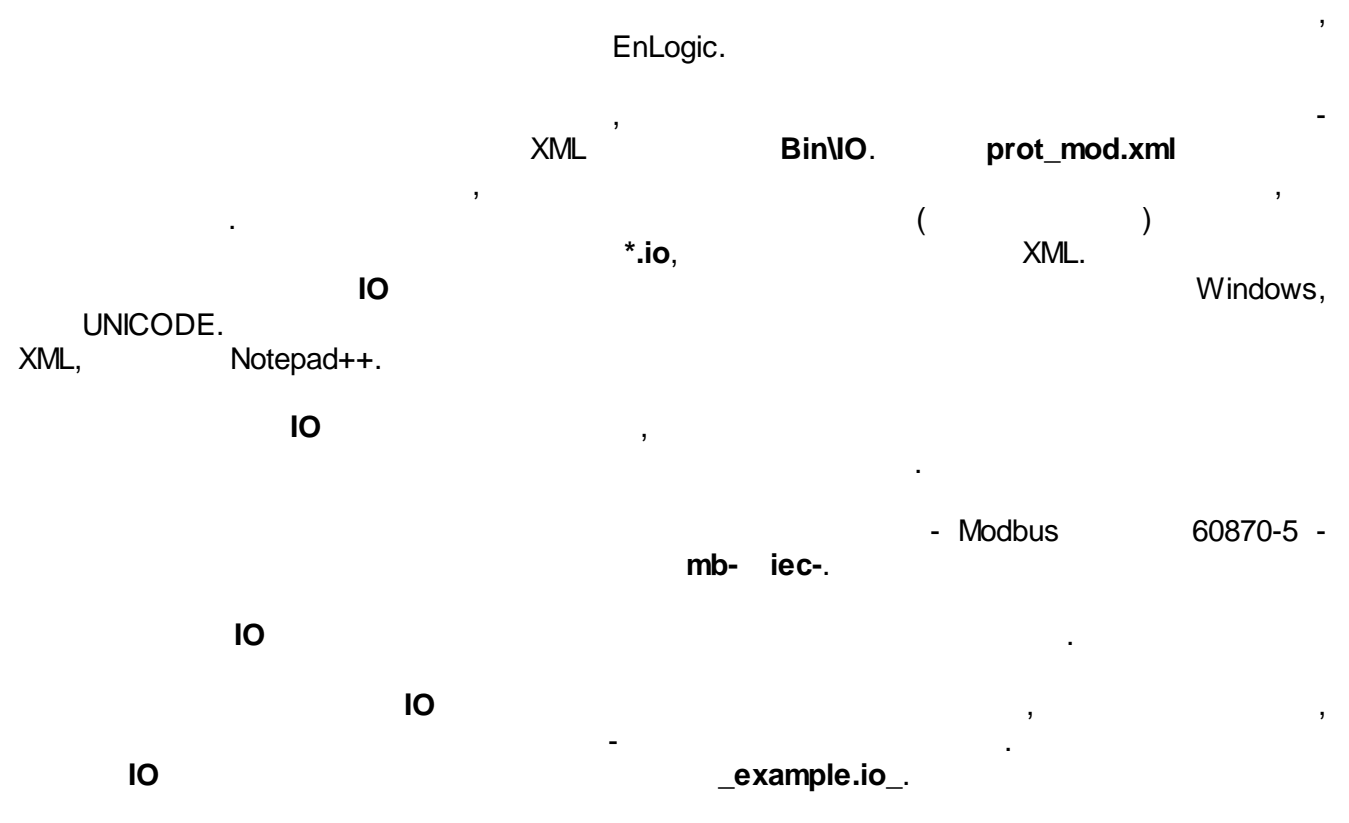

**5.3.1 Modbus master**

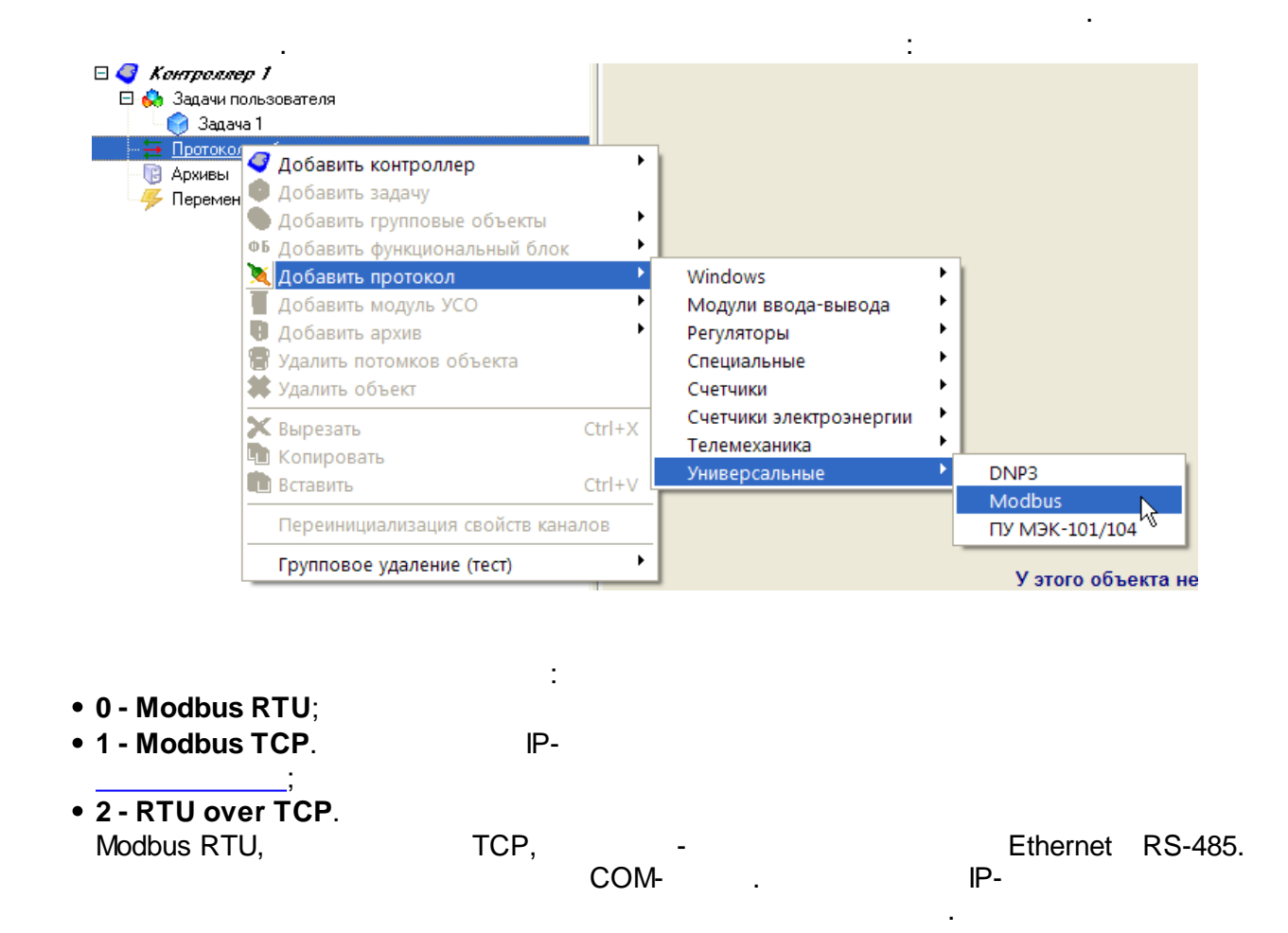

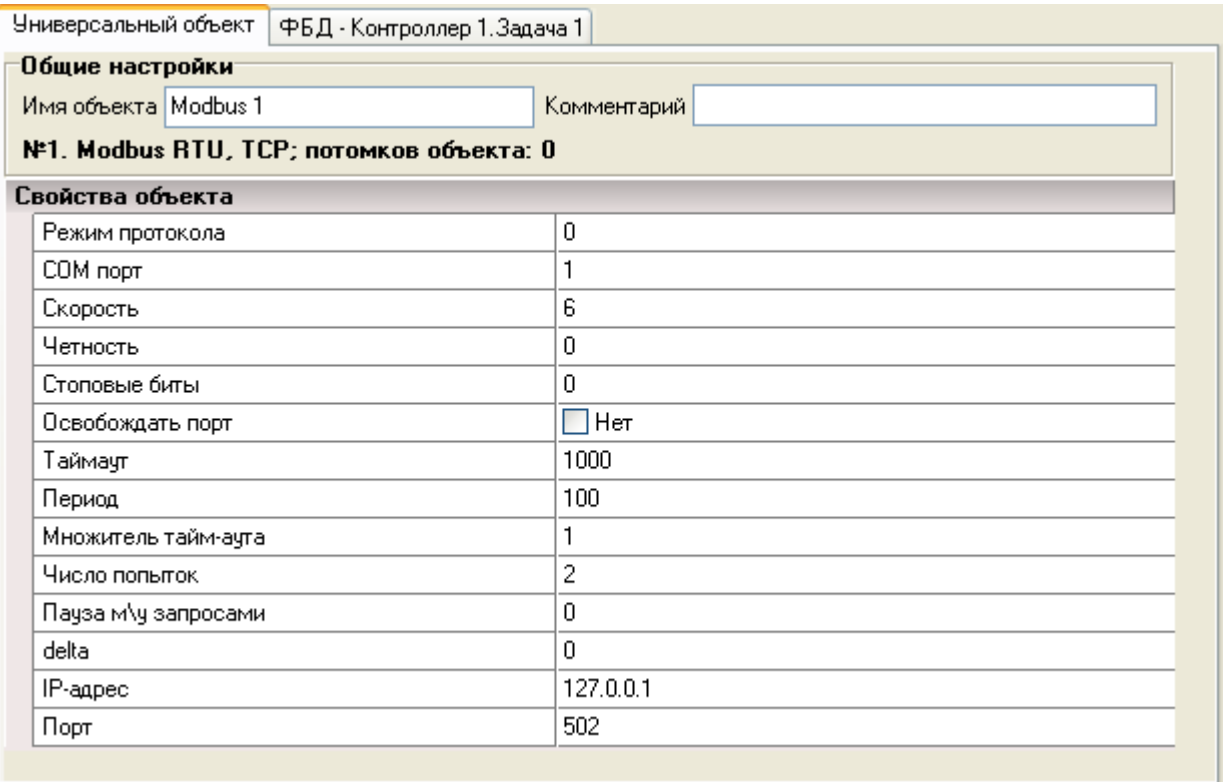

**delta**

 $\hspace{.1cm}0,$ 

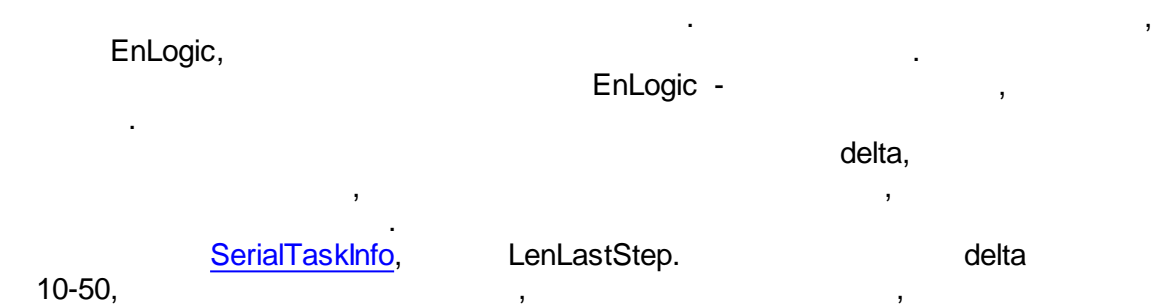

EnLogic , , , ,

EnLogic , , **Bin\IO\mb-modbus+.txt**.

.

.<br>DataType.

:

. The contract of the contract of the contract of the contract of the contract of the contract of the contract of the contract of the contract of the contract of the contract of the contract of the contract of the contrac 100, 2 . EnLogic

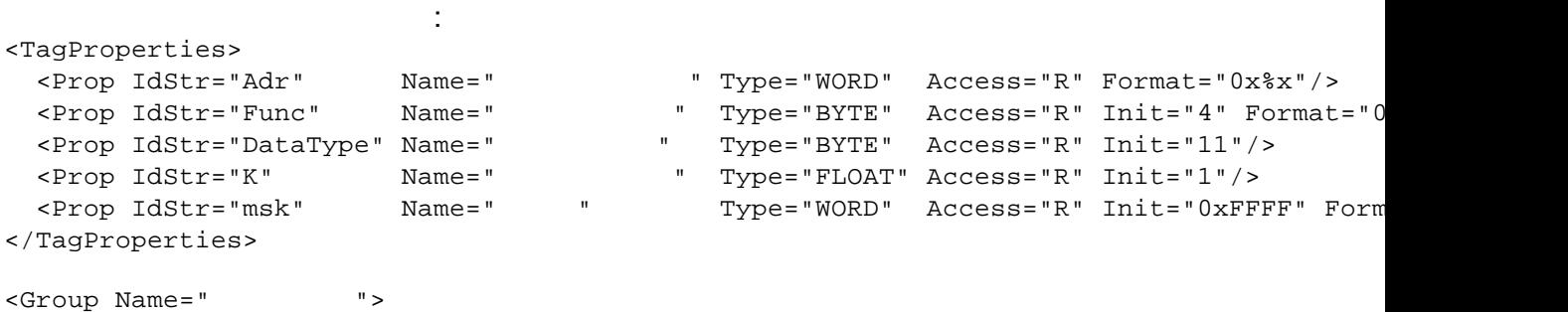

 $\overline{0,01}$ .

```
<Tag Name="Ia" Type="AIF" Adr="0x0000" DataType="11" Descr=" ,  A" K="0.1" Mea<br><Tag Name="Ib" Type="AIF" Adr="0x0001" DataType="11" Descr=" ,  B" K="0.1" Mea
    <Tag Name="Ib" Type="AIF" Adr="0x0001" DataType="11" Descr=",
...
    <Tag Name="F" Type="AIF" Adr="0x000A" DataType="11" Descr=" " K="0.01" Measure=" "/>
...
 </Group>
```
#### EnLogic

,

.

#### TCP.

:

```
<Module Id="20101">
 <Name>ANYBUS1</Name>
 <sModGroupName> </sModGroupName>
 <CfgName>ANYBUS2</CfgName>
 <Descr>ANYBUS</Descr>
 <Protocol>Modbus</Protocol>
 <Properties>
   <Prop Id="4" Name="IP- " Descr="IP- " Type="IPADDR" Init="0xC0A87FFE"/>
   <Prop Id="5" Name=" " Descr="TCP- " Type="WORD" Init="502"/>
   <Prop Id="1" Name=" " Type="BYTE" Init="1"/>
 </Properties>
```
Свойства объекта IP-agpec 192.168.127.254 502 Порт  $\mathbf{1}$ Адрес модуля

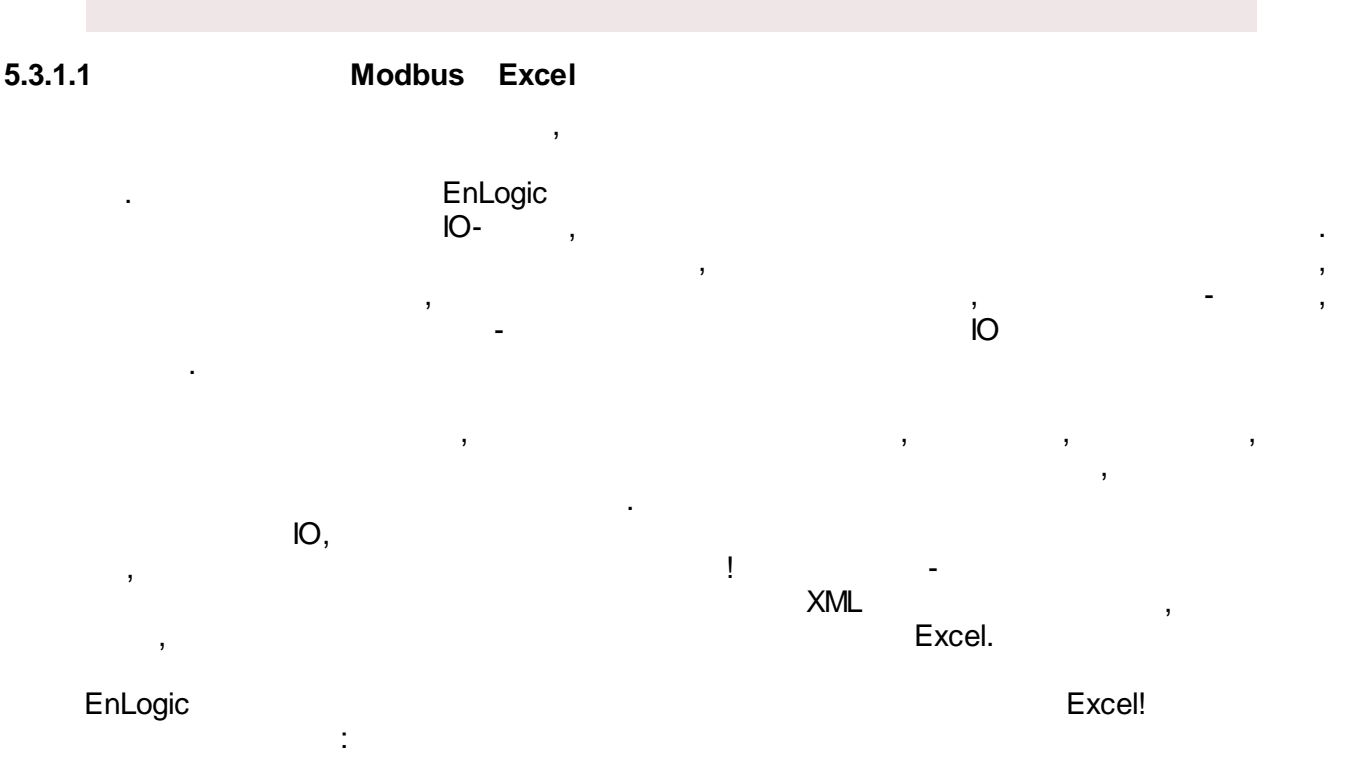

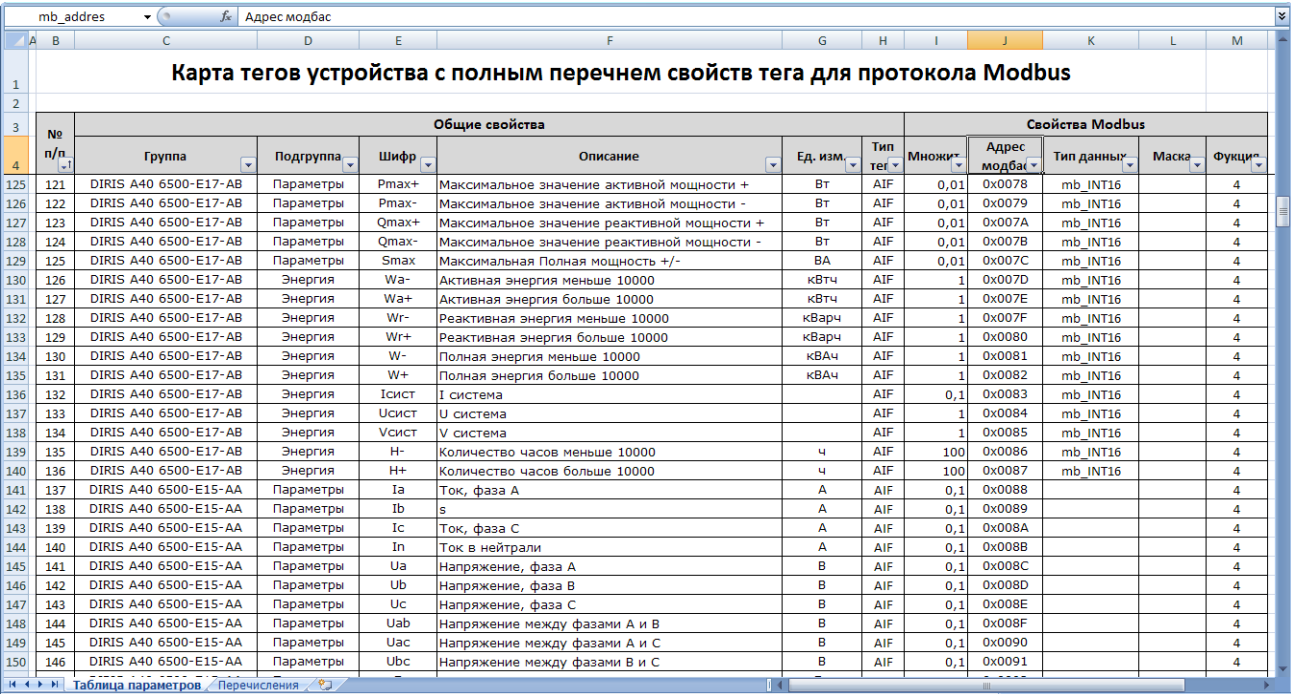

### **Bin\IO\XLS\mb-example.xlsx**. ,

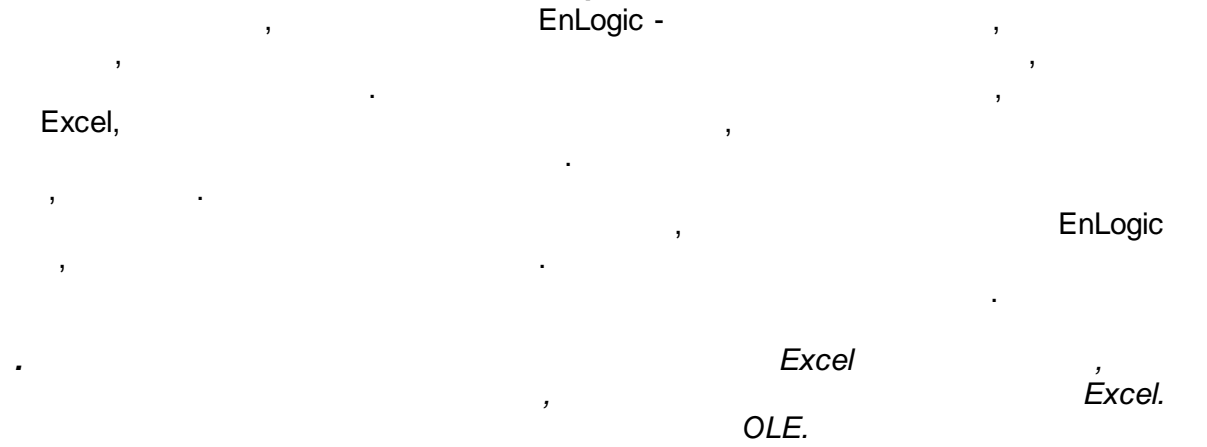

, , EnLogic. Modbus-Xls, :

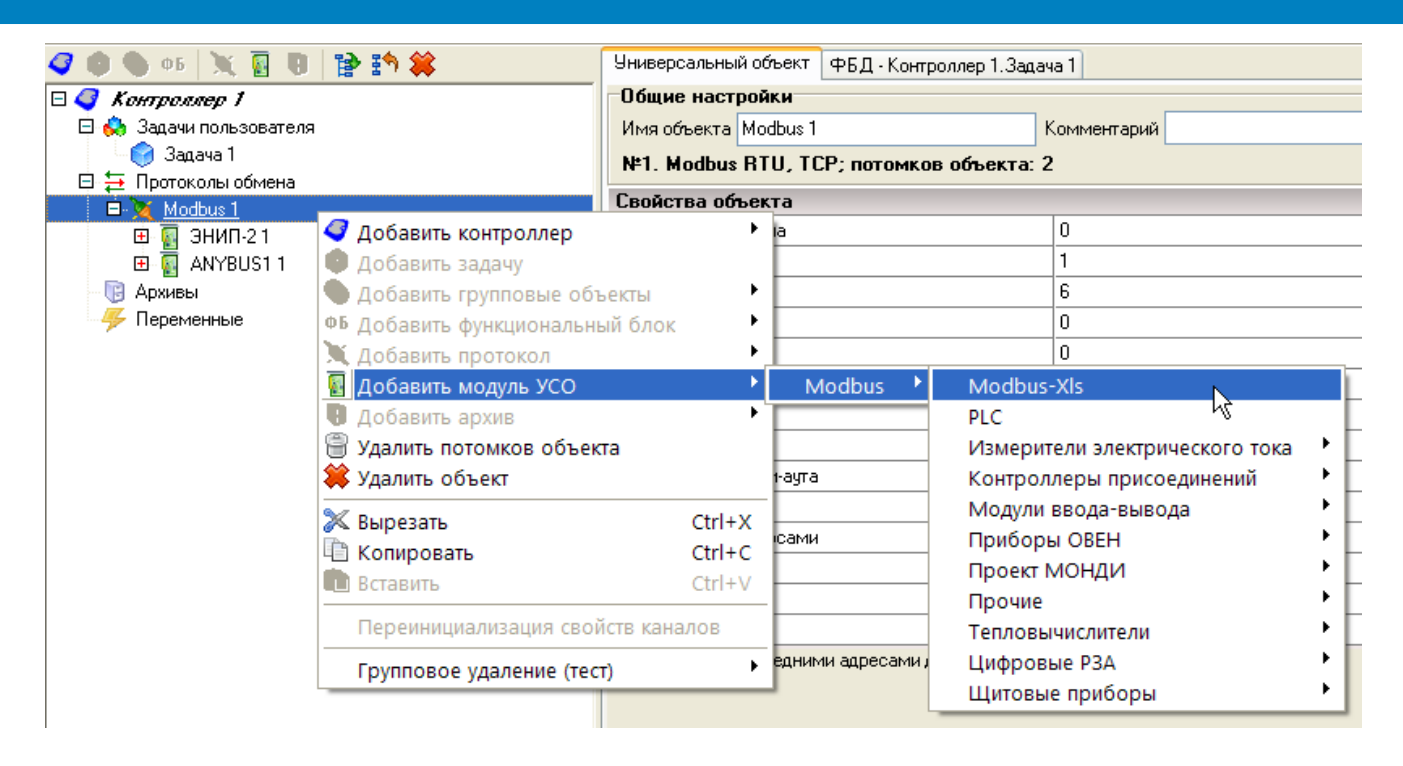

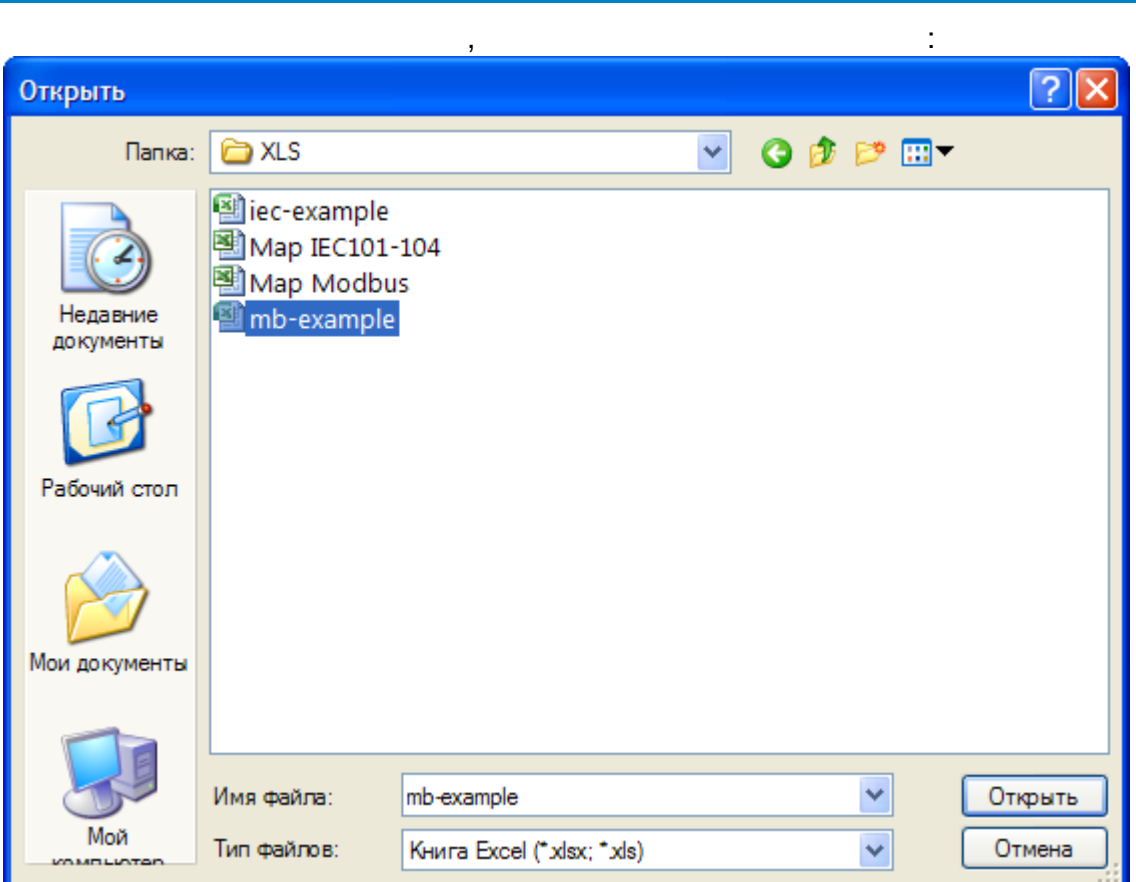

Excel:

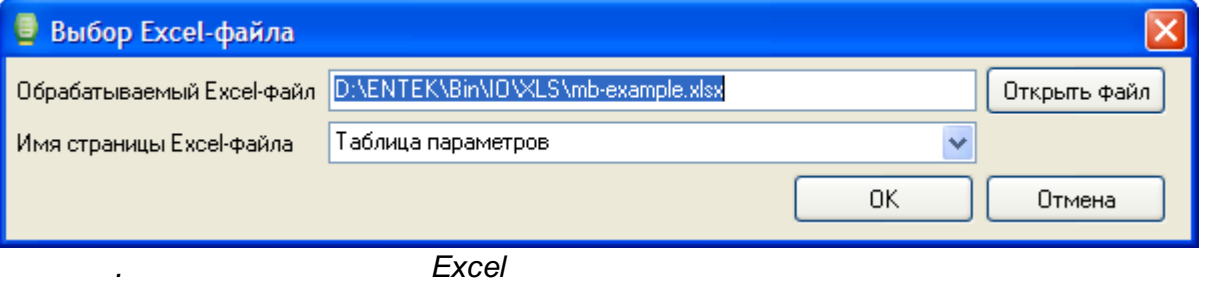

Excel

 $\ddot{\phantom{a}}$ 

Ш

 $\overline{\phantom{a}}$ 

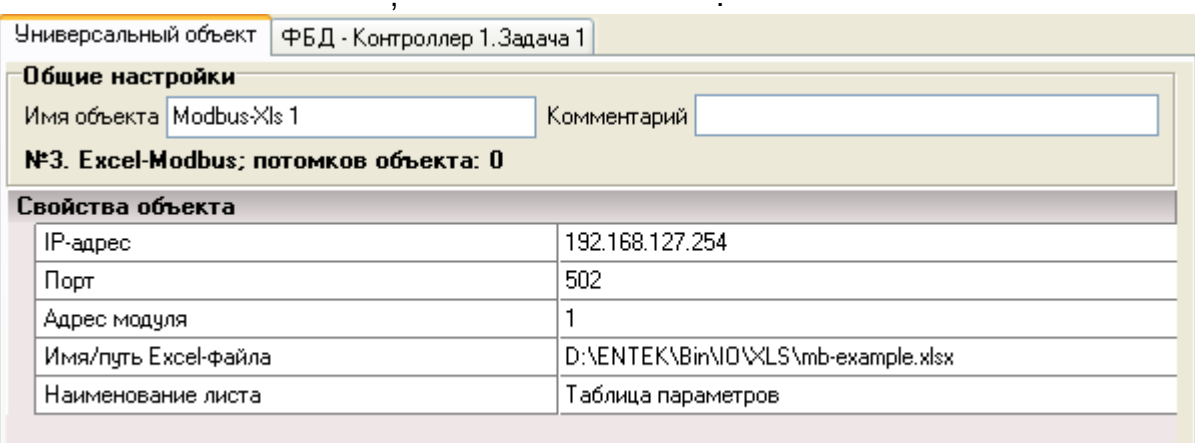

Excel,

 $\overline{a}$ 

 $\ddot{\phantom{a}}$ 

 $\overline{\phantom{a}}$ 

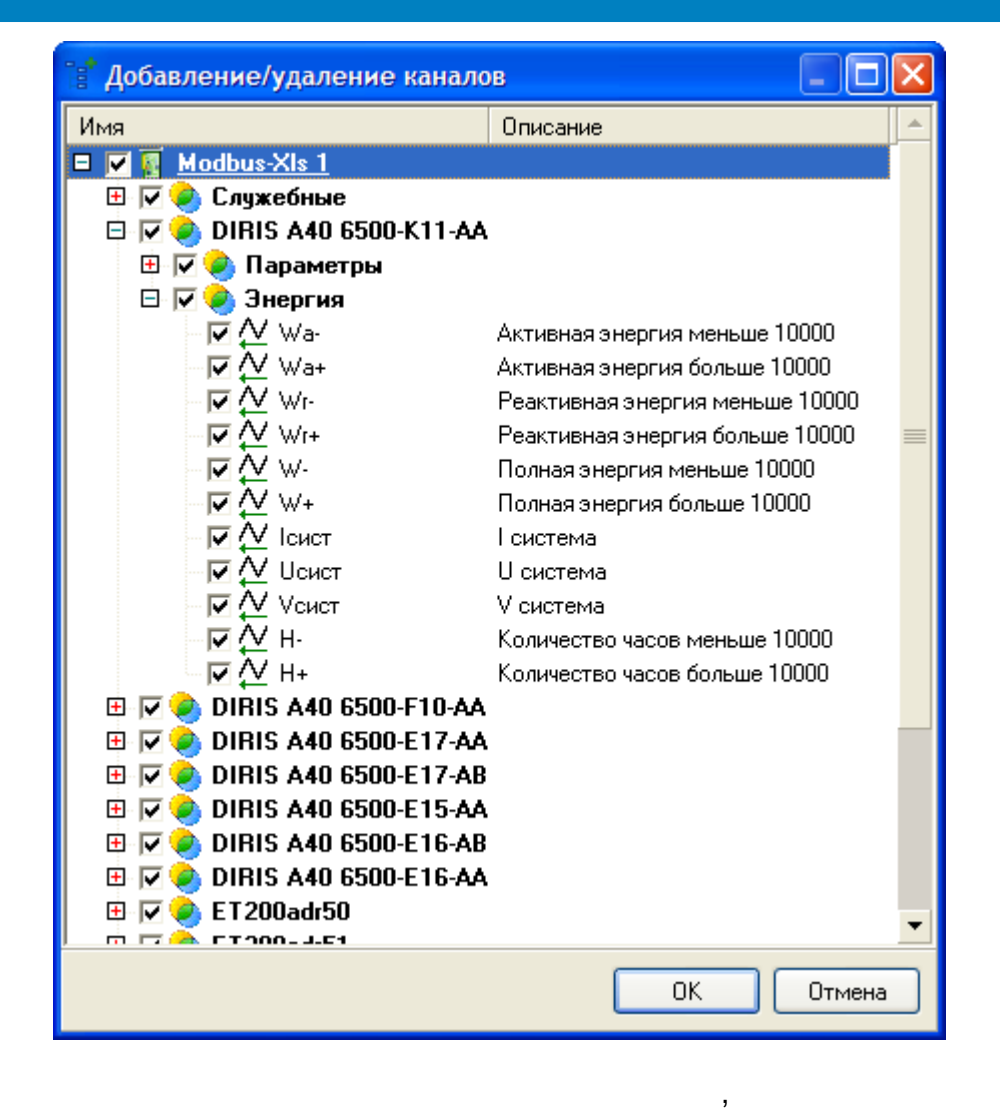

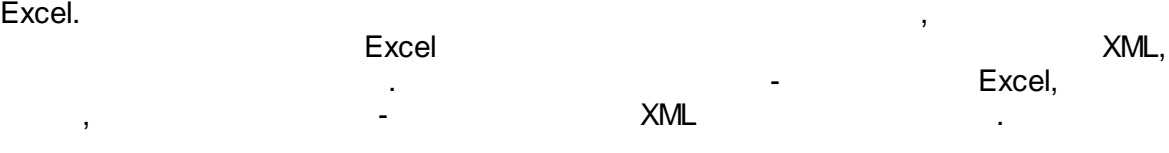

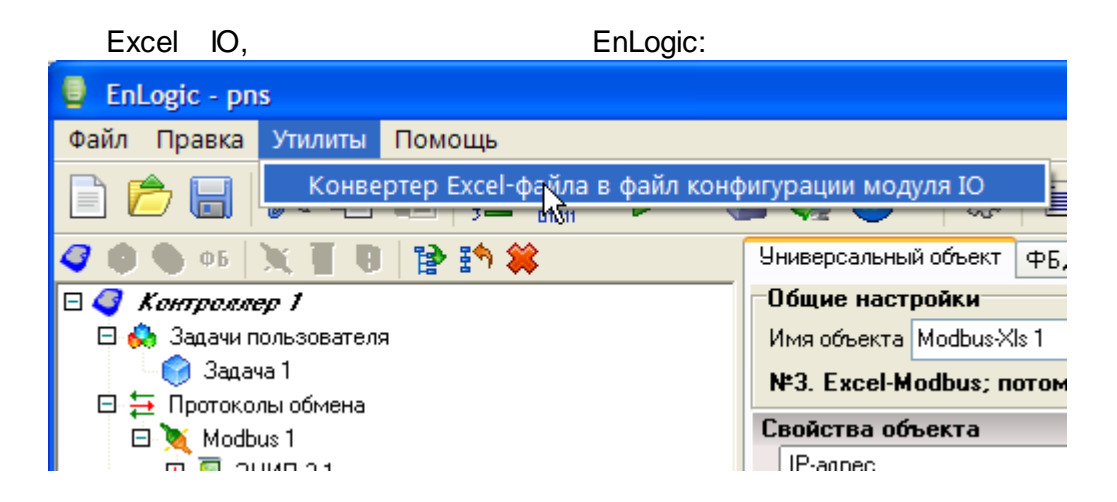

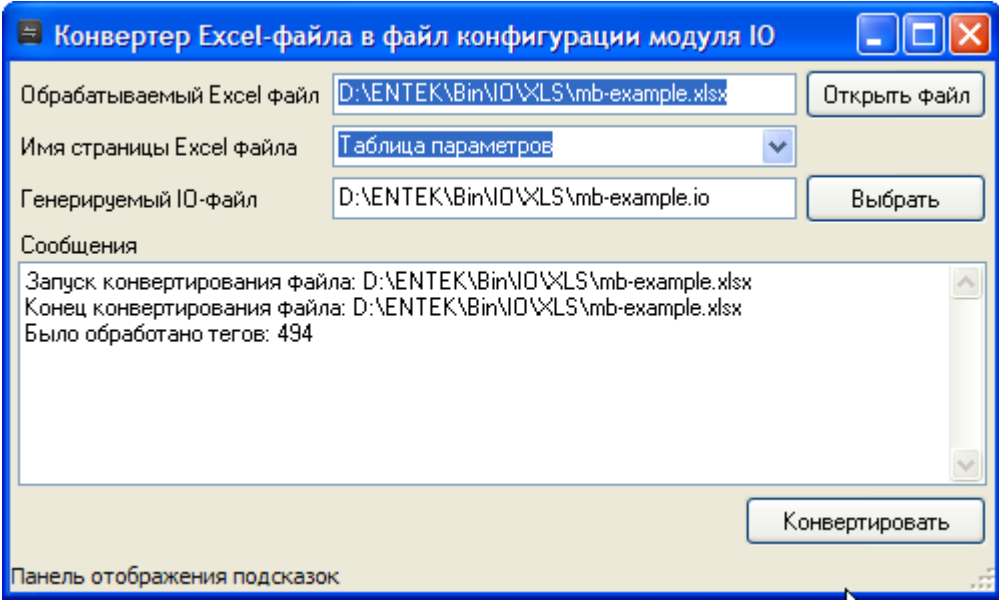

IO,

60870-5-

#### $5.3.2$ 60870-5

J.

÷

101/103/104.

 $\ddot{\cdot}$ **DO PBA**  $\Box$  PBA Nº1 (RC5) • Задачи пользователя ă - Каналы ввода/вь вода **В** Добавить группу 田 DNP3 • Добавить контроллер ⊞ х кп мэк-104  $\blacktriangleright$ ⊞ № МЭК 61850-8-1 сервер • Добавить задачу Переменные • Добавить групповые объекты ŀ 三<br>三 Добавить функциональный бло  $\blacktriangleright$ ⊞ В Служебные параметры Внутренний протокол  $\blacktriangleright$  $\overline{B}$  PBA Nº2 (RC5) **4 Добавить модуль УСО**  $\ddot{\phantom{1}}$ Модули ввода-вывода **El ● PBA Nº3 (RC5) (E1R2-G, onpoc+ В** Добавить архив Регуляторы  $\blacktriangleright$  $\mathbb{E}$   $\mathbb{C}$  PBA Nº4 (RC1) **В Удалить потомков объекта** Системные  $\overline{H}$  SMART35 (RC7) • Удалить объект Специальные  $\blacktriangleright$ **EI O PΠ Nº123 (ETALON)** 田 61850 Счётчики  $\mathbf{r}$ Переместить на уровень выше **⊞ • УСПД Меркурий 250** Счетчики электроэнергии  $\blacktriangleright$ **⊞ В** Тест коллектора МЭК-104 **X** Вырезать ет редактируемых свойств Телемеханика  $\ddot{\phantom{1}}$ **E** Энергомера **Ца** Копировать Универсальные  $CoAP$  $\mathbf{p}$ Вставить DNP3 Modbus Переинициализация свойств каналов SNMP Настройка модели сервера 61850 МЭК 60870-5 клиент МЭК 61850-8-1 клиент Групповое удаление  $\blacktriangleright$ МЭК 61850-8-1 сервер ПУ МЭК-101/104

l,

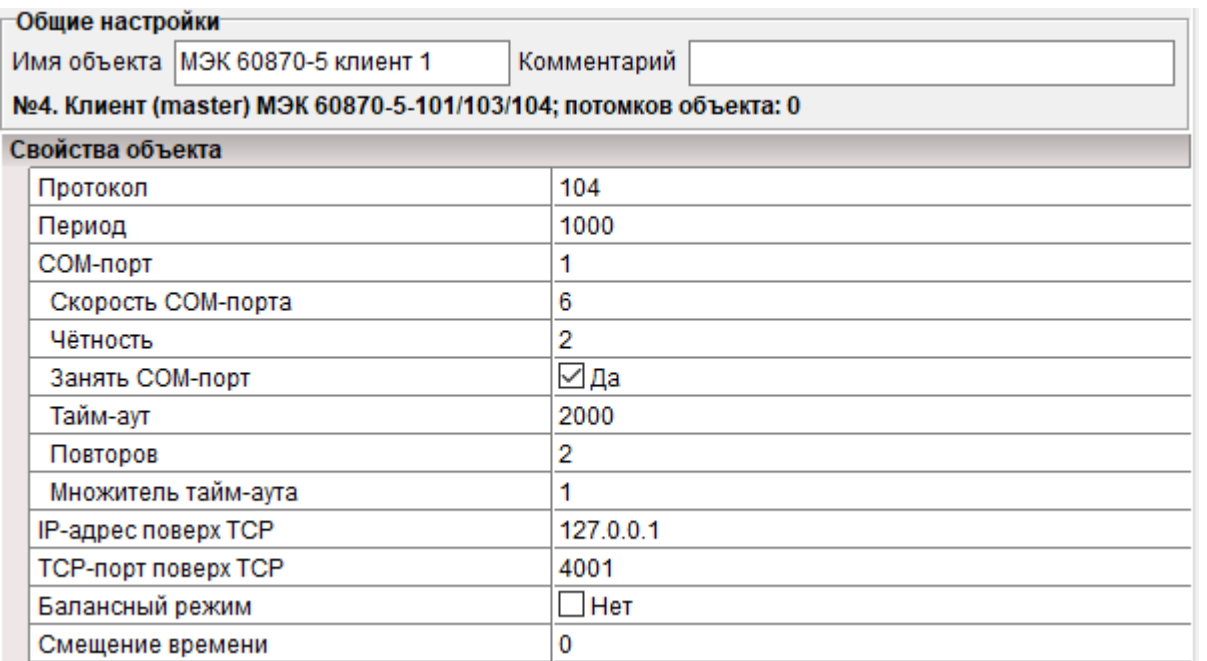

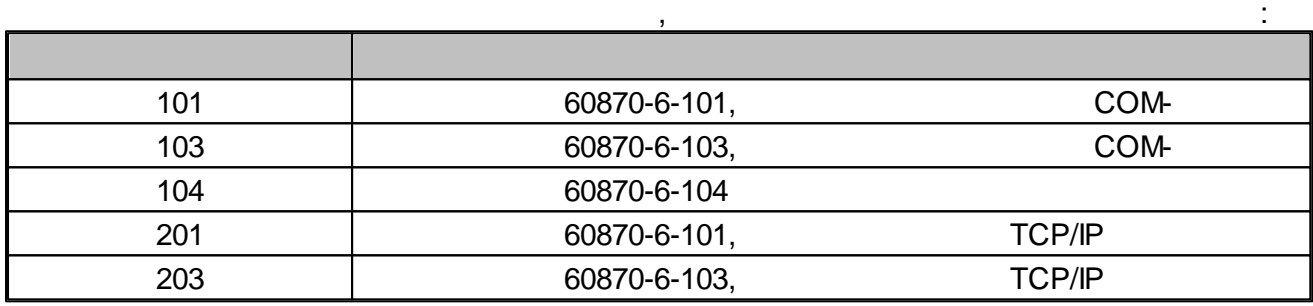

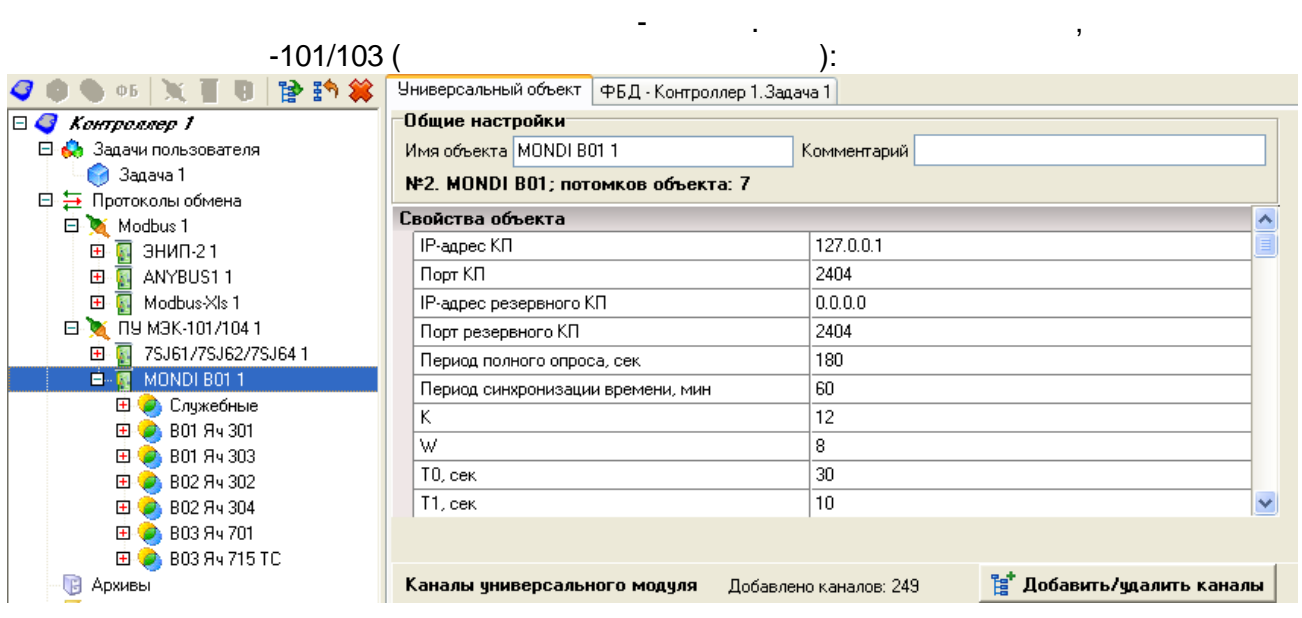

, -104 (TCP/IP):

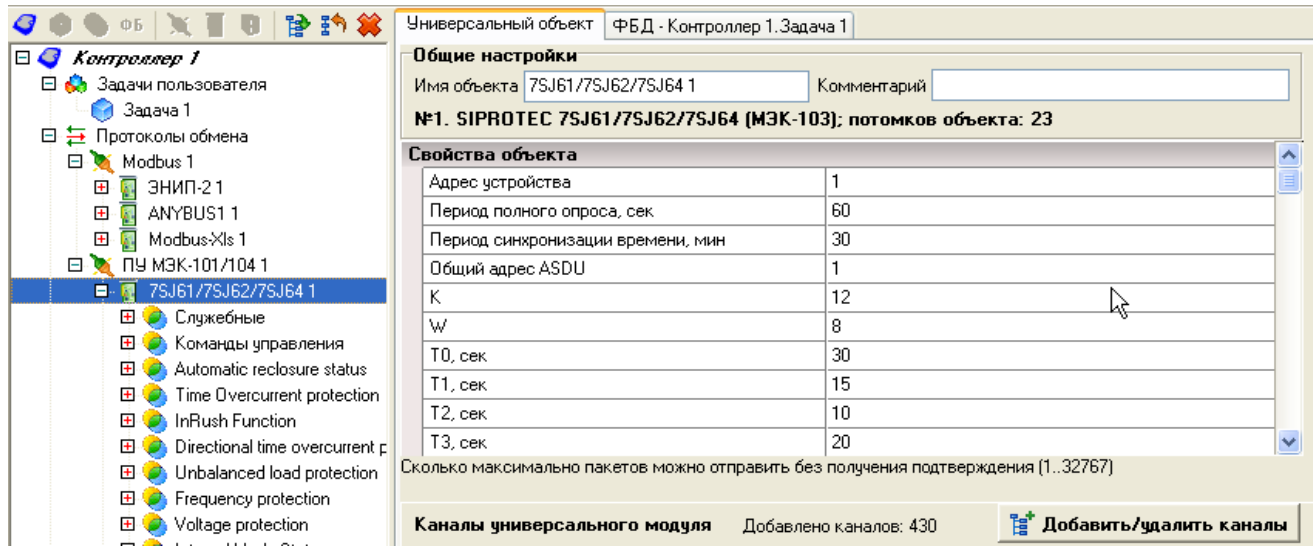

**5.3.2.1 Excel**

:

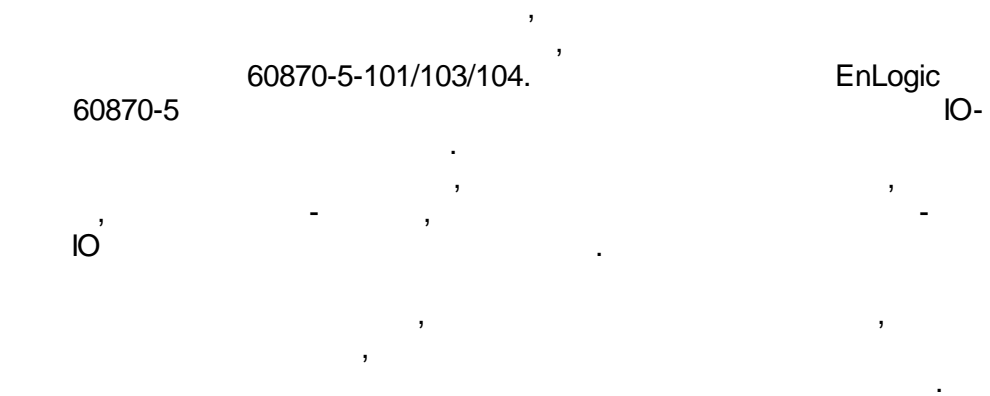

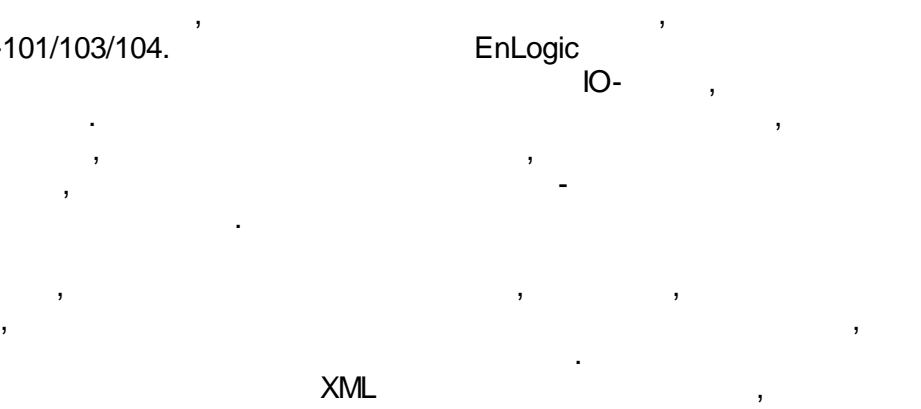

[.](#page-91-0)

Excel.

EnLogic - Excel.

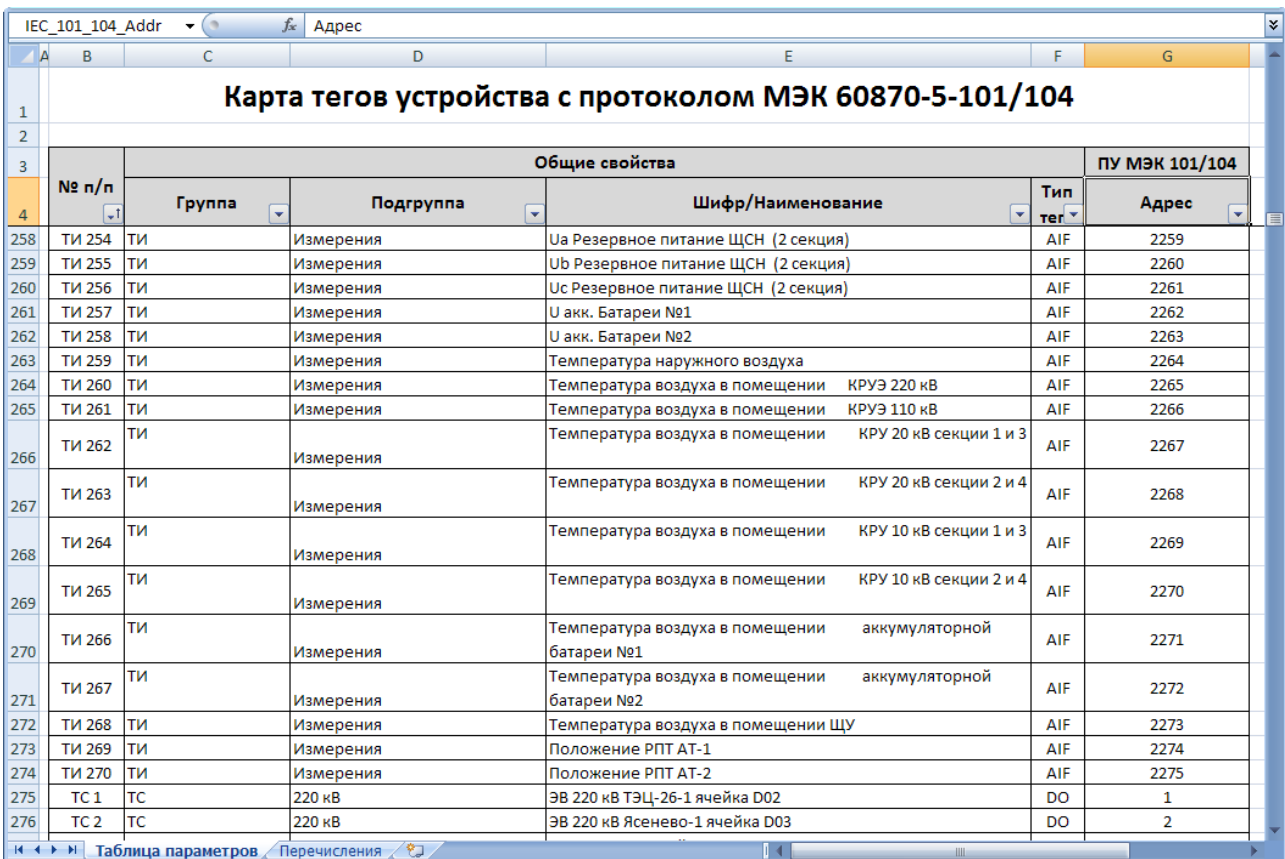

### Bin\IO\XLS\iec-example.xlsx.

 $\overline{\phantom{a}}$ 

EnLogic -

Excel,

 $\overline{\phantom{a}}$ 

 $\overline{\phantom{a}}$ 

IEC-XIs,

 $\overline{\phantom{a}}$ 

 $\overline{\phantom{a}}$ 

EnLogic

Excel

 $\overset{\prime}{\text{Excel.}}$ 

OLE. EnLogic.

 $\mathbb{R}^2$ 

 $-134-$ 

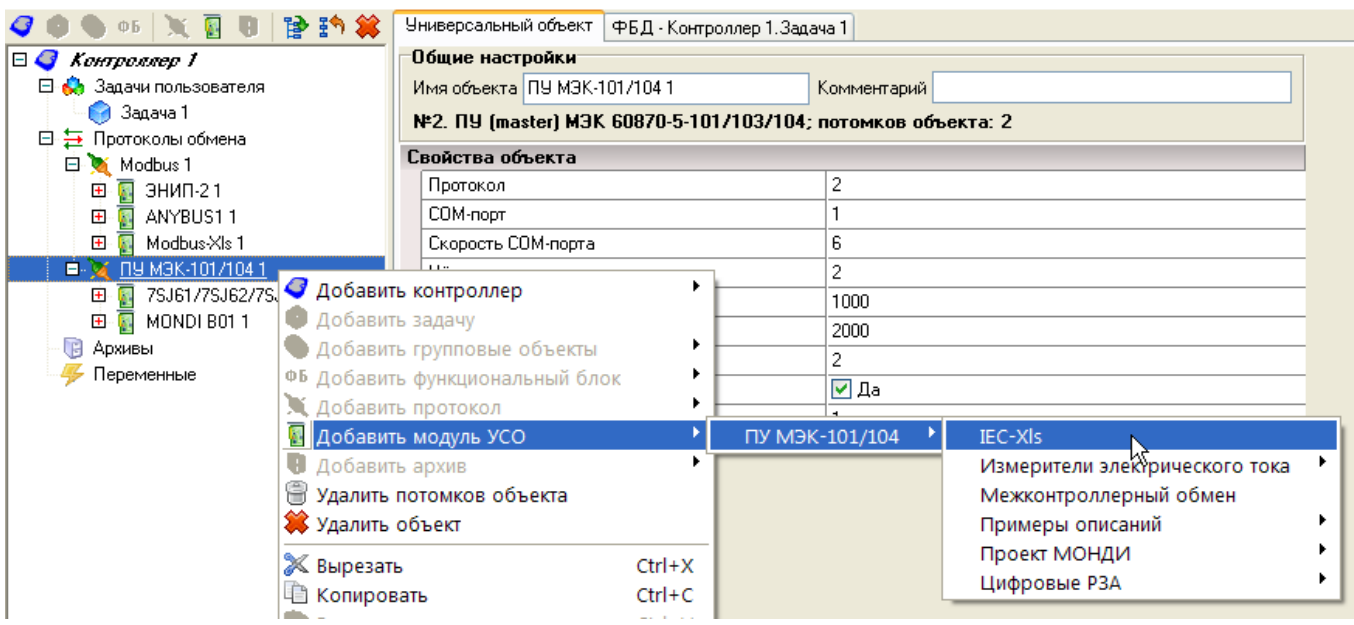

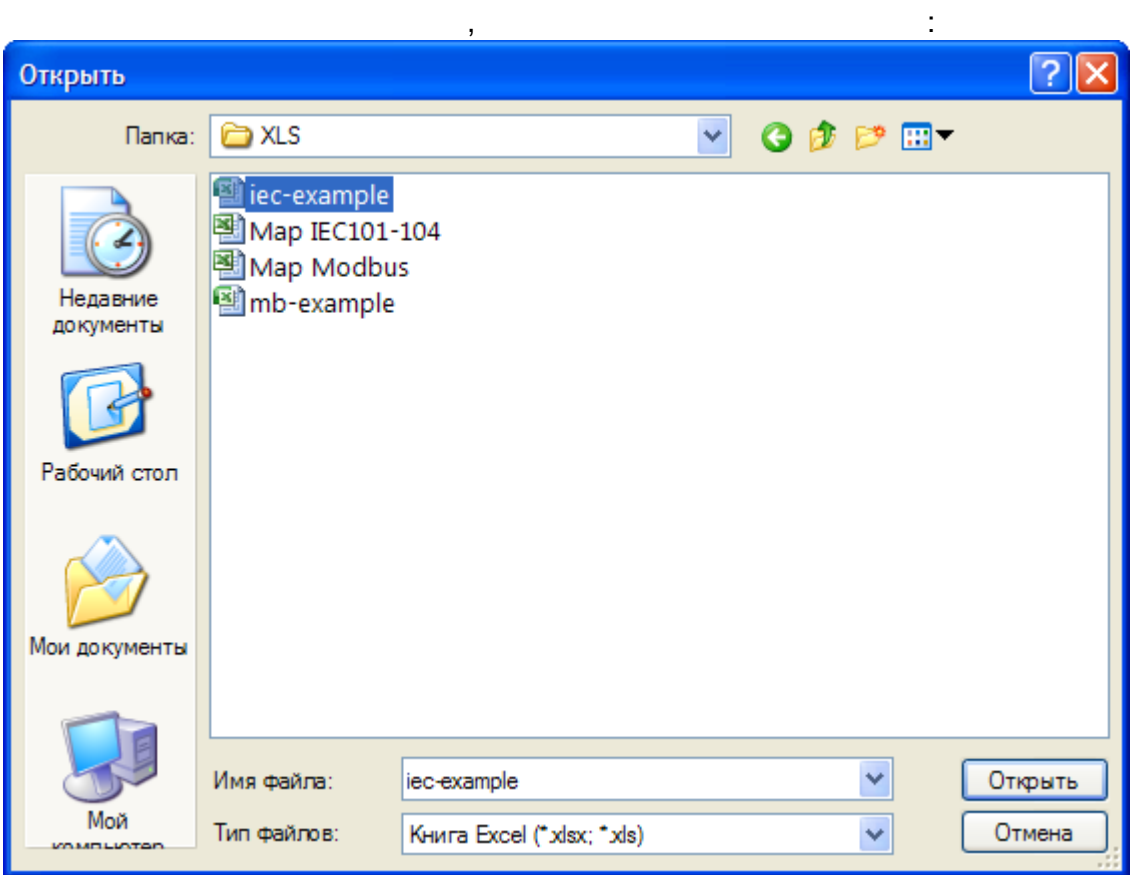

Excel:

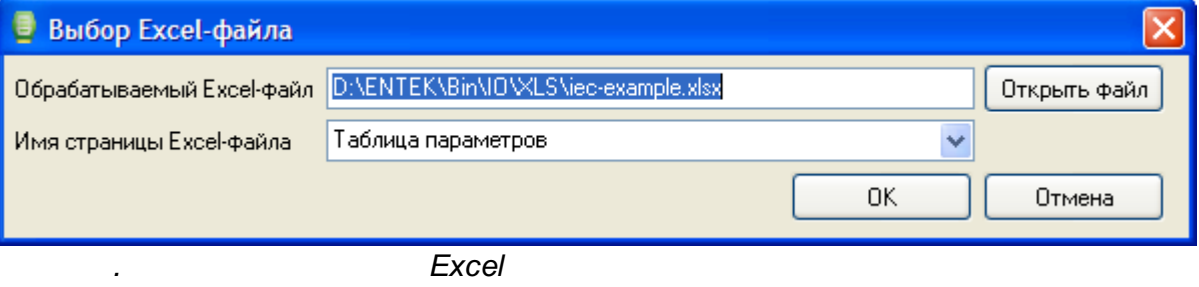

 $\overline{\phantom{a}}$ 

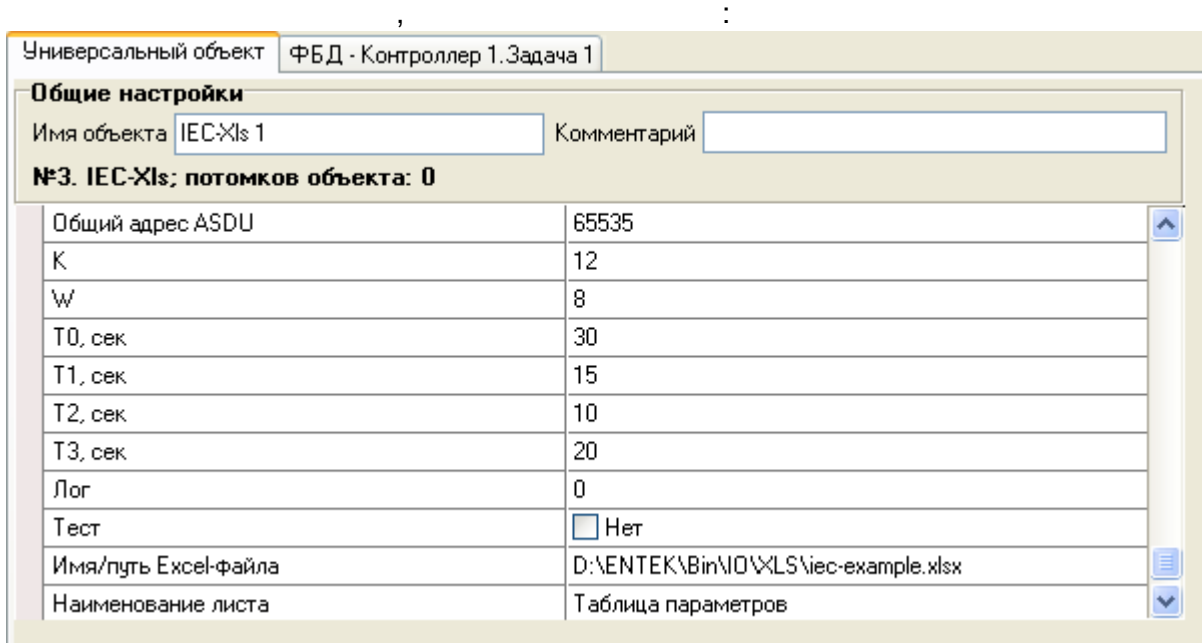

.

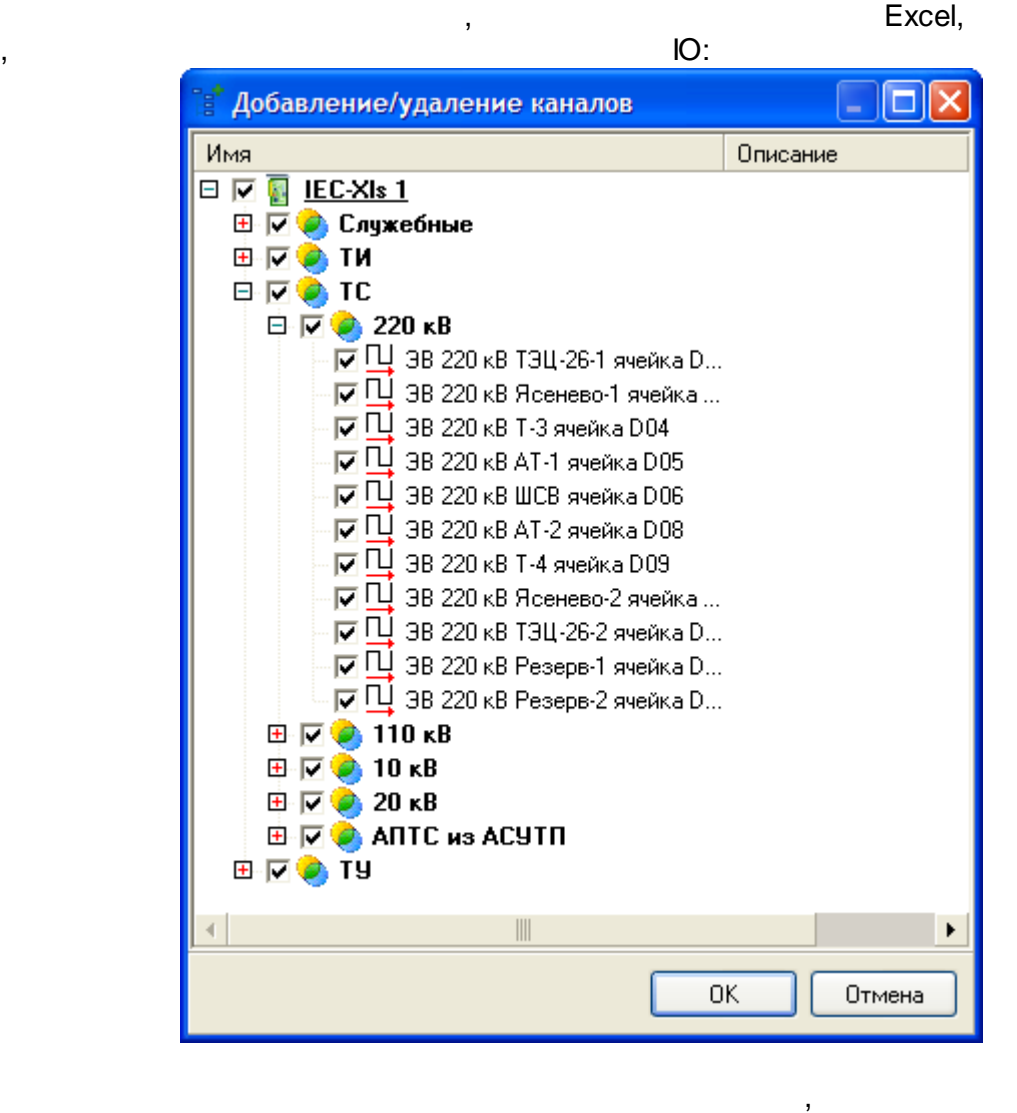

Excel.  $\qquad \qquad \bullet$ Excel XML, . - Excel, , which is not constructed by  $\mathsf{XML}$  .

(

### **60870-5**

, EnLogic. **Enlarge Enlarge Enlarge Enlarge Enlarge Enlarge Enlarge Enlarge Enlarge** 60870-5-101/104, ,

### ), -104 (TCP/IP).

.

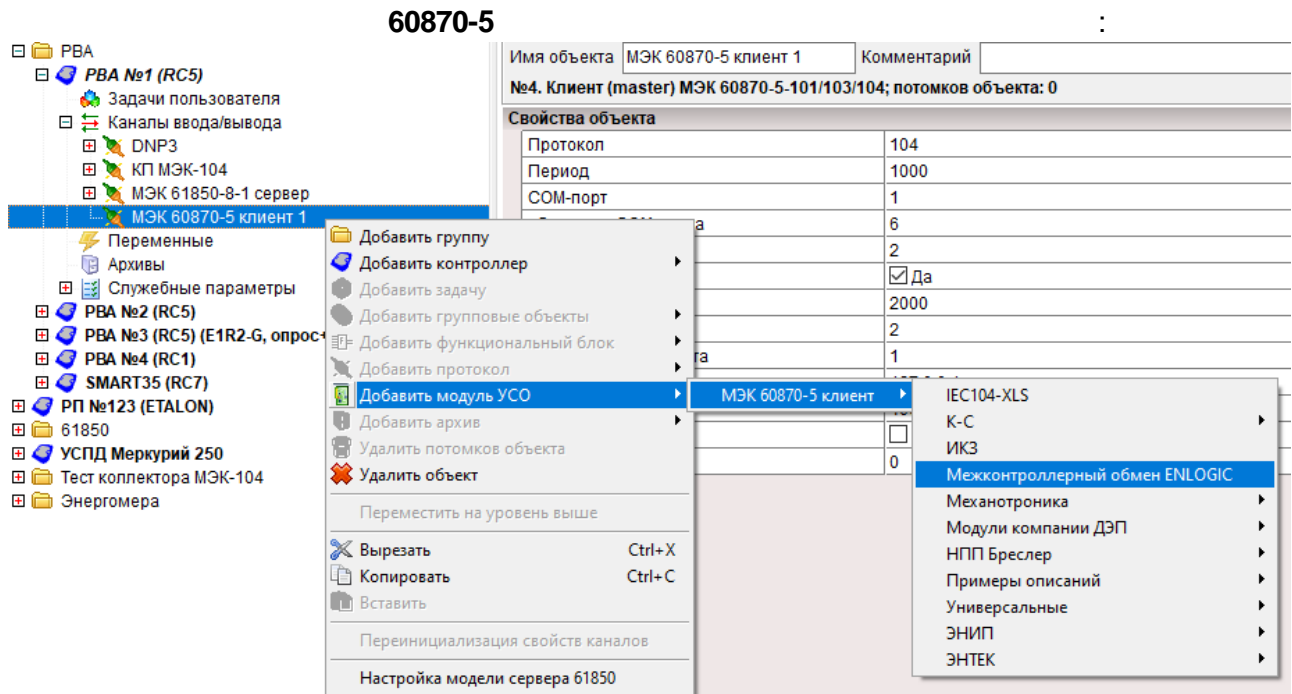

EnLogic,

-101 (

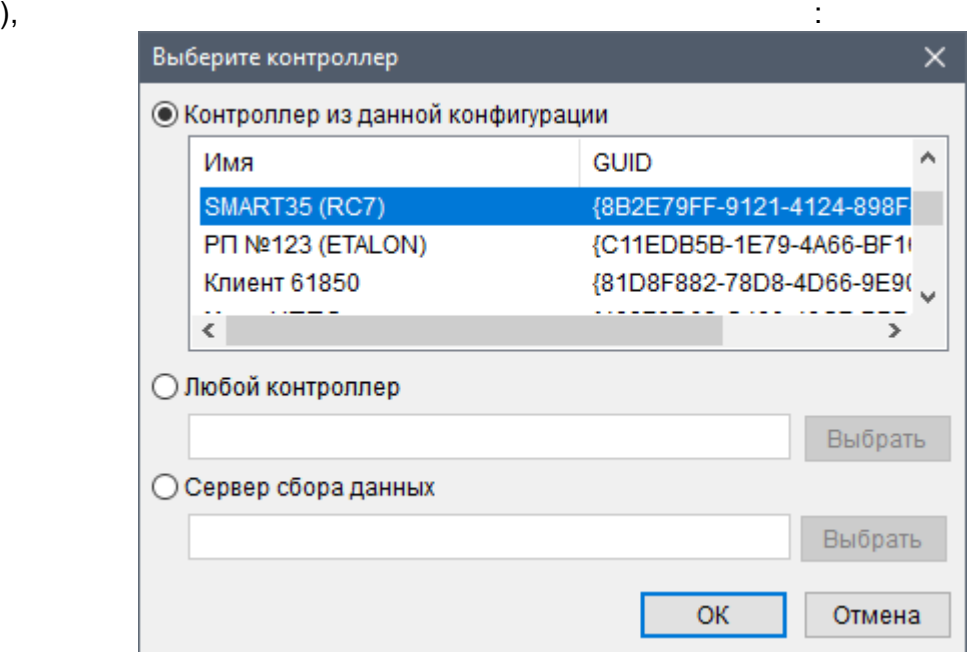

:

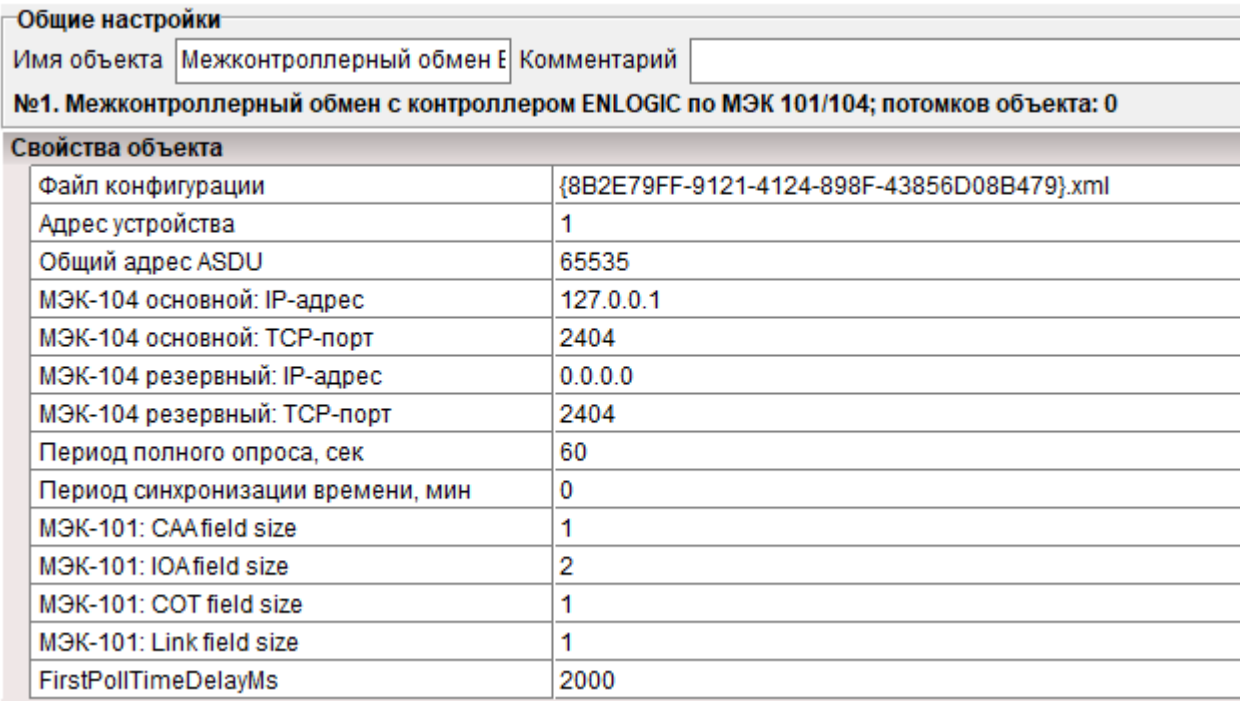

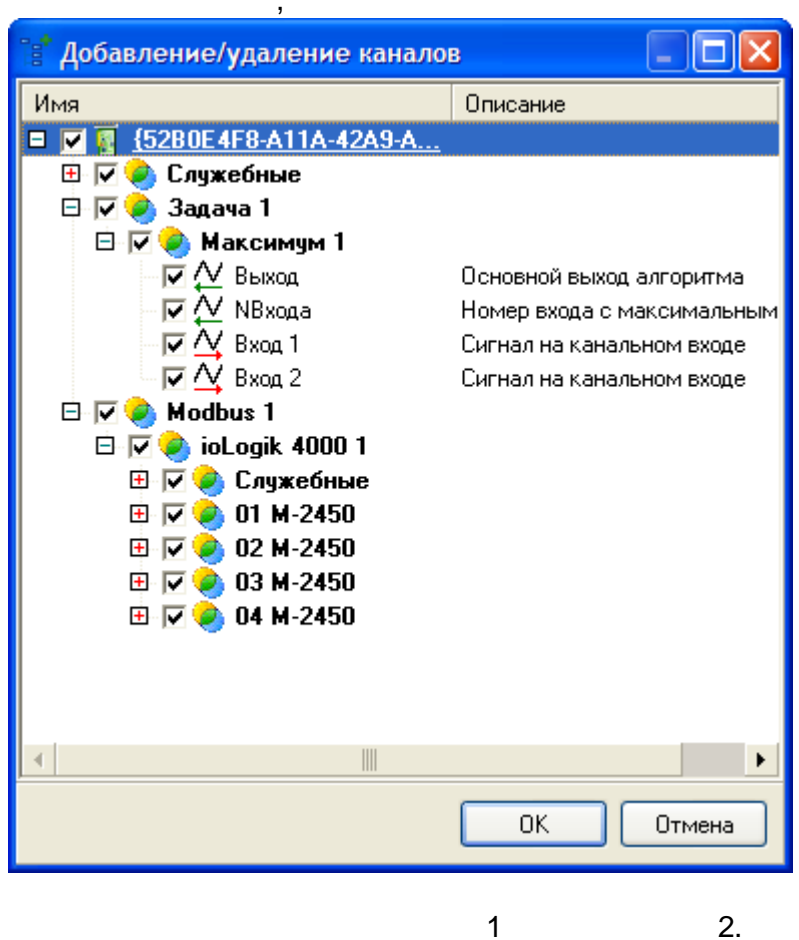

 $\ddot{\phantom{a}}$ 

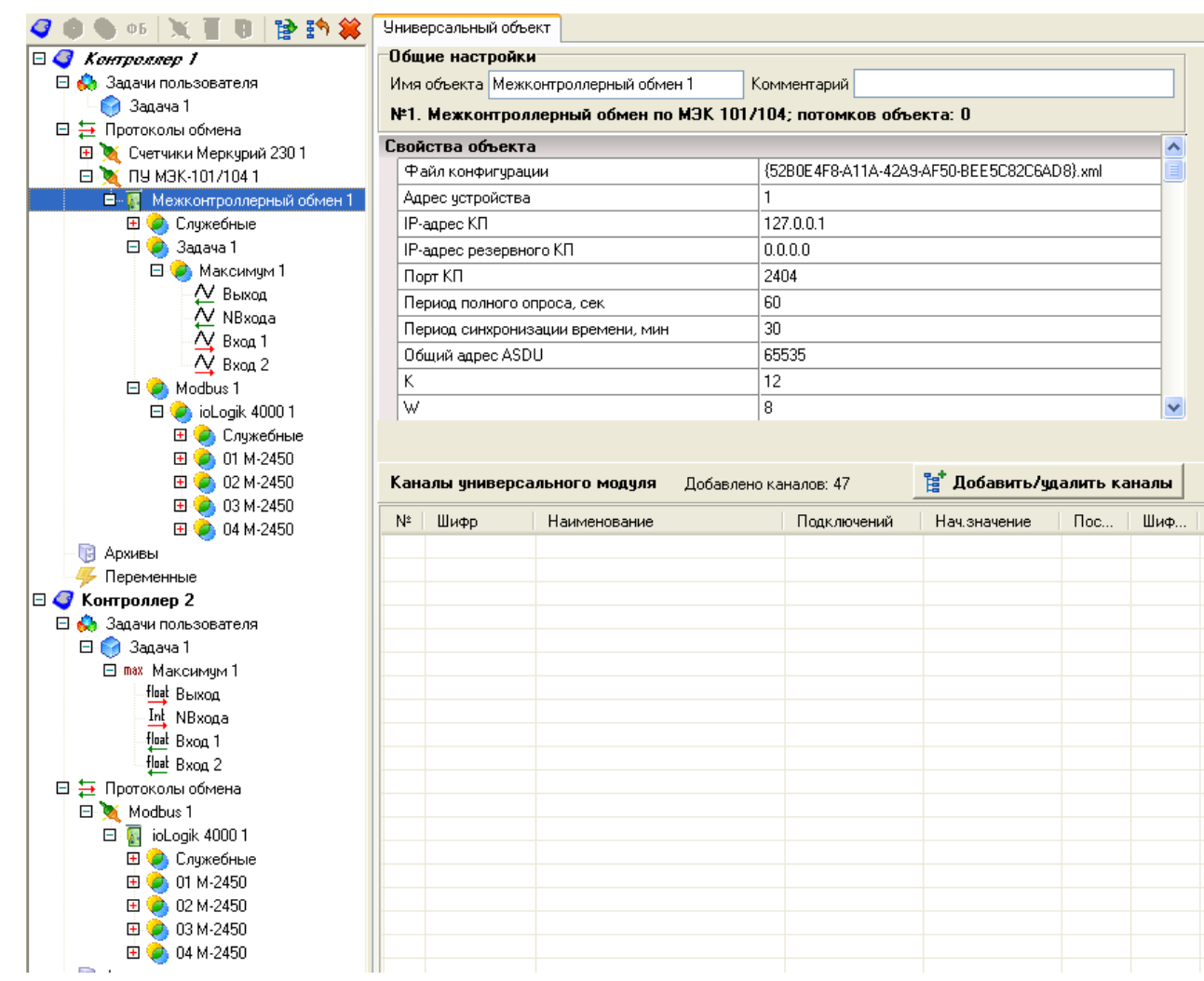

### **5.3.3 61850-8-1 MMS**

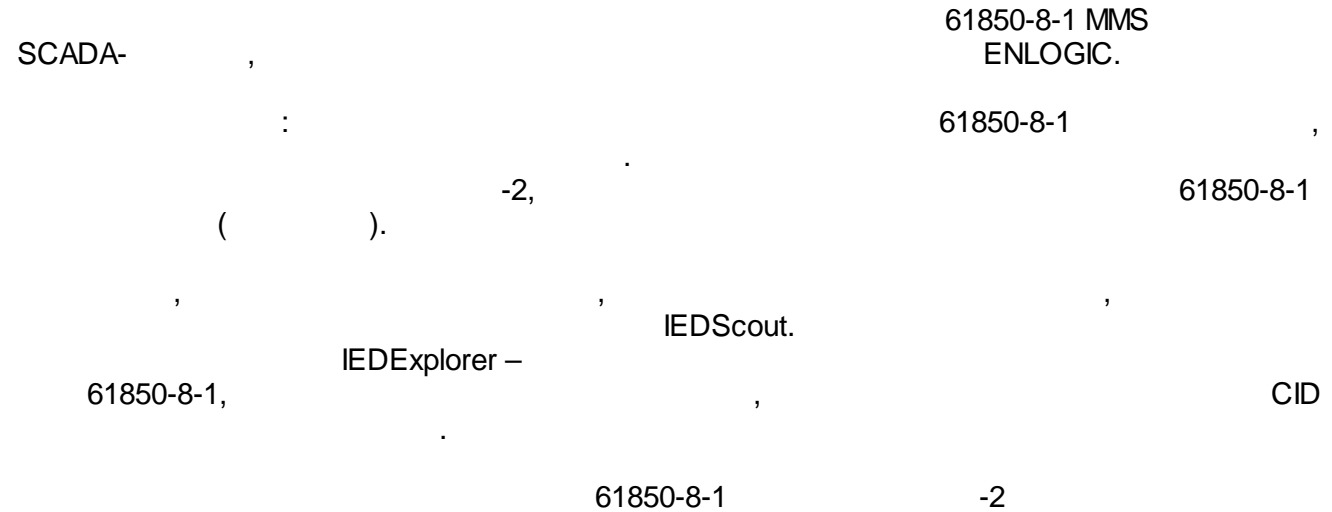

IEDScout, :

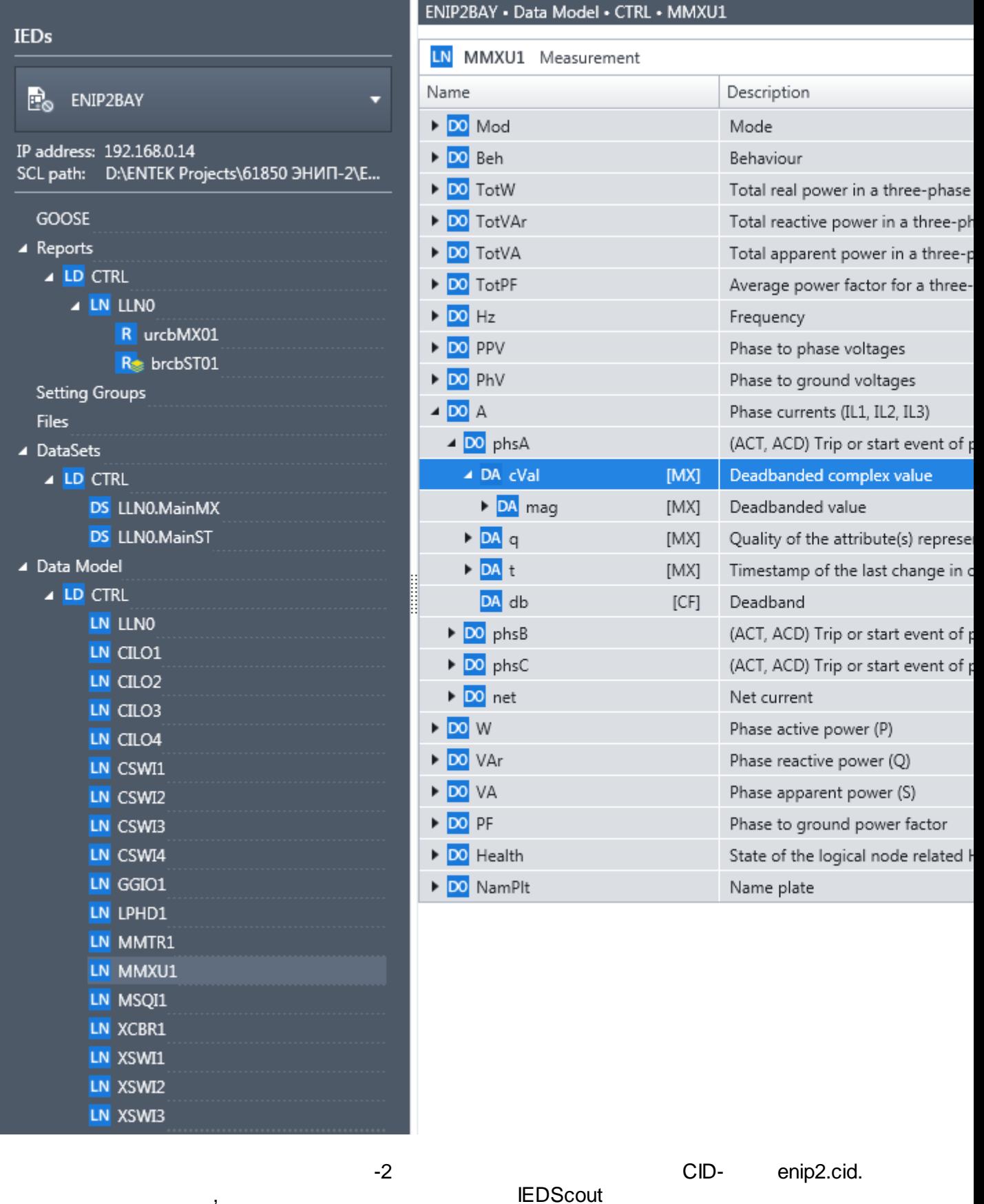

-2 IEDScout:

,<br> $61850-8-1-$ 

 $-2$ 

 $\Delta \sim 10$
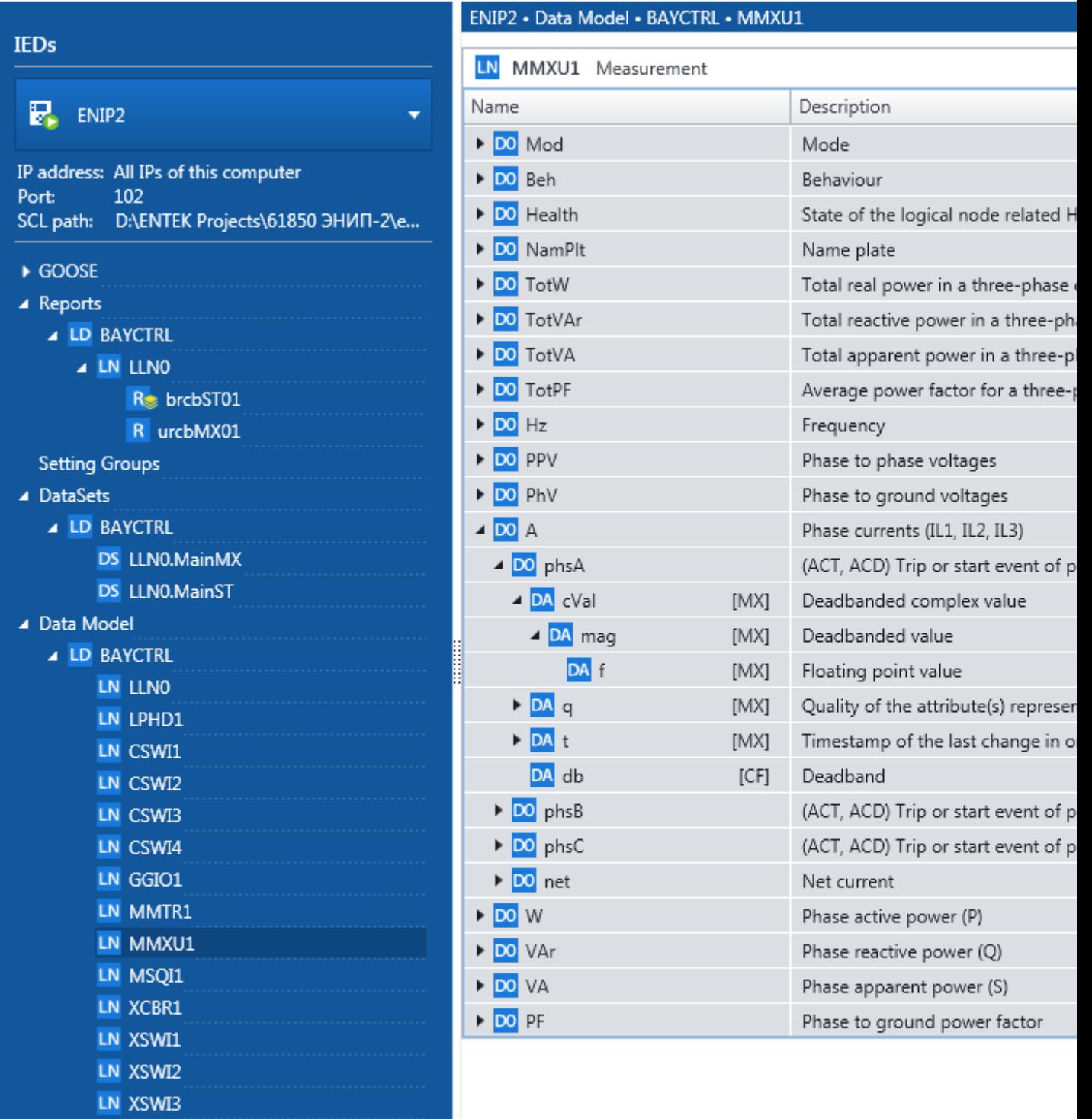

61850-8-1 ENLOGIC.

- :  $\bullet$
- $\bullet$
- 

LN CILO1 LN CILO2 LN CILO3 LN CILO4

> Windows Linux 86 (Ubuntu ..) E2R2(G) (Linux ARM)

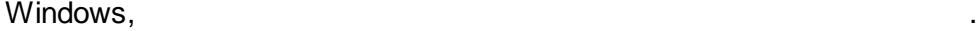

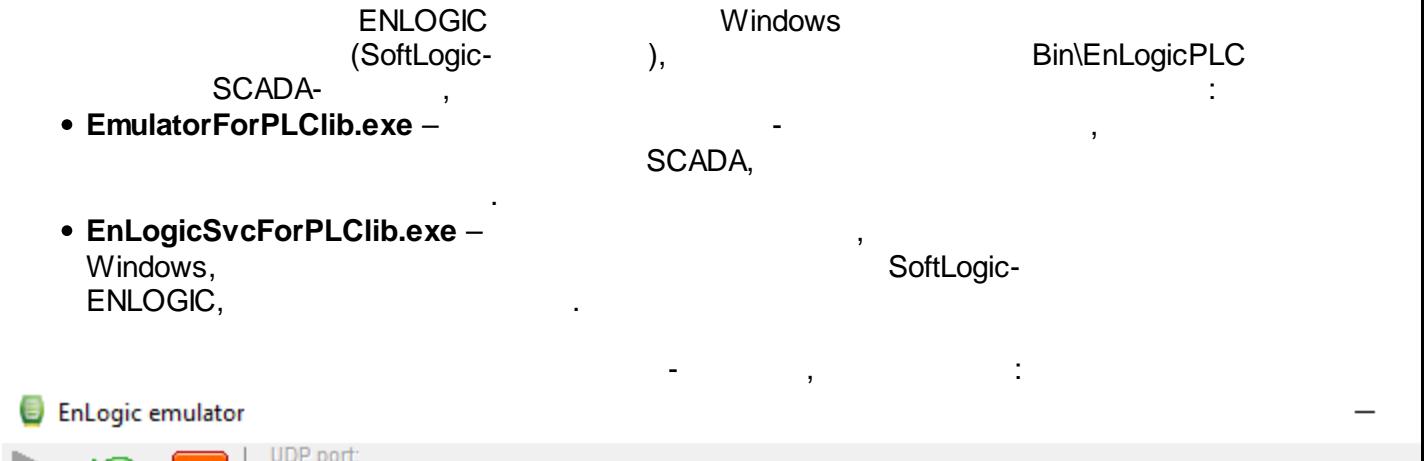

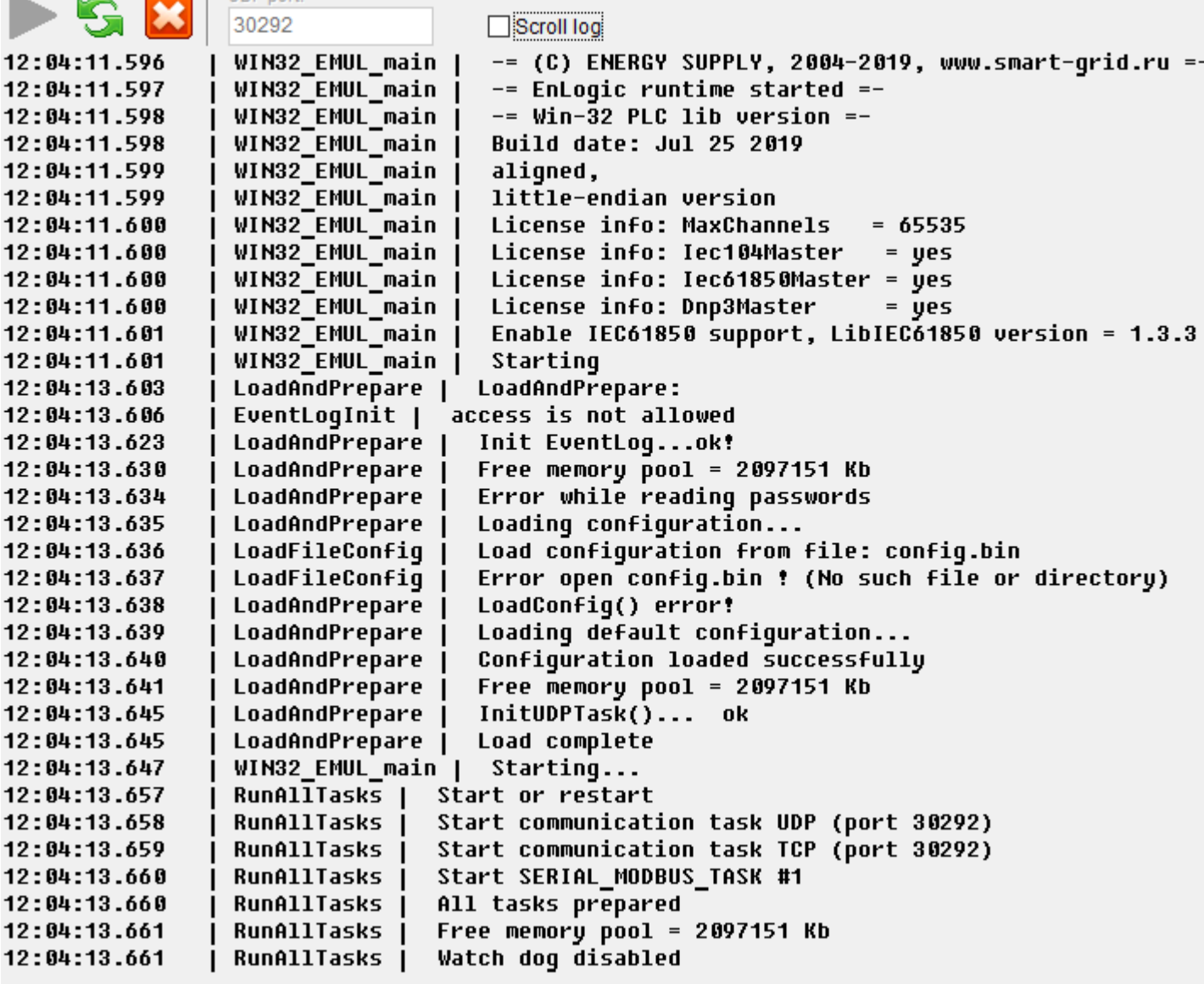

ENLOGIC: 1) SCADA,<br>2) ENLOGI( — ENLOGIC IDE<br>ENLOGIC –  $ENLOGIC -$  None-target, IP-<br>30292.  $127.0.0.1$ 

, and the same intervals of the  $\sim$ 

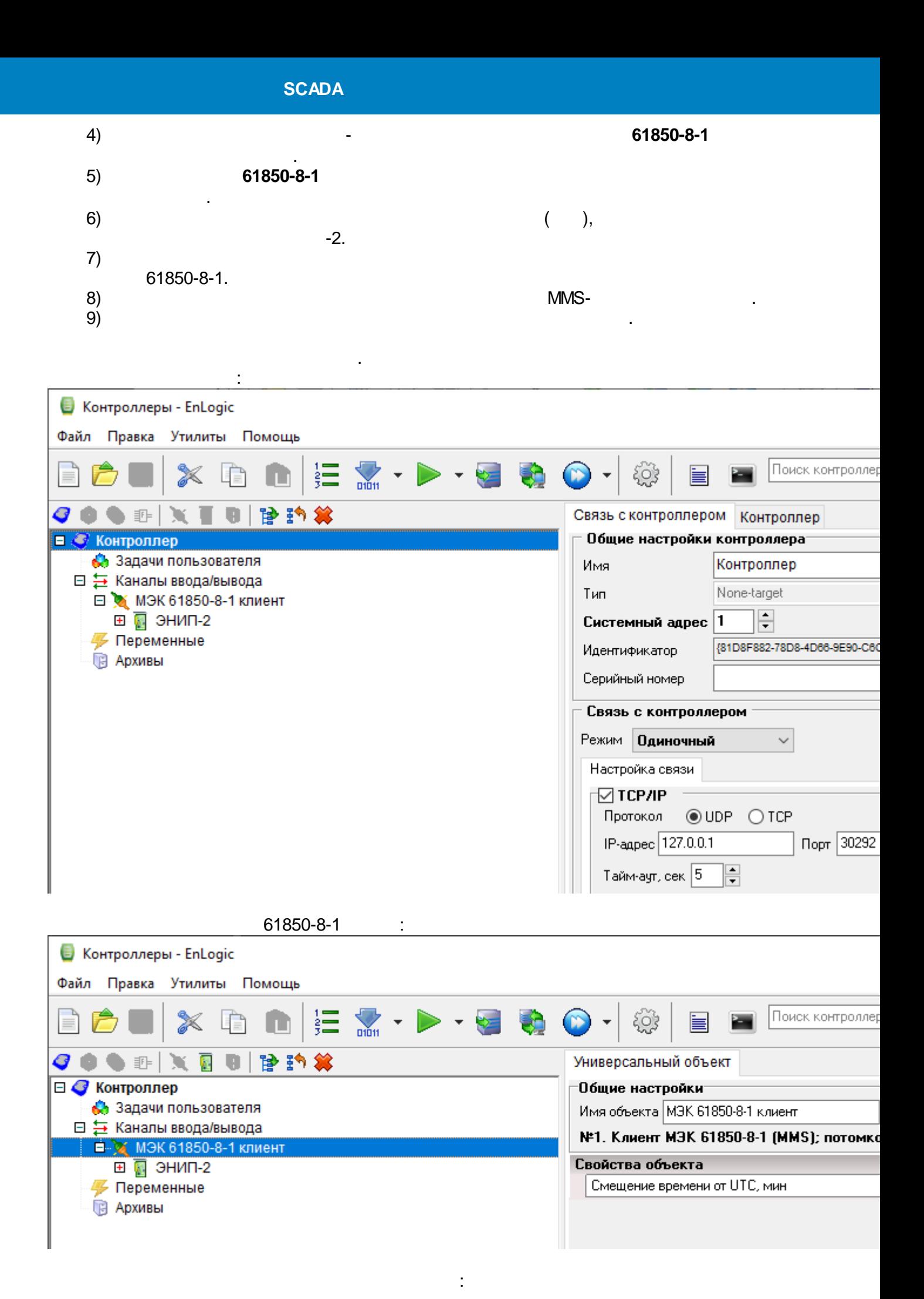

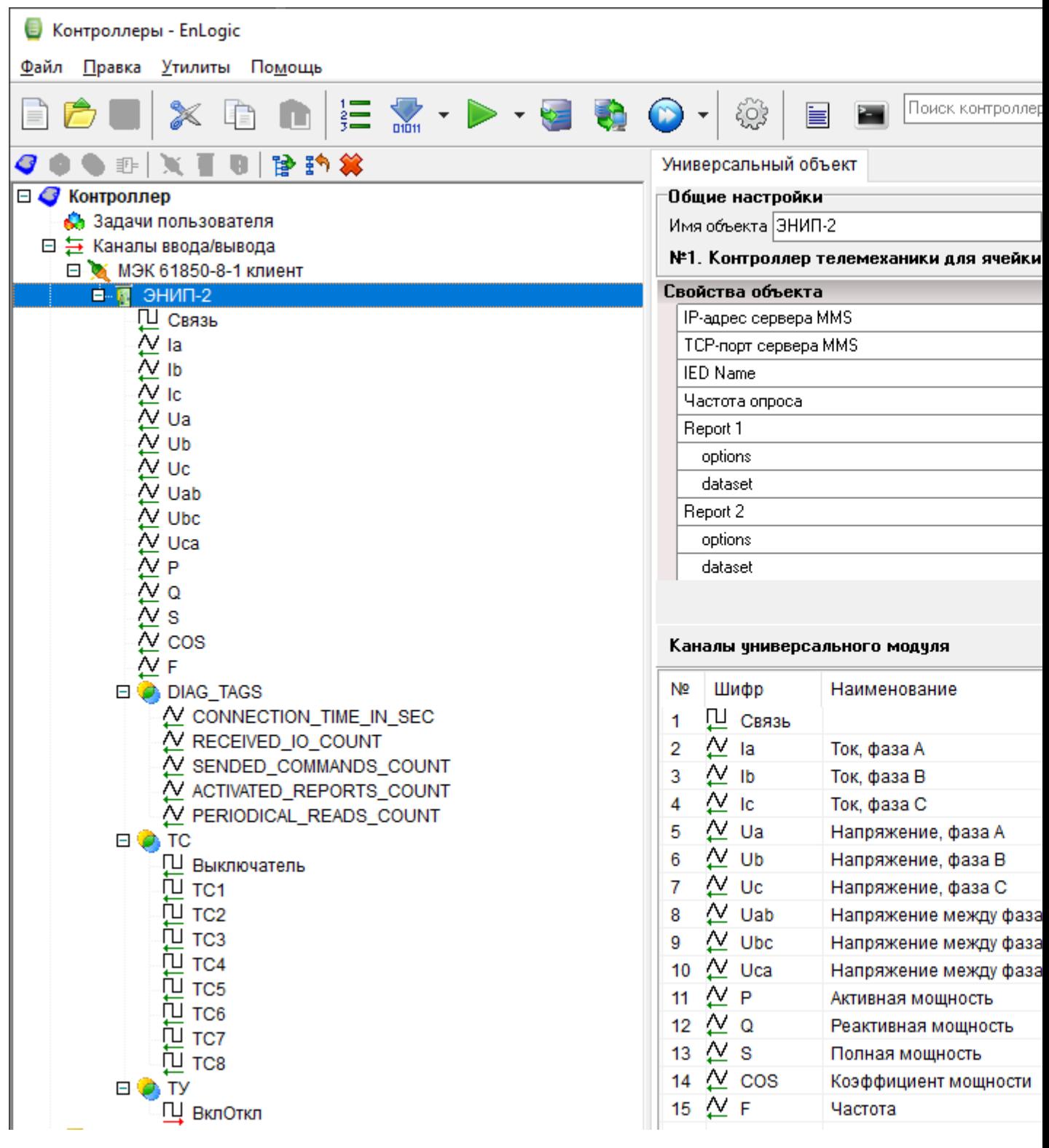

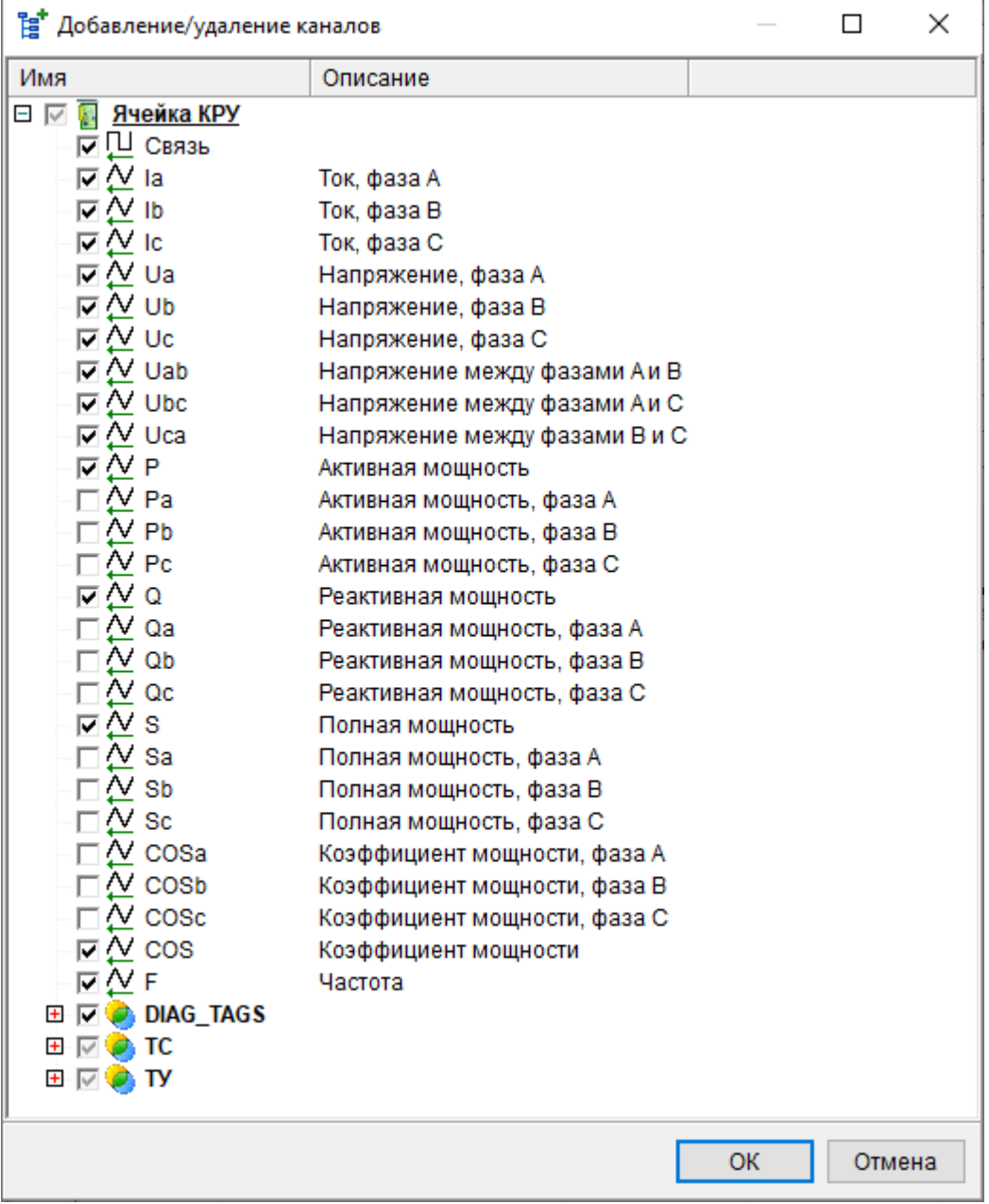

:

.

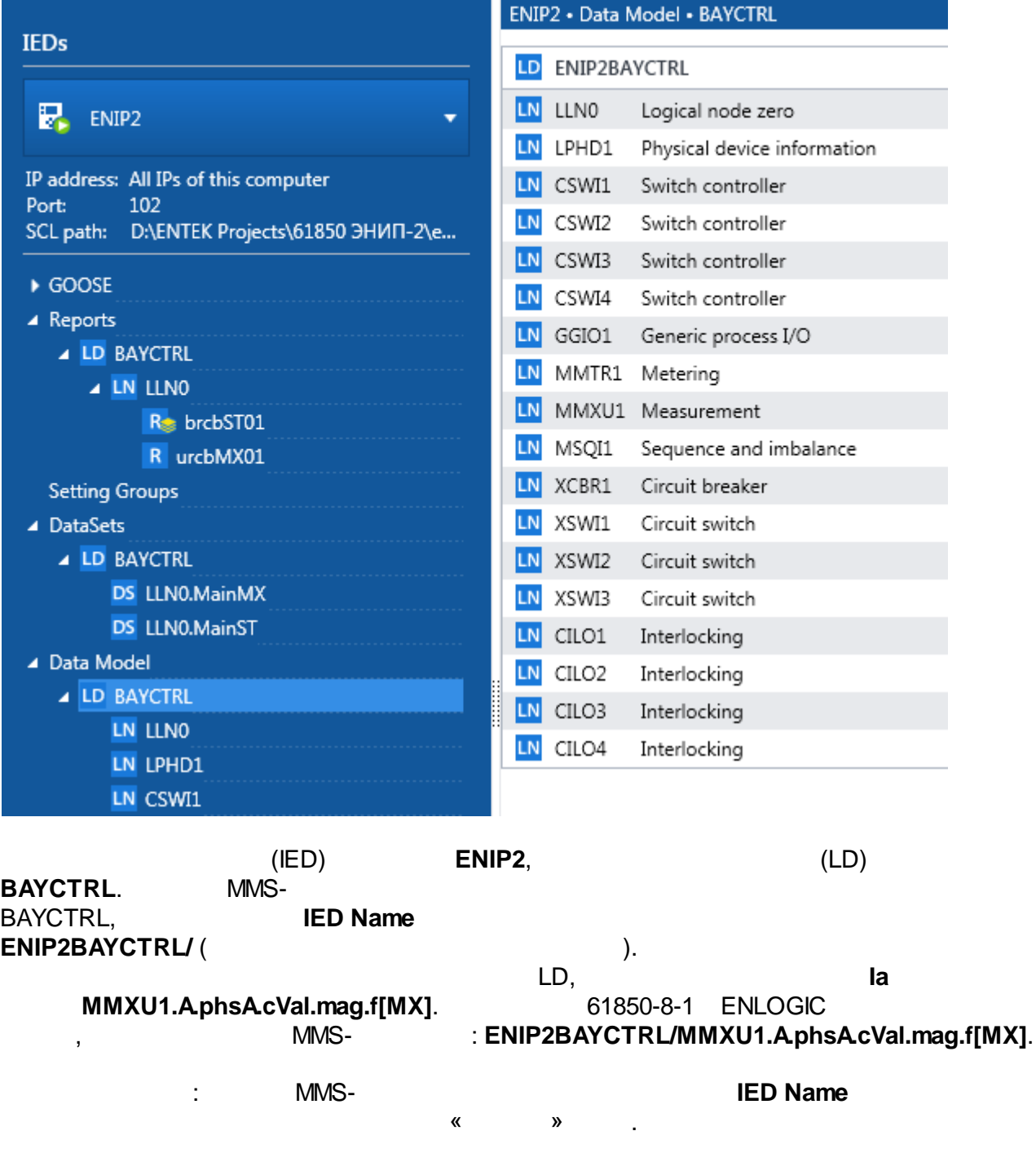

:

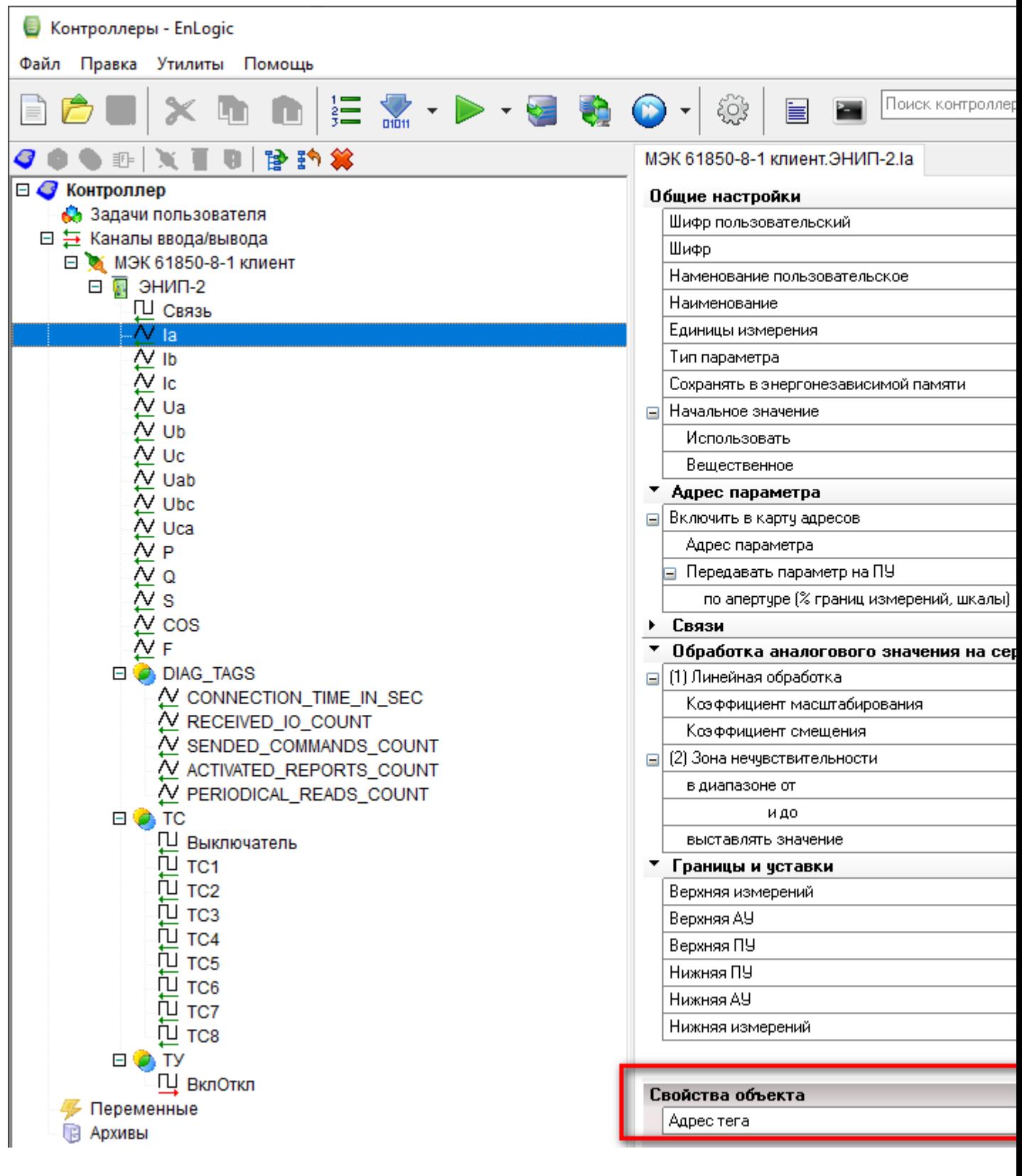

61850-8-1:

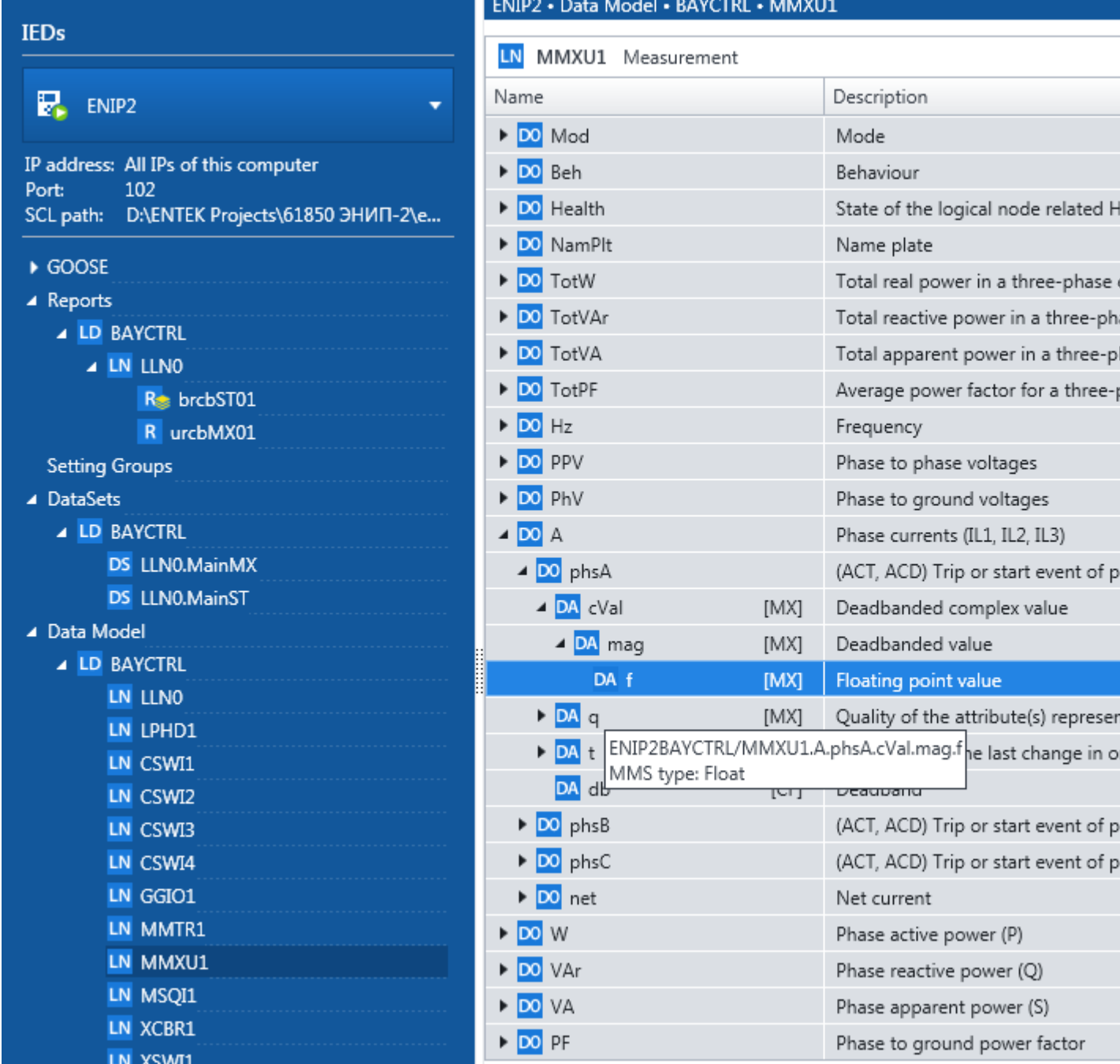

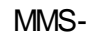

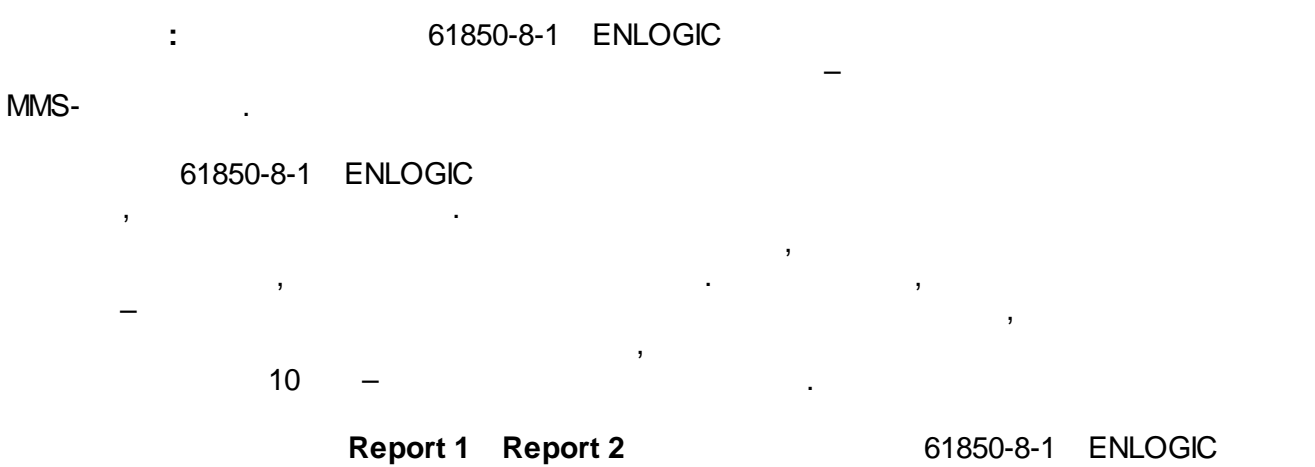

.

# $-2$

 $\overline{a}$ 

### brcbST01

#### (DataSet) MainST, GGIO1:

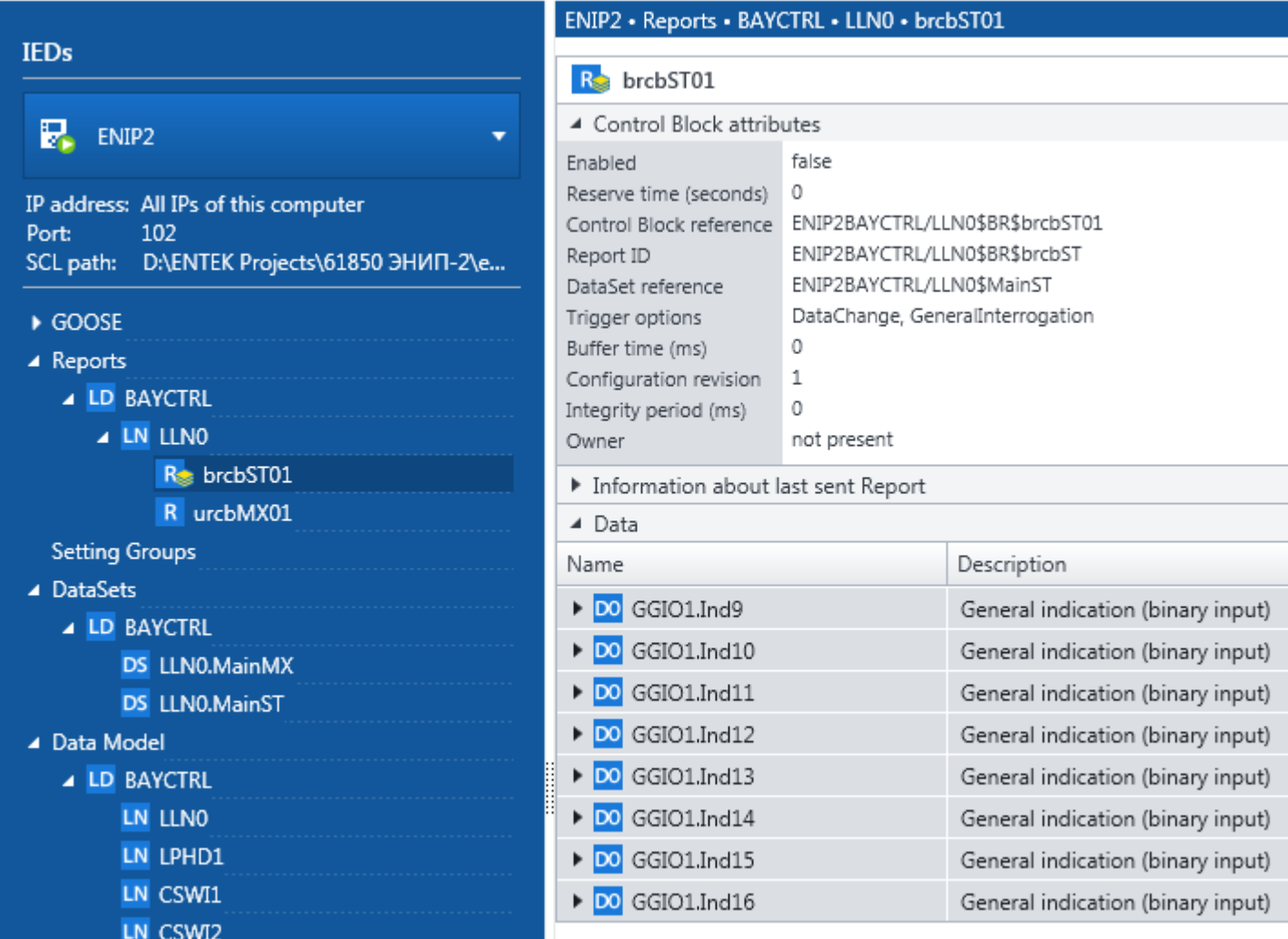

 $\mathbb{R}^2$ 

urcbMX01

#### (DataSet) MainMX, MMXU1 (

 $):$ 

 $\ddot{\phantom{0}}$ 

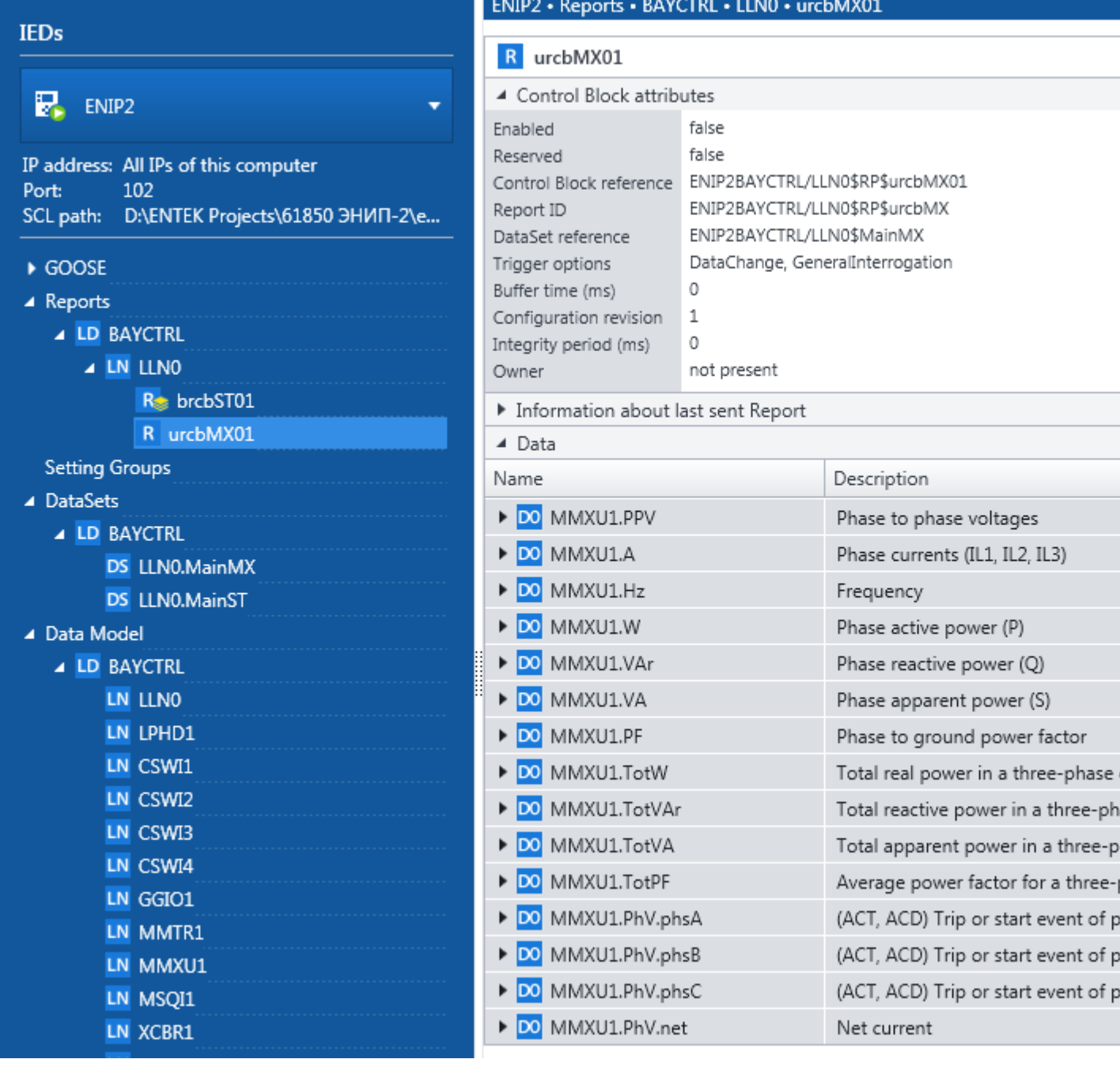

61850-8-1 ENLOGIC **Report 1**

- **brcbST01**:
- : **LLN0\$BR\$brcbST01**  $\bullet$ : **LLN0\$MainST**

- **Report 2 urcbMX01**: : **LLN0\$RP\$urcbMX01**
	- : **LLN0\$MainMX**

 $MMS-$  –  $-$ 

#### **ENIP2BAYCTRL/** ( ).

, 61850-8-1 ,  $\qquad \qquad \mathsf{IED~Name-}$ 

ENLOGIC:

1) ENLOGIC

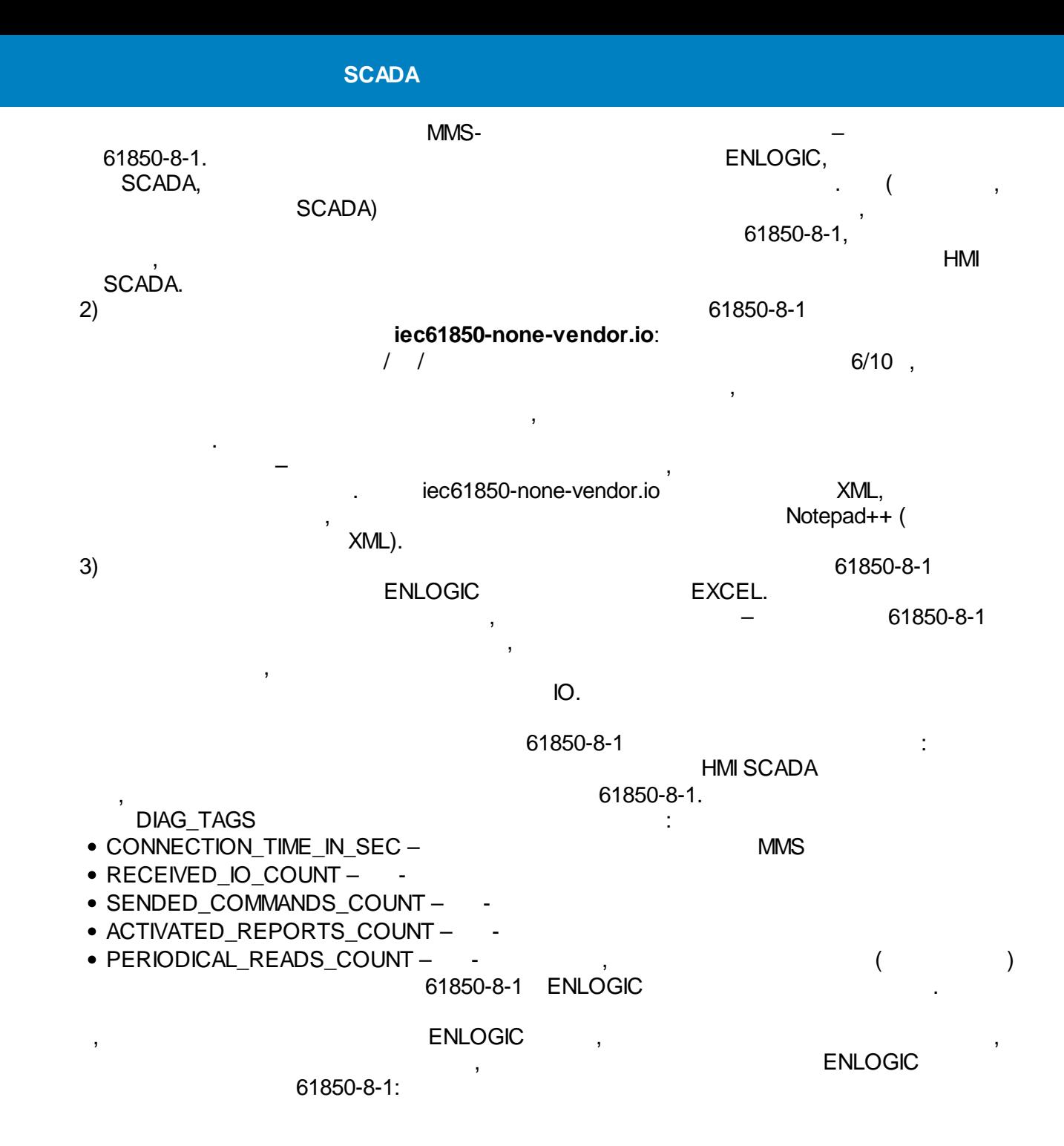

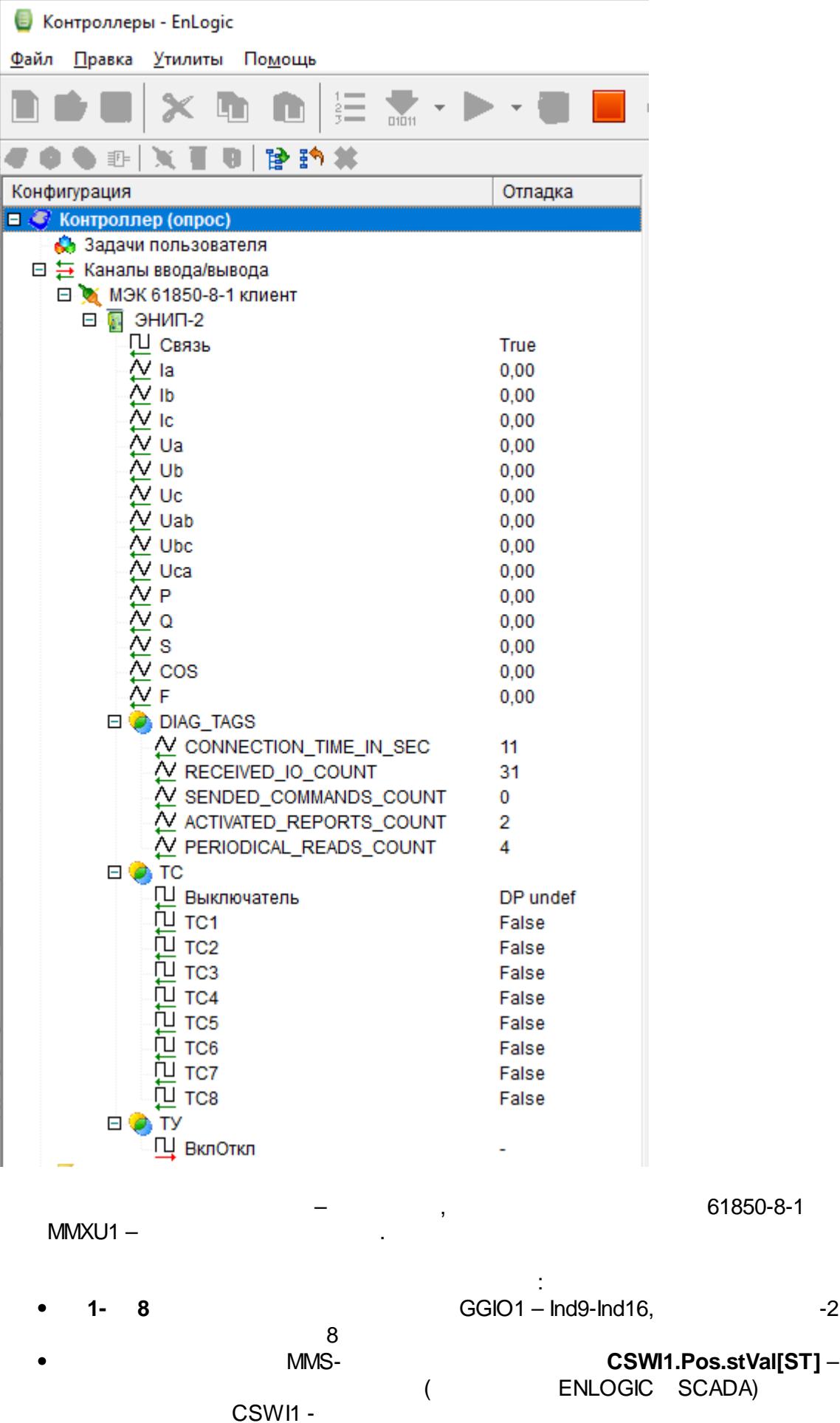

# CSWI1.Pos.Oper.ctlVal[CO].

#### 61850-8-1

# **IEDScout**

CSWI1-

 $\overline{I}$ 

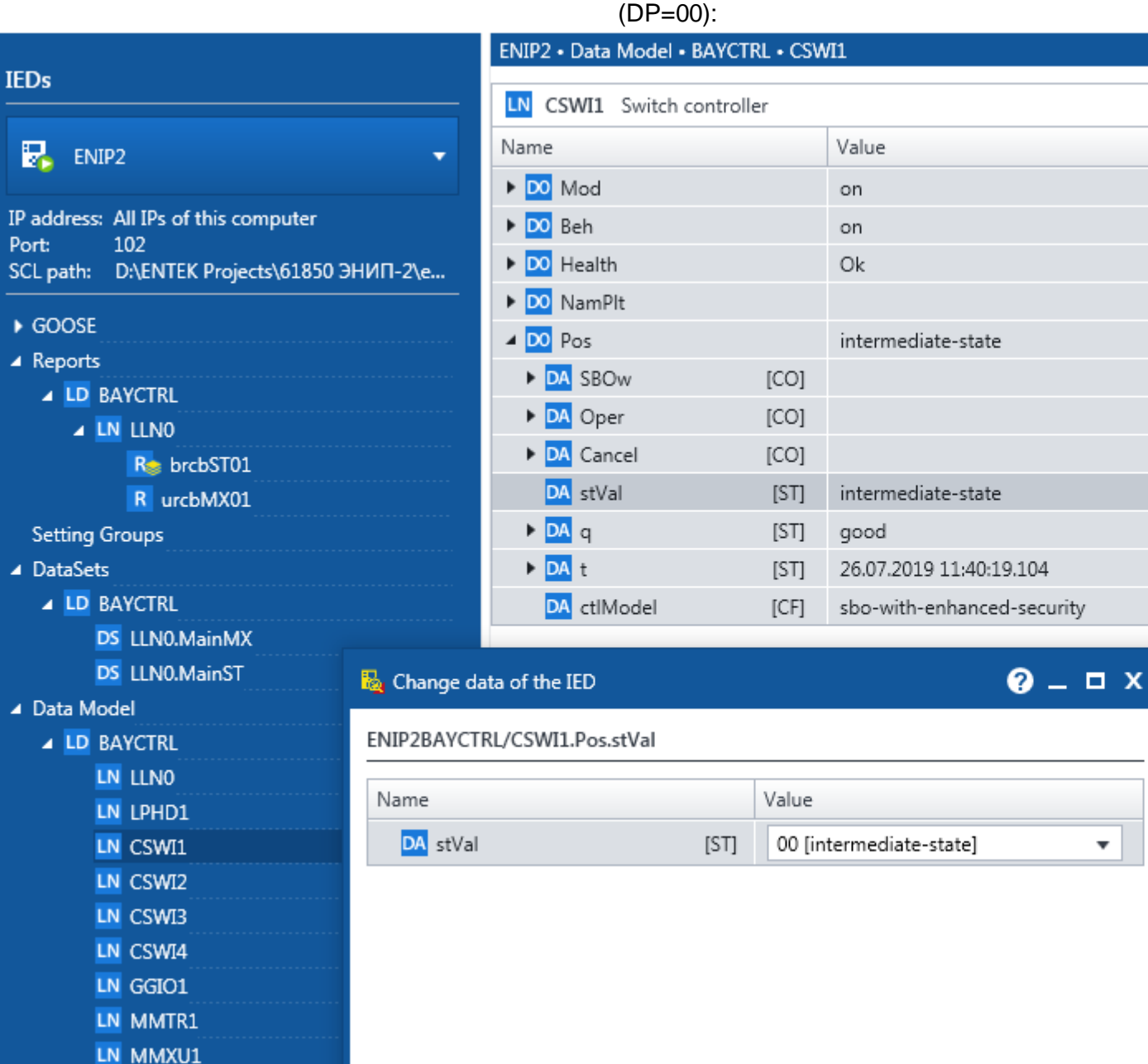

 $(DP=11)$ :

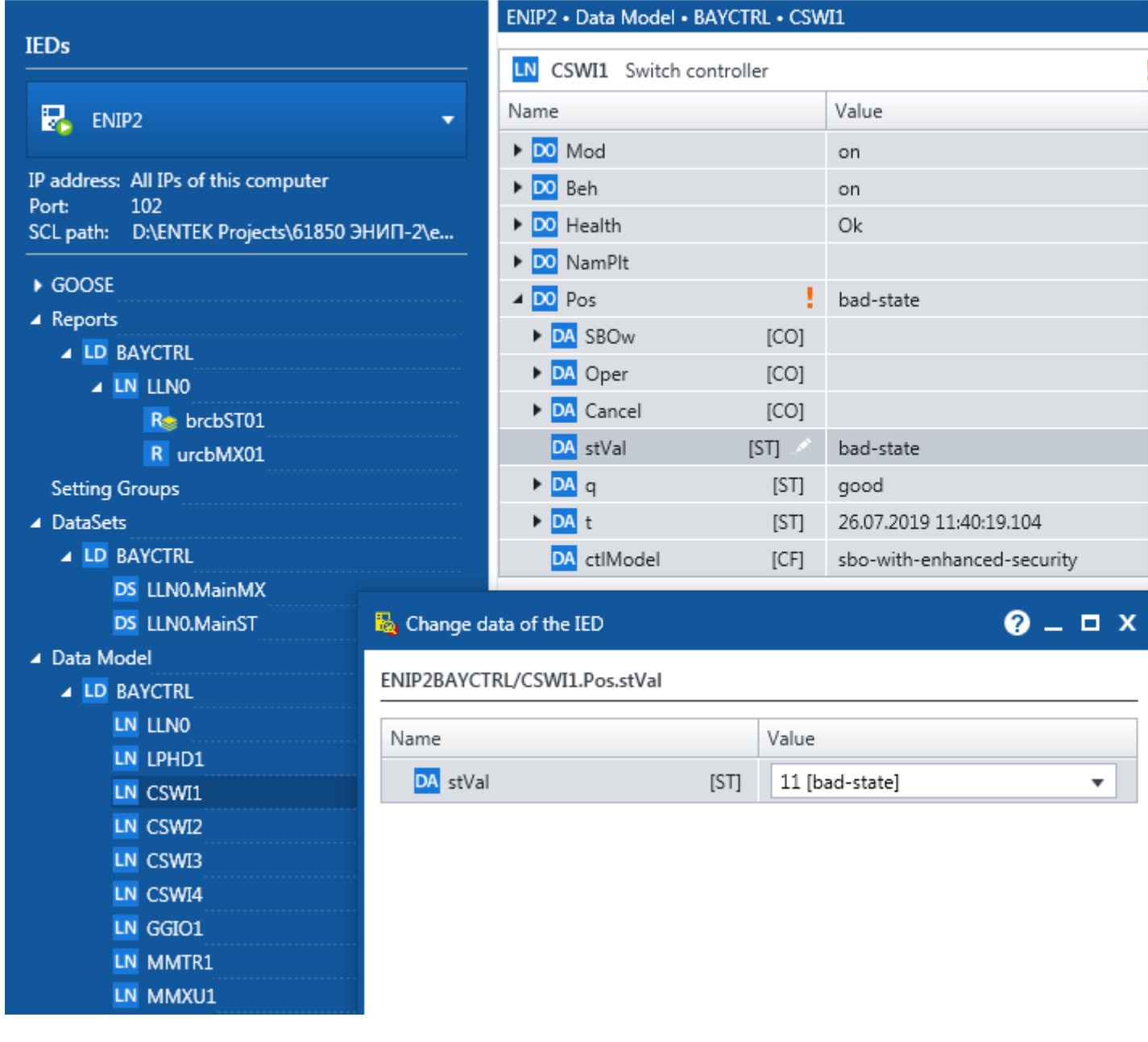

#### **IEDScout**

 $[ST]$ ,

 $\overline{\phantom{a}}$ 

 $\overline{1}$ 

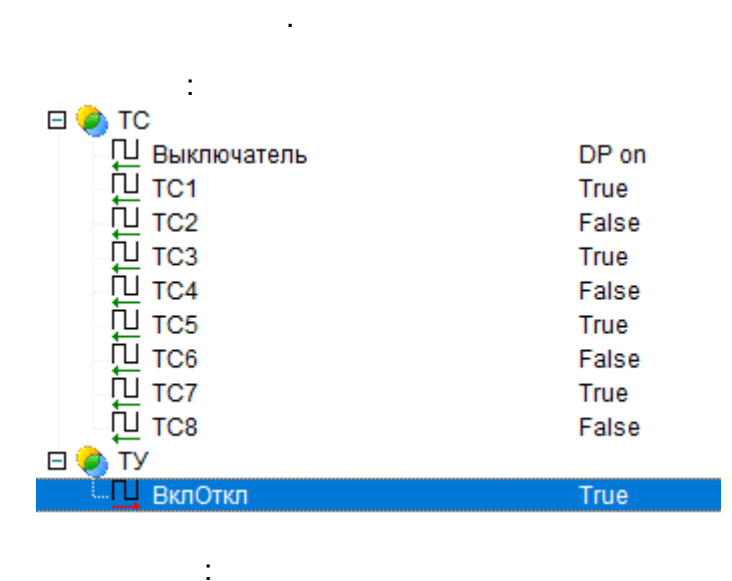

CSWI1.Pos.stVal

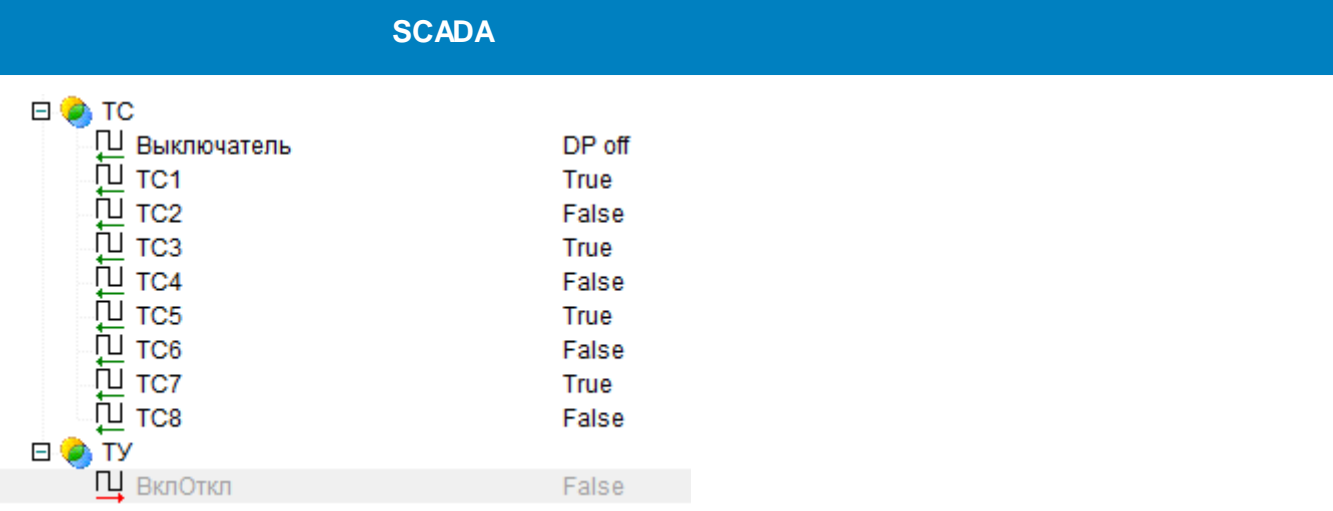

r

ENLOGIC:

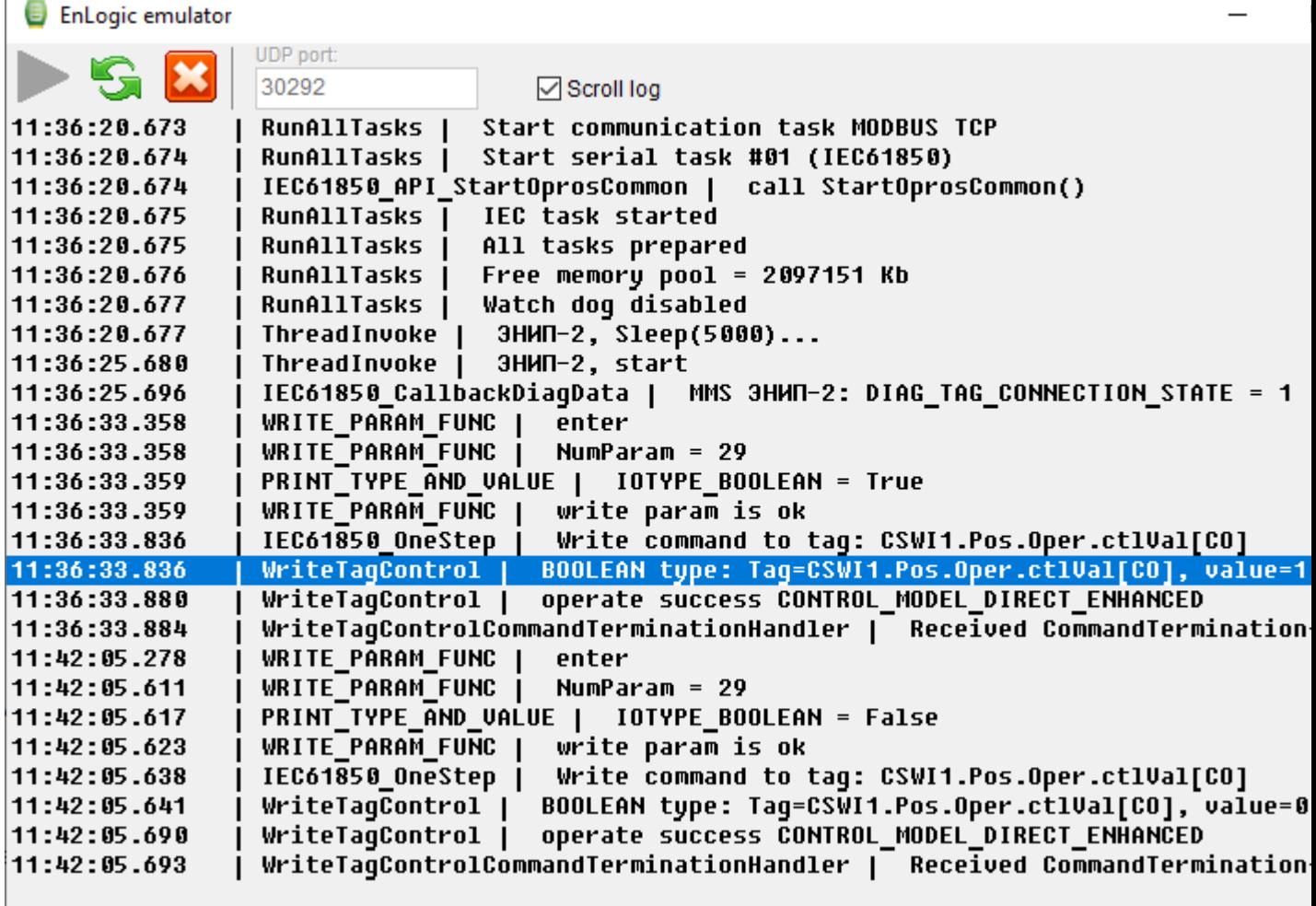

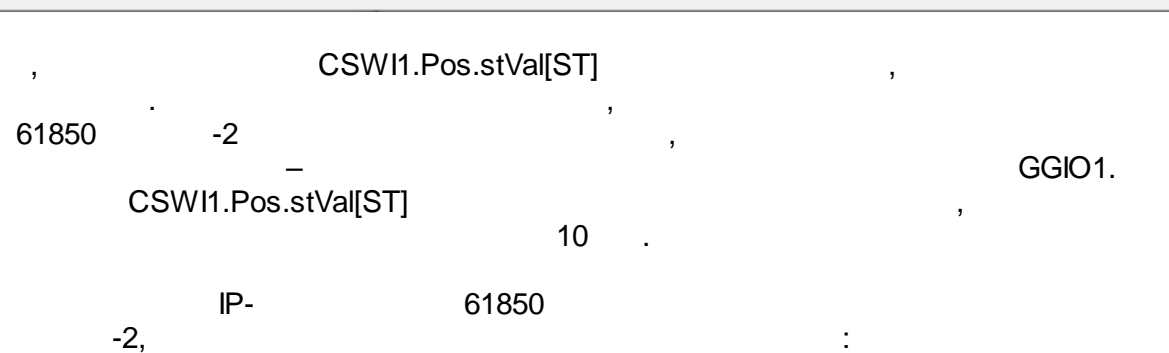

 $-155 -$ 

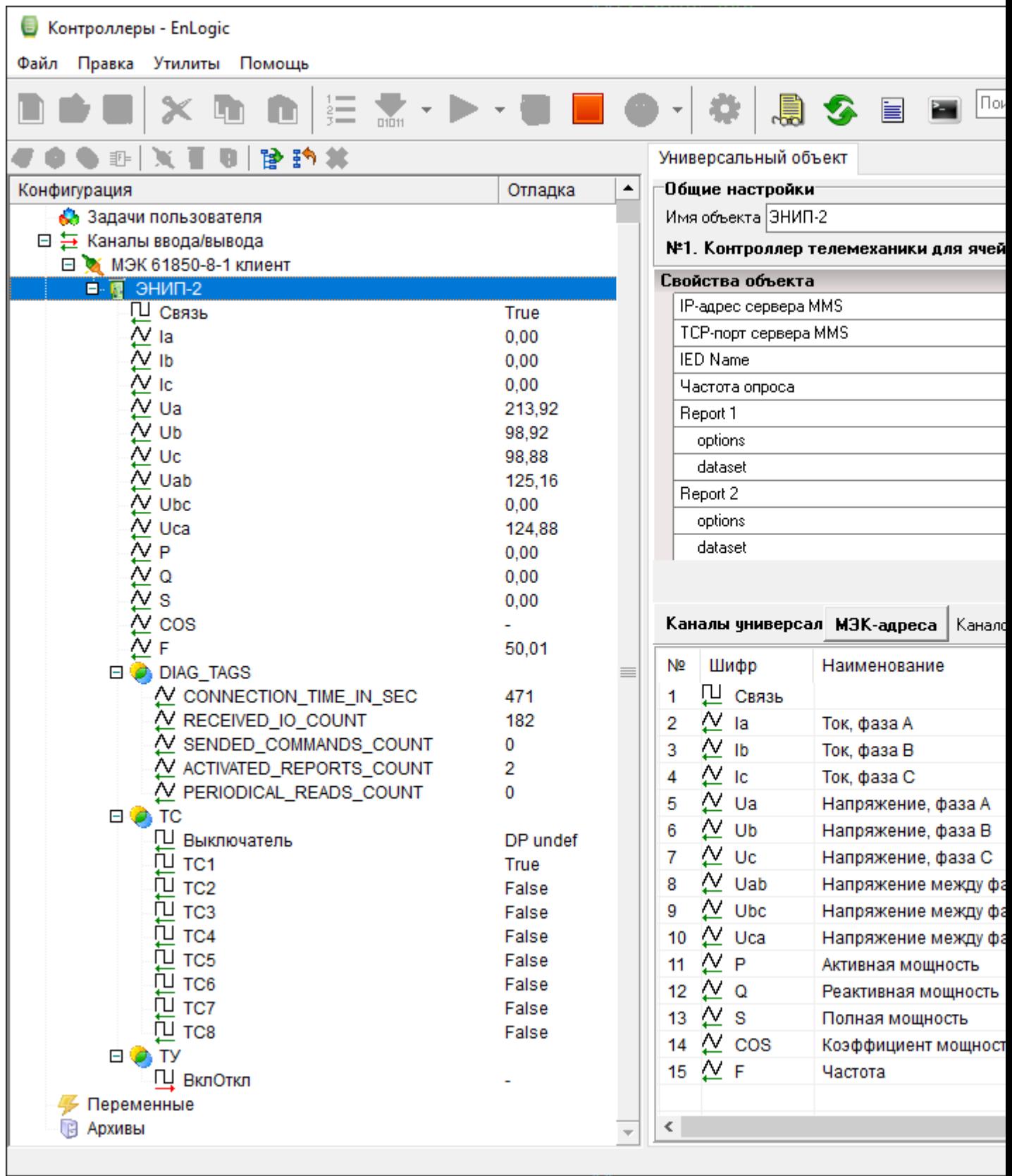

-2

 $\begin{matrix} 0, & \end{matrix}$ , , .

# , PERIODICAL\_READS\_COUNT

# **5.3.4 OPC DA**

EnLogic, Win32, OPC DA

:

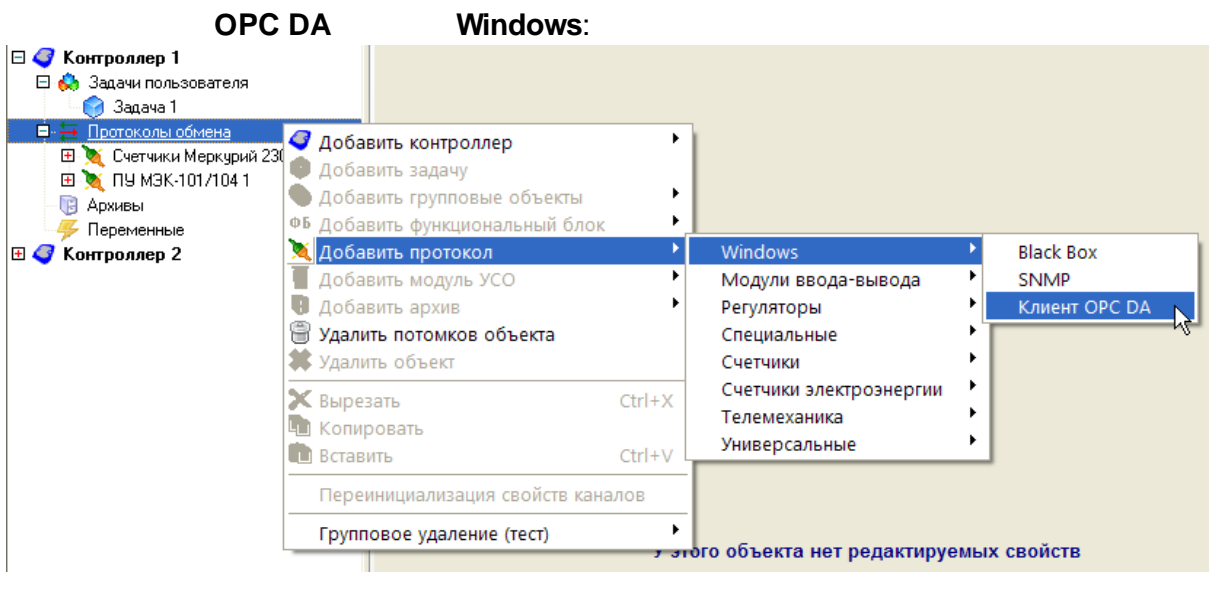

OPC- OPC-

nor **им Выбор ОРС-сервера**  $\overline{\mathsf{x}}$ Компьютер 127.0.0.1 Обновить OPC-cepsep Graybox.Simulator ОРС-сервера на локальной машине ⊟- OPC Key Cybectec.IEC870-5-104M Cybectec.IEC870M-101 Cybectec.MDNP3 Graybox.Simulator **E-OPC DA 1.0** Cybectec.IEC870-5-104M.1 Cybectec.IEC870M-101.1 Graybox.Simulator.1 Cybectec.MDNP3.1 自- OPC DA 2.0 - Cybectec.IEC870-5-104M.1 Cybectec.IEC870M-101.1 Graybox.Simulator.1 Dybectec.MDNP3.1 自- OPC DA 3.0 <sup>E</sup>... Graybox.Simulator.1 OK Тест Отмена

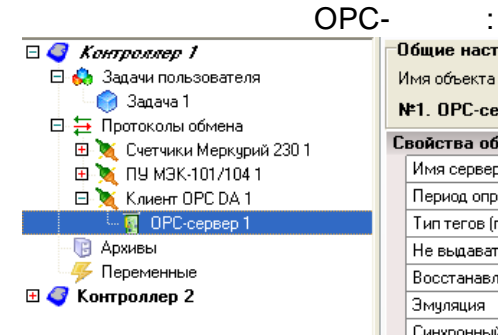

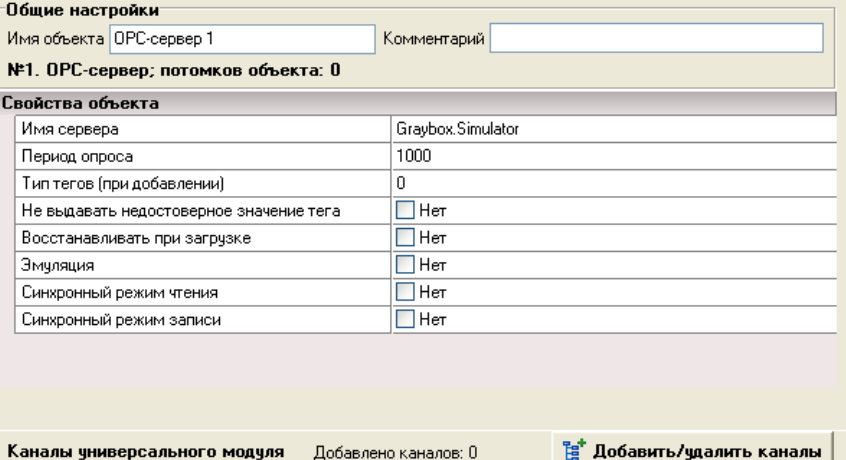

#### OPC- :

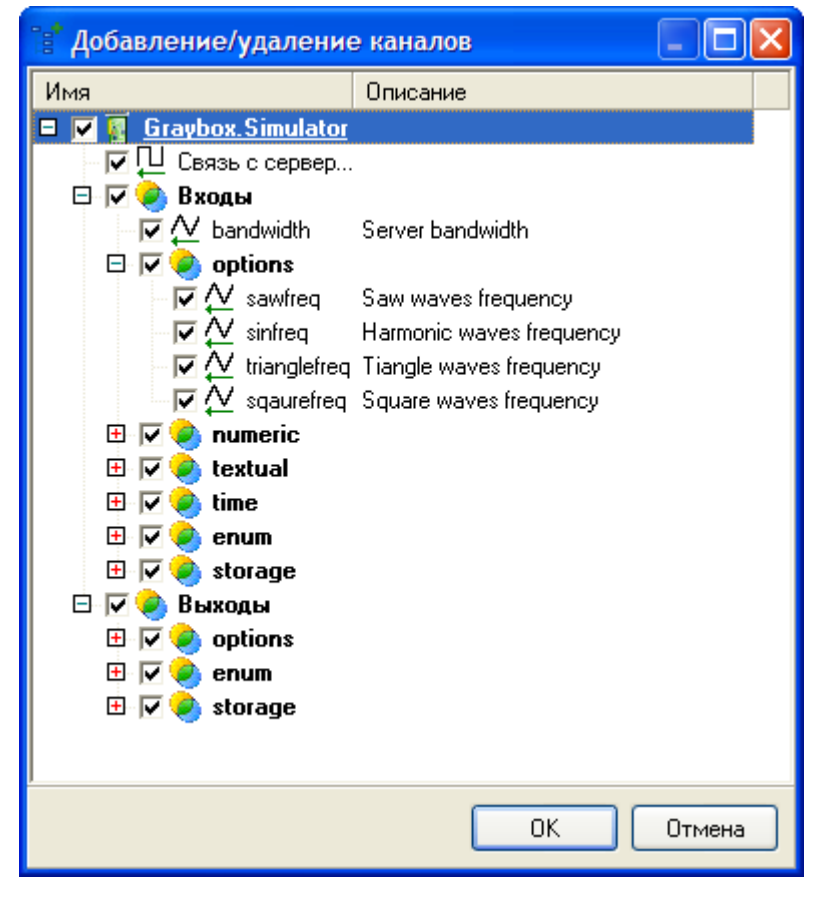

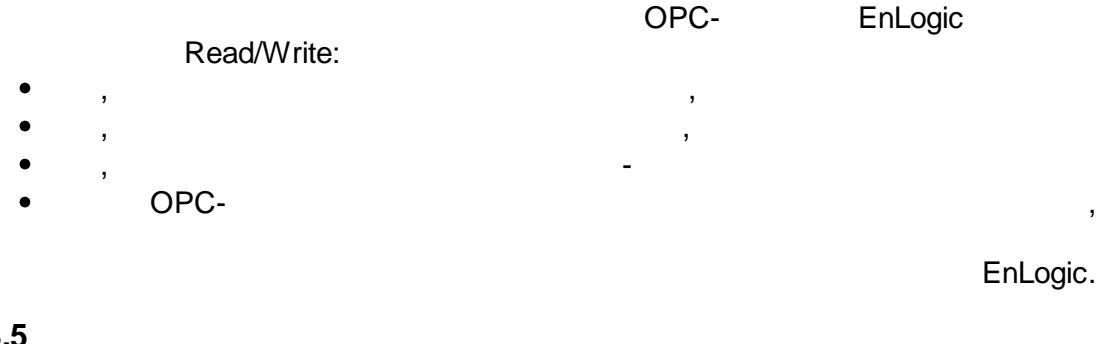

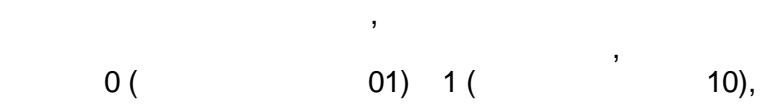

**5.3.5**

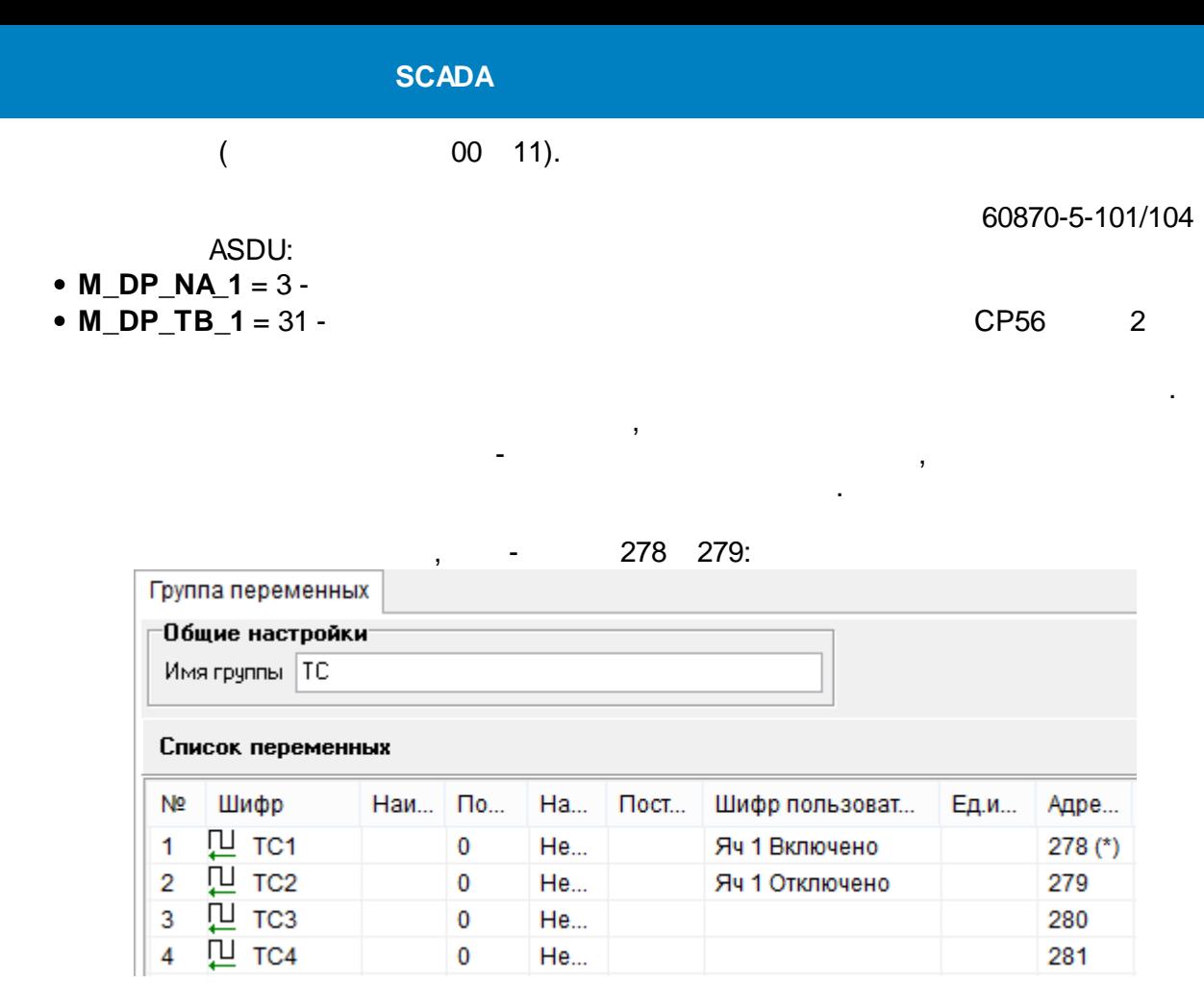

 $1$  278

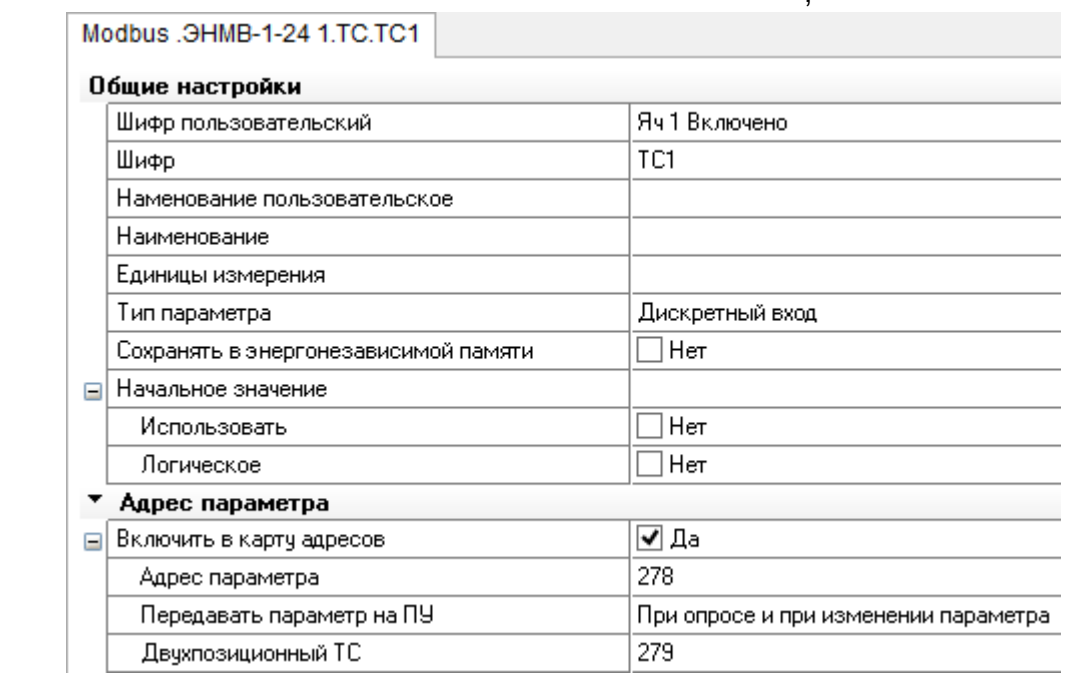

279:

 $\sim 10^{-11}$ 

 $\mathcal{A}$ 

 $\overline{\phantom{a}}$ 

 $\mathcal{L}^{\text{max}}$ 

 $\overline{\phantom{a}}$ 

 $\ddot{\phantom{0}}$ 

 $\overline{\phantom{a}}$ 

 $\overline{\phantom{a}}$ 

-<br>EnLogic.  $\overline{\phantom{a}}$  $($  ).  $\sim$  $\overline{\phantom{a}}$  $\overline{\phantom{a}}$  $\overline{a}$  $\overline{\phantom{a}}$  $\overline{\phantom{a}}$  $\frac{1}{\sqrt{2}}$  $\qquad \qquad$  ).  $\overline{\phantom{a}}$ 

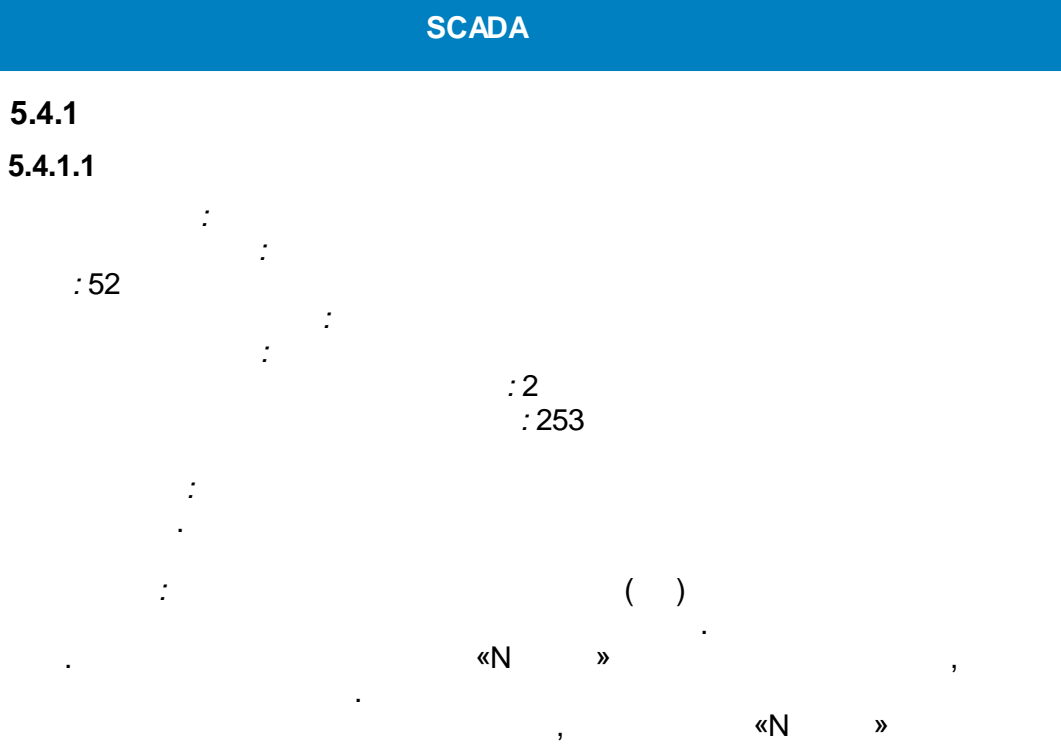

 $\overline{\phantom{a}}$ 

 $\overline{\phantom{a}}$ 

 $\overline{\phantom{a}}$ 

 $\overline{ }$ 

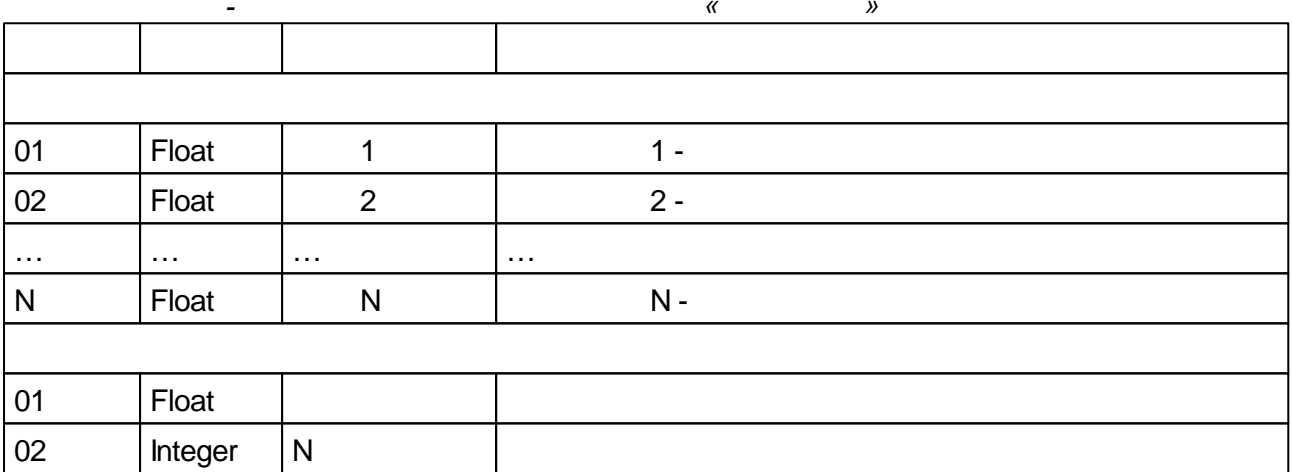

# $5.4.1.2$

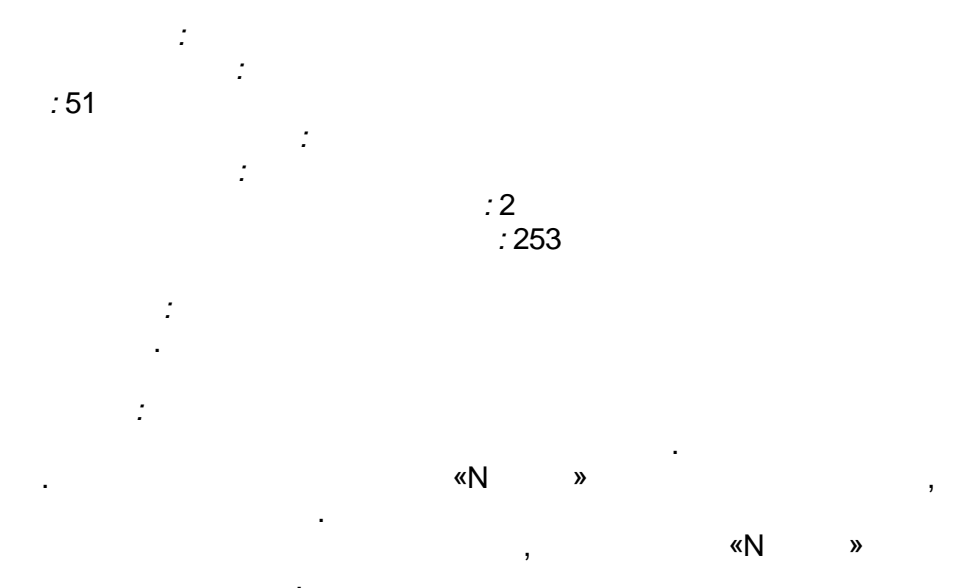

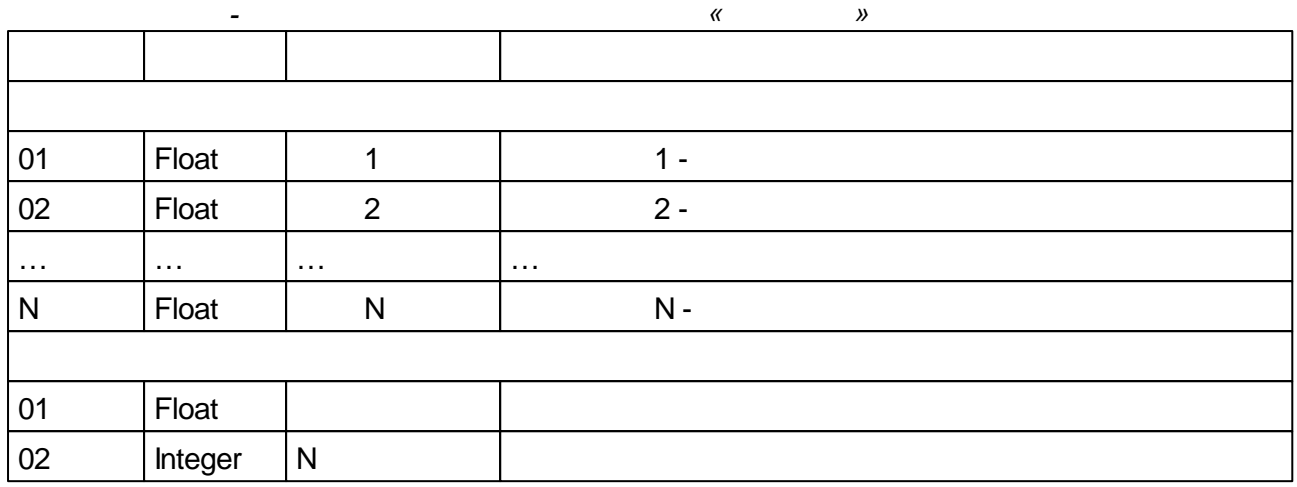

# $5.4.1.3$

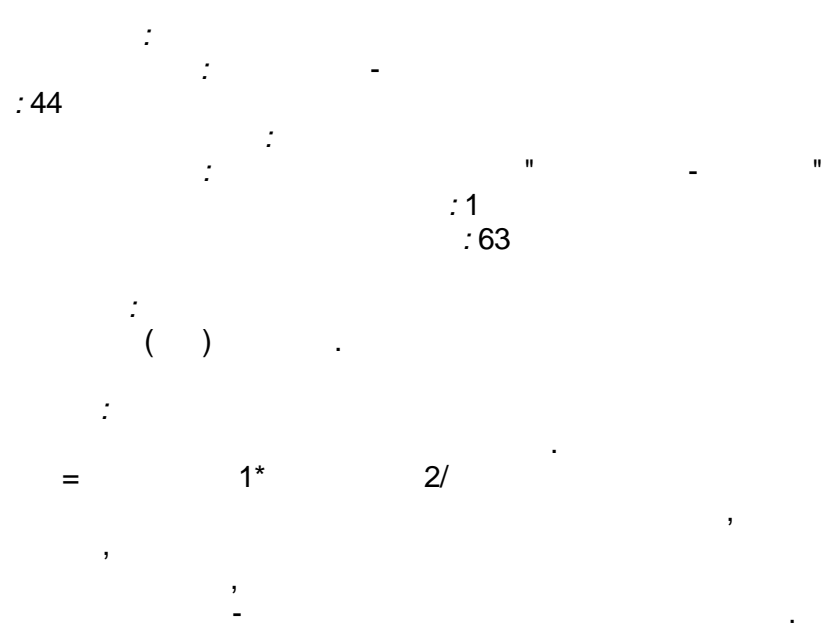

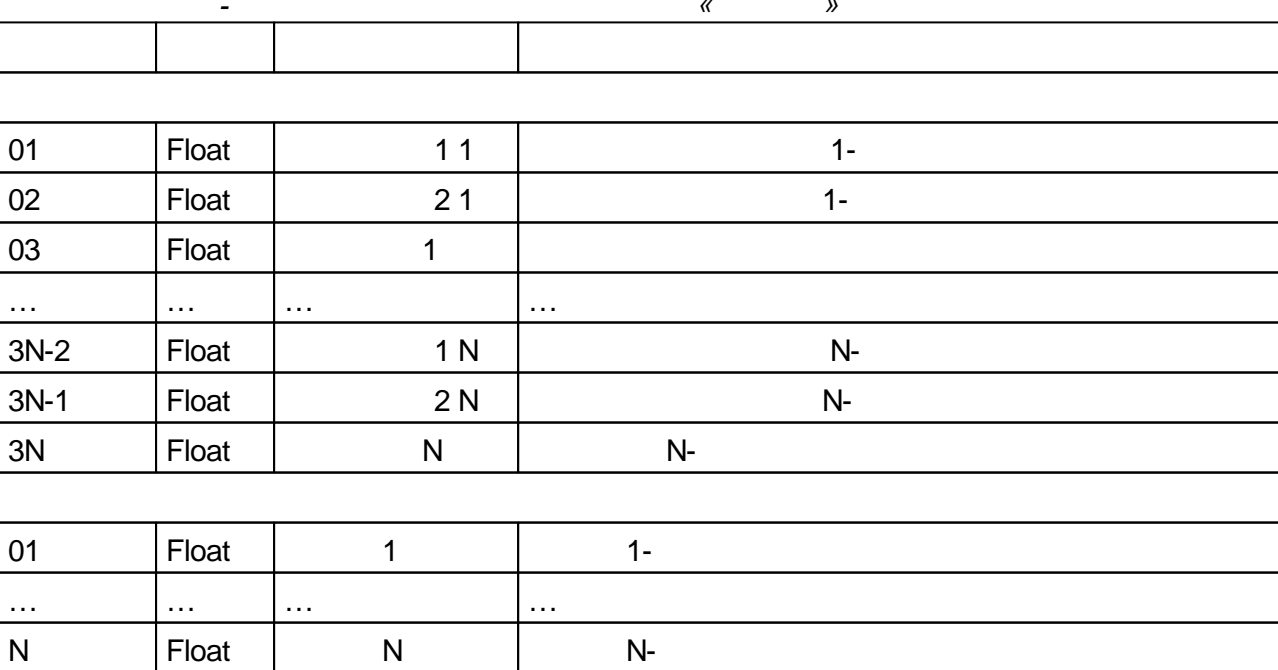

 $\sim 1$ 

 $\lambda$ 

 $\pmb{\kappa}$ 

l.

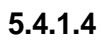

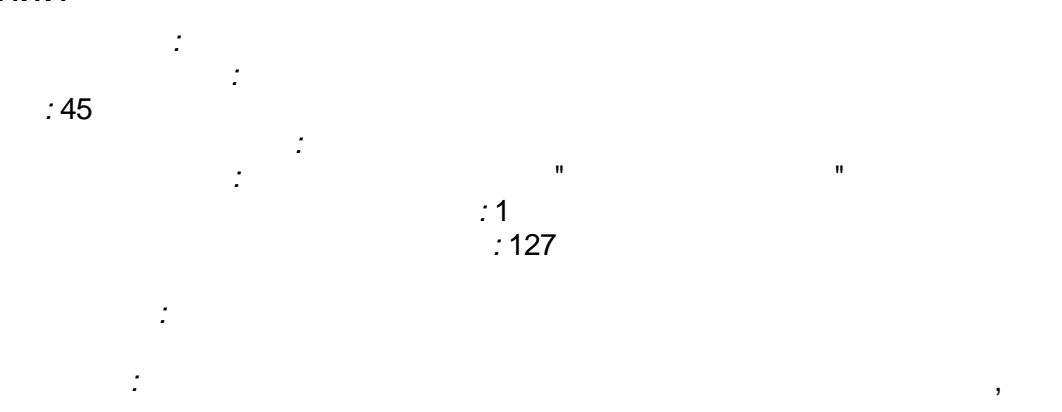

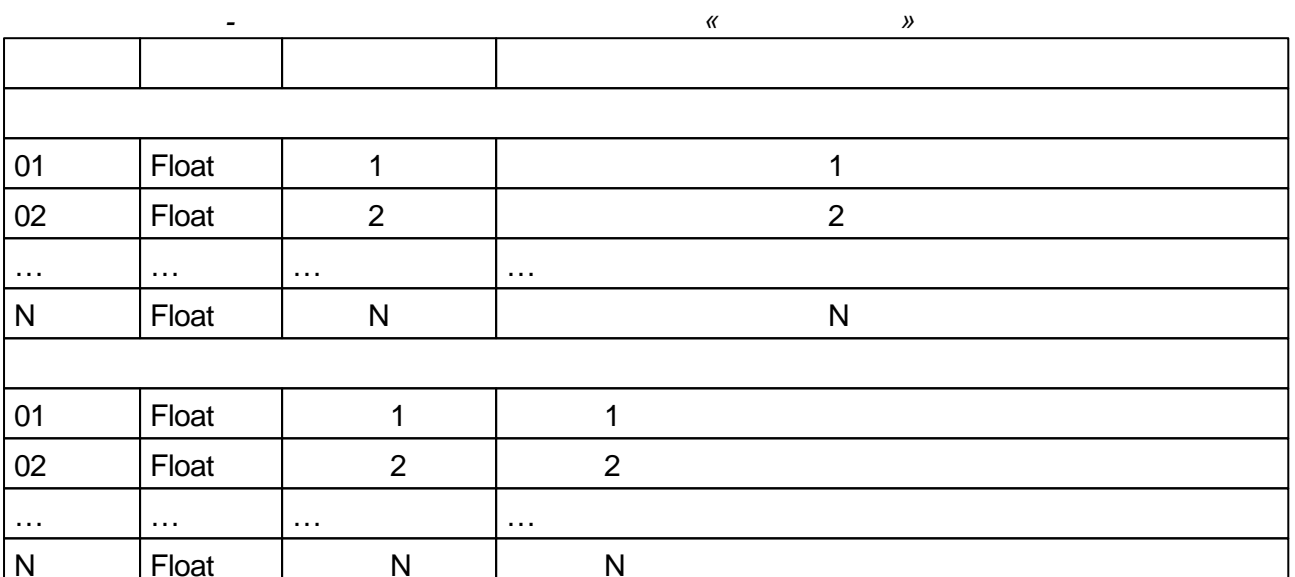

 $\overline{\phantom{a}}$ 

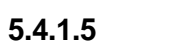

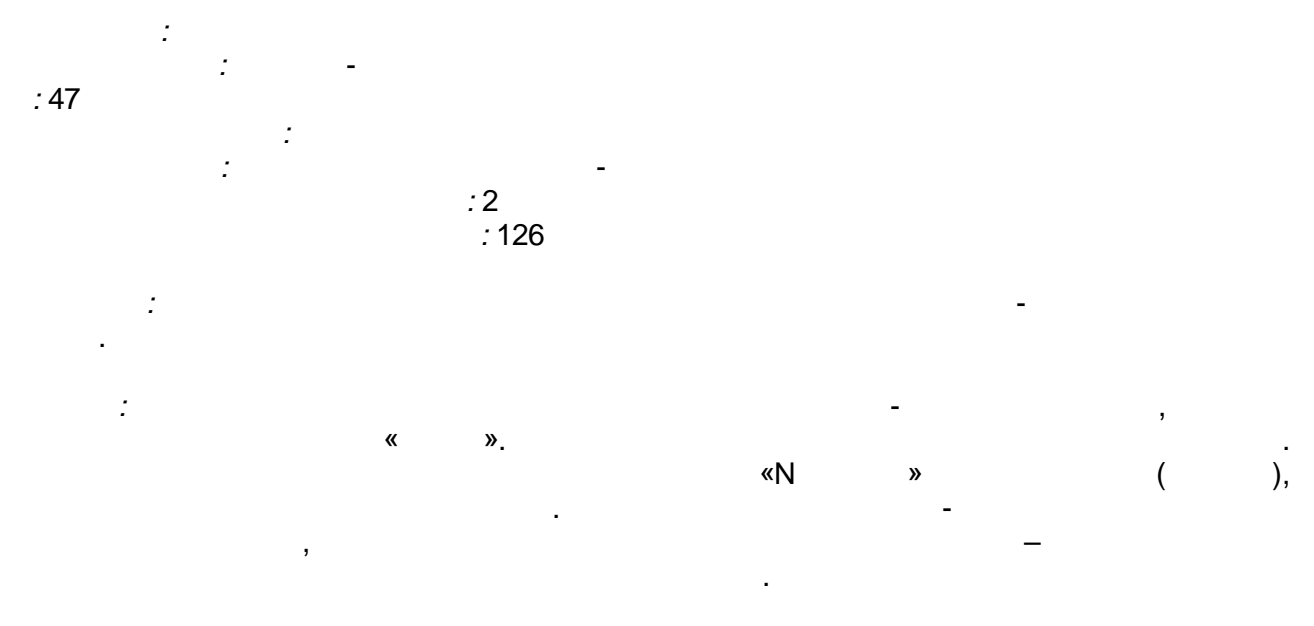

 $Xi > X(i-1),$  i -

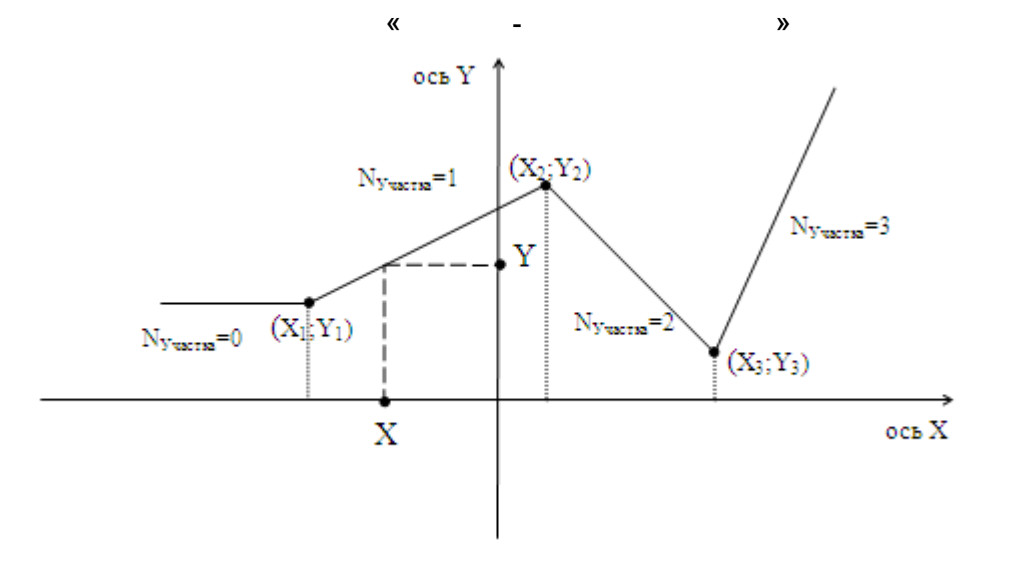

 $\dot{\Sigma}$ 

 $\mathbf{r}$ 

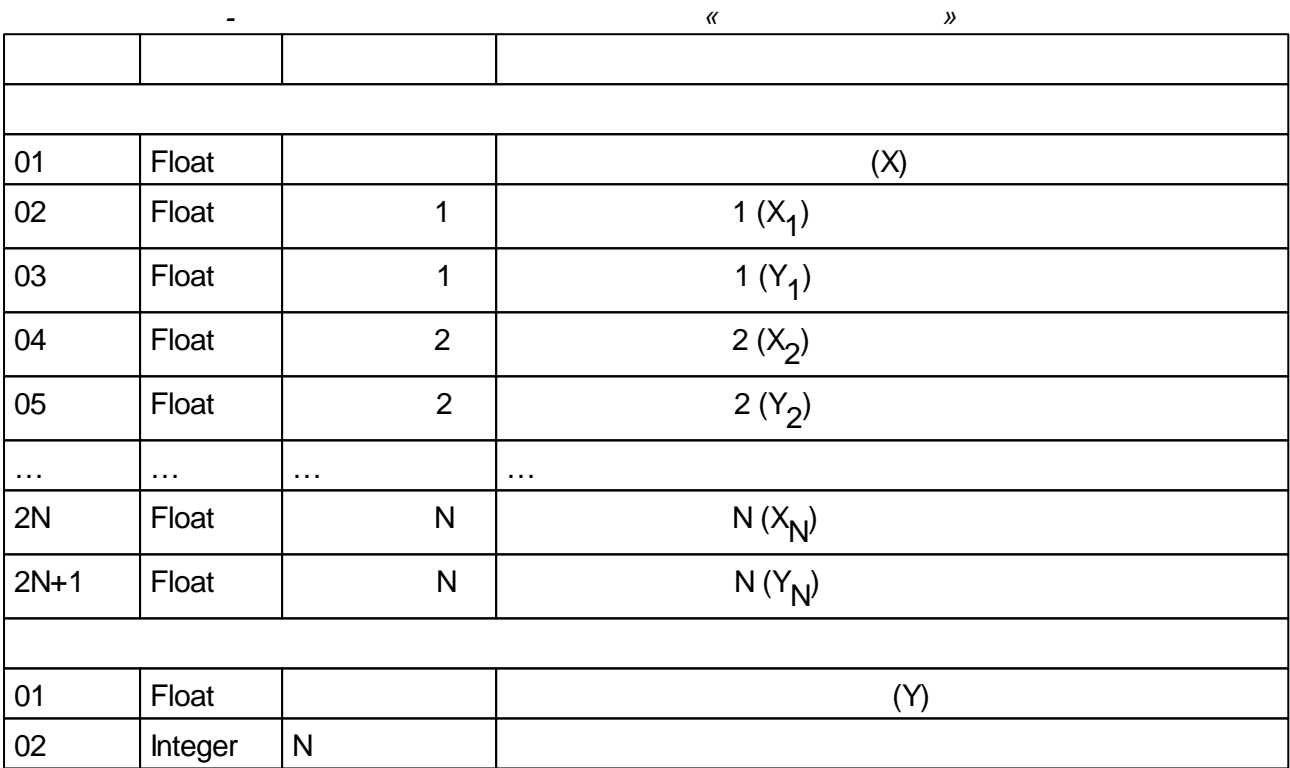

 $5.4.1.6$ 

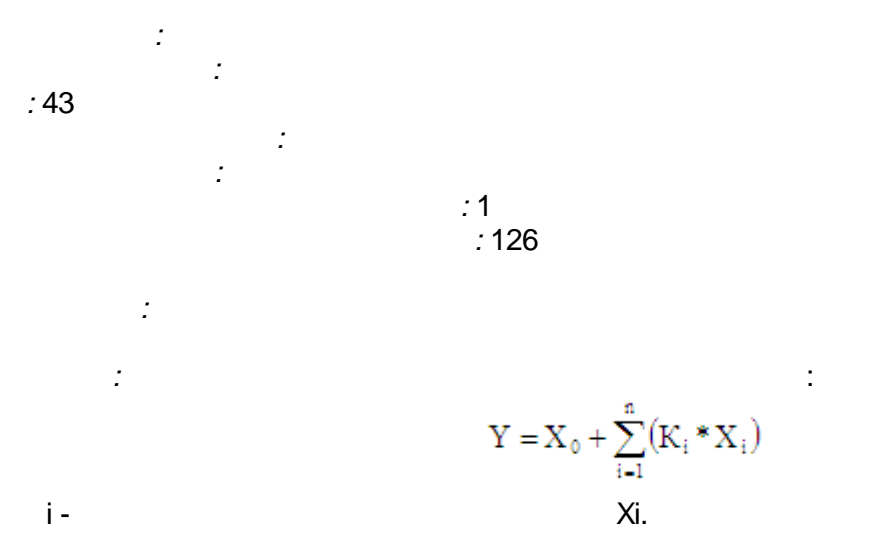

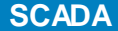

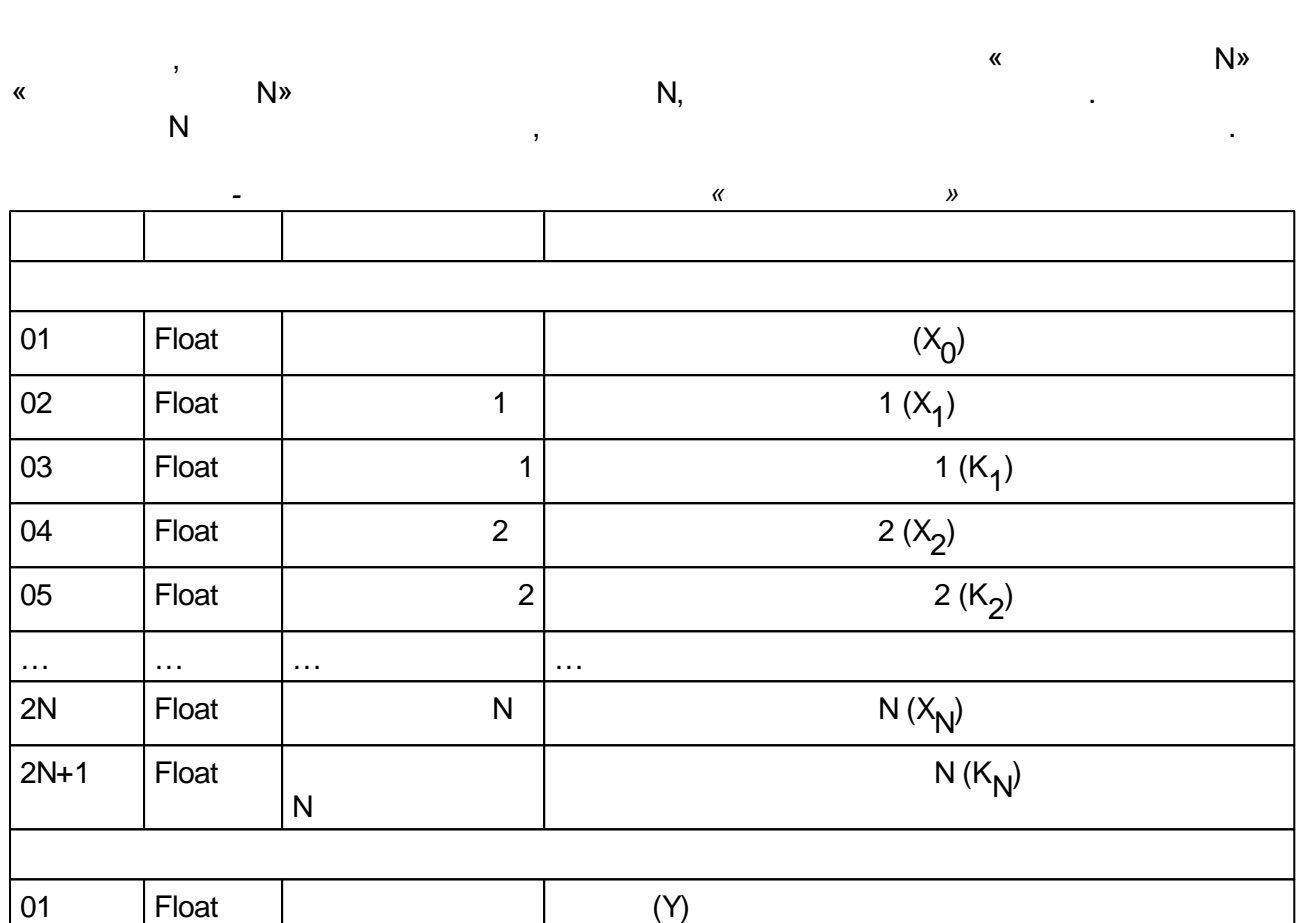

 $\begin{array}{c} \begin{array}{c} \begin{array}{c} \end{array}\\ \begin{array}{c} \end{array}\\ \begin$ 

 $\big)$ 

 $\overline{\phantom{a}}$ 

 $5.4.1.7$ 

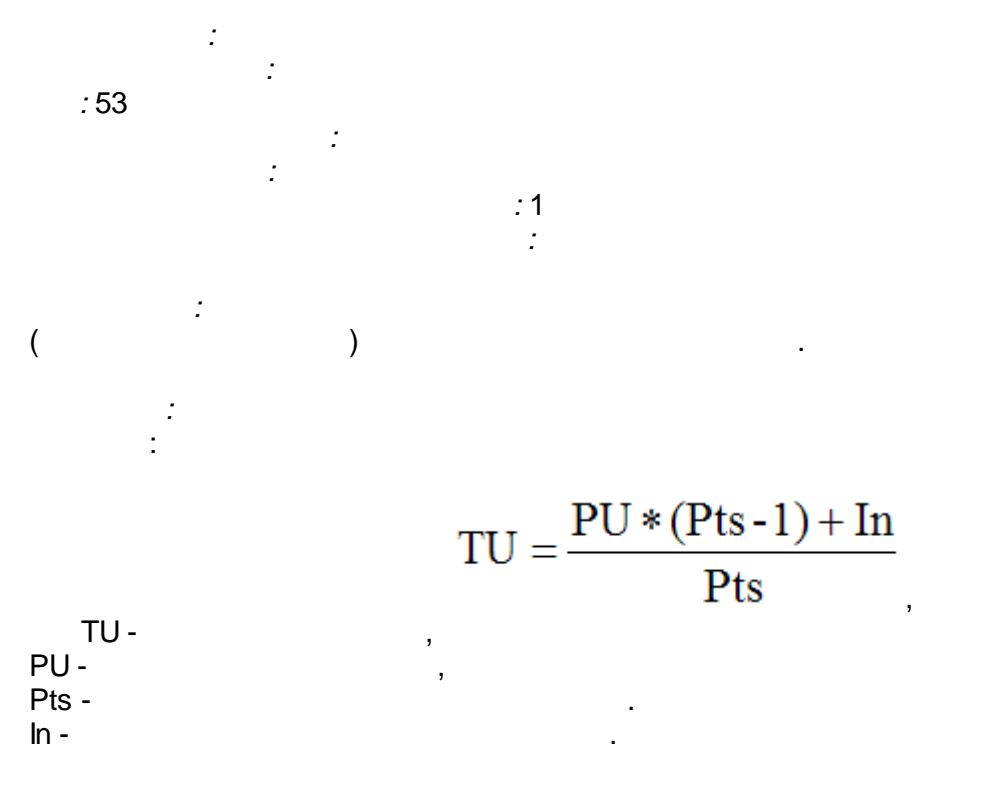

l,

30

J.

 $\mathcal{L}_{\mathcal{A}}$ 

 $-165-$ 

 $\overline{\phantom{a}}$ 

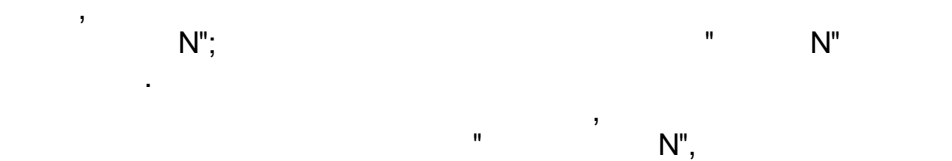

 $\overline{\phantom{a}}$ 

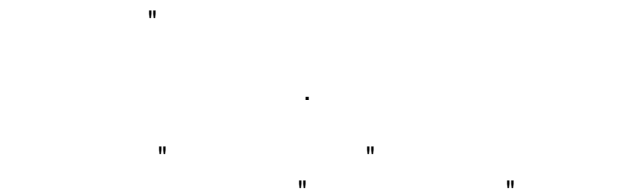

 $\overline{\phantom{a}}$ 

 $\hat{\mathcal{A}}$ 

 $\bar{\mathbf{u}}$ 

 $\bar{\mathbf{u}}$ 

 $\frac{1}{1}$  $(1, 2, 3, 4, 5, 6, 10, 12, 15, 20, 30, 60)$ 

 $\overline{\phantom{a}}$ 

 $\overline{\phantom{a}}$ 

 $\big)$ 

 $\bar{ }$ 

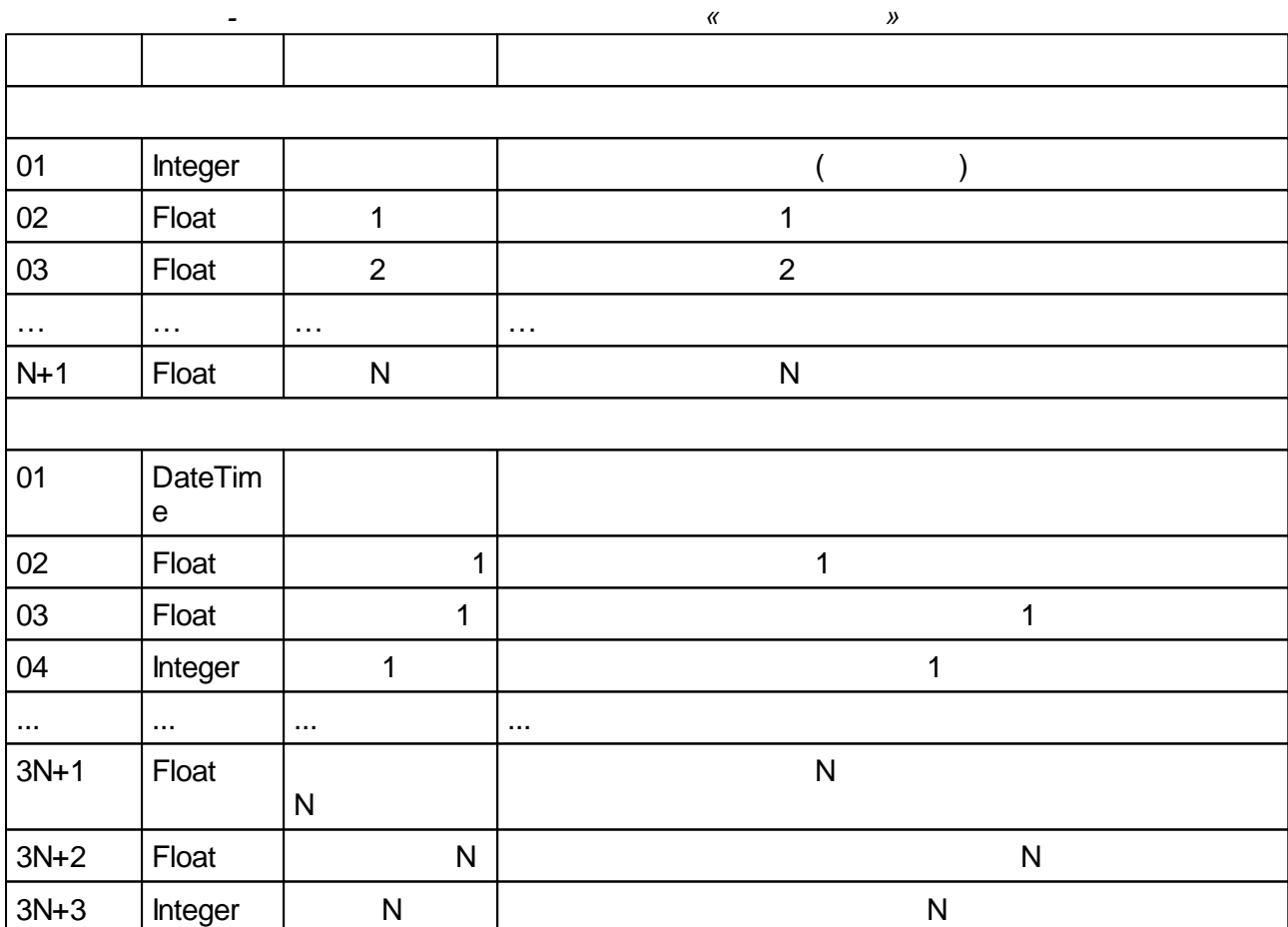

 $\frac{1}{2}$  $\overline{\phantom{a}}$ 

 $N$ "  $\mathbf{u}$ 

 $\dot{N}''$  $\mathbf{u}$  $N''$  $\mathbf{u}$ 

 $\ddot{\phantom{a}}$ 

 $\overline{\phantom{a}}$ 

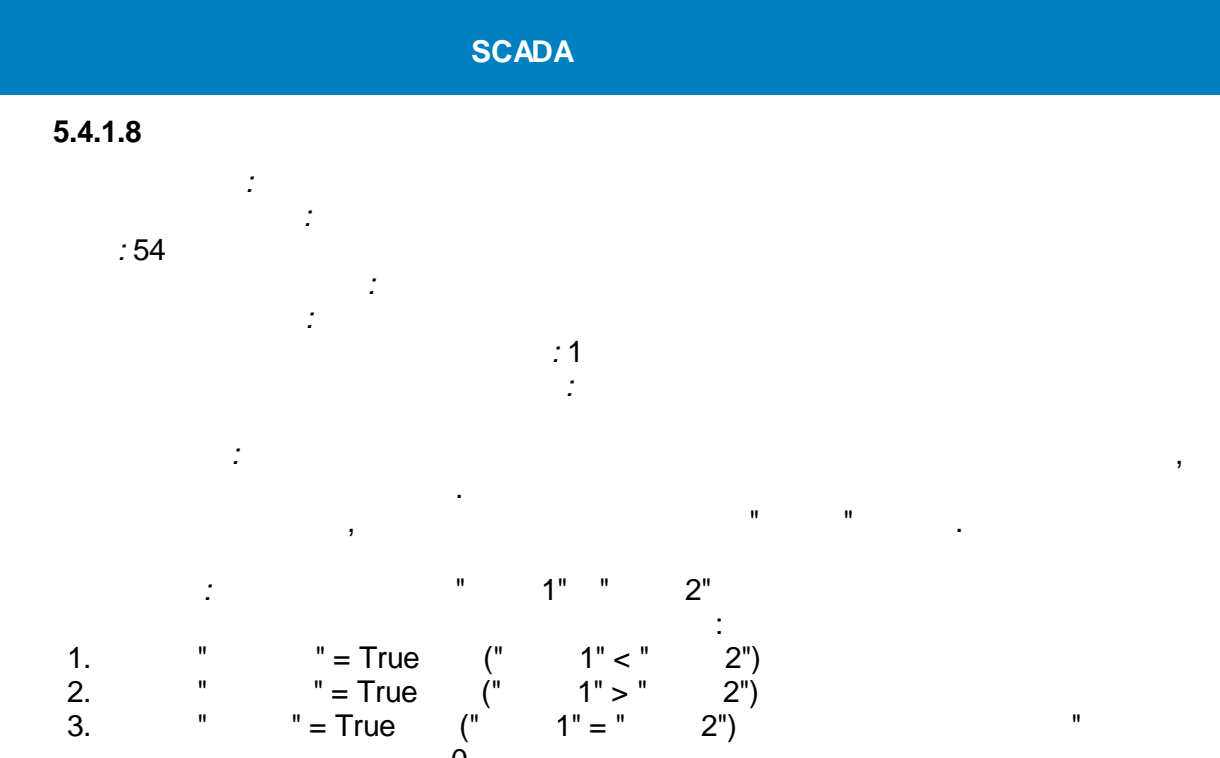

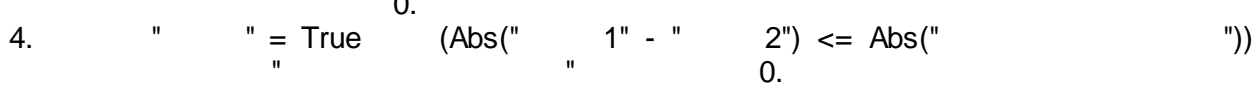

 $\bar{\mathbf{u}}$ 

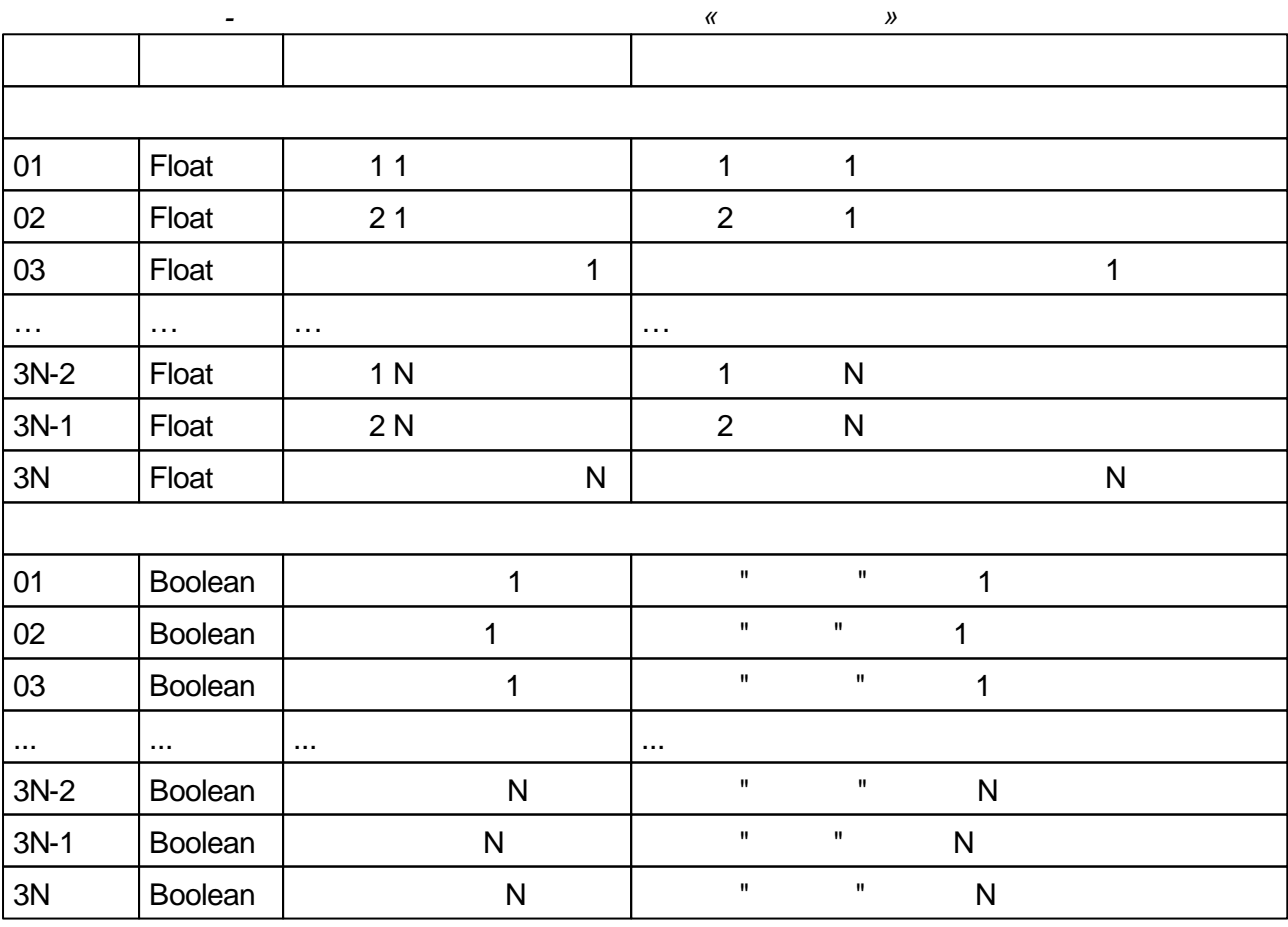

<span id="page-171-0"></span>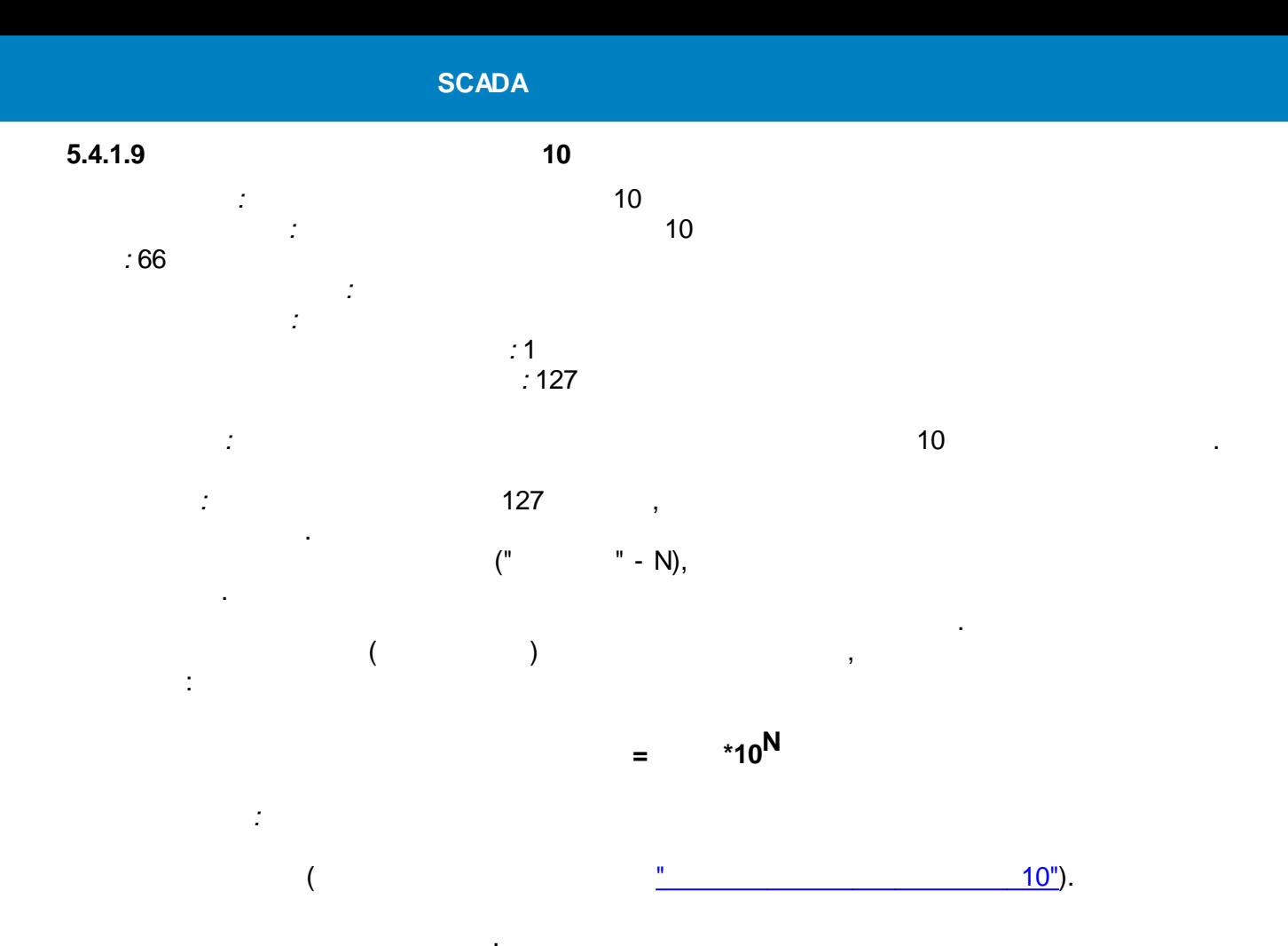

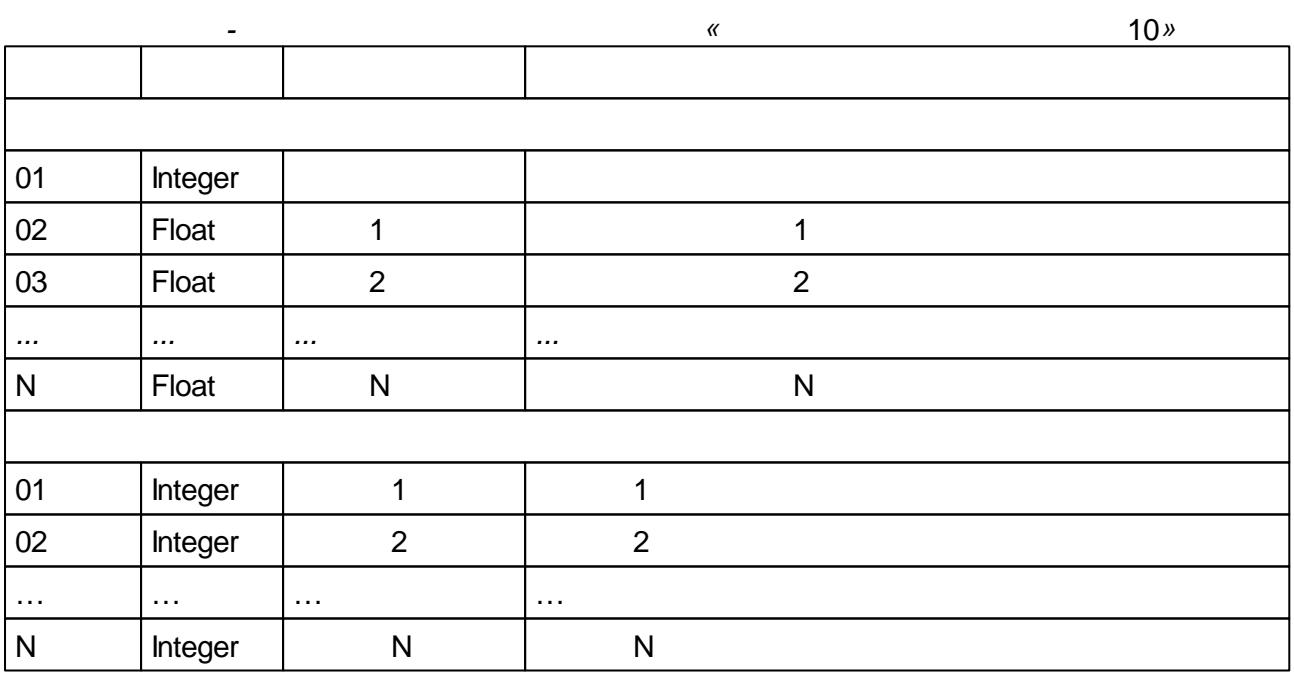

<span id="page-172-0"></span>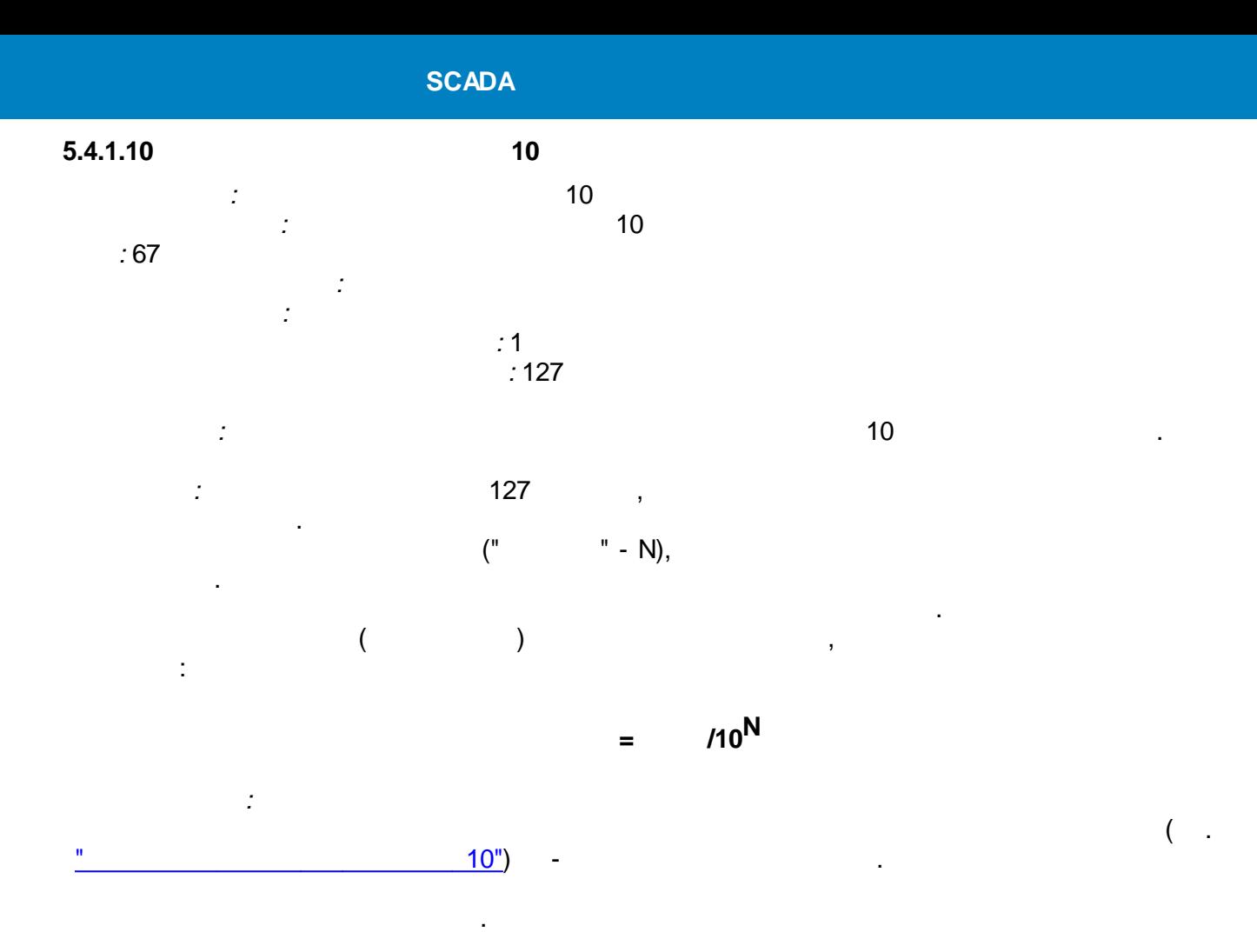

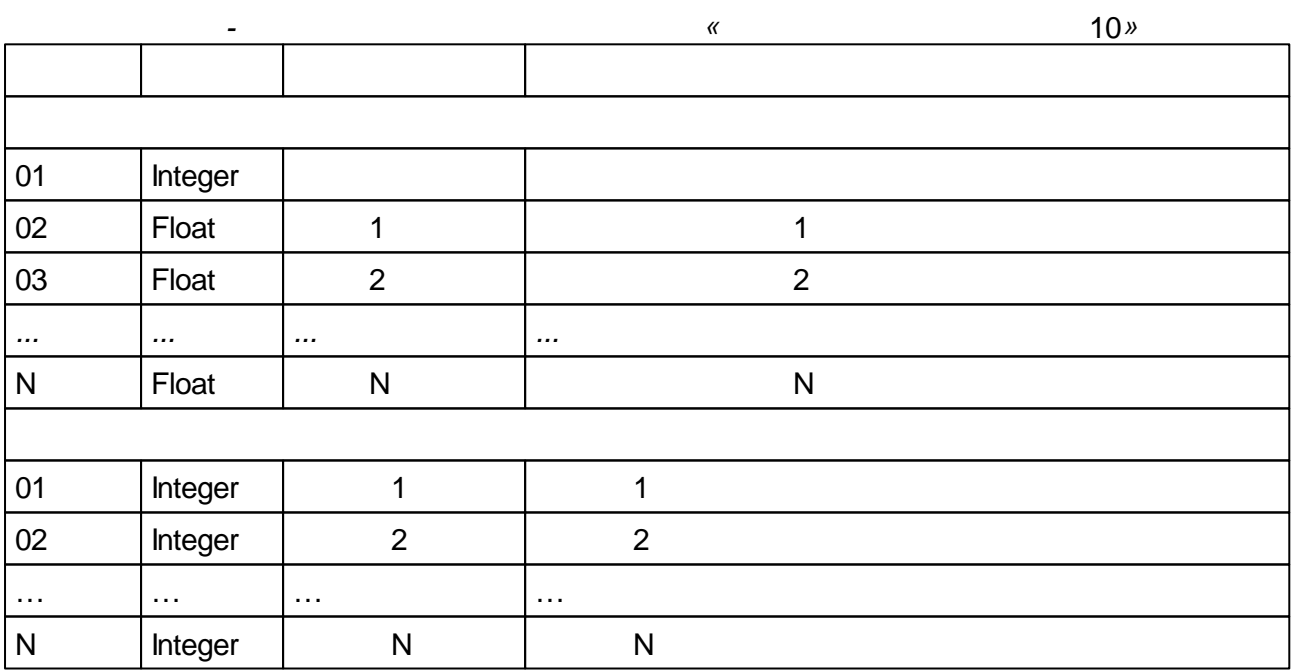

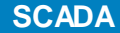

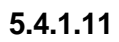

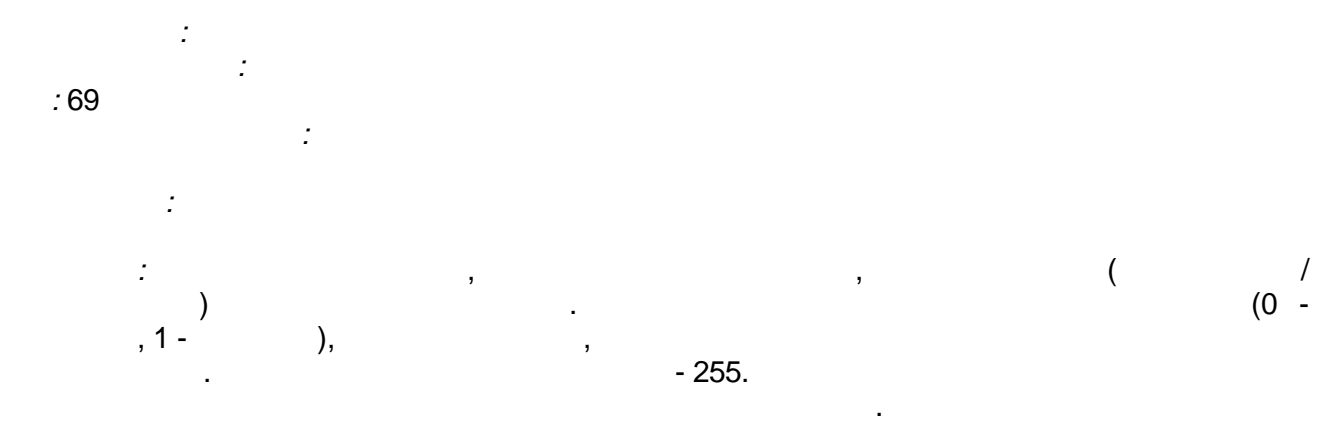

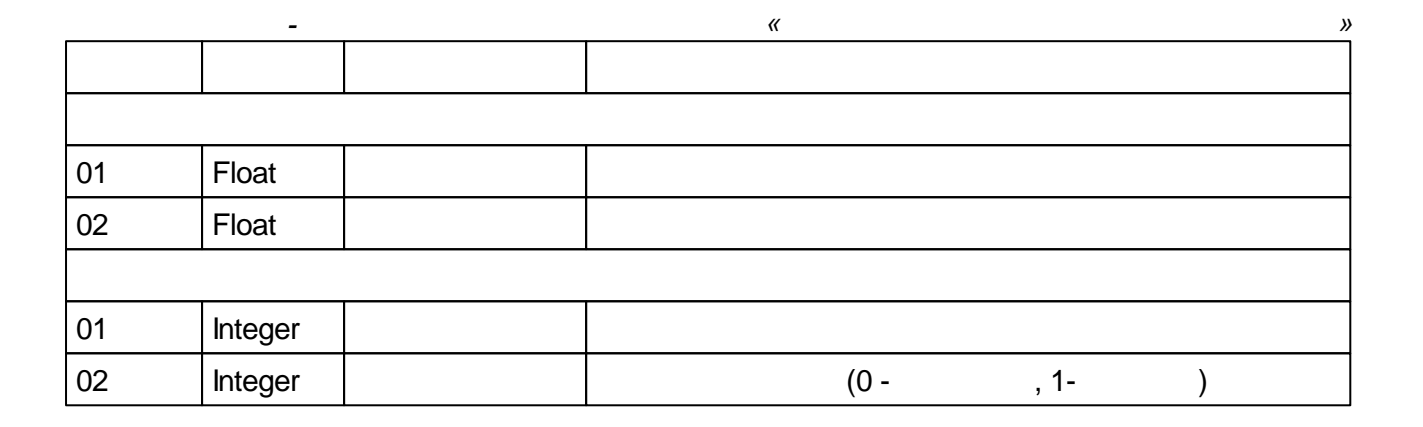

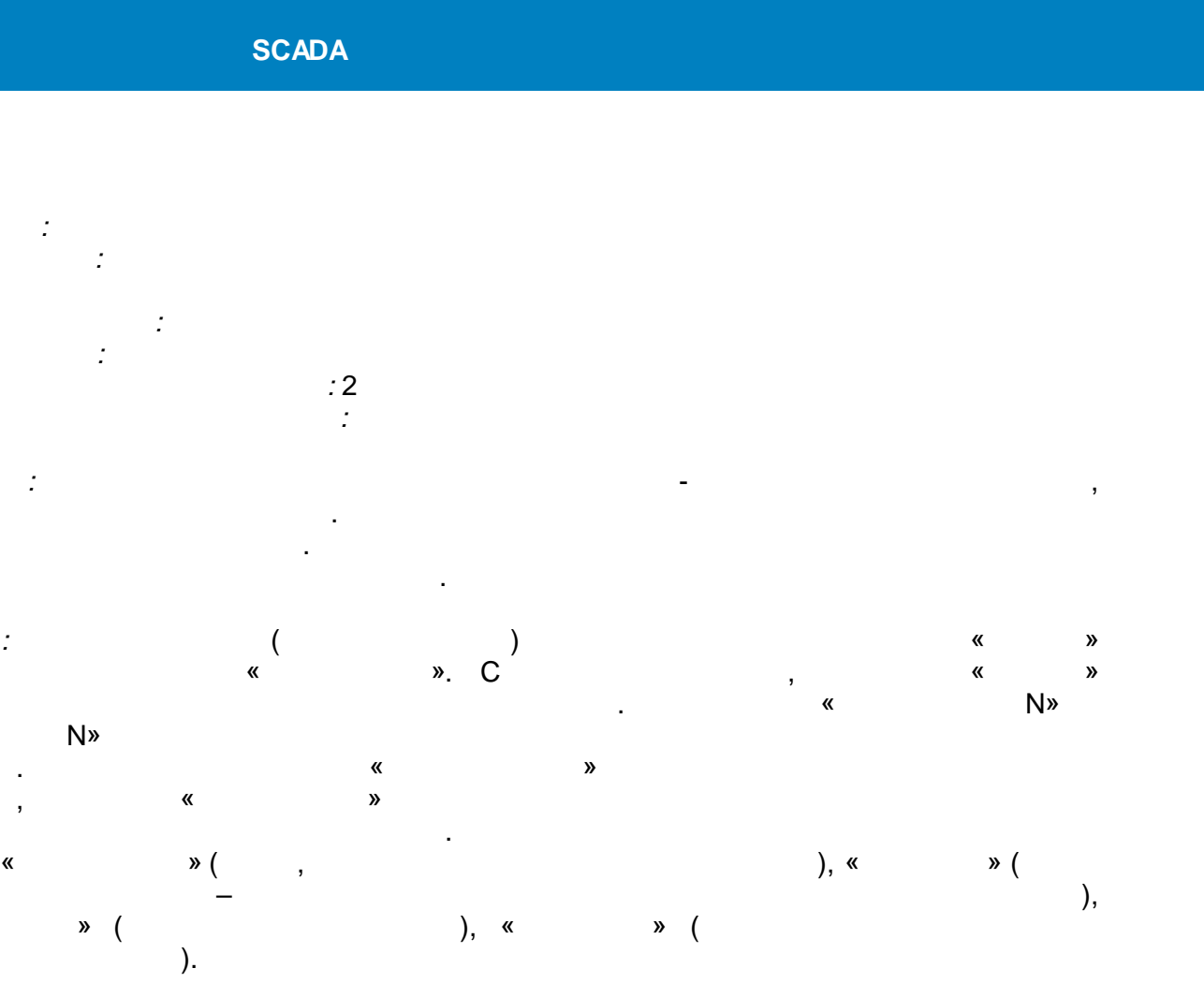

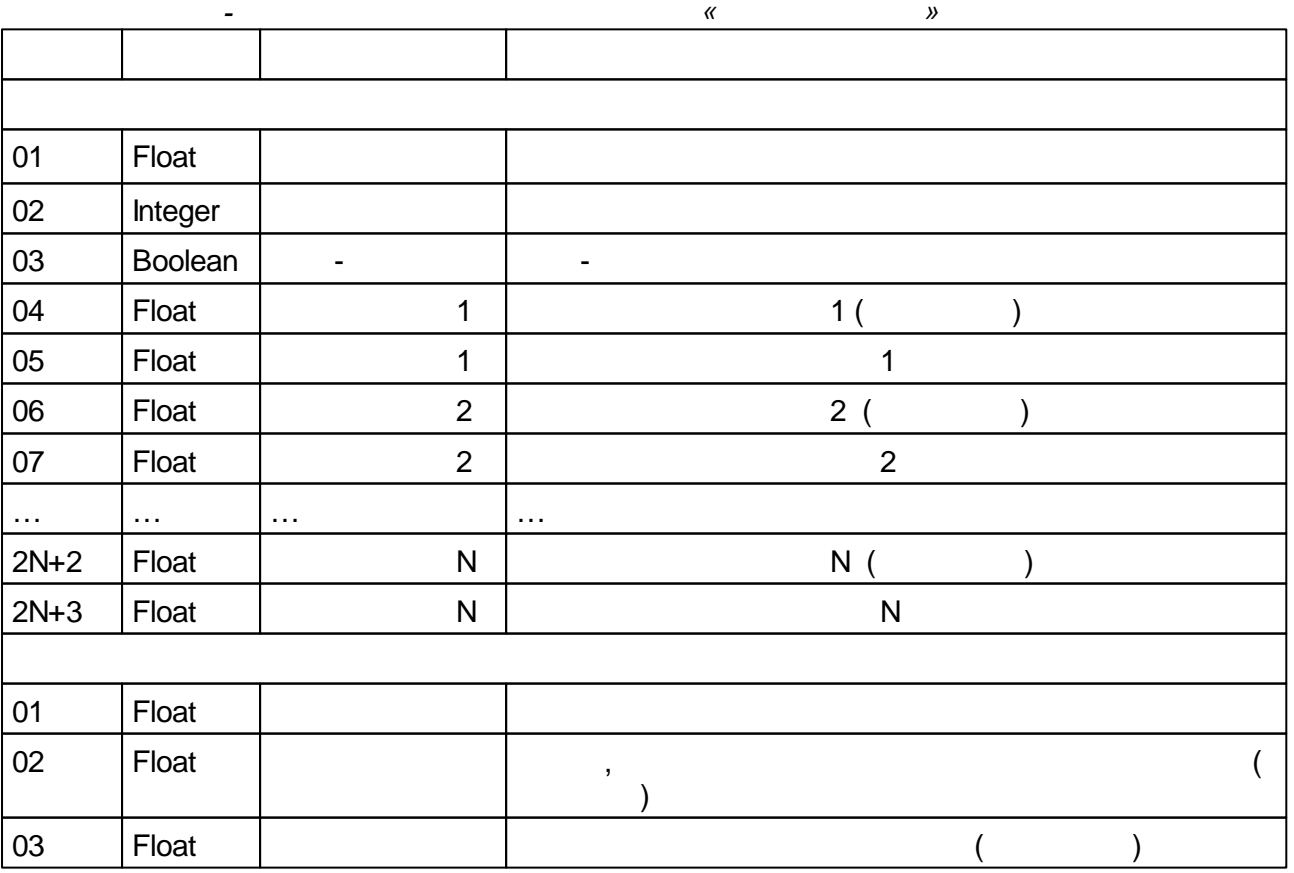

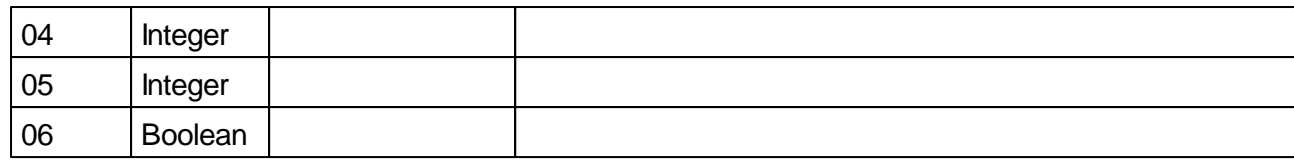

### $5.4.2.2$

 $\bar{\mathbf{u}}$ 

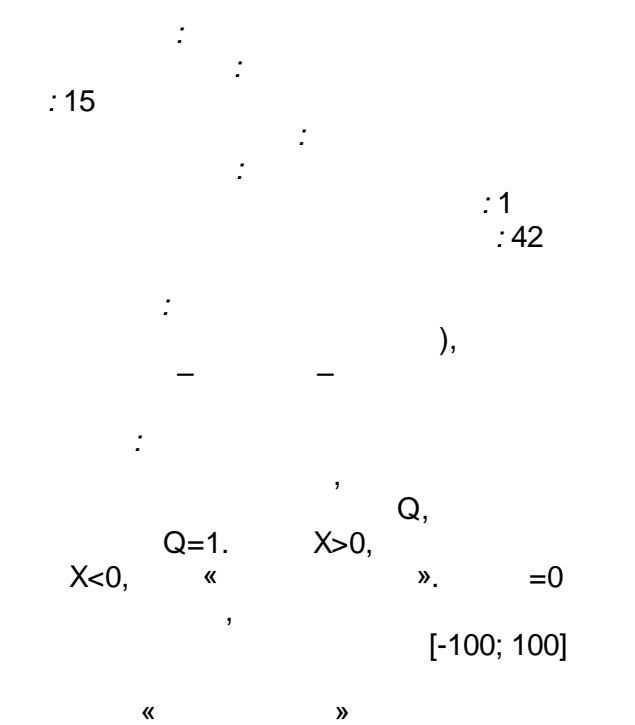

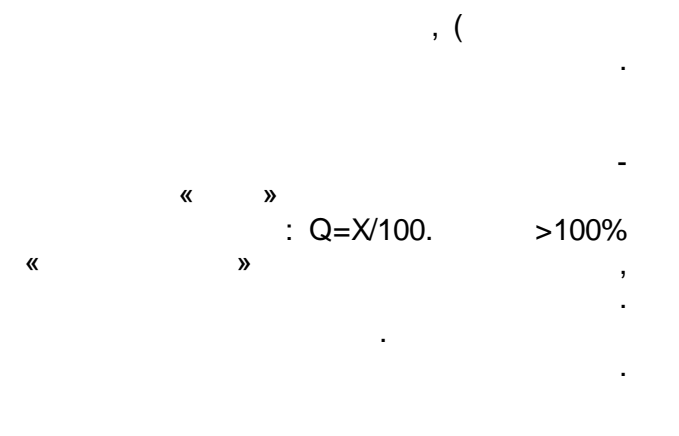

 $\overline{\phantom{a}}$ 

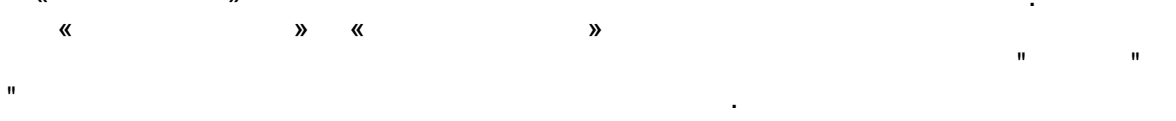

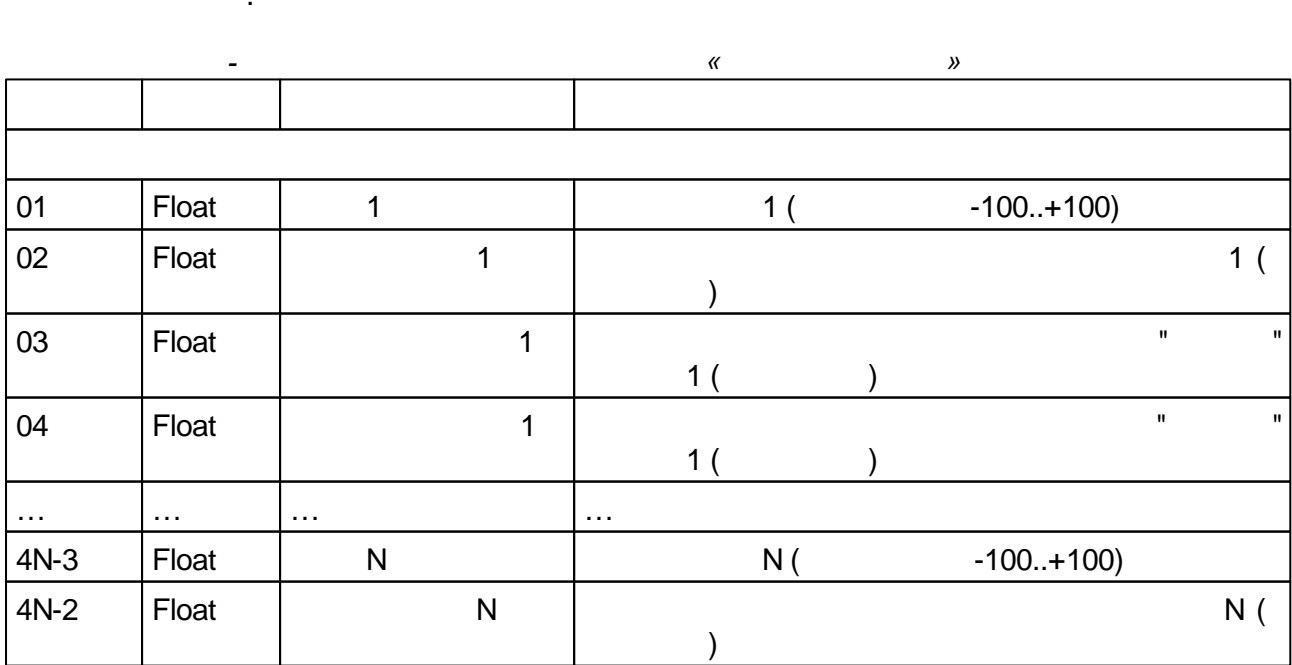

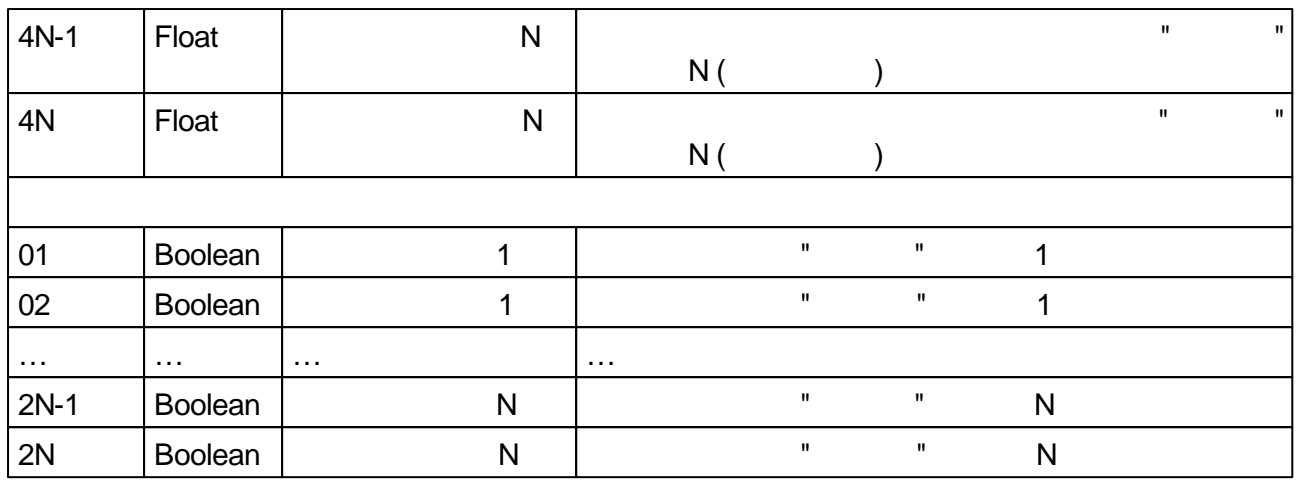

## $5.4.2.3$

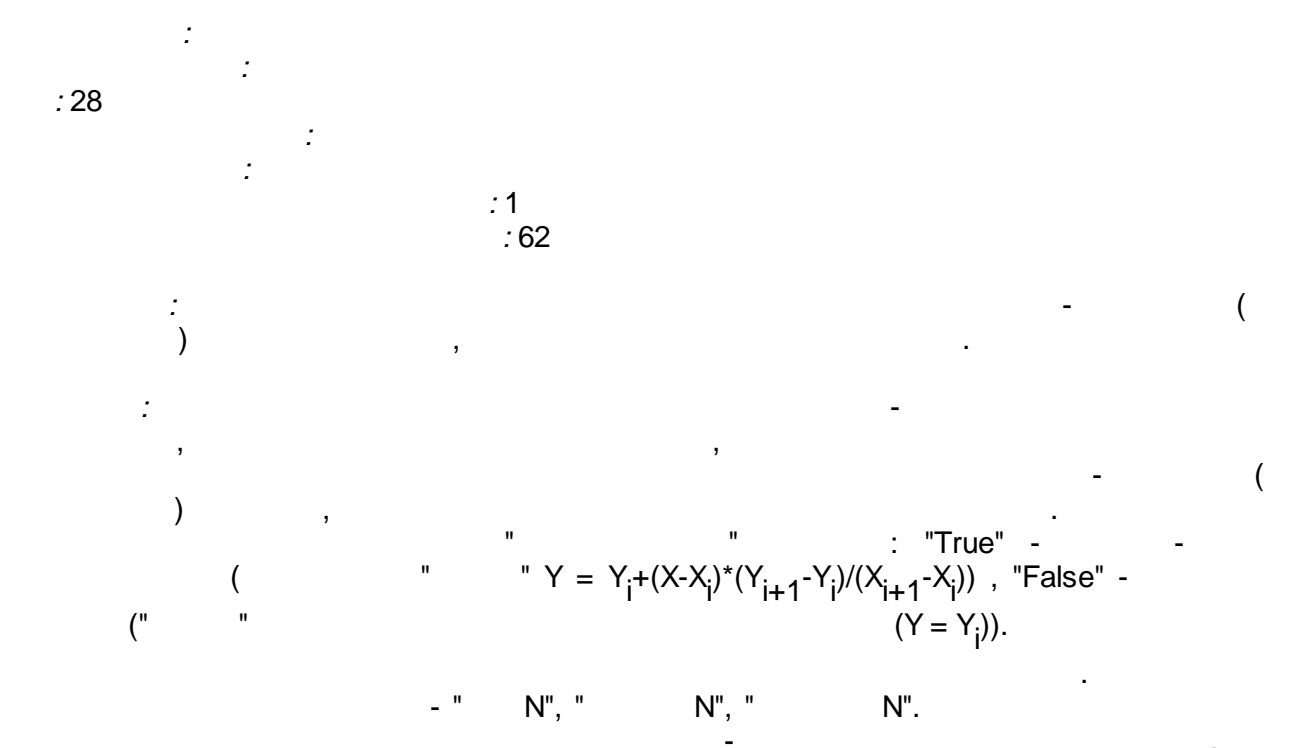

 $N$ ".  $\bar{\mathbf{u}}$ 

 $(0 00)$  $00$  ),

 $\mathbf{u}$ 

 $\bar{\mathbf{u}}$ 

 $\bar{\mathbf{u}}$ True.

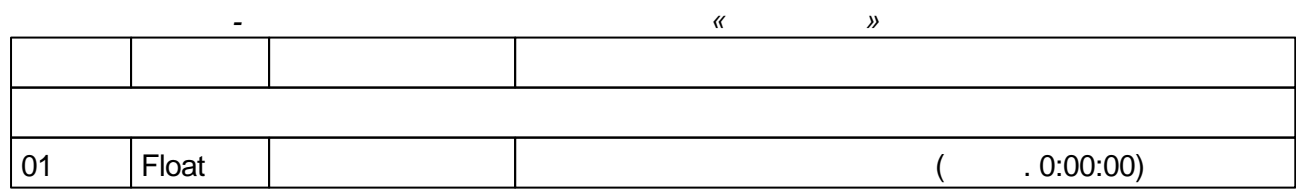

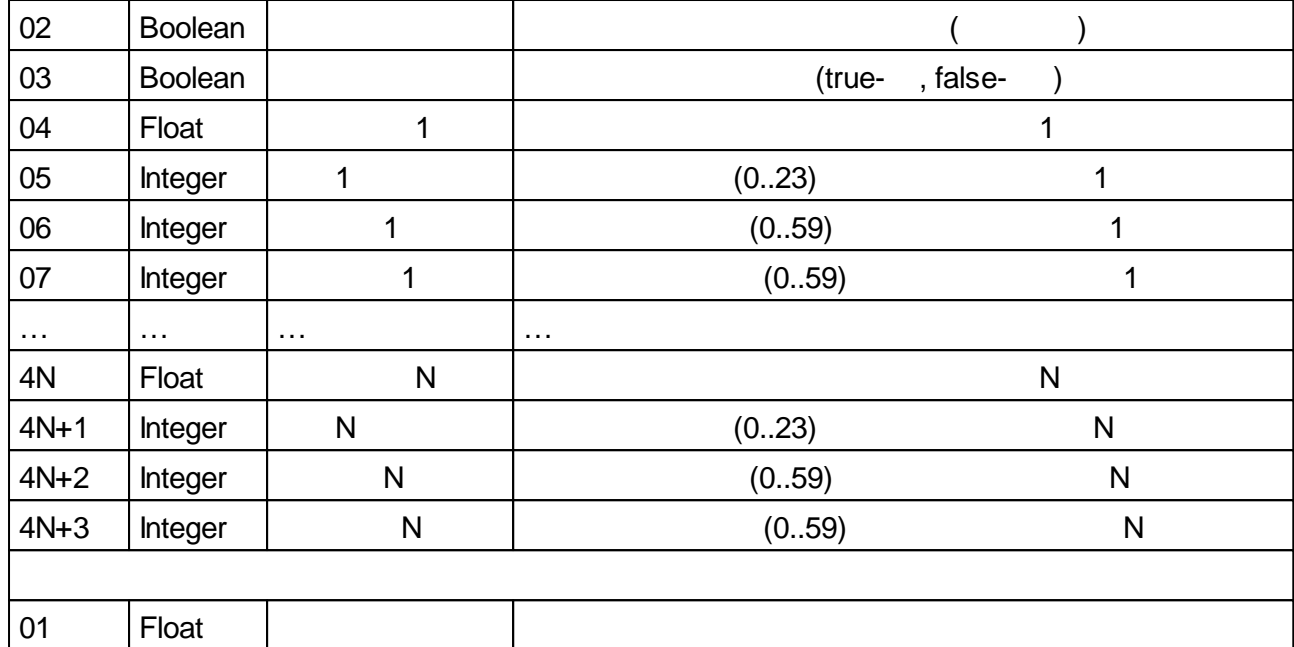

$$
5.4.2.4
$$

 $\mathbb{R}^2$  $\ddot{\cdot}$  $:18$  $\overline{\phantom{a}}$  $\ddot{\cdot}$  $: = 1 , =2 , =3 , =4 : 1$  $:125$  $\mathcal{I}$ ċ  $\ddot{\cdot}$  $(T)$  $\overline{(\ }$  $\bar{\mathbf{u}}$ "),  $\bar{\mathbf{u}}$  $\mathbf{u}$  $\overline{(\ }$  $\mathsf A$  $\bar{\mathbf{u}}$ ") ") / 2<br>(**t** - $A =$  ("  $\theta \equiv \theta$  $\mathcal{L}$  $\overline{a}$  $X = t % T$ ")<br>"):  $\overline{X}$  $\overline{(\ }$  $\overline{a}$  $\ddot{ }$  $\overline{(}$  $= 1, ($  $),$  $\ddot{\phantom{a}}$  $N = A^* sin(2\pi^*X / T) + ($  $+A$  $= 2, ($  $)$ :  $N = 2^*A^*X/T +$  $= 3, ($  $)$ :  $\bar{\mathbf{u}}$  $\bar{\mathbf{u}}$  $\mathbf{u}$  $N =$  $\bar{\mathbf{u}}$  $= 4, ($  $)$ :  $0 \leq X < T/2$  $N = 4*A*X/T +$  $\overline{ }$  $N = (-4)^* A^* X / T + 2^* A +$  $, \qquad T/2 \leq X \leq T$ 

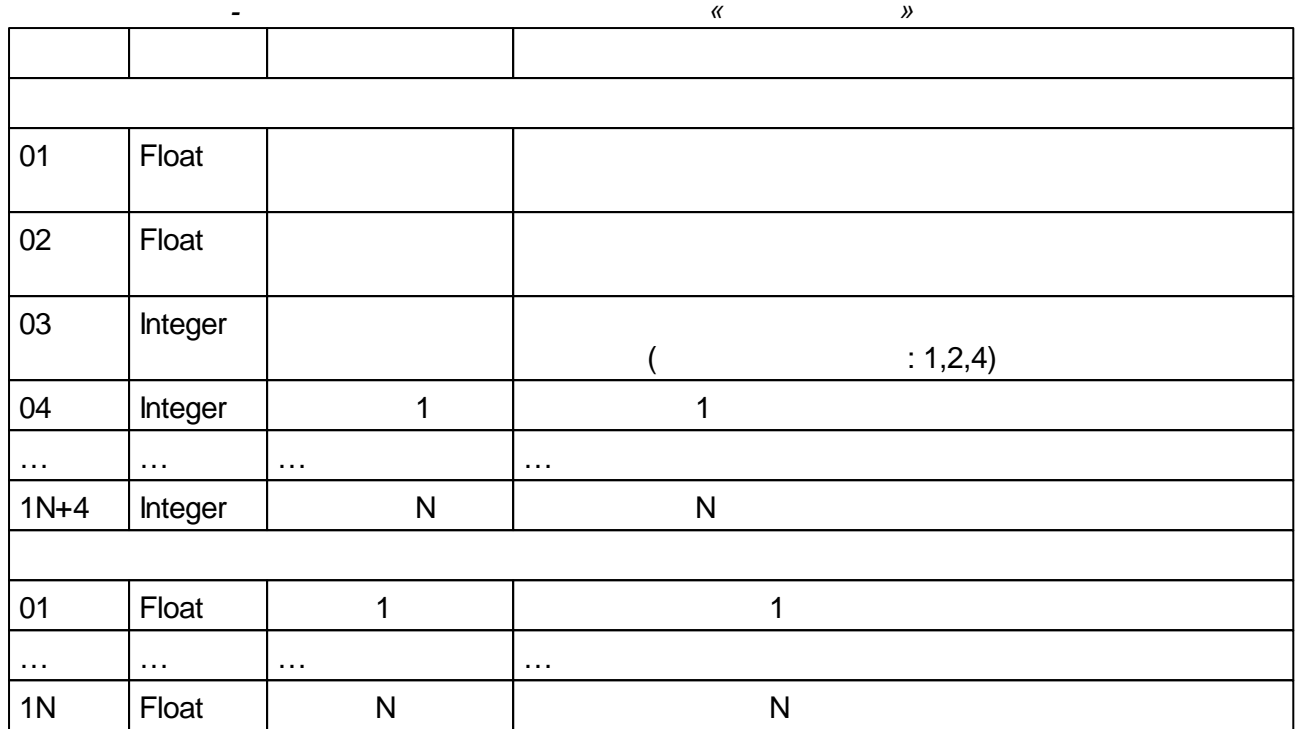

# $5.4.2.5$

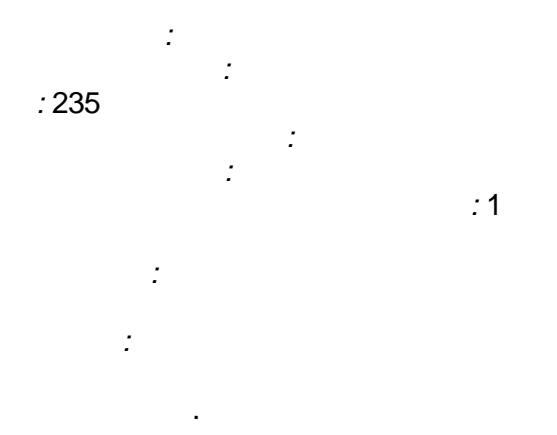

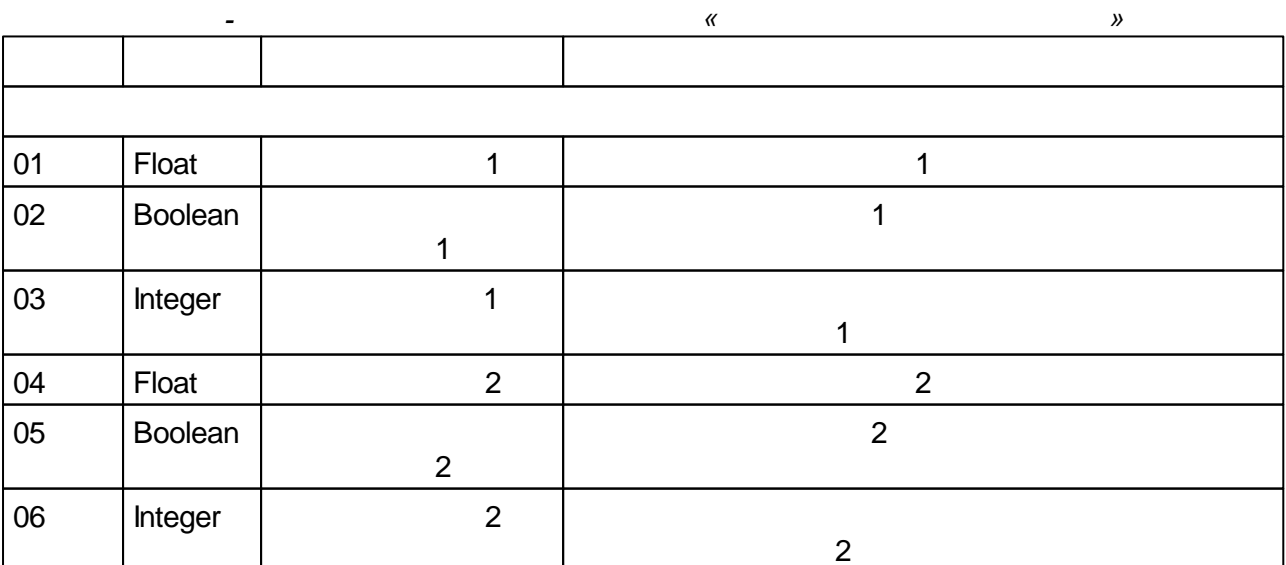

÷,

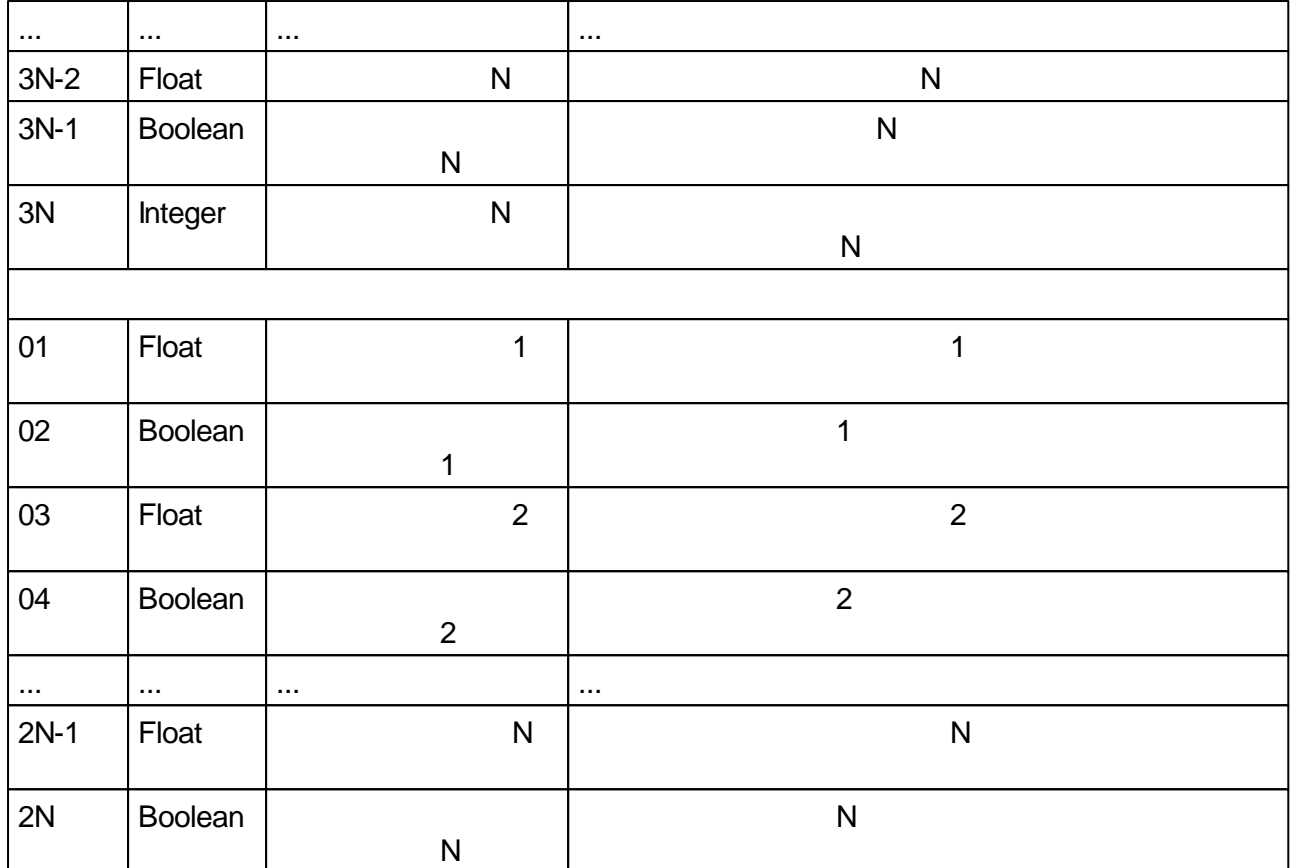

# **5.4.2.6 -**

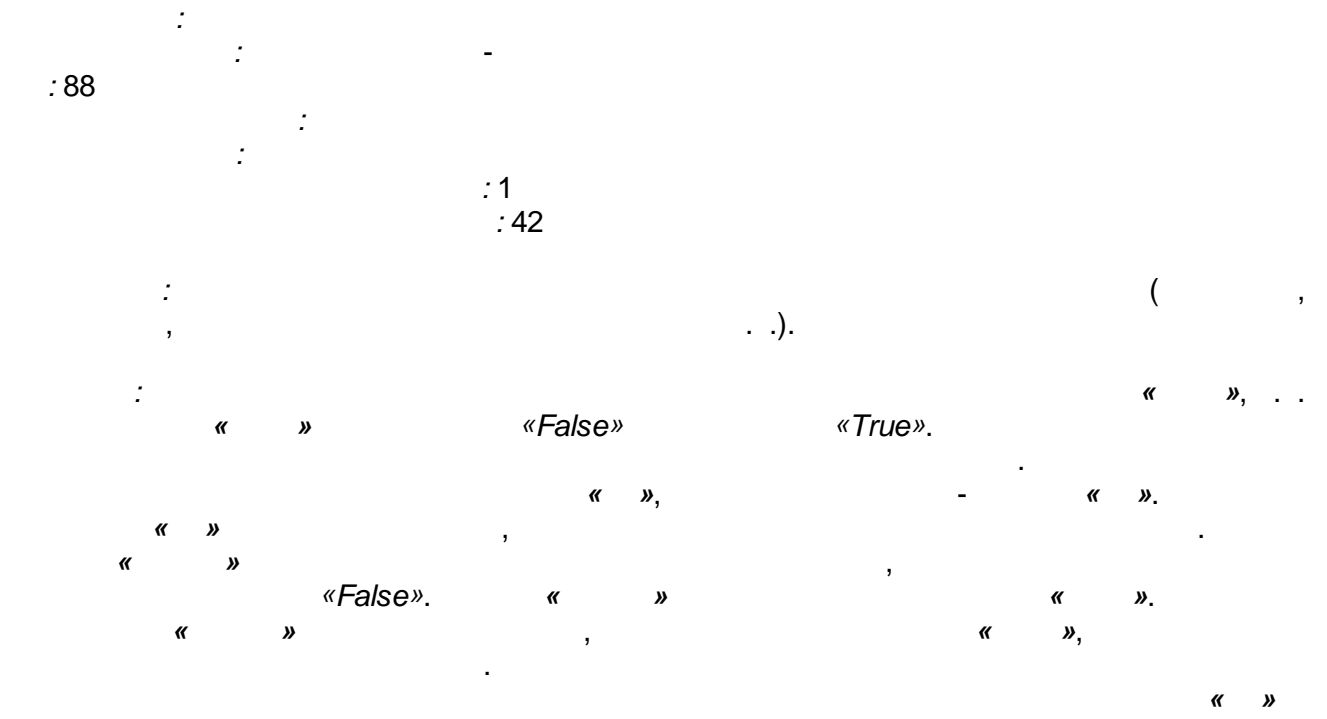

*« »* .
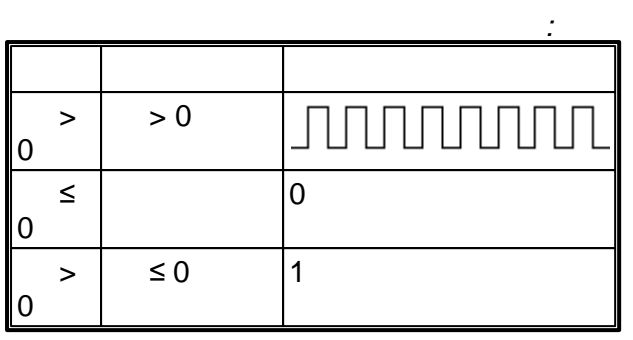

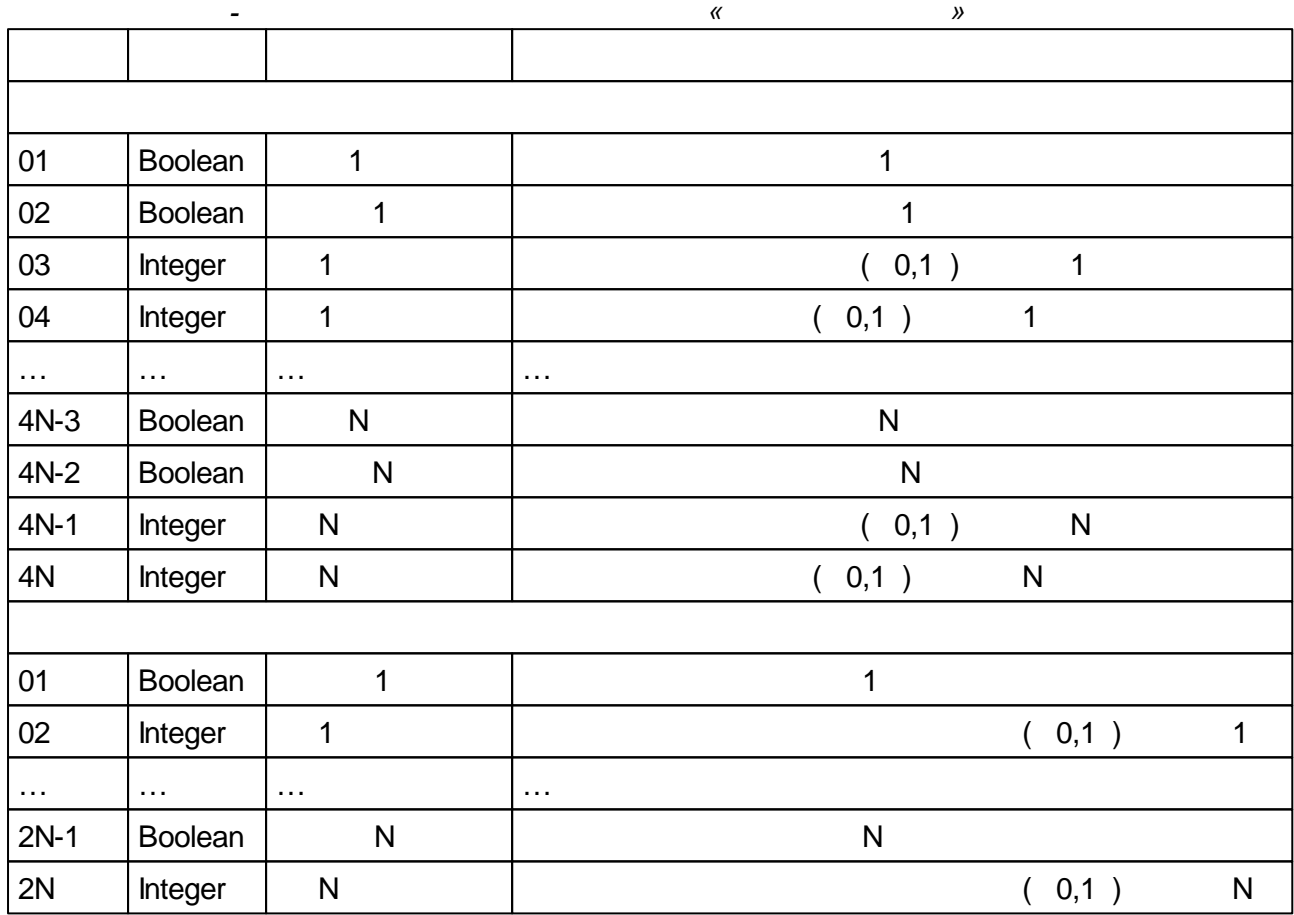

## **5.4.2.7**

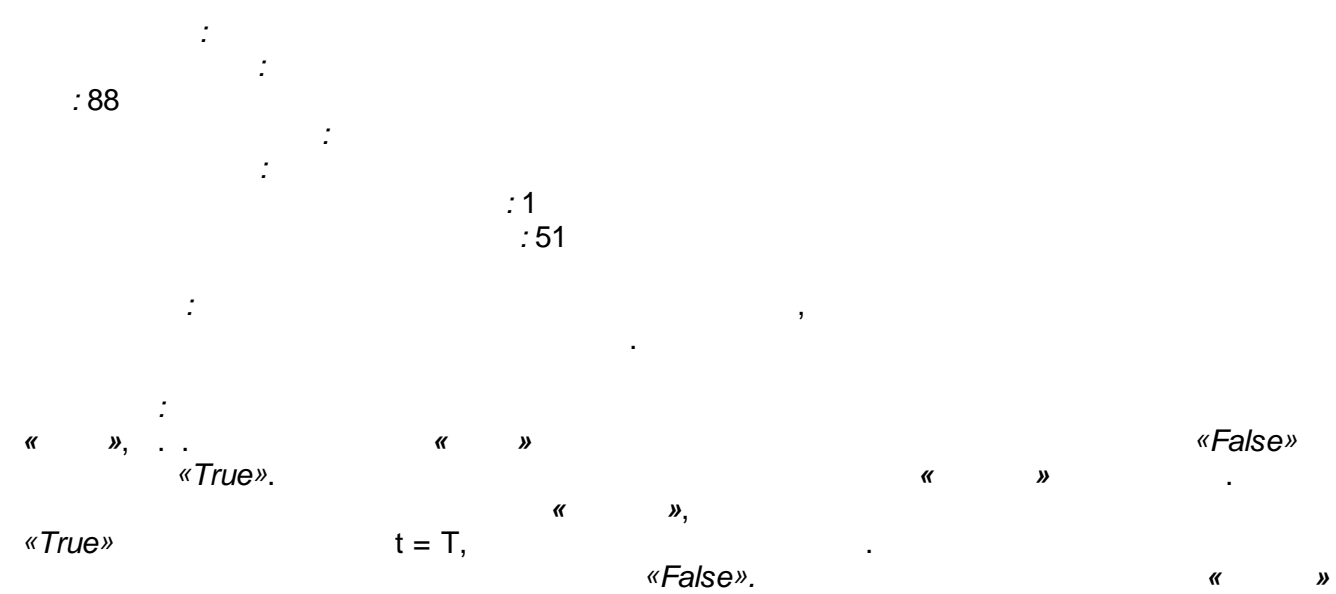

.

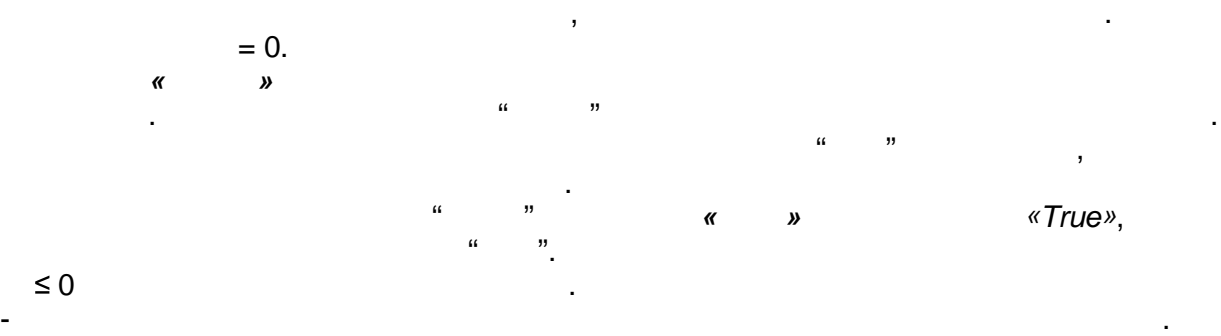

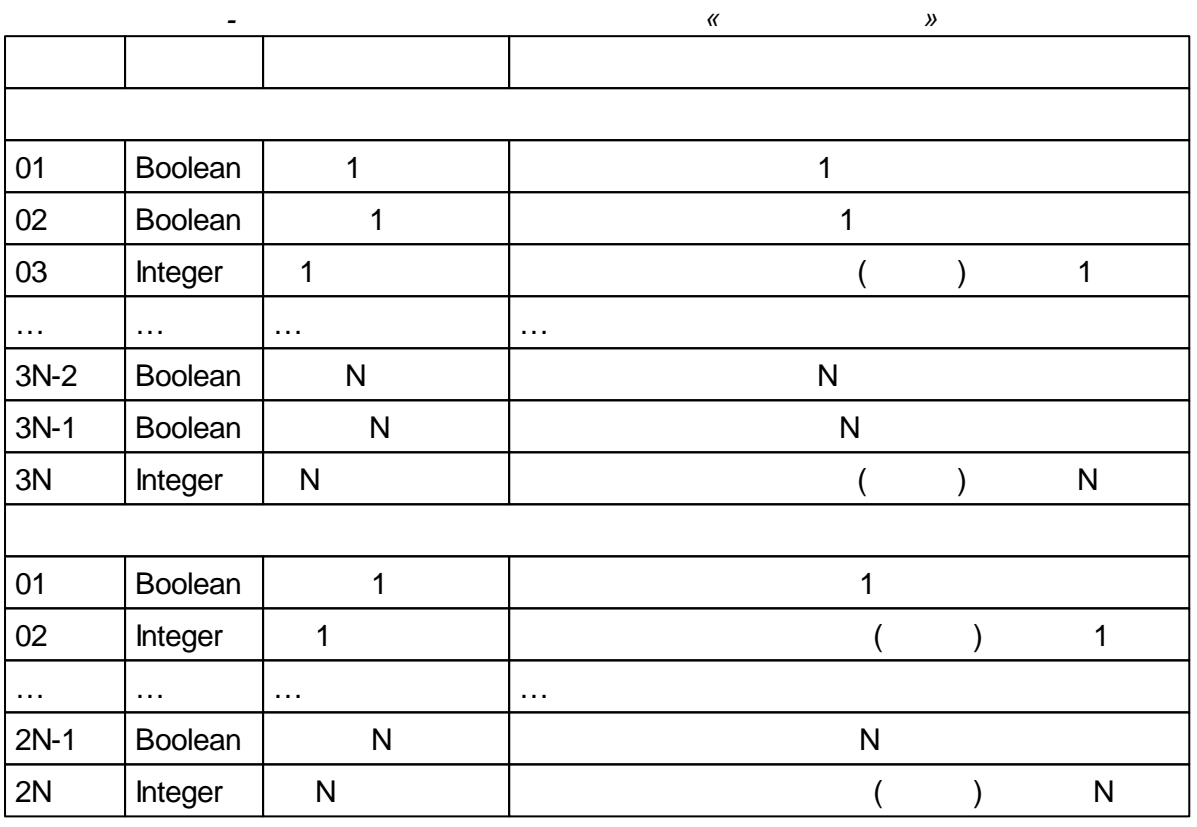

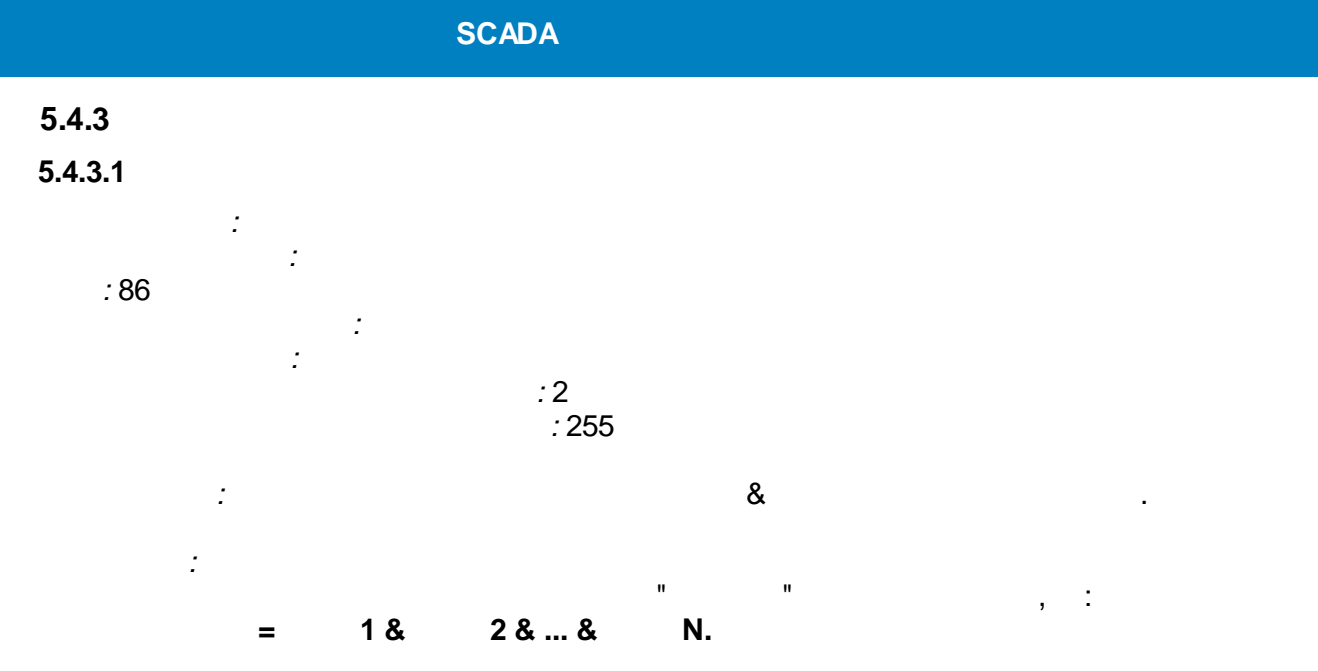

 $(255)$ .  $N -$ 

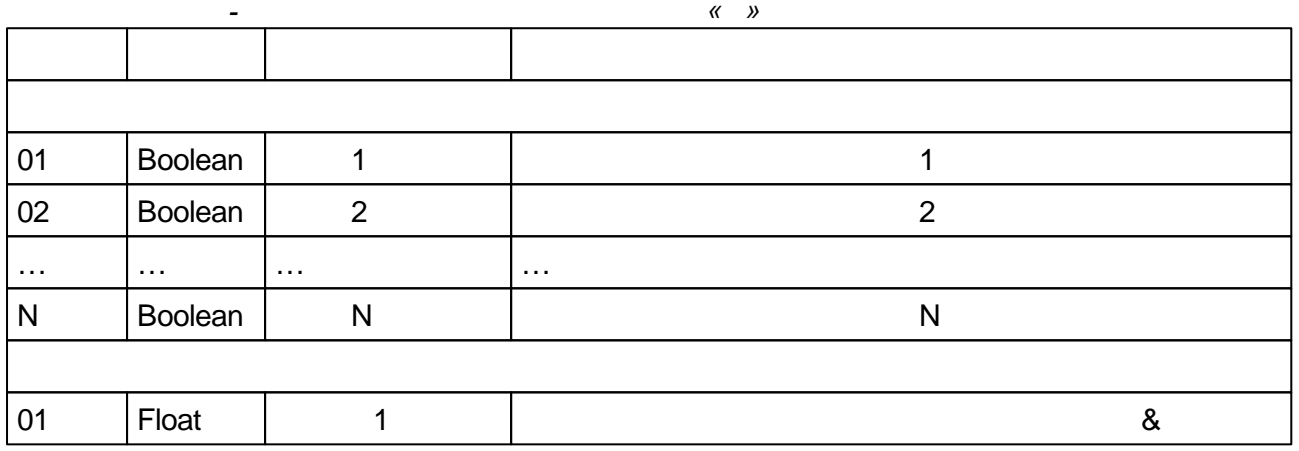

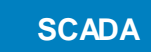

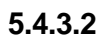

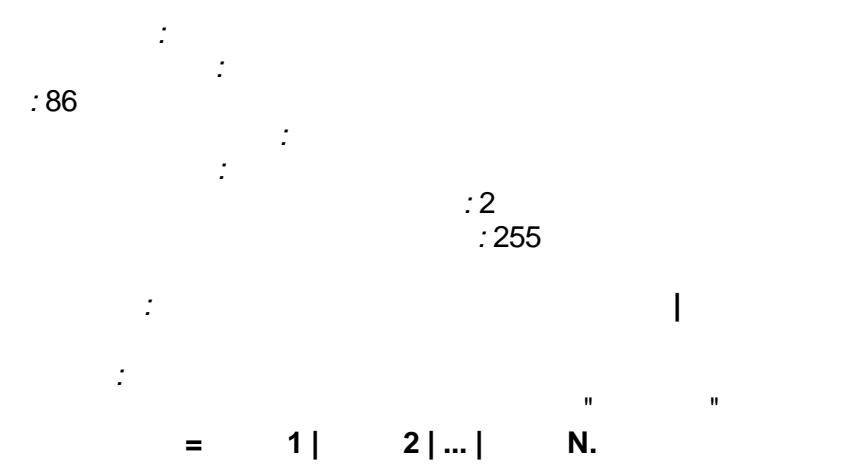

 $\overline{\mathsf{N}}$  -

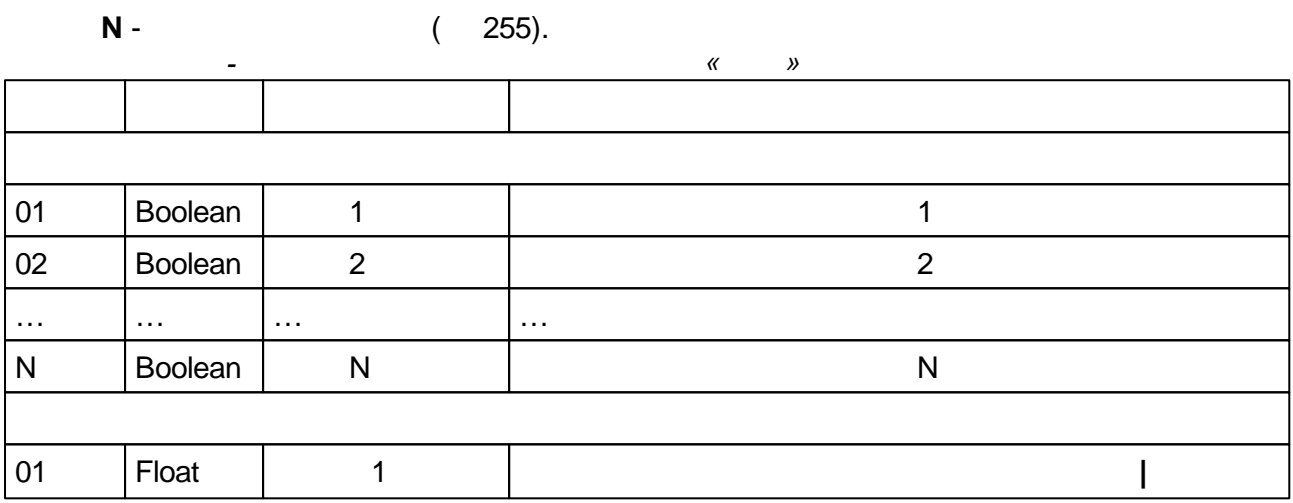

 $\sim$   $\sim$ 

 $\langle \cdot, \cdot \rangle$  :

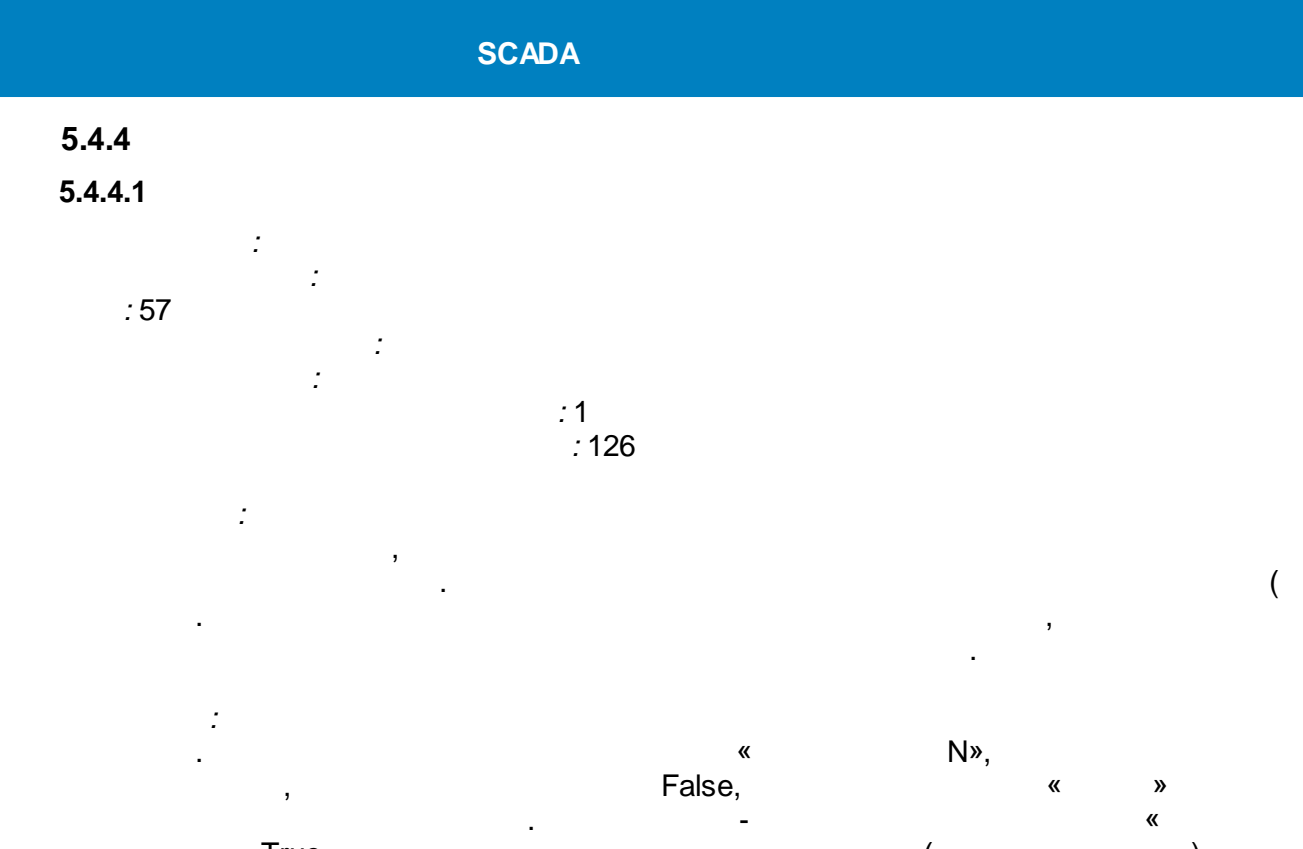

 $\overline{\phantom{a}}$ 

Ŷ,

#### «N  $\lambda$

l,

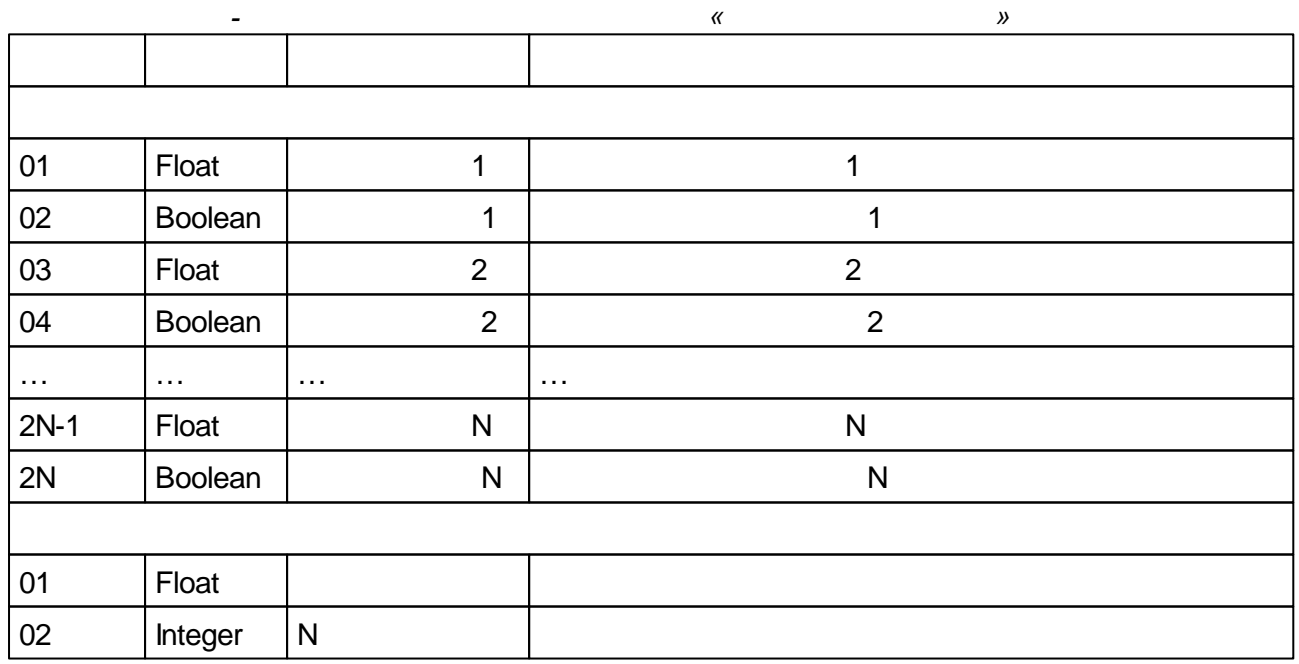

 $\ddot{\phantom{0}}$ 

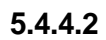

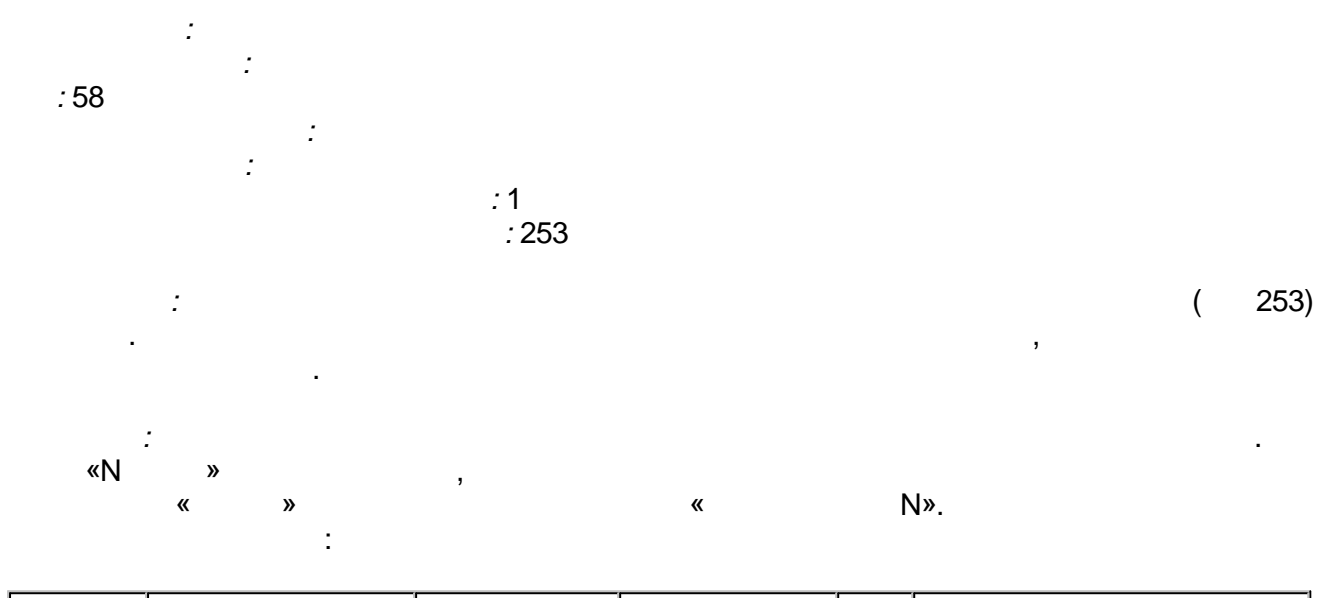

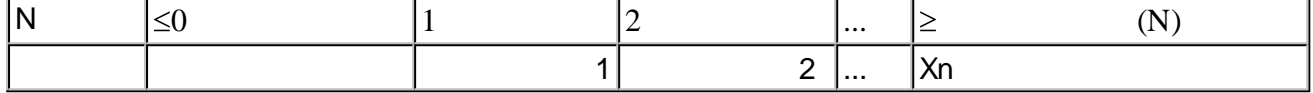

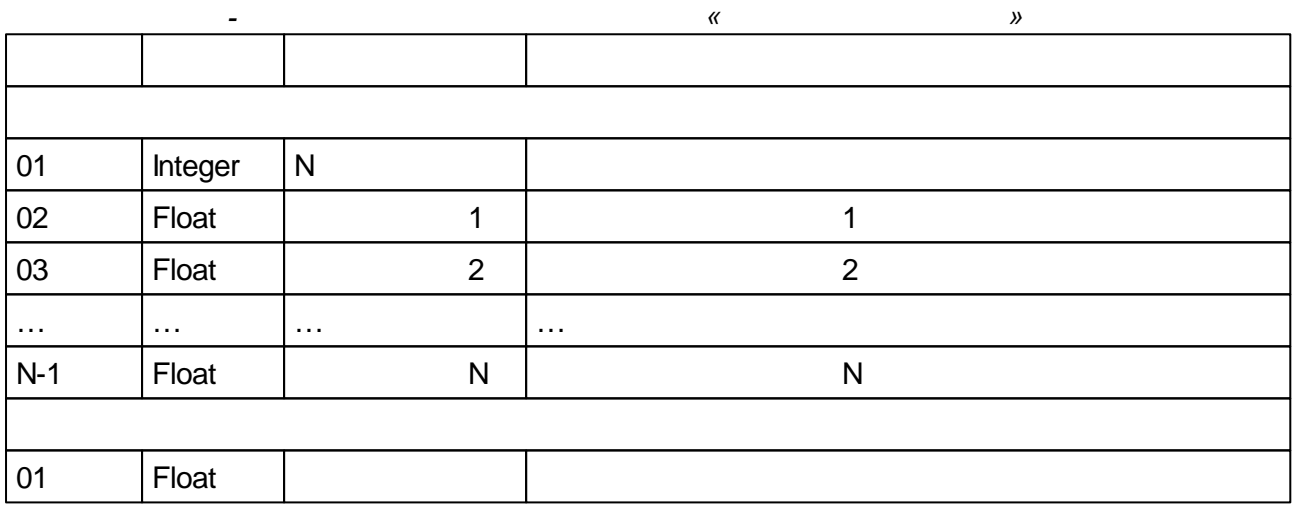

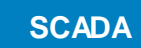

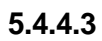

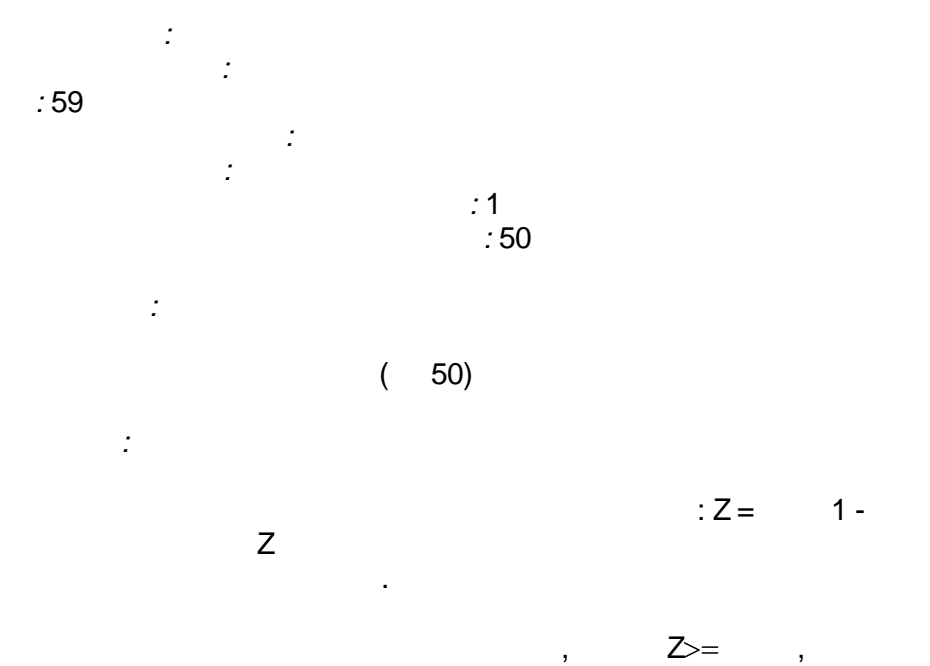

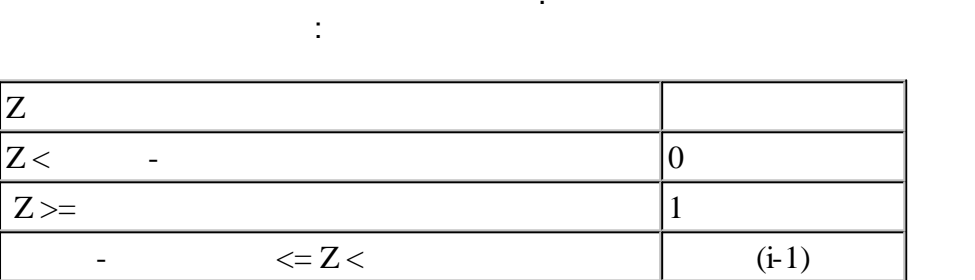

J.

 $\overline{(i-1)}$ 

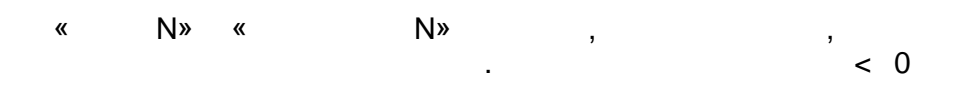

 $\pmb{\alpha}$  $\boldsymbol{\lambda}$ J.

 $(OR)$ 

 $\ddot{\phantom{0}}$ 

 $\mathbb{R}^2$ 

 $\overline{2}$ 

 $\overline{a}$ 

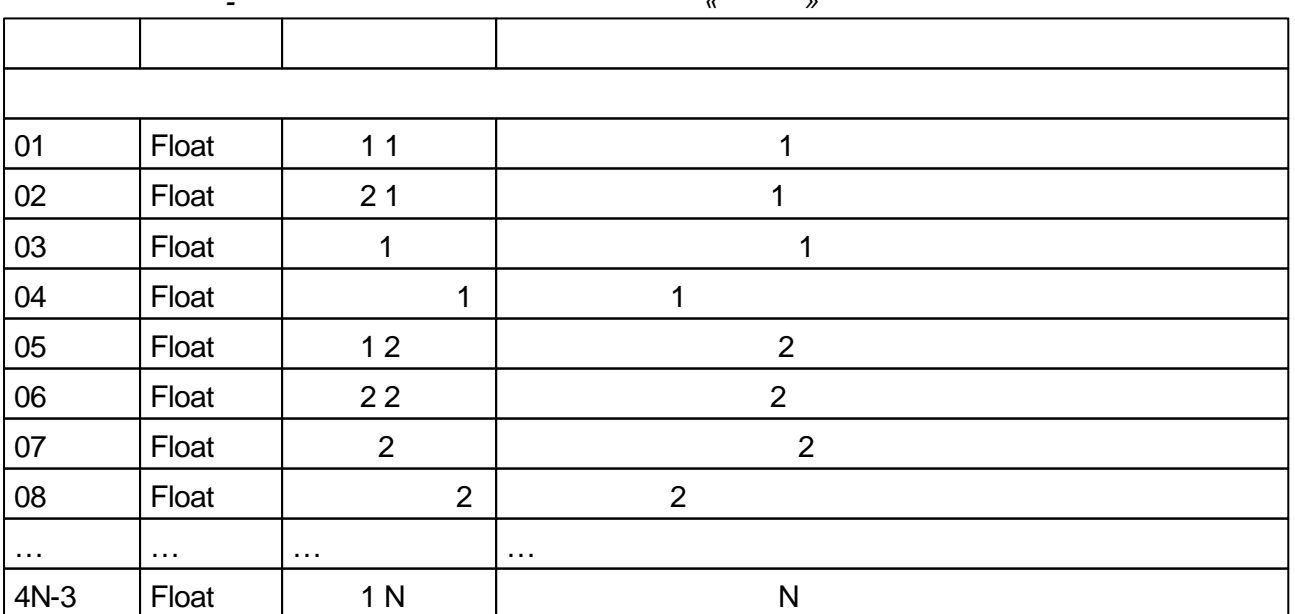

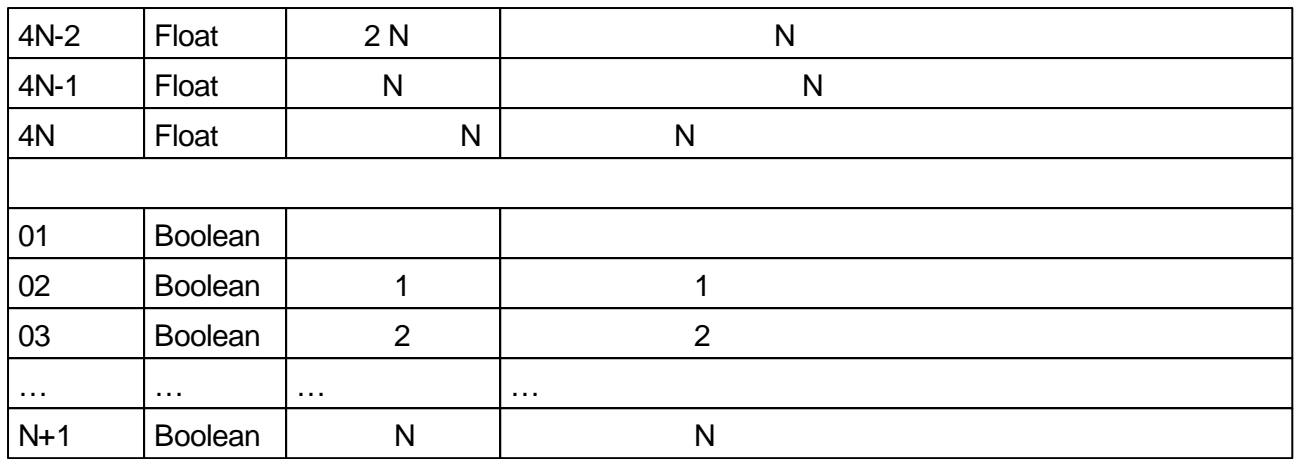

#### $5.4.4.4$  $\sim$   $\sim$

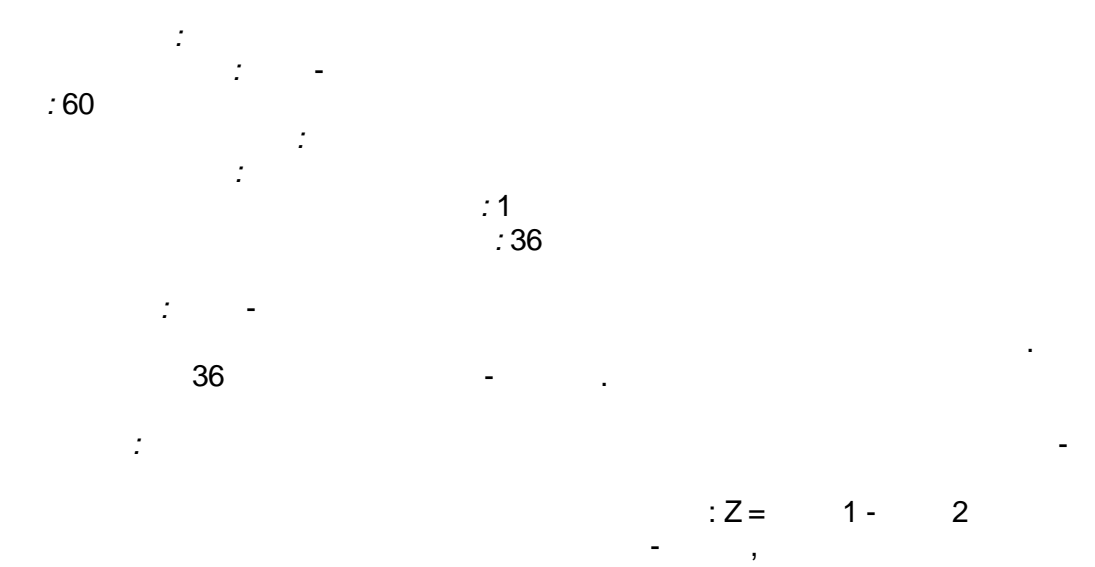

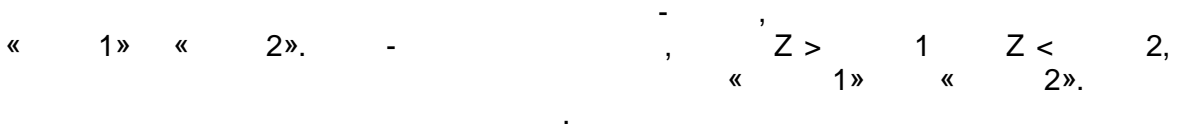

 $\sim$   $\sim$ 

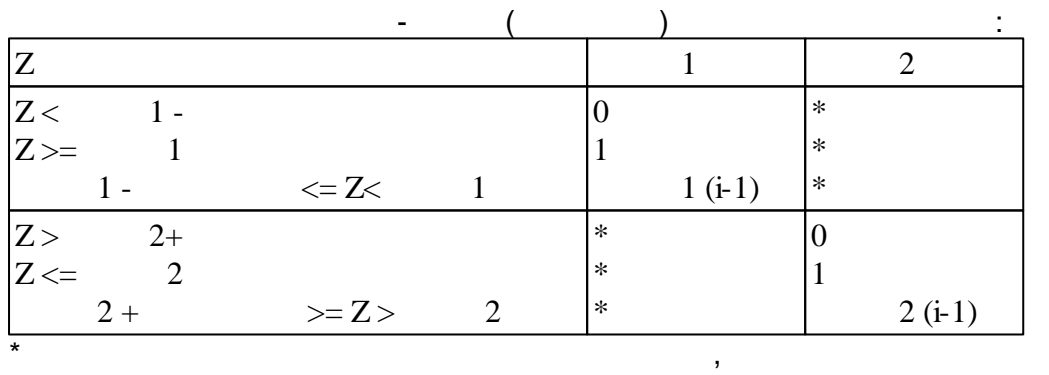

 $(i-1)$ 

(a)  $(1), (4)$ <br>
(b), (b)  $(2), (4)$ <br>
(c)  $(2), (4)$  $\rightarrow$  $\lt 0$  $0.$  $(OR)$  $\alpha$  $\mathcal{L}(\mathcal{L}^{\mathcal{L}})$  , and  $\mathcal{L}(\mathcal{L}^{\mathcal{L}})$  $\boldsymbol{y}$ 

 $\sim 10^{-10}$ 

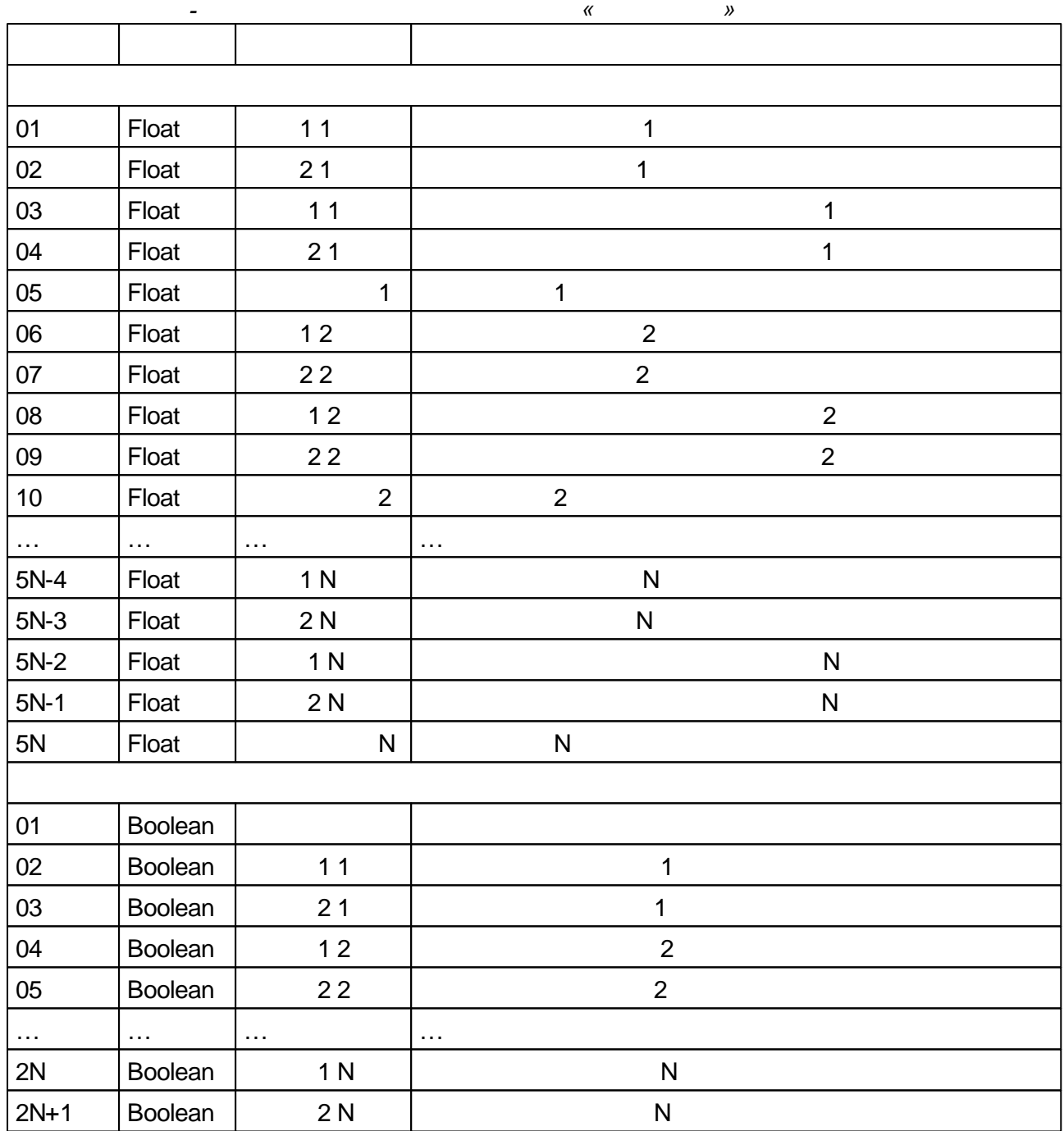

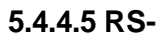

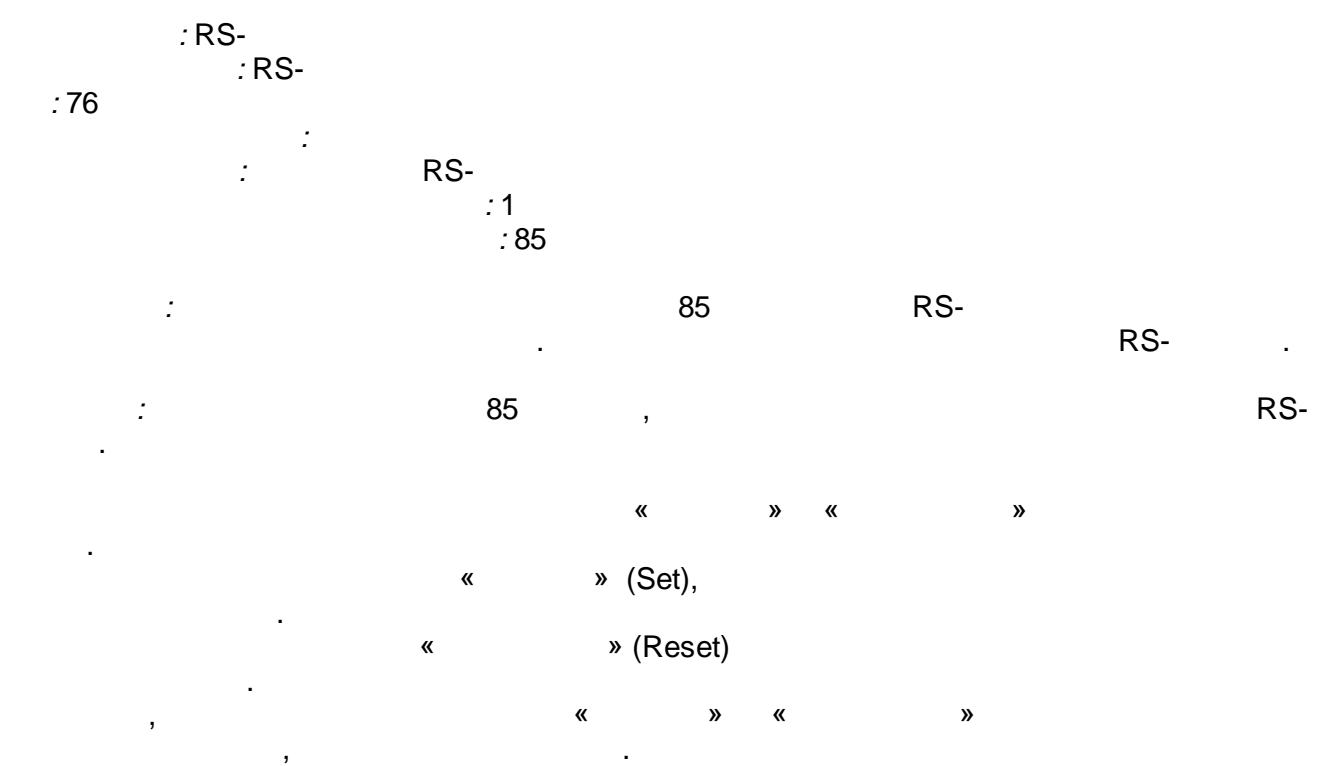

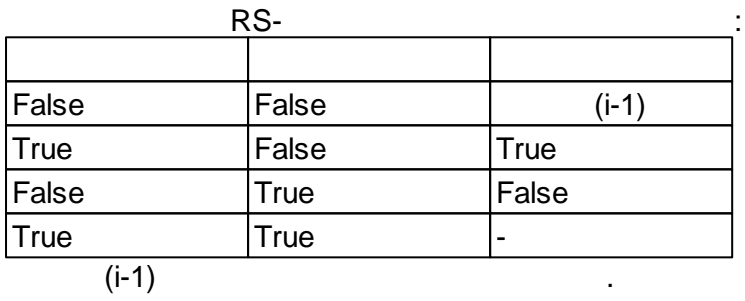

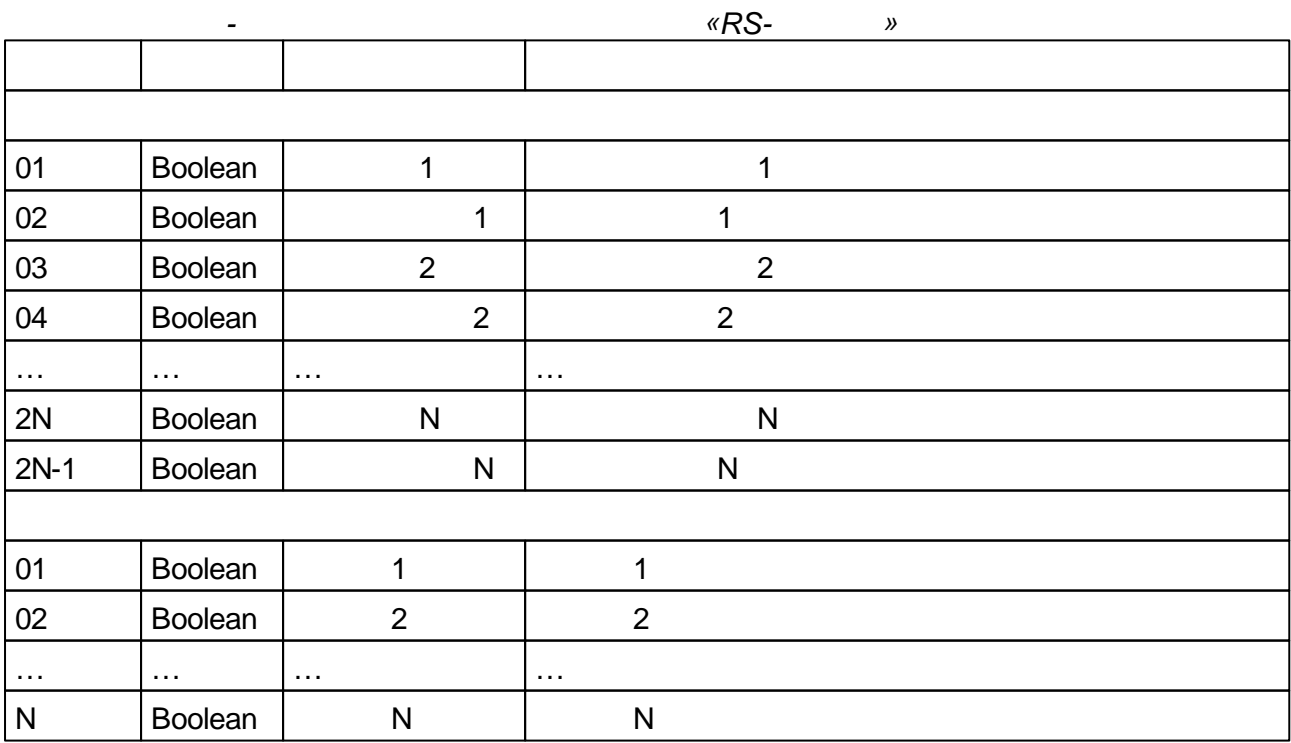

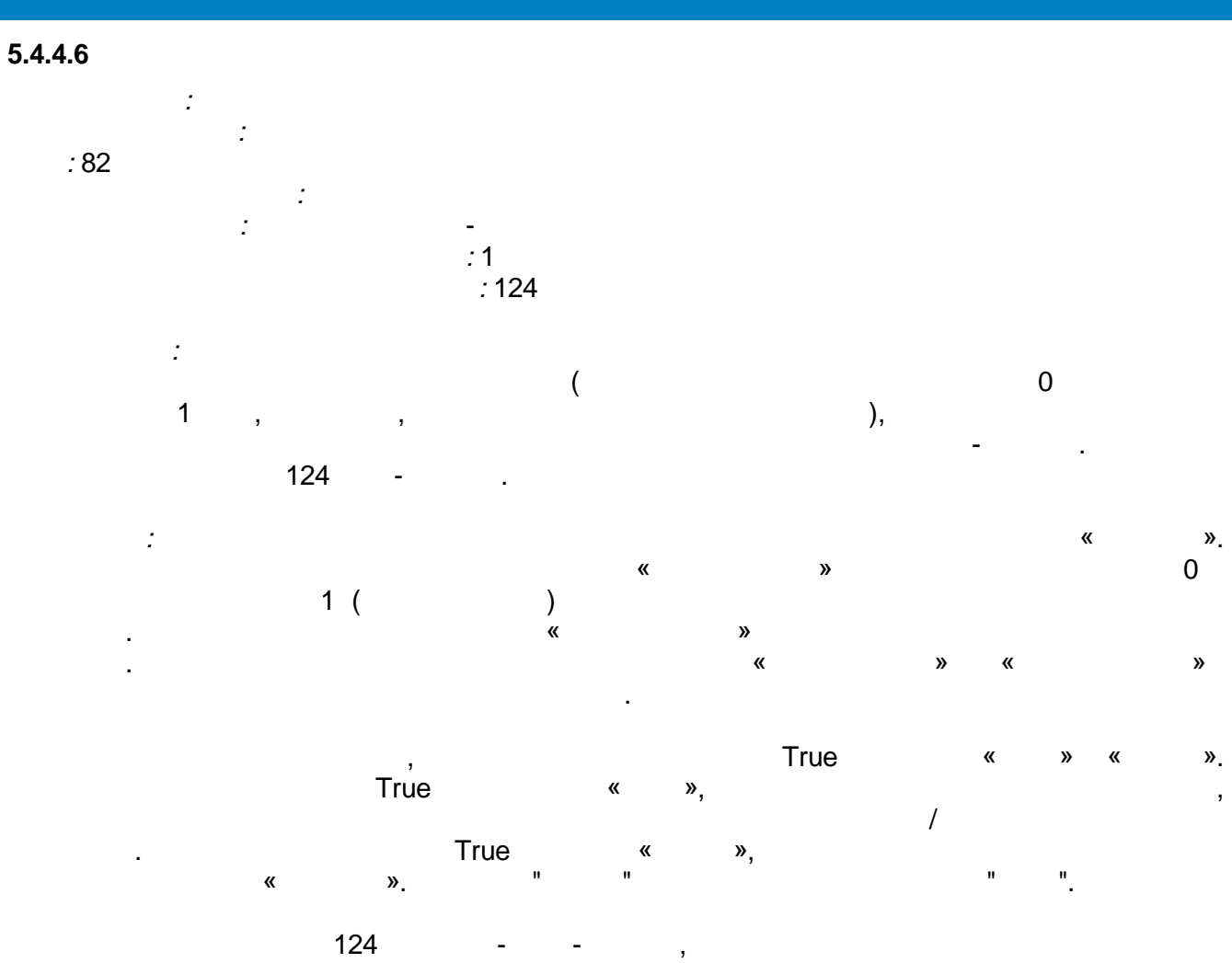

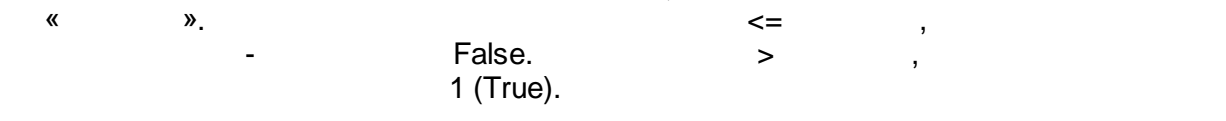

 $\,$ »,  $\pmb{\kappa}$  $\boldsymbol{\lambda}$  $\pmb{\alpha}$  $\boldsymbol{y}$  $\langle$ «False».

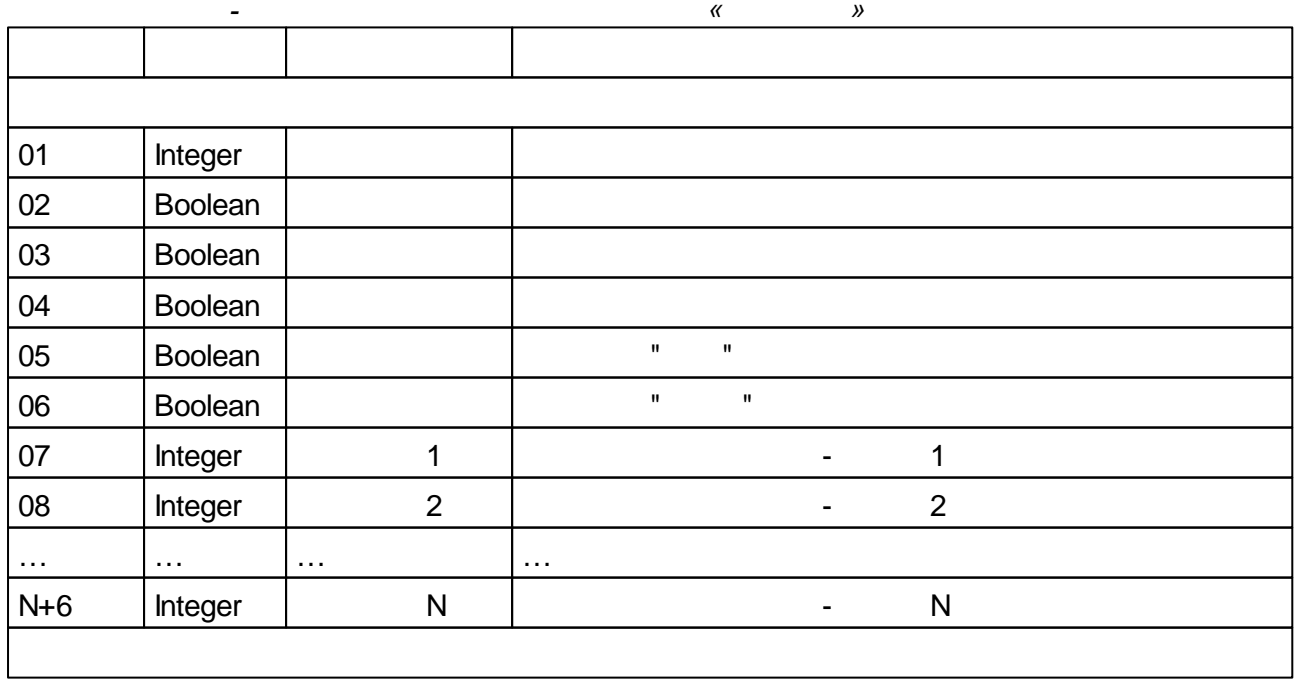

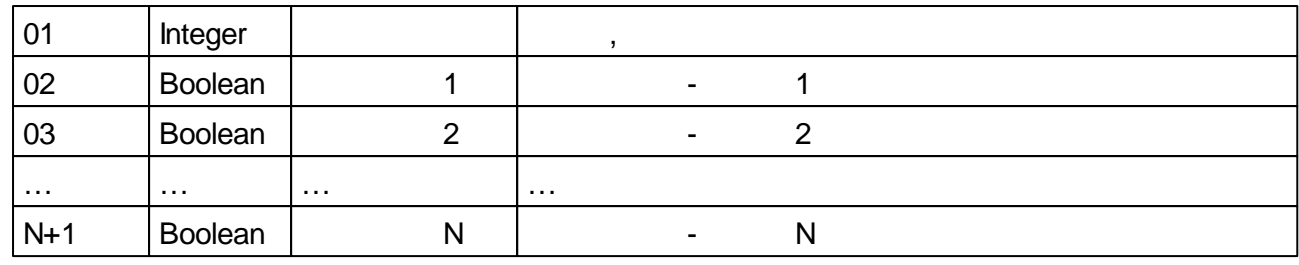

<span id="page-191-0"></span>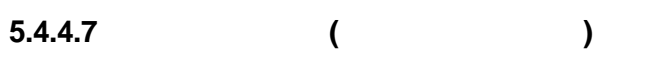

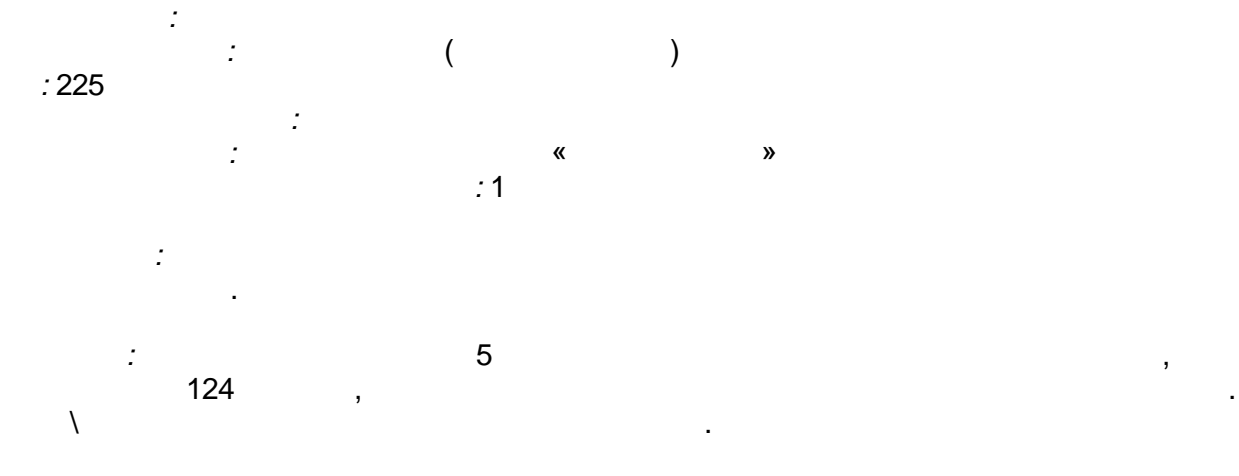

:

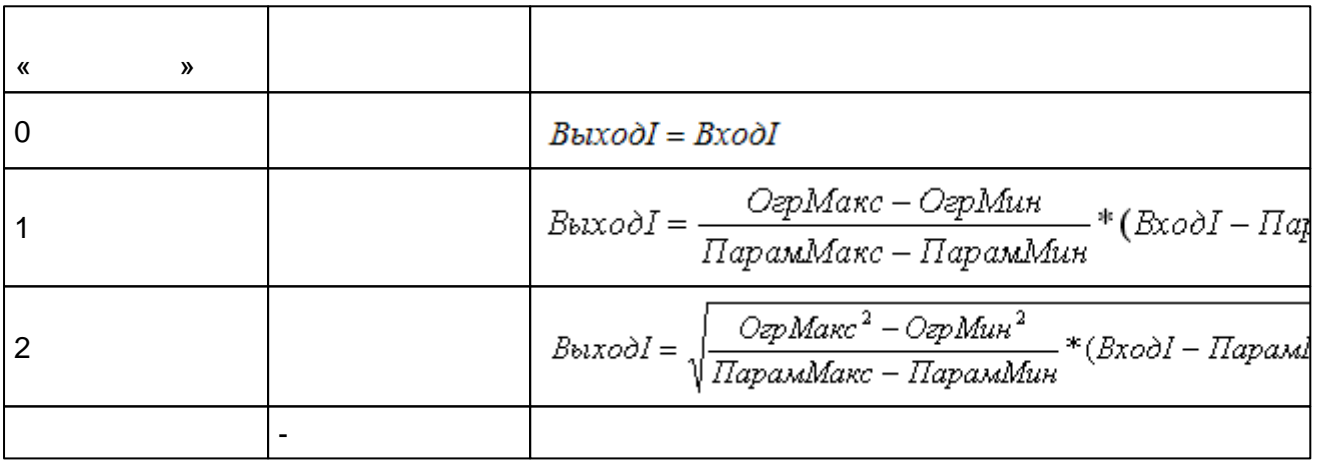

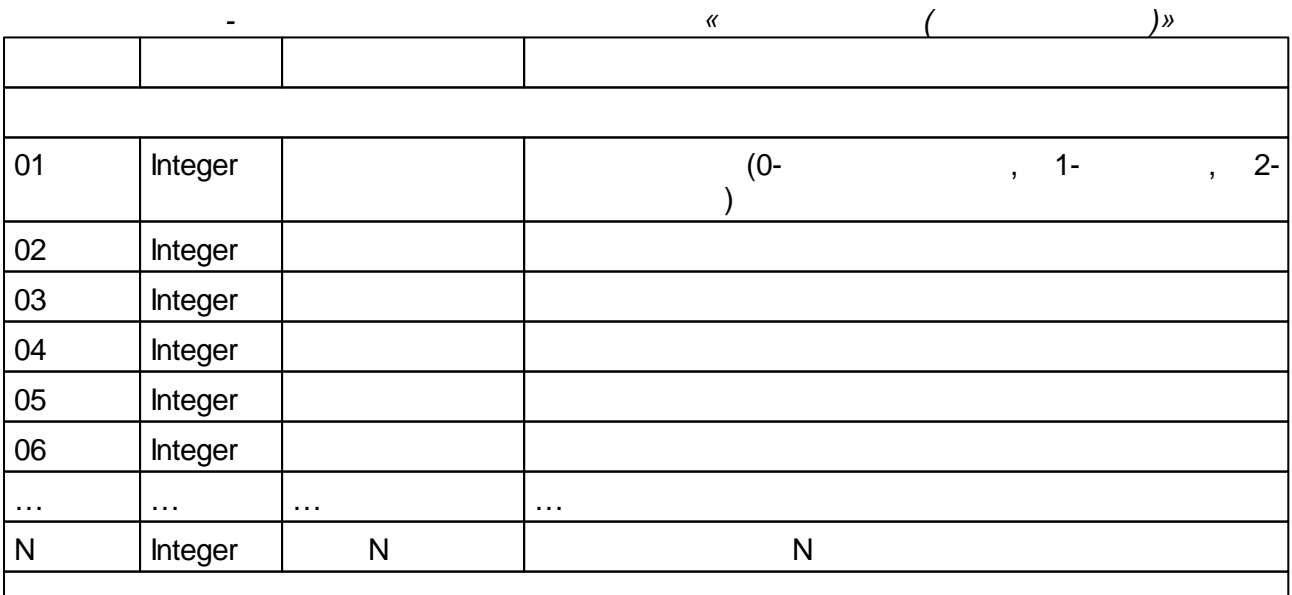

<span id="page-192-0"></span>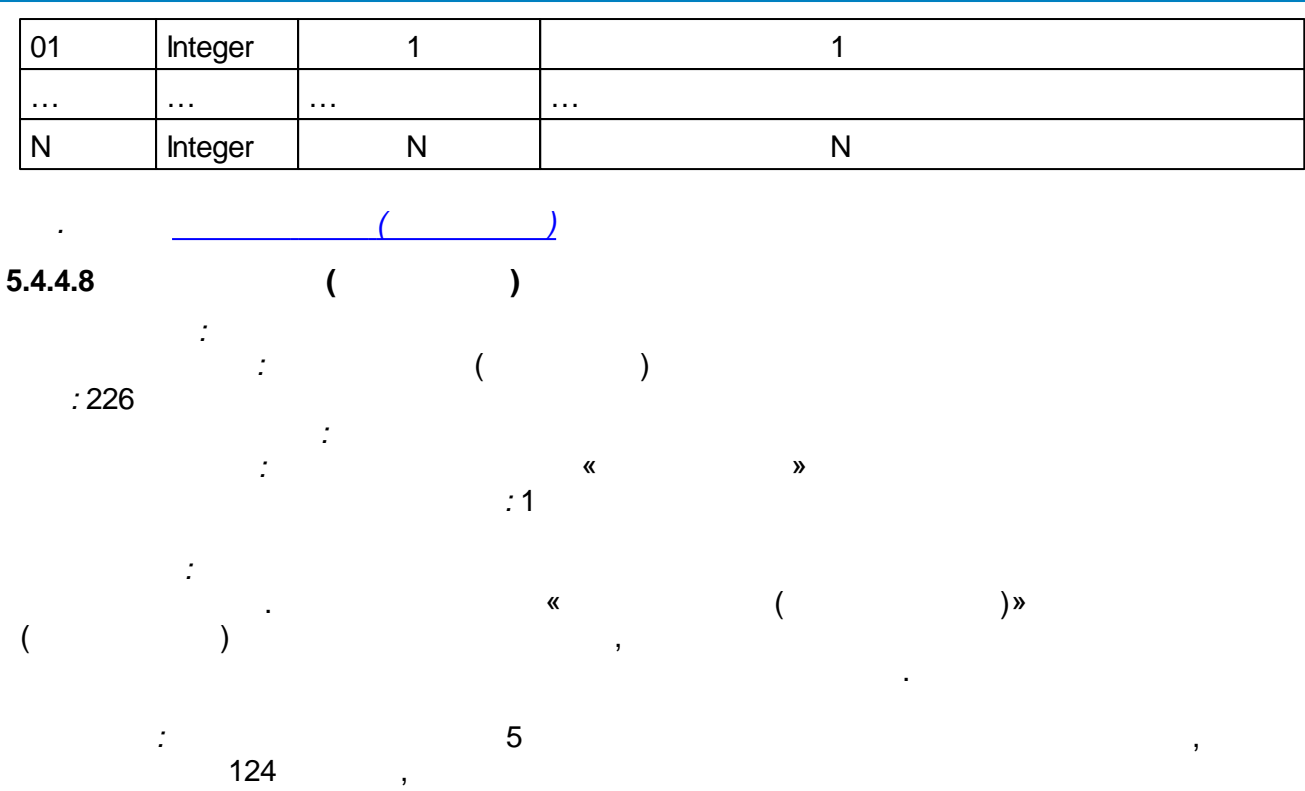

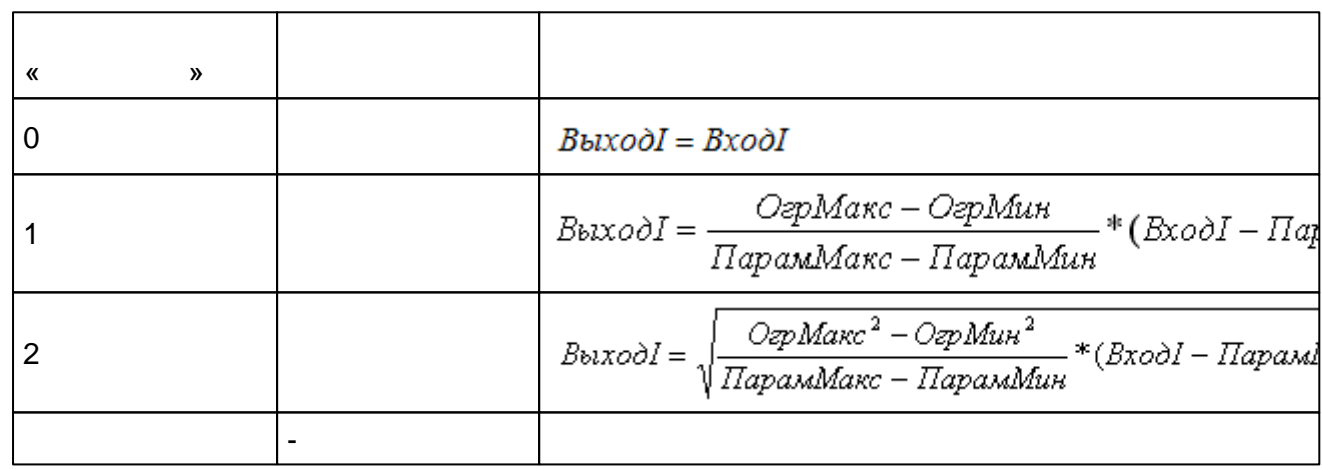

 $\sim$  :

 $\mathbf{r}$ 

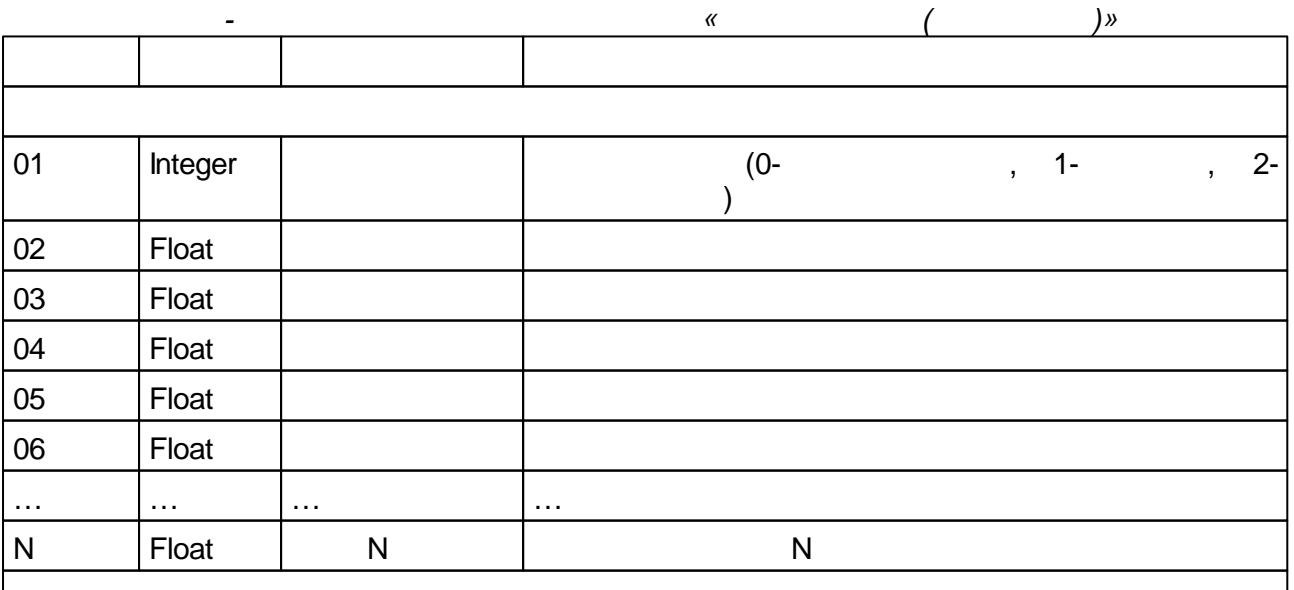

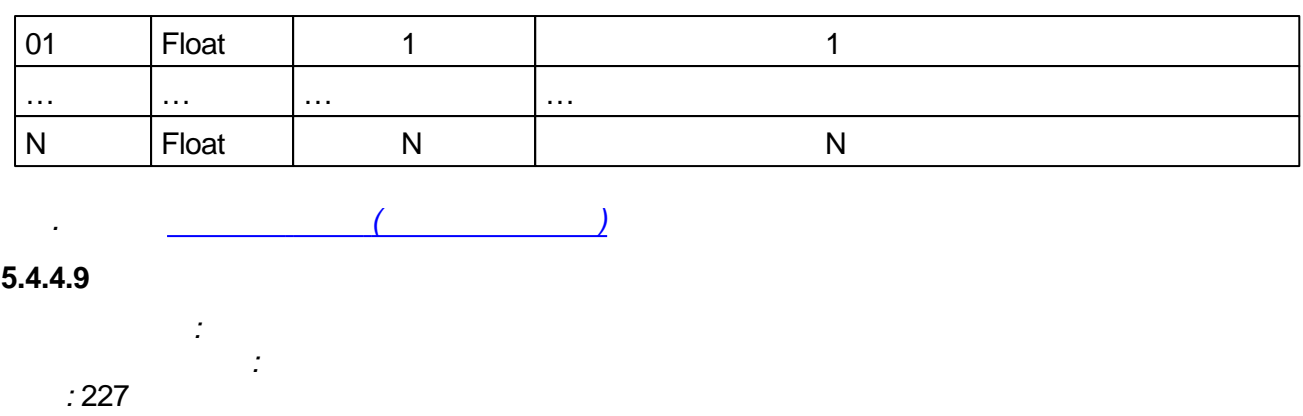

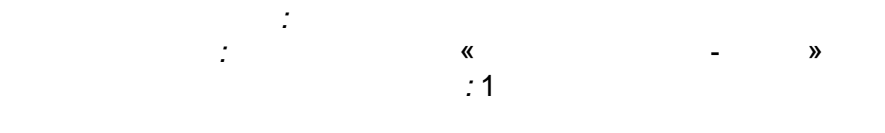

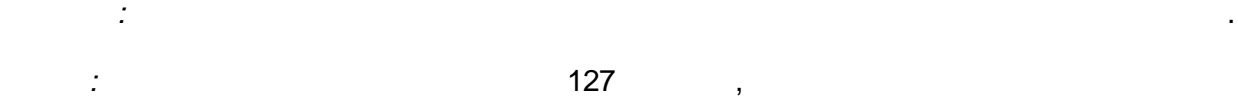

.  $($  = True, = False ).

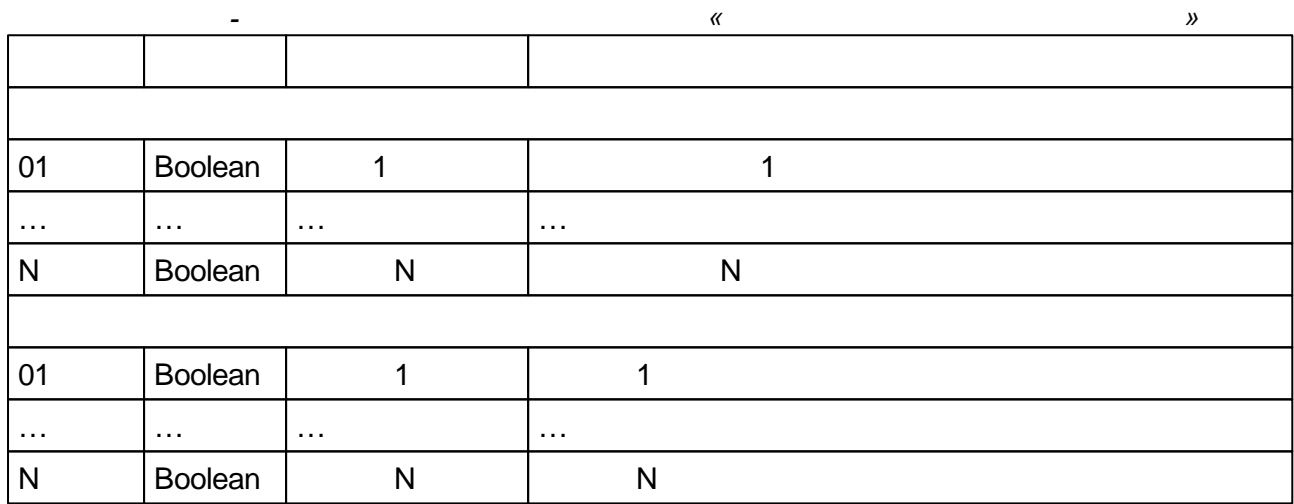

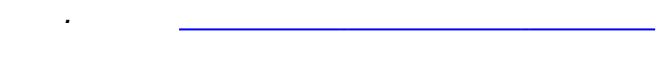

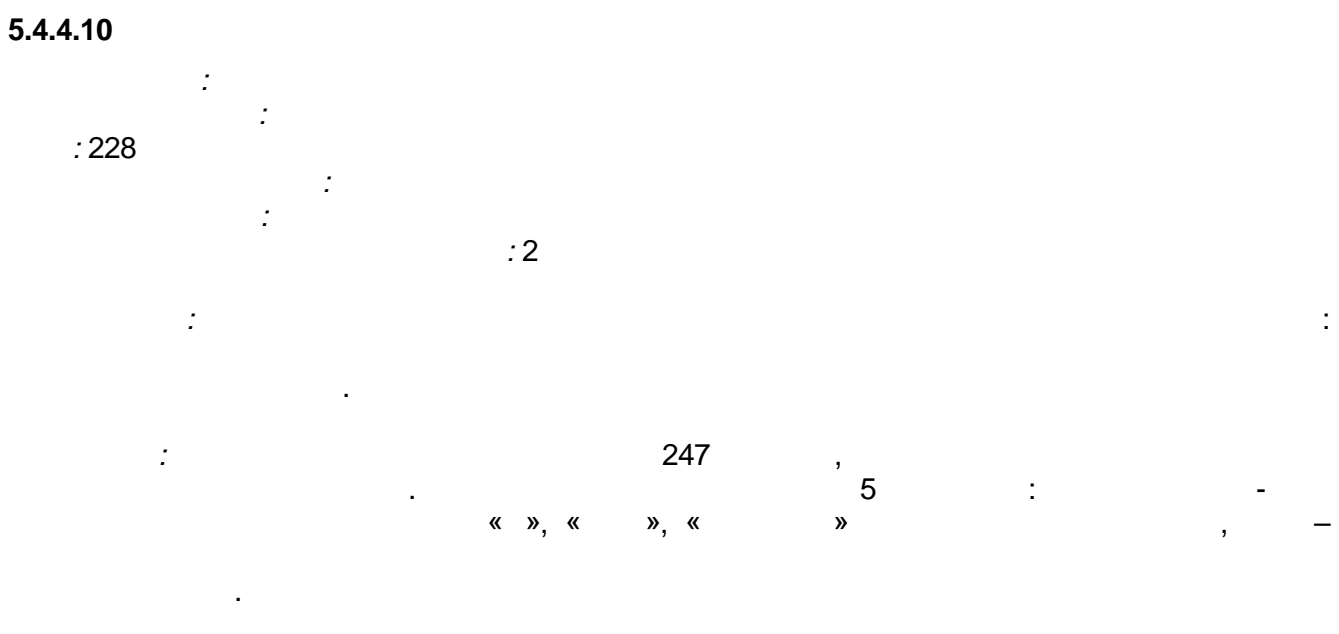

 $(x, x, x, y, x)$ 

 $\overline{(\ }$ 

 $\mathcal{A}$  $\overline{\phantom{a}}$ 

 $\langle \cdot \rangle$ 

 $).$ 

 $\hat{\mathbf{u}}$ 

 $\Delta \phi$ 

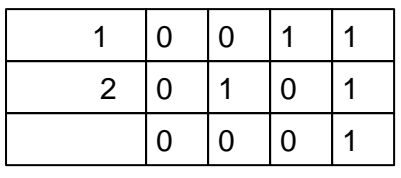

 $\mathbf{u}$ 

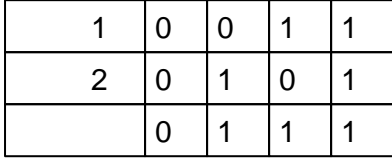

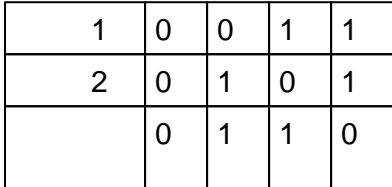

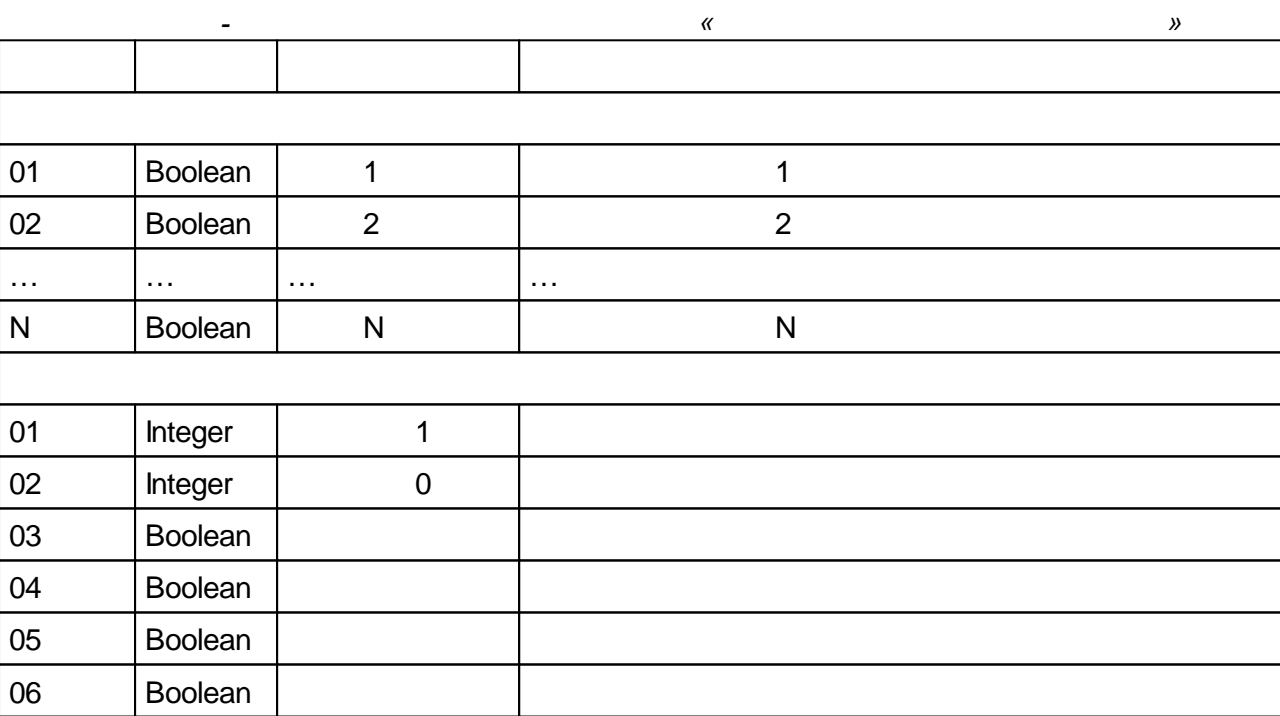

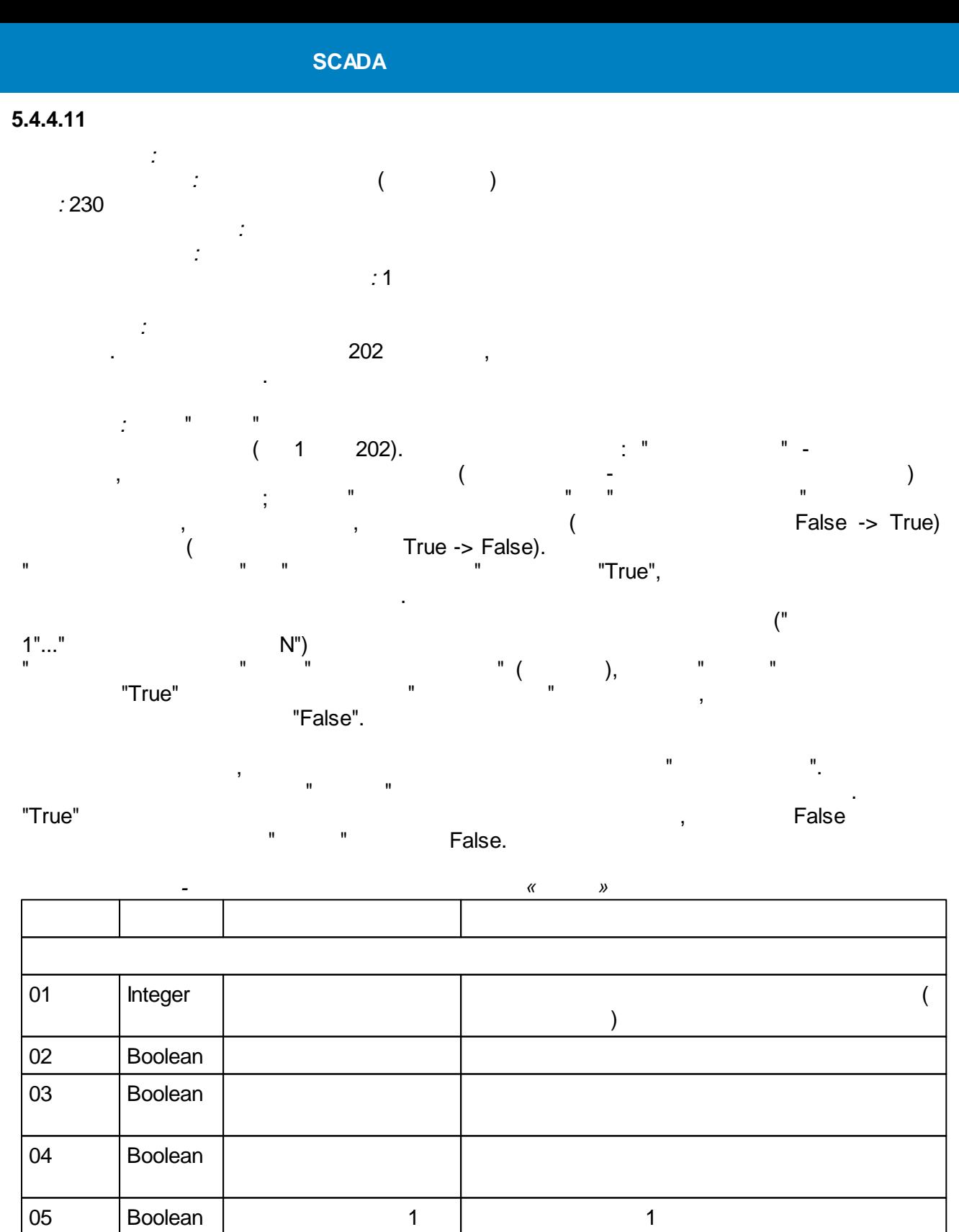

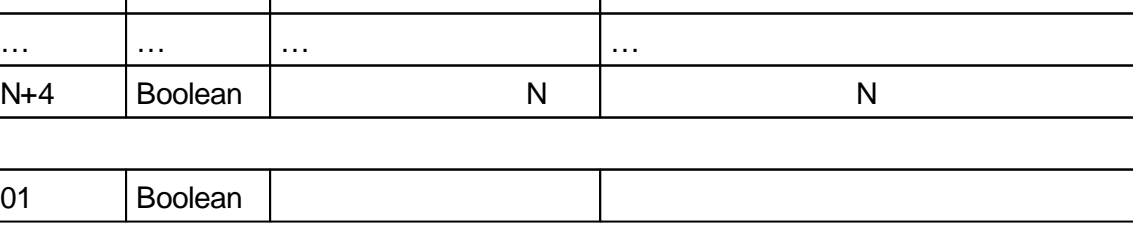

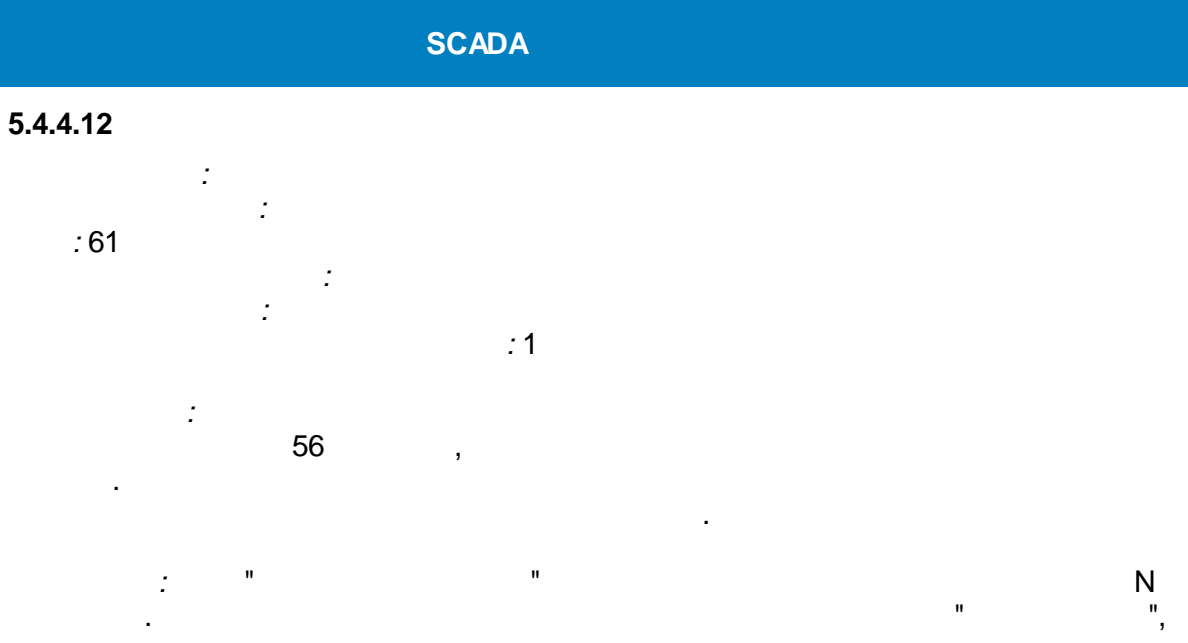

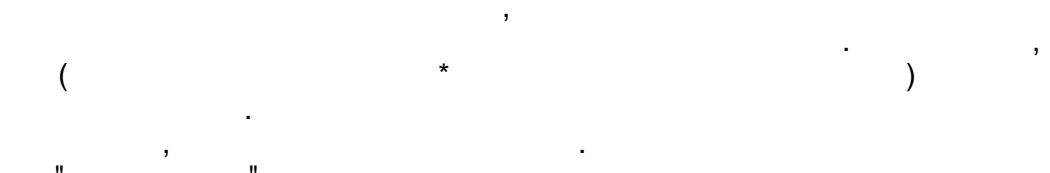

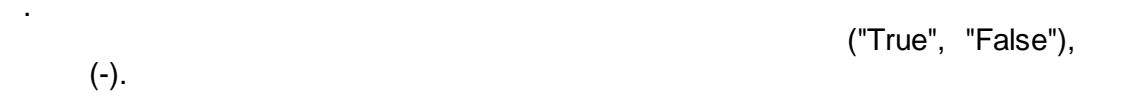

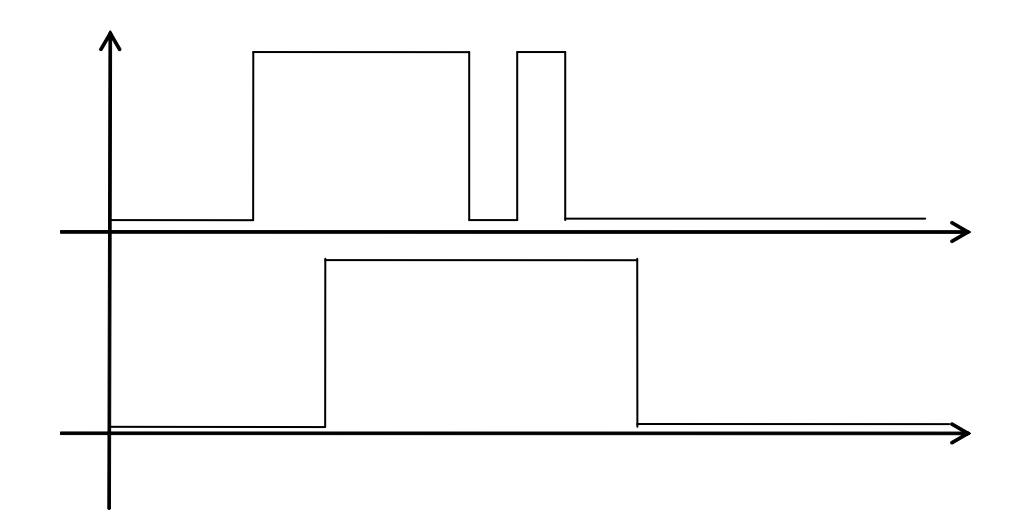

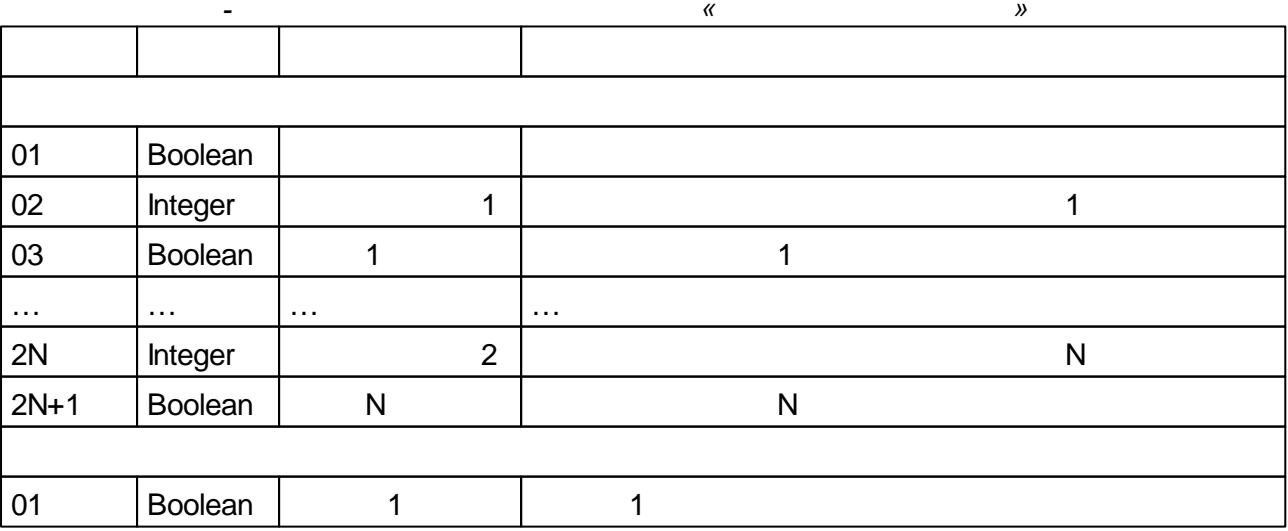

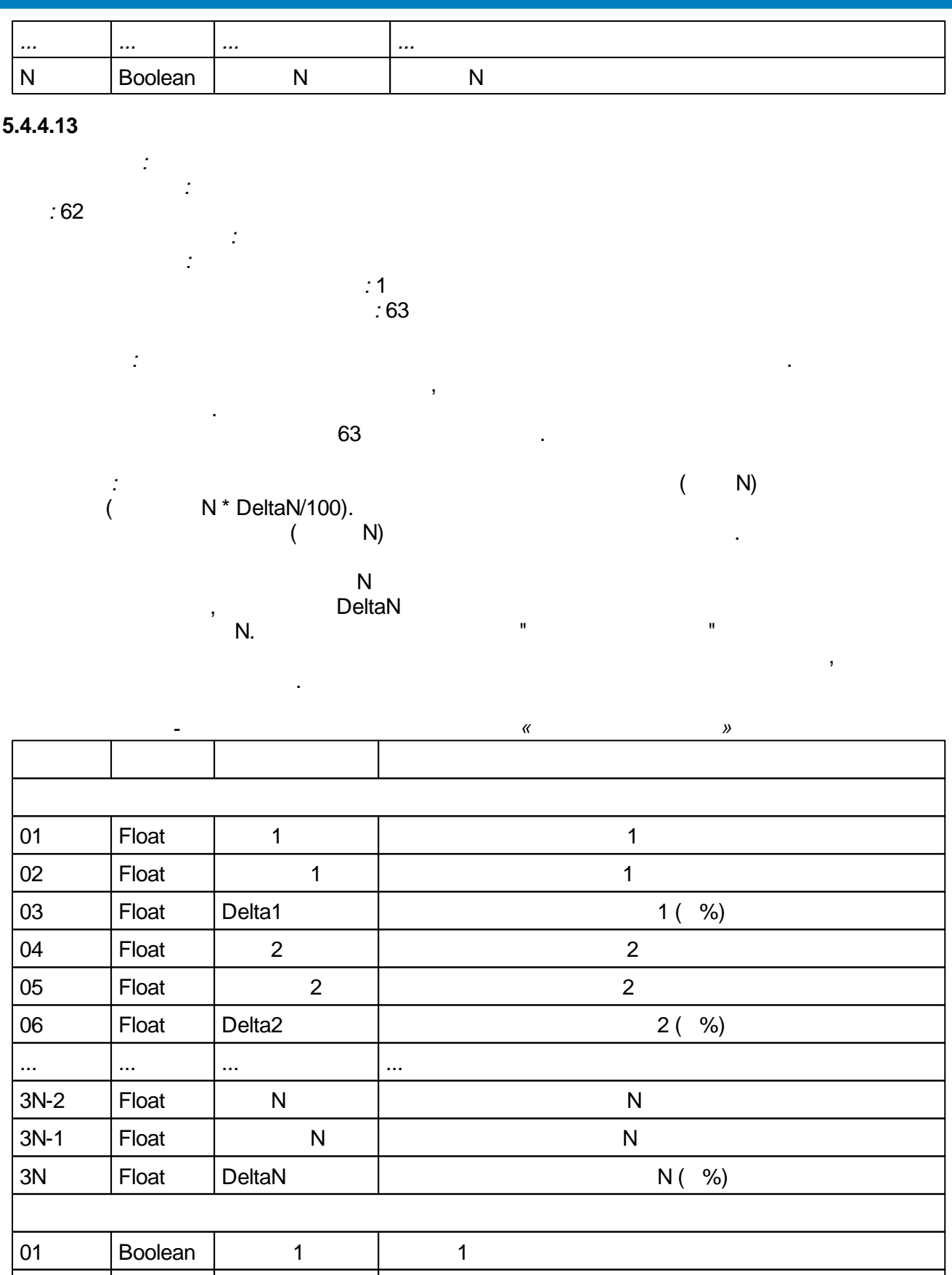

 $\overline{\phantom{a}}$ 

 $02$ Boolean  $\overline{2}$  $\overline{2}$  $\mathbf{L}$  $\ldots$  $\mathbb{R}^2$  $\ddotsc$  $\overline{\mathsf{N}}$  $\overline{\mathsf{N}}$  $\overline{\mathsf{N}}$ Boolean

 $\overline{a}$ 

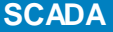

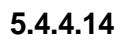

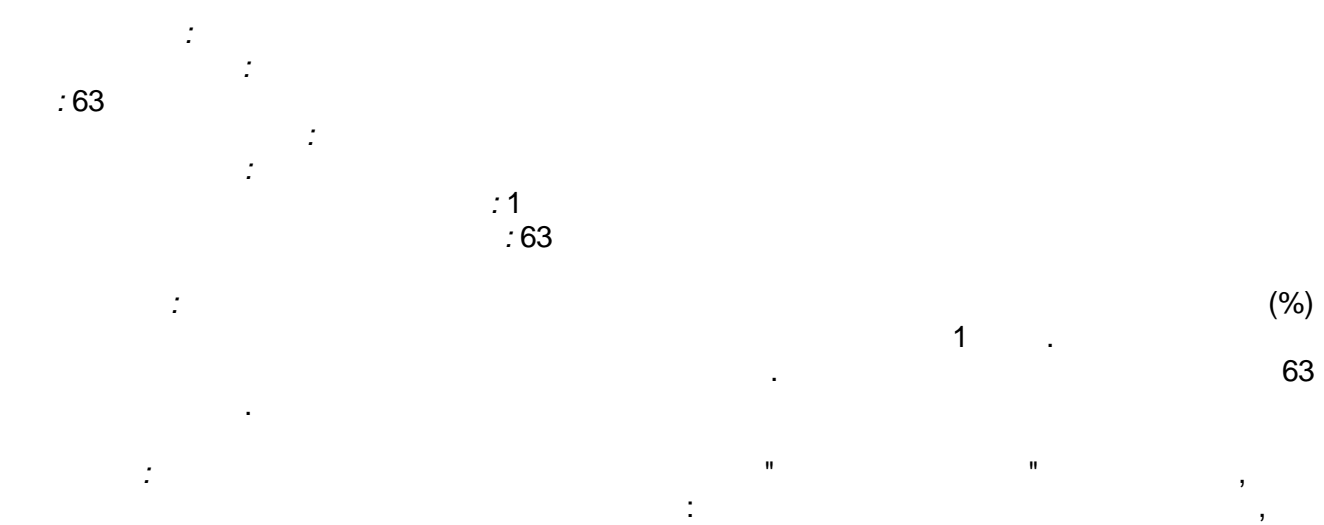

 $\overline{ }$ 

 $\overline{\phantom{a}}$ 

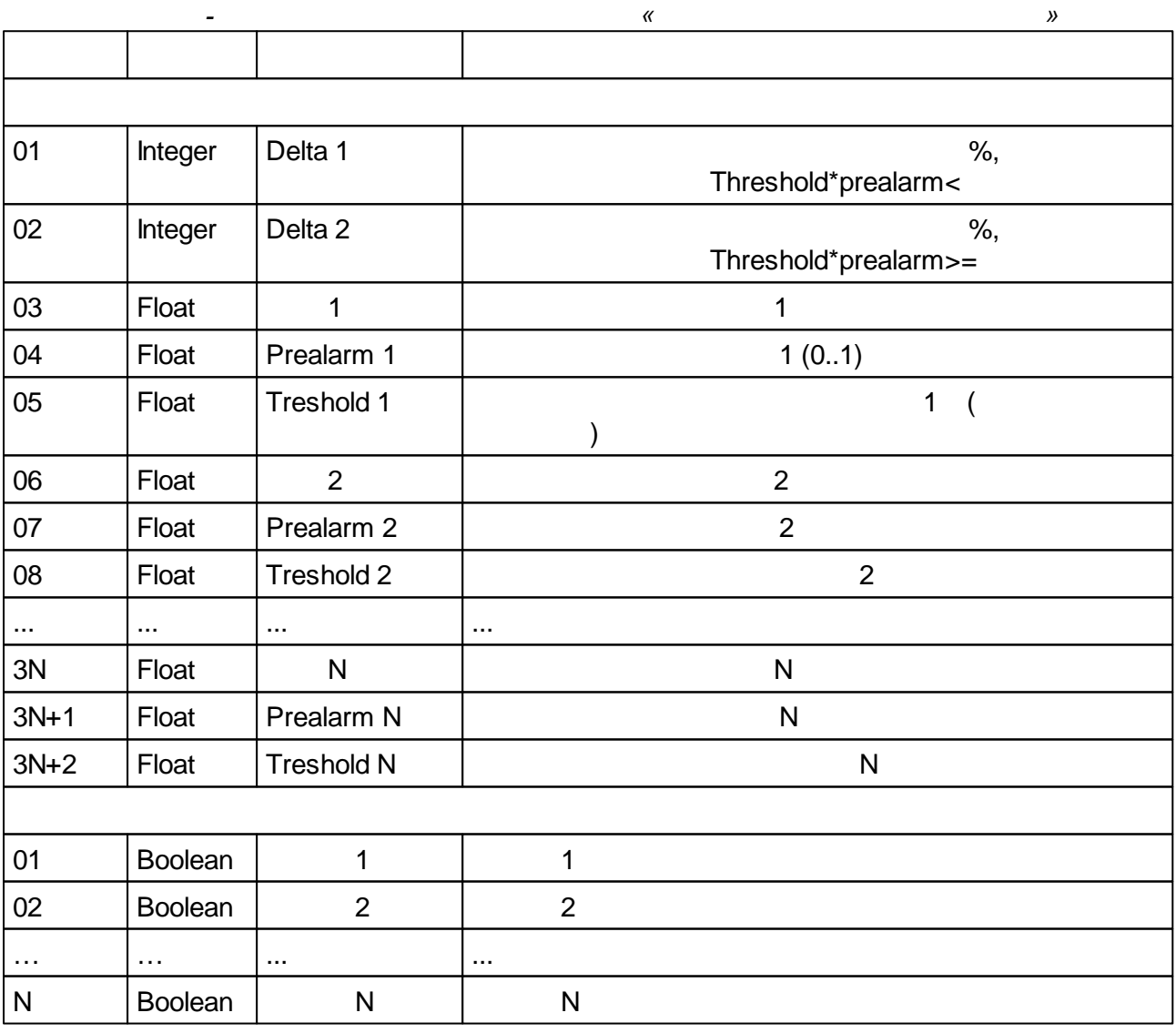

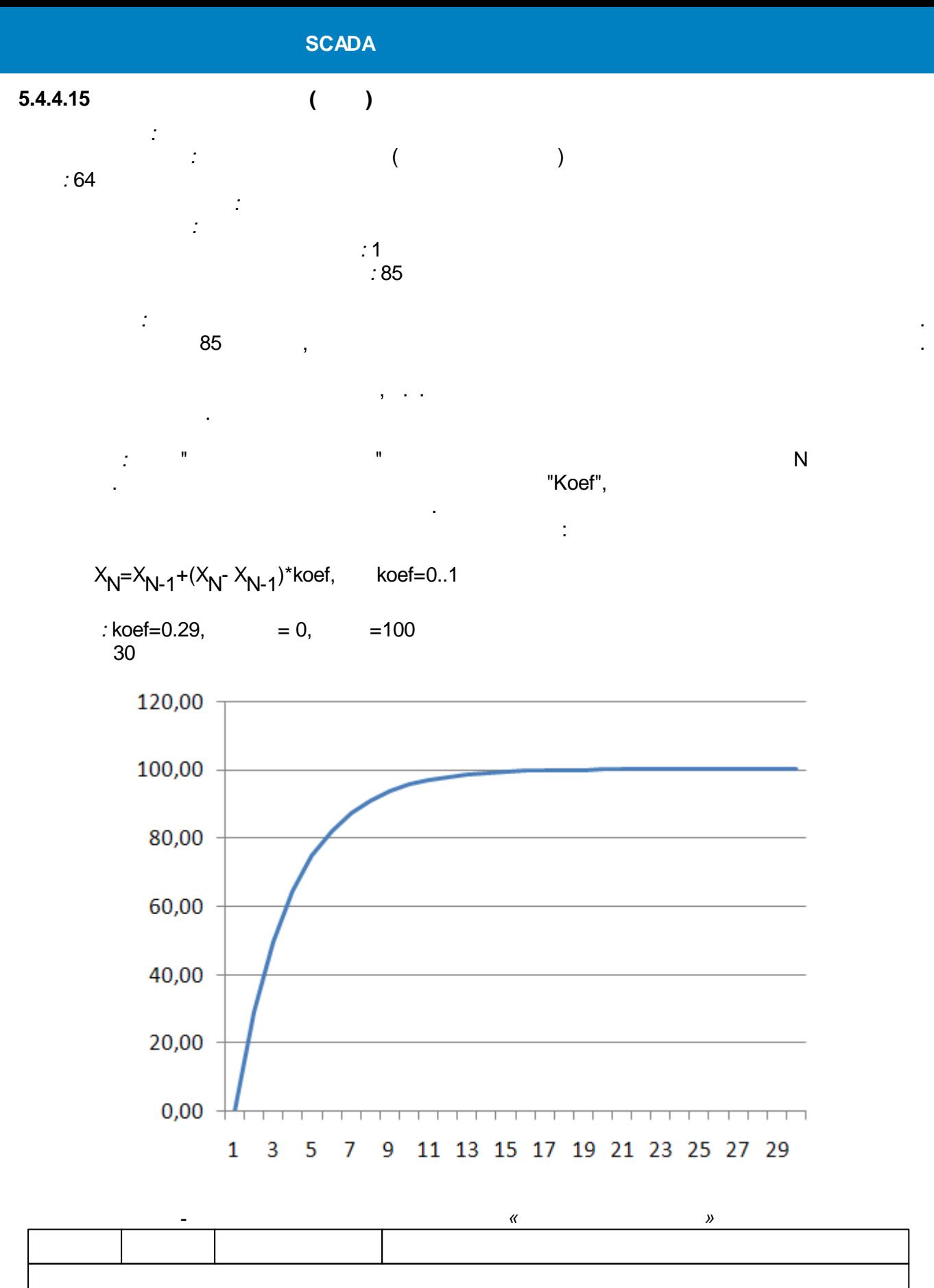

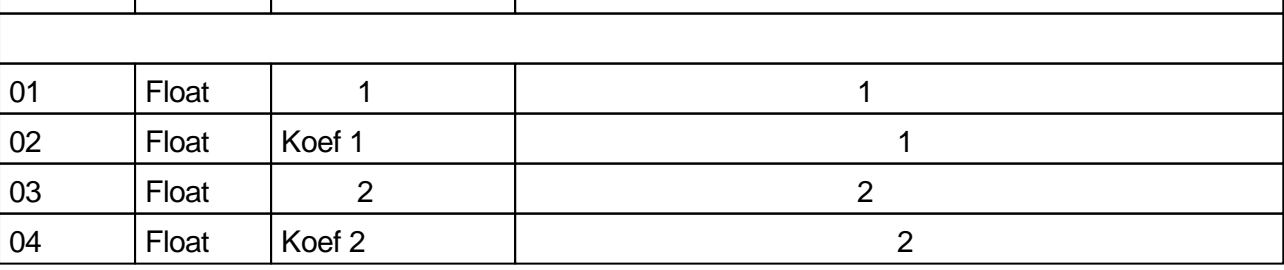

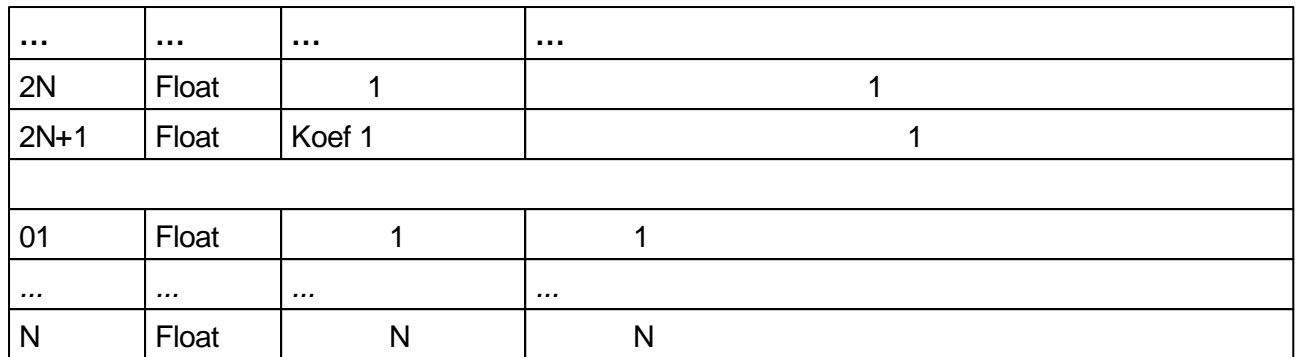

### 5.4.4.16

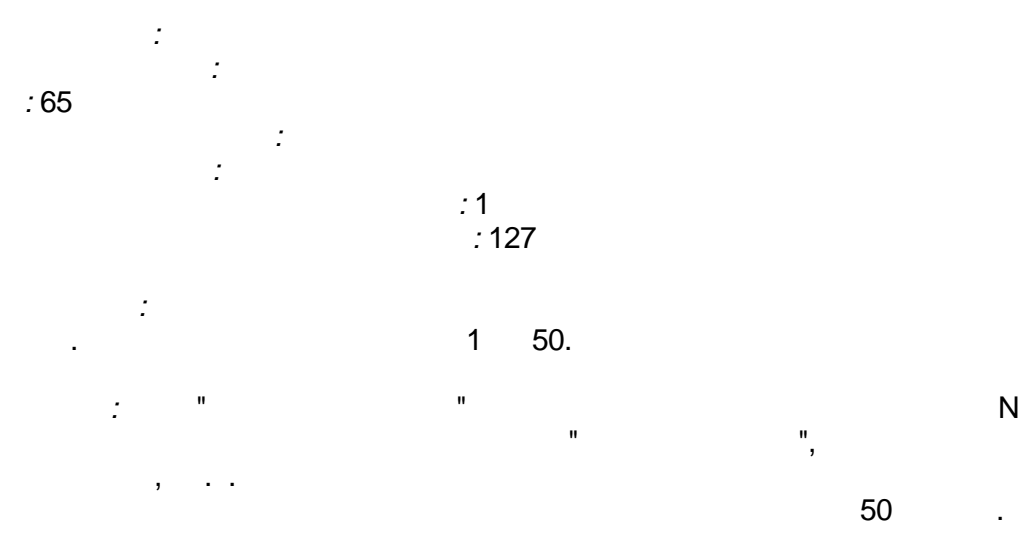

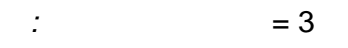

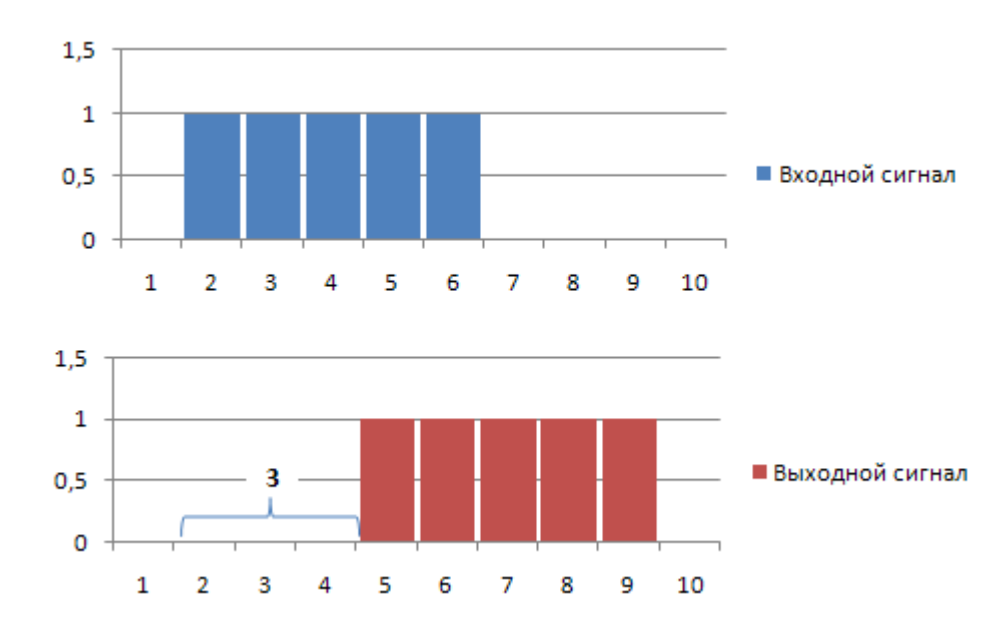

t,

÷,

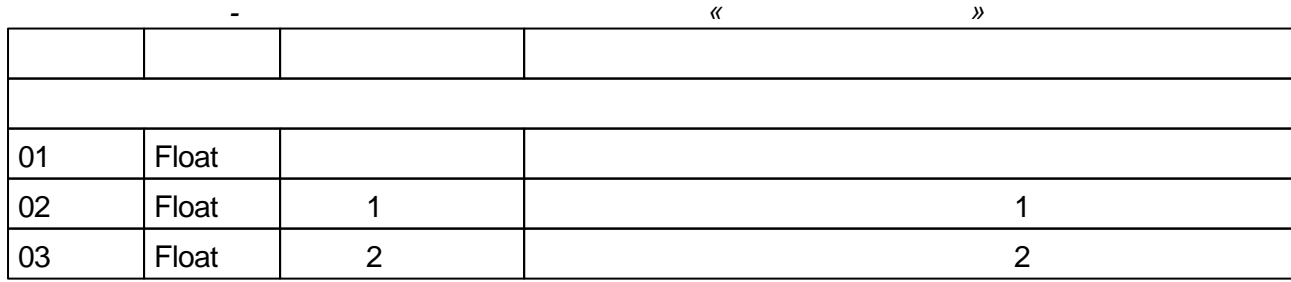

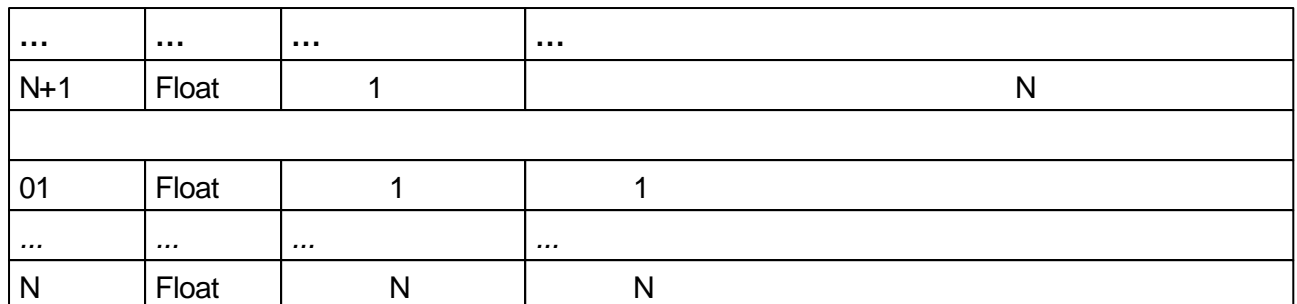

## $5.4.4.17$

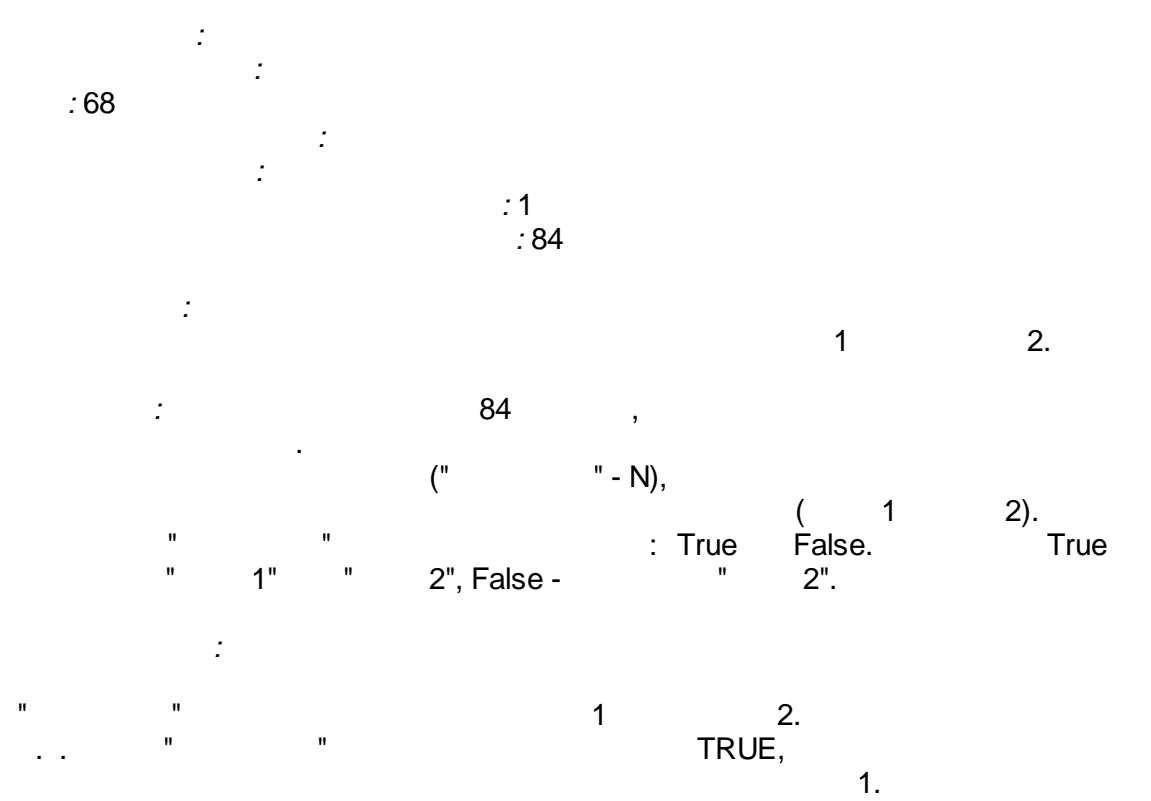

 $\begin{array}{c}\n\text{FALSE,} \\
2.\n\end{array}$ 

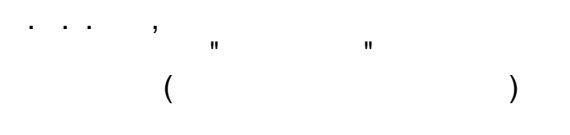

 $\overline{\phantom{a}}$ 

 $\mathbf{u}$ 

 $\ddot{\phantom{a}}$ 

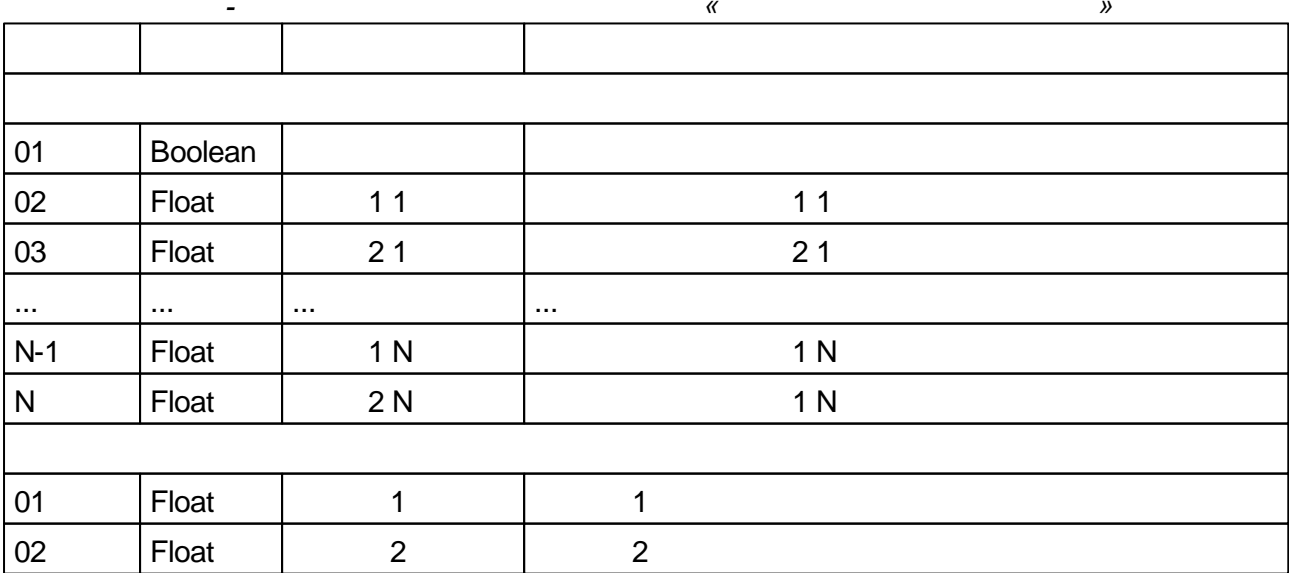

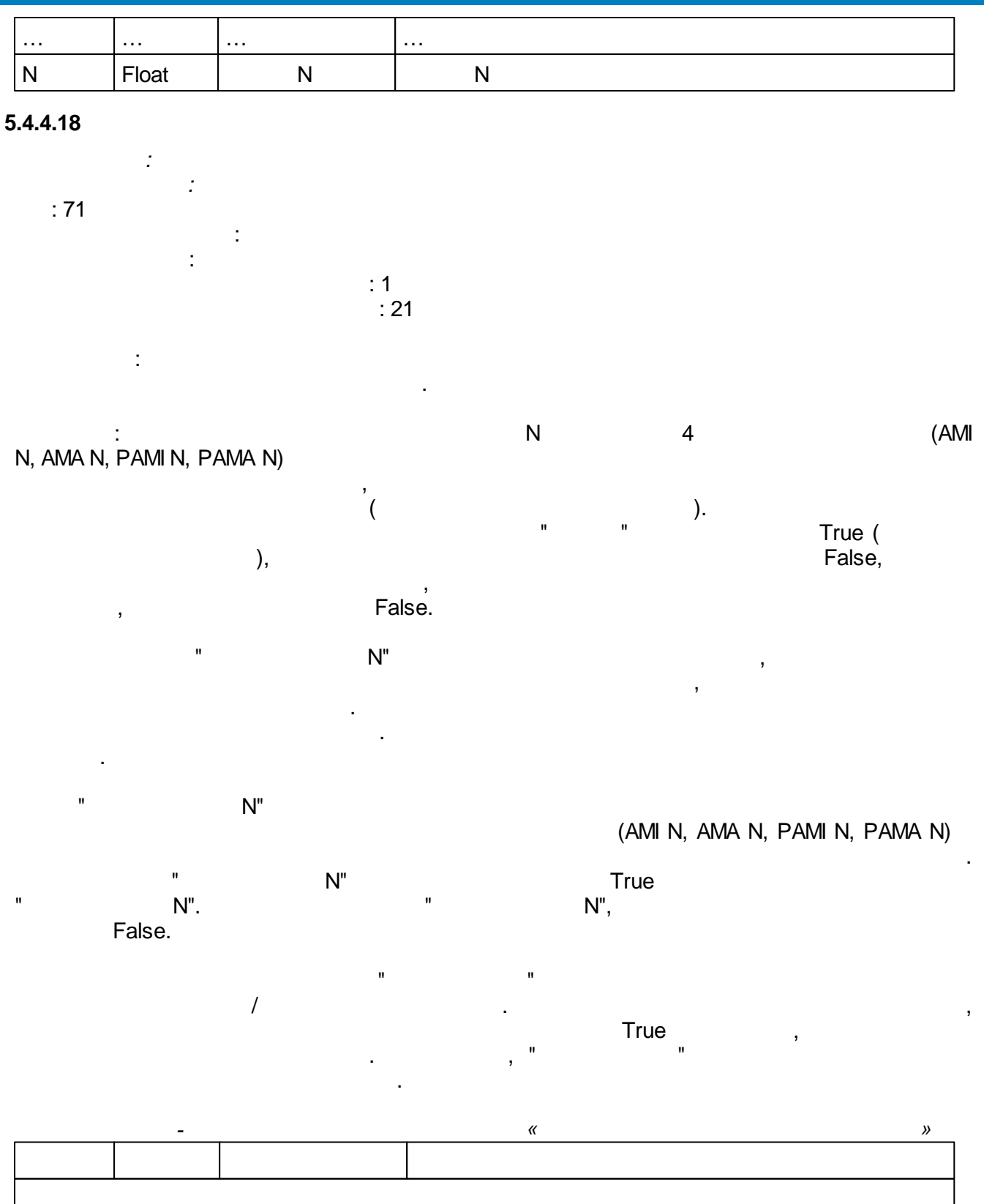

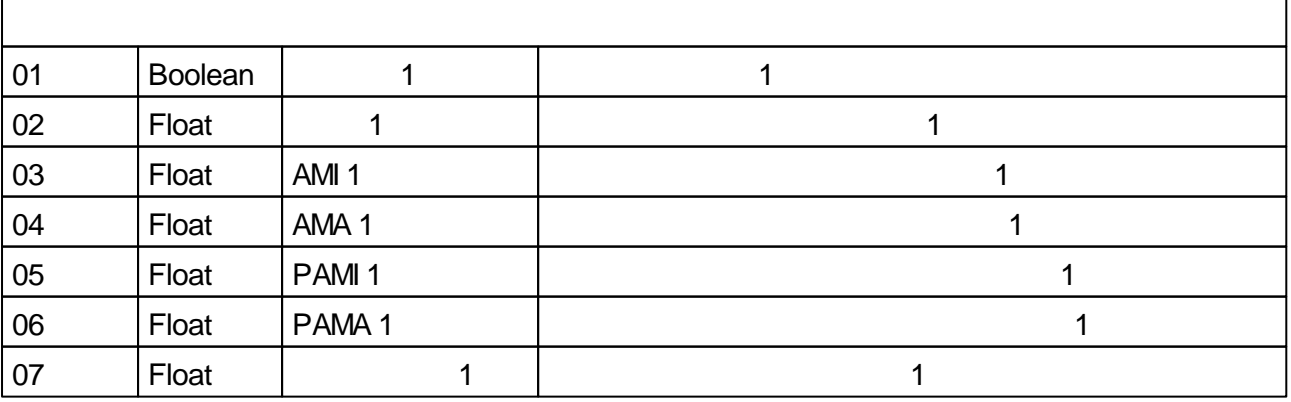

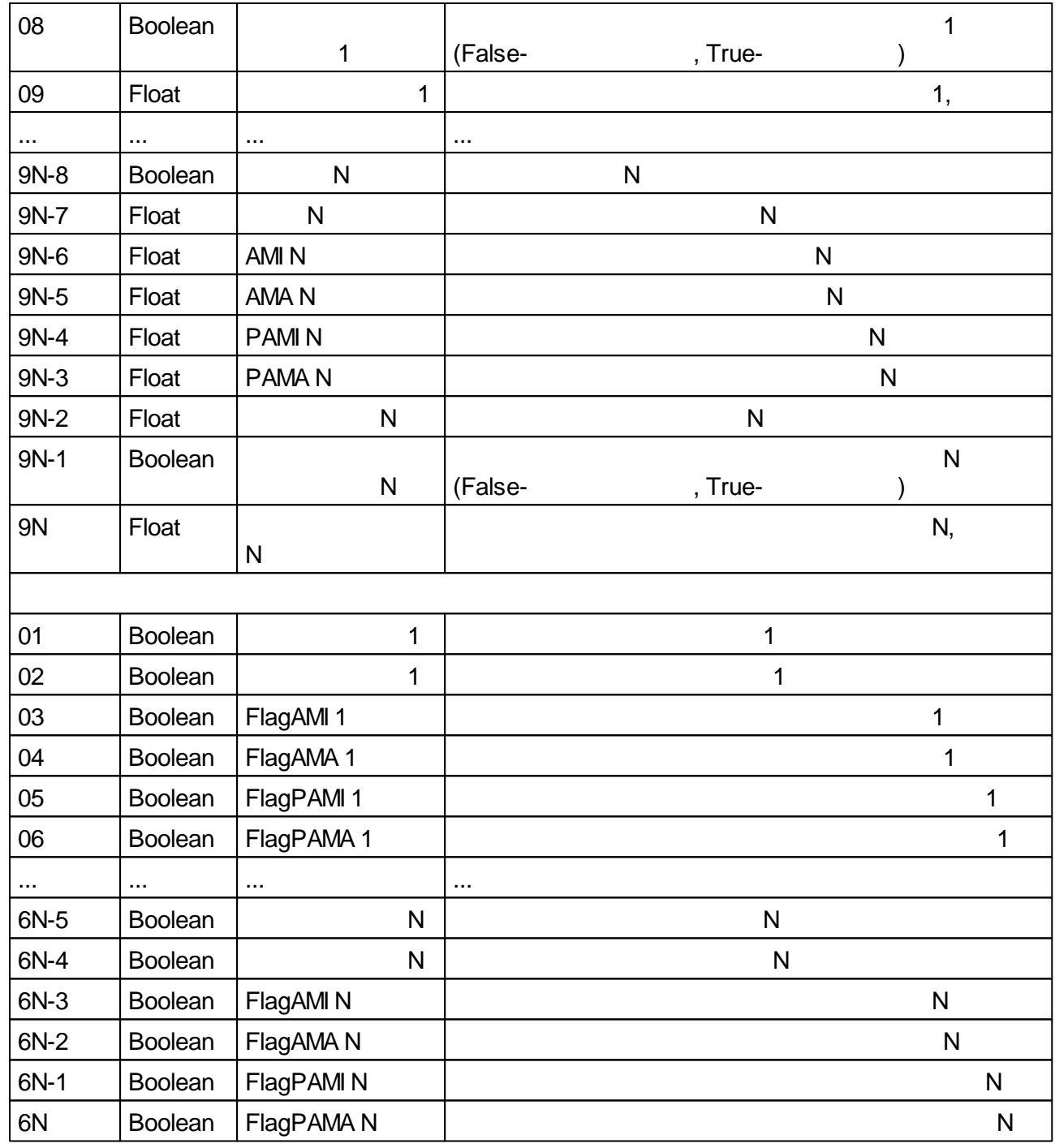

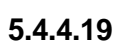

 $\blacksquare$ 

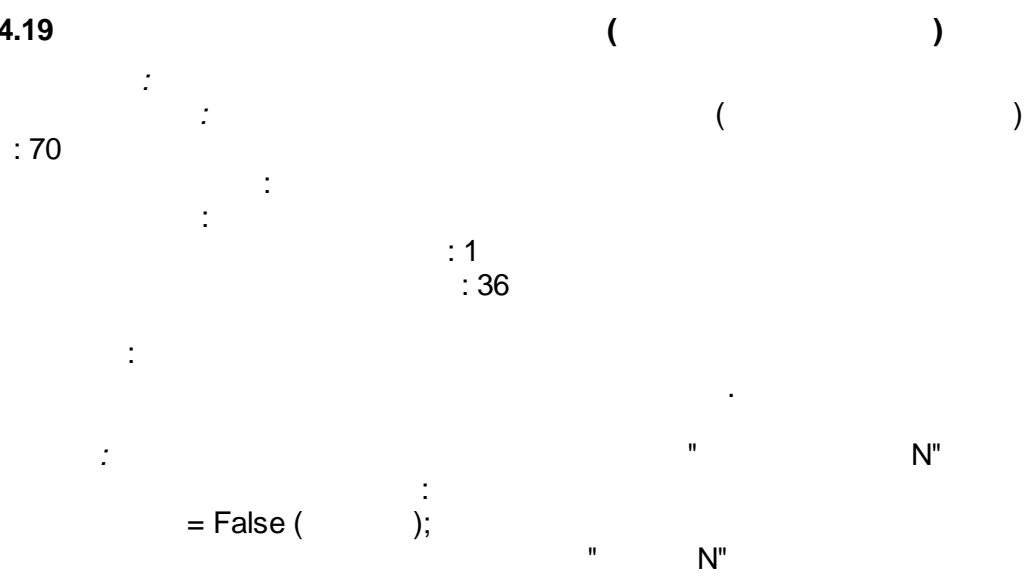

 $\mathbf{r}$ 

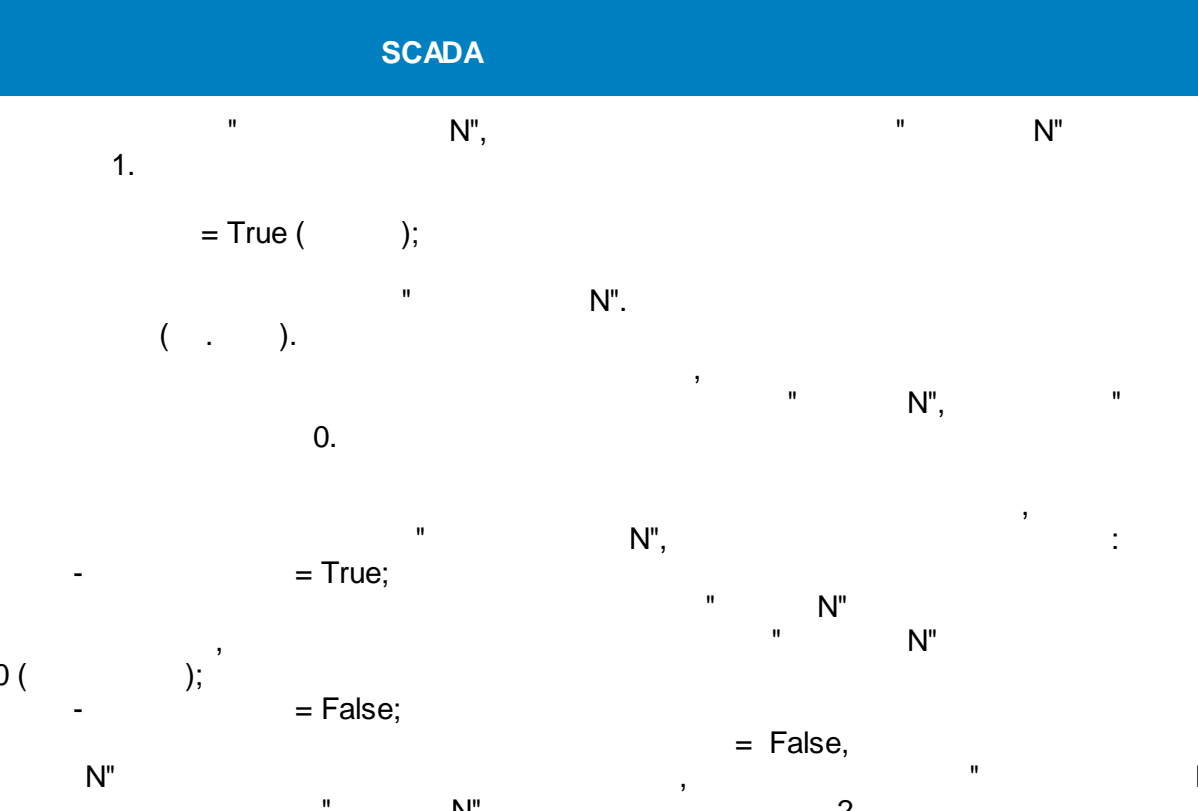

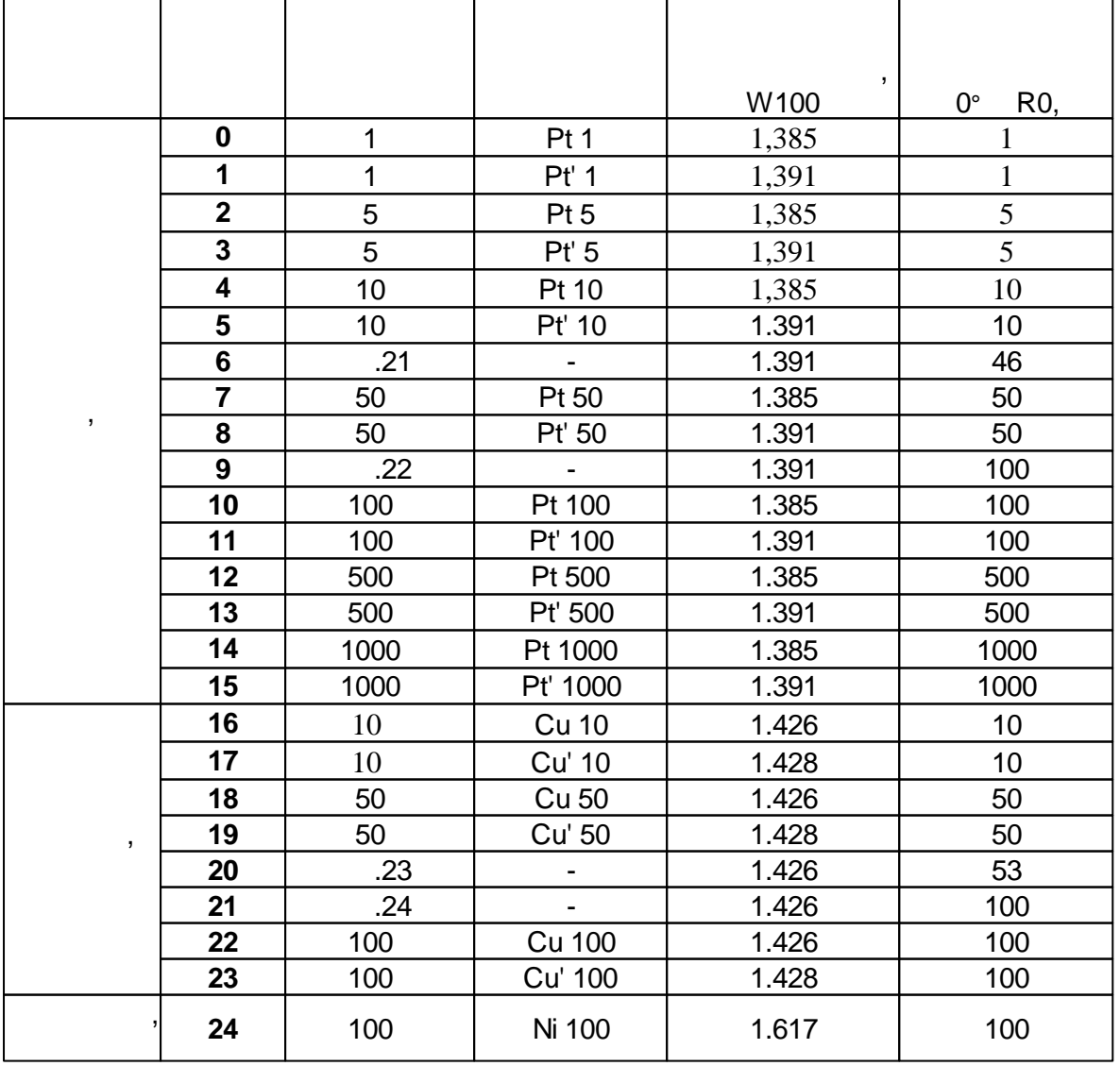

┱

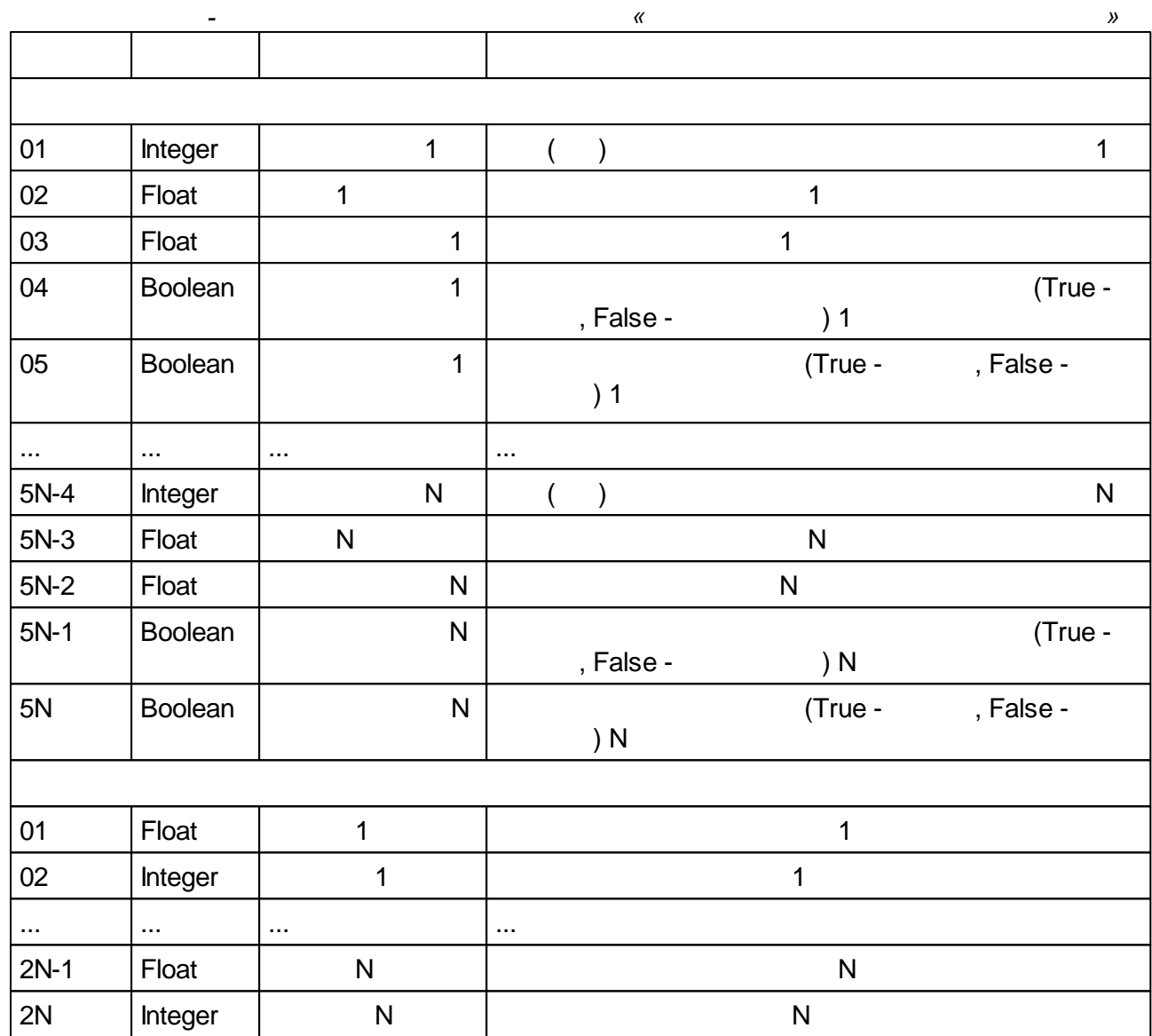

## $5.4.4.20$

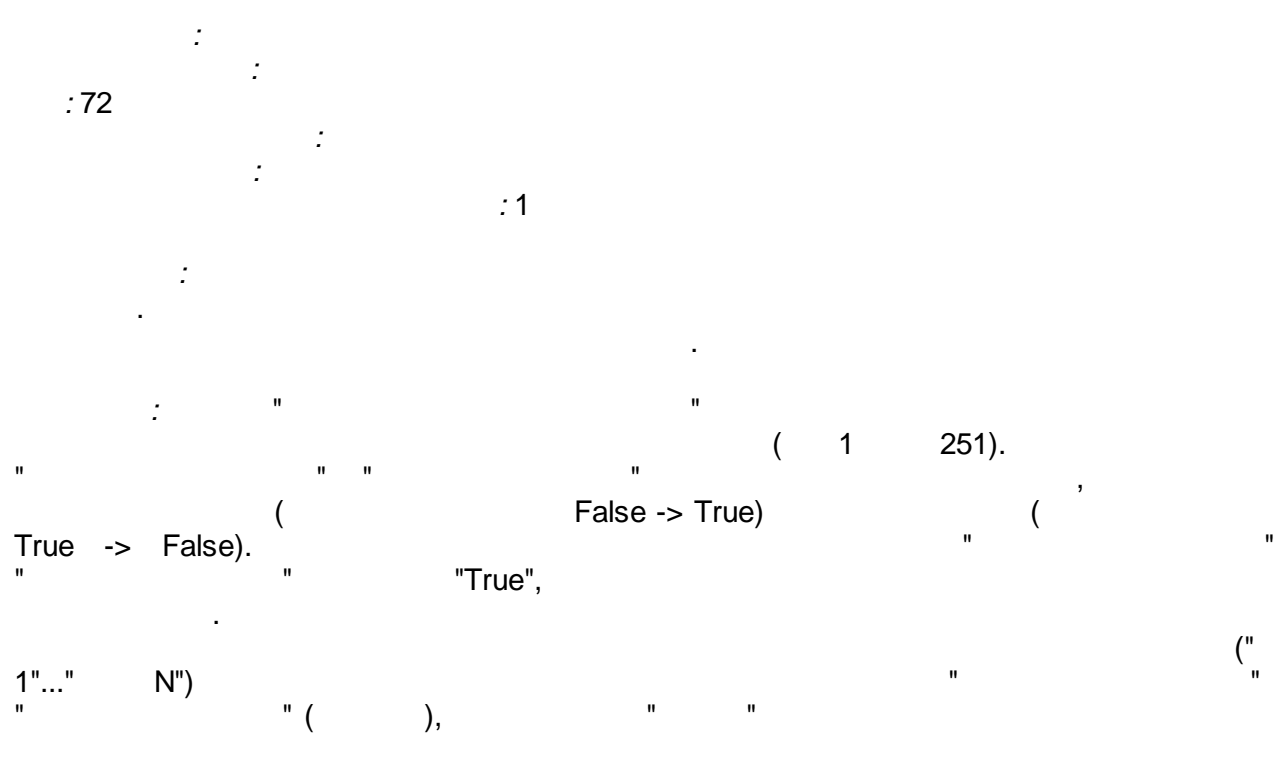

 $\overline{ }$ 

 $\mathbf{u}$ 

 $\mathbf{u}$ 

 $\overline{\phantom{a}}$ 

"True"

J.

False

 $\bar{z}$ 

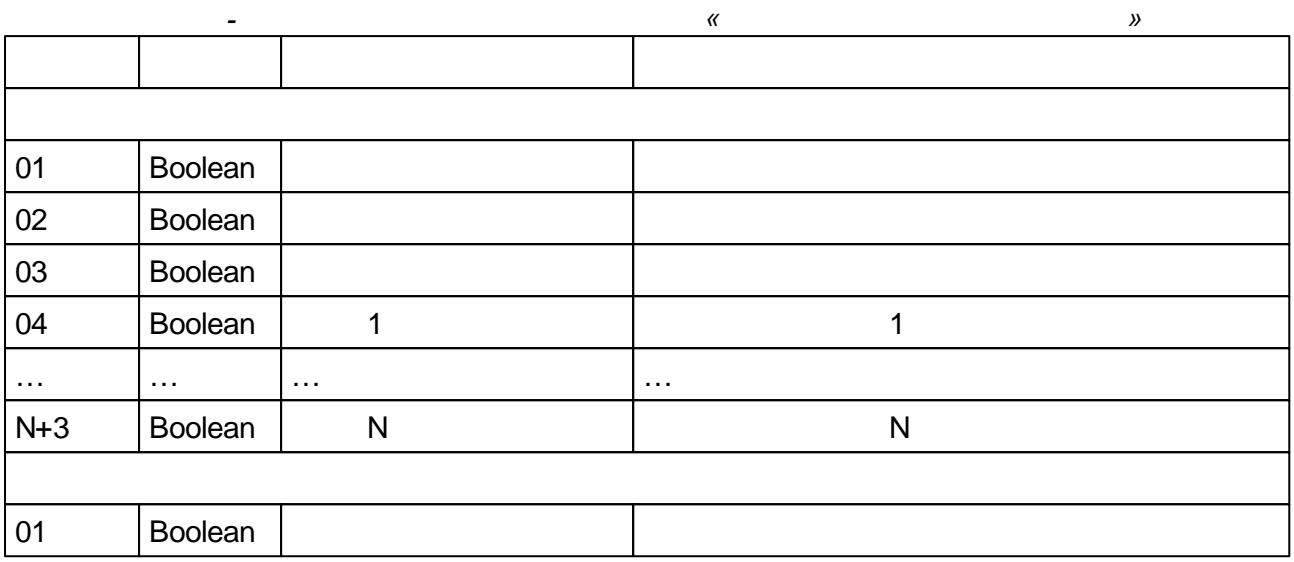

 $5.4.4.21$ 

 $\overline{a}$ 

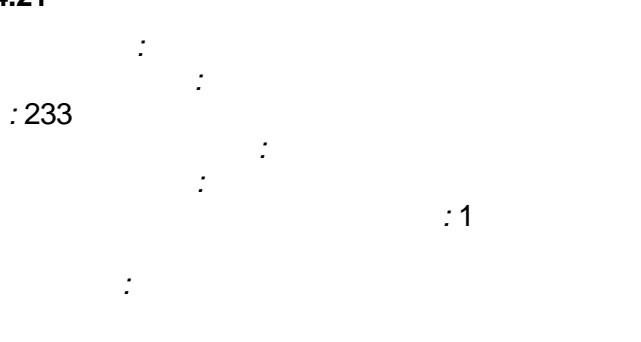

 $\sim 200$  km s  $^{-1}$  m  $^{-1}$  $\mathbf{u}$  $\pm$ 

 $Y_i = Y_{i-1} + K_m * (T_d / T_0) * (X_i - 2 * X_{i-1} + X_{i-2}),$ 

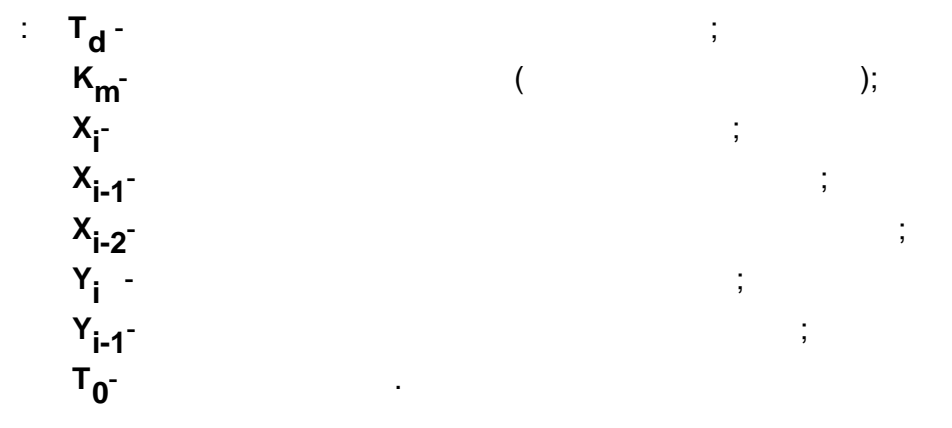

ċ

 $\overline{\phantom{a}}$ 

 $\frac{1}{2}$ .

l,

 $\overline{\phantom{a}}$ 

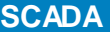

 $\frac{1}{2}$ 

 $1 \quad 0$ 

 $\overline{3}$ .

 $X = '-;$ <br>  $Km = 1;$ <br>  $Td = 1;$ <br>  $Co = False;$ 

 $\overline{\phantom{a}}$ 

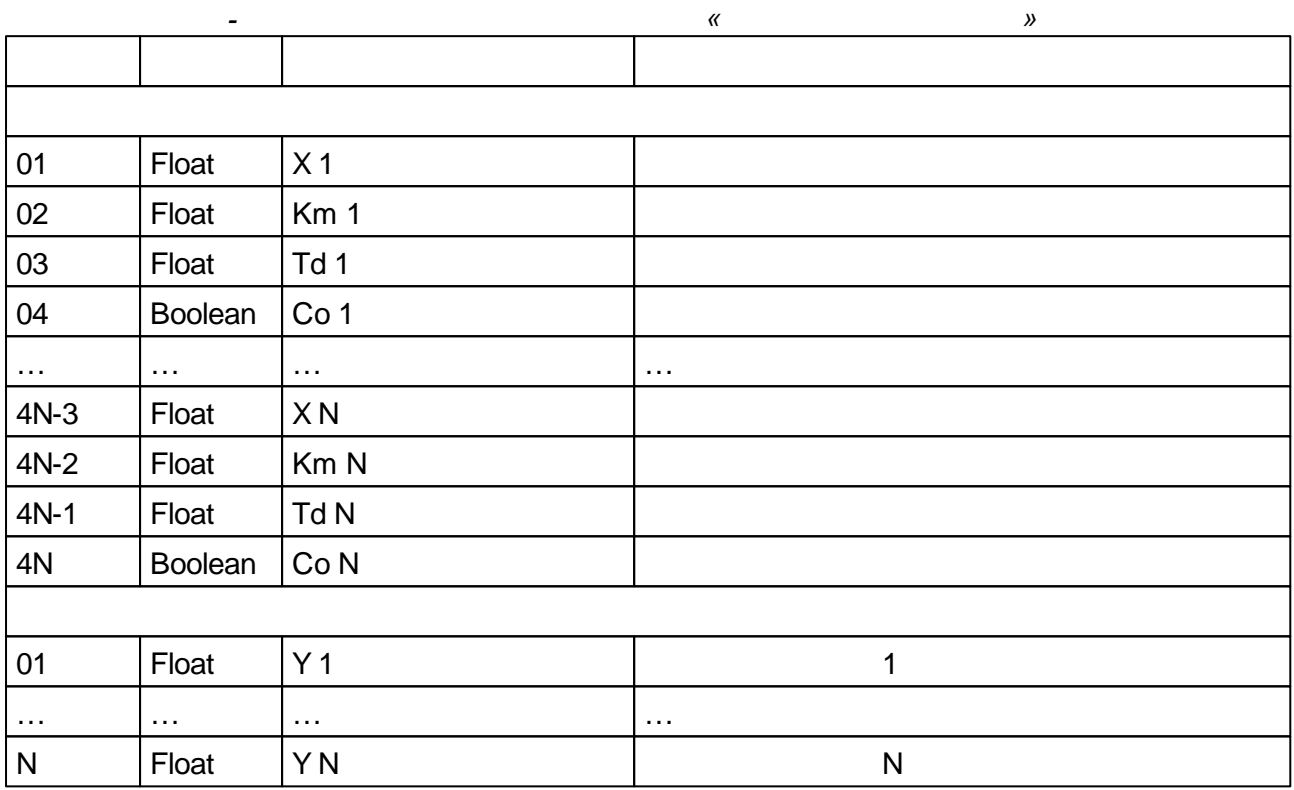

 $\frac{1}{1}$ 

l,

 $Y=0$ 

 $\bar{ }$ 

 $\pm$ 

 $\dddot{,}$ 

 $\hat{\mathbf{r}}$ 

 $\hat{\mathcal{A}}$ 

 $5.4.4.22$ 

 $\langle \hat{z} \rangle$ 

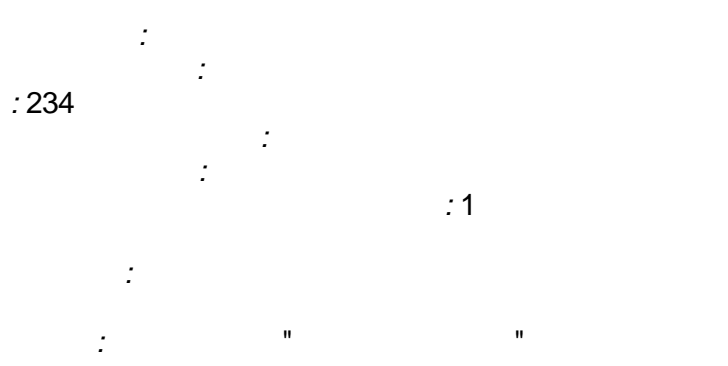

 $Y_i = Y_{i-1} + (T_0 / T)^*(X_i + X_{i-1})/2$ 

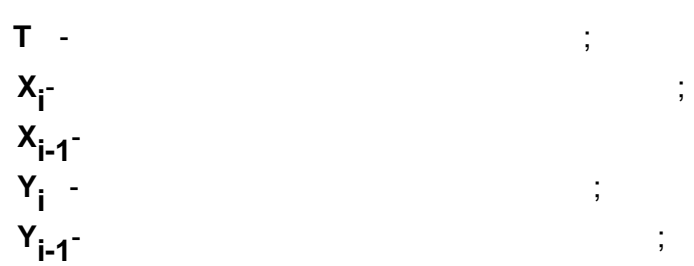

 $\mathsf{Y}$ 

t.

 $\mathbf{I}$ 

 $\frac{1}{2}$ 

# $T_{0}$

#### $\mathsf{D}$  $\overline{D}$

 $):$ 

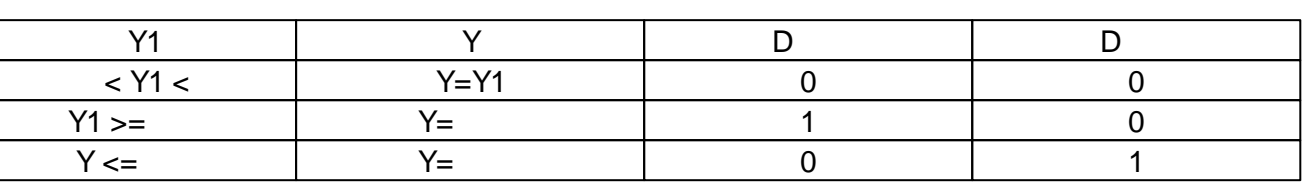

 $\overline{(\ }$ 

 $Y1$ 

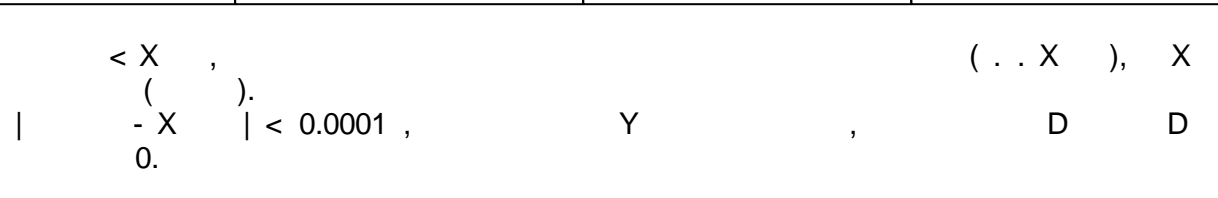

$$
Y < X \quad ,
$$

 $\overline{\phantom{a}}$ 

 $0,$ 

 $\mathbf{L}$ 

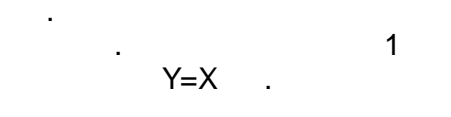

 $\mathsf D$ 

 $\mathbf{u}$ 

 $\hat{\mathbf{r}}$ 

 $\mathbf{u}$ 

 $\sim 10^{11}$ 

Y.

 $\overline{\phantom{a}}$ 

 $Y > X$ ,

 $0.$ 

 $\frac{1}{10}$ 

 $\bar{\mathbf{u}}$ , D  $0.001$  $Y, D$  $\mathbf{u}$ D PARAM\_QUALITY\_UNDEFINED

 $\, ,$ 

 $X = '-';$ 

 $= 10000;$  $=$  False;

 $= 0$ 

$$
-\frac{0}{100}
$$

 $= 100;$ <br>= 0;

 $= 50;$ 

 $=$  False;

= False;

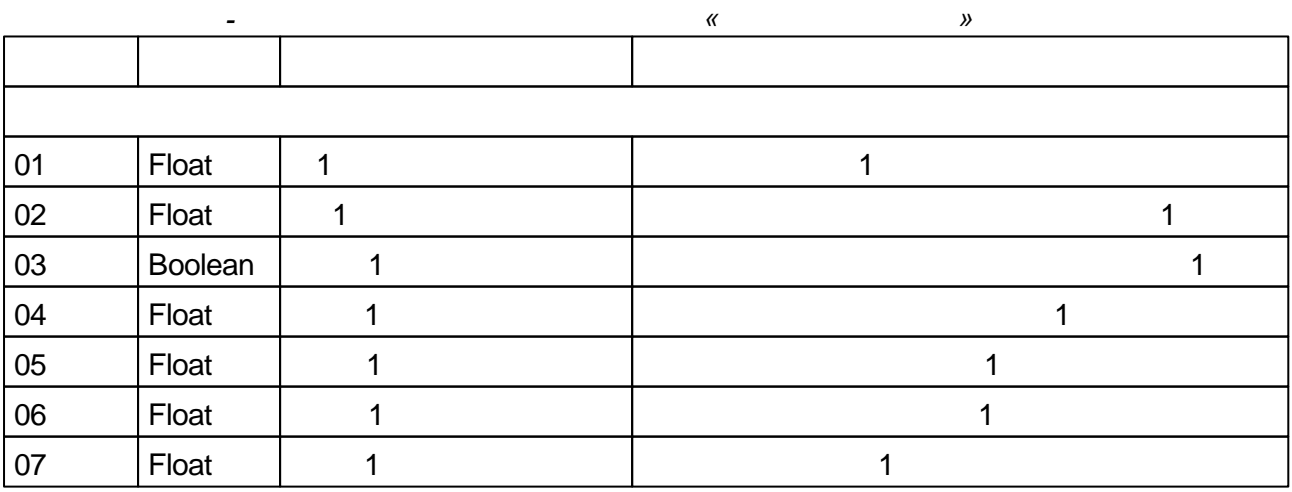

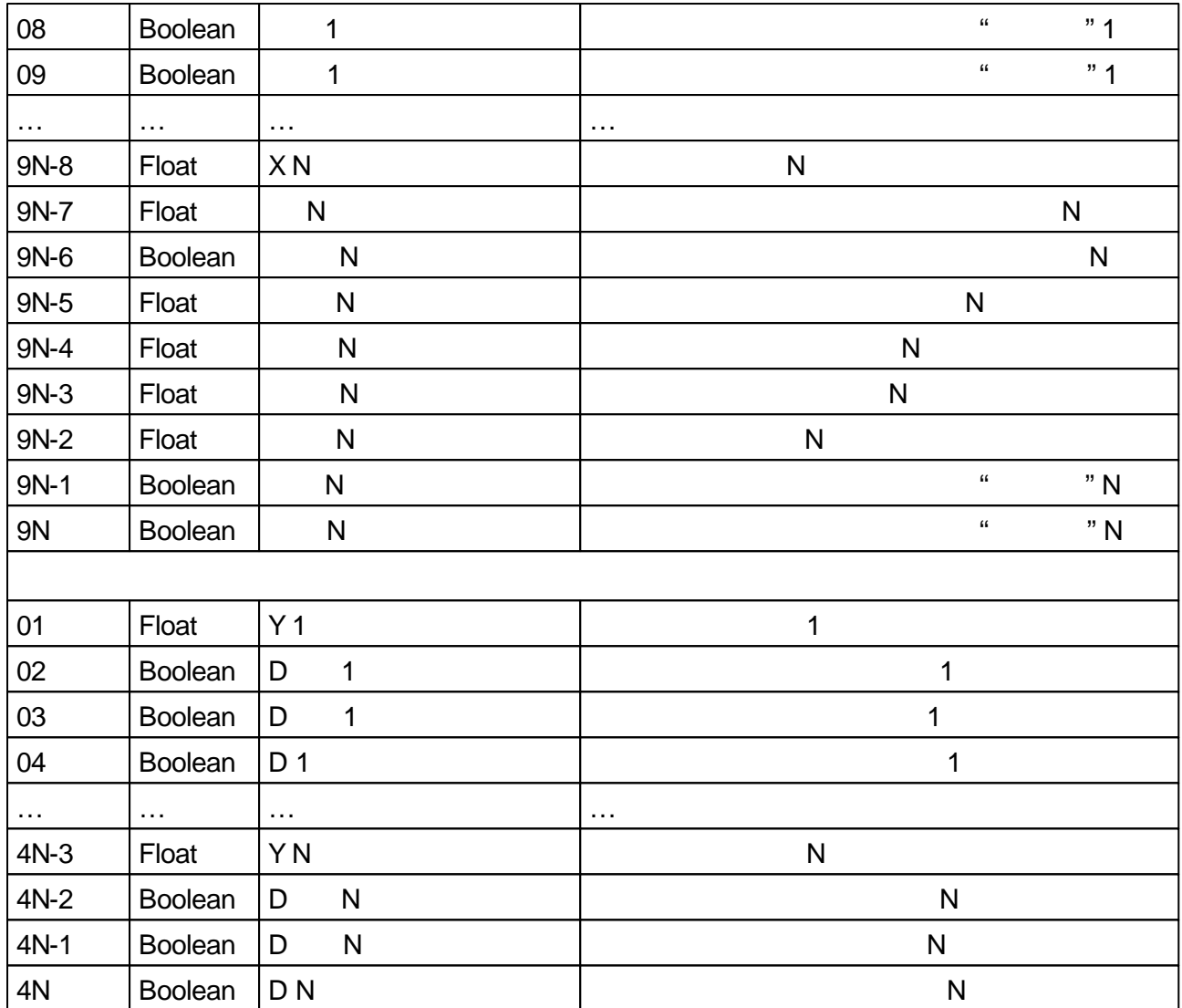

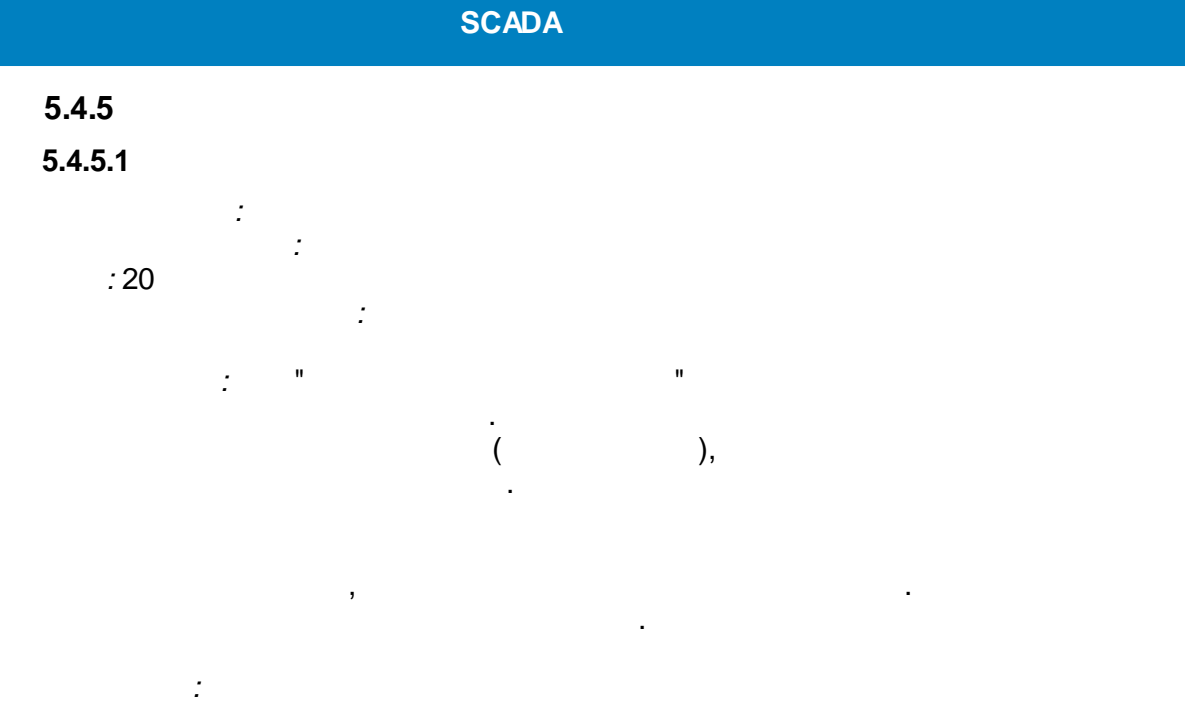

 $\overline{\phantom{a}}$ 

 $\overline{\phantom{a}}$ 

 $\sim 100$ 

 $\overline{(\ }$ 

 $" = 0.$ 

 $\frac{1}{2}$ 

 $),$ 

 $" = \infty$  "  $" = 0.$ 

 $" = \infty$  (

 $\epsilon$  $\sim$  1.

 $\ddot{\phantom{1}}$ 

 $= 3$ 

p, i, d-

 $\boldsymbol{u}$ 

( ),  $d = d / i$ 

 $" > 819$ 

$$
\varepsilon 2=0
$$
\n
$$
\varepsilon 2=(|\varepsilon|-\varepsilon)^*\text{sign }\varepsilon
$$
\n
$$
\varepsilon = (|\varepsilon|-\varepsilon)^*\text{sign }\varepsilon
$$
\n
$$
\varepsilon \text{ sup } \varepsilon
$$

 $\hspace{0.5cm}$  )

 $\hat{\theta}$ 

"  $C = \infty$ ).

$$
|\epsilon|
$$
 -  $)^{x}$  sign  $\epsilon$   $|\epsilon|$  > out,  
' -  
-

$$
W(p) = Kp(1 + \frac{1}{Ti^* p} + Kd^* Ti^* \frac{p}{(1 + 0.25^* Kd^* Ti^* p)^2})
$$

$$
\mathcal{L}^{\mathcal{L}}_{\mathcal{L}}(\mathcal{L}^{\mathcal{L}}_{\mathcal{L}}(\mathcal{L}^{\mathcal{L}}_{\mathcal{L}}))
$$

$$
W(p) = Kp(1+819*Kd*\frac{p}{(1+0.125*819*Kd*p)^2})
$$

 $\overline{5}$ 

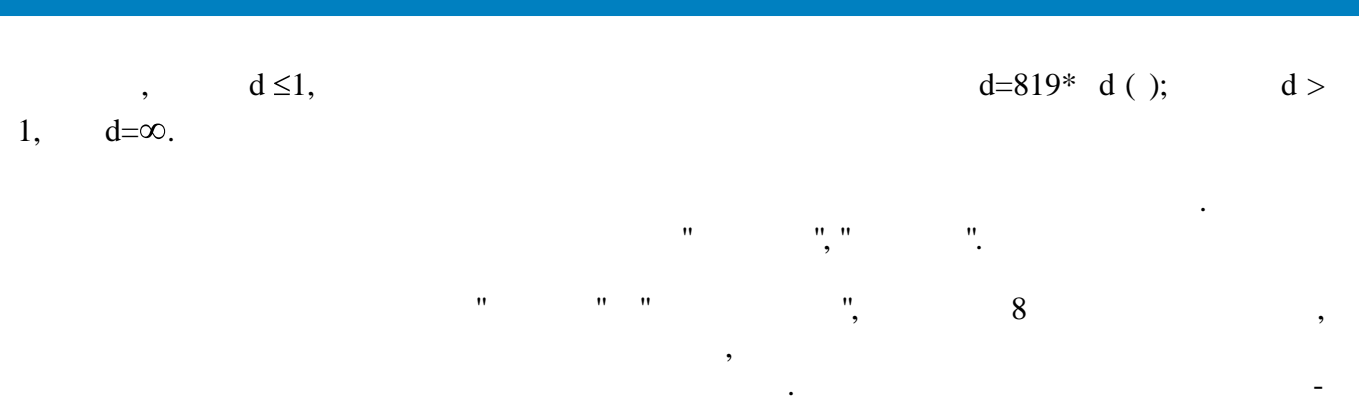

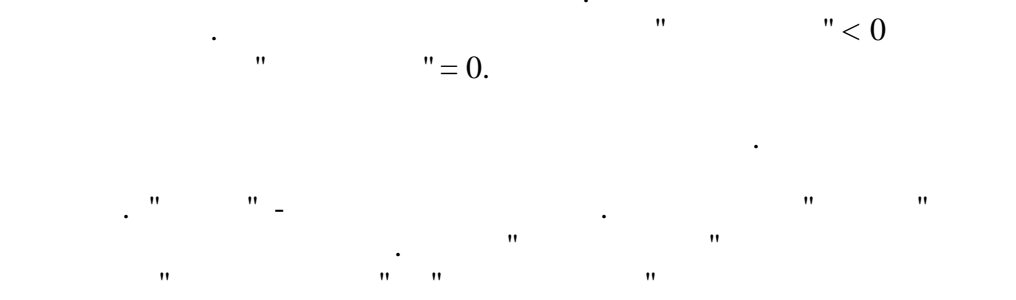

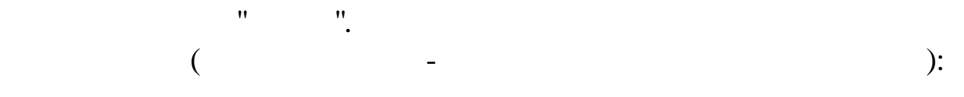

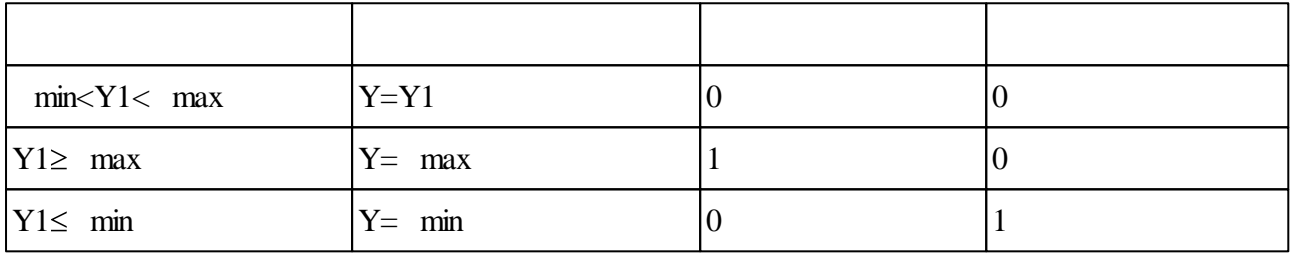

 $\overline{\phantom{a}}$ 

 $\ddot{ }$  $"$  >  $"$  $\mathbf{u}$ 

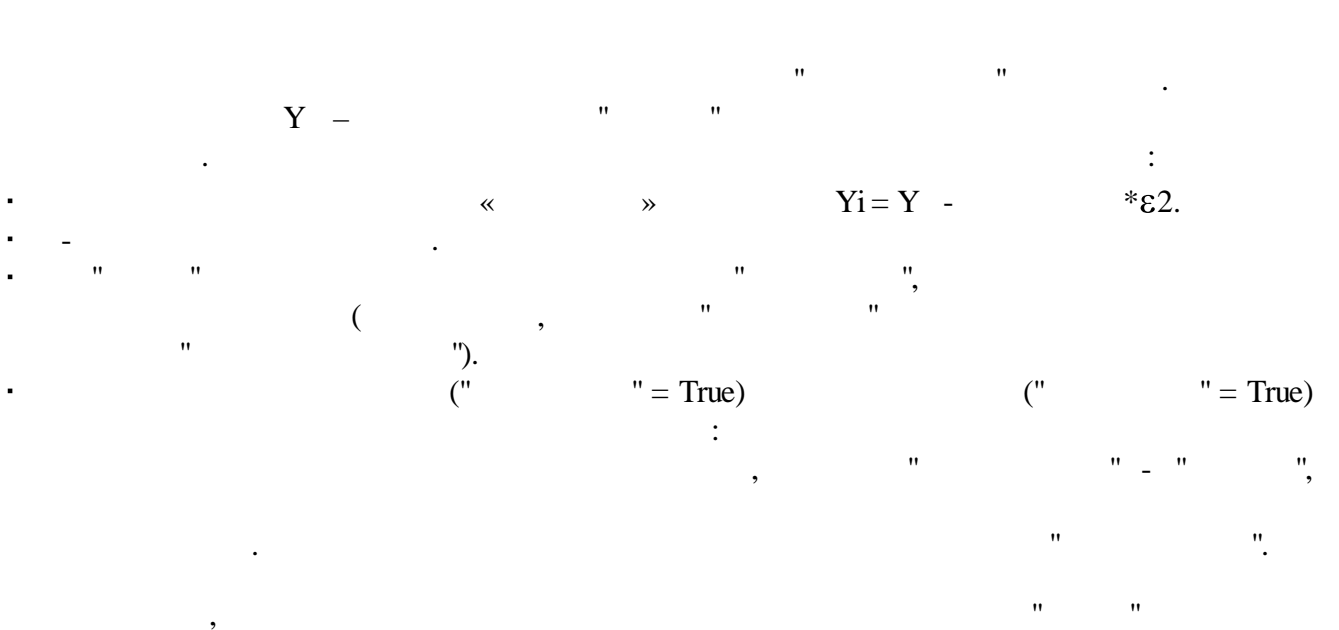

 $\mathbf{u},$  $\overline{(\ }$  $\frac{1}{n}$  $\sim$   $\alpha$  $\overline{(\ }$  $\big)$  $\overline{\phantom{a}}$  $\overline{(\ }$  $\ddot{\phantom{a}}$ 

 $\ddot{\cdot}$ 

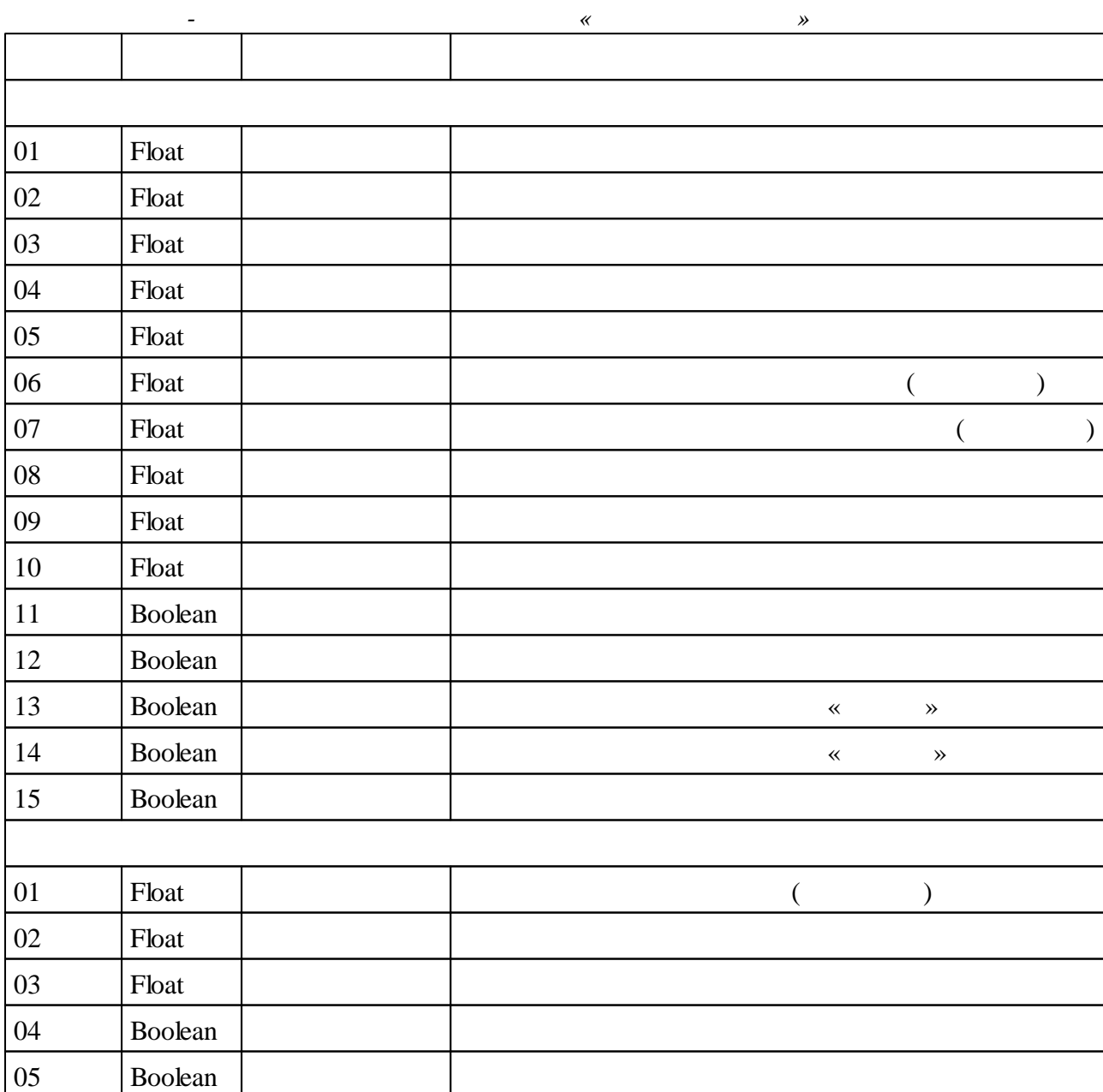

, where  $\mathbf{r}$  is the contract of  $\mathbf{r}$  is the contract of  $\mathbf{r}$ 

, where  $\mathbf{r}$  is the contract of  $\mathbf{r}$  is the contract of  $\mathbf{r}$  is the contract of  $\mathbf{r}$ 

;

.

 $\ddot{\phantom{0}}$ 

,

,  $\overline{\phantom{a}}$ 

. The contract of the contract of  $\mathcal{A}$ 

 $\mathbf{u}$  "  $\mathbf{u}$ "  $\mathbf{u}$ "

,

",  $\ll$   $\rightarrow$  ,

.

#### **5.4.5.2**

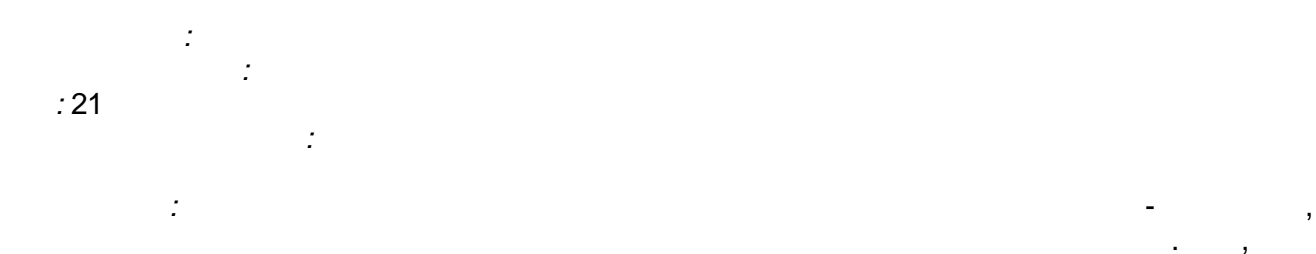

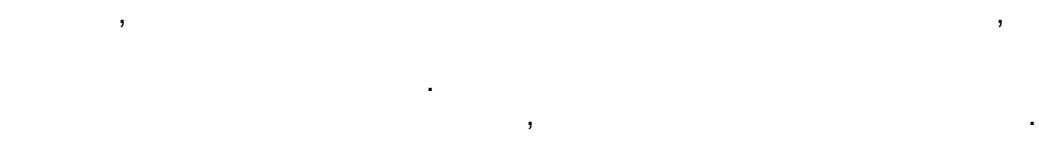

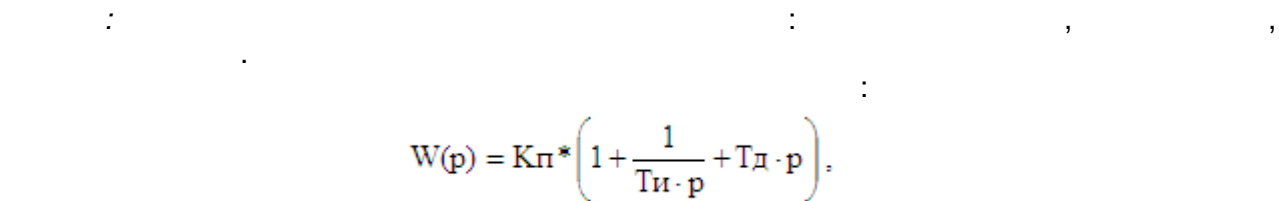

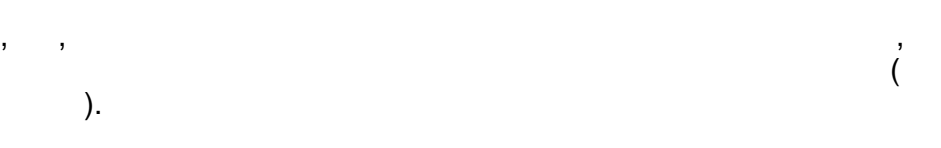

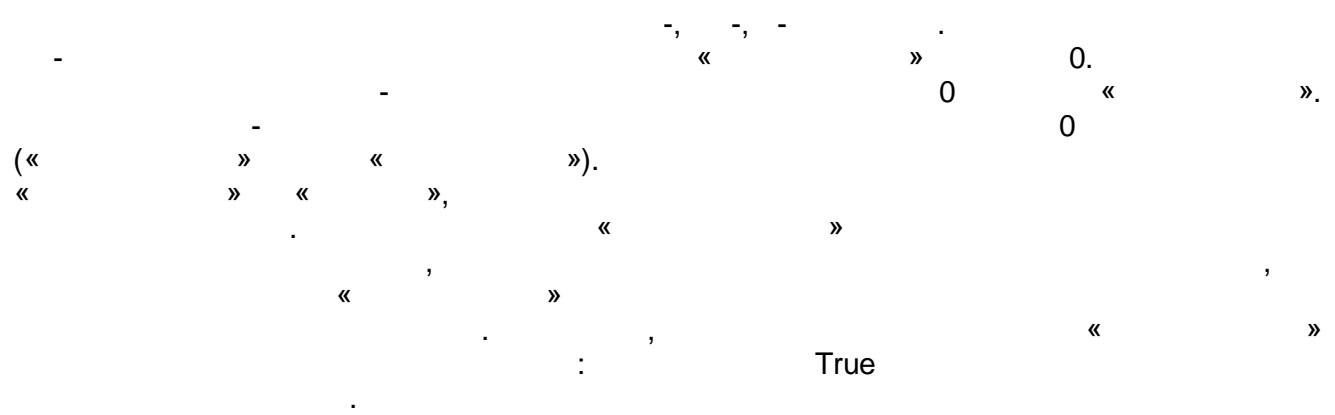

. ,

,

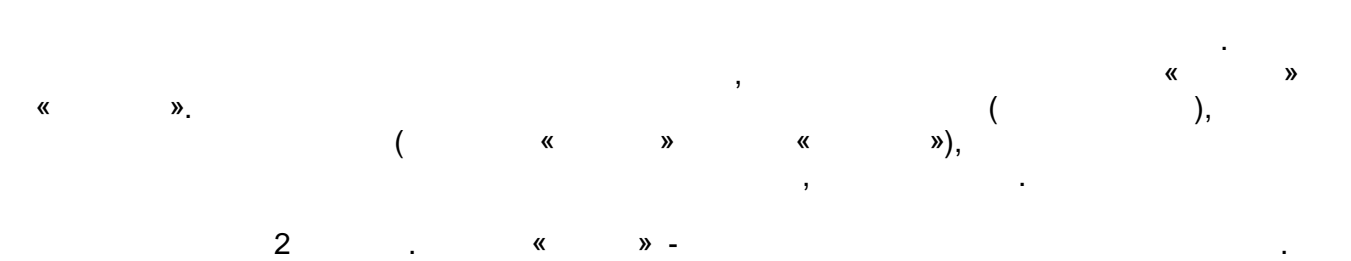

 $\mathcal{U}$   $\mathcal{V}$   $\mathcal{V}$   $\mathcal{$ 

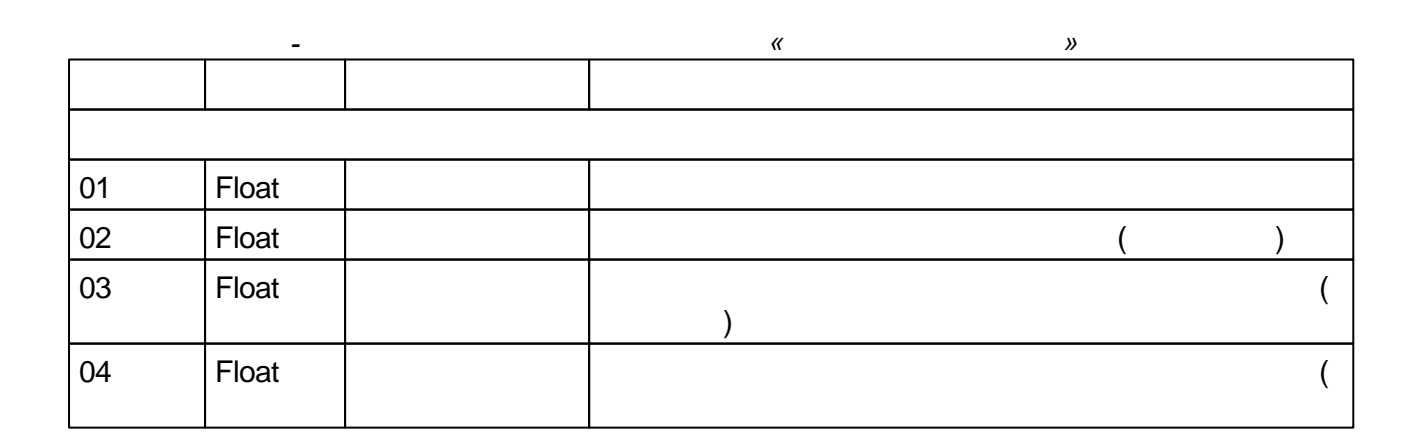

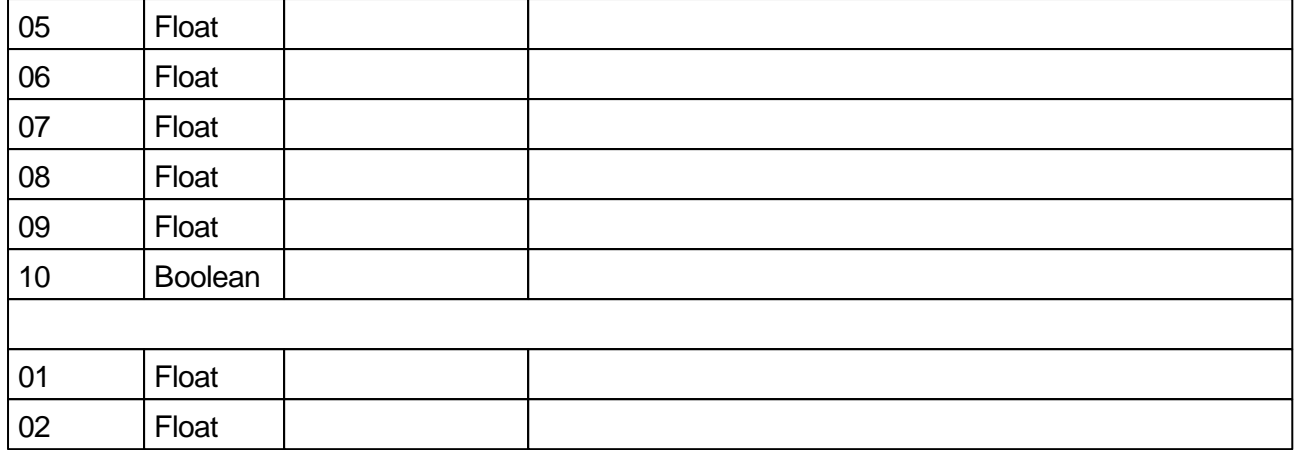

## **5.4.5.3**

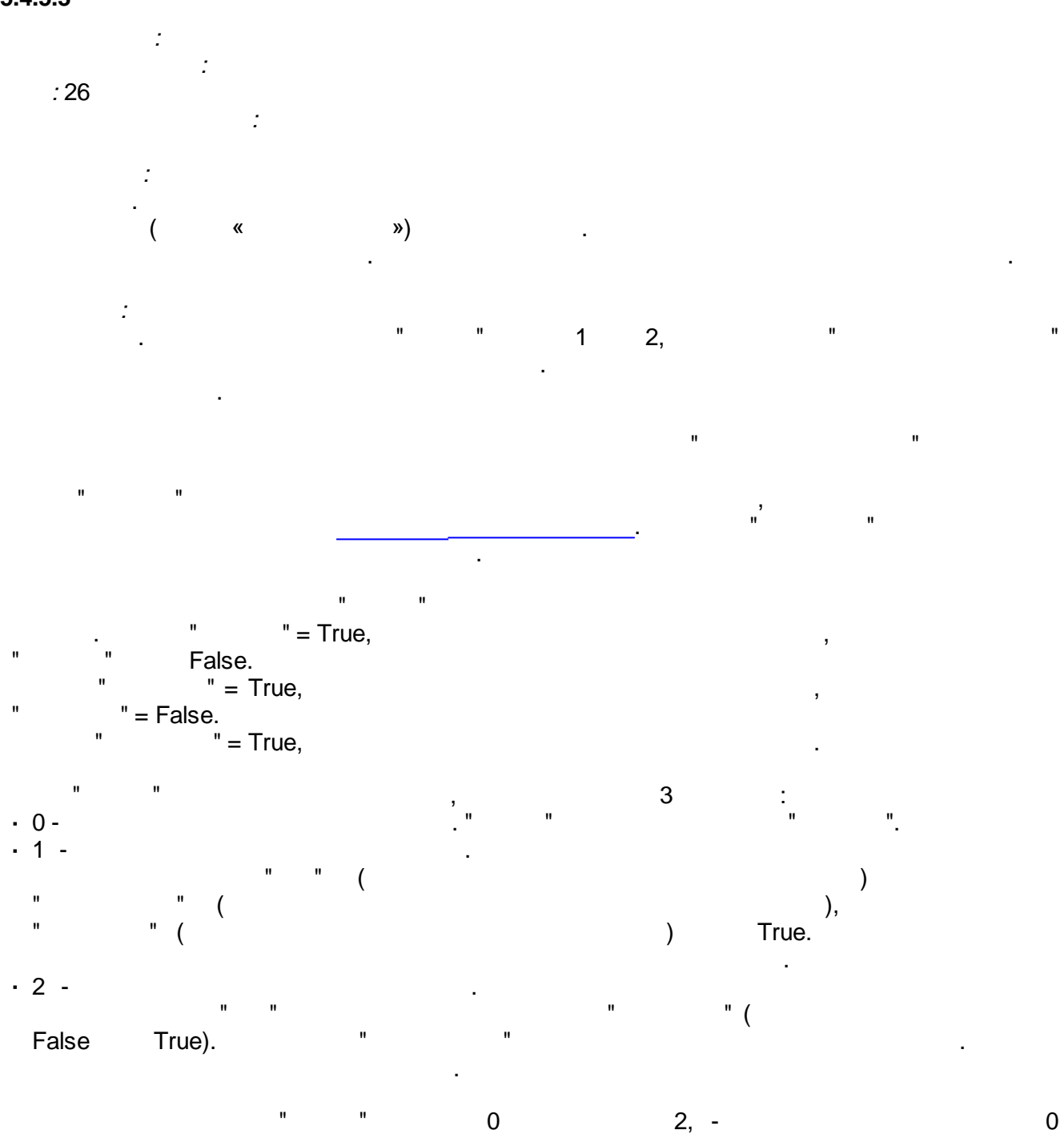

 $($  ).  $\qquad \qquad \blacksquare$ 

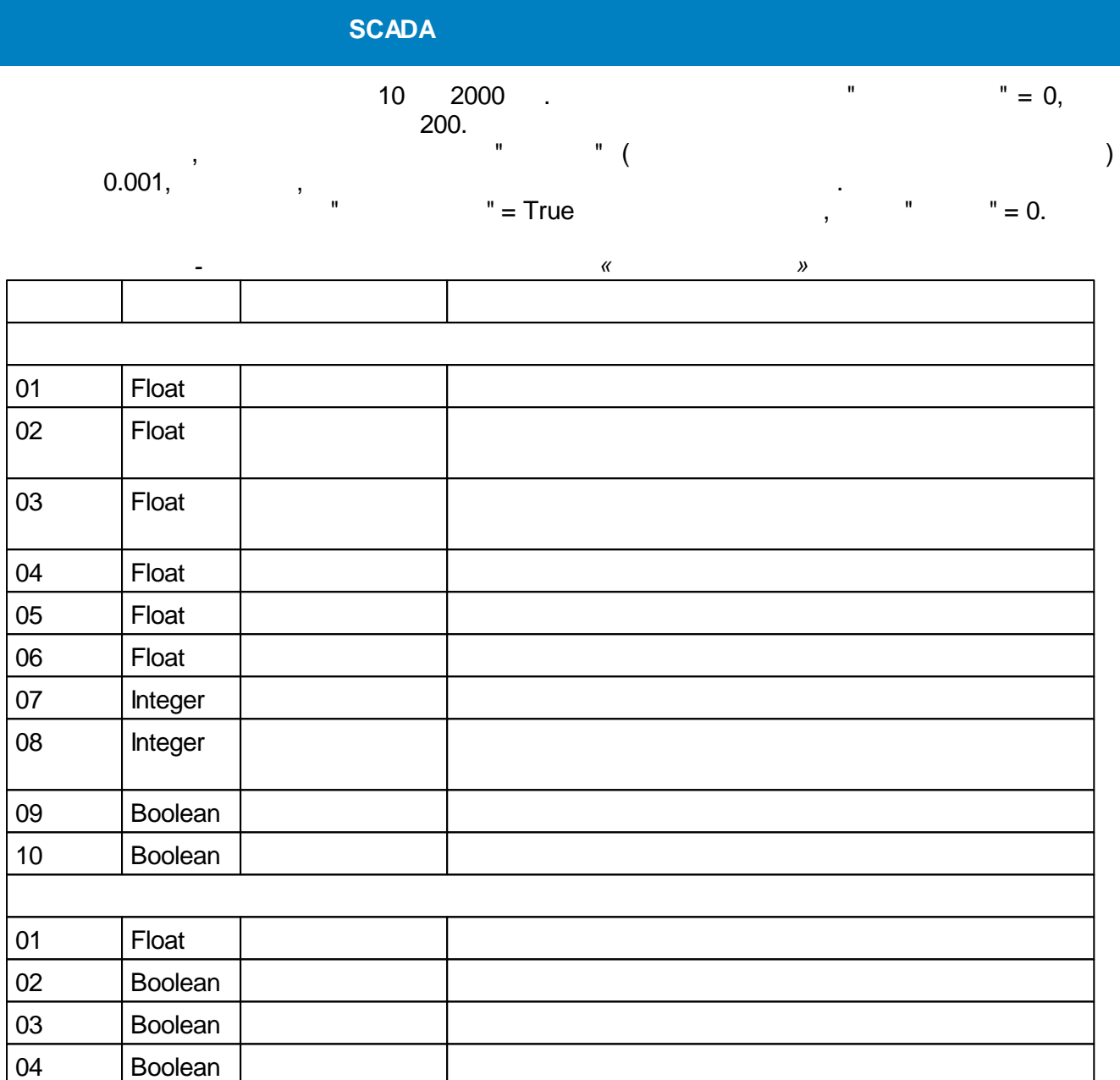

# $5.4.5.4$

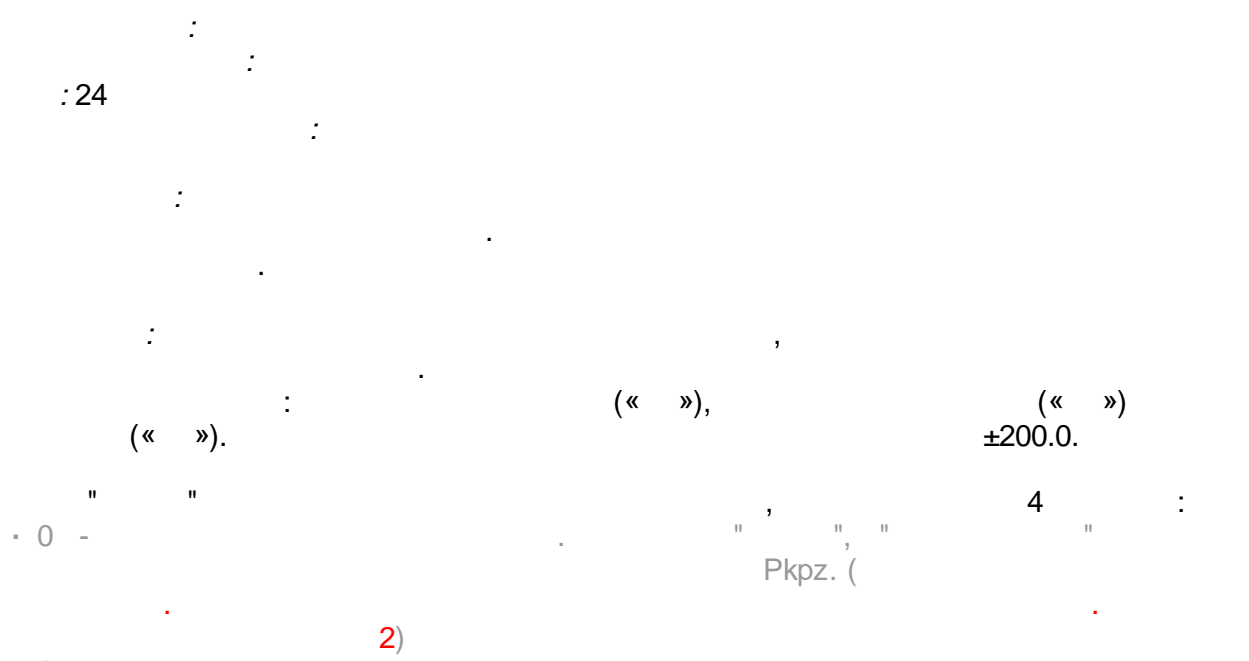

 $\overline{\phantom{a}}$ 

 $-1 -$
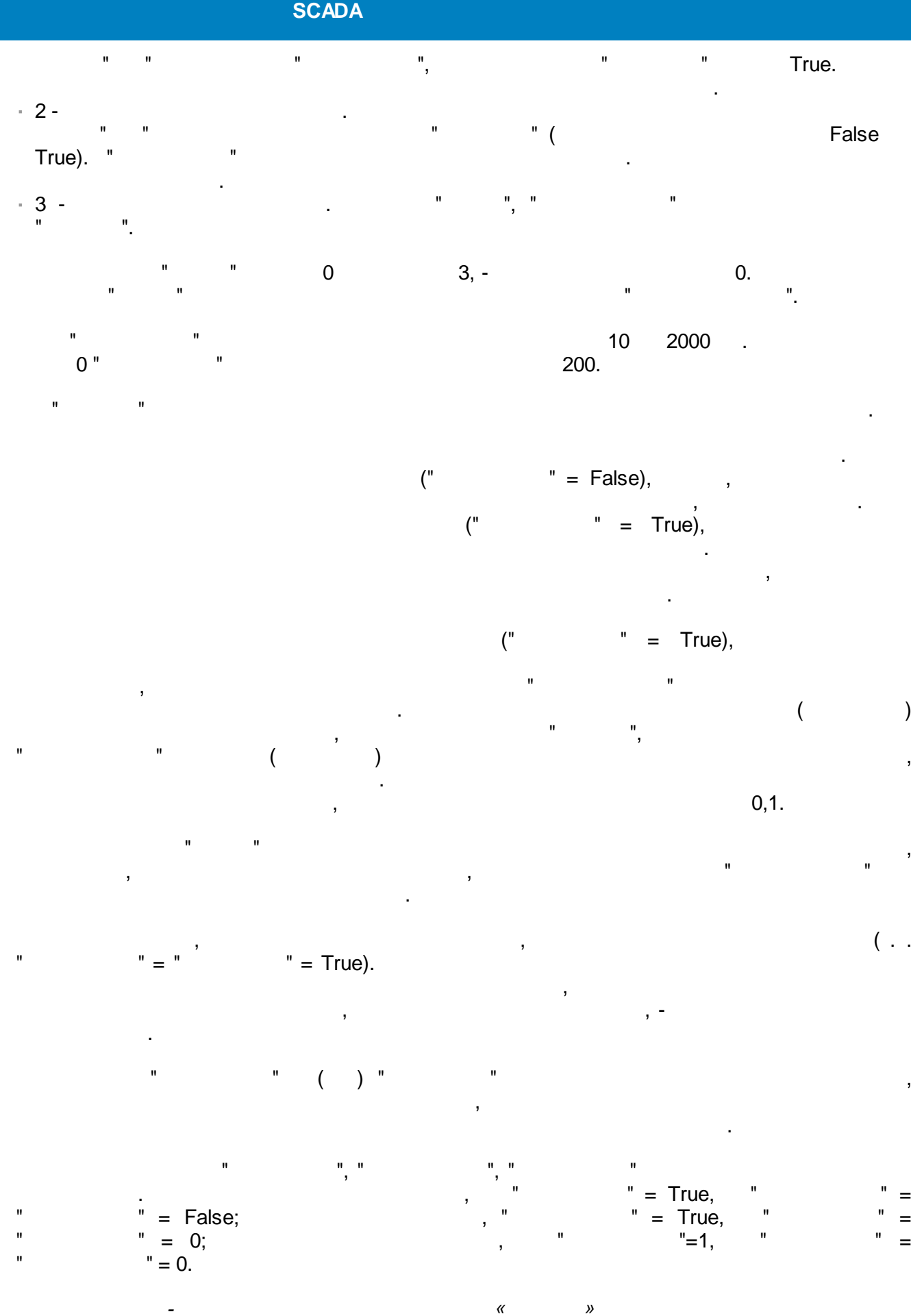

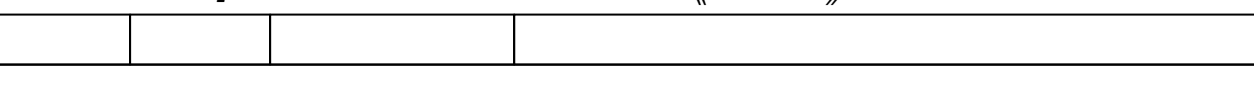

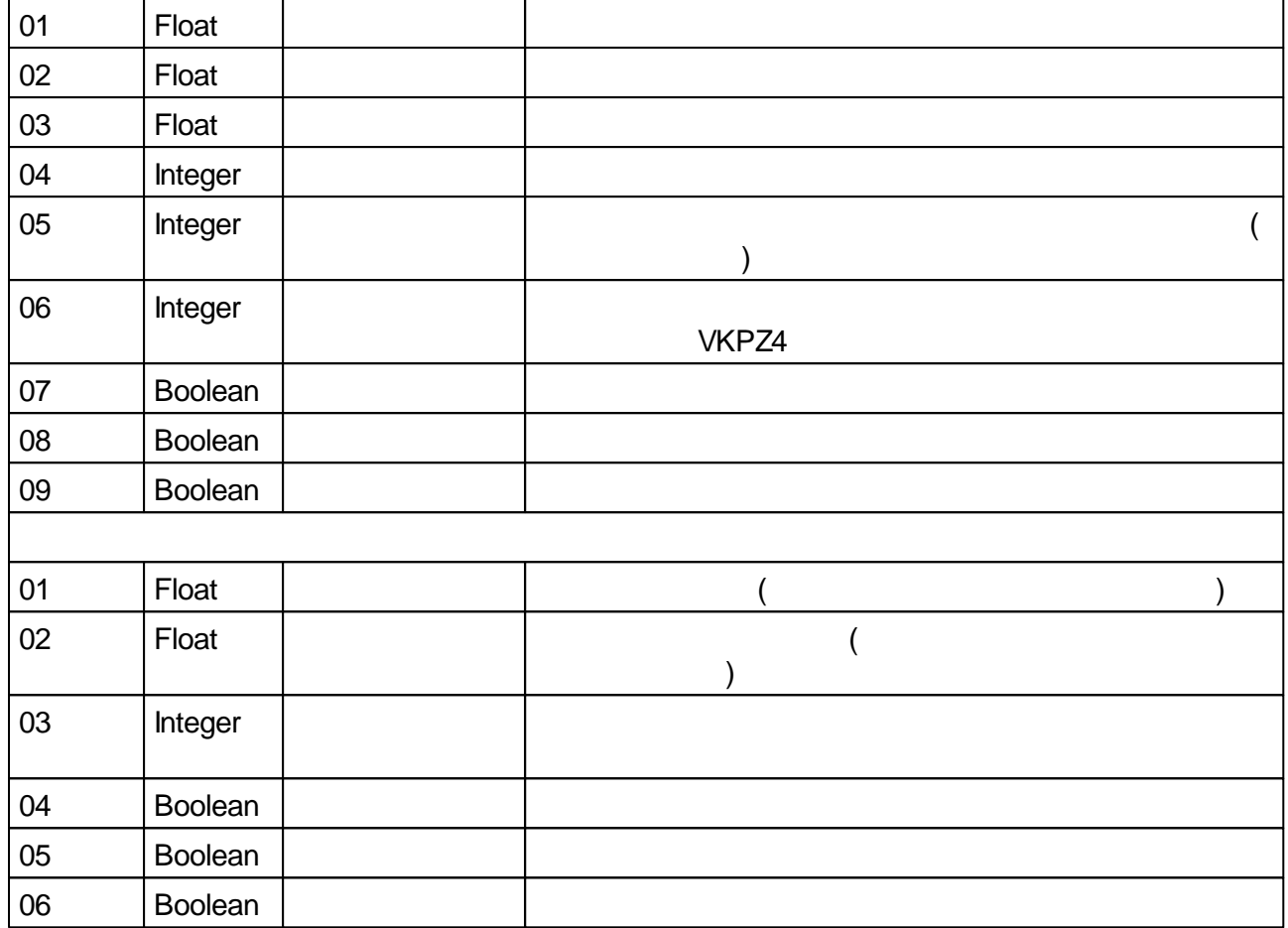

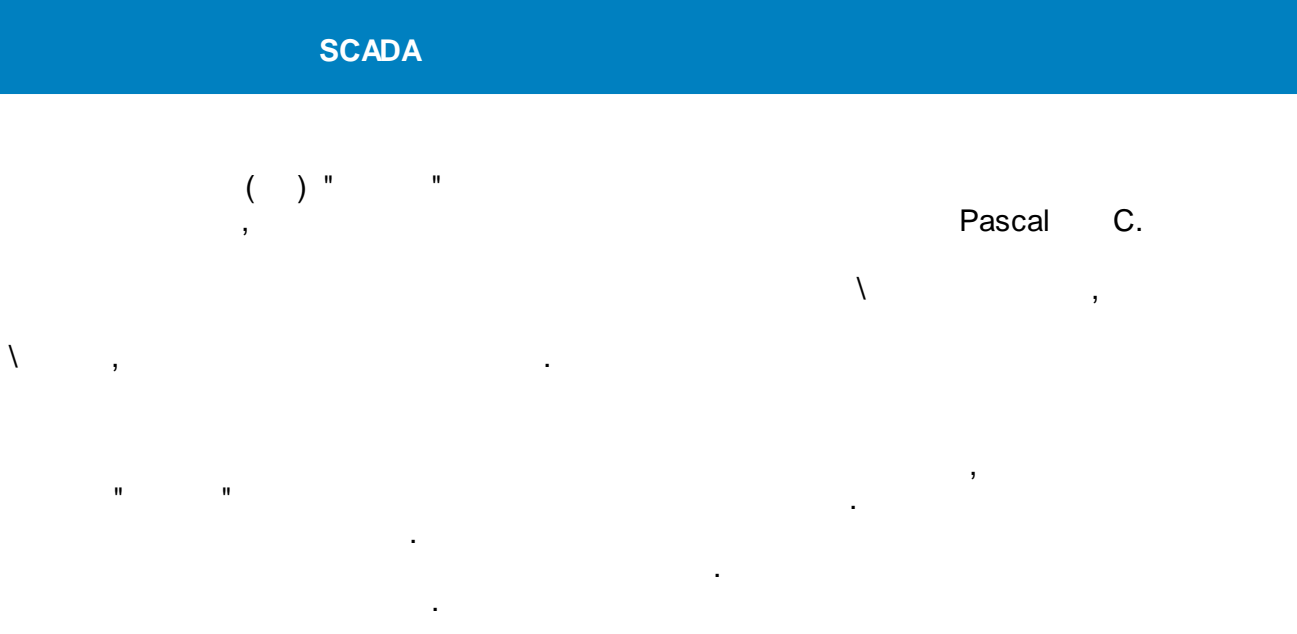

<span id="page-218-0"></span>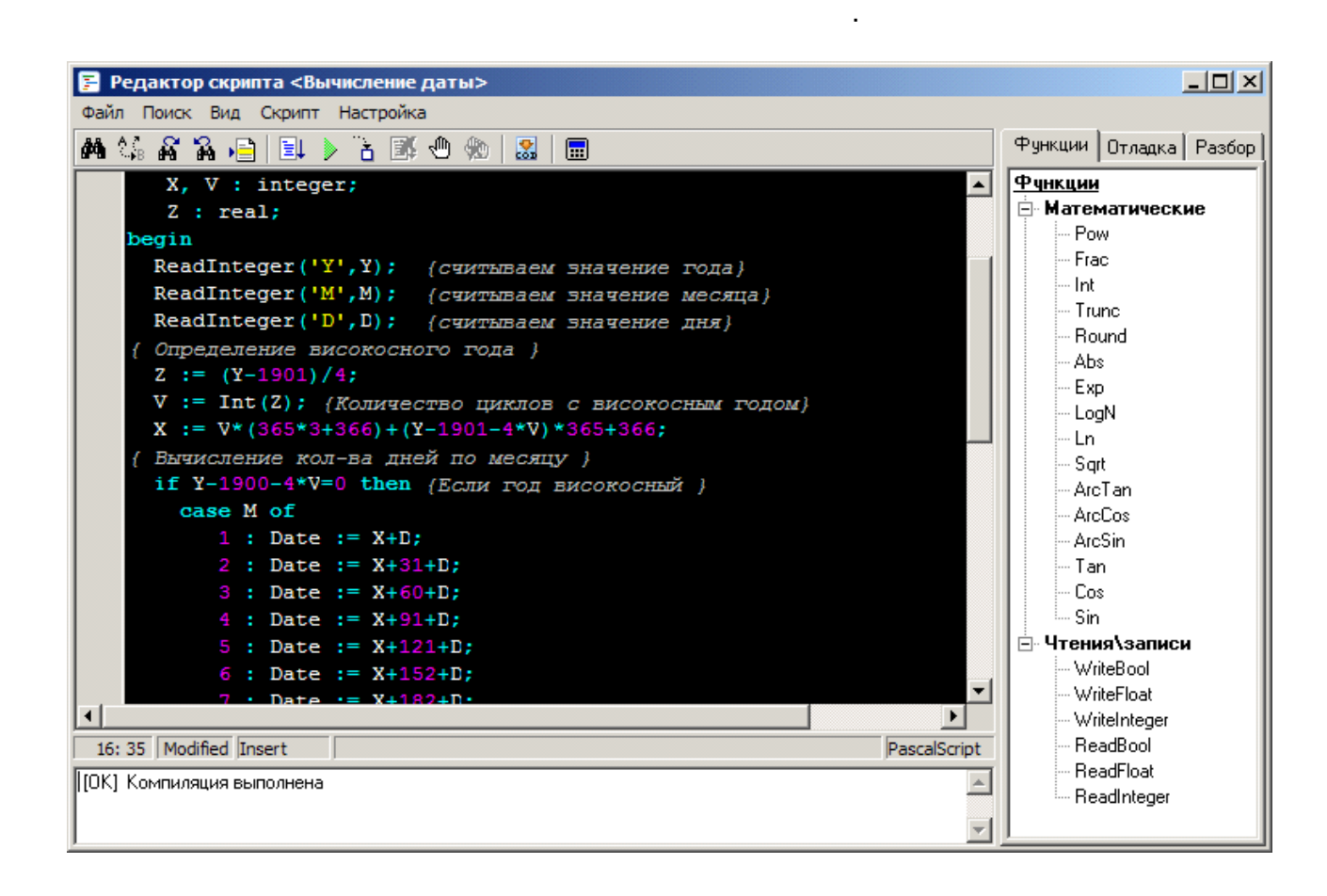

. [.](#page-219-0) - . - . The contract of the contract of the contract of the contract of the contract of the contract of the contract of the contract of the contract of the contract of the contract of the contract of the contract of the contrac , , , . The contract of the contract of the contract of the contract of the contract of the contract of the contract of the contract of the contract of the contract of the contract of the contract of the contract of the contrac , ( . [\)](#page-223-0).

.

. The set of the set of the set of the set of the set of the set of the set of the set of the set of the set of the set of the set of the set of the set of the set of the set of the set of the set of the set of the set of

.

.

.

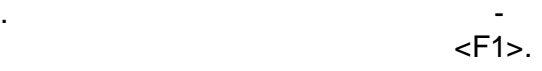

[.](#page-227-0)

,

 $($  ).

# 44年高高山国>古国中和周围

.

- .

<span id="page-219-0"></span>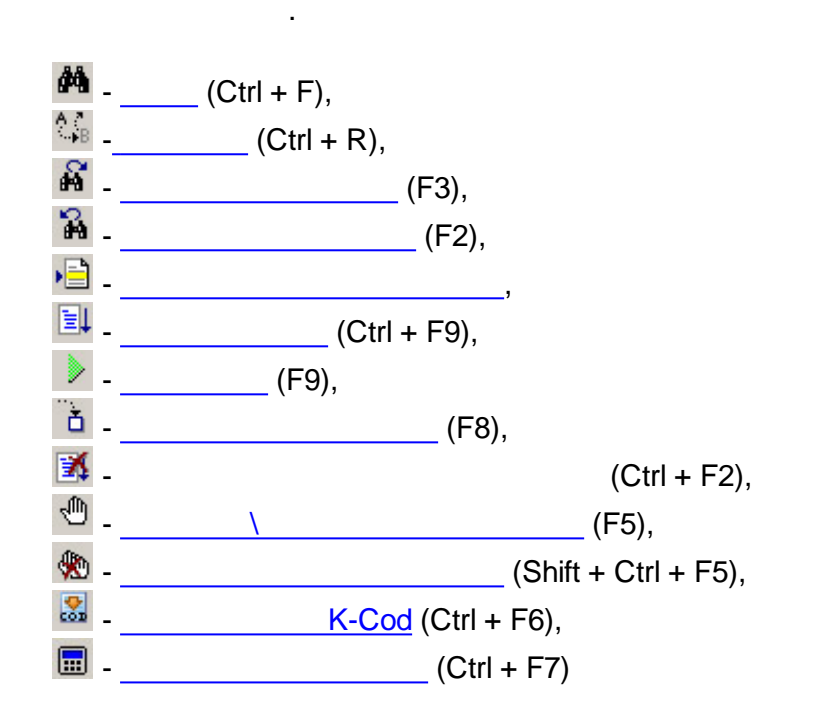

- 
- 
- 
- 
- 
- 

<span id="page-219-1"></span>. The contract of the contract of the contract of the contract of the contract of the contract of the contract of the contract of the contract of the contract of the contract of the contract of the contract of the contrac

 $\mathbf{r}$  , and the contract of  $\mathbf{r}$  , and the contract of  $\mathbf{r}$ 

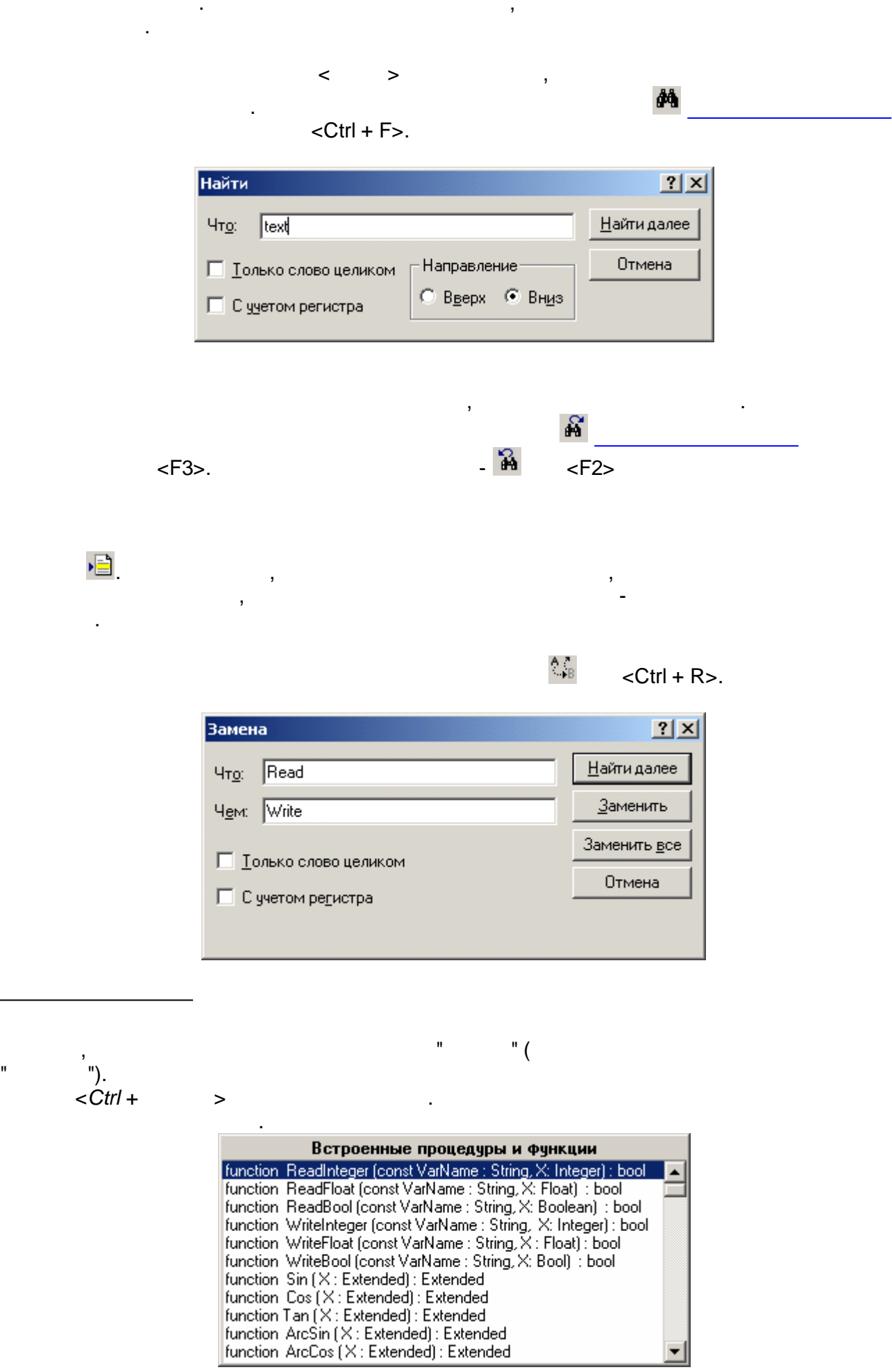

▼

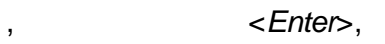

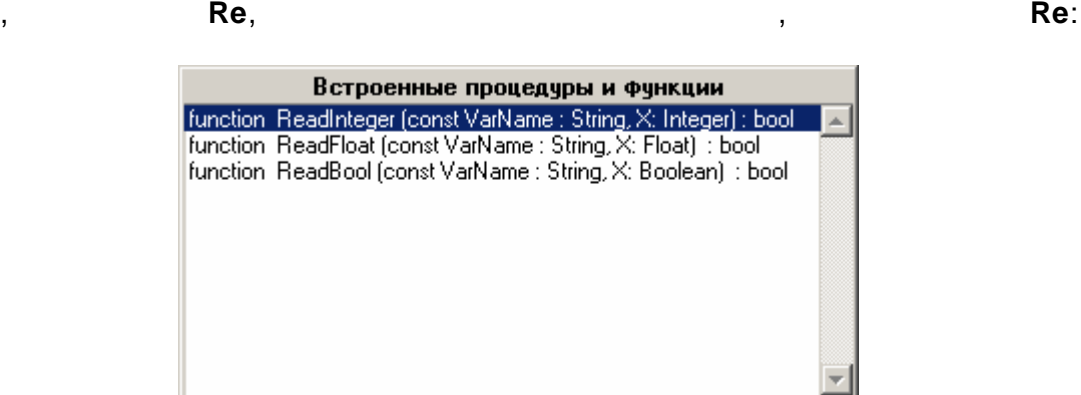

. The contract of the contract of the contract of the contract of the contract of the contract of the contract of the contract of the contract of the contract of the contract of the contract of the contract of the contrac

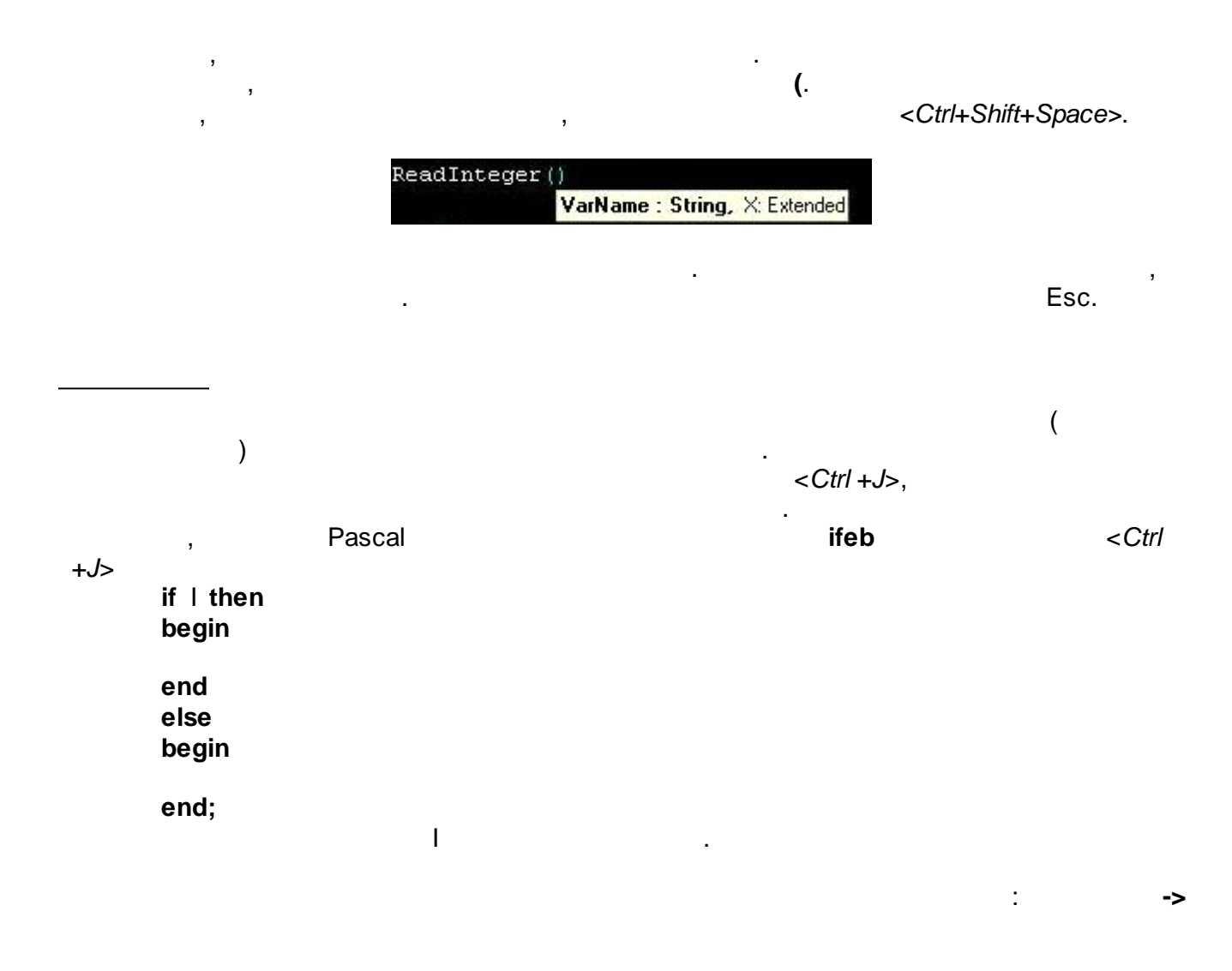

 $\blacksquare$ 

.

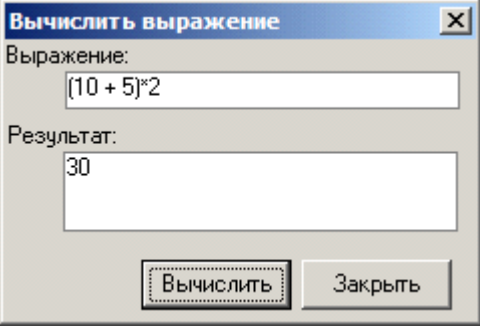

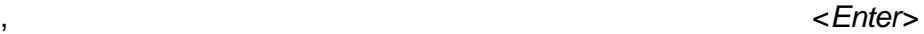

*,*

.

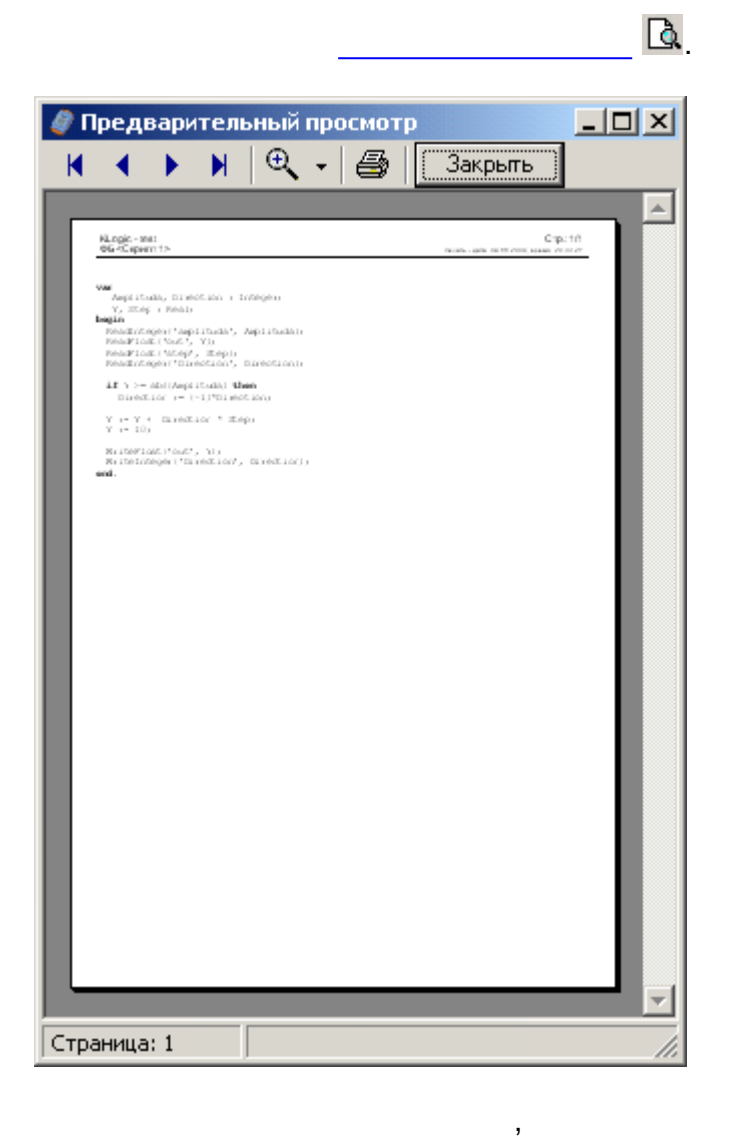

:

- $(Alt + F)$ ,
	- $(AIt + P),$
	- $(AIt + N),$
	- $(Alt + L),$

 $\ddot{\phantom{0}}$ 

 $\hat{\mathbf{r}}$ 

l,

 $(Alt + Z) -$ 

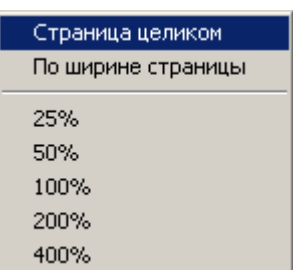

 $\overline{\phantom{a}}$ 

- $(CtrI + P),$  $\bullet$
- $\bullet$  $\overline{a}$

 $\bullet$ 

<span id="page-223-0"></span>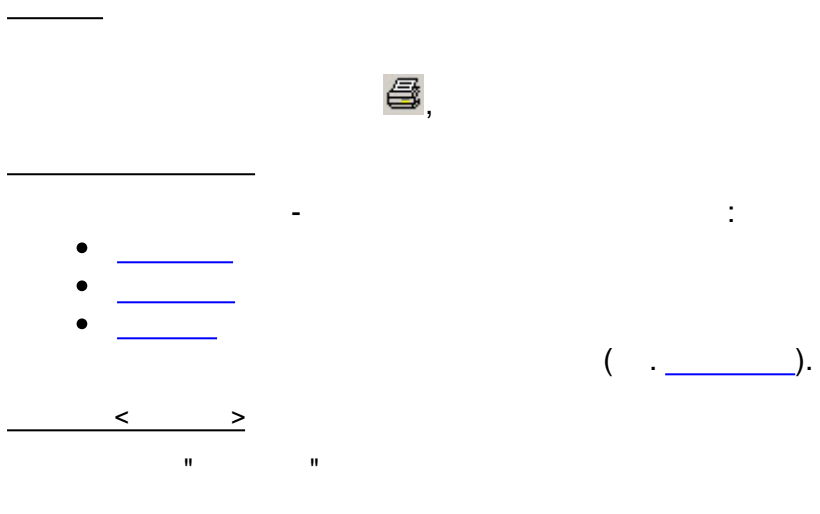

(<Ctrl + Space>)

J.

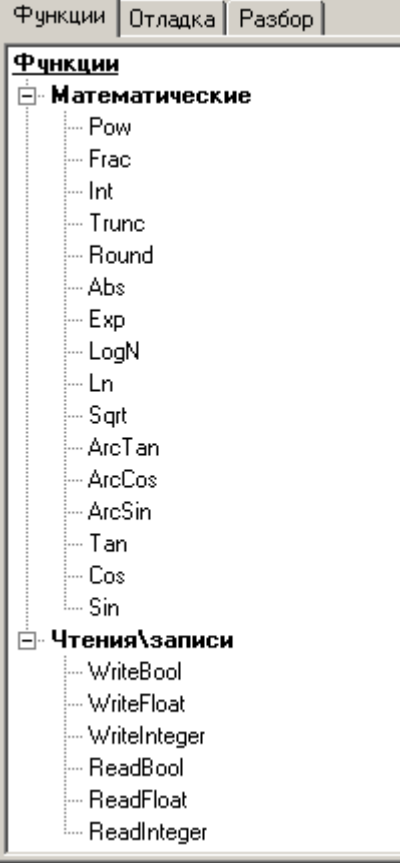

<span id="page-224-0"></span>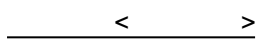

### $\lambda$

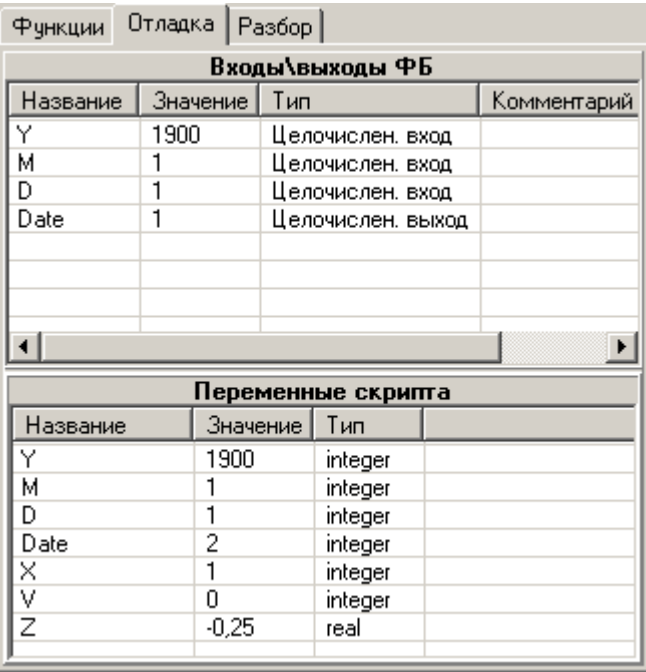

 $\mathbf{u}$ 

l,

 $\overline{\mathbf{u}}$ 

 $),$ 

 $\overline{(\ }$ 

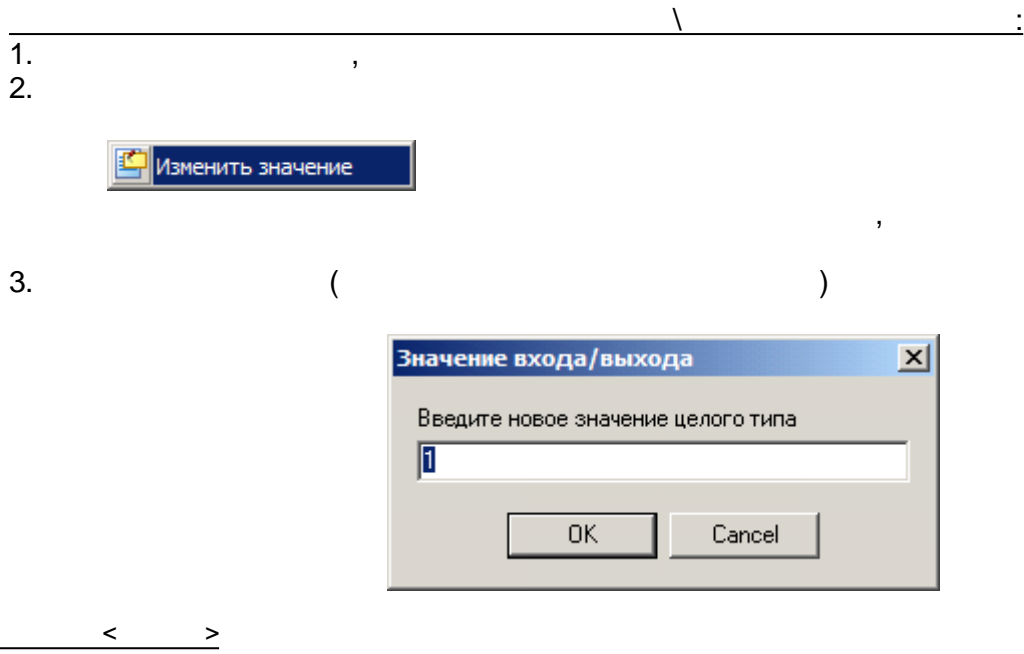

 $<$ Ctrl + F6 $>$ 

<span id="page-225-0"></span> $\overline{a}$ 

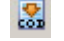

 $\mathbf{u}$ 

 $\begin{array}{c} \n\frac{1}{2} \\
\frac{1}{2} \\
\frac{1}{2} \\
\frac{1}{2} \\
\frac{1}{2} \\
\frac{1}{2} \\
\frac{1}{2} \\
\frac{1}{2} \\
\frac{1}{2} \\
\frac{1}{2} \\
\frac{1}{2} \\
\frac{1}{2} \\
\frac{1}{2} \\
\frac{1}{2} \\
\frac{1}{2} \\
\frac{1}{2} \\
\frac{1}{2} \\
\frac{1}{2} \\
\frac{1}{2} \\
\frac{1}{2} \\
\frac{1}{2} \\
\frac{1}{2} \\
\frac{1}{2} \\
\frac{1}{2} \\
\frac{1}{2} \\
\frac{1}{2} \\
\frac{$ 

 $\mathcal{L}^{\mathcal{L}}$ 

 $\overline{\phantom{a}}$ 

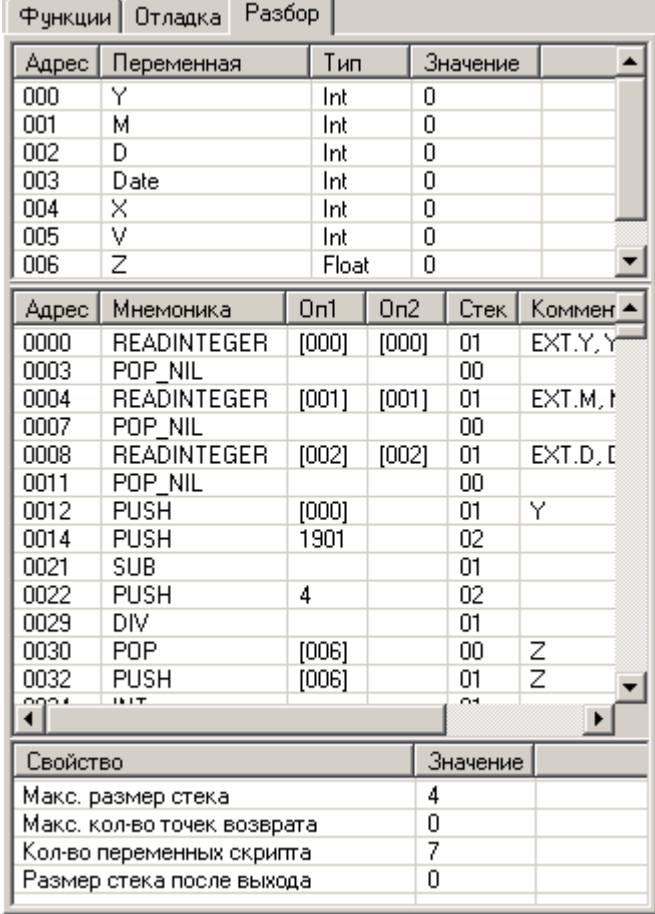

 $\cdot$  (

 $\ddot{\phantom{a}}$ 

.

, where  $\mathbf{r}$  is the contract of the contract of the contract of the contract of the contract of the contract of the contract of the contract of the contract of the contract of the contract of the contract of the contr

.

**| В** Сохранить разобранный код

.

 $\bullet$ 

 $\bullet$ 

 $\bullet$ 

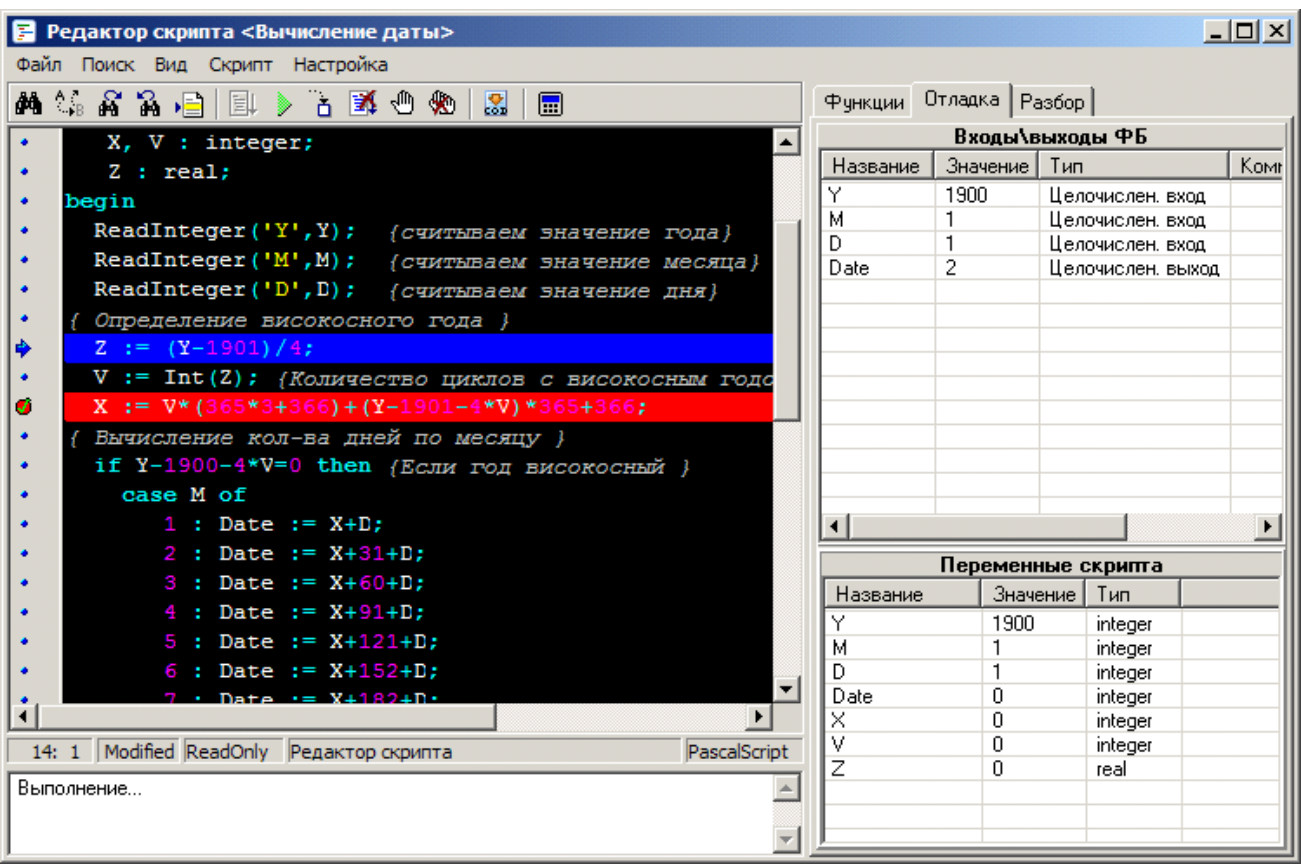

. .

, ,

,

<F8>.

.  $\mathbf{E}^{\dagger}$ <Ctrl+F9>. , . . . <F9>. ,  $\overline{\phantom{a}}$ . , , .

<span id="page-227-1"></span><span id="page-227-0"></span>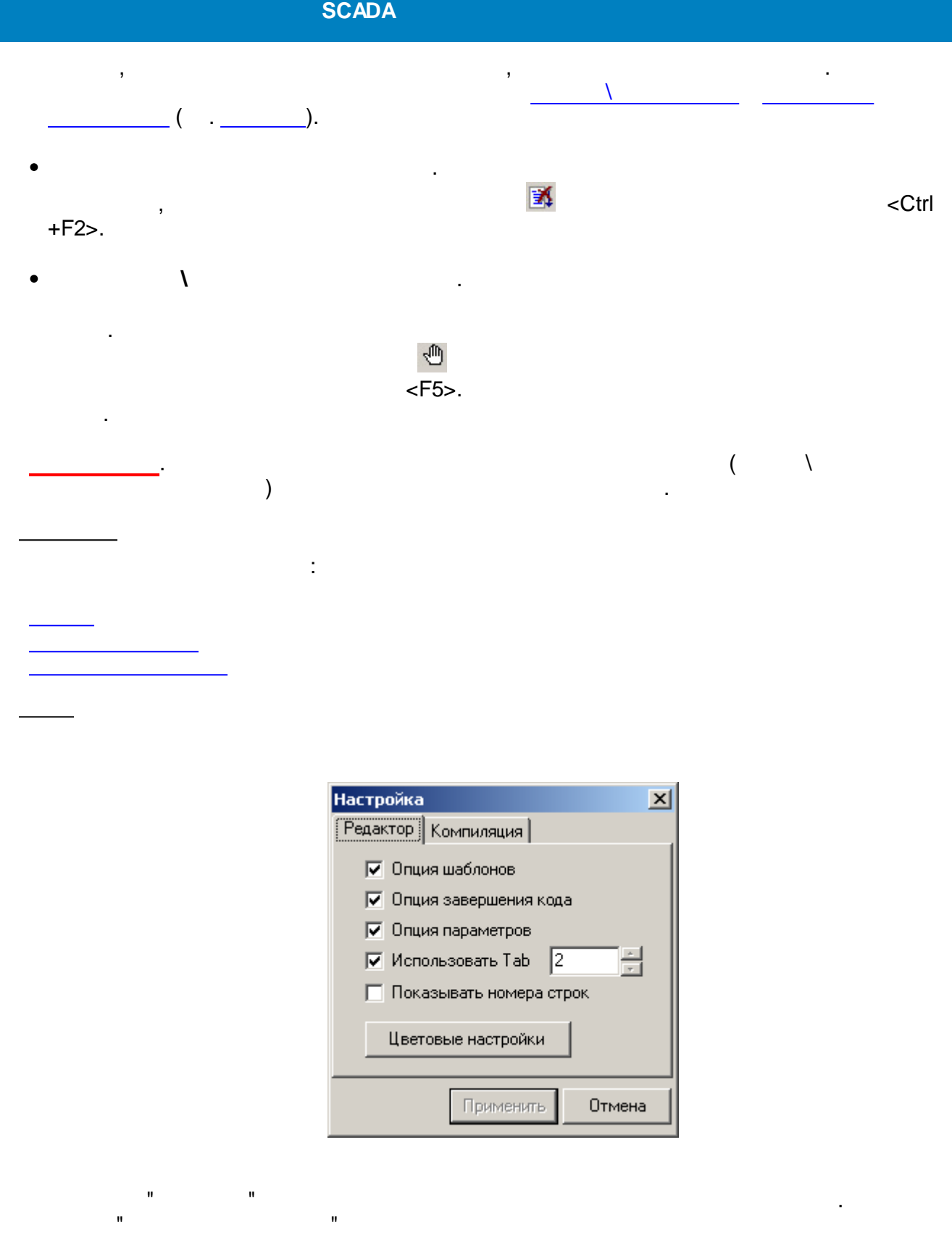

 $\overline{\phantom{a}}$ 

 $\begin{picture}(150,10) \put(0,0){\vector(1,0){100}} \put(15,0){\vector(1,0){100}} \put(15,0){\vector(1,0){100}} \put(15,0){\vector(1,0){100}} \put(15,0){\vector(1,0){100}} \put(15,0){\vector(1,0){100}} \put(15,0){\vector(1,0){100}} \put(15,0){\vector(1,0){100}} \put(15,0){\vector(1,0){100}} \put(15,0){\vector(1,0){100}} \put(15,0){\vector(1,0){100}}$ 

 $\mathcal{L}^{\text{max}}_{\text{max}}$ 

 $\sim 10$ 

 $($  ).

<span id="page-227-2"></span> $\overline{1}$ 

 $\mathbf{u}$ 

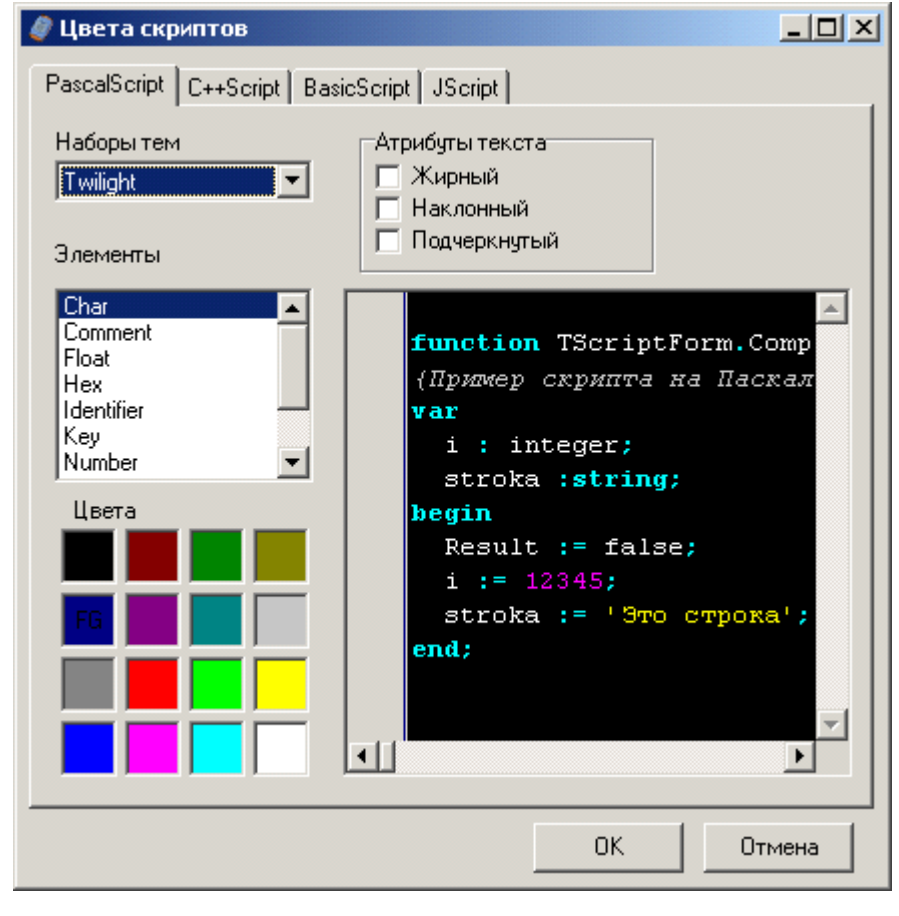

, ( FG), ,  $\qquad \qquad$ .

. ,

Pascal, Pascal.

.

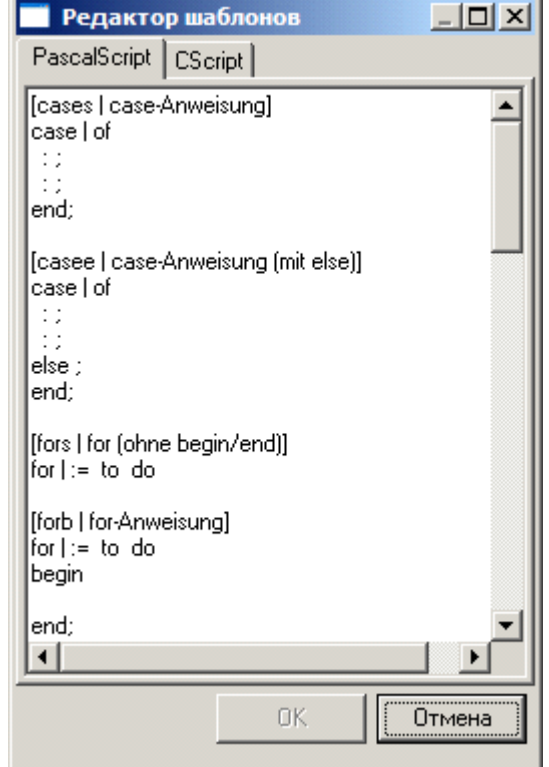

п.

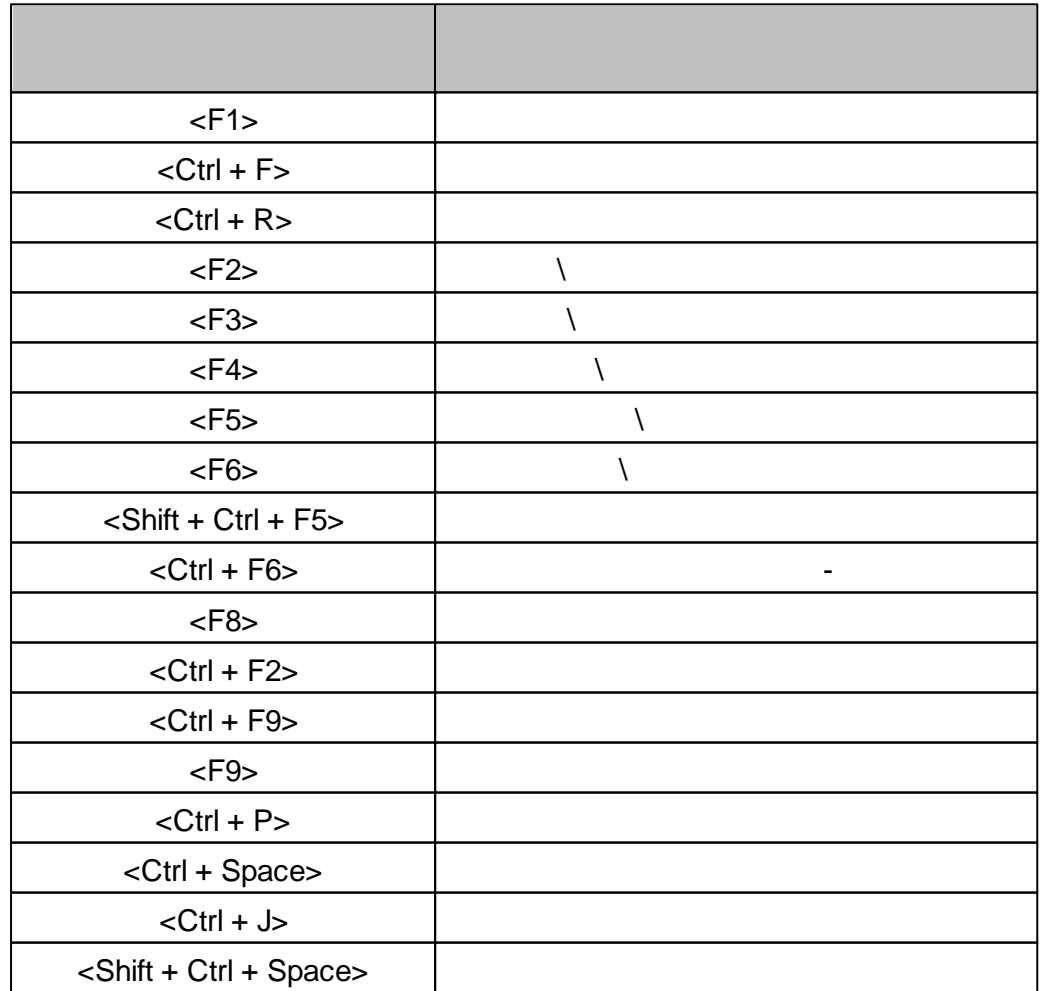

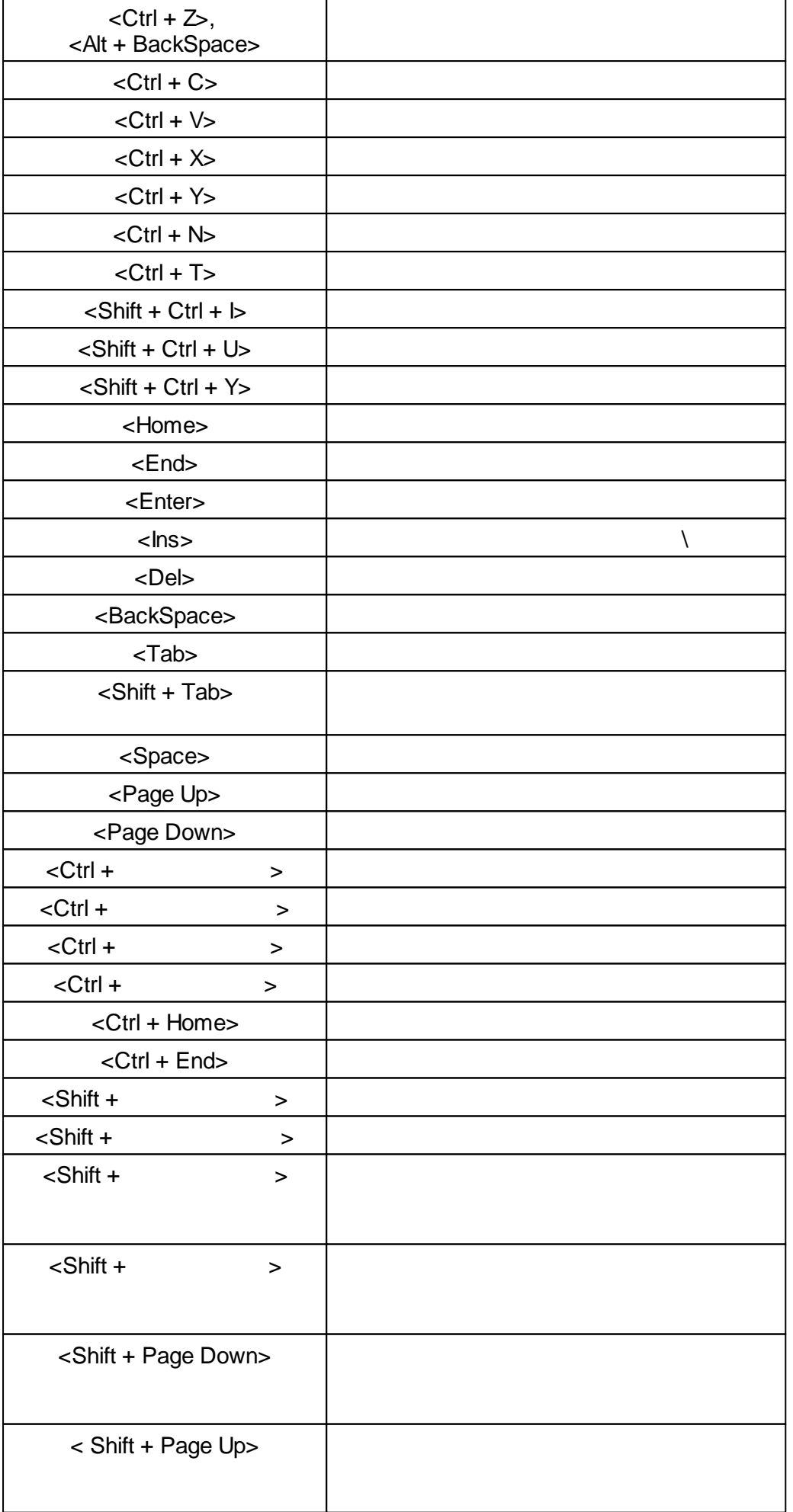

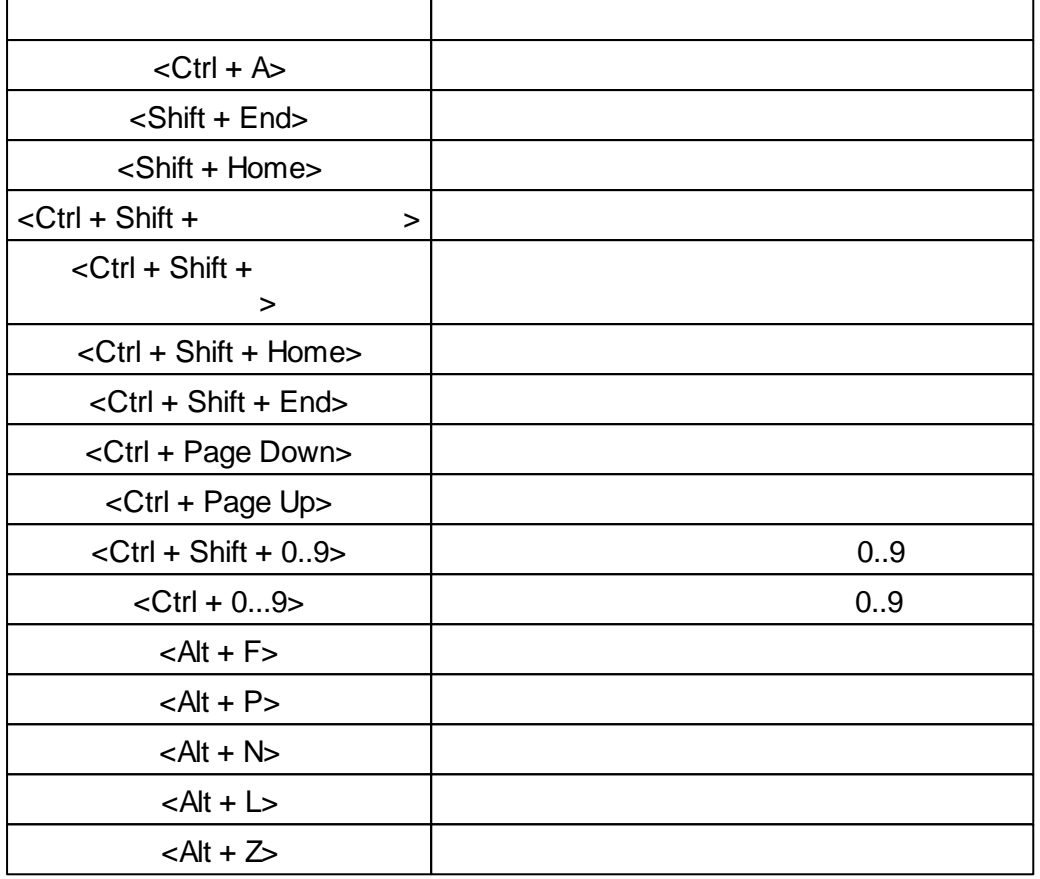

 $\lambda$  .

 $\overline{ }$ 

<span id="page-231-0"></span>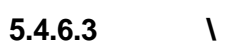

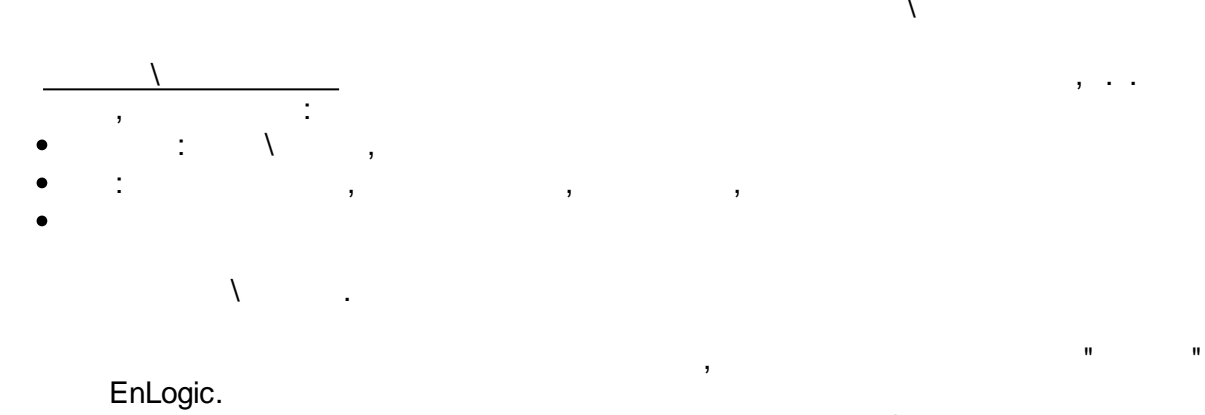

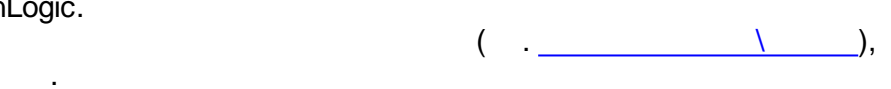

<span id="page-231-1"></span>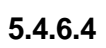

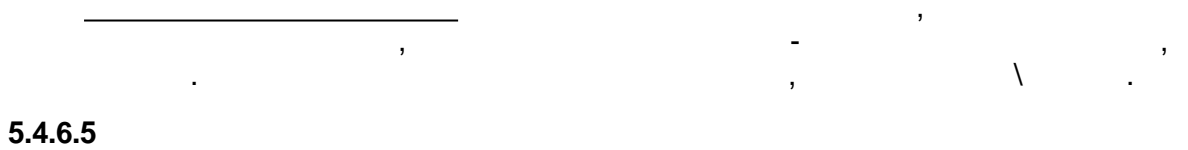

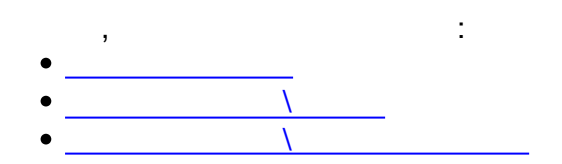

<span id="page-232-3"></span> $\pm$ 

<span id="page-232-4"></span>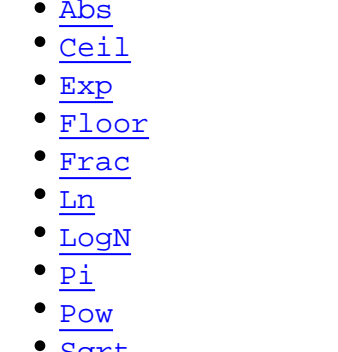

- Sqrt
- $•<sub>Int</sub>$

 $\bullet$  Cos  $\bullet$  Sin

- $•$  Tan
- · ArcCos
- $\bullet$  ArcSin
- $\bullet$  ArcTan

 $\ddot{\phantom{a}}$ 

 $-1$  1.

 $\overline{a}$ 

 $\sigma$  and  $\sigma$  and  $\sigma$ 

<span id="page-232-0"></span>Abs

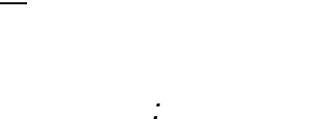

function  $\text{Abs}(X)$ ;

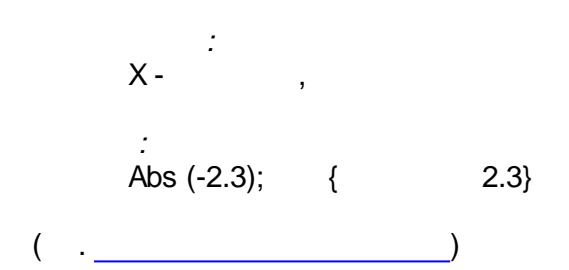

#### <span id="page-232-1"></span>ArcCos

 $0 \t1 ( \t0 \t180^\circ).$ 

function ArcCos(X : Real): Real;

 $\Delta \sim 10$ 

 $X - \frac{1}{2}$  $\overline{\phantom{a}}$  $($  .  $\qquad$  $\overline{\phantom{a}}$ 

<span id="page-232-2"></span>ArcSin

 $-1/2$   $1/2$   $-90$   $90^{\circ}$ ).

 $\mathcal{L}^{\pm}$ 

Ġ,

<span id="page-233-2"></span><span id="page-233-1"></span><span id="page-233-0"></span>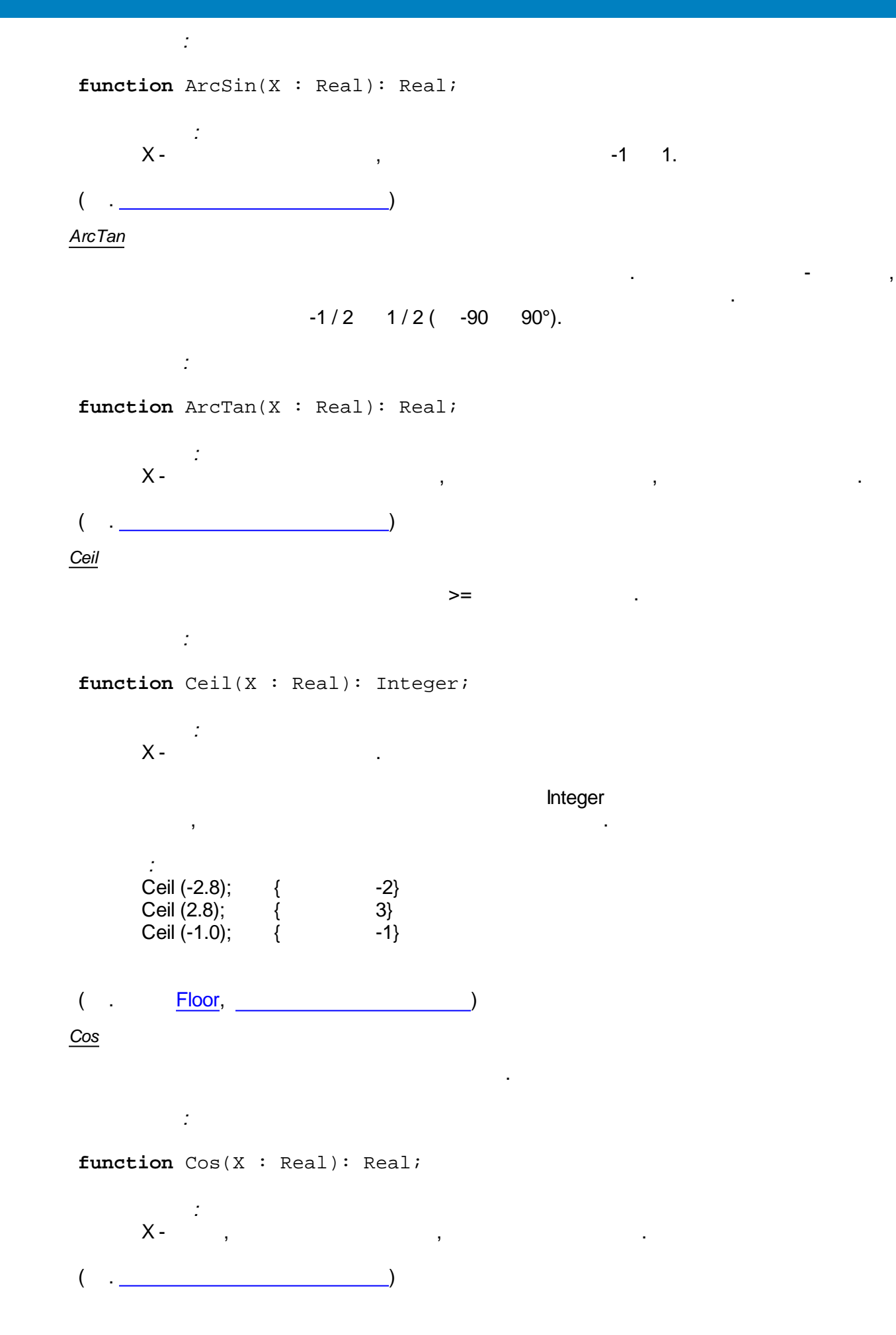

<span id="page-234-0"></span>*Exp*

$$
e \qquad \qquad ),
$$

#### **function** Exp(X : Real): Real;

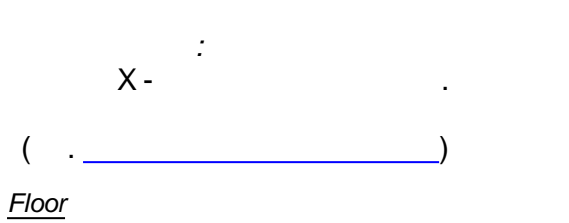

<span id="page-234-1"></span> $\leq$ *:*

#### **function** Floor(X : Real): Integer;

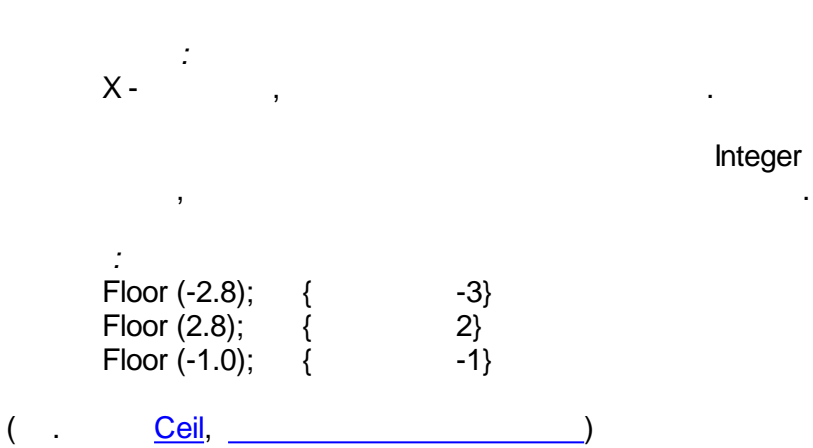

<span id="page-234-2"></span>*Frac*

*:* **function** Frac(X : Real): Real;

$$
X - \qquad ,
$$
 
$$
.
$$
 
$$
.
$$
 
$$
.
$$
 
$$
.
$$
 
$$
.
$$
 
$$
.
$$
 
$$
.
$$
 
$$
.
$$
 
$$
.
$$
 
$$
.
$$
 
$$
.
$$
 
$$
.
$$
 
$$
.
$$
 
$$
.
$$
 
$$
.
$$
 
$$
.
$$
 
$$
.
$$
 
$$
.
$$
 
$$
.
$$
 
$$
.
$$
 
$$
.
$$
 
$$
.
$$
 
$$
.
$$
 
$$
.
$$
 
$$
.
$$
 
$$
.
$$
 
$$
.
$$
 
$$
.
$$
 
$$
.
$$
 
$$
.
$$
 
$$
.
$$
 
$$
.
$$
 
$$
.
$$
 
$$
.
$$
 
$$
.
$$
 
$$
.
$$
 
$$
.
$$
 
$$
.
$$
 
$$
.
$$
 
$$
.
$$
 
$$
.
$$
 
$$
.
$$
 
$$
.
$$
 
$$
.
$$
 
$$
.
$$
 
$$
.
$$
 
$$
.
$$
 
$$
.
$$
 
$$
.
$$
 
$$
.
$$
 
$$
.
$$
 
$$
.
$$
 
$$
.
$$
 
$$
.
$$
 
$$
.
$$
 
$$
.
$$
 
$$
.
$$
 
$$
.
$$
 
$$
.
$$
 
$$
.
$$
 
$$
.
$$
 
$$
.
$$
 
$$
.
$$
 
$$
.
$$
 
$$
.
$$
 
$$
.
$$
 
$$
.
$$
 
$$
.
$$
 
$$
.
$$
 
$$
.
$$
 
$$
.
$$
 
$$
.
$$
 
$$
.
$$
 
$$
.
$$
 
$$
.
$$
 
$$
.
$$
 
$$
.
$$
 
$$
.
$$
 
$$
.
$$
 
$$
.
$$
 
$$
.
$$
 
$$
.
$$
 
$$
.
$$
  $$ 

Frac  $(X) = X - \ln(X)$ .

*:*

$$
\frac{1}{2}
$$

<span id="page-234-3"></span>
$$
\begin{array}{c}\n\left( \quad \cdot \quad \right.\n\end{array}
$$

$$
\begin{array}{l}\n\textbf{function} & \text{Int(X : Real): Real} \n\end{array}
$$

$$
\mathcal{L}^{\text{max}}_{\text{max}}
$$

$$
\mathcal{L}^{\mathcal{L}}(\mathcal{L}^{\mathcal{L}}(\mathcal{L}^{\mathcal{L}}))
$$

Integer

$$
\mathcal{L}^{\mathcal{L}}(\mathcal{L}^{\mathcal{L}}(\mathcal{L}
$$

$$
\mathcal{L}^{\mathcal{L}}(\mathcal{L}^{\mathcal{L}}(\mathcal{L}^{\mathcal{L}}))
$$

$$
(\mathcal{M}_\mathcal{A},\mathcal{M}_\mathcal{A},\mathcal
$$

$$
(\mathcal{M}_\mathcal{A},\mathcal{M}_\mathcal{A},\mathcal
$$

$$
(\mathcal{M}_\mathcal{A},\mathcal{M}_\mathcal{A},\mathcal
$$

$$
\begin{array}{ccc}\n & \text{Frac,} \\
 \downarrow & & \text{Frac,} \\
 \end{array}
$$

$$
(\mathcal{M}_\mathcal{A},\mathcal{M}_\mathcal{A},\mathcal
$$

$$
(\mathcal{M}_\mathcal{A},\mathcal{M}_\mathcal{A},\mathcal
$$

$$
\mathcal{L}^{\mathcal{L}}(\mathcal{L}^{\mathcal{L}}(\mathcal{L}
$$

$$
\verb|m Int(X : Real): Real|;
$$

.

.

.

.

<span id="page-235-1"></span><span id="page-235-0"></span>*:* X - , . *:* Int (123.456); { 123.0}  $($   $)$ *LogN :* **function** LogN(N,X: Real): Real; *: N-* , , ; X - , . *:*  $LogN (3,27);$  {  $3}$  $\left($  . <u>[Ln,](#page-235-0)  $\frac{\Box n}{\Box n}$ </u> *Ln* :  $Ln(e) = 1$ . *:* **function** Ln(X: Real): Real; *:* X - , . *:* Ln (Exp (54)); { 54}  $($  .  $\qquad \qquad \underline{\text{LogN}},$  $\qquad \qquad \underline{\text{LogN}},$  $\qquad \qquad \underline{\text{LogN}},$   $\qquad \qquad \qquad$ *Pi* , 3.141592. *:* **function** Pi: Real;  $($  .  $)$ *Pow :*

<span id="page-235-3"></span><span id="page-235-2"></span>**function** Pow(X, Y : Real): Real;

.

.

<span id="page-236-2"></span>*:*  $X$  -  $\hspace{1.6cm}$  ; **Y** - . *:* Pow  $(2, 3);$  { 8}  $(c \tvert c)$ *Sin :* **function** Sin(X : Real): Real; *:* X - , , . *Sqrt*

<span id="page-236-1"></span>*:* **function** Sqrt(X : Real): Real; *:*  $X$  -  $\hspace{1.6cm}$ ,  $\hspace{1.6cm}$  0. *:* sqr (25); { 5}  $($  .  $)$ *Tan*

<span id="page-236-3"></span>*:* **function** Tan(X : Real): Real; *:* X - , , .  $($  .  $)$ 

<span id="page-236-0"></span>*/* / [/](#page-231-0) .

- [ReadInteger](#page-237-0)
- [ReadFloat](#page-237-1)
- [ReadBool](#page-237-2)
- [ReadQuality](#page-237-3)

• [WriteInteger](#page-238-0)

.

- [WriteFloat](#page-238-1)
- [WriteBool](#page-238-2)
- [WriteQuality](#page-238-3)

<span id="page-237-3"></span><span id="page-237-2"></span><span id="page-237-1"></span><span id="page-237-0"></span>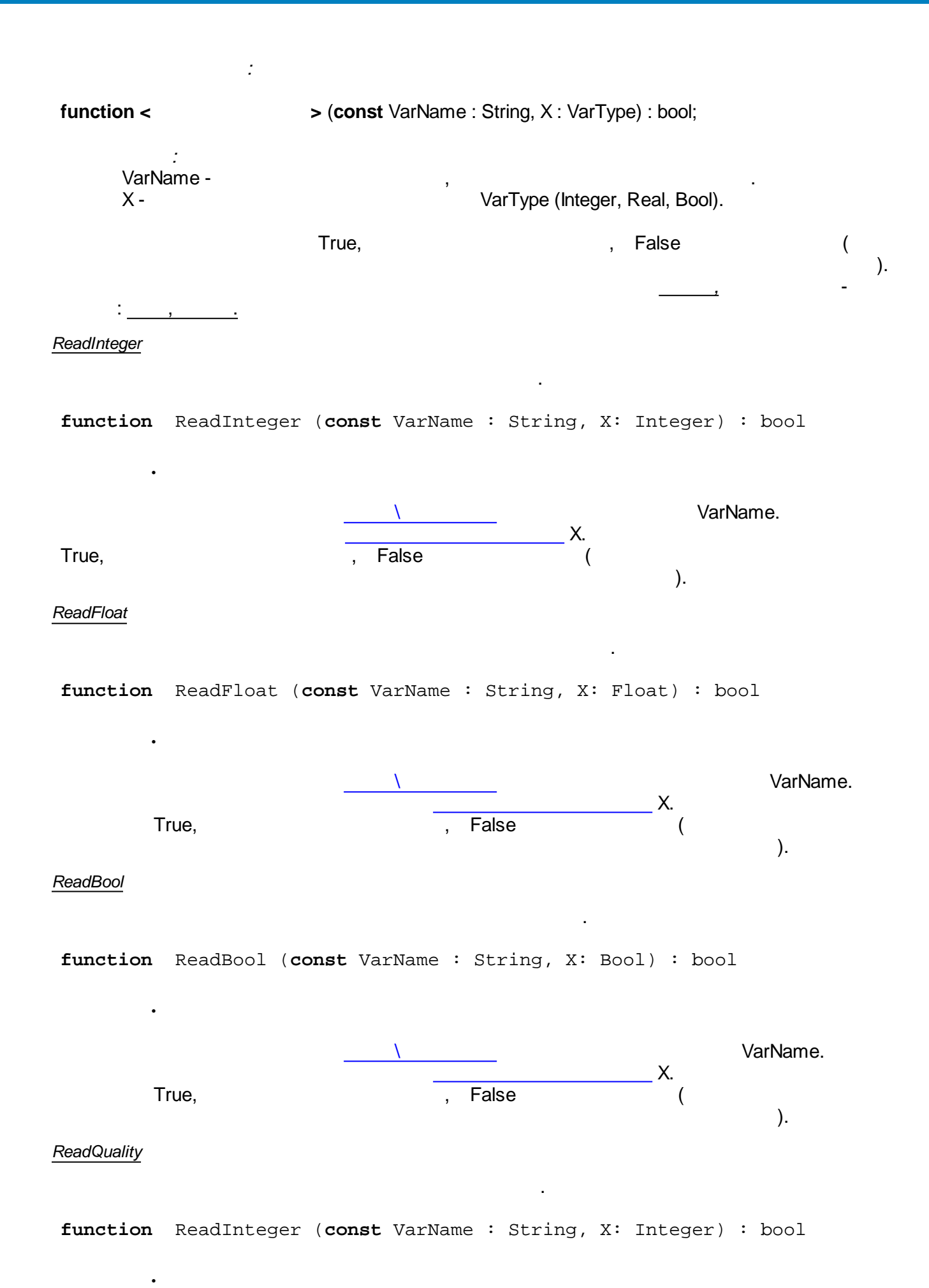

<span id="page-238-3"></span><span id="page-238-2"></span><span id="page-238-1"></span><span id="page-238-0"></span>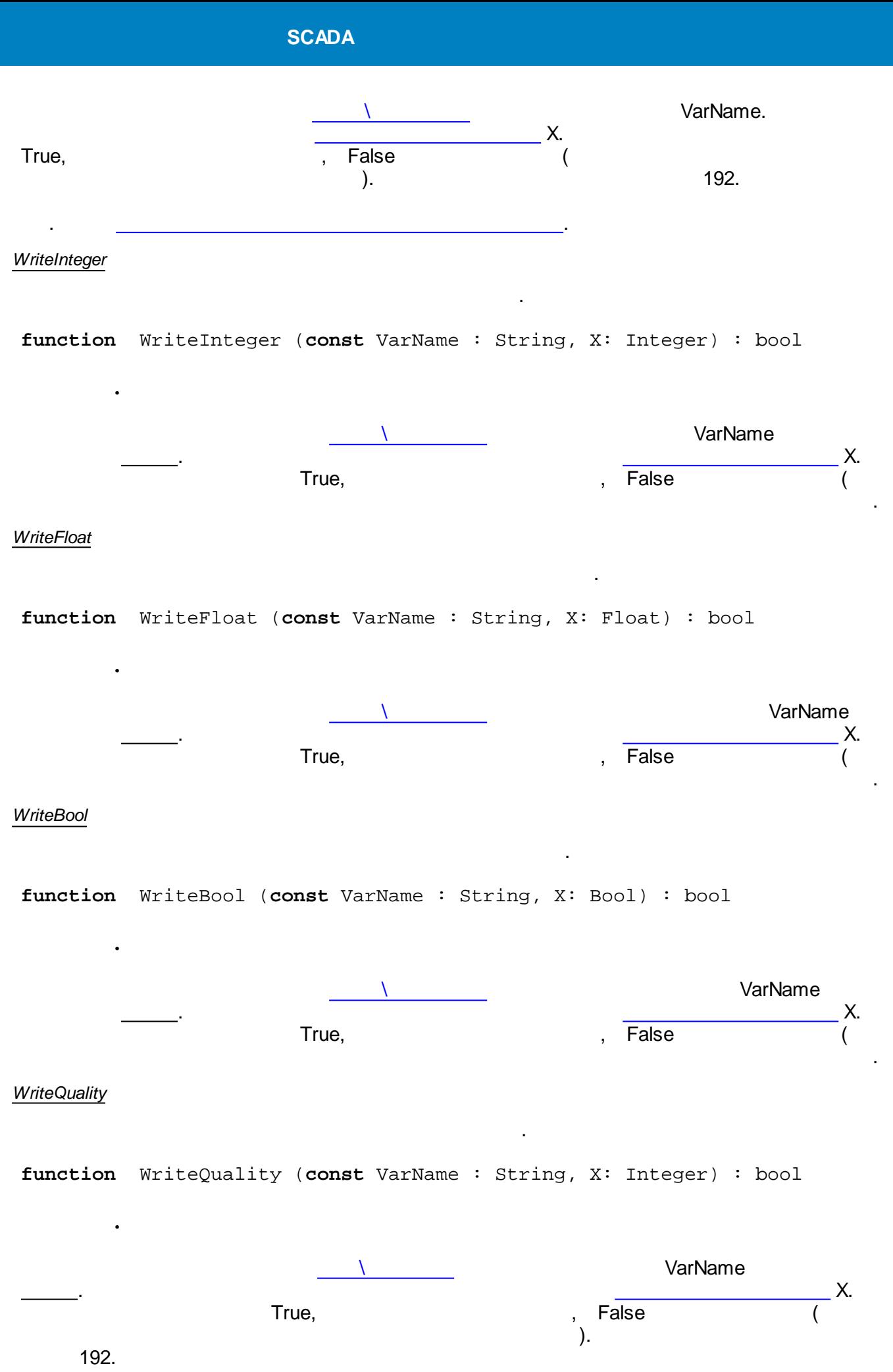

. .

```
{
 int In1, In2, res;
 ReadInteger("In1", In1);
 ReadInteger("In2", In2);
 res = In1 + In2;WriteInteger("In1 + In2", res);
 res = In1 - In2;WriteInteger("In1 - In2", res);
}
   In1, In2, In1 + In2, In1 - In2 -
     In1 : , Integer;
     In2 : , Integer;
    In1 + In2 : , Integer;
    In1 - In2 : , Integer;
```
#### **Pascal**

```
var In1,In2 : Integer;
begin
  ReadInteger('In1', In1);
  ReadInteger('In2', In2);
  WriteInteger('In1 + In2', In1 + In2);
  WriteInteger('In1 - In2', In1 - In2);
end.
     /
              /
           , \overline{\phantom{a}}ReadIntegerAddr
   ReadFloatAddr
   ReadBoolAddr
                               WriteIntegerAddr
                                WriteFloatAddr
                                WriteBoolAddr
                   :
function < > (const VarAddr : integer, X : VarType) :
bool;
            :
      VarAddr - , .
      X - VarType (Integer, Real, Bool).
                          True, the contract of the contract of the contract of the contract of the contract of the contract of the contract of the contract of the contract of the contract of the contract of the contract of the contract of the cont
```
<span id="page-240-3"></span><span id="page-240-2"></span><span id="page-240-1"></span><span id="page-240-0"></span>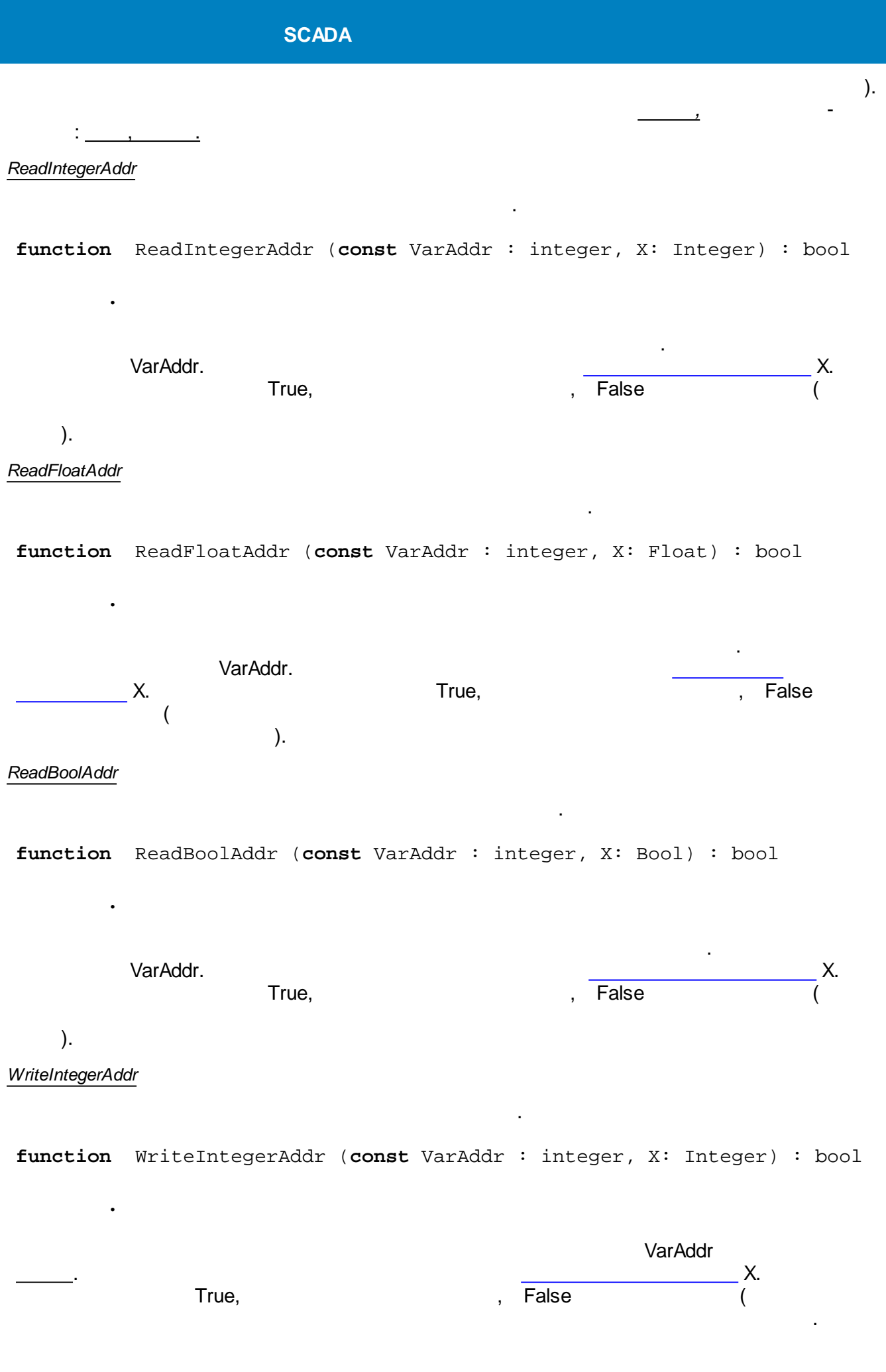

<span id="page-241-1"></span><span id="page-241-0"></span>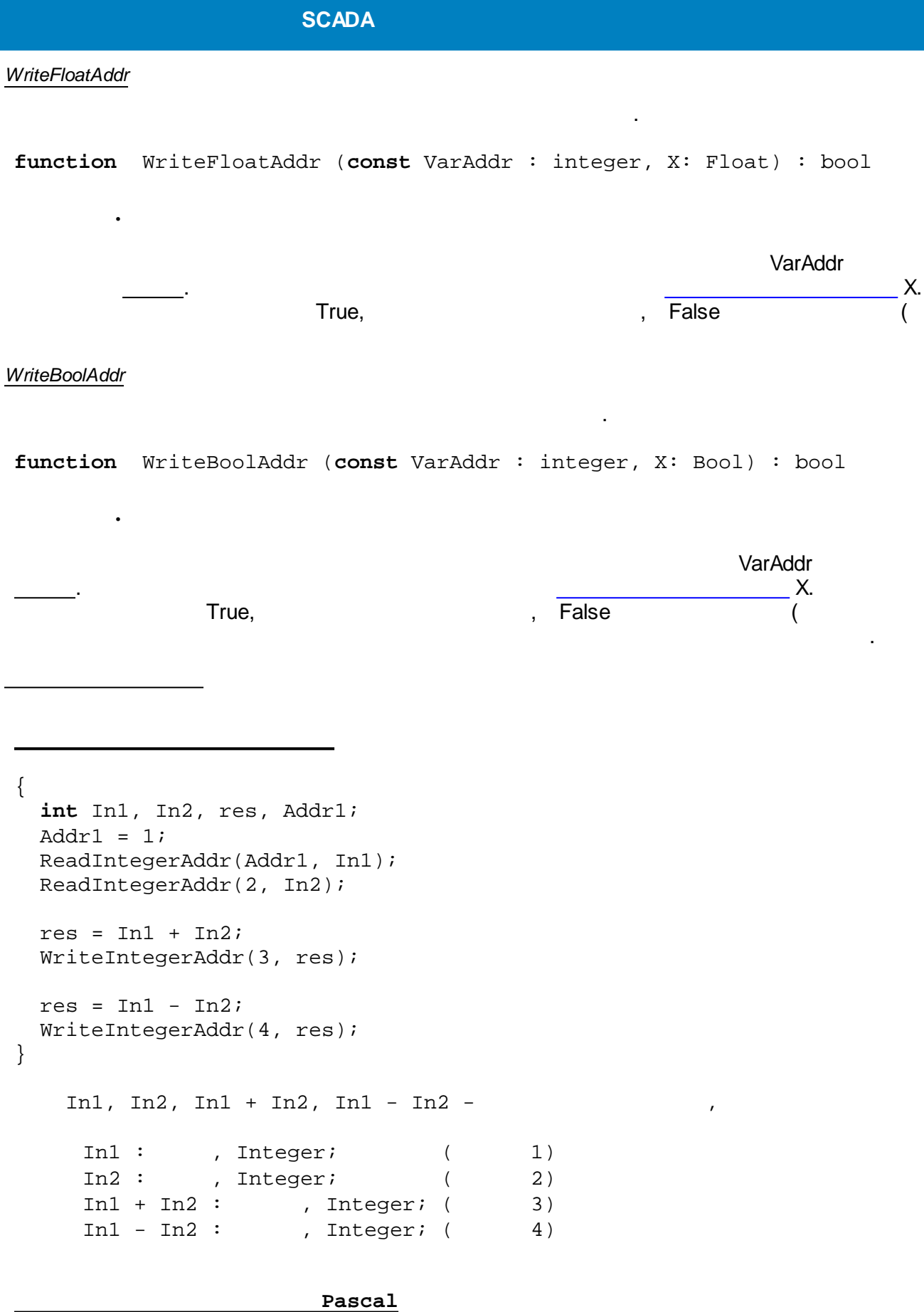

.

```
var In1,In2,Addr1 : Integer;
begin
  Addr1 := 1;
 ReadIntegerAddr(Addr1, In1);
 ReadIntegerAddr(2, In2);
```

```
WriteIntegerAddr(3, In1 + In2);
 WriteIntegerAddr(4, In1 - In2);
end.
```
## **5.4.6.6**

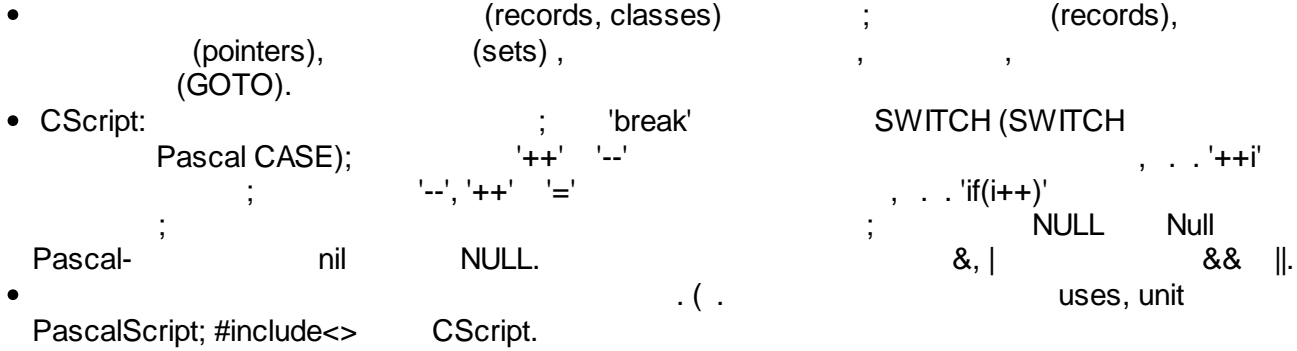

### **5.4.7**

### **5.4.7.1 UserTaskInfo**

*:* UserTaskInfo *:*

*:* 200

*:*

*:* .

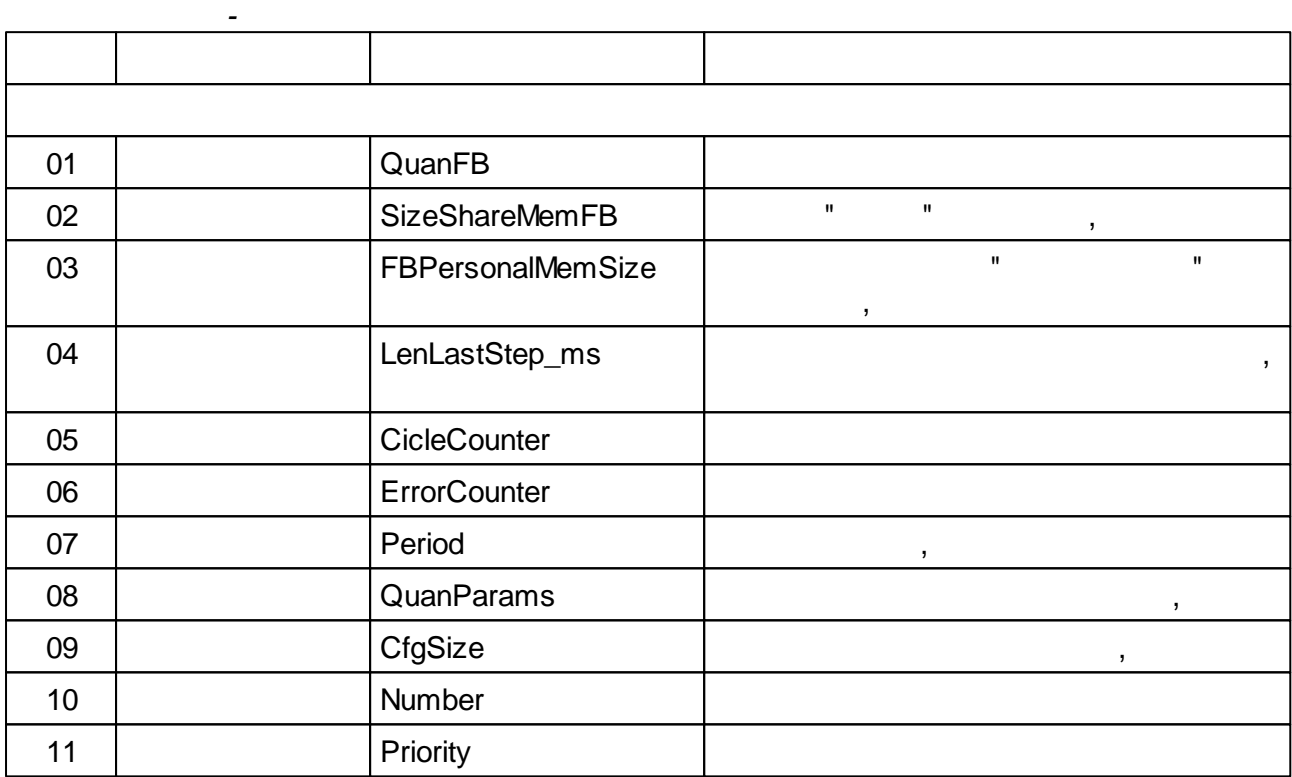

### **5.4.7.2 SystemInfo**

*:* SystemInfo *: :* 201 *: :* .

*-* 01 Reset 01 | QuanParamsInGlobArra y 02 QuanBooleanParamsIn **GlobArray** Boolean 03 | QuanIntegerParamsInGI | CuanIntegerParamsInGI | CuanInteger

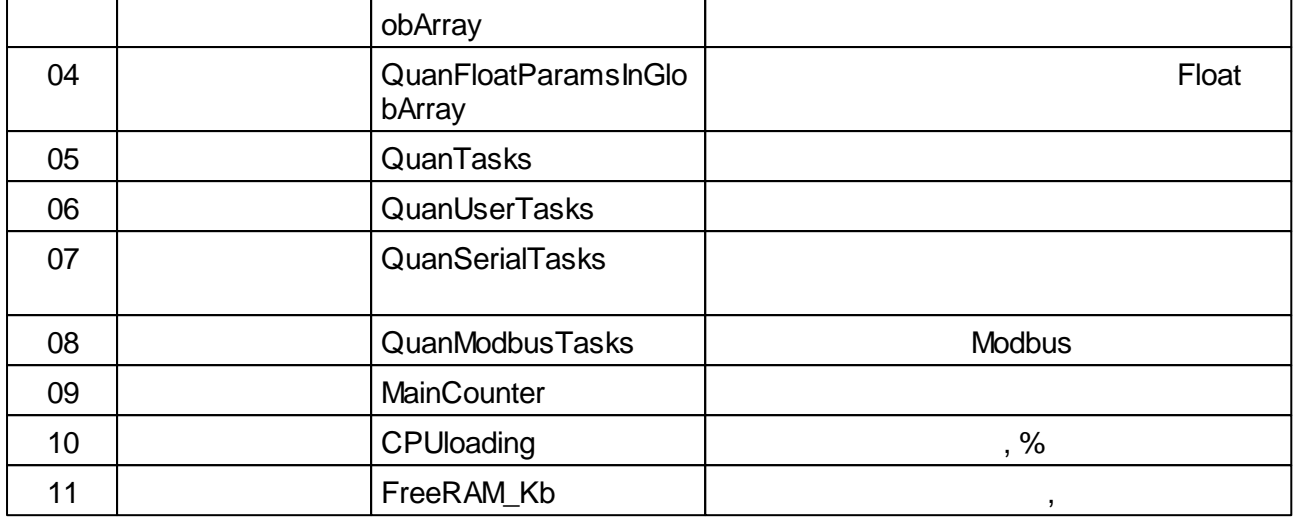

*:* .

#### **5.4.7.3 SerialTaskInfo**

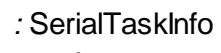

*:* 202

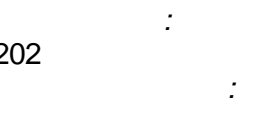

*-*

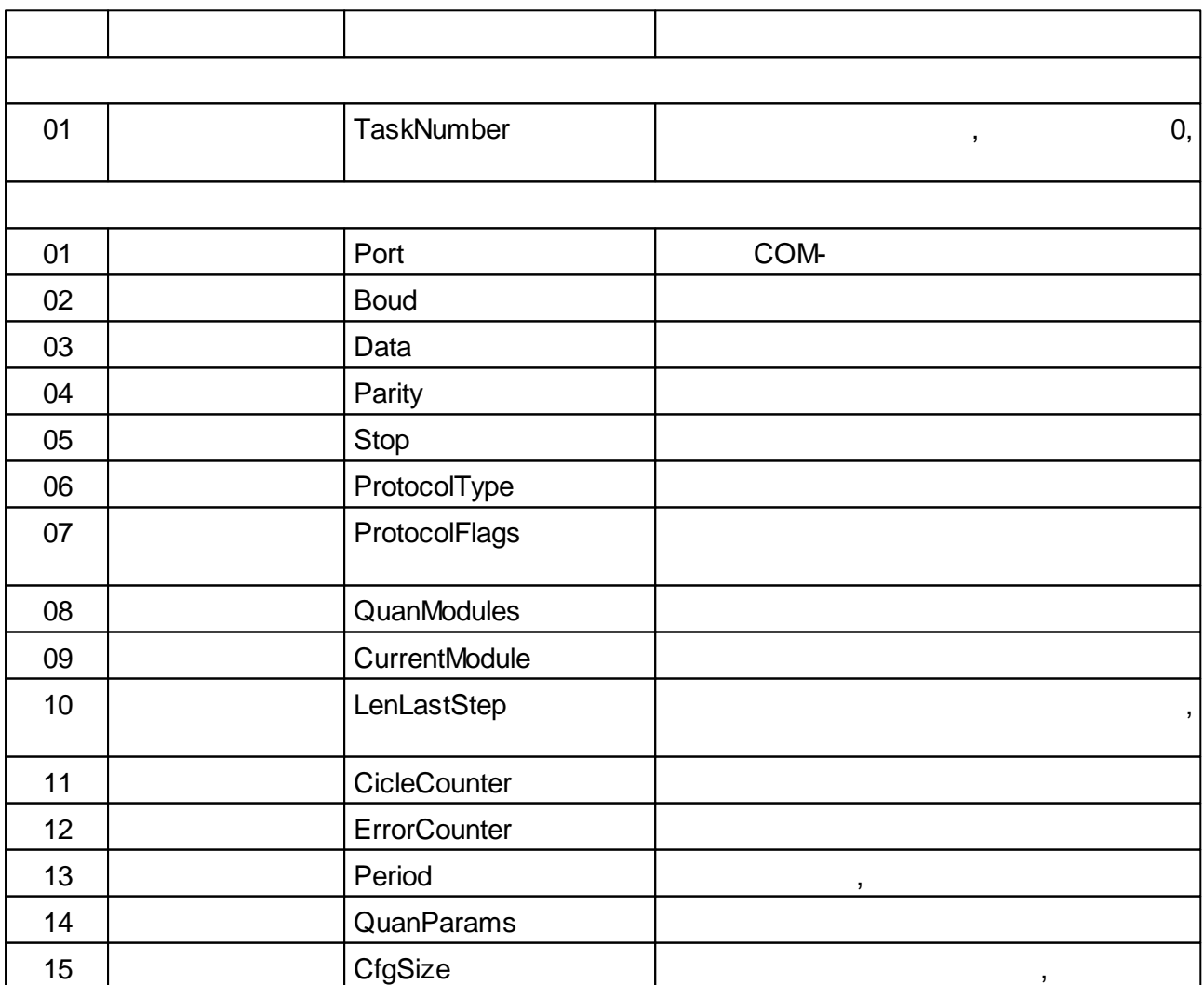

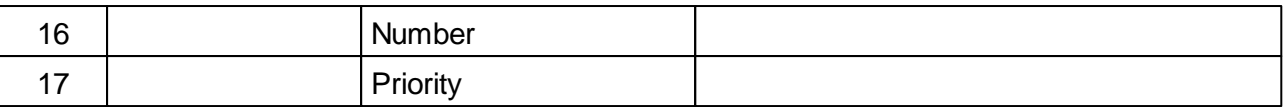

.

# **5.4.7.4**

*:* 210

*:*

*:*

*:*

*:*

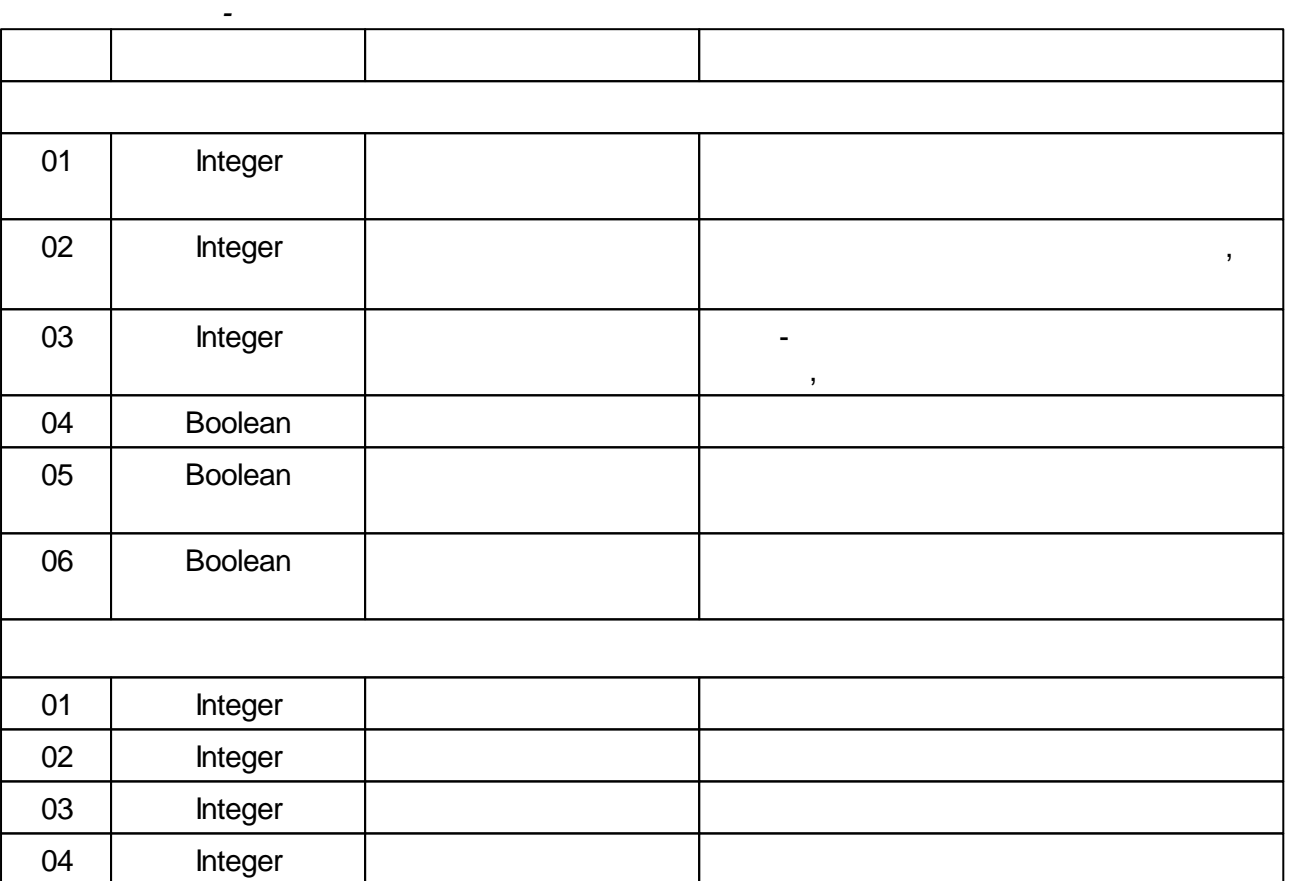

 $\ddot{\cdot}$ 

 $\overline{(\ }$ 

 $\overline{a}$ 

l,

 $\overline{a}$ 

 $\overline{a}$ 

 $\overline{a}$ 

 $\frac{1}{2}$ 

 $\lambda$ 

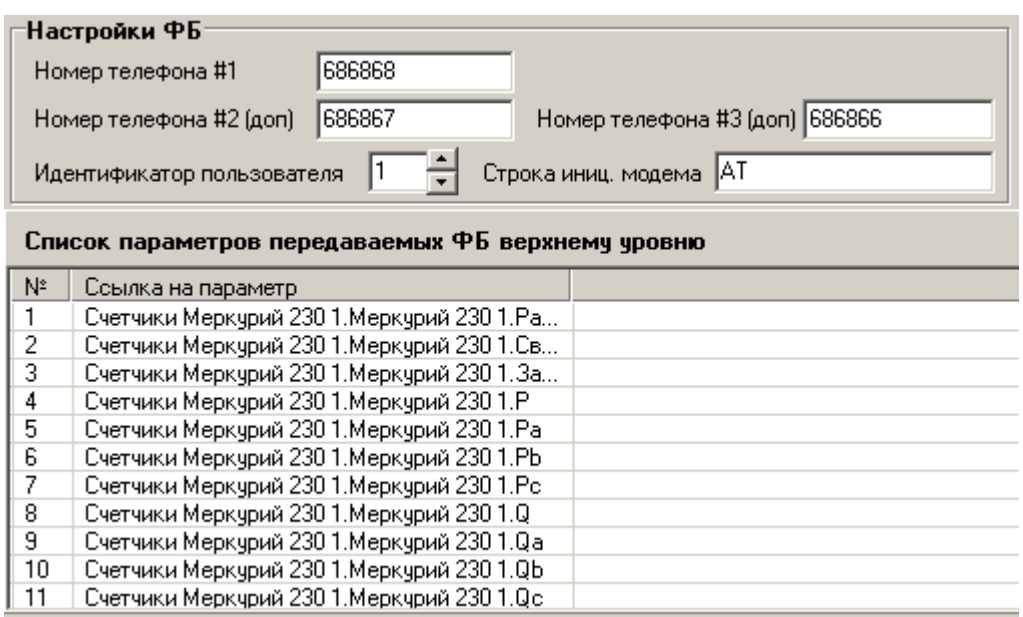

**GSM** 

 $\overline{\phantom{a}}$ 

ż

10 1  $\overline{\phantom{a}}$  $\overline{\phantom{a}}$  $\overline{2}$ 

 $\overline{\phantom{a}}$ 

 $\overline{u}$ 

J,

 $\overline{3}$ 

 $\overline{\phantom{a}}$ 

 $\overline{a}$ 

#1",

 $).$ 

 $\overline{0}$ .

 $\overline{\phantom{a}}$ 

 $\overline{\phantom{a}}$ 

 $\overline{\mathcal{N}}$ 

 $\ddot{\phantom{0}}$ 

 $\overline{(\ }$  $\big)$  $\ddot{\phantom{1}}$ 

#### TRUE)  $\overline{(\ }$

# $5.4.7.5$

 $\mathbf{u}$ 

 $\ddot{\cdot}$  $\ddot{\cdot}$  $:212$ ż  $\ddot{\cdot}$ 

 $\ddot{\cdot}$  $\overline{ }$ "AT", "OK".

 $AT \overline{\phantom{a}}$  $\mathbf{u}$  $\lambda$ .  $($ .

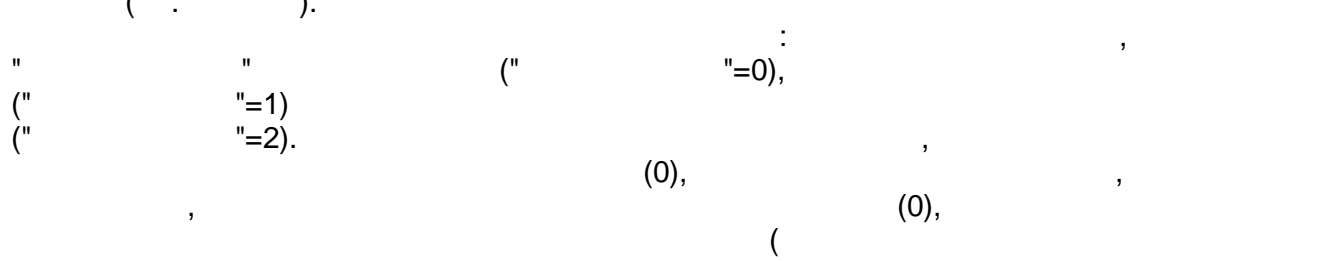

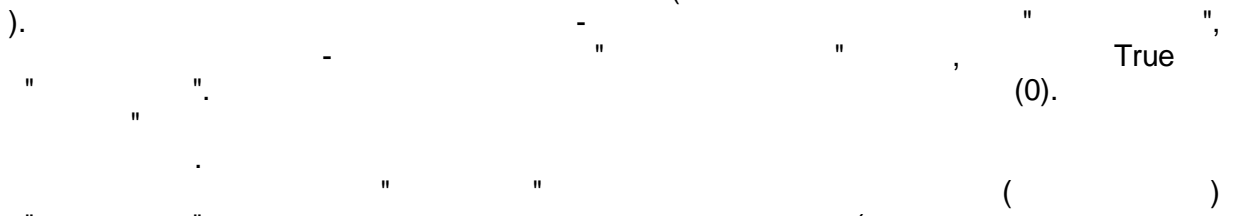

 $\overline{(\ }$  $\mathbf{u}$  $\overline{1}$  $),$ True. .

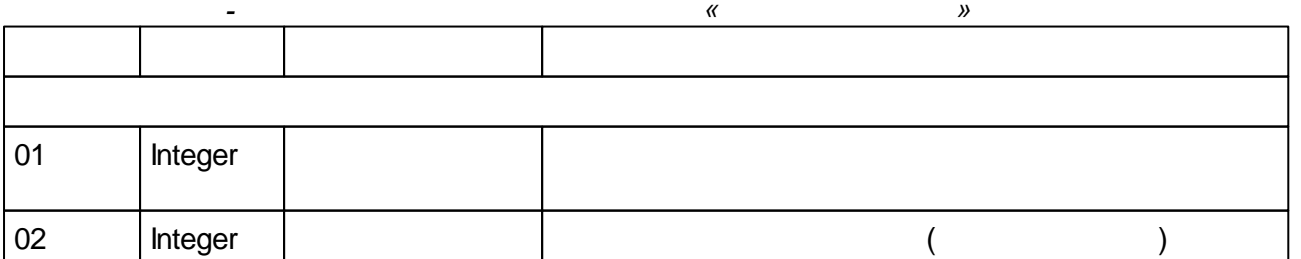

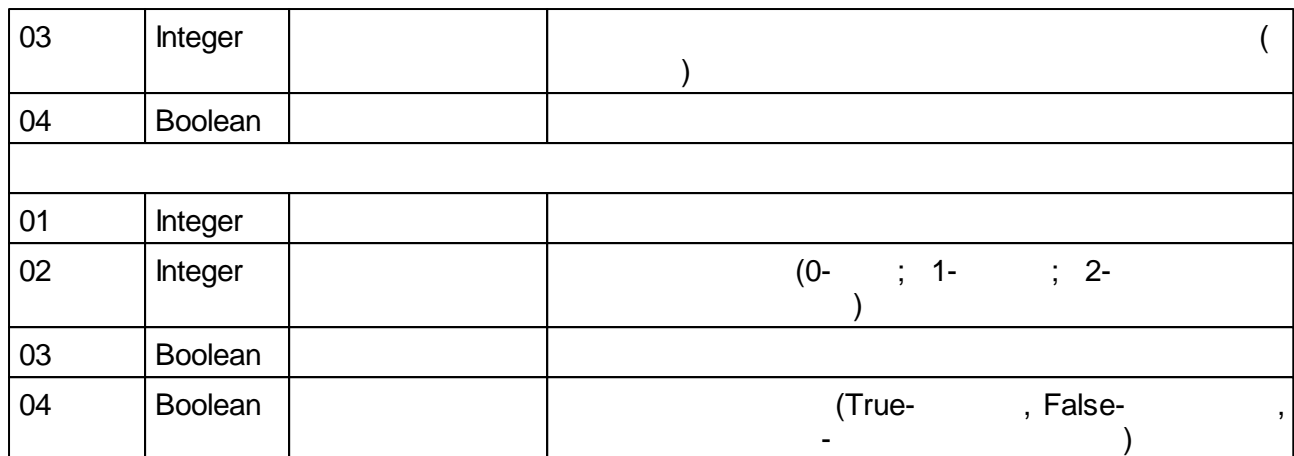

# **5.4.7.6**

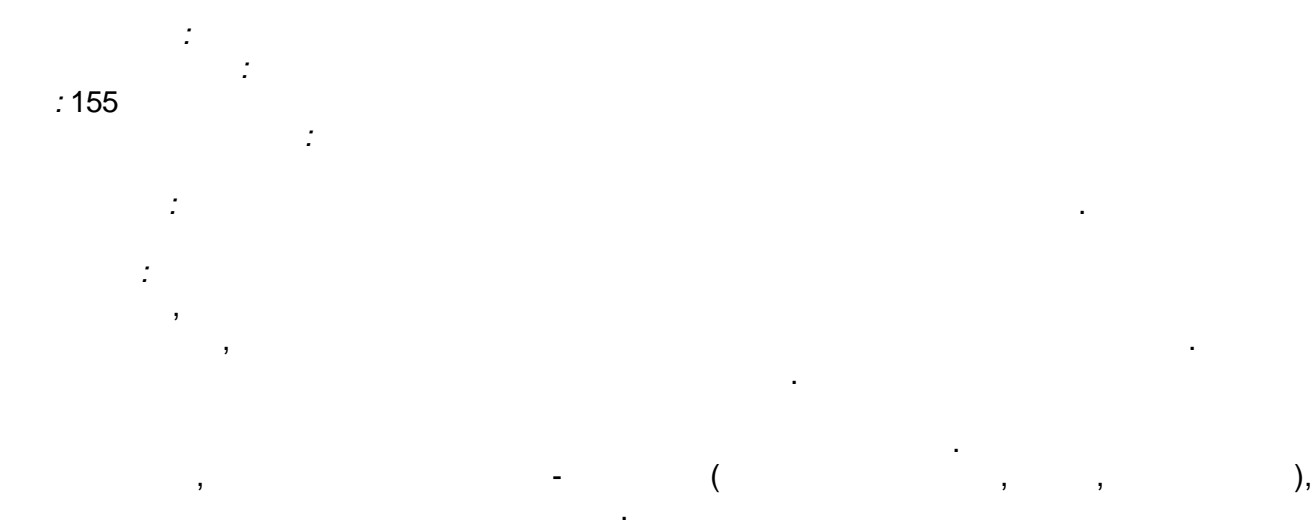

### **5.4.7.7 FlashInfo**

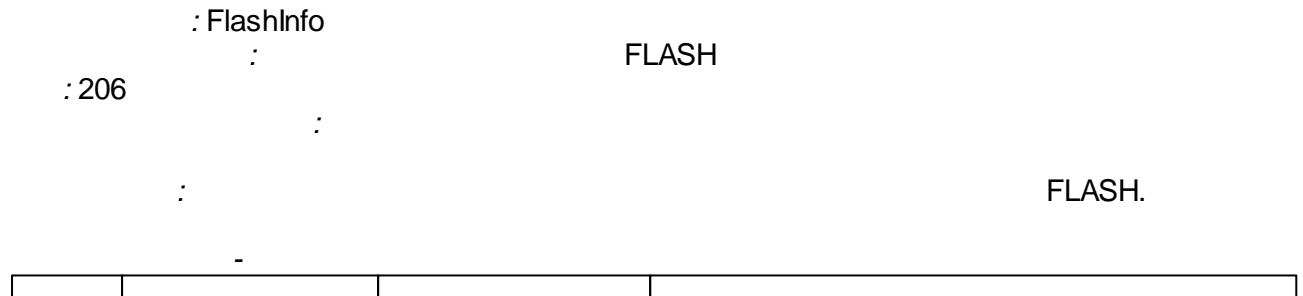

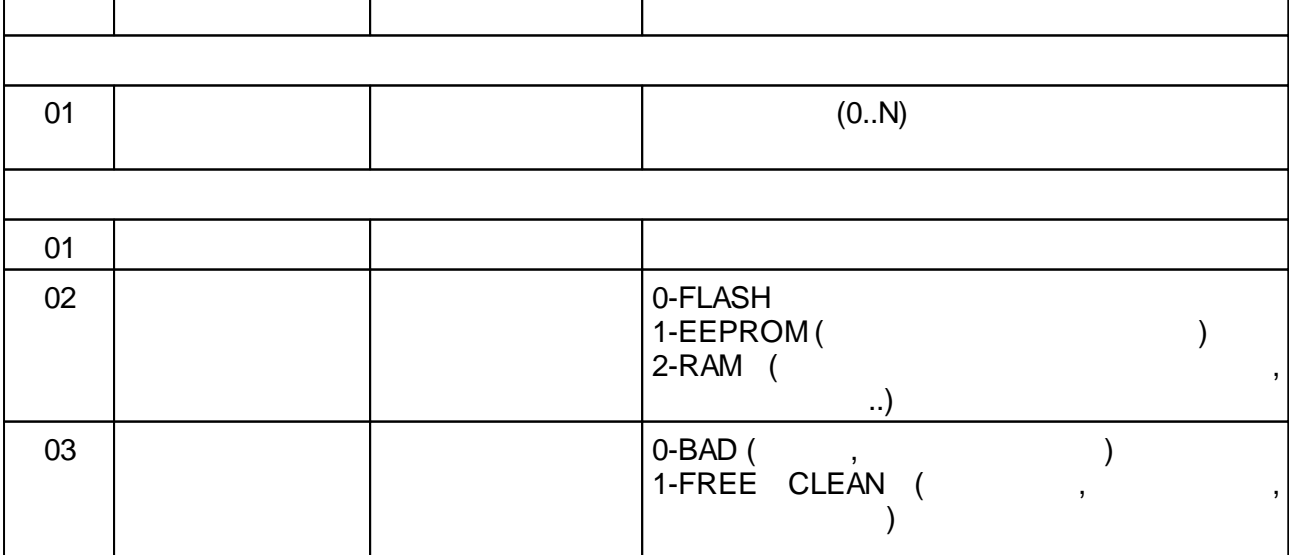

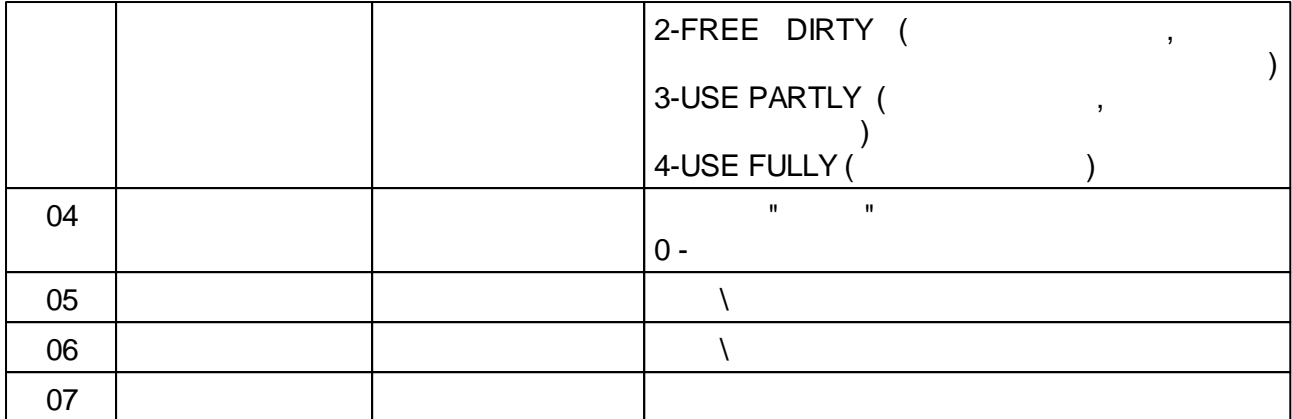

*:* .

#### **5.4.7.8 ArchiveTaskInfo**

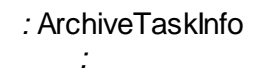

*:*

*:* 207

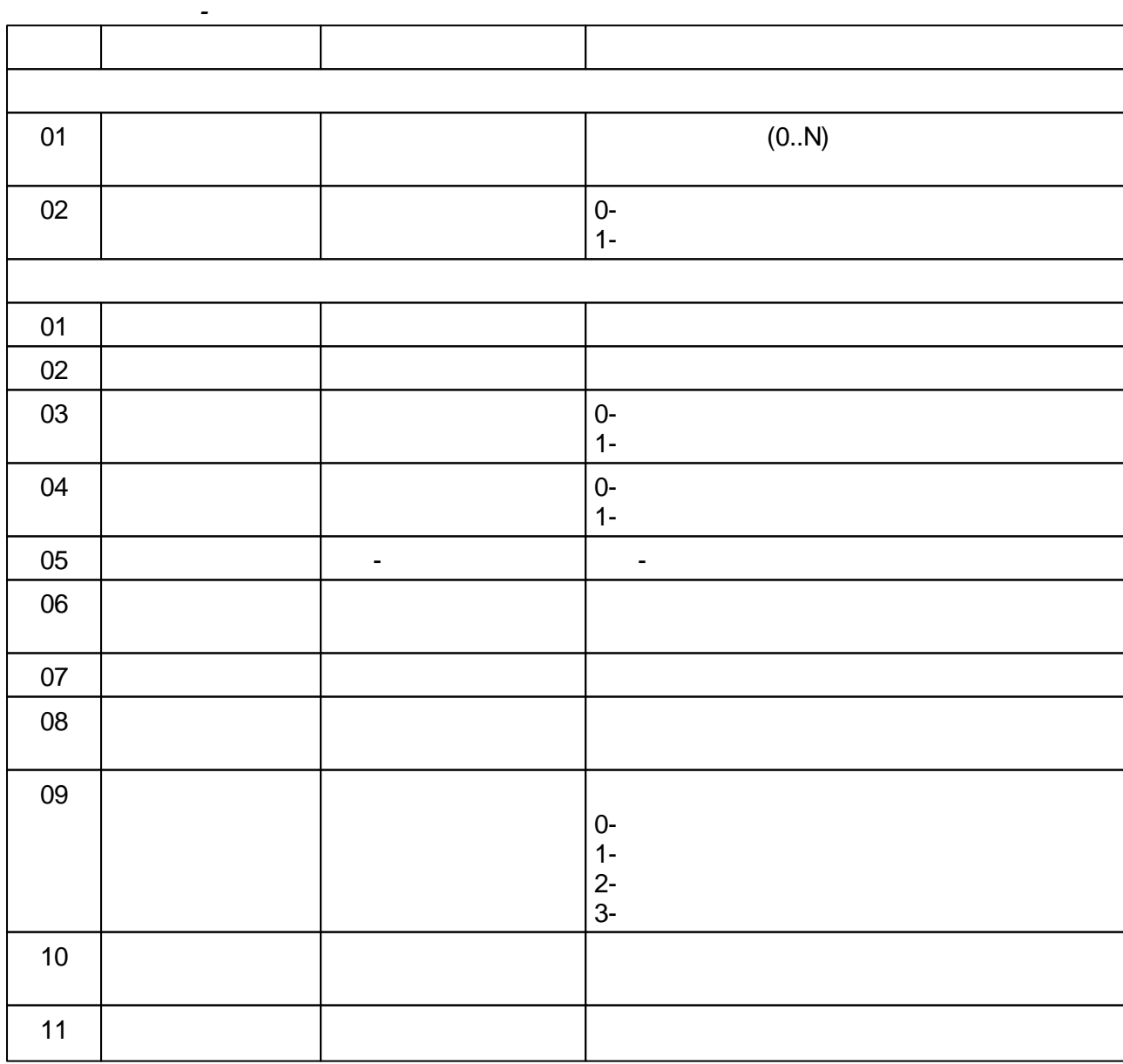

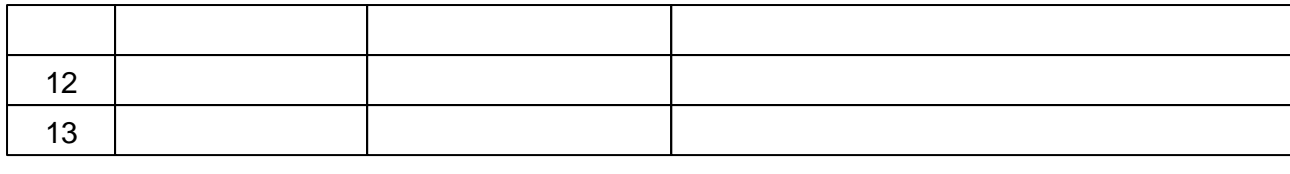

## **5.4.7.9 IP**

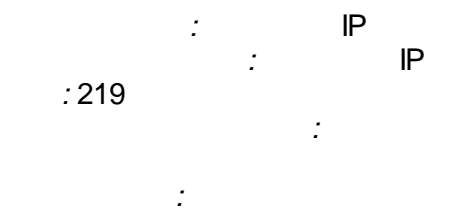

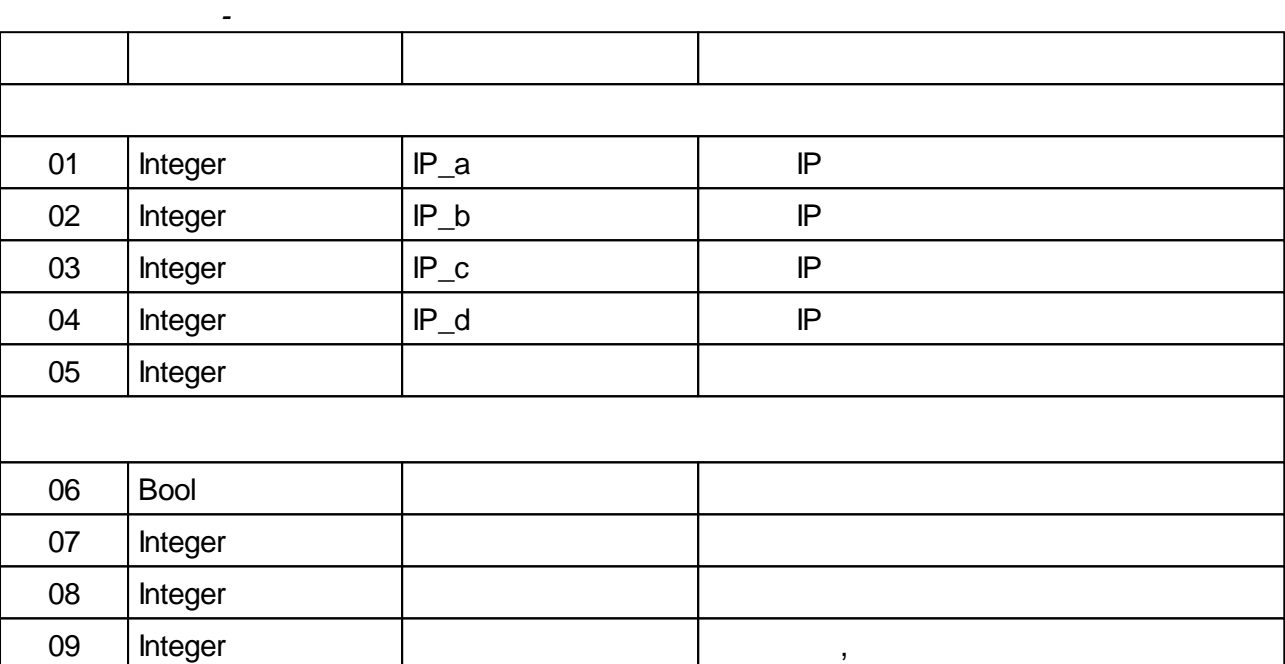

*!*

*,*

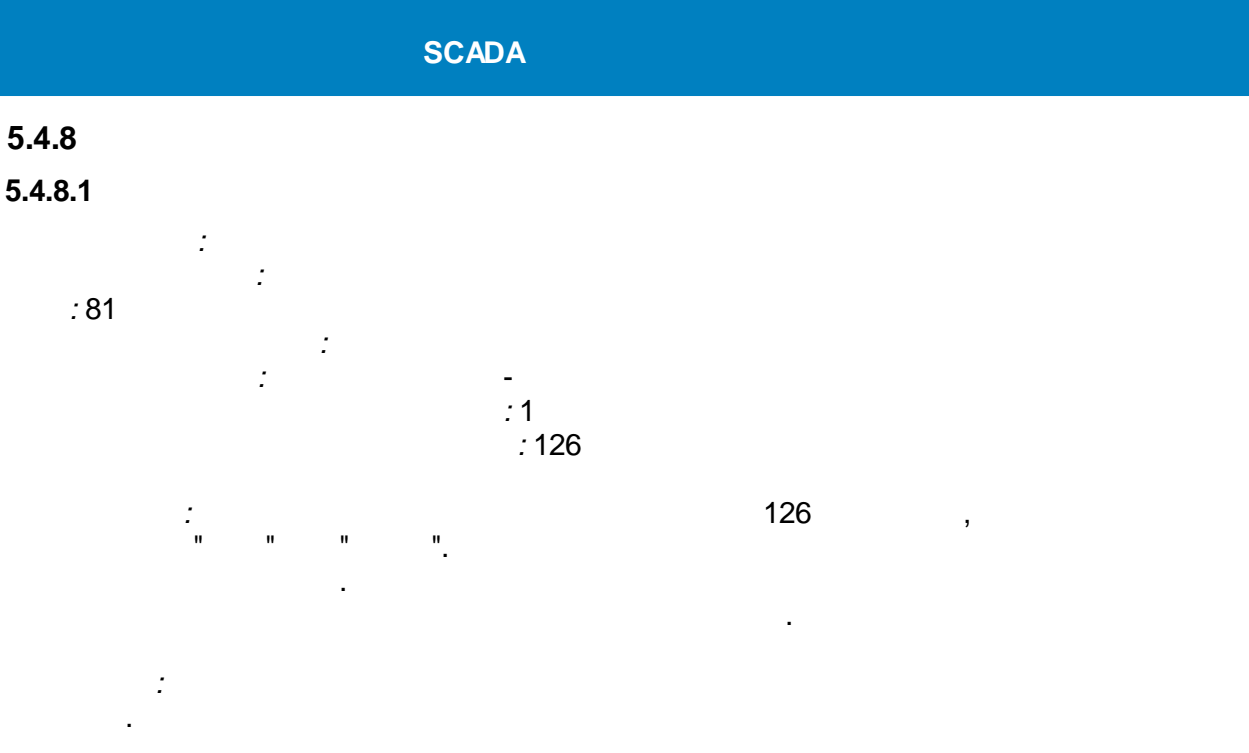

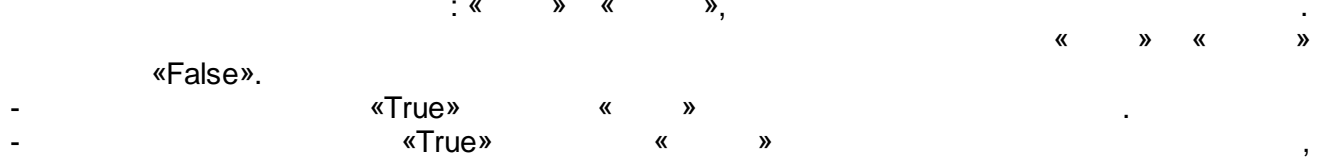

 $\sim$ 

 $\bar{\mathbf{u}}$ 

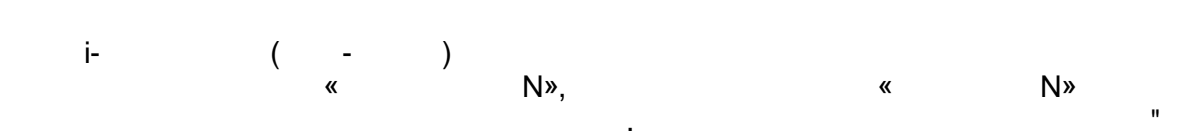

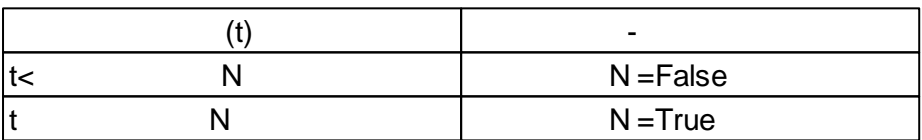

 $\overline{\phantom{a}}$ 

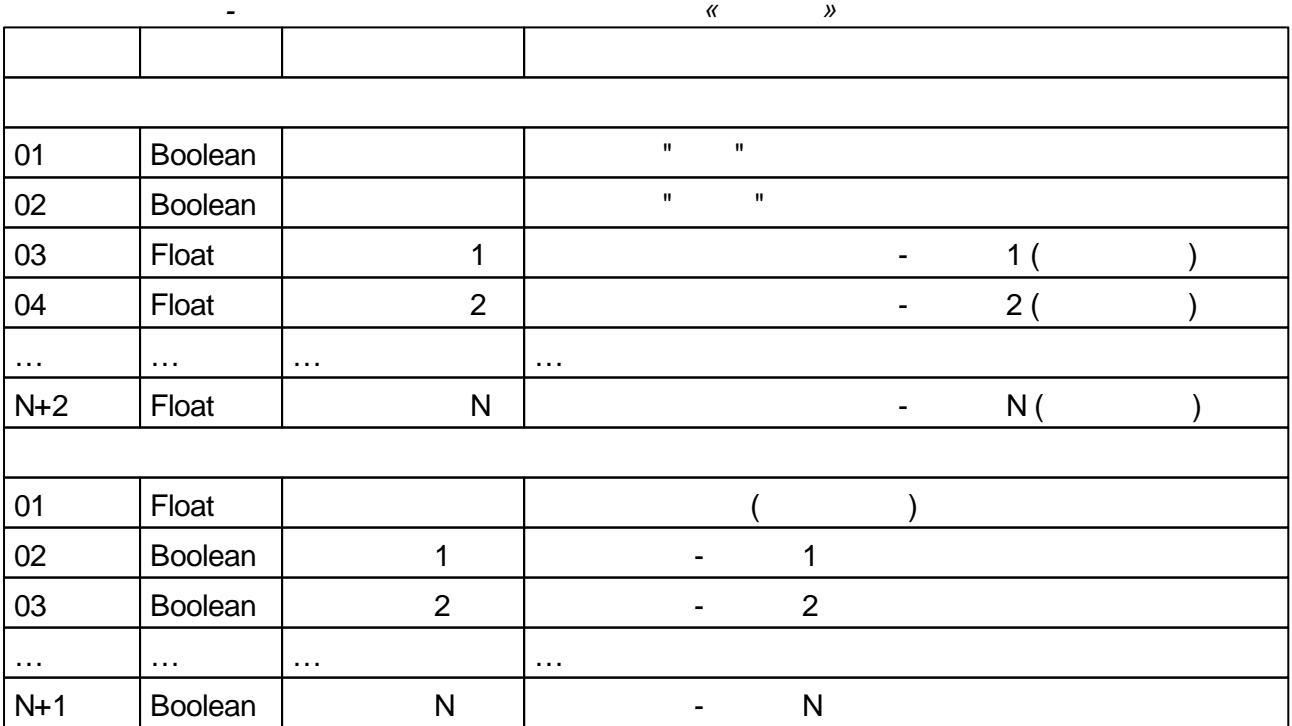
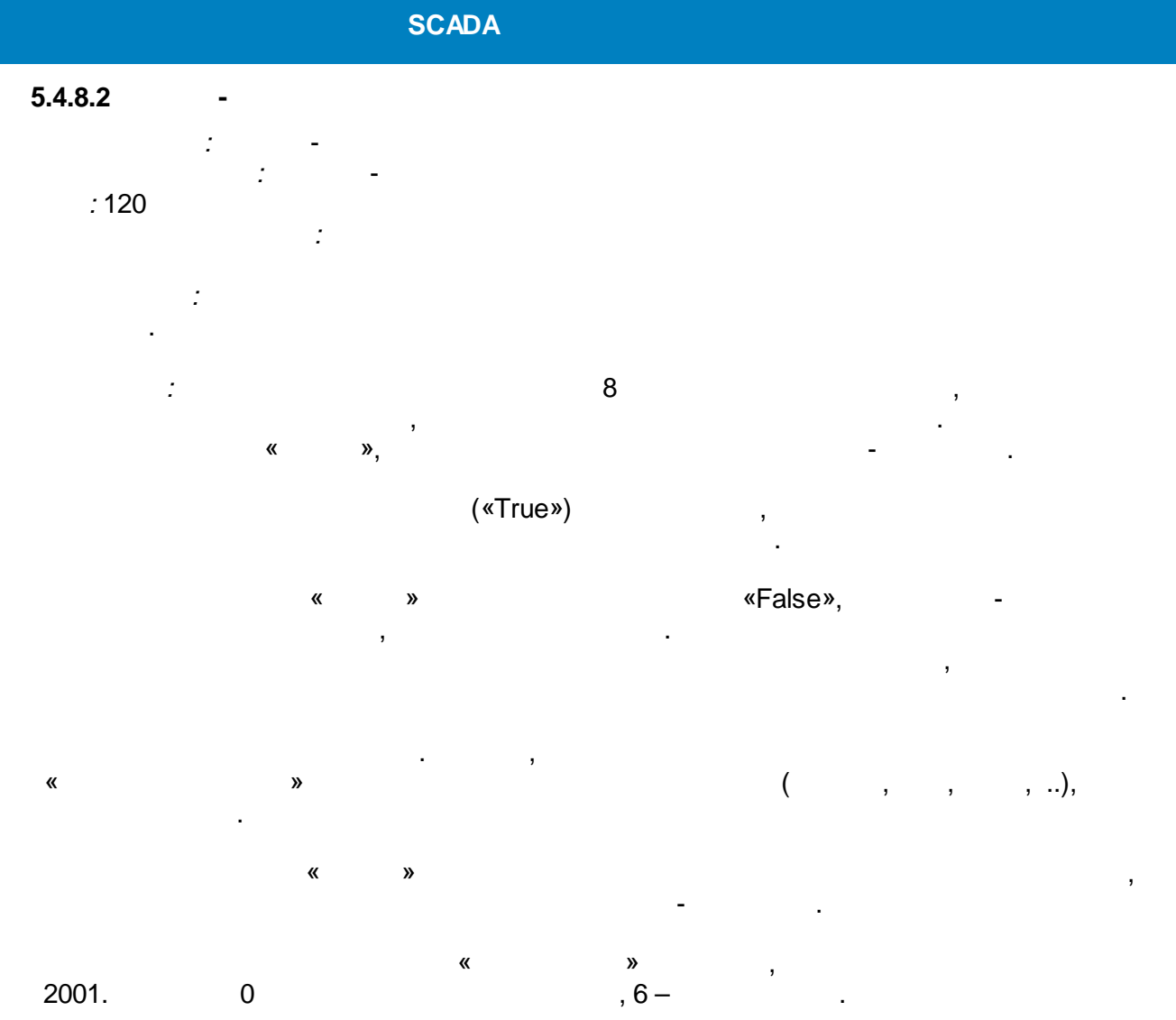

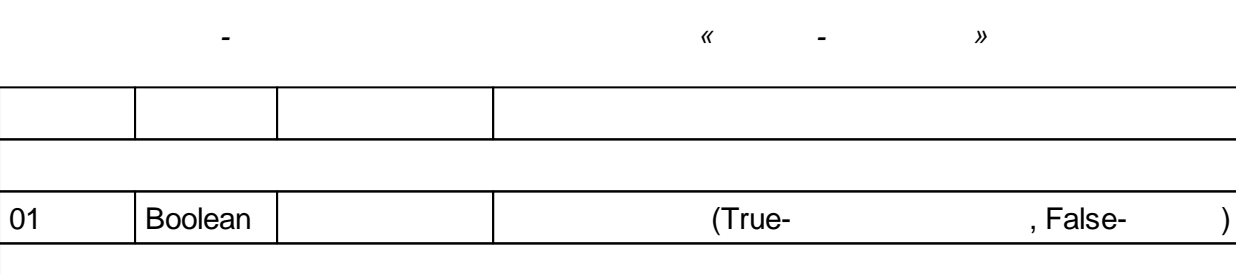

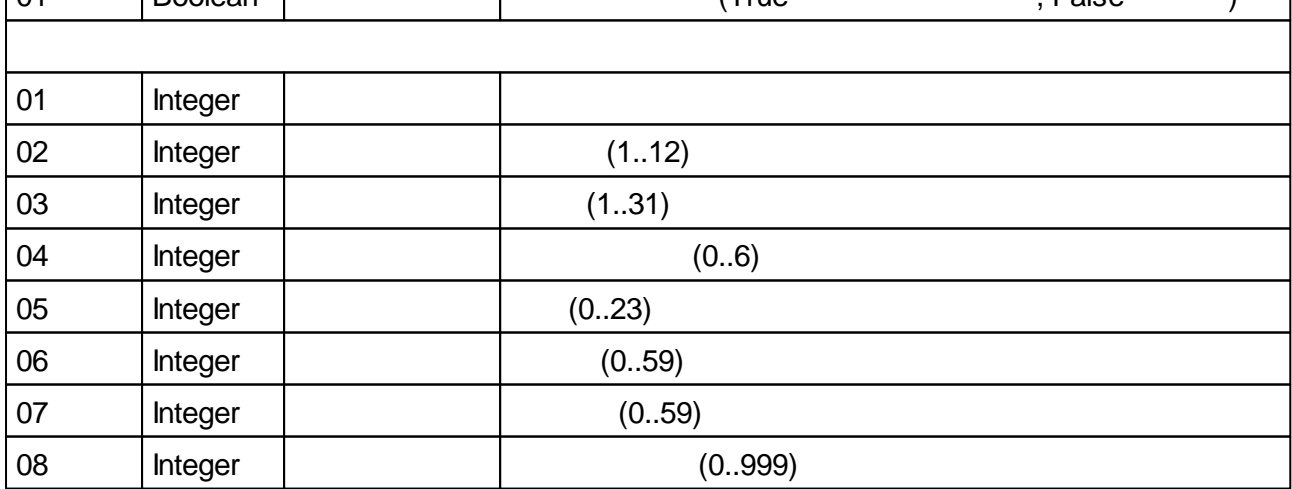

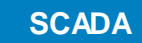

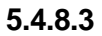

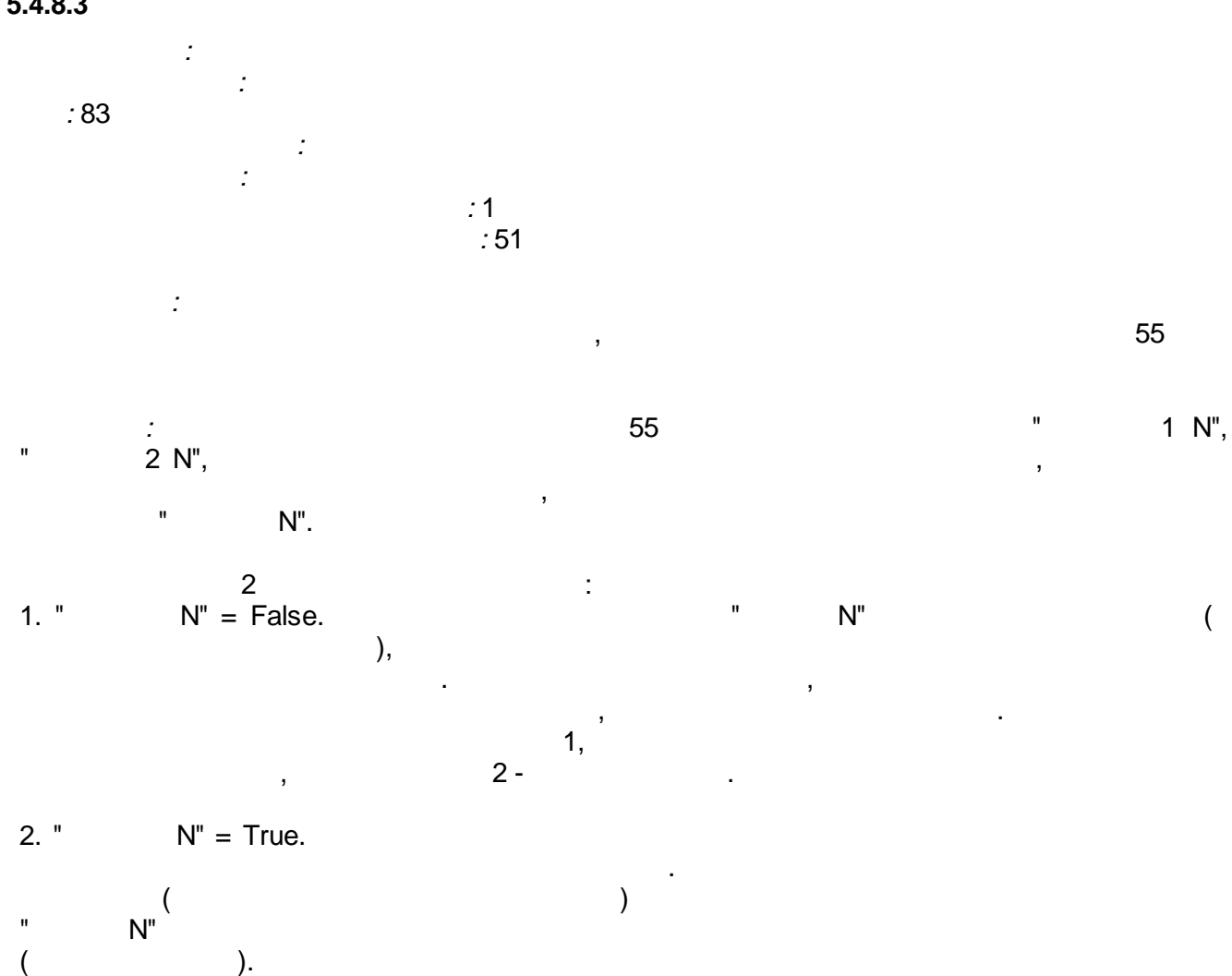

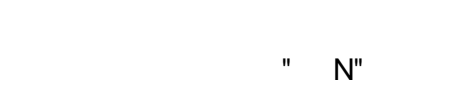

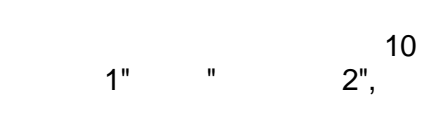

 $\boldsymbol{\mathcal{Y}}$  $\pmb{\mathcal{R}}$  $01$ **Boolean**  $11$  $\mathbf 1$  $21$  $\overline{2}$  $02$ Boolean  $\overline{1}$ 03  $\mathbf{1}$ **Boolean**  $\mathbb{R}^2$ u.  $\ddotsc$  $\ddotsc$  $3N-2$  $1<sub>N</sub>$  $\overline{\mathsf{N}}$ **Boolean**  $\overline{N}$  $3N-1$  $2N$ **Boolean**  $3N$  $\overline{2}$  $\overline{\mathsf{N}}$ **Boolean**  $01$ Float  $\overline{1}$  $\mathbf{1},$  $02<sup>°</sup>$  $P<sub>1</sub>$ Integer  $\overline{1}$  $\ldots$  $\ddotsc$  $\ldots$  $\ddotsc$  $2N-1$ Float  $\mathsf{N}$ N,

 $-250-$ 

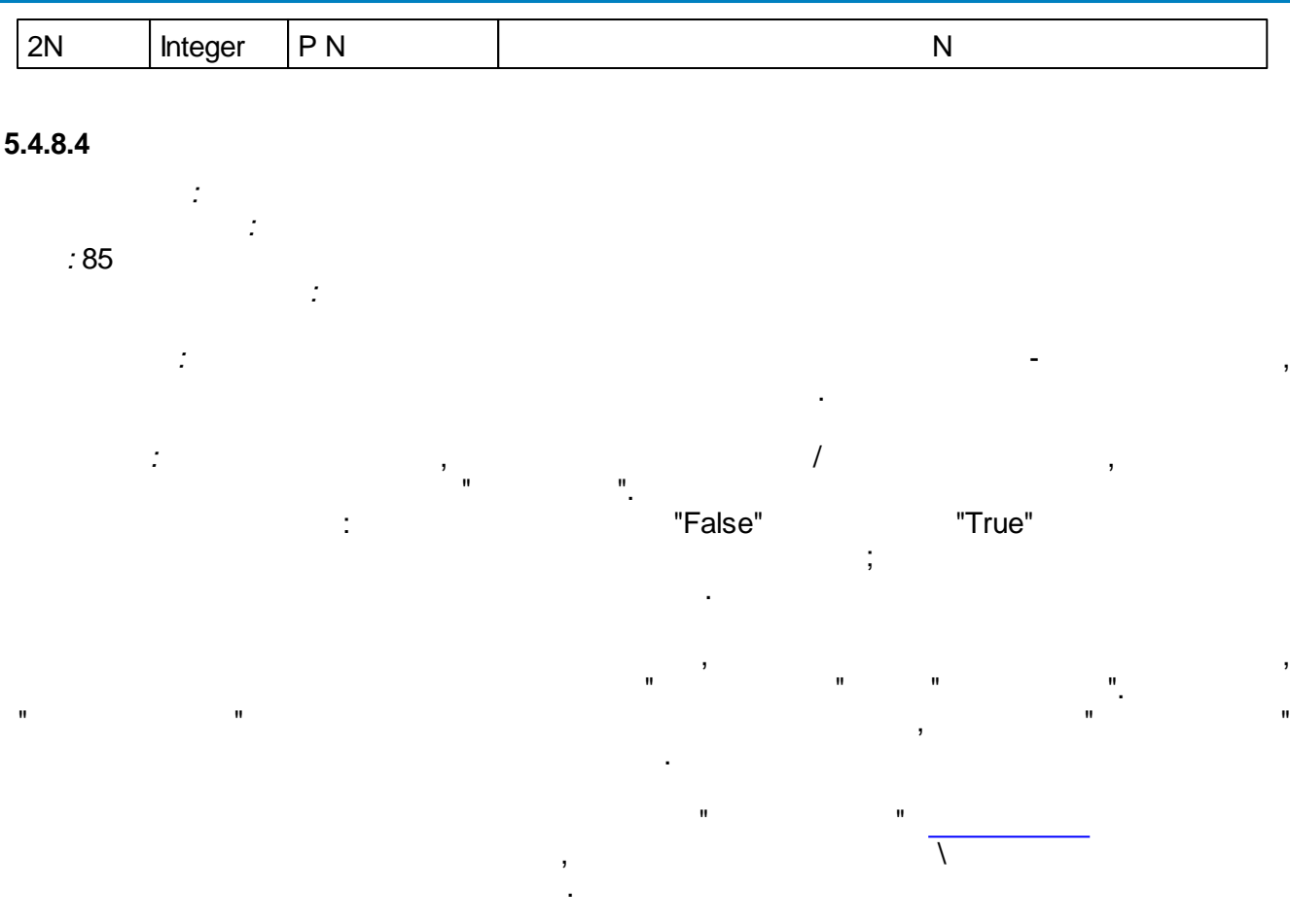

"True"

 $\ddot{\phantom{a}}$ 

 $\mathbf{u}$  $\boldsymbol{\theta}$ Boolean 01  $\mathbb{L}^2$  $02$ Boolean 01 Integer  $\overline{ }$  $02$ Integer  $\overline{\phantom{a}}$ DateTim 03  $\mathbb{Z}$  $\mathsf{e}$ DateTim 04  $\overline{\phantom{a}}$  $\mathsf{e}$ 

 $\mathbf{u} = \mathbf{u} \times \mathbf{u}$ 

#### $5.4.8.5$  $\pm$   $\pm$   $\pm$

 $\mathbb{R}^2$ 

 $\mathcal{I}$  $\sim 10^{-1}$  $\sim 10^{11}$  and  $\sim 10^{11}$  $: 232$  $\frac{1}{2}$  $\frac{1}{2}$  $\frac{1}{2}$  $\frac{1}{2}$ 

 $\mathcal{A}^{\text{max}}_{\text{max}}$ 

.

 $(0-..)$ ,  $(0-23)$ ,  $(0-59)$ ,  $(0-59)$ .

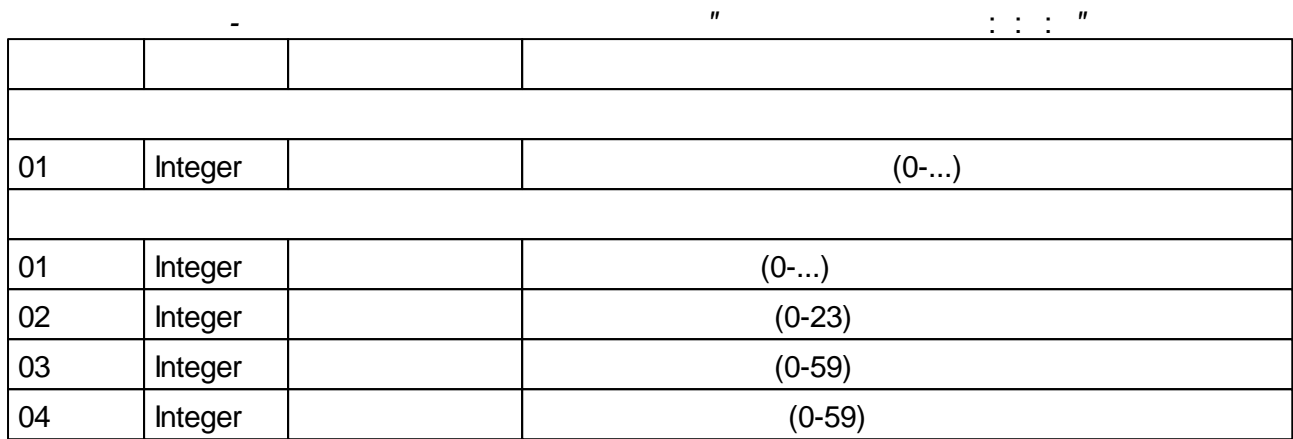

#### **5.4.8.6 -**

*: :* - *:* 84 *:* ;<br>; **;** , .  $0,$   $\qquad \qquad \ldots$ .

*:* : «  $\rightarrow$ , «  $\rightarrow$  «  $\rightarrow$ ,  $($  ) « », « » « », . We are the contract of the contract of  $\mathbb{R}^n$  , where  $\mathbb{R}^n$  ,  $\mathbb{R}^n$  ,  $\mathbb{R}^n$  ,  $\mathbb{R}^n$  ,  $\mathbb{R}^n$  ,  $\mathbb{R}^n$  ,  $\mathbb{R}^n$  ,  $\mathbb{R}^n$  ,  $\mathbb{R}^n$  ,  $\mathbb{R}^n$  ,  $\mathbb{R}^n$  ,  $\mathbb{R}^n$  ,  $\mathbb{$  $\hspace{.1cm}$   $\hspace{.1cm}$ 

. « » «True», « » « » «False».<br>
«True» « «False». - «True» « » . - «True» « » , « » «False». « », « » « » . 0:0:0.  $\cdot$  : , where the contract of the contract of the contract of the contract of the contract of the contract of the contract of the contract of the contract of the contract of the contract of the contract of the contract of the c  $0$ ),  $\qquad \qquad \ldots$ 

 $\begin{array}{ccccccccc}\tag{8} & & \text{ $\gg$} & & \text{ $\gg$} & & \text{ $\gg$} \end{array}$ « ». . . ,  $\overline{\phantom{a}}$ 

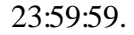

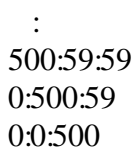

«True» « ».  $\ll$   $\gg$  .

.

*- «* - *»* 01 Boolean 02 Boolean Warehouse Theorem 1986 03 Boolean  $\vert$  " " 04 | Integer | ( )  $05$  |Integer | () 06 | Integer | ( ) 01 Boolean  $02$  Integer ( ) 03 | Integer | ( ) 04 | Integer | ( ) 05 Boolean

#### **5.4.8.7 Timer**

*:* Timer

*:* Timer

*:* 95

*:*

:  $\lambda$  . The contract of the contract of the contract of the contract of  $\lambda$  . The contract of the contract of the contract of the contract of the contract of the contract of the contract of the contract of the contract

*-* 01 DateTime 02 | Integer  $\vert$  |  $\vert$  |  $\vert$  |  $\vert$  |  $\vert$  |  $\vert$  |  $\vert$  |  $\vert$  |  $\vert$  |  $\vert$  |  $\vert$  |  $\vert$  |  $\vert$  |  $\vert$  |  $\vert$  |  $\vert$  |  $\vert$  |  $\vert$  |  $\vert$  |  $\vert$  |  $\vert$  |  $\vert$  |  $\vert$  |  $\vert$  |  $\vert$  |  $\vert$  |  $\vert$  |  $\vert$  |  $\vert$  |  $\vert$ 

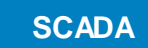

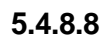

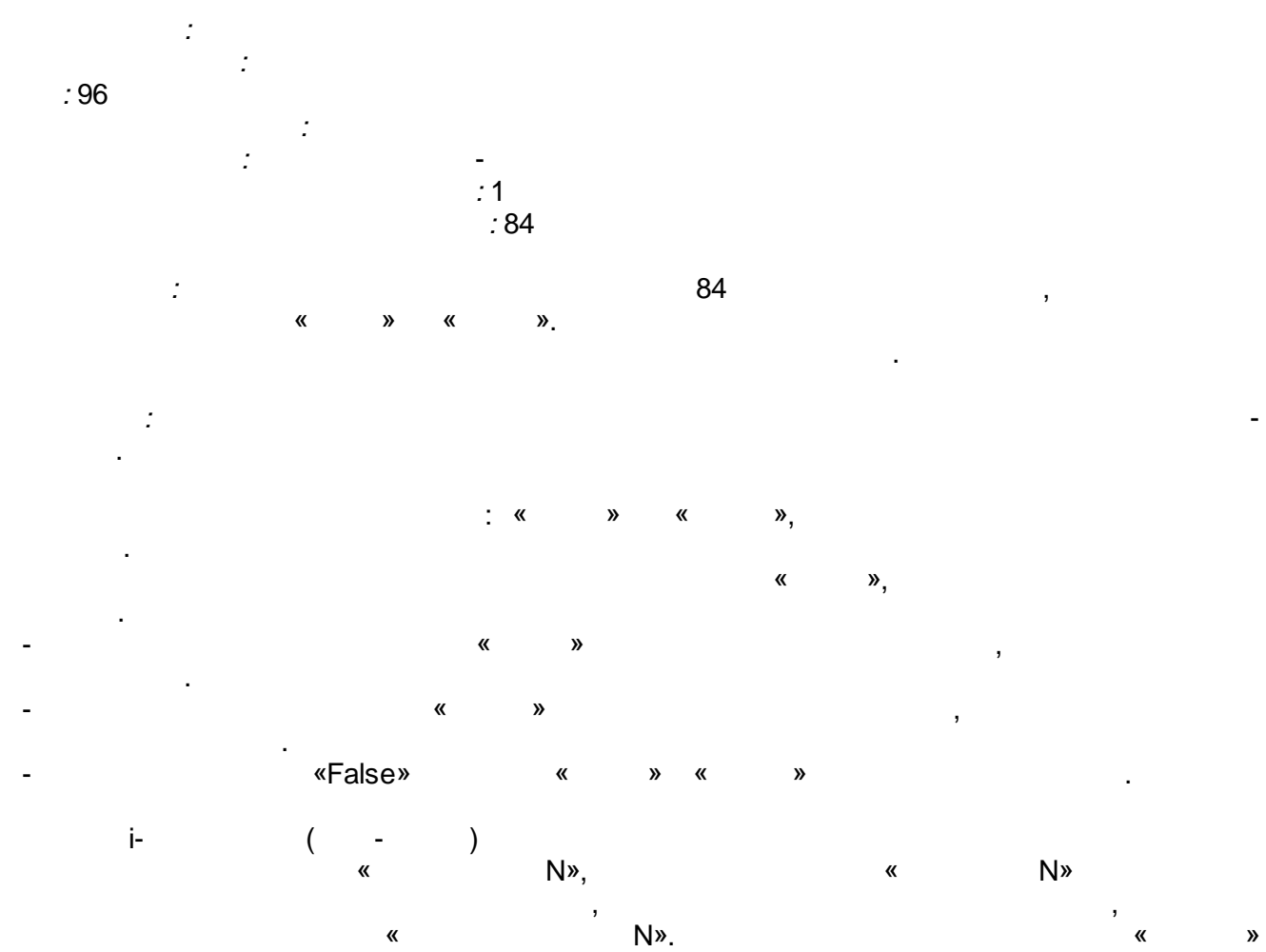

 $(t)$  - $\begin{array}{lllll} t < & N & N = \text{False} \\ \hline t \ge & N & t \le & N & N = \text{True} \end{array}$  $t \ge N$   $t \le N$  N N = True  $t > N$  N  $N = False$ 

.

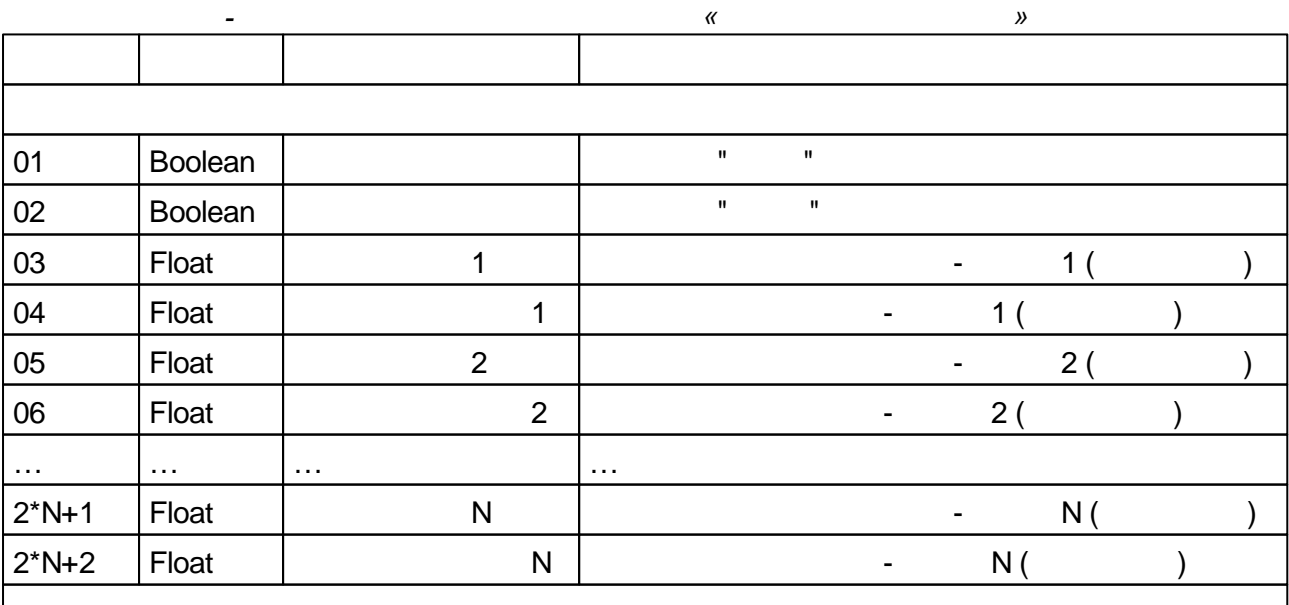

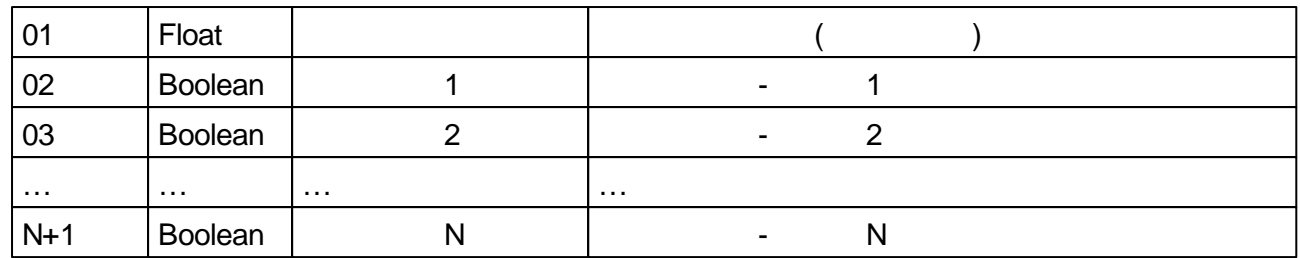

#### $5.4.8.9$

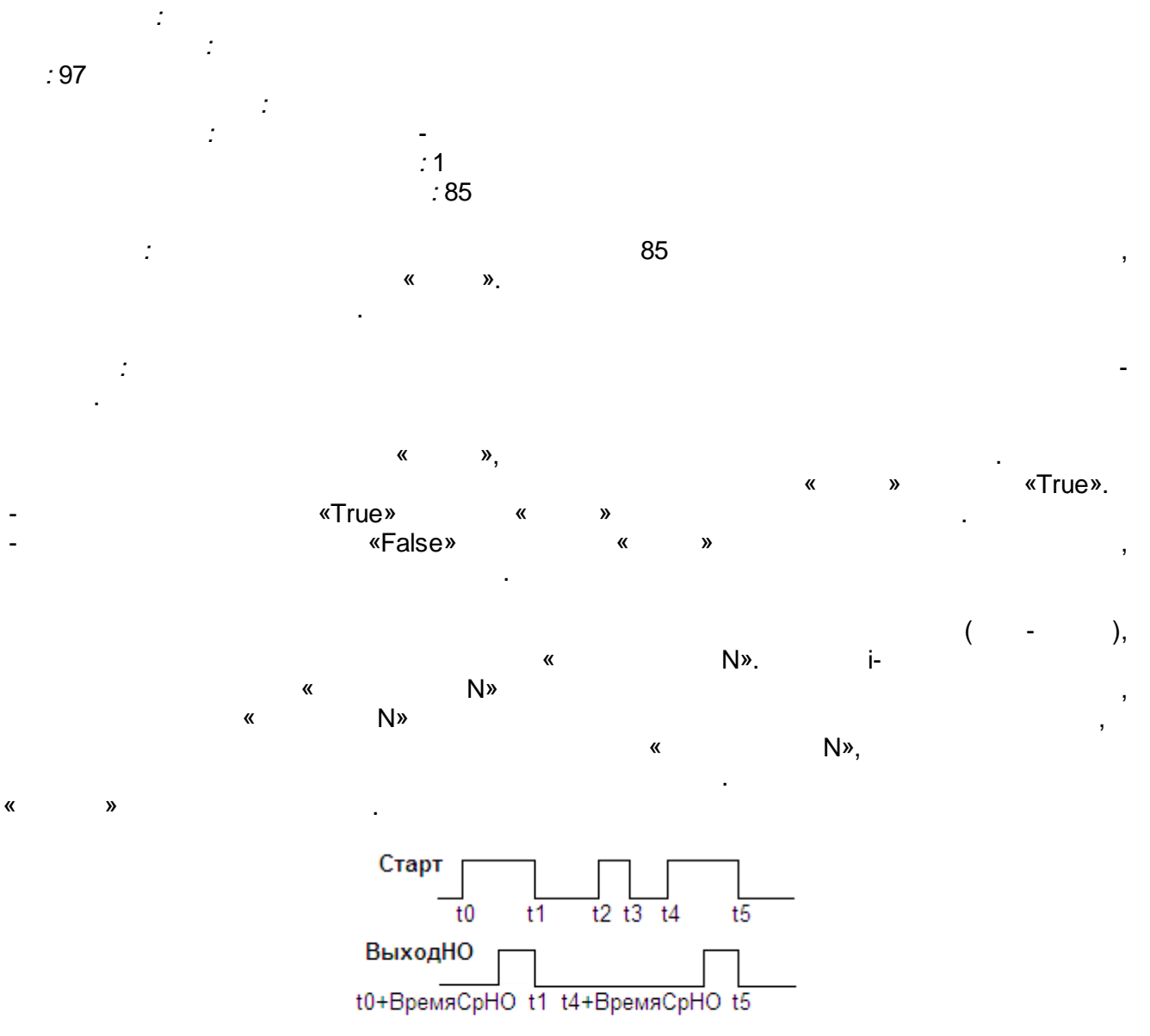

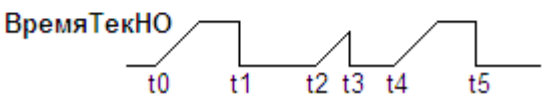

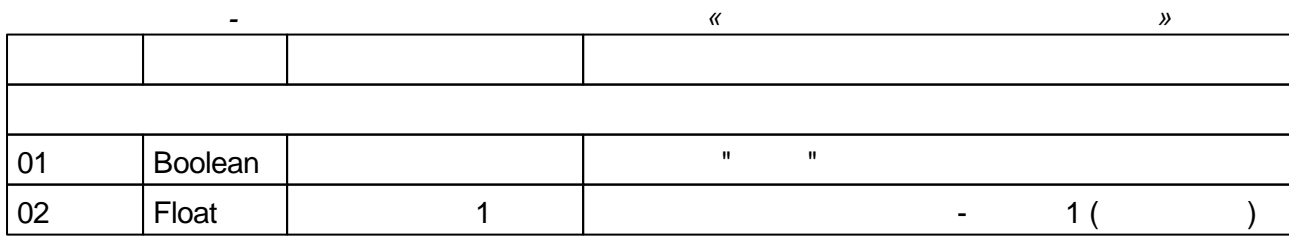

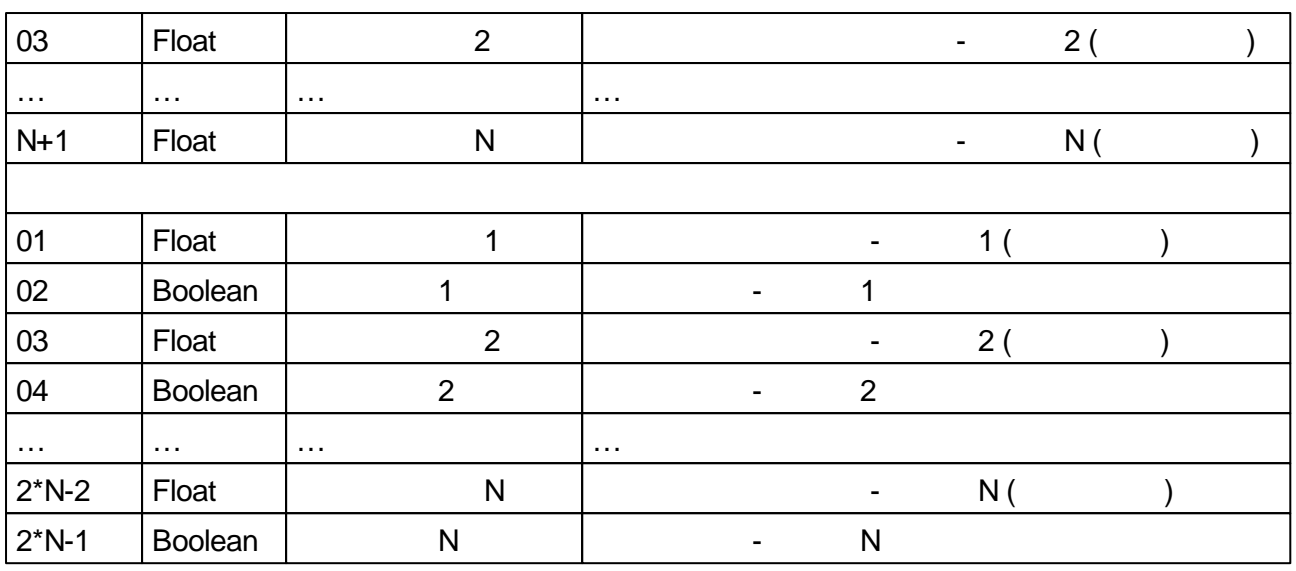

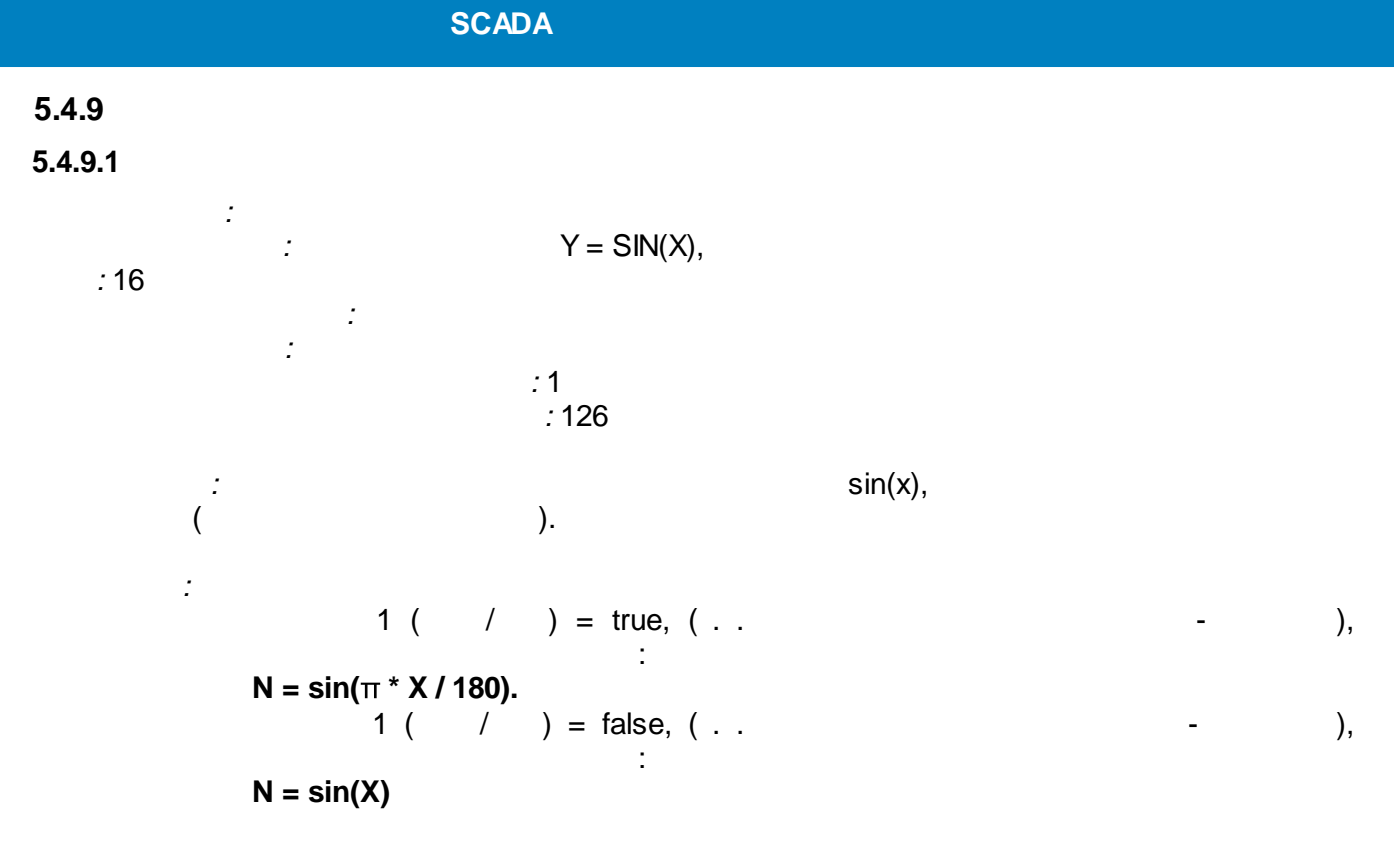

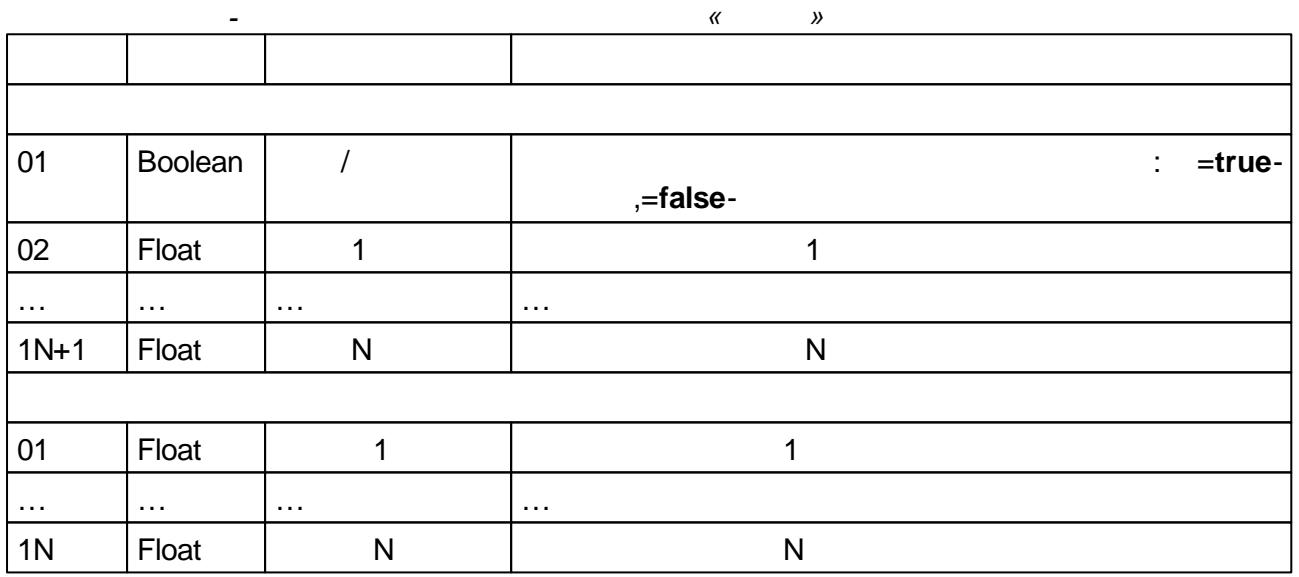

**5.4.9.2**

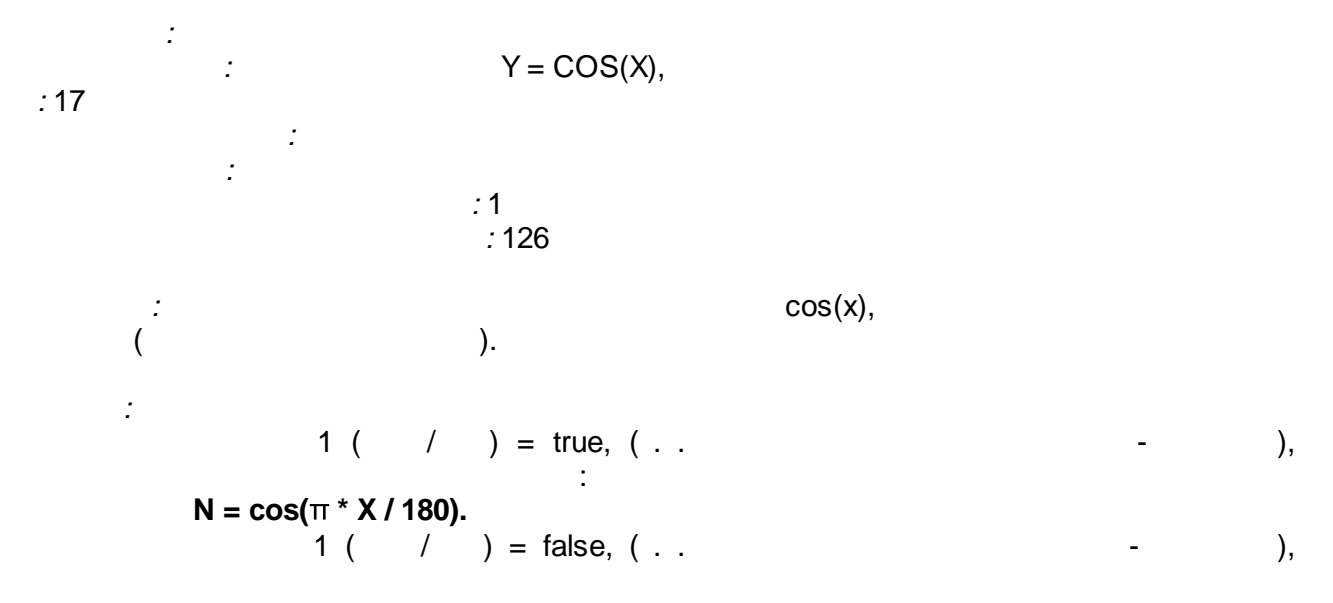

# $N = cos(X)$

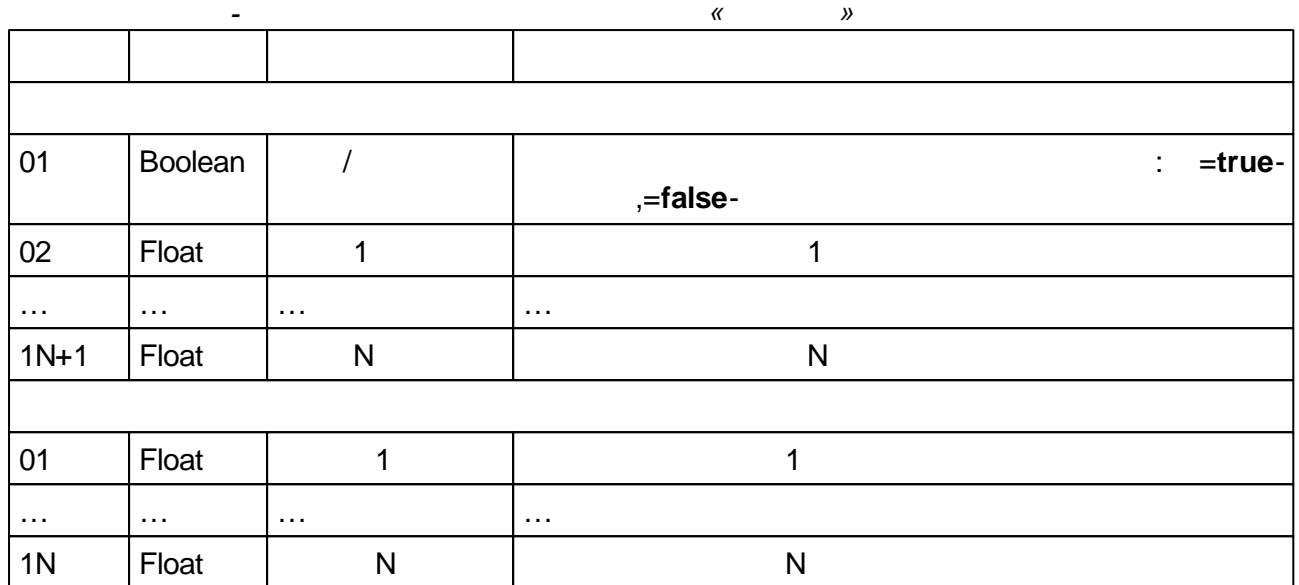

 $\frac{1}{2}$ 

# $5.4.10$

#### $5.4.10.12 -$

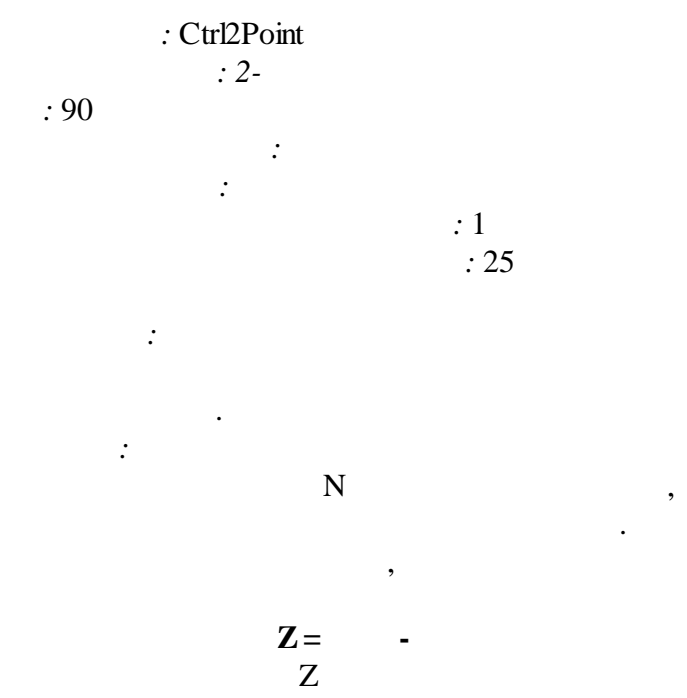

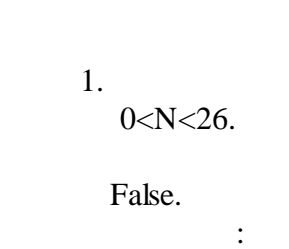

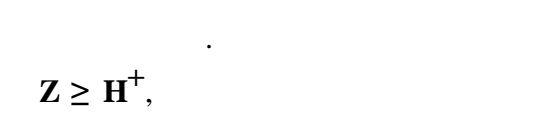

 $\overline{1}$ .

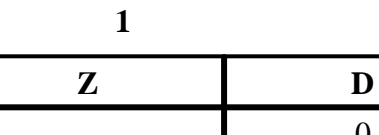

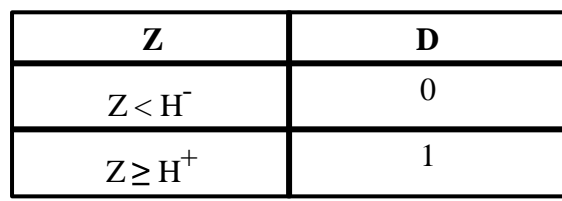

$$
H^- -
$$

$$
H^+ =
$$

 $\operatorname{H}^+$  .  $\mathbf{H}^{\text{-}}$ 2,

 $\mathbf{D}$ 

 $\overline{\phantom{a}}$ 

 $,$ 

 $\ddot{\phantom{0}}$ 

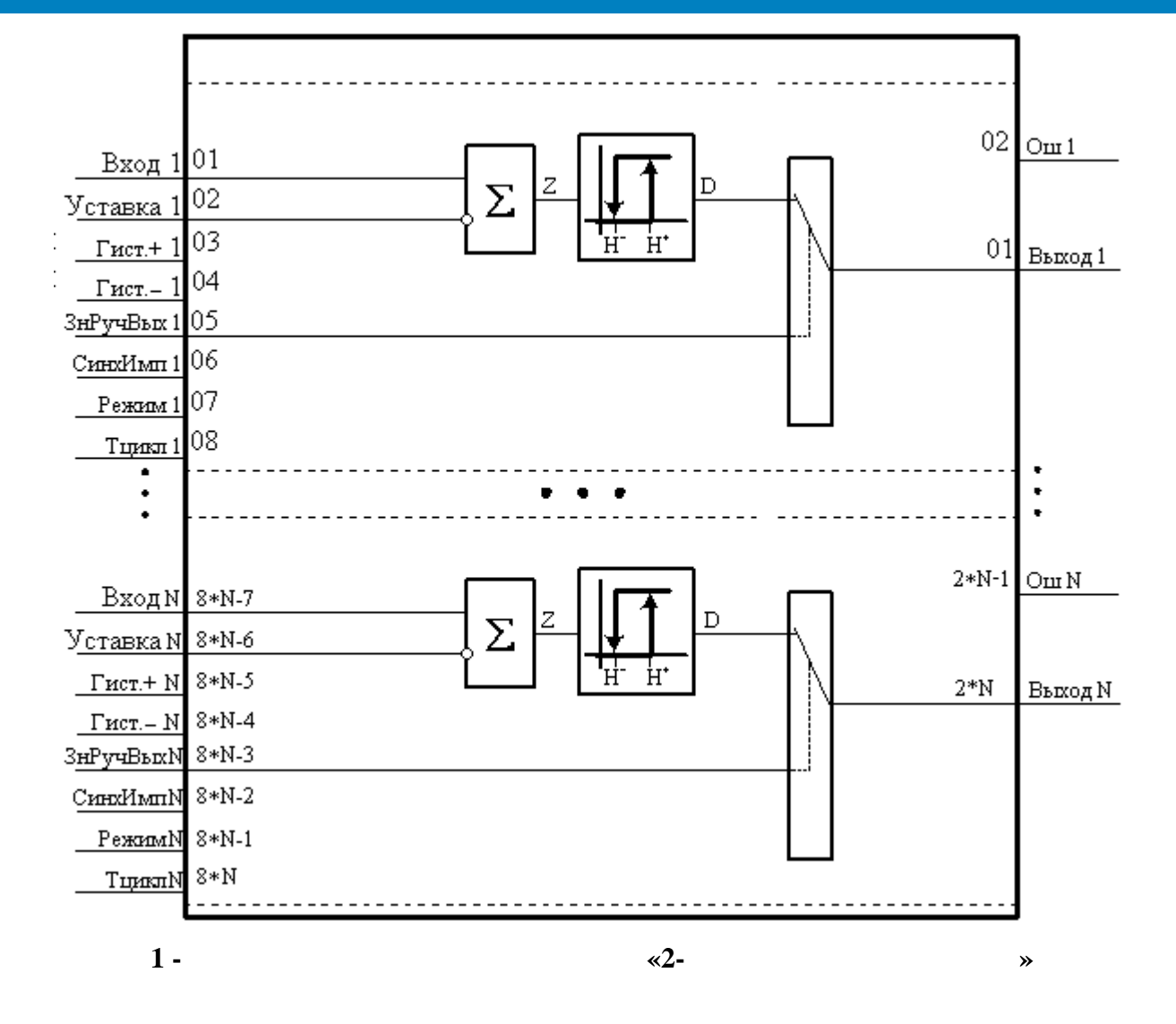

, True.

,  $\overline{\phantom{a}}$ 

**,**

Ctrl2Point

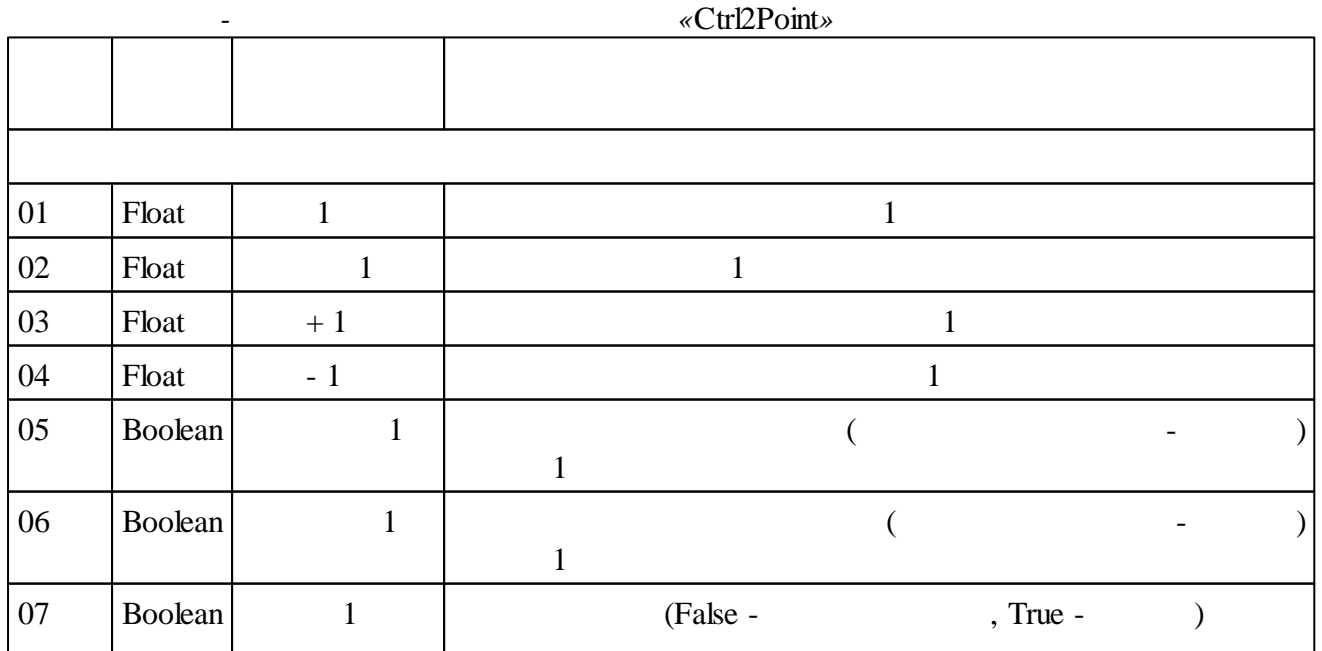

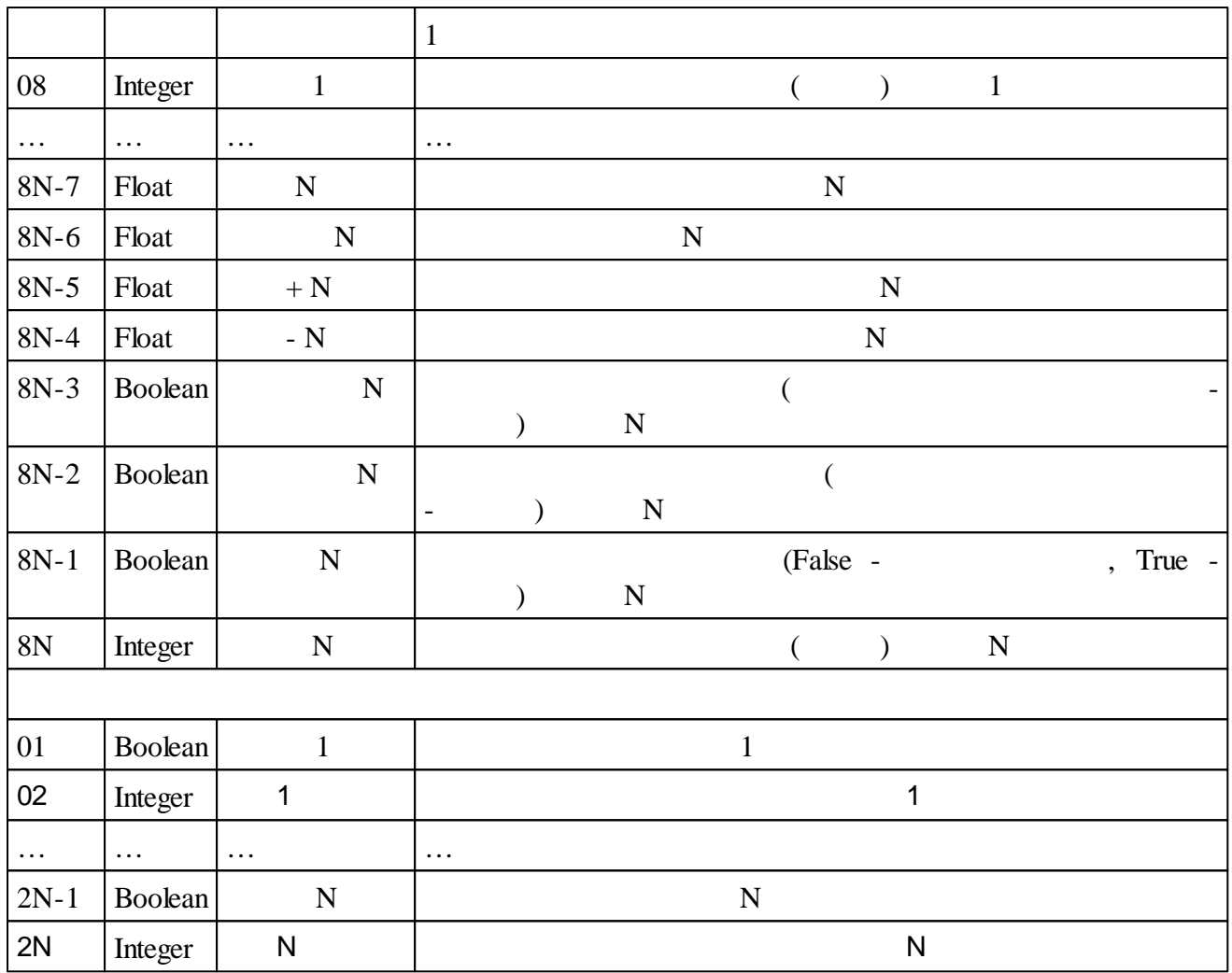

#### **5.4.10.2**

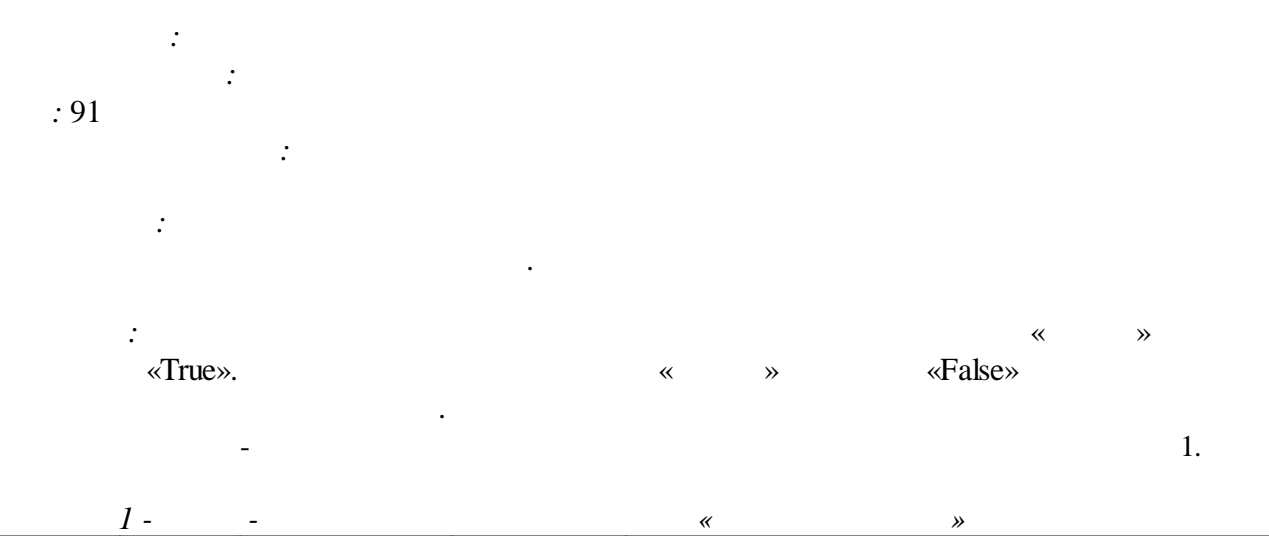

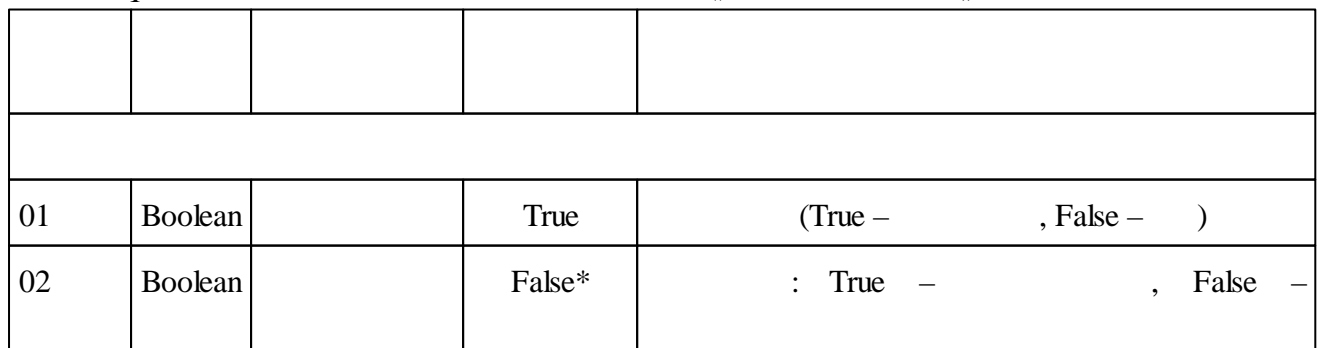

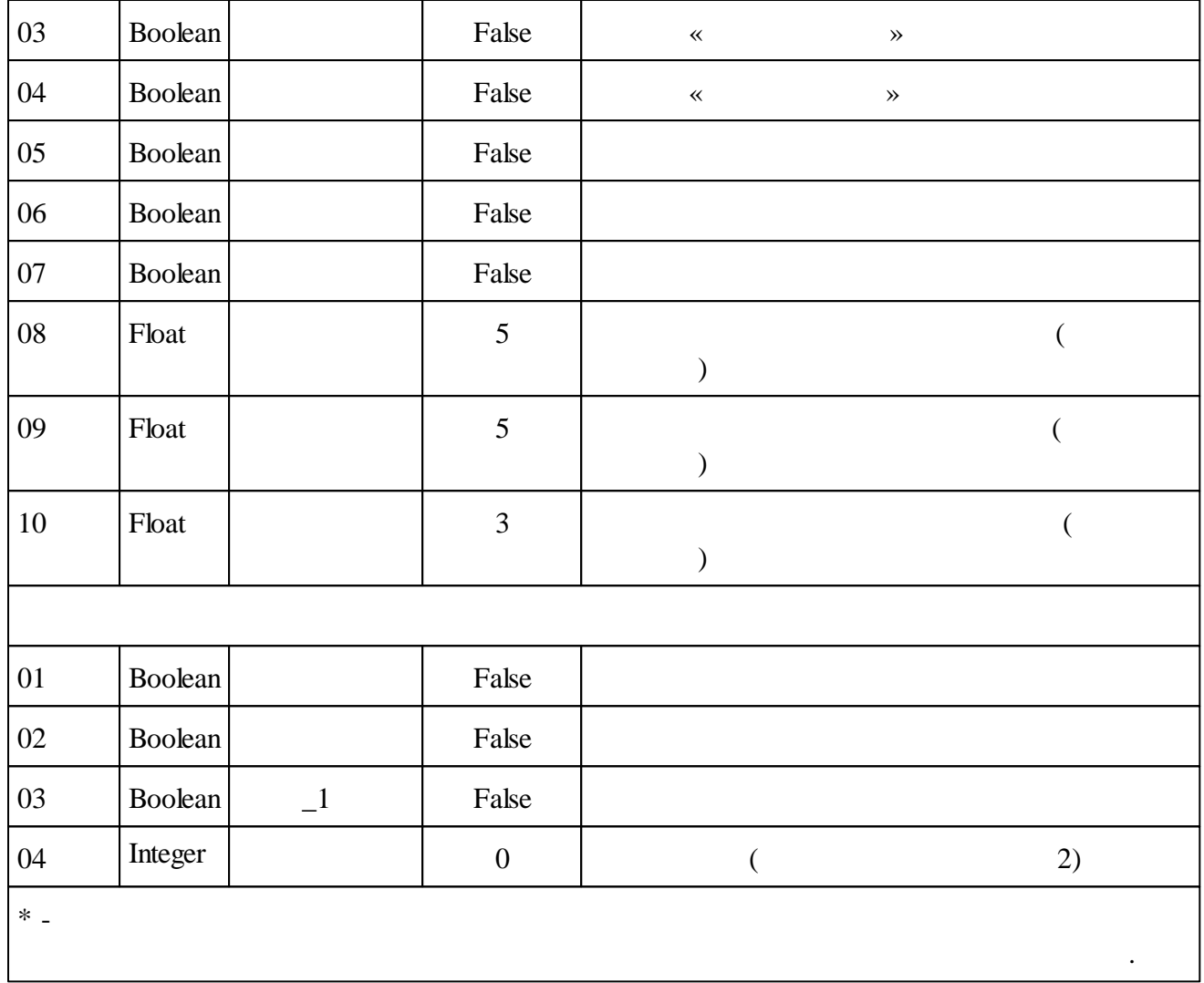

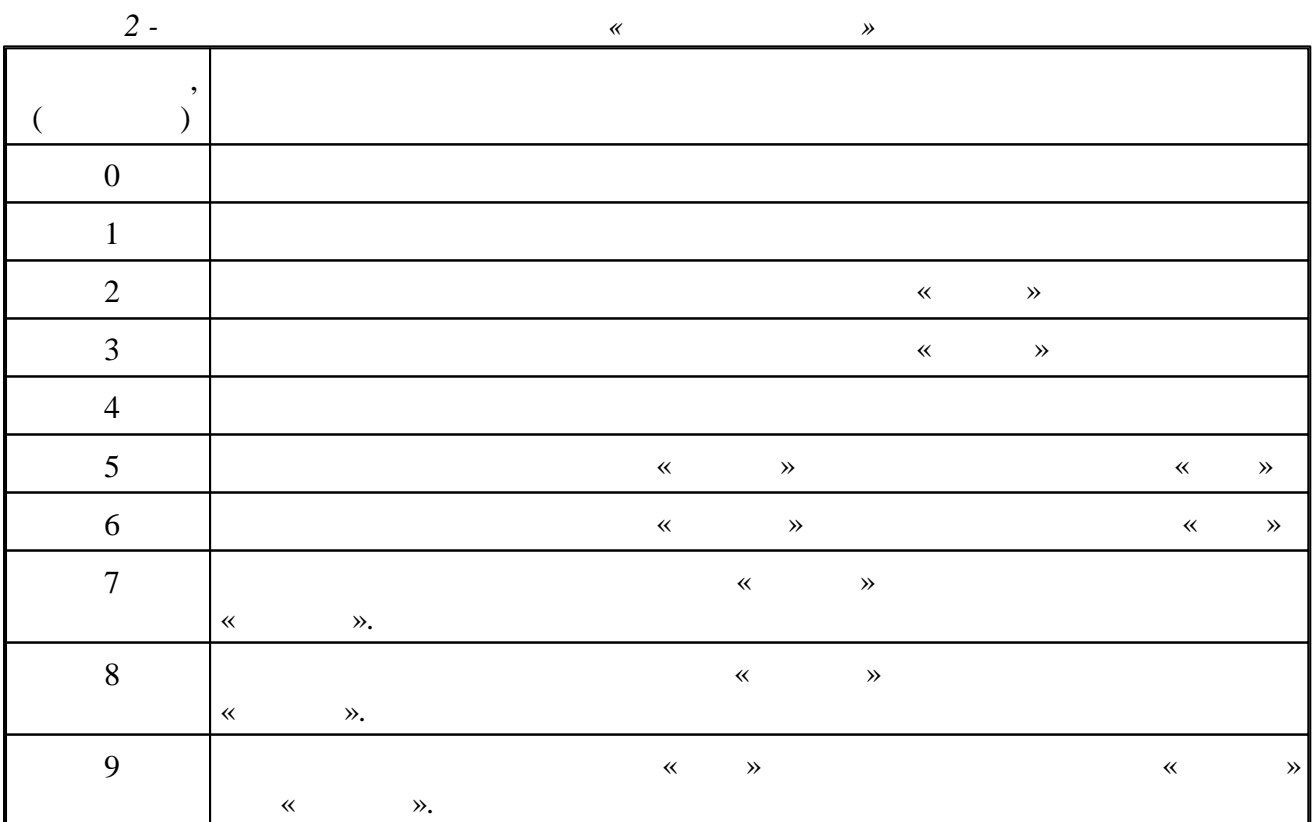

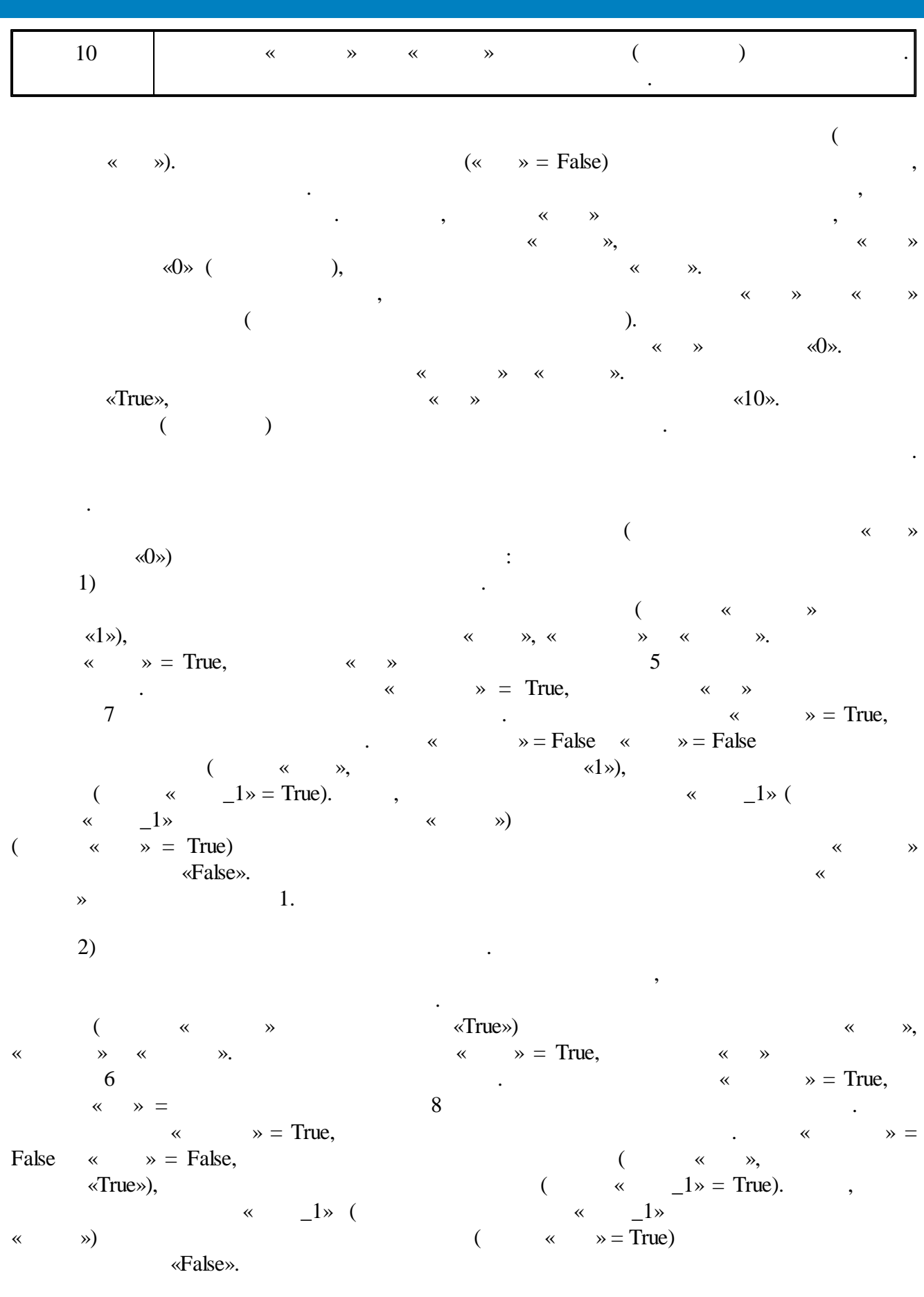

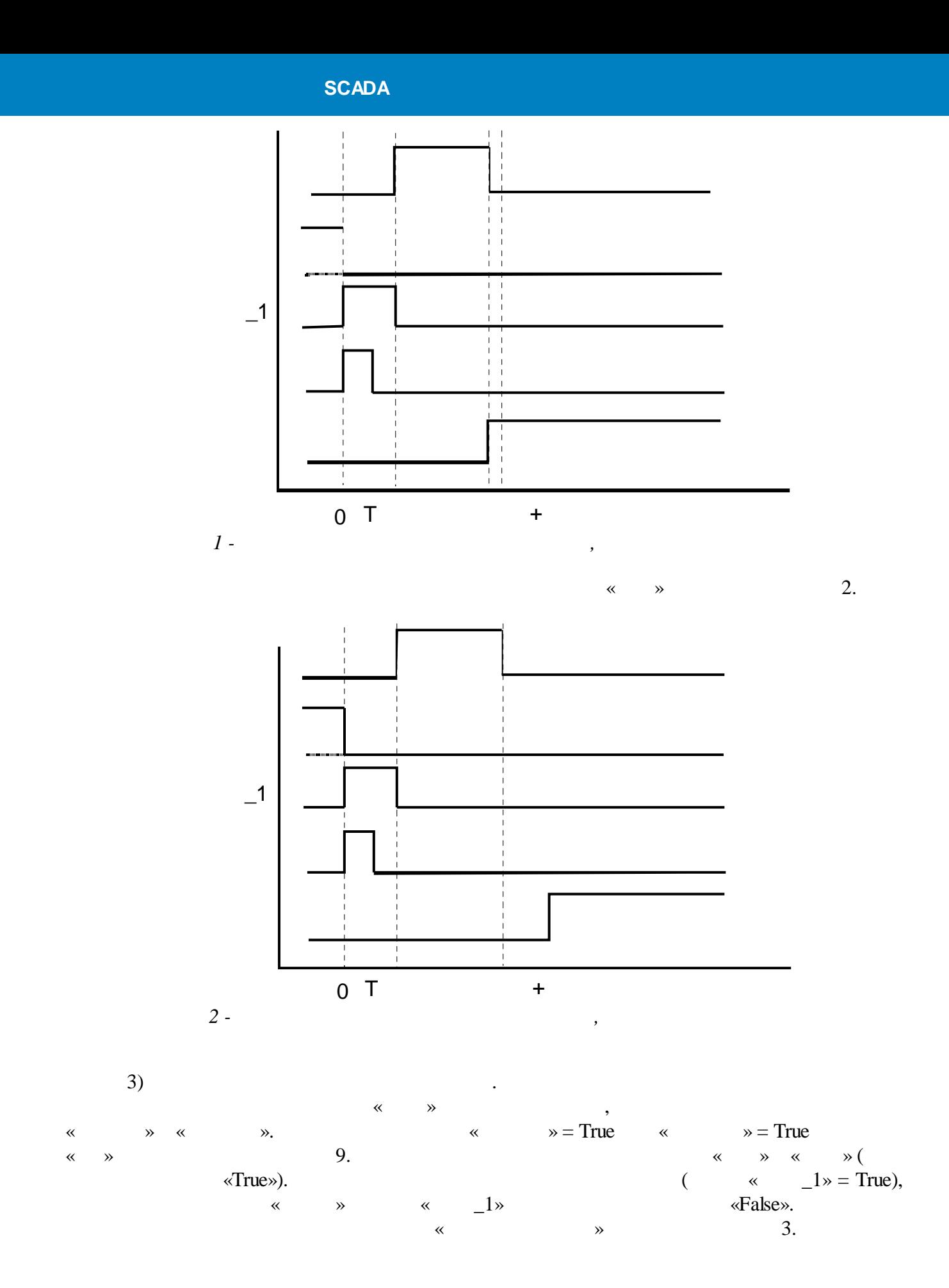

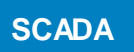

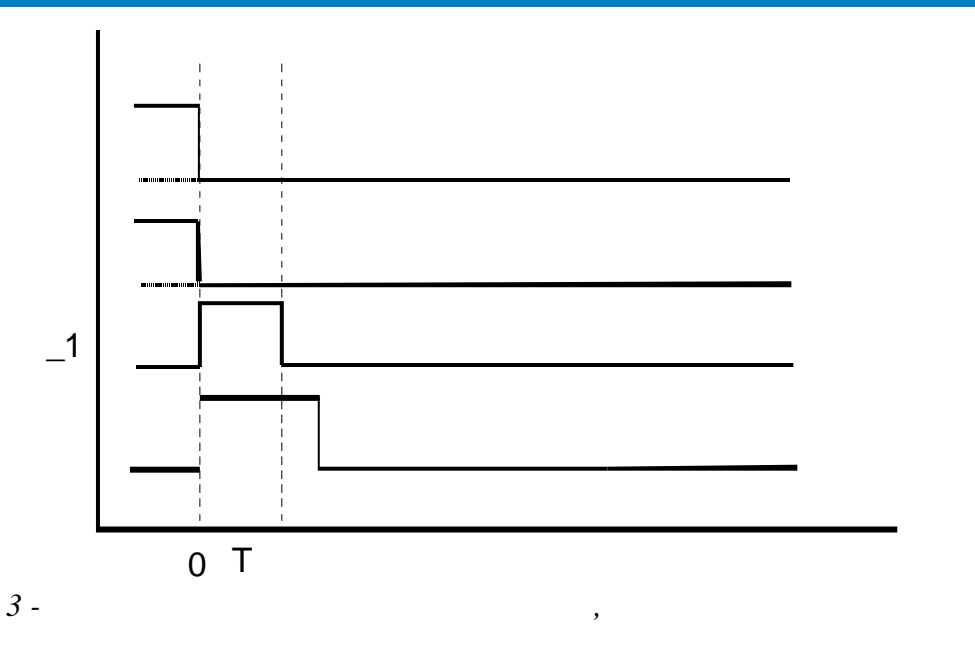

 $\qquad \qquad \text{``}\qquad \text{``}\qquad \text{``}$ :

1)   
\n
$$
\langle x | x \rangle
$$
,  
\n $\langle x | x \rangle$ ,  
\n $\langle x | x \rangle$ ,  
\n $\langle x | x \rangle$ ,  
\n $\langle x | x \rangle$ ,  
\n $\langle x | x \rangle$ ,  
\n $\langle x | x \rangle$ ,  
\n $\langle x | x \rangle$ ,  
\n $\langle x | x \rangle$ ,  
\n $\langle x | x \rangle$ ,  
\n $\langle x | x \rangle$ ,  
\n $\langle x | x \rangle$ ,  
\n $\langle x | x \rangle$ ,  
\n $\langle x | x \rangle$ ,  
\n $\langle x | x \rangle$ ,  
\n $\langle x | x \rangle$ ,  
\n $\langle x | x \rangle$ ,  
\n $\langle x | x \rangle$ ,  
\n $\langle x | x \rangle$ ,  
\n $\langle x | x \rangle$ ,  
\n $\langle x | x \rangle$ ,  
\n $\langle x | x \rangle$ ,  
\n $\langle x | x \rangle$ ,  
\n $\langle x | x \rangle$ ,  
\n $\langle x | x \rangle$ ,  
\n $\langle x | x \rangle$ ,  
\n $\langle x | x \rangle$ ,  
\n $\langle x | x \rangle$ ,  
\n $\langle x | x \rangle$ ,  
\n $\langle x | x \rangle$ ,  
\n $\langle x | x \rangle$ ,  
\n $\langle x | x \rangle$ ,  
\n $\langle x | x \rangle$ ,  
\n $\langle x | x \rangle$ ,  
\n $\langle x | x \rangle$ ,  
\n $\langle x | x \rangle$ ,  
\n $\langle x | x \rangle$ ,  
\n $\langle x | x \rangle$ ,  
\n $\langle x | x \rangle$ ,  
\n $\langle x | x \rangle$ ,  
\n $\langle x | x \rangle$ ,  
\n $\langle x | x \rangle$ ,  
\n $\langle x | x \rangle$ ,  
\n $\langle x | x \rangle$ ,  
\n $\langle x | x \rangle$ ,  
\n $\langle x | x \rangle$ ,  
\n $\langle x | x \rangle$ ,  
\n $\langle x | x$ 

 $\hspace{1.6cm}$  (  $\hspace{1.6cm}$   $\hspace{1.6cm}$   $\hs$  $\begin{array}{ccc} \left\langle \kappa & \quad & \quad \right\rangle \end{array}$  .

 $(2)$ 

$$
\begin{array}{ll}\n\text{where }\mathbb{R}\text{ is the following matrices: }\mathbb{R}\text{ is the following matrices: }\mathbb{R}\text
$$

 $(\hspace{1.5cm} \ll \hspace{1.5cm} \gg), \hspace{1.5cm} \ll \hspace{1.5cm} \gg)$ .

« » « », « » .

#### $5.4.10.3$

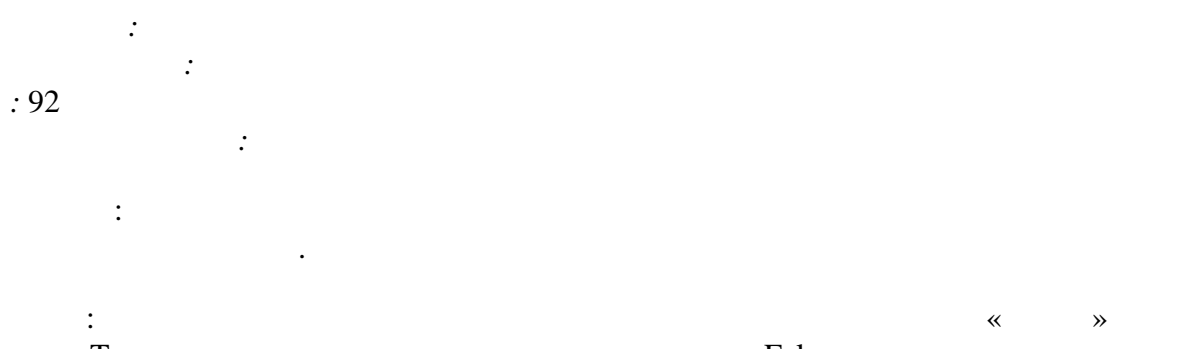

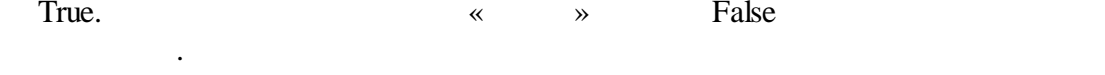

 $\ll$ 

 $\gg$ 

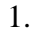

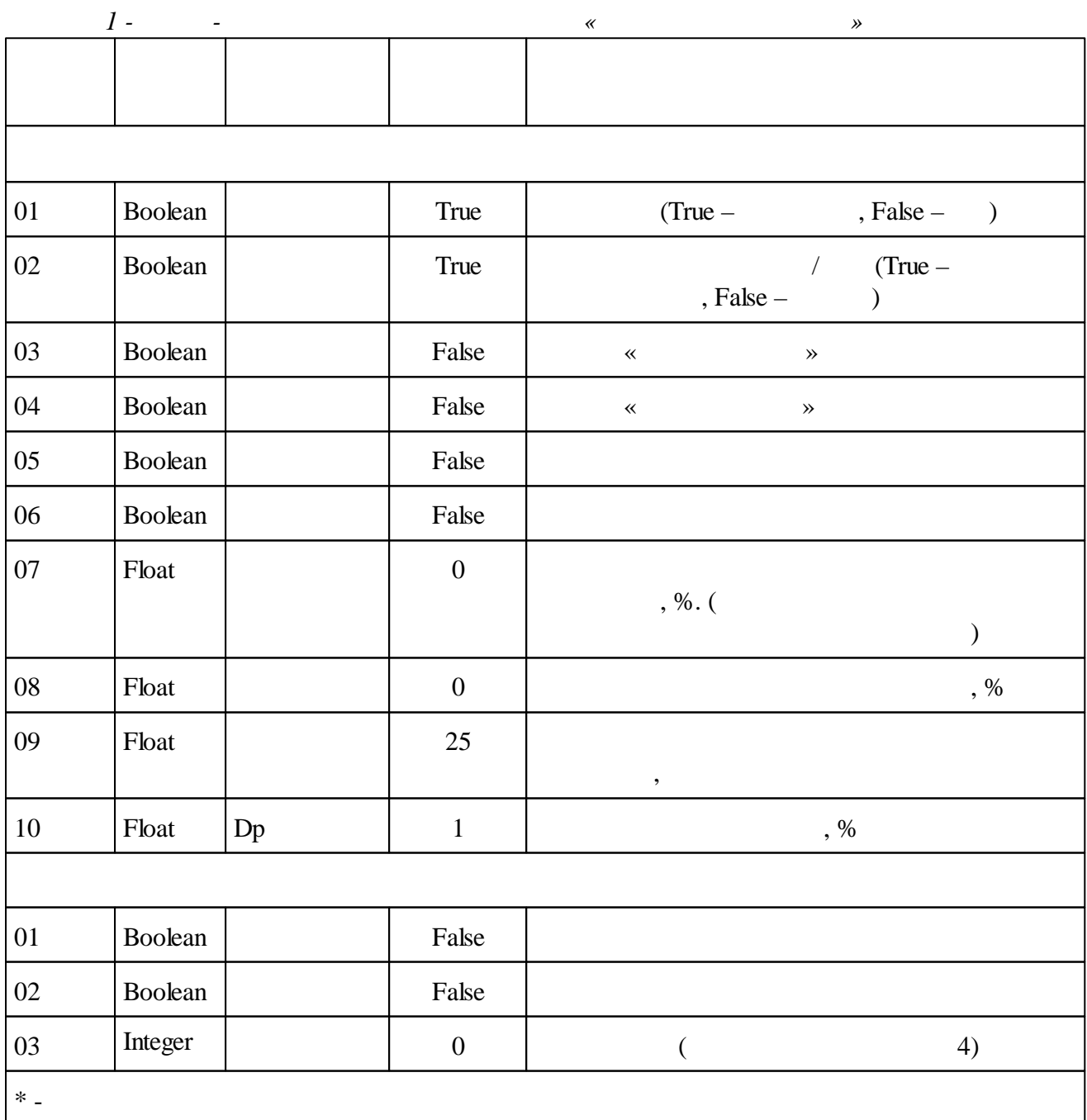

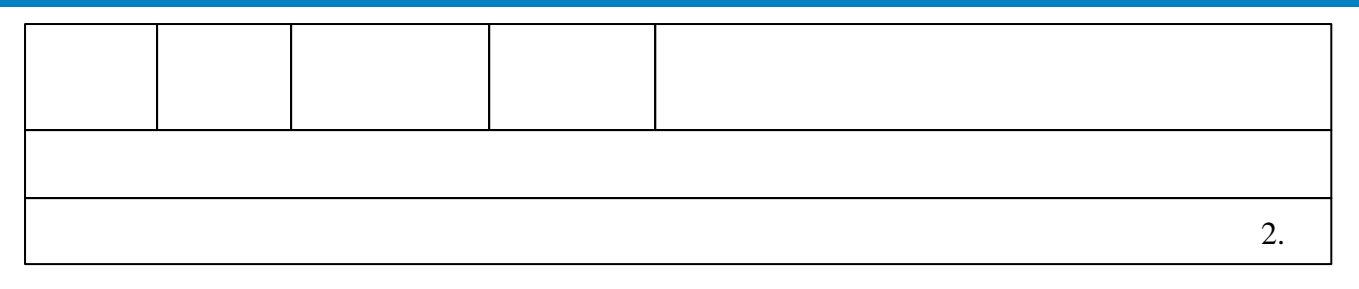

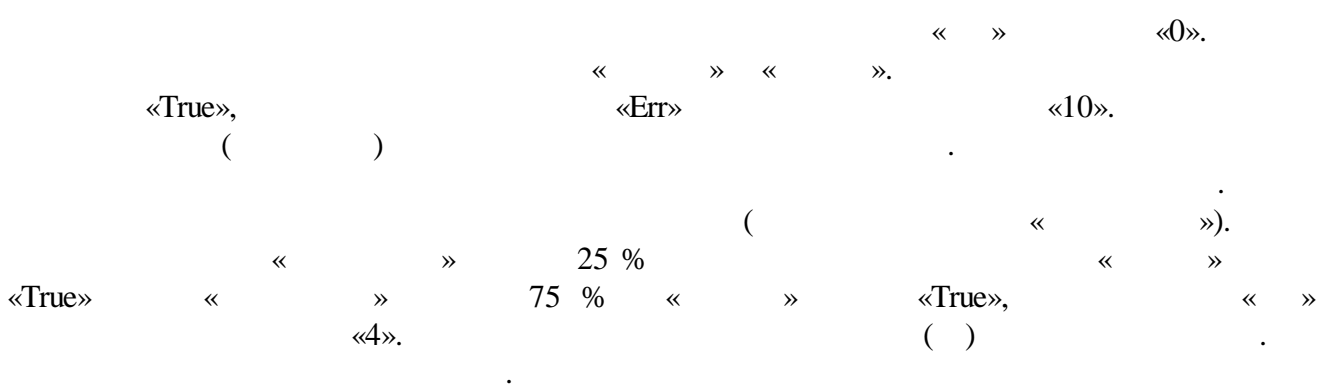

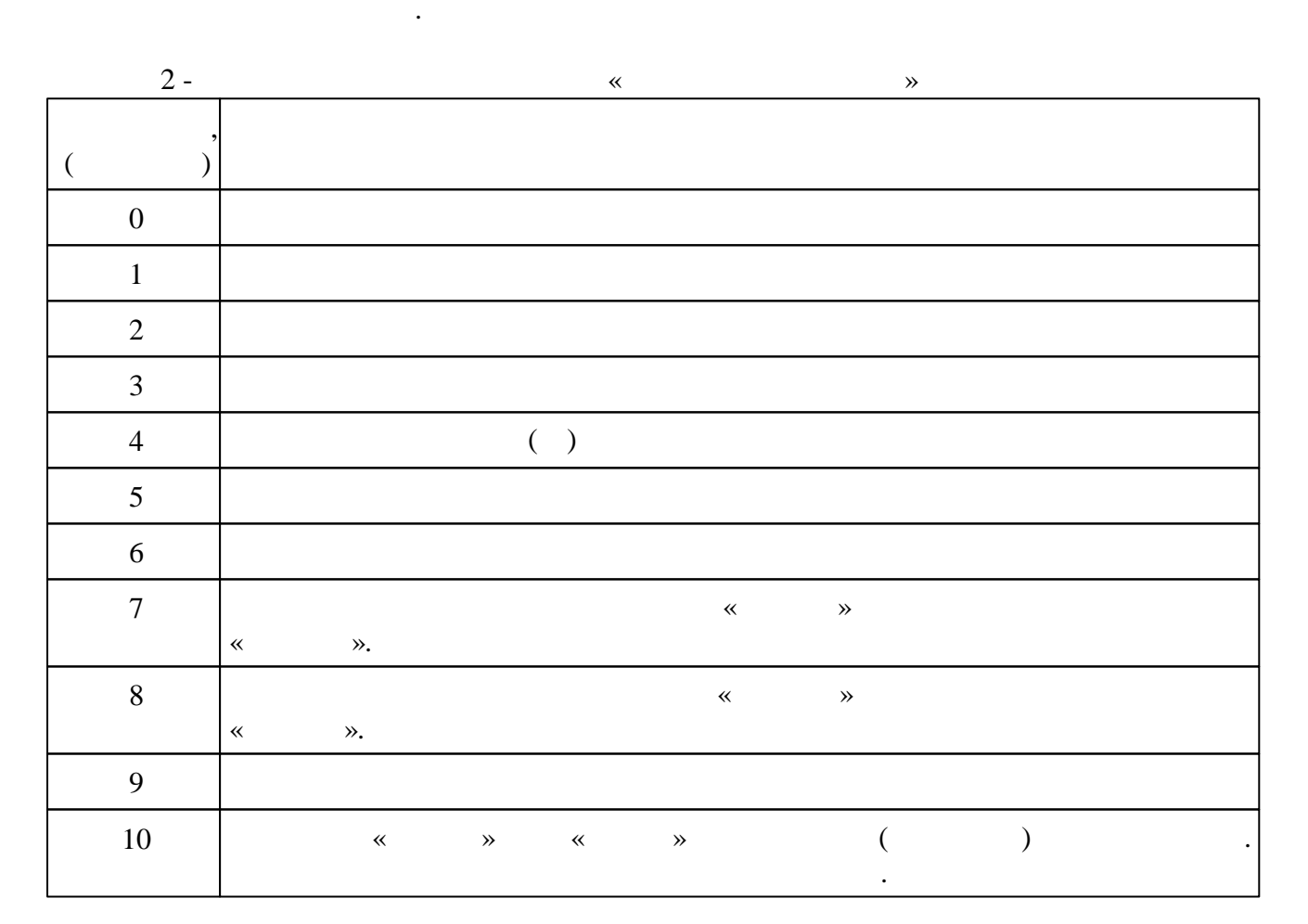

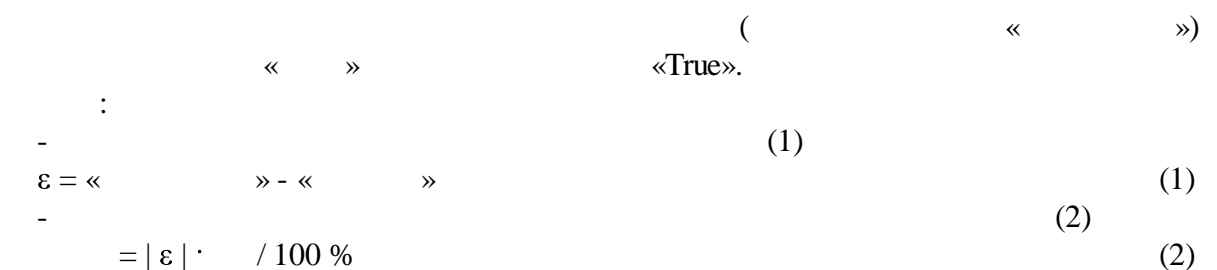

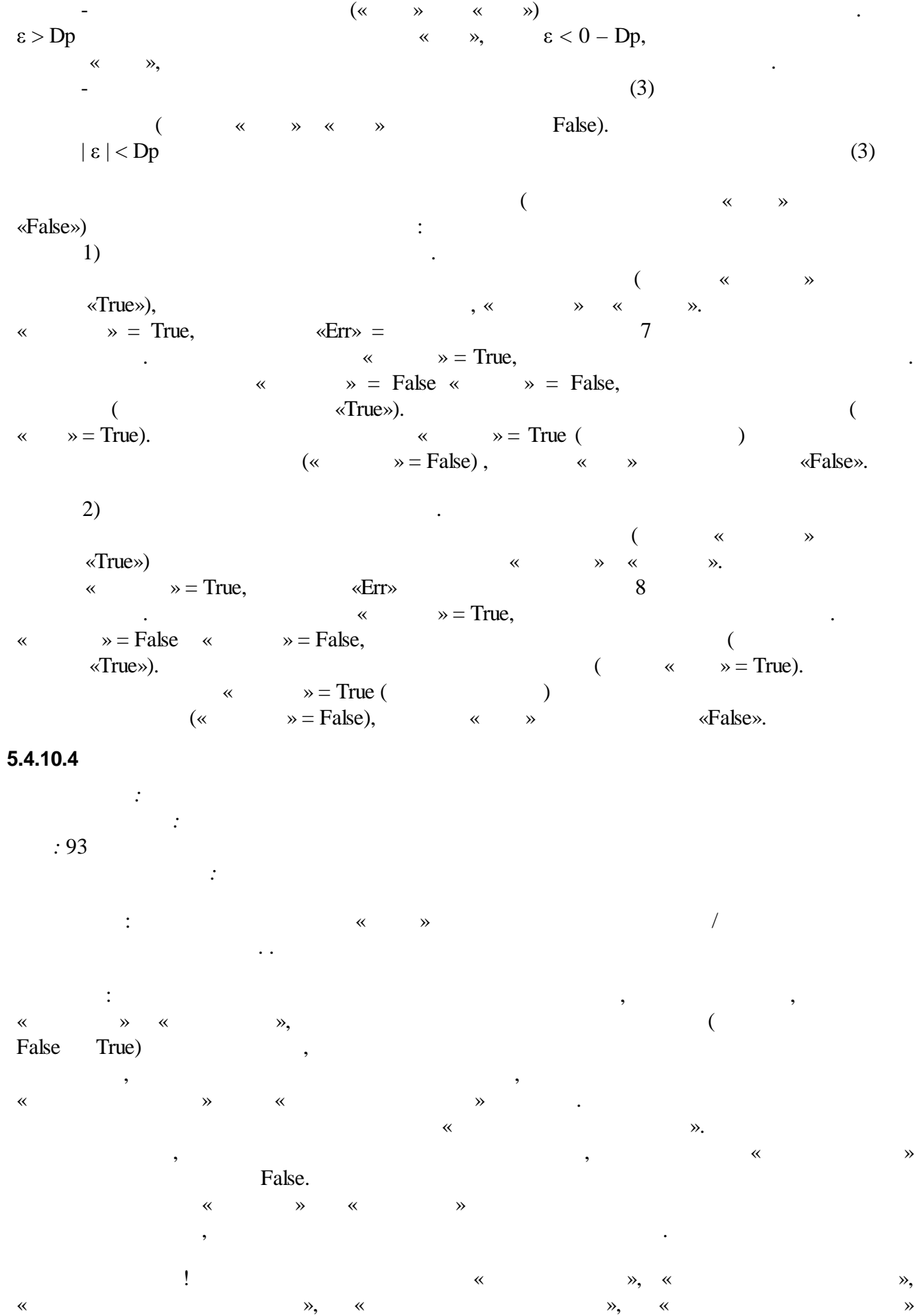

« » , . The set of  $\mathcal{A}$  , and the set of  $\mathcal{A}$  , and  $\mathcal{A}$  , and  $\mathcal{A}$  , and  $\mathcal{A}$  , and  $\mathcal{A}$ 7  $\vdots$  :  $\vdots$  :  $\vdots$  : 1. C ( , , ,<br>  $)$  («  $\rightarrow$  = True); 2. 7 ( False), –

.

.

 $\mathbb{R}^n$  , we set that  $\mathbb{R}^n$  , and  $\mathbb{R}^n$  ,  $\mathbb{R}^n$  ,  $\mathbb{R}^n$  ,  $\mathbb{R}^n$  ,  $\mathbb{R}^n$  ,  $\mathbb{R}^n$ 3.  $\qquad \qquad (*)$  = False) , , .

 $-$  , and the set of the set of the set of the set of the set of the set of the set of the set of the set of the set of the set of the set of the set of the set of the set of the set of the set of the set of the set of th - «False» ( ).

«  $\Rightarrow$  = True) , «True» . : 1. «  $\qquad \qquad \rightarrow$  ,  $\qquad \qquad \rightarrow$ 2. «  $\rightarrow$   $\rightarrow$   $\rightarrow$   $\rightarrow$   $\rightarrow$  $\overline{2}$ 

.  $\hspace{.1cm}$   $\hspace{.1cm}$  . **.**

,  $\overline{\phantom{a}}$  $(* \rightarrow = True):$  $/$  ( )

« » « » ( ).  $($ ,  $),$  $(\qquad \qquad \ast \qquad \qquad \ast = 2).$ « » « » , where  $\mathbf{r}$  is the contract of  $\mathbf{r}$  is the contract of  $\mathbf{r}$  is the contract of  $\mathbf{r}$ 

 $\overline{\mathbf{R}}$  $\rightarrow$  $\overline{1}$ .

 $\overline{\phantom{a}}$ 

 $\gg$ 

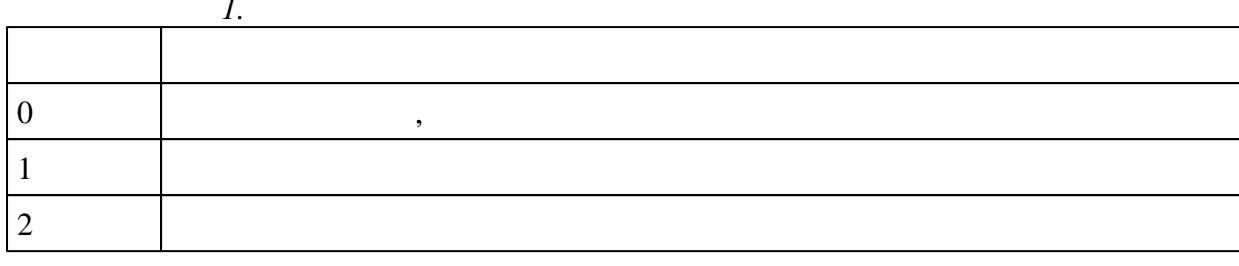

 $\pmb{\ll}$  $\rightarrow$ 

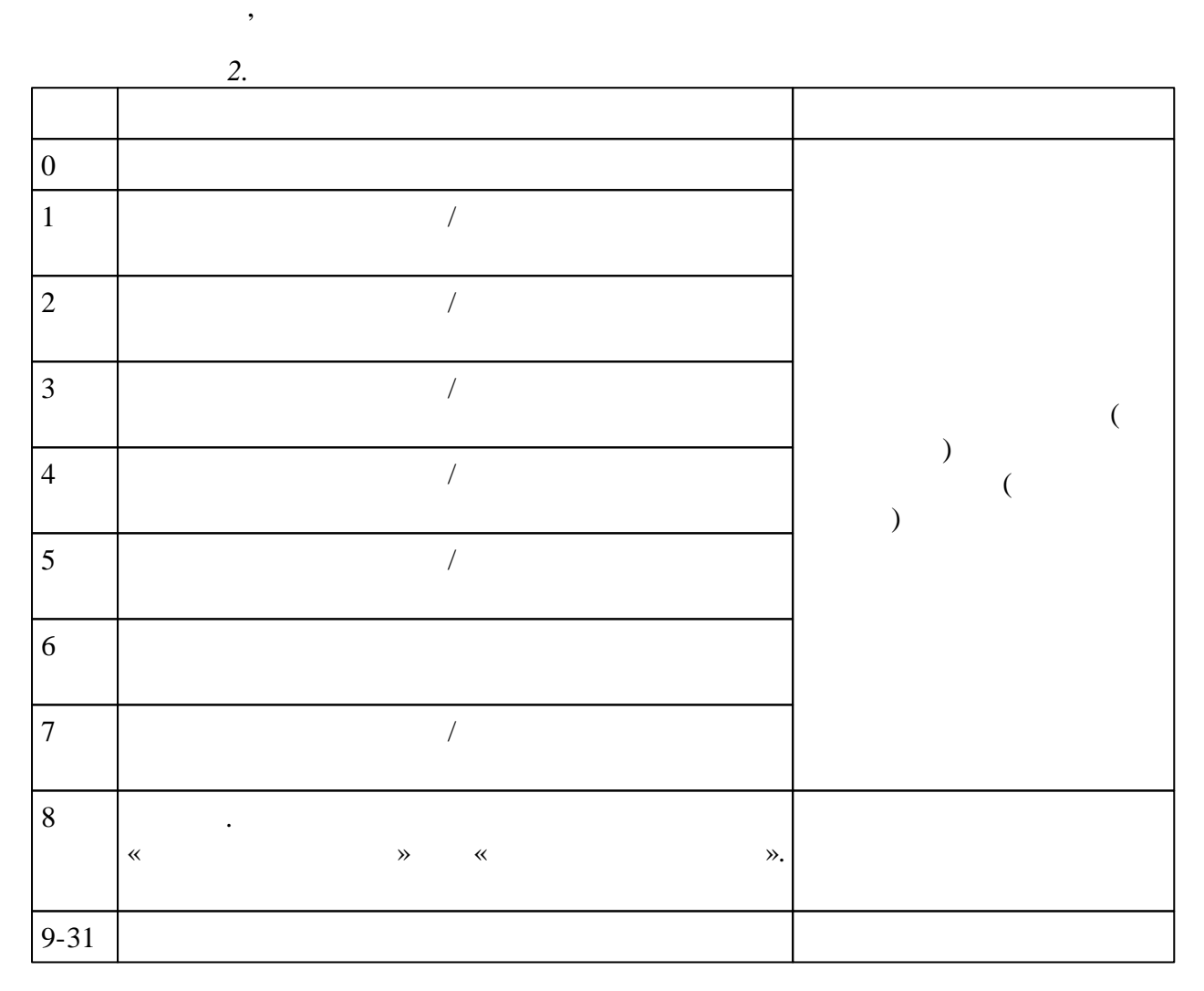

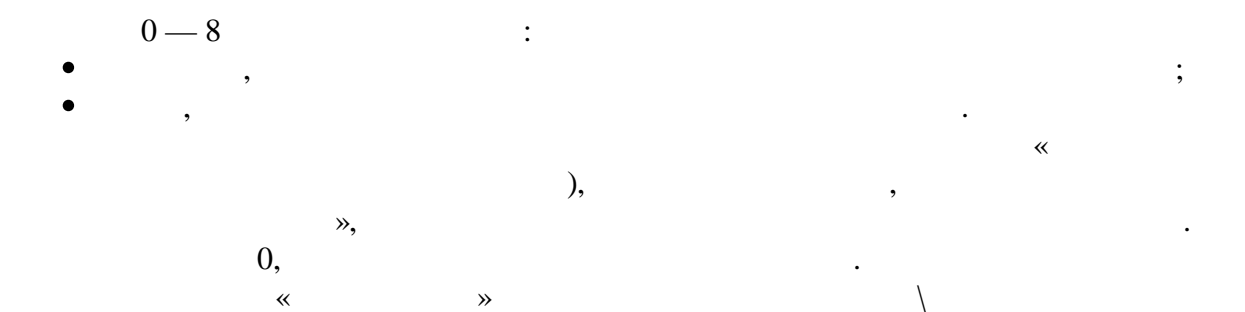

 $\frac{1}{\alpha}$ 

 $\ddot{\phantom{a}}$ 

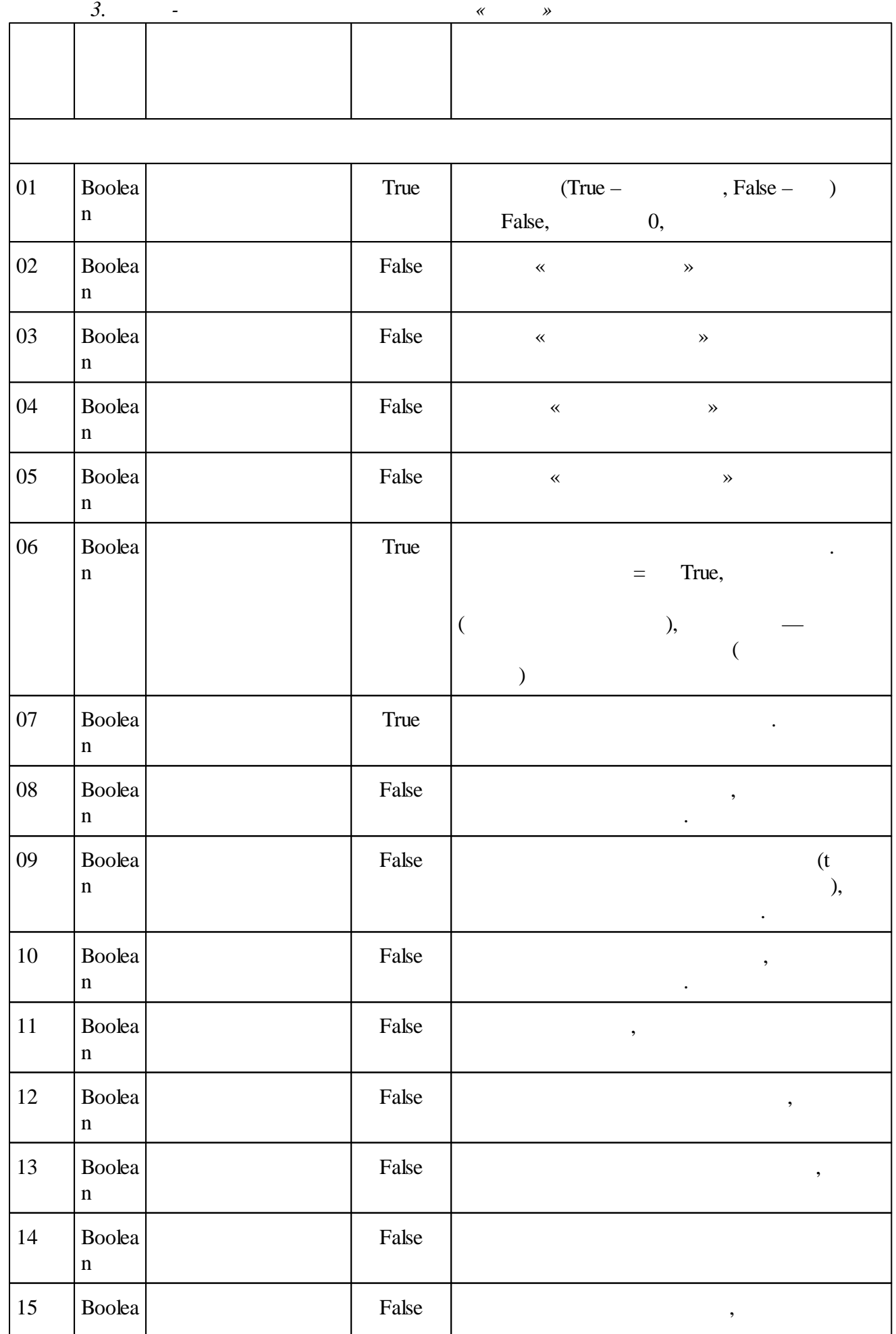

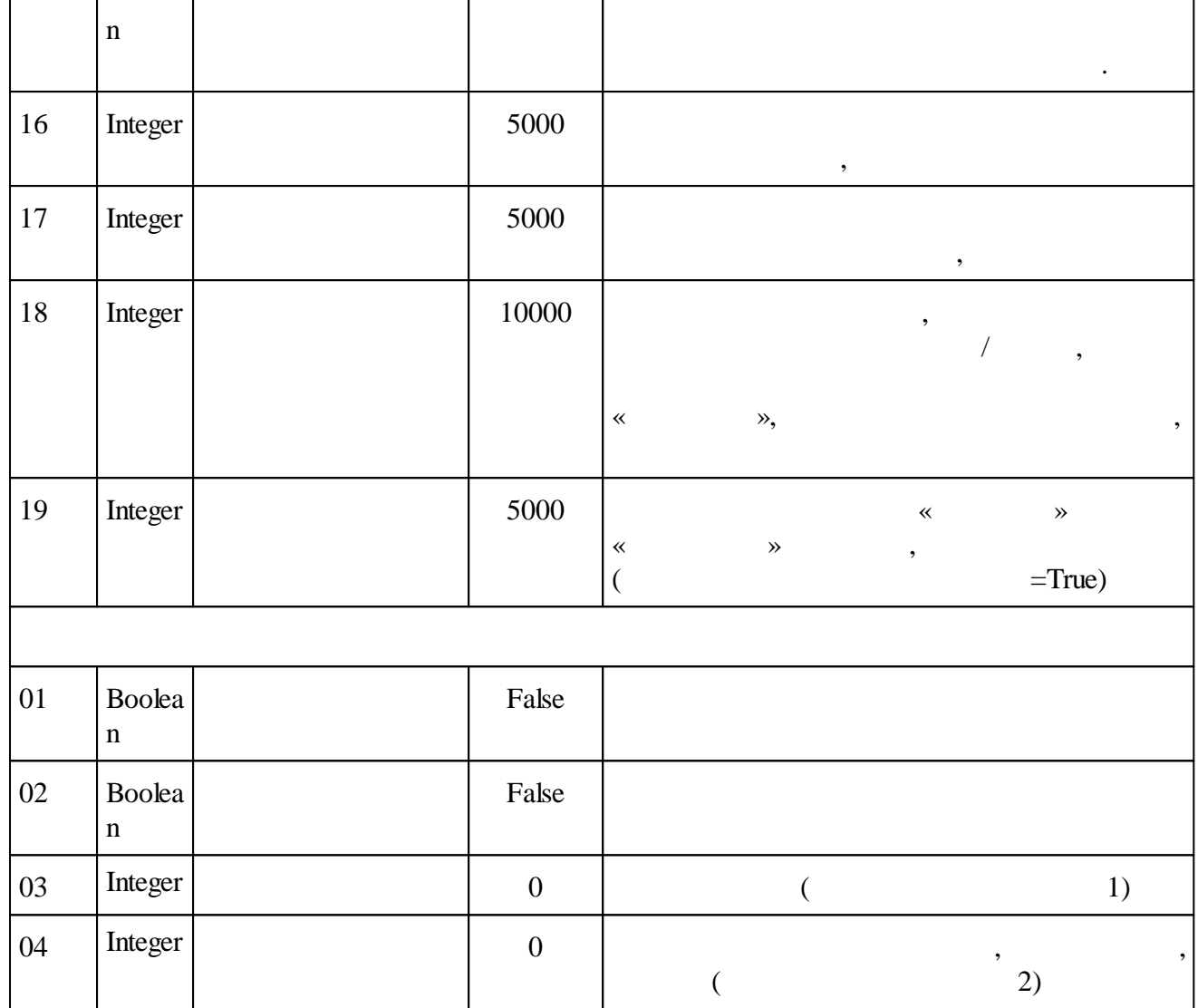

#### **5.4.10.5**

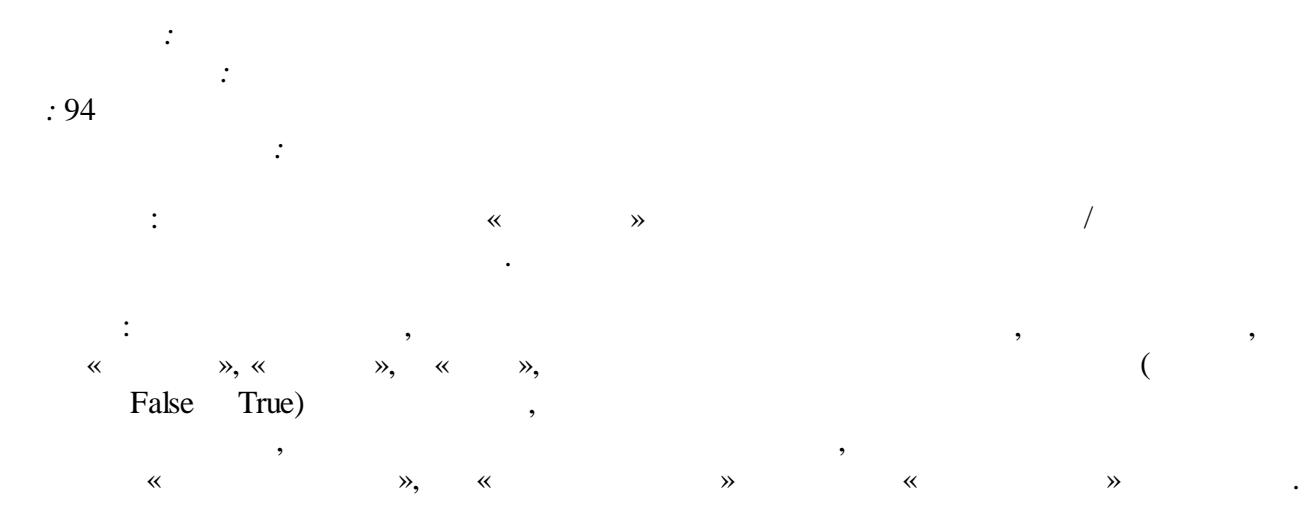

« ».

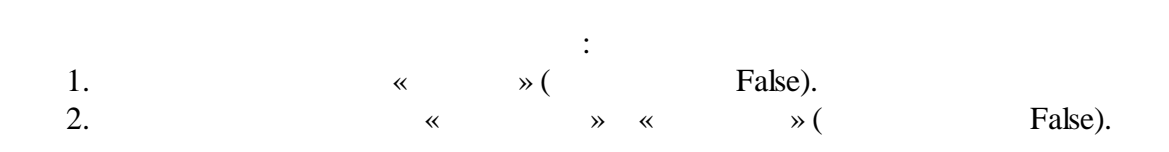

- 3.  $\qquad \qquad \times \qquad \qquad \times (\text{False}) \qquad \times \qquad \qquad \times (\text{True}).$ « » « ».  $(\kappa \quad \rightarrow \quad \text{false}),$ «
- », «  $\hspace{1.6cm}$  »,  $\hspace{1.6cm}$  «  $\hspace{1.6cm}$  » true, « » « ».

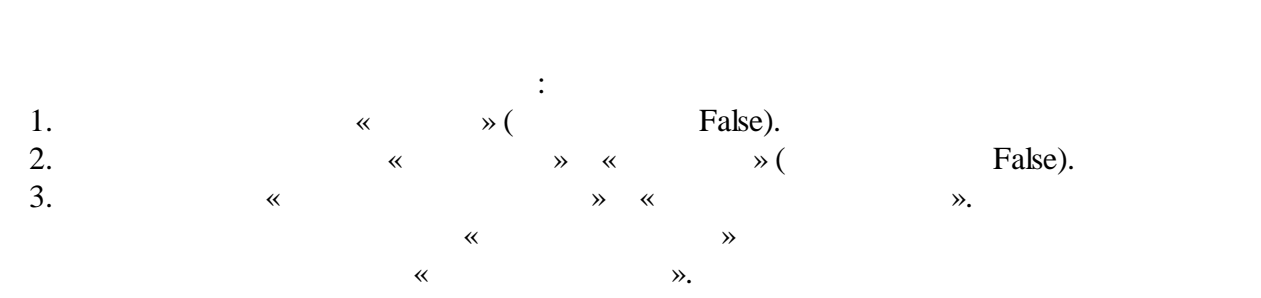

- $(\kappa \quad \rightarrow \quad \text{false}),$ « ». «  $\hspace{1.6cm}$  »,  $\hspace{1.6cm}$  «  $\hspace{1.6cm}$  » true, « » «
- ».

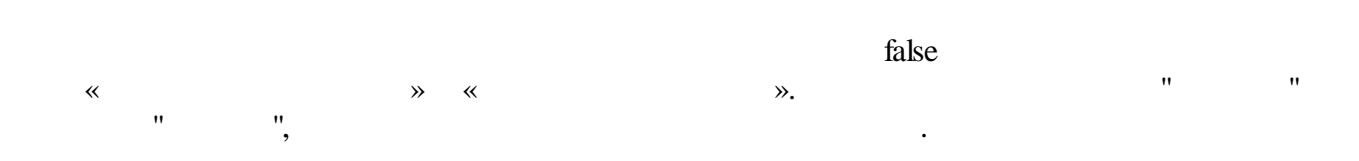

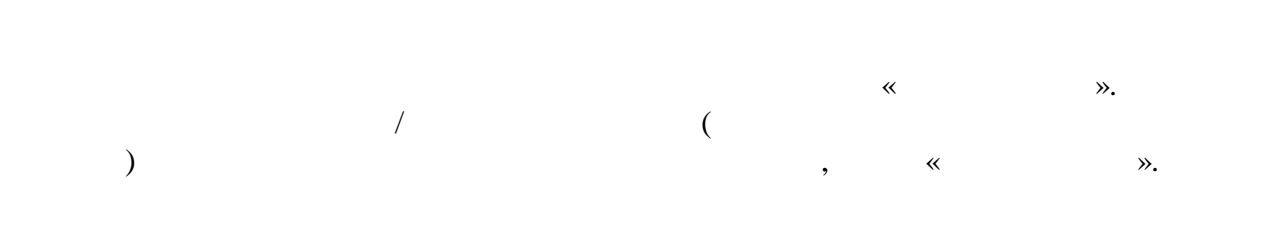

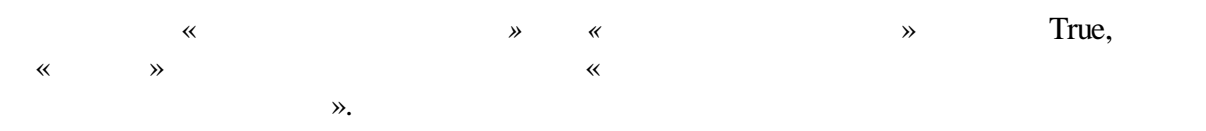

 $\breve{\mathbf{K}}$  $\qquad \qquad \rightarrow$  $\sim 10^4$ 

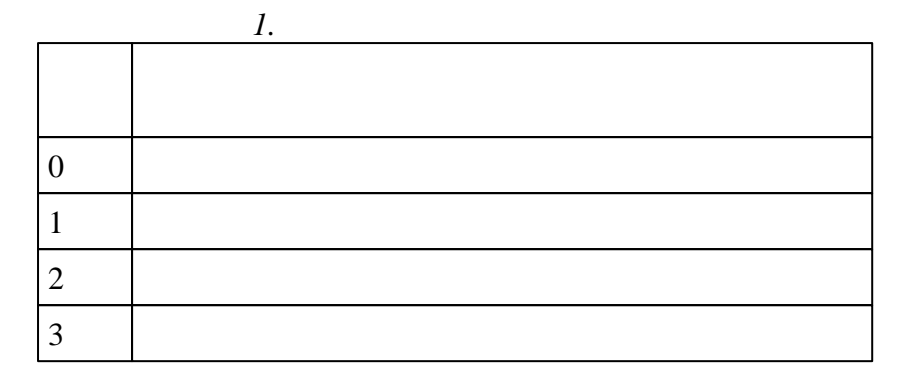

 $\sim 10^{-10}$ 

 $\pmb{\ll}$  $\gg$ 

 $\overline{\phantom{a}}$ 

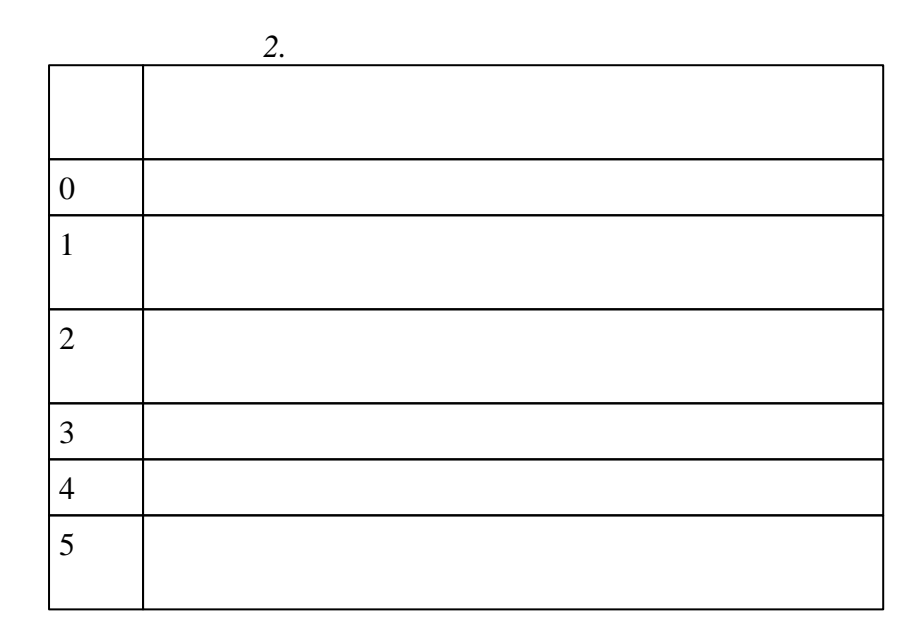

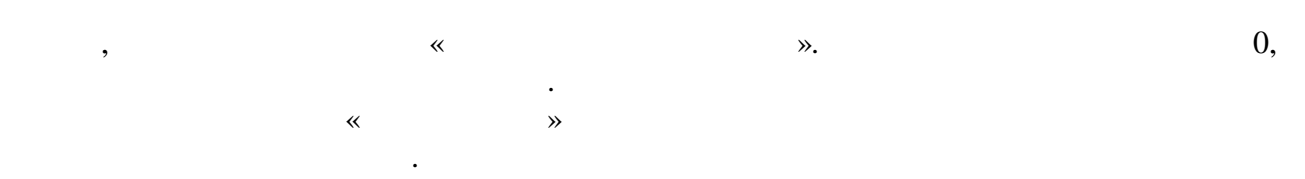

 $\bullet$ 

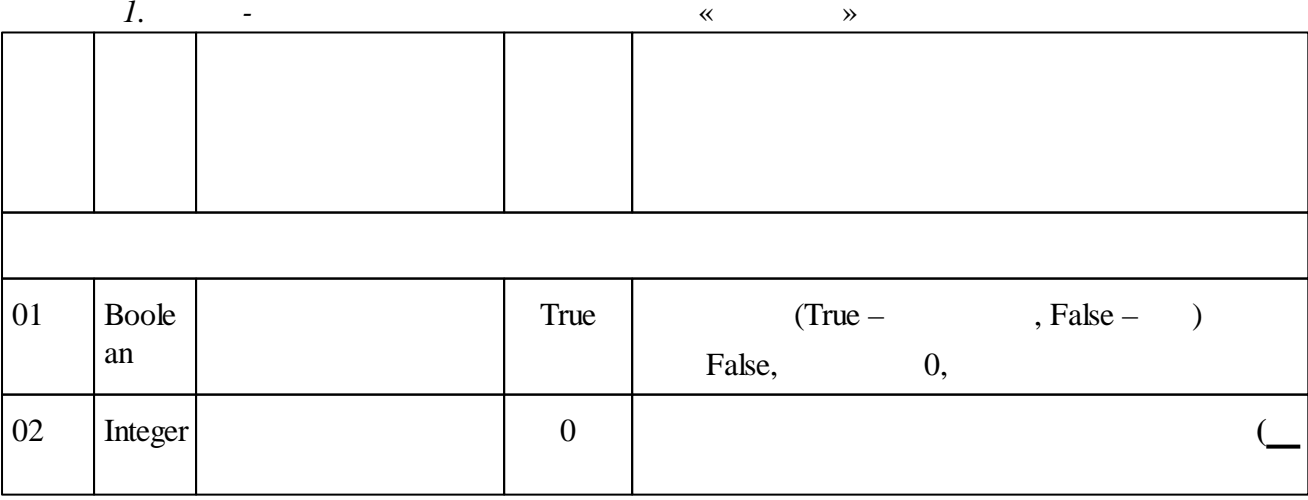

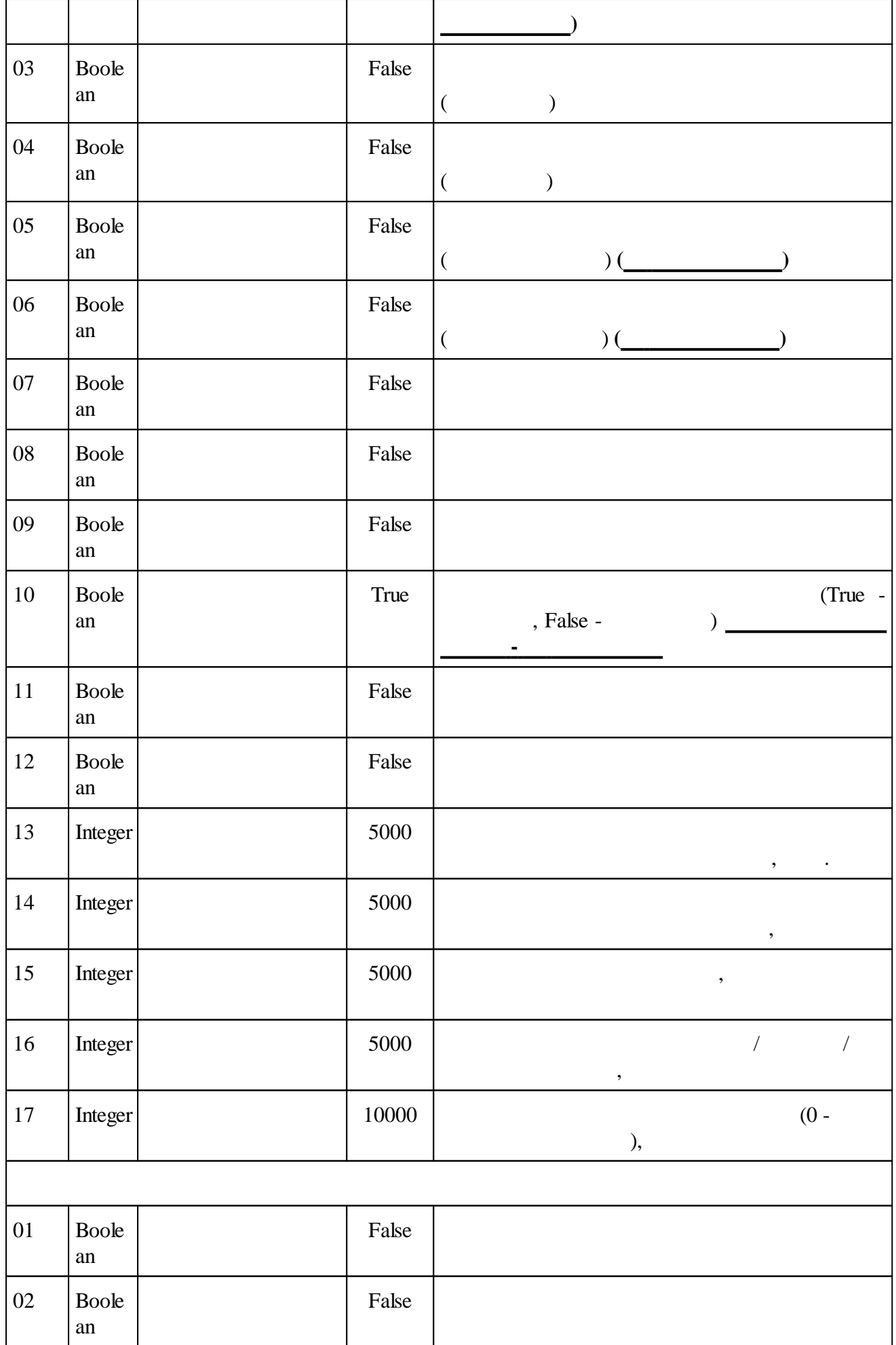

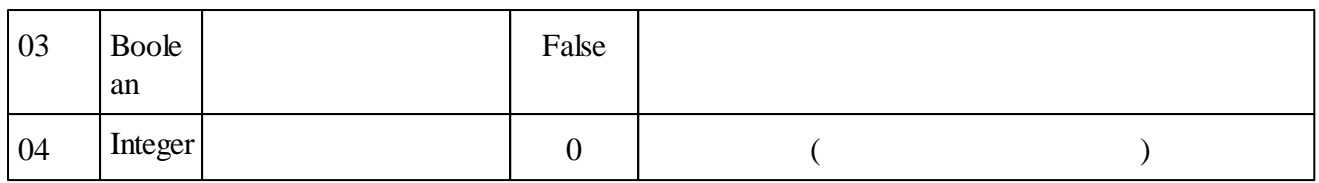

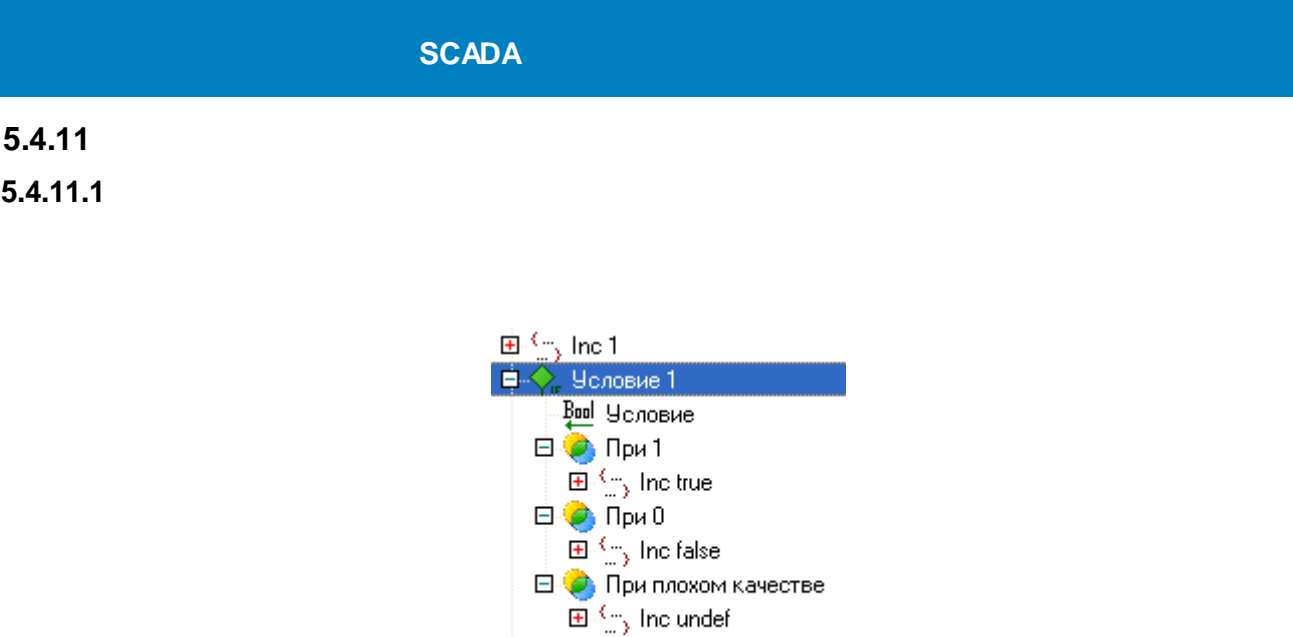

") and the contract of the contract of the contract of the contract of the contract of the contract of the contract of the contract of the contract of the contract of the contract of the contract of the contract of the co

.

" (" 1", " 0", "

.

# $5.4.12$

# $5.4.12.1$

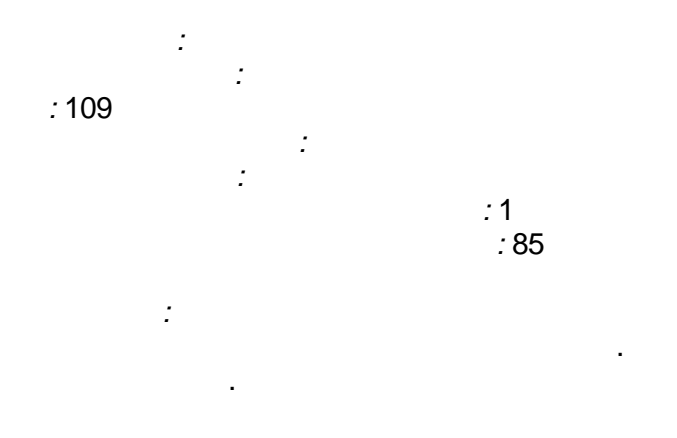

 $\big($  $\ddot{\cdot}$ 

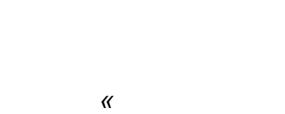

 $\big)$ 

85

 $\overline{\phantom{a}}$ 

 $\overline{a}$ 

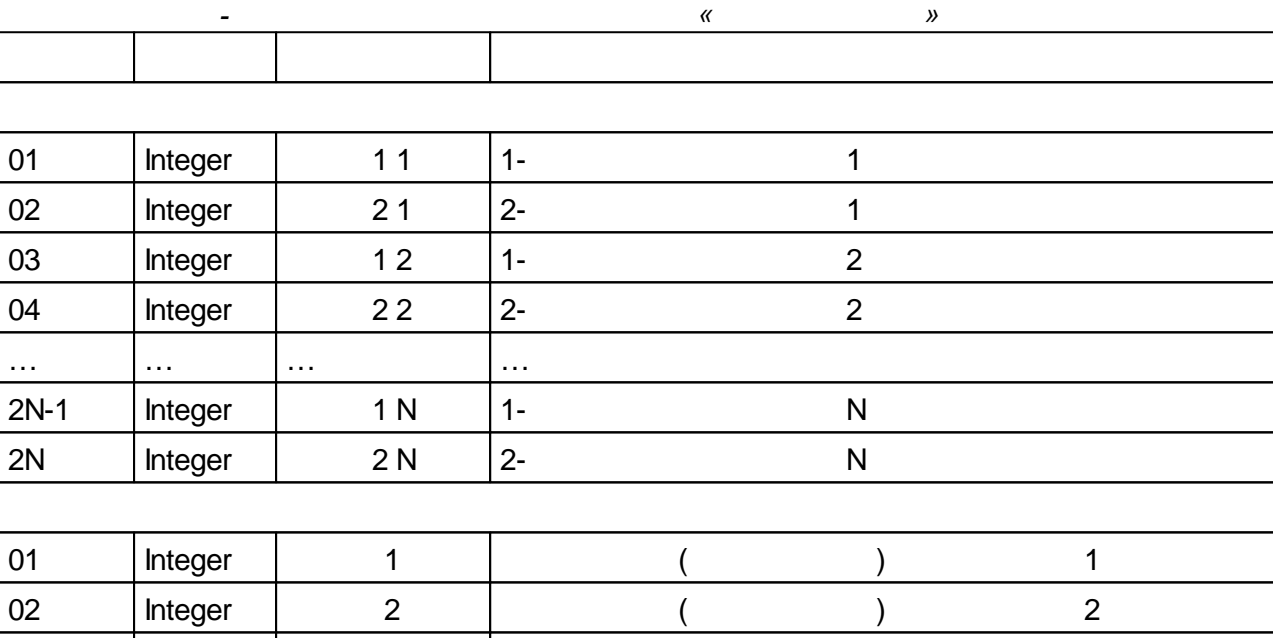

 $\overline{(\ }$ 

 $\ddotsc$ 

# $5.4.12.2$

 $\ddotsc$ 

 $\overline{\mathsf{N}}$ 

 $\ddotsc$ 

Integer

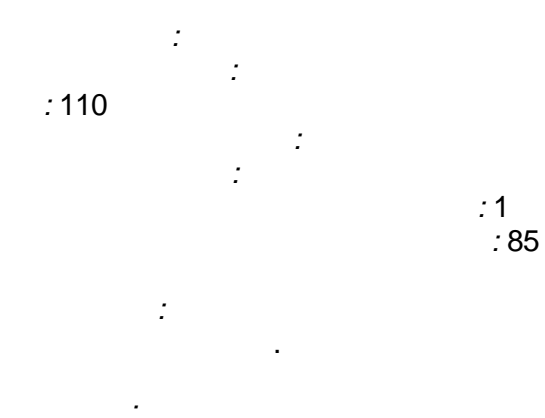

 $\ddotsc$ 

 $\overline{\mathsf{N}}$ 

85

 $\overline{\mathsf{N}}$ 

 $\overline{)}$ 

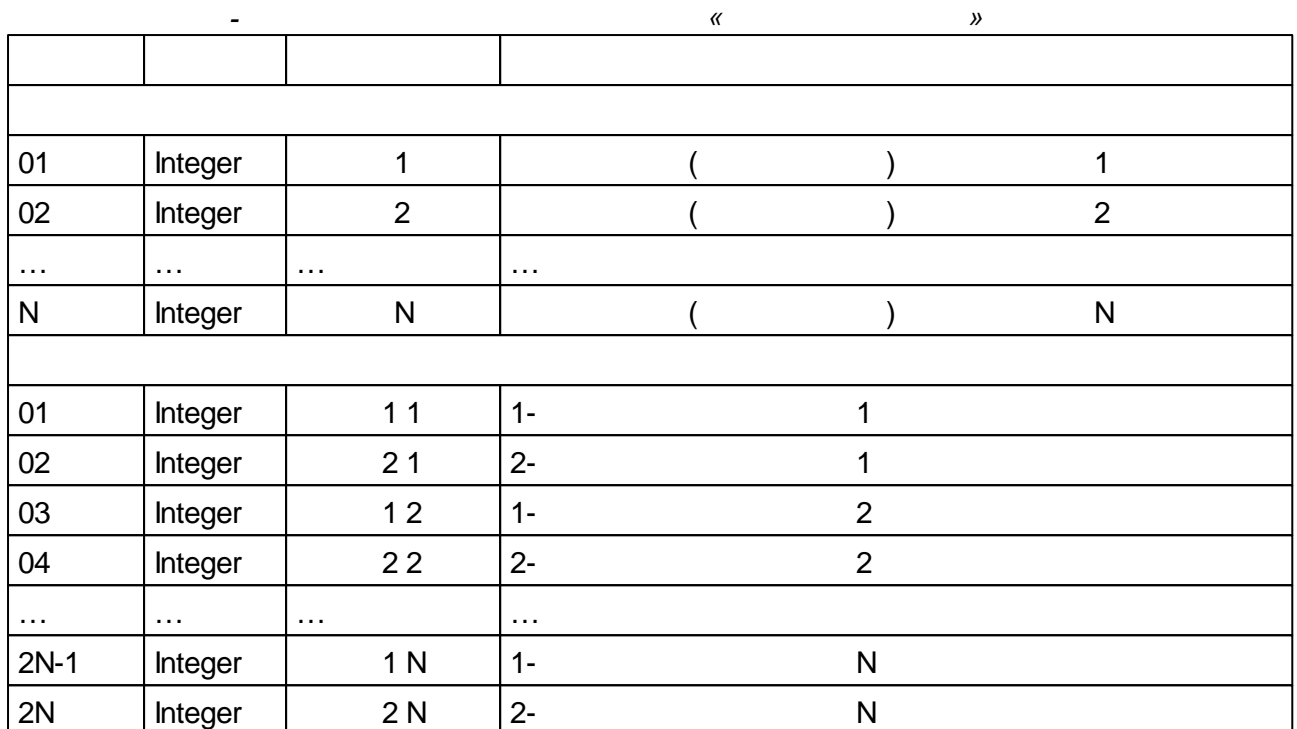

# $5.4.12.3$

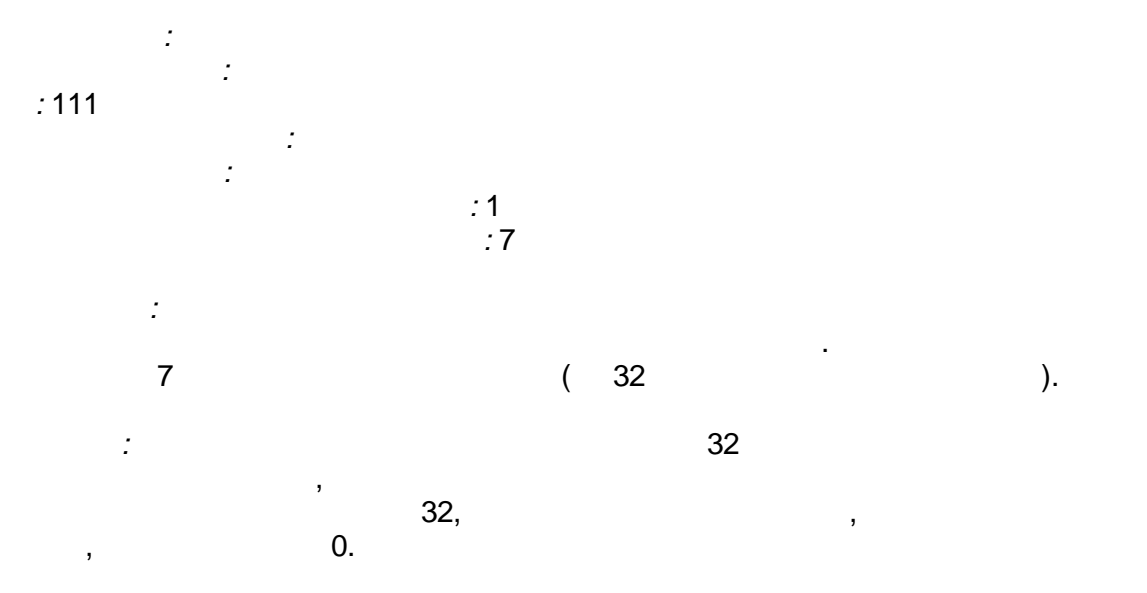

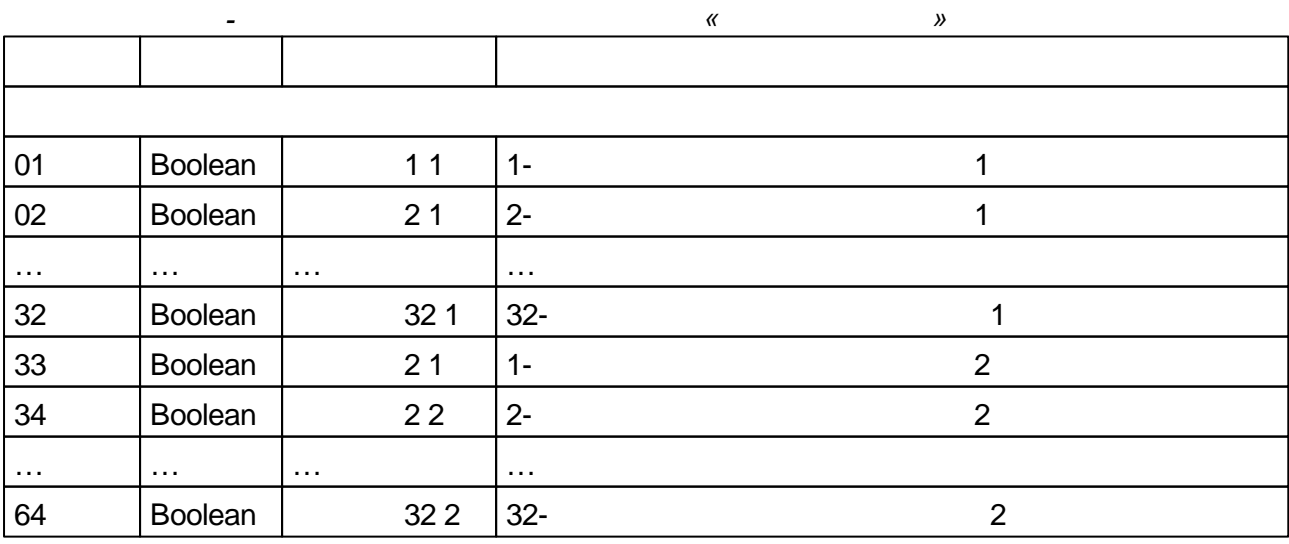

l,

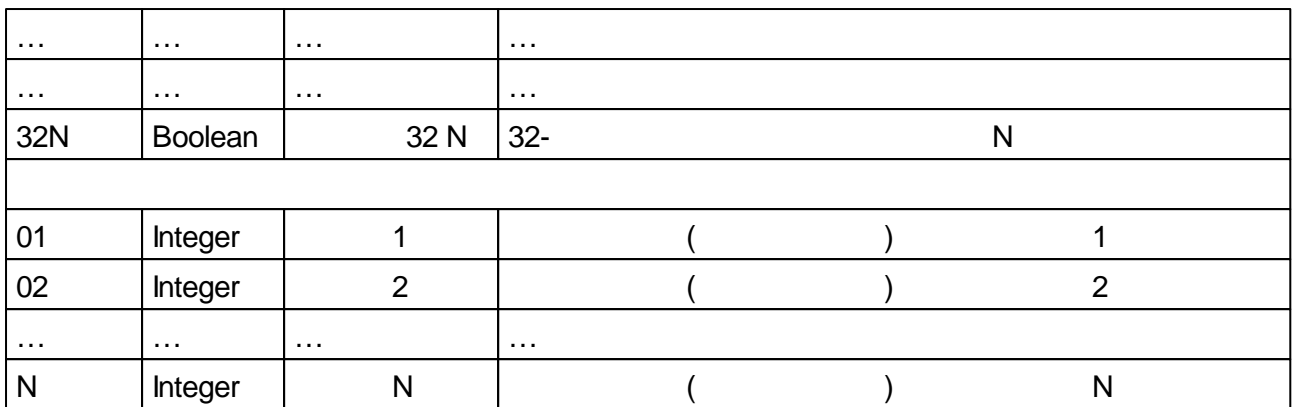

.

#### **5.4.12.4**

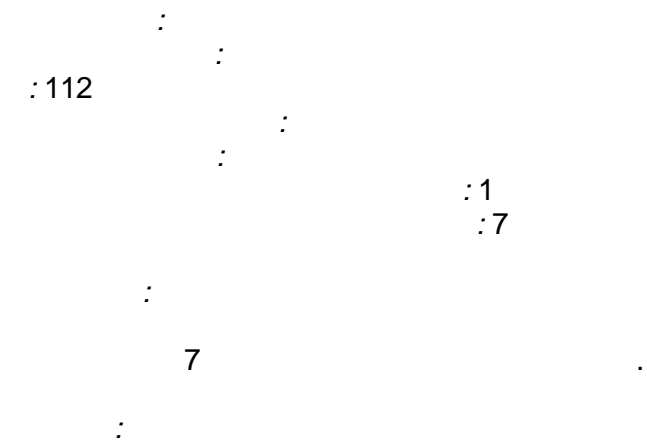

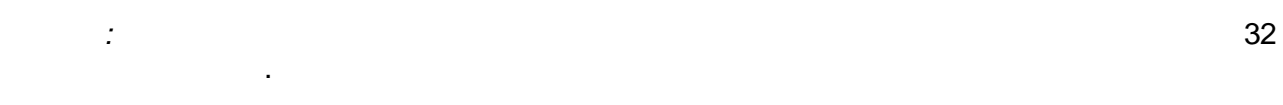

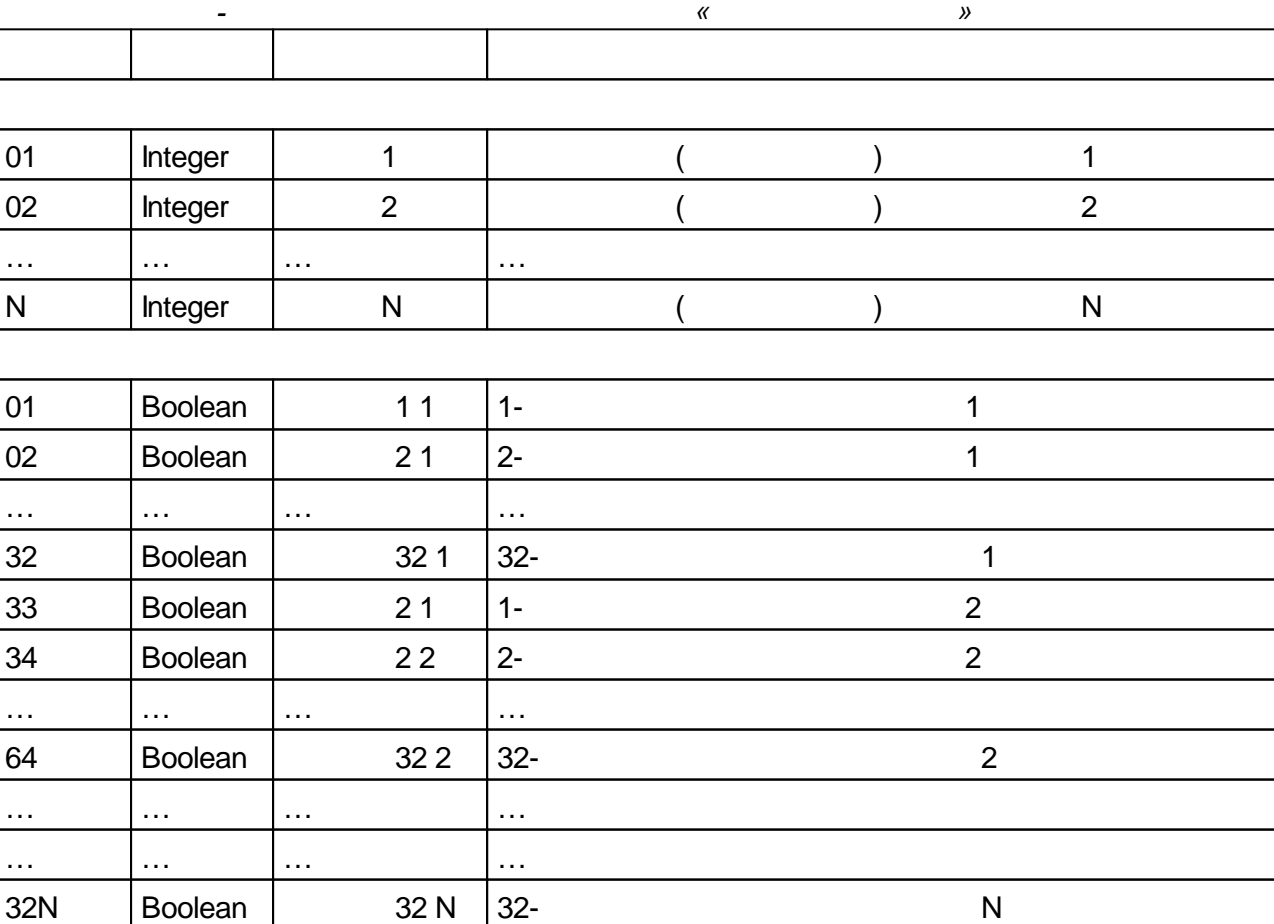

#### $5.4.12.5$

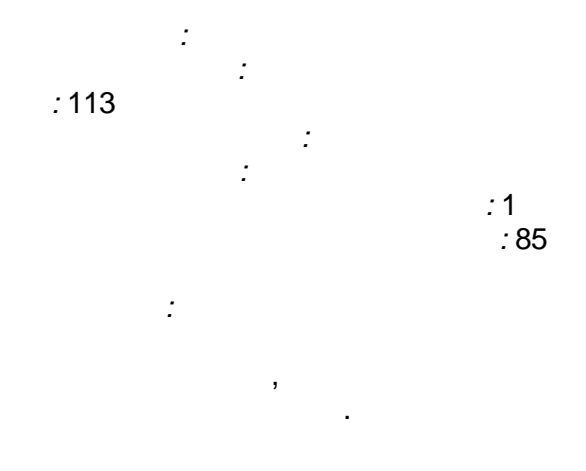

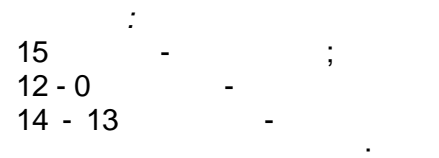

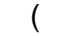

 $\ddot{\phantom{a}}$ 

 $\frac{1}{2}$ 

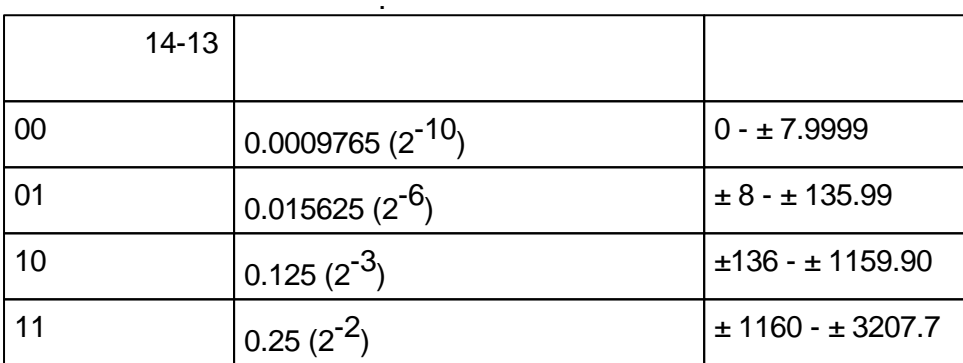

 $\ddot{\phantom{1}}$ 

3207.7,

 $\big)$ 

 $\mathbf{D}$ ).  $\overline{(\ }$  $\pmb{\kappa}$ 

 $\overline{\phantom{a}}$ 

 $\overline{\phantom{a}}$ 

85

l,

l,

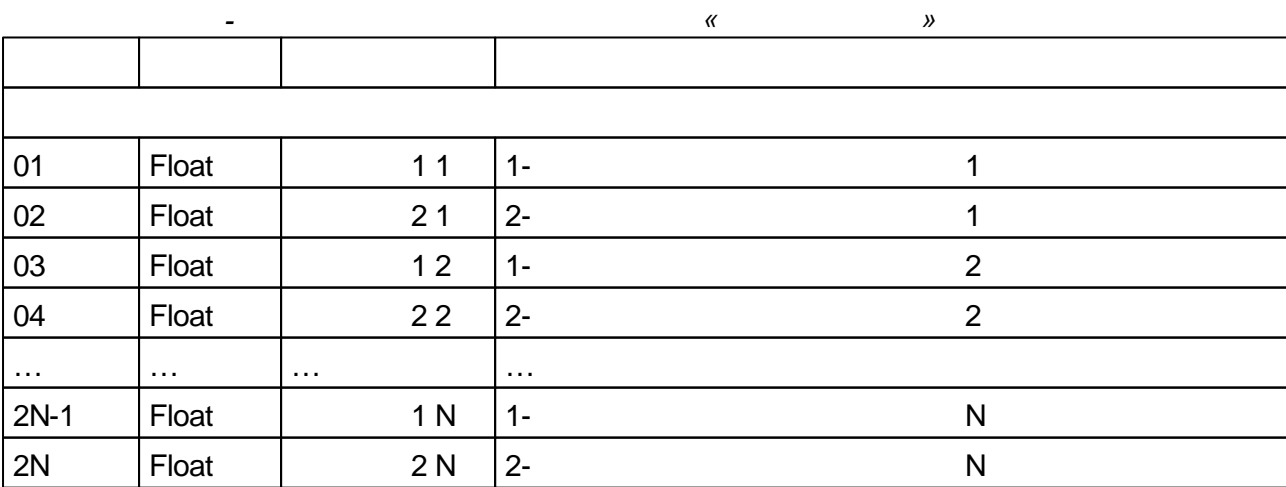

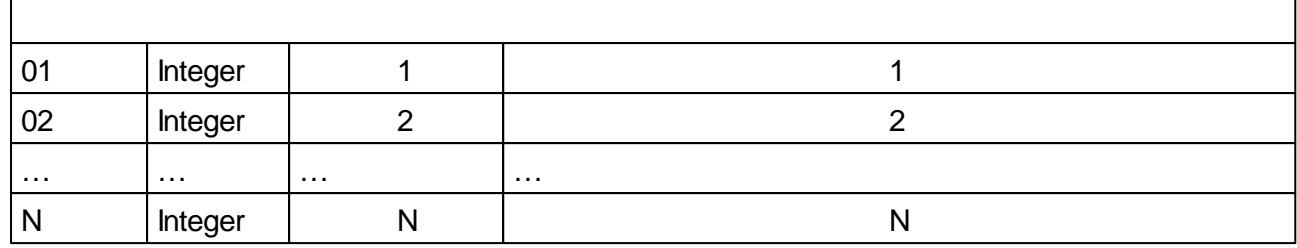

÷

 $\frac{1}{4}$ 

# $5.4.12.6$

 $\mathbf{r}$ 

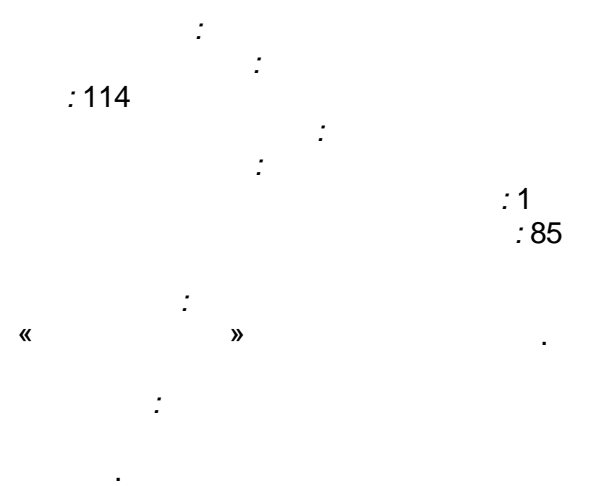

#### $\overline{\mathbf{R}}$  $\boldsymbol{y}$

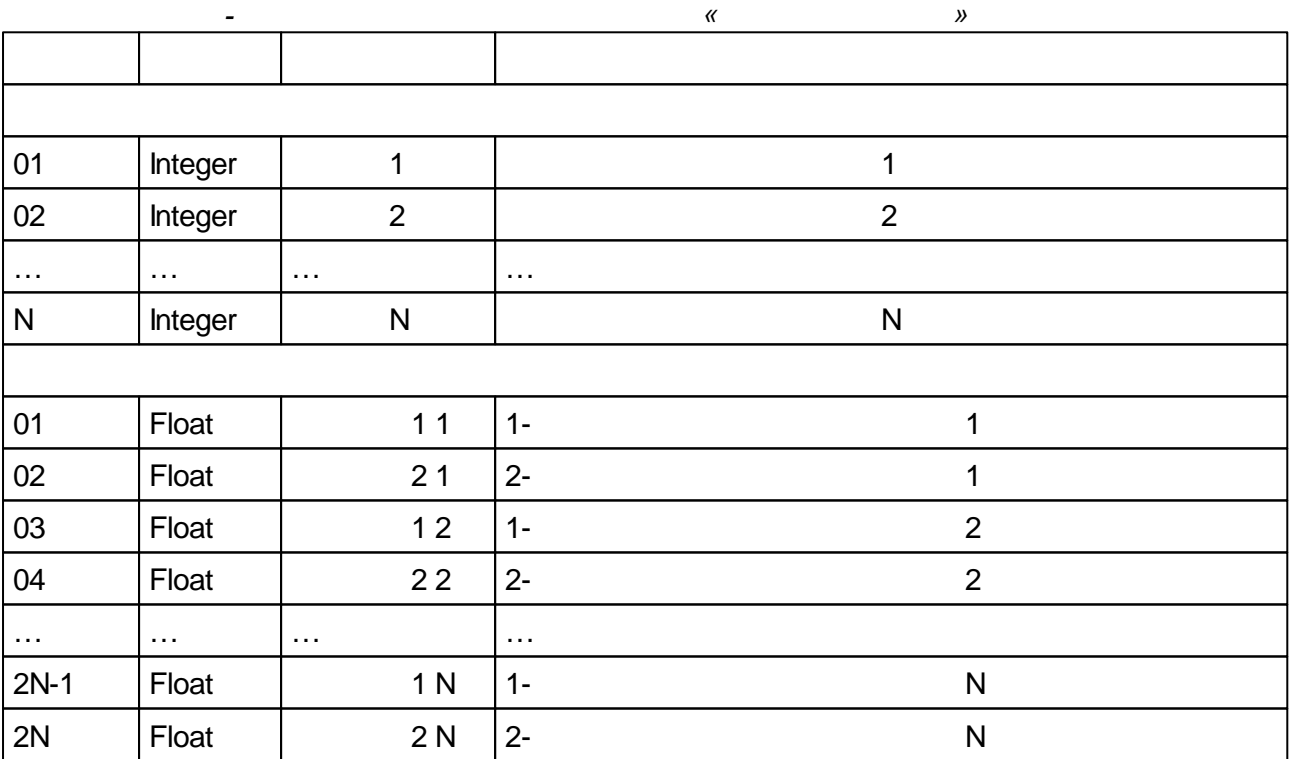

85

 $\overline{\phantom{a}}$ 

# **5.4.13**

# **5.4.13.1**

*: :* ( , ) *:* 161 *: :* " " ( ) *:* 1 *:* 127 *:* - - . *:* -  $($   $)$  ).  $($  ),

. .  $\tag{3.1}$ . , where  $\mathbf{r}$  is the contract of  $\mathbf{r}$  is the contract of  $\mathbf{r}$ - , ( - )/  $*100.$ 

1.

.

# **5.4.13.2**

*: :* ( , ) *:* 162 *: :* " " ( ) *:* 1 *:* 127 *:* - - . -

. *:* . , , where  $\mathbf{r}$  is the contract of the contract of the contract of the contract of the contract of the contract of the contract of the contract of the contract of the contract of the contract of the contract of the contr

 $($   $.0)$  ,  $,$ .

**5.5.1**

, where  $\mathbf{r}$  is the contract of the contract of the contract of the contract of the contract of the contract of the contract of the contract of the contract of the contract of the contract of the contract of the contr

**Bin\EnLogicPLC\EmulatorForPLClib.exe**

ENLOGIC Windows. **config.bin**,

#### TCP/IP.

UDP.

,

#### **SCADA**

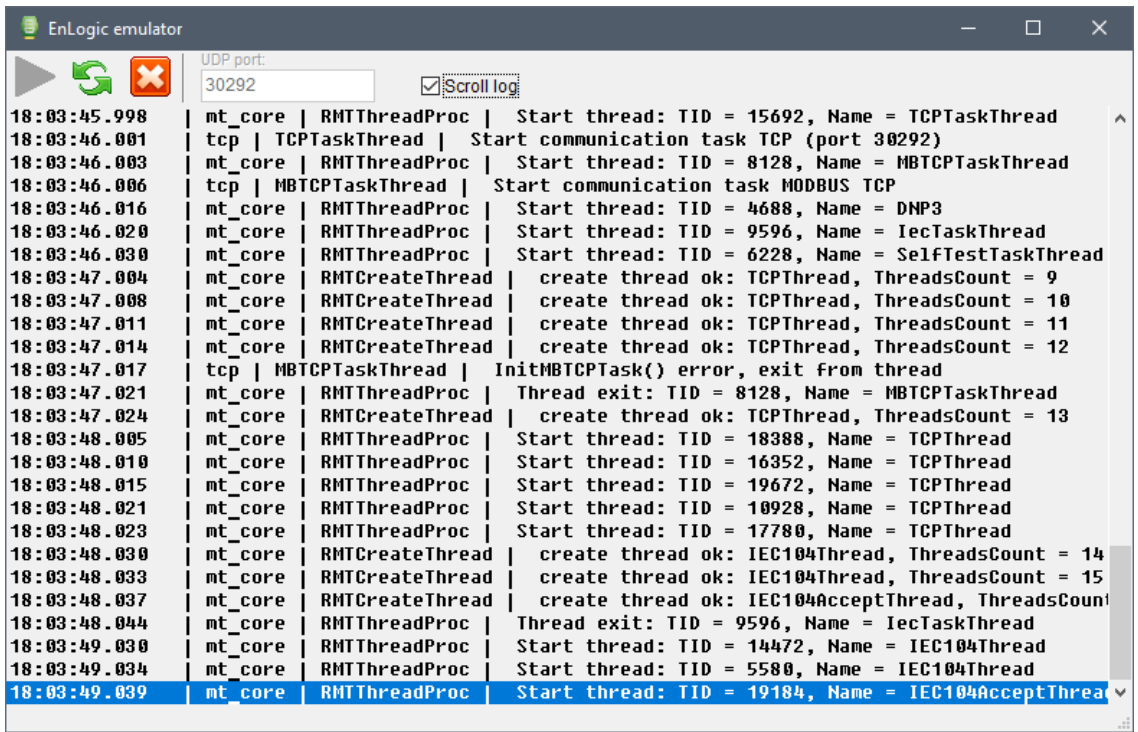

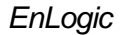

Windows.

Windows .

#### <span id="page-287-0"></span>**5.5.2 Windows**

Windows.

Win32.

#### **Bin\EnLogicPLC\EnLogicSvcForPLClib.exe**

Windows. : EnLogicSvcForPLClib\_install.bat - EnLogicSvcForPLClib\_uninstall.bat -

,

SCADA .

#### **EnLogicSoftPLC**.

EnLogic.

( EnLogicSoftPLC) ( UDPport

**- 284 -**

.

. [Sof](#page-287-0)tLogic

,
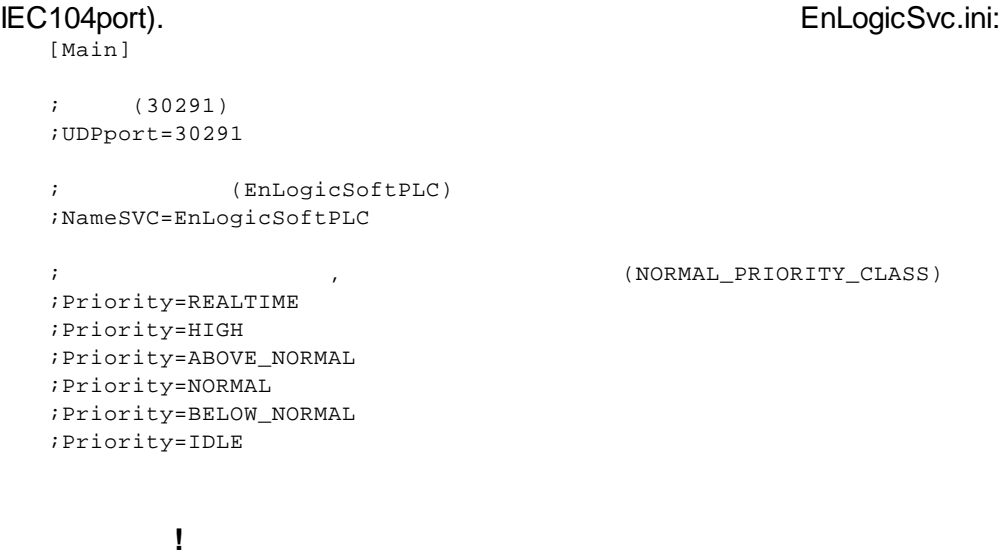

TCP/IP - **30291** (30292).

**None-**

# **target**:

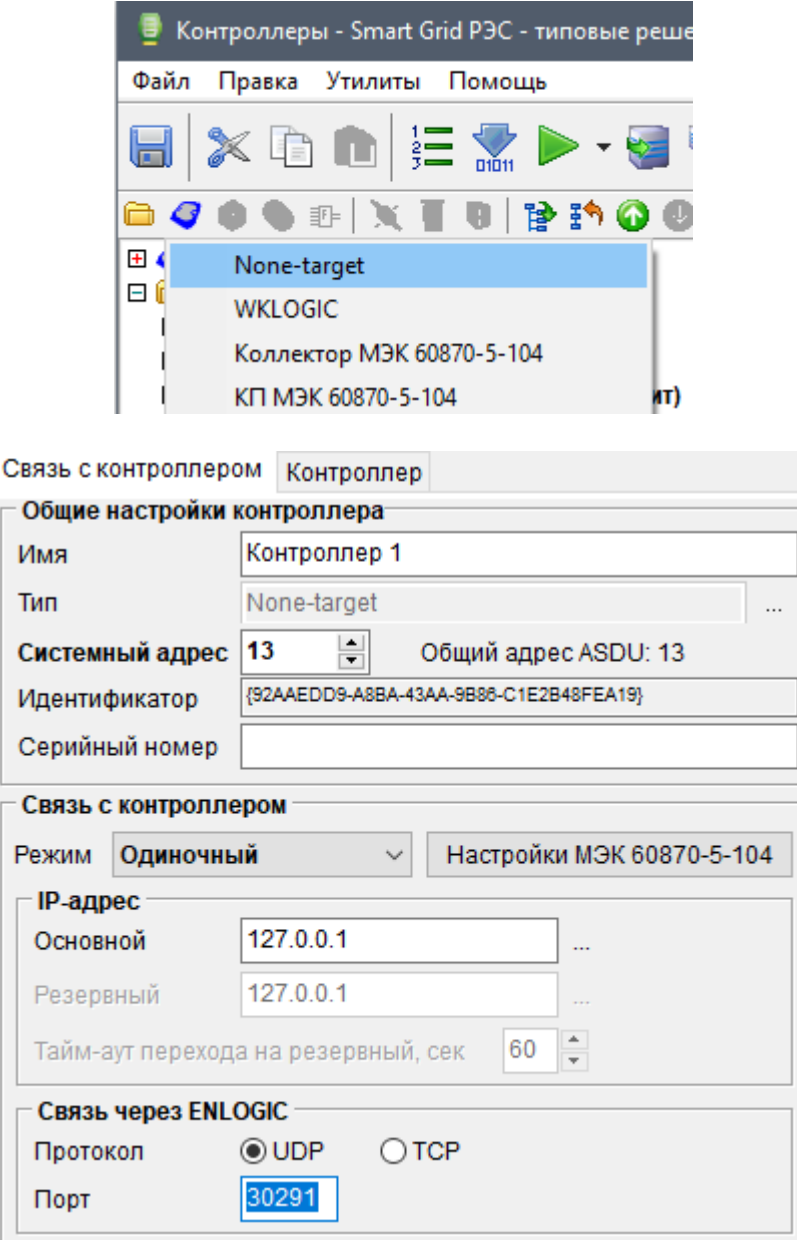

# **5.6**

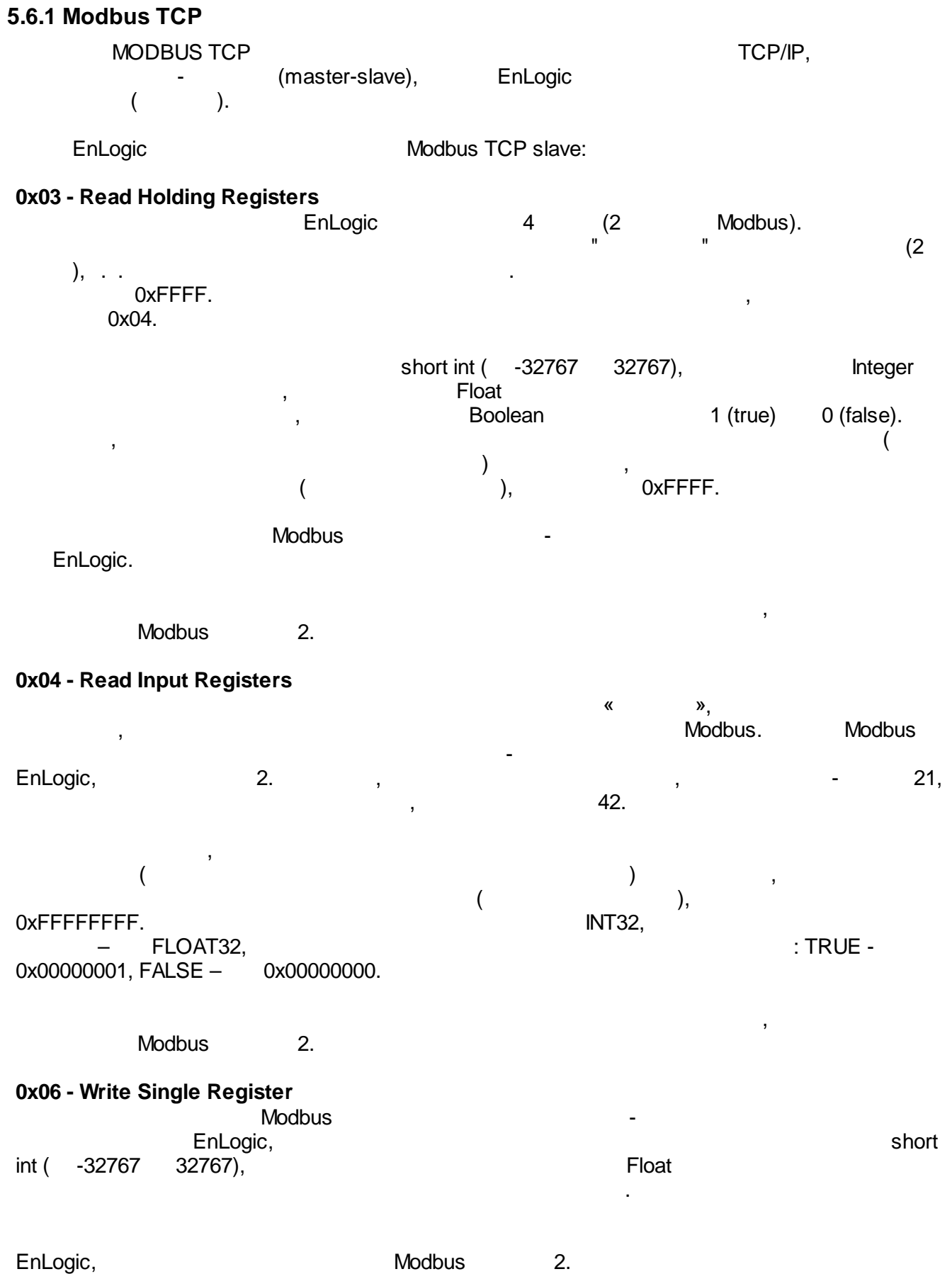

#### **Modbus TCP slave** Modbus TCP slave

# ModbusTcpSlave:

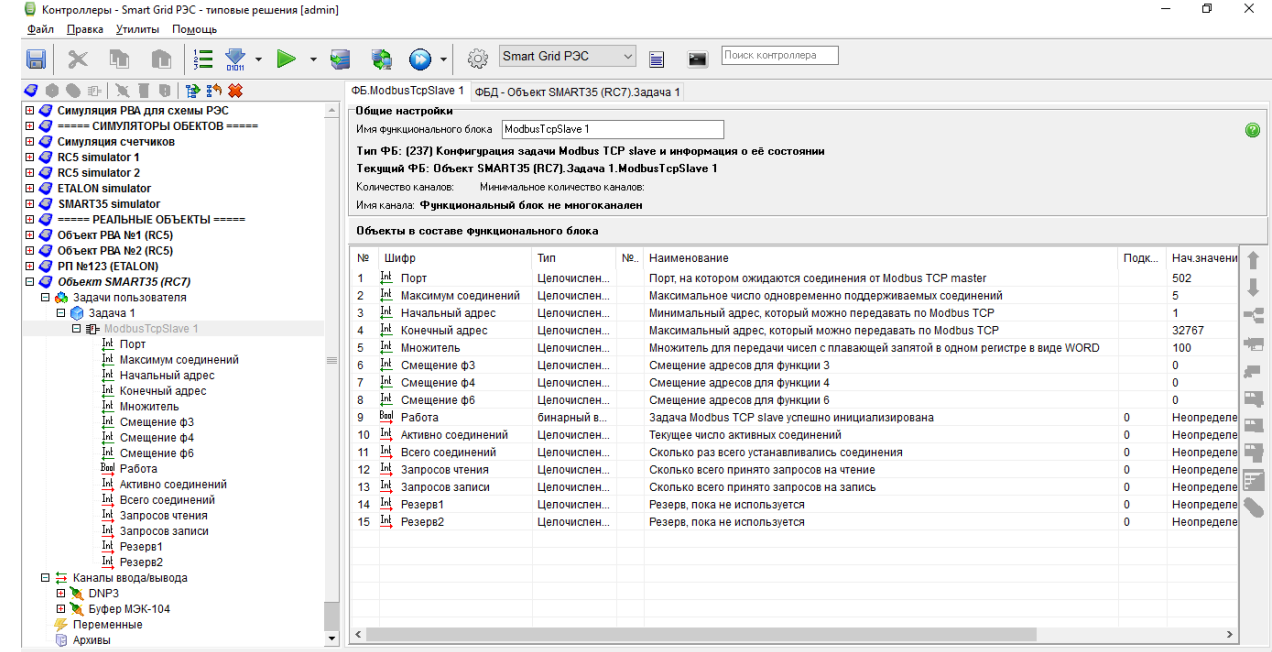

$$
= 1, \t\t\t= 32767, \t\t\t= 100.
$$

### **5.6.2 60870-5-101/104**

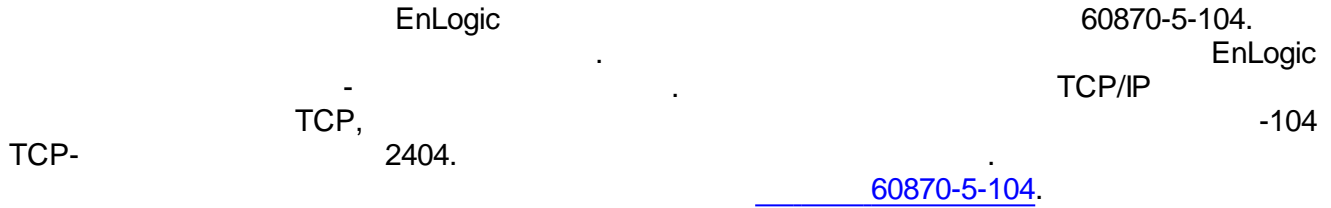

$$
60870\hbox{-}5\hbox{-}101.
$$

#### [60870-5-101.](#page-295-0)

 $\bullet$ 

<span id="page-290-0"></span>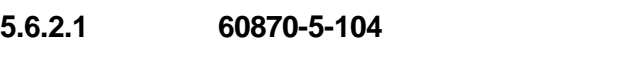

### 60870-5-104.

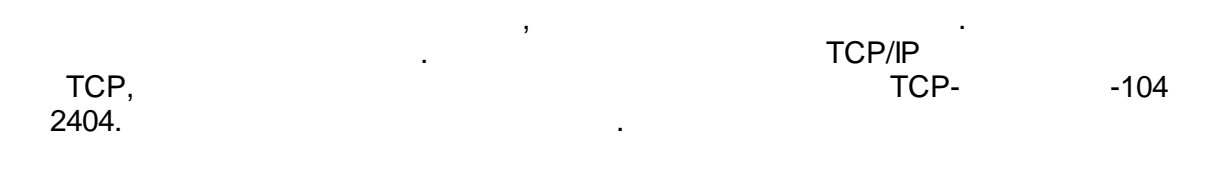

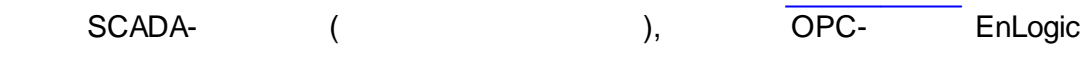

EnLogic.

**60870-5-104:** *:* ASDU - 2 (ASDU EnLogic) - 2

- 3 ( EnLogic)

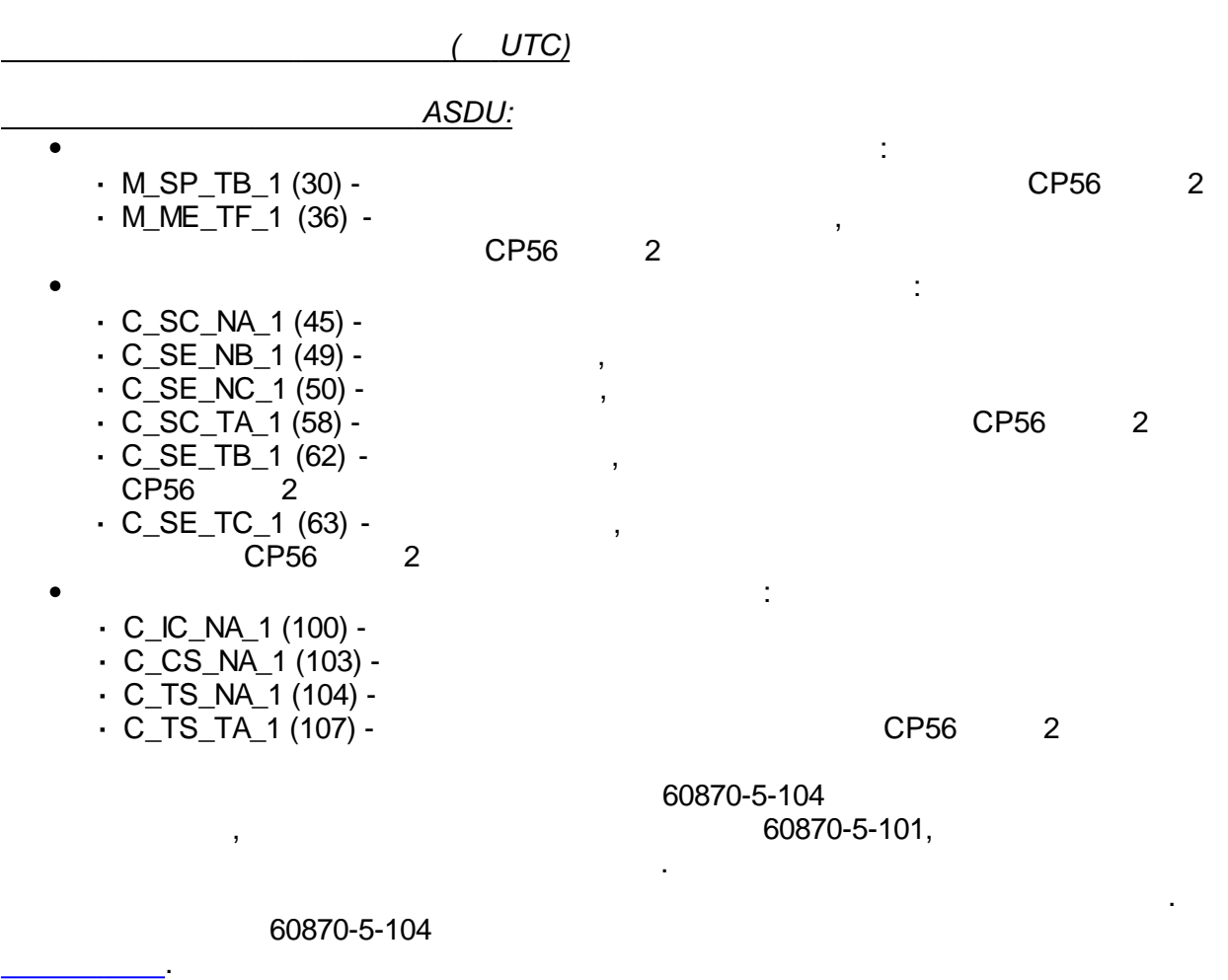

,  $\overline{\phantom{a}}$ ,

, 60870-5-104.

[.](#page-91-0)

# ,

 $\mathbf{r}$ ,  $\mathbf{r}$ ,  $\mathbf{r}$ ,

. .

.

.

:

60870-5-104 , . Ethernet, .

> , , , 60870-5-104,

60870-5-104

**-104**:

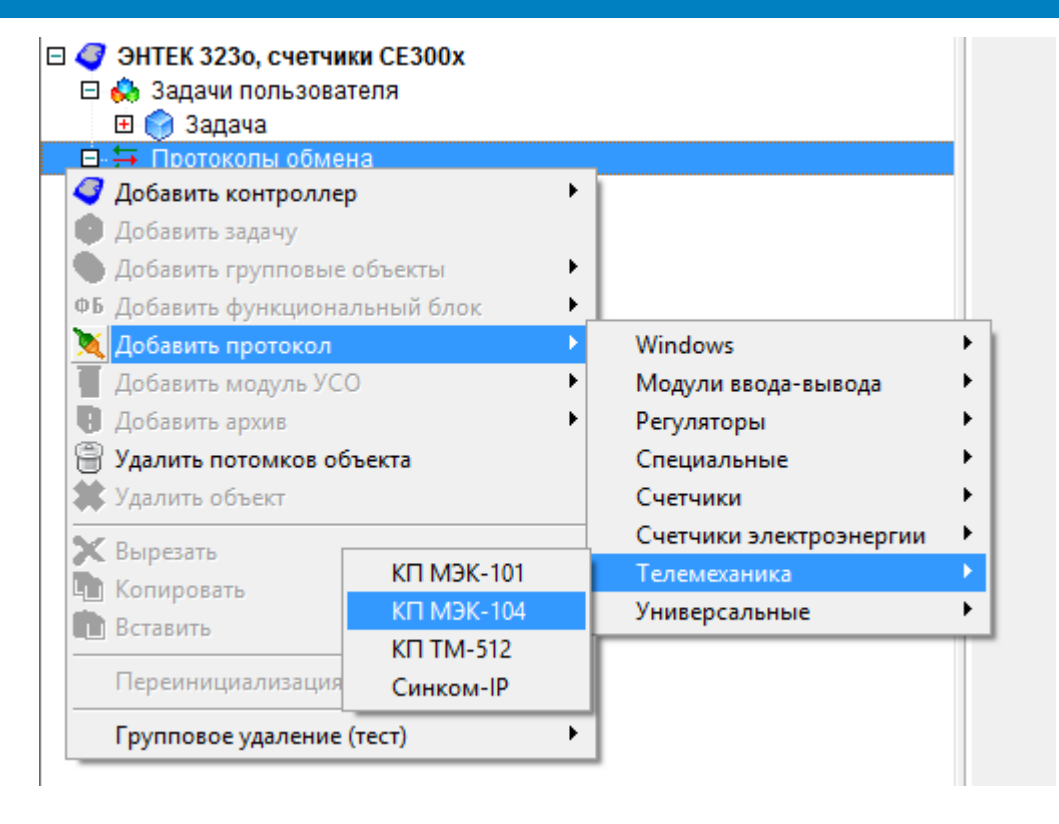

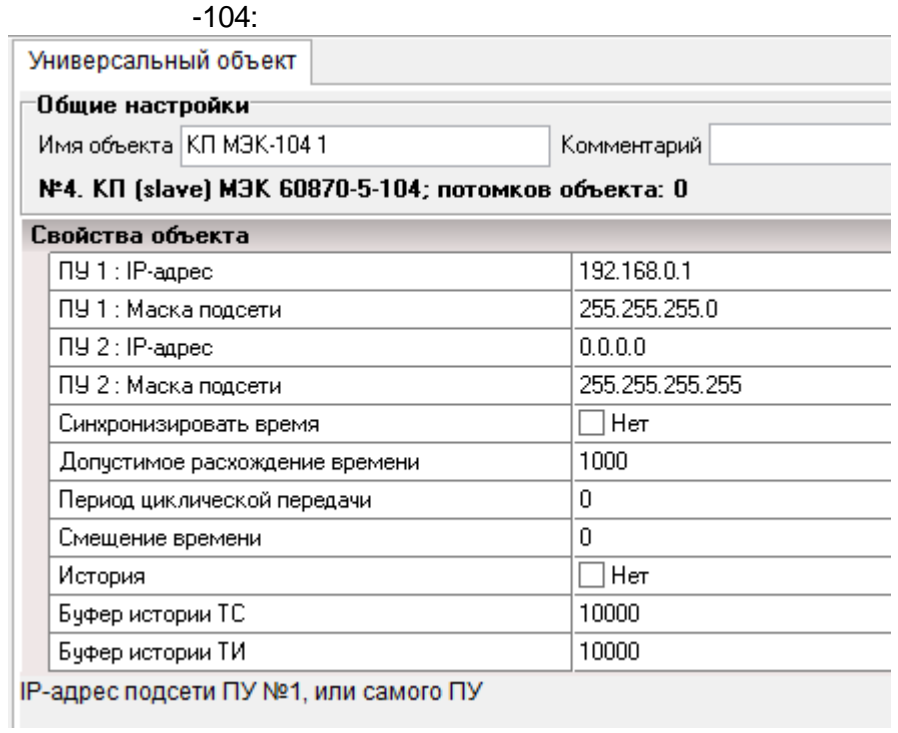

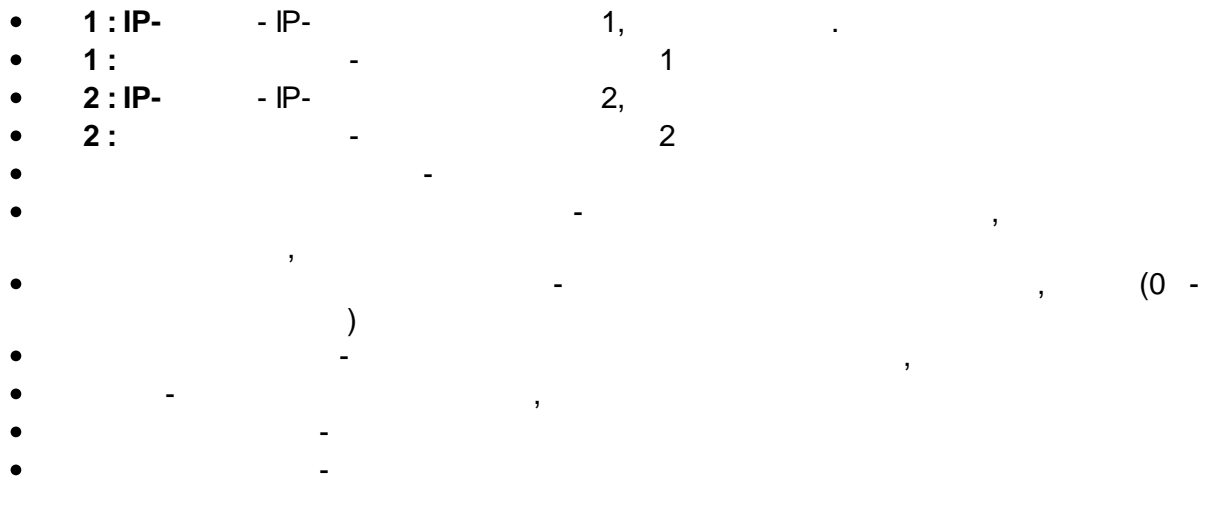

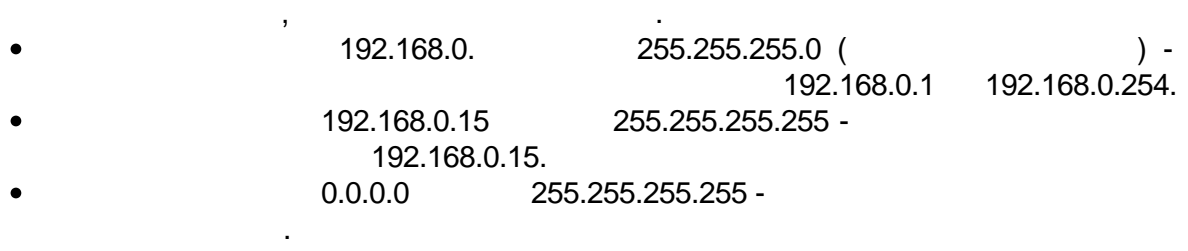

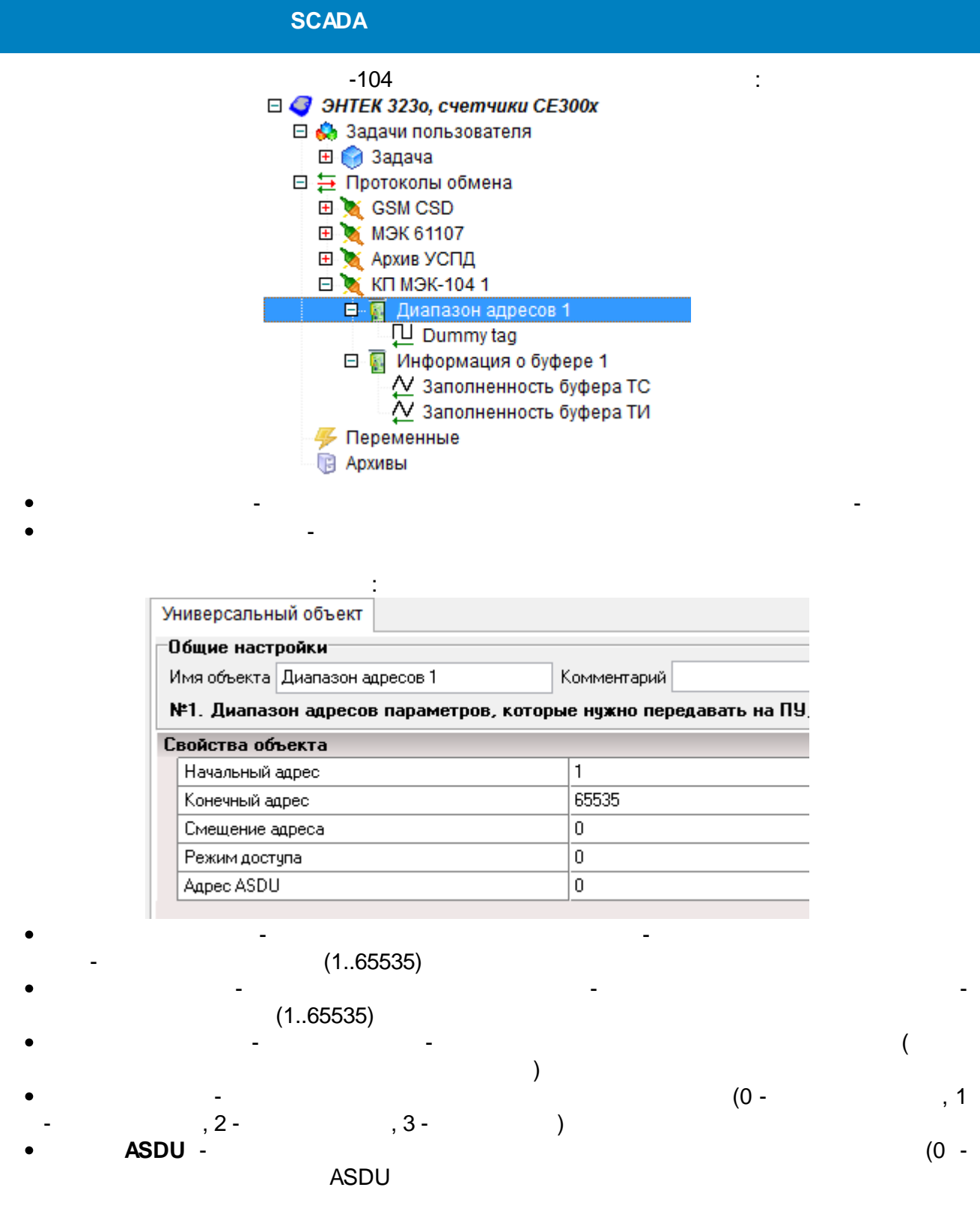

.

#### 60870-5-101 :

<span id="page-295-0"></span>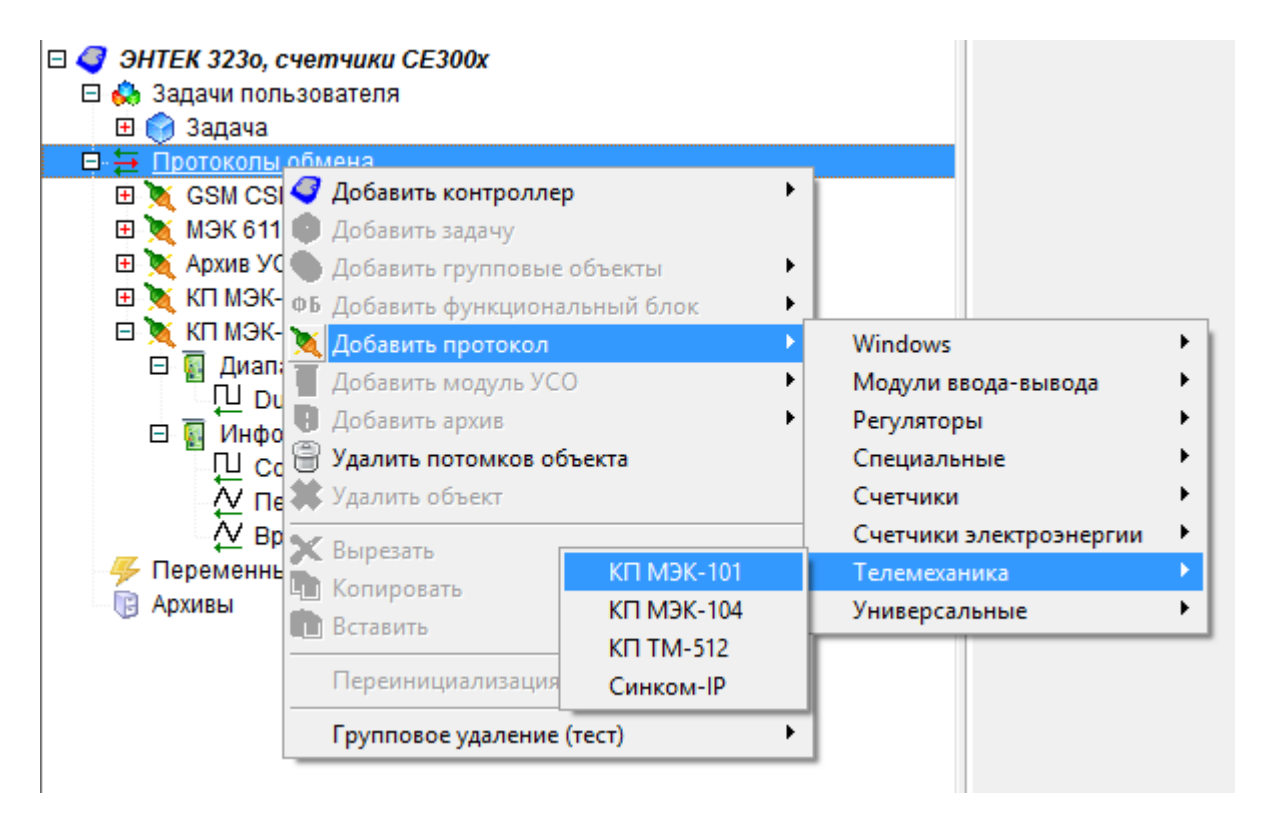

, where  $\mathbf{r}$  is the contract of  $\mathbf{r}$ 

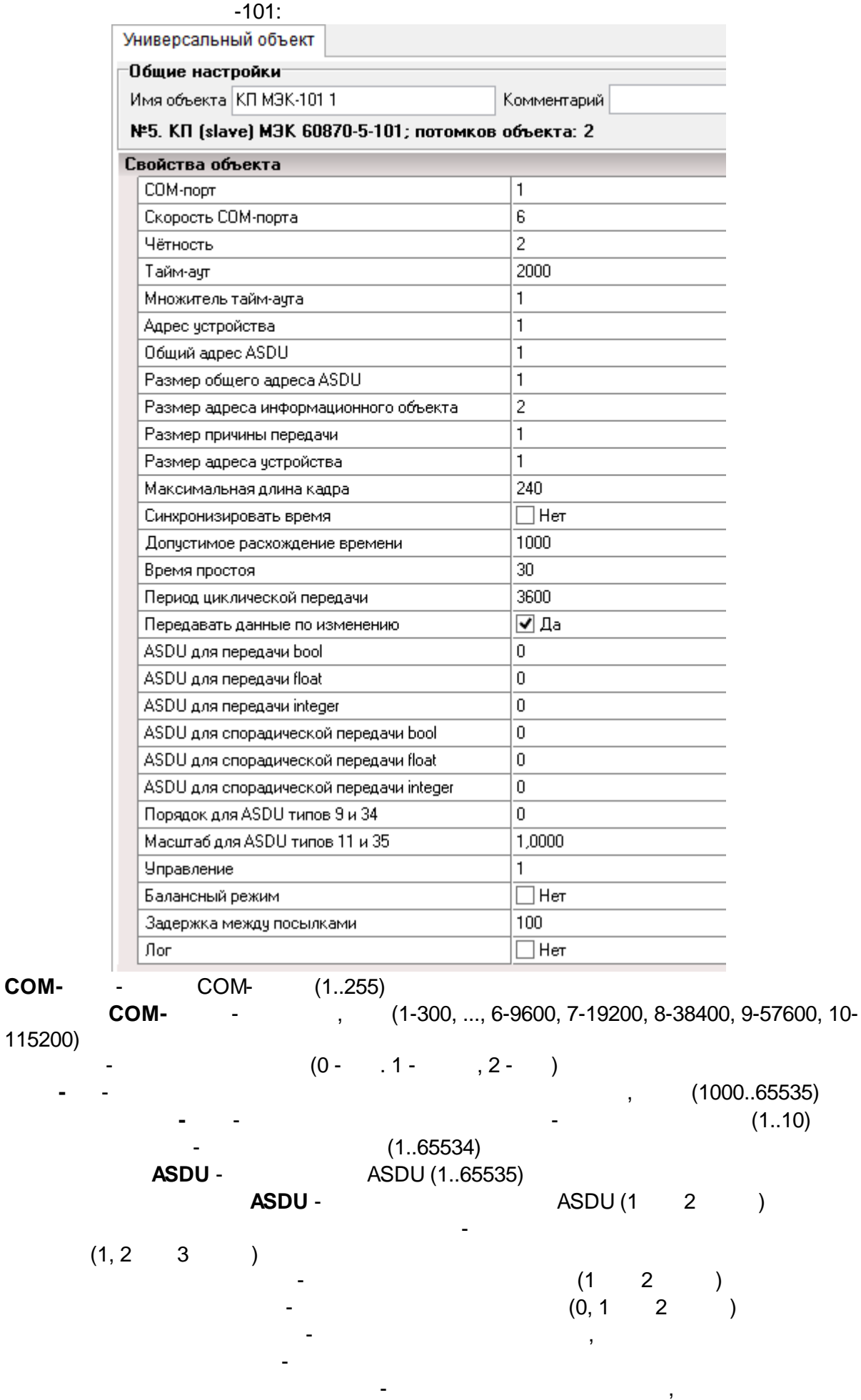

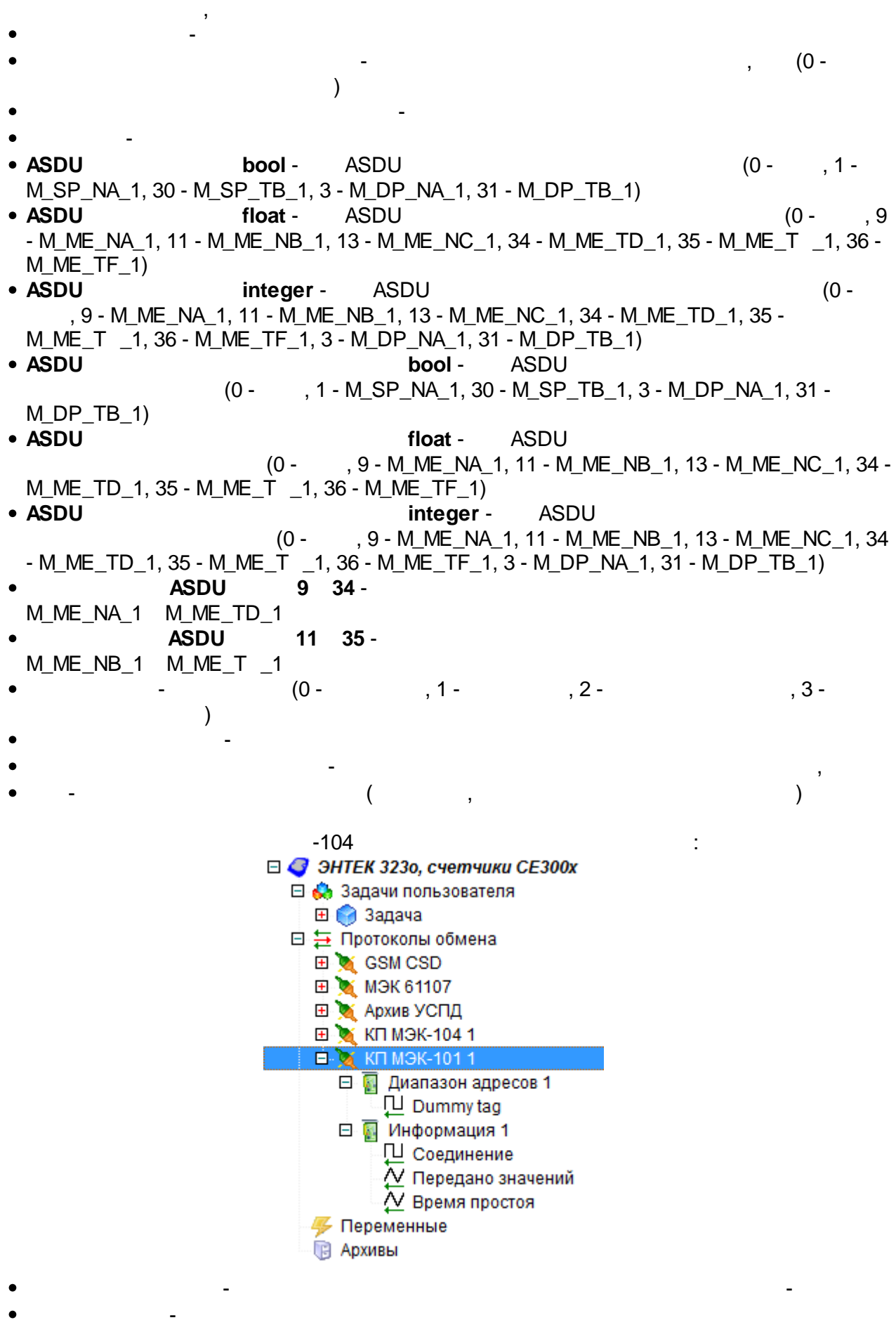

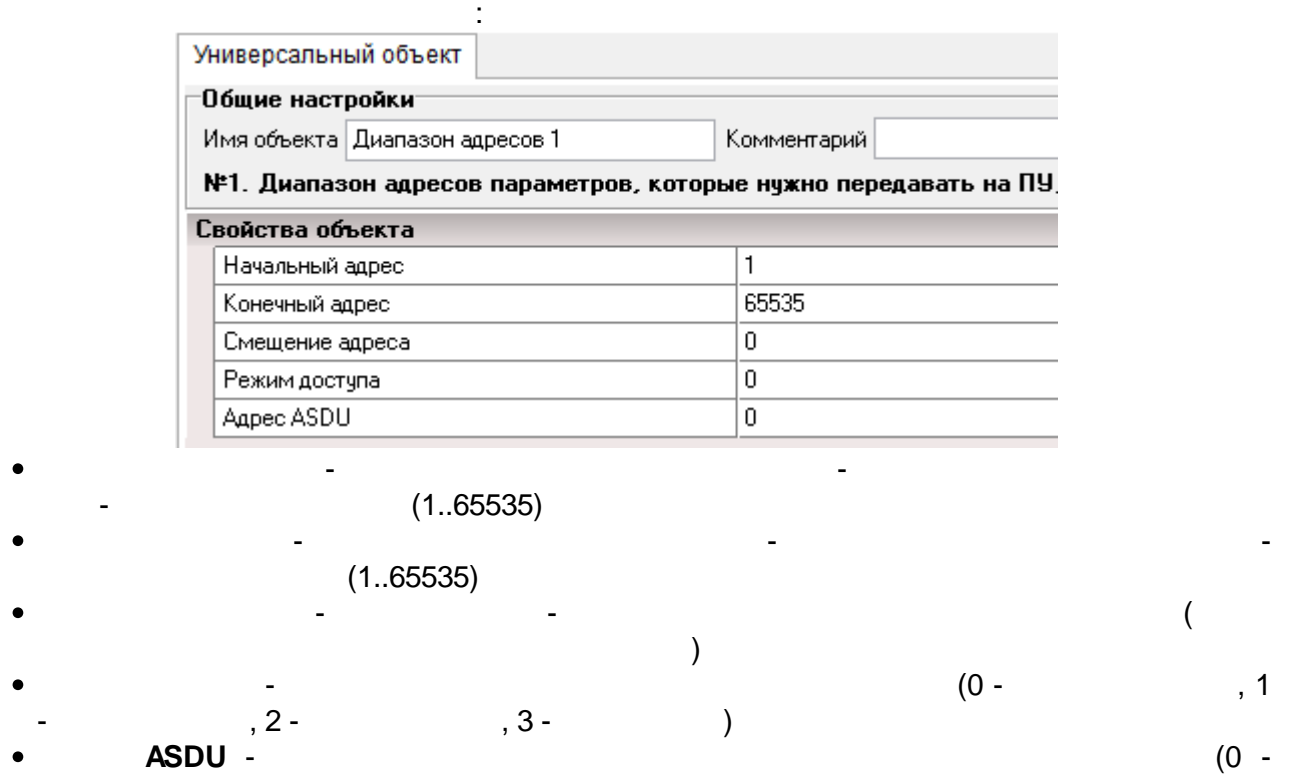

**5.6.3 61850-8-1 MMS**

61850-8-1 MMS ENLOGIC. : 61850-8-1 ENLOGIC, - , .

ASDU

IEDScout, IEDExplorer.

ENLOGIC 61850 SCL- (CID/ICD), 61850 . 61850

ENLOGIC.

ENLOGIC 61850 :

ENLOGIC • SCL- 61850

ENLOGIC 61850

 $($  ) SCL-61850-8-1 (LD), (LN), .

ENLOGIC 61850 ( )

.

#### **61850**

#### , , **/TEL REC15**.

, where  $\mathbf{r}$  is the contract of the contract of the contract of the contract of the contract of the contract of the contract of the contract of the contract of the contract of the contract of the contract of the contr

### IEDScout:

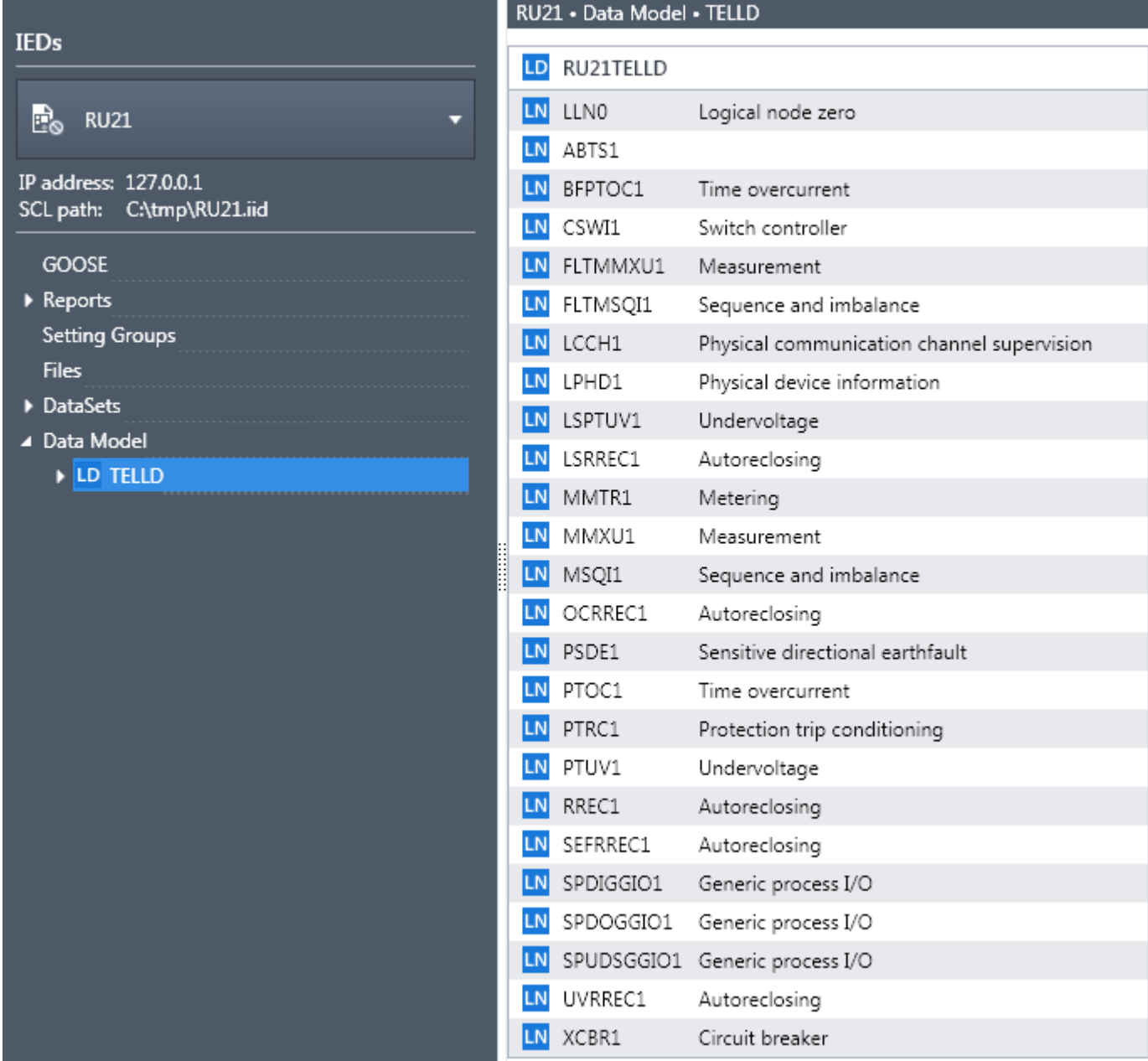

61850 .

**SmartGridRES** :

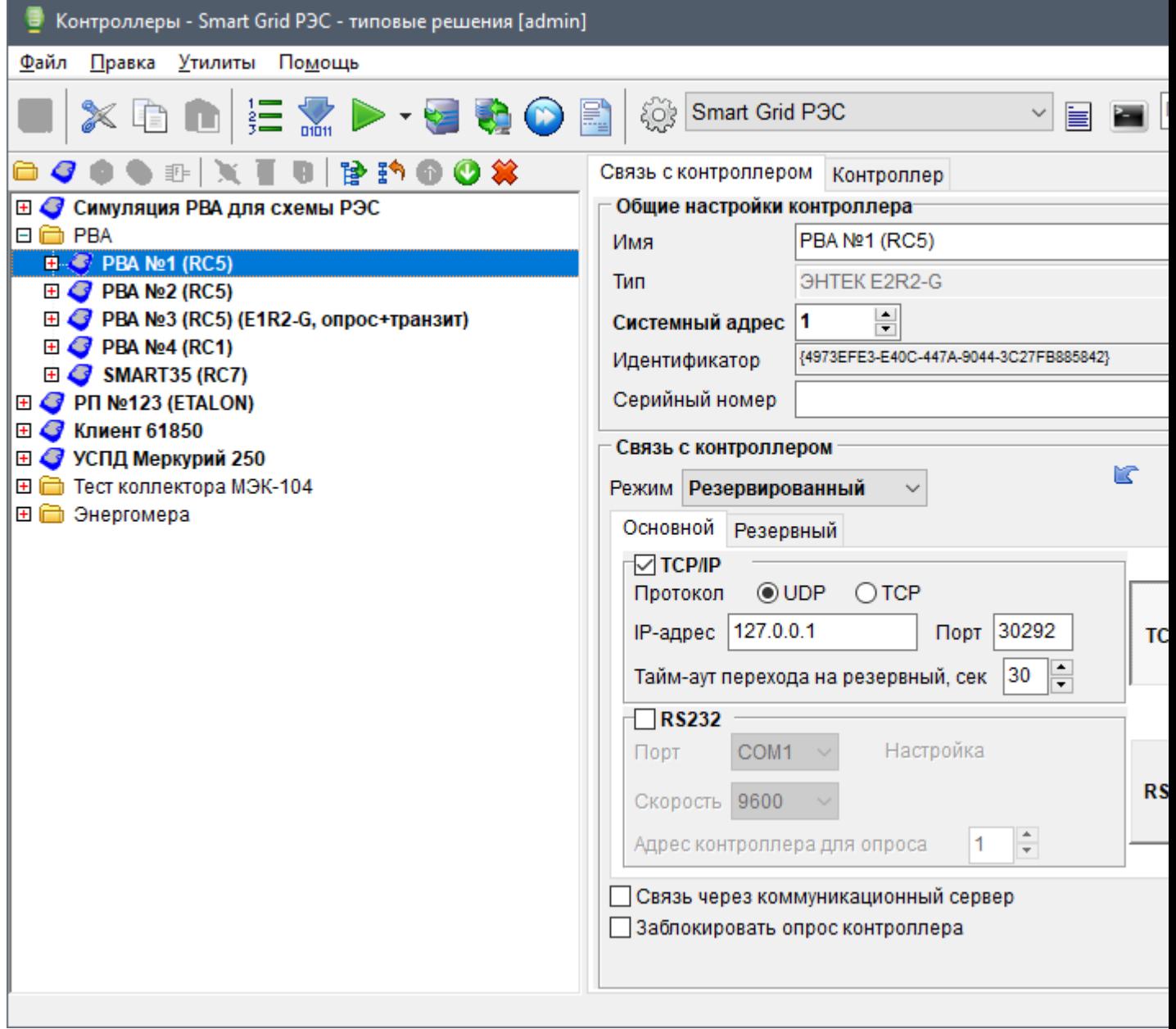

**(RC5)**.

61850-8-1 **1**

**61850**:

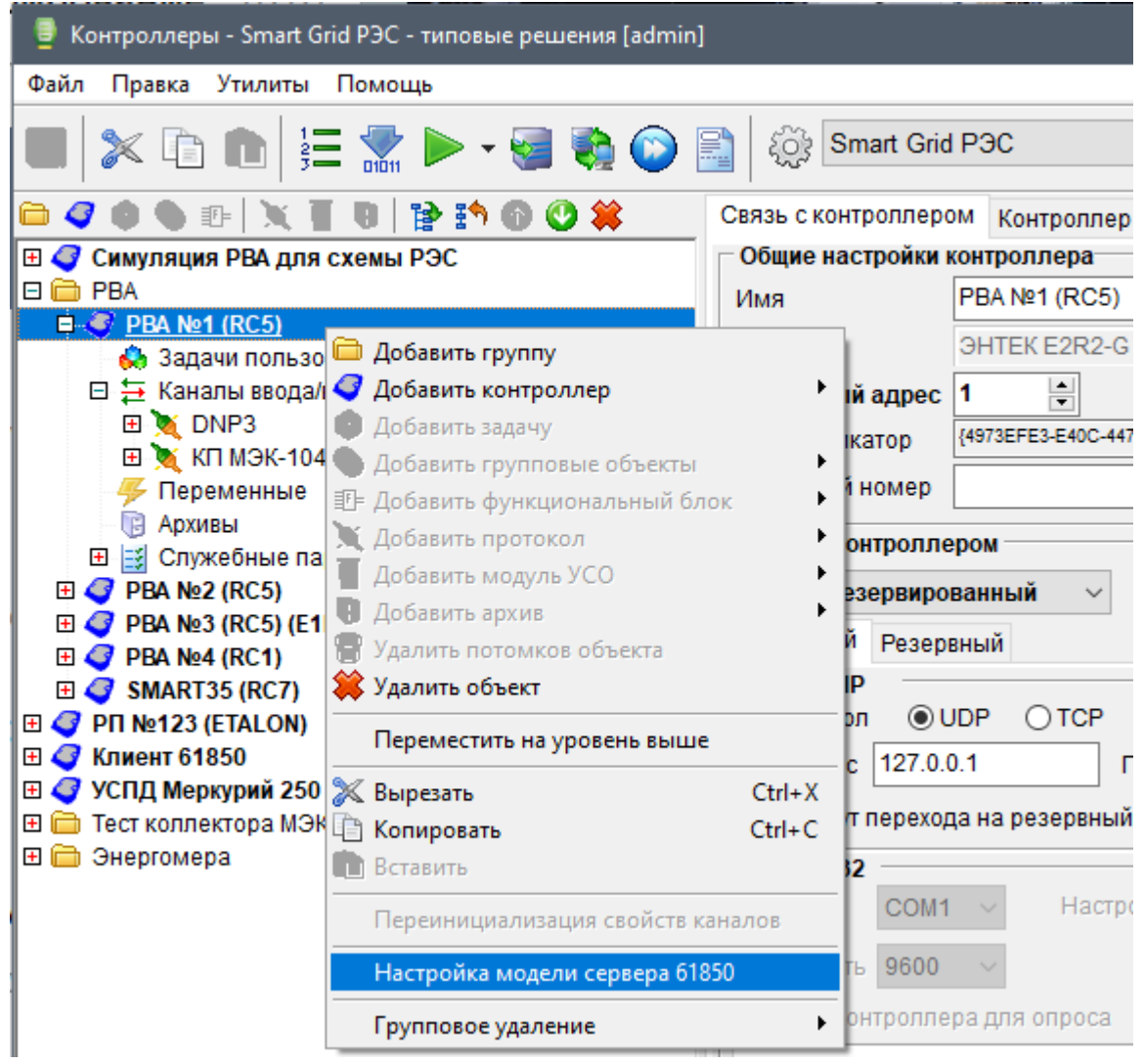

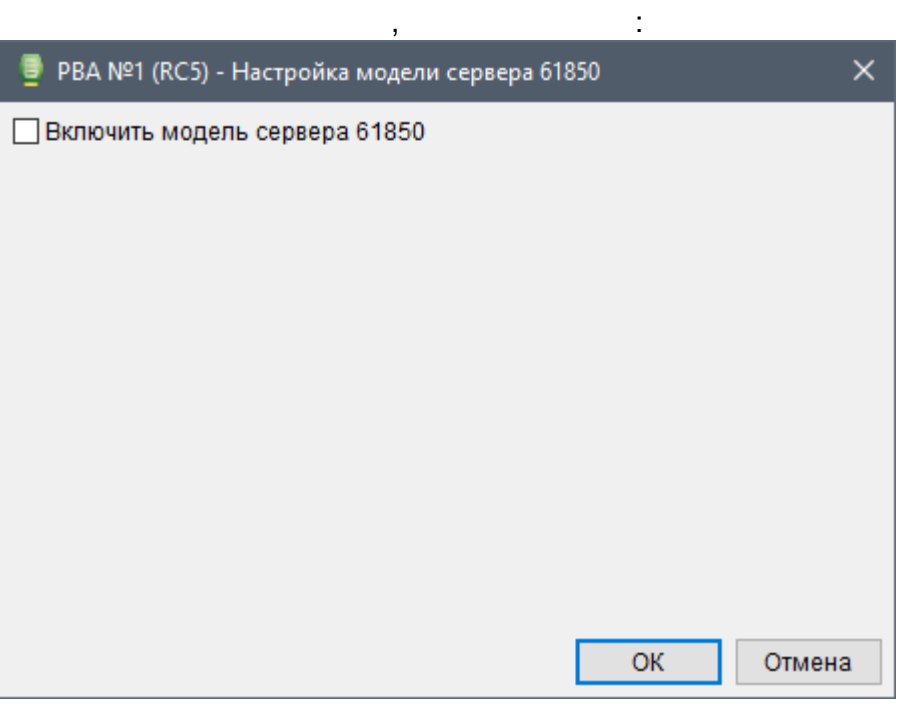

61850:

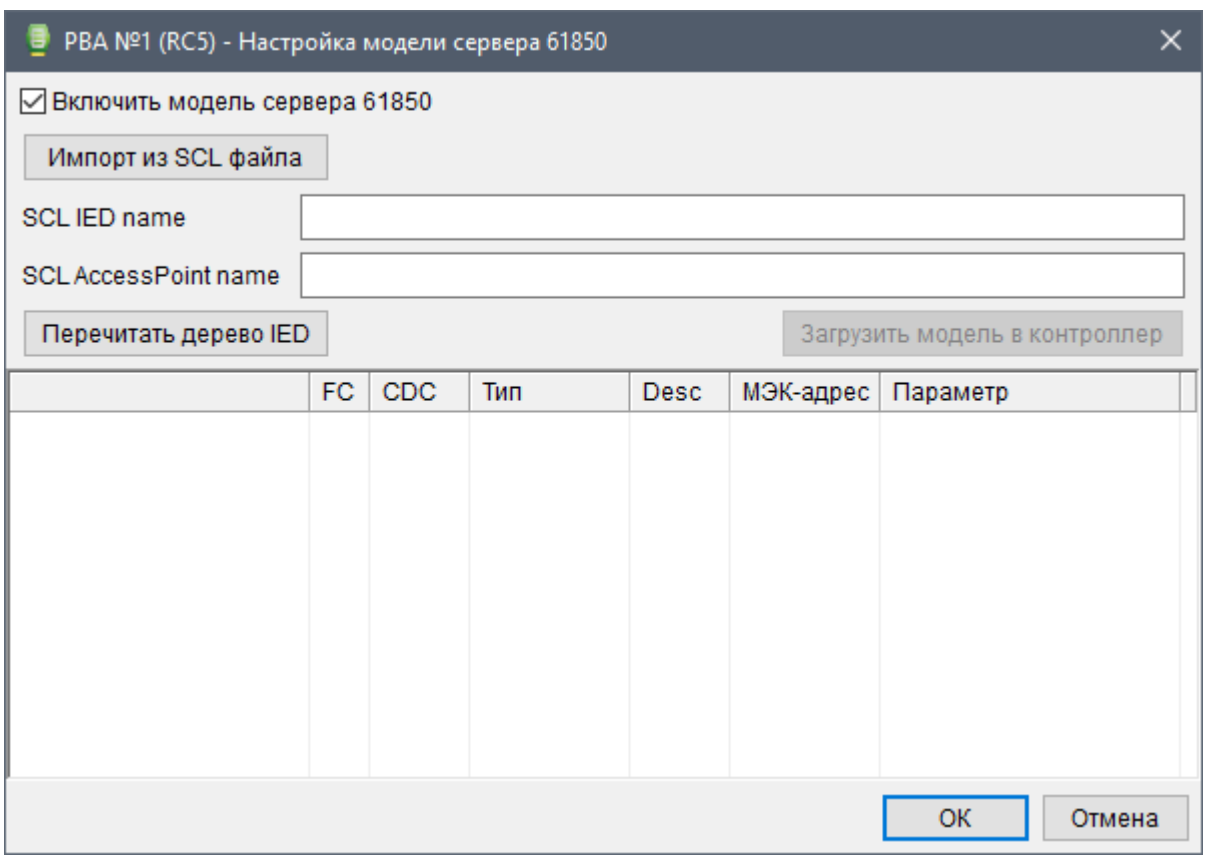

, **SCL**

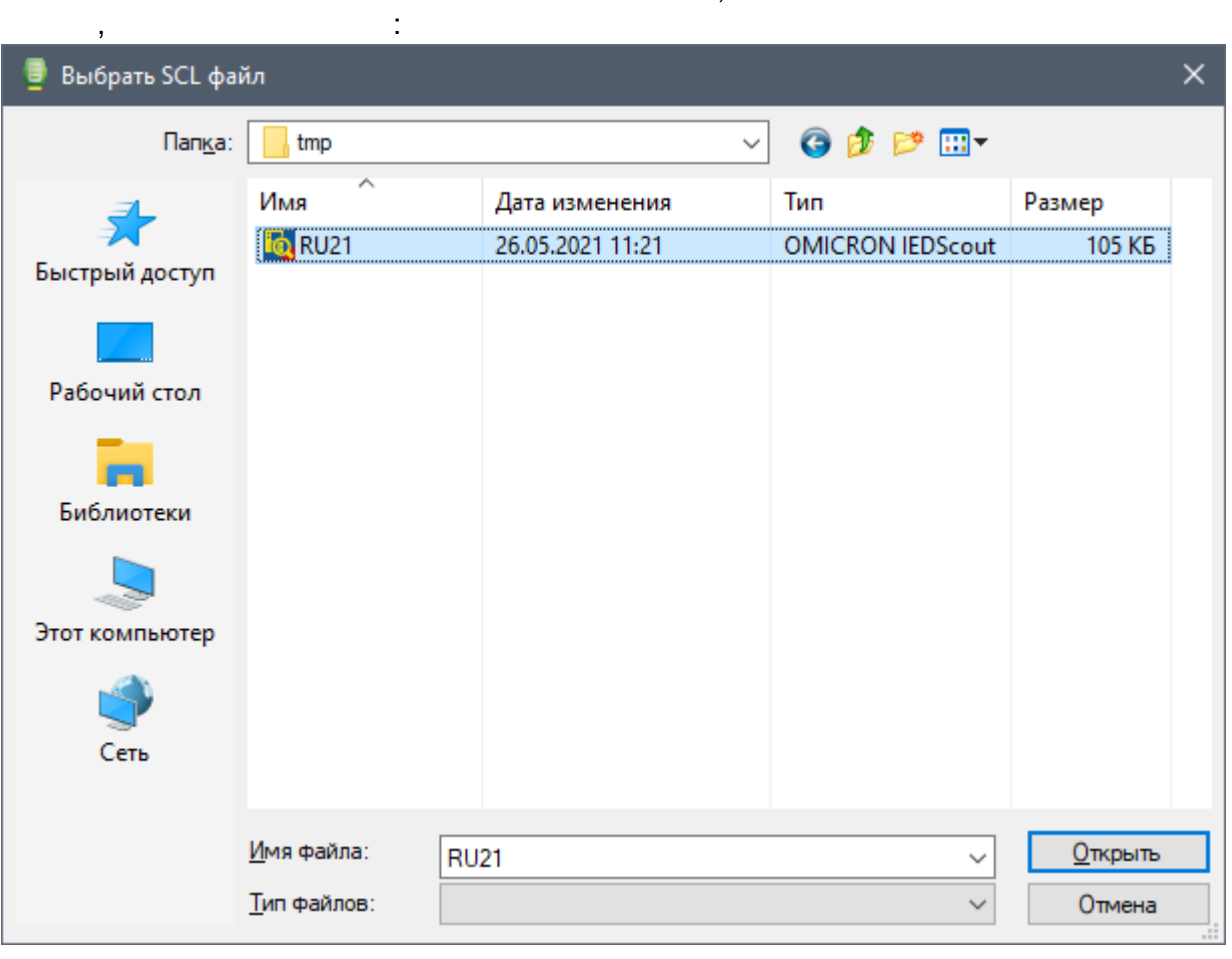

**SCL IED name SCL AccessPoint name**,

 $SCL$ ,  $\qquad \qquad$  :

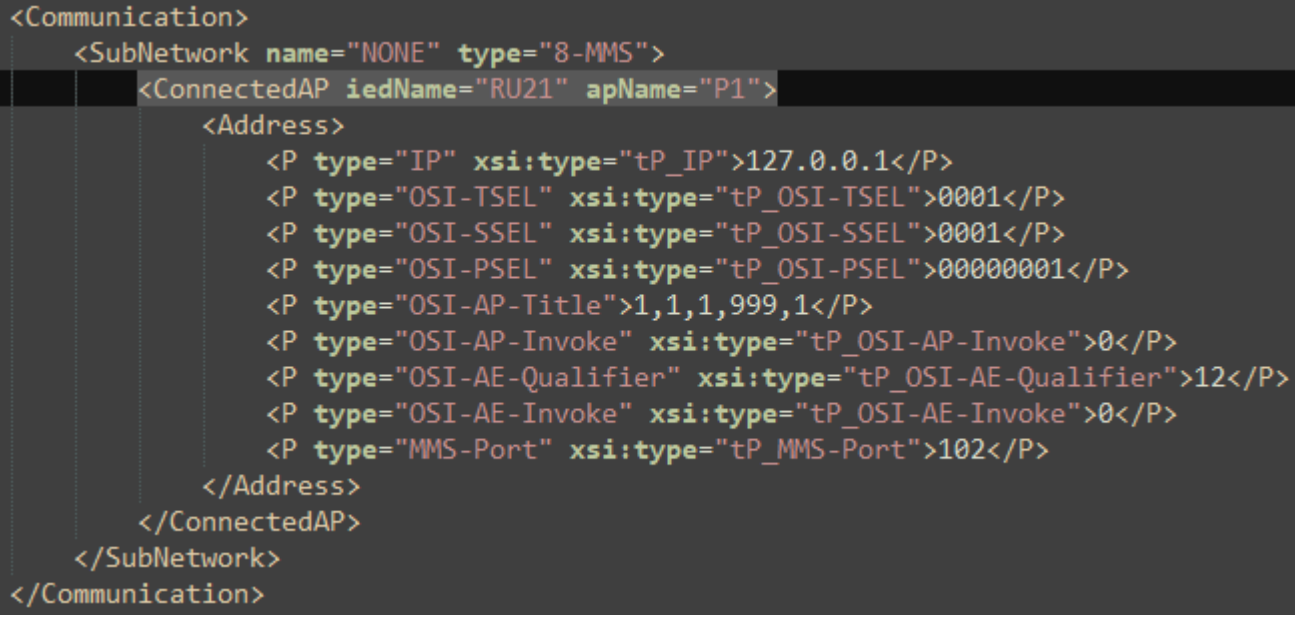

**IED**:

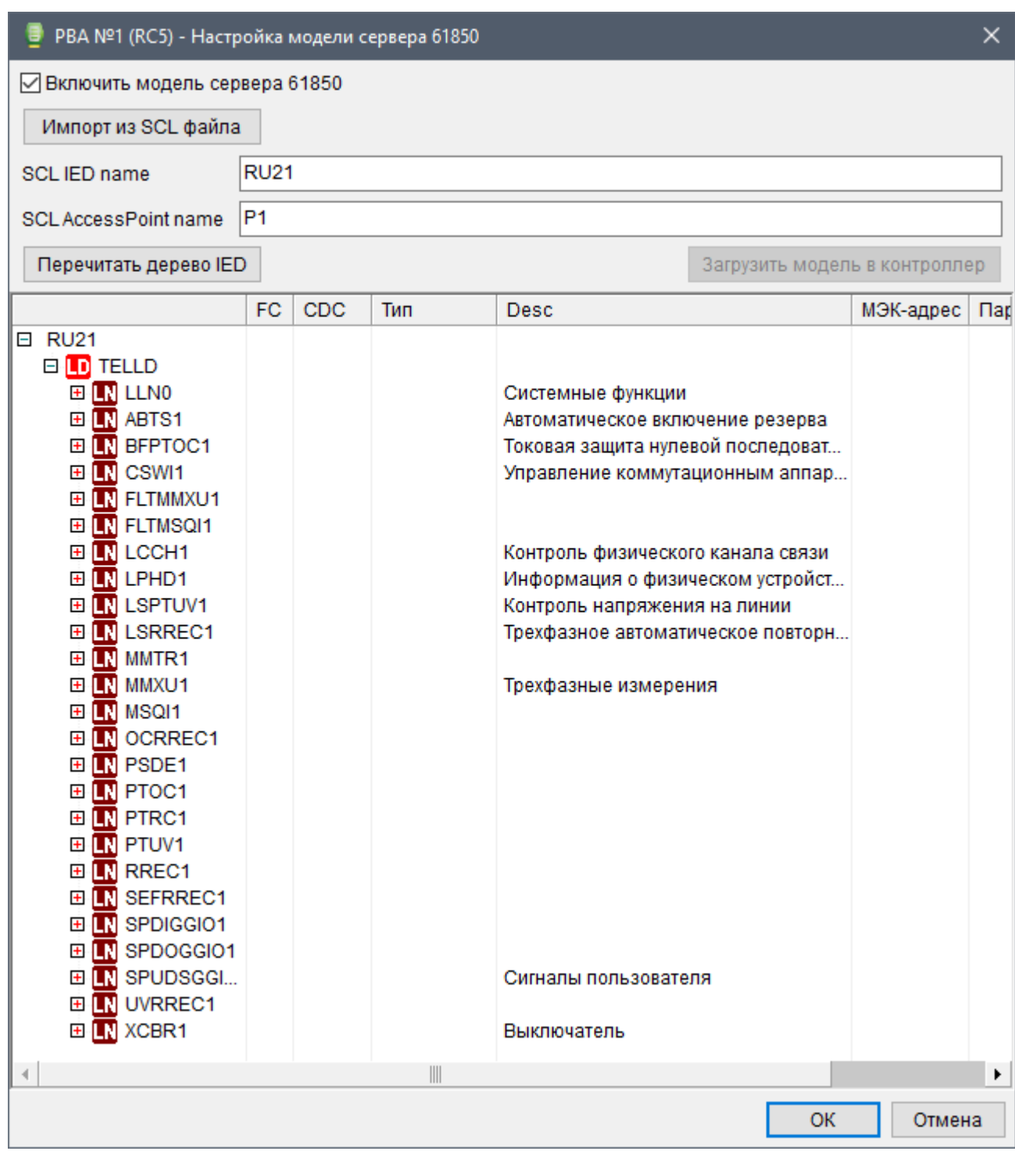

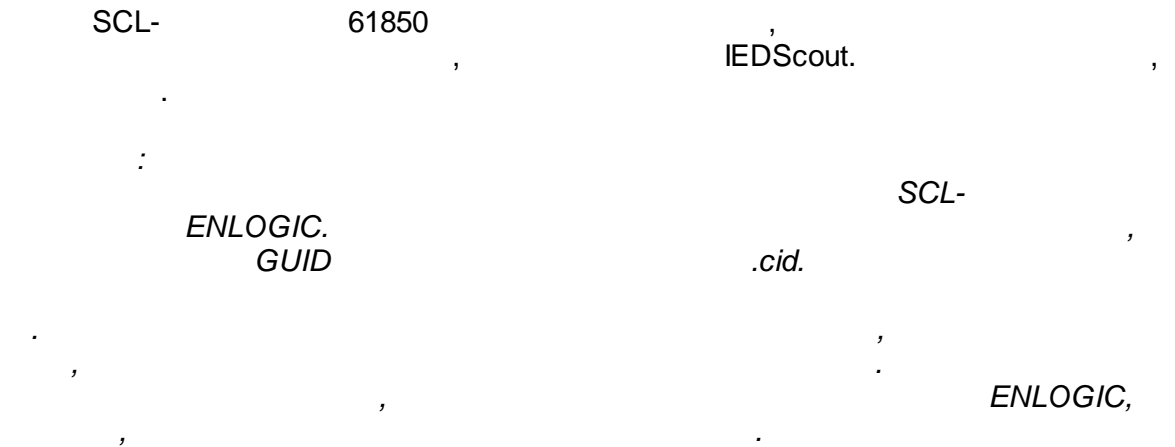

**61850**

#### 61850.

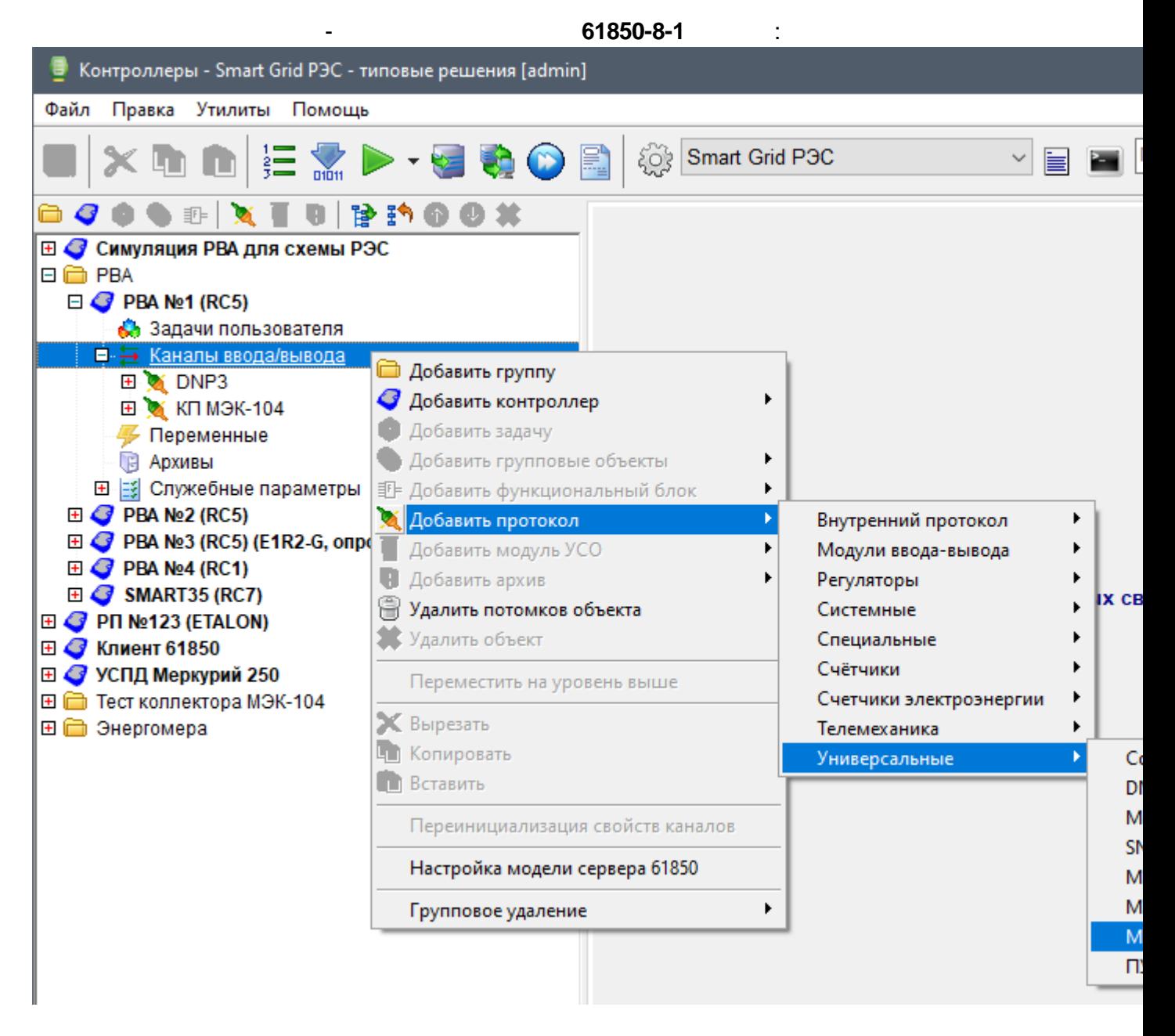

**SCL IED name SCL AccessPoint name**:

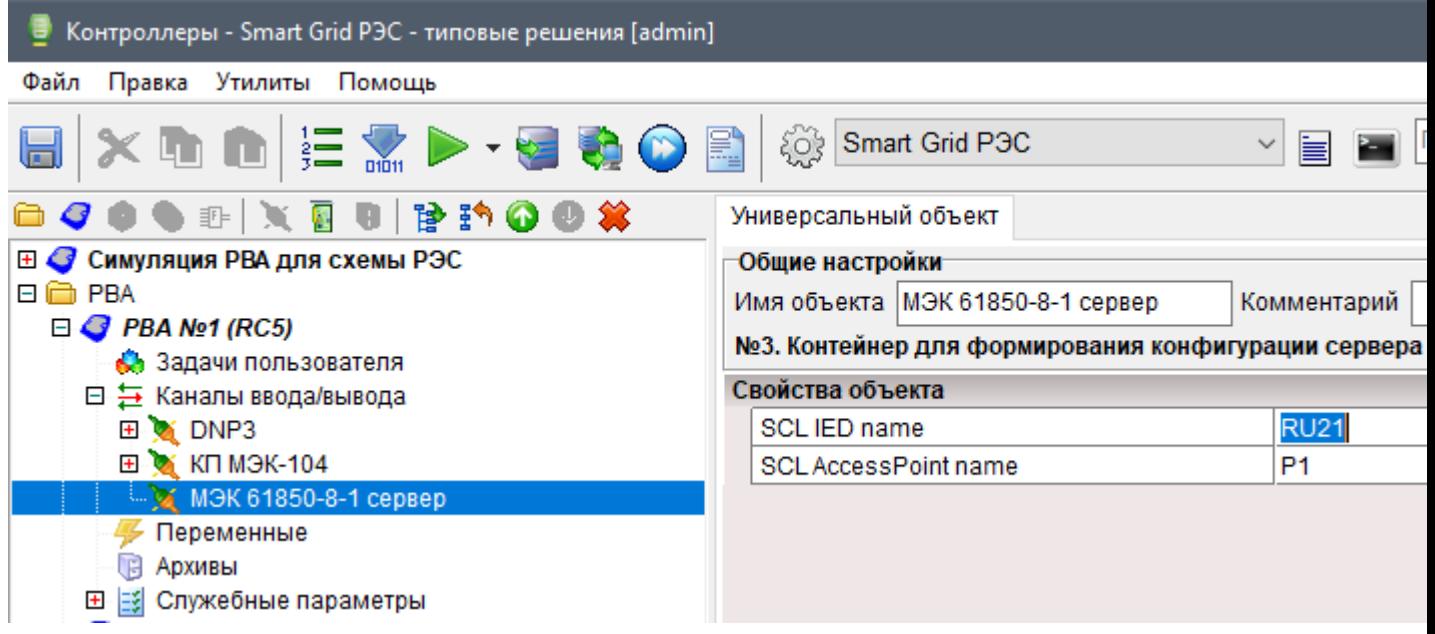

 $\mathbf{1}$  and  $\mathbf{1}$  are all the set of the set of the set of the set of the set of the set of the set of the set of the set of the set of the set of the set of the set of the set of the set of the set of the set of the

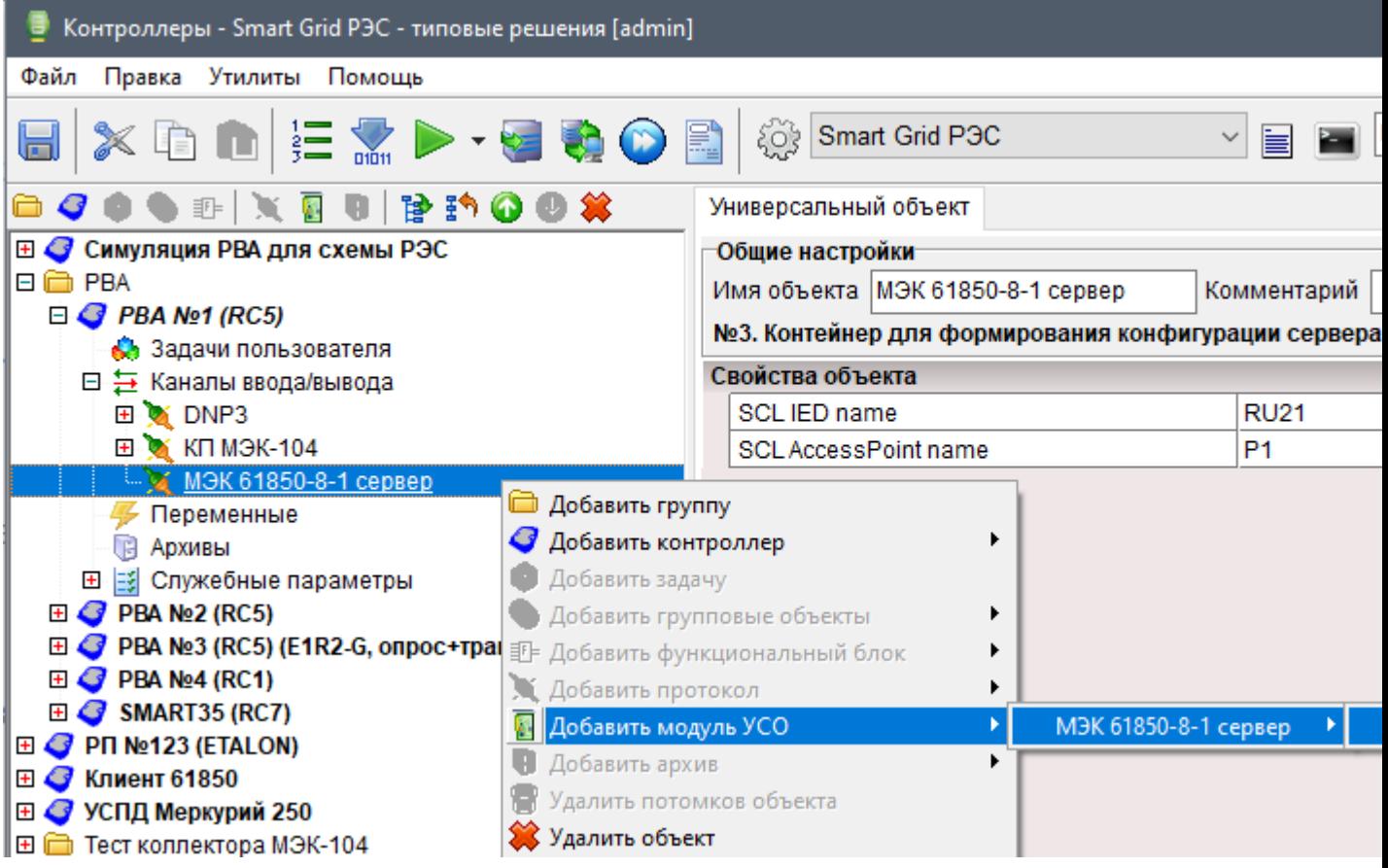

 $\sim 10^{11}$  km  $^{-1}$ 

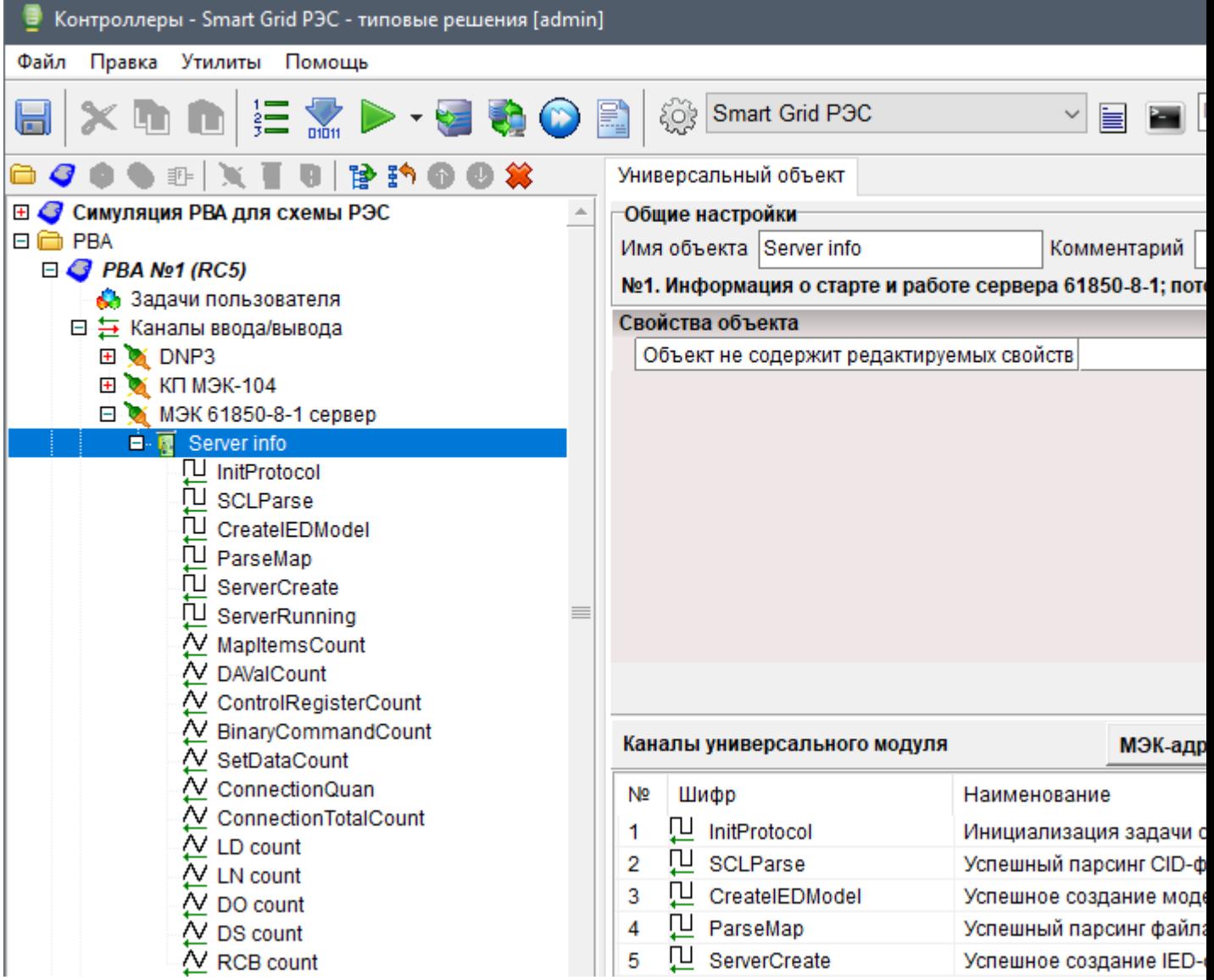

MMS .

61850-8-1

*61850 : ENLOGIC 210720 (20 2021 .)*

.

*61850*

**61850**

,

,

ENLOGIC:

. .

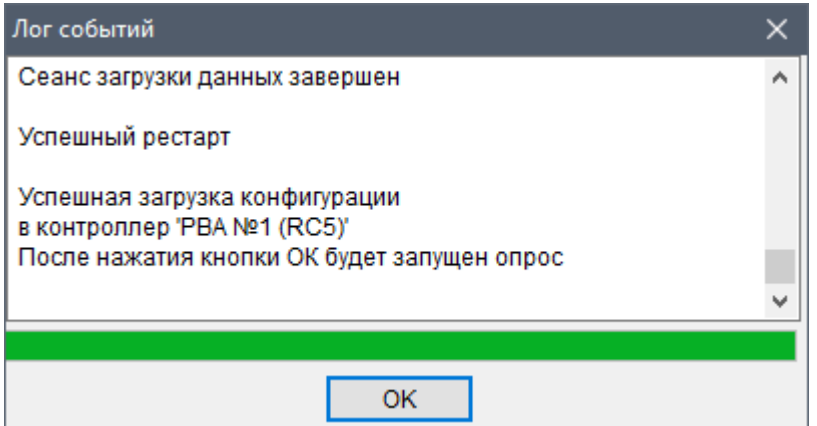

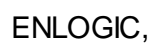

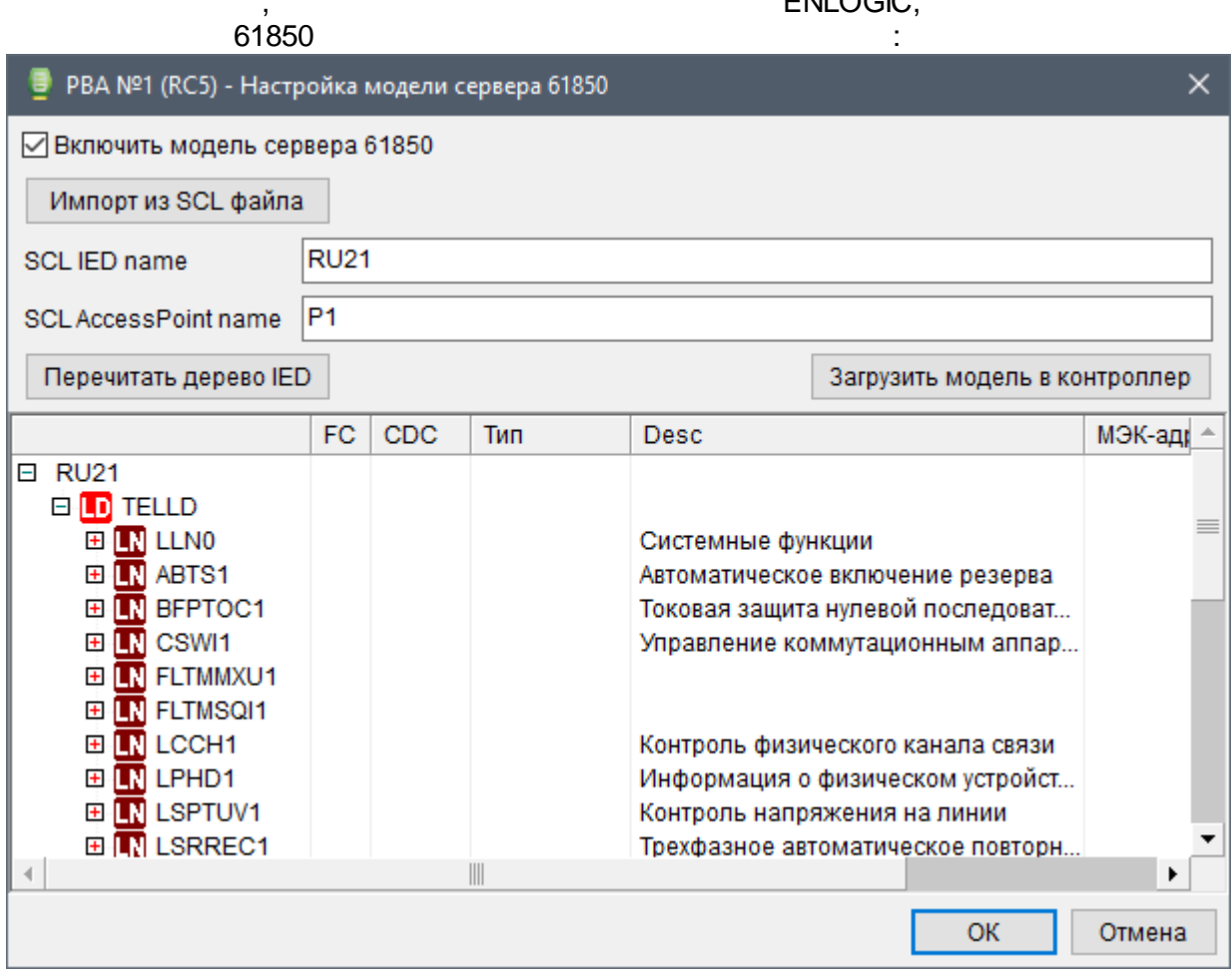

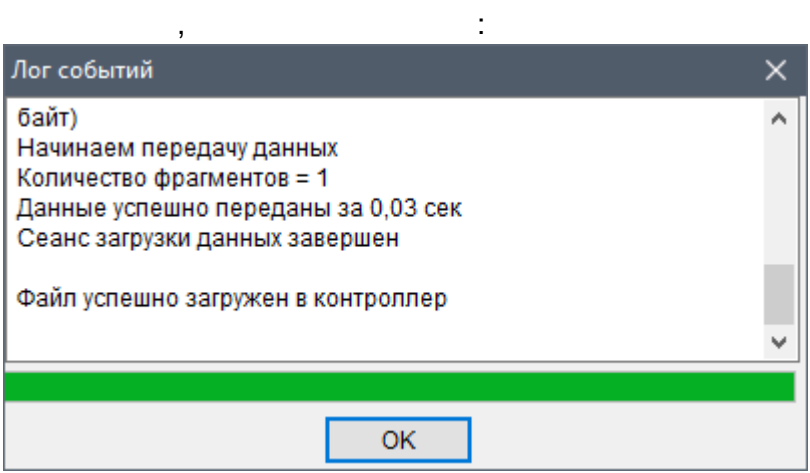

61850:

 $\sim 10^7$ 

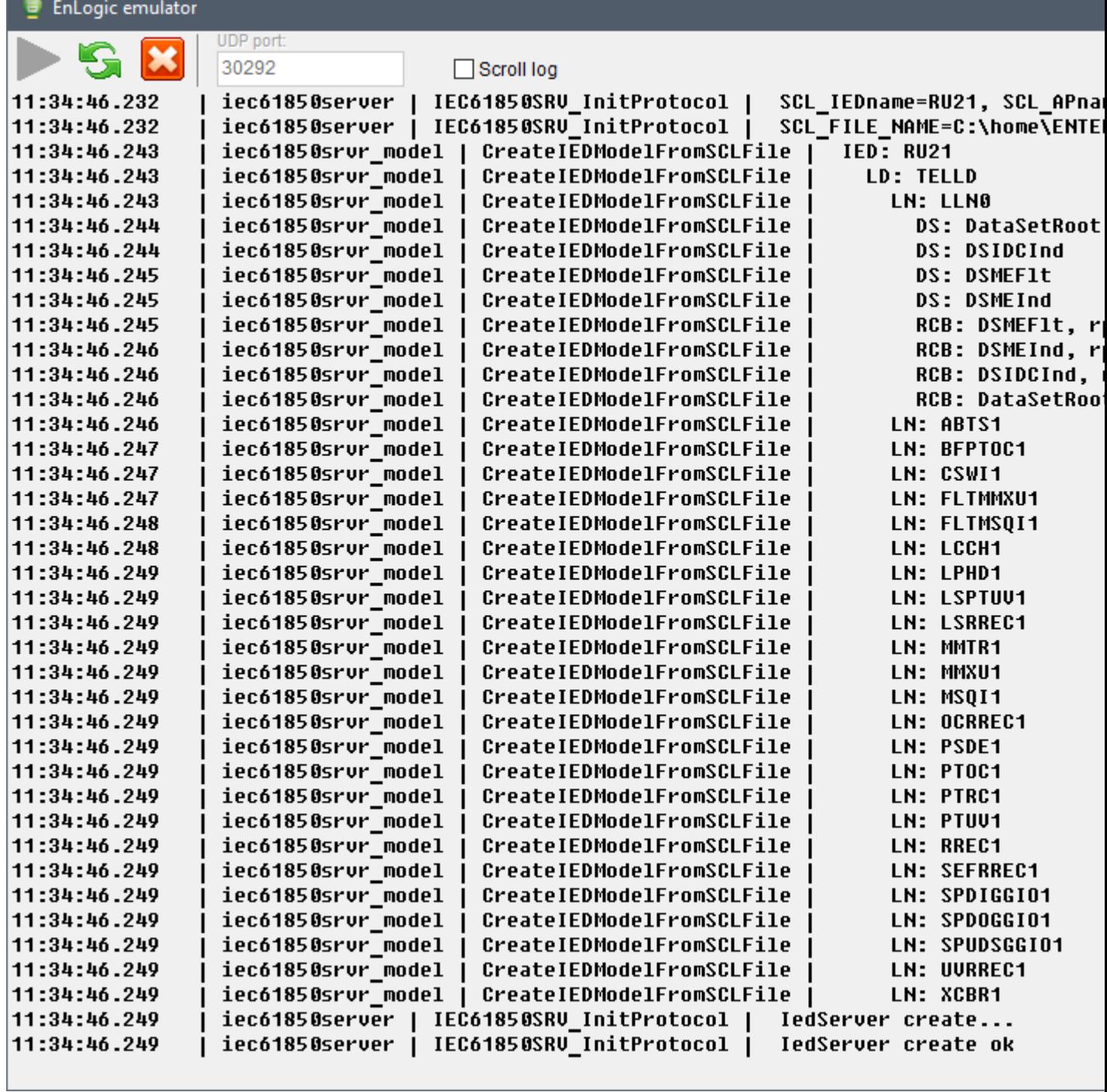

61850:

 $\overline{\phantom{a}}$ 

EnLogic emulator

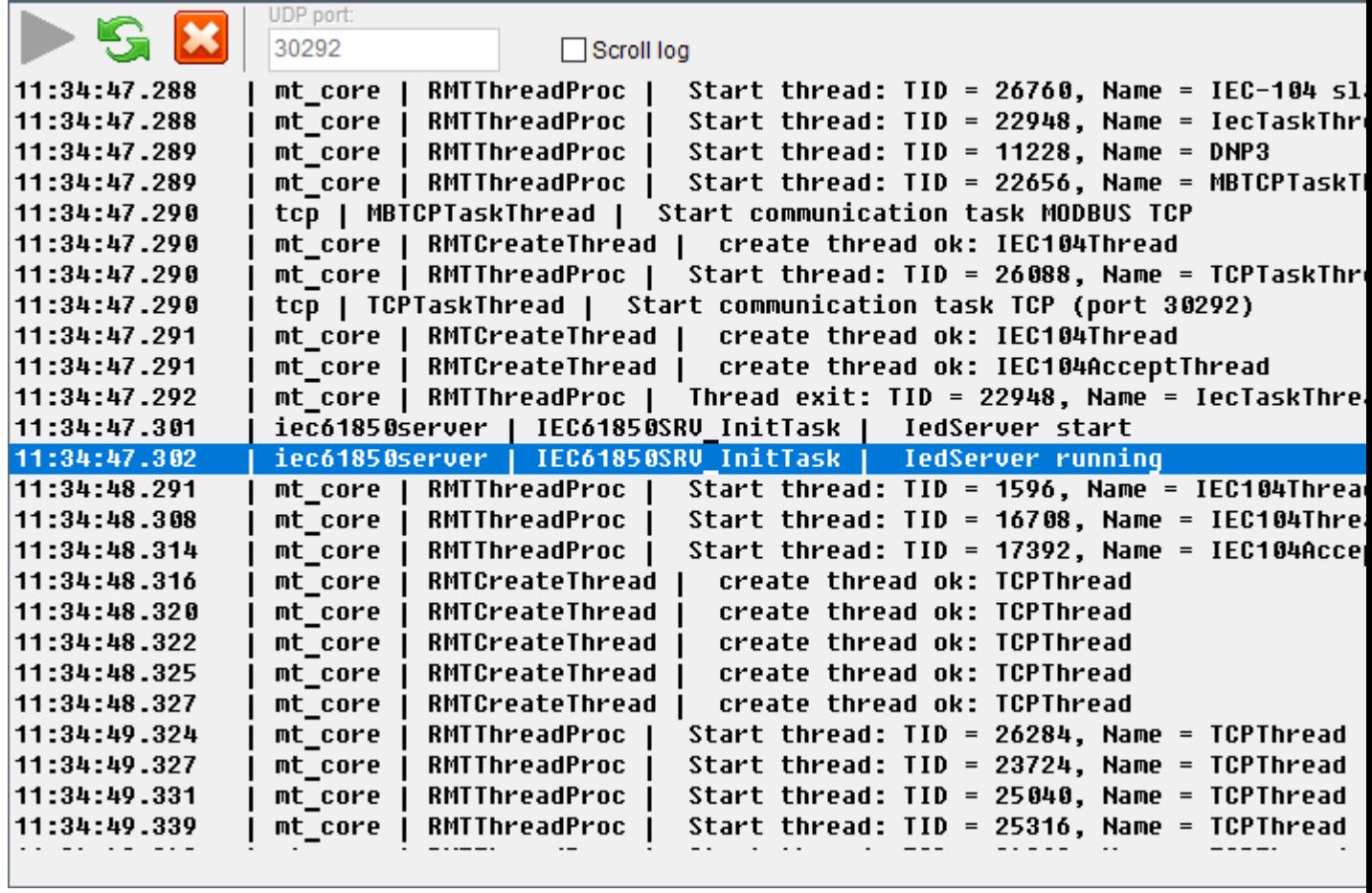

**IEDScout:** 

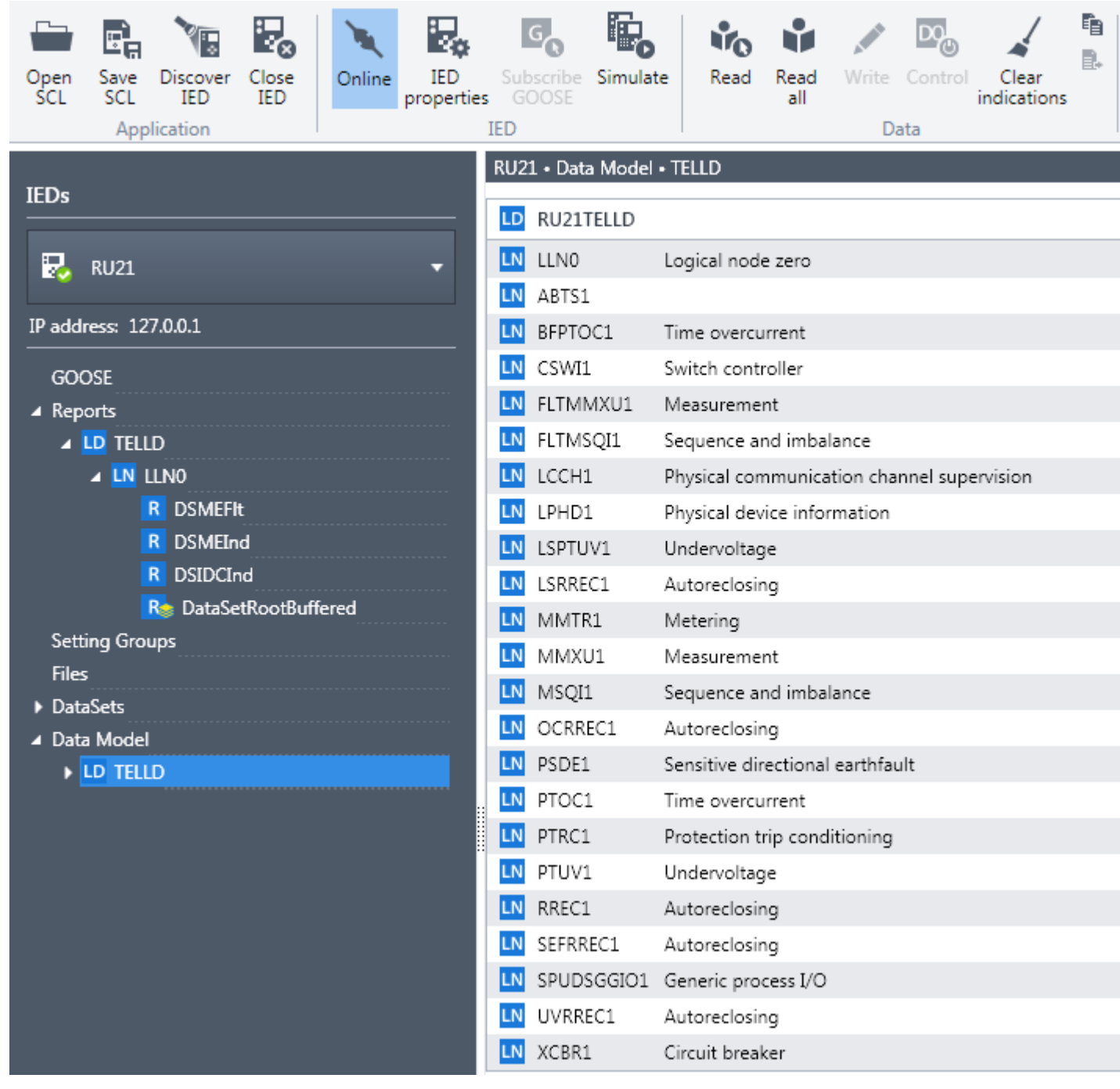

# - IEDScout 61850 ,

61850.

(read all):

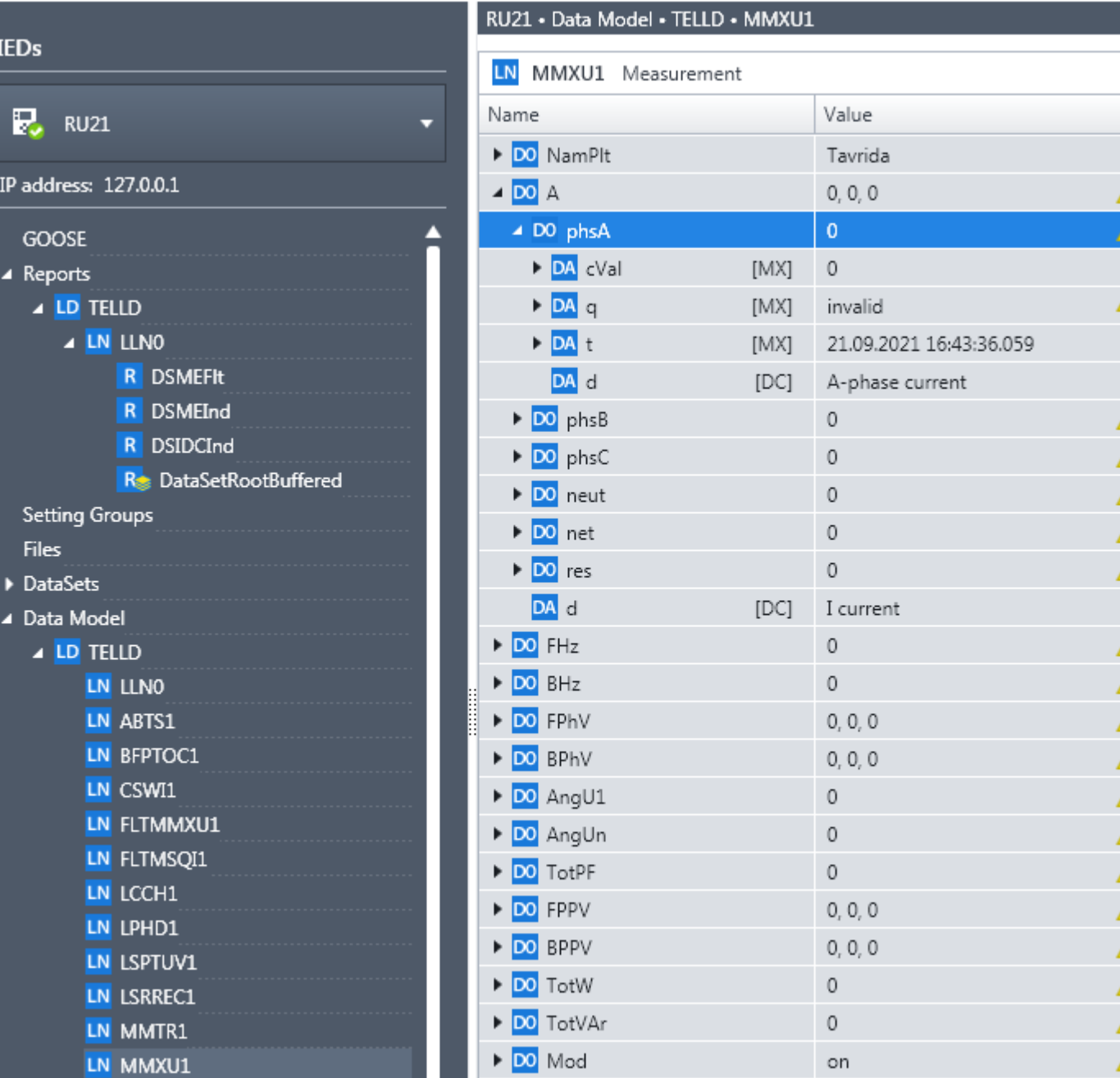

# $\frac{1}{6}$ 1850

 $\overline{\phantom{a}}$ 

 $\cdot$ 

### ENLOGIC.

 $\overline{\phantom{a}}$ 

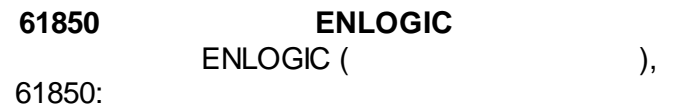

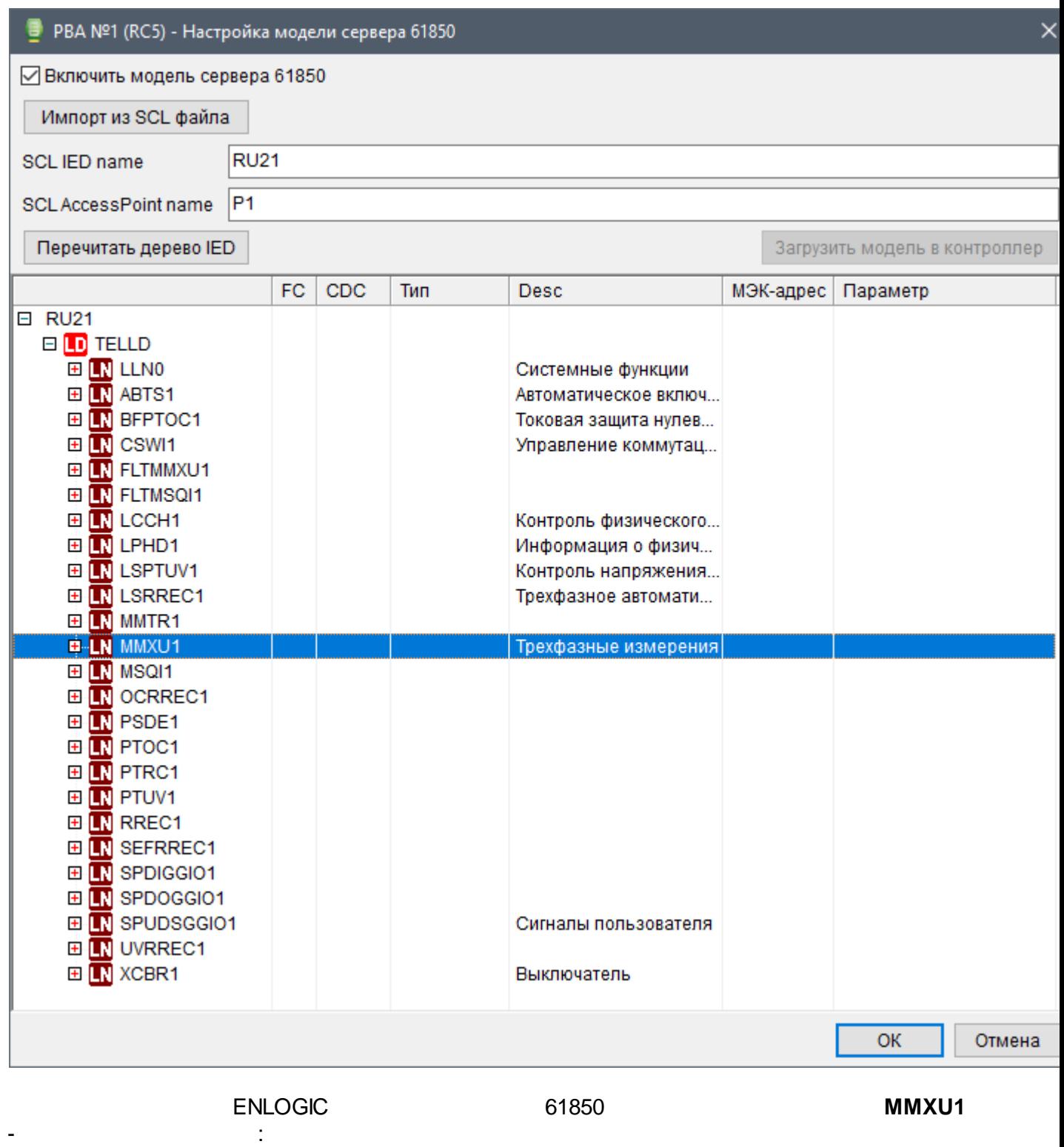

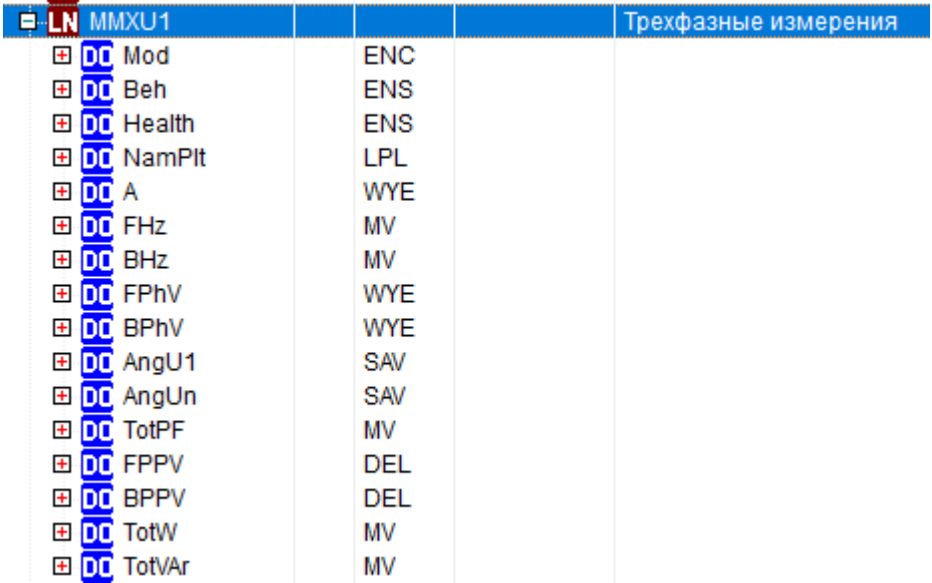

 $(DO)$  $A -$ EL<mark>EN</mark> MMXU1<br>EL<mark>DD</mark> Mod **ENC** 田 DD Beh **ENS** ED DO Health<br>ED DO NamPit **ENS LPL**  $P$ DO A WYE 田 DD phsA  $CMV$ 田 DD phsB<br>田 <mark>DD</mark> phsC  $CMV$  $CMV$ 田 DD neut  $CMV$ 田DD net<br>田DD res  $CMV$ **CMV** DA d DC CMV **STRING** 

 $\overline{\phantom{a}}$ 

61850

**ENLOGIC** 

l,

61850:

 $\pm$ 

 $\overline{\phantom{a}}$ 

 $\overline{a}$ 

 $\overline{a}$ 

| Контроллеры - Smart Grid PЭС - типовые решения [admin]

Файл Правка Утилиты Помощь

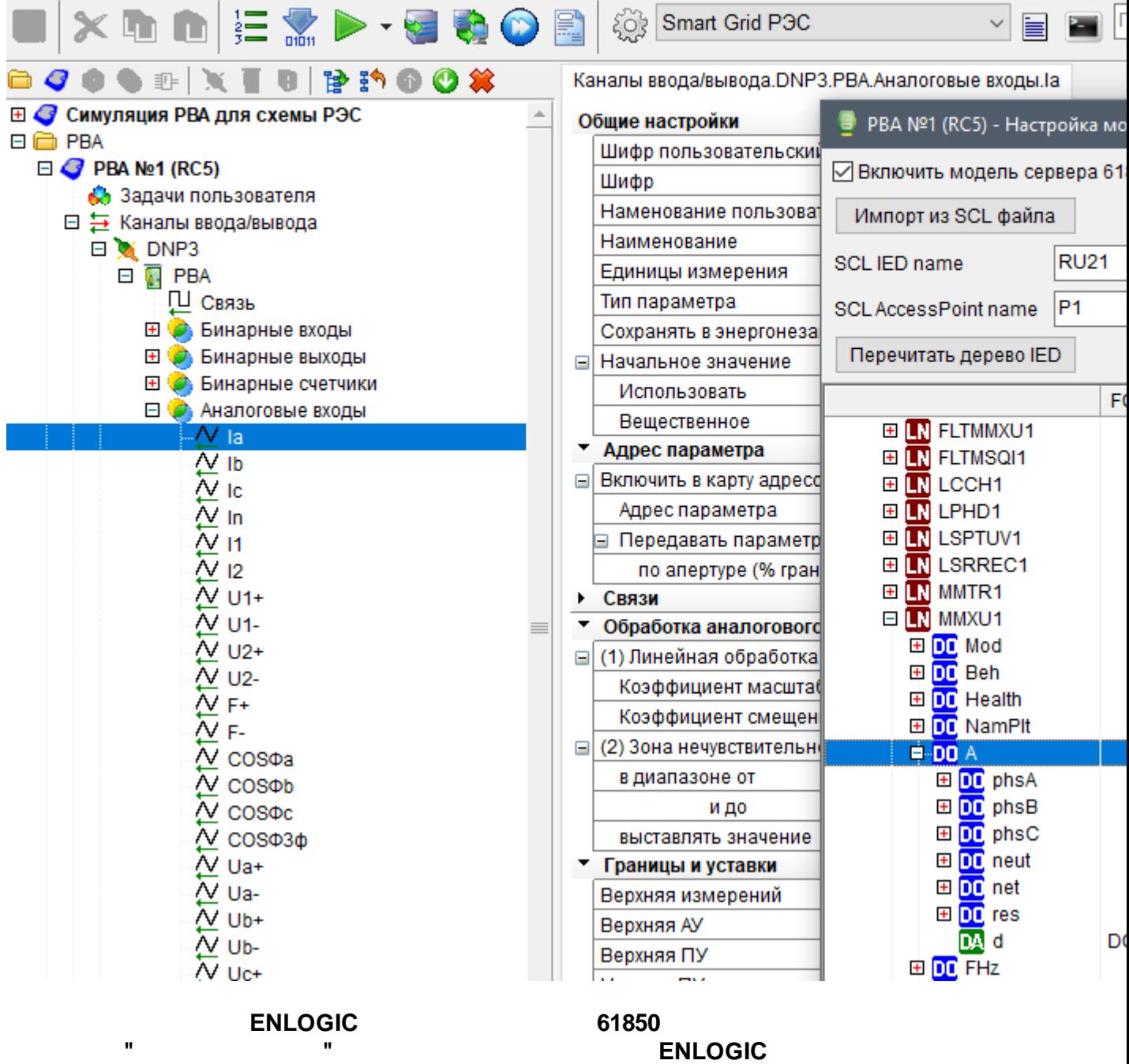

61850.

la

phsA,

 $\pm$ 

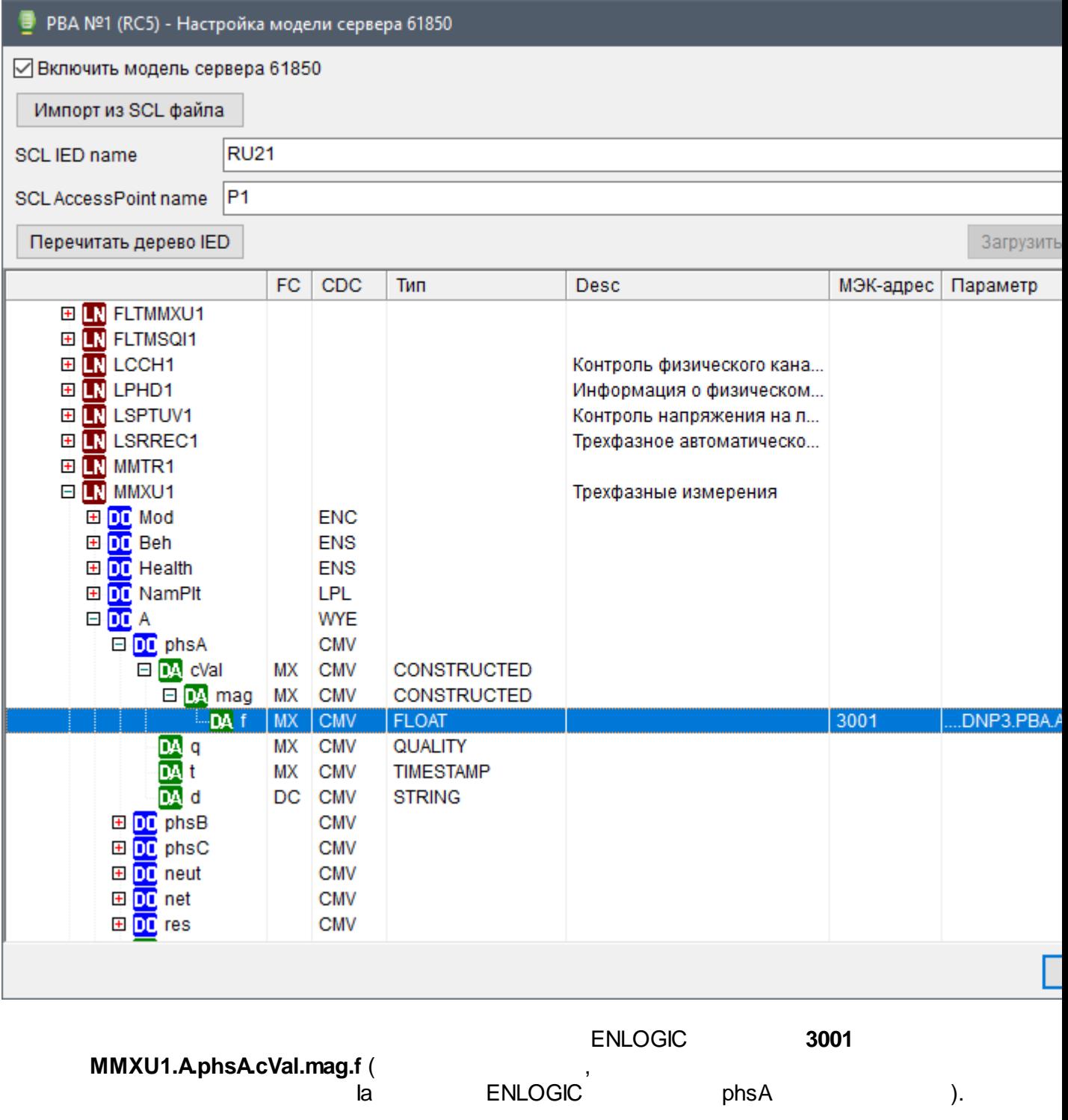

ENLOGIC q( )  $t$  (

A:

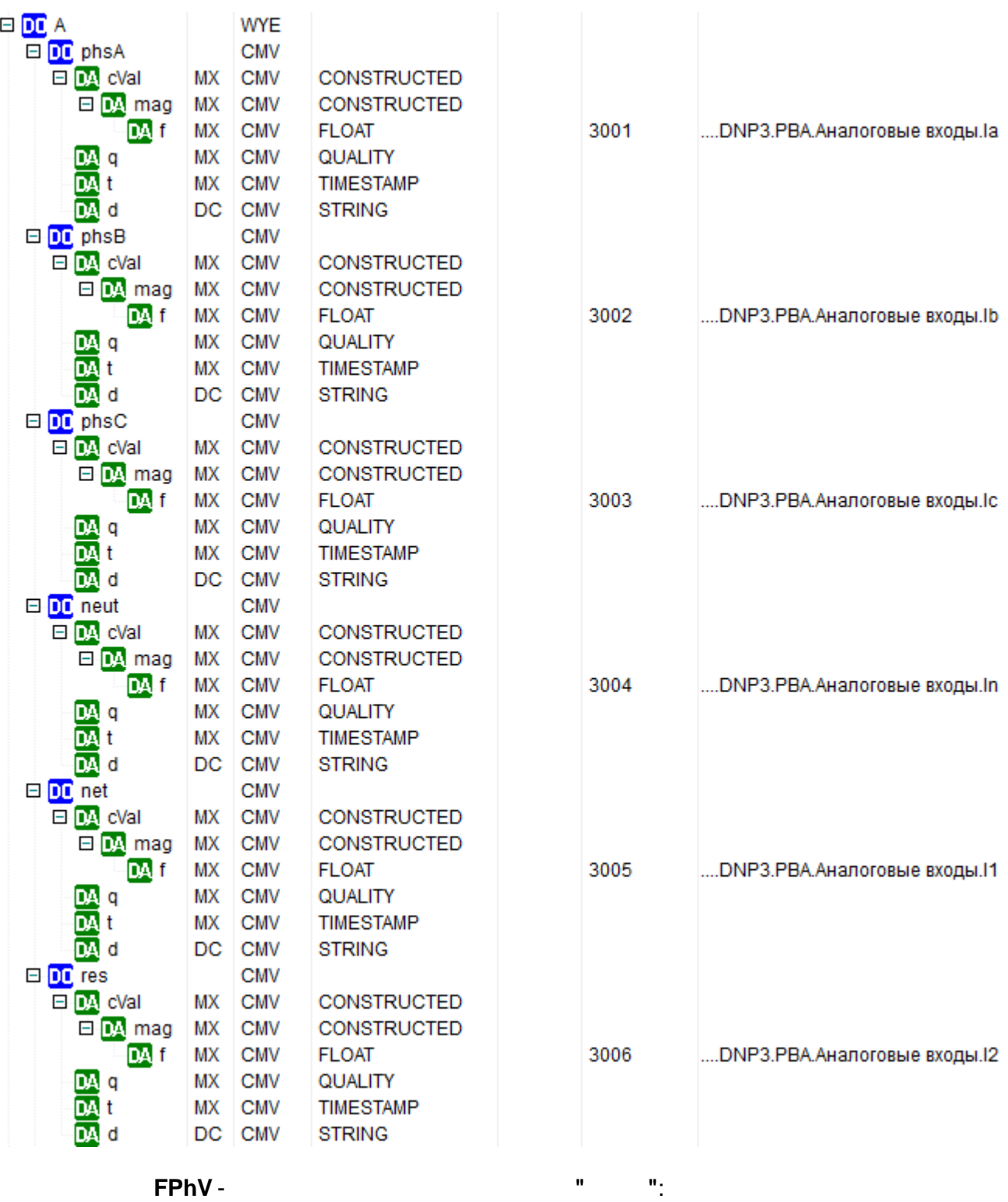

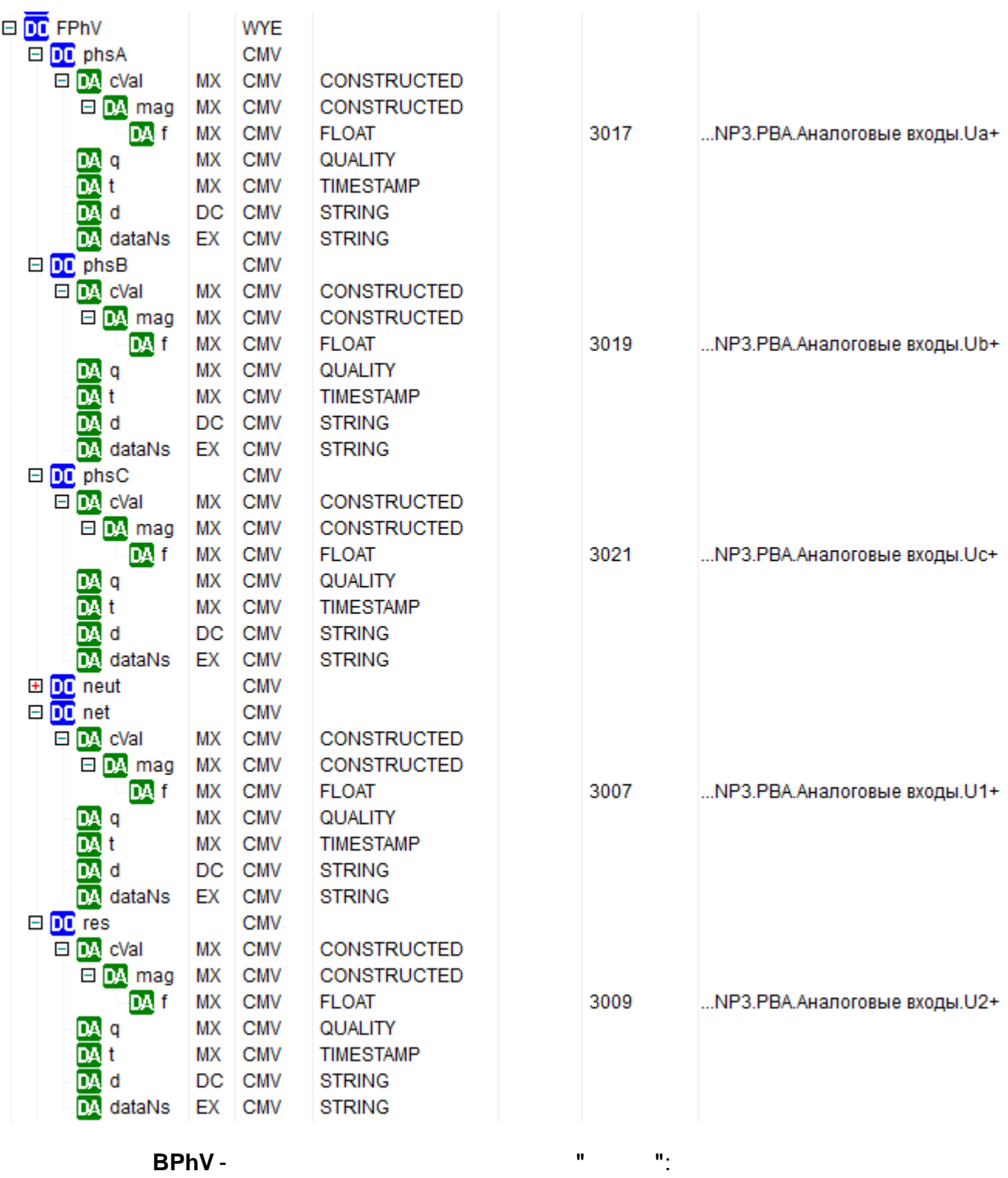

**BPhV-**

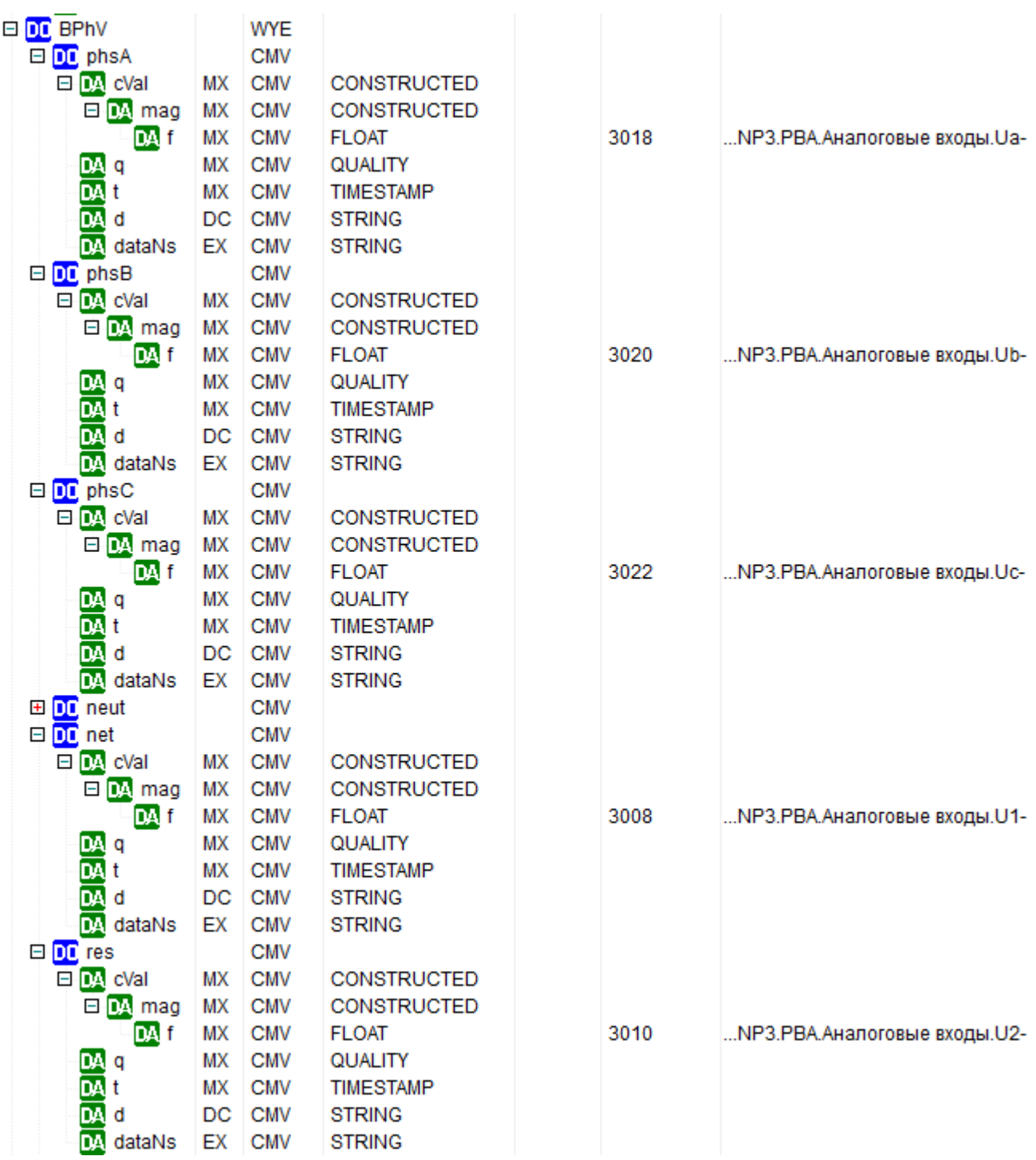

**CSWI**:

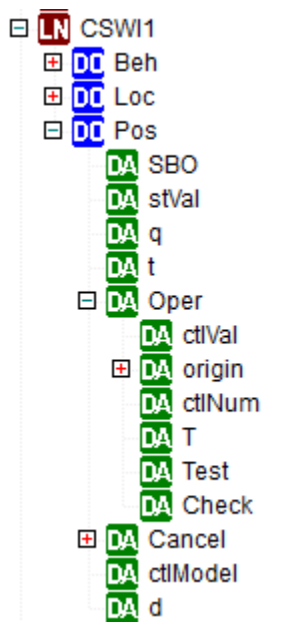

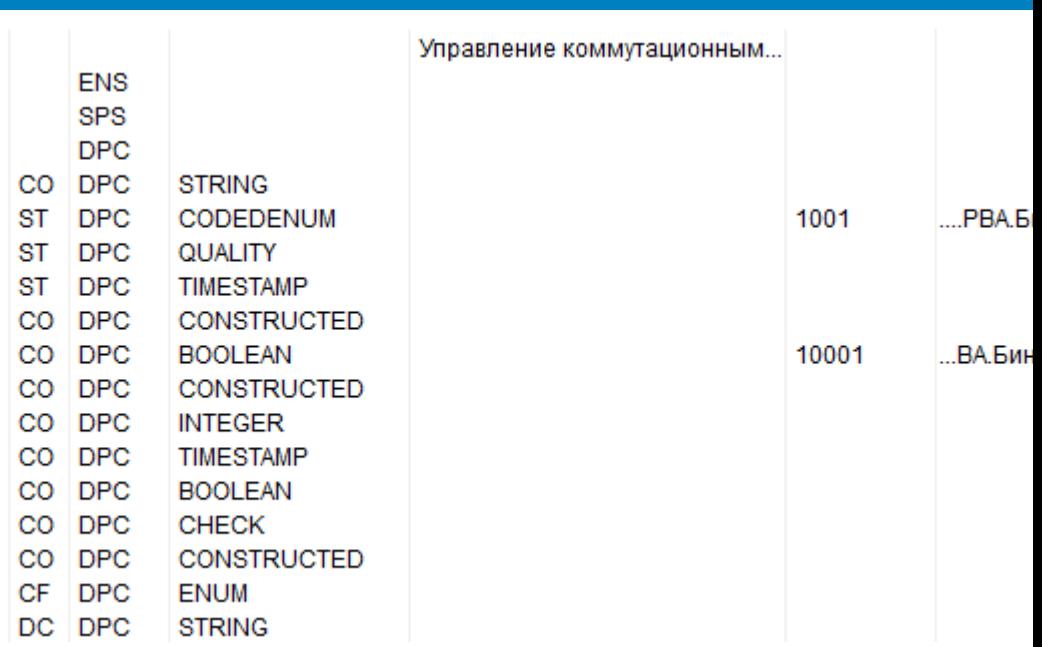

 $\sim 10^{-10}$  km  $^{-1}$ 

LLN0:

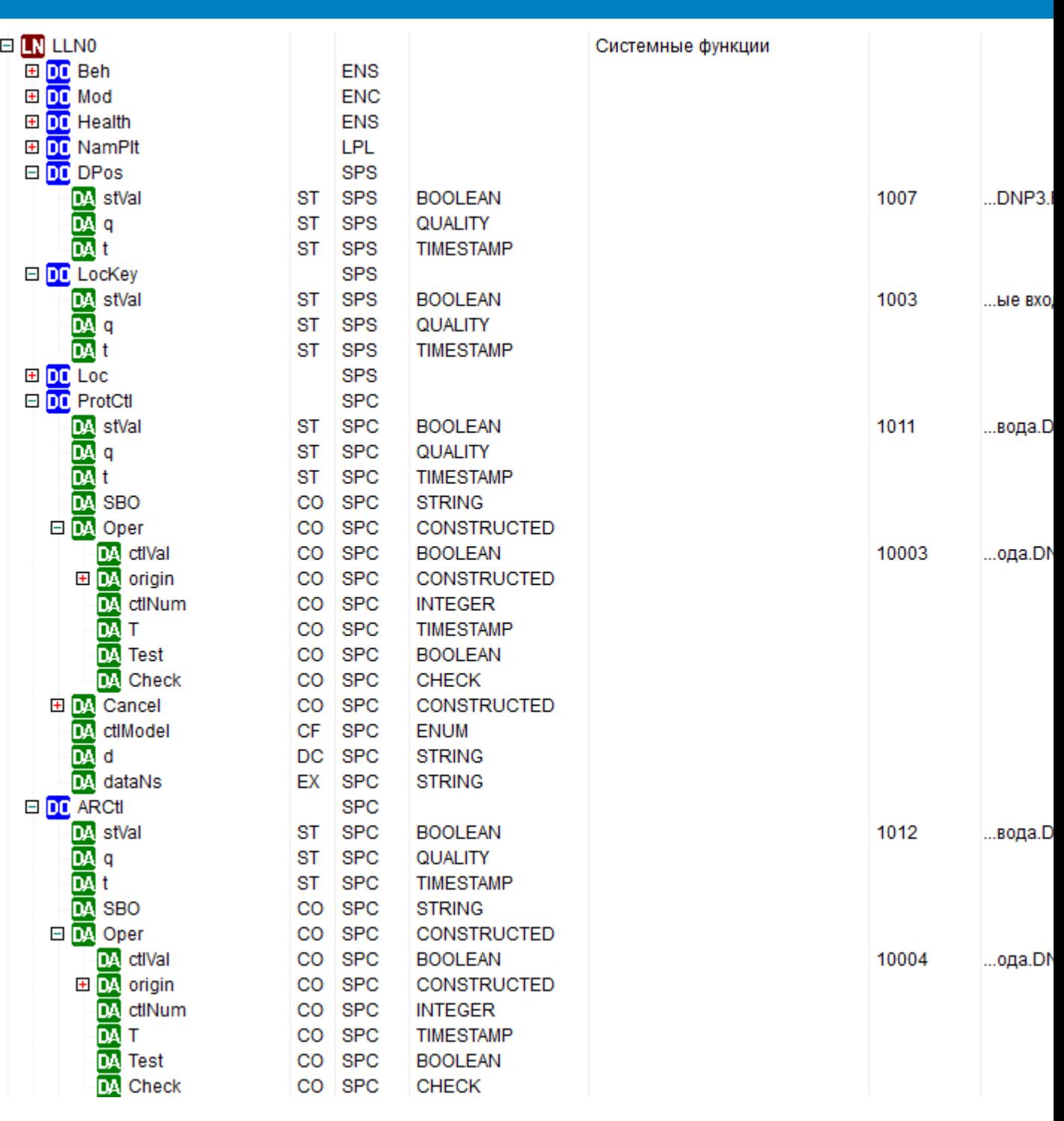

*ENLOGIC*

. -

*.*

*XML- , GUID , .map*

,

IEDScout.

, where  $\mathbf{r}$  is the contract of  $\mathbf{r}$  is the contract of  $\mathbf{r}$ 

61850-8-1 MMS,

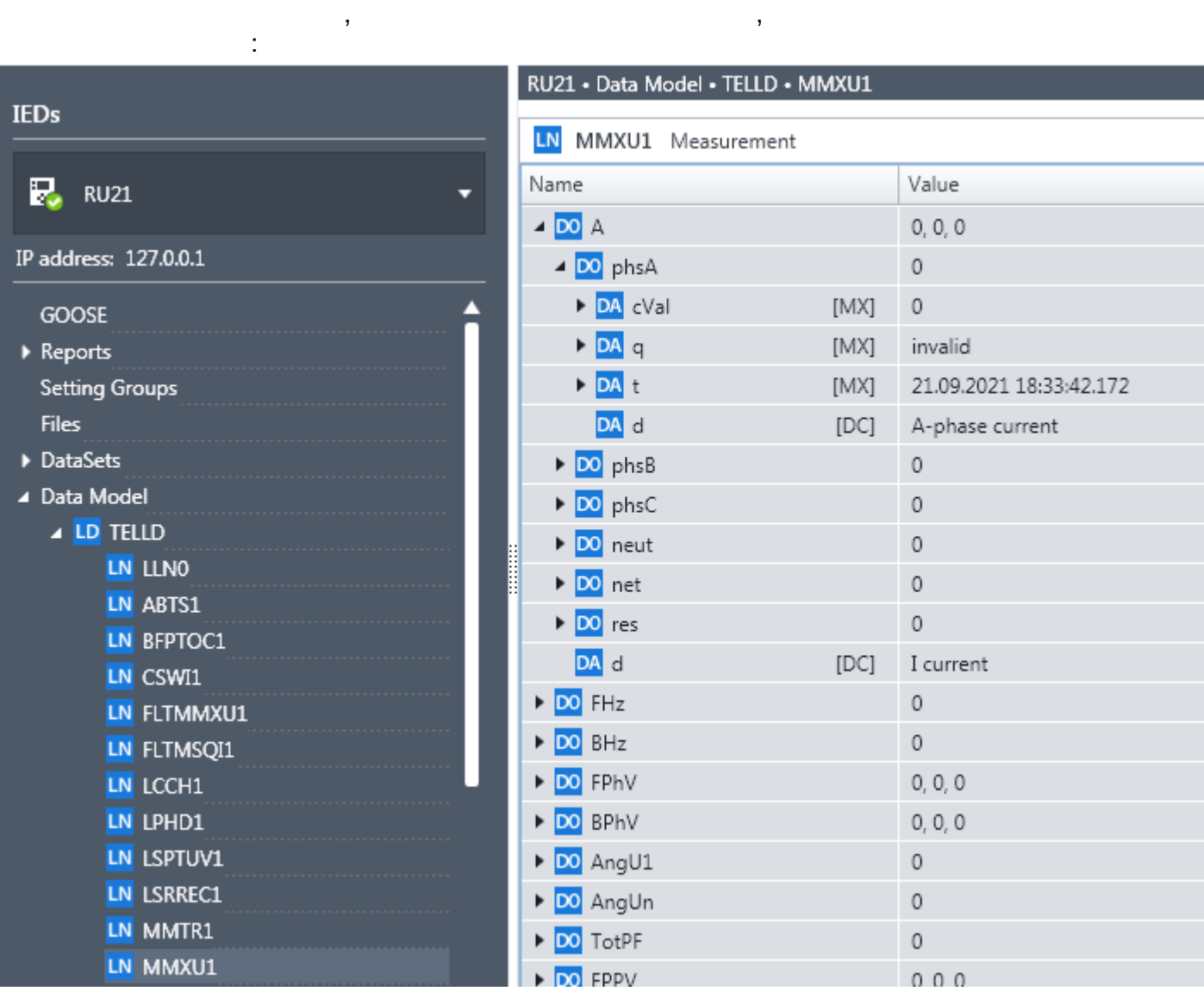

 $\overline{\phantom{a}}$ 

**ENLOGIC** 

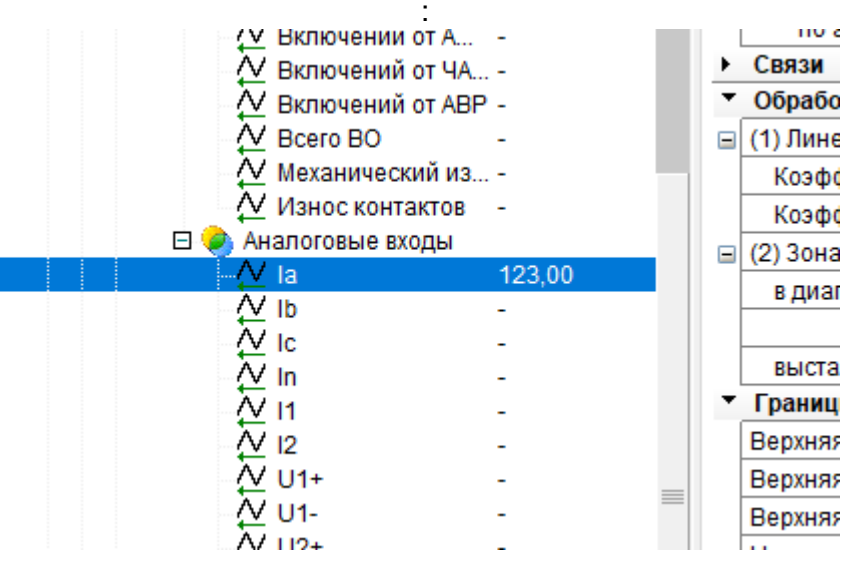

 $\overline{\phantom{a}}$ 

**IEDScout,** 

 $\overline{a}$ 

 $\pm$ 

 $\overline{a}$ 

### RU21 · Data Model · TELLD · MMXU1

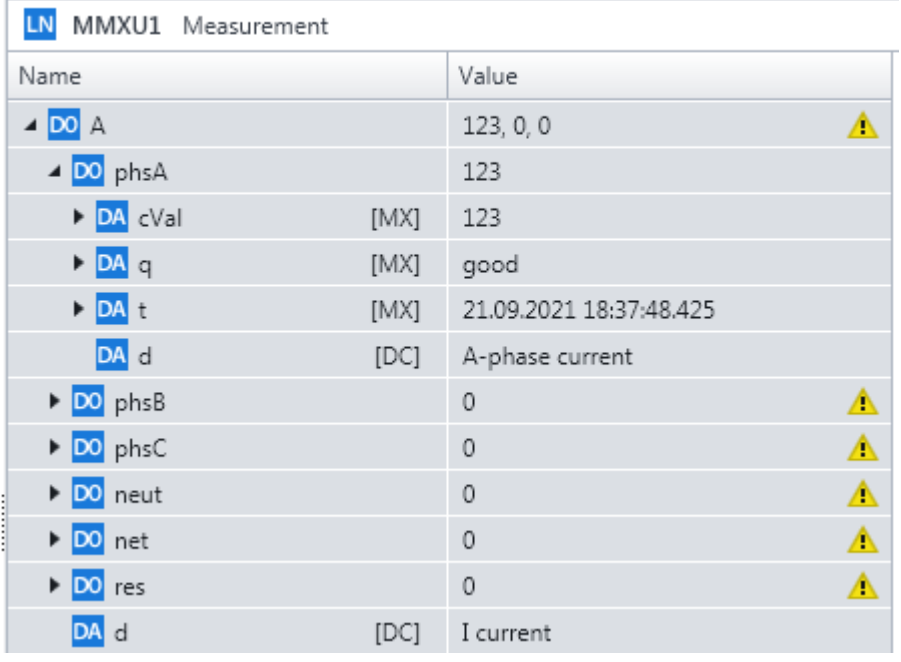

 $\overline{2}$  $\overline{\phantom{a}}$ 

 $\sim$   $\sim$ 

DNP3

30000 - 30  $\sim 10^{11}$ 

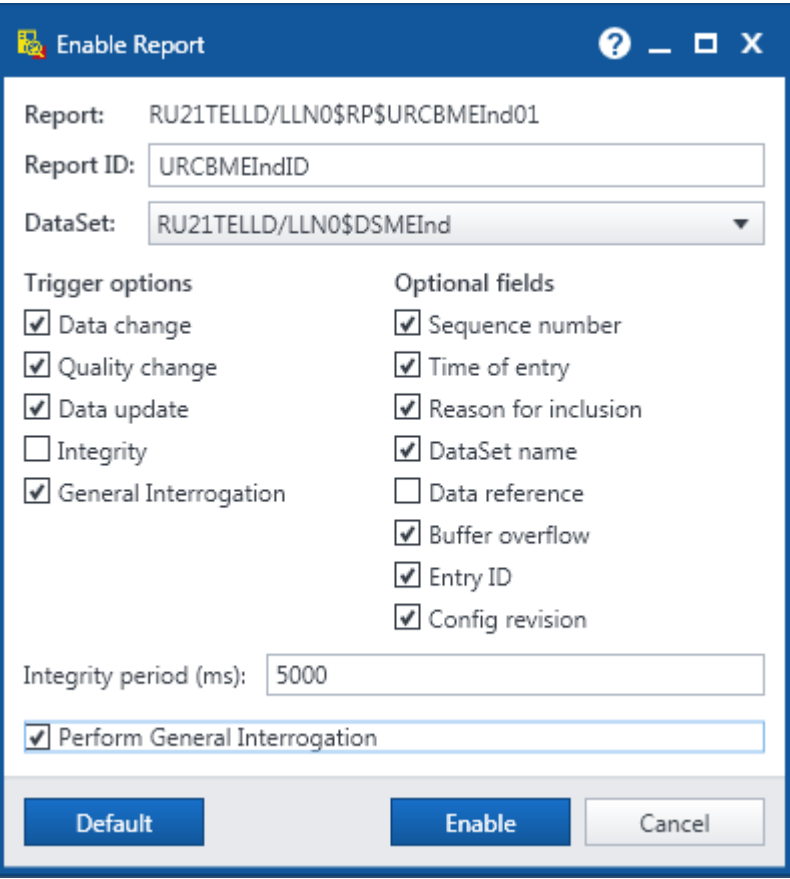

 $\frac{1}{2}$ 

 $\mathbf{r}$ 

 $\overline{\phantom{a}}$ 

 $\ddot{\cdot}$
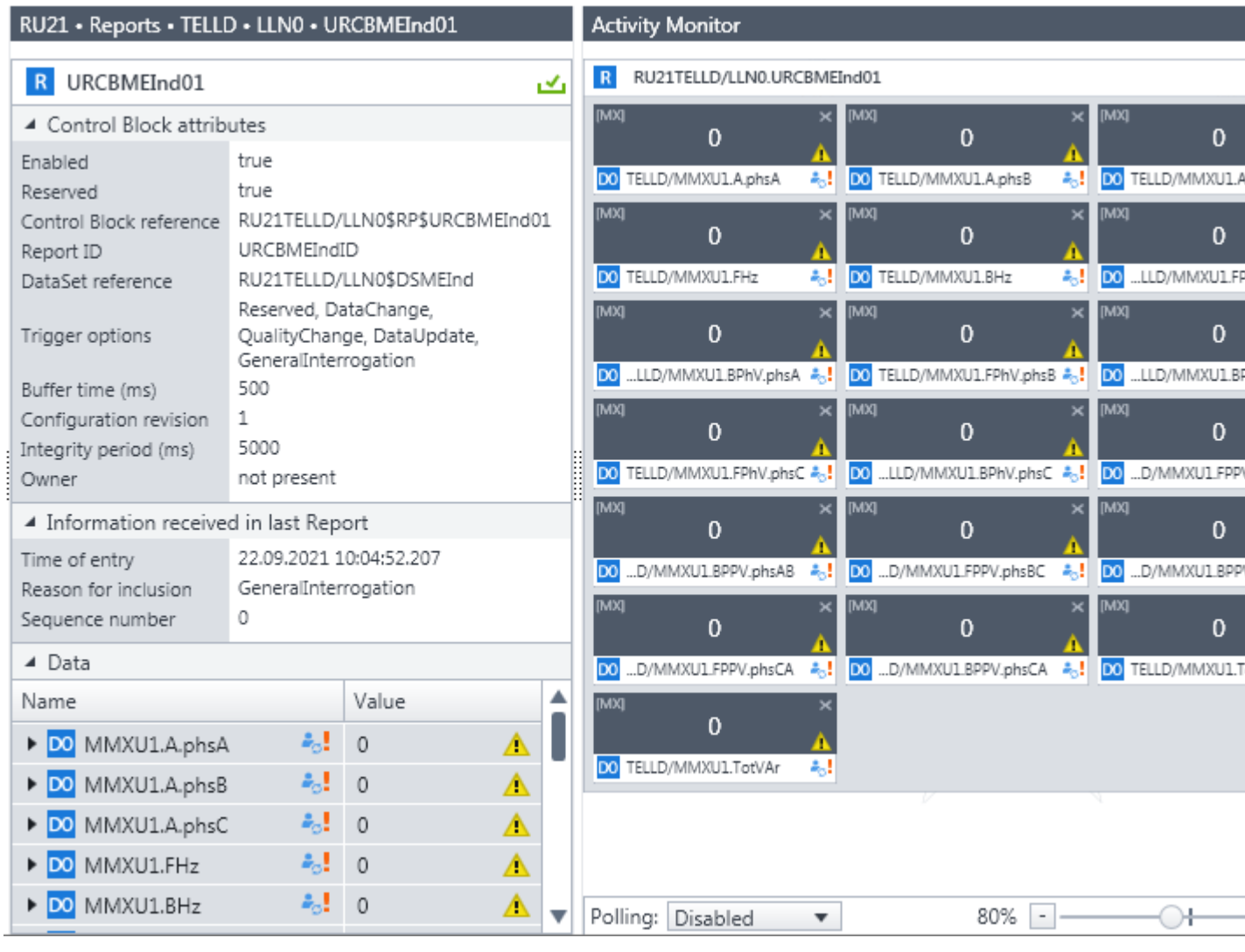

GI.

 $l**a**$ 

 $\,$  ,

ENLOGIC,<br>DataChange QualityChange:

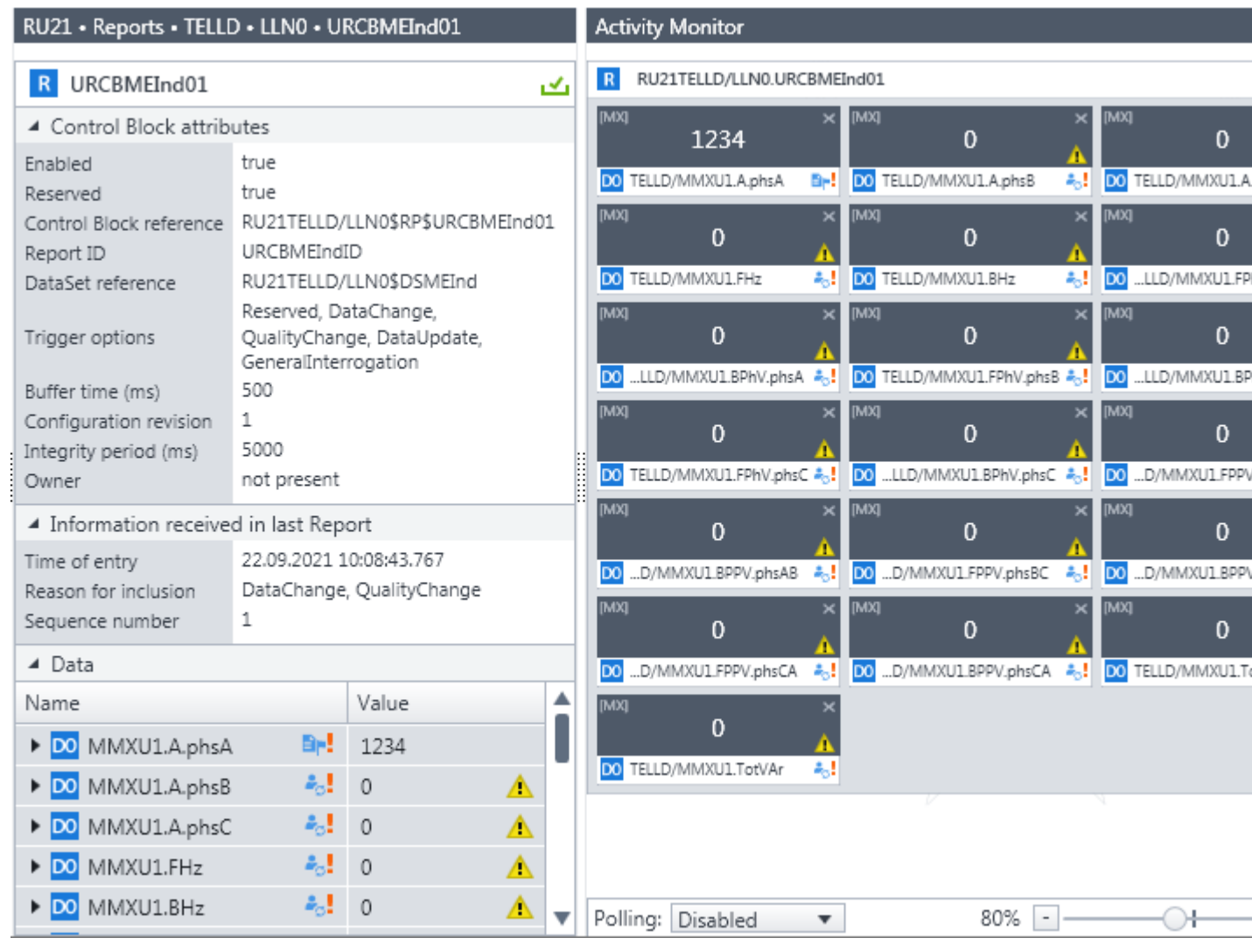

QualityChange -

 $\pm$ 

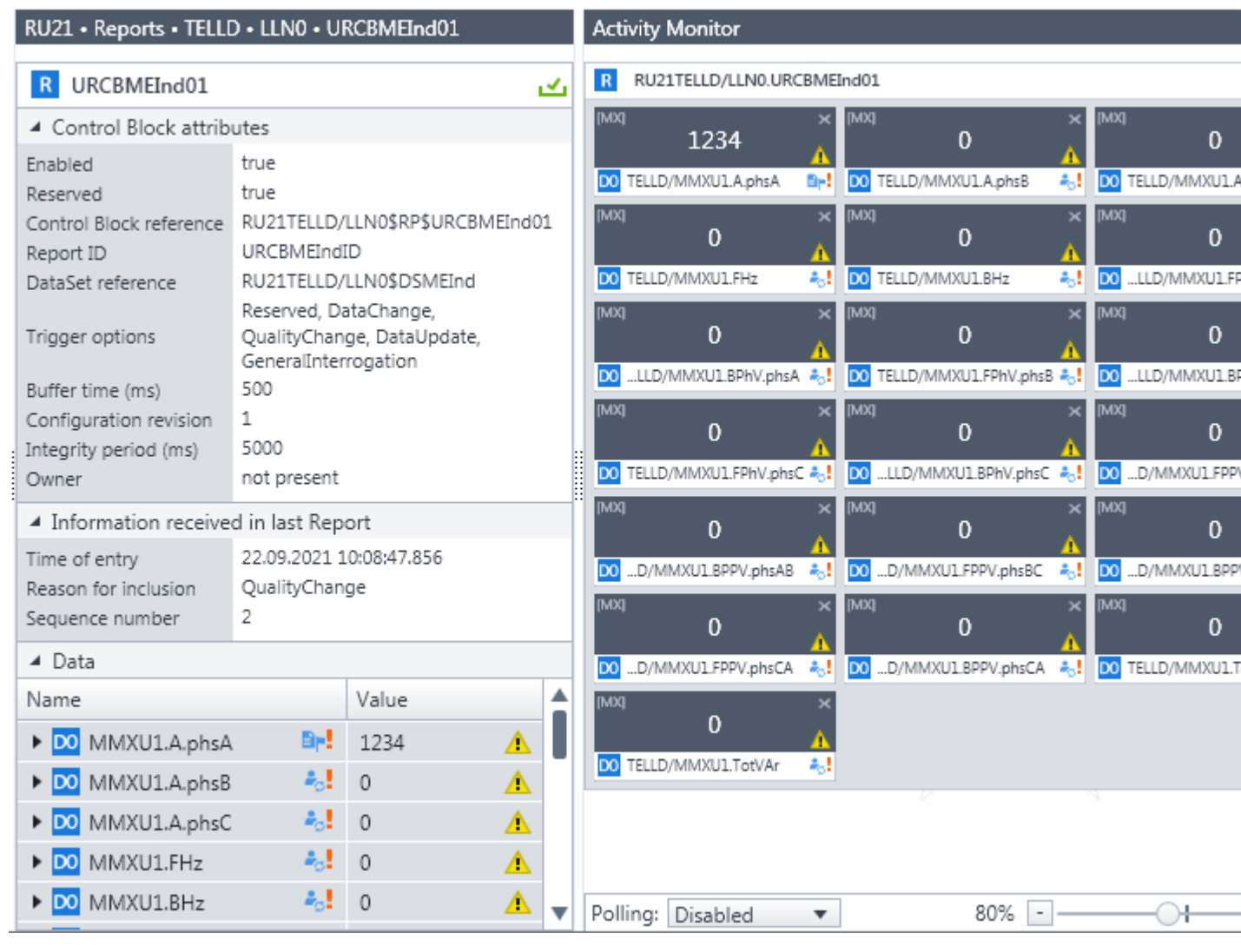

 $\mathbf{V}$ On CSWI1/Pos: True,

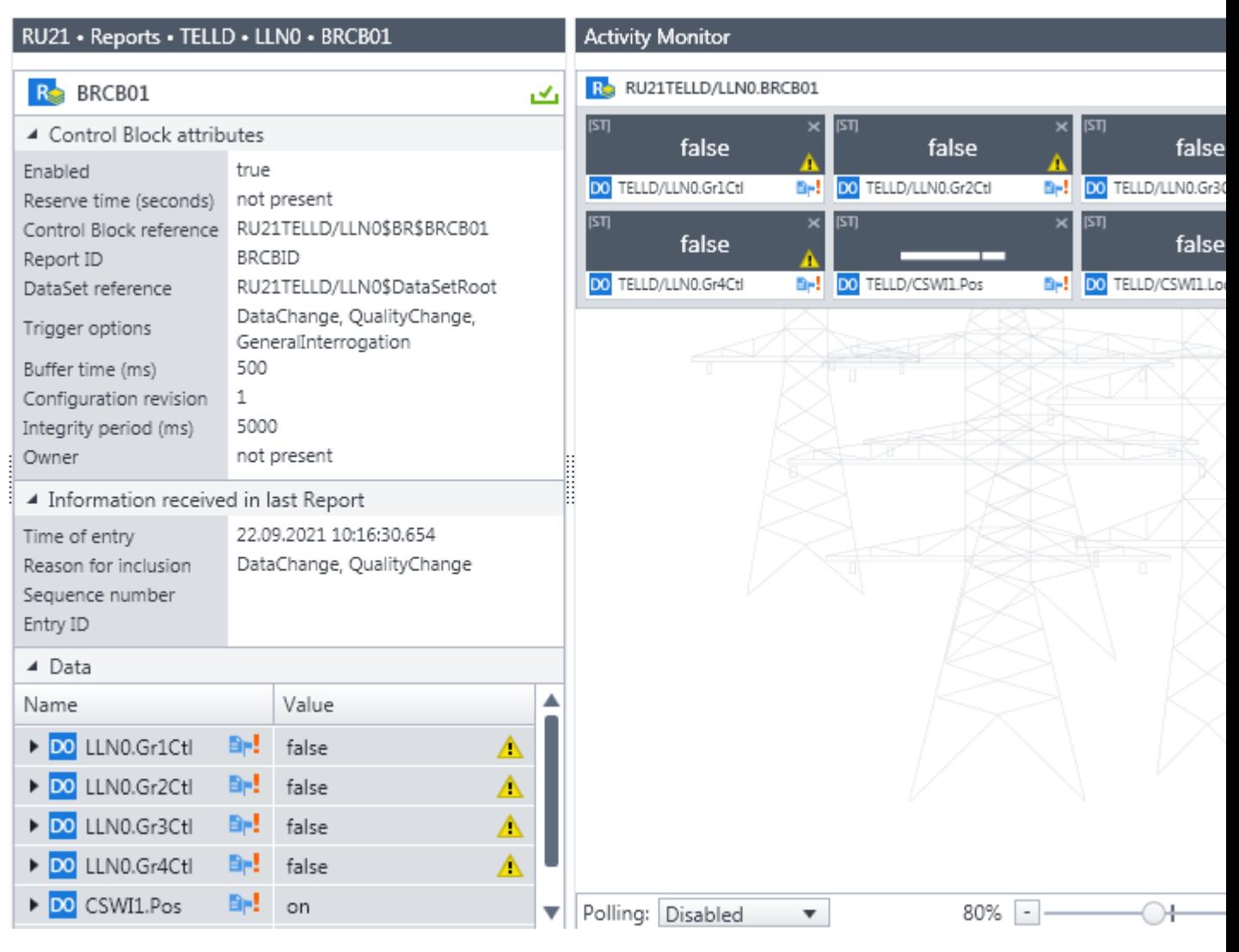

**Off**:

**False**

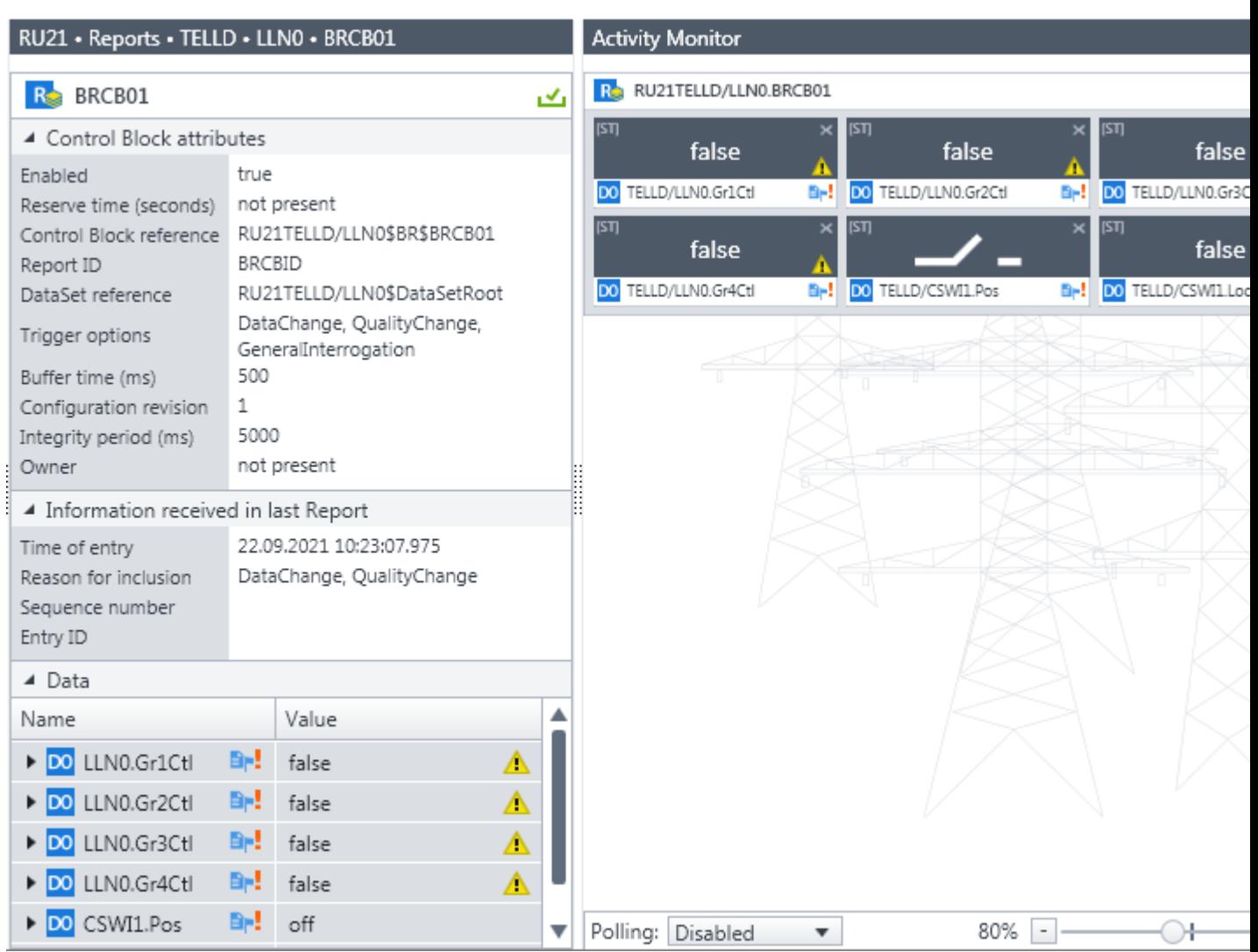

 $-$  , and the set of the set of the set of the set of the set of the set of the set of the set of the set of the set of the set of the set of the set of the set of the set of the set of the set of the set of the set of th

 $61850,$ 

# ENLOGIC,

.

,  $\overline{\phantom{a}}$ ENLOGIC, 61850,

:

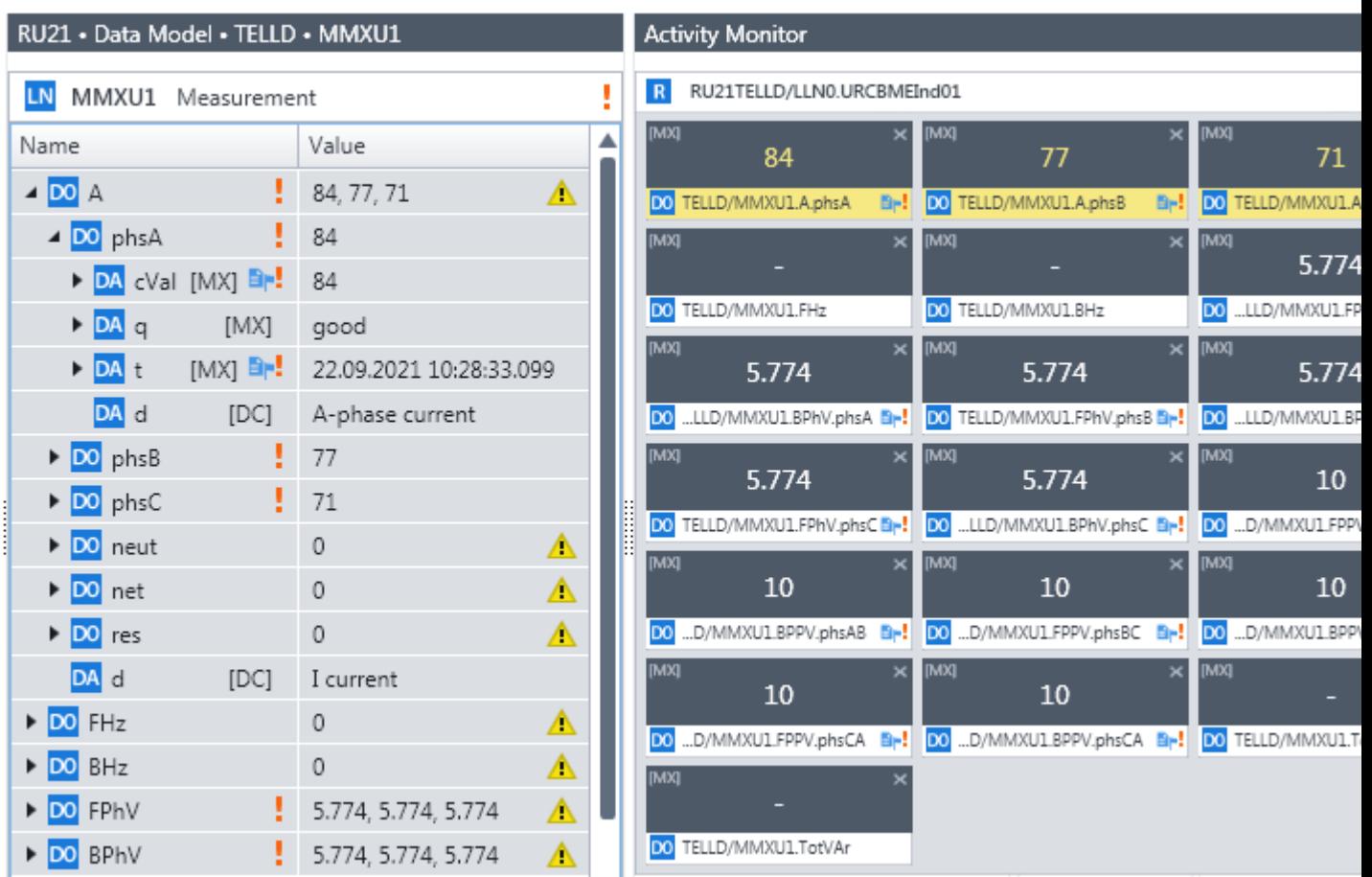

 $\overline{\phantom{a}}$ 

false,

CSWI1,

Select:

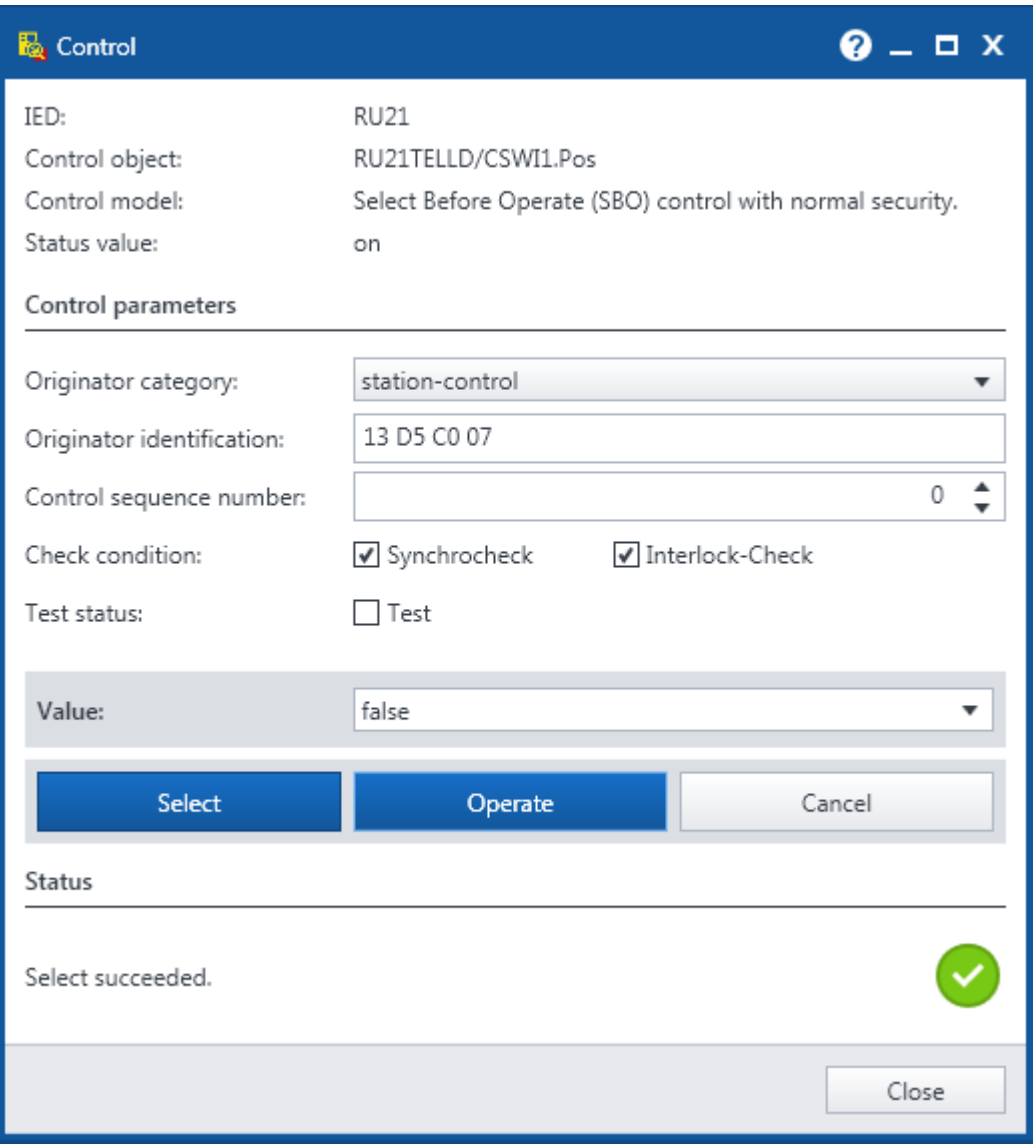

**Operate**:

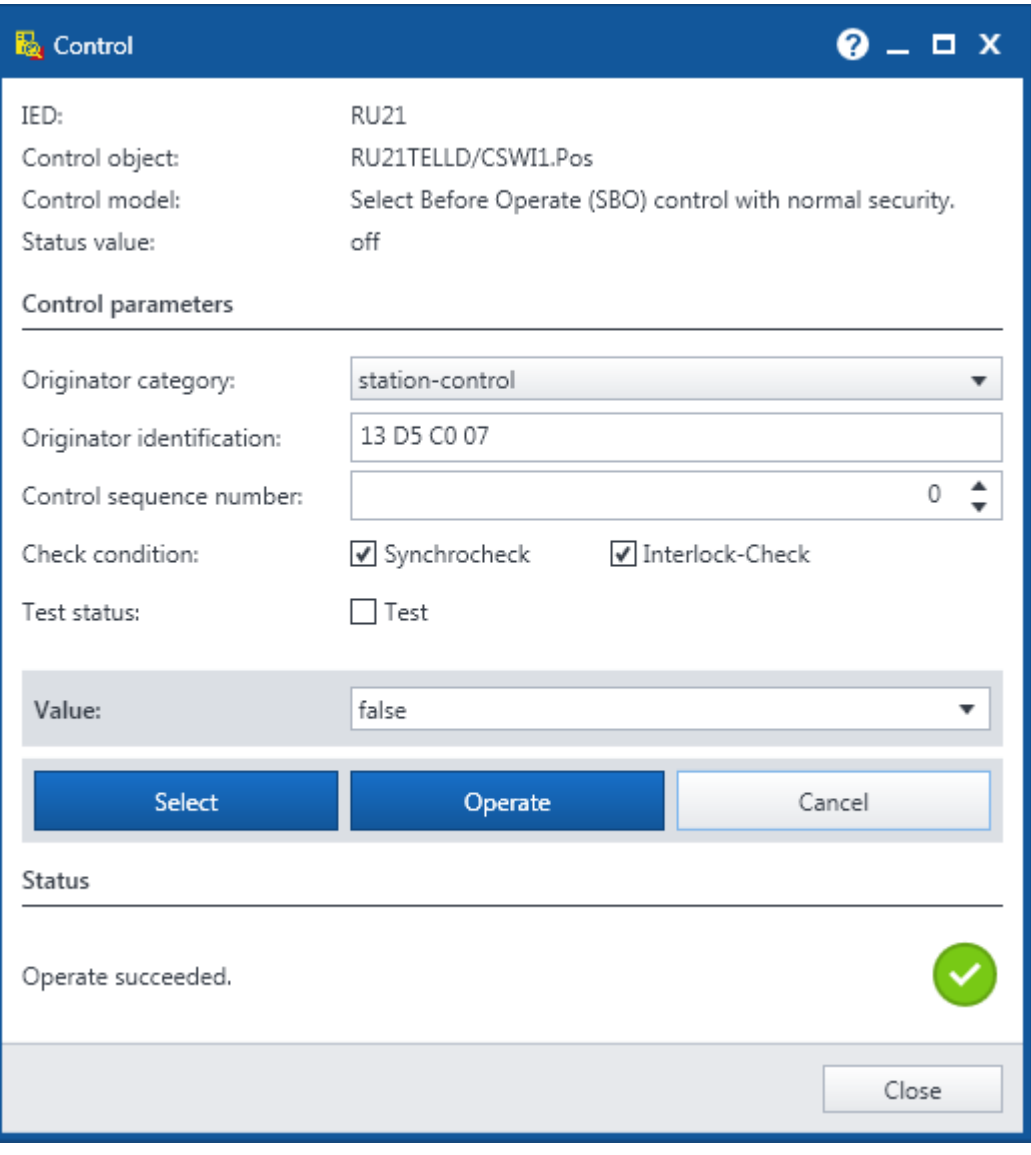

**Off**

:

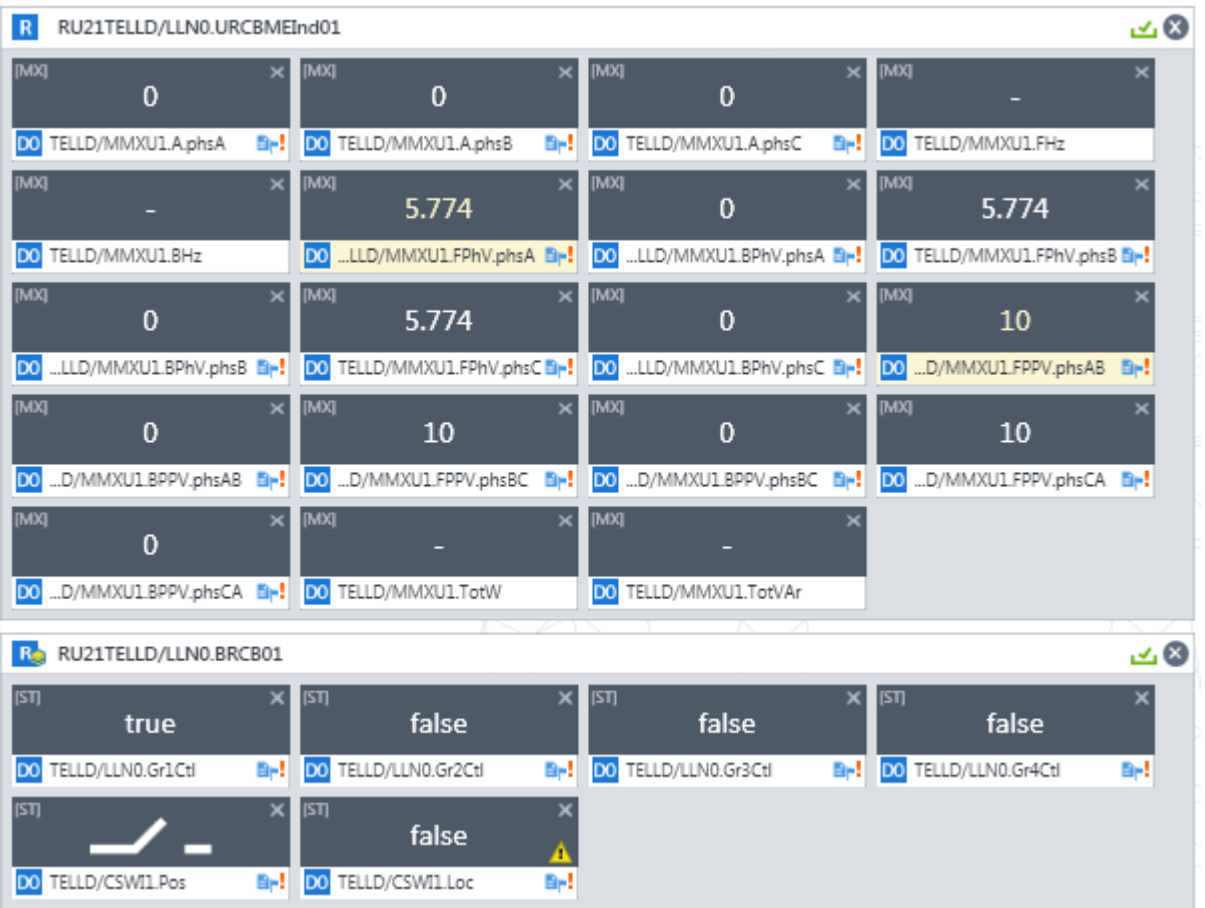

#### On

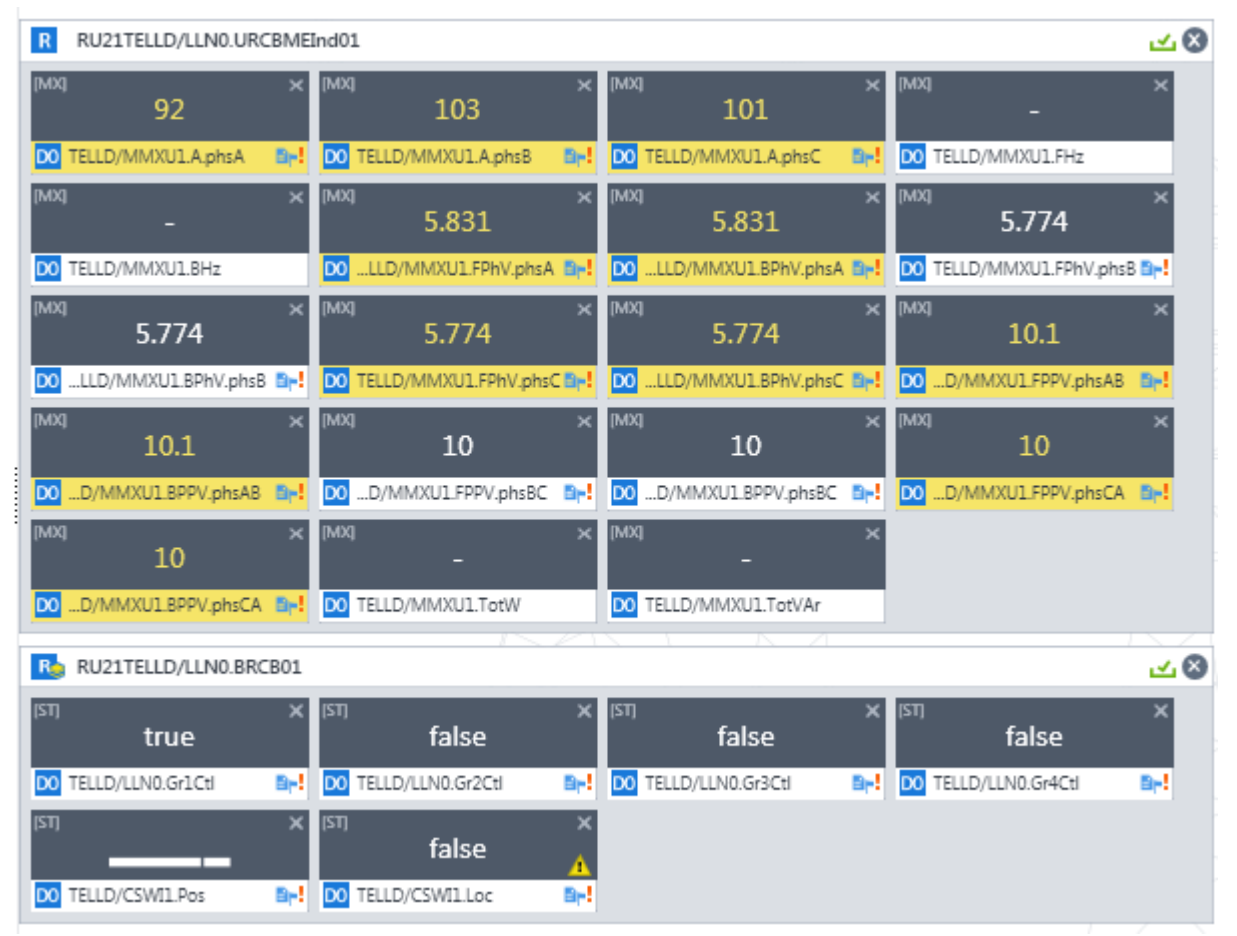

 $\overline{\phantom{a}}$ ÷

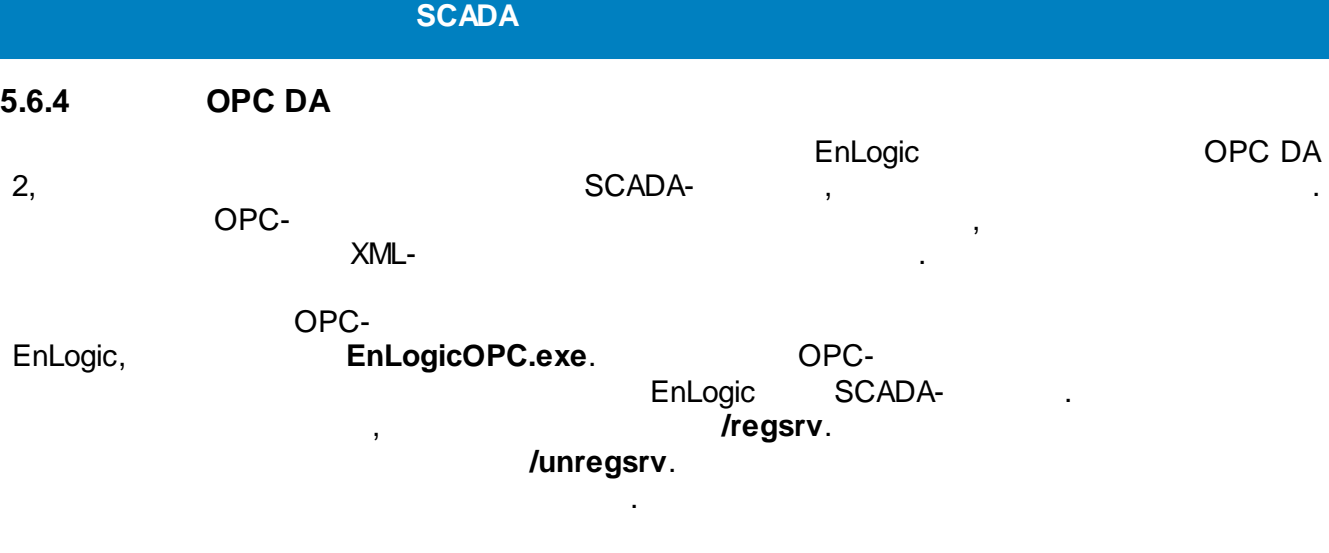

OPC- EnLogic , , , OPC-

EnLogic OPC сервер m  $\Rightarrow$   $\psi$  is  $\blacksquare$  o Текущая конфигурация: D:\ENTEK\Projects\! Demo\EntekDemo\EnLogic\Cfg\cfg.xml ⊟<sup>...</sup> Адресное пространство сервера ۸ ⊟ Пеконик Р06 ⊟- <del>∩</del> Задача ⊟- Максимчм 1 ∙∩ Выход  $\overline{\Box}$  NBxода **D** Вход 1  $\overline{B}$  Вход 2 **В. Паймер-Календарь 1 E** CoxpПерем 1 **Д. По Счетчики Меркурий 230 Е- Неркурий 230 E** Служебные параметры ∙∑ Канал связи □ Инициативный опрос ↑ Длительность цикла опроса □ Связь с контроллером ∙ Приостанов опроса  $\Box$ Симуляция значений ∙ Период опроса ■ Кол-во сигналов "Тревога" Время | Тип | Модуль Текст Файл | Функ... | Строка ۸ 06.06.09 22:37:37.953 EnLogicMngr RunAllTasks: Free memory pool = 1000000 bytes 0 - 1 06.06.09 22:37:37.953 EnLogicMngr RunAllTasks: All tasks prepared 0 06.06.09 22:37:37.953 EnLogicMngr Start USER TASK #1  $\overline{0}$  $\bar{0}$ 06.06.09 22:37:37.953 EnLogicMngr Start SERIAL\_TASK #1 06.06.09 22:37:37.953 0 EnLogicMngr Start or restart 06.06.09 22:37:37.953 EnLogicMngr Starting... 0  $\rightarrow$ 

EnLogic, QPC-

.

EnLogic.

OPC-

Windows,

SCADA-

. EnLogic **EnLogicMngr.dll**

. The contract of the contract of the contract of the contract of the contract of the contract of the contract of the contract of the contract of the contract of the contract of the contract of the contract of the contrac

**cfg.xml**,

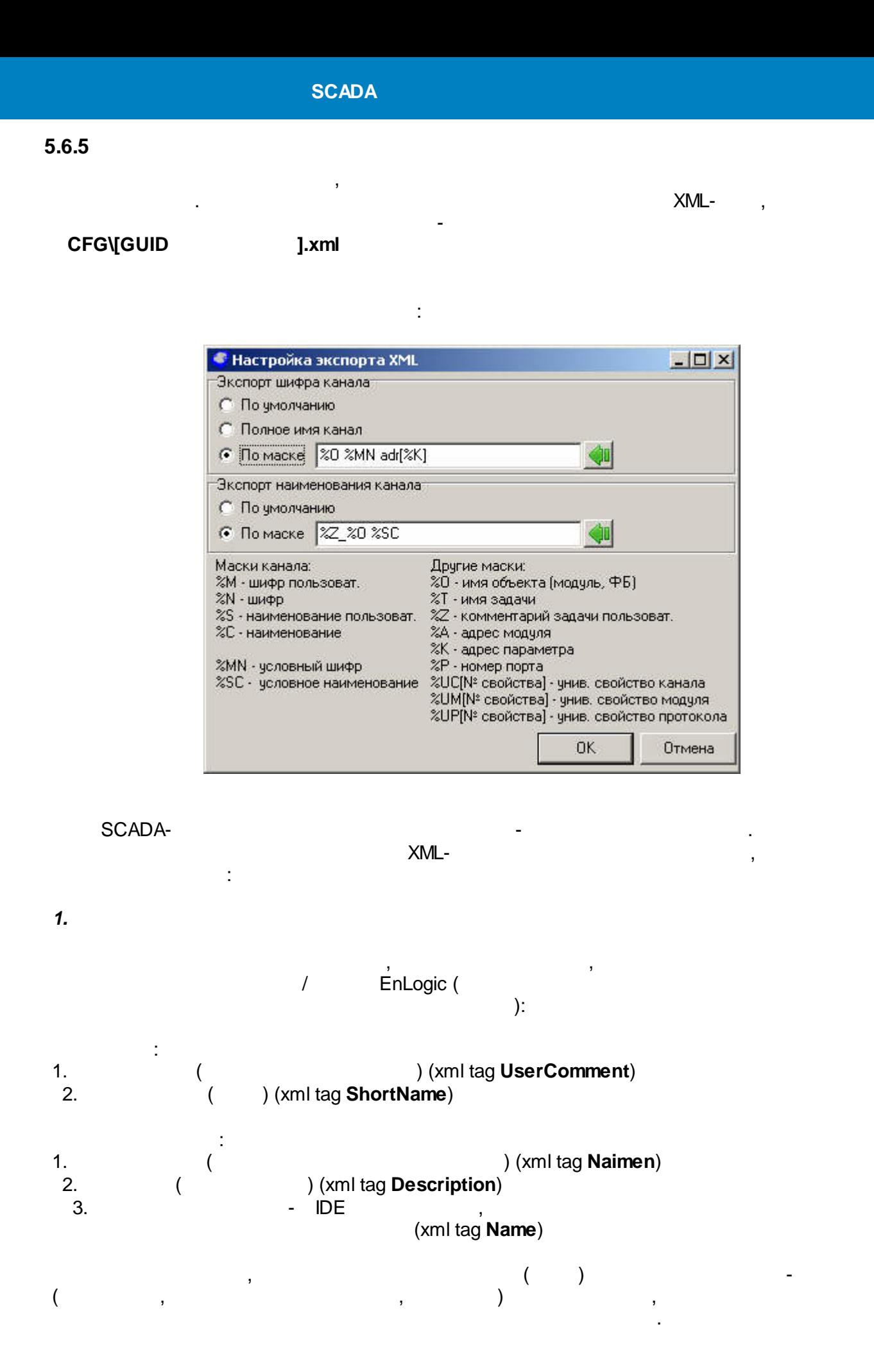

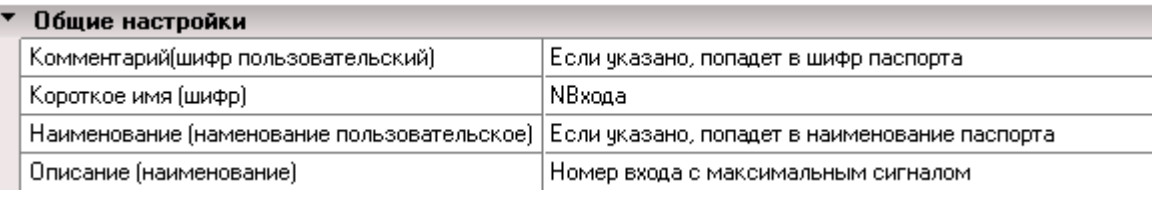

( ), Name

.

### *2.*

### Shortname , .

### *3.*

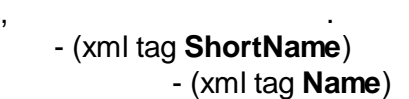

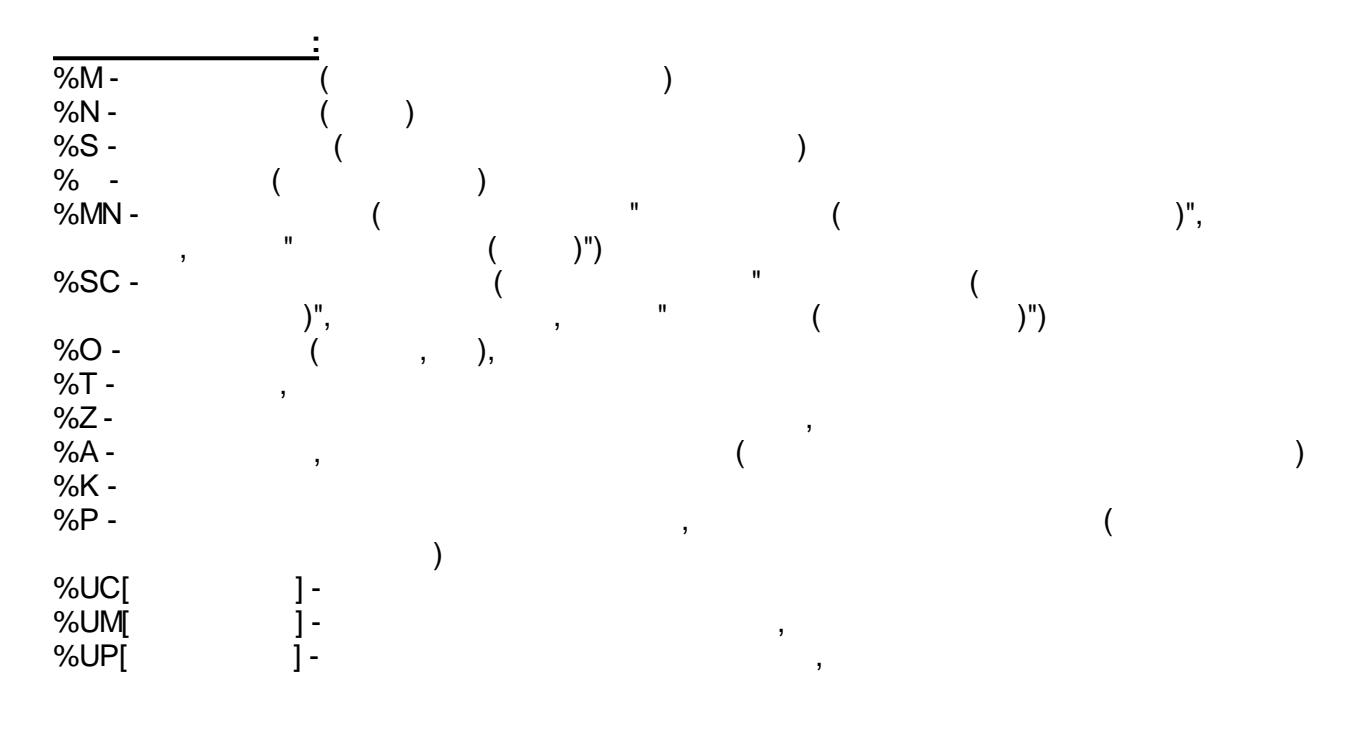

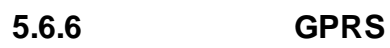

 $\bullet$ 

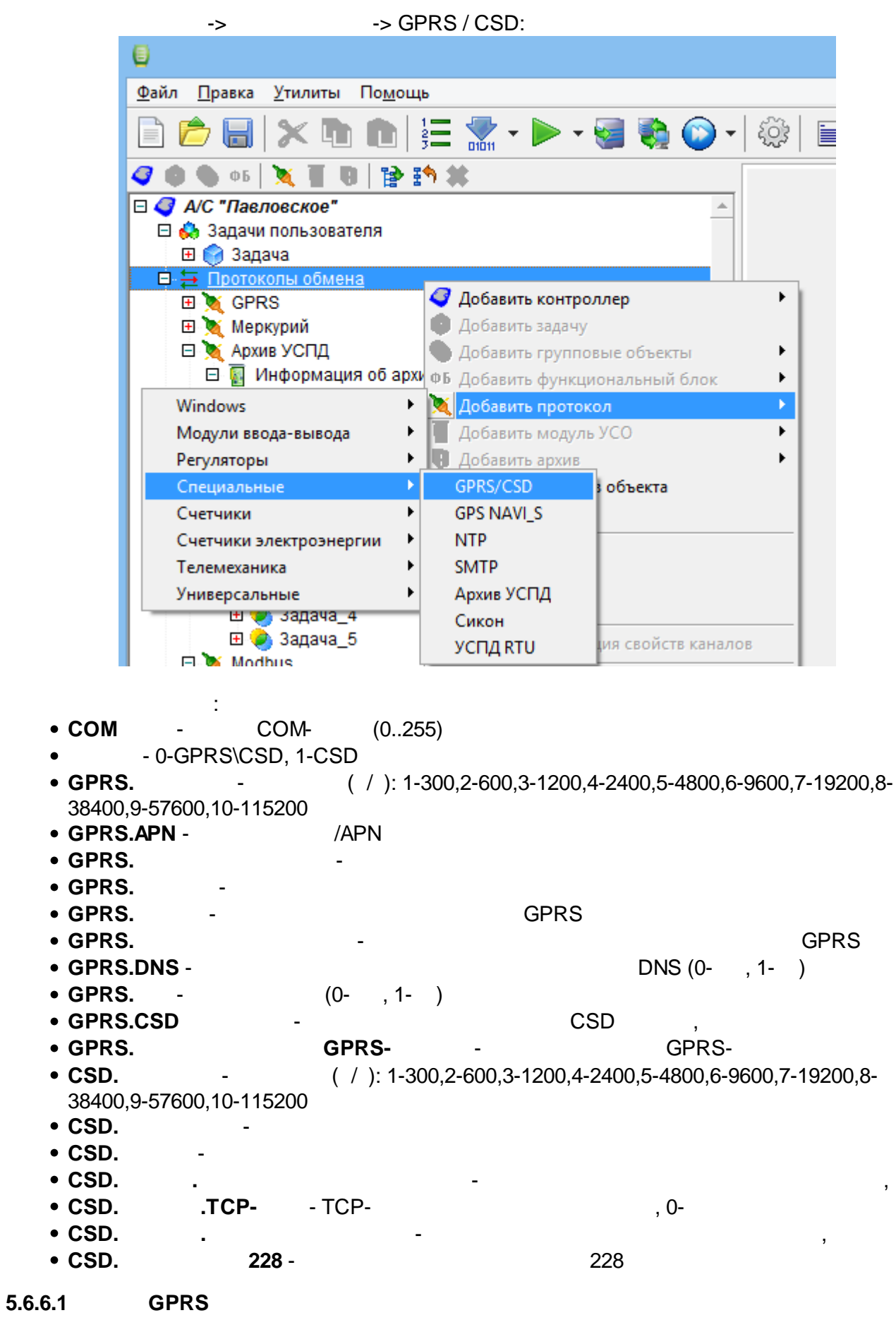

GPRS : **IP-** Internet

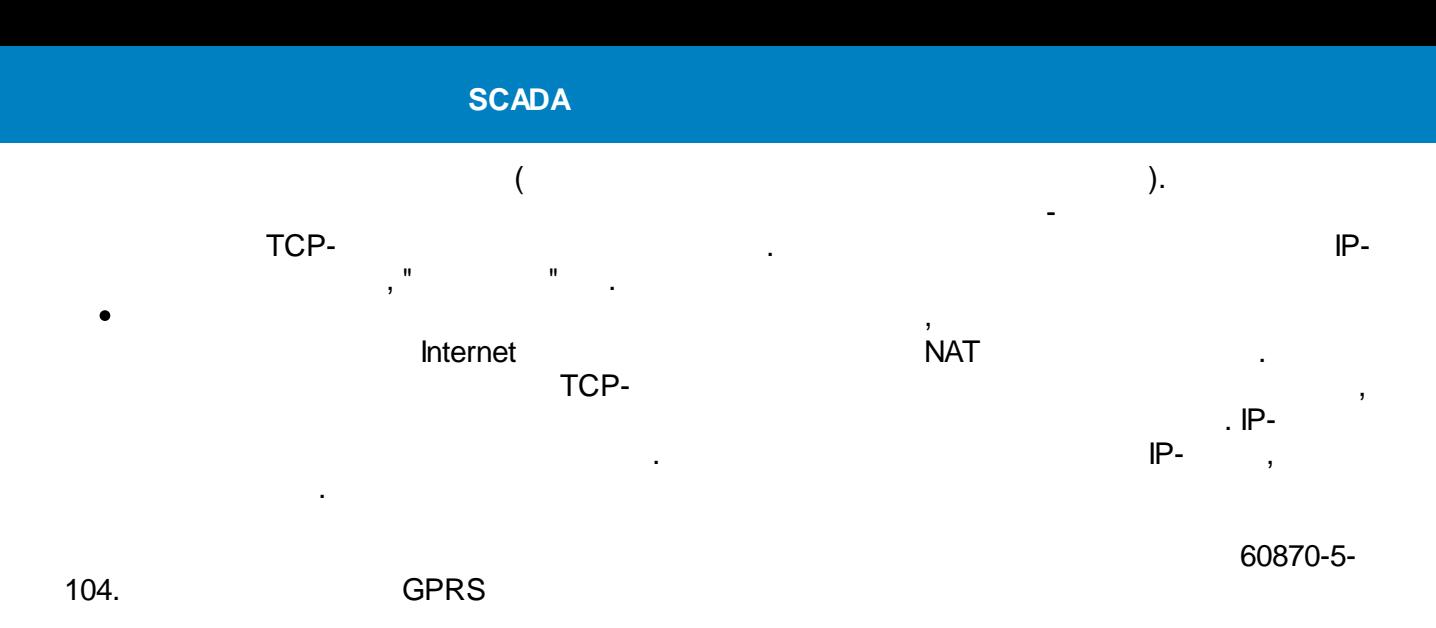

GPRS - GPRS - GPRS ,

**:**

. GPRS. : 1. (COM- ), (COM- ), (COM- ), (COM- ), (COM- ), (2) 9600 115200.<br>9600, 115200 (  $\frac{1}{2}$ ,  $\frac{1}{2}$ , 2. " " ( "True" 2 , "False").  $3. 1$ ,  $5, 5, 1$ 

4. 9600 CSD . 1 5. GPRS. , 1, 5. 6. . , " "False", 7, 6 7. GPRS, 1.

### **GPRS -**

 $GPRS.$  , ( 10- ) . :

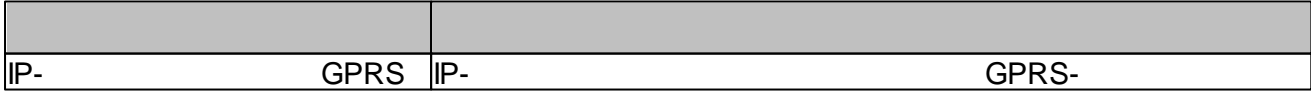

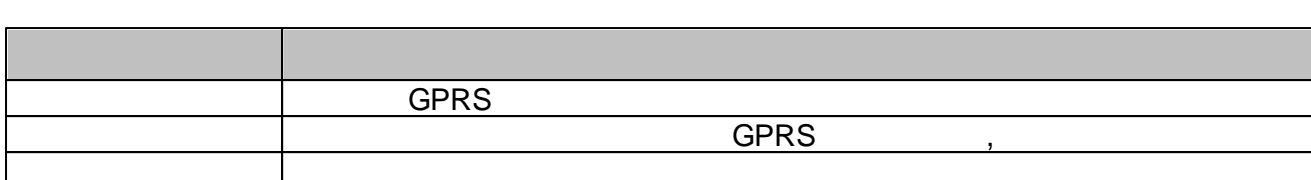

### GPRS-

Ξ

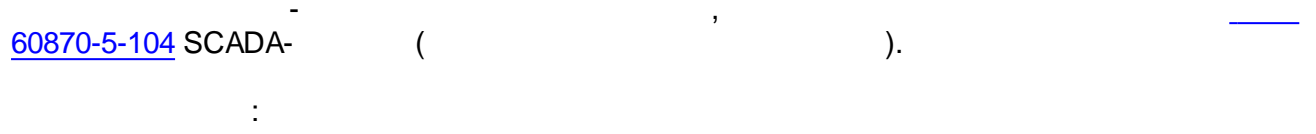

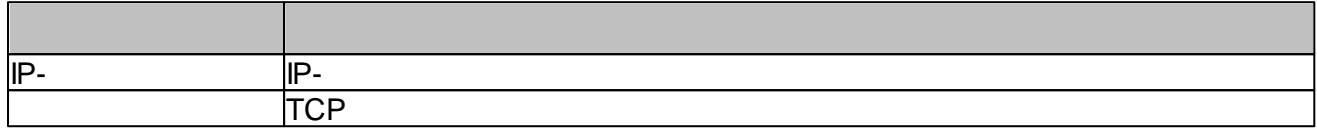

### $\pm$

 $\frac{1}{2}$ 

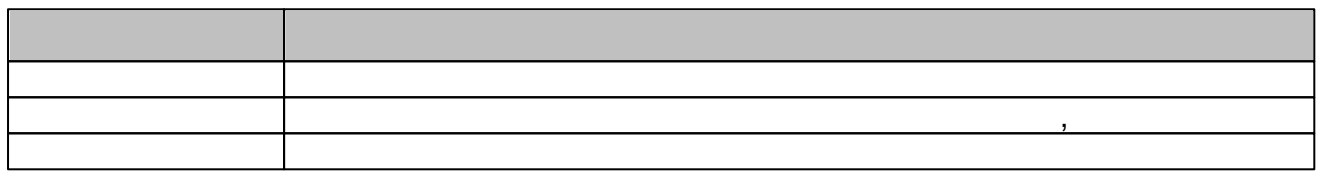

### $\frac{1}{2}$  $\mathbf{u}$ 7,  $\overline{a}$  $\overline{\mathbf{u}}$

COM-

 $\mathbf{u}$ 

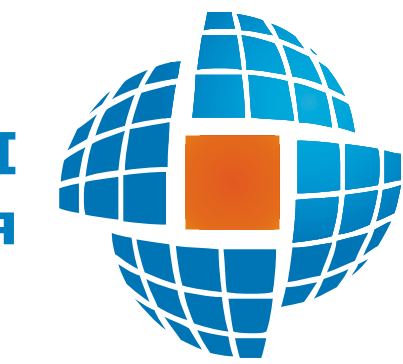

# Часть VI

© 2022 ЭНЕРГОРЕСУРС

J.

# $6.1$

 $6.1.1$ 

 $\overline{\phantom{a}}$ 

 $\overline{a}$  $\begin{array}{r} \mathbf{Q} \in \mathbf{B} \rightarrow \mathbf{C} \text{ LUMOIC} \end{array}$ <br>  $\begin{array}{r} \oplus \mathbf{S} \text{ RMT} \end{array}$  Crustynature PBA для схемы PSC<br>  $\oplus \mathbf{C} \text{ CUMy} \text{ DAMO} \text{ MDMO} \text{ CUMO} \end{array}$ <br>  $\begin{array}{r} \oplus \mathbf{C} \text{ RCMO} \text{ NDMO} \text{ MUMO} \end{array}$ <br>  $\begin{array}{r} \oplus \mathbf{C} \text{ R$  $\Box$ • 10 Настройка алармов и сообщений - Smart Grid P3C - типовые решения [admin]  $\overline{\mathsf{x}}$ - Файл Правка Помощь  $\left[\frac{\gamma}{\Gamma}\right]$  $\left| \underset{\mathsf{Y}\text{A}\text{B}\text{C}}{\big|} \right|$  Адресная книга Smart Grid P3C Настройки Алармы национки марине<br>
Л 1022 дискретный ... Отключен от МТЗ<br>
П 1022 дискретный ... Отключен от ЯПП<br>
П 1025 дискретный ... Отключен от SCADA<br>
П 1025 дискретный ... Отключен от КДВВ<br>
Д 1025 дискретный ... Отключен от МДВВ | Наименование<br>| Сигнал пользовате...|<br>|| Сигнал пользовате...|<br>| Сигнал пользовате...<br>| Сигнал пользовате... в РВА<br>- <mark>фа</mark> Положение выключателей<br>- фа Причины включений-отключений<br>- - <mark>← РВА 2</mark><br>- - В SMART35 ė 10 1026 дискретный ... Включен от АПВ<br>
П 1027 дискретный ... Включен от АВР<br>
П 1027 дискретный ... Включен от АВР<br>
П 1028 дискретный ... Включен от SCADA<br>
П 1029 дискретный ... Включен от МДВВ Сигнал пользовате — Э ЭМАКТЭЭ<br>- Э Активация-деактивация сигналов<br>- Э Неисправности Curnan nonssosare...<br>Сигнал пользовате... Сигнал пользовате. В Дверь ШУ — 2 Деерь шу<br>
— Ввод-вывод РЗА и ДУ<br>
— ВВА 1<br>
— В ВМАRТЗ5<br>
— SMART35 — С КРУ Эталон<br>— С КРУ Эталон<br>— С РП 123 — — РП 123<br>— <mark>Ф</mark> Причины включений-отключений<br>— — М РП 123<br>— — М Активация-деактивация сигналов<br>— — РП 123 — В Неисправности<br>— В РП 123<br>— В Кабельный отсек ⇒ Ввод-вывод Р3А и ДУ<br>— РП 123<br>— Спектор<br>— РП 123 Параметров: 8 (8)

 $\mathcal{L}$ 

 $\overline{(\cdot)}$ 

 $\overline{(}$ 

l,

 $\overline{\phantom{a}}$ 

 $\overline{\phantom{a}}$ 

 $\overline{a}$ 

 $\overline{\phantom{a}}$ 

 $\bar{\mathbf{u}}$  $\sqrt{ }$ 

 $\overline{\phantom{a}}$ 

 $\overline{a}$ 

 $),$ 

 $\overline{a}$ 

 $\ddot{\cdot}$ 

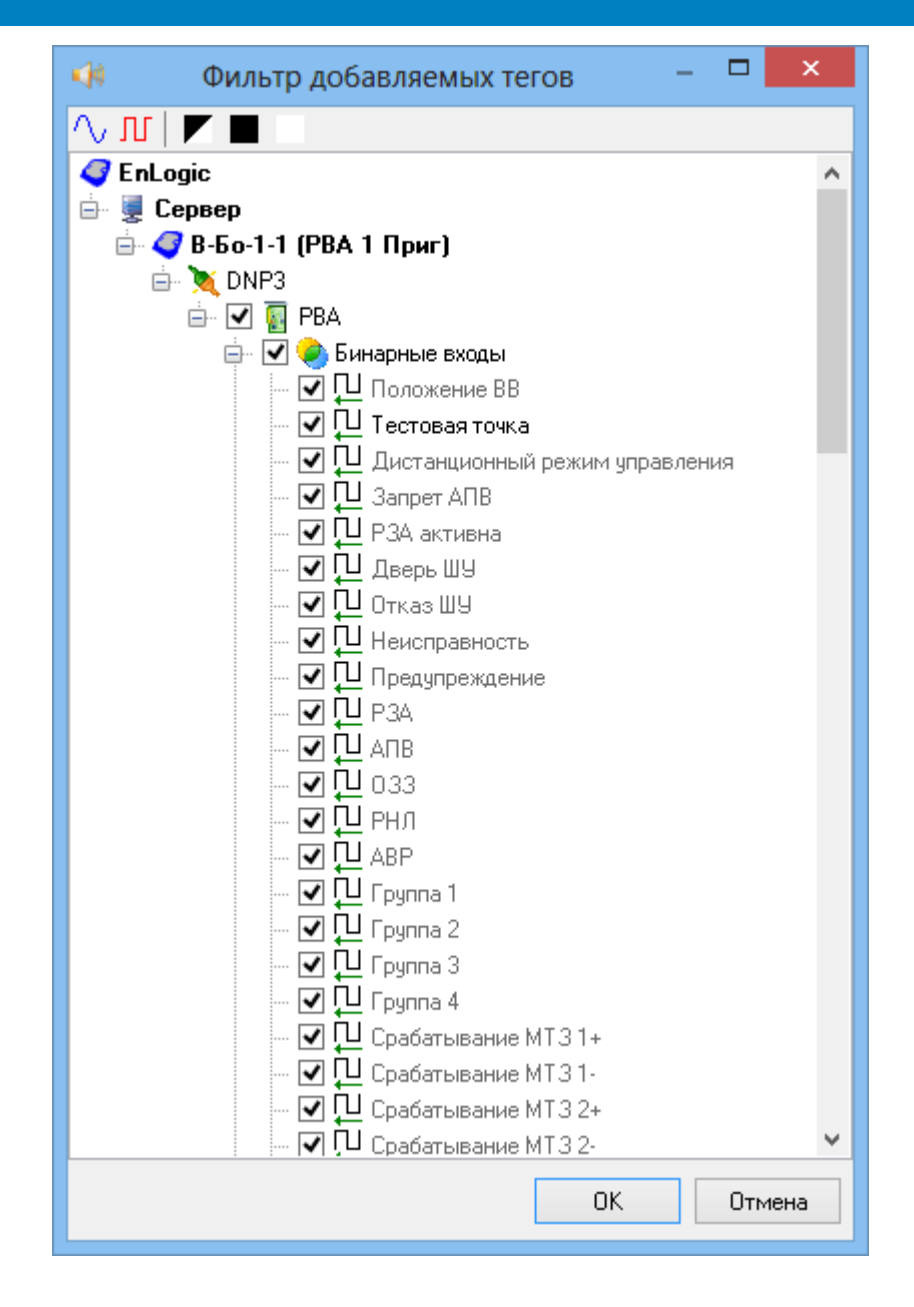

 $\overline{ }$ 

 $\bar{\mathbf{u}}$ 

 $\mathbf{u}$ ċ

<span id="page-342-0"></span> $\begin{array}{ccccccccc} - & & \oplus & & \times \end{array}$ Hactpoйка алармов и сообщений - Smart Grid P3C - типовые решения [admin] Файл Правка Помощь  $\overrightarrow{q}$ <br>Добавить группу Удалить группу  $\begin{bmatrix} \equiv \\ \Box \end{bmatrix}$  $\times$  $\mathbf{C}$ Удалить алармы | **Адресная книга** охранить C EnLogic<br>  $\oplus$  Enant Grid P3C<br>  $\oplus$  C Canynauns PBA для схемы P3C<br>  $\oplus$  C Canynauns PGP Ana схемы P3C<br>  $\oplus$  C RCS simulator 1<br>  $\oplus$  C RCS simulator<br>  $\oplus$  C CEALON simulator<br>
C O Gberr PBA Ne1 (RCS)<br>  $\oplus$  O Gberr P Smart Grid POC Настройки Алармы **B** PBA » Рын<br>- Положение выключателей<br>- Причины включений-отключений<br>- ПРВА 2<br>- ПРВА 2 Имя группы Активация-деактивация сигналов —<br>⊘ Собственные настройки алармов для группы<br>|▼ Дискретные é Текст %с - % Аналоговые **BEAZ**<br> **CONTACT SMART35**<br> **CONTACT AREA PEAT**<br> **CONTACT PEAT**<br> **CONTACT PEAT**<br>
CONTACT PEAT Текстовое значение Включено (1) активировано Отключено (0) устранено  $\frac{1}{12}$   $\frac{1}{12}$   $\frac{1}{12}$   $\frac{1}{12}$   $\frac{1}{12}$  заперные входы<br> $\frac{1}{12}$  дистанционное управление<br> $\frac{1}{12}$  заперн АПВ<br> $\frac{1}{12}$  дава актема<br> $\frac{1}{12}$  дава актема<br> $\frac{1}{12}$  (дава актема актема)<br> $\frac{1}{12}$  (не Неисправно (11) SMART35 Недостоверно (00) ē — © Дверь ШУ<br>⊟ © Ввод-вывод РЗА и ДУ<br>— © РВА 1 Генерировать ◉ апармы ○ сообщения<br>☑ Фиксировать в БД событий<br>☑ Передавать на верхний уровень<br>□ Квитировать автоматически Приоритет E PBA 2<br>
BMART35 ⊤риоритет<br>○ Выше среднего<br>◎ Средний ⇔ Римке среднего<br>○ Ниже среднего<br>○ Низкий — М У Оталья<br>— Положение выключателей<br>— Причины включений-отключений<br>— ПР 123  $\Box$  Отправлять е-mail  $\bigotimes$   $\Box$  Отправлять SMS  $\bigotimes$ Блокировка ка<br>| — Блокирующий параметр<br>| Ид.<br>| Шифр<br>| Наим. — Миналья<br>- Э Активация сигналов<br>- Э Неисправности<br>- Э РП 123  $^{\circ}$  Het Выбрать  $\bigcirc$  При 0 Информация  $\bigcirc$ При 1 **Алармы отключены** — Симпия<br>- Симпия<br>- Симпия<br>- Симпия<br>- Симпия Параметров: 3 (3)

l,

 $\overline{(}$ 1,  $\mathbf 0$ 

l,

 $\overline{a}$ 

 $\lambda$ 

 $\frac{1}{2}$ 

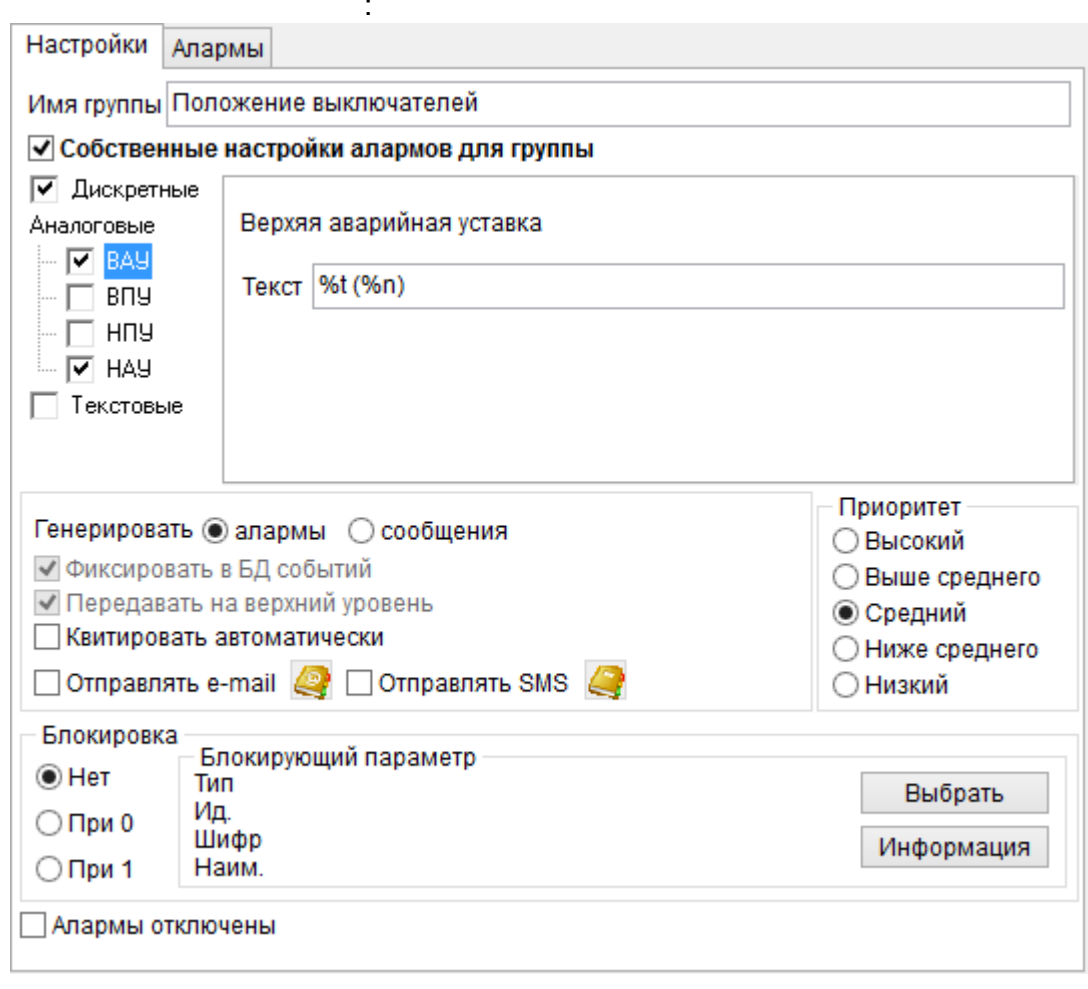

 $\overline{\phantom{a}}$ 

 $\circ$  $\blacksquare$  $\circ$  $\blacksquare$  $\circ$  $\frac{1}{\sqrt{2}}$  $\ddot{\phantom{a}}$  $\circ$ 

> EnLogic,  $\mathcal{L}^{\mathcal{L}}$

 $\overline{\phantom{a}}$ 

 $\overline{\phantom{a}}$ 

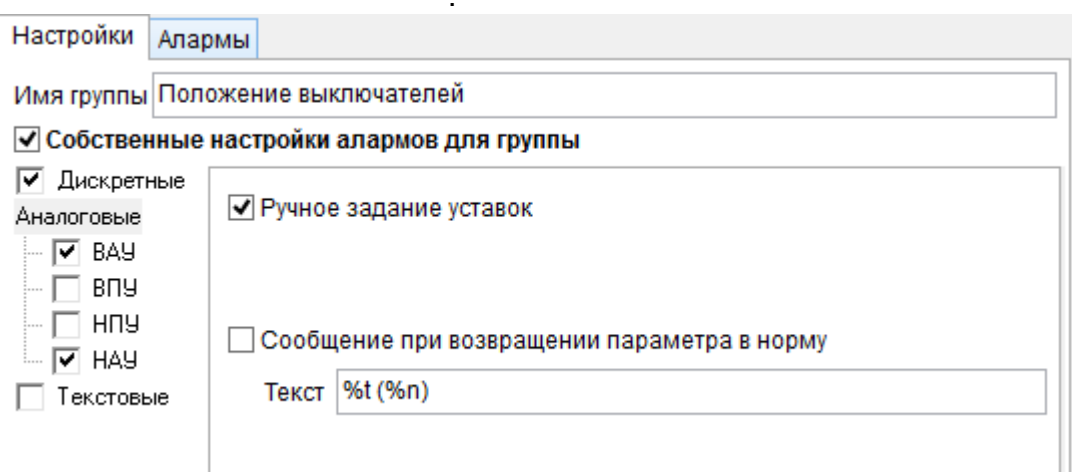

l,

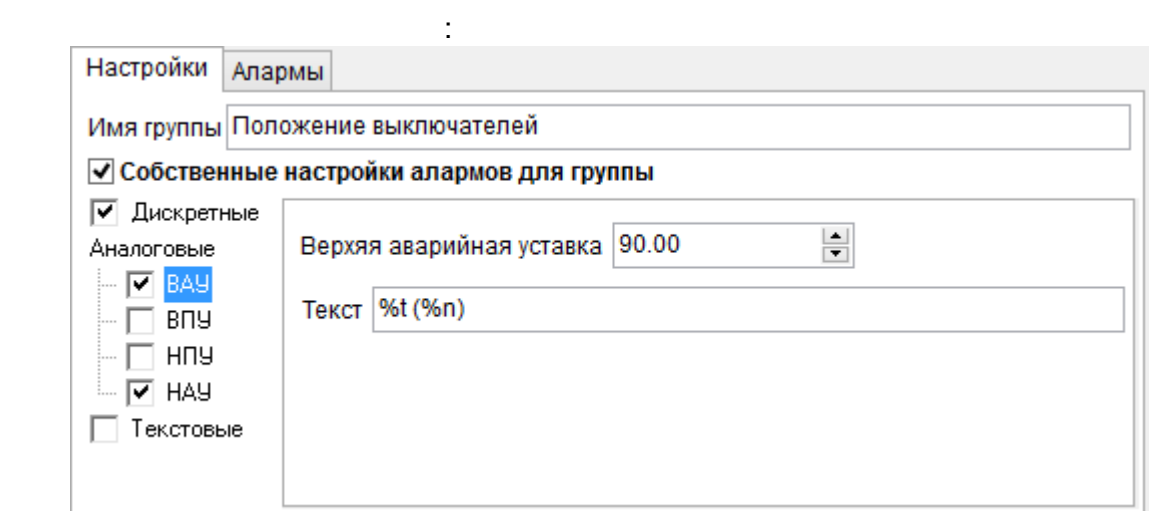

- 
- 
- 
- %s c<br>• %t -<br>• %g -<br>• %m -<br>• %c -<br>• %q -<br>• %v - $\mathcal{L}_{\mathcal{A}}$
- 
- 
- 
- 

 $\ddot{\phantom{0}}$  $\ddot{ }$ 

÷,

 $\begin{array}{c} \mathbf{u} \\ \mathbf{v} \end{array}$ 

 $\ddot{\phantom{0}}$ 

 $\overline{(\ }$ 

 $\bar{\mathbf{u}}$ 

 $\overline{I}$ 

 $\overline{\phantom{a}}$ 

 $\overline{\phantom{a}}$ 

l,

ł,

 $\mathbf{u}$ 

 $\frac{1}{2}$ 

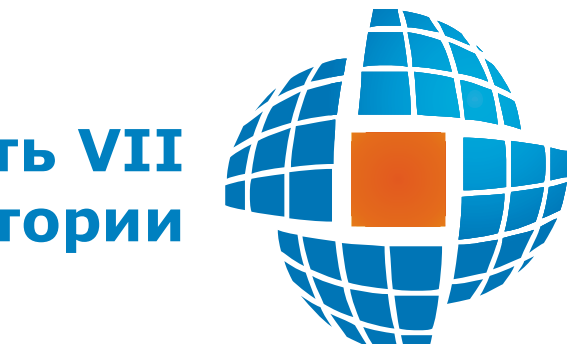

# Часть VII

© 2022 ЭНЕРГОРЕСУРС

<span id="page-346-0"></span> $7.1$ 

### $7.1.1$

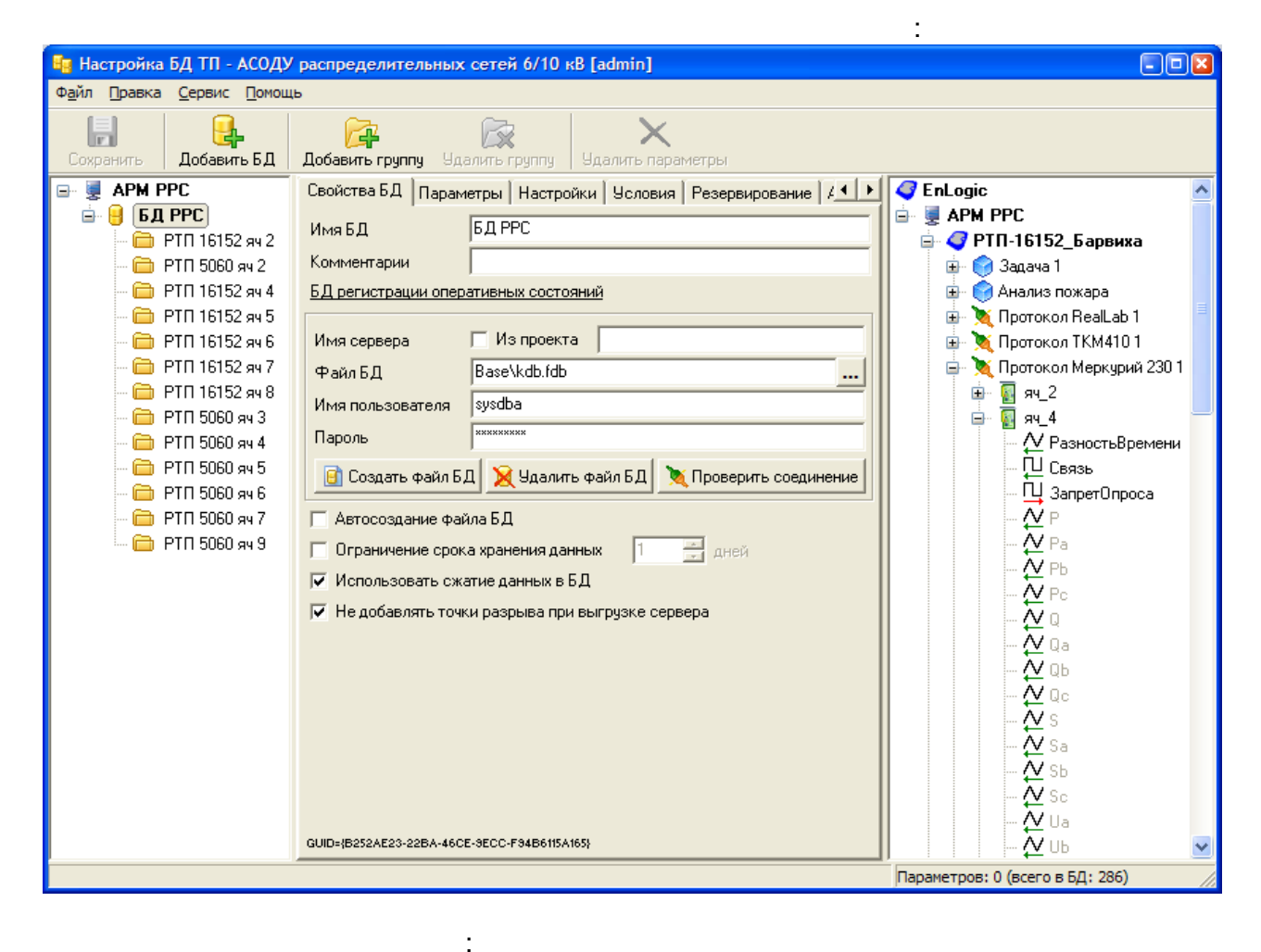

 $);$ 

÷

- 
- 

### $7.1.2$

### <span id="page-346-1"></span> $7.1.2.1$

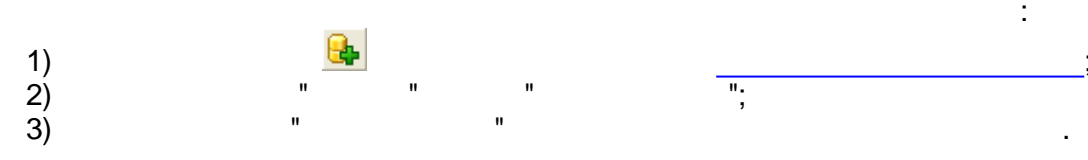

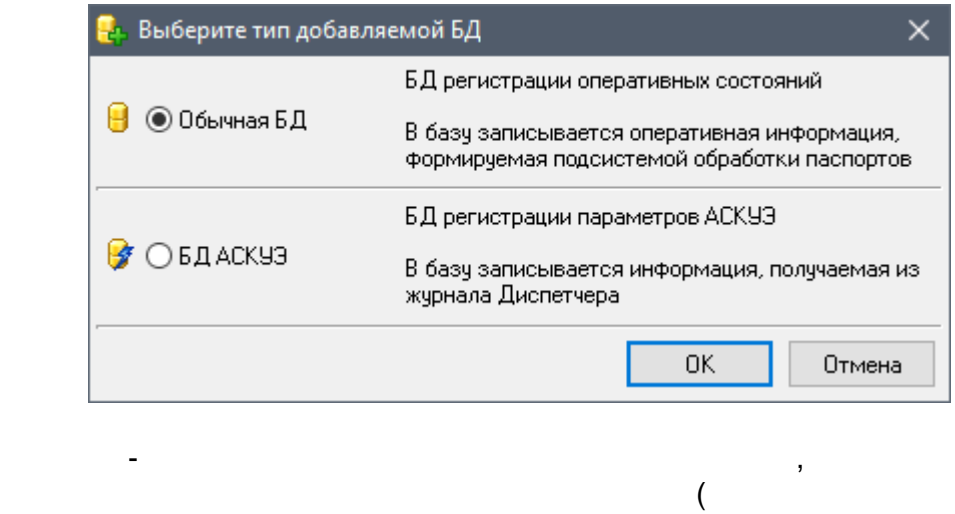

 $\ddot{\phantom{a}}$ 

 $\overline{\phantom{a}}$ 

 $\overline{a}$ 

l,

 $\overline{\phantom{a}}$ 

 $7.1.2.2$ 

 $\bullet$ 

 $\bullet$ 

 $\begin{array}{c} \begin{array}{c} \end{array} \\ \begin{array}{c} \end{array} \end{array}$ 

 $\overline{\phantom{a}}$ 

<span id="page-347-0"></span>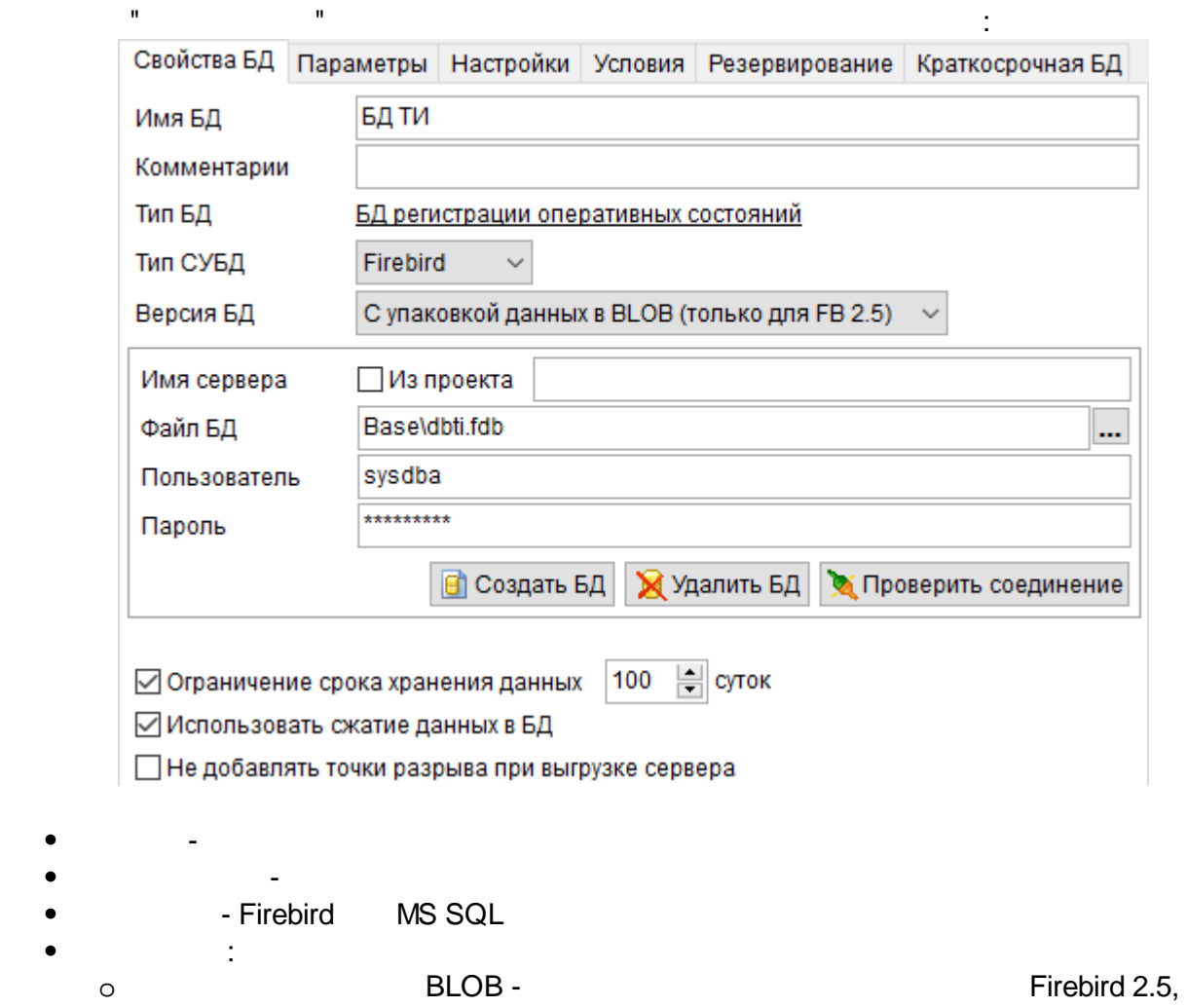

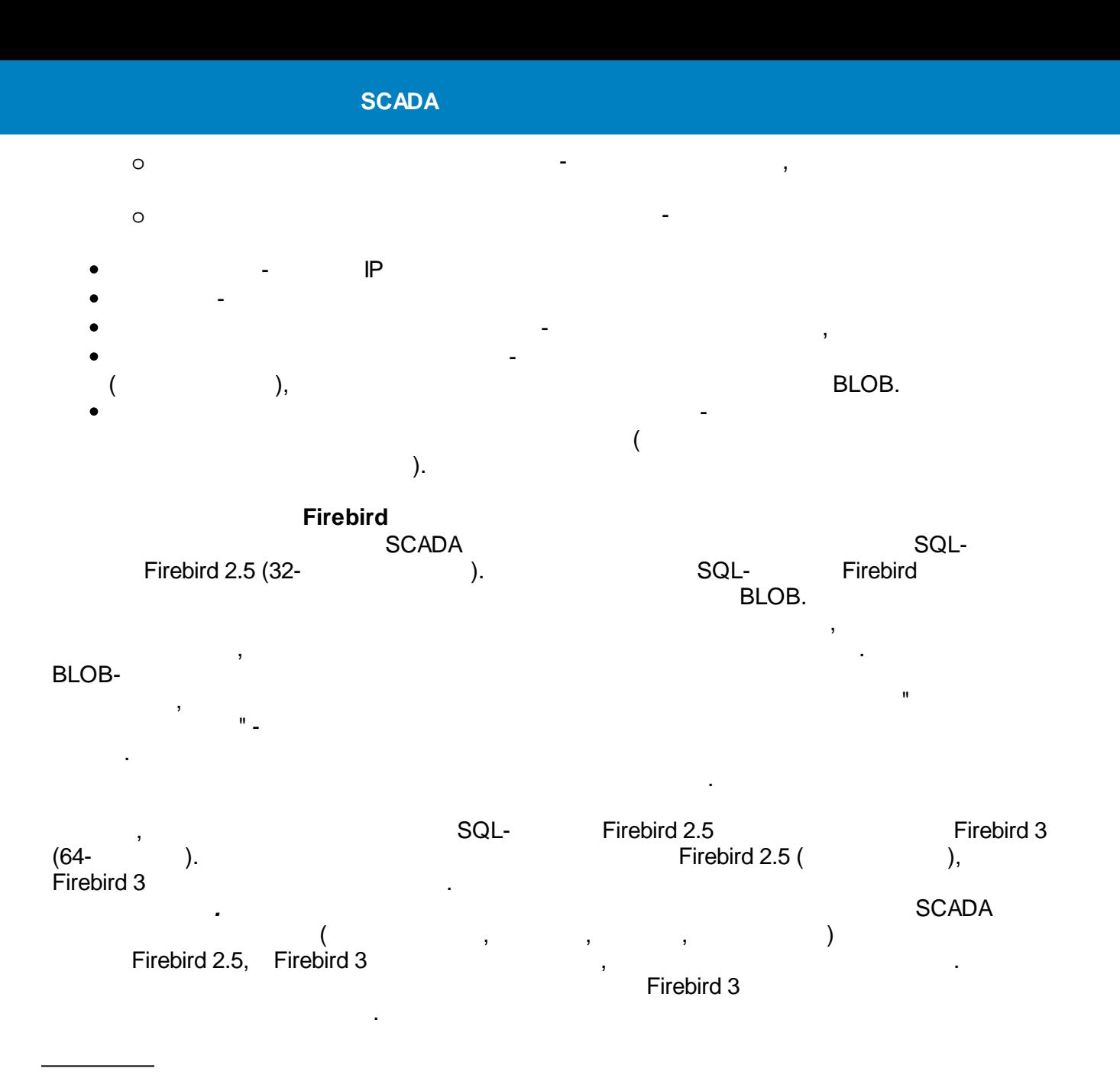

 $\blacksquare$  , and the set of the set of the set of the set of the set of the set of the set of the set of the set of the set of the set of the set of the set of the set of the set of the set of the set of the set of the set of

 $($  ):

:

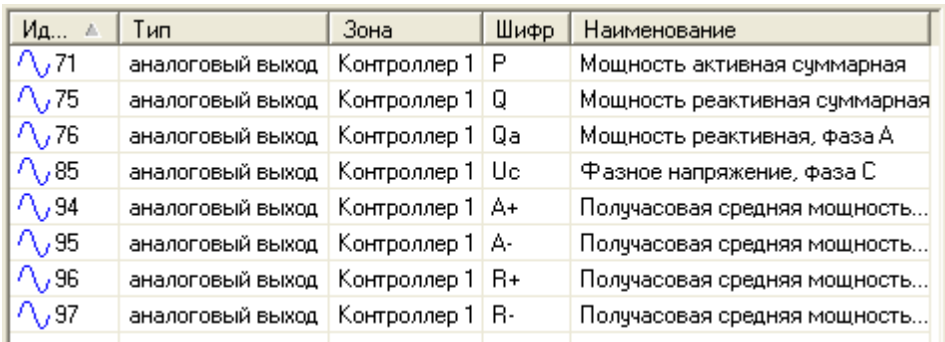

 $\hspace{.15cm}$  1)  $\hspace{.15cm}$  .  $($  );  $\hspace{.15cm}$  2) and the set of  $\hspace{.15cm}$  .

 $3)$  - , , ; 4) - , ; 5) - ;

;

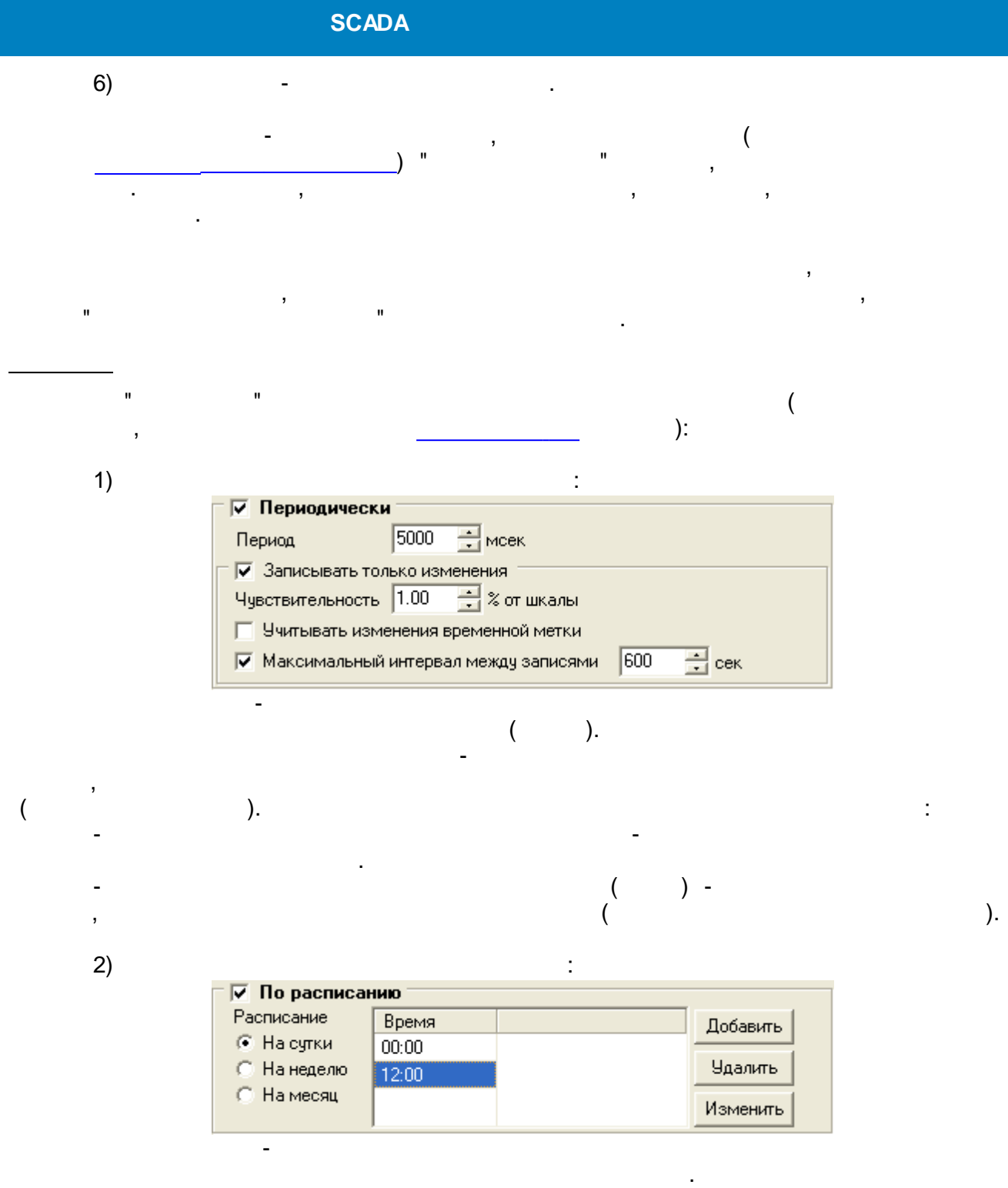

 $3)$ 

 $\overline{\phantom{a}}$ 

 $\overline{a}$ 

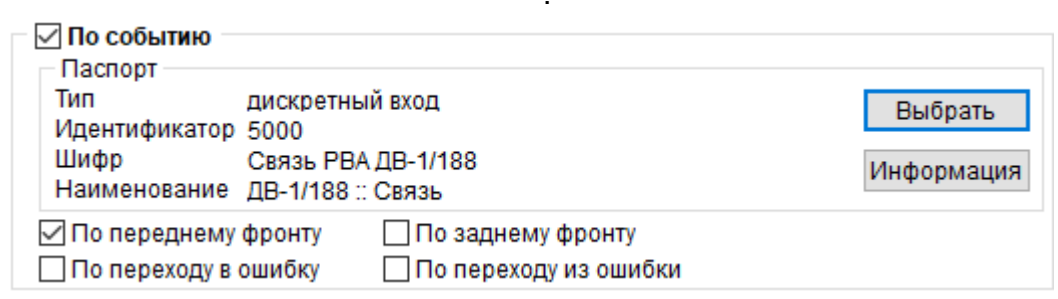

 $\overline{\phantom{a}}$ 

 $\overline{\phantom{a}}$ 

 $\begin{bmatrix} 1 \\ 1 \end{bmatrix}$ 

 $\mathcal{E}$  ).

 $\overline{ }$ 

 $\overline{ }$ 

 $\overline{\phantom{a}}$ 

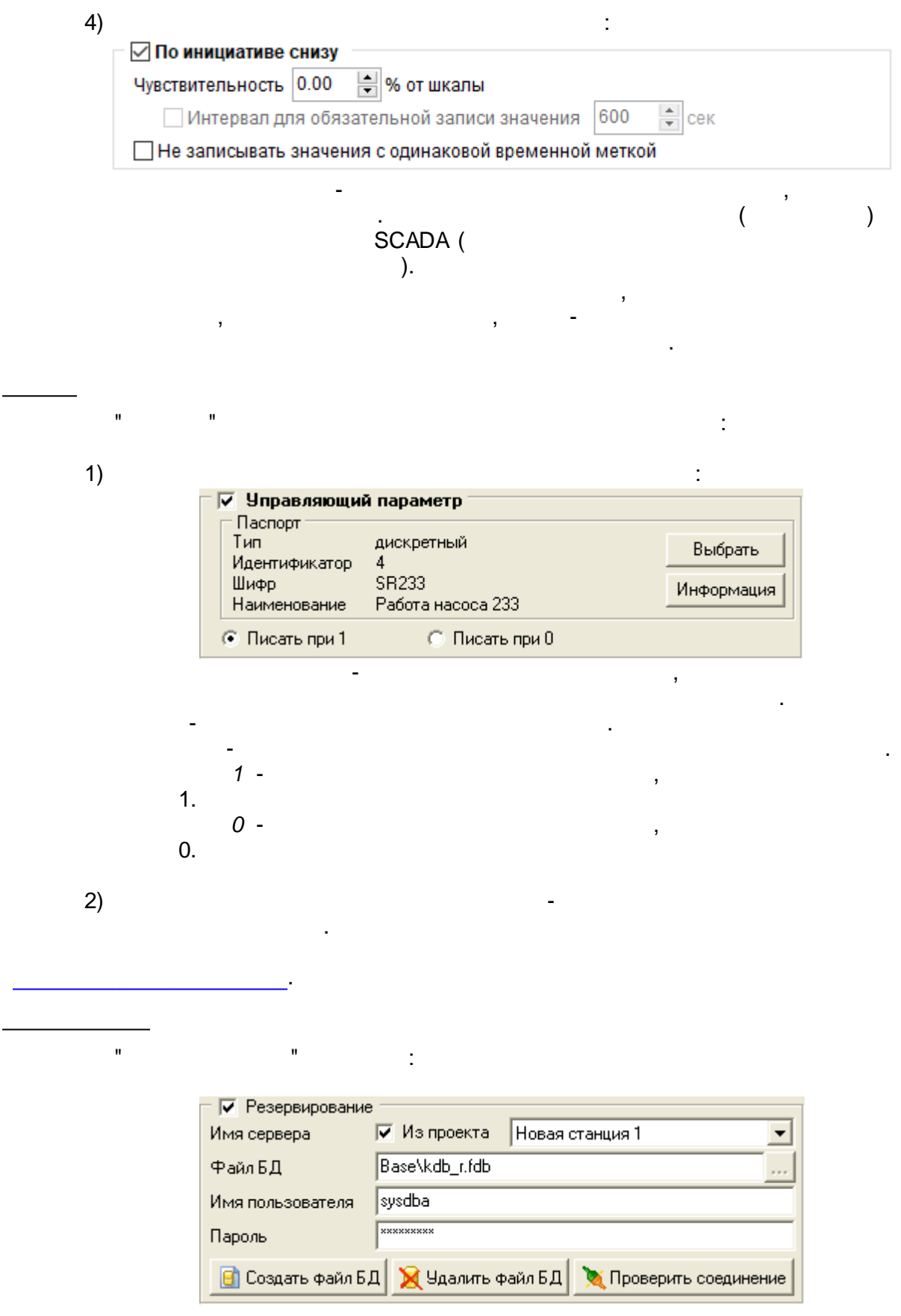

 $\ddot{\phantom{0}}$ 

 $\ddot{\phantom{1}}$ 

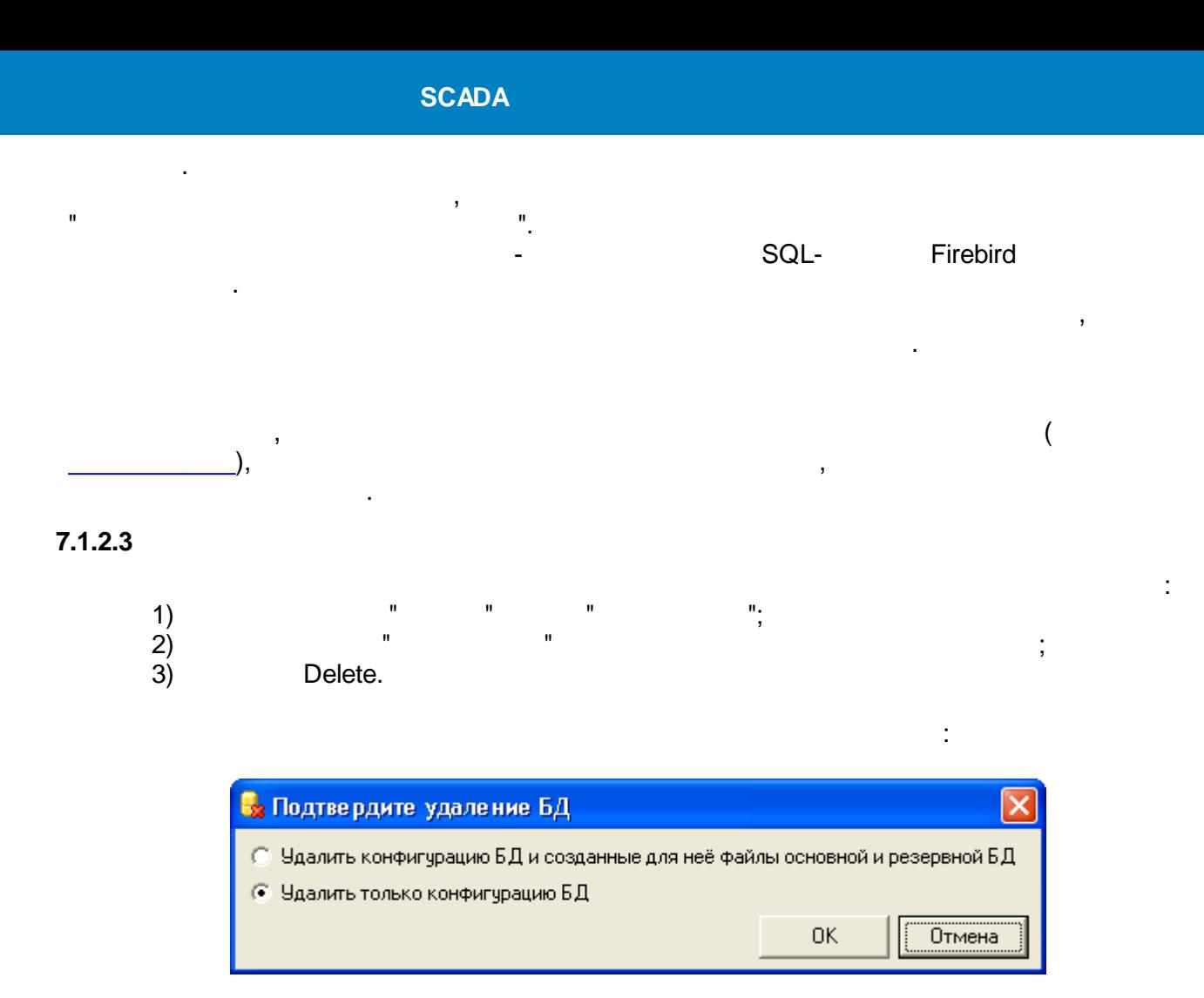

Firebird.

 $\overline{\mathbb{R}}$ 

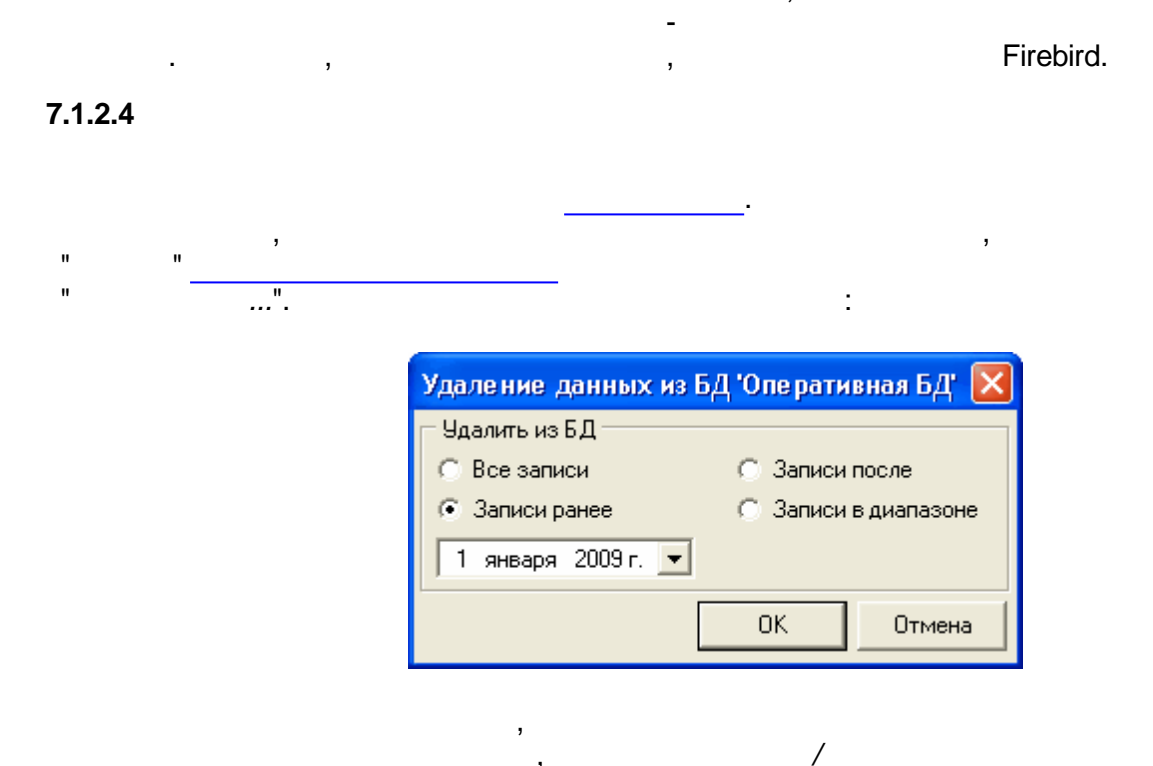

 $7.1.2.5$ 

 $\overline{\phantom{a}}$ 

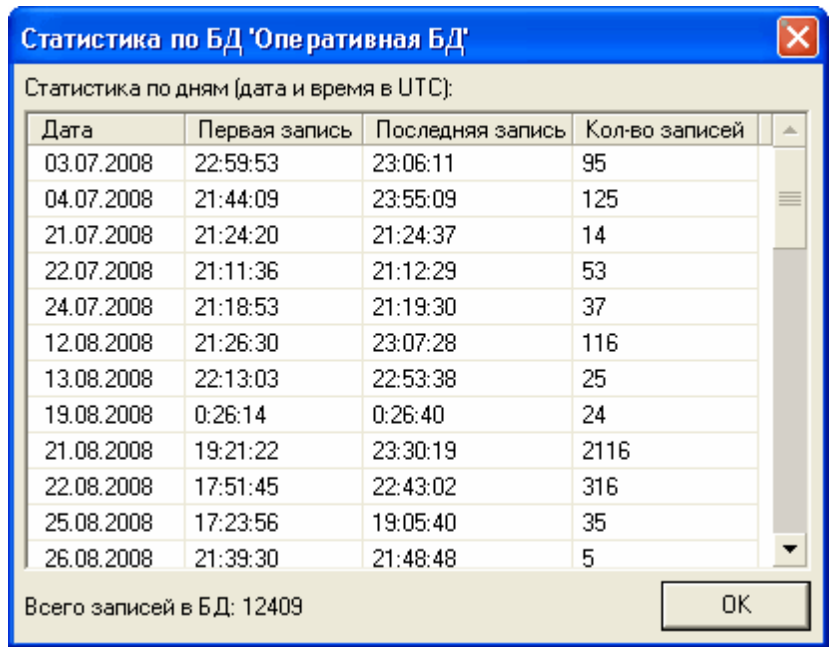

 $\pm$ 

<span id="page-352-0"></span> $7.1.3$ 

 $\overline{\phantom{a}}$ 

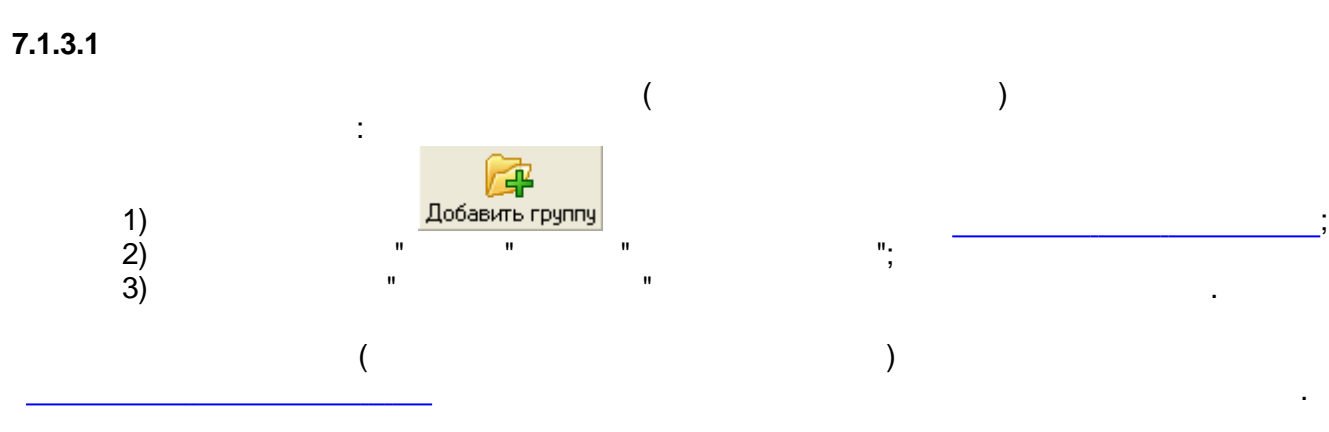

 $\overline{\phantom{a}}$ 

 $\overline{a}$ 

 $\overline{ }$ 

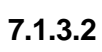

J,

 $\mathbf{u}$ 

l,

 $\mathbf{u}$ 

 $\overline{\phantom{a}}$ 

 $^{\prime\prime}$ 

 $\overline{(}$ 

### $7.1.3.3$

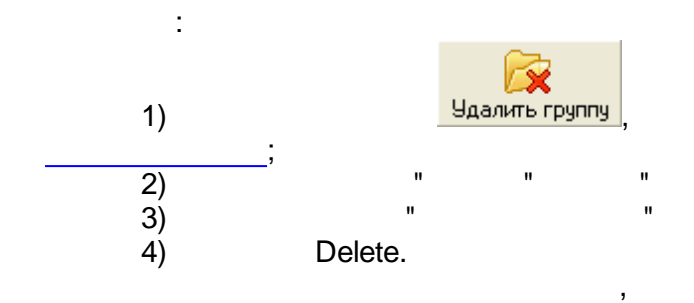

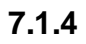

 $\mathbf{u}$ 

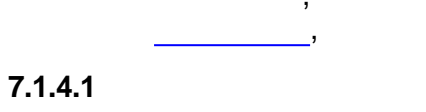

 $\ddot{\cdot}$ 

 $\ddot{\phantom{0}}$ 

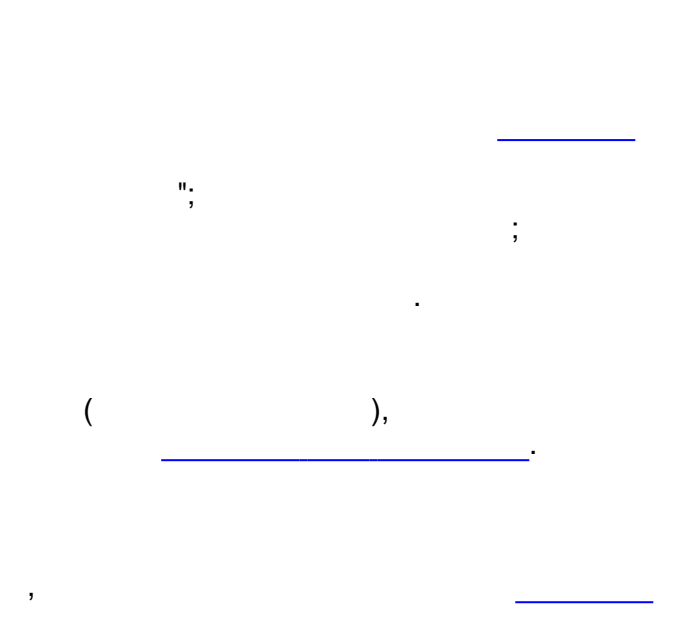

 $\mathcal{E}$ 

Настройка БД ТП - Внимание!  $\overline{\mathsf{x}}$ В списке переносимых паспортов<br>присутствуют паспорта,<br>для которых уже созданы параметры БД! Ţ Перепривязать данные паспорта? <u>Нет</u> Отмена Да  $\mathbf{u}$ 

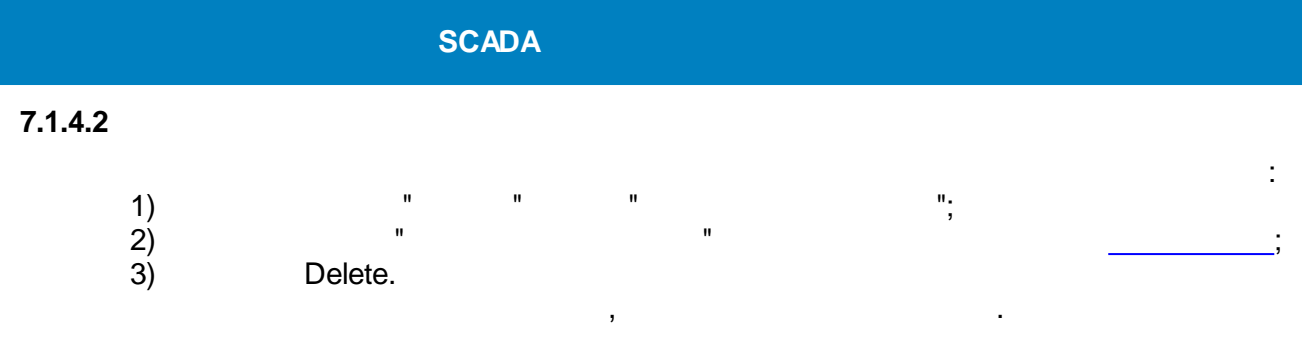

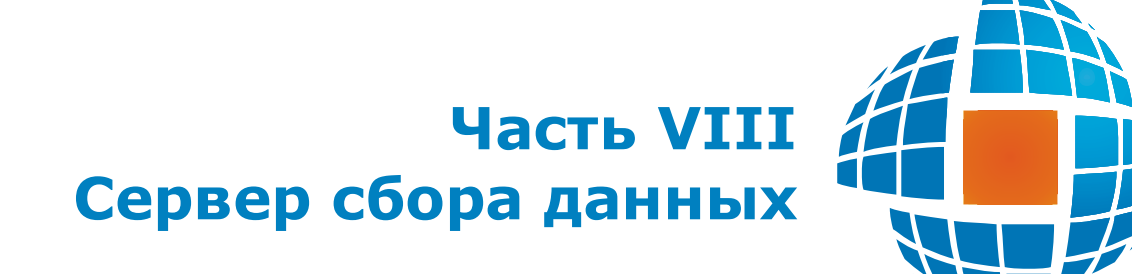

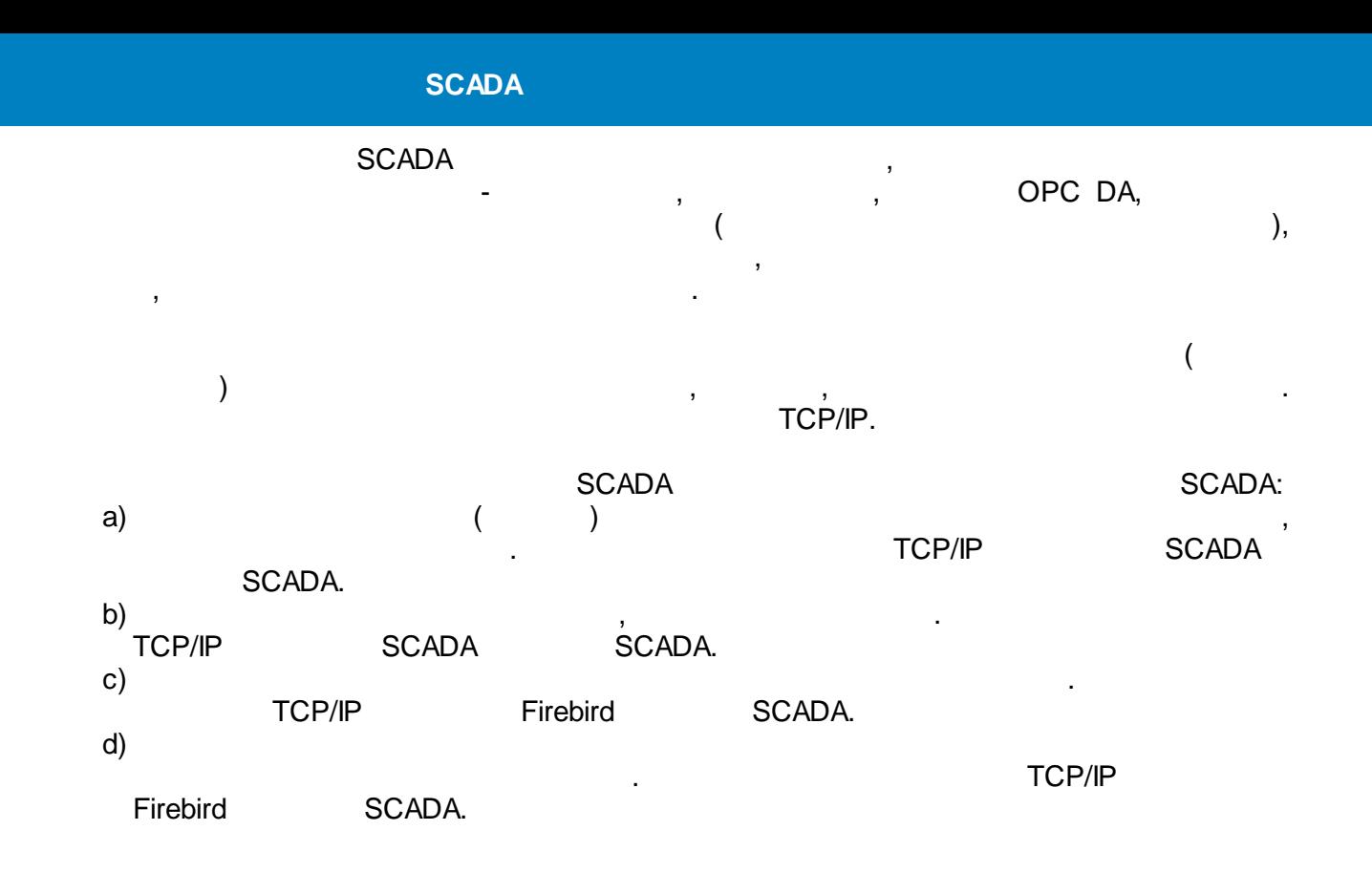

 $\overline{\phantom{a}}$ 

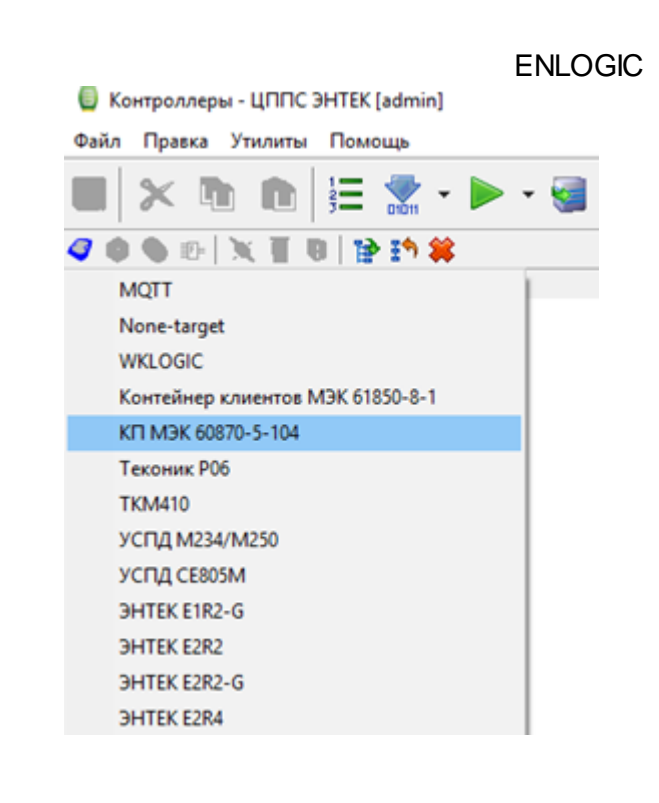

 $\overline{a}$ 

**XLS XLS** 

 $\overline{1}$ 

L,

60870-5-104 60870-5-104:

# **Excel**

Excel

l,

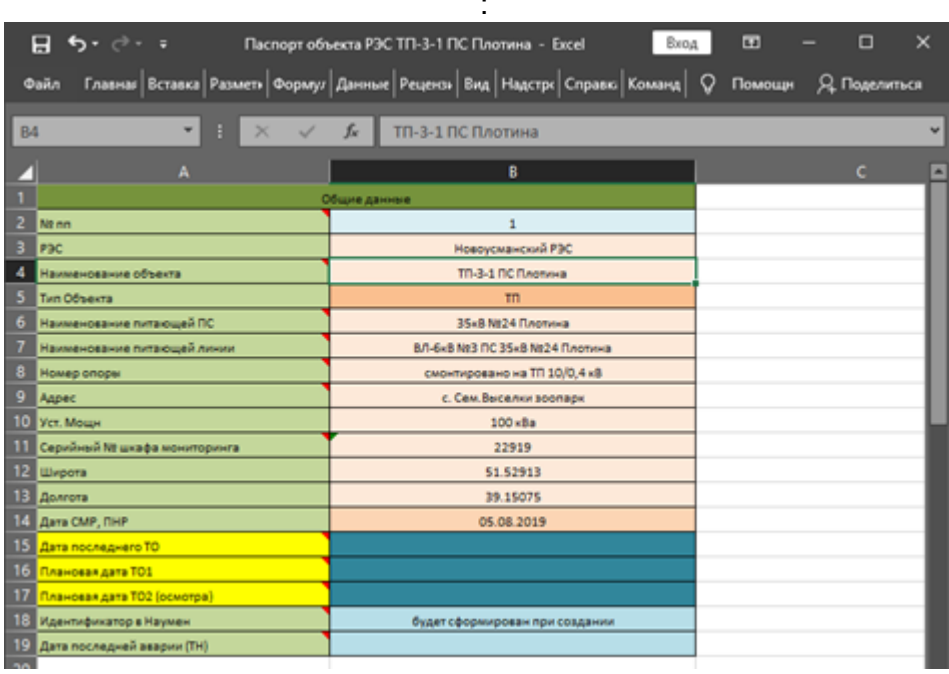

 $\equiv$ 

 $-104$ 

 $\frac{1}{2}$ 

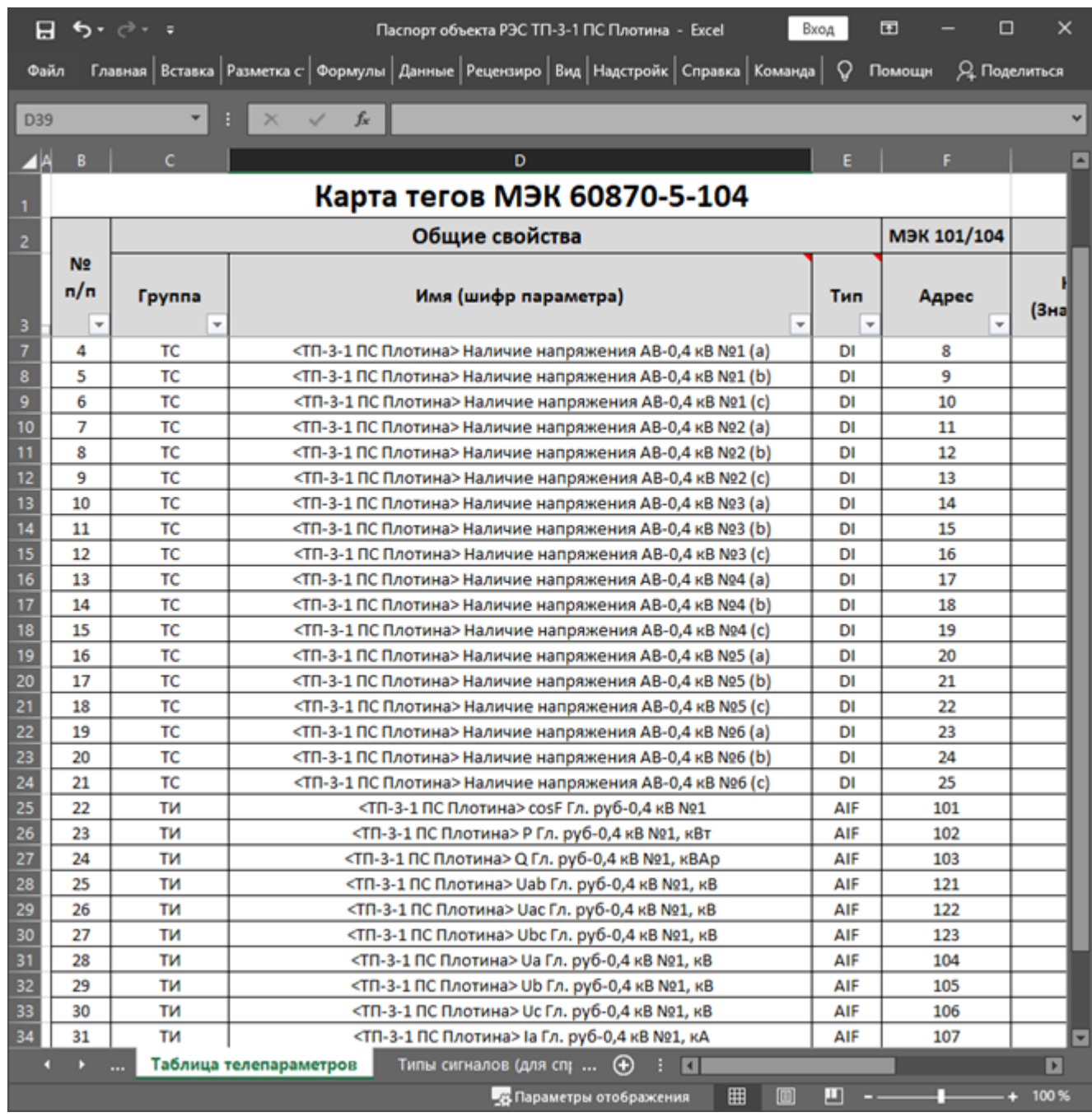

### **• Контроллеры - ЦППС ЭНТЕК [admin]**

### Файл Правка Утилиты Помощь

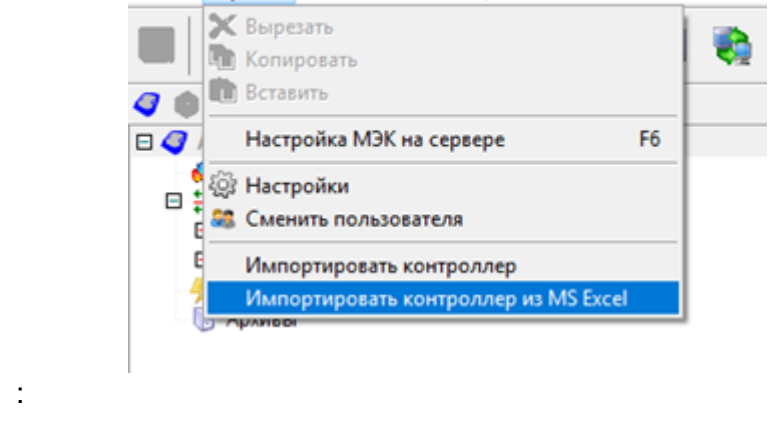

 $\pm$
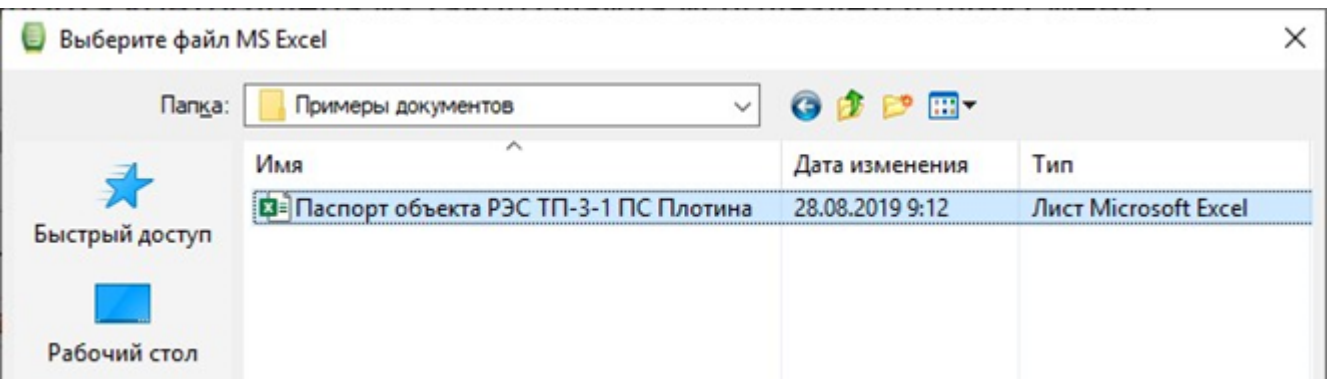

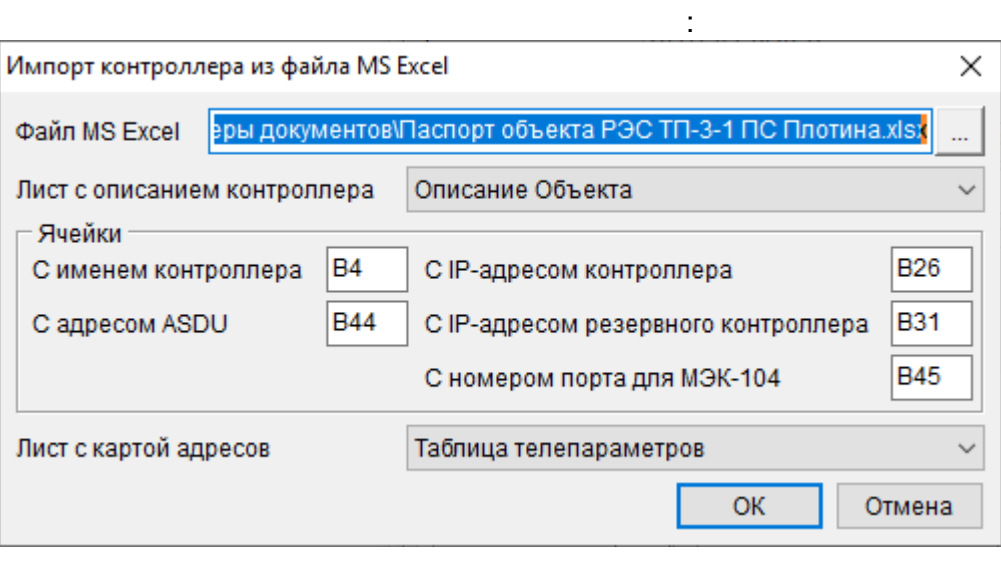

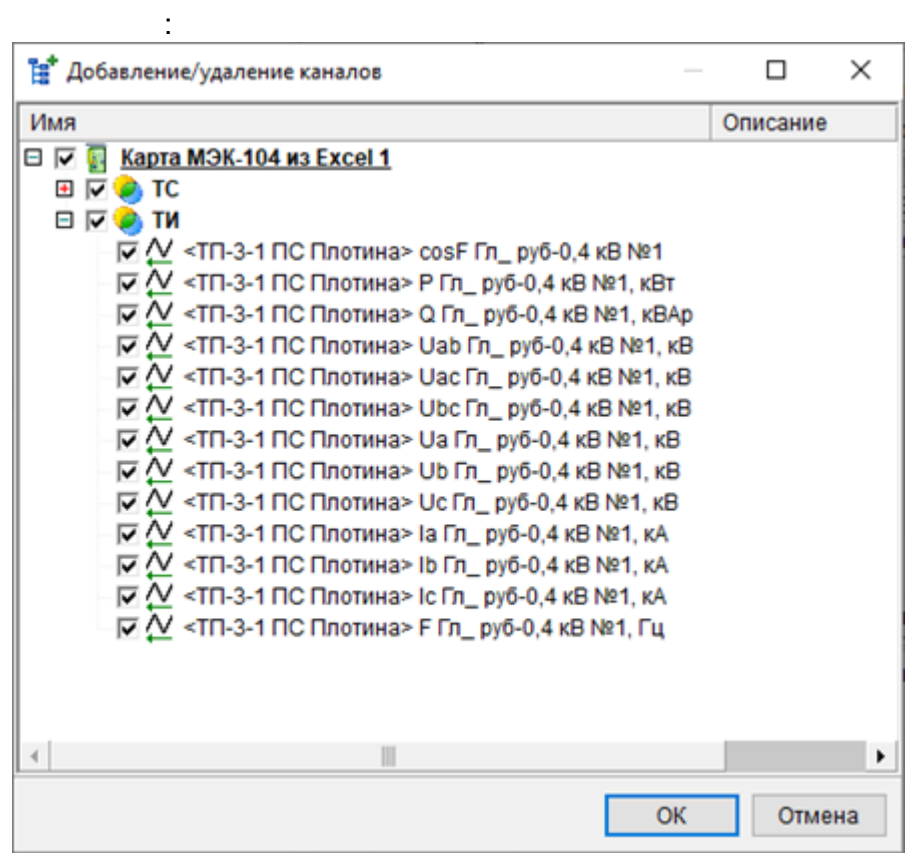

 $\sim 10^{-1}$ 

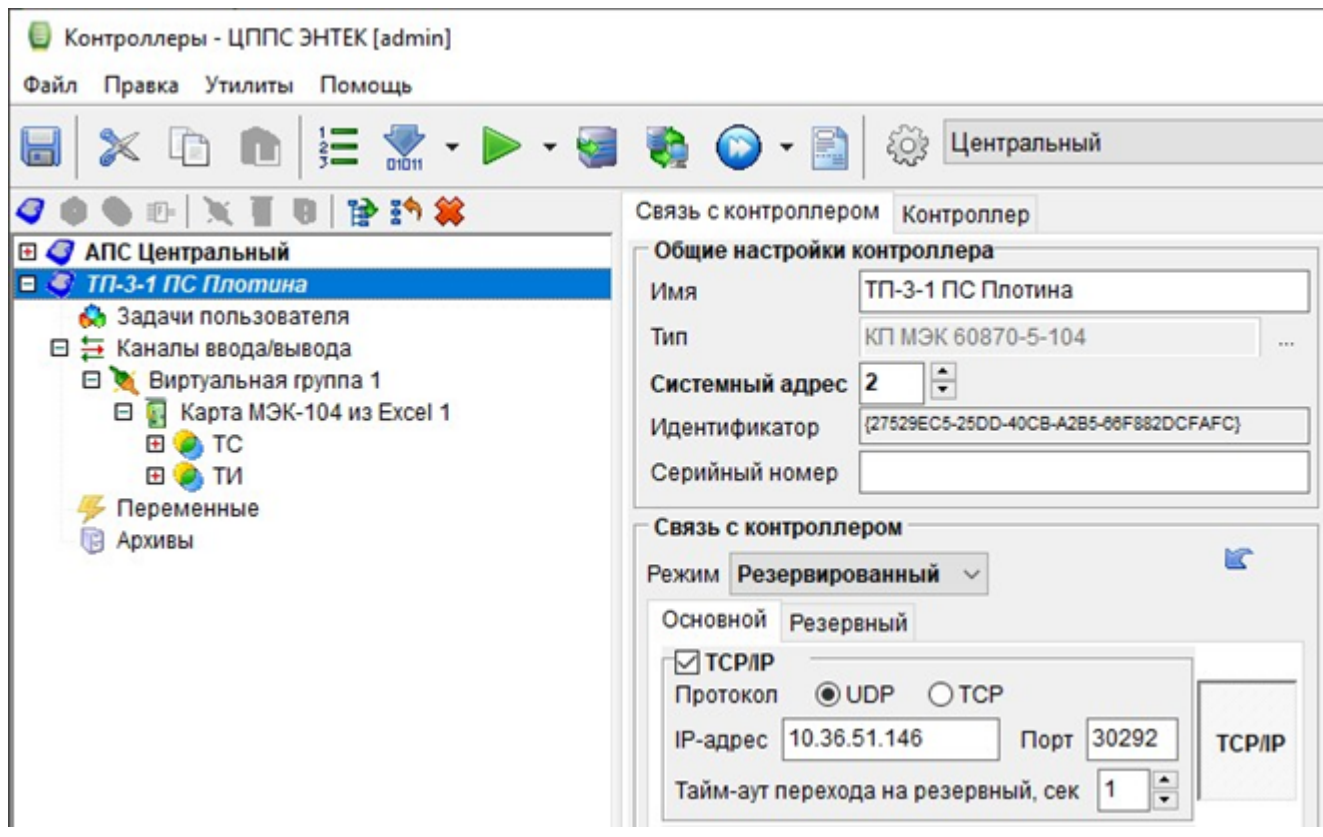

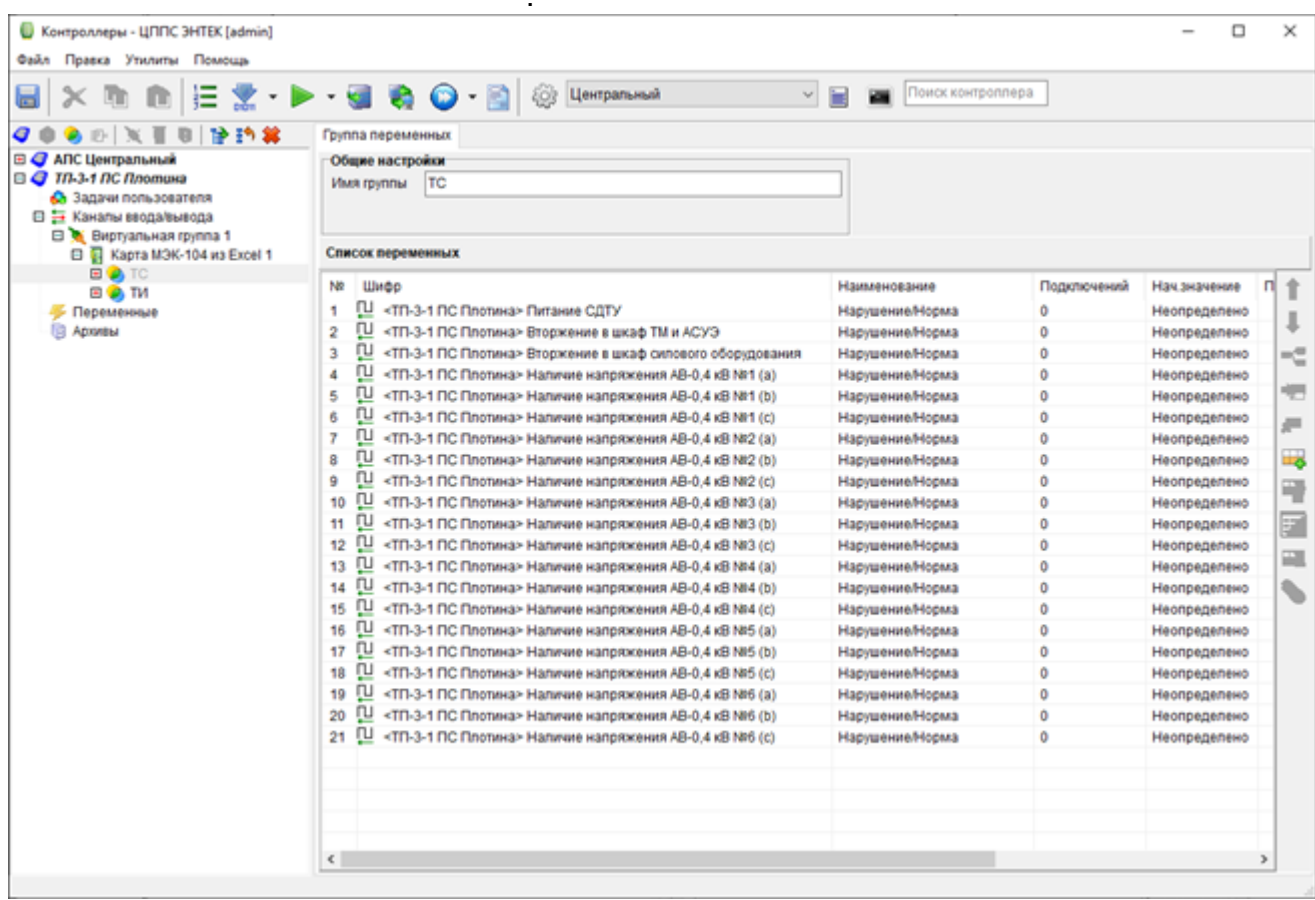

:

### 60870-5-104,

 $\overline{1}$ 

 $\overline{\phantom{a}}$ 

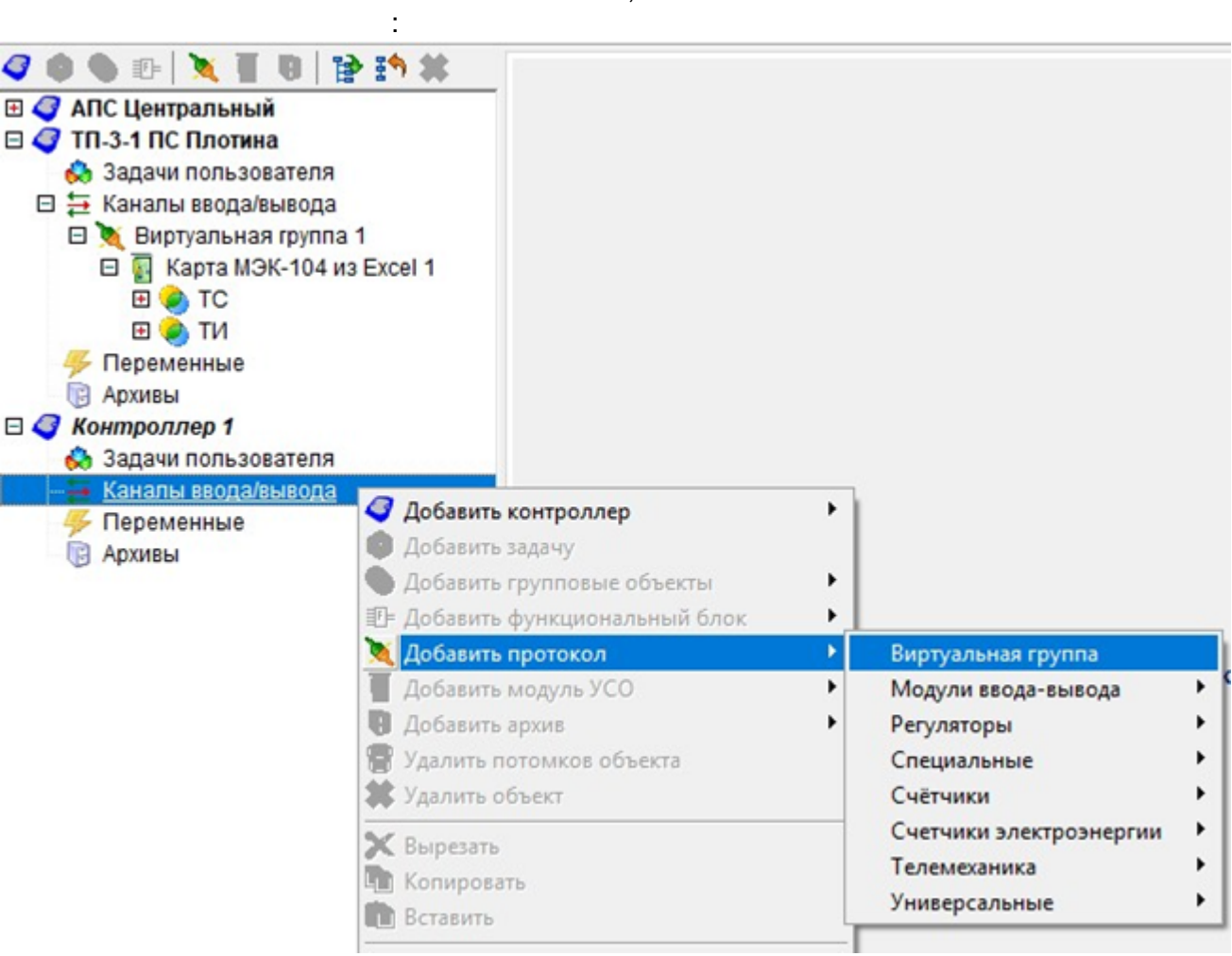

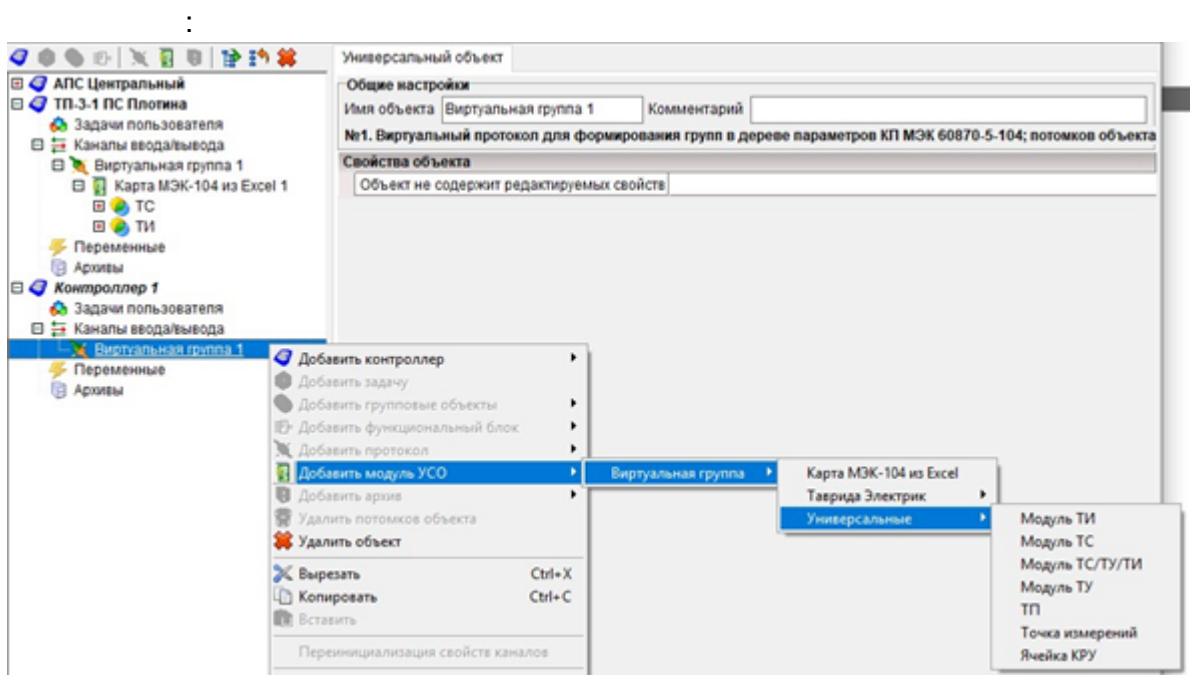

 $\overline{a}$ 

 $\sim 10^{-10}$ 

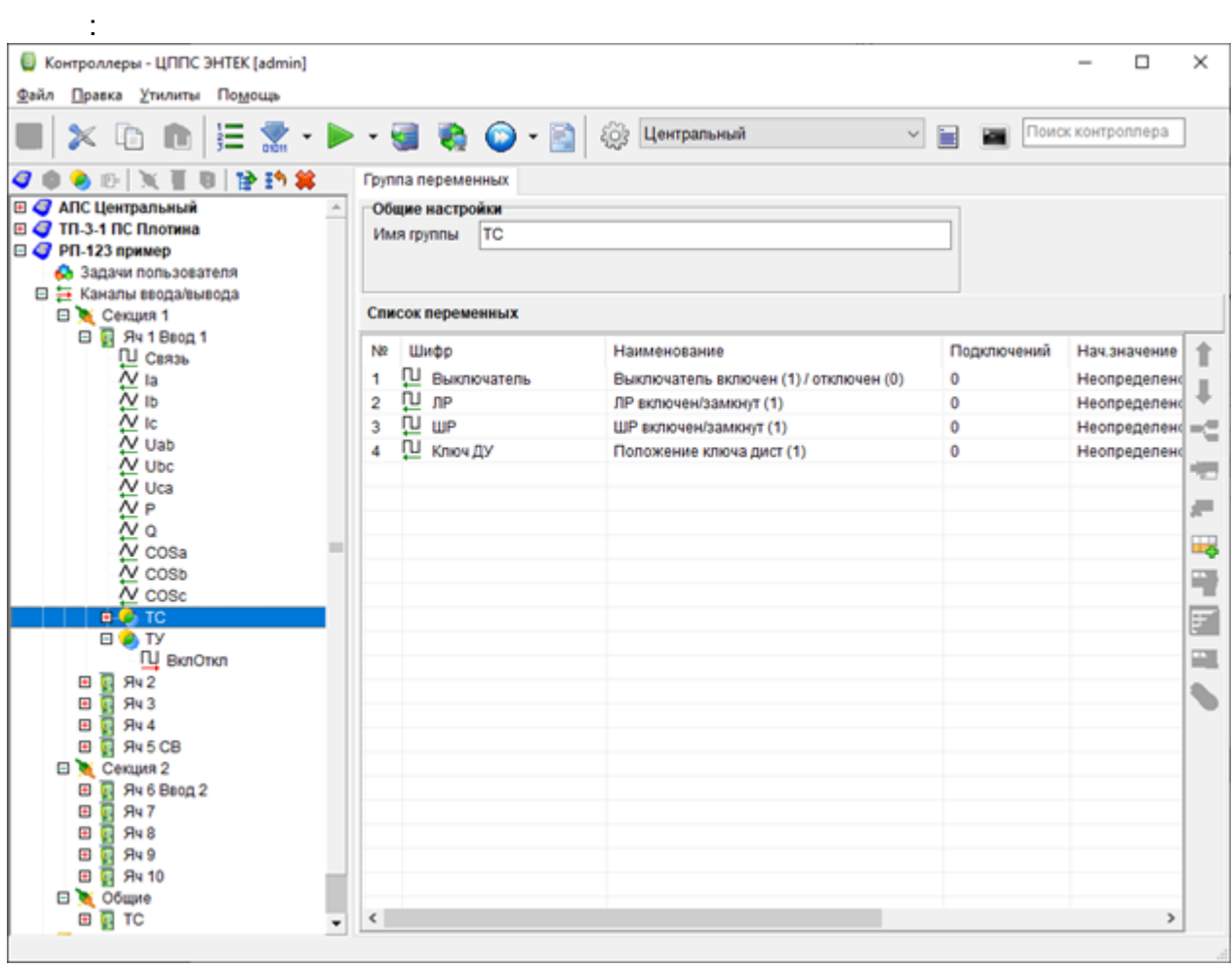

- 
- 
- 
- 
- 
- 

Панель работы с параметрами:

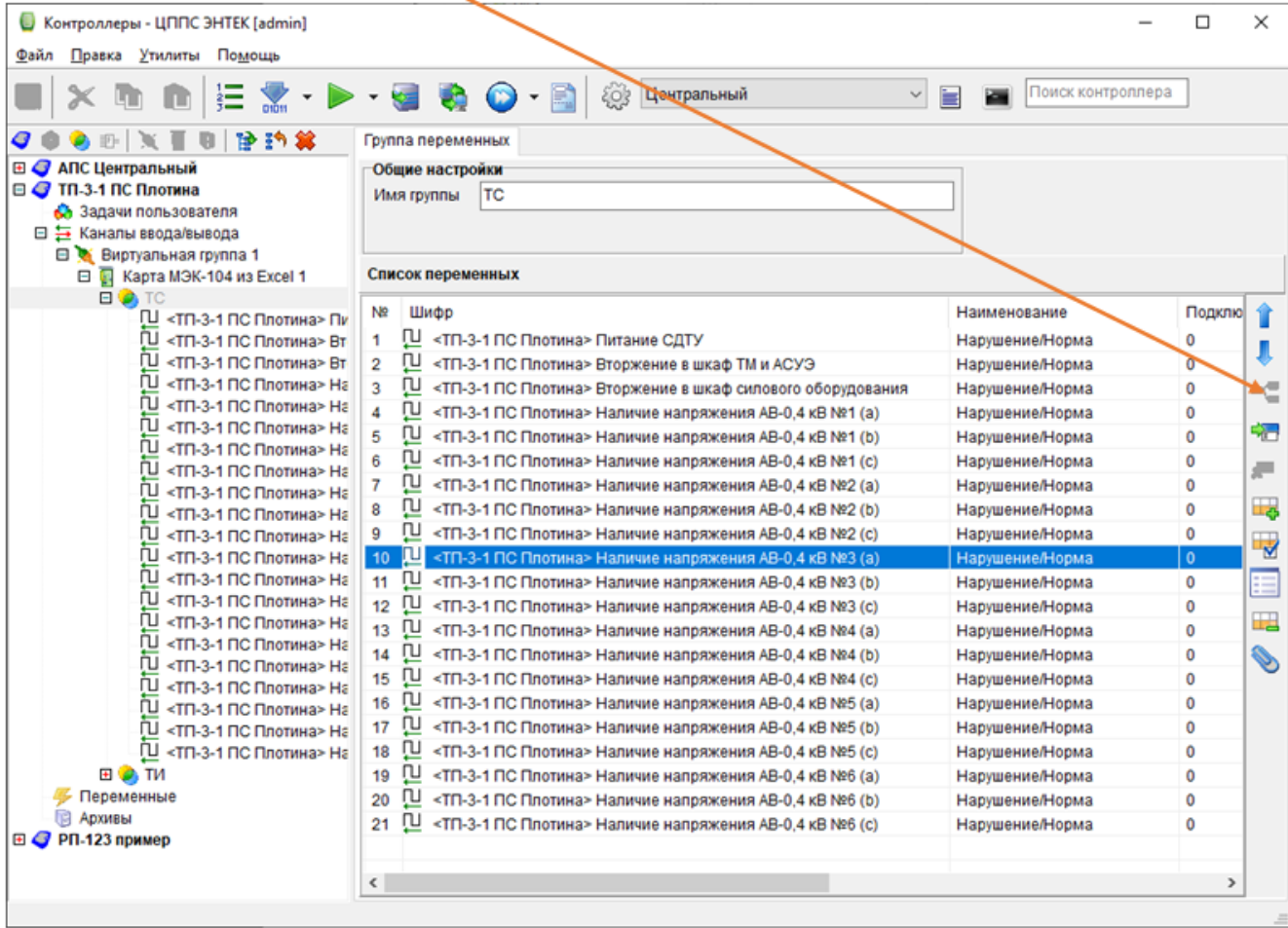

 $\mathbb{R}^2$ 

 $\frac{1}{2}$ 

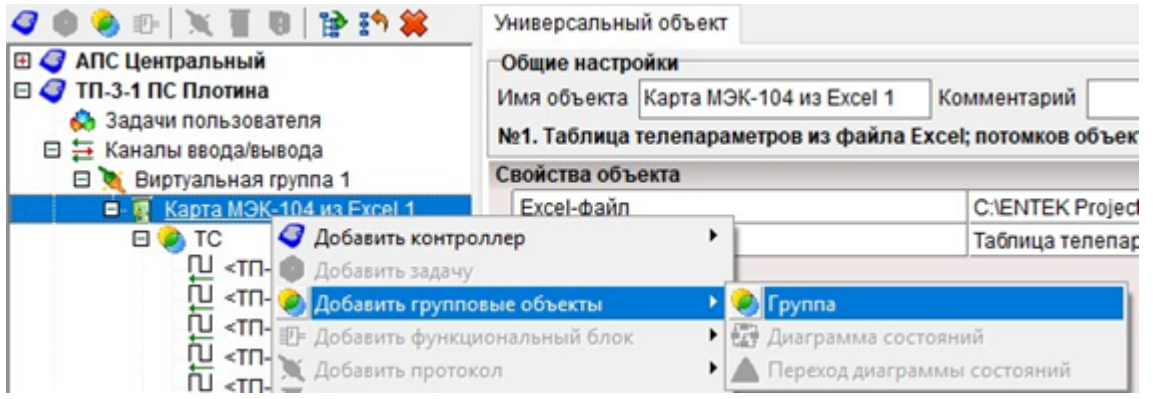

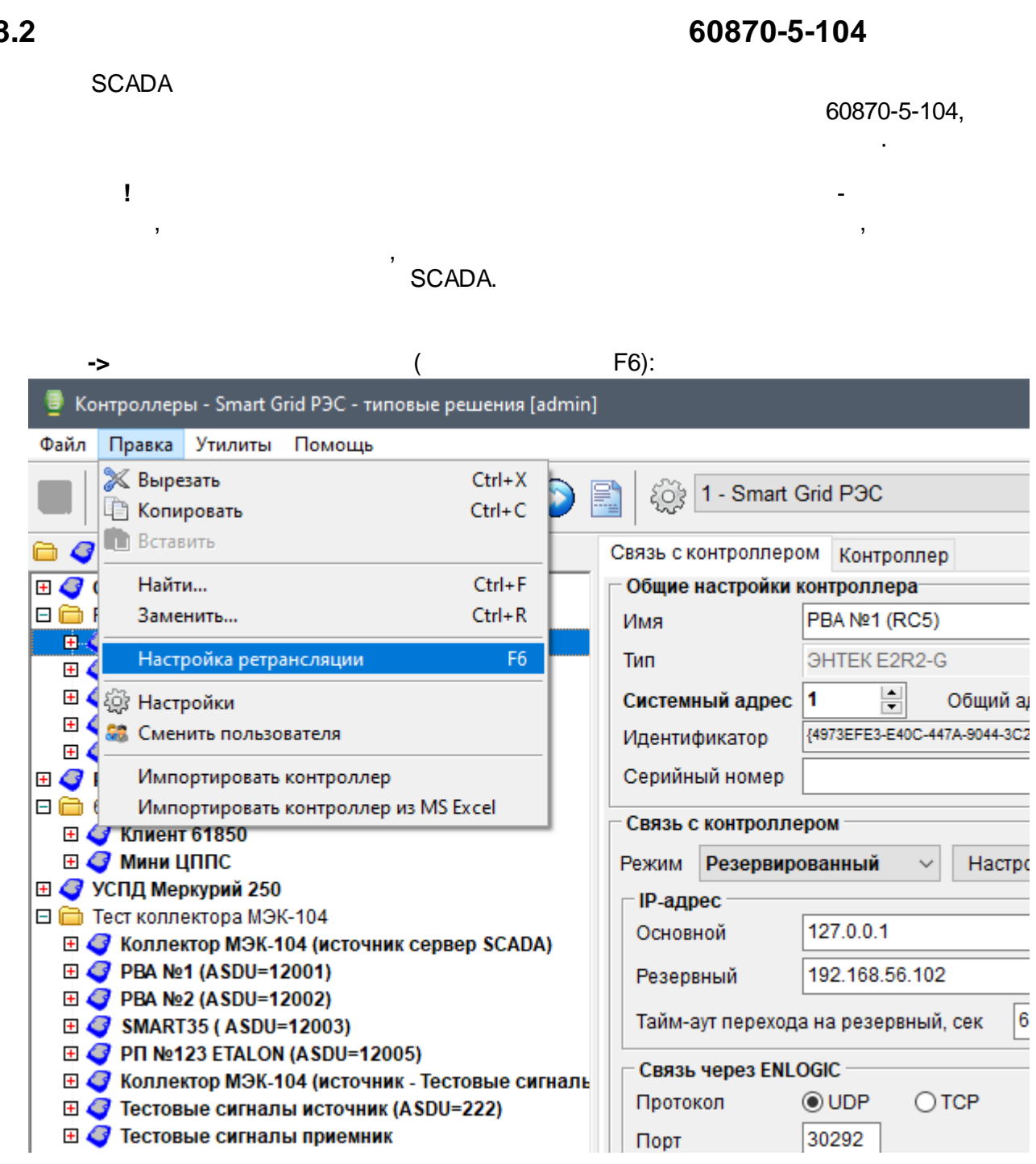

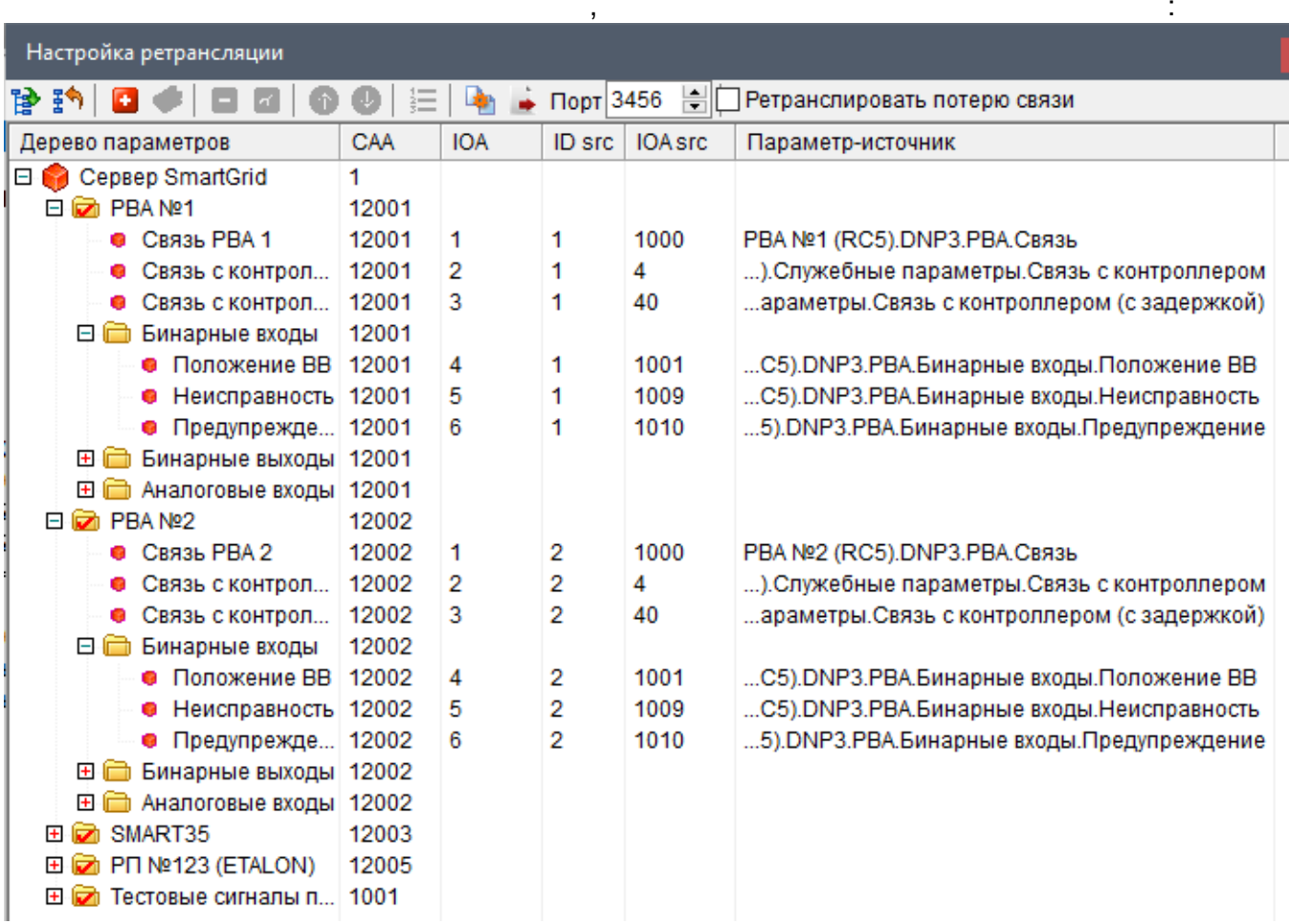

÷,

 $-104$ 

 $\ddot{\phantom{a}}$ 

• CAA - Common Address of ASDU,

ASDU,

ł,

 $\, )$ 

- IOA Information Object Address,
- $\bullet$  ID src - $\overline{\phantom{a}}$ **ENLOGIC**
- IOA src - $\overline{a}$
- $\bullet$  $\overline{a}$ Ĭ.

 $1)$ 

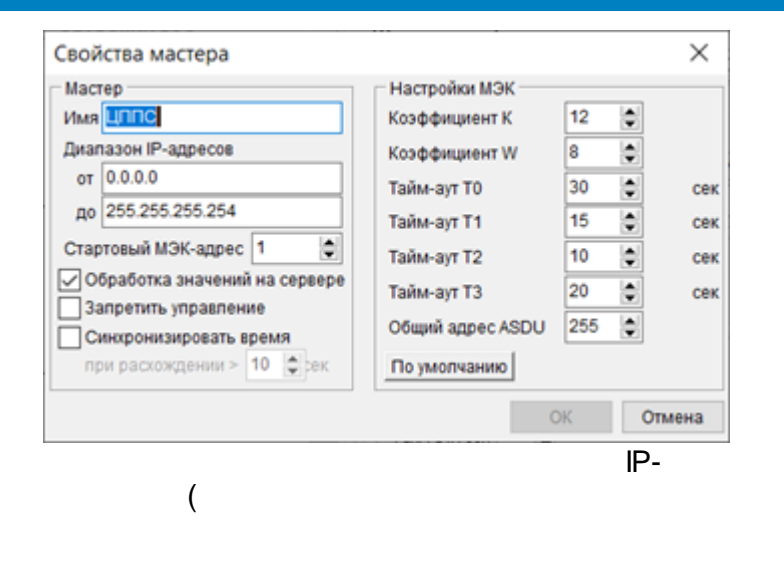

 $\overline{(}$ 

 $\overline{\phantom{0}}$ 

ċ

 $\overline{\phantom{a}}$ 

 $\overline{ }$ 

 $2)$ 

 $\overline{\phantom{a}}$ 

 $\overline{a}$ 

 $\begin{array}{c} \bullet \\ \bullet \\ \bullet \end{array}$ 

**ENLOGIC** 

 $\ddot{\phantom{a}}$ 

 $).$ 

IP-

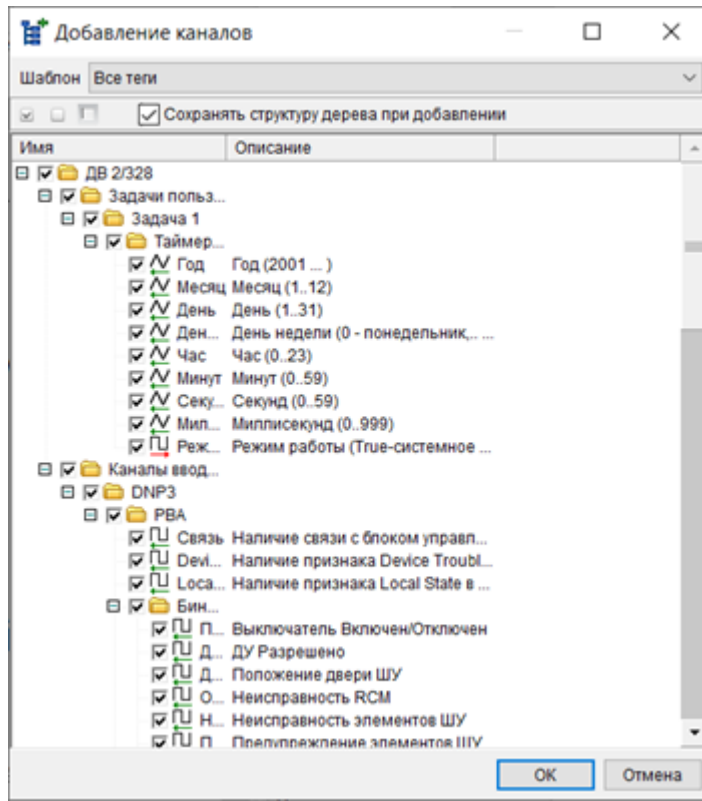

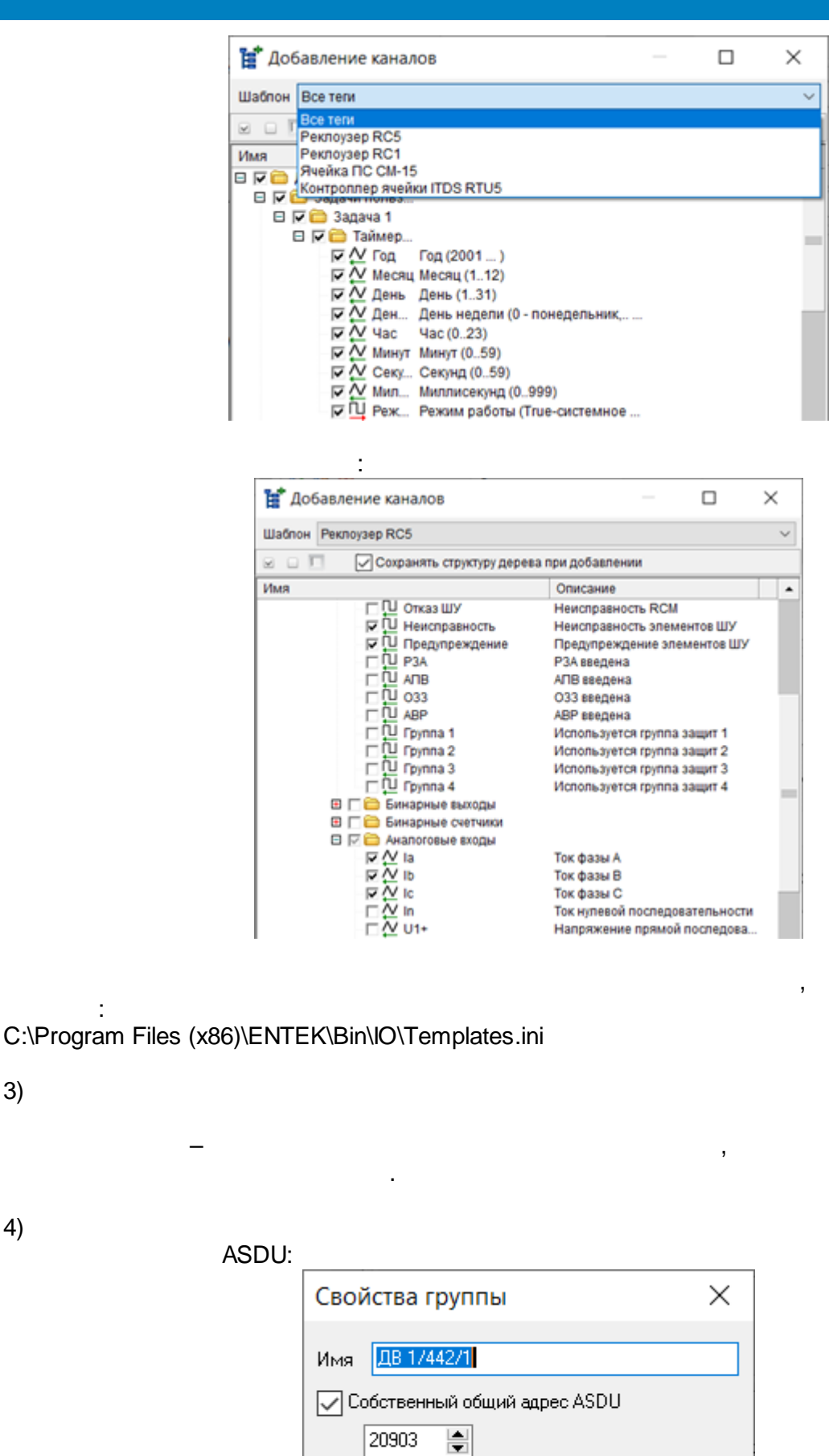

 $5)$ 

ċ

 $3)$ 

 $4)$ 

0K

Отмена

 $\overline{ }$ 

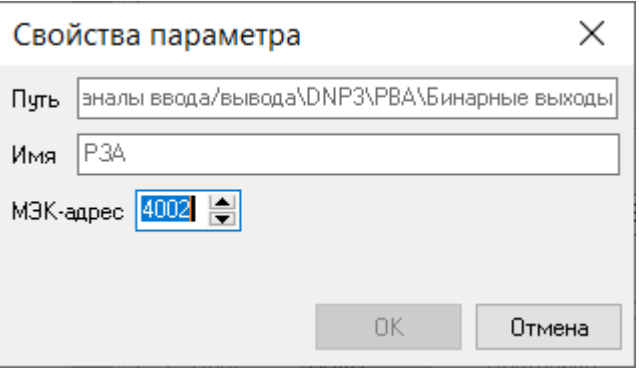

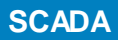

**8.3**

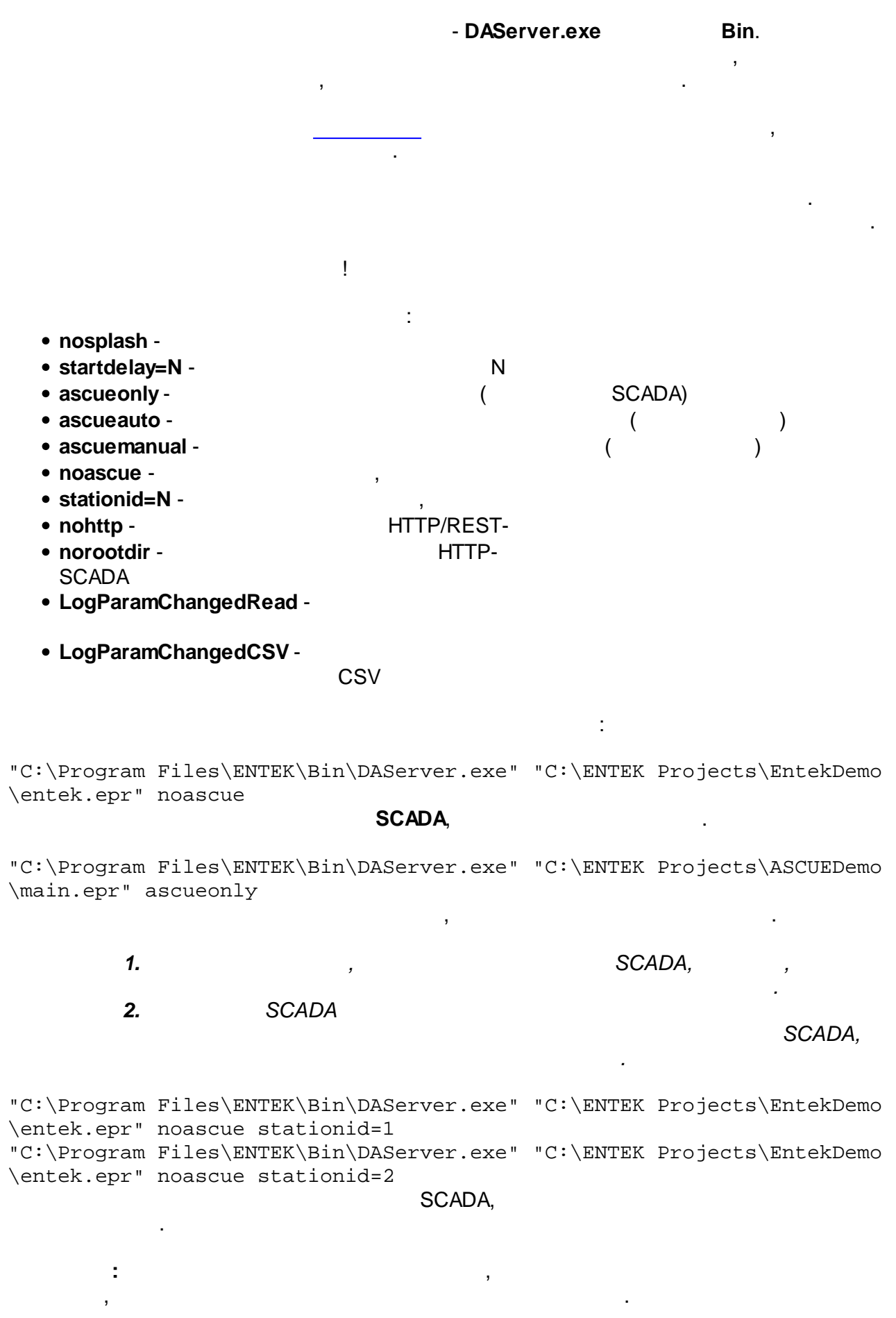

 $\bar{z}$ 

 $\cdot$ 

 $\ddot{\phantom{a}}$ 

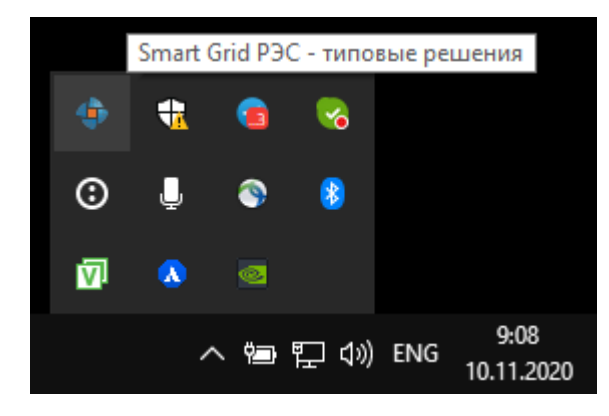

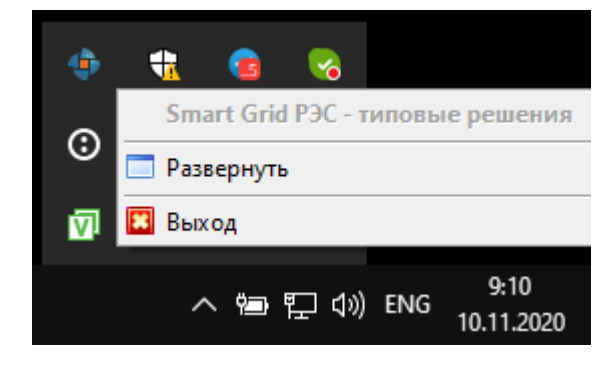

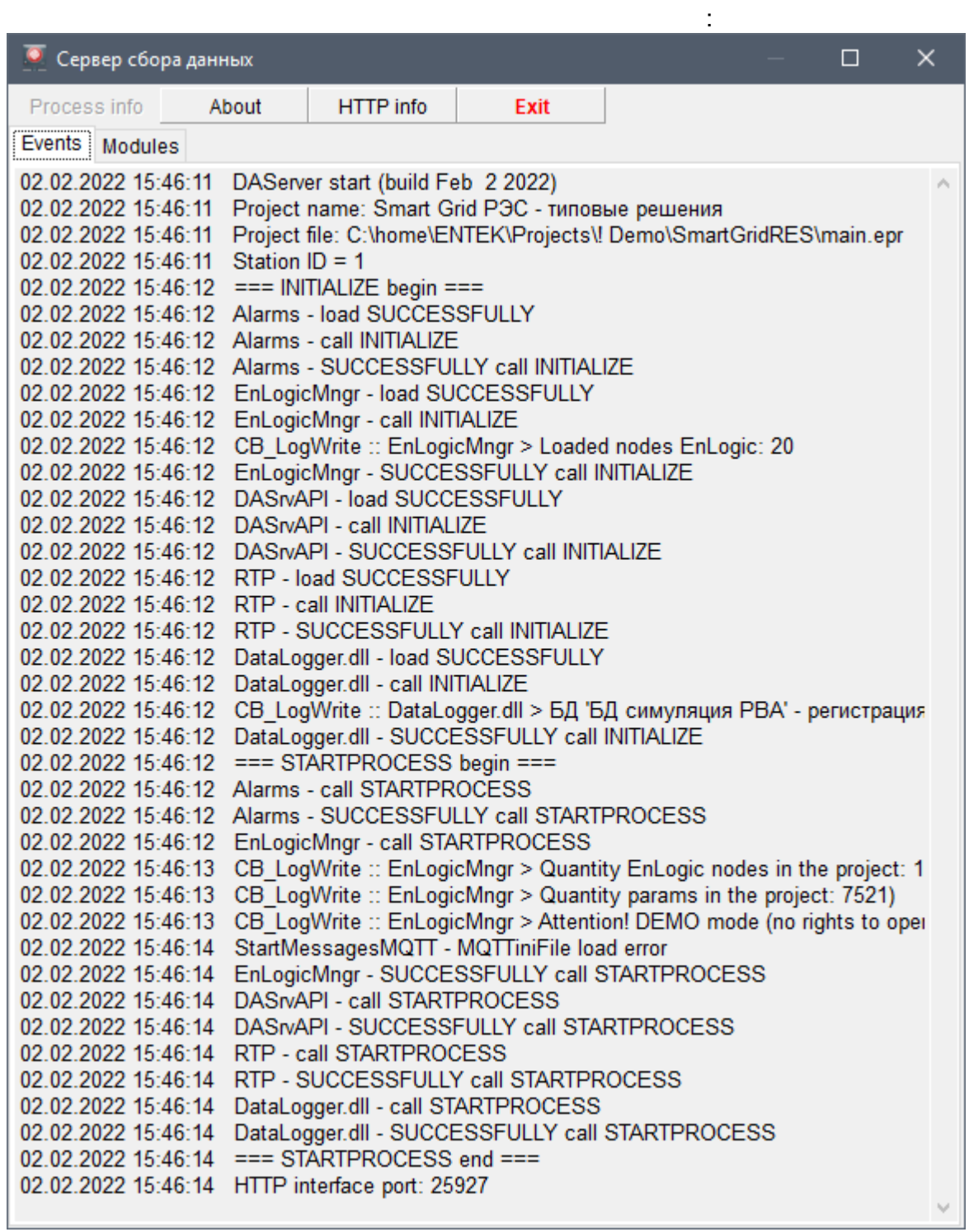

.

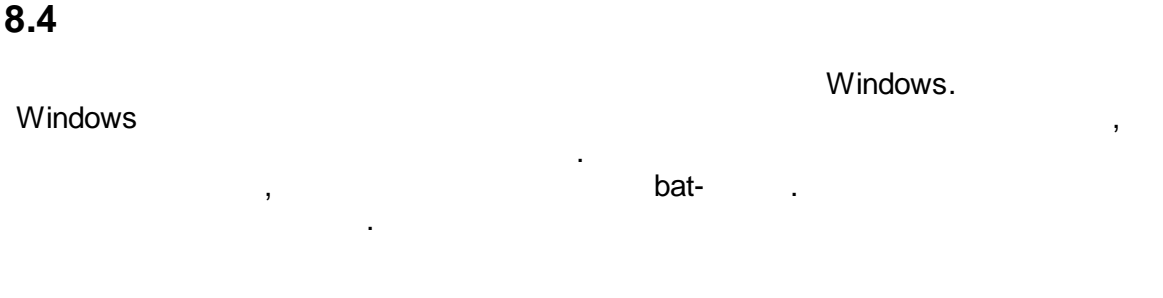

**C:\Program Files (x86)\ENTEK\Bin\bat**:

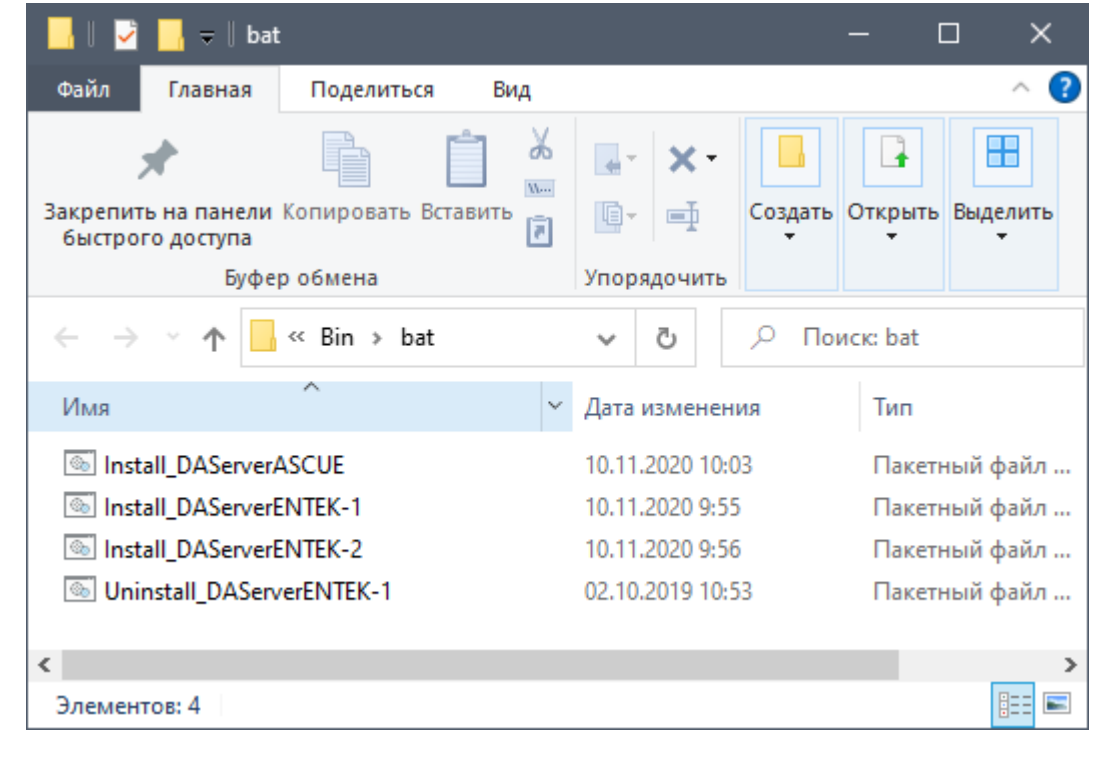

```
:
sc create "DAServer1" binpath= "\"C:\Program Files (x86)\ENTEK\Bin\DAServer.exe\" \"C:\E
sc config "DAServer1" displayname= " 1" start= delayed-auto depend= Firebird
sc failure "DAServer1" reset= 0 actions= restart/30000
sc start "DAServer1"
pause
```
 $\blacksquare$ )

**OEM 866**.

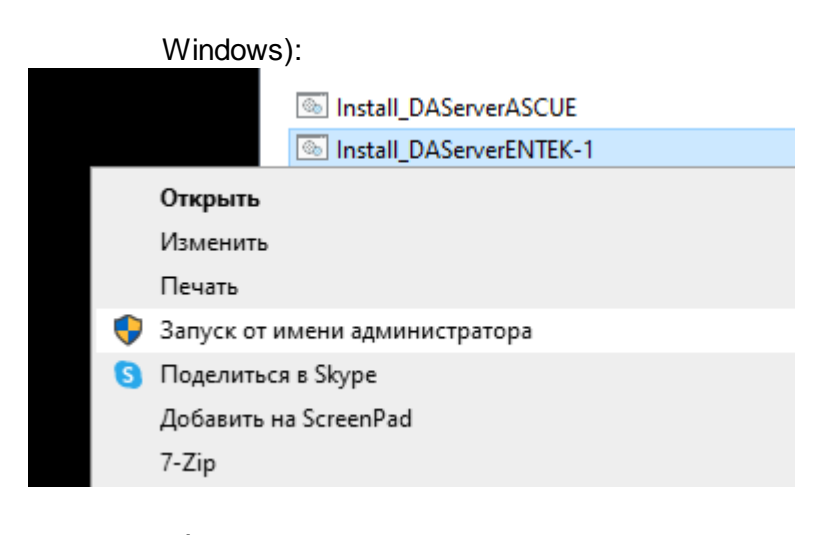

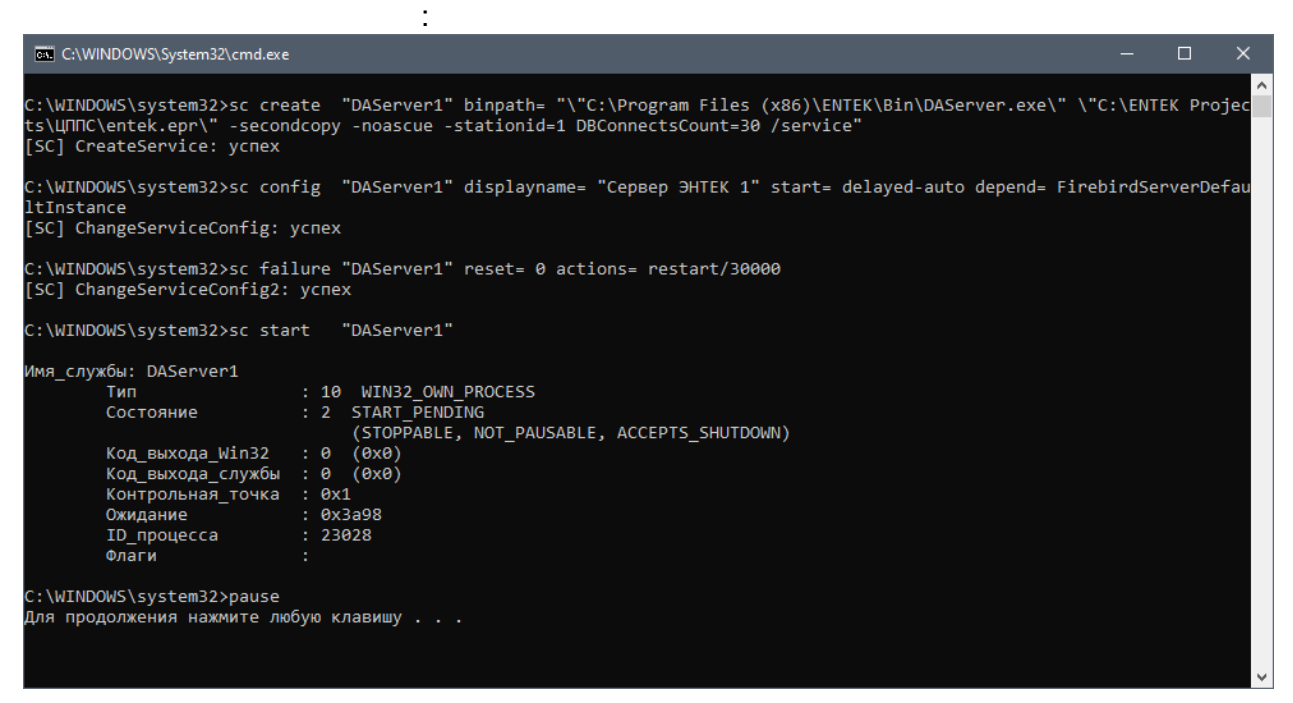

### Windows:

l,

 $\overline{(}$ 

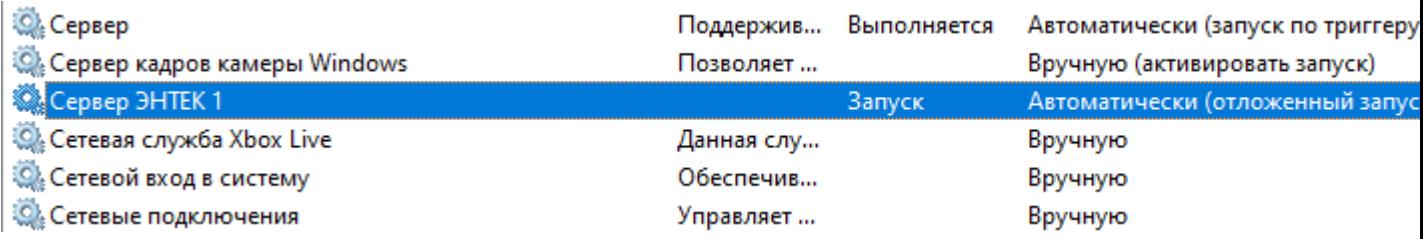

 $\ddot{\phantom{a}}$ 

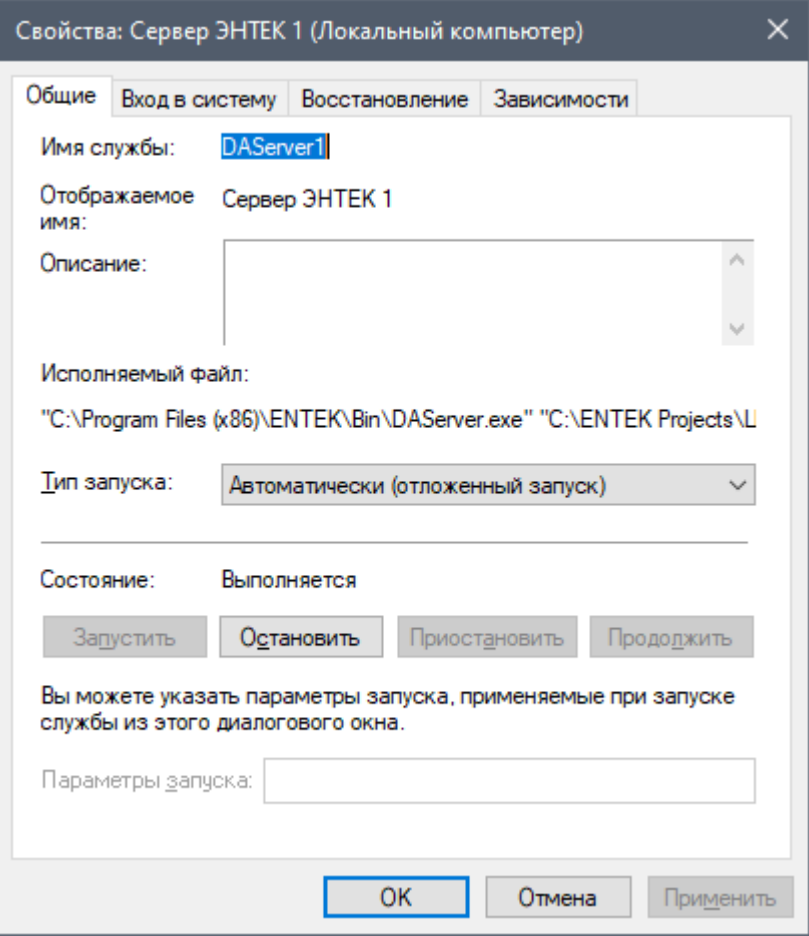

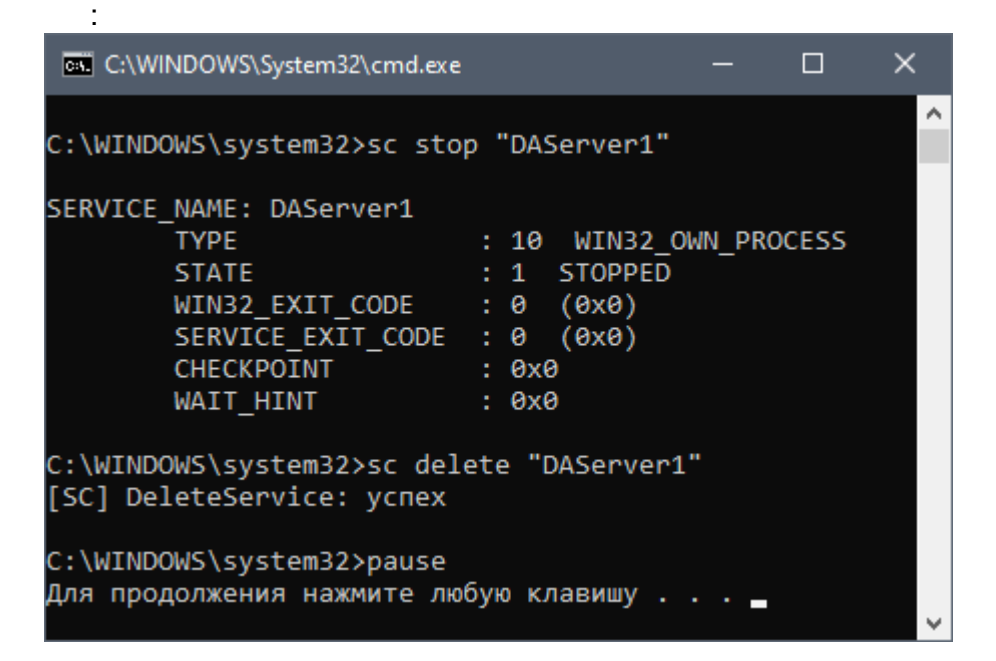

 $\ddot{\phantom{a}}$ 

 $\overline{\phantom{a}}$ 

# **8.5**

### SCADA: 1) , , .

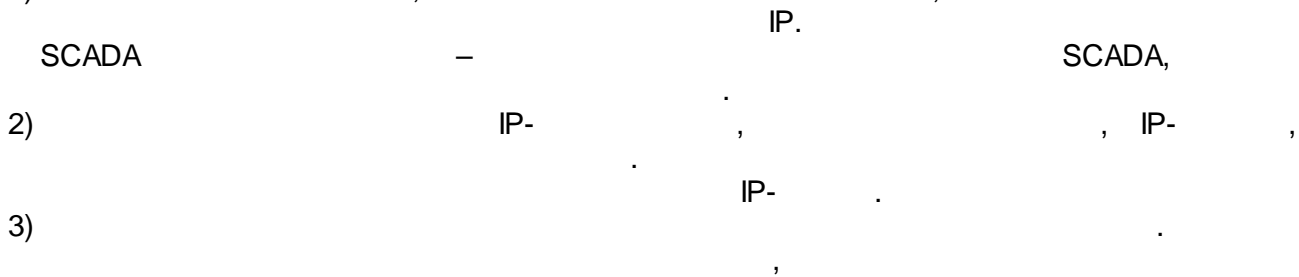

, , , . – , . – Andrea Stean Andrea Stean Andrea Stean Andrea Stean Andrea Stean Andrea Stean Andrea Stean Andrea Stean An ,

. 4) SCADA SCADA, . . , ,

. .  $5)$  , which is the contract of  $\sim$  ,  $\sim$  $-$  . The set of the set of the set of the set of the set of the set of the set of the set of the set of the set of the set of the set of the set of the set of the set of the set of the set of the set of the set of the se

 $SO(4)$  SCADA (), SCADA. , , ( – EnLogic). , .

 $\overline{7})$  ( ) SCADA .

 $\pmb{\mathfrak{C}}$ 

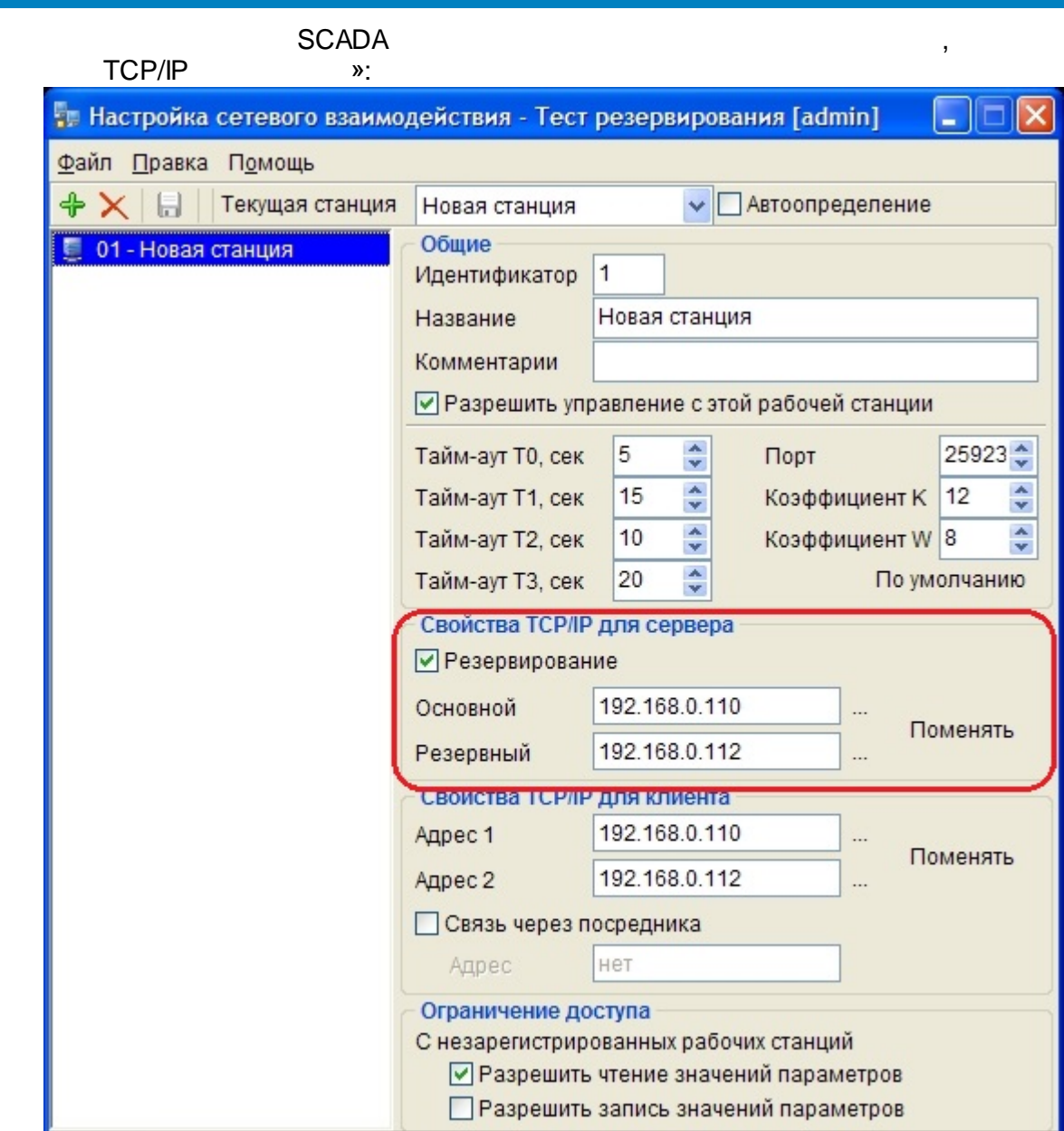

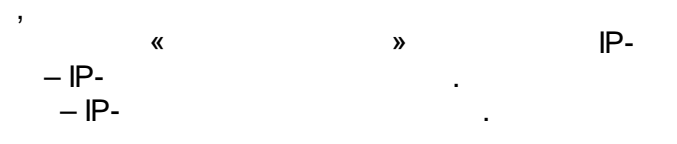

 $\overline{\phantom{a}}$ 

 $\ddot{\phantom{a}}$ 

 $\ddot{\phantom{a}}$ 

 $\overline{a}$ 

 $\overline{\phantom{a}}$ 

 $\mathbf{r}$ 

 $\overline{(\ }$ 

 $).$ 

 $\overline{\phantom{a}}$ 

 $\ddot{\phantom{0}}$ 

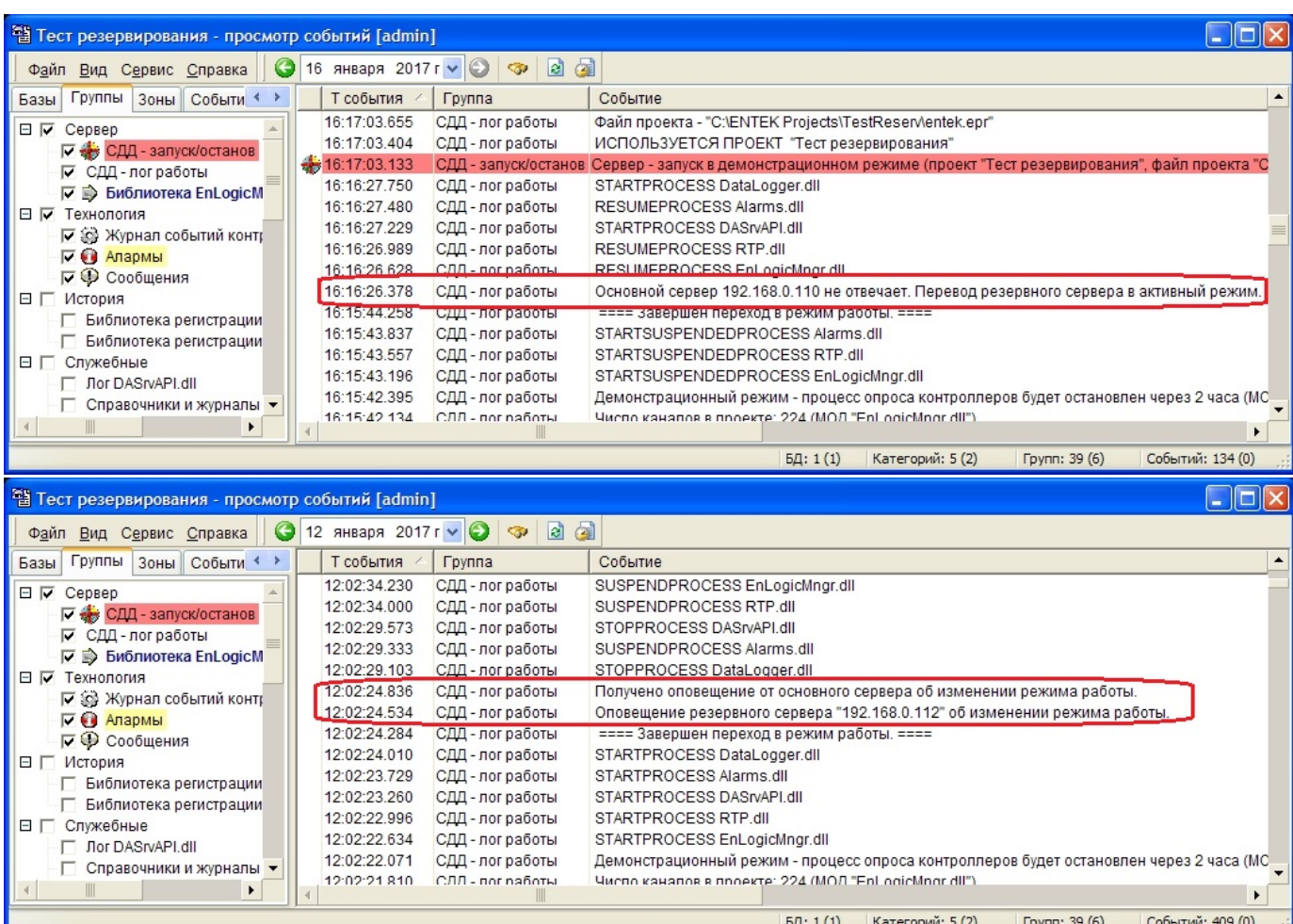

 $\ddot{\phantom{0}}$ 

 $\overline{\phantom{a}}$ 

 $\overline{\phantom{a}}$ 

### $\boldsymbol{\lambda}$  $\pmb{\mathfrak{C}}$

 $\overline{\phantom{a}}$ 

 $\pm$ 

 $\mathbb{R}^2$ 

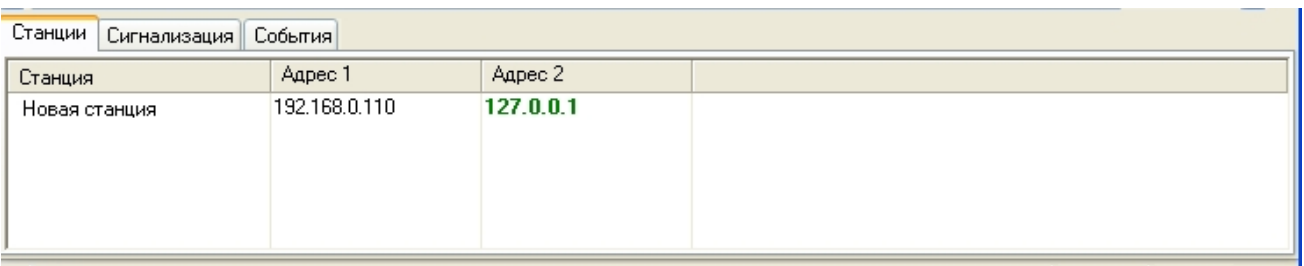

 $\ddot{\phantom{a}}$ 

t,

 $\overline{a}$ l,

 $\sim 10^{11}$  km s  $^{-1}$ 

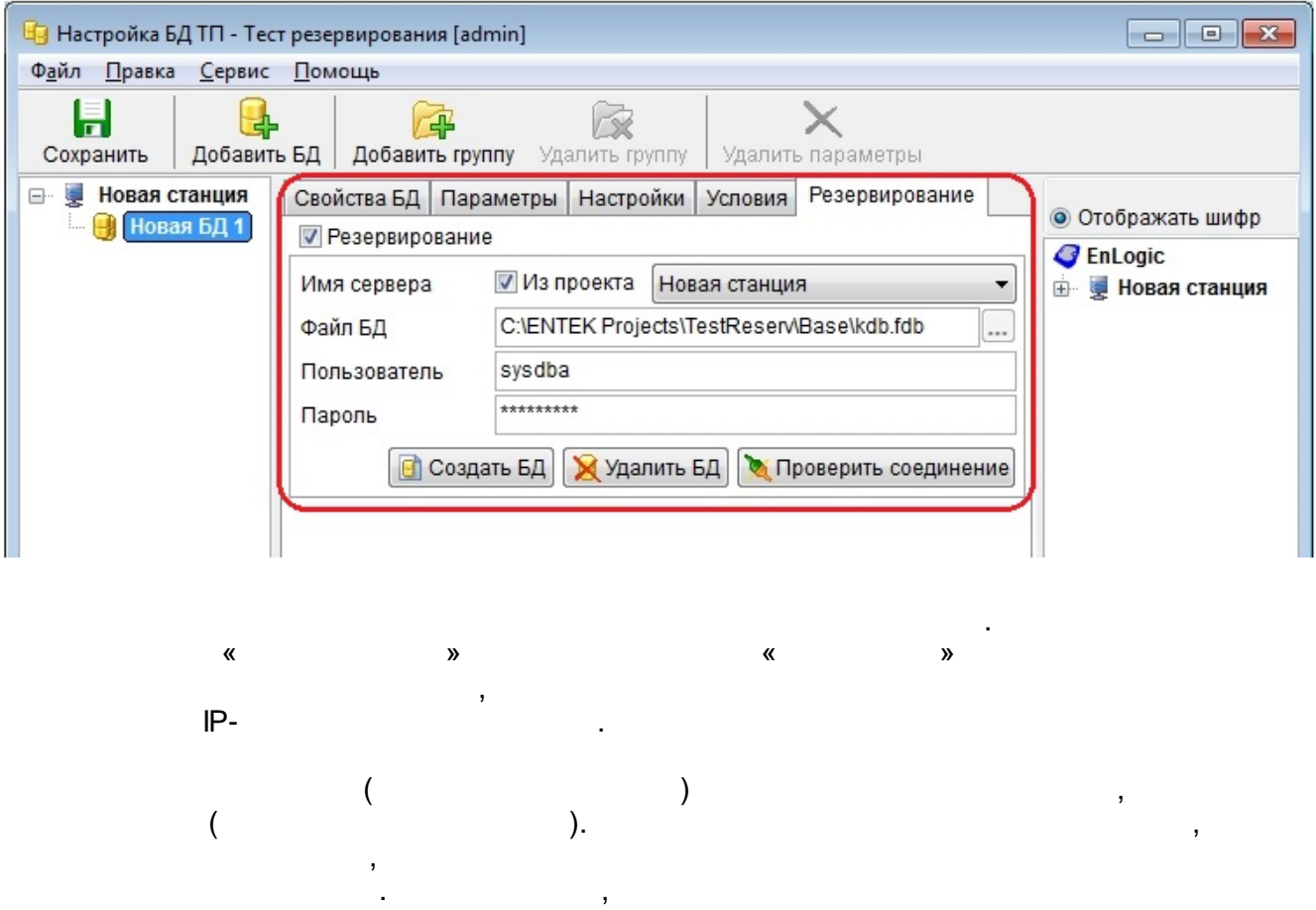

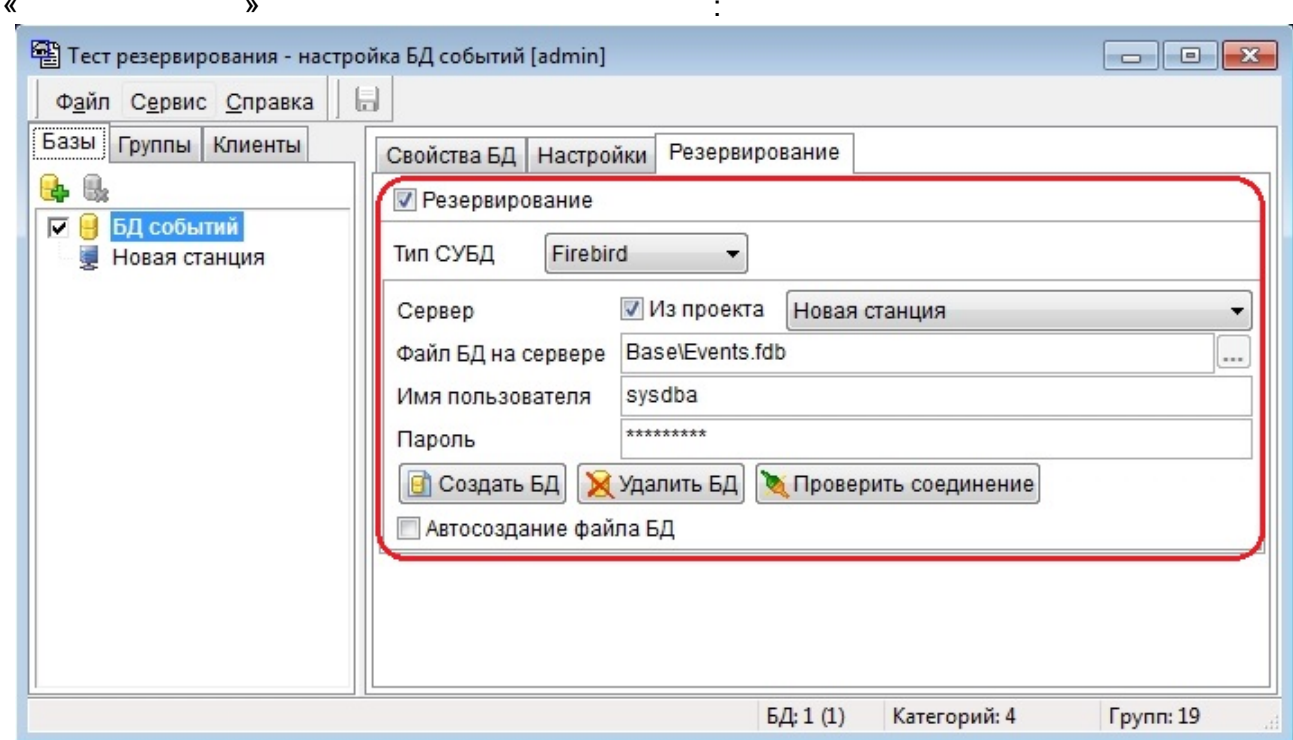

 $\begin{array}{c} \bullet \\ \bullet \\ \bullet \end{array}$ 

SCADA WEB- ,

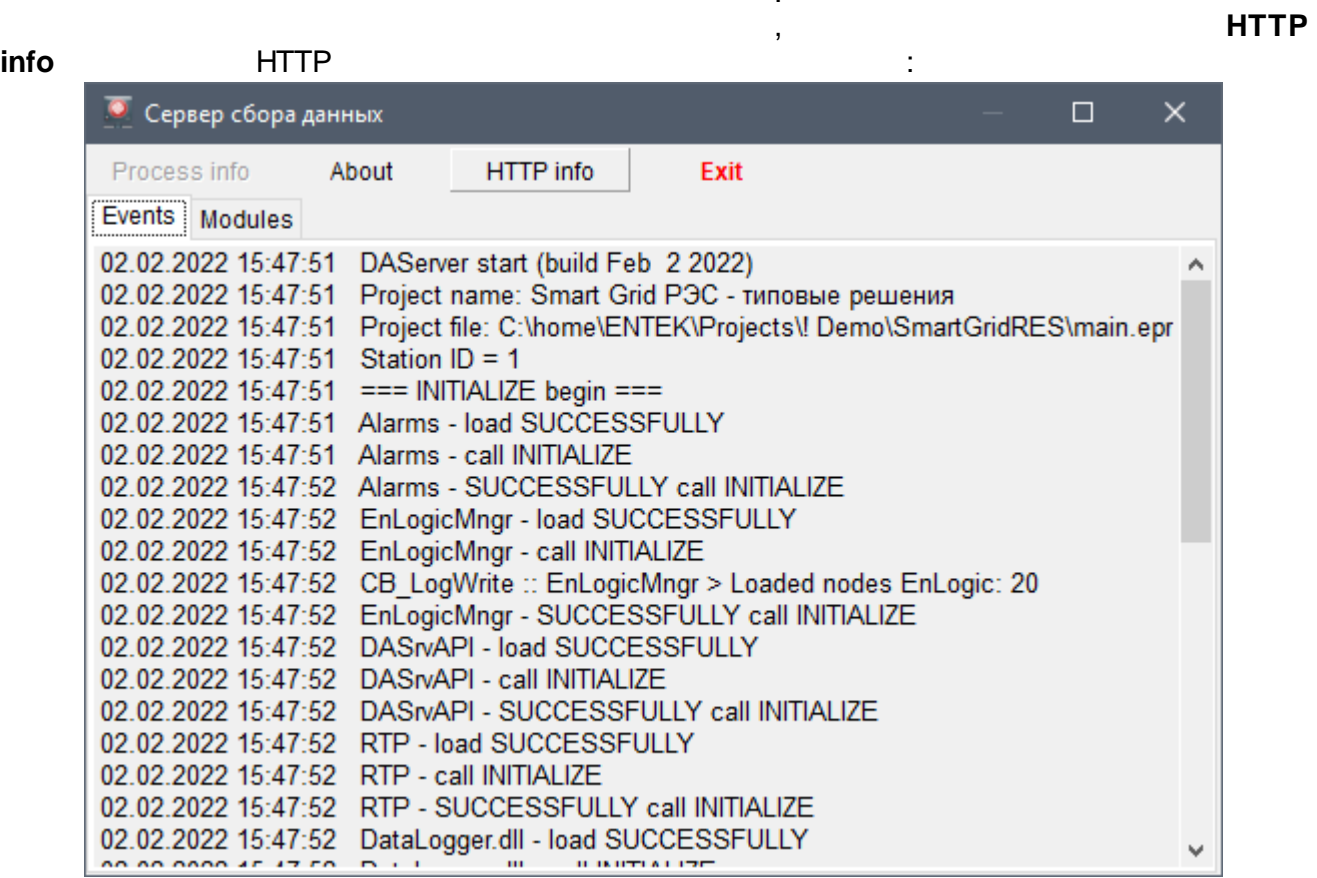

.

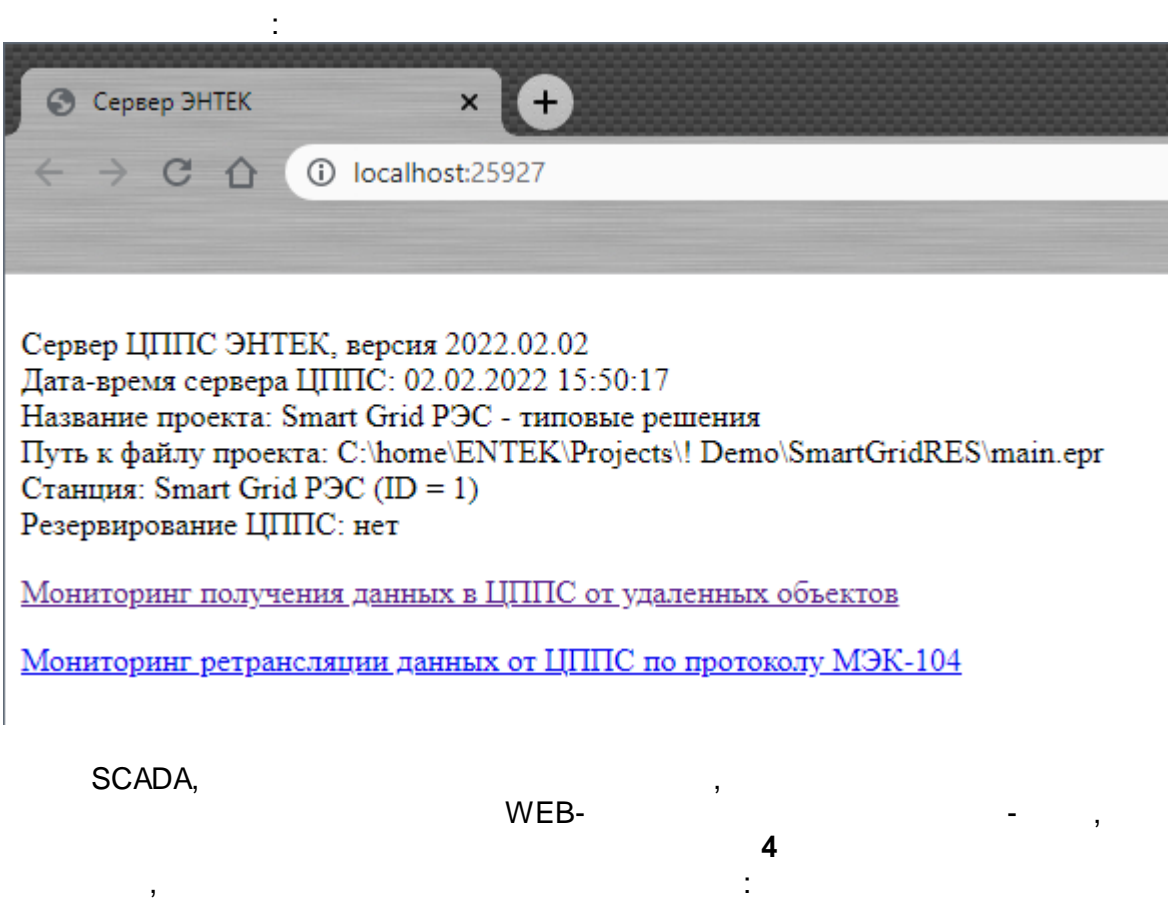

**- 377 -**

, which is a set of the contract of the contract of the contract of the contract of the contract of the contract of the contract of the contract of the contract of the contract of the contract of the contract of the contr

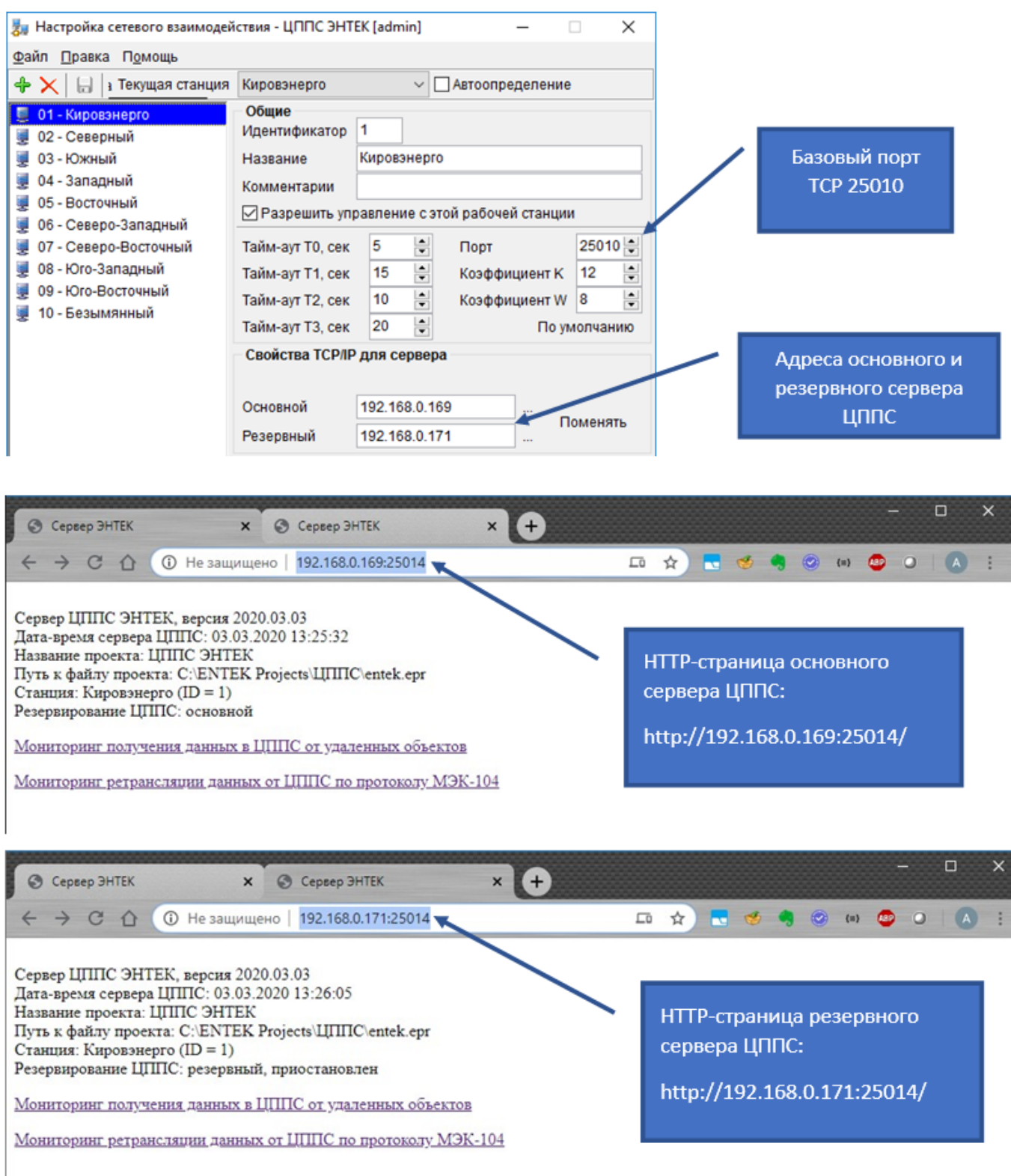

HTTP

.

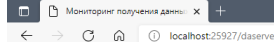

÷

.<br>На стартовую страницу Сервер ЦППС ЭНТЕК, версия 2022.02.02

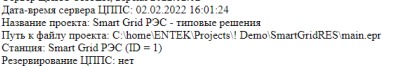

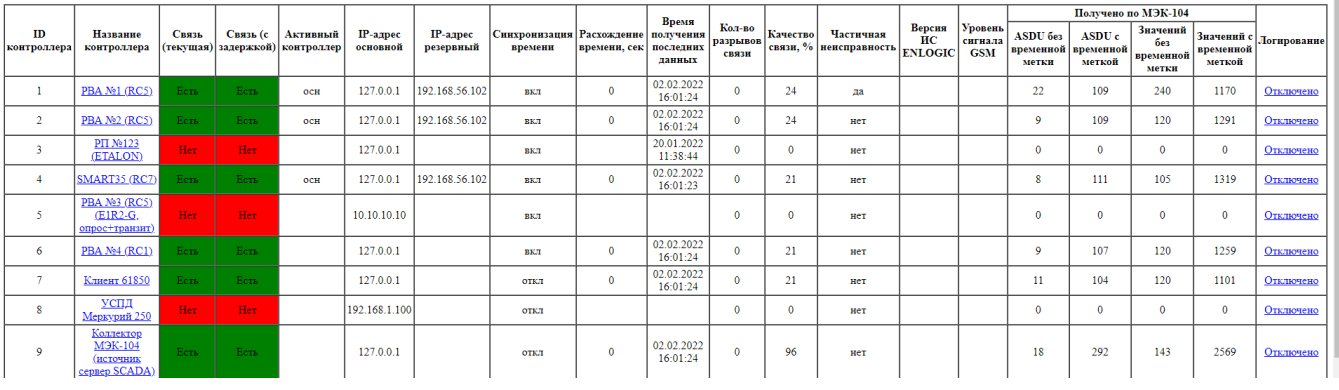

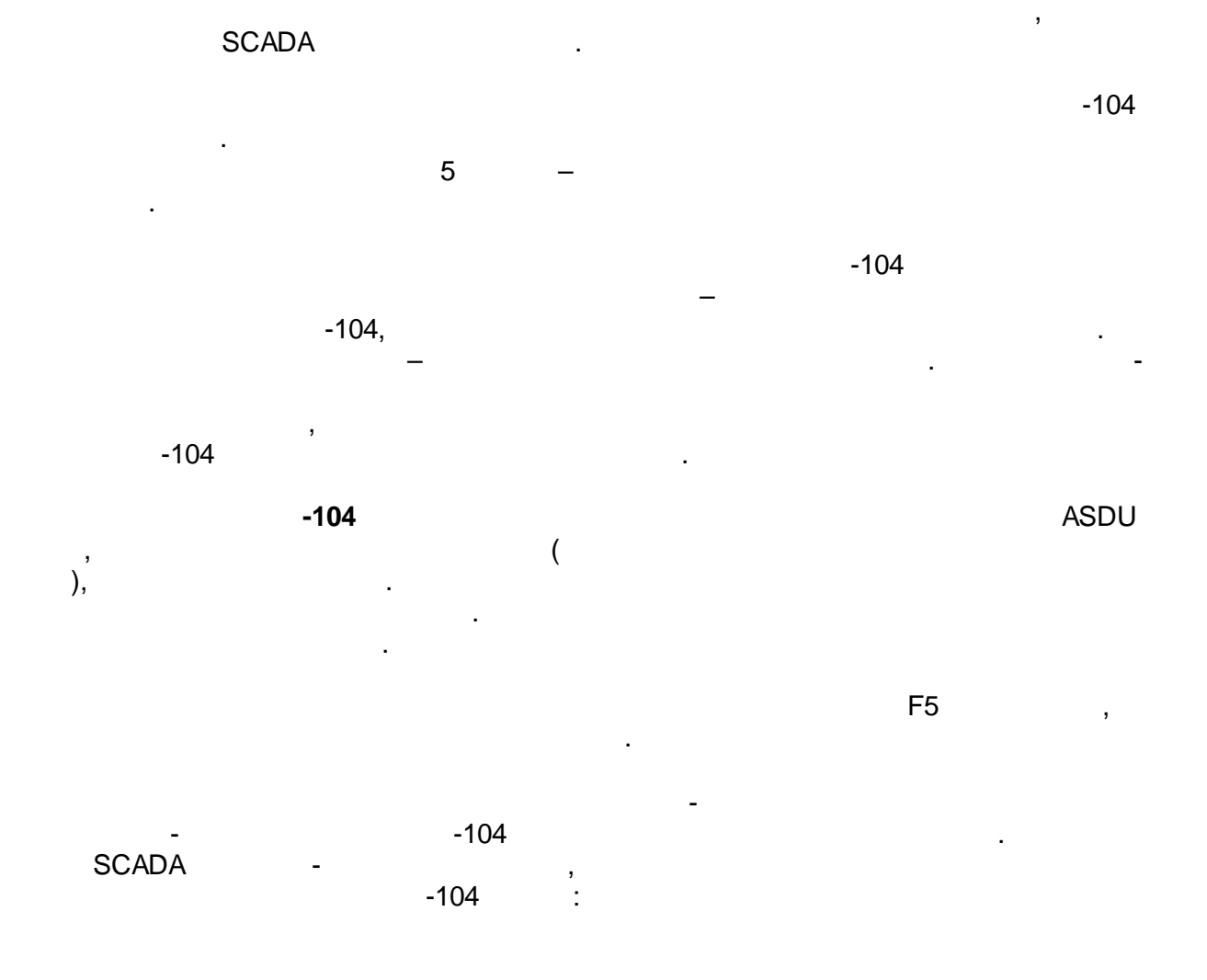

# $\begin{tabular}{|l|l|l|} \hline \quad \quad & \quad \quad & \quad \\\hline \quad \quad & \quad \quad & \quad \\\hline \quad \quad & \quad \\\hline \quad \quad & \$ .<br>На стартовую страницу

Сервер ЦППС ЭНТЕК, версия 2022 02 02<br>Ди<br/>ть аректо ЦППС: 02 02 2022 16:08:13<br>Нававане проекта: Smart Grid P2C - гиповые решения<br>Пу<br/>ть к файду проекта: Chlome/ENTEK/Projects\! Demo\SmartGridRES\main.epr<br/> $\label{eq:1$ 

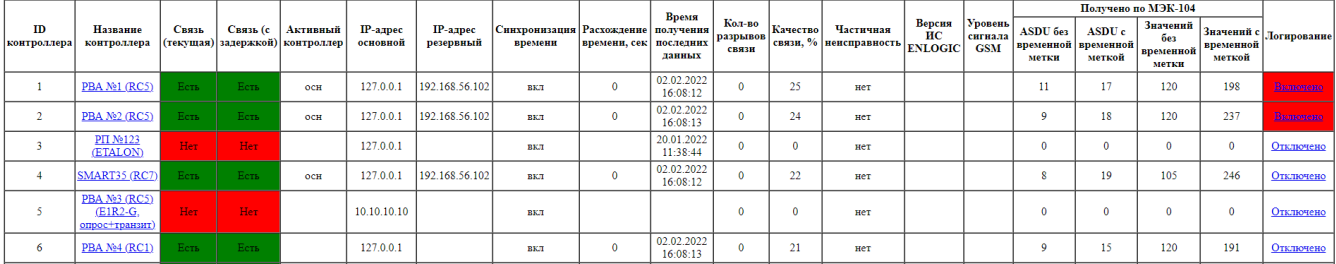

### DAServer\Station\_N, N –

.

, where  $\mathbf{r}$  is the contract of the contract of the contract of the contract of the contract of the contract of the contract of the contract of the contract of the contract of the contract of the contract of the contr

. **ID = 1**,

 $\begin{array}{ccccccccccccccccc} \mbox{\tiny \textbf{a},\textbf{b}} & \mbox{\tiny \textbf{a},\textbf{b}} & \mbox{\tiny \textbf{b},\textbf{b}} & \mbox{\tiny \textbf{b},\textbf{b}} & \mbox{\tiny \textbf{b},\textbf{b}} & \mbox{\tiny \textbf{b},\textbf{b}} & \mbox{\tiny \textbf{b},\textbf{b}} & \mbox{\tiny \textbf{b},\textbf{b}} & \mbox{\tiny \textbf{b},\textbf{b}} & \mbox{\tiny \textbf{b},\textbf{b}} & \mbox{\tiny \textbf{b},\textbf{b}} & \mbox{\tiny \textbf{b},$ 

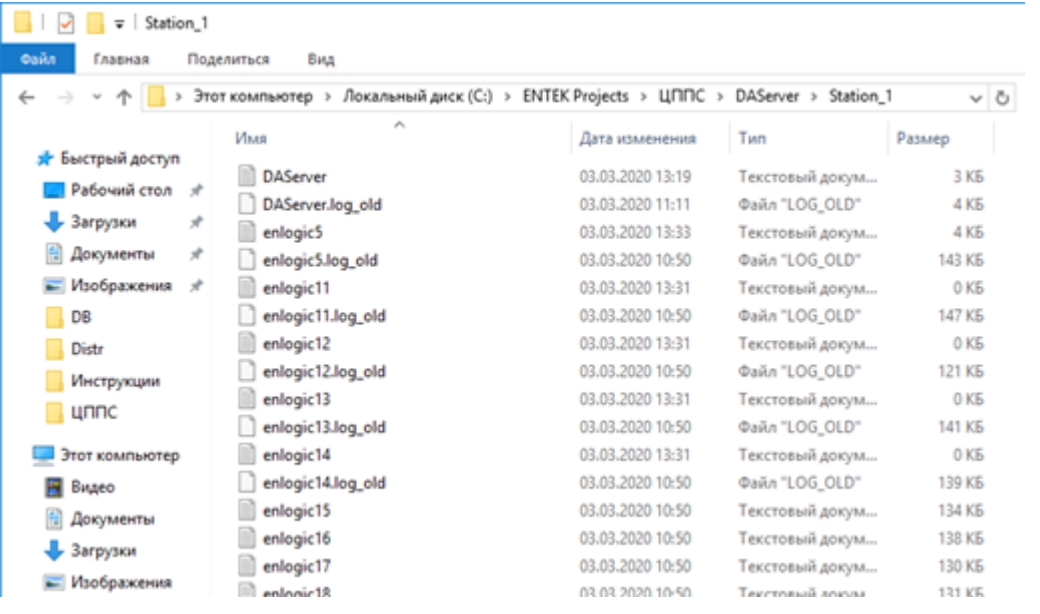

### **DAServer\Station\_1**:

 $-$  , and the set of the set of the set of the set of the set of the set of the set of the set of the set of the set of the set of the set of the set of the set of the set of the set of the set of the set of the set of th

.

-104 **enlogicN.log**, N – . ID

,

–

.

, where  $\mathbf{r}$  is the contract of the contract of the contract of the contract of the contract of the contract of the contract of the contract of the contract of the contract of the contract of the contract of the contr

, where  $\mathbf{r}$  is the contract of the contract of the contract of the contract of the contract of the contract of the contract of the contract of the contract of the contract of the contract of the contract of the contr

, **enlogicN.log\_old**,

Manager.

 $-$  Farmer in the contract of  $\mathbb{F}_q$ 

.

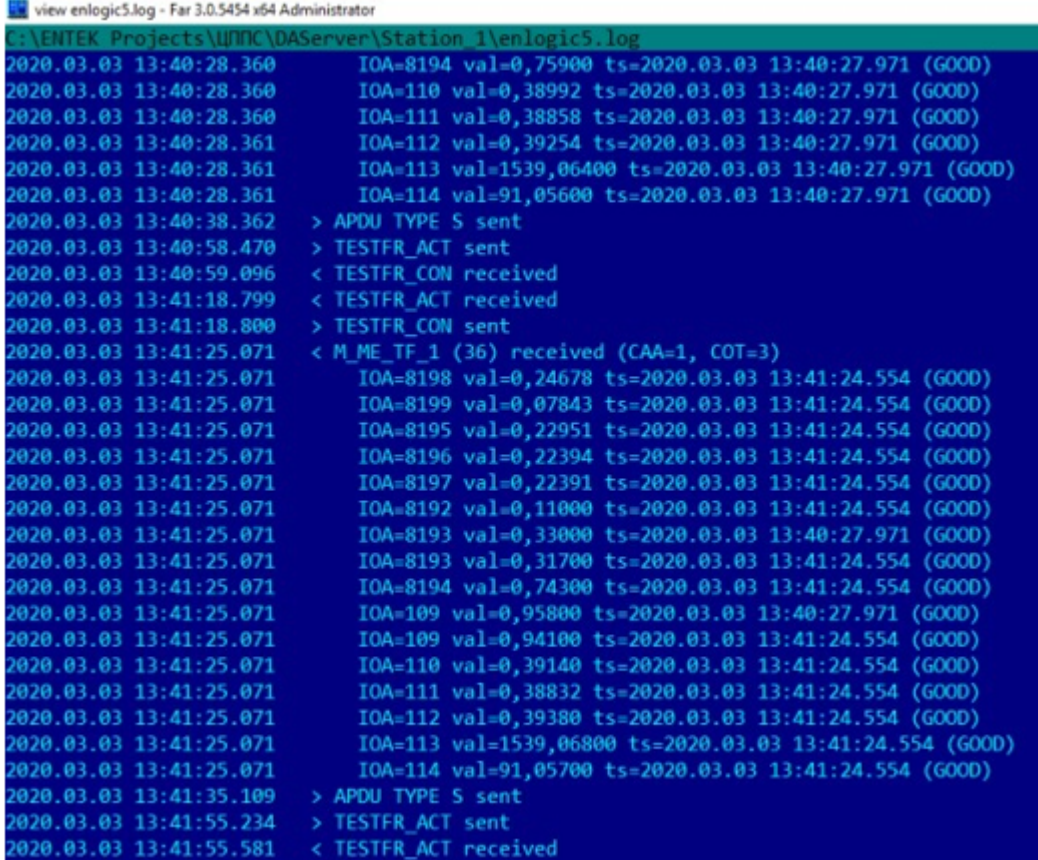

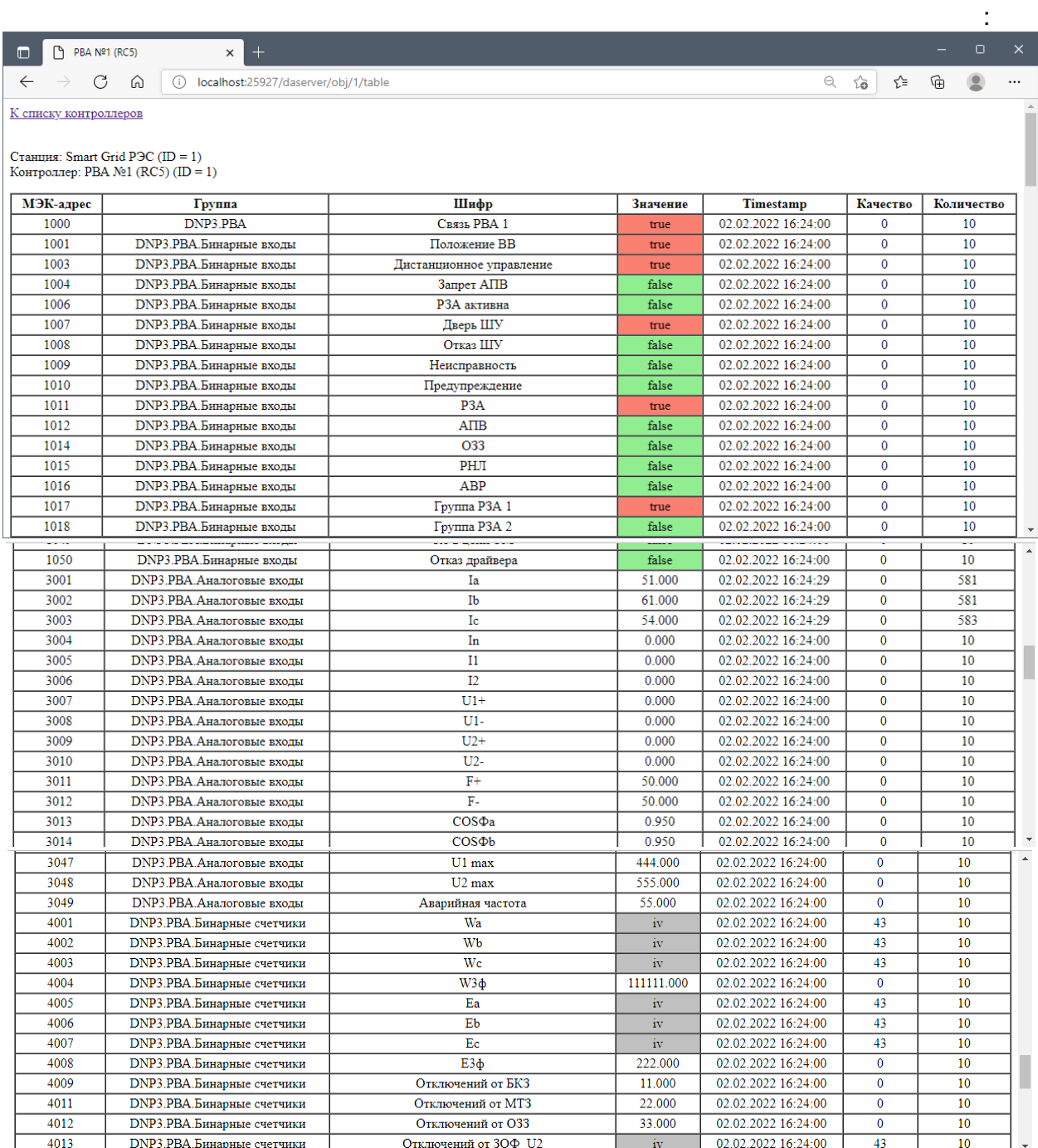

# , Timestamp

 $\overline{\phantom{a}}$ 

 $\overline{\phantom{a}}$ 

 $\overline{0}$  $\overline{4}$ 

l.

 $\overline{(\ }$ 

 $\overline{\phantom{a}}$ 

 $),$ 

 $\frac{1}{2}$ 

, invalid)<br>iv.

 $\overline{0}$ .

 $\cdot$ 

 $\overline{(\ }$ 

 $\big)$ .

 $\overline{(\ }$ 

l,

 $\overline{\phantom{a}}$ 

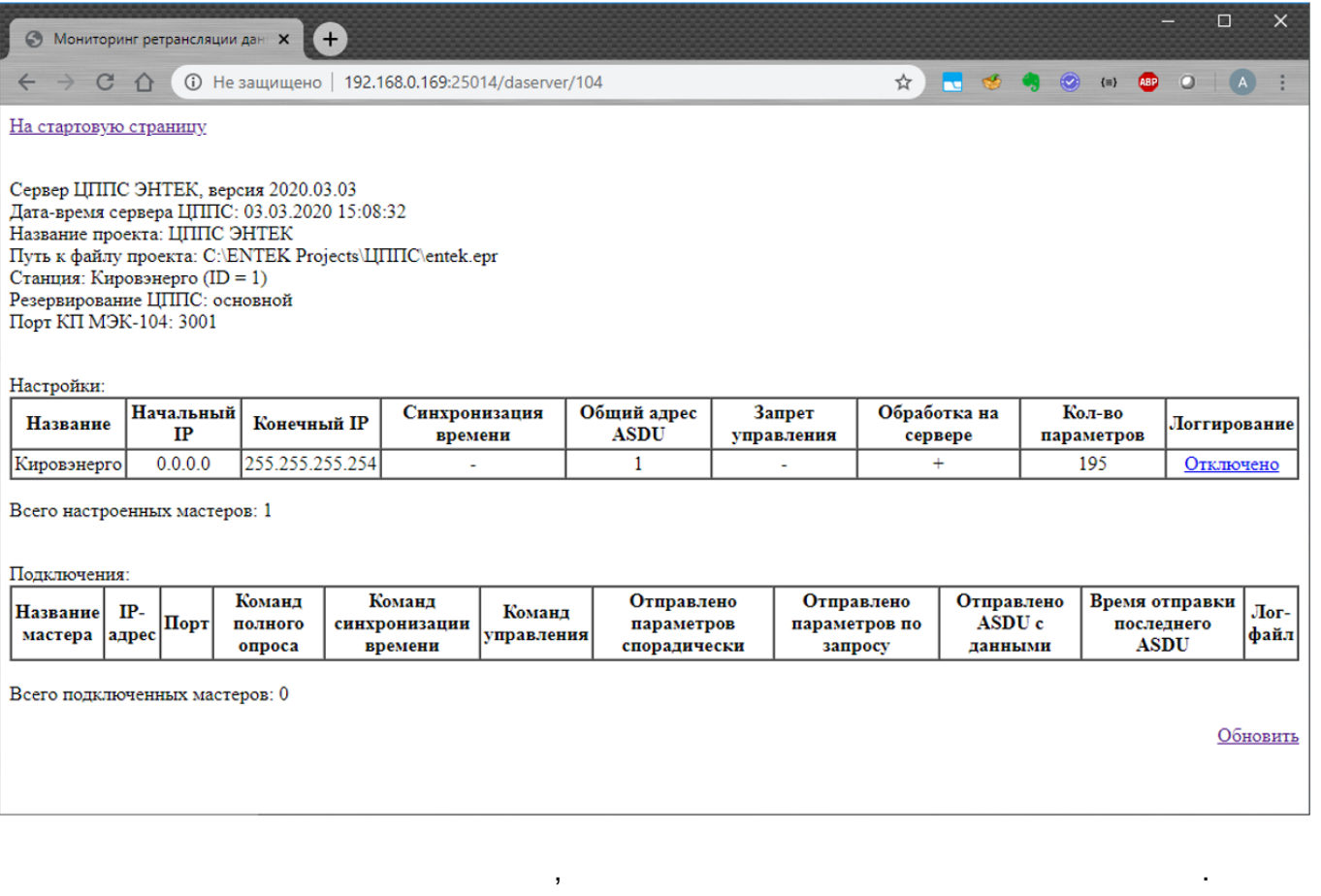

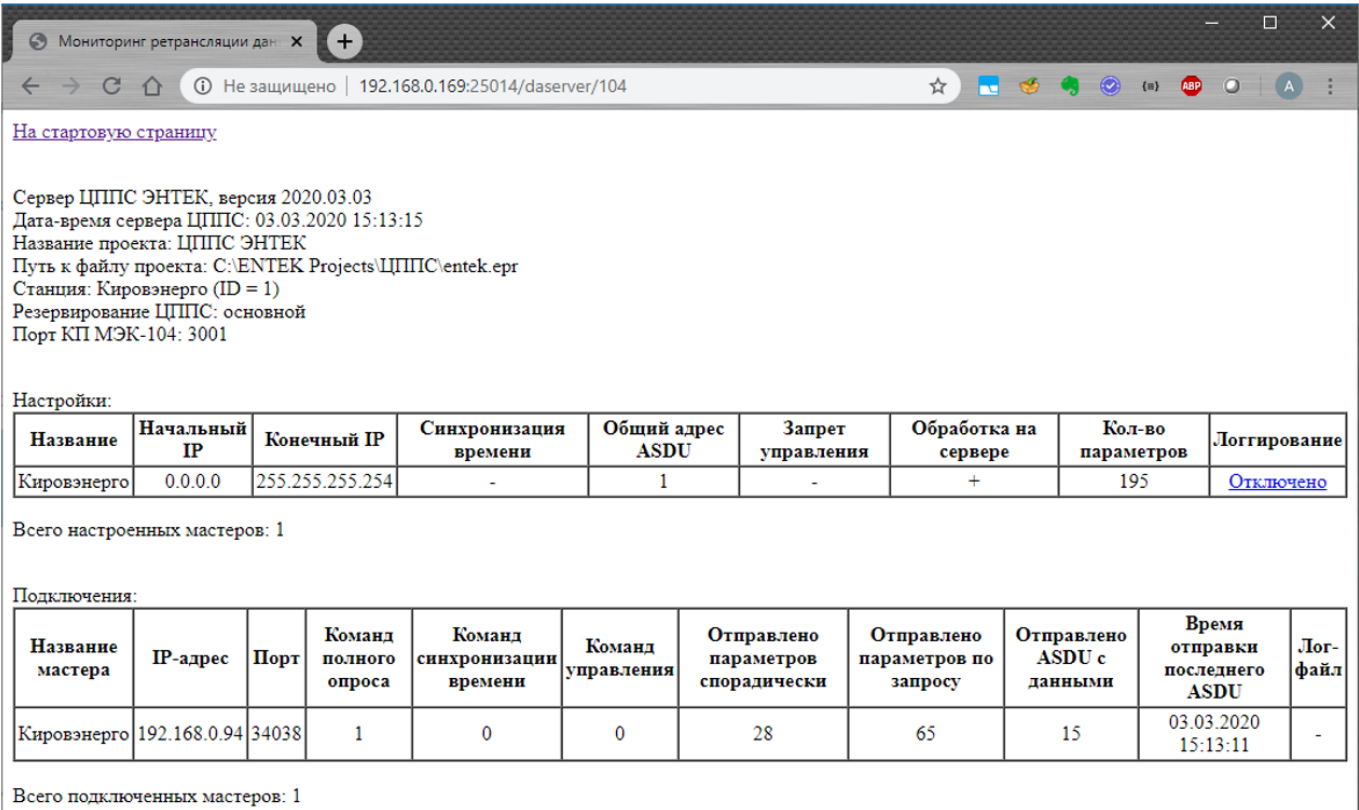

 $\langle \cdot \rangle$ 

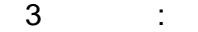

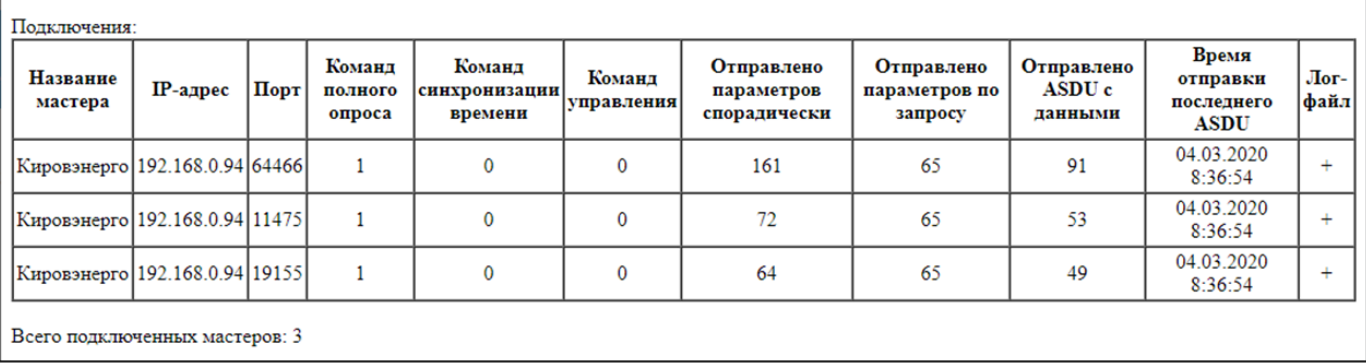

# **8.6.1 REST**

**HTML** 

REST-REST-REST

### REST-

# http://127.0.0.1:25927/daserver/state/ID

 $\big)$  $ID \overline{(\ }$ 

 $\langle \cdot \rangle$ 

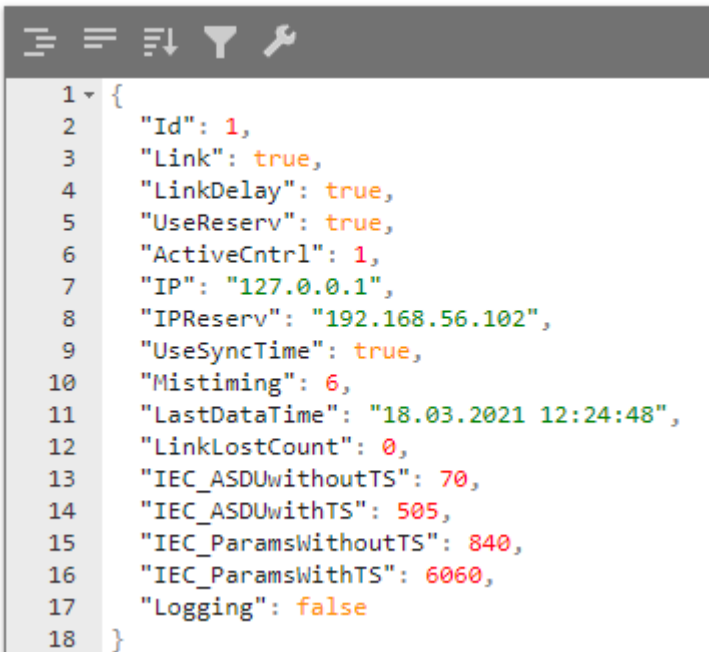

```
SCADA
```
### **REST-**

```
http://127.0.0.1:25927/daserver/obj/ID/params
```

```
ID-
                \overline{ }\lambdaJSON-
               ( ):
\{"ParamList": [
    €
      "Id": 1000,
      "Cipher": "Связь РВА 1",
      "GroupName": "Smart Grid P3C.PBA Nº1 (RC5).DNP3.PBA"
    \},
    ₹
      "Id": 1001,
      "Cipher": "Положение ВВ",
      "GroupName": "Smart Grid PЭС. PBA №1 (RC5). DNP3. PBA. Бинарные входы"
     },
    ₹
      "Id": 1003,
      "Cipher": "Дистанционное управление",
      "GroupName": "Smart Grid РЭС. РВА №1 (RC5). DNРЗ. РВА. Бинарные входы"
     },
     ſ
      "Id": 1004,
      "Cipher": "Запрет АПВ",
      "GroupName": "Smart Grid PЭС. PBA №1 (RC5). DNP3. PBA. Бинарные входы"
     },
```
### **REST-** $\overline{(\ }$  $\overline{\phantom{a}}$

http://127.0.0.1:25927/daserver/obj/ID/values

```
\begin{array}{ccccccccc}\n\text{JSON-} & & ( & ) & -\n\end{array}\sim 10^{-1}€
  "ParamValList": [
    \{"Id": 1000,
      "Val": true,
      "Time": "2021-03-29T14:40:59",
      "Qual": \theta\},
    €
      "Id": 1001,
      "Val": true,
      "Time": "2021-03-29T14:41:00",
      "Qual": 0},
    ₹
      "Id": 1003,
      "Val": true,
      "Time": "2021-03-29T14:40:59",
     "Qual": 0
    },
```
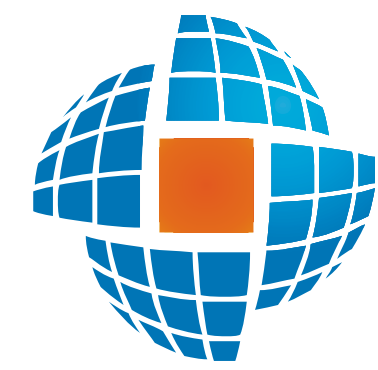

# Часть IX (1

© 2022 ЭНЕРГОРЕСУРС

,

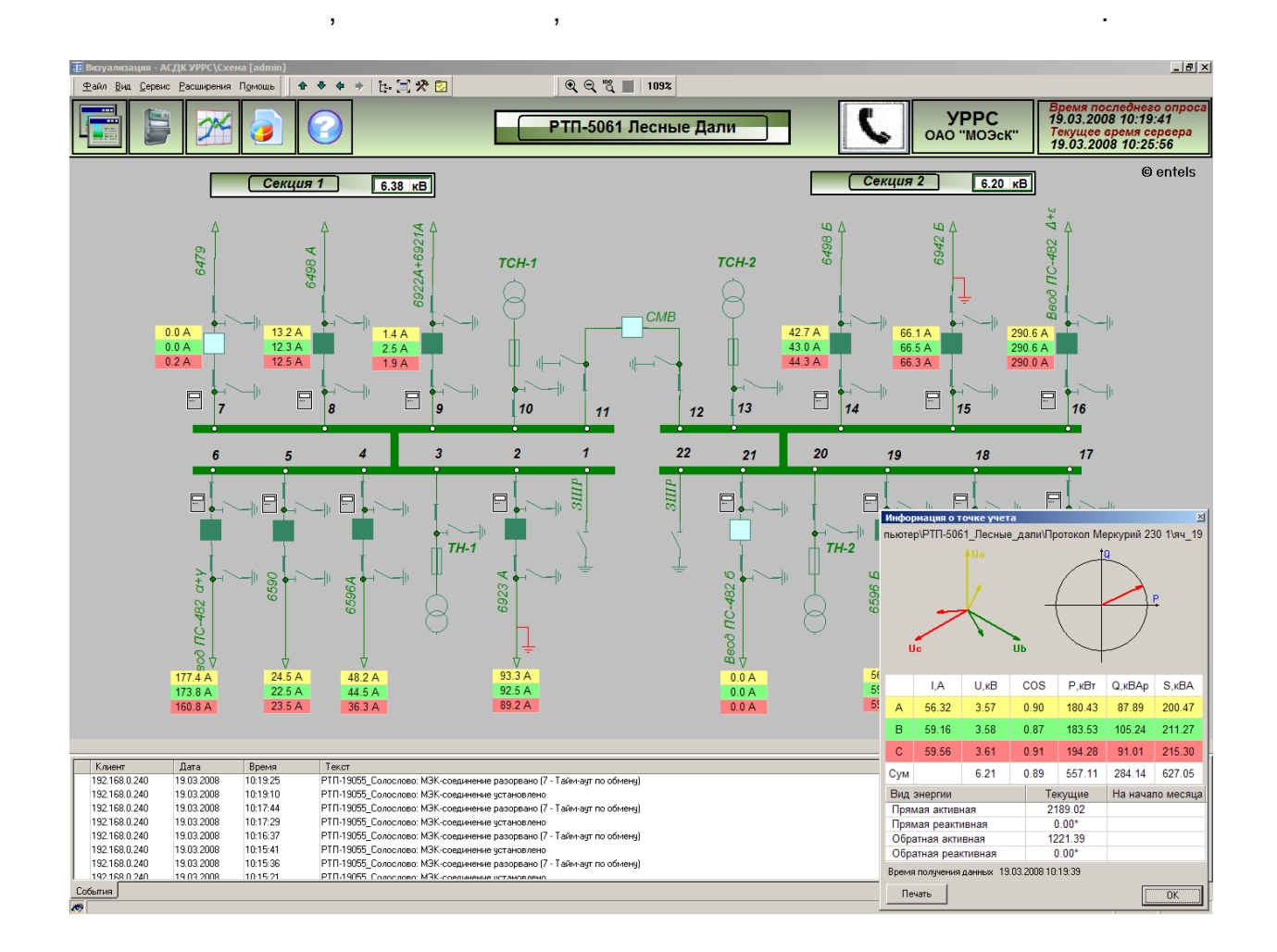

, where  $\mathbf{r}$  is the contract of the contract of the contract of the contract of the contract of the contract of the contract of the contract of the contract of the contract of the contract of the contract of the contr

.

, ,

 $\overline{\phantom{a}}$ 

 $\overline{\phantom{a}}$ 

l,

 $\overline{\phantom{a}}$ 

 $\overline{\phantom{a}}$ 

 $\overline{\phantom{a}}$  $\overline{\phantom{a}}$  $\bar{L}$  .

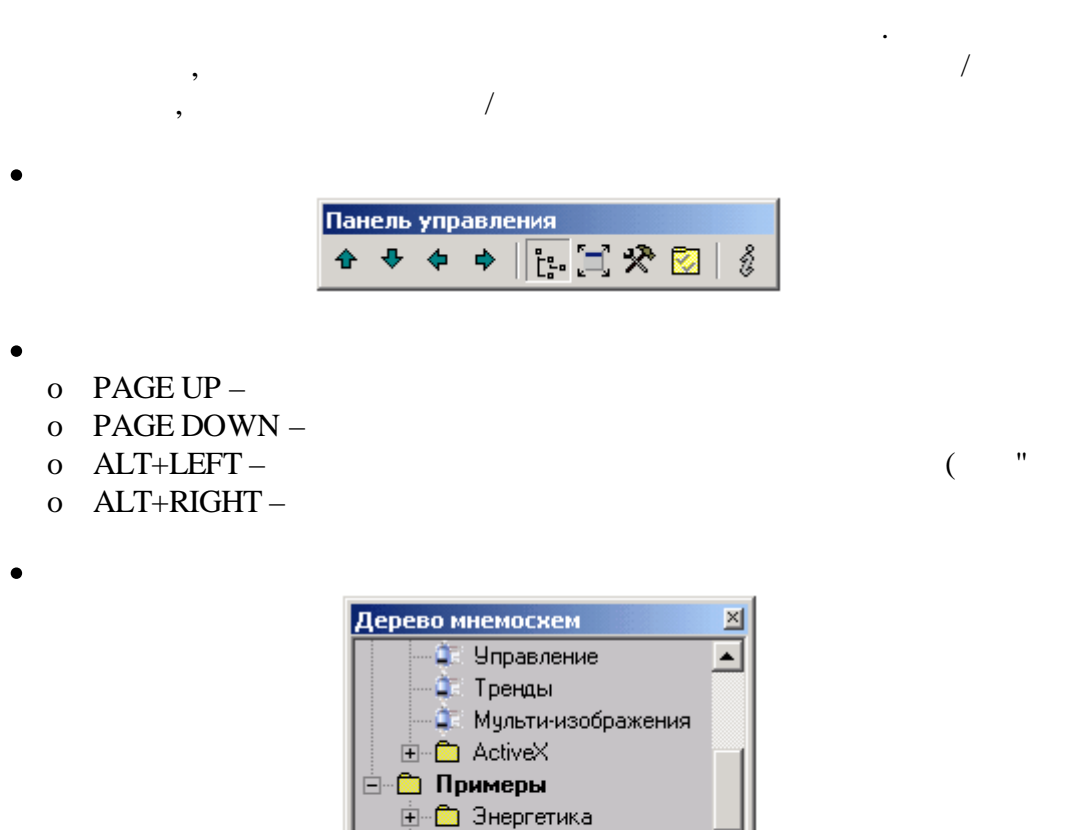

<u>⊟ Водоканал</u>

Первый микрорайон

- Описание<br>- Описание<br>- Район 2

 $\blacktriangledown$ 

 $\overline{\phantom{a}}$ 

 $\ddot{\phantom{0}}$ 

 $\ddot{\phantom{a}}$ 

 $\mathbf{v}$ 

,

 $\ddot{\phantom{a}}$ 

**F3,** 

 $\ddot{\phantom{a}}$ 

 $\ddot{\phantom{a}}$ 

 $\label{eq:2} \frac{1}{\sqrt{2}}\sum_{i=1}^n\frac{1}{\sqrt{2}}\sum_{i=1}^n\frac{1}{\sqrt{2}}\sum_{i=1}^n\frac{1}{\sqrt{2}}\sum_{i=1}^n\frac{1}{\sqrt{2}}\sum_{i=1}^n\frac{1}{\sqrt{2}}\sum_{i=1}^n\frac{1}{\sqrt{2}}\sum_{i=1}^n\frac{1}{\sqrt{2}}\sum_{i=1}^n\frac{1}{\sqrt{2}}\sum_{i=1}^n\frac{1}{\sqrt{2}}\sum_{i=1}^n\frac{1}{\sqrt{2}}\sum_{i=1}^n\frac{1$ 

 $\bullet$ 

 $\bullet$ 

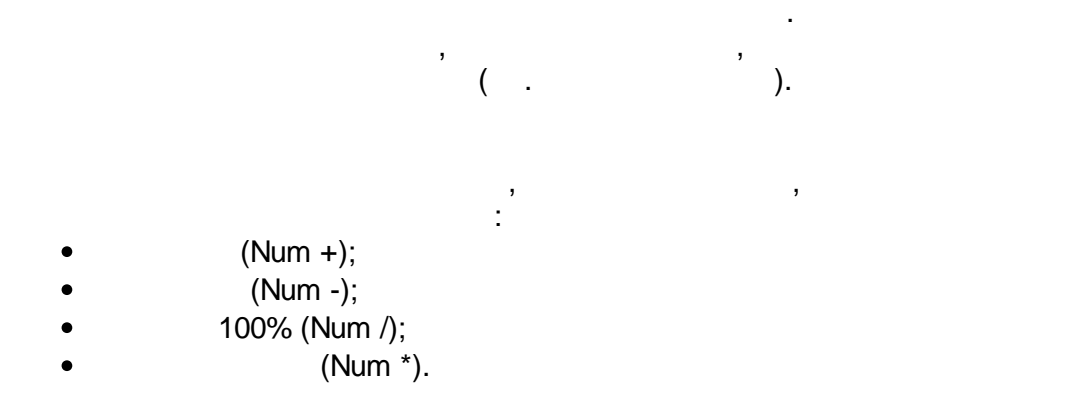

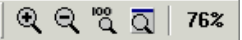

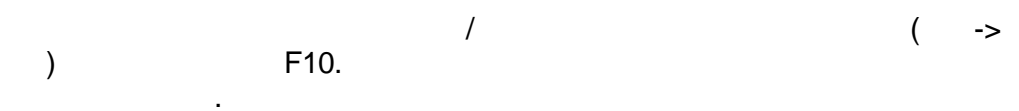

 $\overline{\phantom{a}}$
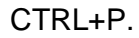

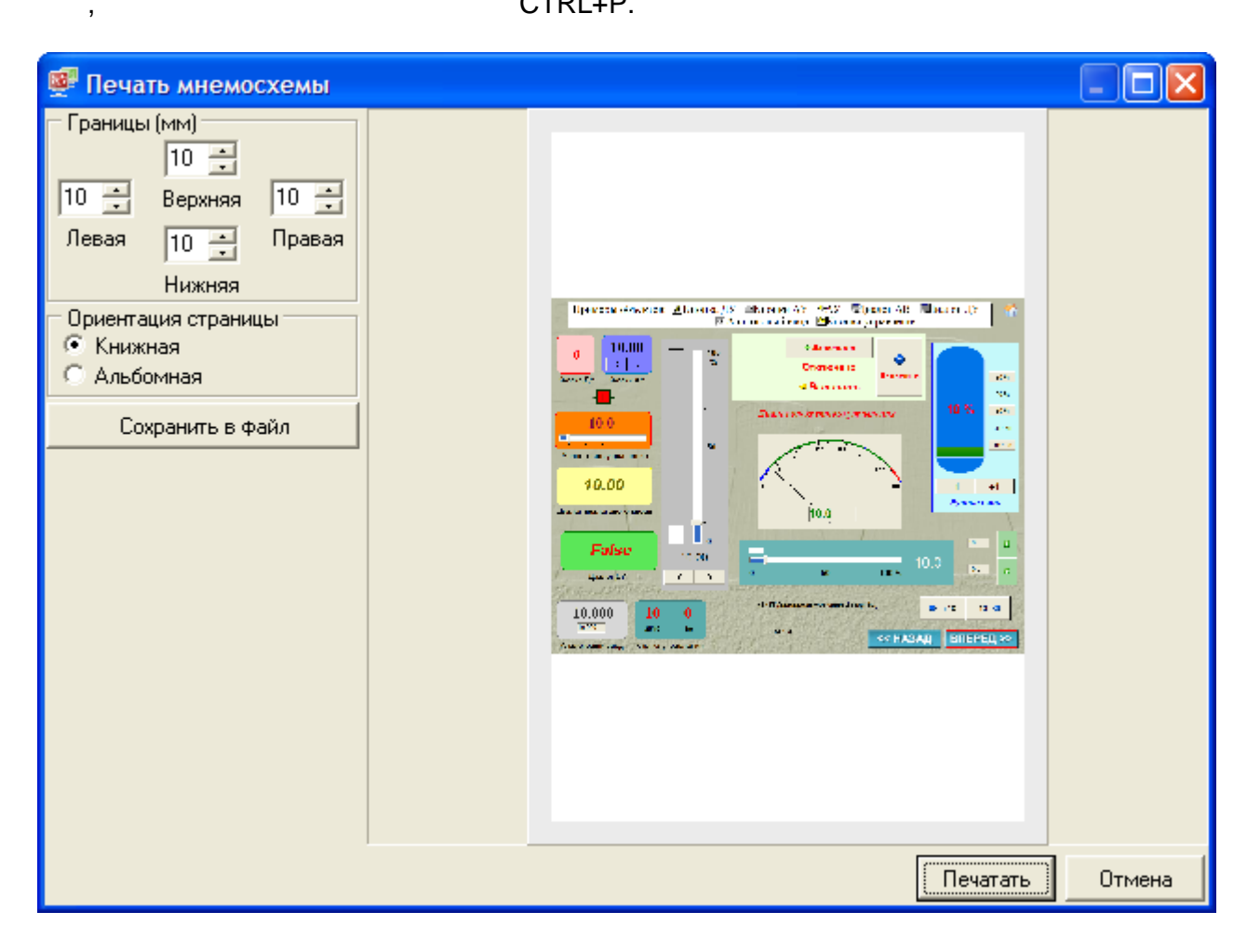

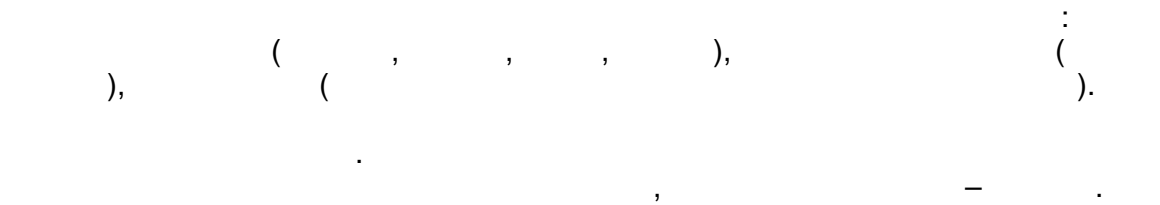

J.

 $\overline{\phantom{a}}$ 

 $,$ 

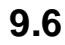

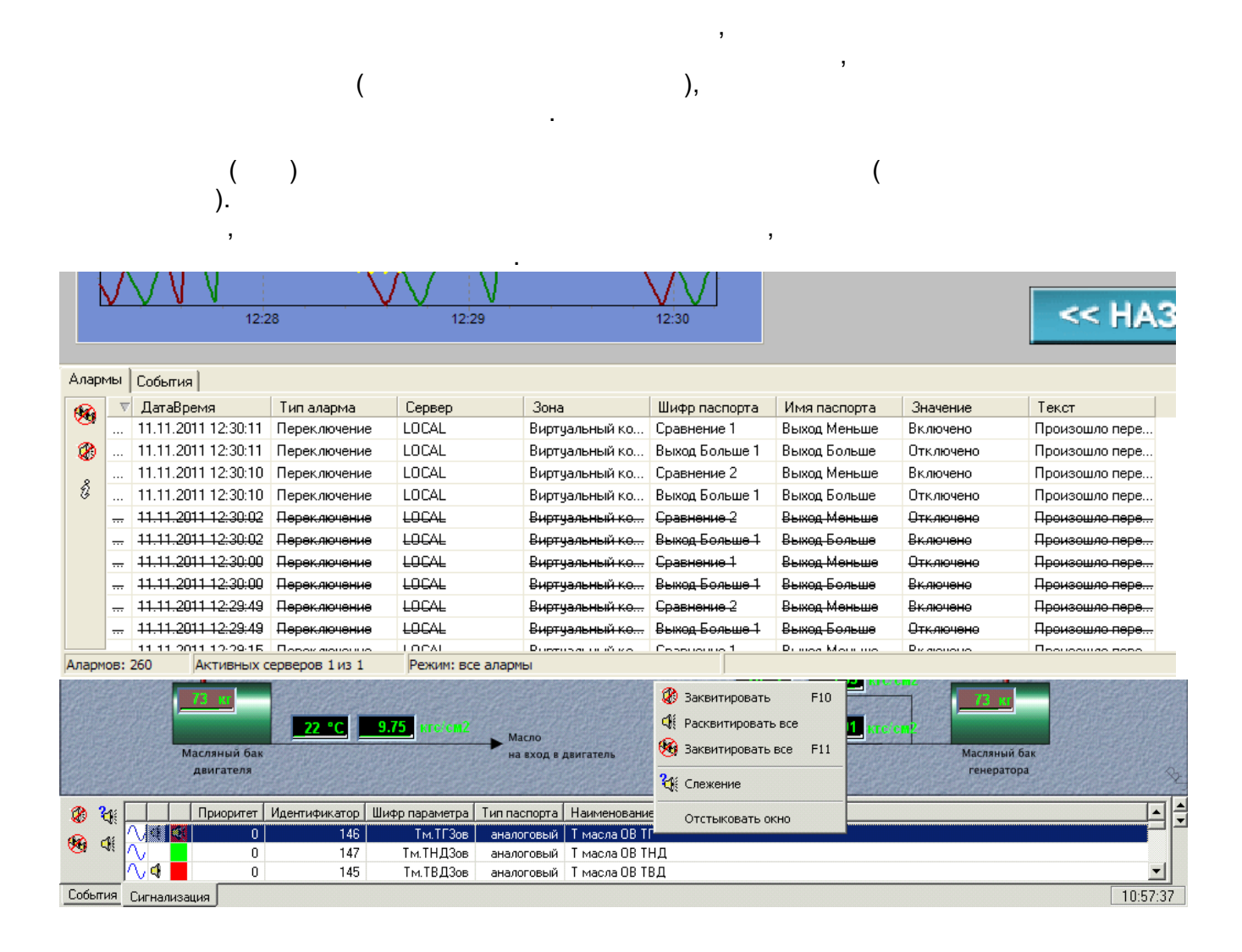

 $\overline{(}$  $\lambda$  $\mathcal{L}$ 

 $\overline{(}$ 

 $\geq$ 

 $\hat{\mathcal{L}}$ 

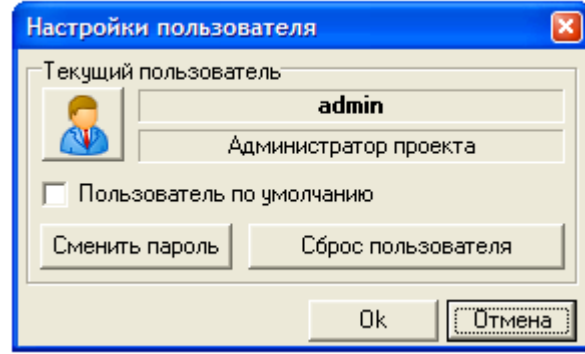

 $\overline{\phantom{a}}$ 

 $\mathcal{L}(\mathcal{L})$ 

 $\frac{1}{\sqrt{2}}$ 

 $($   $\alpha$  $\mathcal{D}$ ).

 $\overline{\phantom{a}}$ 

 $\bar{\mathcal{A}}$ 

Alt+Enter (F11).

 $\sim 10$ 

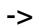

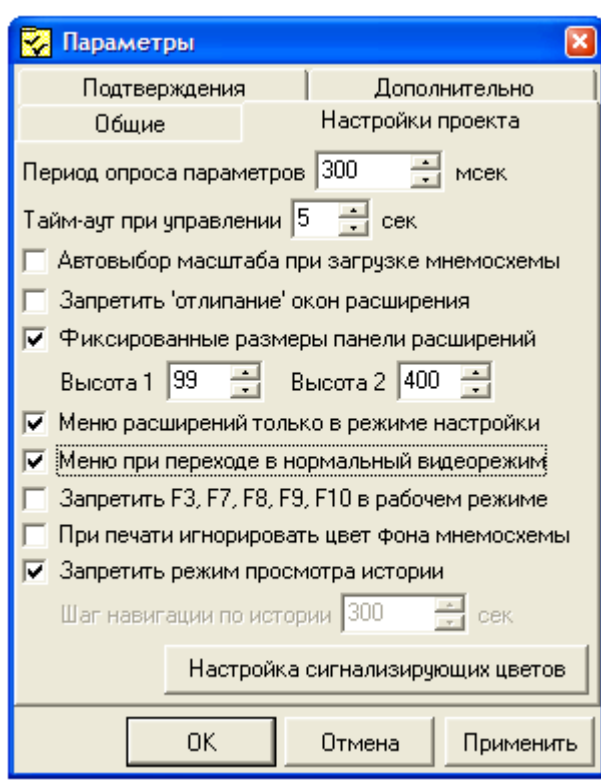

l,

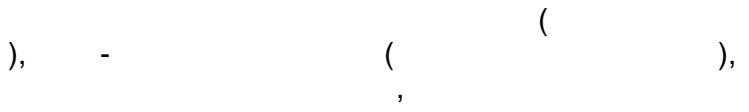

 $\overline{\phantom{a}}$ 

 $\overline{\phantom{a}}$ 

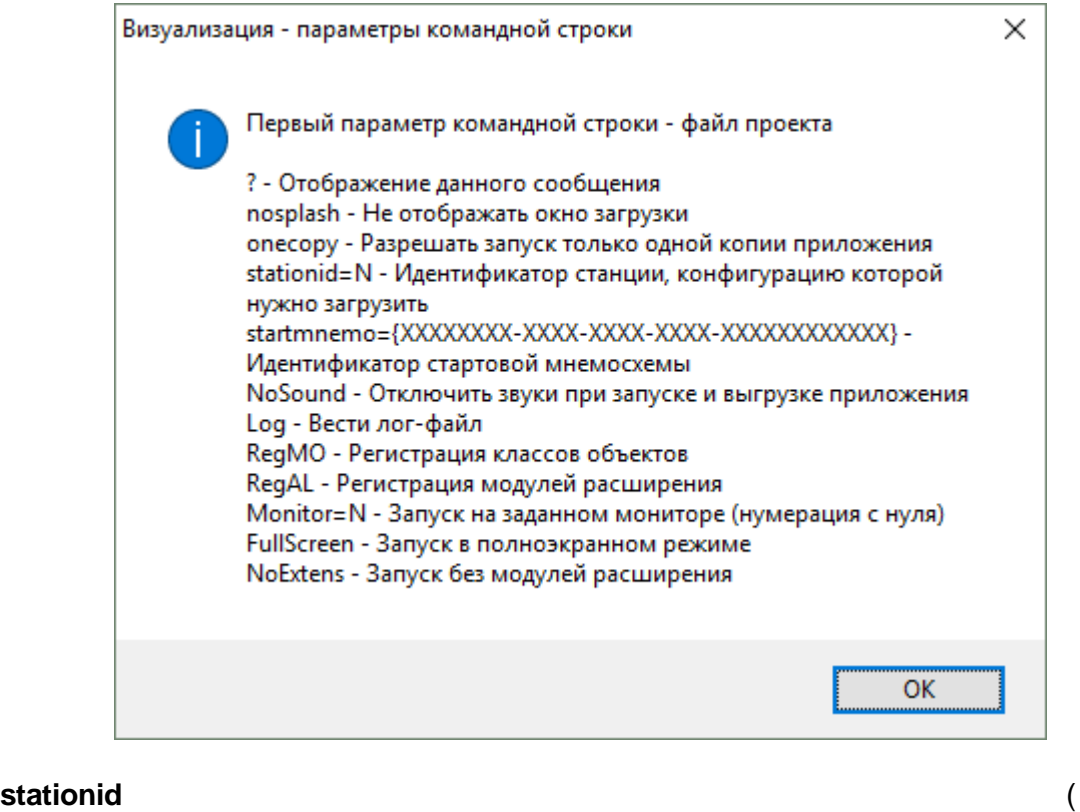

.

,

.

- 
- **startmnemo** ,

"C:\Program Files (x86)\ENTEK\Bin\KVision.exe" "D:\ENTEK\Projects\! Demo\SmartGridRES \main.epr" Monitor=0 FullScreen

)

"C:\Program Files (x86)\ENTEK\Bin\KVision.exe" "D:\ENTEK\Projects\! Demo\SmartGridRES \main.epr" Monitor=1 FullScreen NoExtens

 $($  ).

:

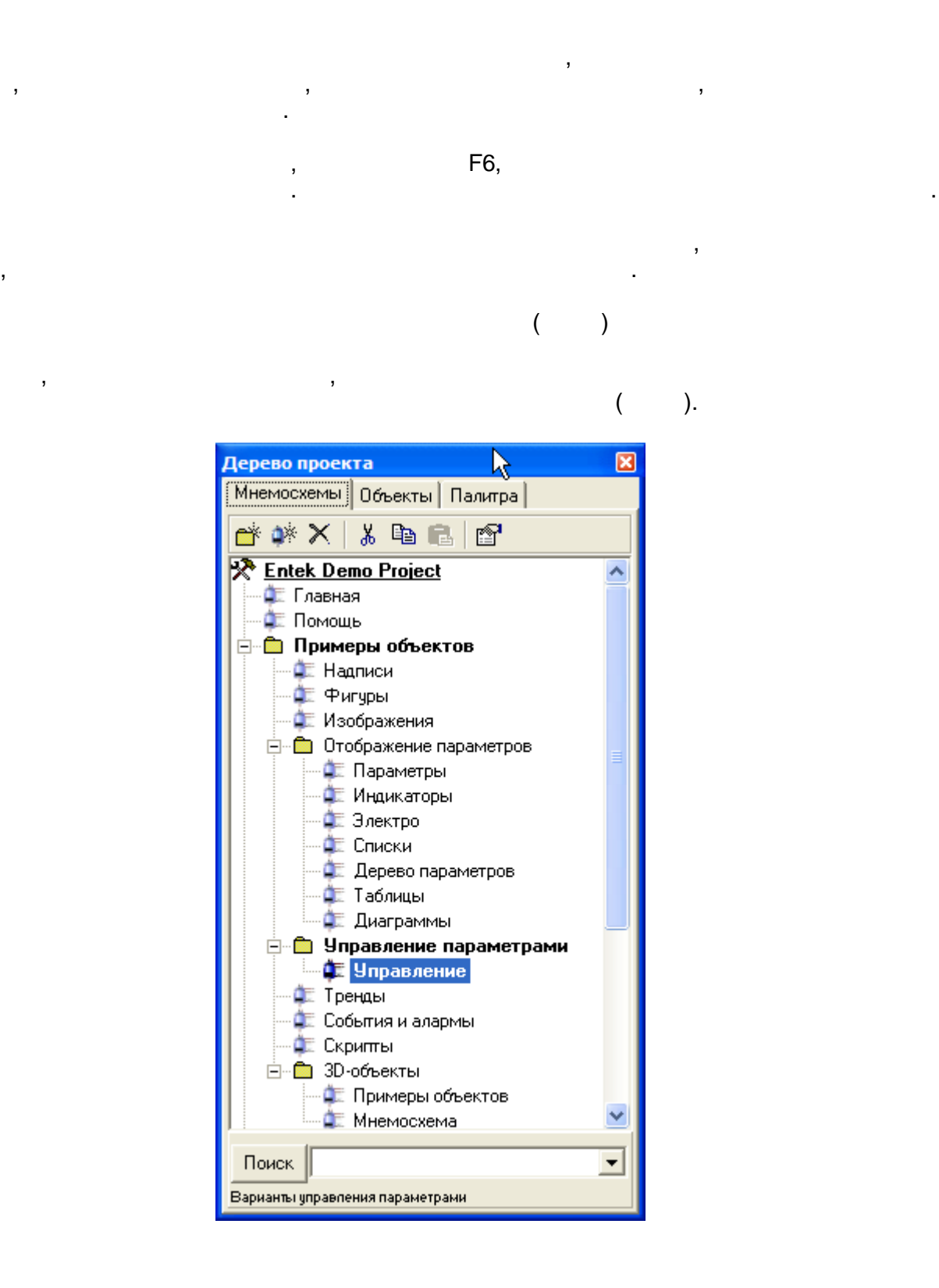

#### **9.11.1**

. CTRL+E.

,

,

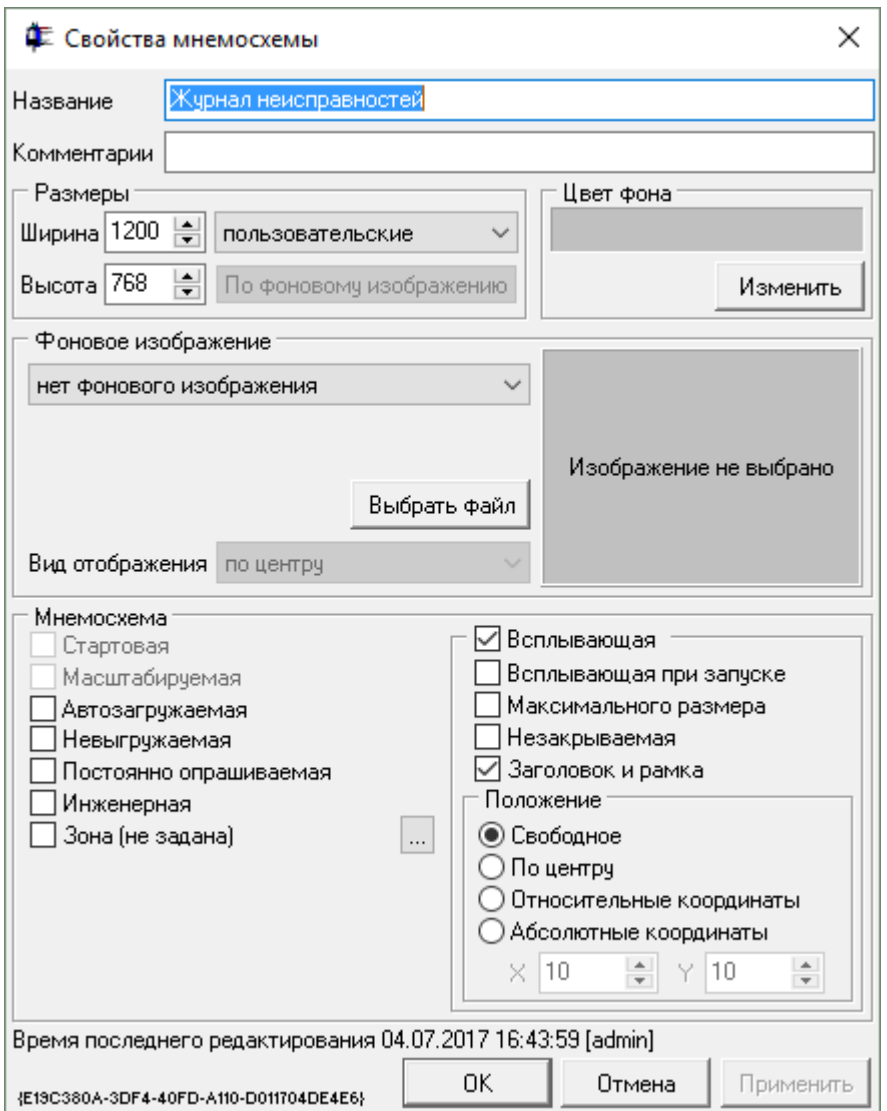

KVision\Backgrounds.

 $\overline{\mathcal{L}}$ 

 $\ddot{\cdot}$ 

 $\overline{(}$ 

 $),$ 

l.

 $\bullet$ 

 $\overline{a}$ 

- 
- 
- $(\alpha)$  $\mathcal{D}$ ). J
- 
- , GUID

 $\overline{\phantom{a}}$ 

 $\overline{\phantom{a}}$ 

- -
	- $\frac{1}{2}$  $\overline{\phantom{a}}$
- 

 $\overline{\phantom{a}}$ 

 $9.11.2$ 

 $\overline{ }$ 

 $\overline{\phantom{a}}$ 

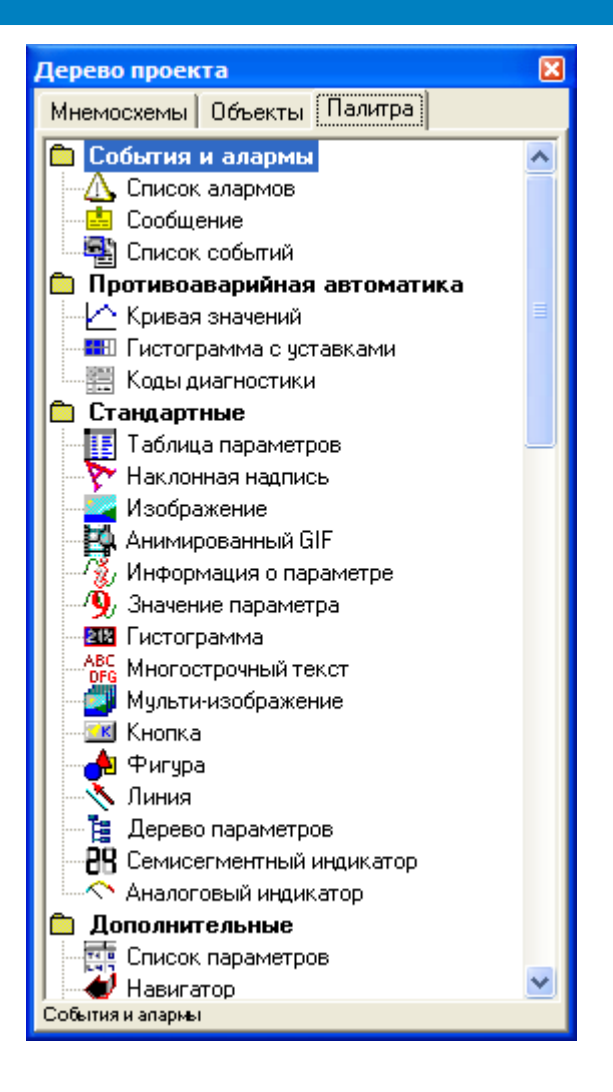

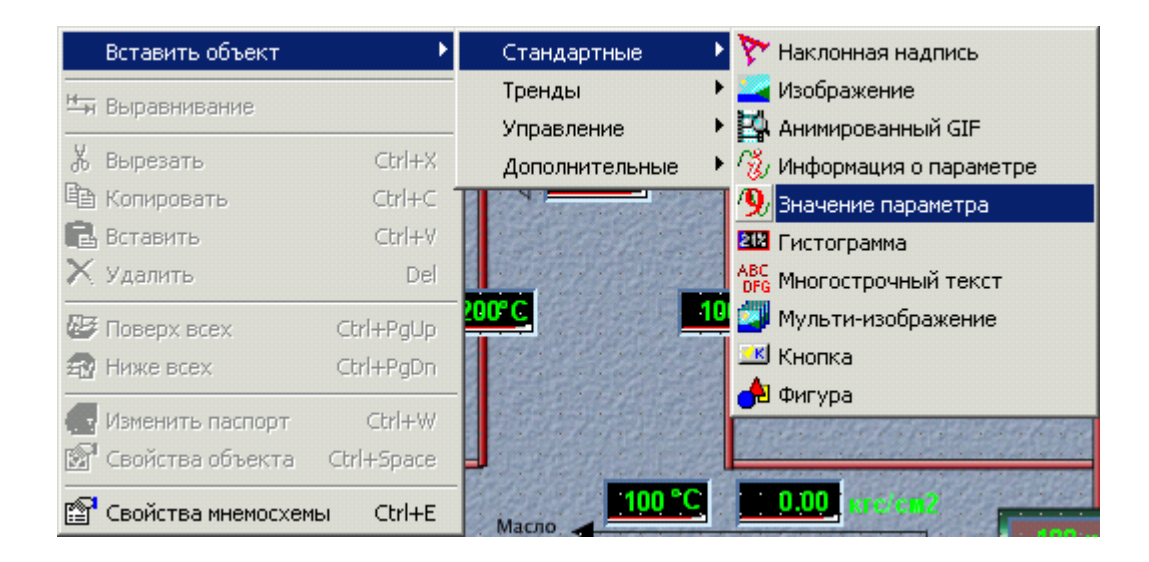

÷

## $9.12$

 $\ddot{.}$ 

- 
- 
- 
- 
- 
- 
- 

# $9.12.1$

 $9.12.1.1$ 

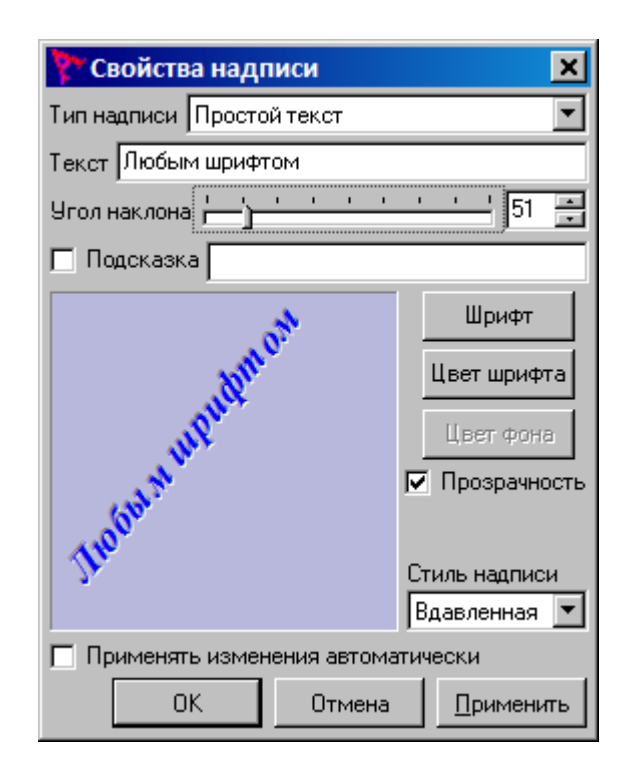

ċ

 $);$ 

 $\overline{(}$ 

 $-403-$ 

ł

 $\ddot{\phantom{a}}$ 

 $\pm$ 

 $\overline{a}$ 

 $\overline{\phantom{a}}$ 

 $\overline{a}$ 

 $\overline{a}$ 

 $\ddot{\phantom{a}}$ 

 $\overline{\phantom{a}}$ 

 $\overline{\phantom{a}}$ 

 $\ddot{\phantom{a}}$ 

 $\overline{ }$ 

 $\overline{\phantom{a}}$ 

 $\overline{\phantom{a}}$ 

 $\overline{a}$ 

 $\overline{ }$ 

### $9.12.1.2$

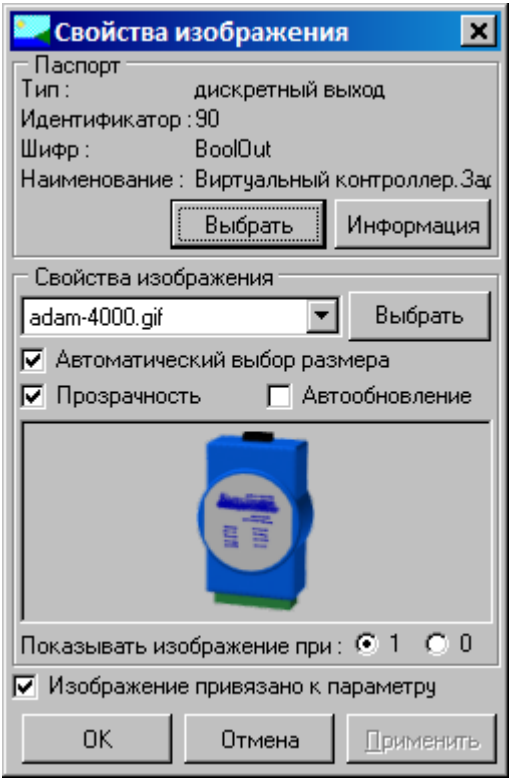

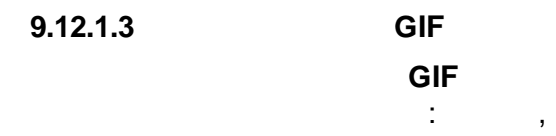

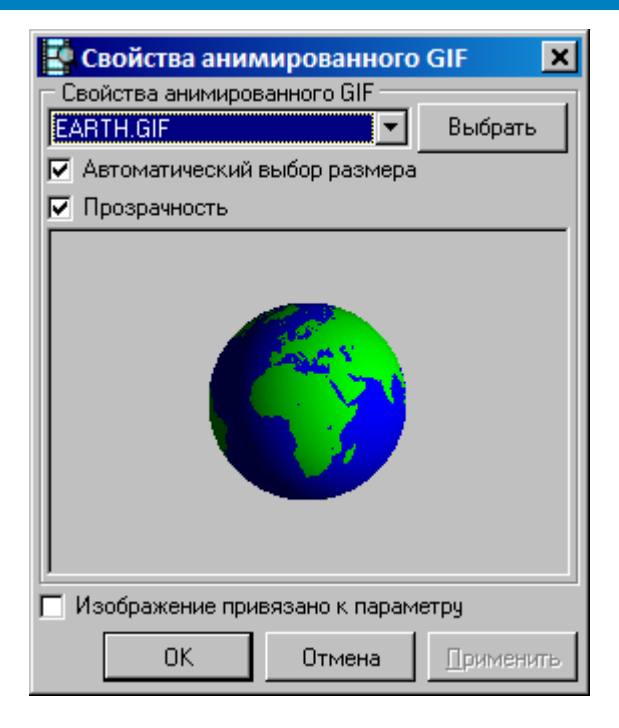

GIF

,

.

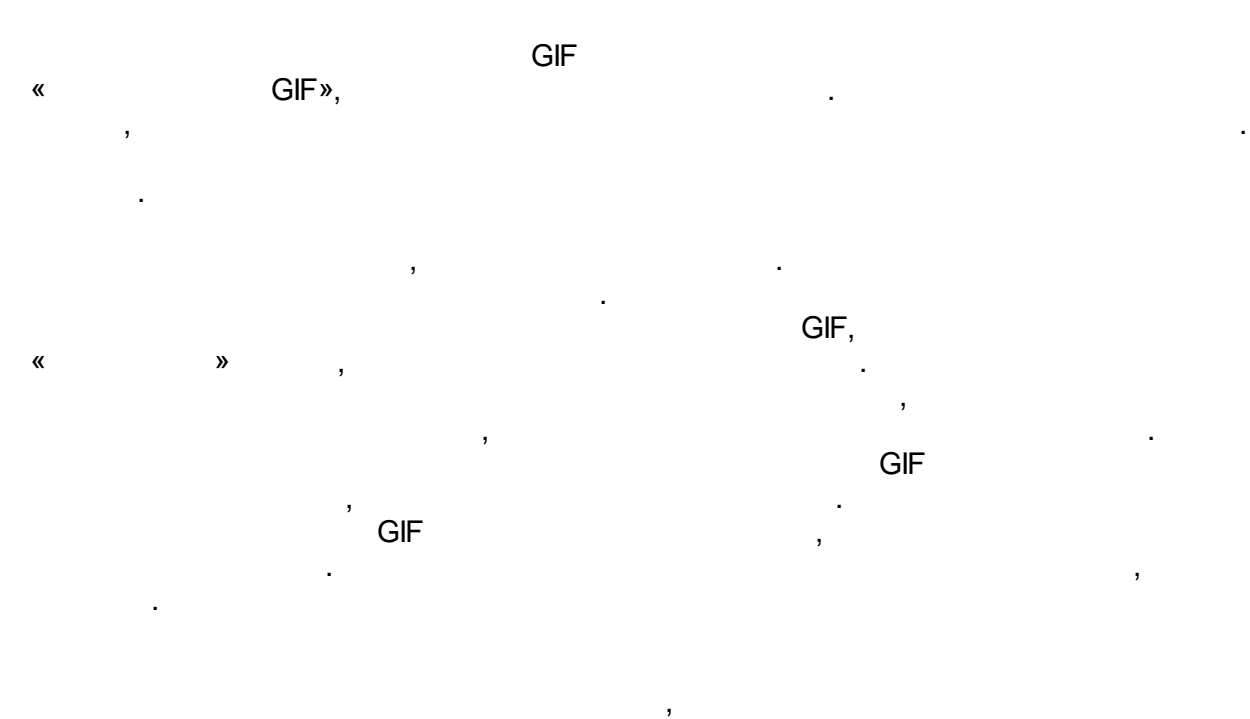

.

**GIF** 

#### **9.12.1.4**

, where  $\mathbf{r}$  is the contract of the contract of the contract of the contract of the contract of the contract of the contract of the contract of the contract of the contract of the contract of the contract of the contr

 $\overline{\phantom{a}}$ 

l,

 $),$ 

 $\overline{\phantom{a}}$ 

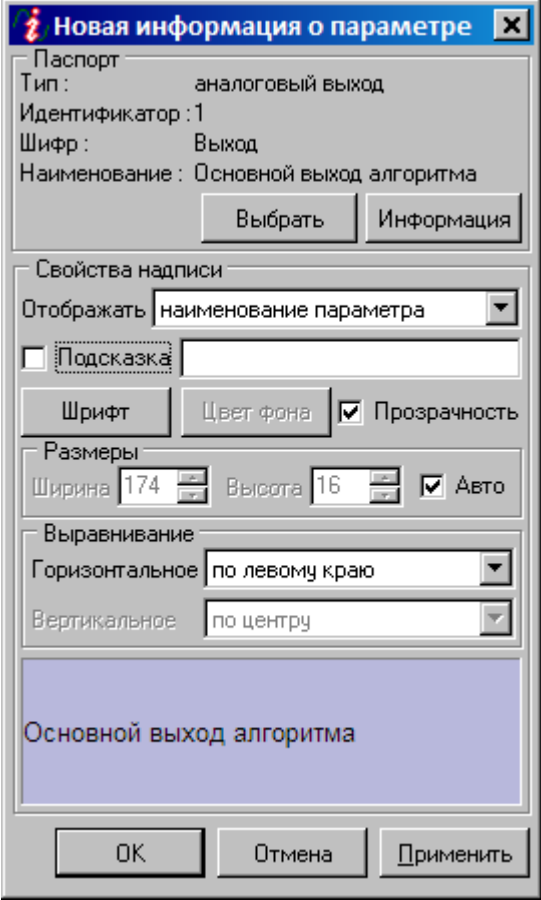

 $\overline{\phantom{a}}$ 

 $\overline{ }$ 

 $\overline{ }$ 

 $\frac{1}{2}$ 

 $\overline{\phantom{a}}$ 

 $\overline{(\ }$ 

 $9.12.1.5$ 

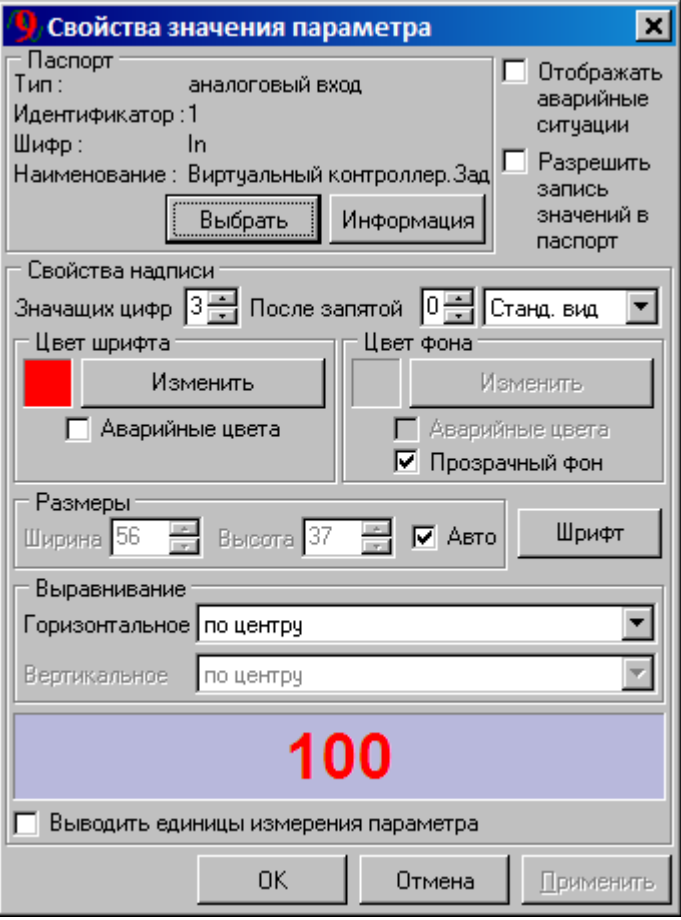

.

:

, ,

.

, , , .

,  $\overline{\phantom{a}}$ 

.

.

.

.

,

,

,

.

.

**9.12.1.6**

.

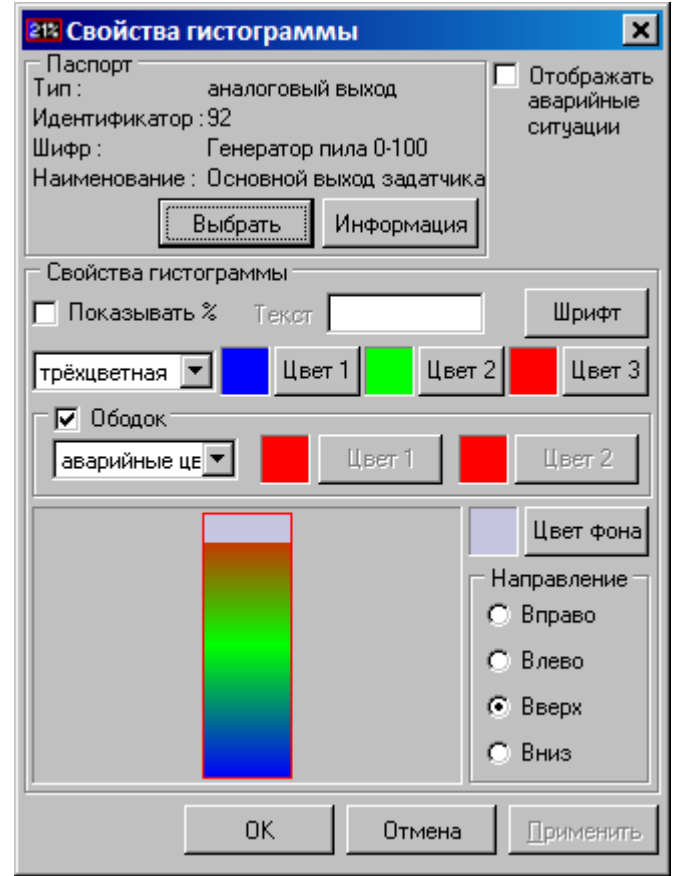

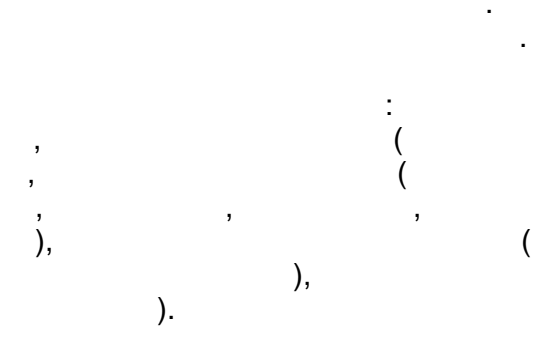

 $\overline{ }$ 

 $\overline{\phantom{a}}$ 

 $\frac{9}{6}$ 

 $\overline{\phantom{a}}$ 

l,

l.

 $\overline{\phantom{a}}$ 

 $\overline{(}$ 

J

 $9.12.1.7$ 

 $\overline{\phantom{a}}$ 

 $\overline{\phantom{a}}$ 

 $\overline{\phantom{a}}$ 

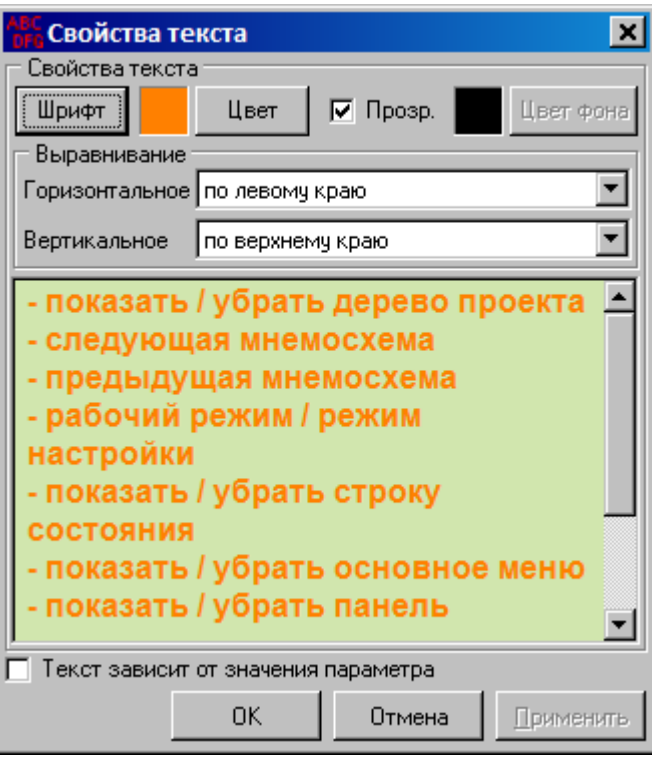

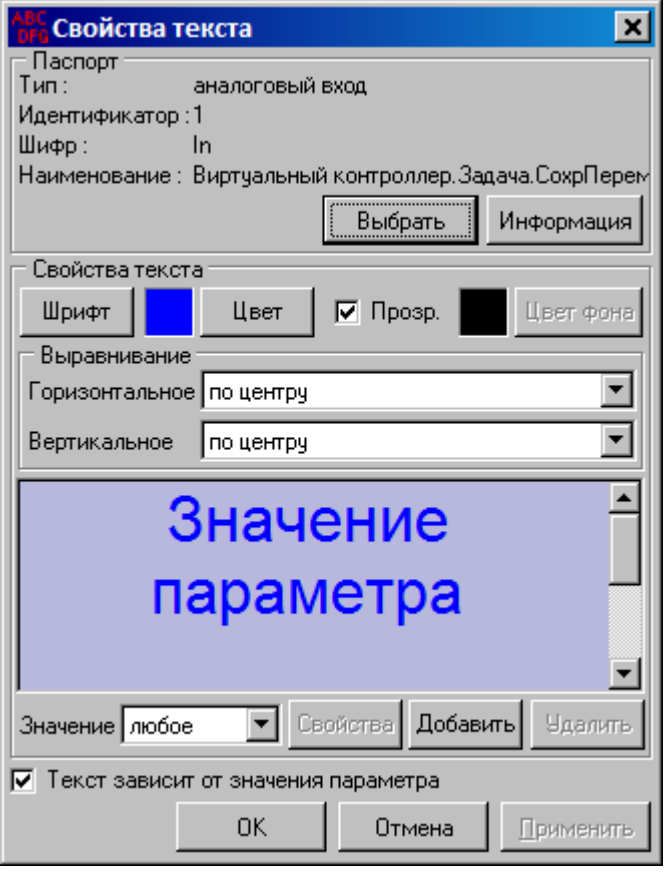

**9.12.1.8 -**

**-**

,

.

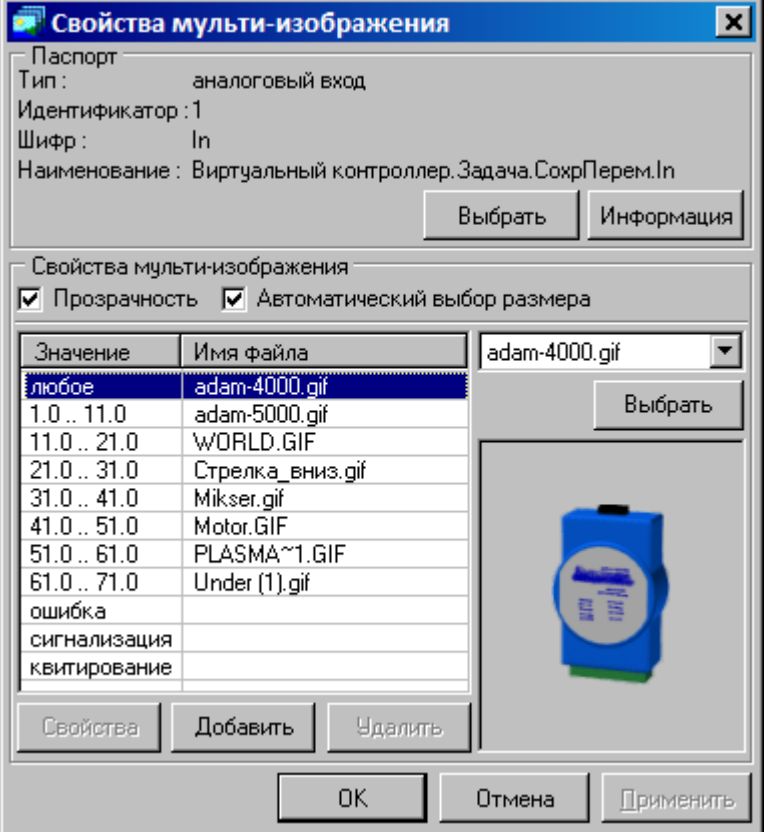

-

, ,

.

#### **9.12.1.9**

 $(URL),$ 

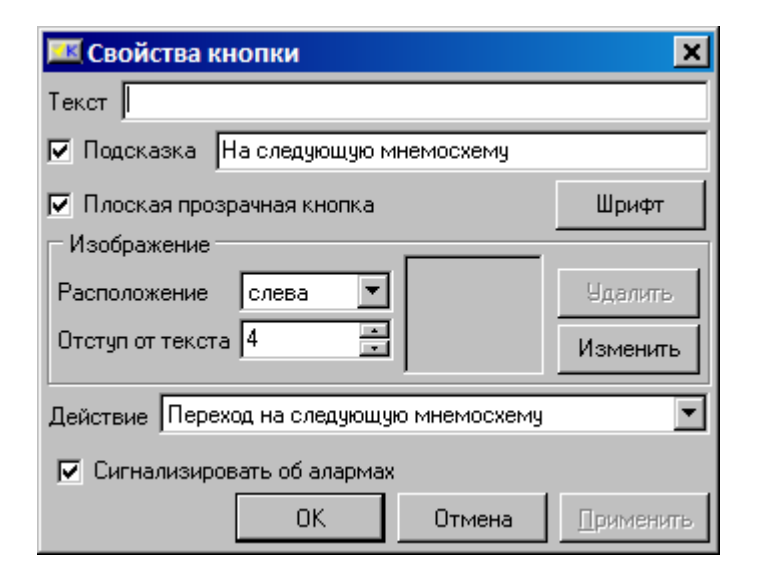

**9.12.1.10**

, where  $\mathbf{r}$  is the contract of the contract of the contract of the contract of the contract of the contract of the contract of the contract of the contract of the contract of the contract of the contract of the contr

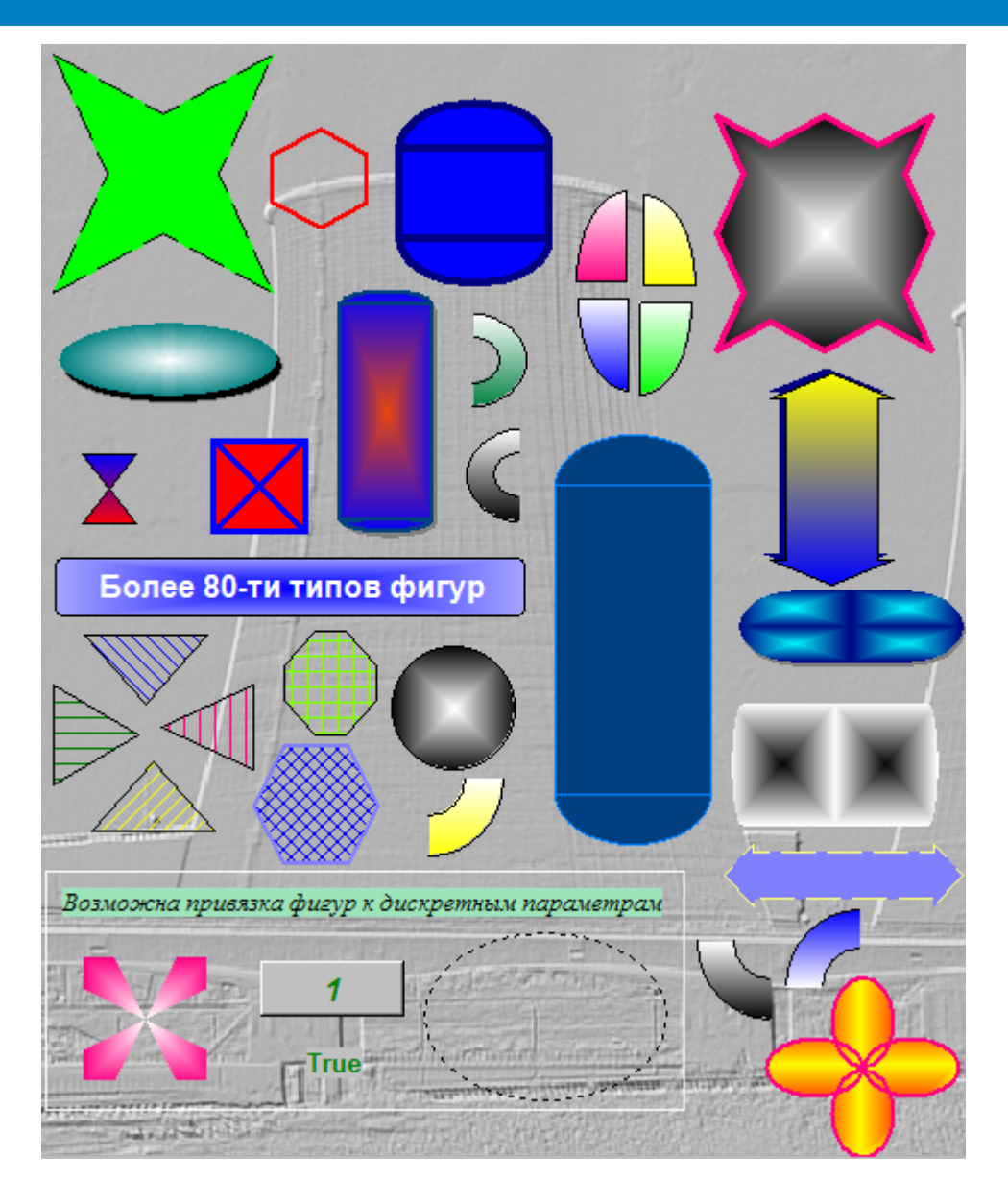

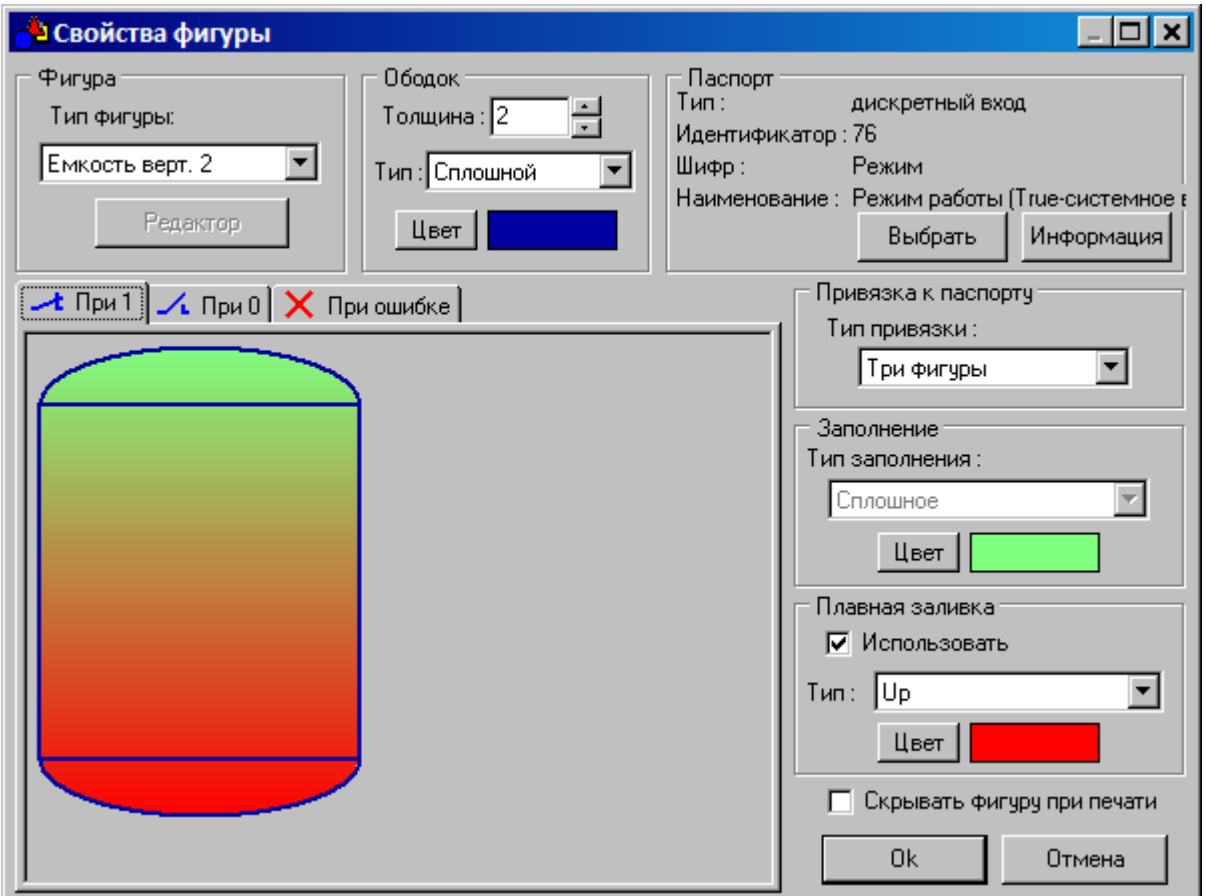

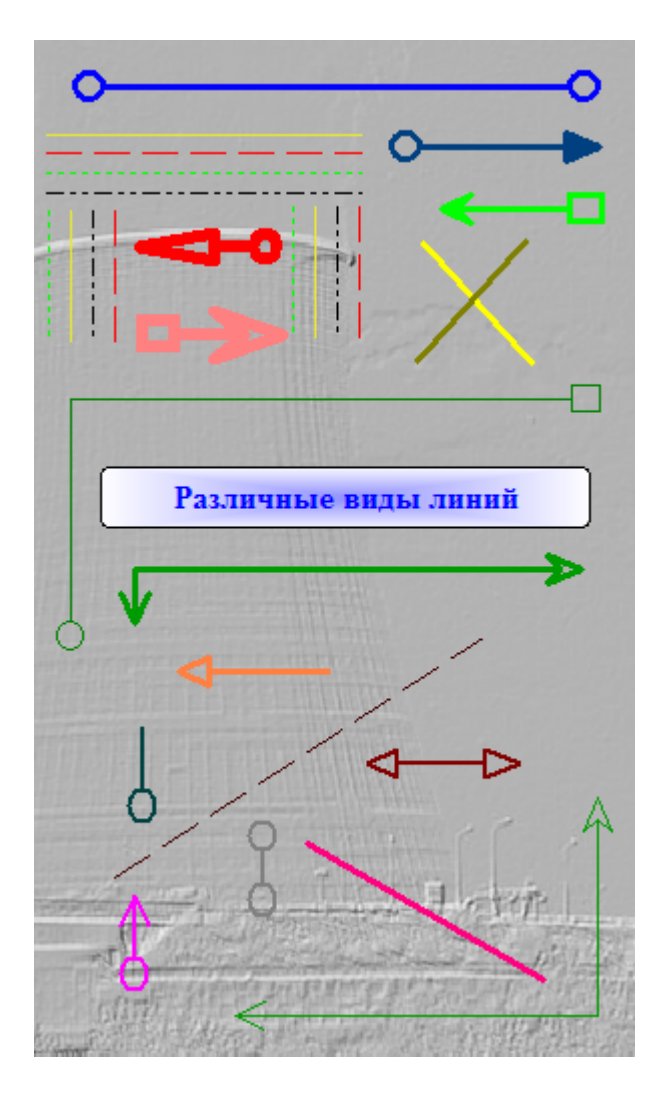

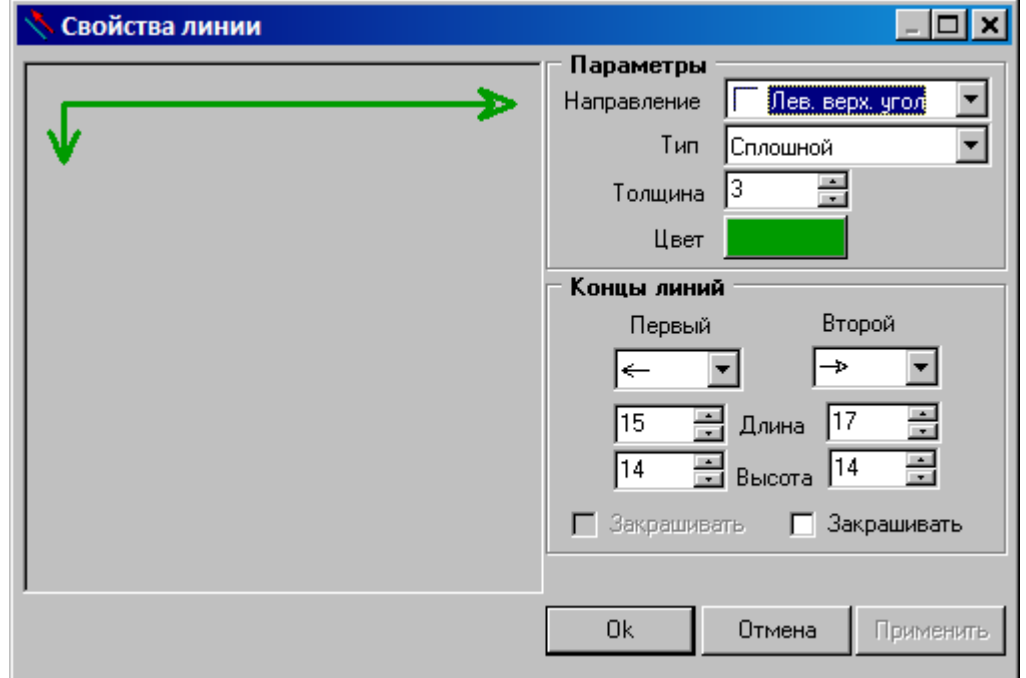

#### **9.12.1.12**

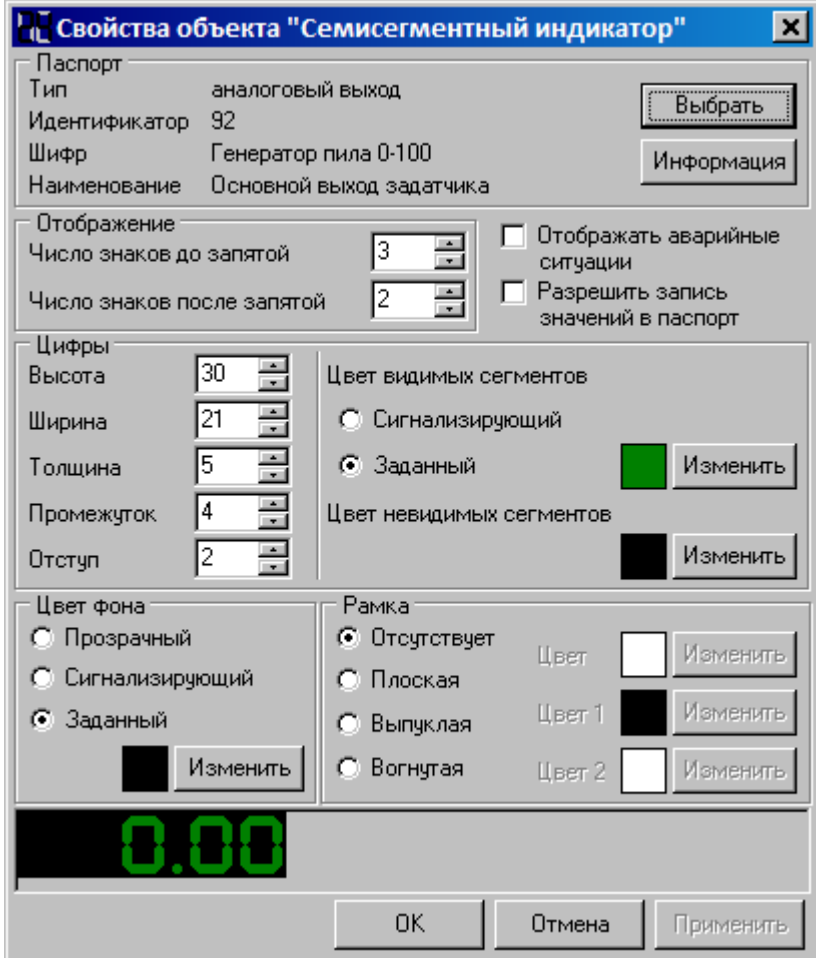

**9.12.1.13**

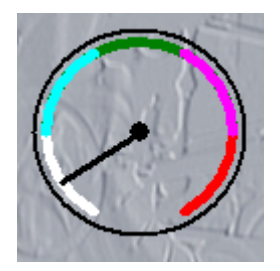

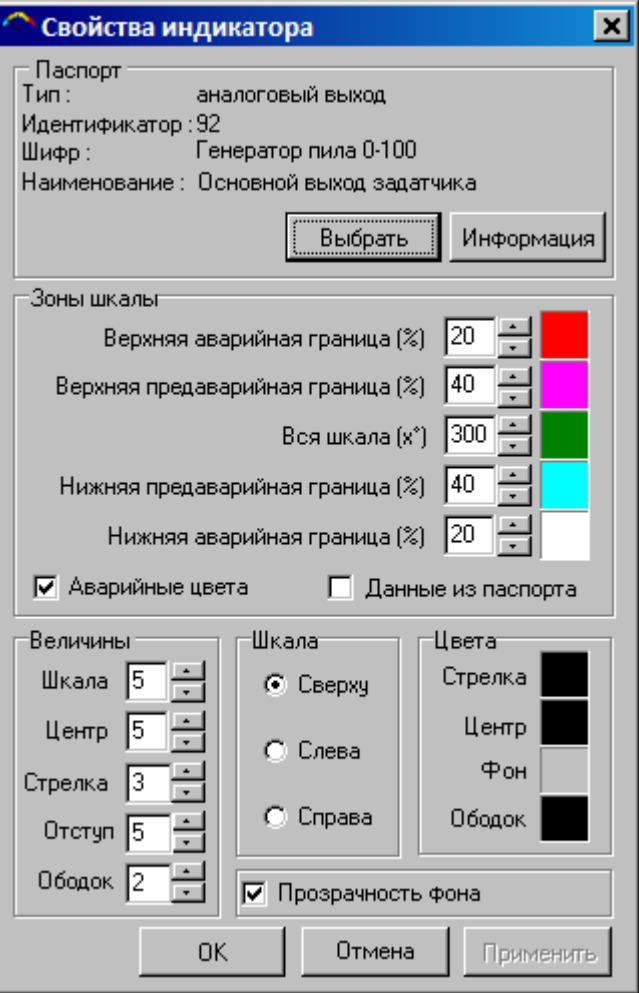

### **9.12.1.14**

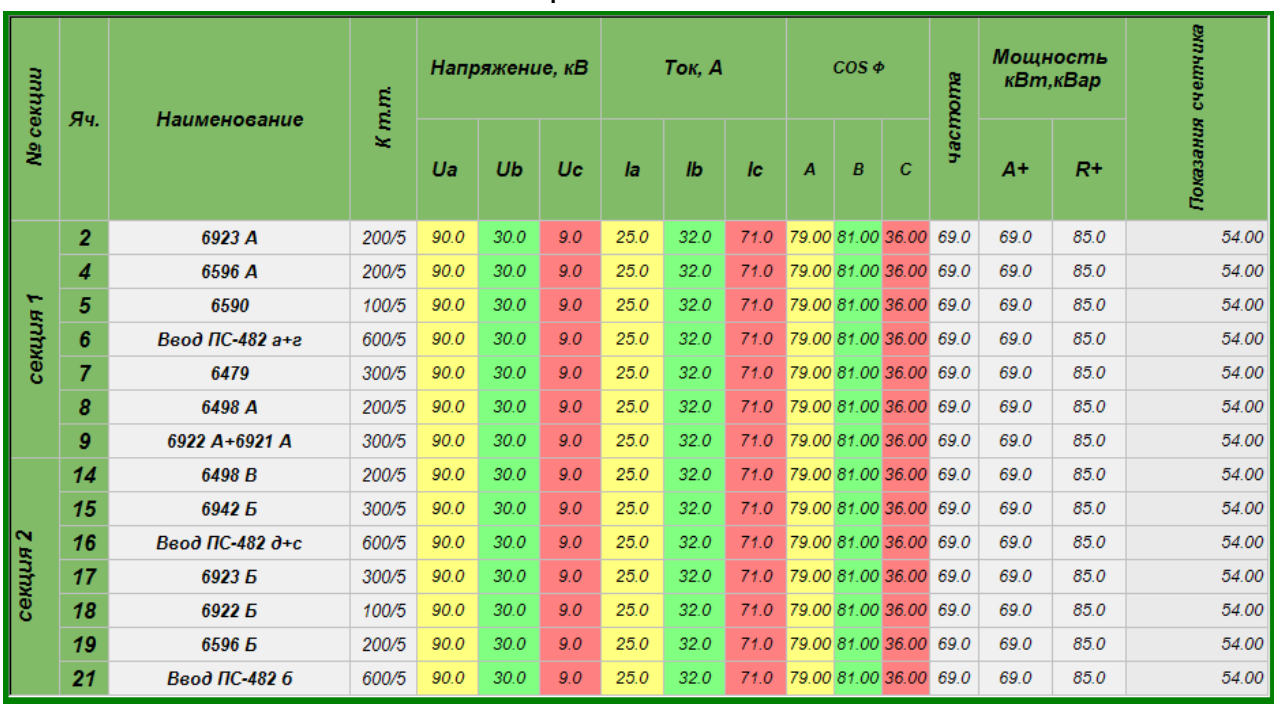

:

:

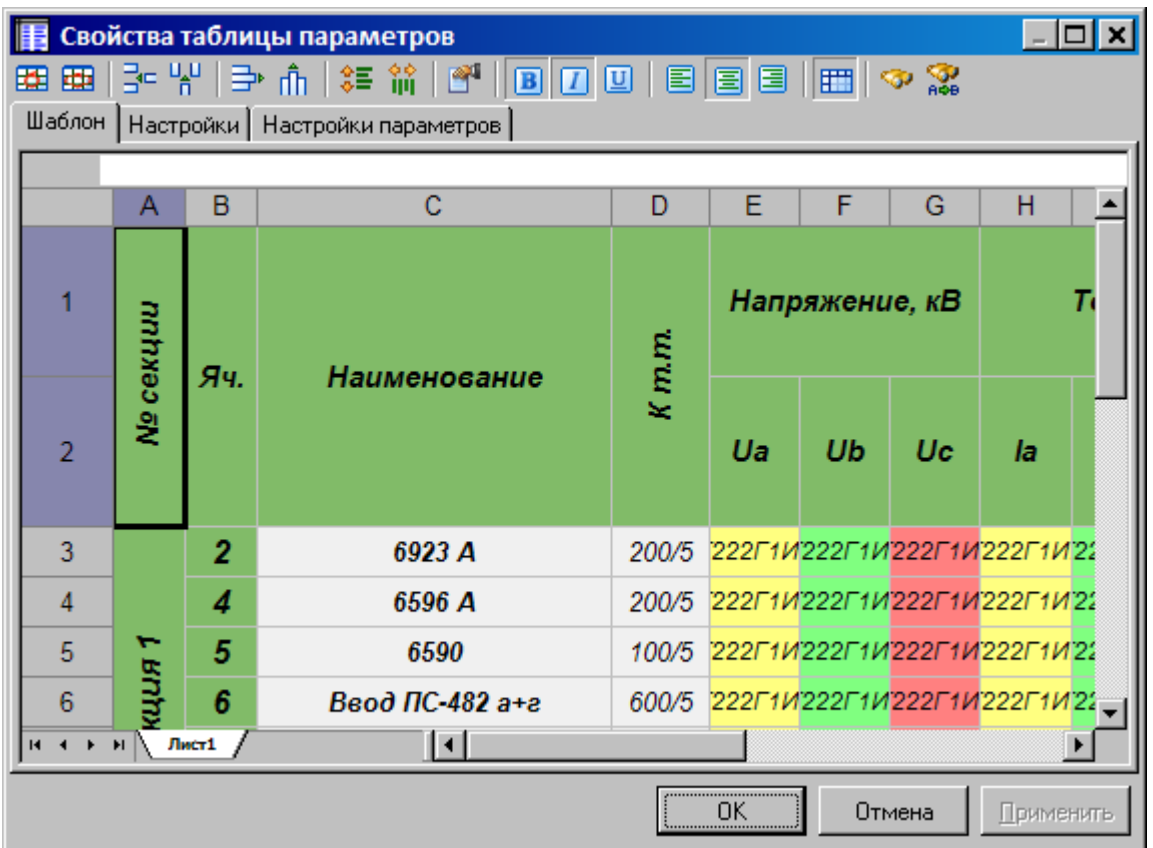

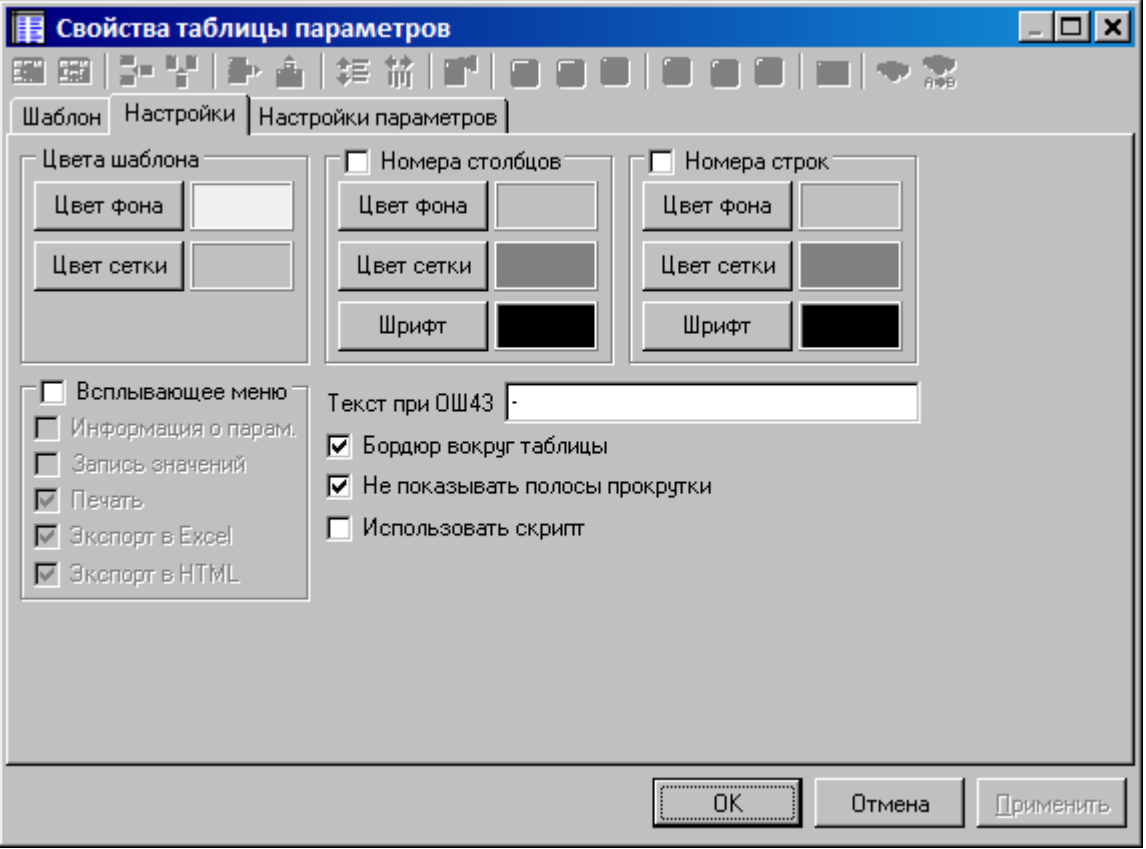

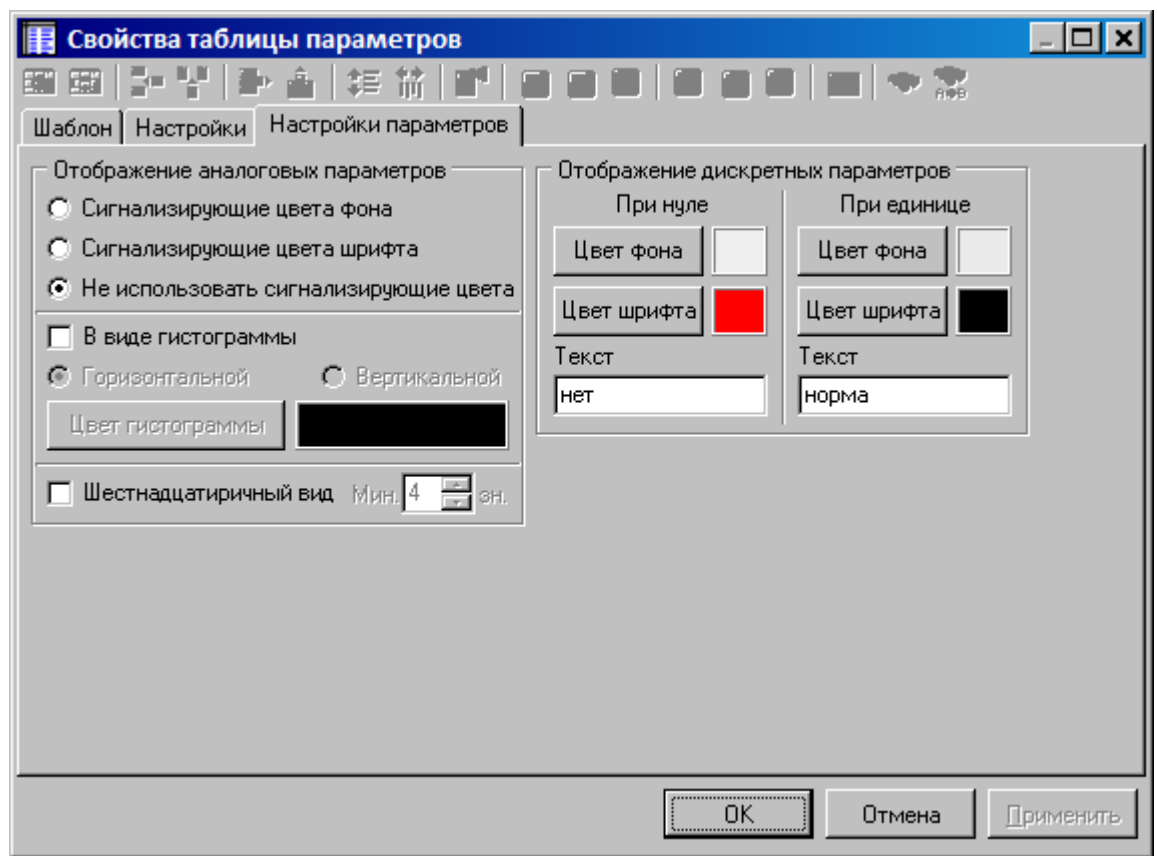

 $9.12.2$  $9.12.2.1$ 

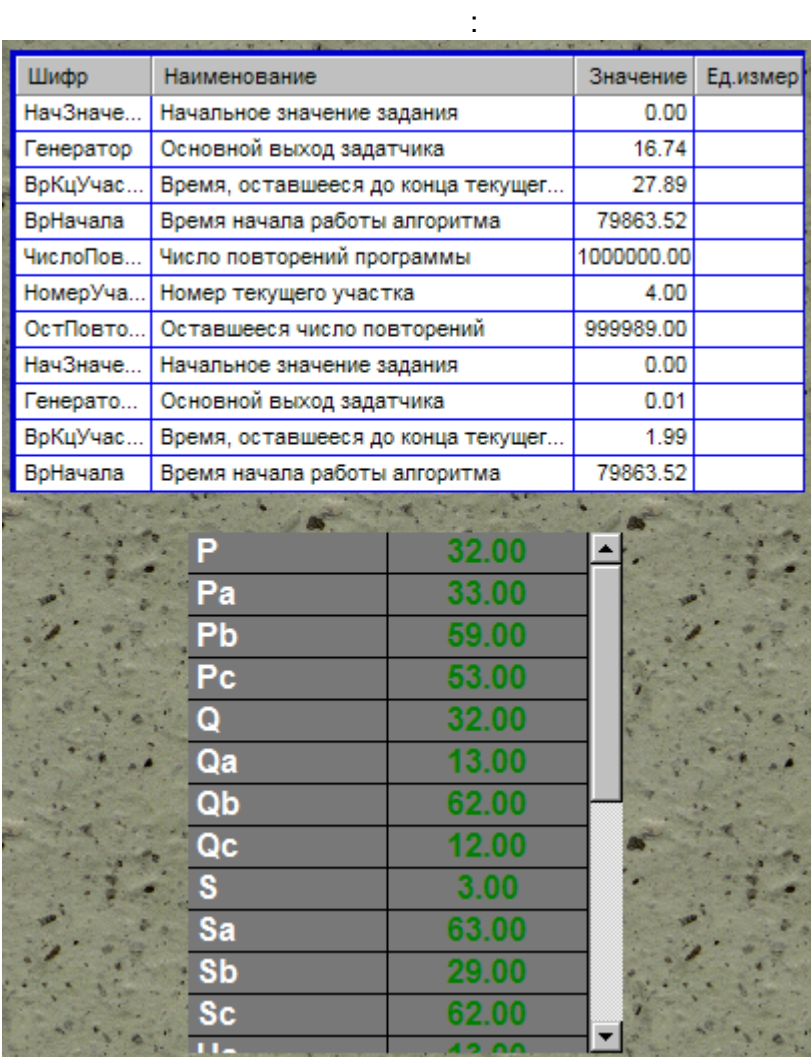

 $\frac{1}{2}$ 

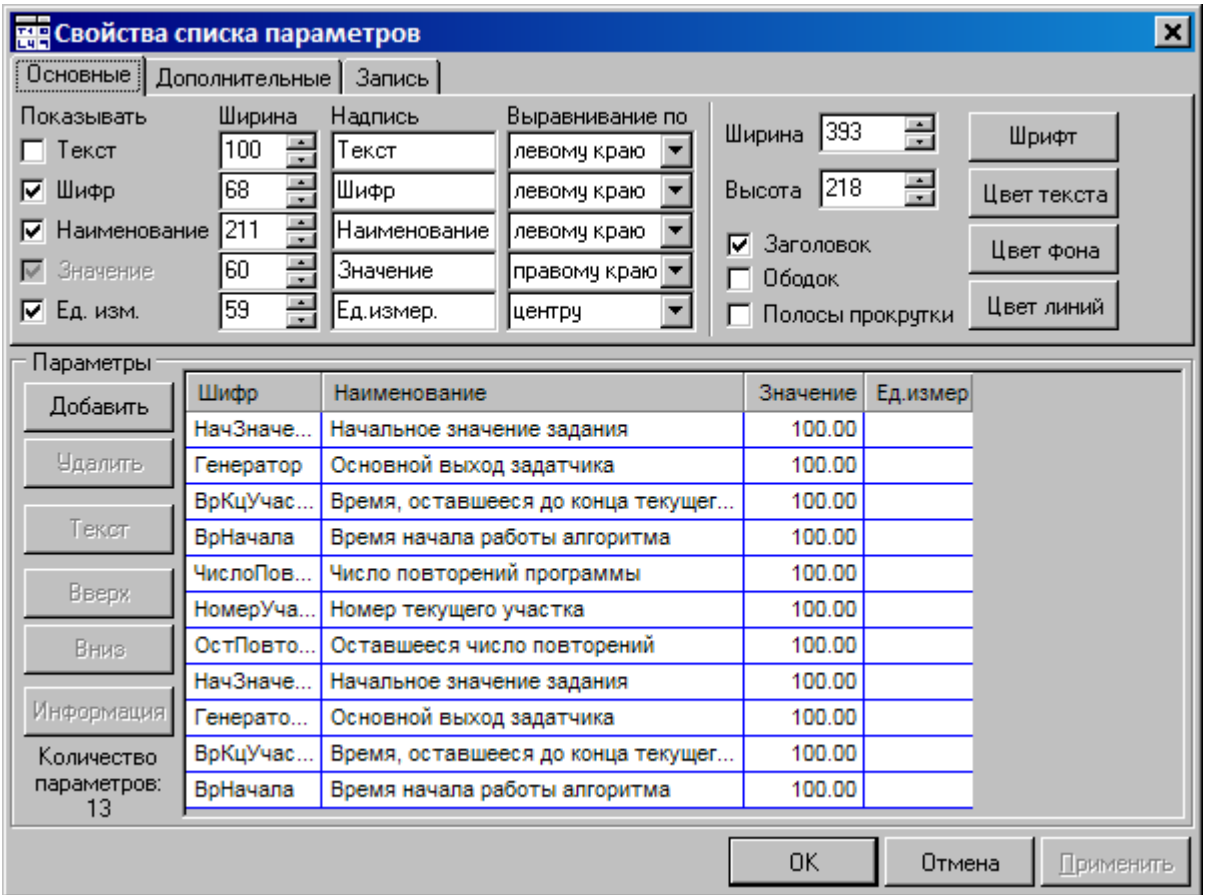

#### **9.12.2.2**

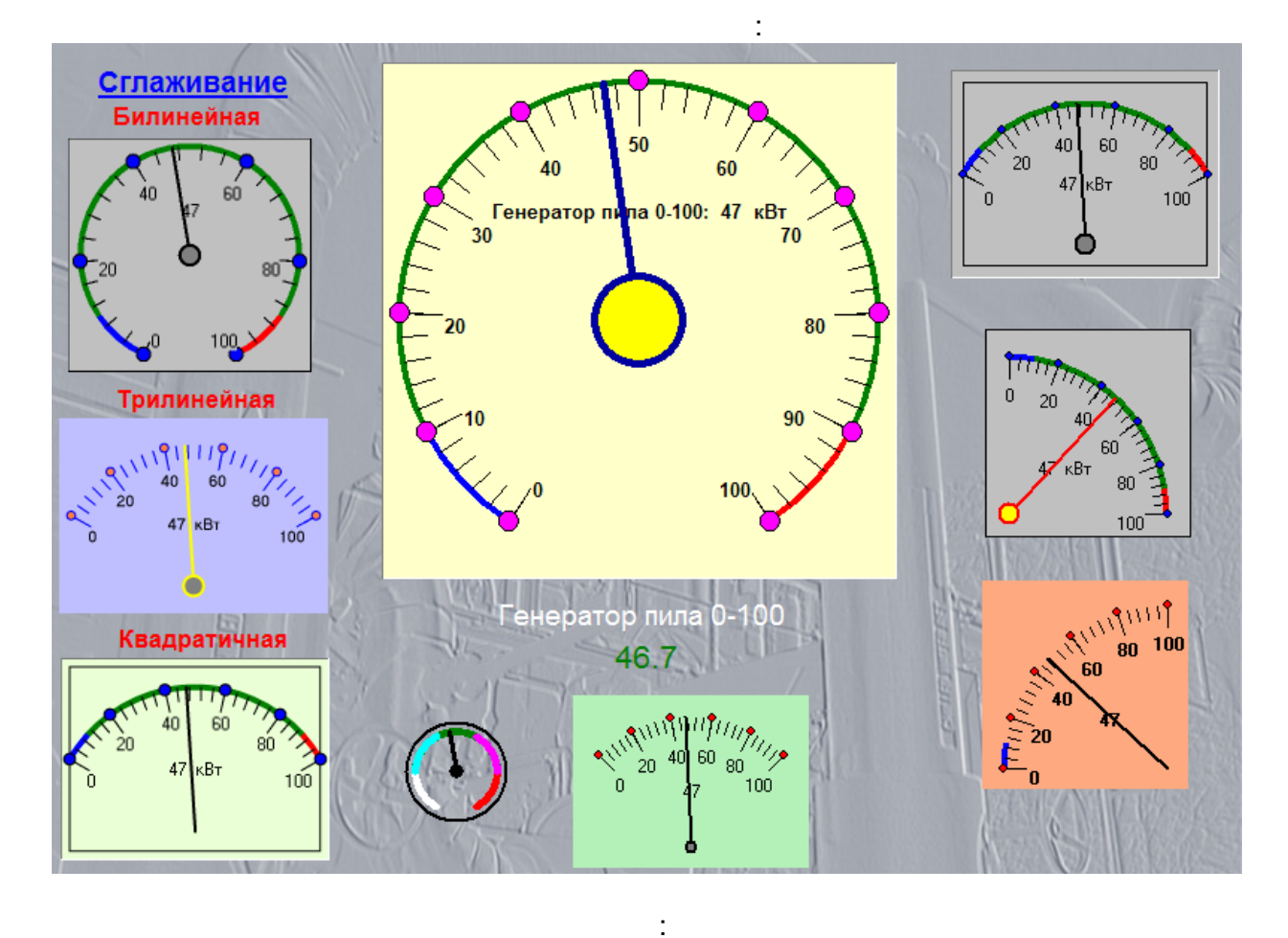

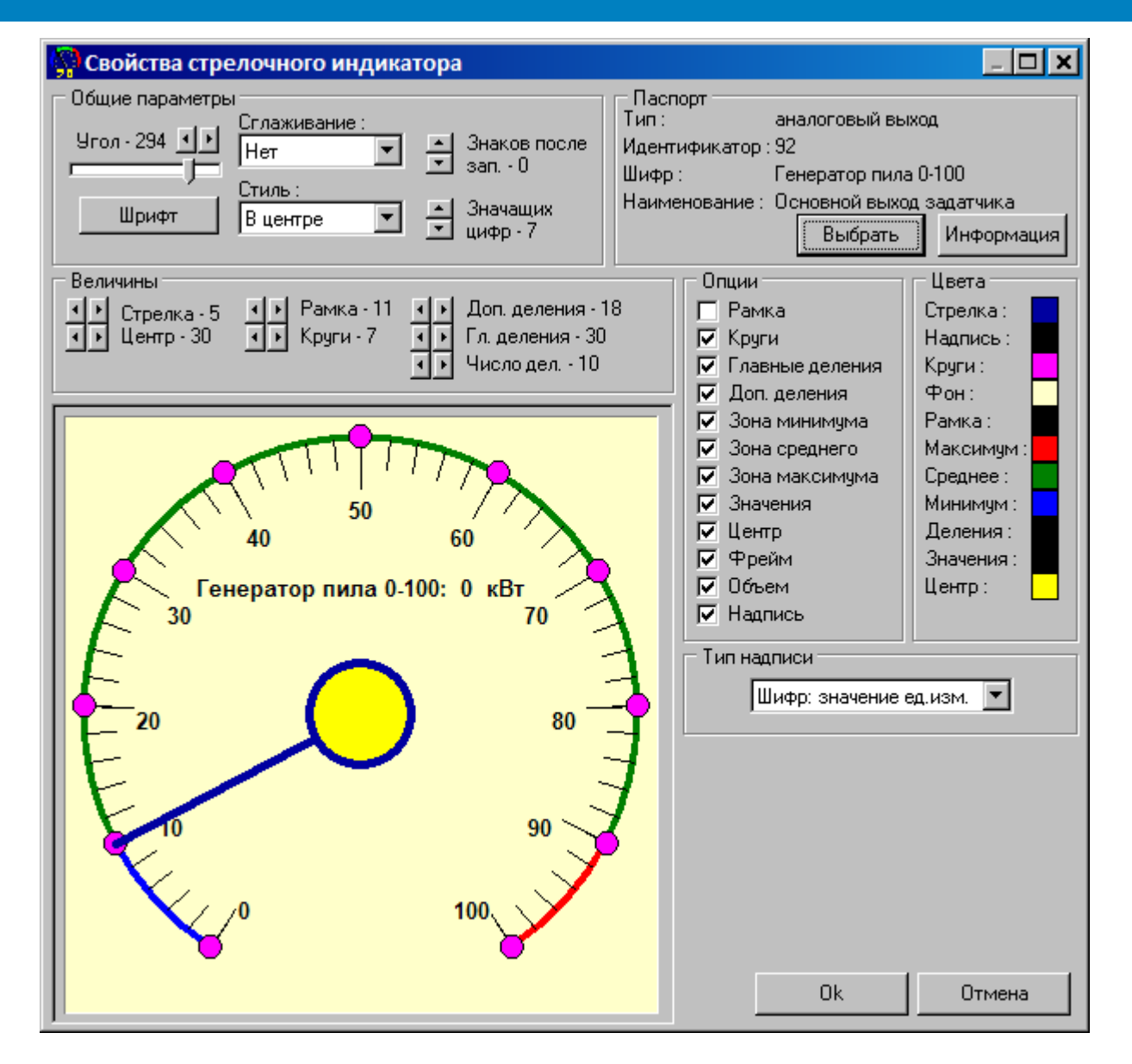

**9.12.2.3**

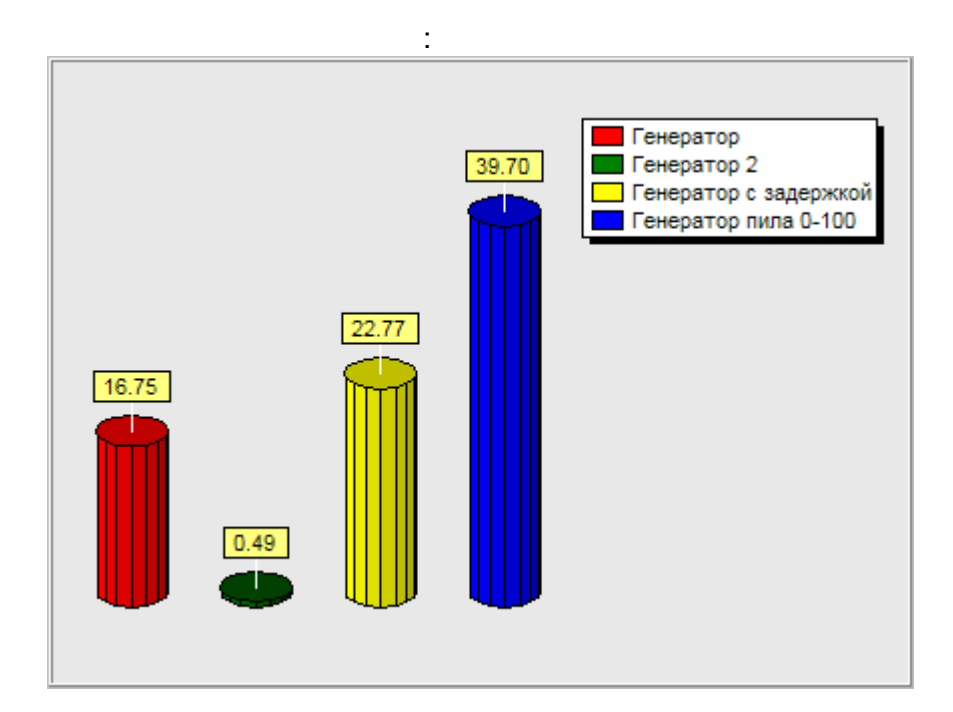

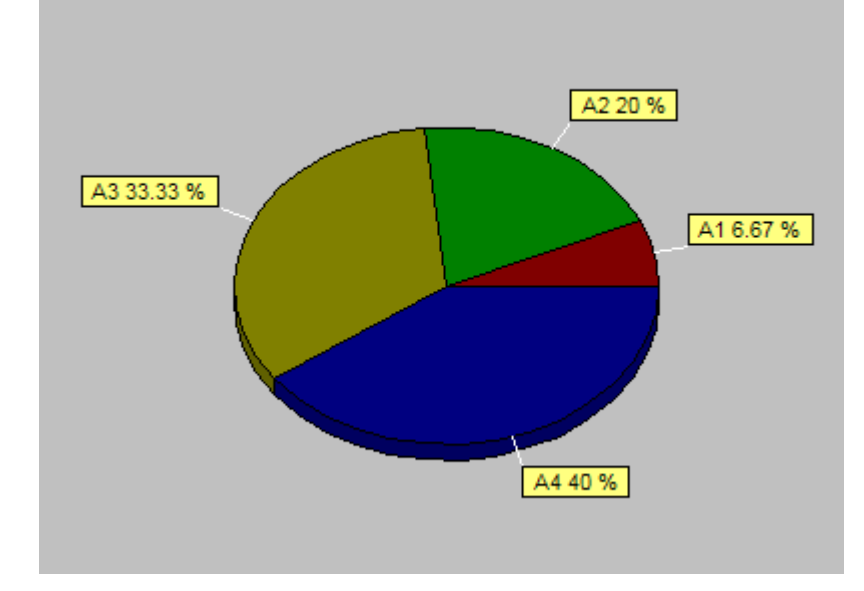

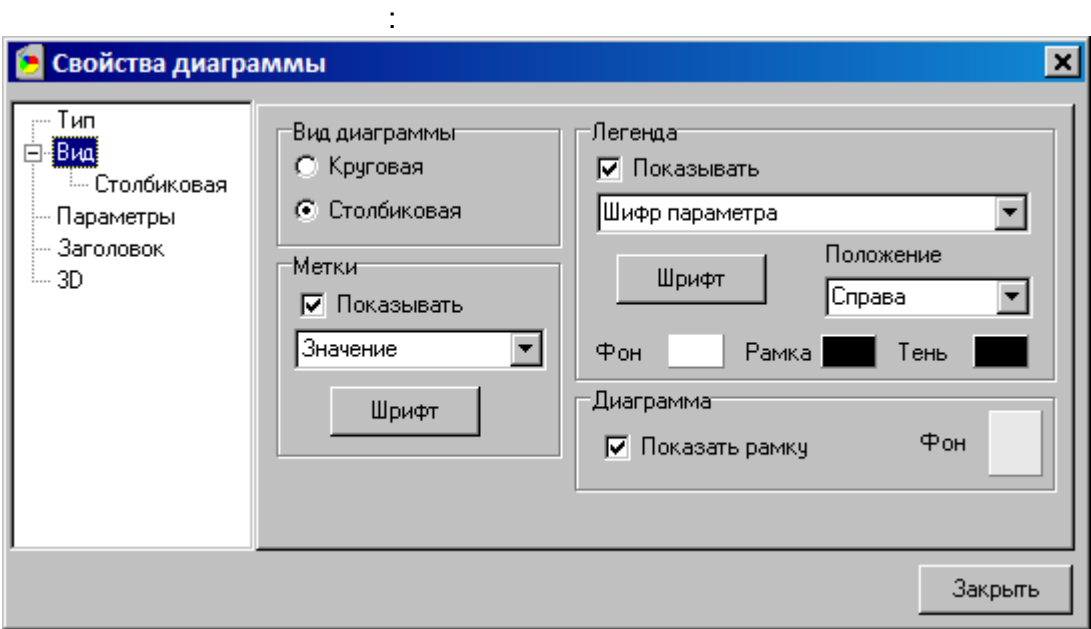

 $\overline{a}$ 

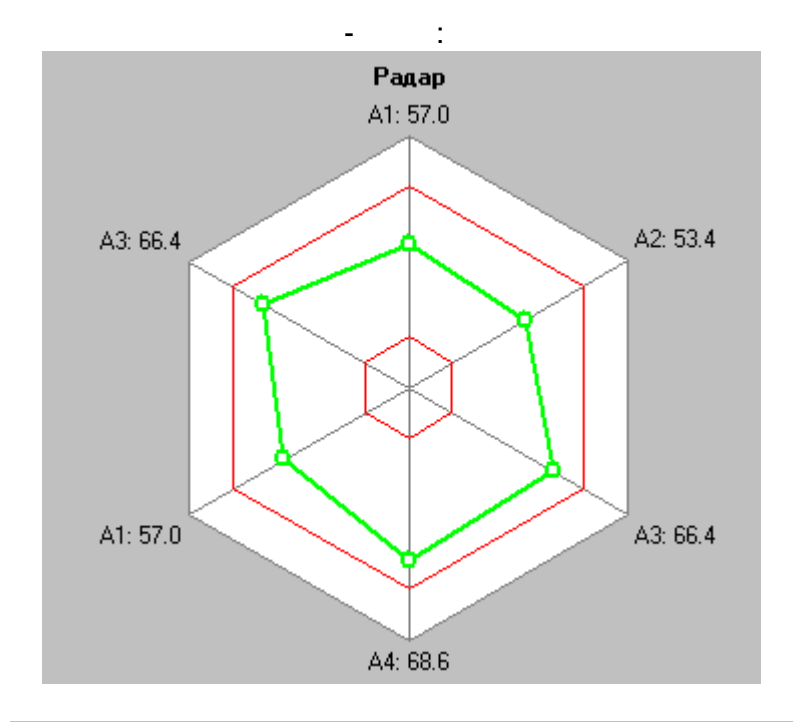

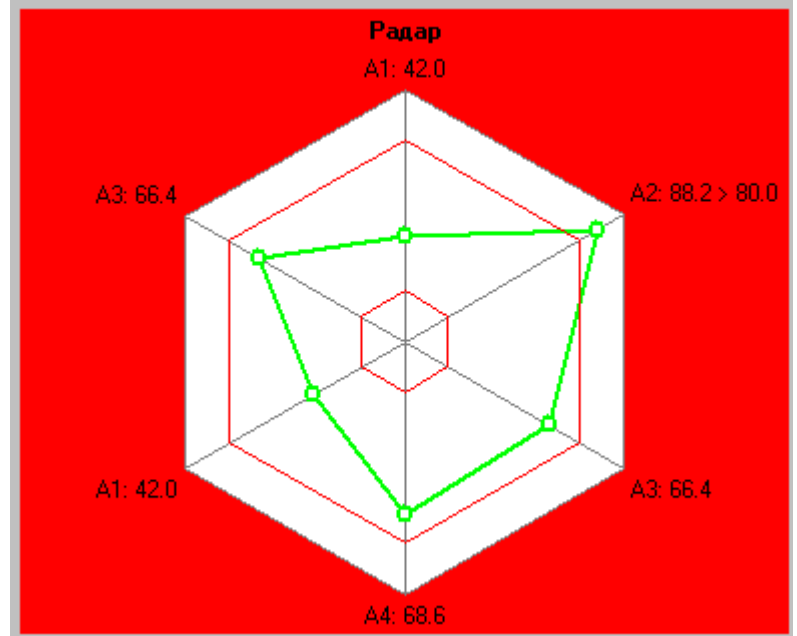

 $\sim 10^{-1}$ 

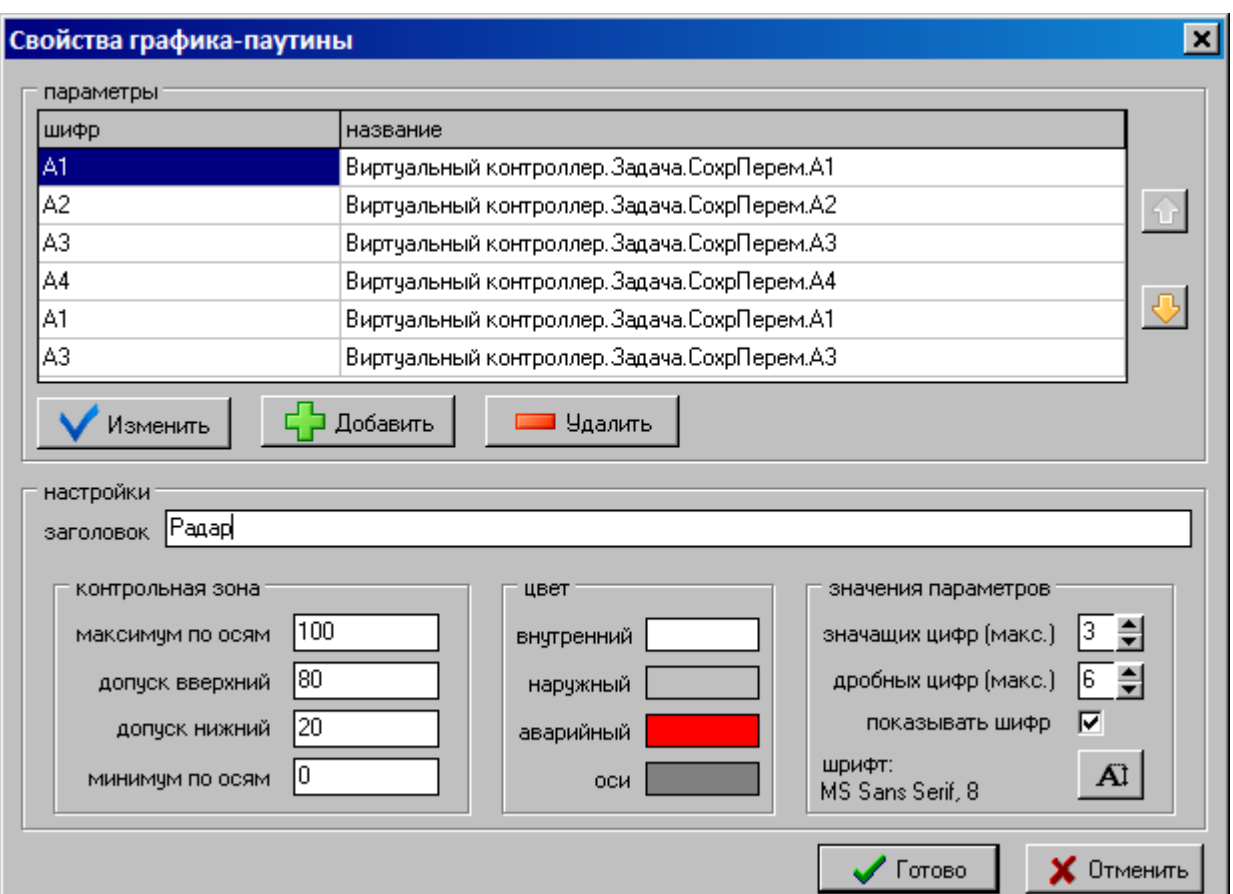

**9.12.2.5**

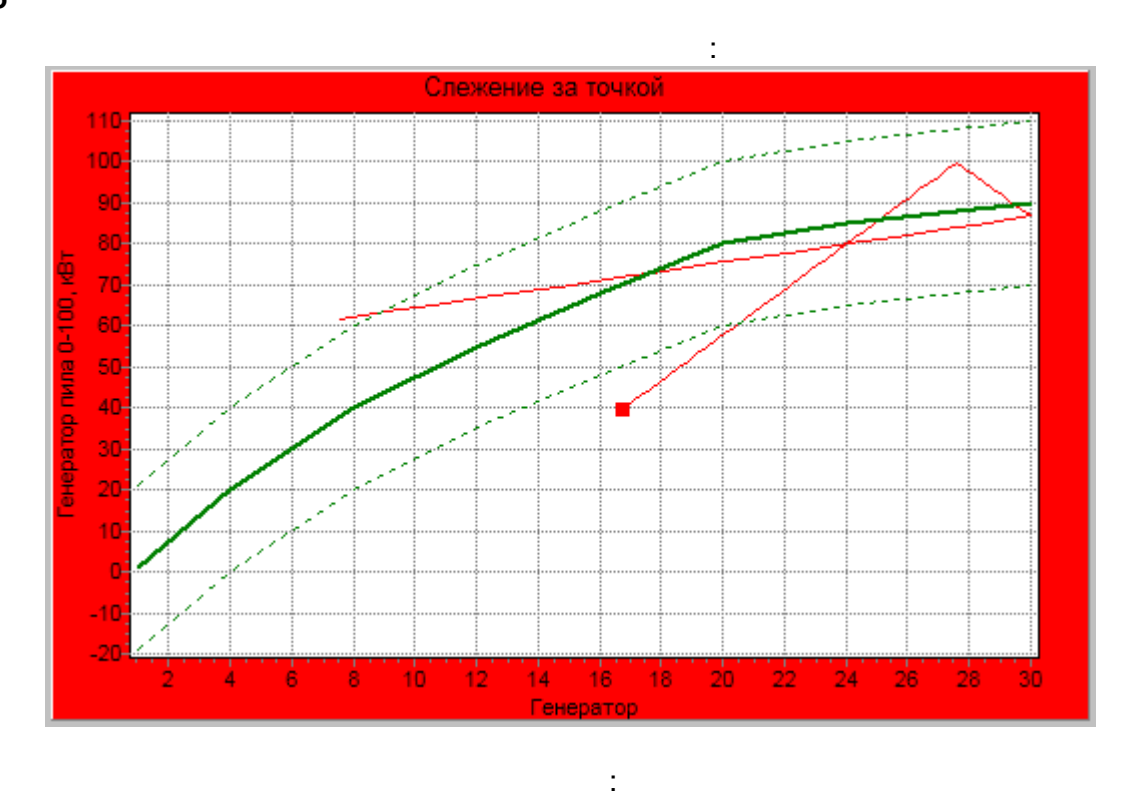

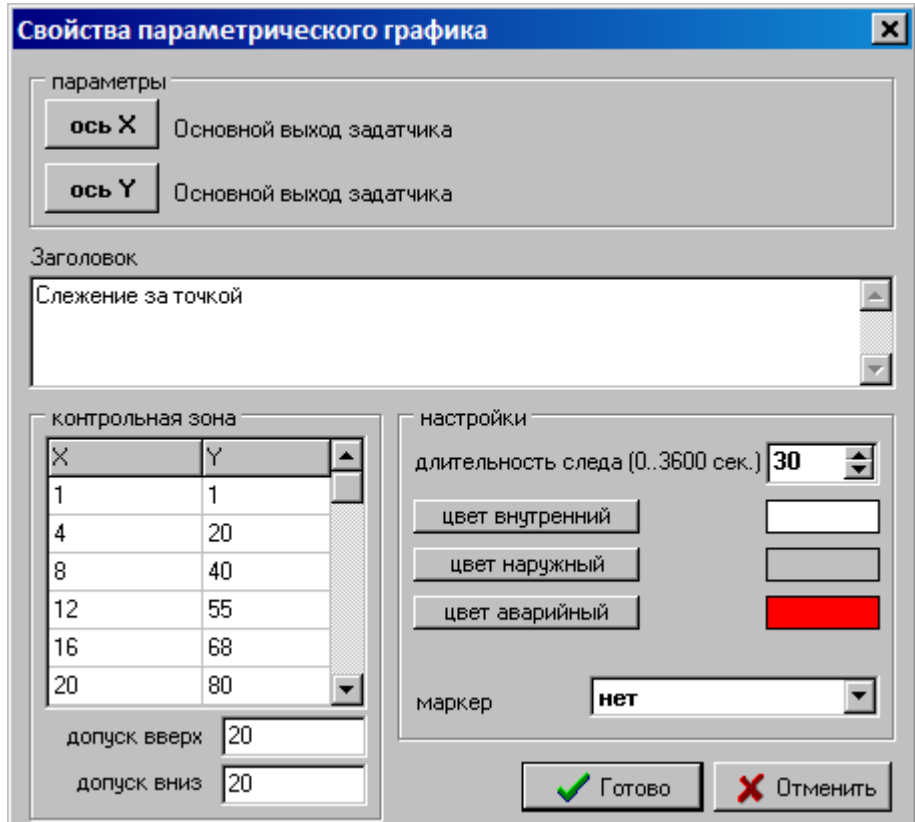

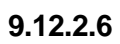

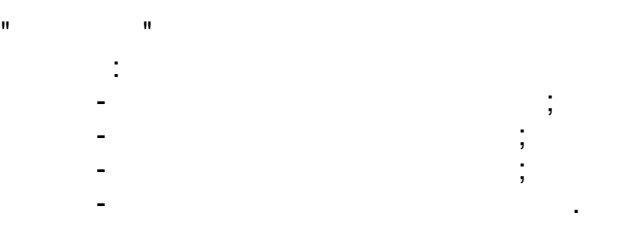

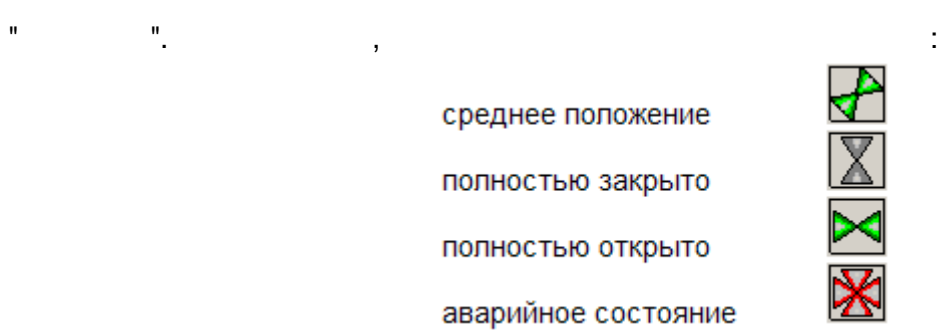

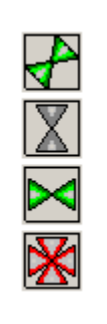

.

,

,

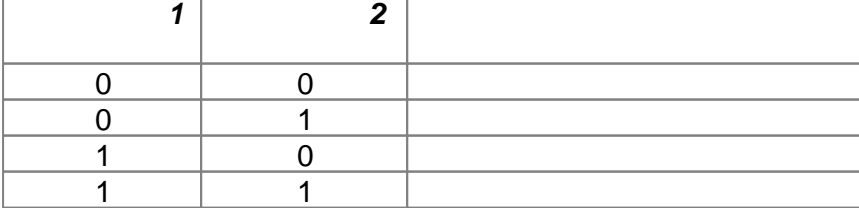

 $\hat{\mathbf{u}}$ 

 $\frac{1}{2}$ 

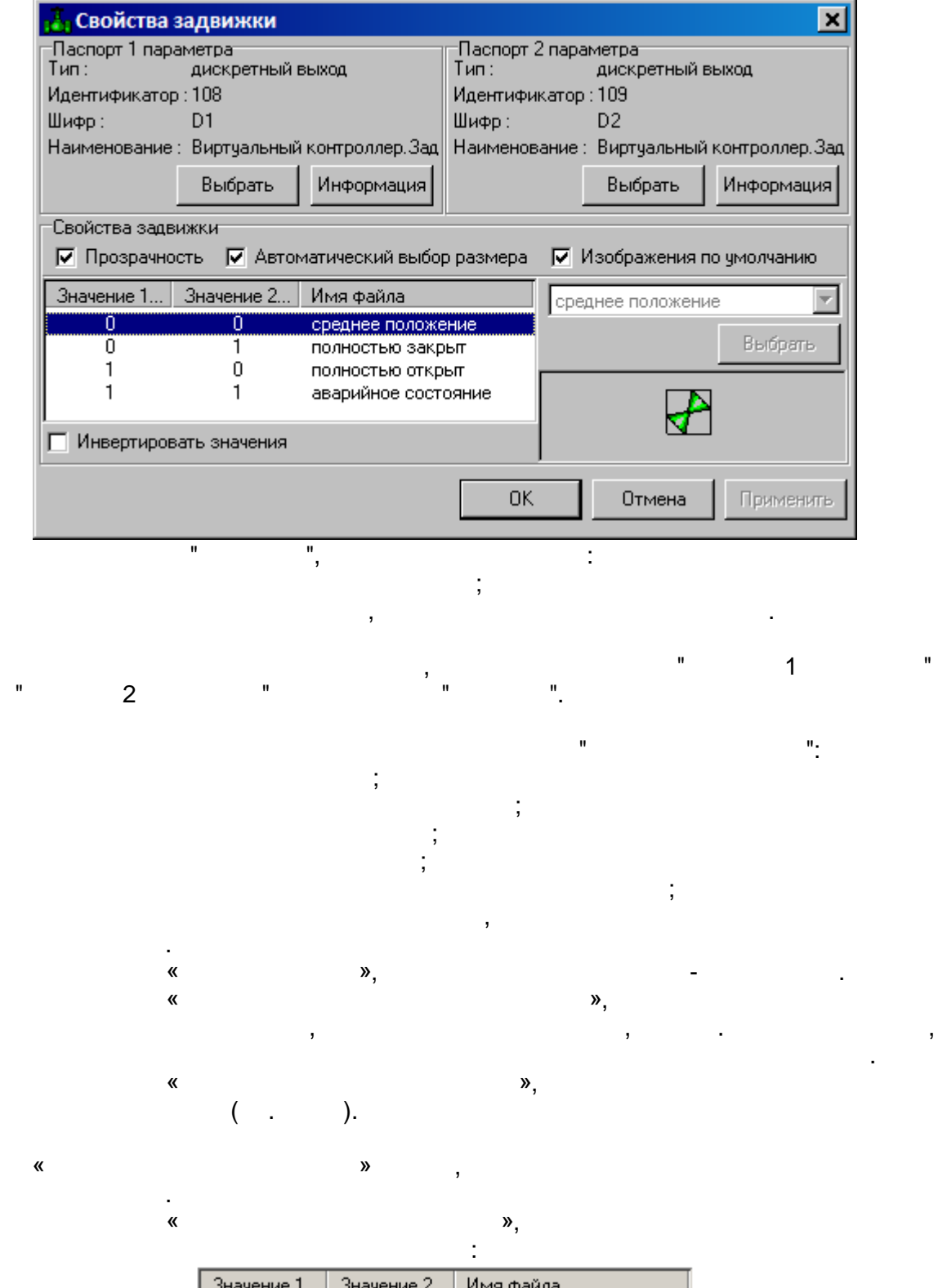

 $\bar{\mathbf{u}}$ 

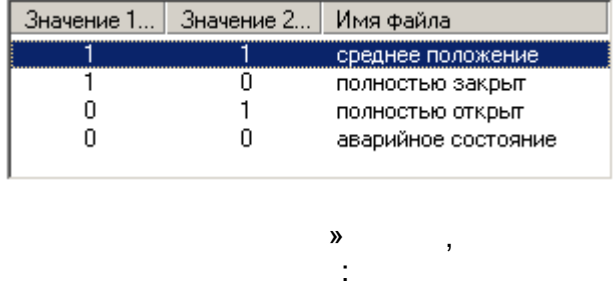

 $\pmb{\mathfrak{C}}$ 

 $\overline{\phantom{a}}$  $\overline{ }$ 

 $\boldsymbol{\lambda}$ 

 $\overline{\phantom{a}}$ 

 $\mathbb{R}^2$ 

 $\langle \cdot \rangle$ 

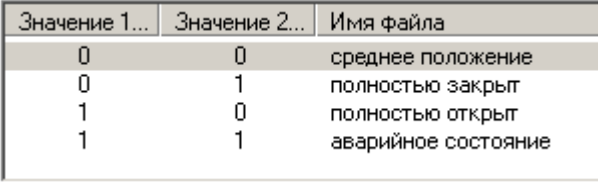

 $1 2-$ 

 $\overline{ }$ 

 $\overline{ }$ 

 $\overline{\phantom{a}}$ 

 $\frac{1}{2}$ 

 $\pmb{\alpha}$ 

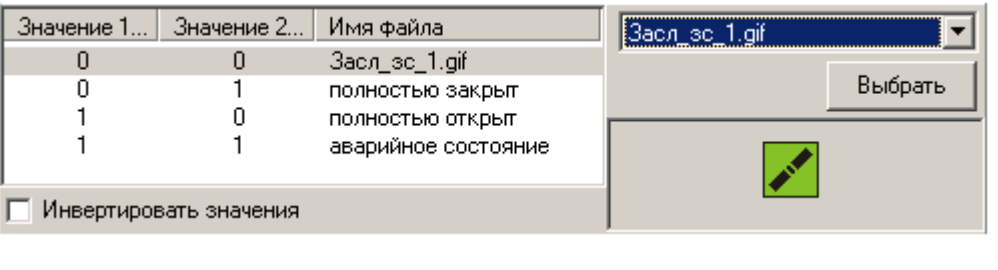

J.

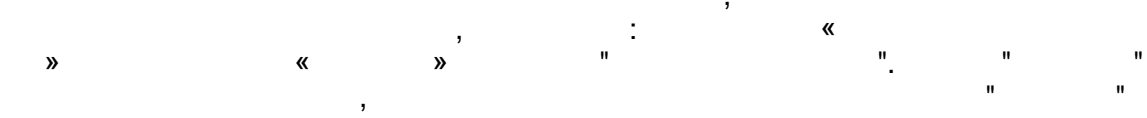

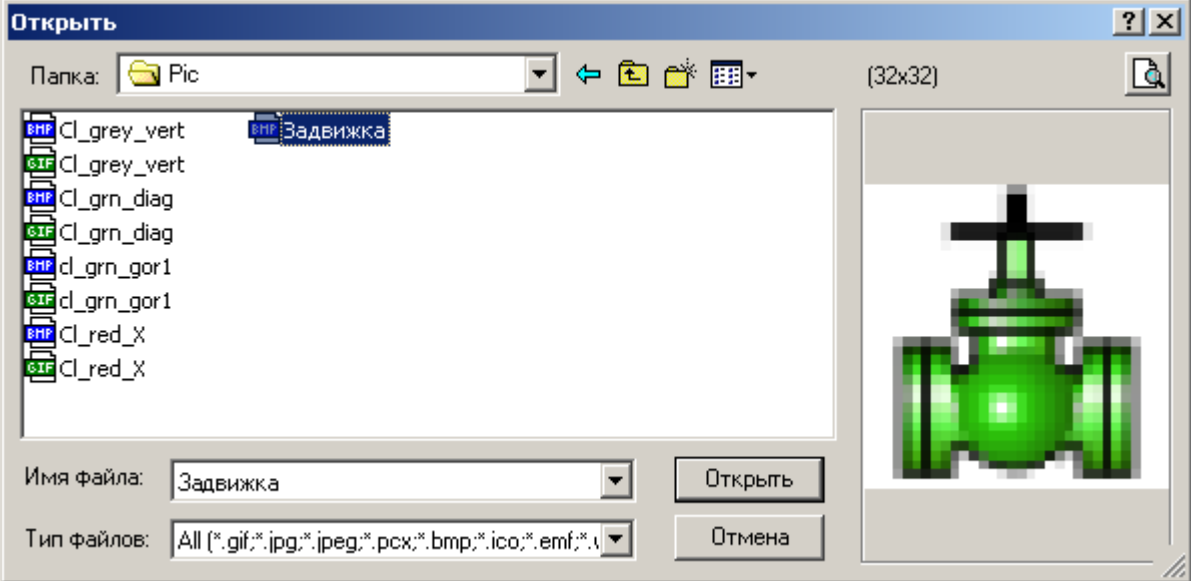

 $\overline{\phantom{a}}$ 

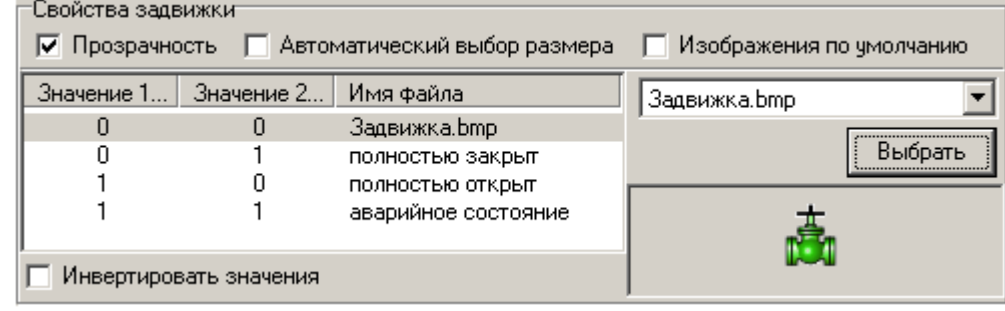

## **9.12.3**

**9.12.3.1**

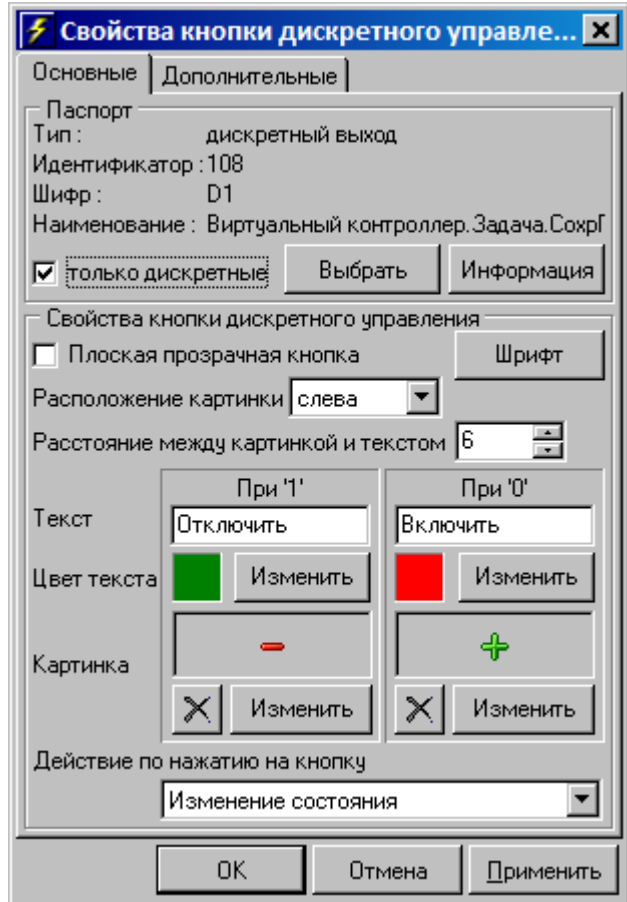

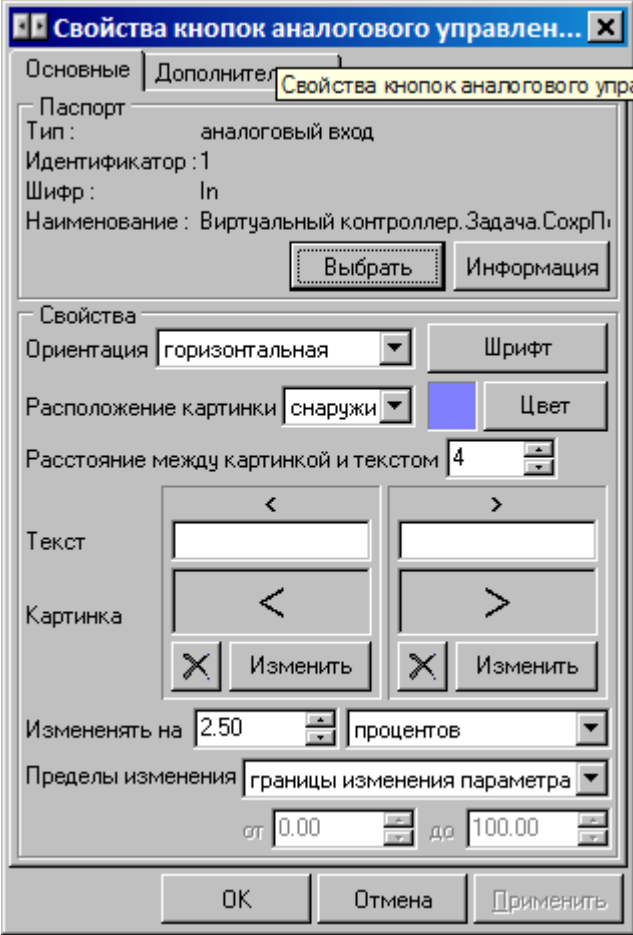
#### **9.12.3.3**

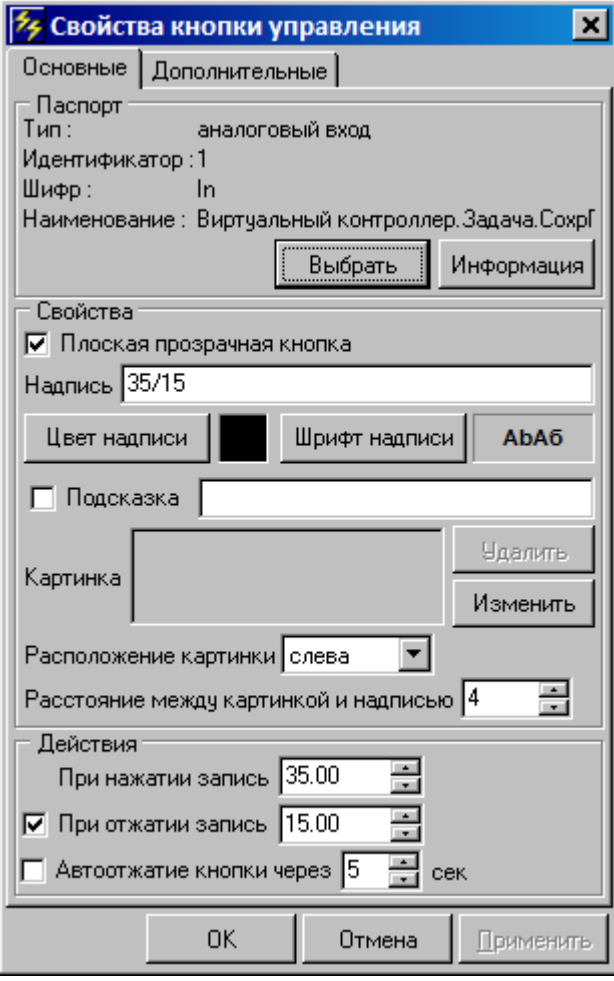

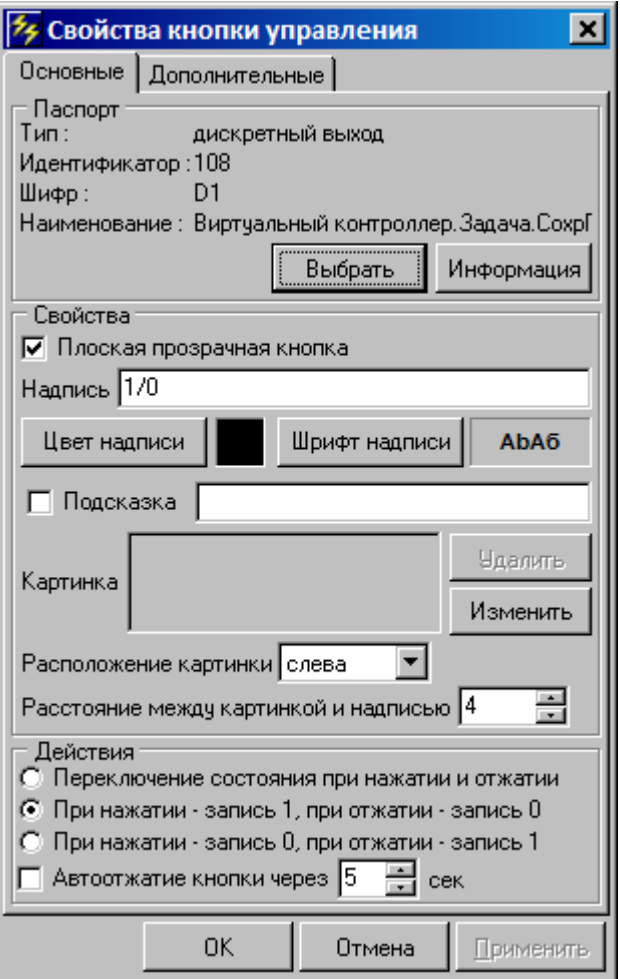

### **9.12.3.4**

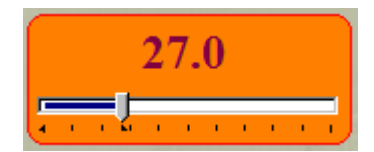

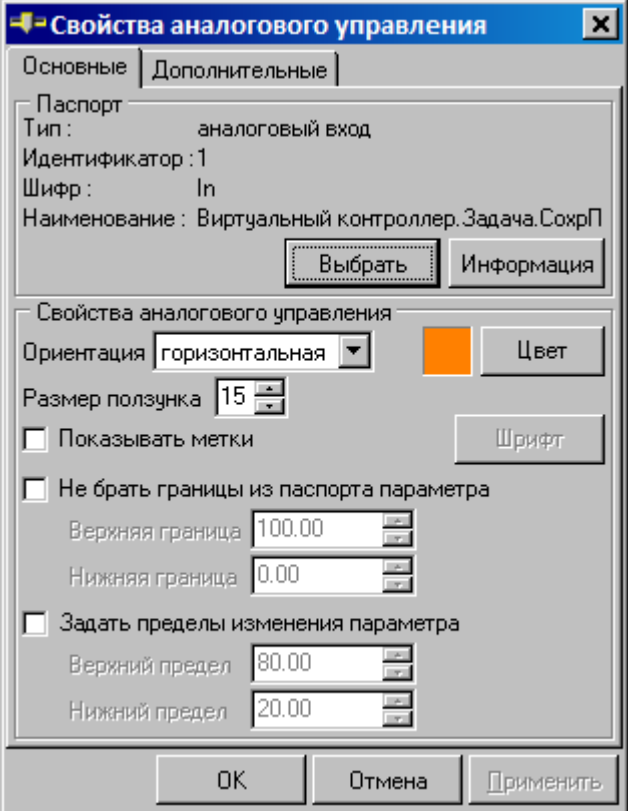

**9.12.3.5**

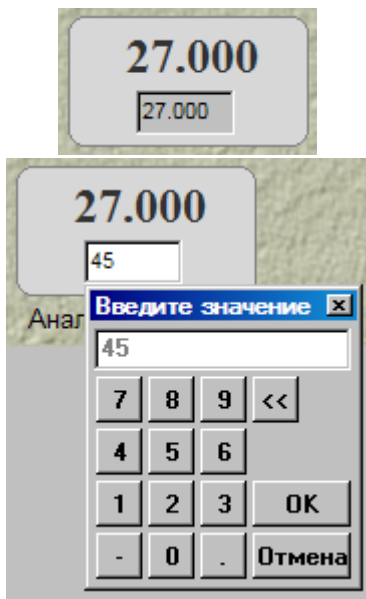

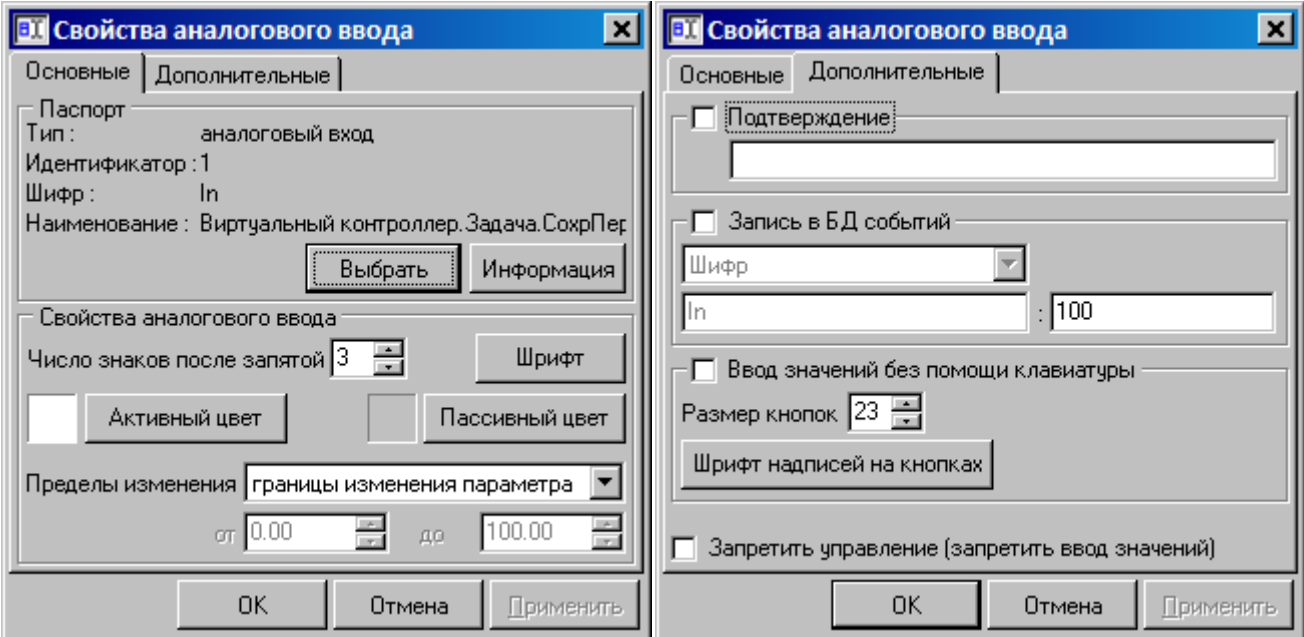

### **9.12.3.6**

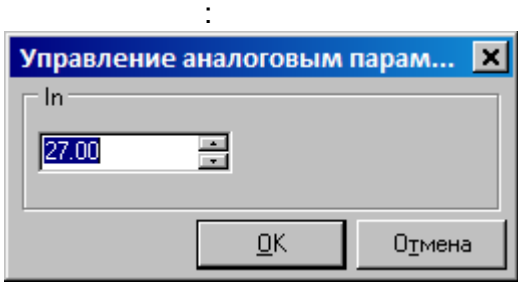

.

:

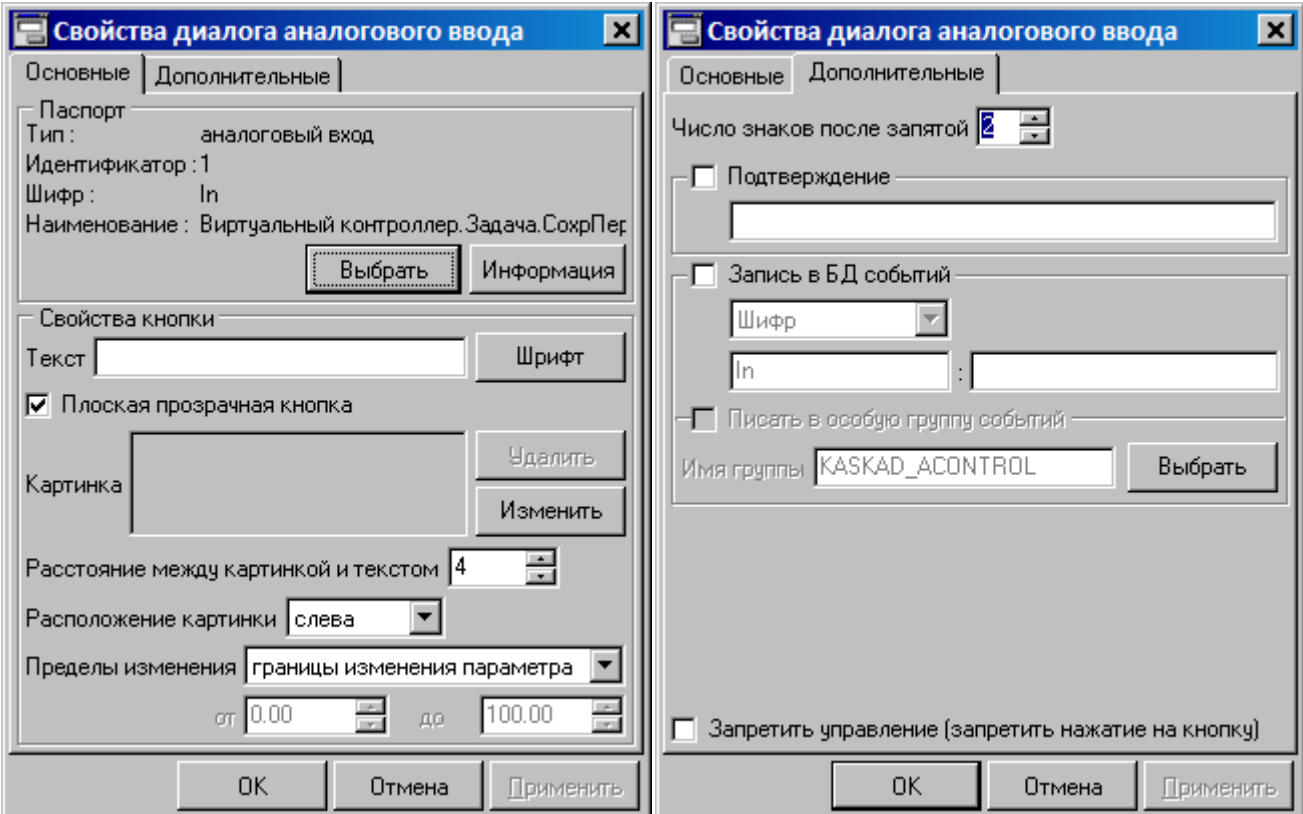

#### **9.12.3.7**

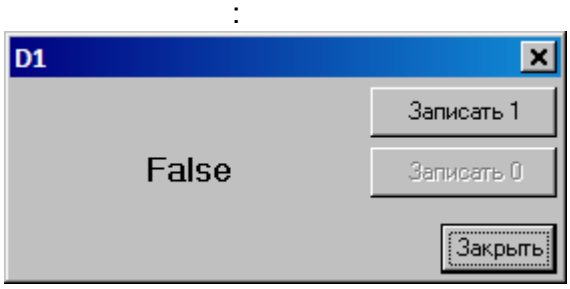

.

:

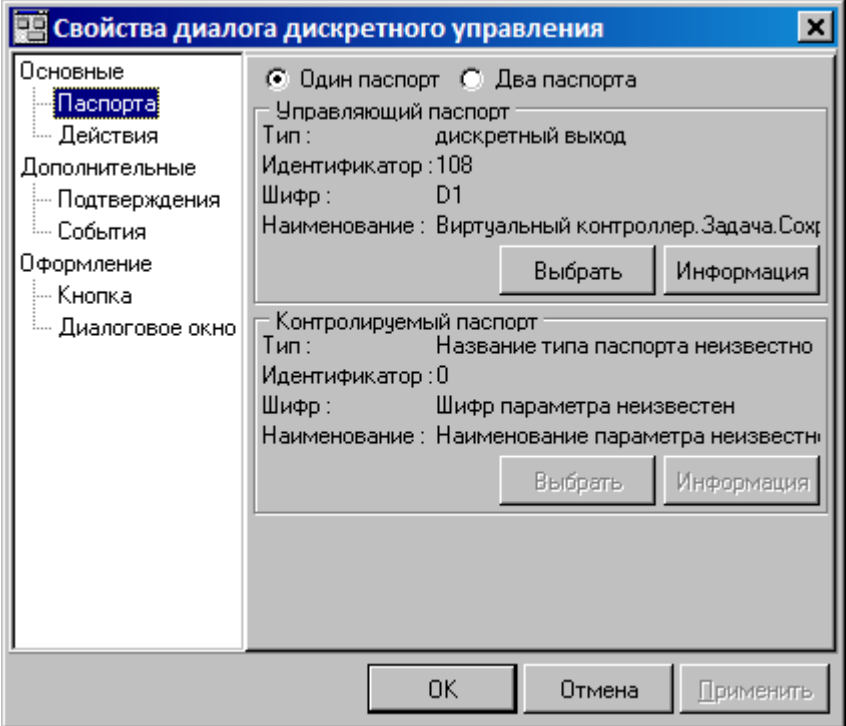

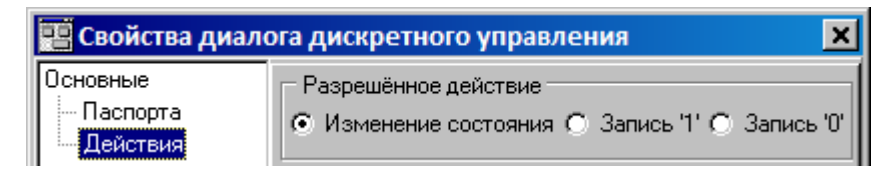

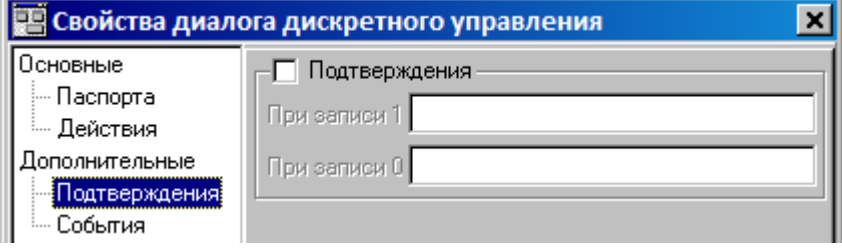

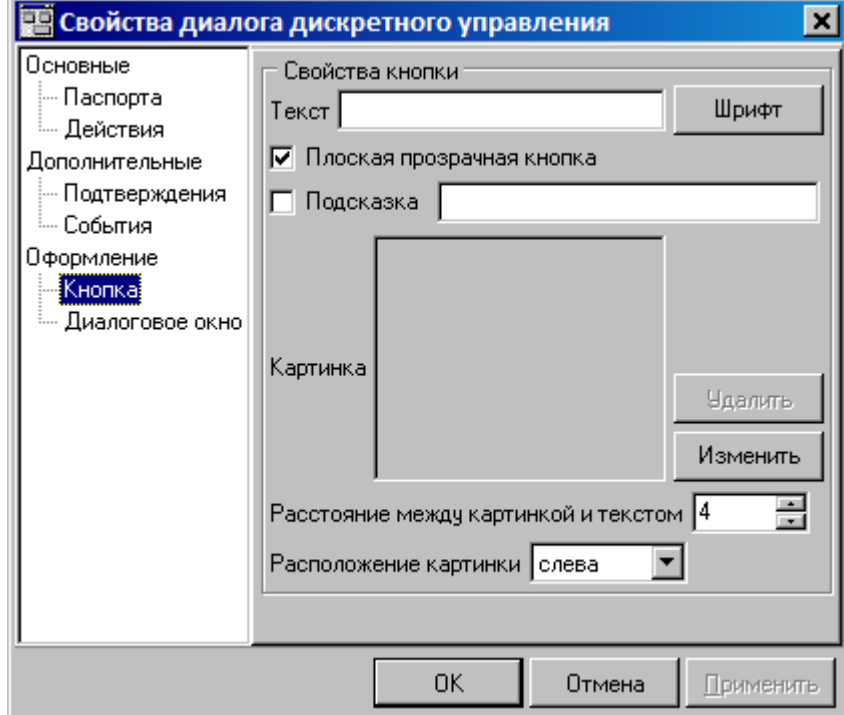

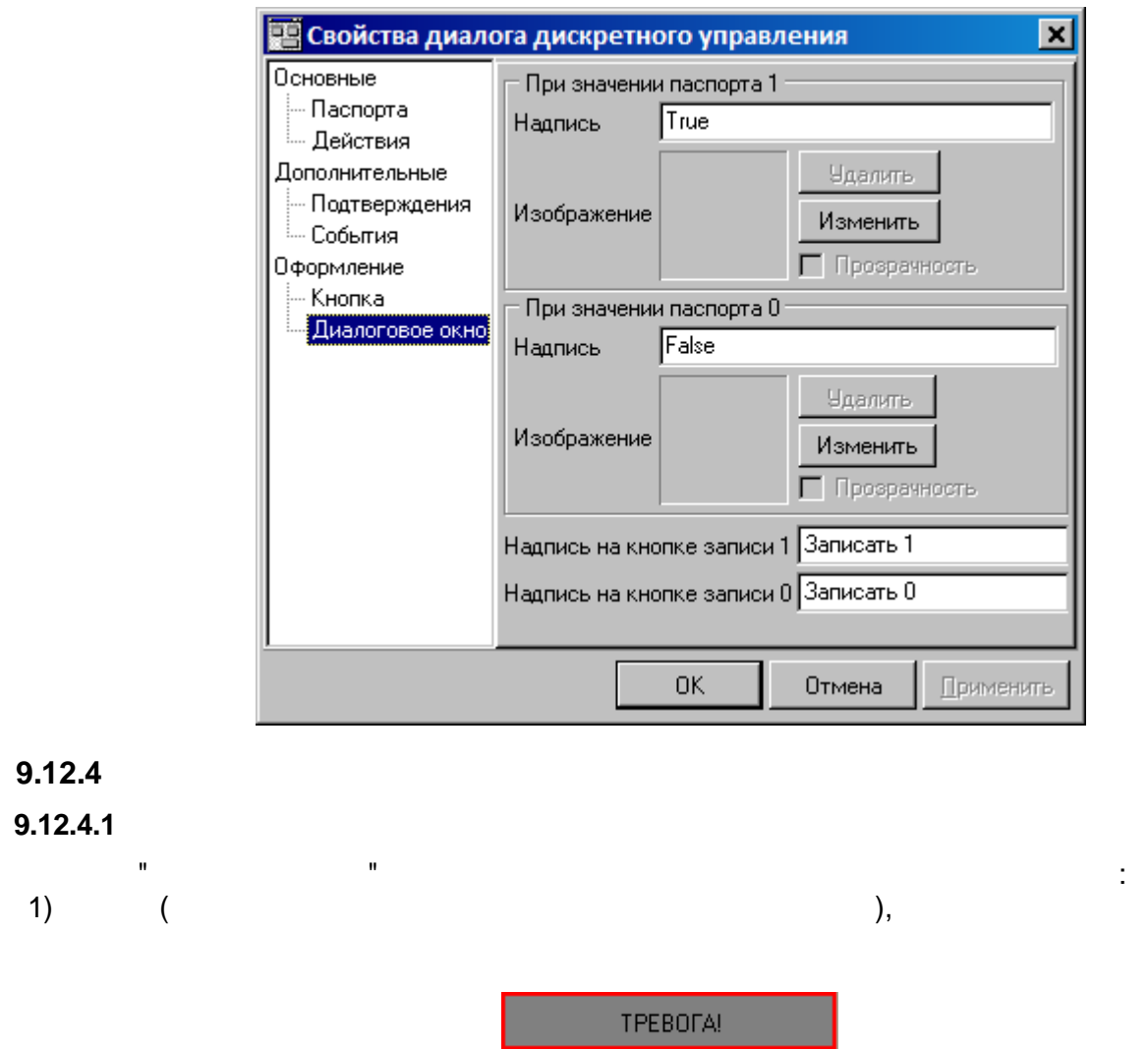

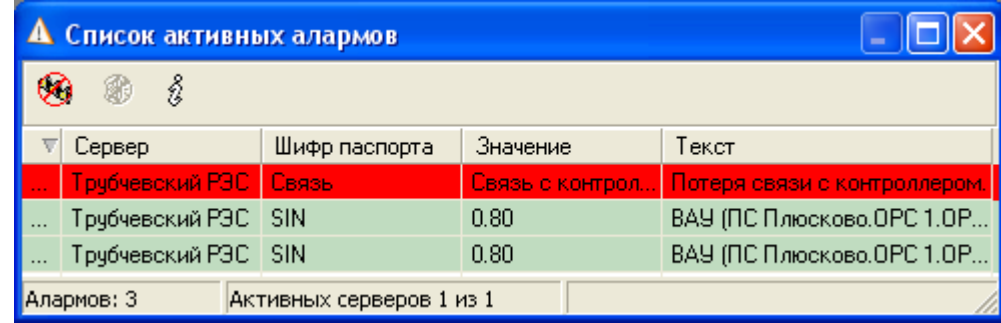

;

 $\sim$ 

2) ( )

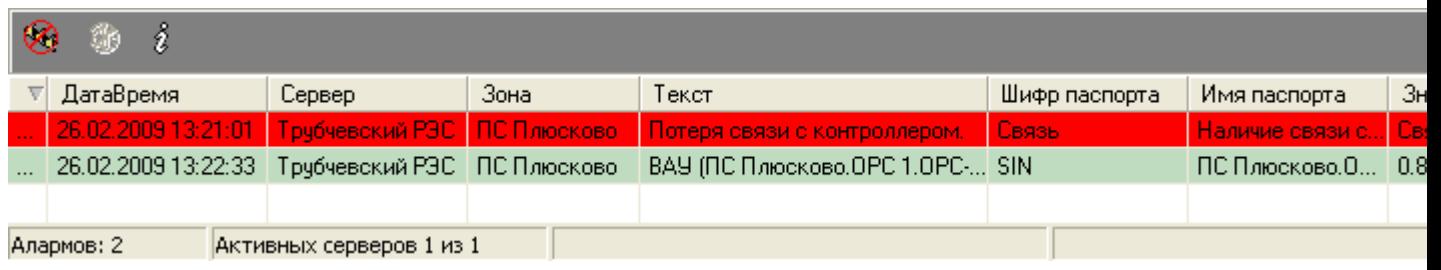

" " [.](#page-439-0)

 $\overline{\phantom{a}}$ 

<span id="page-439-0"></span>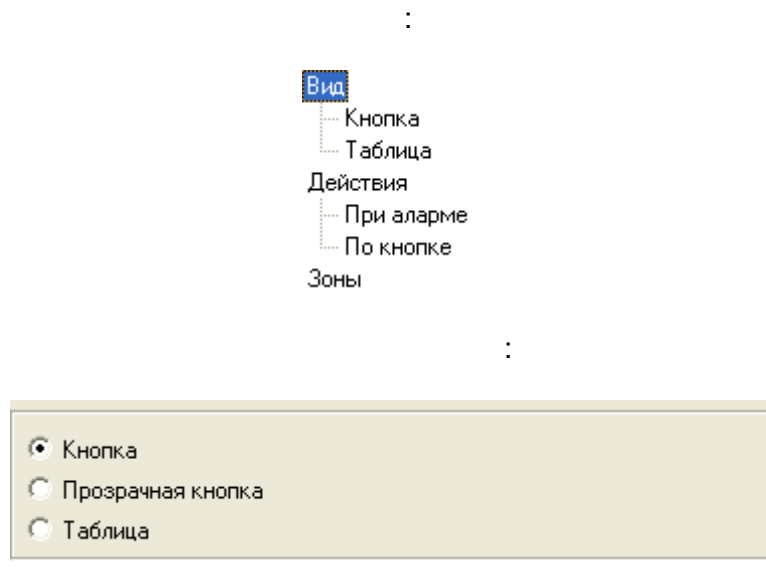

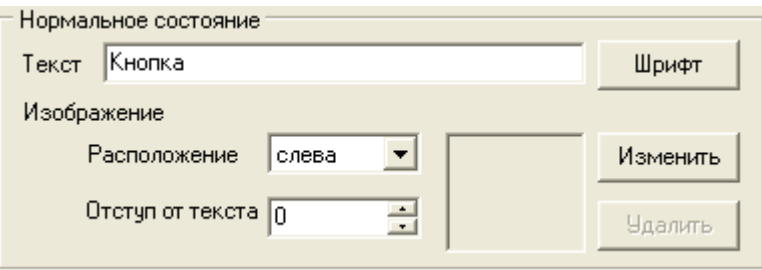

 $\frac{1}{2}$ 

-<br>При аларме<sup>.</sup> Текст Аларм Шрифт Изображение Расположение Слева Изменить 그

 $\overline{a}$ 

 $\frac{1}{2}$ 

**Удалить** 

 $\ddot{\phantom{a}}$ 

E

Отступ от текста  $\boxed{0}$ 

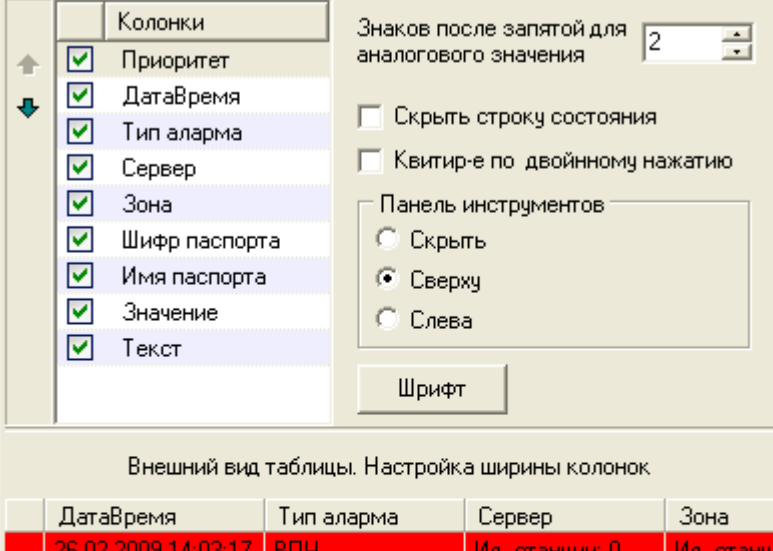

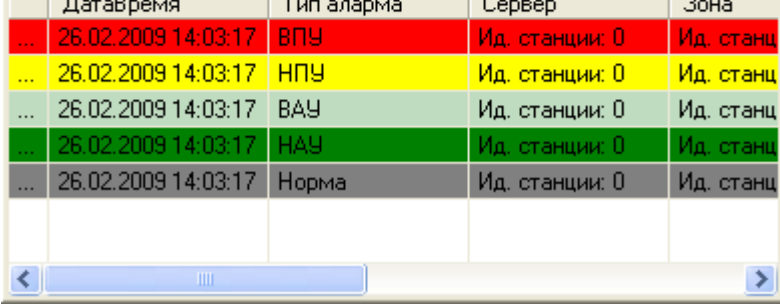

 $\overline{z}$ 

| Переход на мнемосхему ПС Плюсково\Тревоги {97D56B5F-0DB0-4EB5-80DF-6433712EA529} Выбрать текущую Выбрать | Эвуковой сигнал © При каждом аларме - © Непрерывно, пока алармы обнаружены Файл: ALSNDMGR.WAV  $\vert \textbf{v} \vert$ Выбрать  $T$ ест  $\ddot{\phantom{a}}$ 

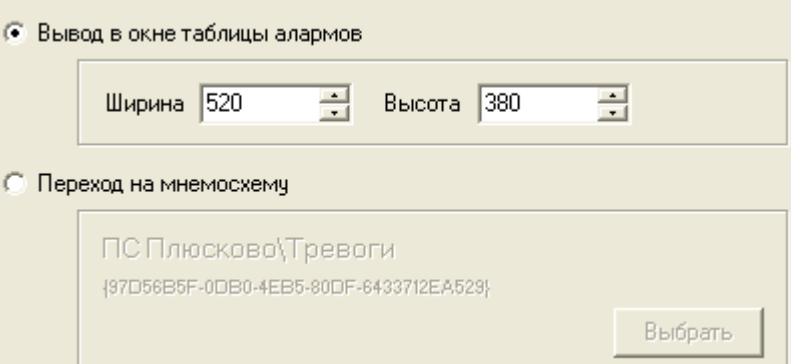

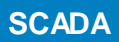

 $\big($ 

 $\overline{\phantom{a}}$ 

 $\mathbb{Z}^2$ 

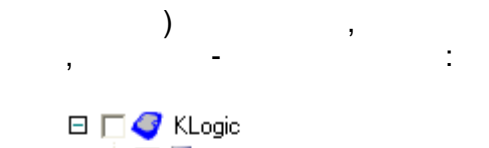

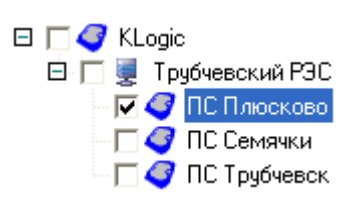

 $9.12.4.2$ 

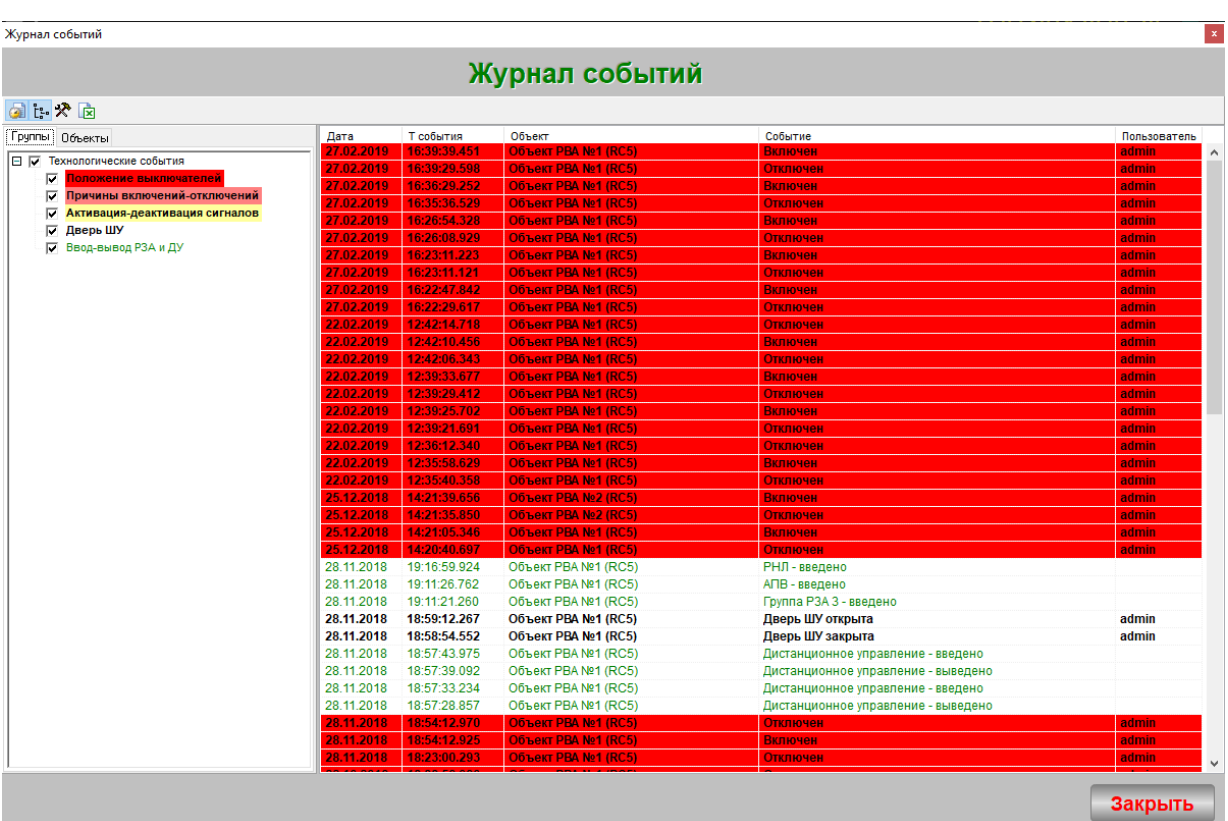

 $\mathbb{C}$ 

 $\overline{\phantom{a}}$ 

**9.12.5**

**9.12.5.1**

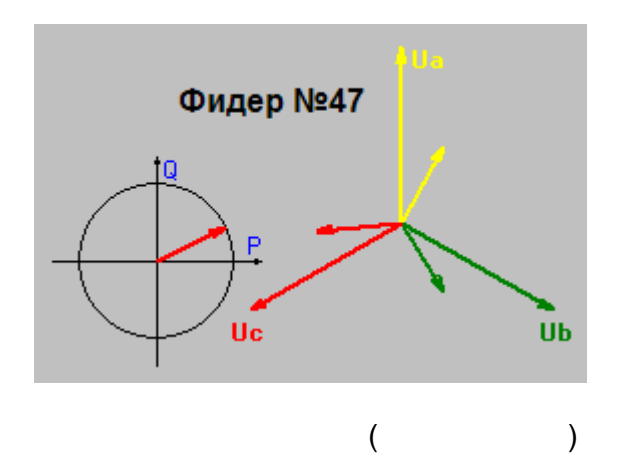

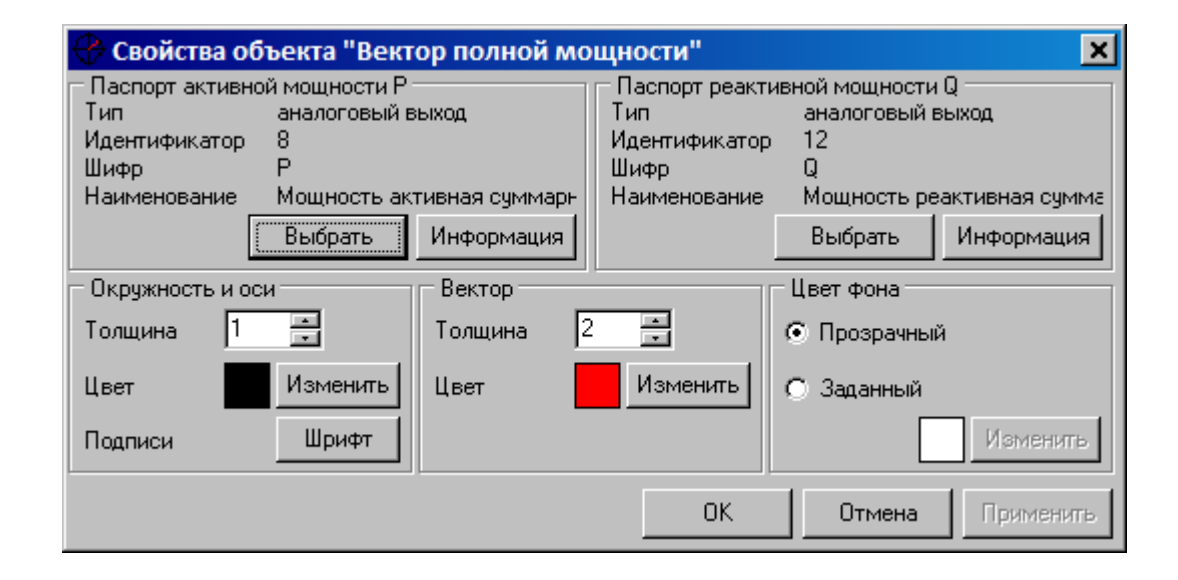

**9.12.5.2**

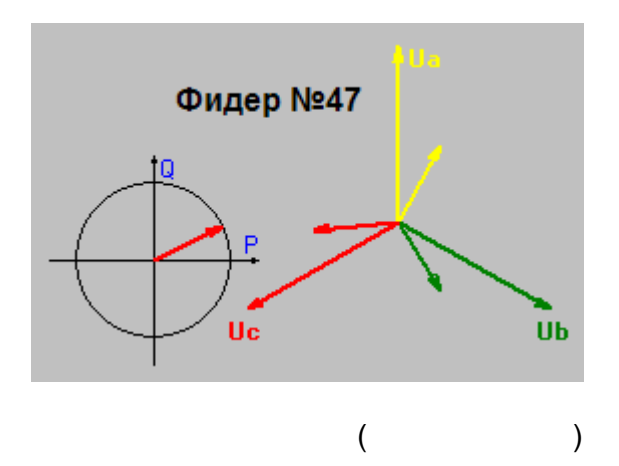

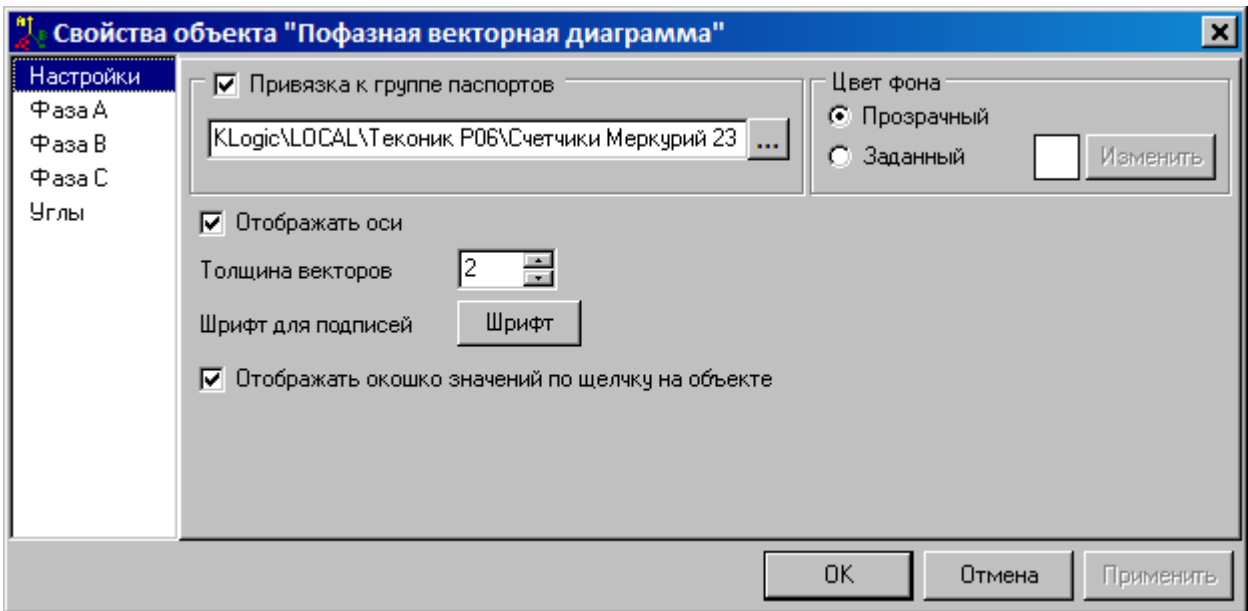

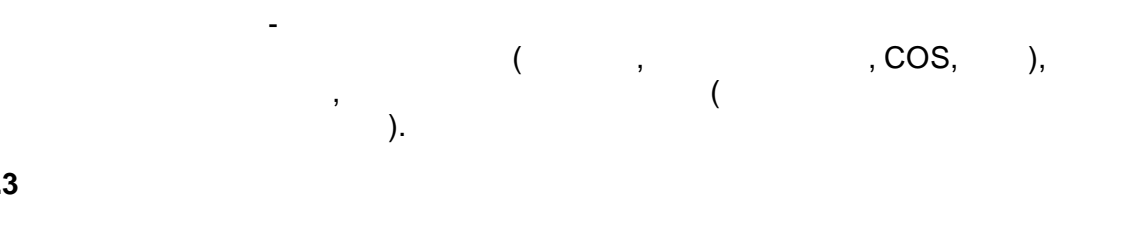

 $\overline{\phantom{a}}$ 

 $\frac{1}{2}$ 

## $9.12.5.3$

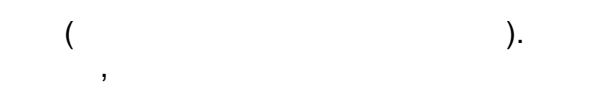

 $.):$ 

 $\overline{\phantom{a}}$ 

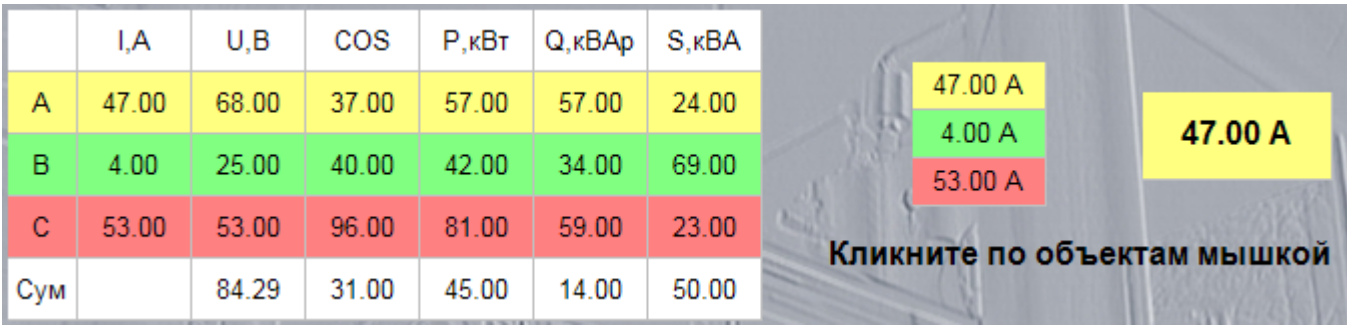

 $\begin{array}{ccc} &\bullet &\bullet &\bullet \\ \bullet & &\bullet &\bullet\end{array},$ 

 $\Delta \sim 10$ 

 $\overline{a}$ 

 $\overline{(}$ 

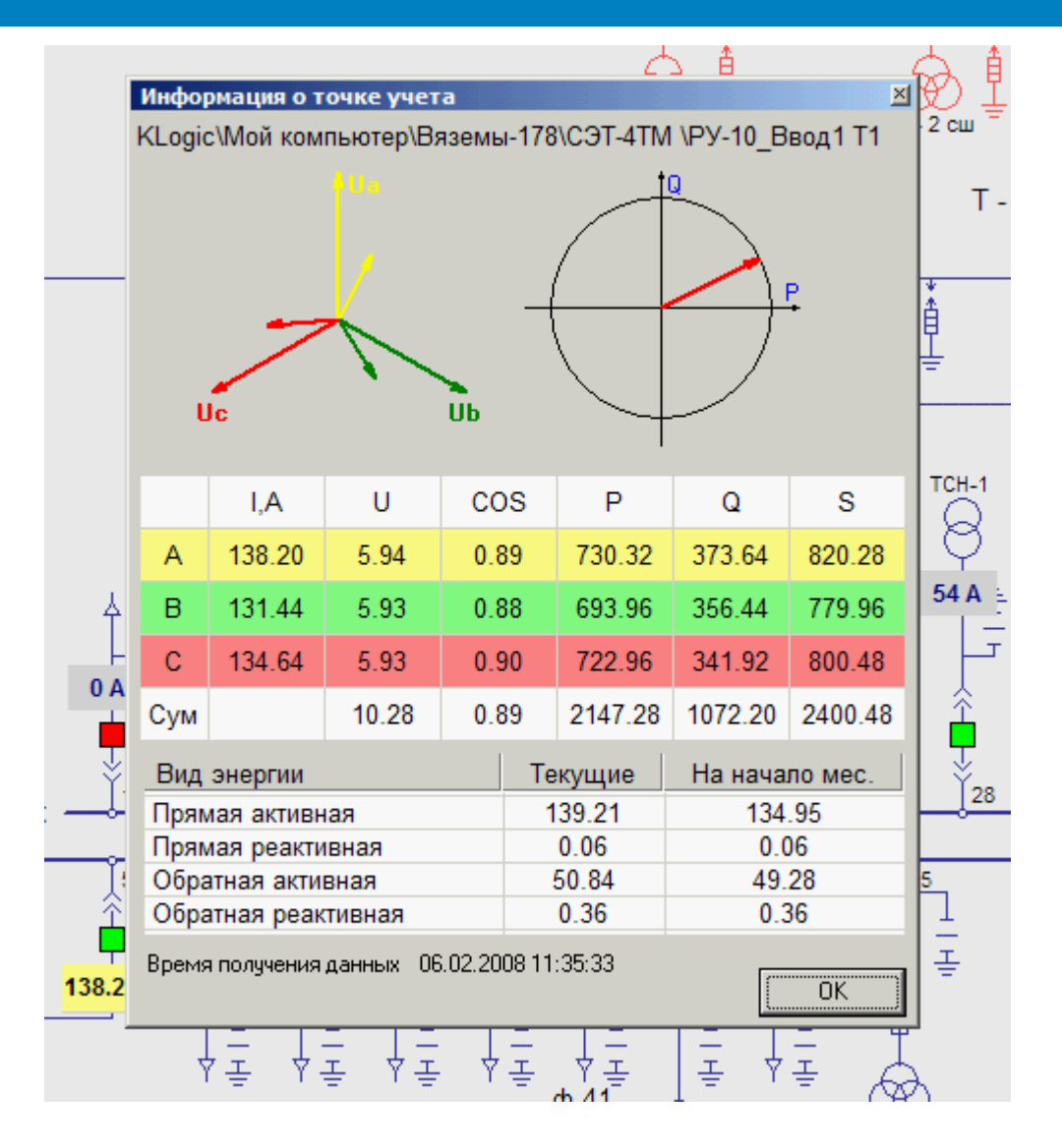

 $\overline{\phantom{a}}$ 

 $\frac{1}{2}$  ):

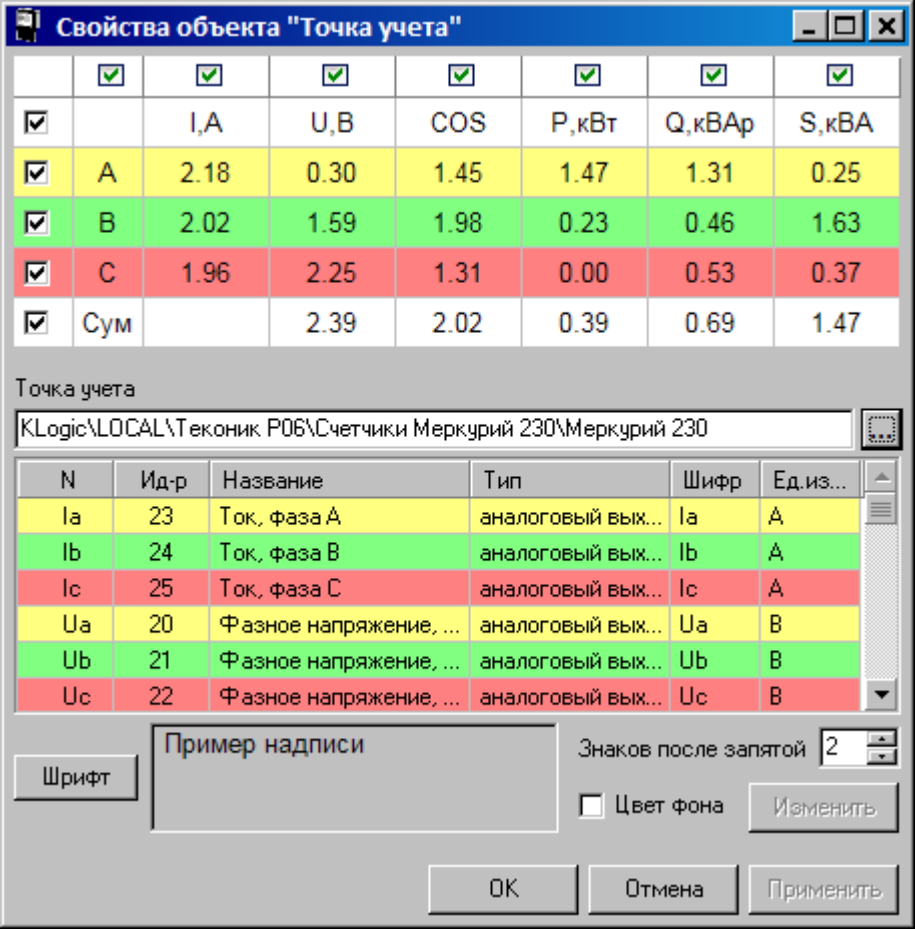

.

, ,

.

.

**9.12.6**

KVision

. The contract of the contract of the contract of the contract of the contract of the contract of the contract of the contract of the contract of the contract of the contract of the contract of the contract of the contrac

. The contract of the contract of the contract of the contract of the contract of the contract of the contract of the contract of the contract of the contract of the contract of the contract of the contract of the contrac

, ,  $\overline{\phantom{a}}$ 

: .

## <span id="page-445-0"></span>**9.12.6.1**

.

KVision. , where  $\mathbf{r}$  is the contract of  $\mathbf{r}$ 

.

,

 $\overline{a}$ 

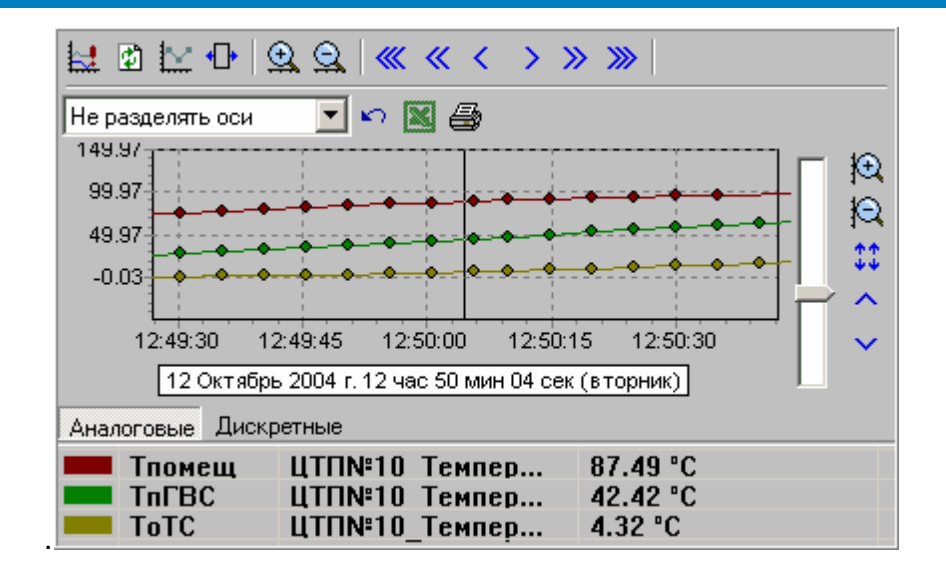

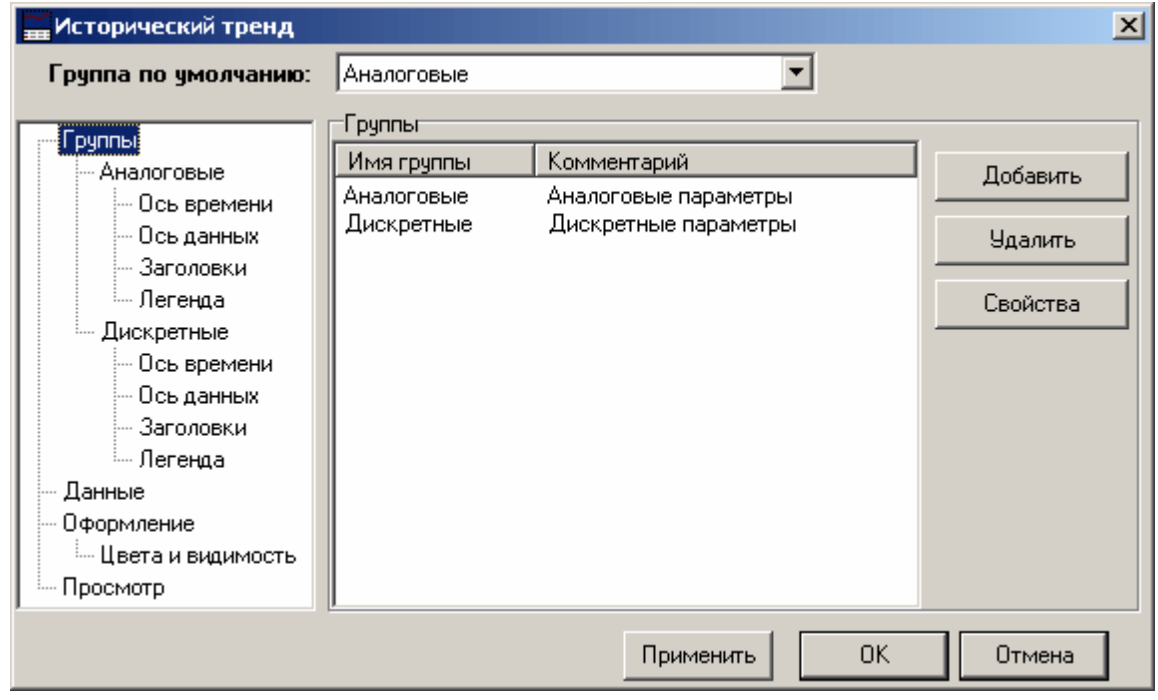

 $\overline{\phantom{a}}$ 

 $\overline{\phantom{a}}$ 

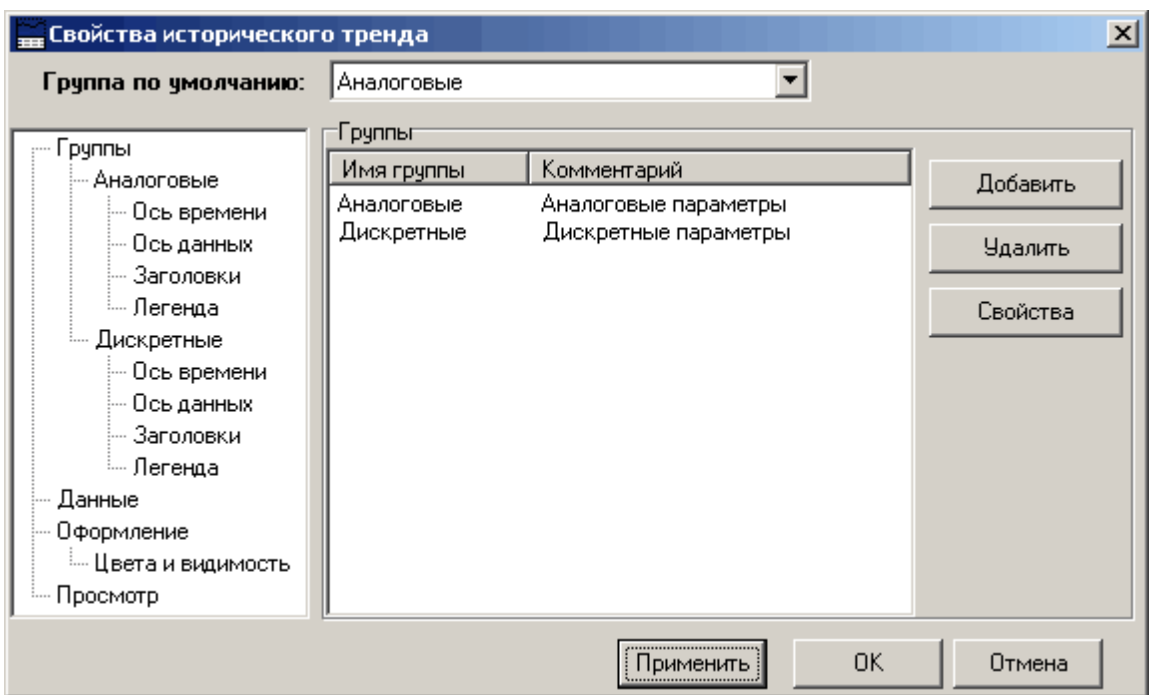

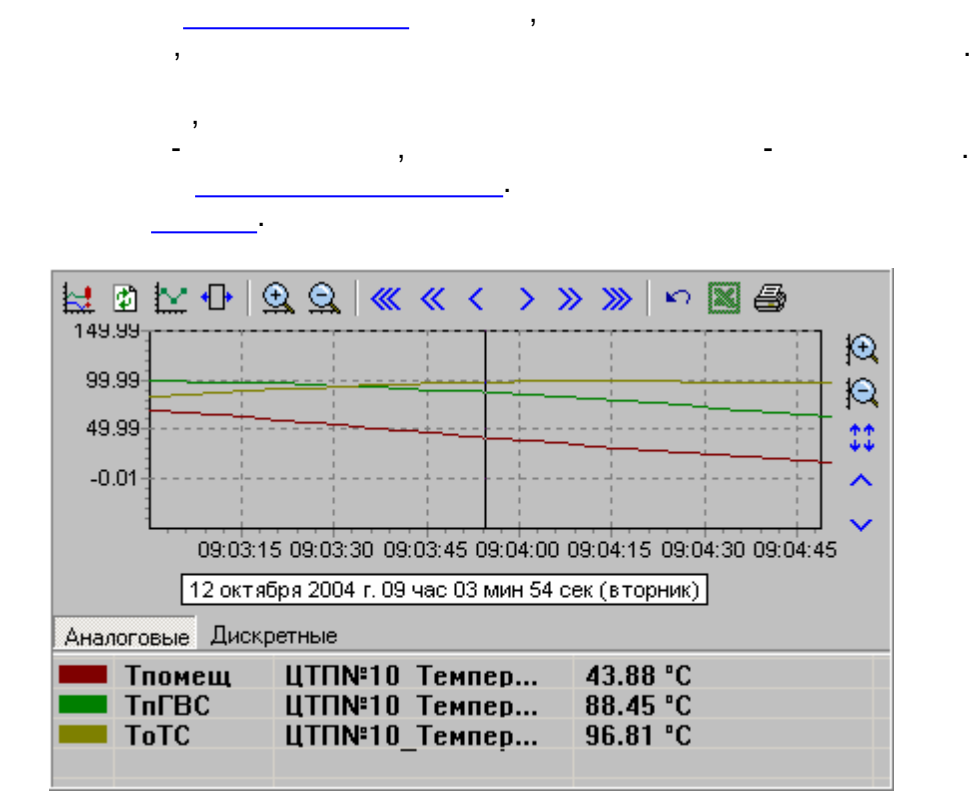

÷

 $\overline{\phantom{a}}$  $\overline{\phantom{a}}$ 

÷.

 $\overline{\phantom{a}}$ 

l,

 $\overline{a}$ 

<span id="page-448-0"></span> $\bar{\mathbf{r}}$ 

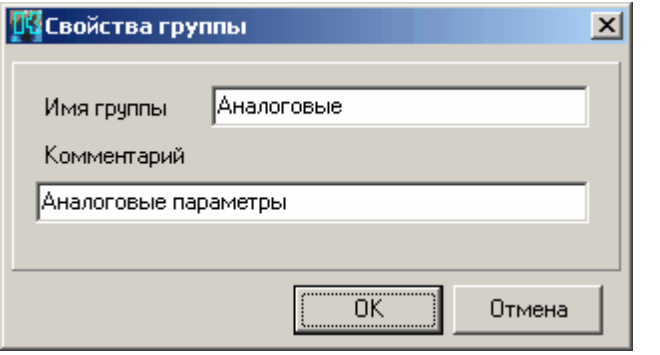

 $\overline{a}$ 

l,

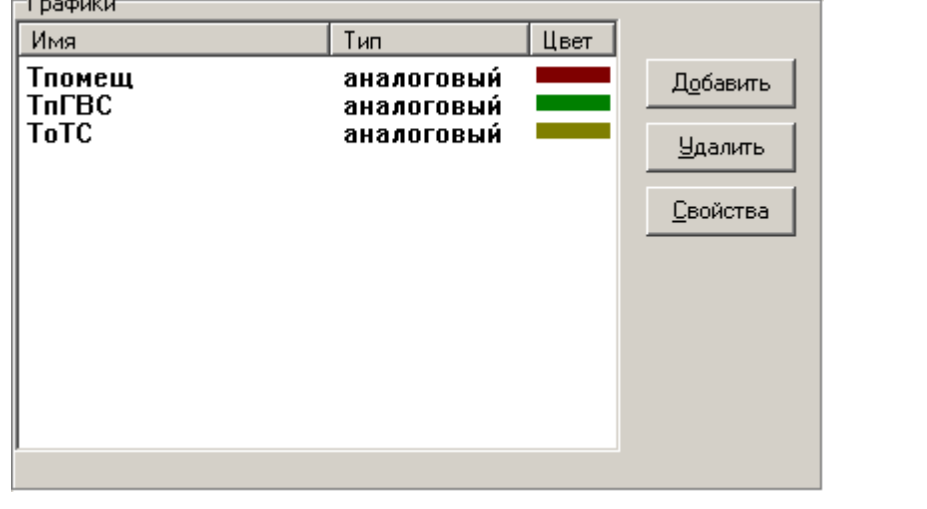

 $\overline{\phantom{a}}$ 

 $\overline{ }$ 

 $\overline{\phantom{a}}$ 

 $\overline{\phantom{a}}$ 

 $\overline{(\ }$ 

 $\big)$ 

l,

 $\overline{\phantom{a}}$ 

l,

 $\overline{a}$ 

 $\mathcal{A}^{\text{max}}$ 

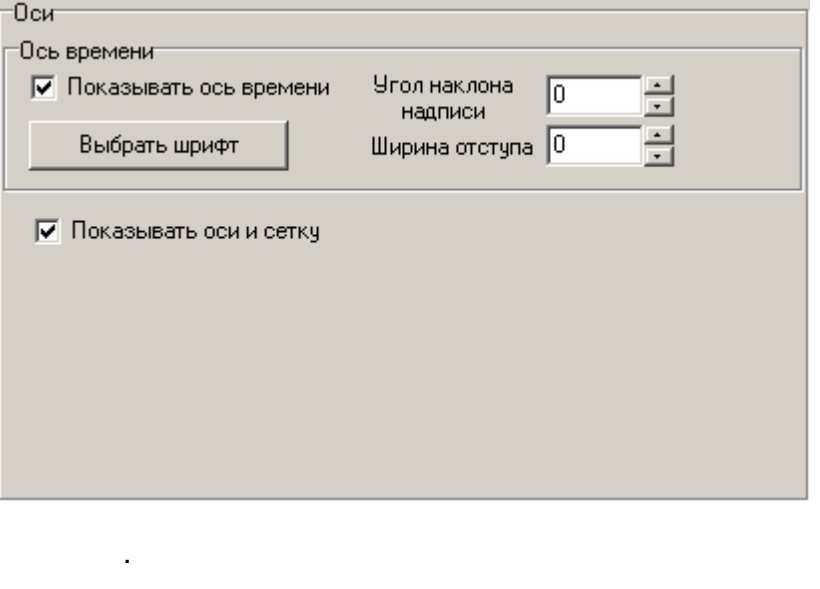

,  $\qquad$ <br> $\qquad$  0,

 $\overline{\phantom{a}}$ 

 $\overline{\phantom{a}}$ 

<span id="page-449-0"></span>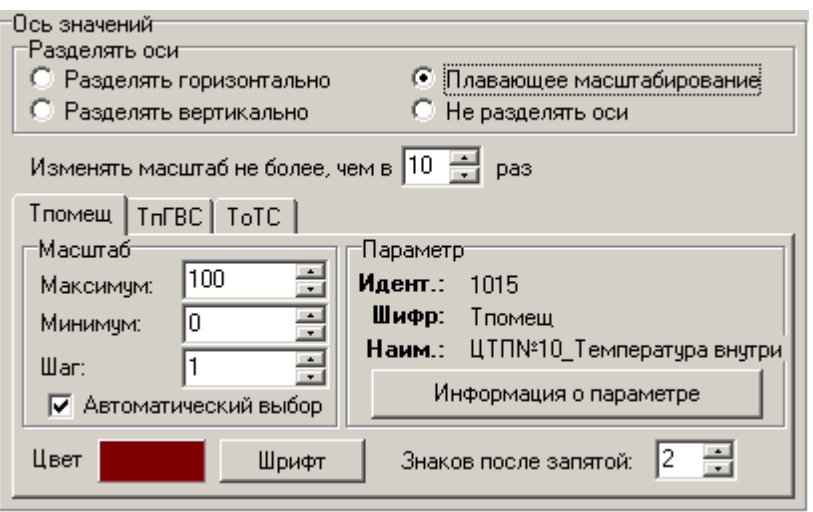

 $\big($ 

 $\overline{\phantom{a}}$ 

 $\mathcal{L}$ 

 $\overline{\phantom{a}}$ 

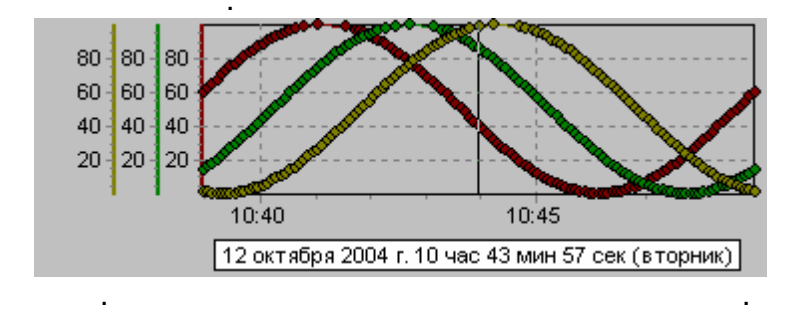

 $\ddot{\phantom{a}}$ 

j

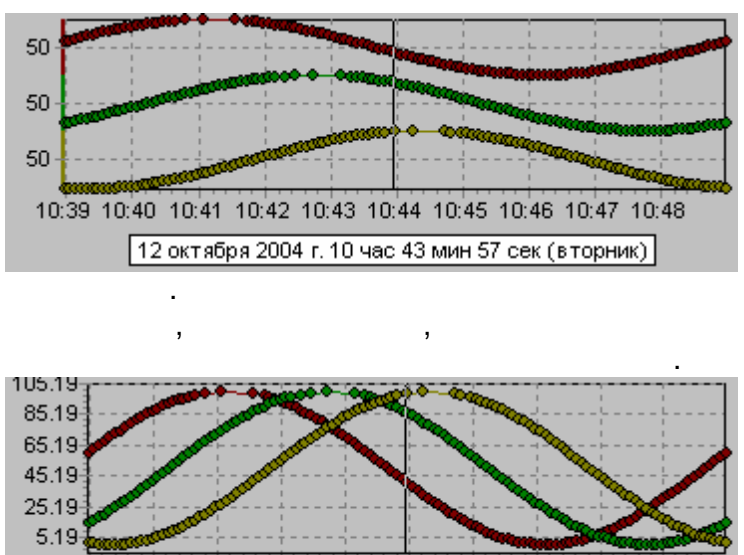

10:39 10:40 10:41 10:42 10:43 10:44 10:45 10:46 10:47 10:48  $\boxed{12 \text{ O}$ ктябрь 2004 г. 10 час 43 мин 56 сек (вторник)

l,

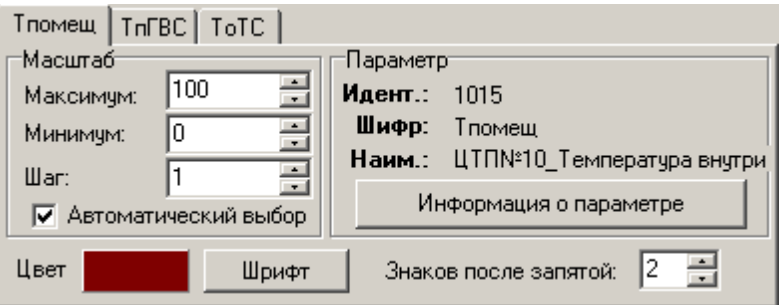

<span id="page-450-0"></span>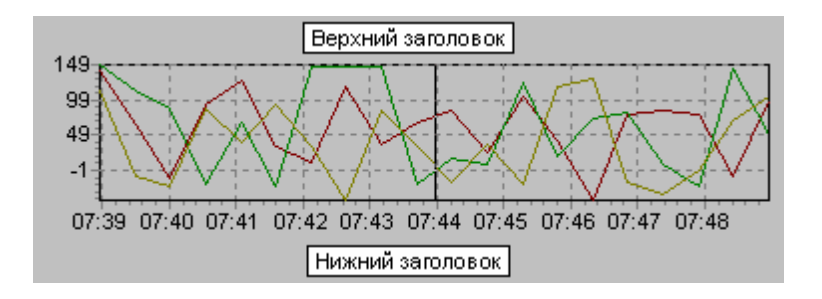

 $\overline{ }$ 

t,

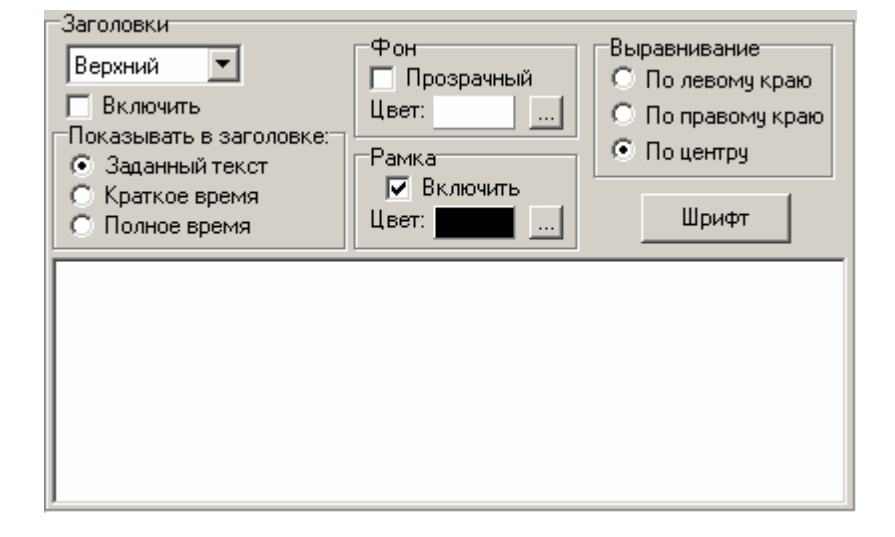

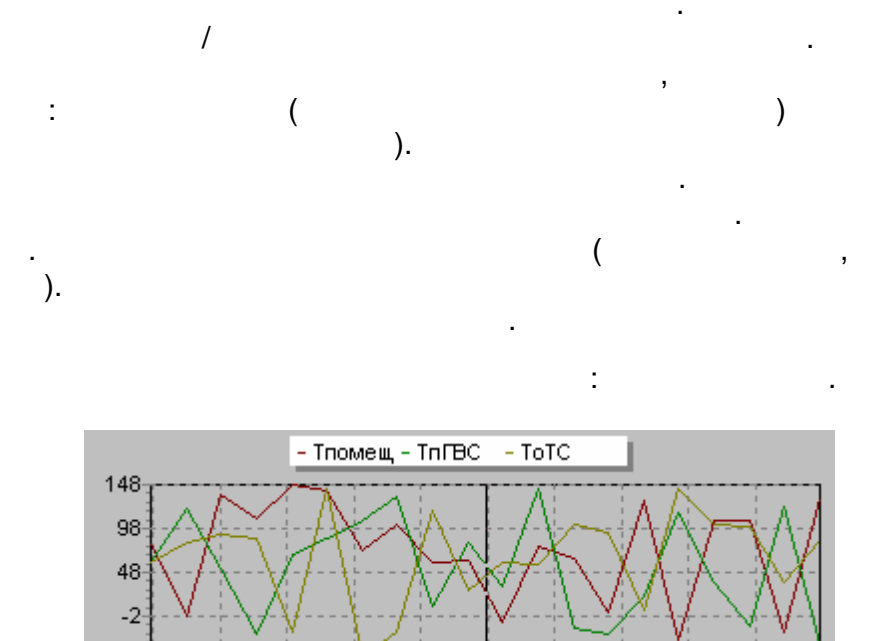

07:39 07:40 07:41 07:42 07:43 07:44 07:45 07:46 07:47 07:48

l,

l,

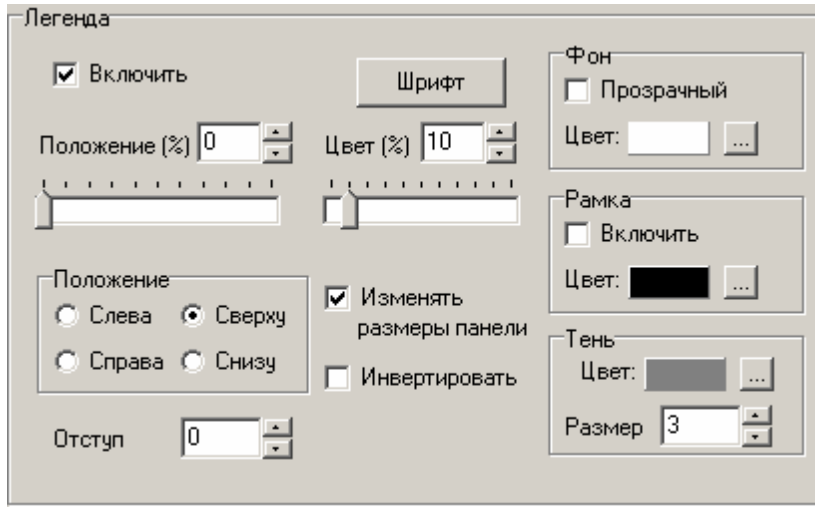

 $\mathbf{I}$ 

 $\ddot{\phantom{a}}$ 

J.

<span id="page-452-0"></span> $\blacksquare$ 

 $\ddot{\phantom{a}}$ 

l,

 $\bigg)$ .

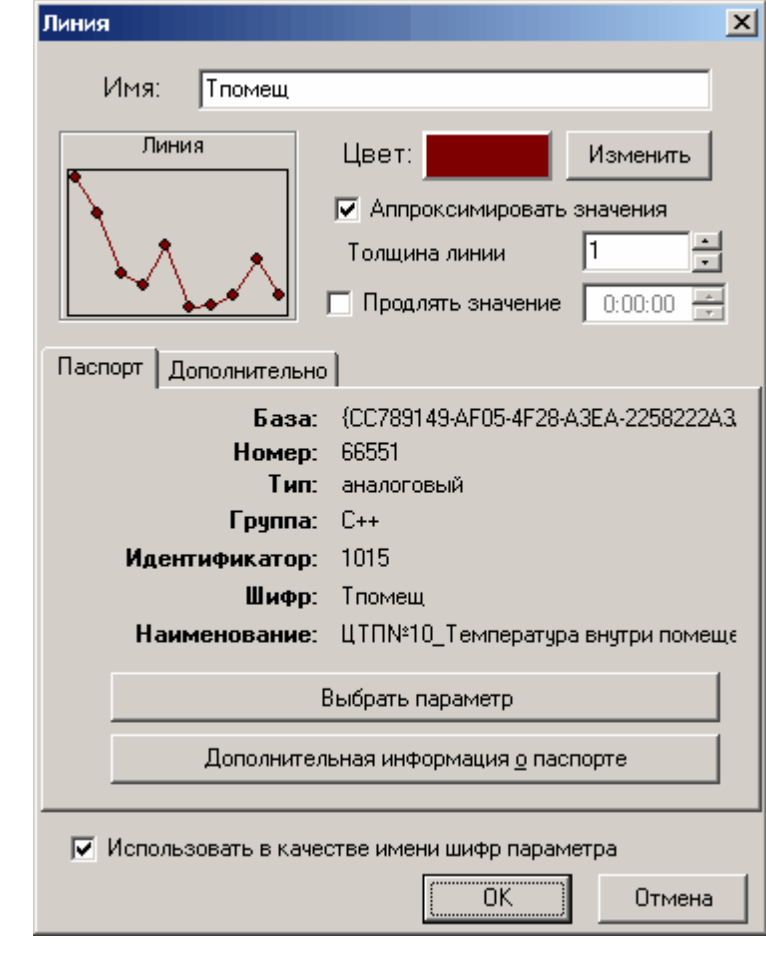

 $\overline{\phantom{a}}$ 

 $\ddot{\phantom{a}}$ 

 $\ddot{\phantom{a}}$ 

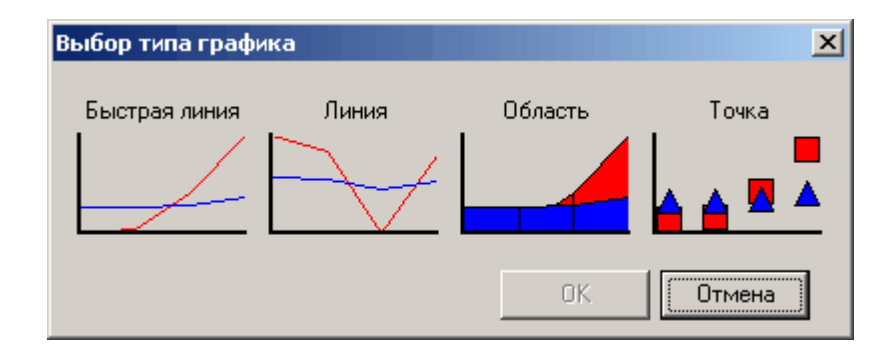

 $\overline{\mathcal{L}}$ 

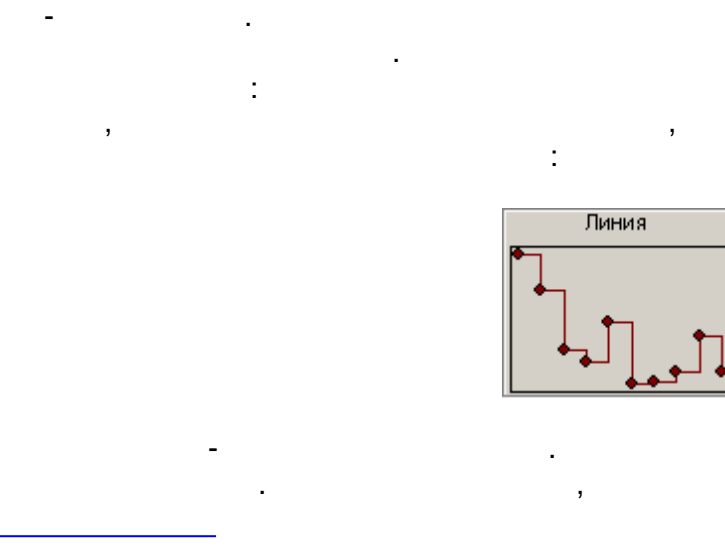

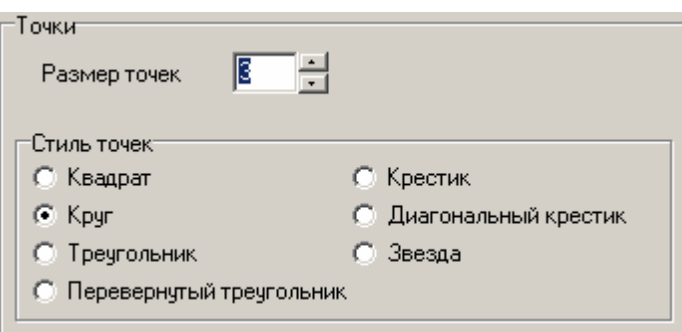

<span id="page-453-0"></span>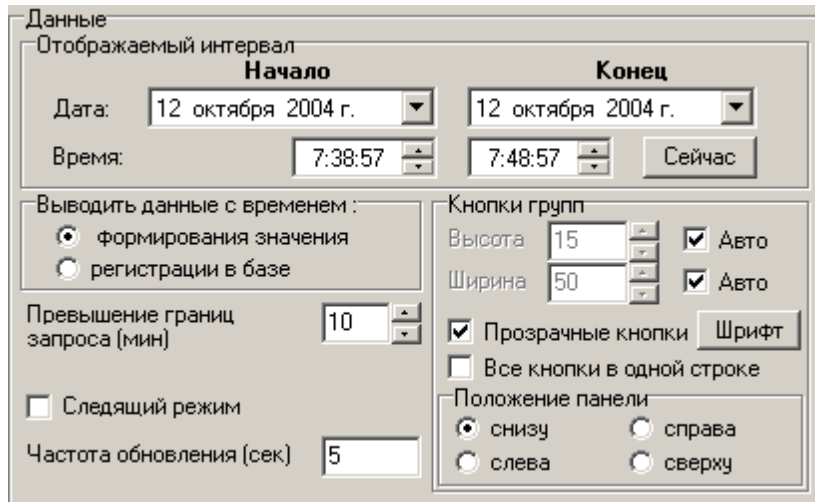

 $\overline{\phantom{a}}$ 

 $\frac{1}{\sqrt{2}}$ 

 $\overline{\phantom{a}}$ 

 $\overline{\mathbf{C}}$ 

 $\lambda$ 

 $).$ 

 $\ddot{\phantom{a}}$ 

J

 $\overline{(}$ 

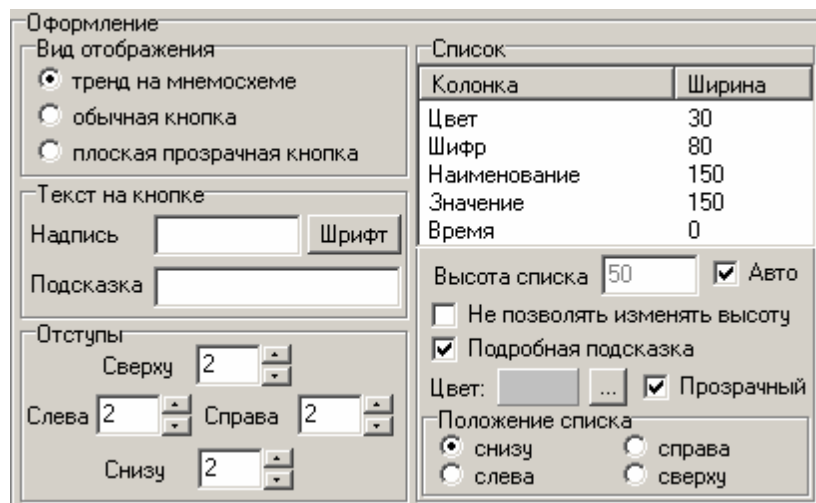

 $-451-$ 

,

 $\overline{\mathcal{L}}$ 

 $\overline{(\ }$ 

 $\bar{)}$ 

 $\mathcal{E}$ 

 $\overline{ }$ 

 $\overline{0}$ ,

t,

, where the contract of  $\overline{(\alpha)}$ ,  $(\alpha)$ ,  $(\alpha)$ 

<span id="page-455-0"></span>).

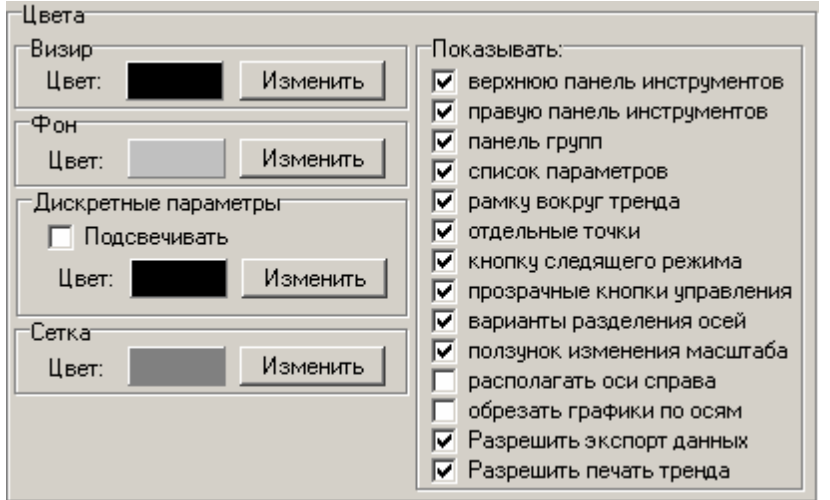

.

, **,** (

, ,

.

, , .

 $( .0$  .1),

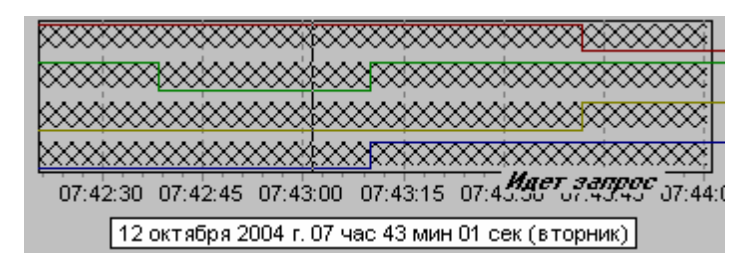

,

[Microsoft](#page-460-0) Excel

<span id="page-455-1"></span>.

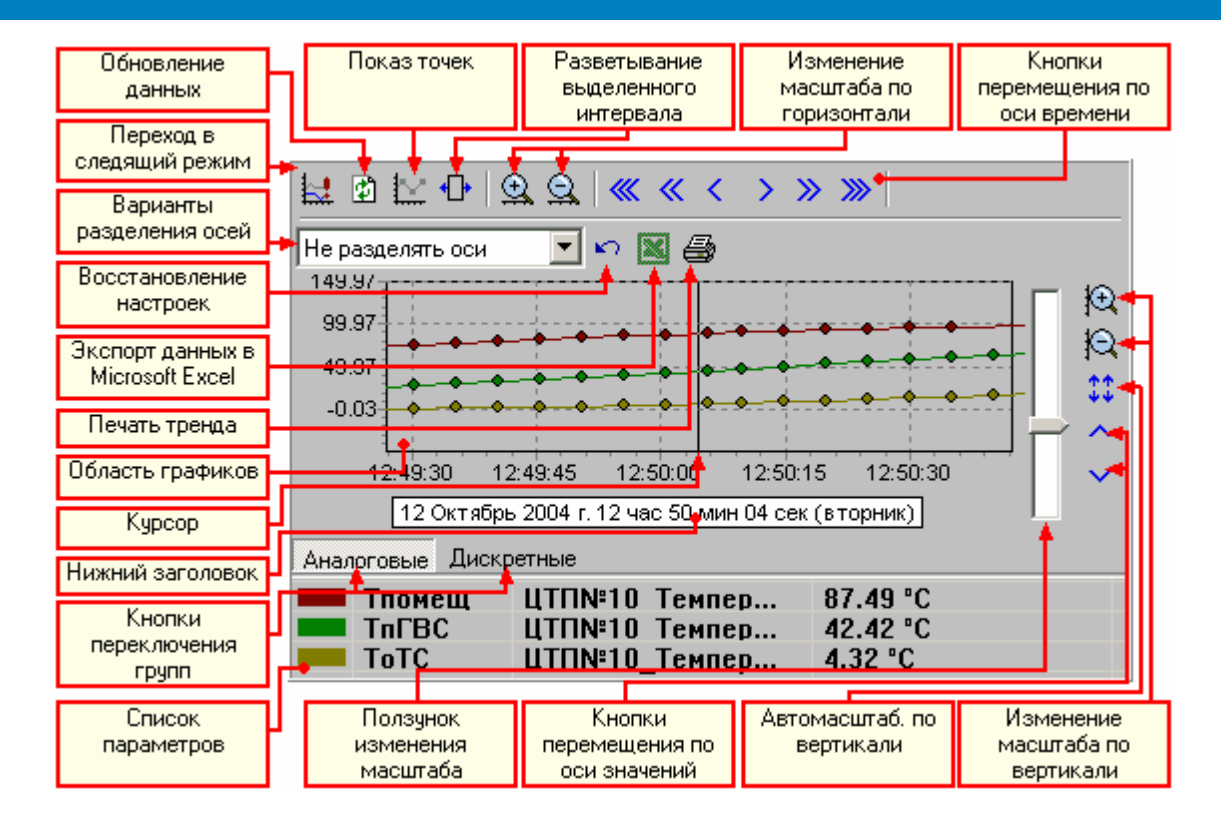

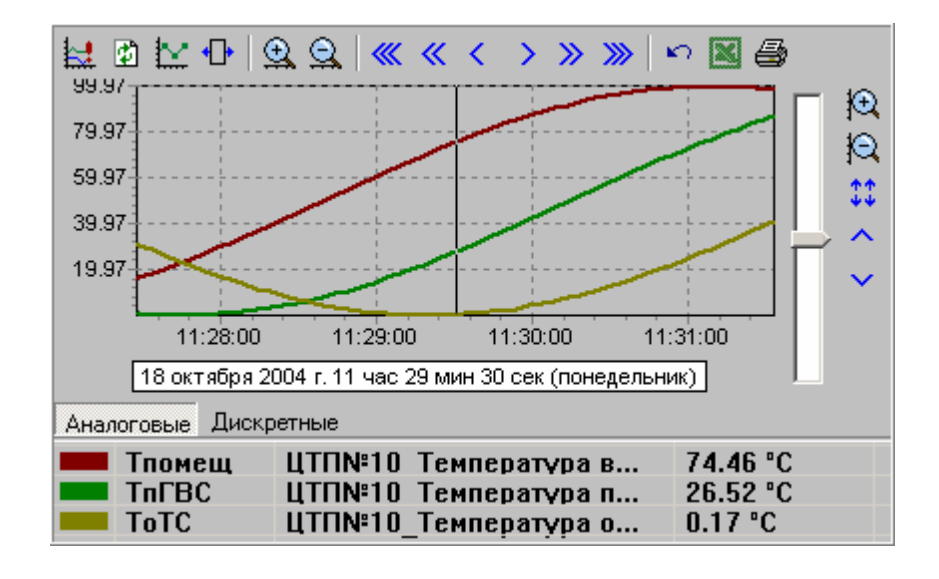

 $\lambda$ 

 $-453-$ 

 $\overline{1}$ 

<span id="page-457-1"></span>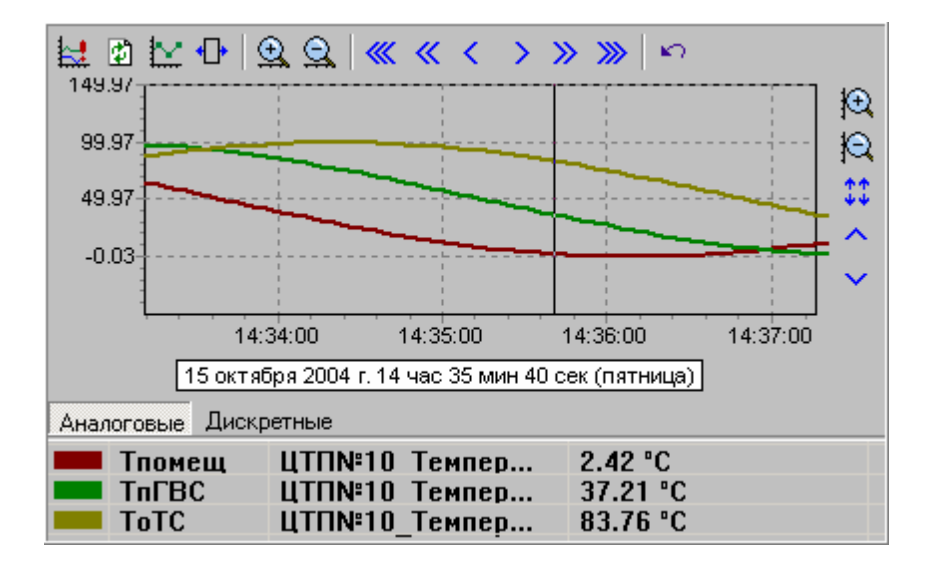

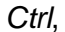

<span id="page-457-0"></span>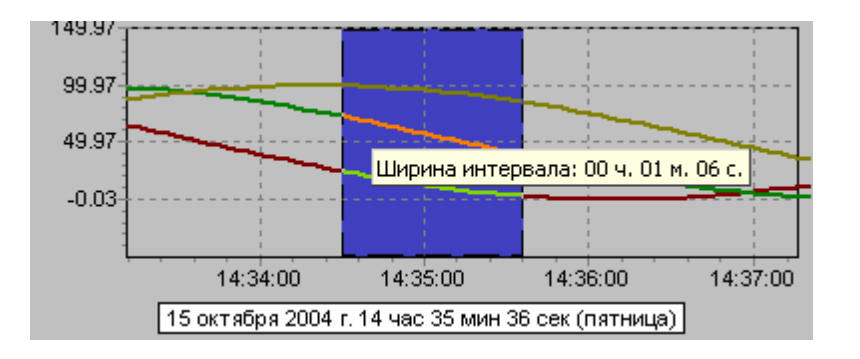

 $\bigoplus$ 

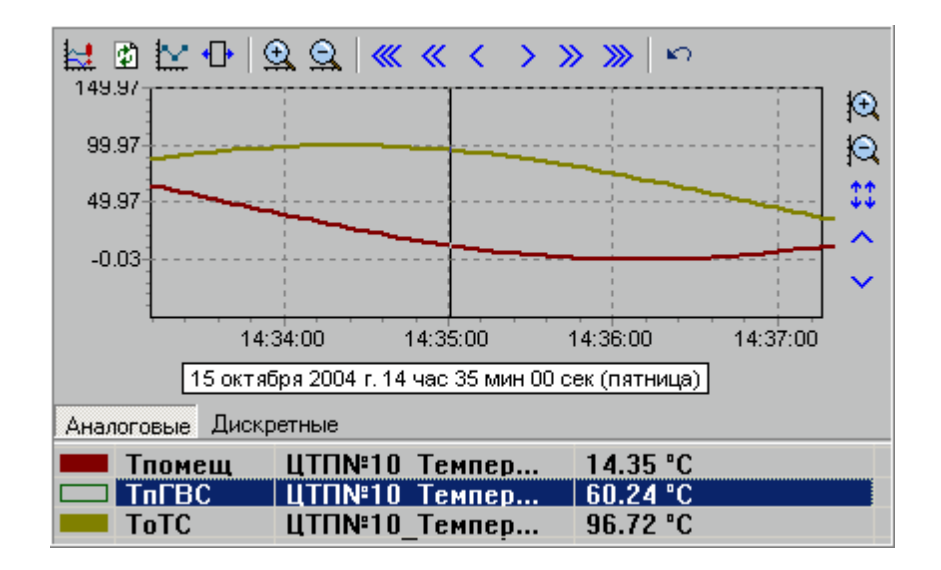

 $\frac{1}{2}$ 

- 
- 
- 
- 
- 
- 
- $\overline{\phantom{a}}$

 $\overline{\phantom{a}}$ 

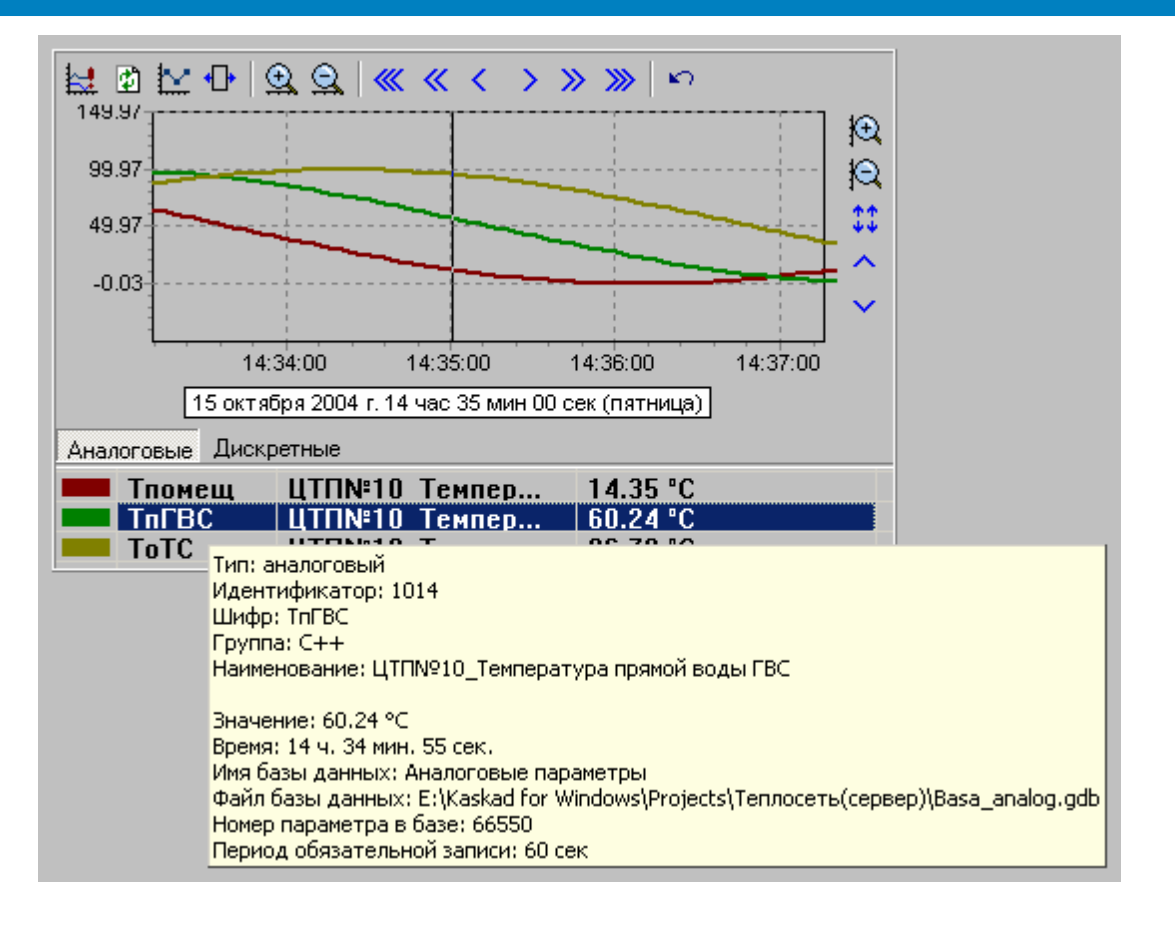

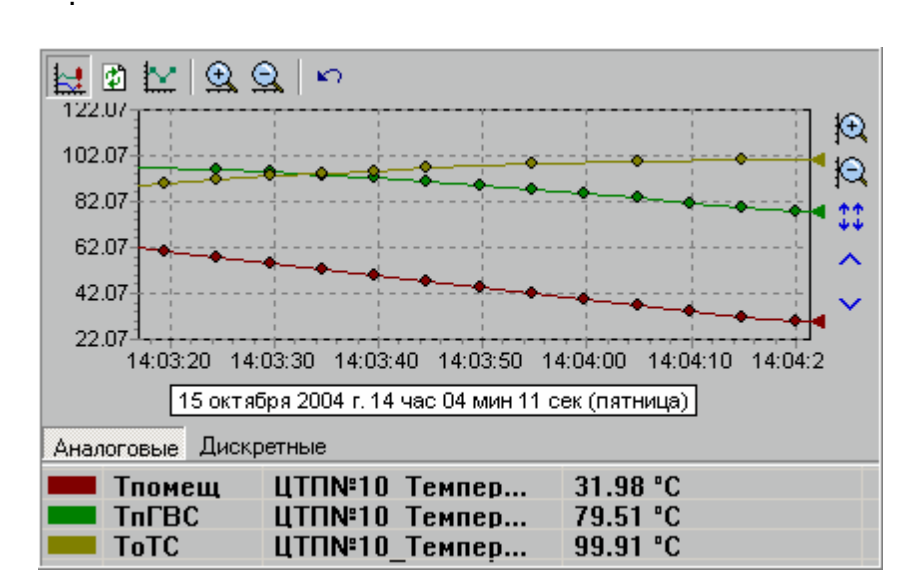

 $\mathcal{L}$ 

Ie.

 $\overline{ }$ 

 $\overline{\phantom{a}}$ 

).

<span id="page-460-1"></span>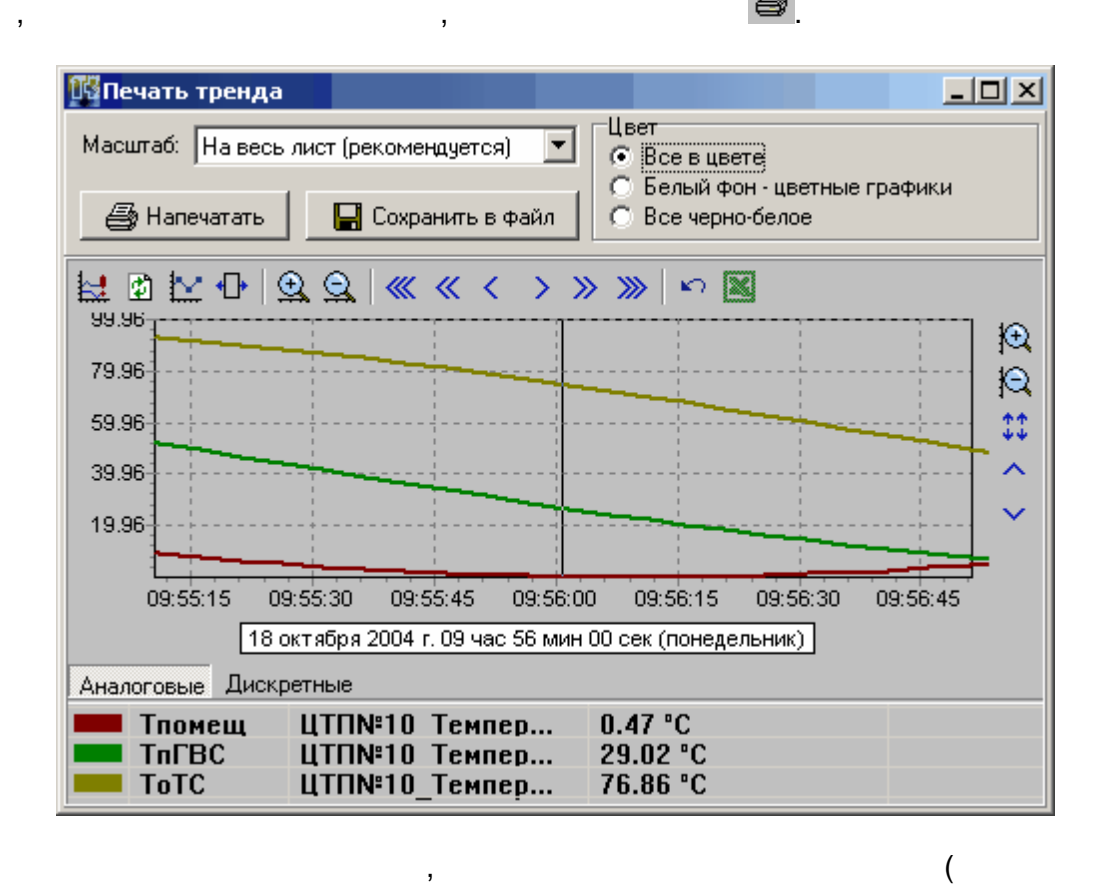

:

.

.

(

).

- -
- -
- . .
- ,  $\mathbf{r}$ ,  $\mathbf{r}$ ,
- -
- - , .
- **-** , .

*Microsoft Excel*

図

.

<span id="page-460-0"></span>Microsoft Excel,

**- 457 -**

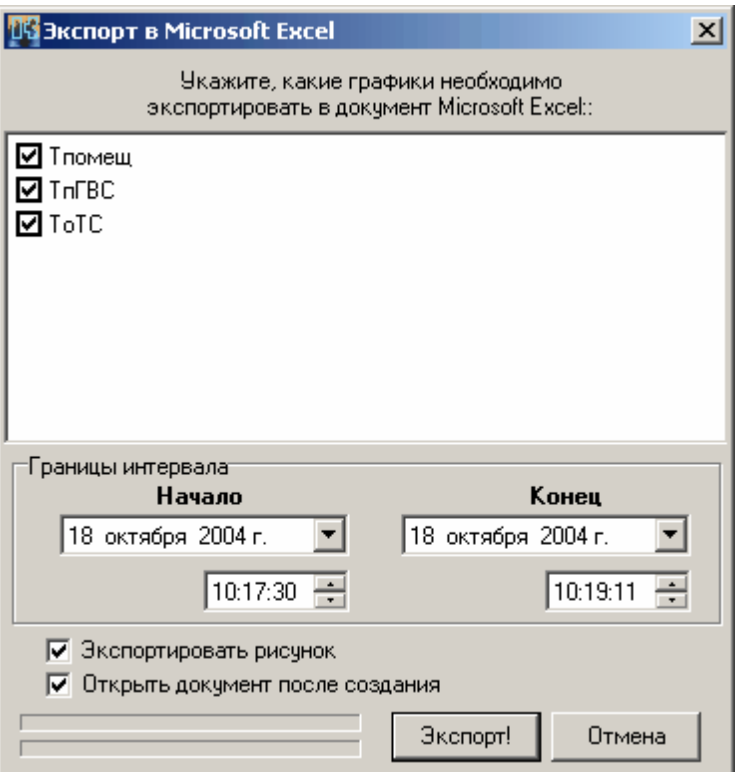

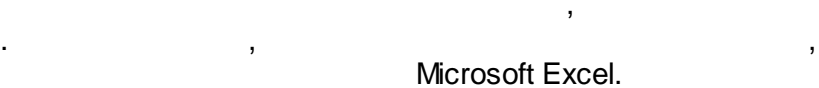

,  $\overline{\phantom{a}}$ 

,

, ,

. -

,  $\overline{\phantom{a}}$ 

( ),

,

.

**9.12.6.2**

.

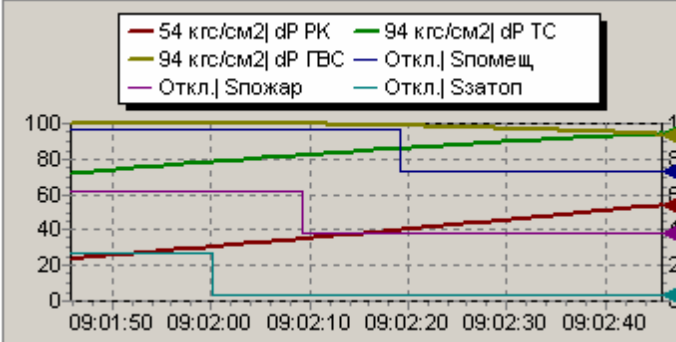

. .

,  $\qquad \qquad -$  .

.

, where  $\mathbf{r}$  is the contract of  $\mathbf{r}$  is the contract of  $\mathbf{r}$ 

, where  $\mathbf{r}$  is the contract of  $\mathbf{r}$  is the contract of  $\mathbf{r}$ 

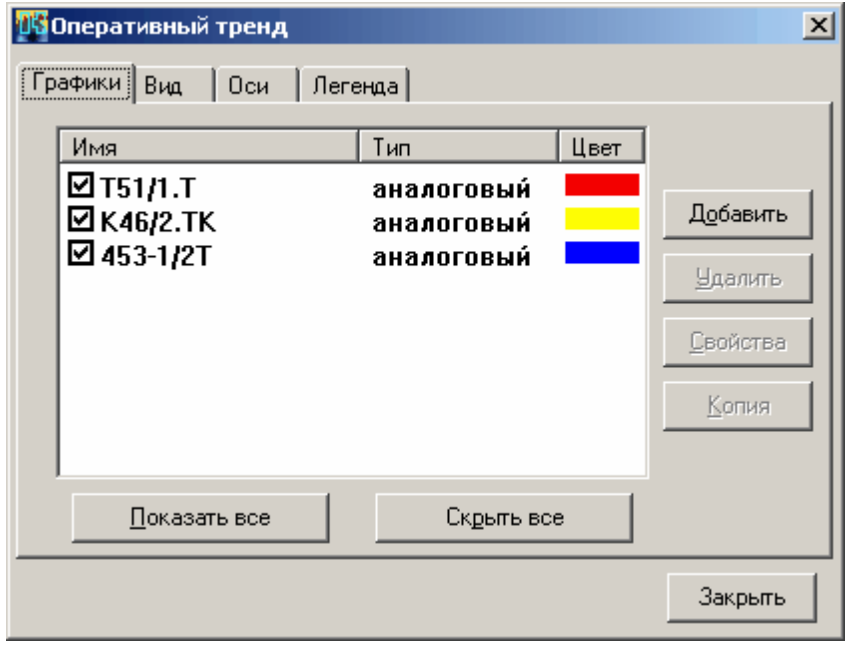

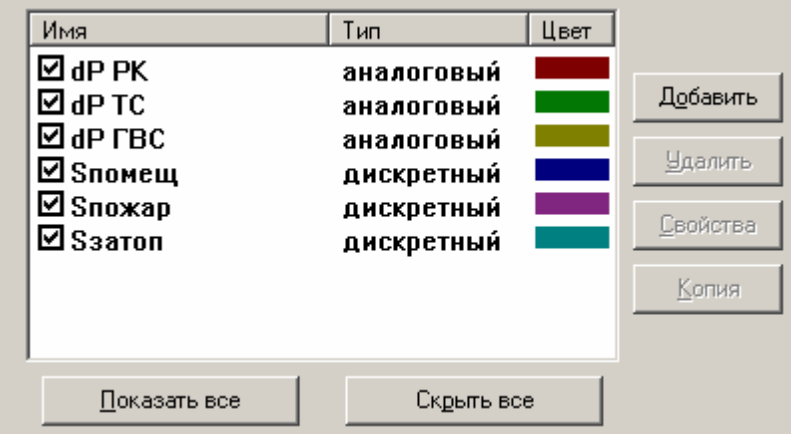

 $\omega$ 

 $\ddot{\phantom{a}}$ 

 $\overline{\phantom{a}}$ 

 $\overline{\phantom{a}}$ 

 $\bigg)$ .

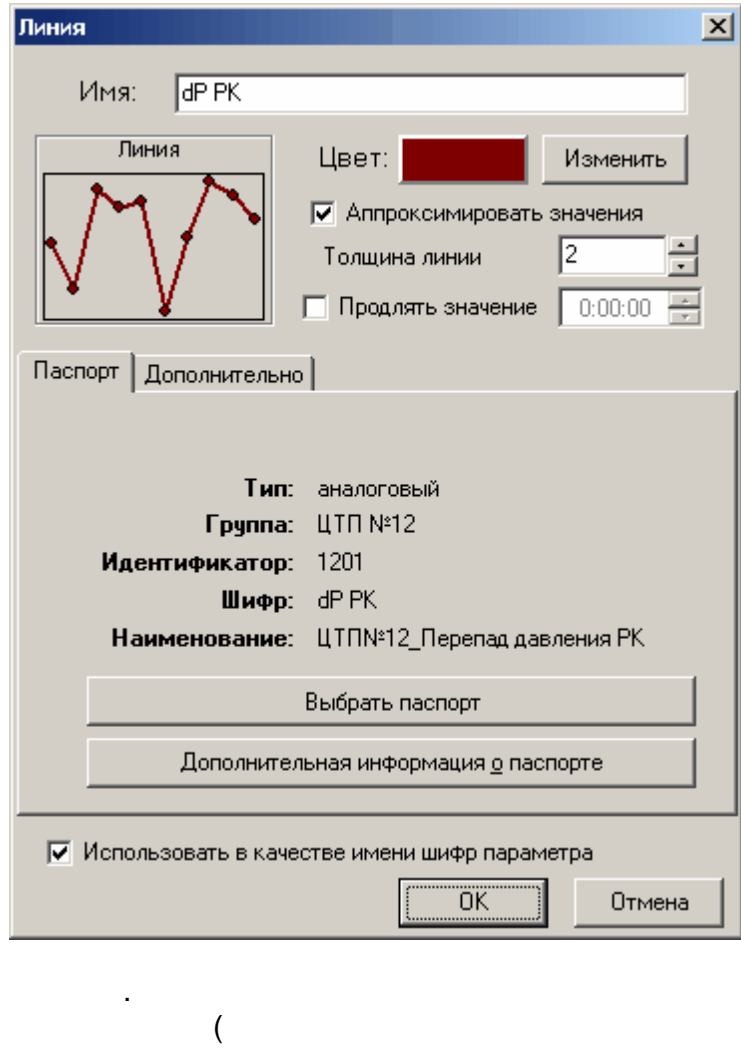

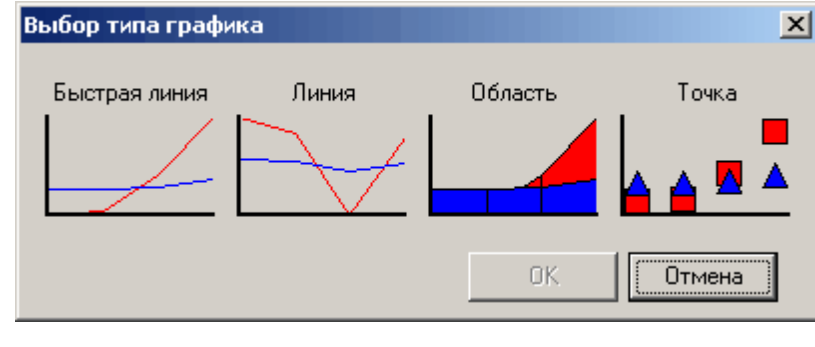

 $\ddot{\phantom{0}}$  $\ddot{\phantom{a}}$ 

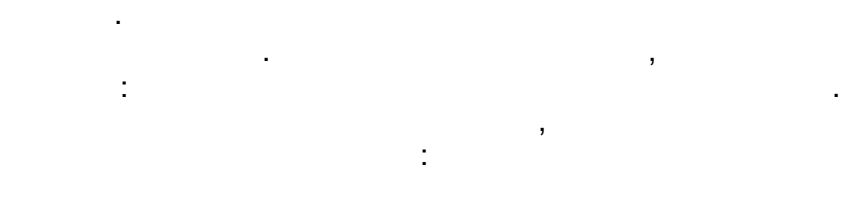

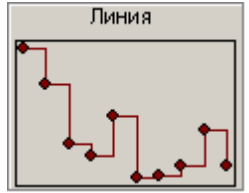

J.

 $\overline{a}$ 

 $\overline{\phantom{a}}$ 

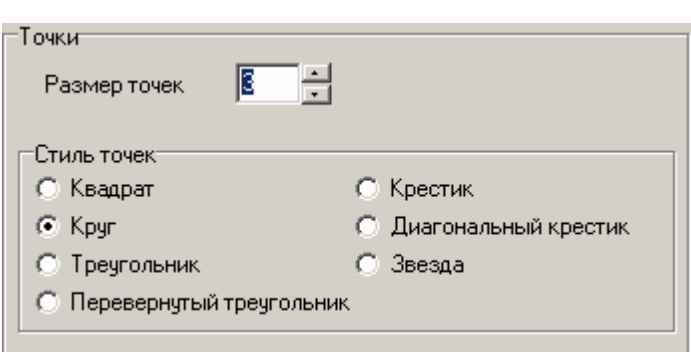

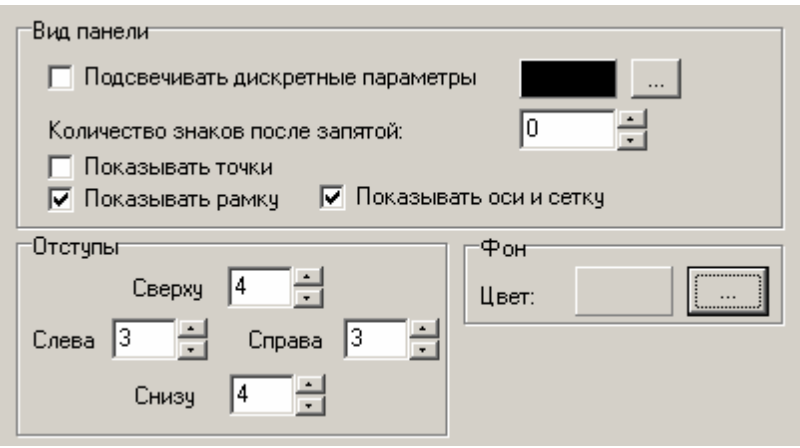

 $( . 0)$  $.1),$ 

 $\overline{ }$ 

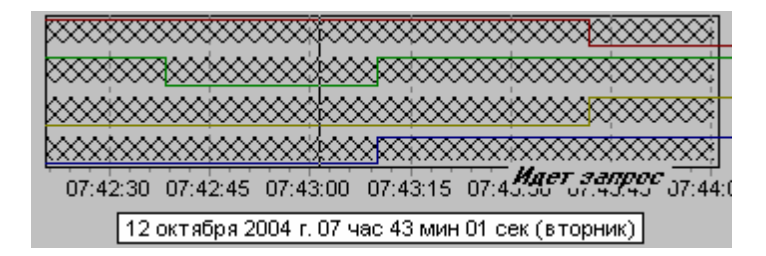

 $\overline{0}$ 

l,

 $\overline{\phantom{a}}$ 

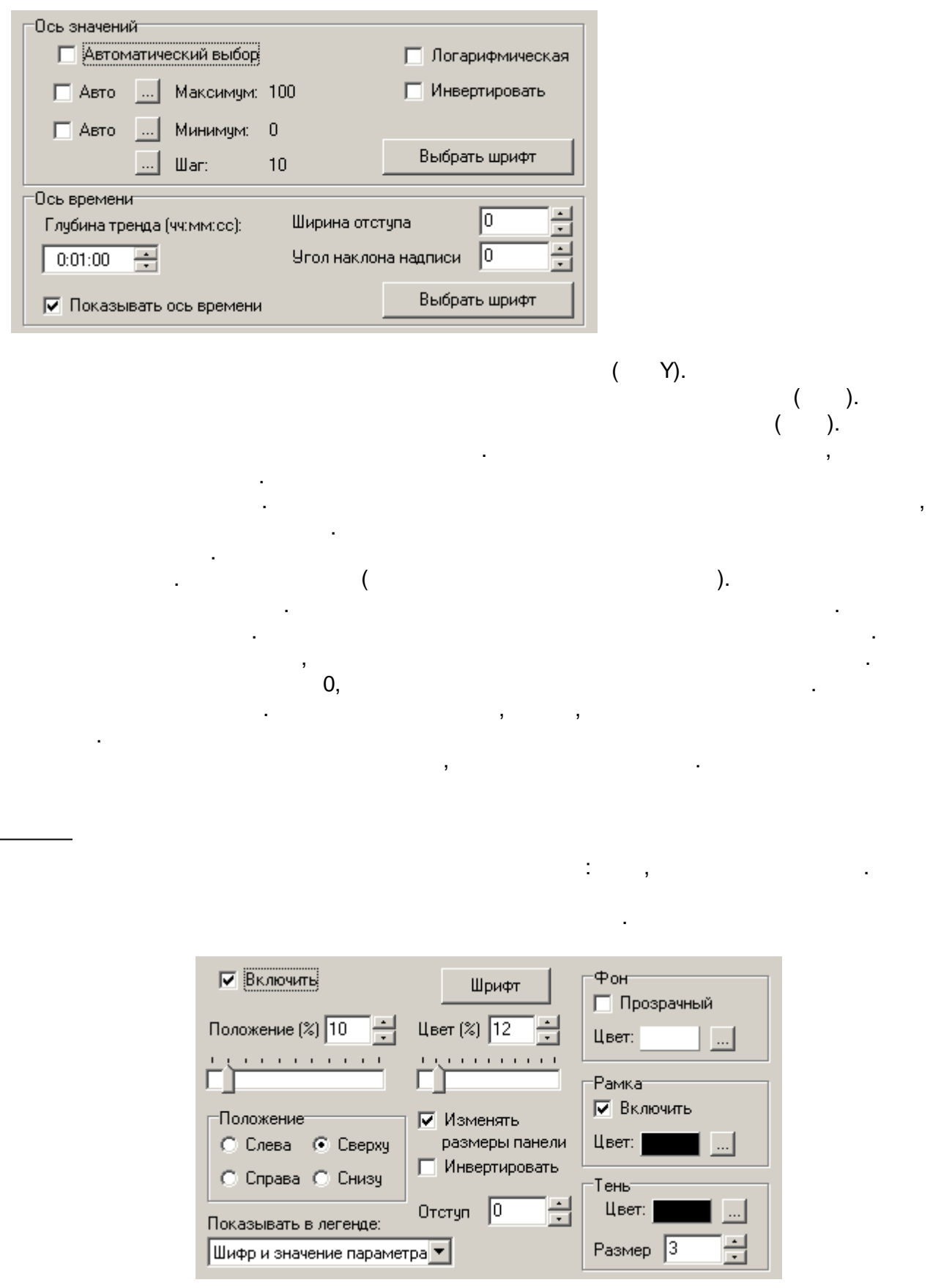

 $\mathcal{L}^{\mathcal{L}}(\mathcal{L}^{\mathcal{L}}(\mathcal{L}^{\mathcal{L$ 

 $\sim 10^{-10}$ 

 $\sim 10^{-11}$ 

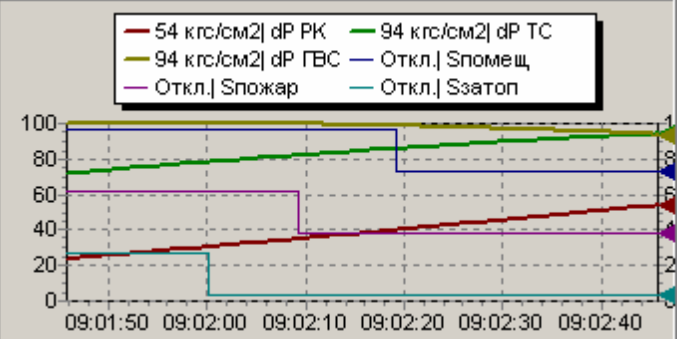

,

.

.

.

,

, where  $\mathbf{r}$  is the contract of the contract of the contract of the contract of the contract of the contract of the contract of the contract of the contract of the contract of the contract of the contract of the contr :

**SCADA**

.

: the set of  $\mathcal{L}$  , and the set of  $\mathcal{L}$  , and the set of  $\mathcal{L}$ 

.

- .

.

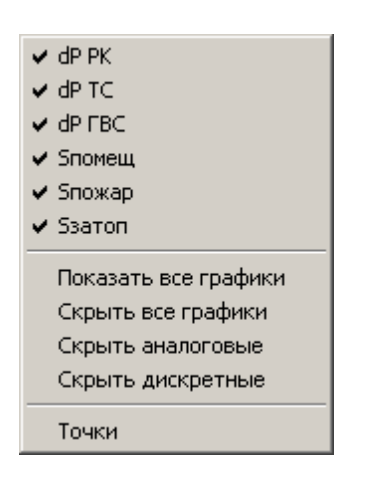

, where  $\mathbf{r}$  is the contract of  $\mathbf{r}$  is the contract of  $\mathbf{r}$ , ,

.

### **9.12.7**

Java).

, (Pascal, C++, Visual Basic

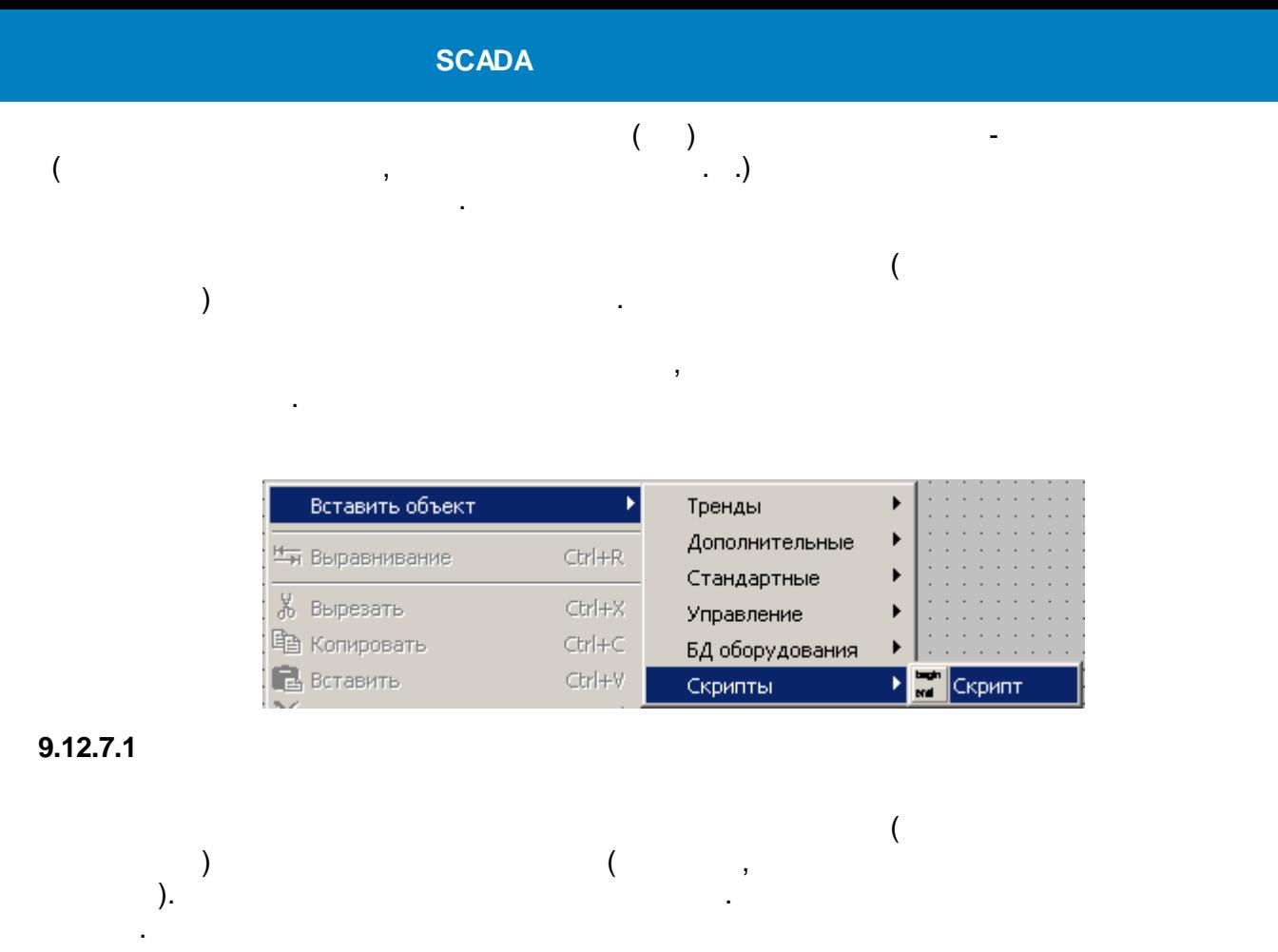

-Вид-© Обычная кнопка

.

**•** Плоская прозрачная кнопка

.

 $($  - ),

© Ничего не показывать

.

#### **9.12.7.2**

Внешние перемен События Скритты Имя | Значение | Тип | Шифр | Флаг | Примечание  $\Box$  OnClick События **OnClick Ø** 0nTimer OnTimer Внешние OnMouseDown **OnMouseDown** переменные OnMouseUp OnMouseUp  $\overline{\Box}$  OnStart Интервал таймера OnMouseMove ∐ ∟  $\vert \cdot \vert$ Таймер Добавить **Удалить** Изменить 回母。 Cópoc Интервал таймера Кнопки управления отладкой Скритты OnTimer TOrMouseUp | OnClick | OrMouseDown | Язык **B** 空画 图 PascalScript  $\mathbf{b}$ программирования (Pascal script) Переменная Эначение  $\blacktriangle$ Внутренние 2 begin переменные With KVScript do begin Текст скрипта end; 5 Кнопка вызова  $\left| \cdot \right|$ редактора тем Сообщения компилятора
the contract of the contract of

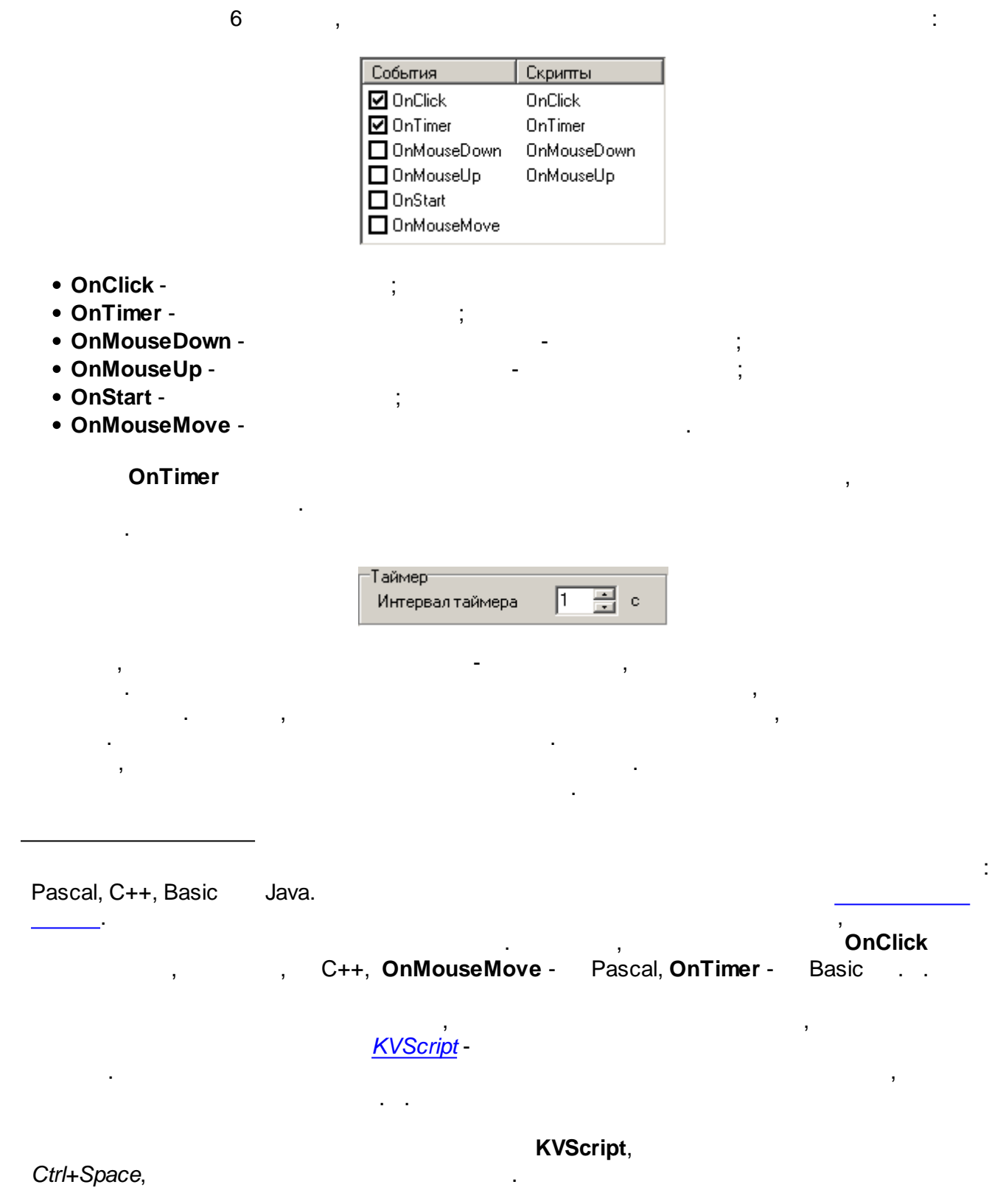

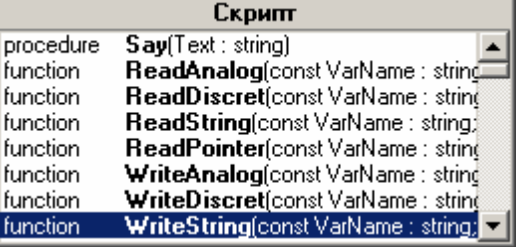

Re,

 $\overline{\phantom{a}}$ 

<span id="page-469-0"></span>GUID -

Re:

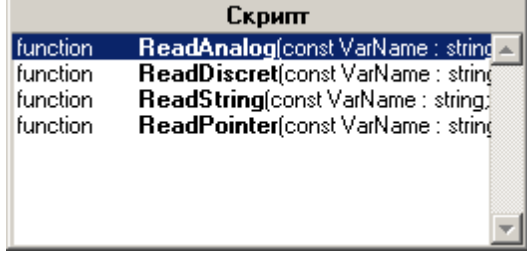

 $\overline{(\cdot)}$ 

Ctrl+Shift+Space.

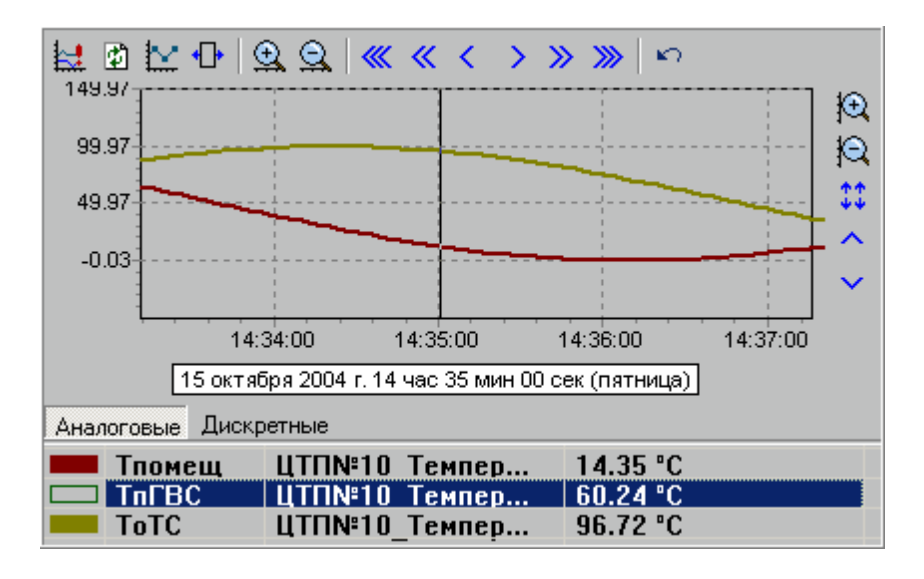

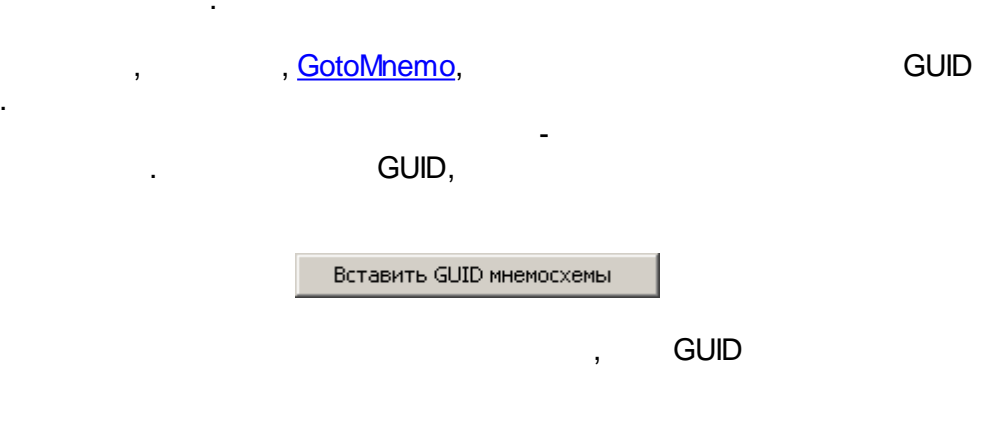

**KVscript** 

<span id="page-470-0"></span>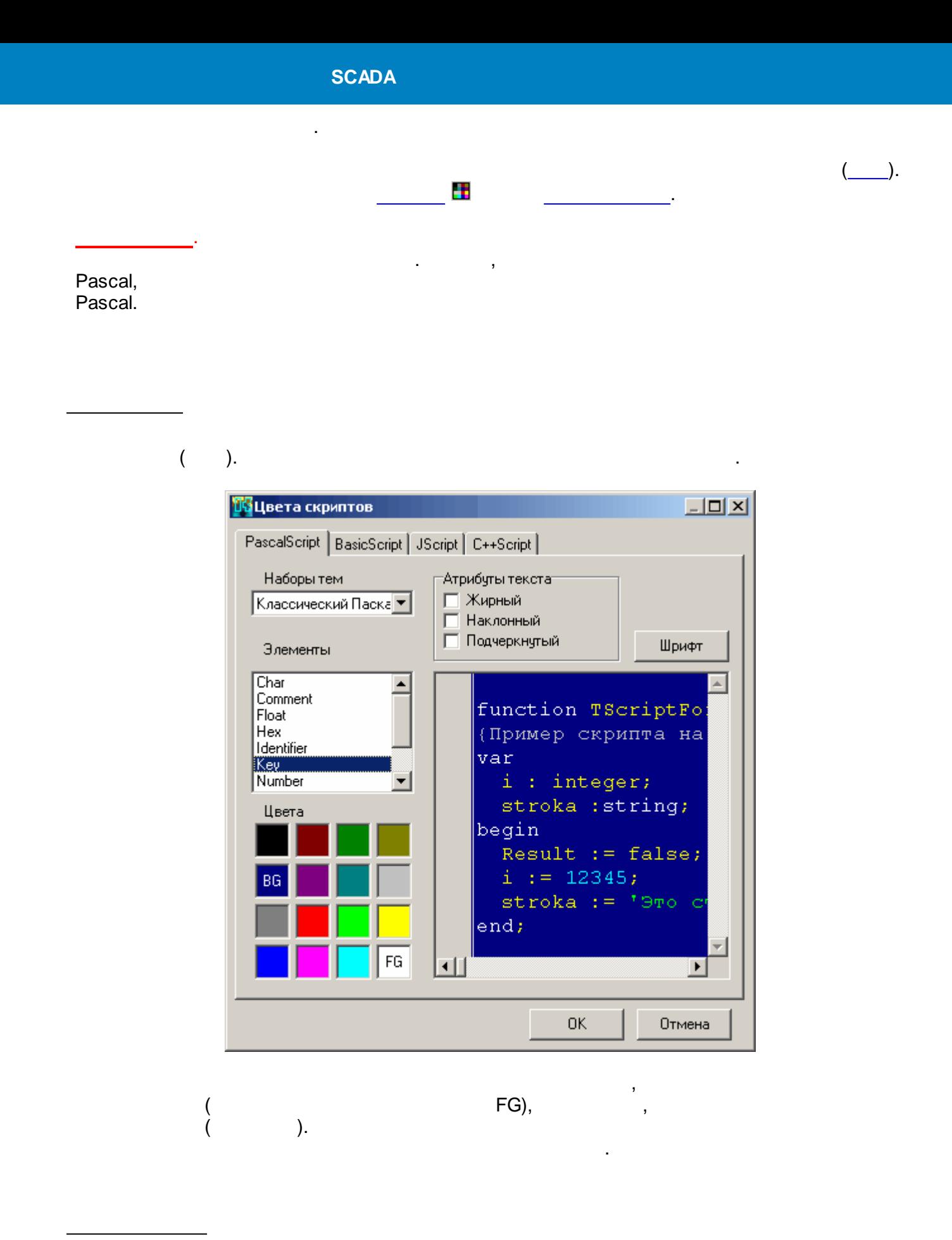

. .

[,](#page-467-0)

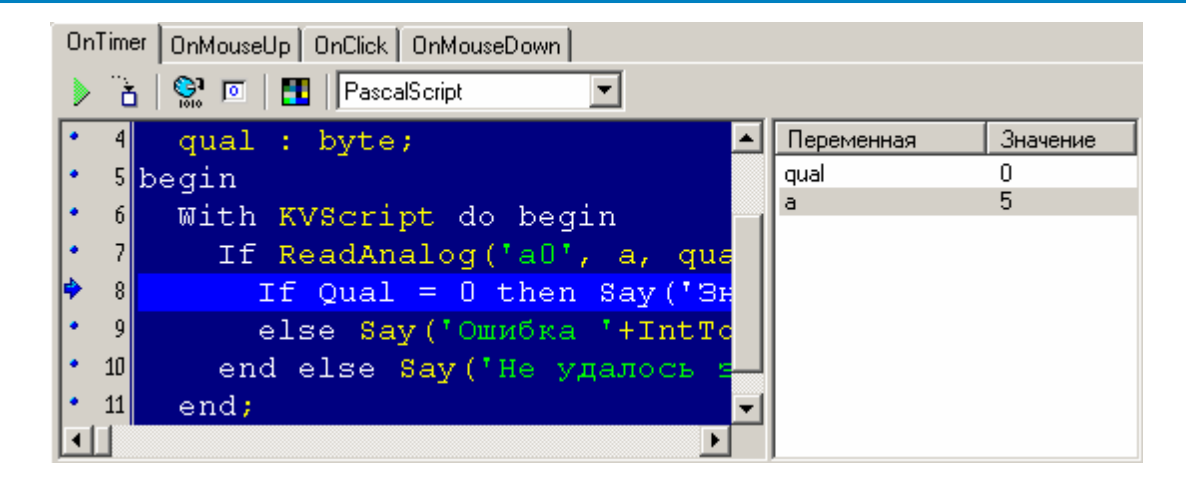

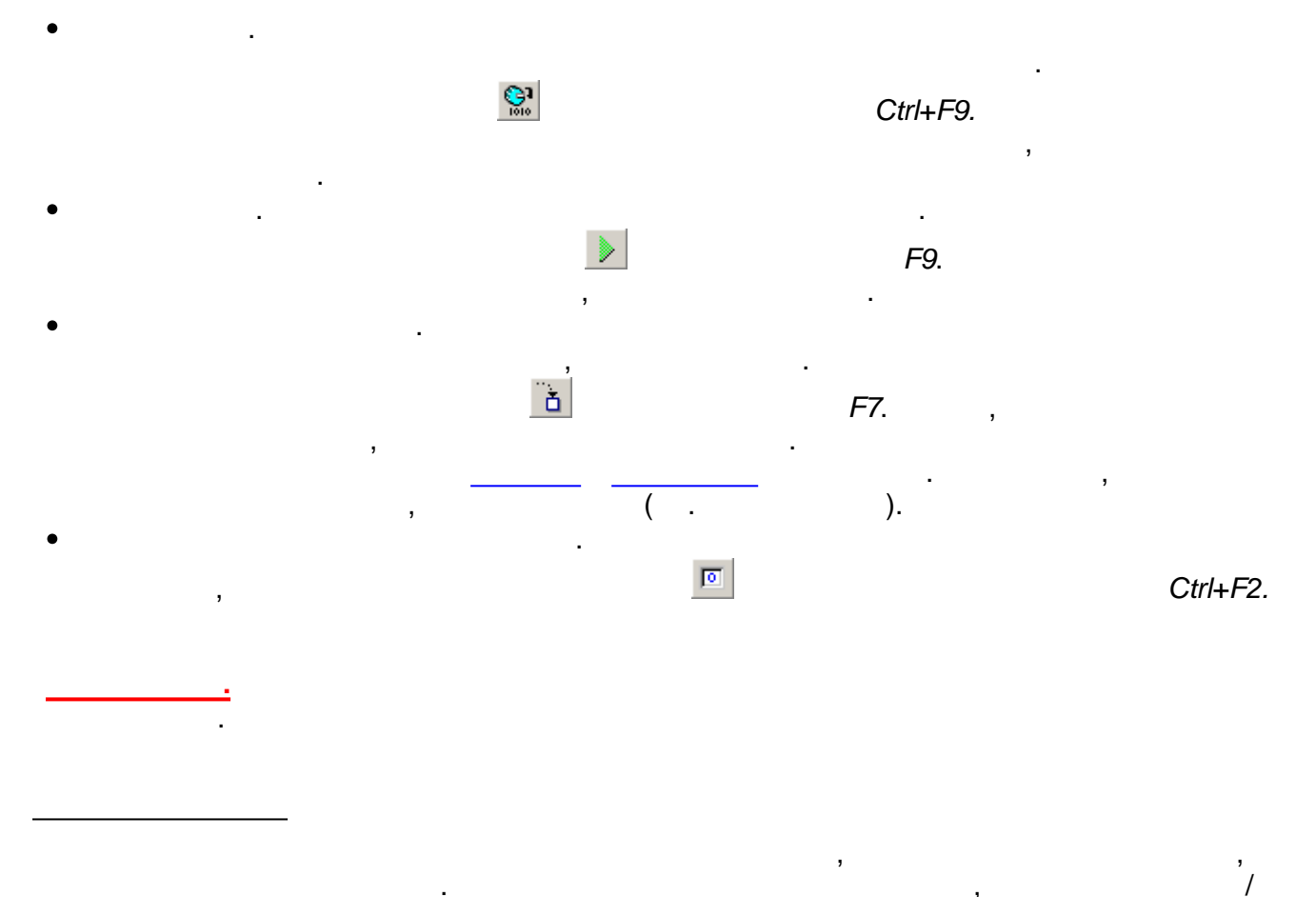

 $\overline{I}$ 

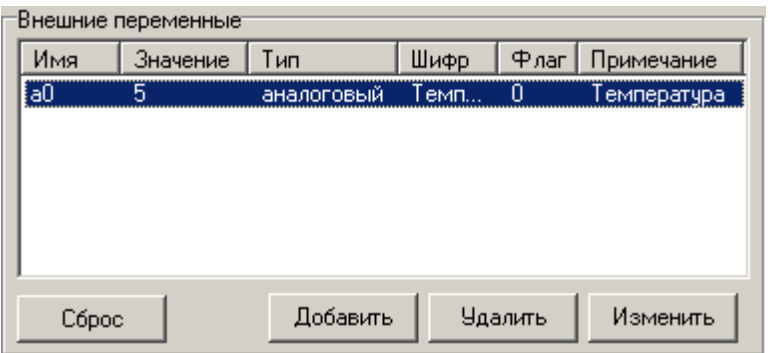

 $\ddot{\phantom{a}}$ 

- 
- 
- 
- 
- .
	- . , , . .

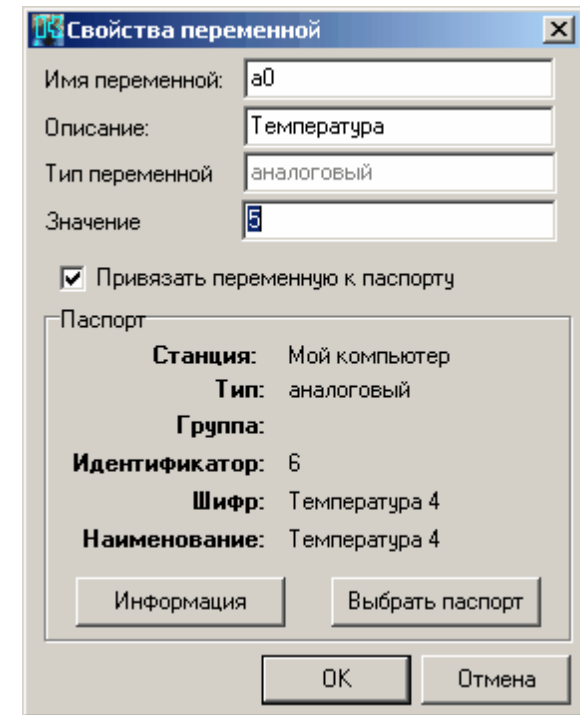

 $-$  , and the set of the set of the set of the set of the set of the set of the set of the set of the set of the set of the set of the set of the set of the set of the set of the set of the set of the set of the set of th

- . .

.

.

, ,

,

.

#### $-$  , and the set of the set of the set of the set of the set of the set of the set of the set of the set of the set of the set of the set of the set of the set of the set of the set of the set of the set of the set of th [KVScript](#page-473-0). - ,

.

# [KVScript](#page-473-0):

- [ReadAnalog](#page-475-0)
- [ReadDiscret](#page-476-0)
- [ReadString](#page-476-1)
- [ReadPointer](#page-476-2)
- [WriteAnalog](#page-476-3)
- [WriteDiscret](#page-477-1)
- [WriteString](#page-477-2)

[WritePointer](#page-477-3)

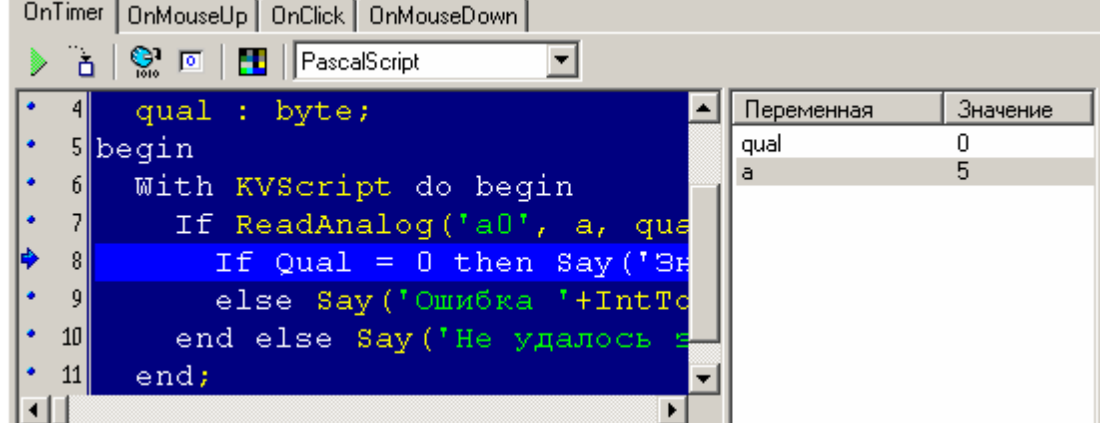

- , .

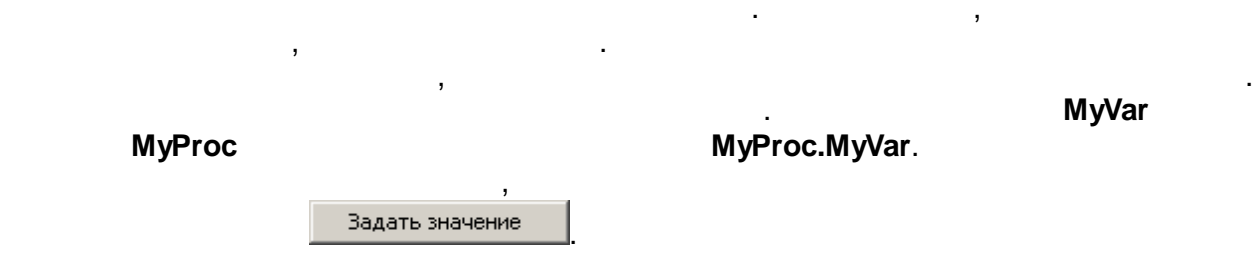

<span id="page-473-0"></span>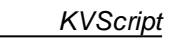

*KVScript* **Script**. ,

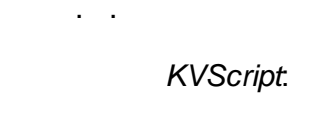

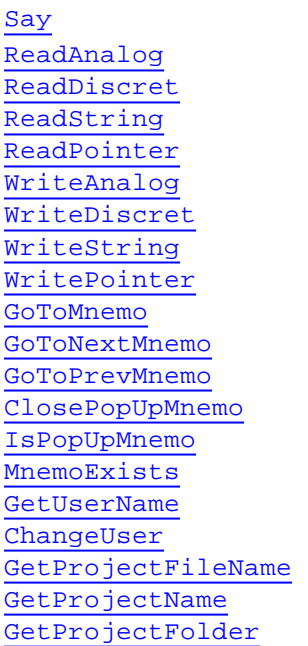

, ,

[MessageBox](#page-474-1) **SheriffCheckAction** AddEventToAnalogControlGroup AddEventToDisControlGroup

<span id="page-474-0"></span>*KVScript.Say*

**procedure** Say (Text : **string**)

.

#### **Text**. ,

.

<span id="page-474-1"></span>*KVScript.MessageBox*

**.**

**.**

**function** MessageBox (Text : **string**; Caption: **string**; Flags: Longint) : Integer

.

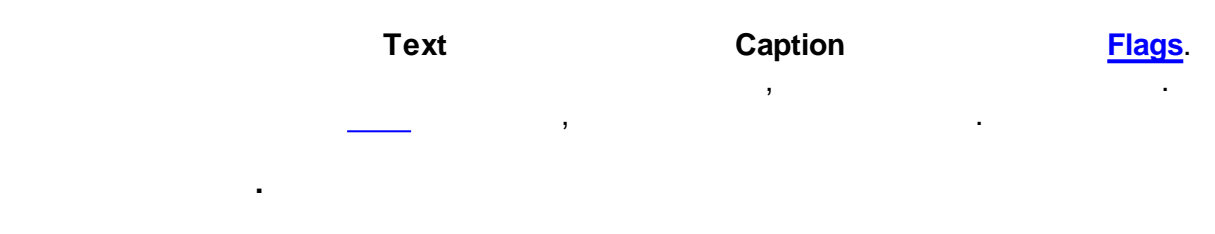

<span id="page-474-2"></span>1. , which is a set of  $\mathbf{1}$  ,  $\mathbf{1}$  ,  $\mathbf{1}$ 

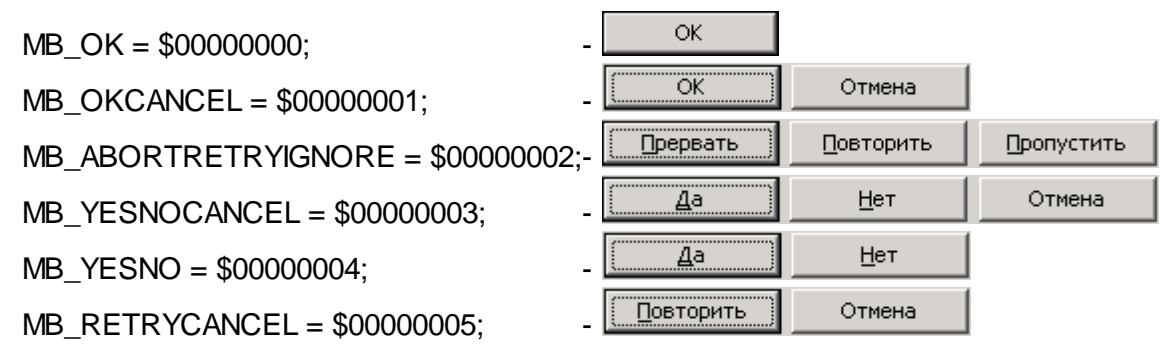

2. ,  $\,$ 

MB\_ICONERROR = \$00000010; MB\_ICONQUESTION = \$00000020; MB\_ICONEXCLAMATION = \$00000030;  $MB$  ICONINFORMATION = \$00000040;  $3.$  ,  $\qquad \qquad$ 

MB\_DEFBUTTON1 = \$00000000 -MB\_DEFBUTTON2 = \$00000100; - MB\_DEFBUTTON3 = \$00000200; -

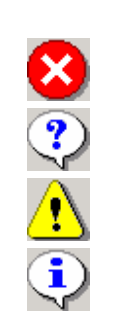

MB\_DEFBUTTON4 = \$00000300; -

4. , .

 $MB$  APPLMODAL =  $$00000000$ ; -MB\_SYSTEMMODAL = \$00001000 -  $MB_TASKMODAL = $00002000; -  
MB_HEP1P = $00004000$  $MB$  HELP = \$00004000

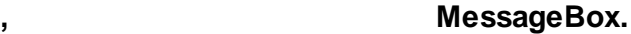

, where  $\mathbf{r}$  is the contract of  $\mathbf{r}$ 

 $IDOK = 1$ ;  $IDCAMCEL = 2; IDABORT = 3; \text{IDRETRY} = 4$ ; - $IDIGNORE = 5$ ; - $IDYES = 6$ ; - $IDNO = 7$ ; -

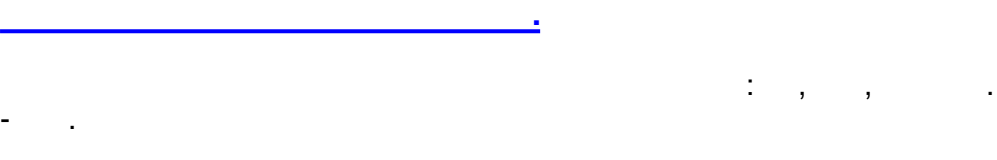

Да

```
With KVScript do begin
 If MessageBox(' ?', ' ', \frac{33+520+5100}{2} = 6then Say ('
end;
```
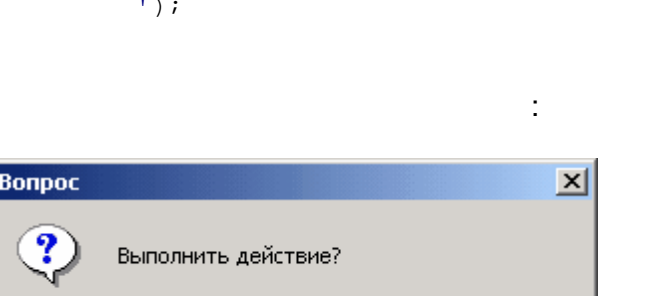

" " .

<u>Н</u>ет

.

Отмена

<span id="page-475-0"></span>*KVScript.ReadAnalog*

**.**

**function** ReadAnalog (**const** VarName : **string**; **var** Value : single; **var** Quality : byte) : boolean

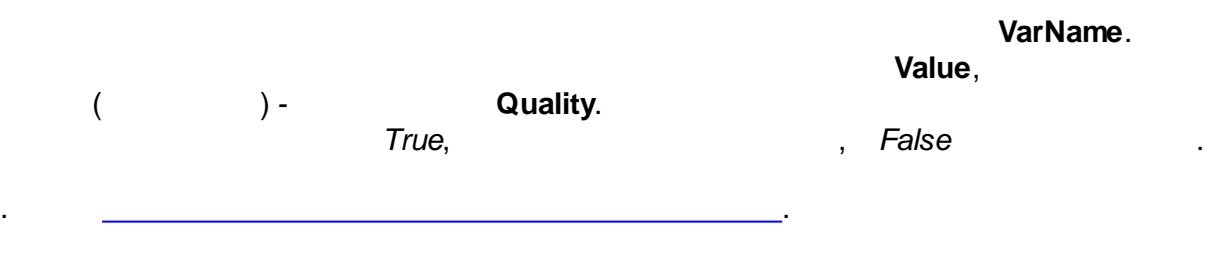

#### <span id="page-476-0"></span>*KVScript.ReadDiscret*

**.**

<span id="page-476-1"></span>byte): boolean **. VarName**. **Value**, ( ) - **Quality**. *True*, , *False* . . . *KVScript.ReadString* . **function** ReadString (**const** VarName : **string**; **var** Value : string) : boolean **. VarName**. **Value**. *True*, , *False* . . . *KVScript.ReadPointer* - . **function** ReadPointer (**const** VarName : **string**; **var** Value : pointer) : boolean **.** - **VarName**. **Value**. *True*, , *False* . . . *KVScript.WriteAnalog* .

.

**function** ReadDiscret (**const** VarName : **string**; **var** Value : boolean; **var** Quality :

<span id="page-476-3"></span><span id="page-476-2"></span>**function** WriteAnalog (**const** VarName : **string**; **const** Value : single; CheckUser : boolean = false) : boolean

> **VarName**. **Value**.

<span id="page-477-3"></span><span id="page-477-2"></span><span id="page-477-1"></span><span id="page-477-0"></span>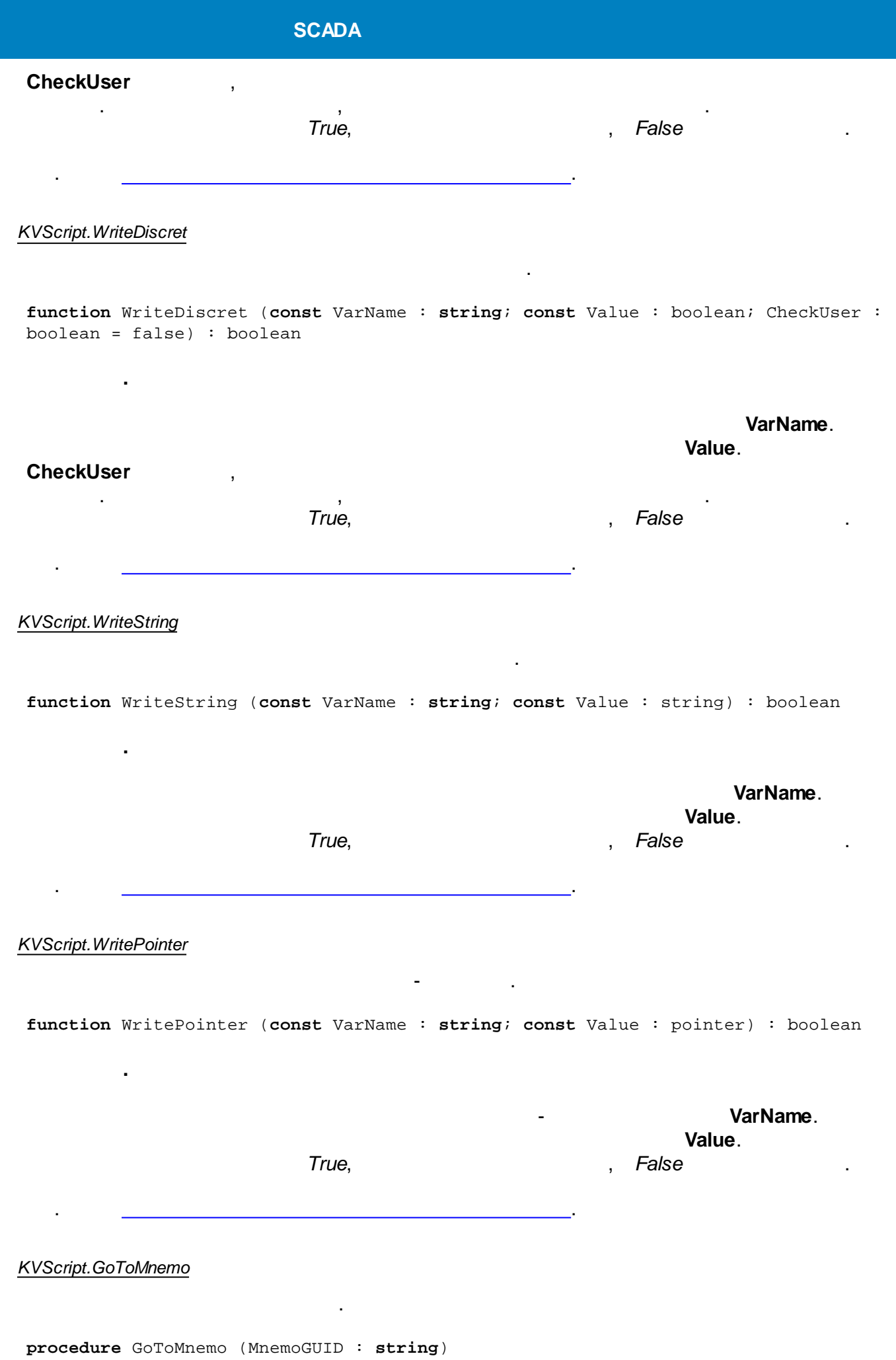

.

.

#### **MnemoGUID.**

.

GUID , .

. [GoToNextMnemo](#page-478-0), [GoToPrevMnemo,](#page-478-1) [ClosePopUpMnemo](#page-478-2), [IsPopUpMnemo](#page-478-3)..

,

<span id="page-478-0"></span>*KVScript.GoToNextMnemo*

**.**

**procedure** GoToNextMnemo

### . [GoToMnemo](#page-477-0), [GoToPrevMnemo.](#page-478-1)

<span id="page-478-1"></span>*KVScript.GoToPrevMnemo*

**.**

.

**.**

**procedure** GoToPrevMnemo

#### . [GoToMnemo](#page-477-0), [GoToNextMnemo](#page-478-0).

<span id="page-478-2"></span>*KVScript.ClosePopUpMnemo*

**.**

**procedure** ClosePopUpMnemo (MnemoGUID : **string**)

**MnemoGUID.** GUID

, where  $\mathbf{r}$  is the contract of the contract of the contract of the contract of the contract of the contract of the contract of the contract of the contract of the contract of the contract of the contract of the contr

,

. [GoToMnemo](#page-477-0), [IsPopUpMnemo.](#page-478-3)

[.](#page-469-0)

<span id="page-478-3"></span>*KVScript.IsPopUpMnemo*

**.**

**function** IsPopUpMnemo (MnemoGUID : **string**)

, , **MnemoGUID**,

.

**.** , *True*,

- *False*.

GUID , .

### . [GoToMnemo](#page-477-0), [ClosePopUpMnemo.](#page-478-2)

<span id="page-479-0"></span>*KVScript.MnemoExists*

**.**

**function** MnemoExists (MnemoGUID : **string**)

GUID , .

, *True*[,](#page-469-0) - *False*.

.

, , **MnemoGUID.**

 $\mathbf{r}$ ,  $\mathbf{r}$ ,  $\mathbf{r}$ ,

. [GoToMnemo](#page-477-0), [ClosePopUpMnemo,](#page-478-2) [IsPopUpMnemo](#page-478-3).

.

<span id="page-479-1"></span>*KVScript.GetUserName*

**.**

**function** GetUserName : **string**

. [ChangeUser.](#page-479-2)

<span id="page-479-2"></span>*KVScript.ChangeUser*

**function** ChangeUser : boolean

*True*, - *False*.

.

.

.

.

. [GetUserName](#page-479-1).

<span id="page-479-3"></span>*KVScript.GetProjectFileName*

**.**

**function** GetProjectFileName: **string**

 $($  ).

. [GetProjectName](#page-479-4), [GetProjectFolder.](#page-480-0)

<span id="page-479-4"></span>*KVScript.GetProjectName*

**.**

**.**

**function** GetProjectFileName: **string**

**:** *KVision Demo*

. [GetProjectFileName,](#page-479-3) [GetProjectFolder](#page-480-0).

<span id="page-480-0"></span>*KVScript.GetProjectFolder*

**.**

**function** GetProjectFolder : **string**

. [GetProjectFileName,](#page-479-3) [GetProjectName.](#page-479-4)

#### *KVScript.SheriffCheckAction*

**.**

**function** SheriffCheckAction(Action : **String**; ShowDialog : boolean = false; ShowDenyMB : boolean = true) : boolean

.

.

.

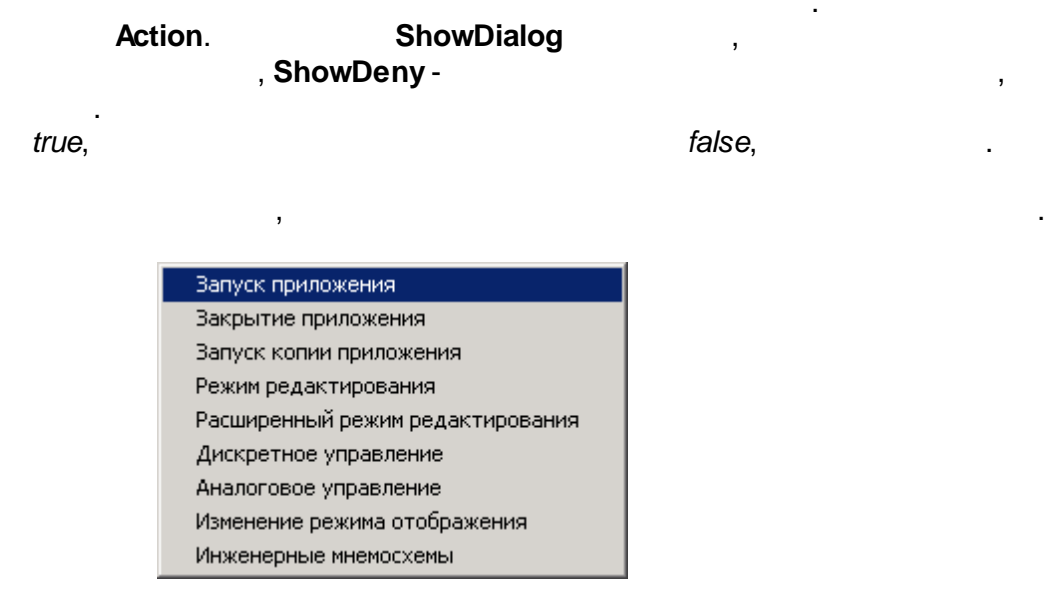

. [GetUserName](#page-479-1), [ChangeUser.](#page-479-2)

<span id="page-480-1"></span>*KVScript.AddEventToAnalogControlGroup*

**.**

.

**function** AddEventToAnalogControlGroup(EventText : **string**) : boolean

#### **EventText**

### . [AddEventToDisControlGroup](#page-481-0).

<span id="page-481-0"></span>*KVScript.AddEventToDisControlGroup*

**.**

.

**function** AddEventToDisControlGroup(EventText : **string**) : boolean

#### **EventText**

- .

. [AddEventToAnalogControlGroup.](#page-480-1)

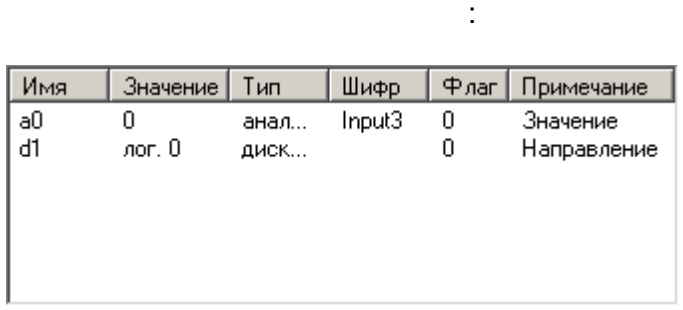

**a0** . **d1** ( ). **a0 Val**, **d1** -

```
DVal.
```

```
var
 Val : single;
 DVal : boolean;
 Qual : byte;
begin
 With KVScript do begin
    \{If not ReadAnalog ('a0', Val, Qual) then Caption := ' ';
  If not ReadDiscret ('d1', DVal, Qual) then Caption := ' ';
  If DVal then Val := Val+1 \{else Val := Val-1; {
  If Val = 10 then begin { . - }
   DVal := not DVal;
   WriteDiscret ('d1', DVal, false);
  end;
  If Val < 0 then begin { . - }
   DVal := not DVal;
   WriteDiscret ('d1', DVal, false); {
      }
  end;
    \{If WriteAnalog ('a0', Val, false)
    then Caption := IntToStr(Round(Val))
    else Caption := ' '
 end;
```
l,

 $9.12.8$ 

 $,$ 

 $3D-$ 

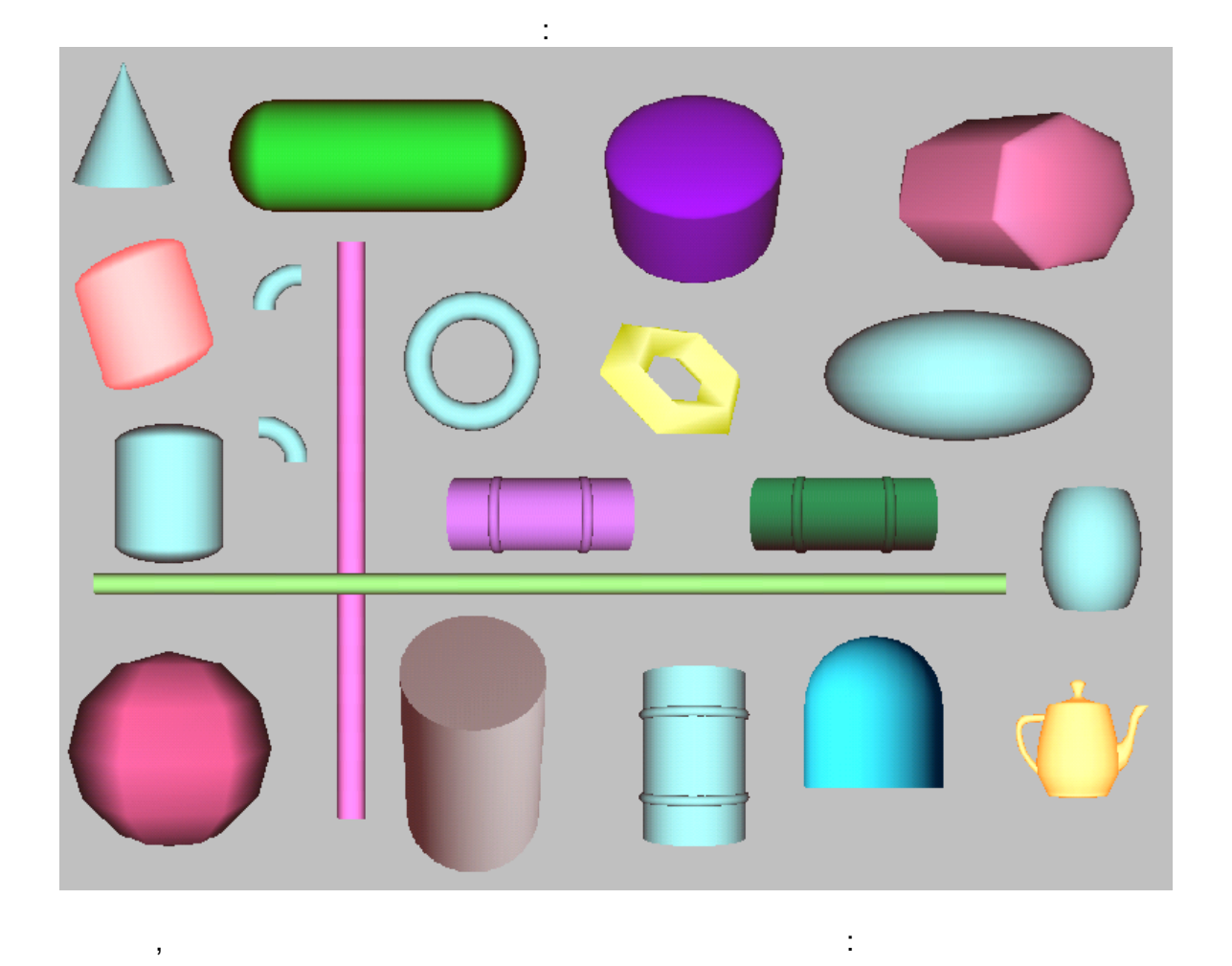

 $\overline{\phantom{a}}$ 

 $-479-$ 

 $\bar{\mathbf{u}}$ 

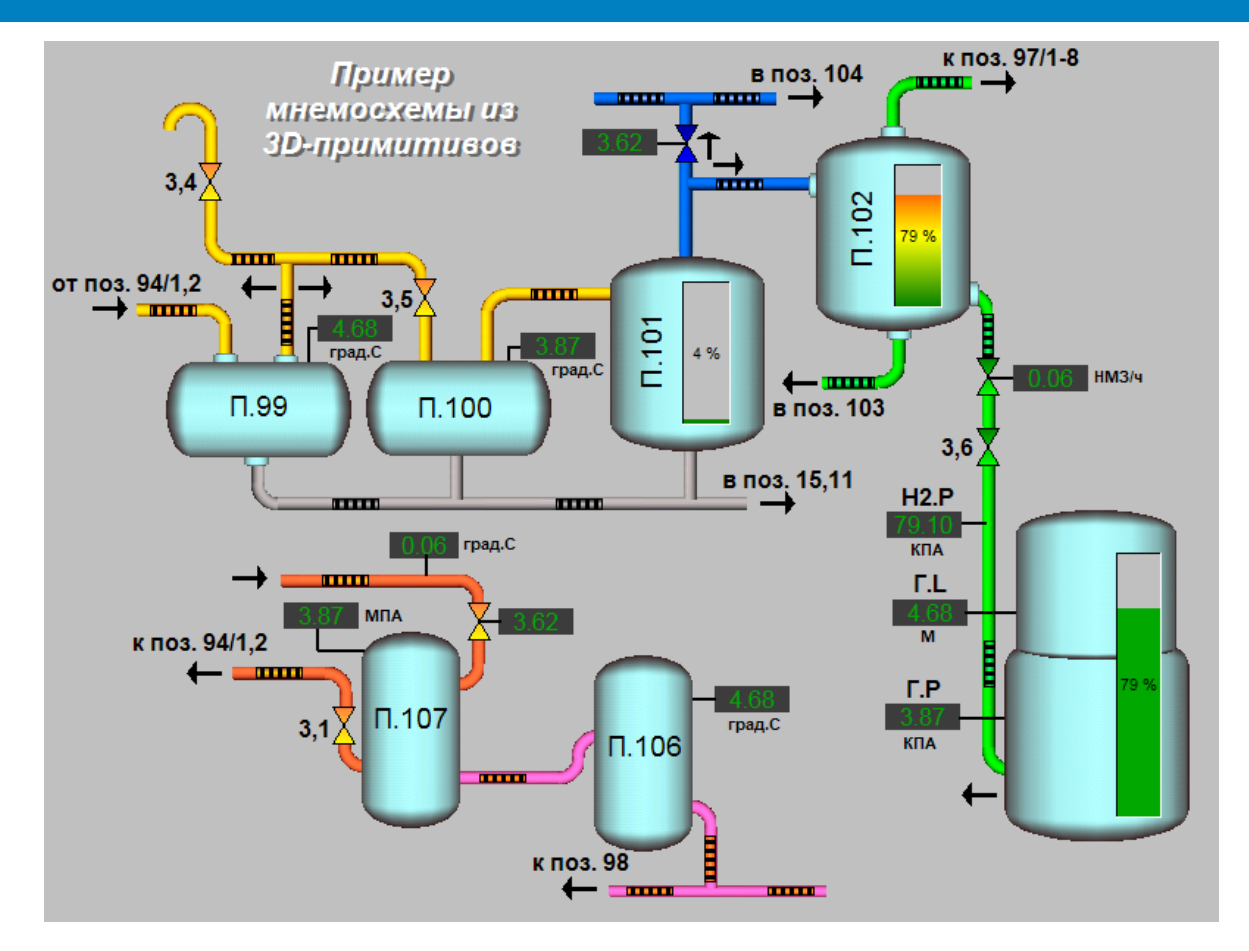

 $\overline{\phantom{a}}$ 

÷,

 $\ddot{\phantom{a}}$ 

## <span id="page-483-0"></span> $9.12.8.1$

- $\bar{\mathbf{u}}$ J.
- l,
- 
- l,
- 
- l,
- $\ddot{\phantom{a}}$  $\overline{\phantom{a}}$
- 1, l,
- 2,  $\overline{a}$  $\ddot{\phantom{a}}$  $\overline{a}$

<span id="page-484-0"></span> $\frac{1}{2}$ 

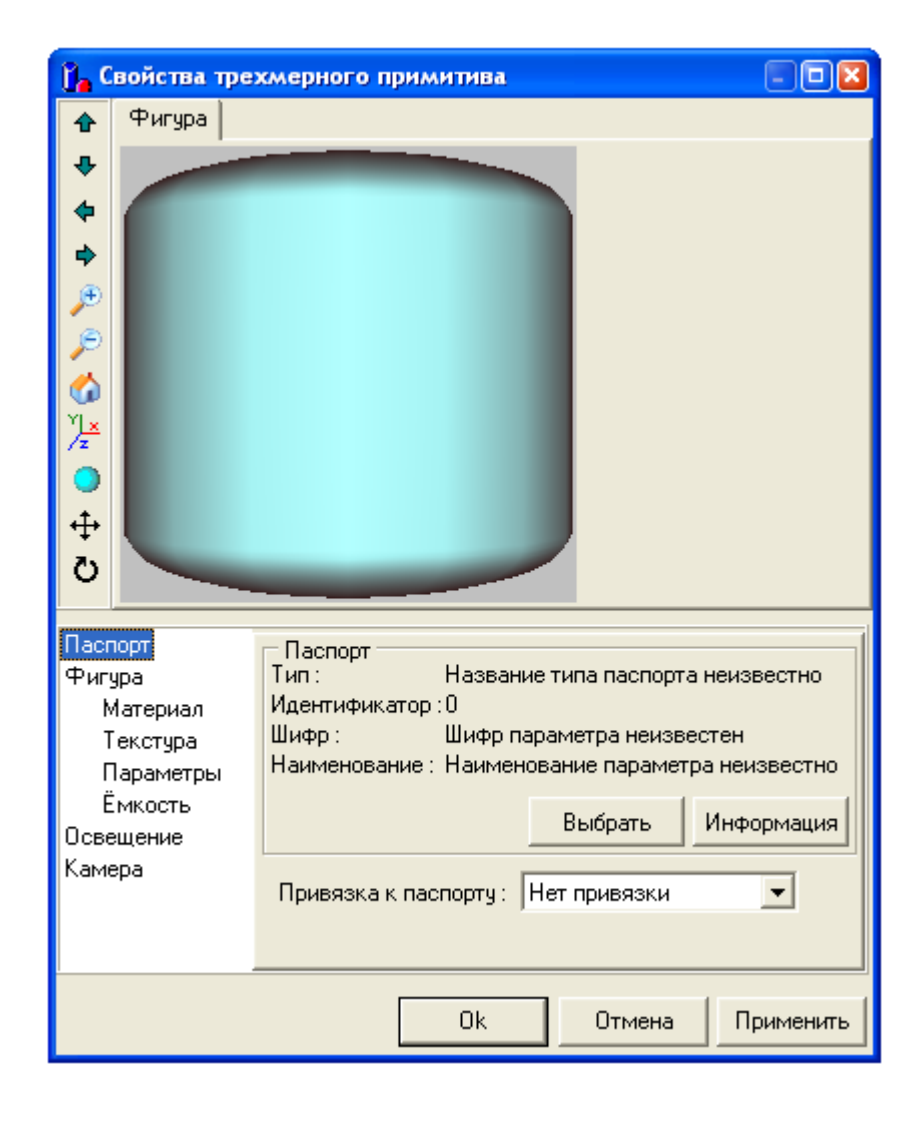

 $\frac{1}{2}$ 

 $\bullet$  4 ♦  $\bullet$  $\ddot{\phantom{0}}$  $\ddot{\bullet}$ 

ф

P  $\overline{\mathcal{P}}$  $\ddot{\bullet}$ 屋  $\circ$ 

 $1:1.$ 

Паспорт Фигура

 $\ddot{ }$ 

Текстура

Ёмкость Освещение

- $\setminus$
- 
- 
- 
- 
- 
- ↔ O
- 

 $,$ 

 $\mathbf{u}$ 

- <span id="page-485-0"></span>
	- $\overline{C}$
- $\cdot$  $\overline{\phantom{a}}$ 
	- $, 1:2$

 $\ldots$ ).

- 
- $\ddot{\cdot}$
- Материал Параметры
	- - - $\bar{a}$  $\mathbf{u}$  $\frac{1}{2}$  $\mathbf{u}$  $- \Pi$ аспорт  $Time<sub>1</sub>$ Название типа паспорта неизвестно Идентификатор: 0 Шифр: Шифр параметра неизвестен Наименование: Наименование параметра неизвестно ————————<br>Выбрать Информация

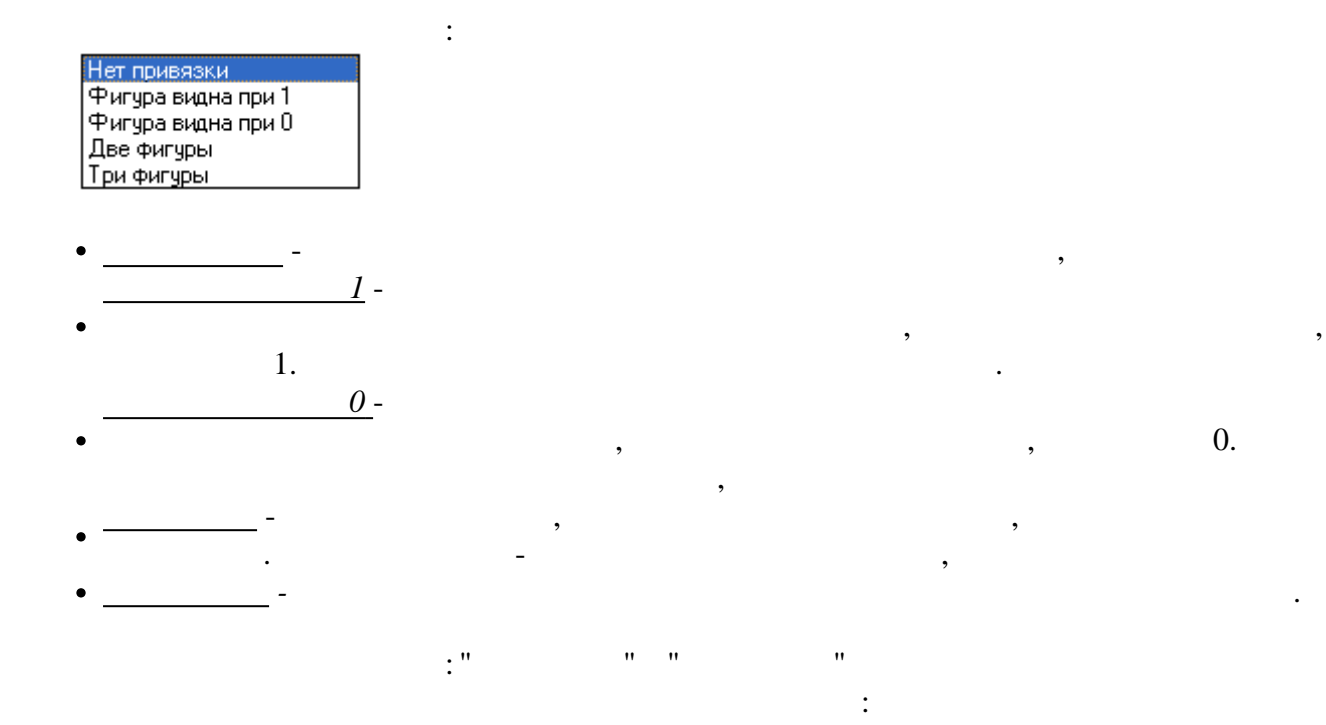

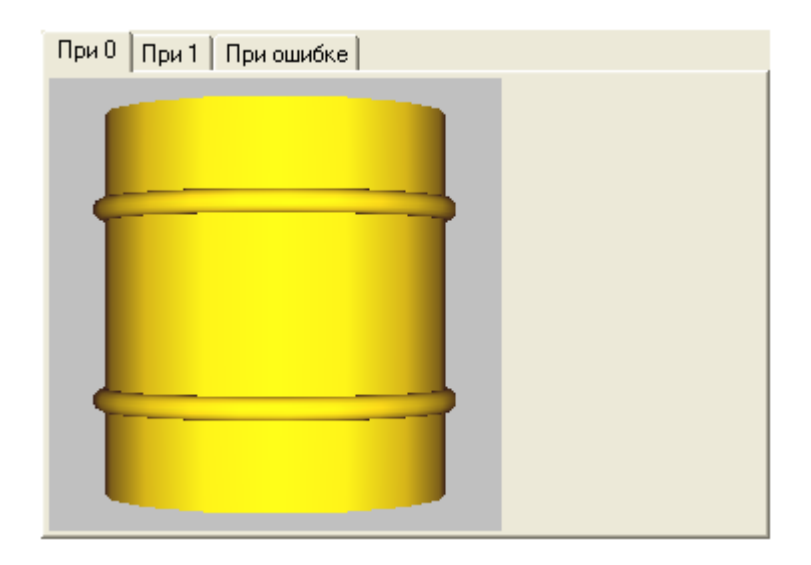

" " - ,

## **9.12.8.2**

- · WaveFront model file (\*.obj)
- · Stanford triangle format (\*.ply)
- · 3D Studio files (\*.3ds),

" ["](#page-483-0).

- · 3D Studio project files (\*.prj),
- · Quake II model files (\*.md2), ·

# $(0, 1,$  ).

" "

 $\ddot{\phantom{0}}$ 

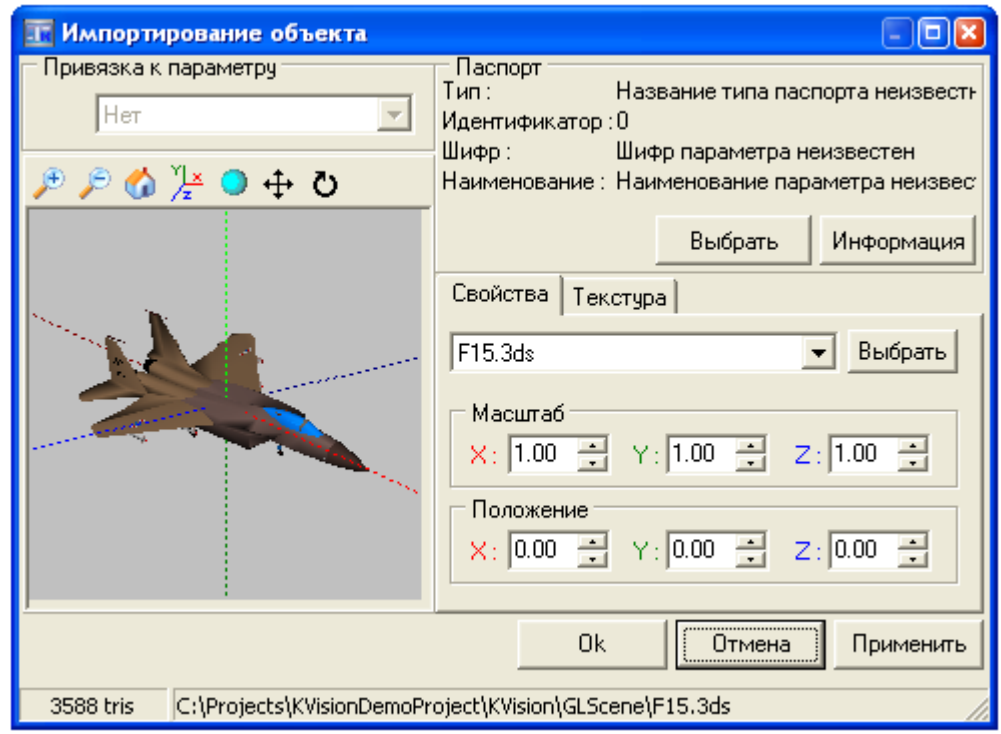

 $\sim 10^{-11}$ 

 $\begin{array}{c} \begin{array}{c} \text{ } \\ \text{ } \\ \text{ } \\ \text{ } \\ \end{array} \end{array}$ 

 $9.12.9$ 

 $9.12.9.1$ 

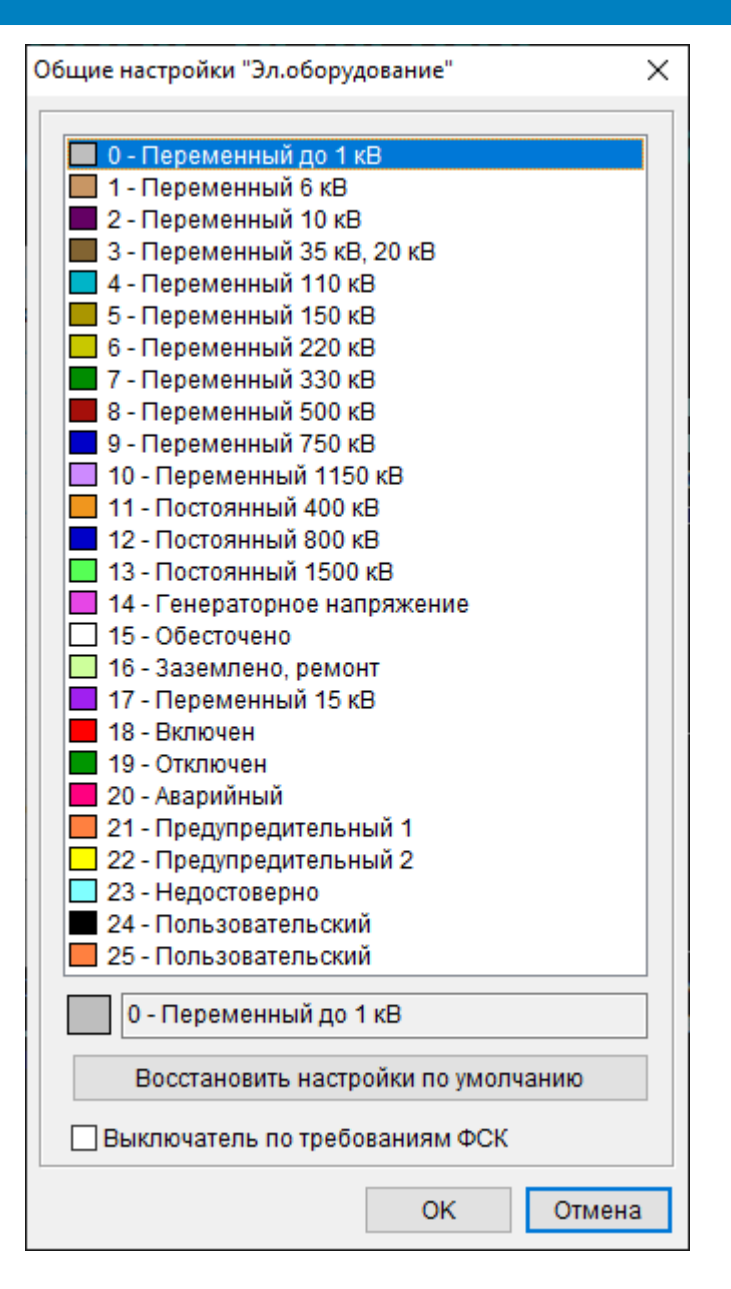

*lTools.xml*

KVision\Extensions\lTools.xml.

.

.

KVision\Extensions\lTools.xml

#### SmartGridRES:

<VoltageClassList>

```
<Item Color="12500670">0 - 1 </Item>
<Item Color="6592200">1 - 6 </Item><br>
<Item Color="6553700">2 - 10 </Item>
<Item Color="6553700">2 -
<Item Color="3302530">3 - 35 , 20 </Item>
<Item Color="13153280">4 - 110 </Item>
<Item Color="38570">5 - 150 </Item>
```
" "

,

,

, " "

<Item Color="51400">6 - 220 </Item><br>
<Item Color="35840">7 - 330 </Item> <Item Color="35840">7 - 330 </Item> <Item Color="659365">8 - 500 </Item><br>
<Item Color="13107200">9 - 750 </Item> <Item Color="13107200">9 -<Item Color="16747213">10 - 1150 </Item> <Item Color="2004720">11 - 400 </Item> <Item Color="13107200">12 - 800 </Item> <Item Color="5635926">13 - 1500 </Item> <Item Color="15091430">14 - </Item> <Item Color="16777215">15 - </Item><br><Item Color="10223565">16 - , </Item> <Item Color="10223565">16 -<Item Color="15736992">17 - 15 </Item> <Item Color="255">18 - </Item> <Item Color="38400">19 - </Item> <Item Color="8388863">20 - </Item> <Item Color="4227327">21 - 1</Item> <Item Color="65535">22 - 2</Item> <Item Color="16777088">23 - </Item> <Item Color="0">24 - </Item> <Item Color="4227327">25 - </Item> <FSK>False</FSK>  $\langle$ !--  $-$  0, 1, 2 --> <TBusLine GroundLineType="0"/> <!-- --> <TCutOff>  $<$ Txt0>  $<$ /Txt0>  $<$ Txt1>  $<$ /Txt1> <Clr0>255</Clr0> <Clr1>32768</Clr1>  $<$ Cmd0> $<$ /Cmd0>  $\langle$ Cnf0> !  $\langle$  8n ?</Cnf0> <Evt0> %n</Evt0>  $<$ Cmd1> $<$ /Cmd1>  $\text{Cnfl}$  :  $\text{sn } ? \text{Cnfl}$ <Evt1> %n</Evt1> </TCutOff>  $\langle$ !--  $\longrightarrow$ <TSwitch>  $<$ Txt0>  $<$ /Txt0>  $<$ Txt1>  $<$ /Txt1> <Clr0>255</Clr0> <Clr1>32768</Clr1>  $<$ Cmd0> $<$ /Cmd0> <Cnf0> ! %n ?</Cnf0> %n</Evt0  $<$ Cmd1> $\le$ /Cmd1>  $\langle \text{Cnf1} \rangle$  !  $\qquad \qquad \text{on } ?\langle \text{Cnf1} \rangle$  $\text{EWL1}$   $\text{cm}$   $\text{cm}$   $\text$ </TSwitch> <!-- --> <TProtector>  $<$ Txt0>  $<$ /Txt0>  $<$ Txt1>  $<$ /Txt1> <Clr0>255</Clr0> <Clr1>32768</Clr1>  $<$ Cmd $0$ >  $<$ /Cmd $0$ >  $<$ Cnf $0$ />

 $<$ Evt $0$ />  $<$ Cmd1> $\leq$ /Cmd1>  $<$ Cnf $1/$ >  $<$ Evt $1/$ > </TProtector> <!-- --> <TGroundDisconnector> <Txt0> </Txt0>  $\langle$ Txt1> <Clr0>255</Clr0> <Clr1>32768</Clr1>  $<$ Cmd0> $<$ /Cmd0>  $\langle$ Cnf0> ! <Evt0> %n</Evt0>  $<$ Cmd1> $\le$ /Cmd1>  $\langle \text{Cnf1} \rangle$  !  $\qquad \qquad$   $\qquad \qquad$   $\qquad$   $\qquad$  <Evt1> %n</Evt1> </TGroundDisconnector> <!-- --> <TULink>  $<$ Txt0>  $<$ /Txt0>  $<$ Txt1>  $<$ /Txt1> <Clr0>255</Clr0> <Clr1>32768</Clr1>  $<$ Cmd0> $<$ /Cmd0> <Cnf0> ! %n ?</Cnf0> <Evt0> %n</Evt0>  $<$ Cmd1> $<$ /Cmd1>  $\text{Cnfl}$  :  $\text{sn } ? \text{Cnfl}$ <Evt1>
%<br/>
%<br/>
%<br/></Evt1> </TULink>  $\langle$ !-- $\rangle$ <TSeparator>  $<$ Txt0>  $<$ /Txt0>  $<$ Txt1>  $<$ /Txt1> <Clr0>255</Clr0> <Clr1>32768</Clr1>  $<$ Cmd0> $<$ /Cmd0>  $<$ Cnf0> !  $\frac{1}{2}$   $\frac{1}{2}$   $\langle \text{Evt0>}\rangle$ <br>  $\langle \text{Cmd1>}\rangle$   $\langle \text{Cmd1>}\rangle$ <br>  $\langle \text{Cnd1>}\rangle$  $\frac{2}{\pi}$  /Cmd1>  $\langle \text{Cnf1} \rangle$  !  $\qquad \qquad$   $\qquad \qquad$   $\qquad$   $\qquad$  <Evt1> %n</Evt1> </TSeparator>  $\langle$ !-- $\rangle$  c --> <TKRUswitch>  $<$ Txt0>  $<$ /Txt0>  $<$ Txt1>  $<$ /Txt1> <Clr0>255</Clr0> <Clr1>32768</Clr1>  $<$   $\text{cmd0}>$   $<$   $\text{/} \text{cmd0}>$  $<$ Cnf0> !  $\frac{1}{2}$  :  $\frac{1}{2}$  :  $\frac{1}{$ <Evt0> %n</Evt0>  $<$ Cmd1> $\leq$ /Cmd1>  $\text{Cnfl} >$  !  $\text{sn}$  ?</Cnf1> <Evt1> %n</Evt1> <ControlCfg2>  $<$ Txt0> $<$ /Txt0>

```
<Txt1> </Txt1>
                <Clr0>255</Clr0>
                <Clr1>32768</Clr1>
                < Cmd 0 > \leq / Cmd 0 >
                                 \sim 1<Cnf0><Evt0>
               \langle \text{Cmd1} \rangle<br>\langle \text{Cmd1} \rangle \langle \text{Cmd1} \rangle<Evtl>
       </ControlCfg2>
</TKRUswitch>
```

```
sn ?</Cnf0>
%n</Evt0>
       %n ?</Cnf1>
```
 $n < Evt1$ 

</VoltageClassList>

 $9.12.9.2$ 

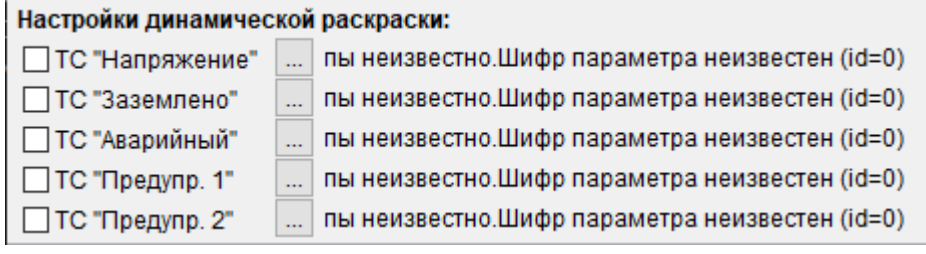

 $=1$ 

 $\sim$  10

 $\overline{\phantom{a}}$ 

 $\sim$ 

 $=0$  -  $\qquad$  "  $=1$  ".

 $\mathbf{r}$ 

 $\overline{a}$ 

 $\frac{1}{2}$ 

 $9.12.9.3$ ,

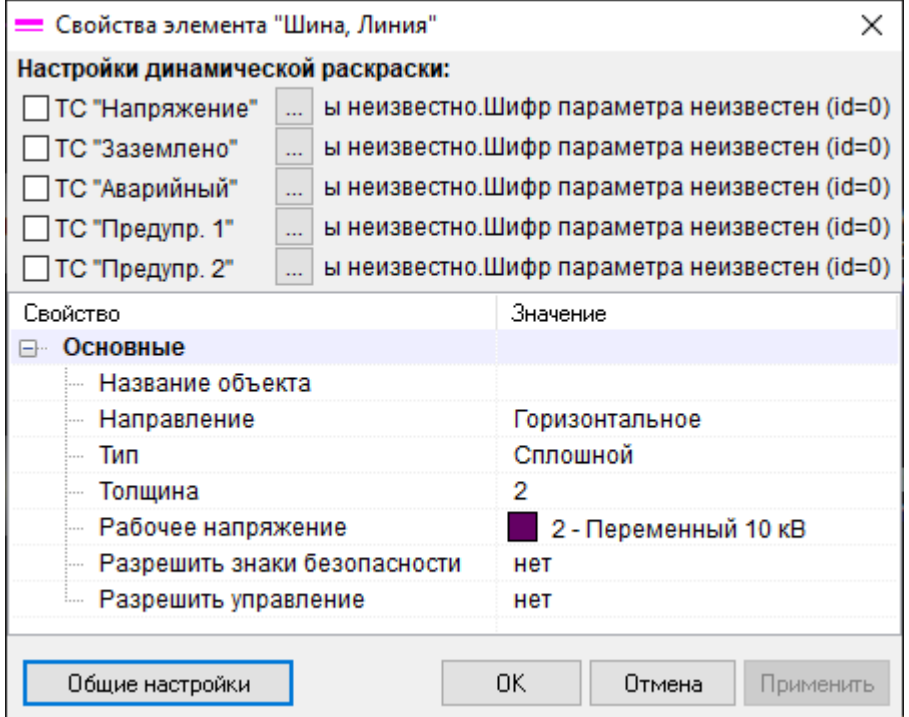

 $\overline{\phantom{a}}$ 

 $\label{eq:2.1} \int_{\mathbb{R}^d} \frac{1}{\sqrt{2\pi}} \, \frac{1}{\sqrt{2\pi}} \, \frac{1}{\sqrt{2\pi}} \, \frac{1}{\sqrt{2\pi}} \, \frac{1}{\sqrt{2\pi}} \, \frac{1}{\sqrt{2\pi}} \, \frac{1}{\sqrt{2\pi}} \, \frac{1}{\sqrt{2\pi}} \, \frac{1}{\sqrt{2\pi}} \, \frac{1}{\sqrt{2\pi}} \, \frac{1}{\sqrt{2\pi}} \, \frac{1}{\sqrt{2\pi}} \, \frac{1}{\sqrt{2\pi}} \, \frac{1}{\sqrt{2\pi}} \, \frac{$ 

# $9.12.9.4$

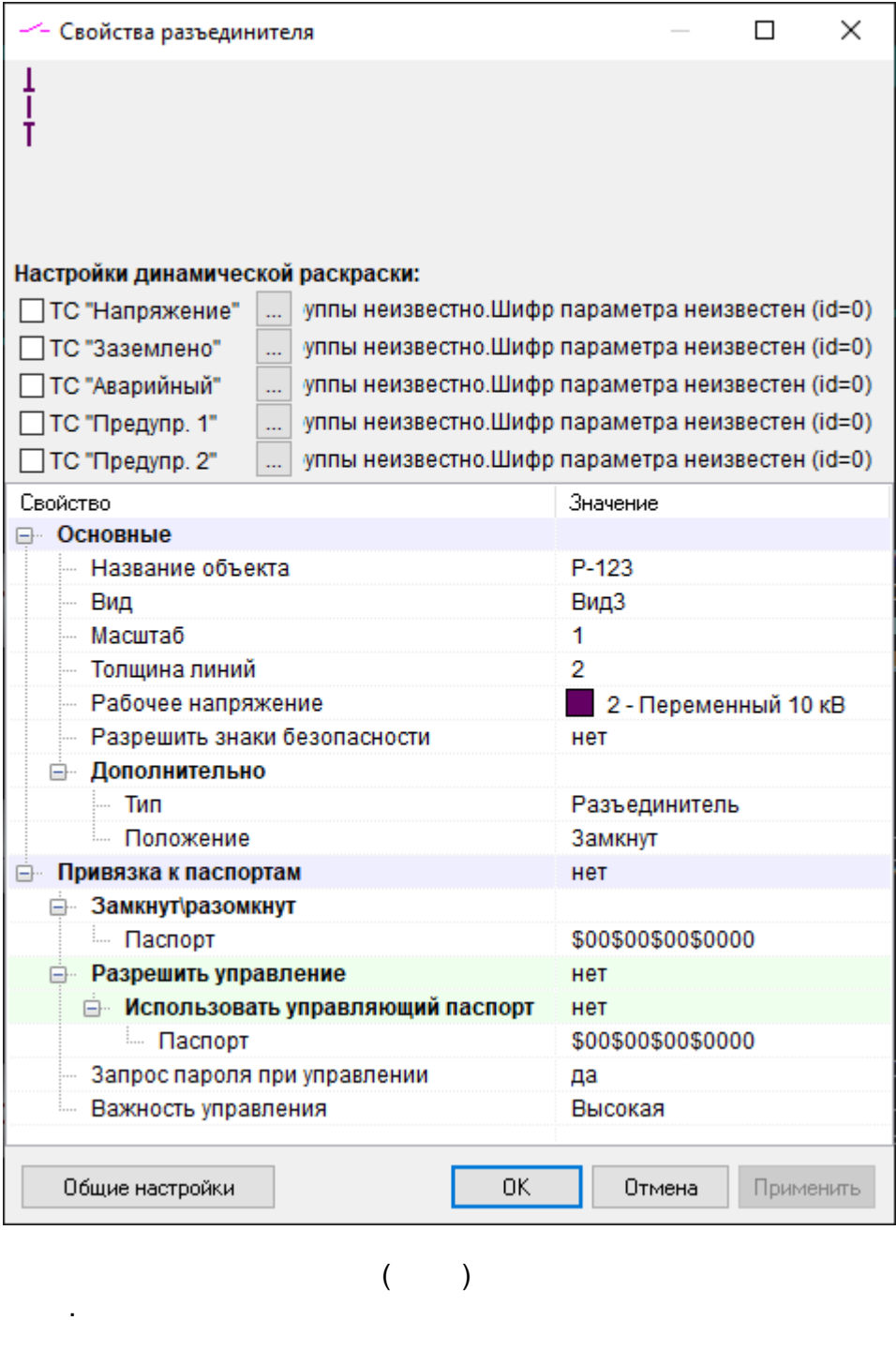

 $\begin{pmatrix} 1 & 1 & 1 \\ 1 & 1 & 1 \\ 1 & 1 & 1 \end{pmatrix}$ 

 $\overline{\phantom{a}}$ ).

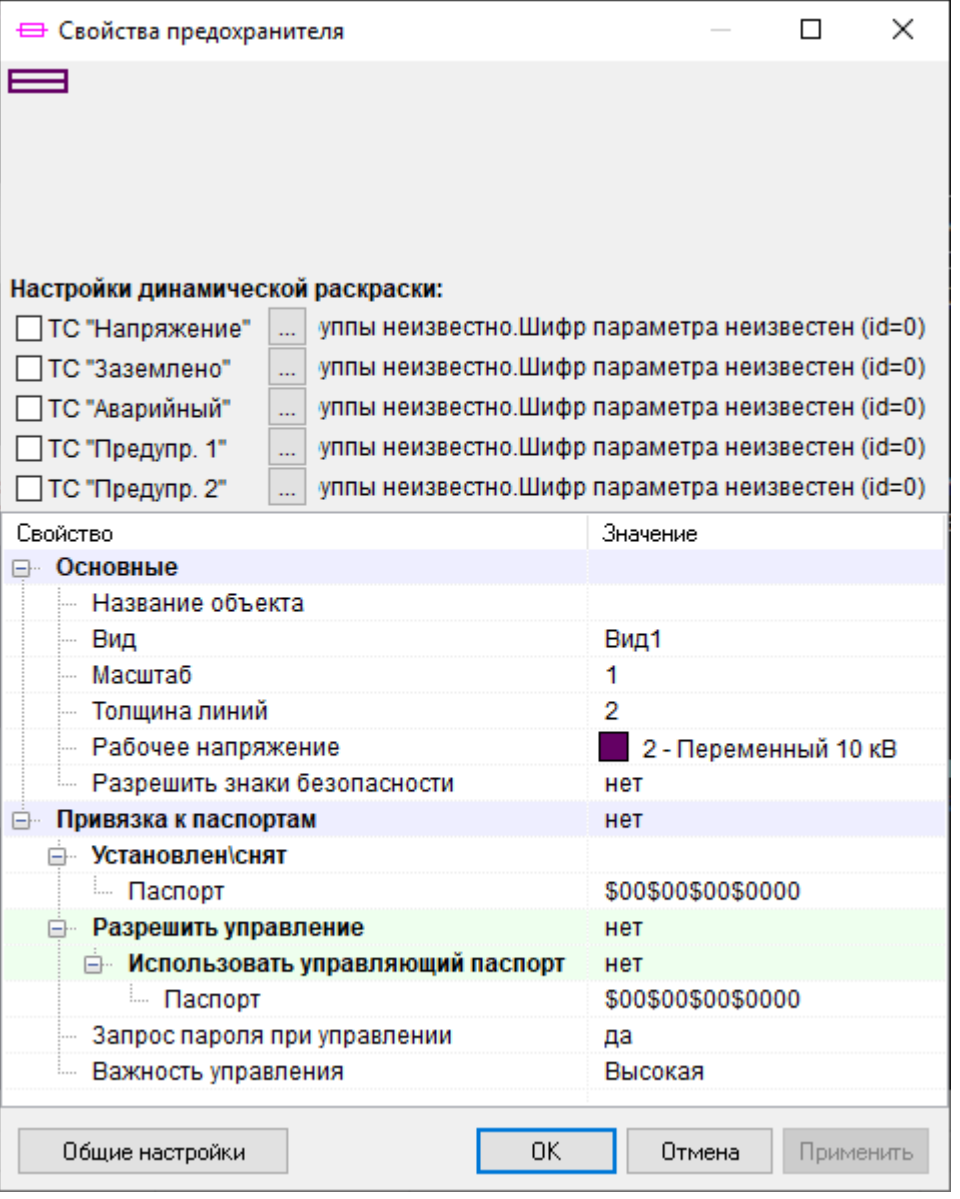

( )

 $($  - ,  $)$ .

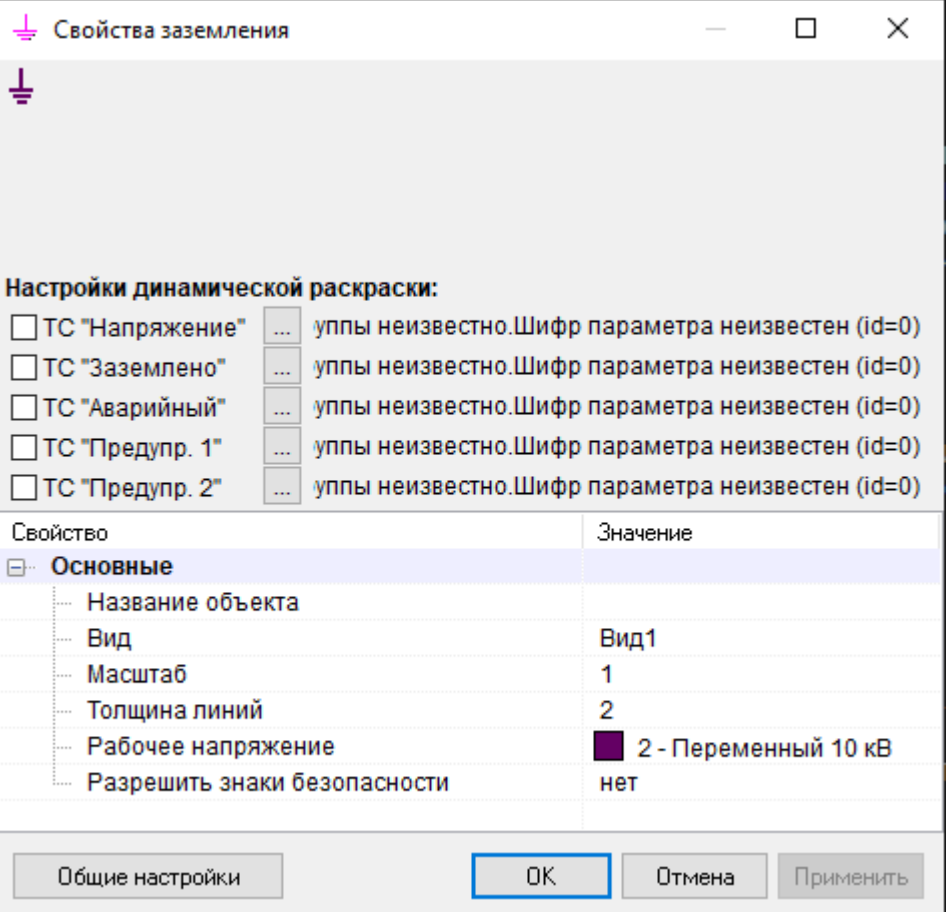

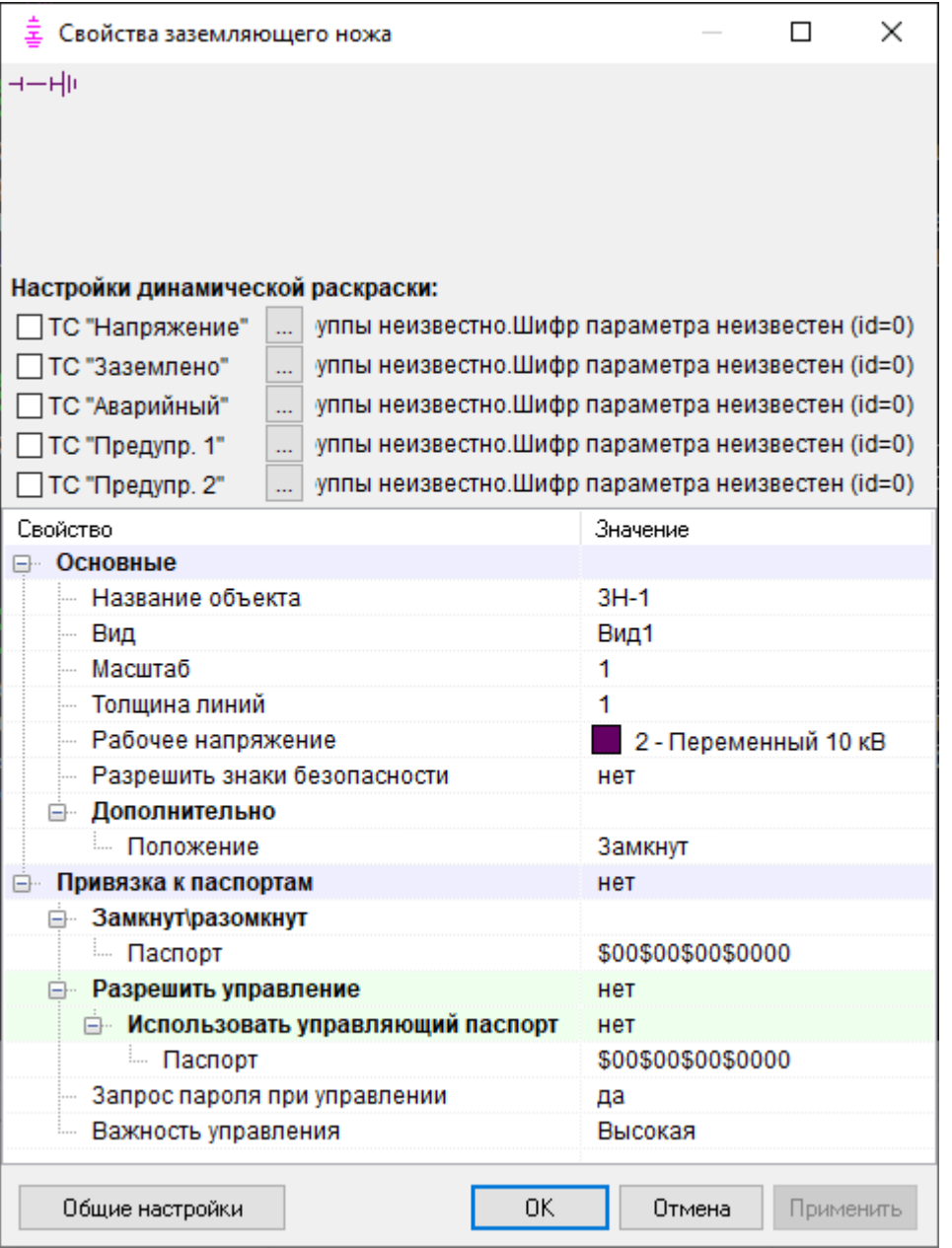

( )

 $($  - , ).

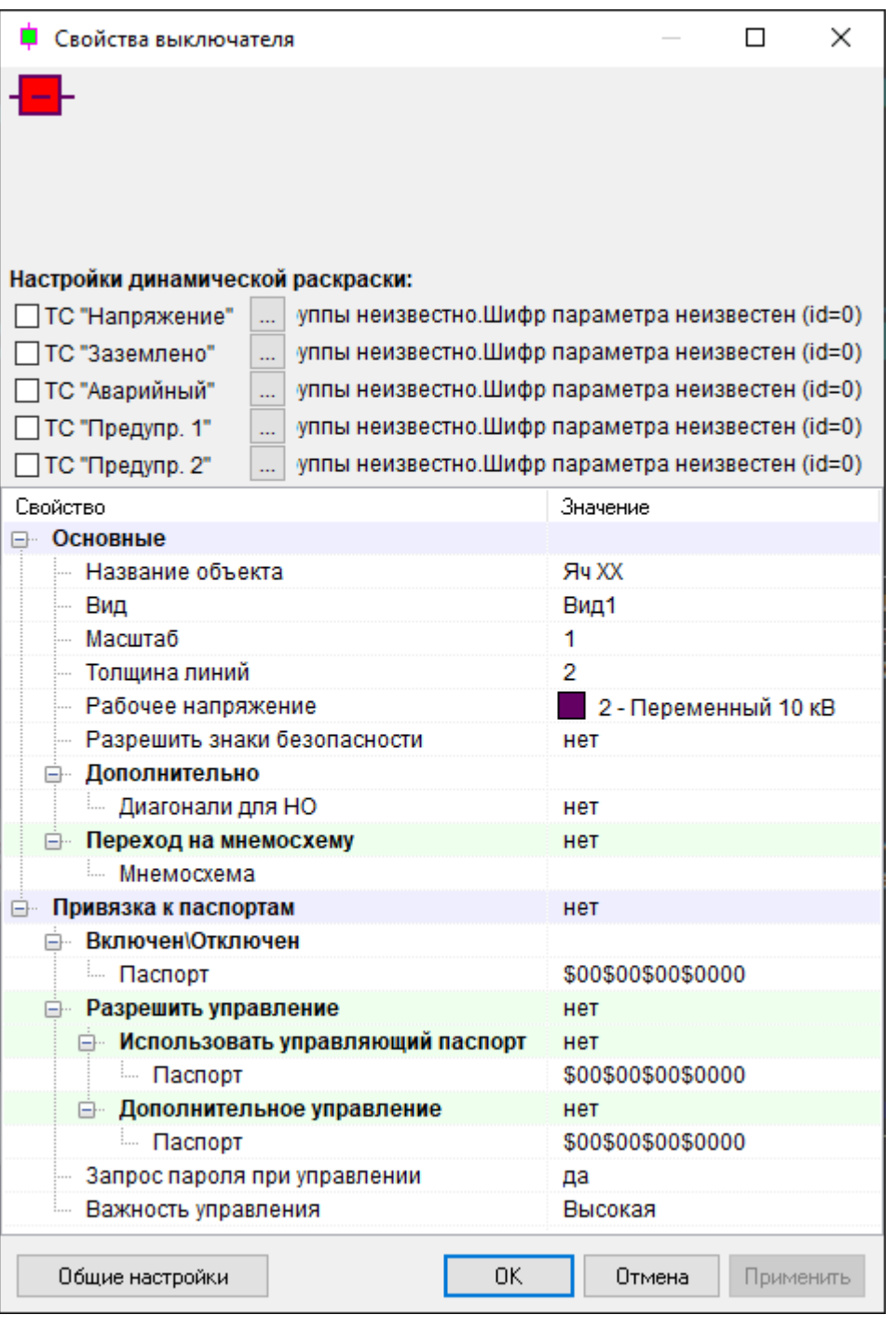

 $($   $)$ 

, where  $\mathcal{L} = \mathcal{L} \times \mathcal{L}$ 

 $($  - , , ).

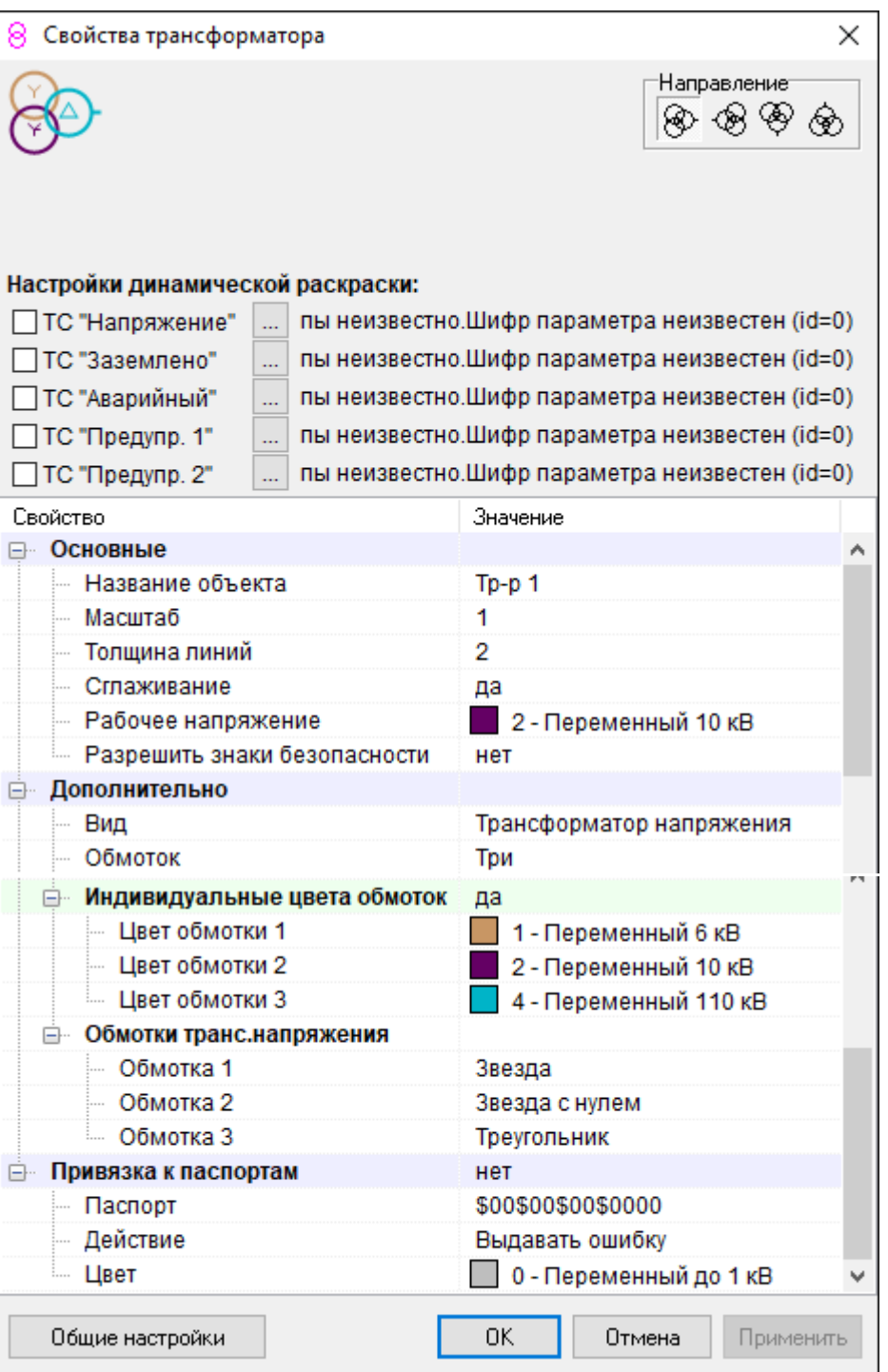

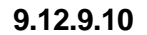

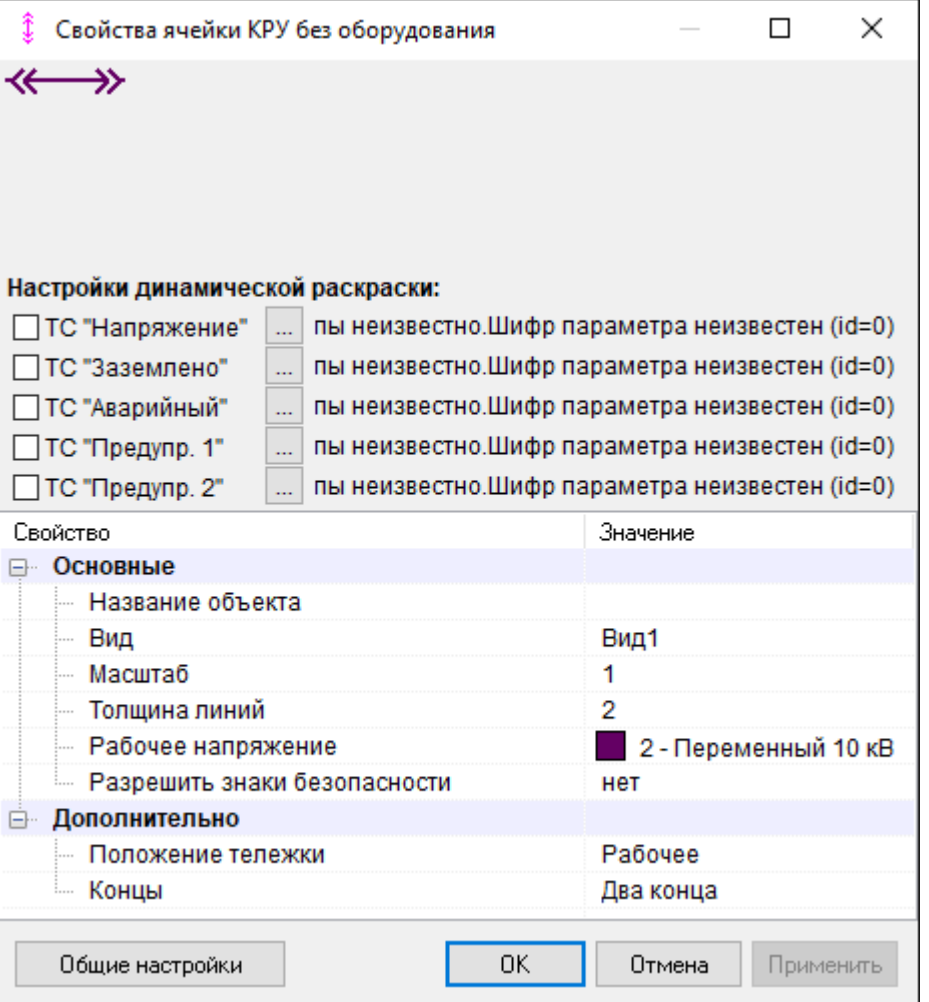

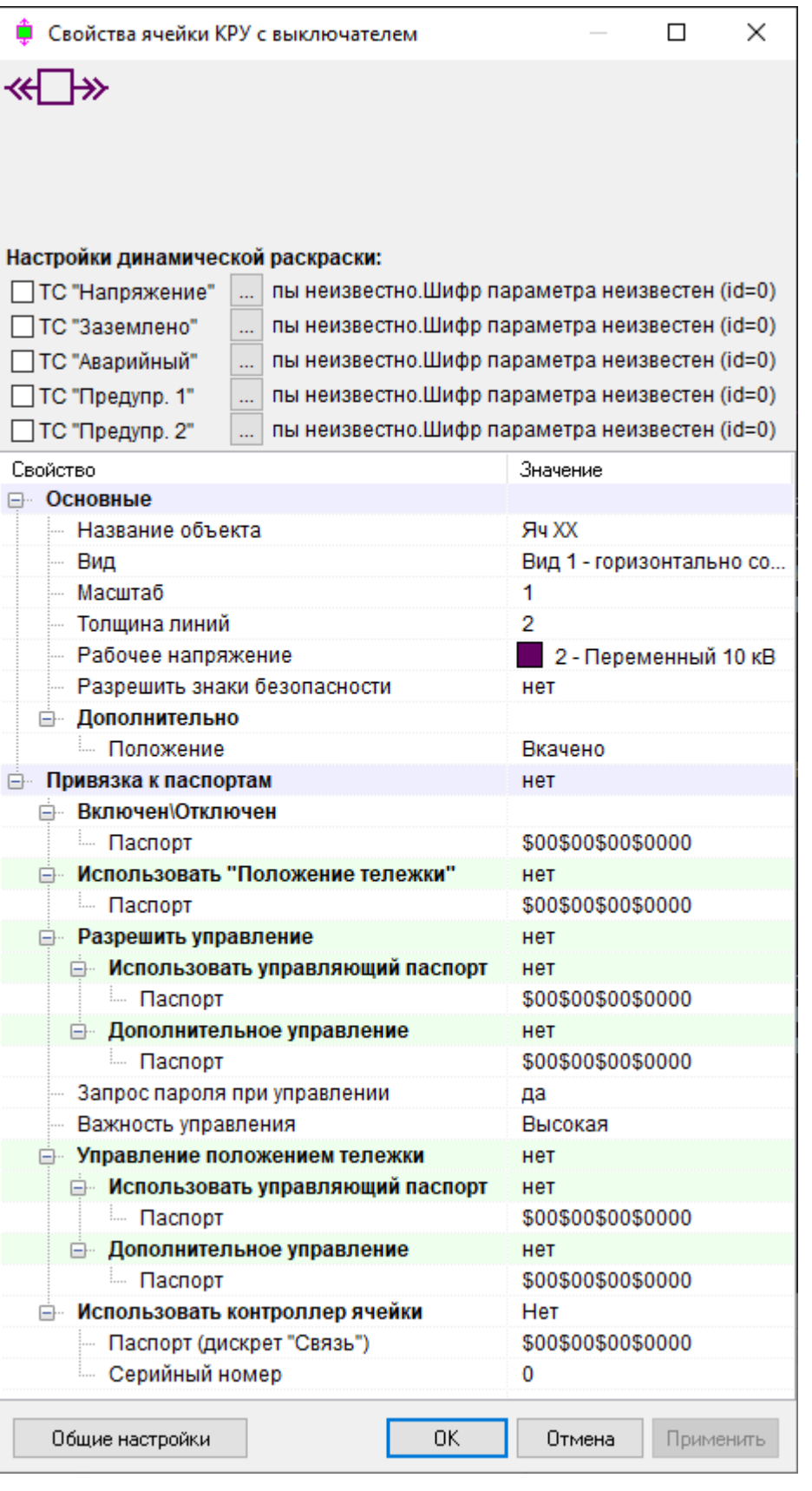

 $($   $)$ 

 $($ 

.

**- 496 -**

, where  $\mathcal{L} = \mathcal{L} \times \mathcal{L}$ 

-

, ,

.

# **9.12.9.12**

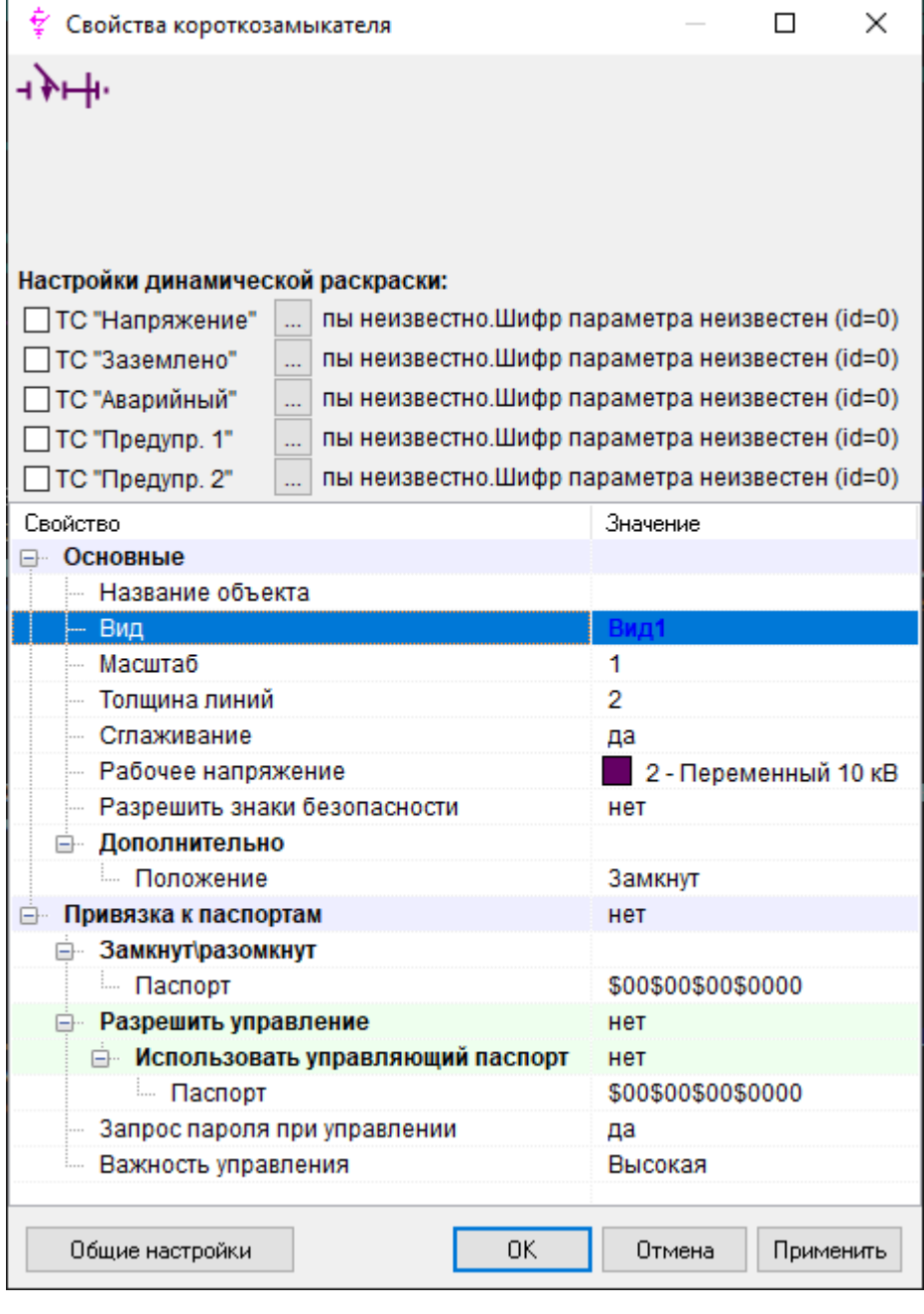

 $($   $)$ 

 $($  - , , , , ).

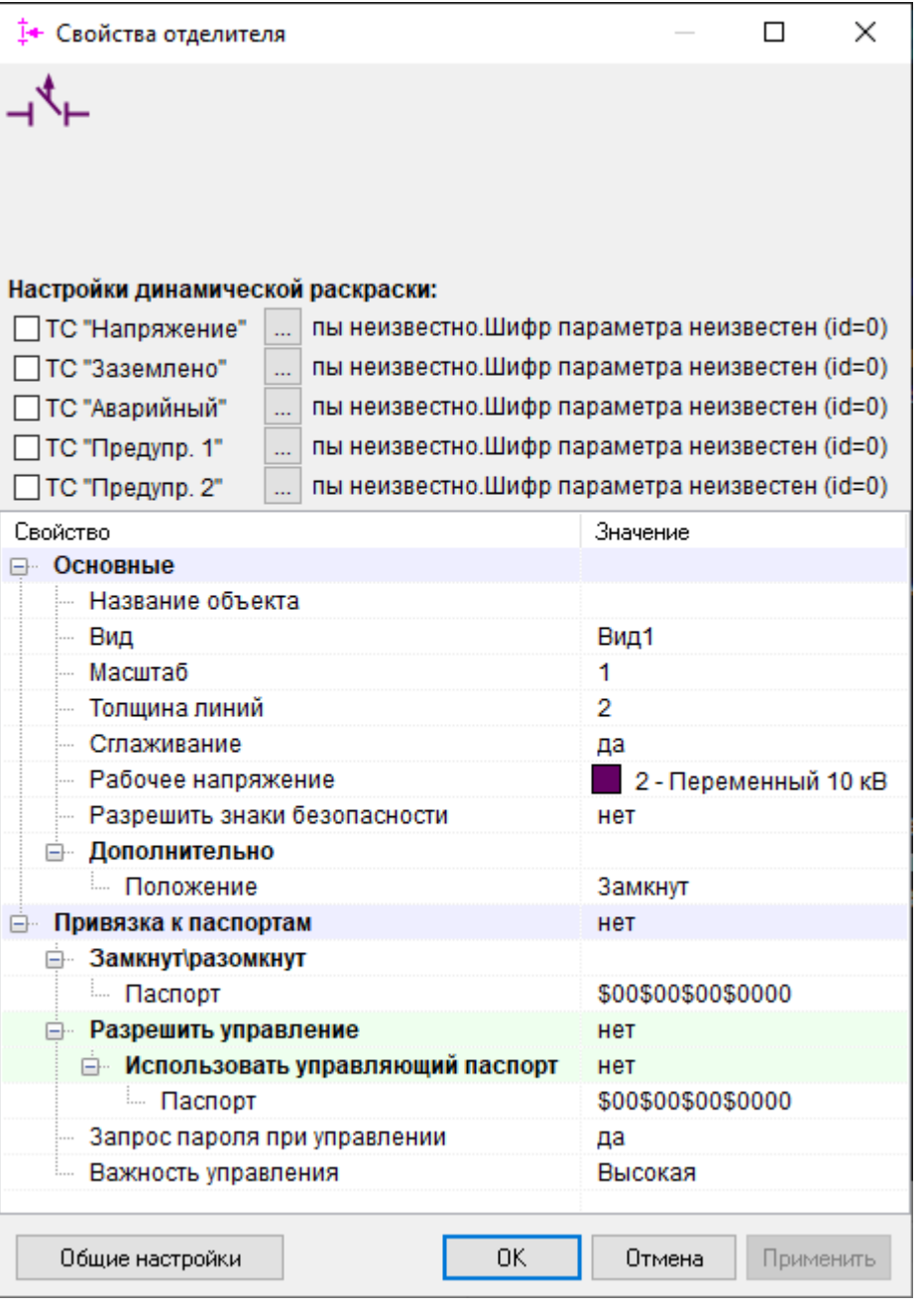

 $($   $)$ 

 $($  - , , ).

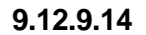

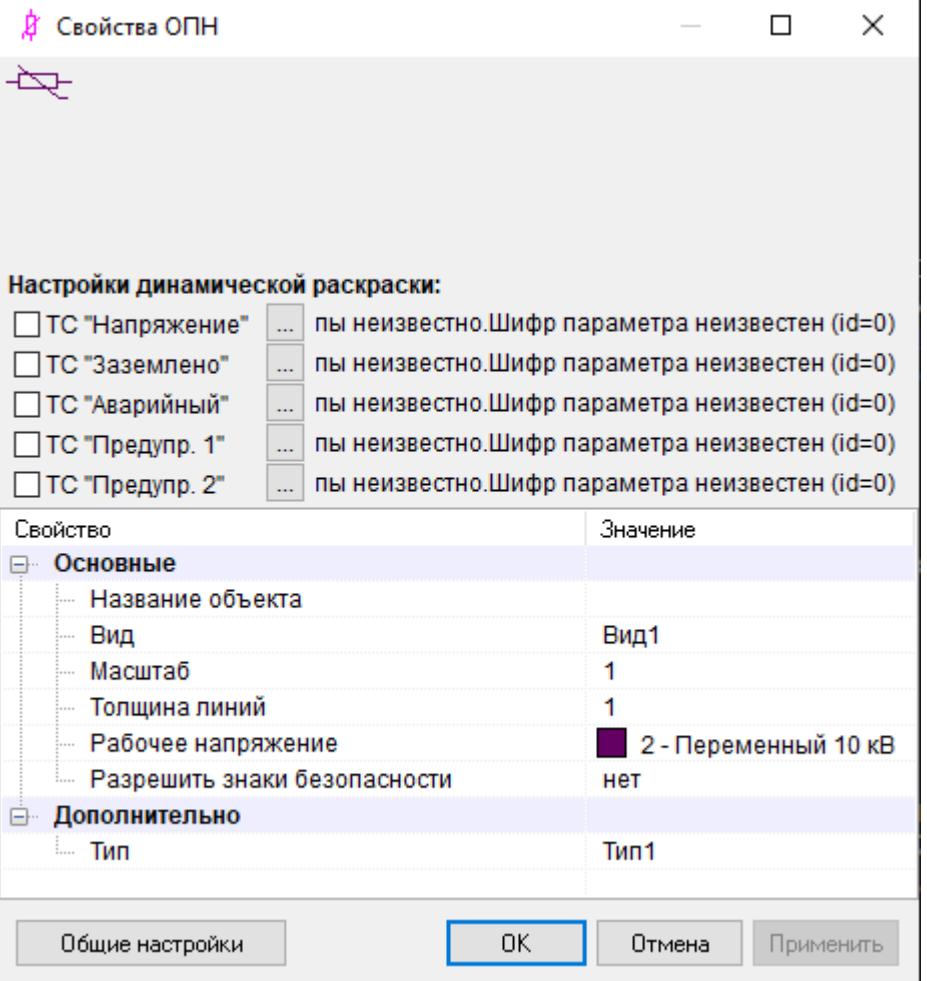

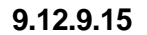

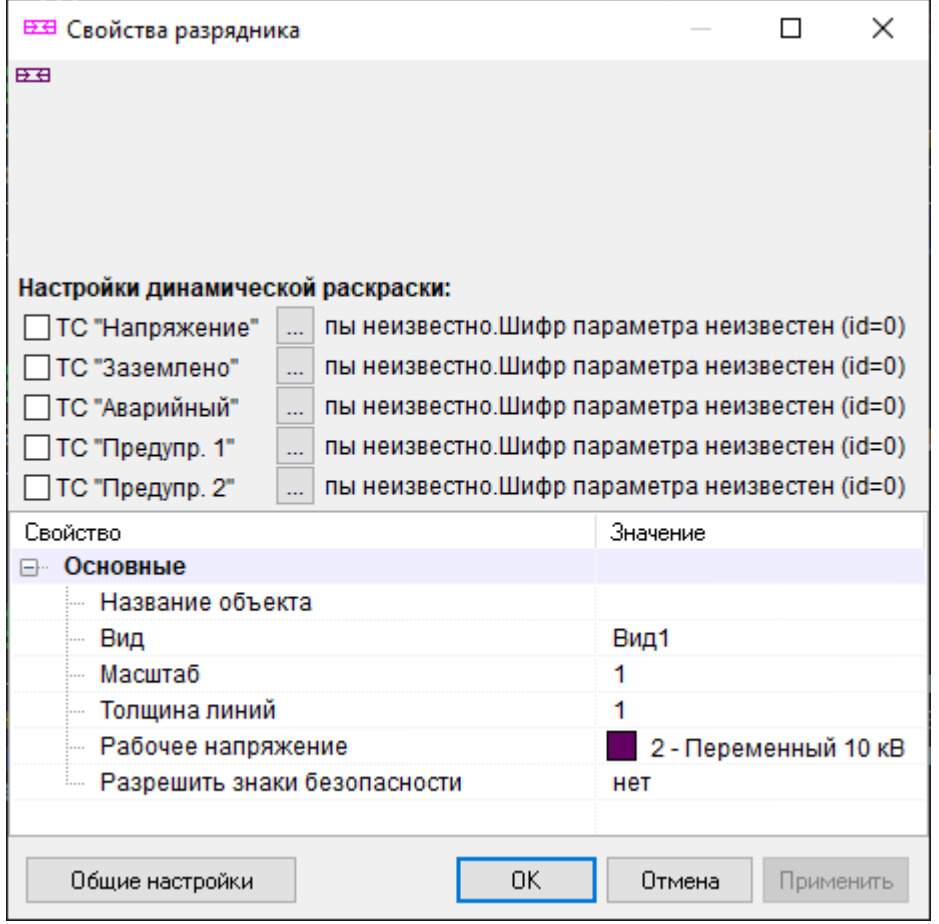

.

**9.12.9.16**
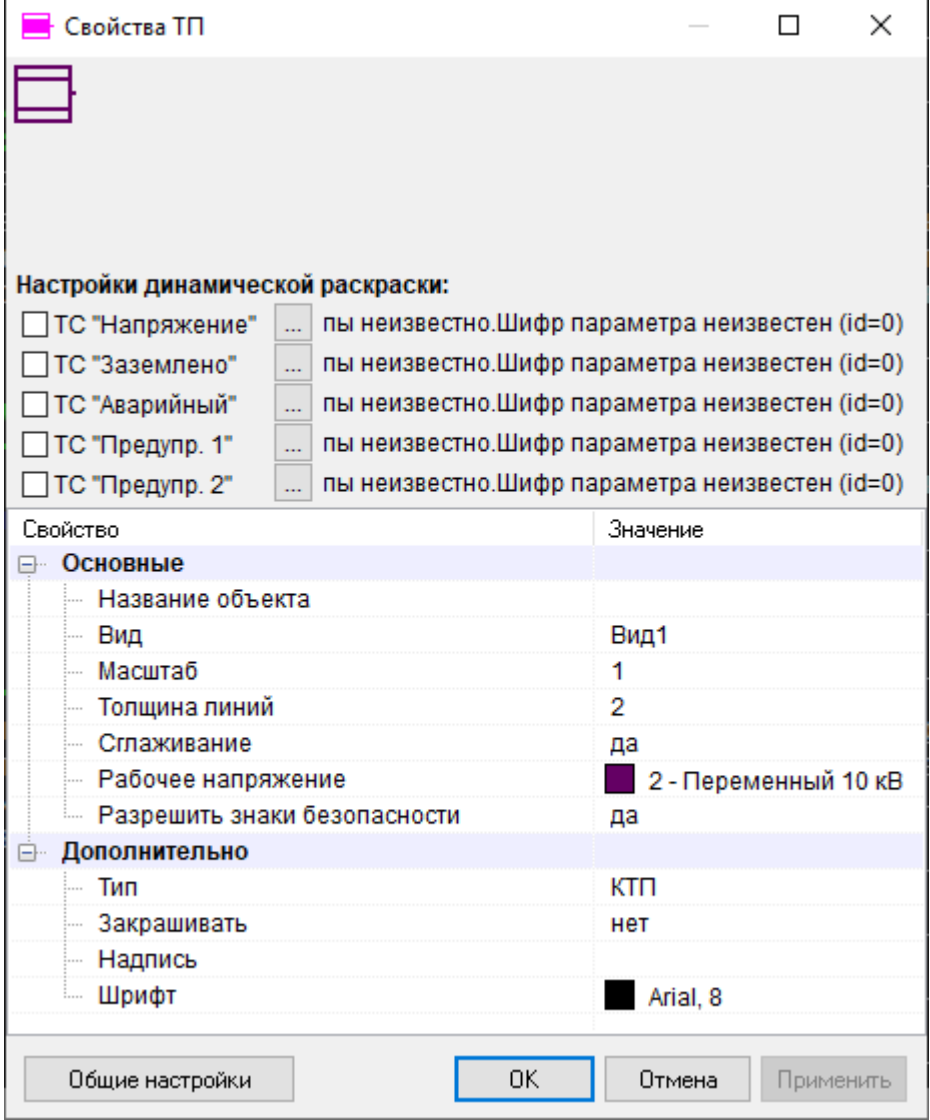

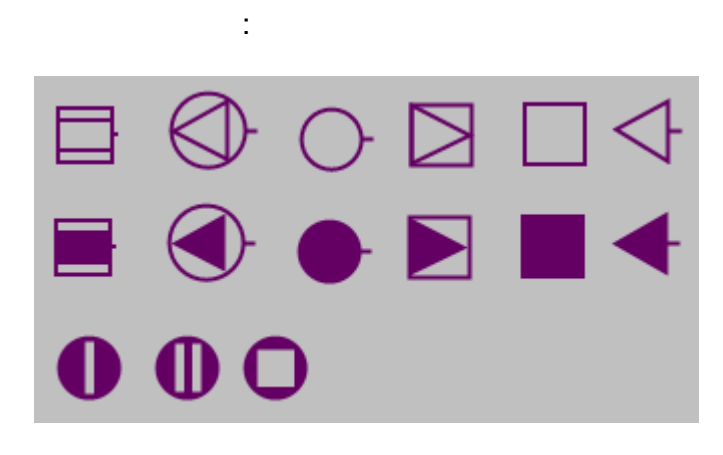

 $\overline{(\ }$ 

 $\overline{\phantom{a}}$ 

 $\mathcal{L}$ 

9.12.9.17

 $\mathcal{L}^{\text{max}}$ 

 $\overline{\phantom{a}}$ 

 $\overline{a}$ 

```
SCADA
                                             Signs.xml
KVision\Signs.
                                                 .
                          ( ) SmartGridRES\KVision\Signs\Signs.xml
( - SmartGridRES).
      <DB> Firebird .
                       - , , ,
         .
   GUID.
<?xml version="1.0" encoding="windows-1251"?>
<SignsCfg>
   <DB>
      <Server></Server>
      <FileName>Base\EVENTS.FDB</FileName>
      <User>sysdba</User>
      <Passw>masterkey</Passw>
   </DB><Signs>
      <Sign>
         <Id>{DFF39399-82A6-4CF1-9AD5-D791D2C355F1}</Id>
         <Name> , </Name>
         <FileName> .bmp</FileName>
         <AutoSize>False</AutoSize>
         <Width>50</Width>
         <Height>50</Height>
         <Transp>False</Transp>
      </Sign>
      <Sign>
         <Id>{A4FBB00D-2259-4BC9-A50C-7A3947C79241}</Id>
         <Name> </Name>
         <FileName> .bmp</FileName>
         <AutoSize>False</AutoSize>
         <Width>50</Width>
         <Height>50</Height>
         <Transp>False</Transp>
      </Sign>
      <Sign>
         <Id>{E2D27689-F021-4312-BAC2-29B49C856331}</Id>
         <Name> </Name>
         <FileName> .bmp</FileName>
         <AutoSize>False</AutoSize>
         <Width>50</Width>
         <Height>50</Height>
         <Transp>False</Transp>
      </Sign>
   </Signs>
```

```
</SignsCfg>
```
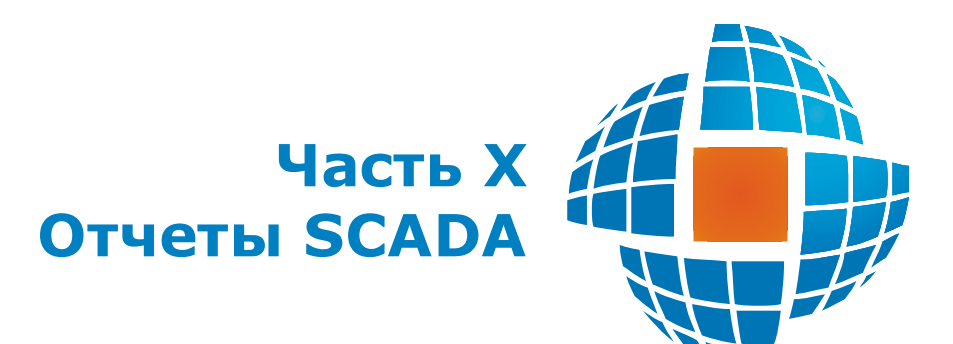

,

# **SCADA SCADA**

:

<span id="page-507-0"></span>**10.1**

**10.1.1**

, .

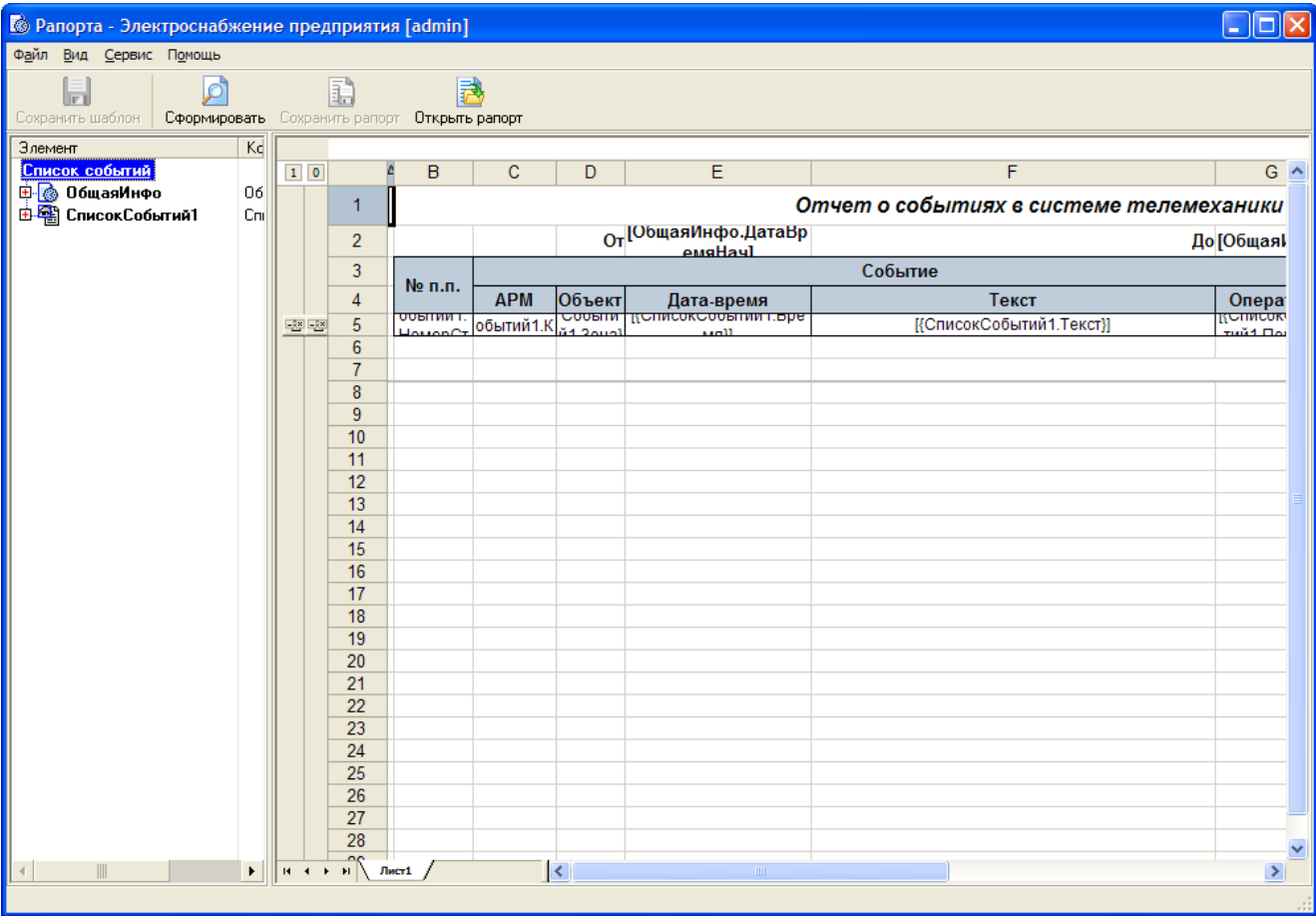

.

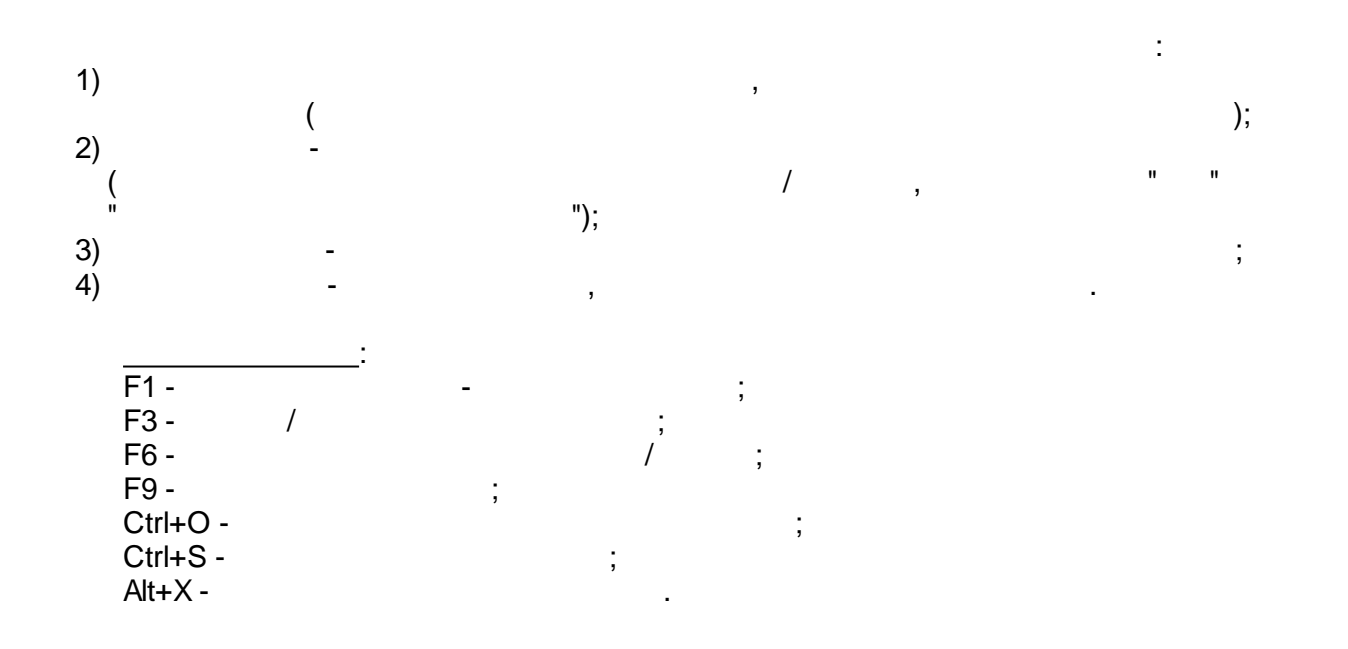

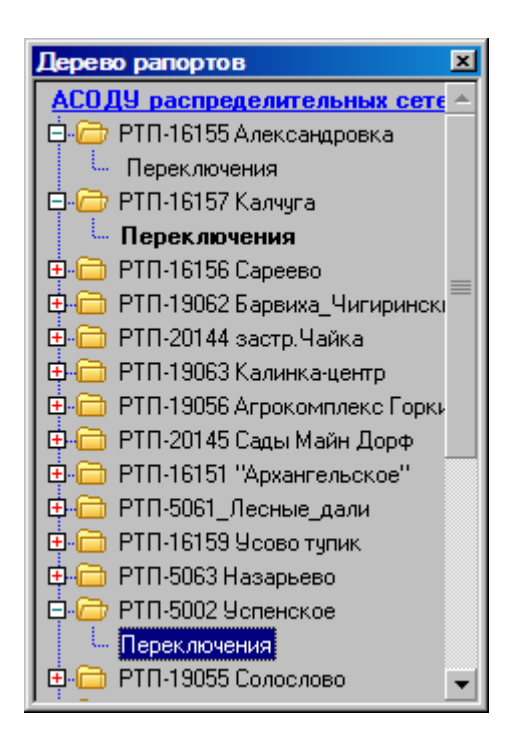

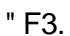

 $\frac{1}{2}$ 

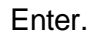

#### $10.1.3$

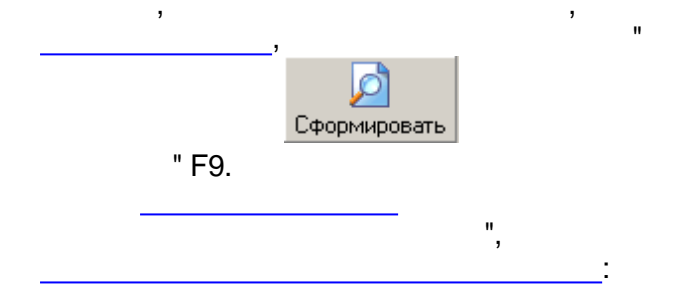

 $\overline{1}$ 

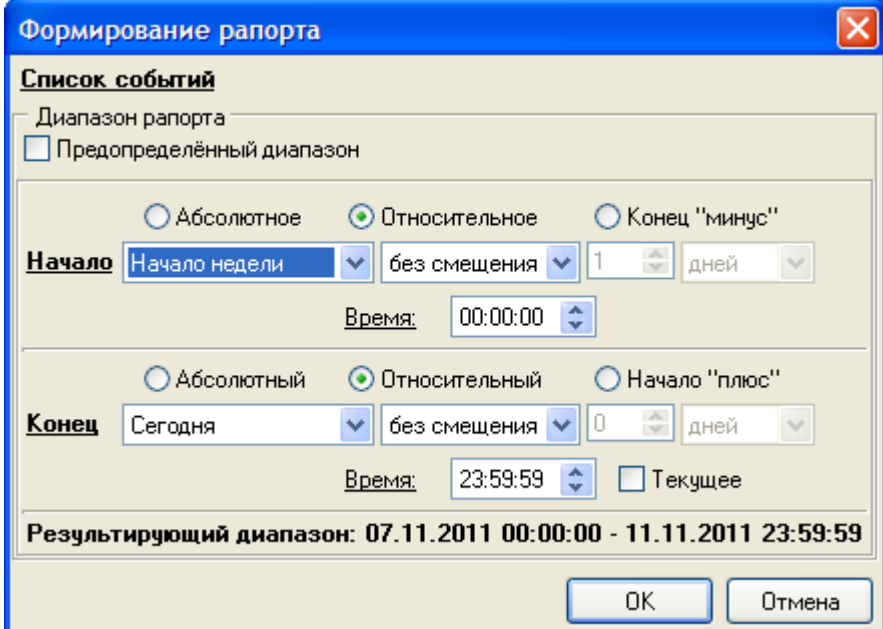

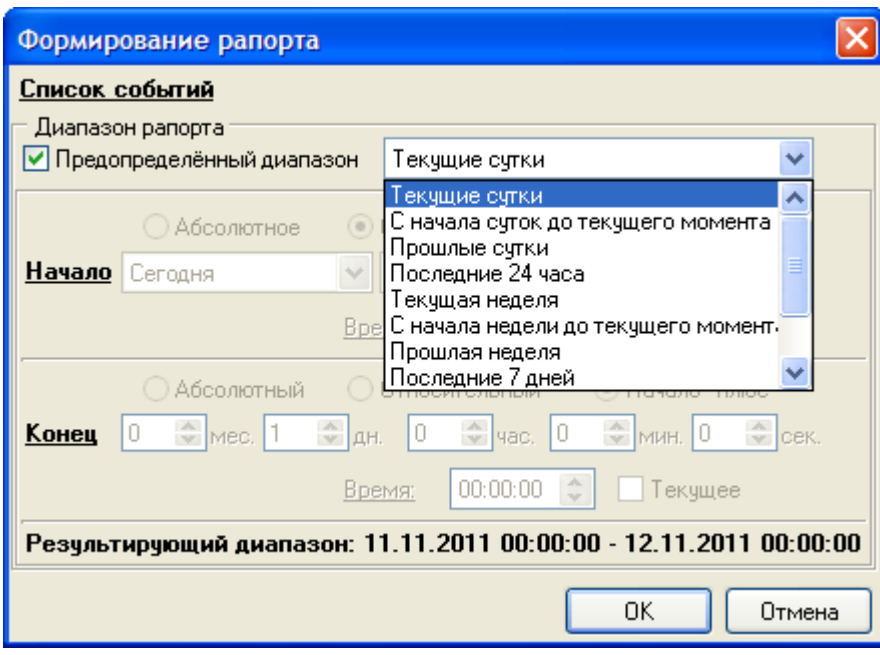

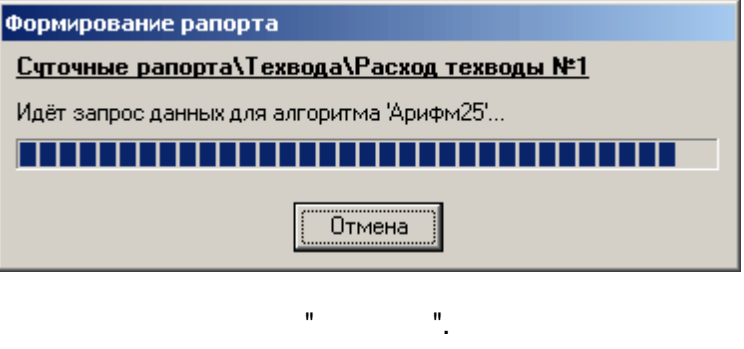

 $\sim 10^7$ 

 $\overset{\circ}{\mathbb{D}}$ 

 $\mathbf{u}^\dagger$ 

 $\mathcal{L}(\mathcal{L})$ 

 $\mathbf{u}^{\dagger}=\mathbf{u}$ 

 $\overline{\phantom{a}}$ 

 $\mathbf{u}^{\pm}$ 

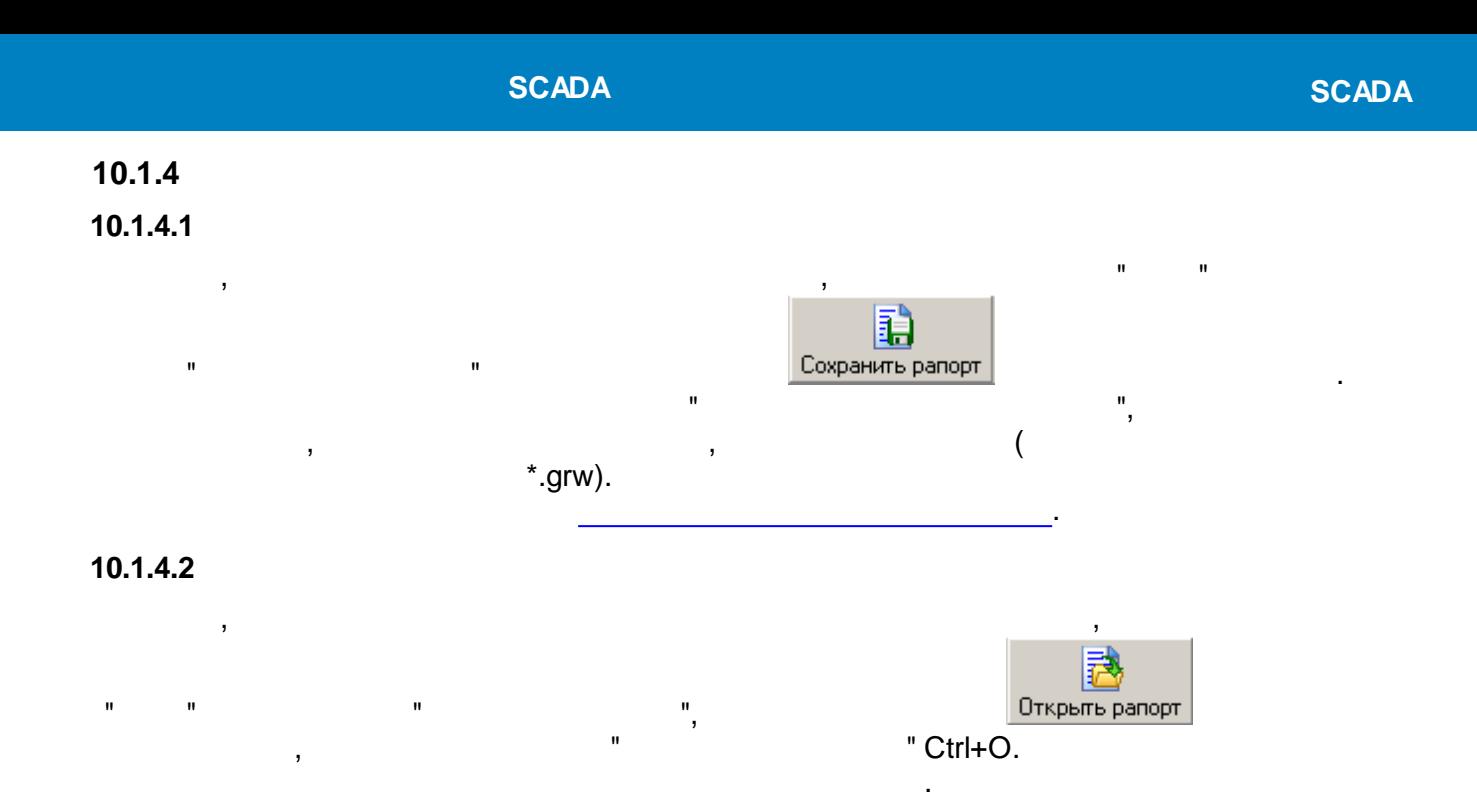

#### **10.1.4.3**

#### , Microsoft Excel, HTML

.

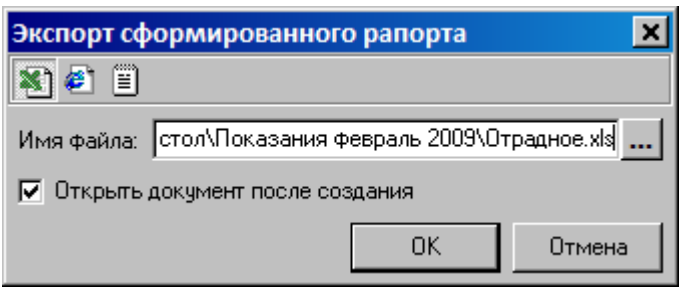

, where the contract of the contract of the contract of the contract of the contract of the contract of the contract of the contract of the contract of the contract of the contract of the contract of the contract of the c

#### (Microsoft Excel, HTML )

:

.

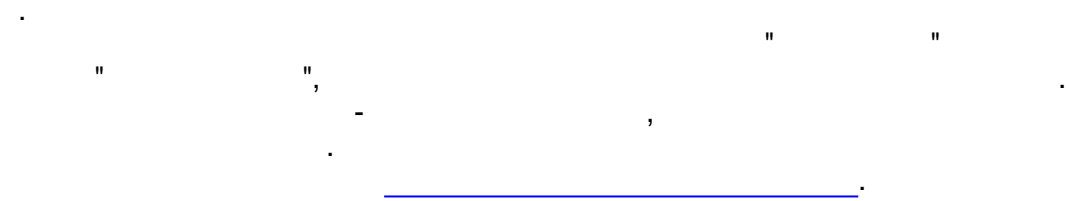

#### <span id="page-510-0"></span>**10.1.4.4**

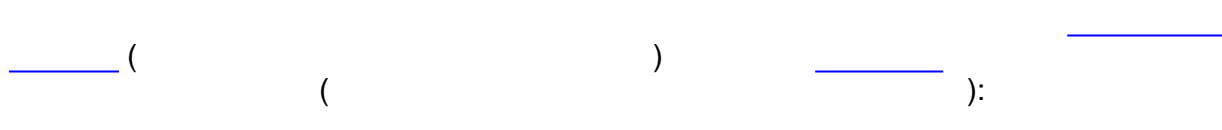

#### **SCADA SCADA**

 $H + H \wedge H$ 

Страница 1 из 1

 $| \cdot |$ 

#### $\Box \Box x$ **D Пред SBROQQEDE BRO**  $\overline{\phantom{a}}$ Показания счетчиков электроэнергии и рассчет почасового потребления за день 19.12.2007 Показания Рассчет суммарного расхода электроэнергии за 1 час  $\frac{\Phi \mathsf{M} \mathsf{H} \mathsf{P} \mathsf{N} \mathsf{P} 23}{\mathsf{A}^+}$  $\begin{array}{c|c}\n\hline\n\text{w}=0.00000 & \text{MeV}\\
\hline\n\text{A+} & \text{R+}\n\end{array}$ Фидер №23  $\frac{0}{\sqrt{1 + \frac{1}{1} + \frac{1}{1}}$  $\frac{\Phi_{\text{Mdep}}}{R+}$  $\begin{array}{c|c}\n\hline\n\text{0uqep} \text{N} \text{e}47 \\
\hline\n\text{A+} & \text{R+}\n\end{array}$ **No** Время Чaс  $\overline{cos}$  $A+$  $\overline{\cos}$  $A+$  $\overline{\text{cos}}$  $R+$  $00.00$  $23-0$  $\overline{0}$ 150 6508 7 6302 211 9595 15 8270 172 6857 80 2866  $0.99$  $0.99$  $0.90$ 01:00 150,6813 7,6302 212,0246 15,8347 172,7322 80,3072  $0-1$  $366,03$ 781,13 92,40  $0,99$ 557,92 247,19  $0,00$  $0,99$  $0,91$  $\overline{1}$  $\overline{2}$  $02:00$ 150,7109 7,6302 212,0894 15,8402 172,7783 80,3248  $\frac{1}{1-2}$ 355,22  $0,00$  $0,99$ 777,65 66,01  $0,99$ 553,34  $211,21$  $0,85$  $\overline{\mathbf{3}}$  $03-00$ 150.7489 7.6302 212.1439 15.8453 172.8224 80.3584  $2-3$ 455.93  $0.00$  $0.99$ 654.05  $61.19$  $0.99$ 529.17  $403.20$  $0.88$  $3-4$  $\overline{4}$ 04:00 150.7815 7.6302 212.2026 15.8519 172.8783 80.3783 391.11  $0.00$ 0.99 704.41 79.20 0.99 670.72 238.86 0.92  $05:00$ 150,8133 7,6303 212,2654 15,8568 172,9198 80,3964  $4-5$ 381,59  $1,20$  $0,99$  $753,48$ 58,80  $0,99$ 498,05 217,16  $0,92$  $\overline{6}$  $06:00$ 150,8437 7,6303 212,3201 15,8633 172,9730 80,427  $5 - 6$ 364,93  $0.00$  $0.98$ 656.43 78,00  $0.99$ 638,49 375.55  $0.89$  $\overline{7}$ 07:00 150.8740 7.6303 212.3829 15.8678 173.0332 80.4564  $6 - 7$ 363.46  $0.00$  $0.98$ 753.66 53.99  $0.99$ 722.35 344 42  $0.87$ 150,9031 7,6303 212,4422 15,8729 173,0879 80,4843  $\frac{1}{7-8}$ 349,37  $0,00$  $711,55$  $61,20$  $334,81$  $08:00$  $0,98$  $0,99$ 656,43  $\overline{\mathbf{8}}$  $0,92$  $0,91$ 150,9330 7,6303 212,5007 15,8760 173,1286 80,5019  $8 - 9$ 358,70  $0,00$  $0,99$ 702,03  $37,20$  $0,99$ 488,34 211,21 9 09:00  $10$  $10:00$ 150.9686 7.6304 212.5588 15.8800 173.1831 80.5257  $9 - 10$ 427 19  $120$  $0.99$ 697 27 48.00 0.99 654 05 285.64  $0.90$ 11:00 151,0030 7,6304 212,6229 15,8845 173,2417 80,5554  $412,90$ 769,04  $53,99$  $0,99$  $703, 13$  $356,32$  $10 - 11$  $0,00$  $0,99$ 0,89 11  $\overline{12}$ 12:00 151,0411 7,6306 212,6946 15,8917 173,2965 80,5800  $11 - 12$ 457,21  $2,40$  $0,99$ 860,41 86,40  $0,99$ 657,53 295,26  $0,92$  $\overline{13}$  $13:00$ 151.0779 7.6307 212.7587 15.8972 173.3499 80.5997  $12-13$ 44147  $120$  $0.99$ 769 23 66.00  $0.99$ 640 87 236.39  $0.93$ 447,69 14:00 151,1152 7,6308 212,8222 15,9019 173,3927 80,6180  $513,61$  219,54  $13 - 14$ 762,08  $56,41$  $0,99$  $14$  $1,20$ 0,99  $0,88$  $451,17$  $\overline{15}$ 15:00 151,1528 7,6308 212,8799 15,9068 173,4354 80,6437  $14-15$  $0,00$  $0,99$ 692,32  $58,80$  $0,99$ 512,33 308,44  $0,89$  $0,91$ 16  $16:00$ 151.1892 7.6309 212.9540 15.9120 173.4890 80.6699  $15-16$ 436 71  $120$  $0,99$ 889.16 62,39  $0,99$ 643.25 314 39 556,82 202,79  $17$  $17:00$ 151,2271 7,6310 213,0203 15,9183 173,5354 80,6868  $16 - 17$ 454,83 1,20 0,99 795,59 75,60 0,99  $0,94$ 18:00 151,2660 7,6311 213,0908 15,9242 173,5826 80,7037  $17-18$  $466,92$  $846, 13$  $70,80$ 566,35 202,79  $0,94$  $18$  $1,20$  $0,99$  $0,99$  $19:00$  $0,94$ 151,3012 7,6311 213,1545 15,9295 173,6214 80,7180  $18 - 19$ 422.24  $0,99$ 764.28 63,59  $0,99$ 465,64 171.66 19  $0,00$  $\overline{20}$ 20:00 151.3366 7.6312 213.2157 15.9337 173.6696 80.7434  $19-20$ 424 80  $120$  $0.99$ 734 44  $5040$  $0.99$ 578 43 304 78  $0.89$  $\frac{12}{373,35}$ 21:00 151,3677 7,6312 213,2733 15,9381 173,7181 80,7680  $20-21$  $691,22$  $52,80$  $0,99$  $581,91$  $\overline{21}$  $0,00$  $0,99$  $295,17$  $0,89$ 151,398 7,6312 213,3340 15,9429 173,7654 80,7881  $21 - 22$ 370,79  $0,00$  $0,98$ 728,39 57,60  $0,99$ 567,63 241,24  $0,93$ 22  $22:00$ 23 23:00 151,4298 7,6312 213,3991 15,9488 173,8082 80,8047  $22 - 23$ 374.27  $0.00$ 0.99 781.13 70.80 0.99  $513.61$  199.22  $0.90$ 24 00:00 151,4575 7,6312 213,4655 15,9534 173,8662 80,8335 23-0  $332,52$  $0,00$ 796,88  $\frac{1}{65,19}$ 695,98  $345,61$  $0,99$  $0,99$  $0,87$ Суточный расход 9680,42 12,00 18071,96 1516,80 14165,95 6562,87 Рапорт сформирован: 20.12.07 8:32

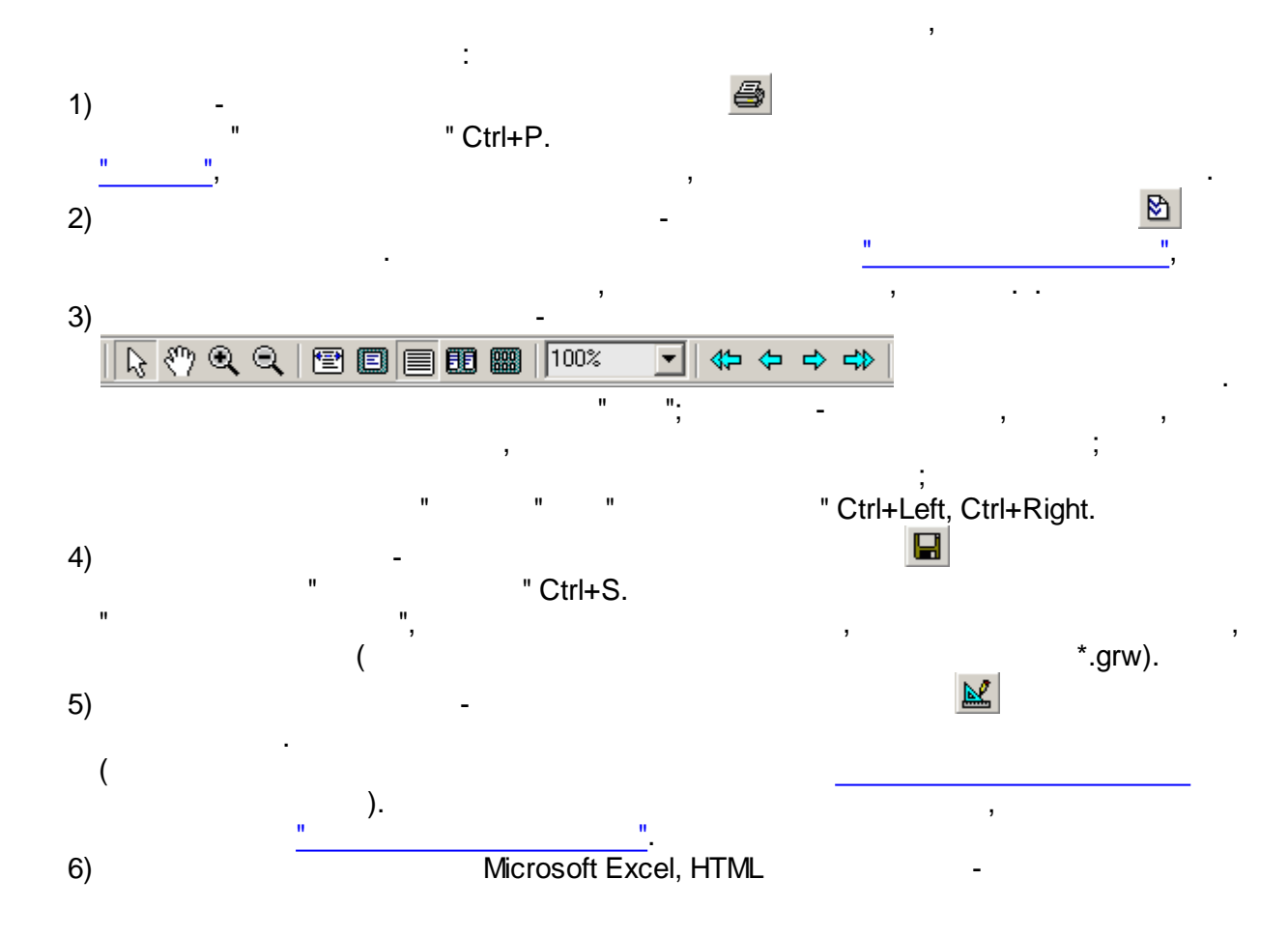

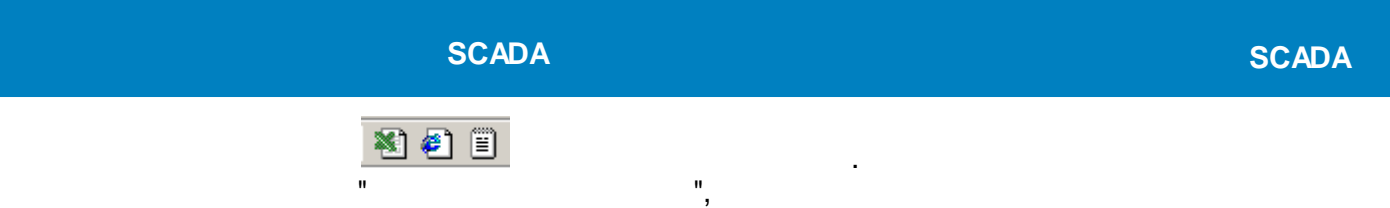

ł,

 $\mathbf{u}$ 

# <span id="page-512-0"></span> $10.1.4.5$

 $\overline{\phantom{a}}$ 

<span id="page-512-1"></span>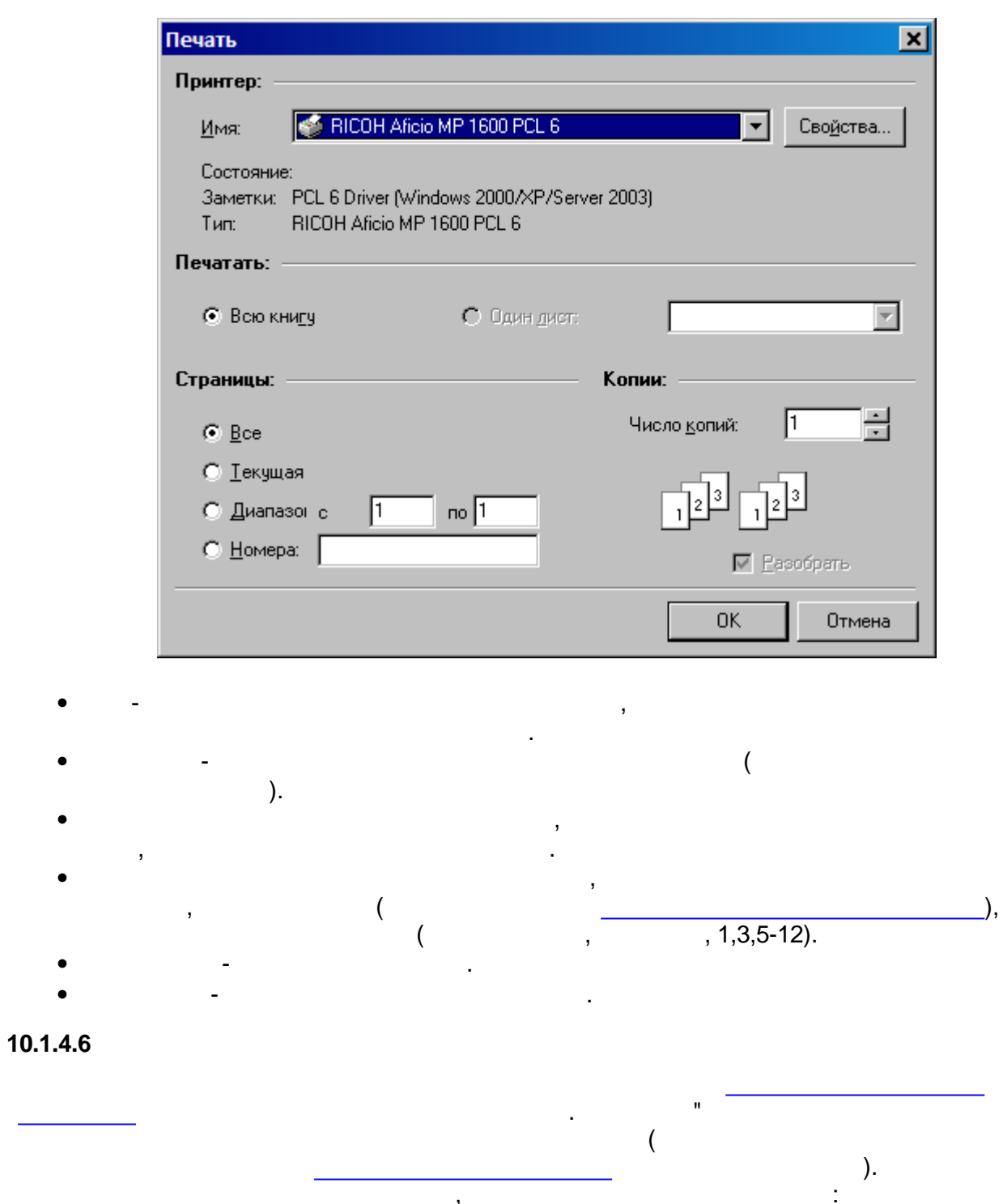

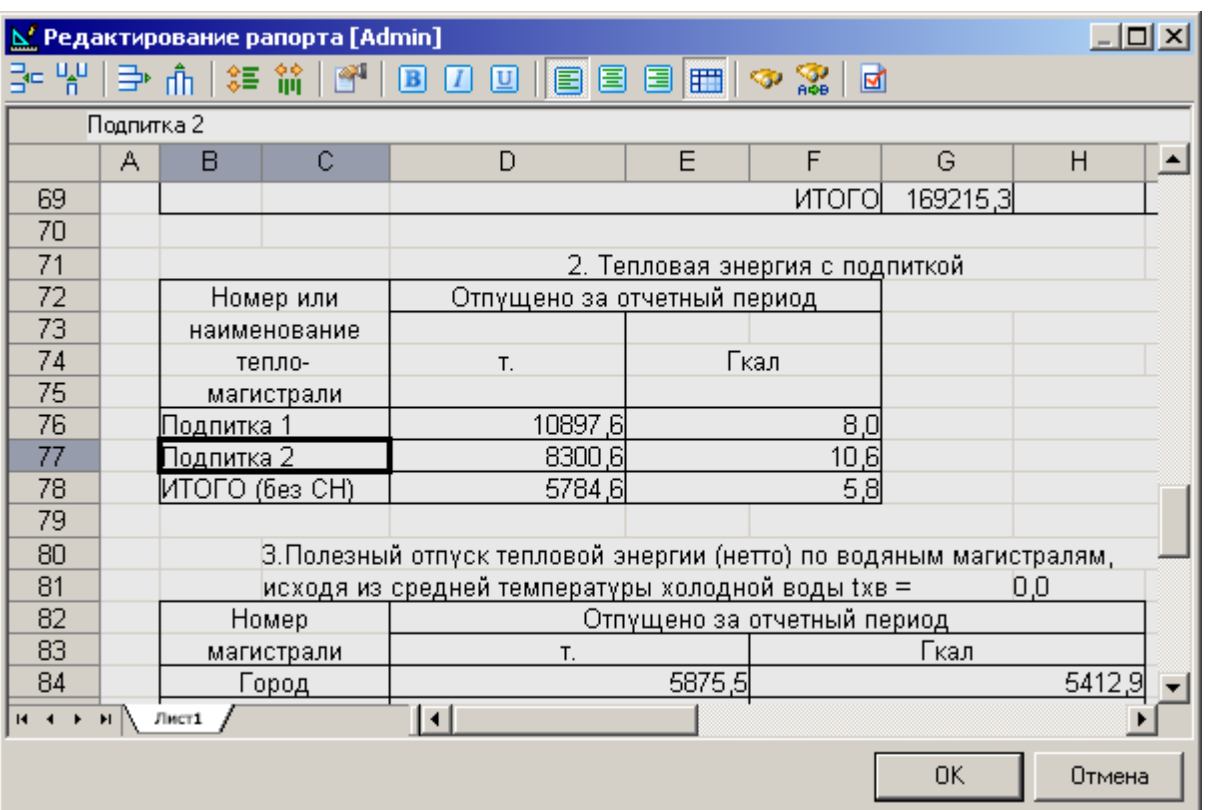

 $\sim 10^{-10}$ 

 $\mathbf{r}$ 

 $\bar{z}$  $\mathbf{u} = \begin{bmatrix} \mathbf{u} \\ \mathbf{u} \end{bmatrix}$ 

## **SCADA**

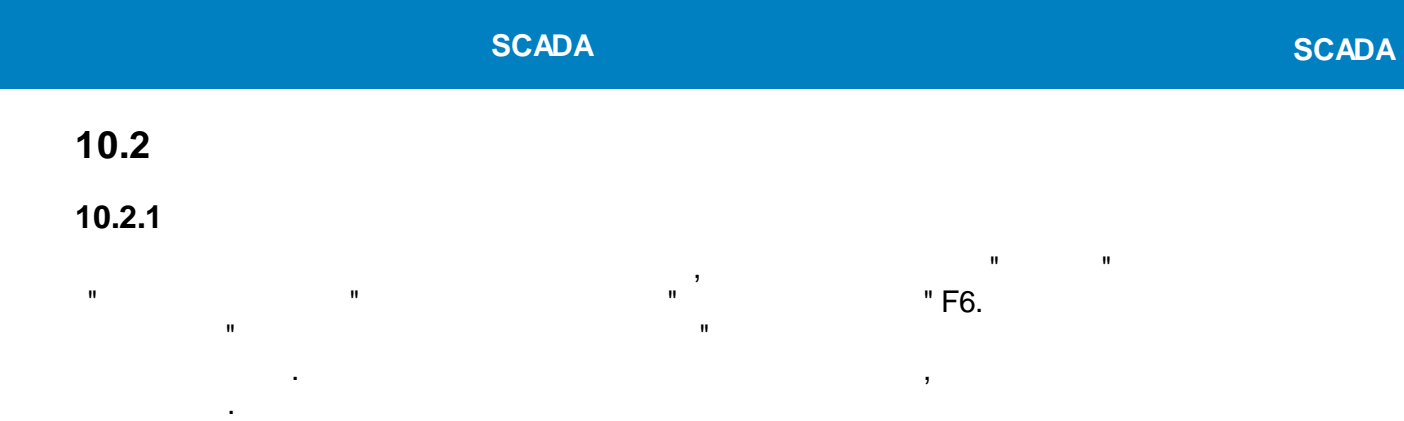

## <span id="page-514-0"></span>**10.2.2**

".

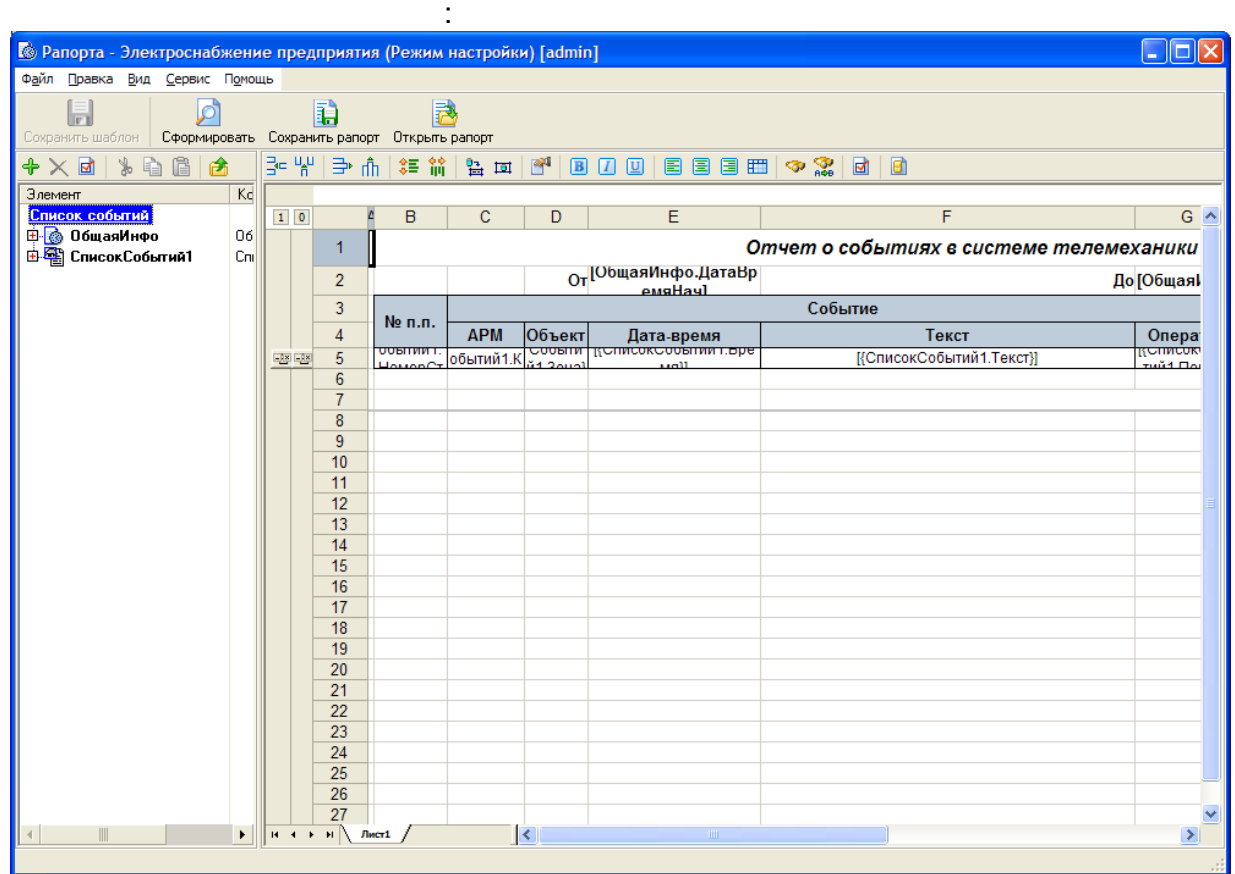

**10.2.3**

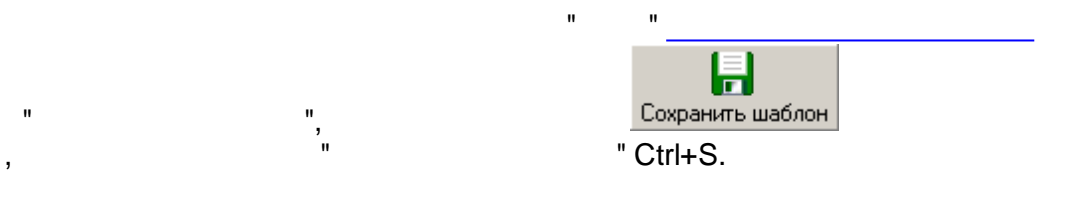

:

"

## <span id="page-514-1"></span>**10.2.4**

## **10.2.4.1**

 $\mathbf{u}$  , we have the set of  $\mathbf{u}$ ,

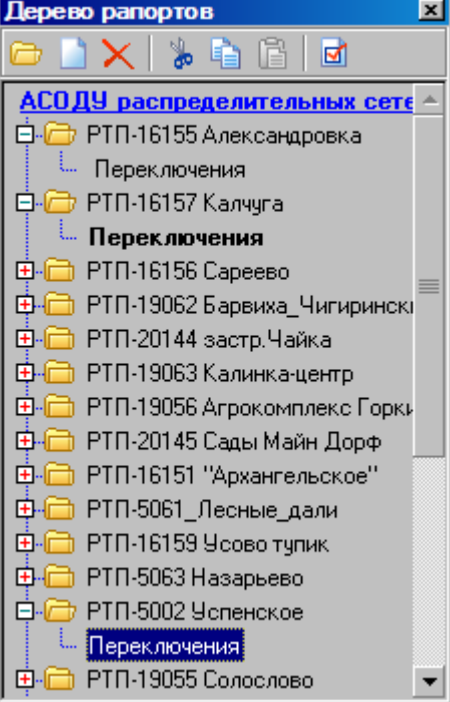

 $\mathcal{A}^{\text{max}}_{\text{max}}$ 

 $\mathcal{L}^{\text{max}}$ 

 $\overline{a}$ ,  $\overline{a}$ ,  $\overline{a}$ 

 $\sim 10$  .

## $10.2.4.2$

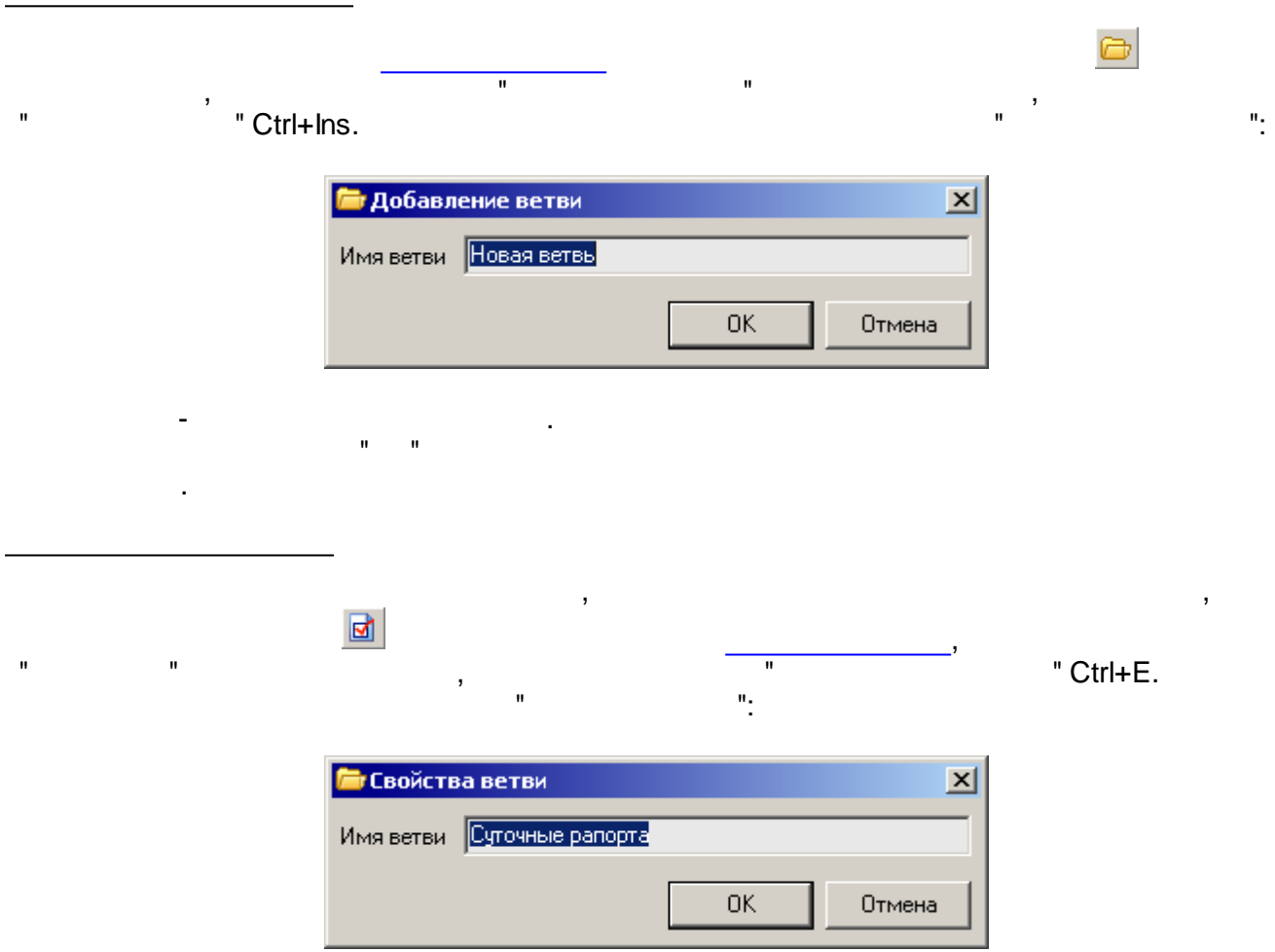

<span id="page-516-0"></span>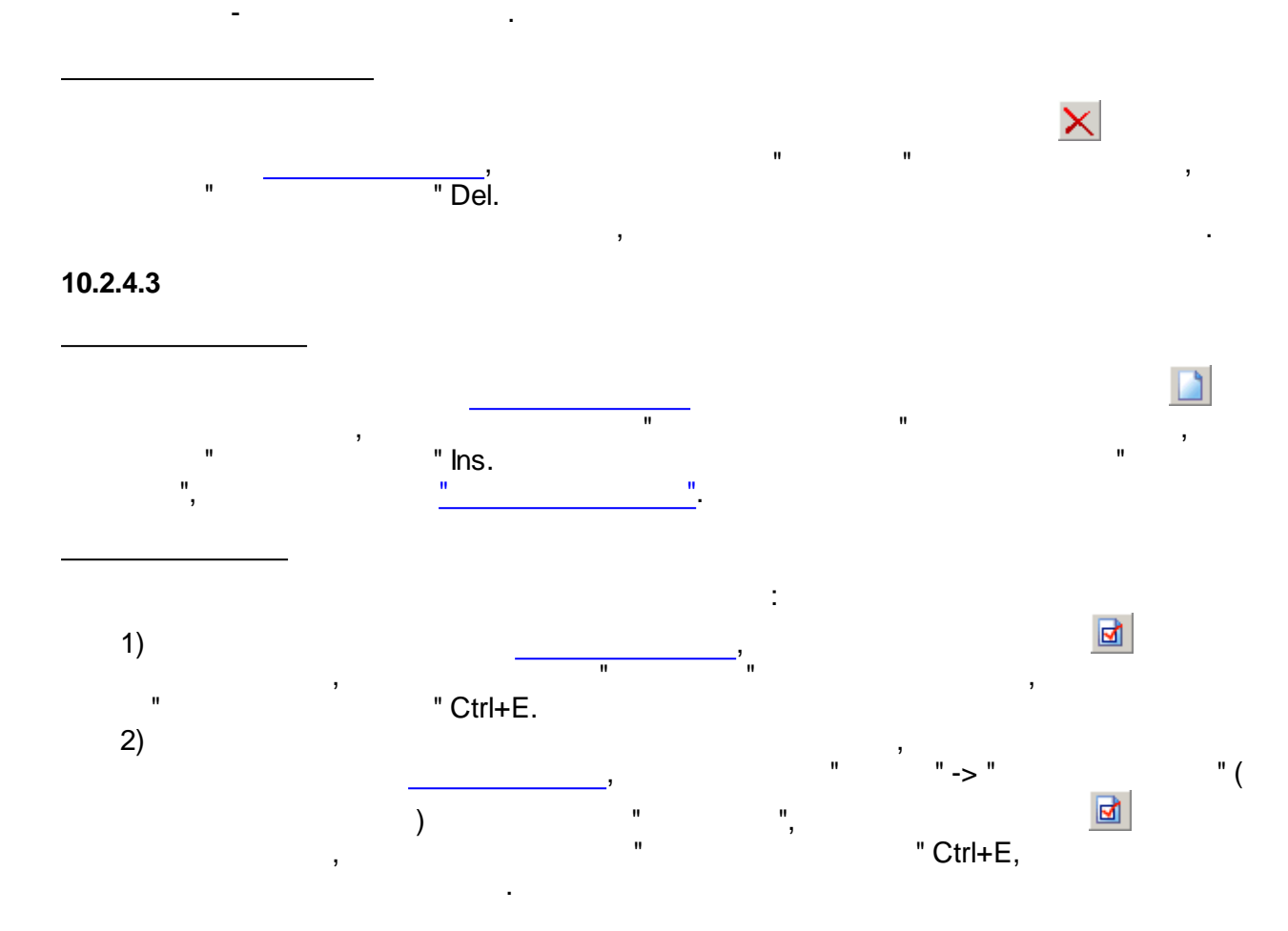

" ":

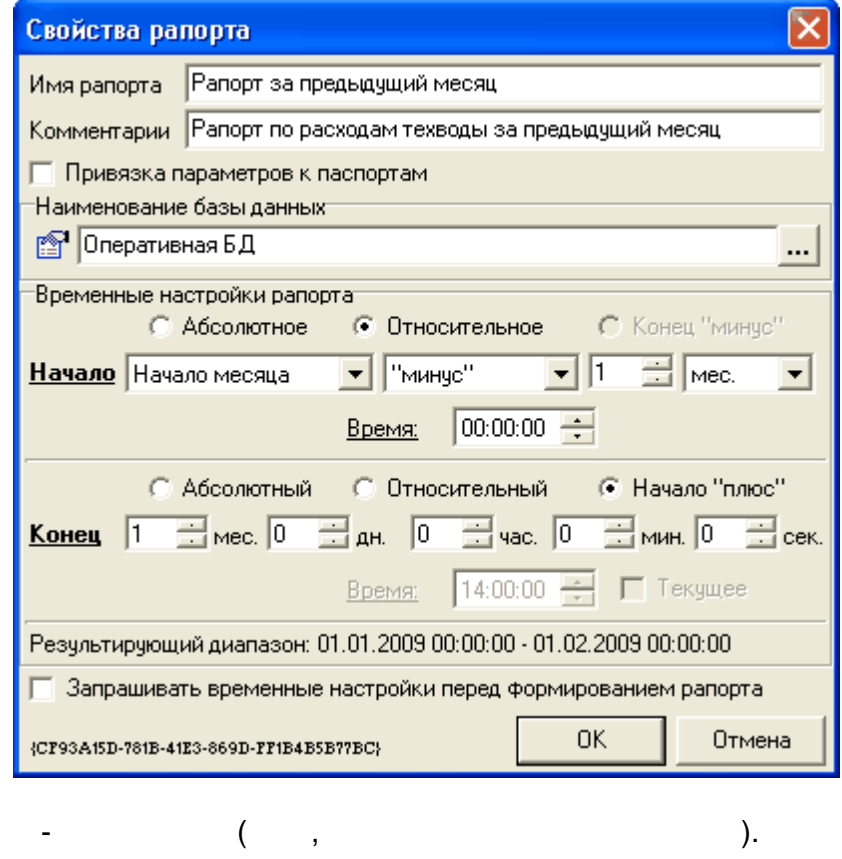

- .

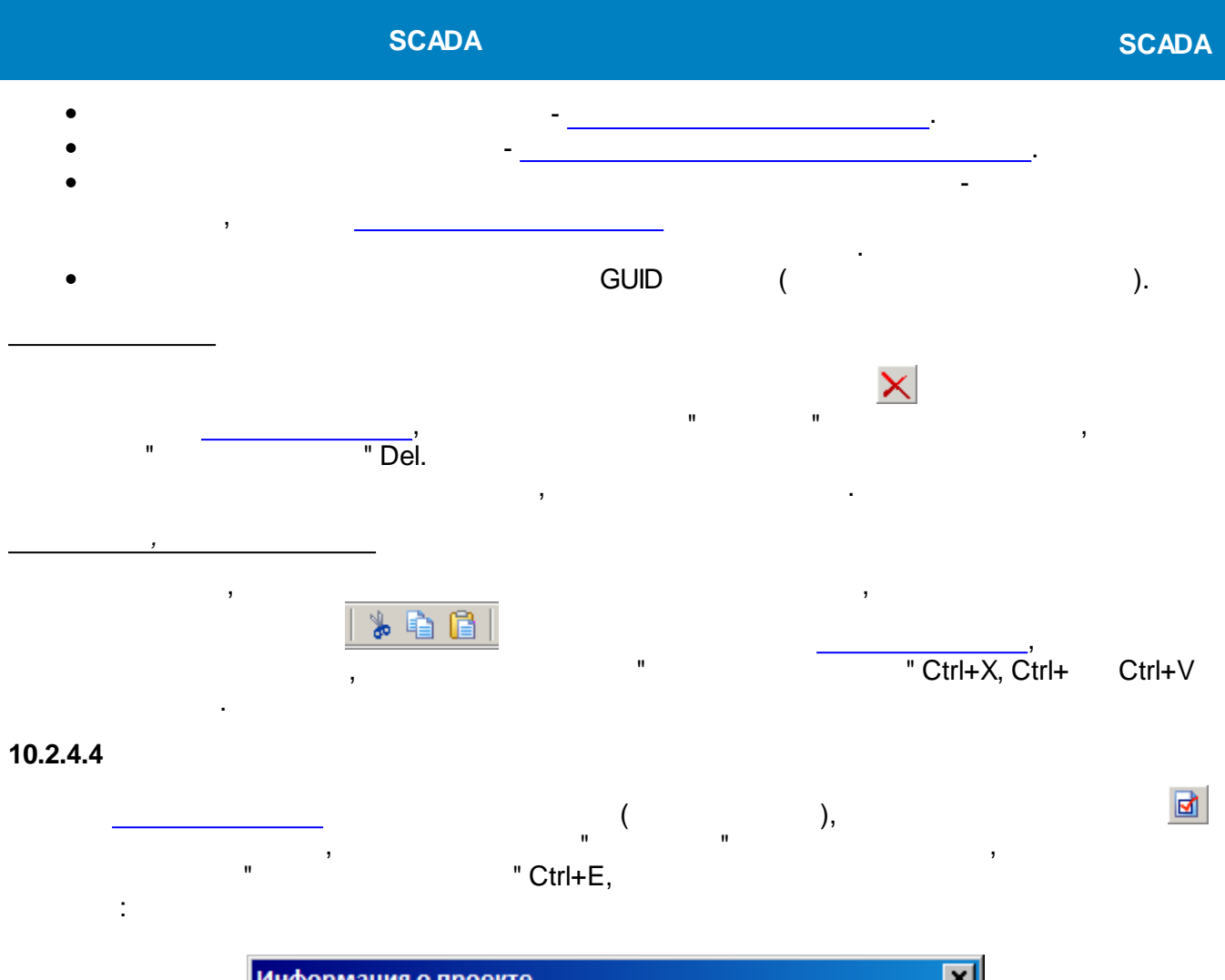

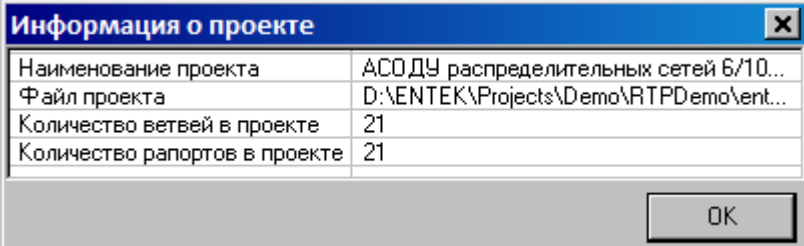

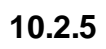

**10.2.5.1**

<span id="page-517-0"></span>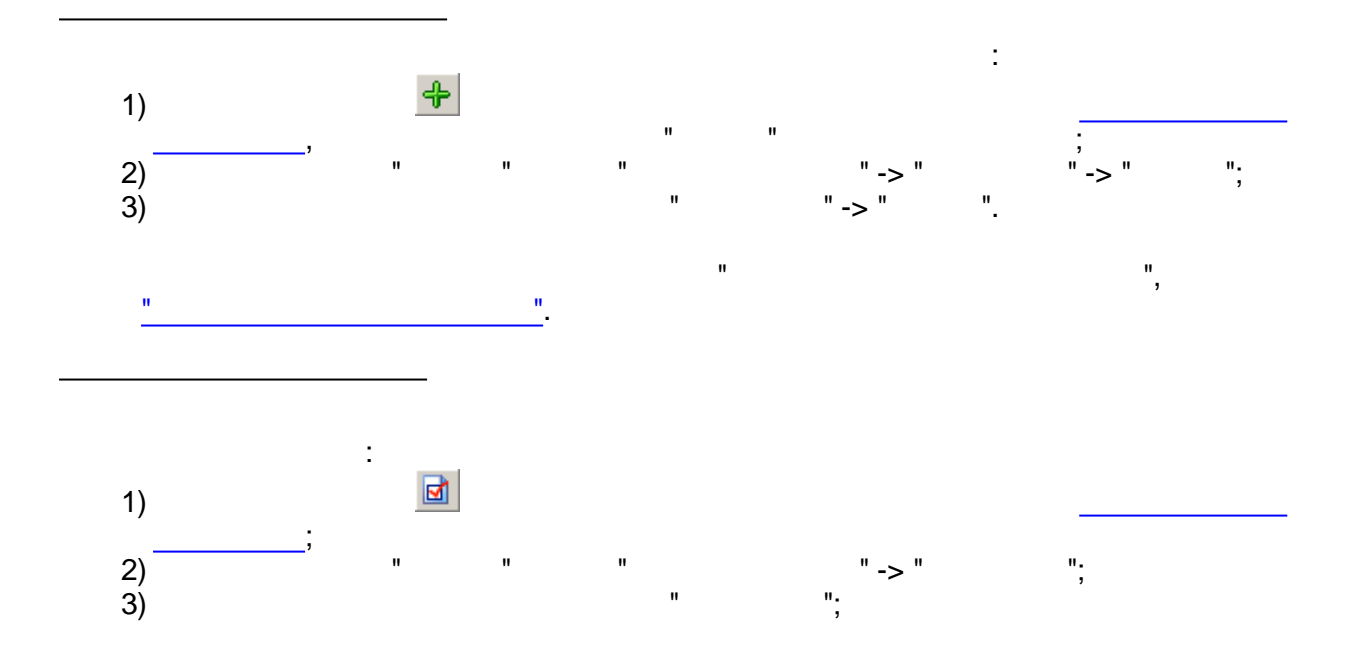

**Е Свойства ветви алгоритмов** 

**SCADA** 

 $\overset{\circ}{\cdot}$ 

" Ctrl+E.

 $\bar{\mathbf{u}}$ 

 $4)$ 

 $\hat{\mathbf{u}}$ 

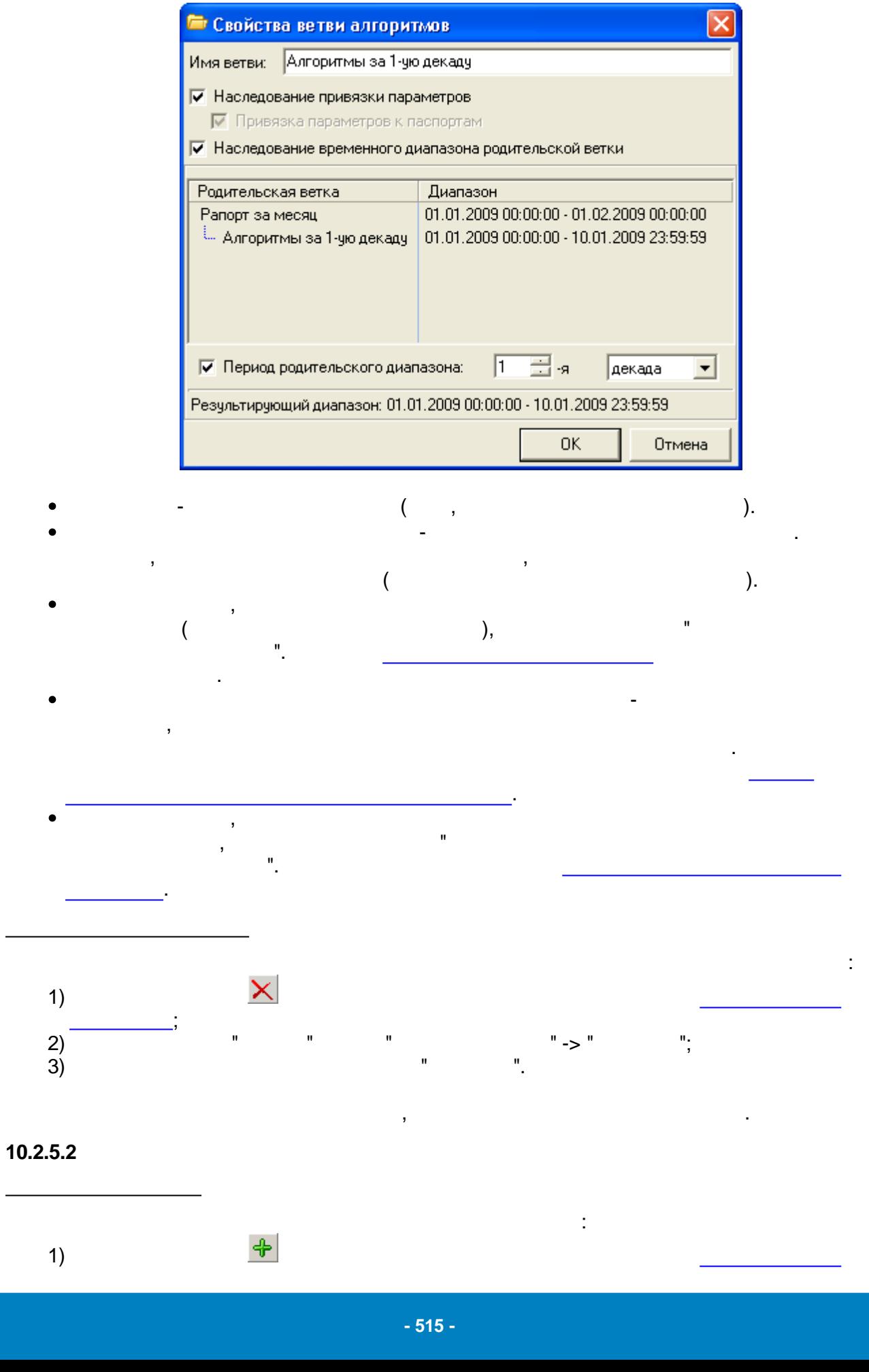

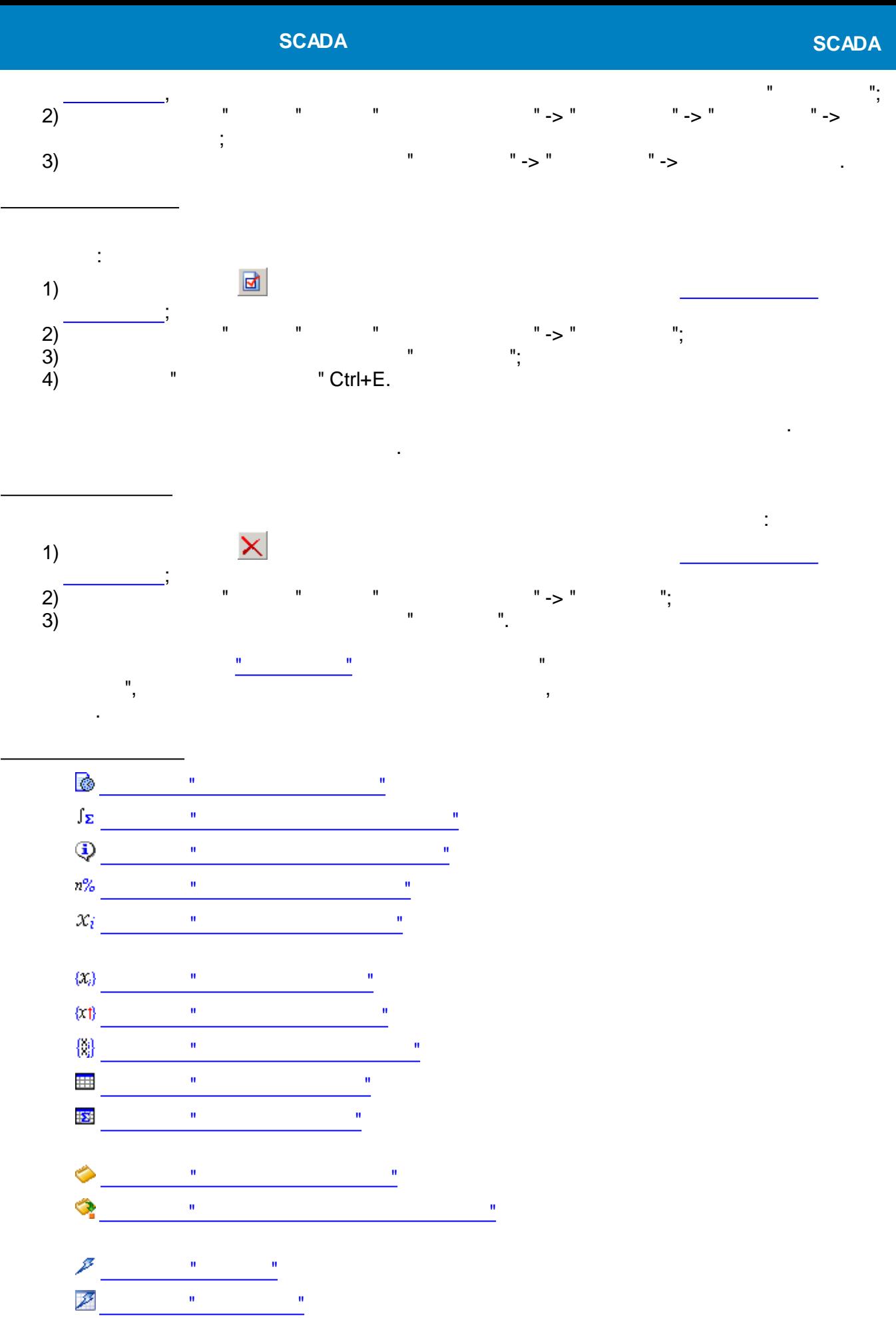

<span id="page-520-1"></span><span id="page-520-0"></span>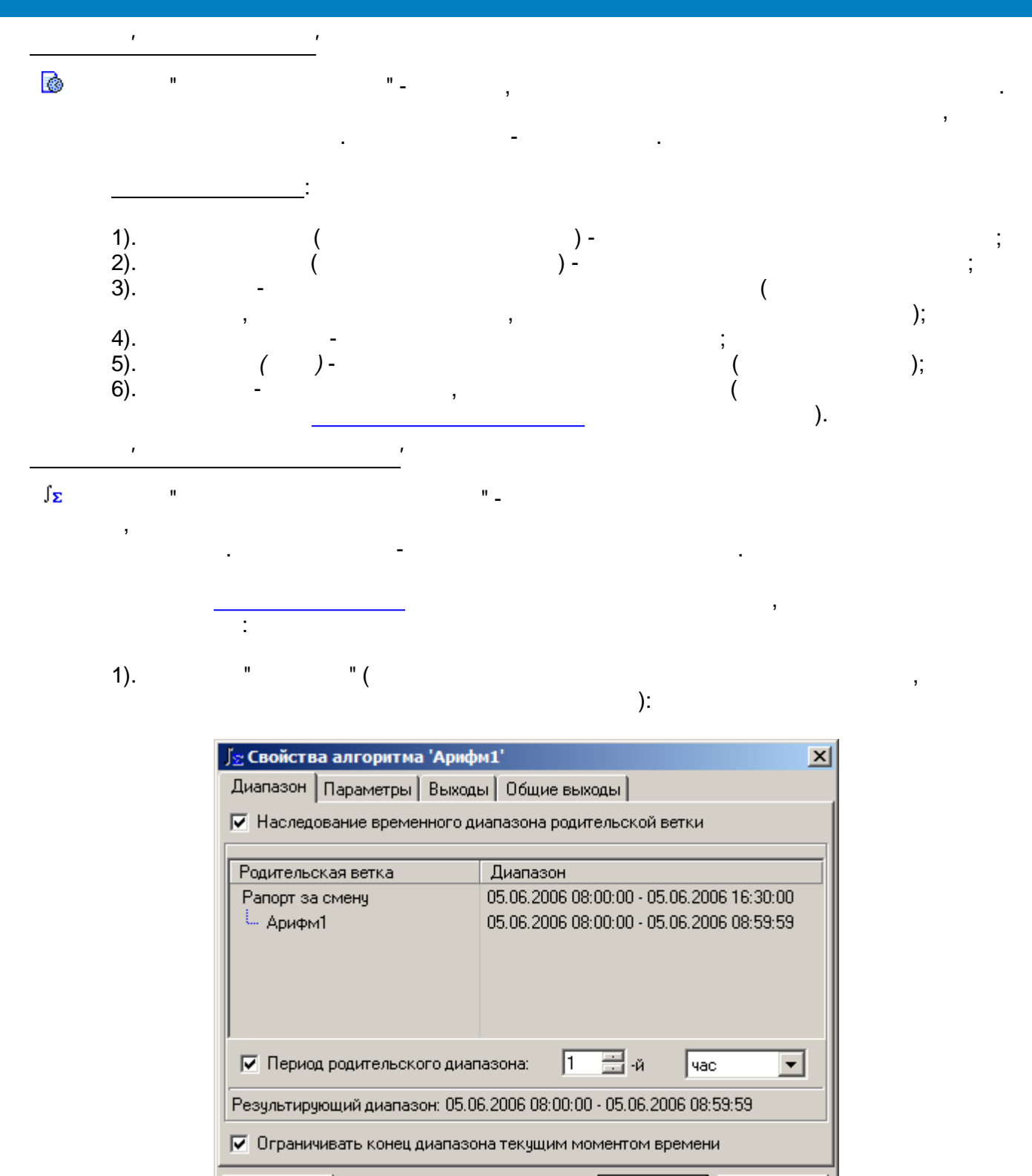

 $T$ ест

ΪÖΚ

Отмена

 $\overline{\phantom{a}}$ 

 $\overline{\phantom{a}}$ 

 $\overline{\phantom{a}}$ 

 $\overline{(\ }$ 

 $2).$ " $($  $\mathbf{u}$  $\mathcal{E}$ 

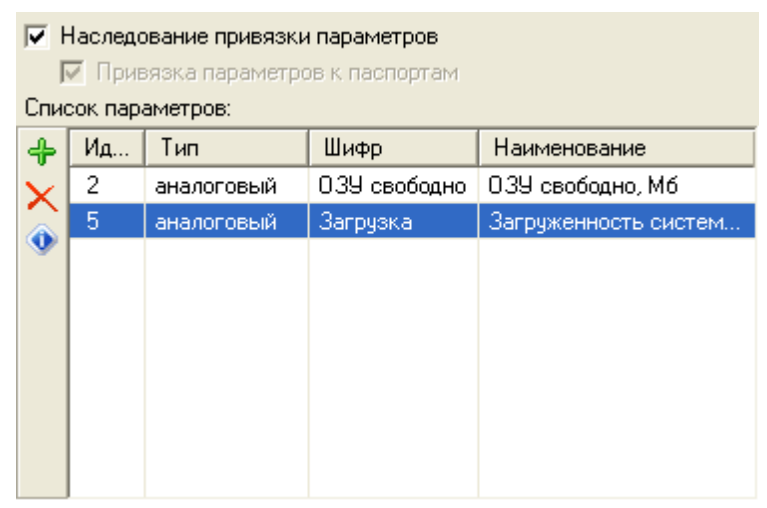

 $\mathbf{u}$ 

 $\overset{\text{\tiny{H}}}{\cdot}$ 

 $\blacksquare$ 

 $\big)$ .

 $\overline{\phantom{a}}$ 

 $3).$ 

 $\mathbf{u}$ 

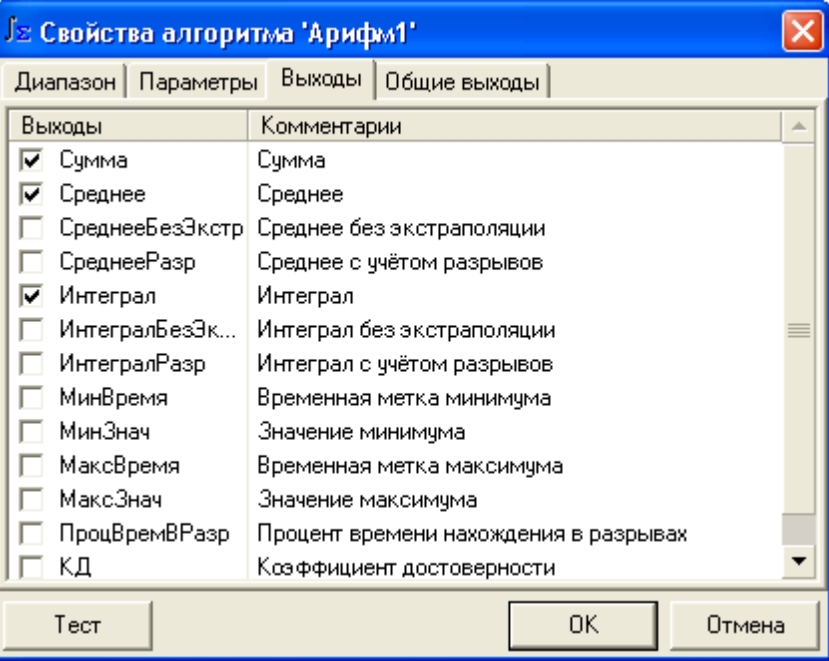

 $4).$ 

 $\mathbf{u}$ 

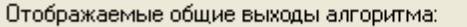

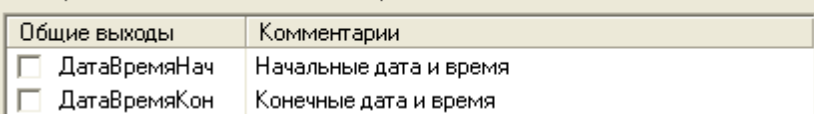

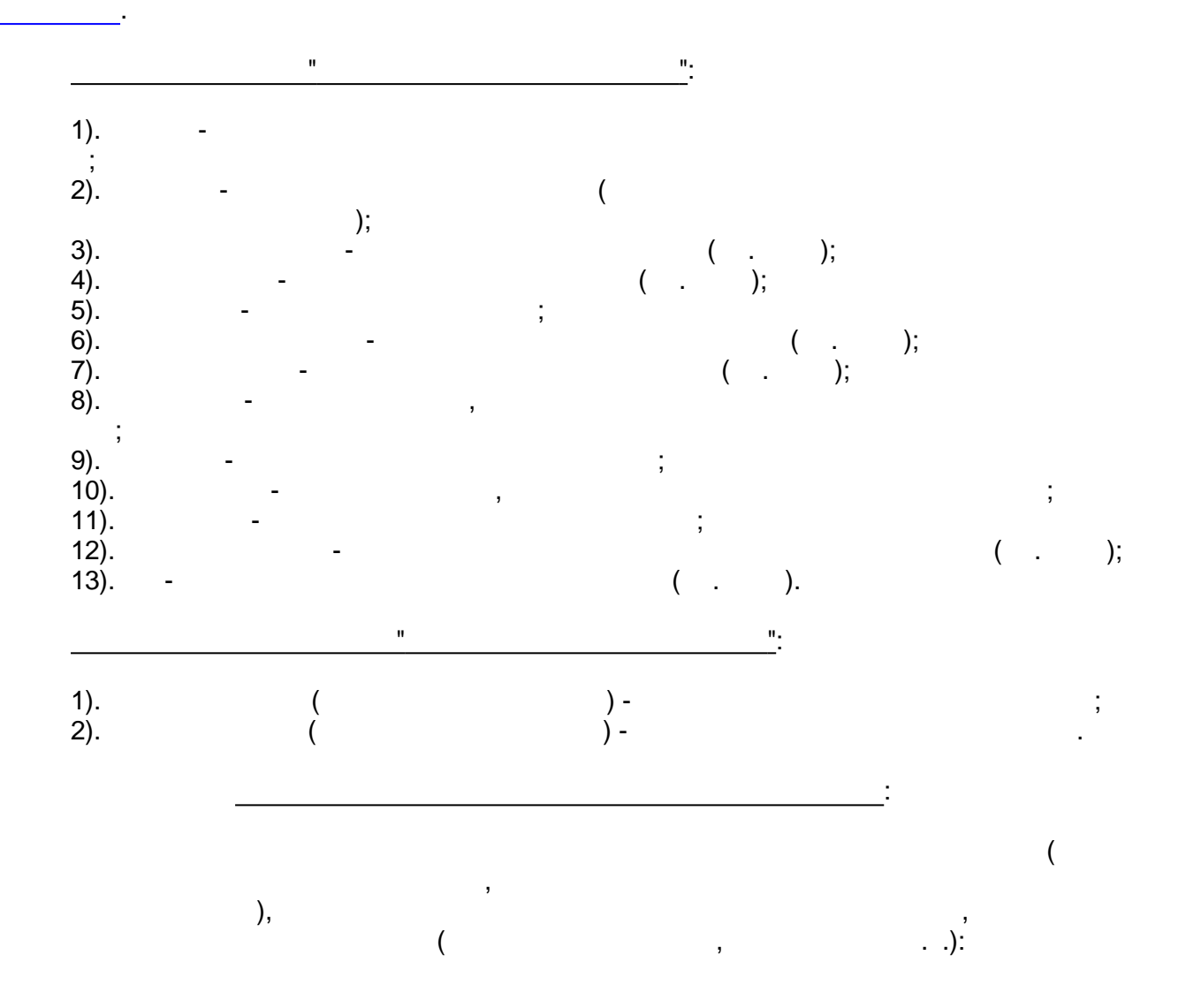

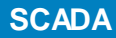

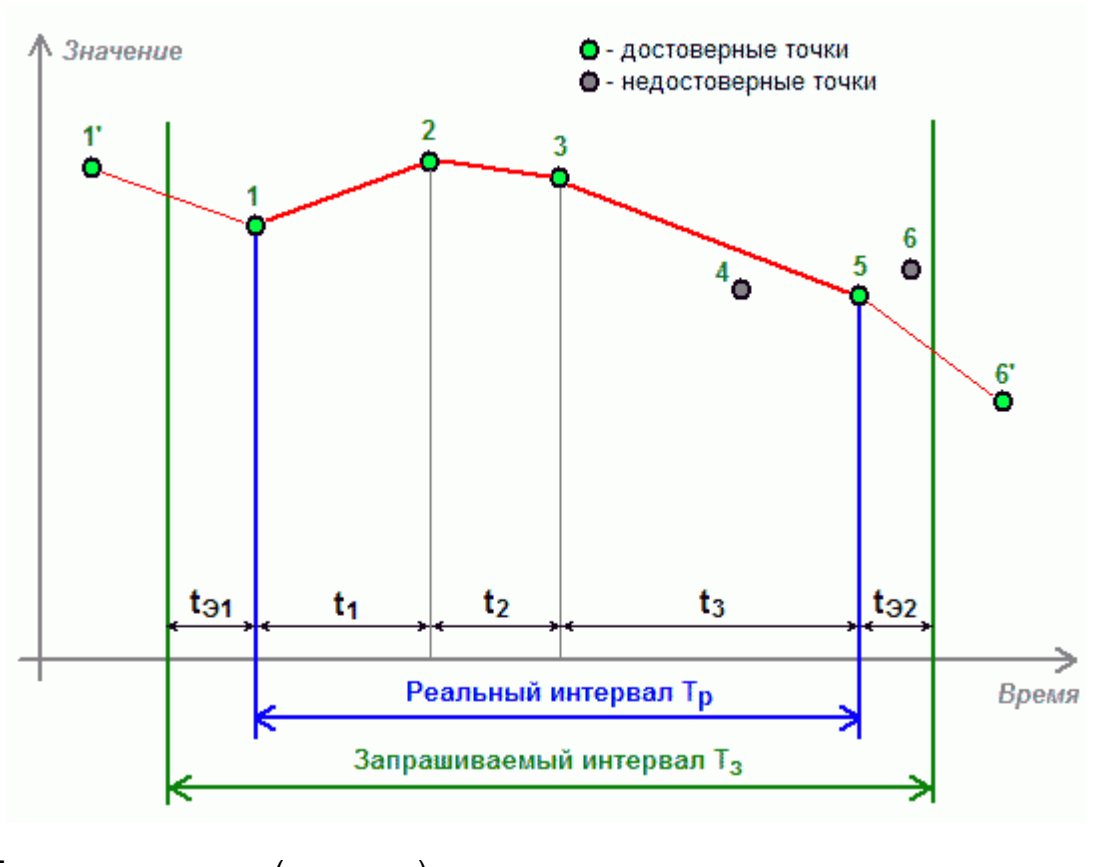

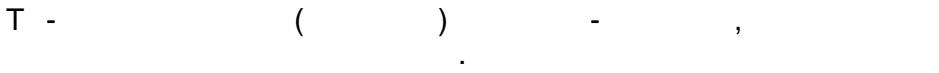

 $\overline{\phantom{a}}$  $1, 2, 3, 5 \vdots$  $4, 6$ l.

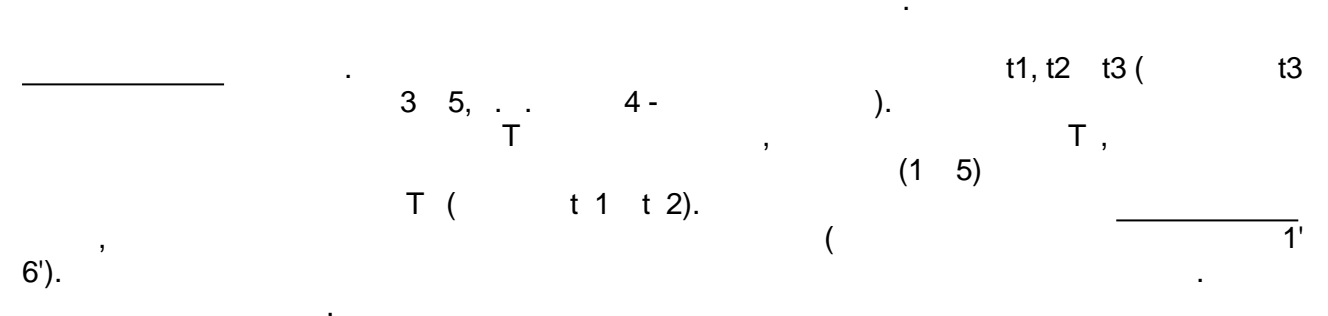

 $\bar{T}$ .

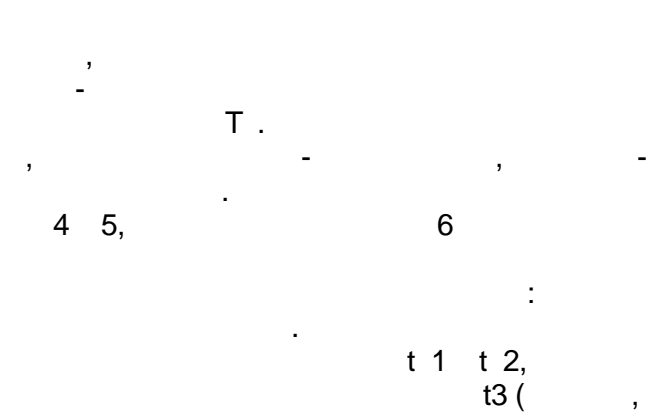

 $\big).$ 

 $\mathsf T$ .

## **SCADA**

<span id="page-524-0"></span>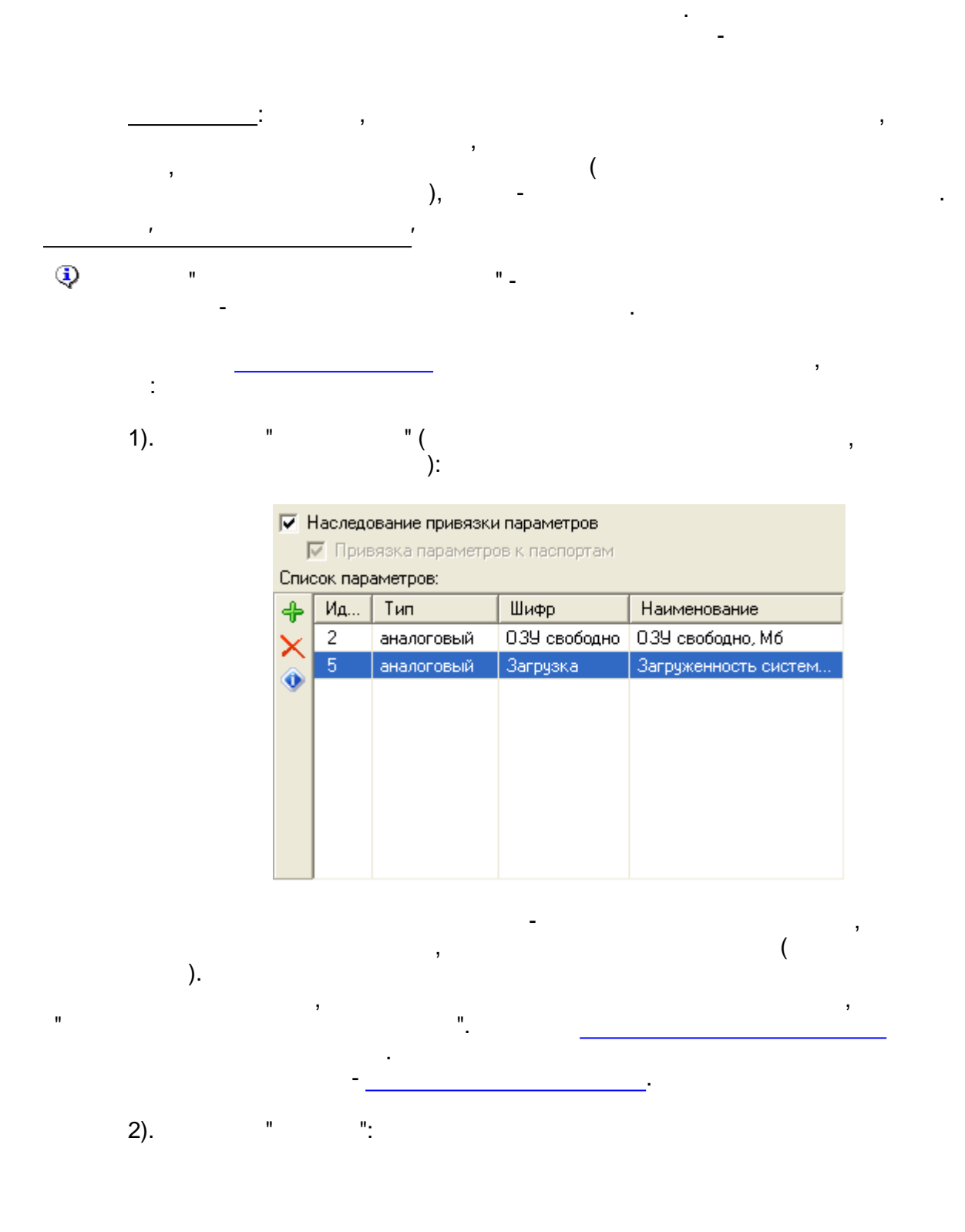

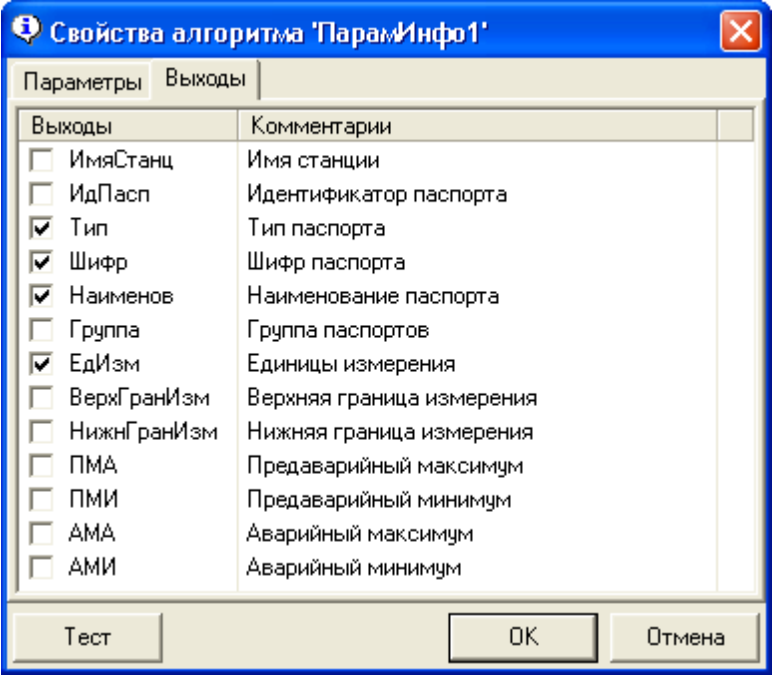

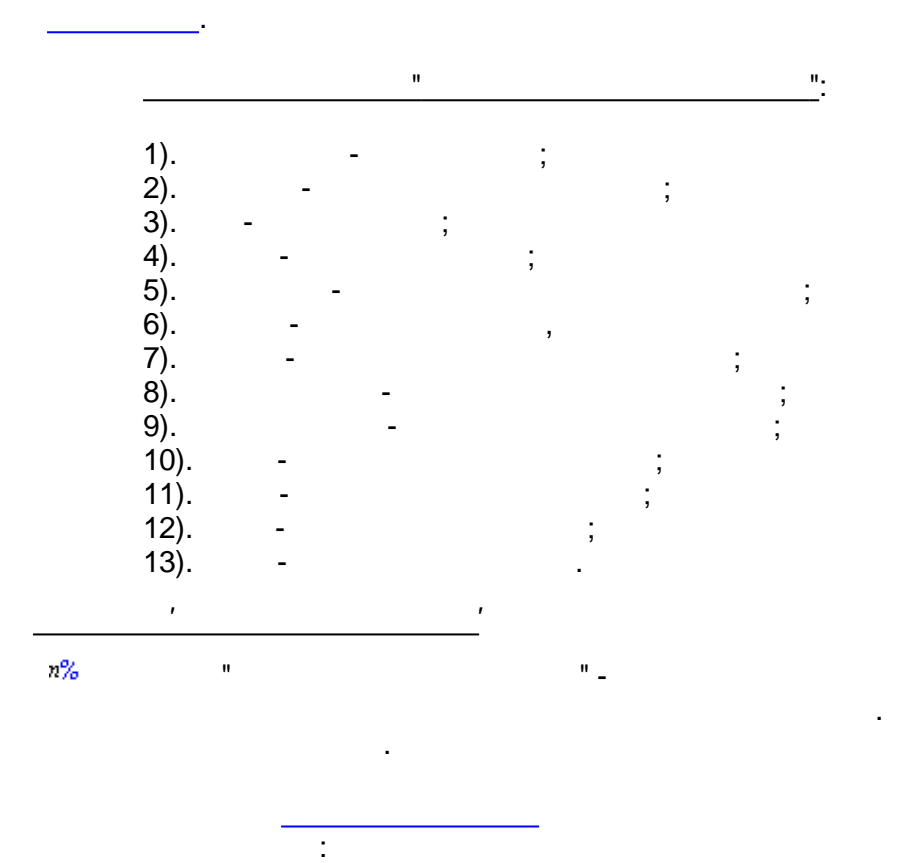

<span id="page-525-0"></span>
$$
1).
$$

 $):$ 

 $\vdots$ 

,

 $\overline{\phantom{a}}$ 

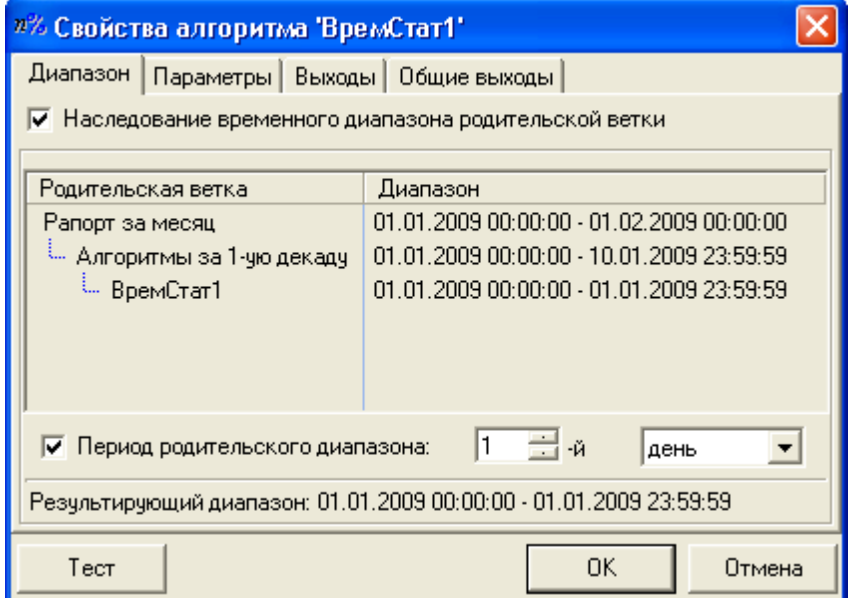

 $\ddot{\phantom{0}}$ 

 $\frac{1}{\sqrt{2}}$ 

 $\frac{1}{2}$ 

 $\overline{\phantom{a}}$ 

 $\overline{\phantom{a}}$ 

 $\overline{ }$ 

 $\overline{(\ }$ 

 $\overline{\phantom{a}}$ 

 $2).$ 

 $\overline{\phantom{a}}$ 

 $\mathbf{u}$ 

 $\overline{\phantom{a}}$ 

 $\mathbf{u}$ 

" $($ 

 $):$ 

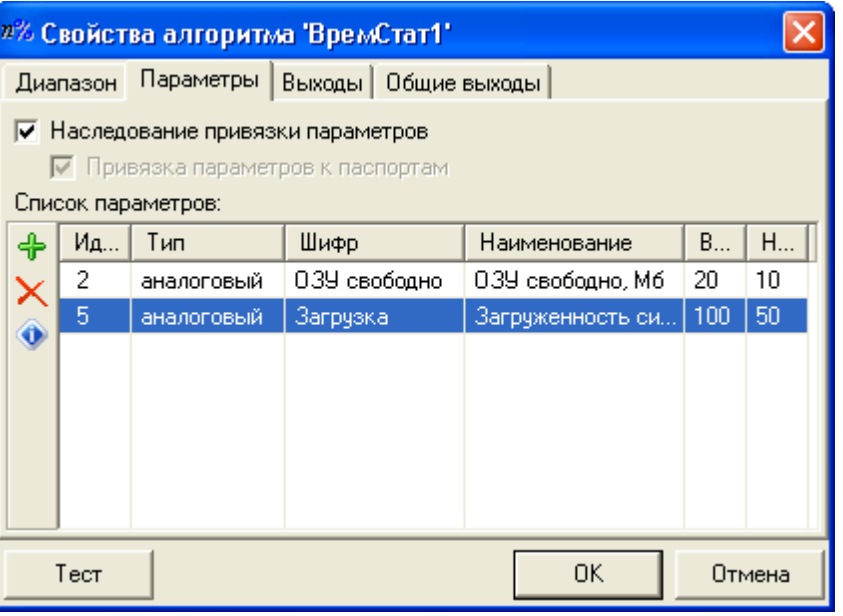

 $).$ 

 $\bar{\mathbf{u}}$ 

J,

 $^{\prime}$ .

 $\blacksquare$ 

 $),$ 

 $\begin{array}{c} \begin{array}{c} \cdot \end{array} \\ \begin{array}{c} \cdot \end{array} \end{array}$ 

 $\overline{\phantom{a}}$ 

 $\mathbf{u}$ 

 $\mathbf{u}$ 

 $\frac{1}{2}$ 

 $\frac{1}{2}$ 

l,

 $3).$ 

 $\frac{1}{2}$ 

 $\overline{(\ }$ 

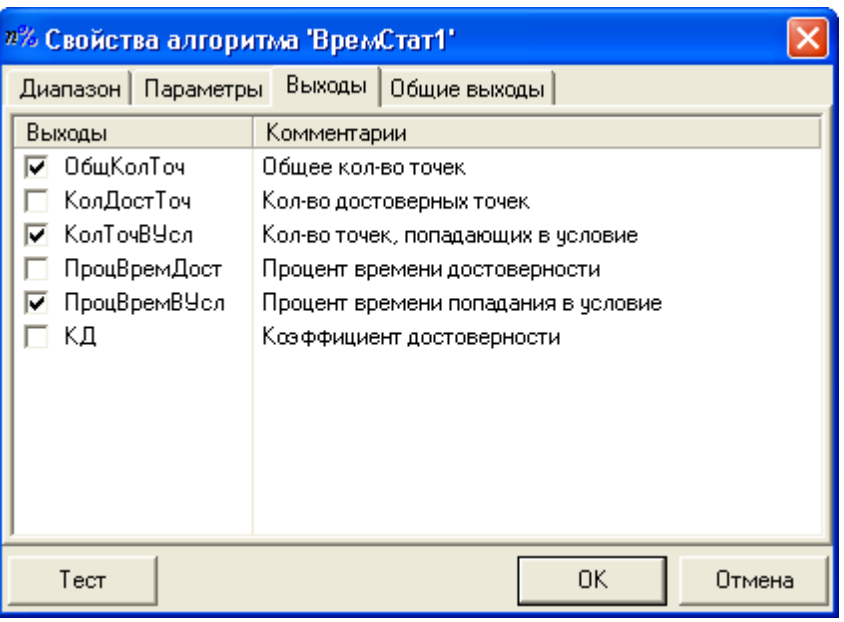

 $\overline{(\ }$ 

 $4).$ 

 $\frac{1}{2}$ 

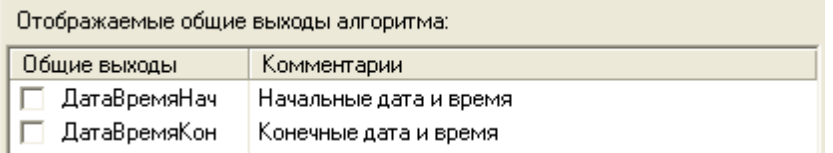

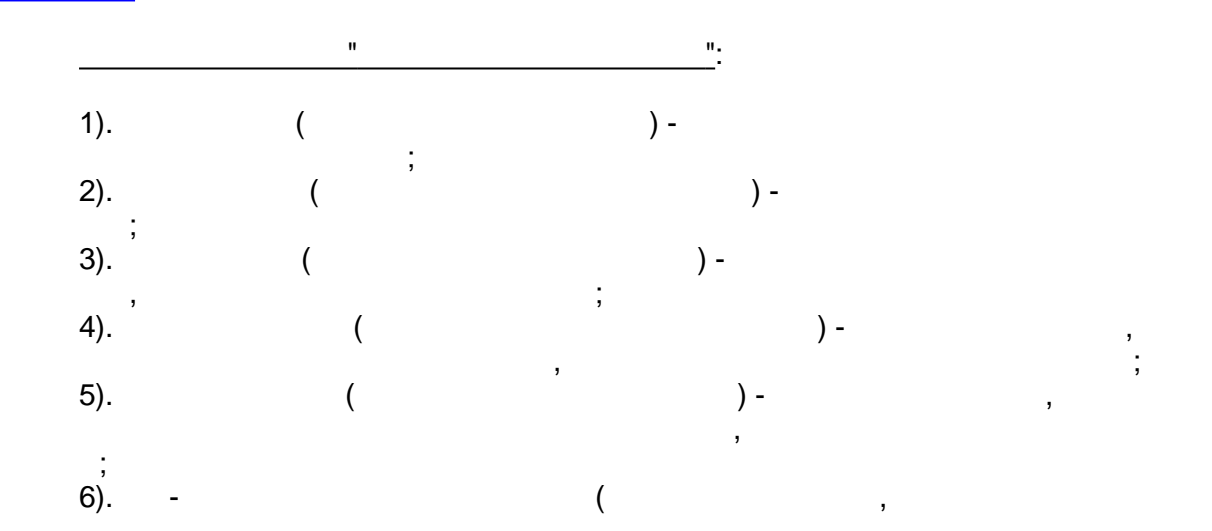

<span id="page-528-0"></span>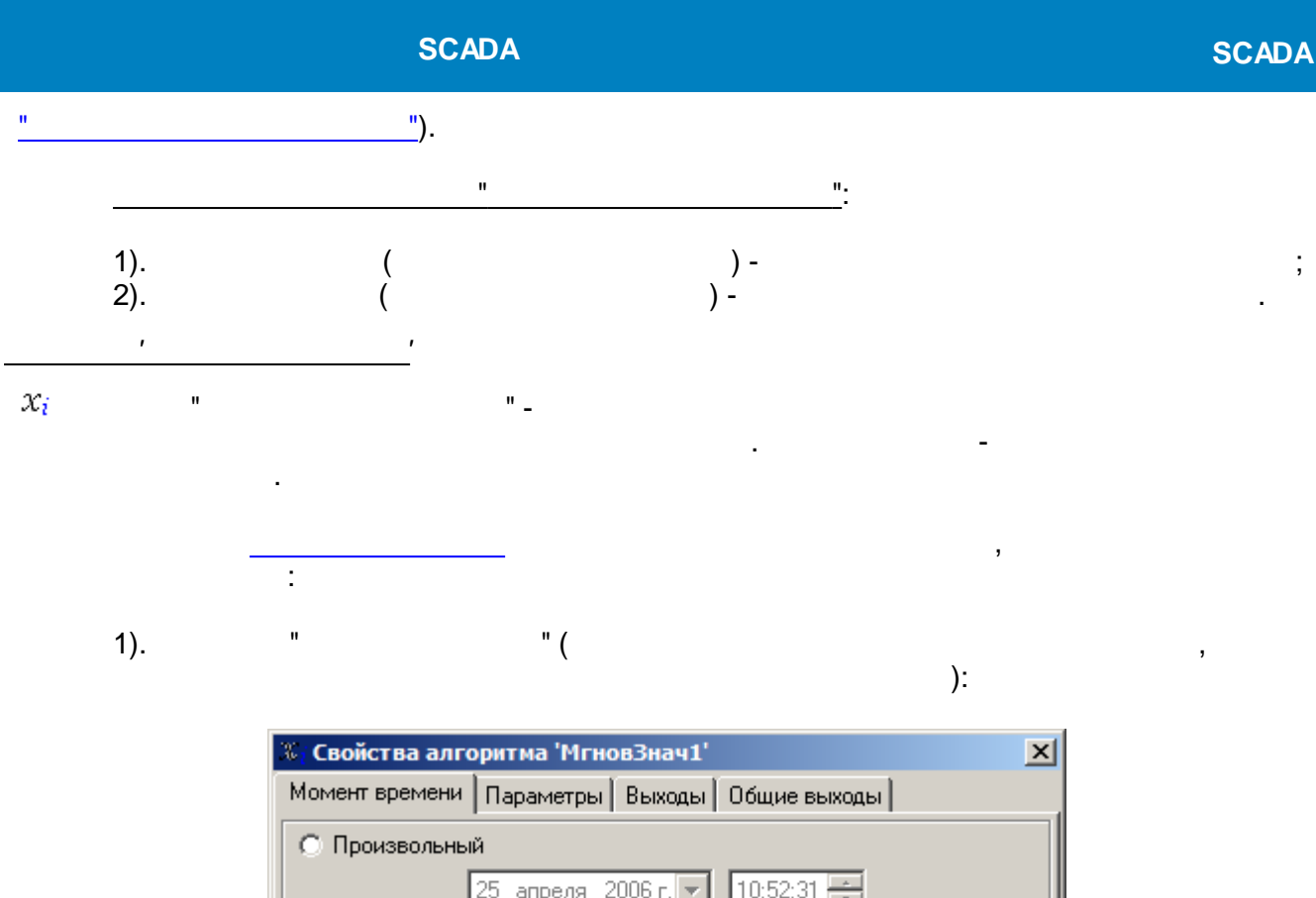

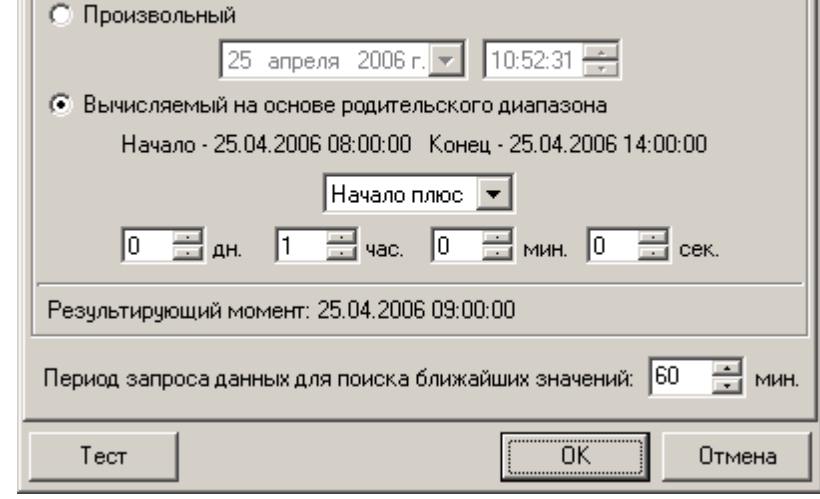

 $) \overline{(\ }$ 

 $\vdots$ 

0,

" $($ 

 $\cdot$ 

 $2).$ 

 $\mathbf{u}$ 

l,

#### √ Наследование привязки параметров

√ Привязка параметров к паспортам

Список параметров:

 $\overset{\mathfrak{h}}{.}$ 

 $\bar{\mathbf{u}}$ 

 $\mathbf{u}$ 

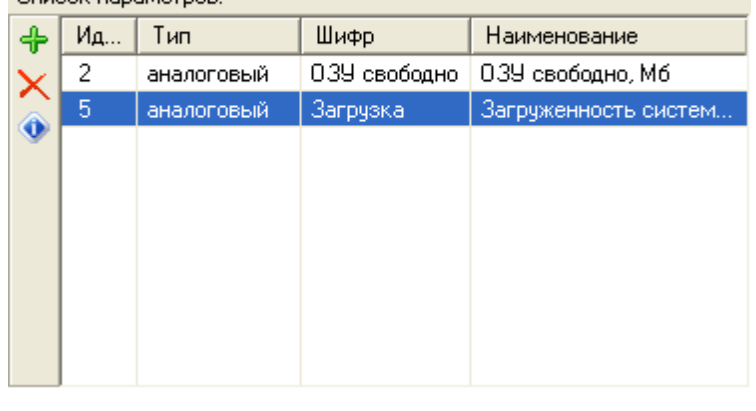

 $\overline{)}$ .

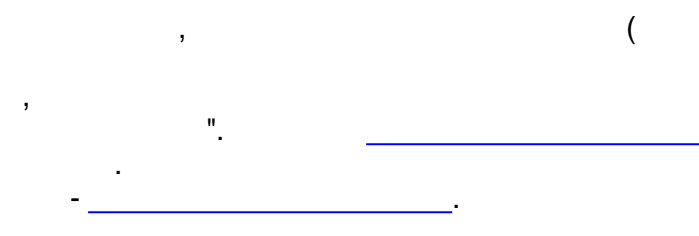

L.

 $3).$ 

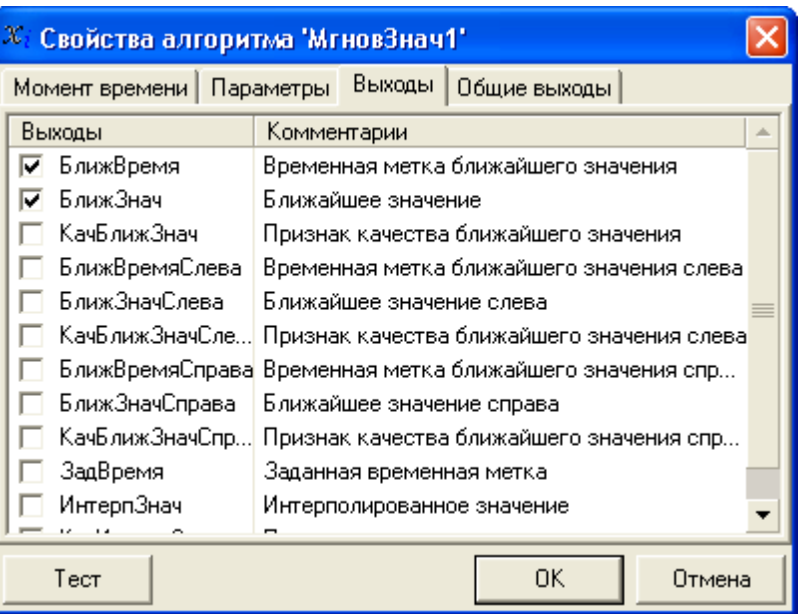

 $4).$ 

 $\frac{1}{2}$ 

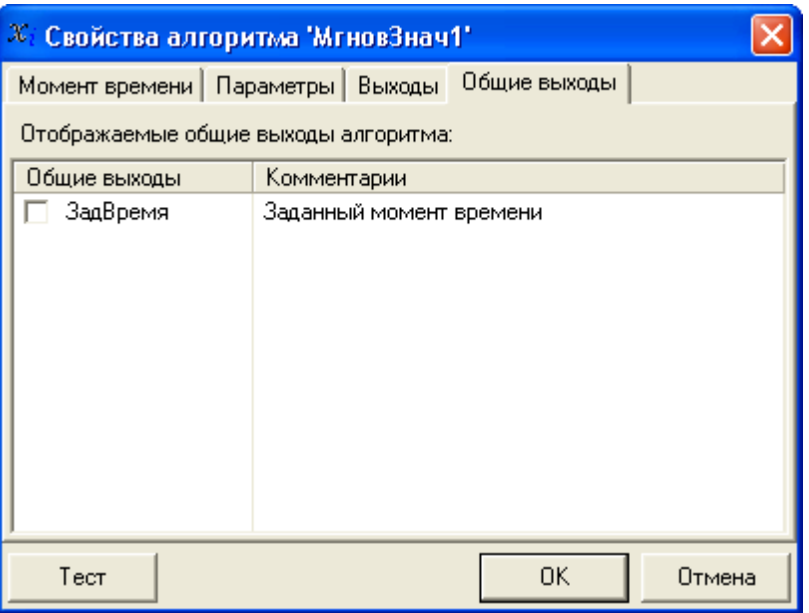

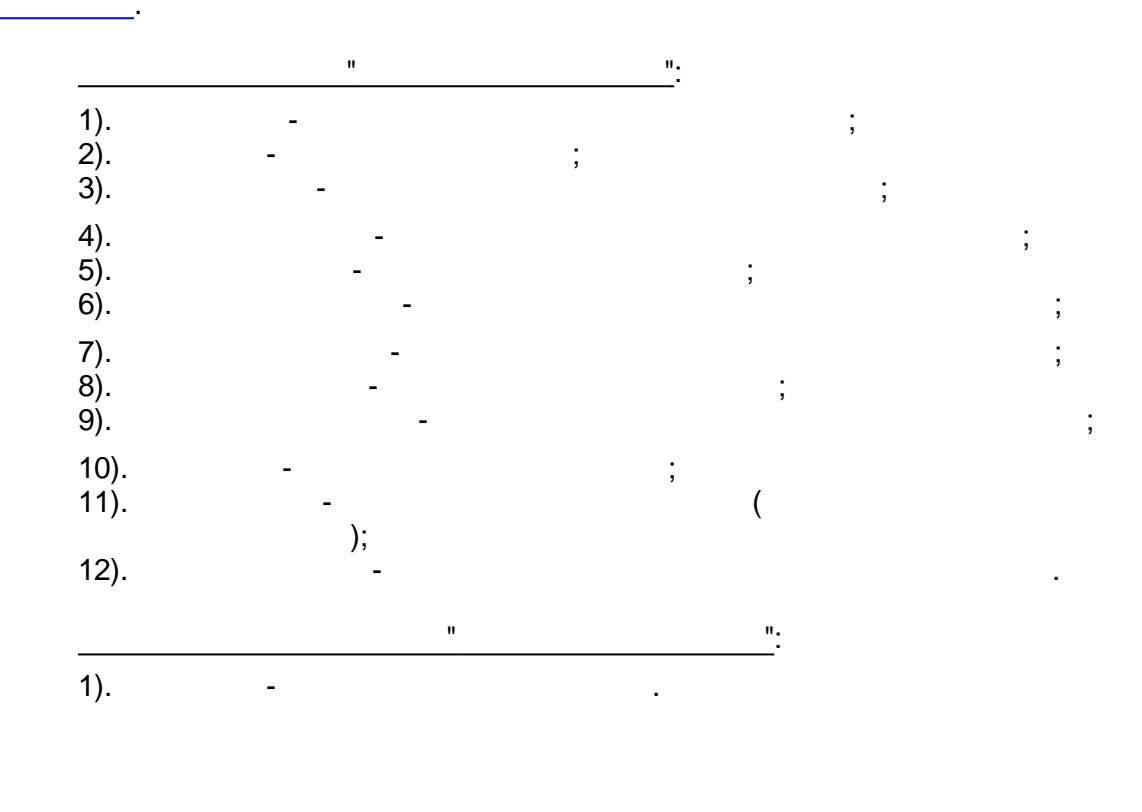

<span id="page-530-0"></span>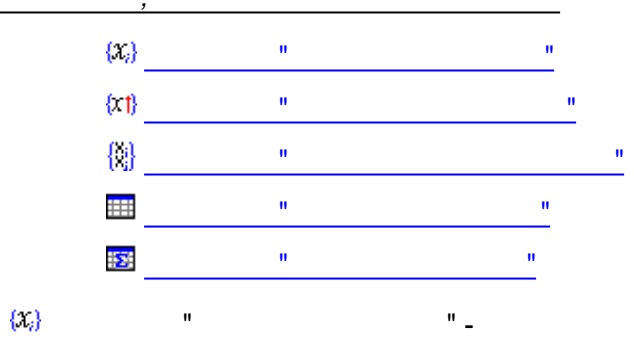

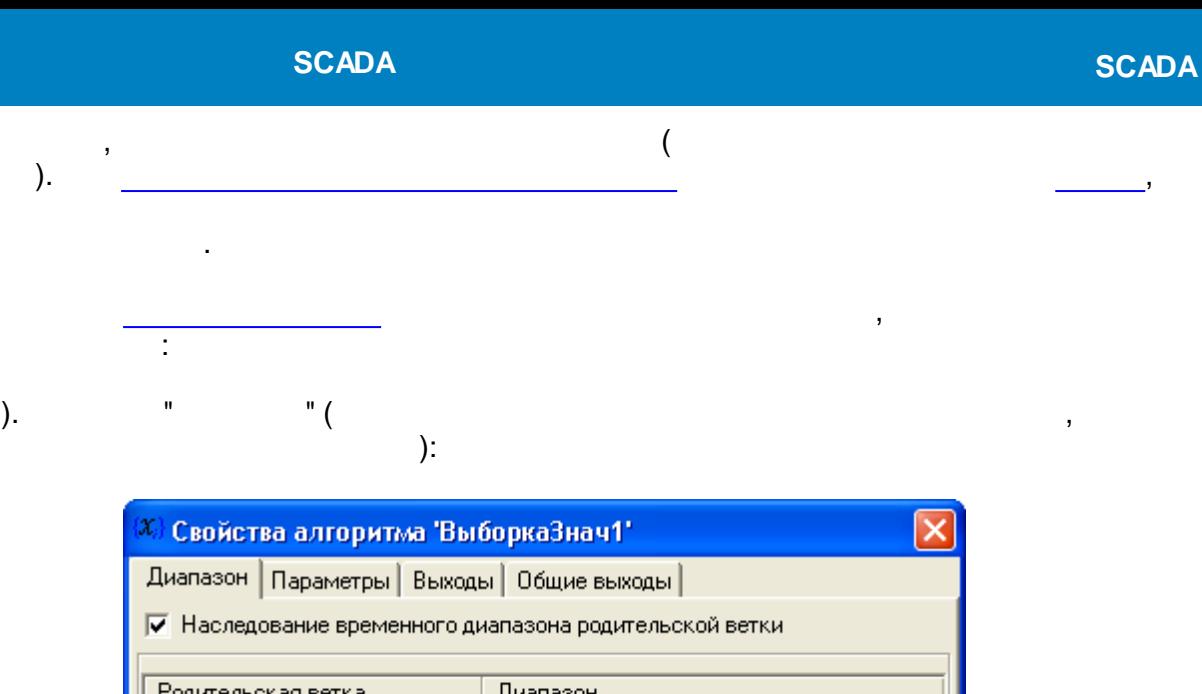

 $1).$ 

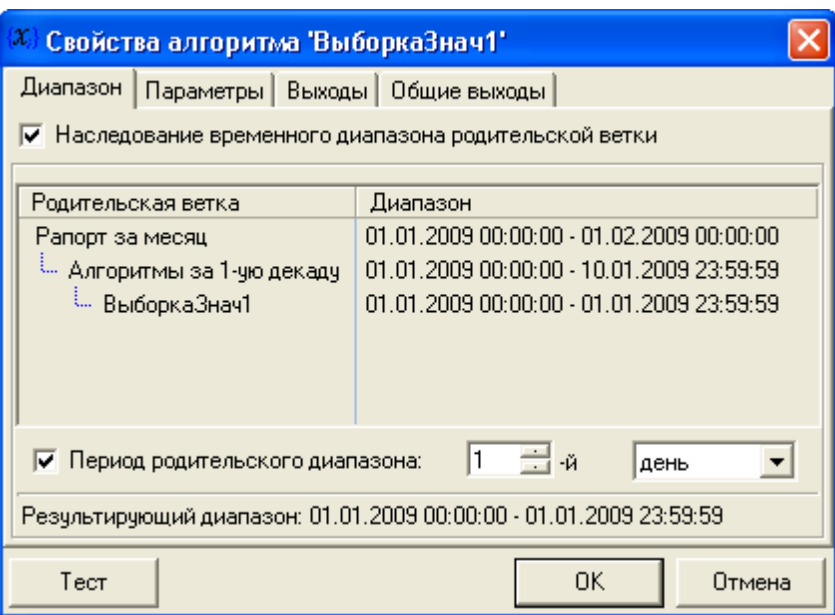

 $\ddot{\phantom{0}}$ 

 $\ddot{\phantom{0}}$ 

 $\overset{\circ}{.}$ 

 $\overline{\phantom{a}}$ 

 $\overline{\phantom{a}}$ 

 $2).$ 

 $\overline{\phantom{a}}$ 

 $\mathbf{u}$ 

 $\overline{\phantom{a}}$ 

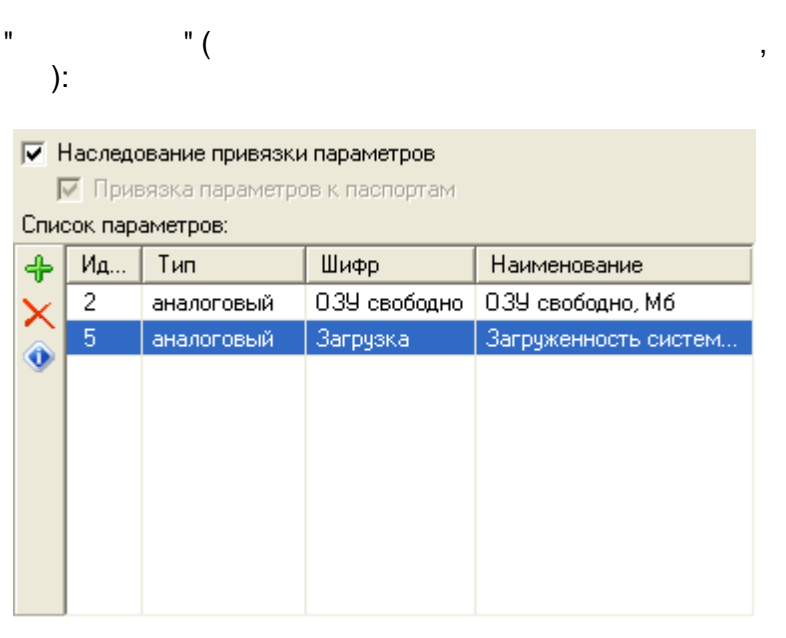

 $\overline{a}$ 

 $\overline{(\ }$ 

 $\bar{ }$ 

# SCADA

 $\overline{\phantom{a}}$  :

 $\mathbf{u}$ 

 $\overline{\phantom{a}}$ 

 $\mathbf{u}$ 

 $).$ 

 $3).$ 

 $\overline{u}$ 

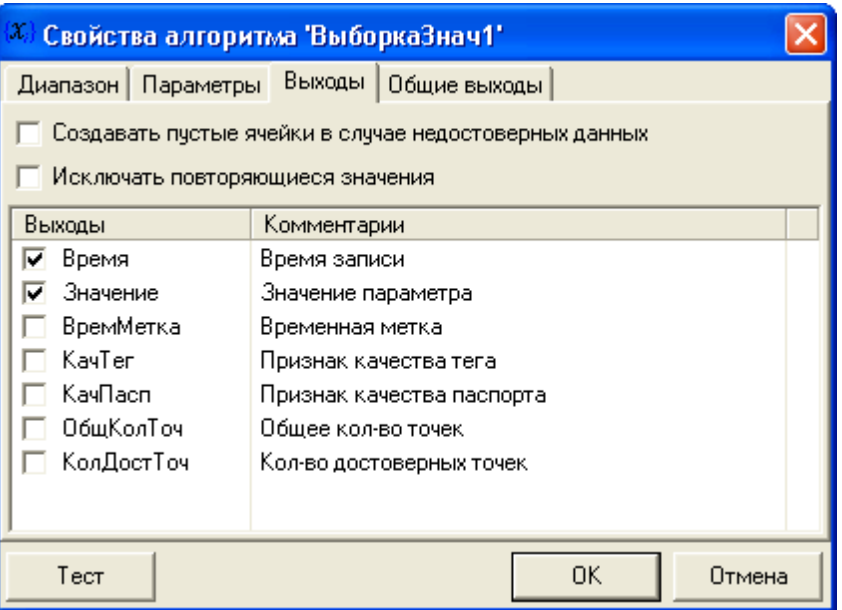

 $4).$ 

 $\bar{\mathbf{u}}$ 

 $\overline{\phantom{a}}$ 

Отображаемые общие выходы алгоритма: Общие выходы Комментарии

 $\frac{1}{2}$ 

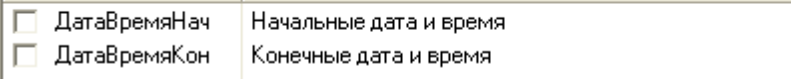

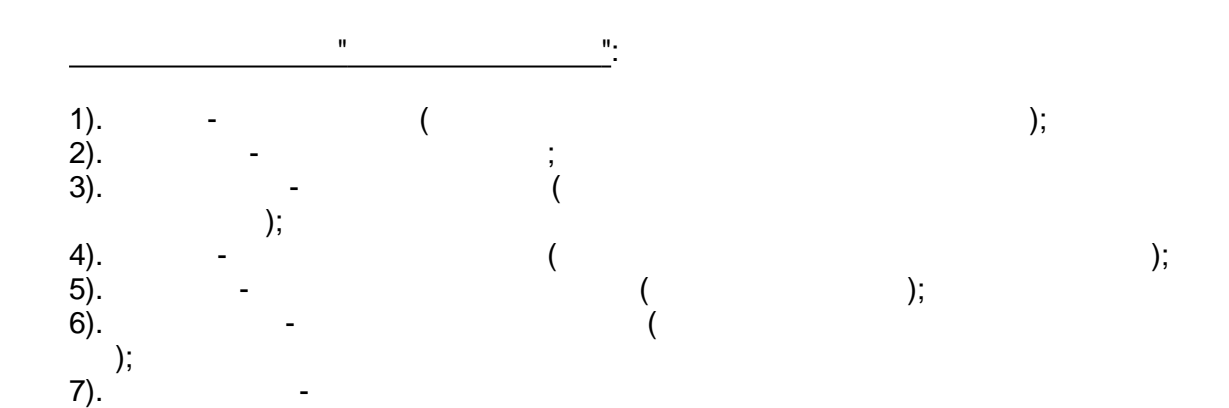

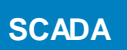

<span id="page-533-0"></span>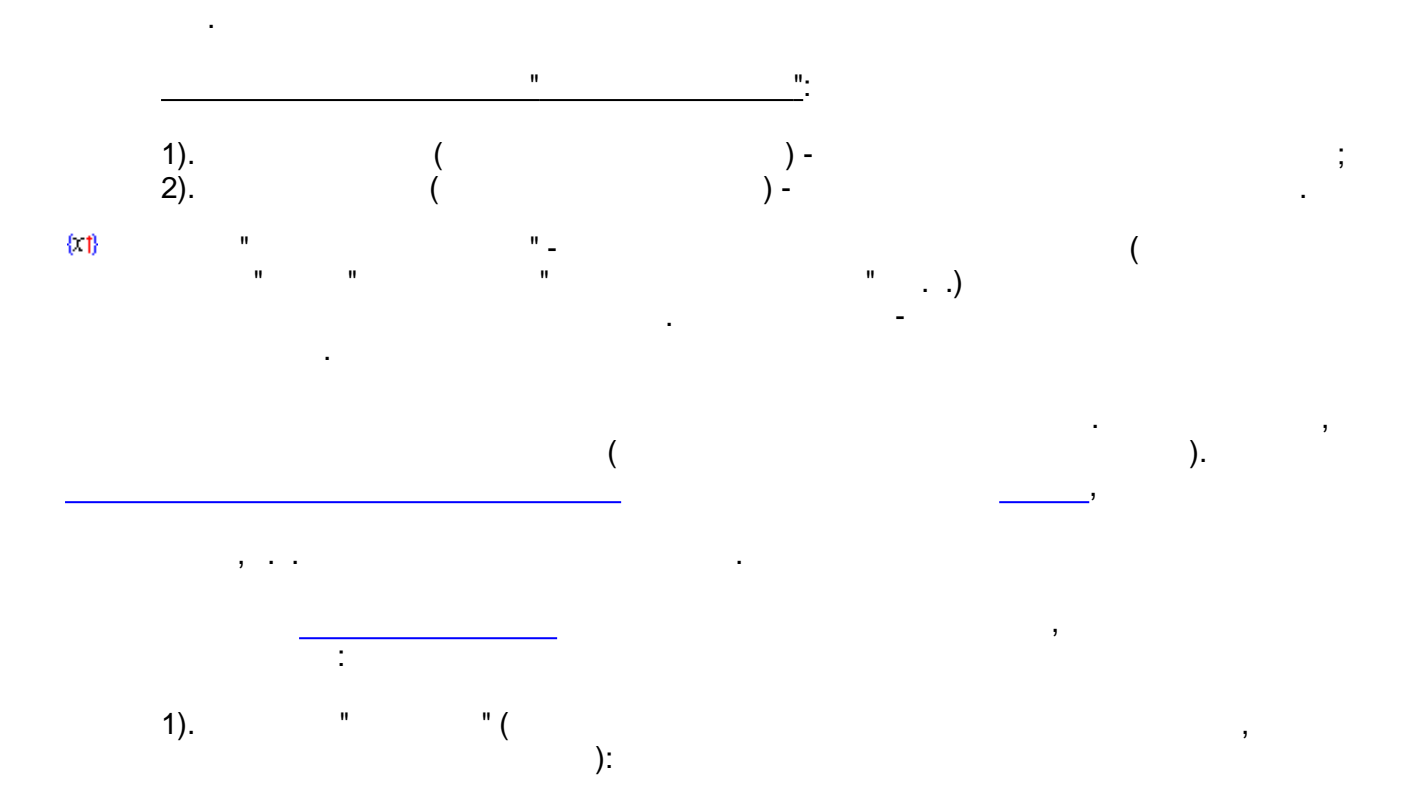

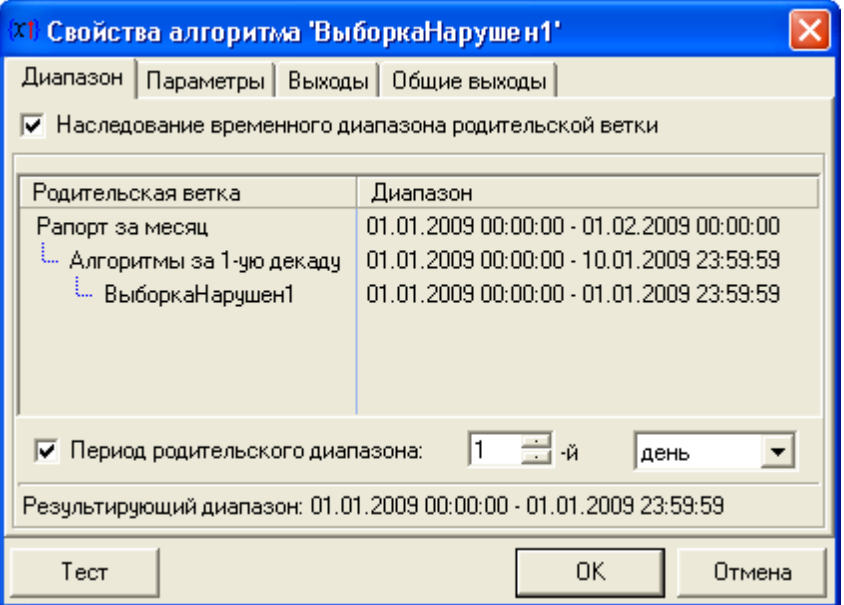

l,

 $\overline{a}$ 

 $\frac{1}{2}$ 

 $\overline{\phantom{a}}$ 

 $\overline{\phantom{a}}$ 

 $2).$ 

 $\overline{\phantom{a}}$ 

 $\mathbf{u}$ 

 $\overline{\phantom{a}}$ 

 $\mathcal{E}$ 

 $\mathbf{u}$ 

" $($ 

 $-530-$ 

ċ

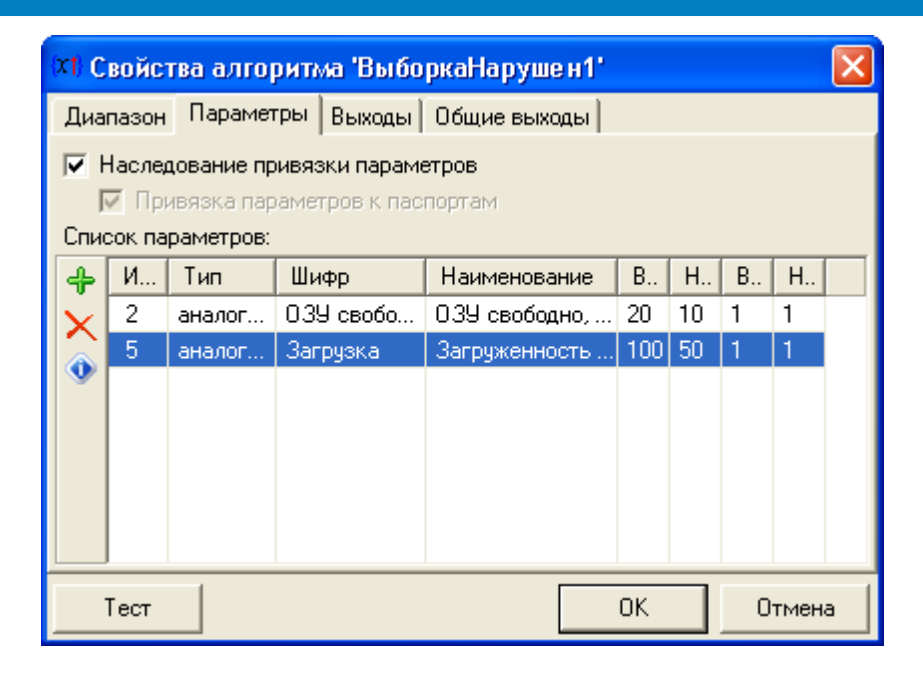

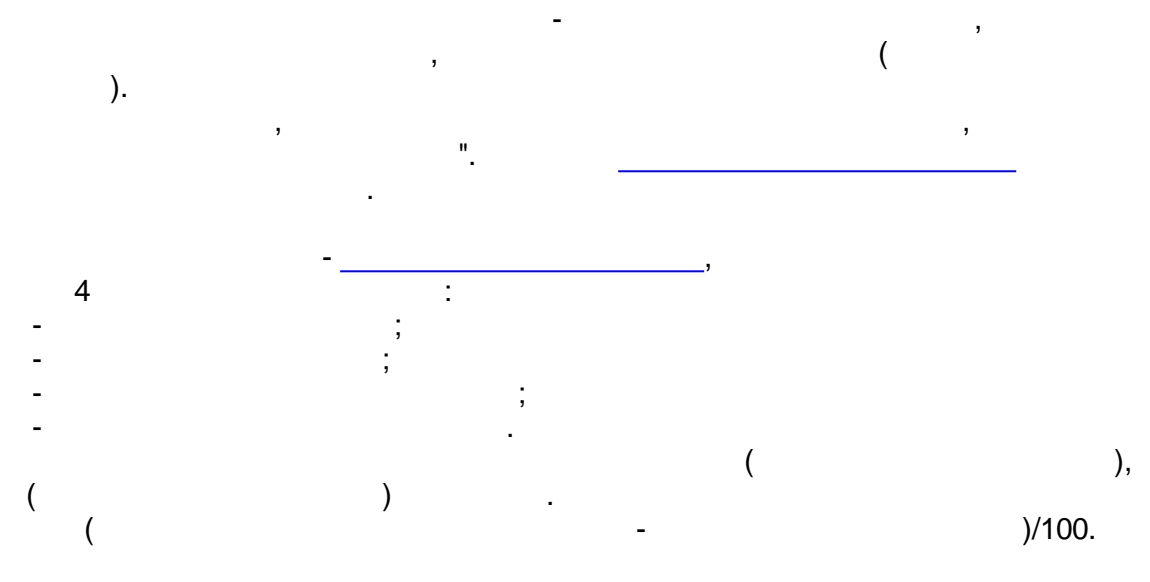

 $3).$ 

 $\overline{\phantom{a}}$  :

 $\mathbf{u}$ 

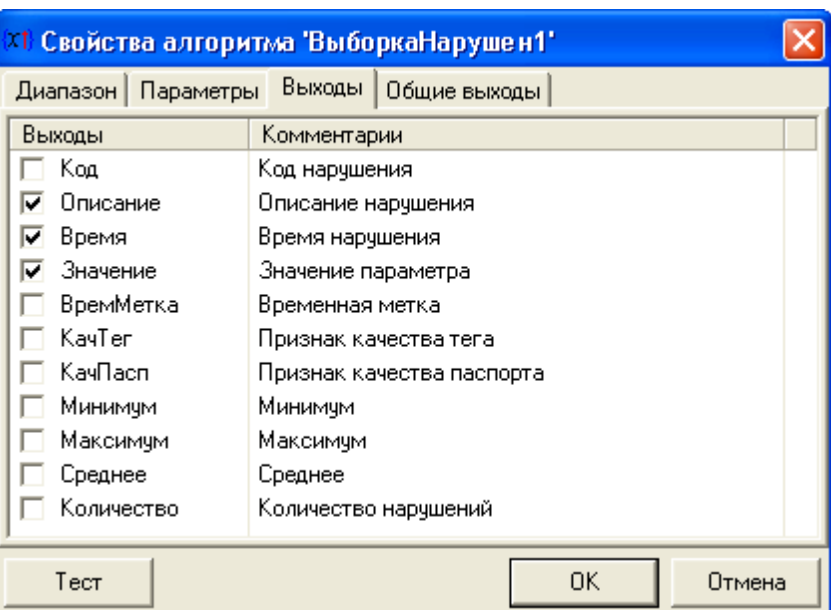

 $\ddot{\phantom{a}}$ l,

 $\theta_2$ 

 $4).$ 

 $\sim$   $0$ 

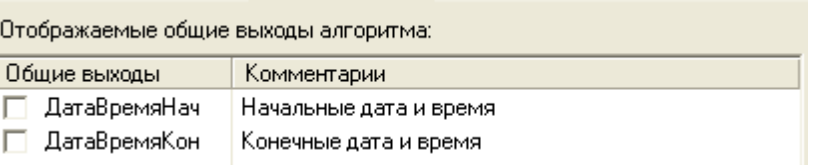

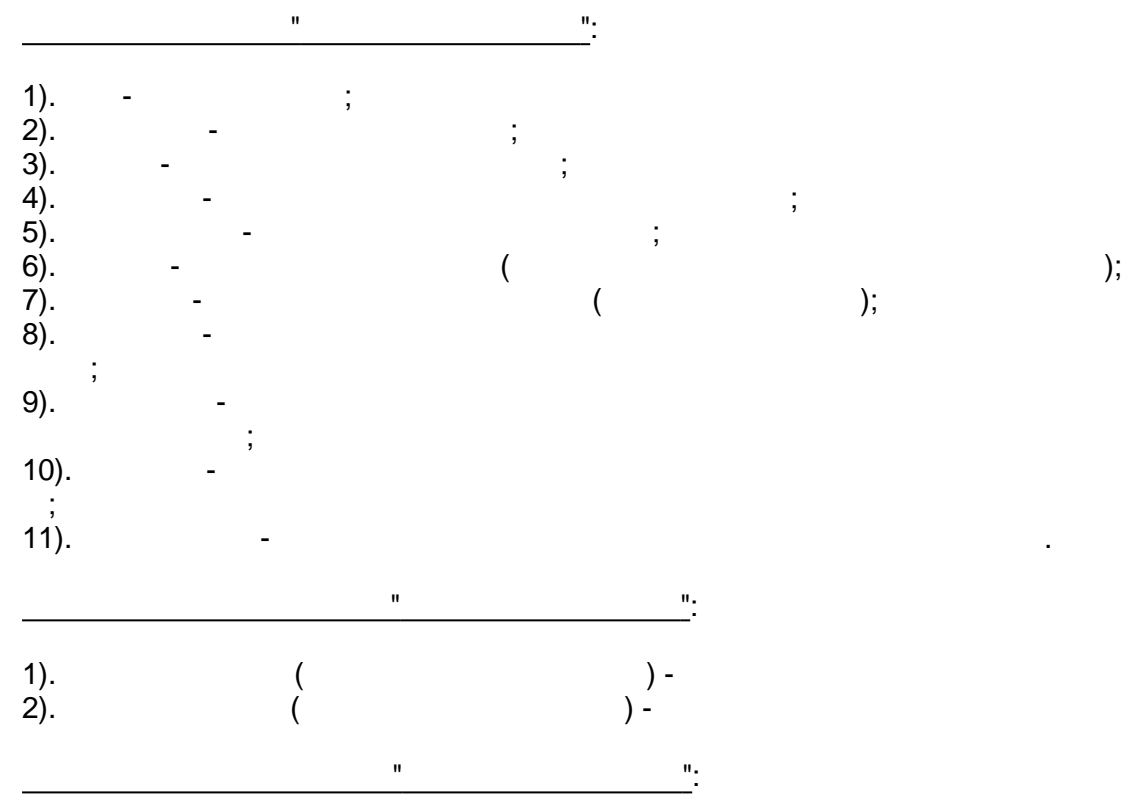

 $\frac{1}{2}$ 

 $\overline{\phantom{a}}$ 

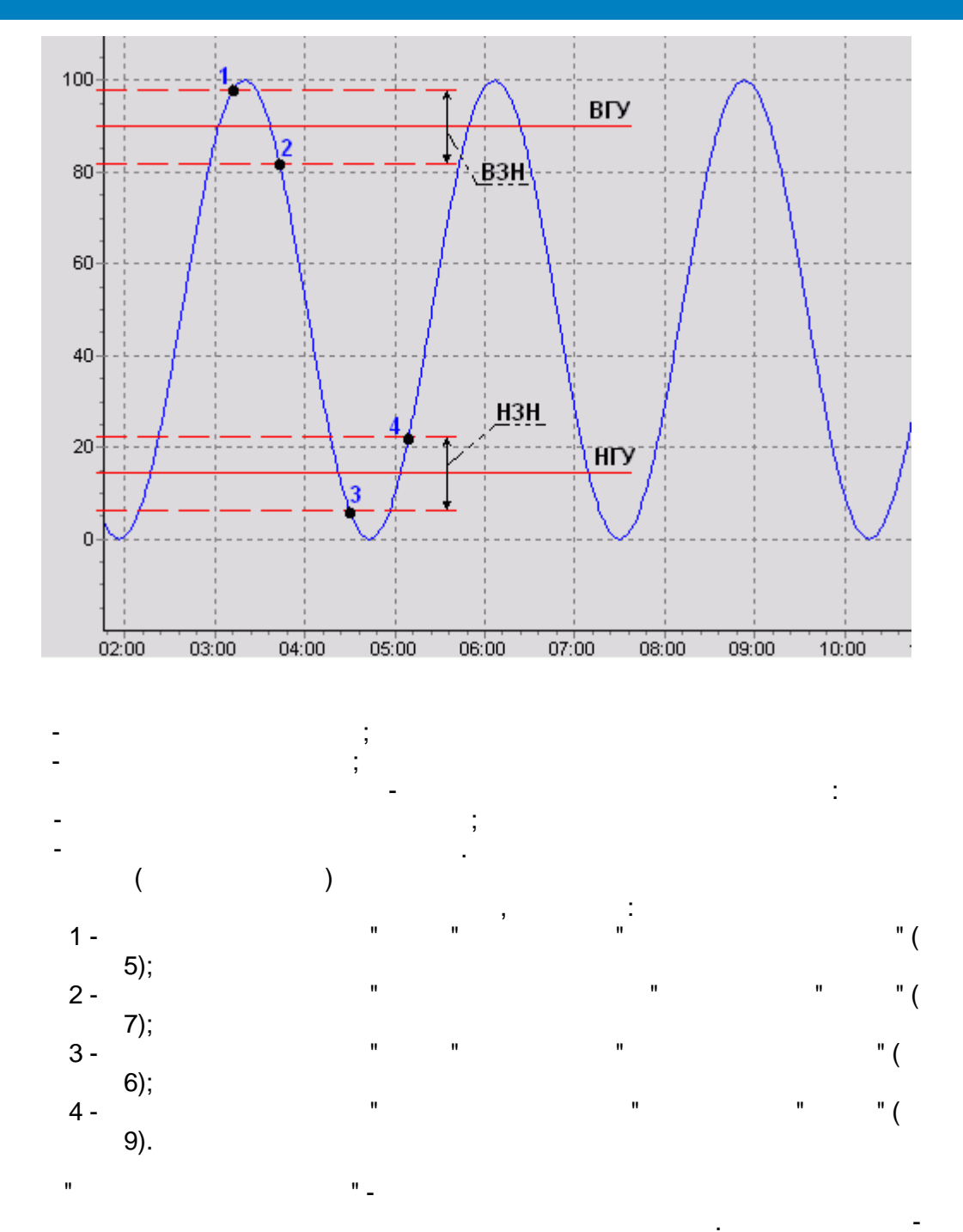

 $\overline{\phantom{a}}$ 

<span id="page-536-0"></span>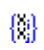

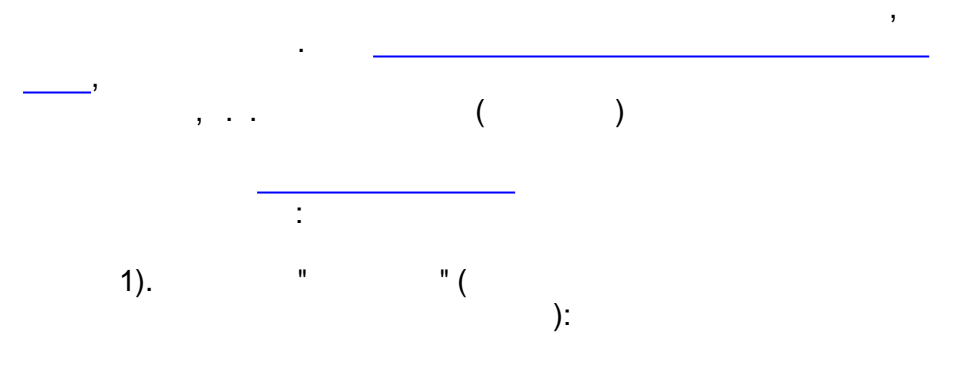

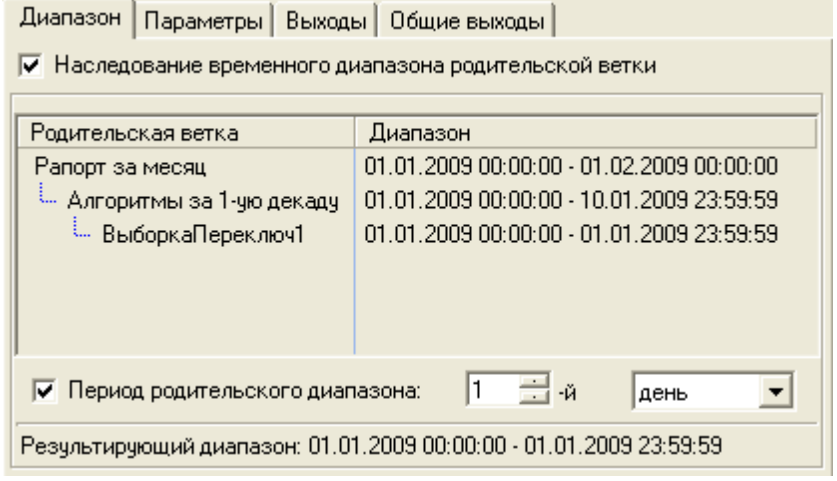

 $\mathbb{R}^2$ 

 $\frac{1}{\sqrt{2}}$ 

 $\overset{\circ}{.}$ 

 $\overline{\phantom{a}}$ 

 $2).$ 

 $\overline{\phantom{a}}$ 

 $\mathbf{u}$ 

 $\bar{\mathcal{I}}$ 

 $\mathbf{u}$ 

" $($ 

 $\mathcal{L}$ 

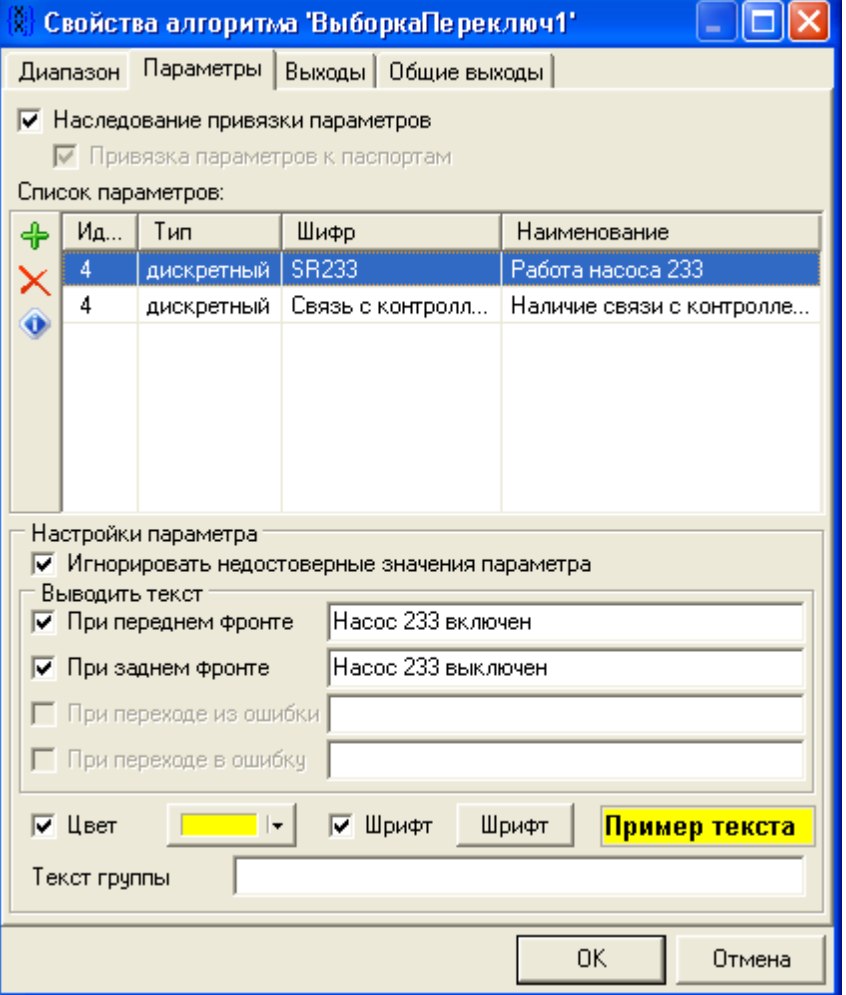

 $\mathbf{u}_i$ 

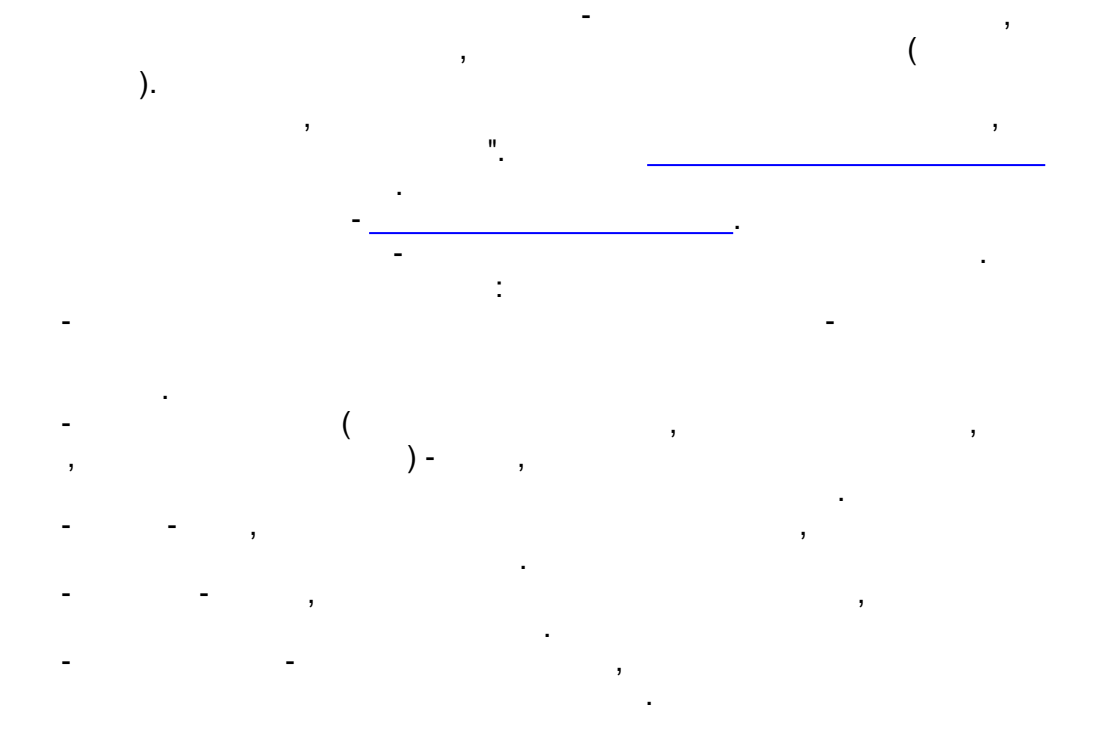

 $3).$ 

 $\ddot{ }$ 

Ior **В Свойства алгоритма ВыборкаПереключ1** Выходы | Общие выходы | Диапазон Параметры Выходы Комментарии **▽** НомерСтр Номер строки № МоментВрем Момент времени П ИдПасп Идентификатор паспорта ТипПасп Тип паспорта Г № ШифрПасп Шифр паспорта  $\overline{\nabla}$  Значение Значение параметра Текст Текст значения  $\overline{\phantom{0}}$ ТекстГруппы Текст группы параметра П √ Цвет Цвет строки √ Шрифт Шрифт строки Выделять цветом и шрифтом **С** Строки целиком 급 글 **6** В позициях  $c \sqrt{2}$  $\overline{p}$  no  $\overline{3}$ OK Отмена

 $-535 -$ 

 $\overline{(}$ 

 $\mathcal{E}$ 

l,

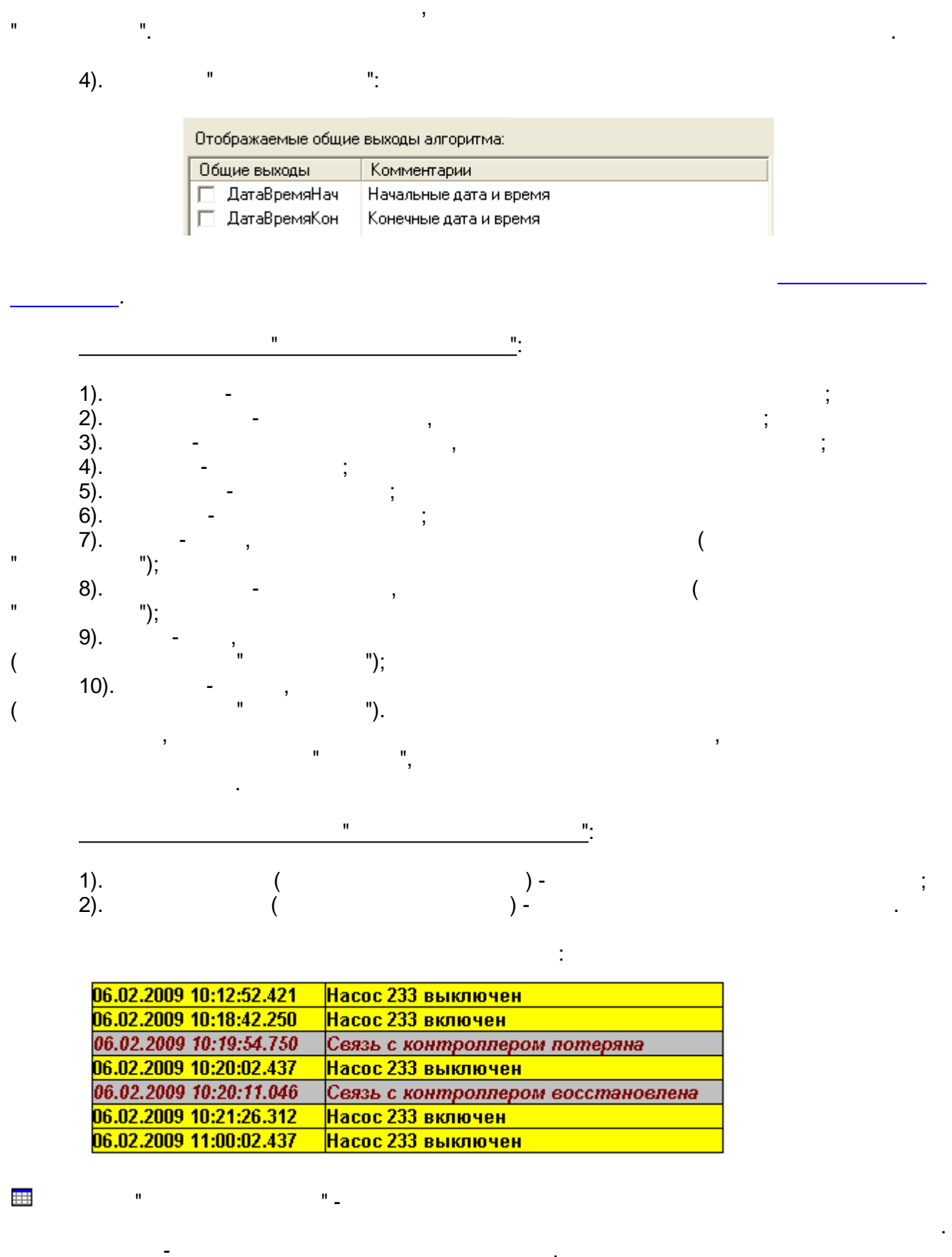

<span id="page-539-0"></span> $\overline{(\ }$  $\begin{array}{c} \begin{array}{c} \end{array} \\ \begin{array}{c} \end{array} \end{array}$  $\frac{1}{2}$ ,  $\frac{1}{2}$ 

 $\overline{\phantom{a}}$
$\overline{\phantom{a}}$ 

 $\frac{1}{\sqrt{2}}$ 

 $\overline{\phantom{a}}$ 

 $\frac{0}{\sqrt{2}}$ 

 $\overline{\phantom{a}}$ 

 $\overline{\phantom{a}}$ 

 $\overline{\phantom{a}}$ 

 $\overline{.}$  $\mathbf{r}$ " $($ 

 $\bar{ }$ 

 $\mathbf{u}$ 

 $\mathcal{L}$ 

" $($ 

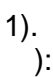

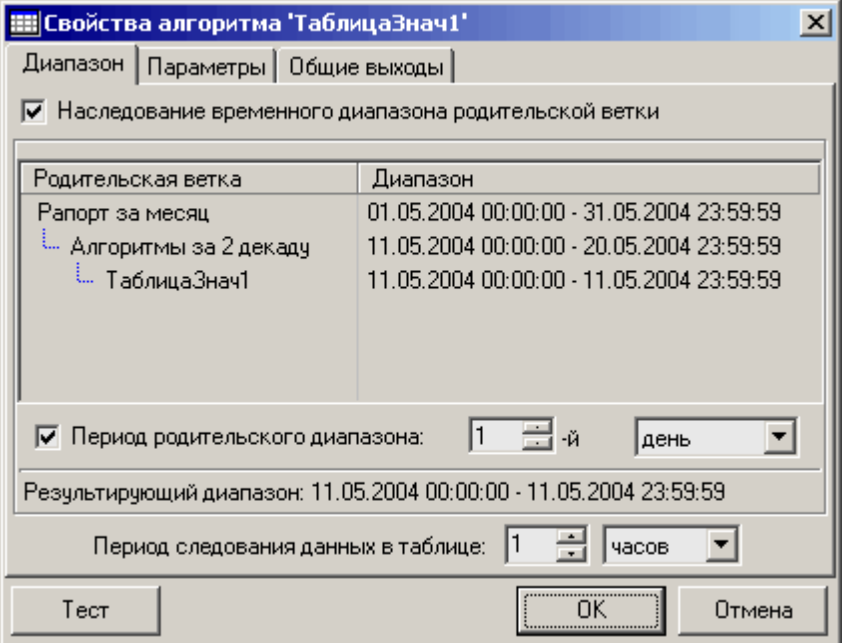

 $\sim$ 

 $\ddot{\phantom{a}}$ 

 $\ddot{i}$ 

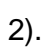

 $\bar{\beta}$ 

 $\overline{\phantom{a}}$ 

 $\overline{\phantom{a}}$ 

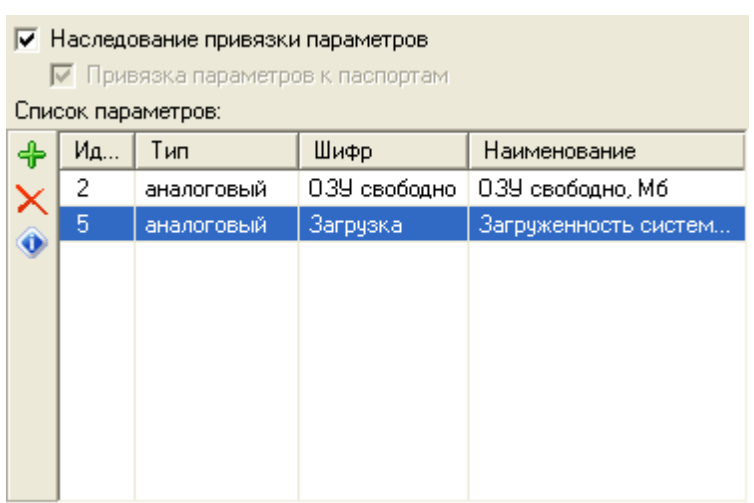

<span id="page-541-0"></span>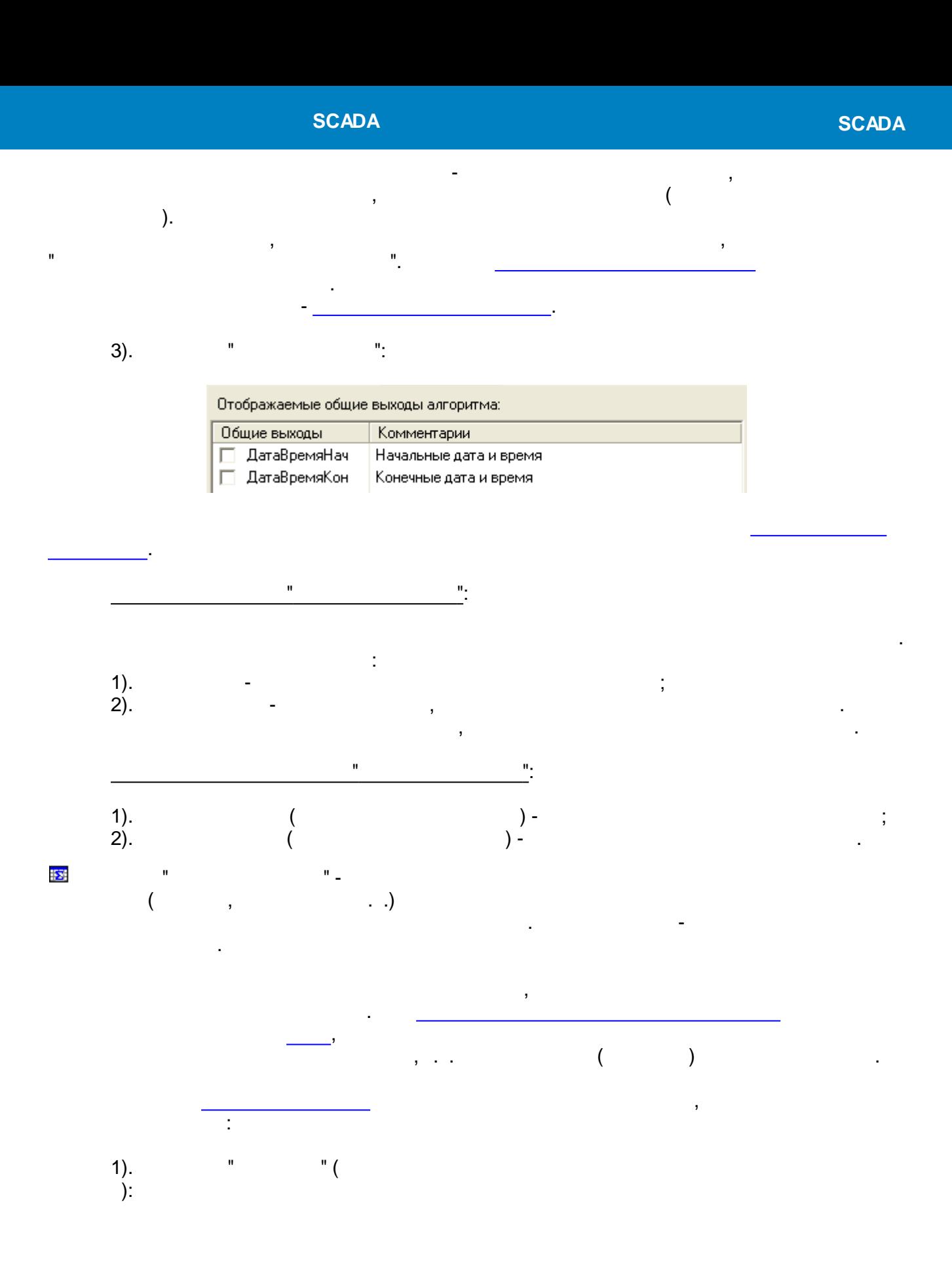

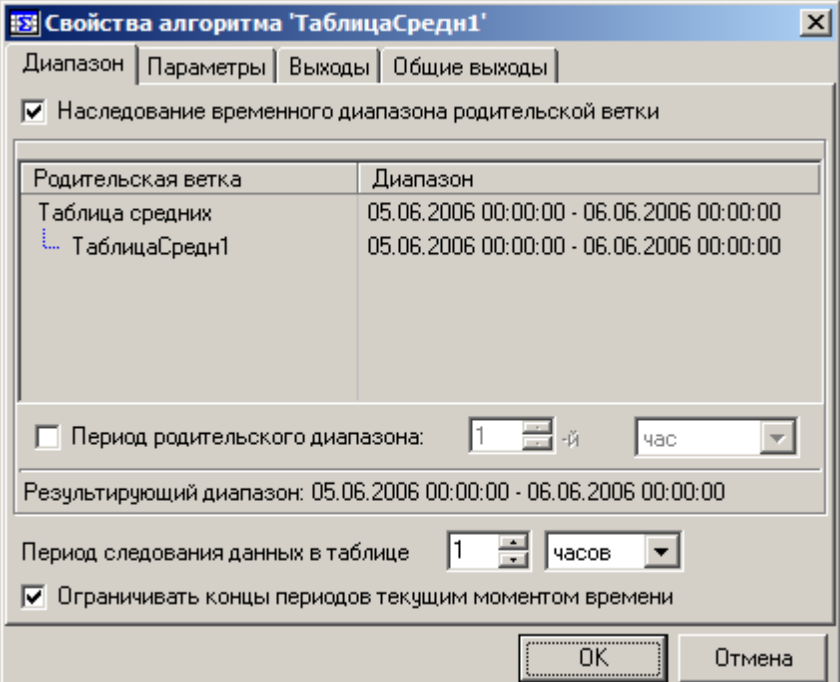

-

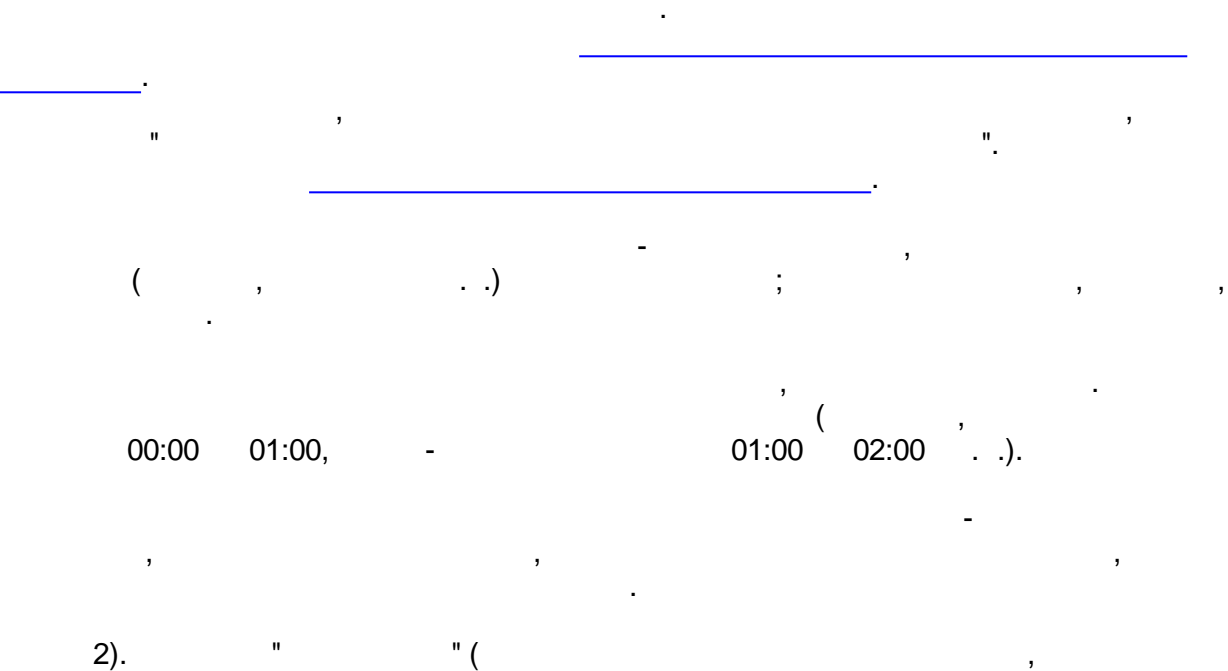

):

,

 $\overline{\phantom{a}}$ 

#### **SCADA**

#### √ Наследование привязки параметров

√ Привязка параметров к паспортам

Список параметров:

 $\theta_2$ 

 $\bar{\mathbf{u}}$ 

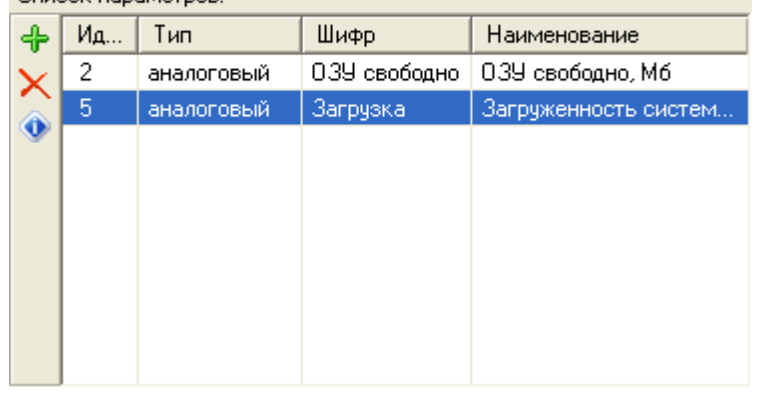

l,

 $\lambda$ .

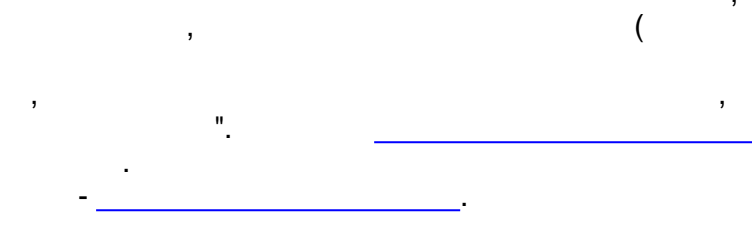

 $3).$ 

 $\mathbf{u}$ 

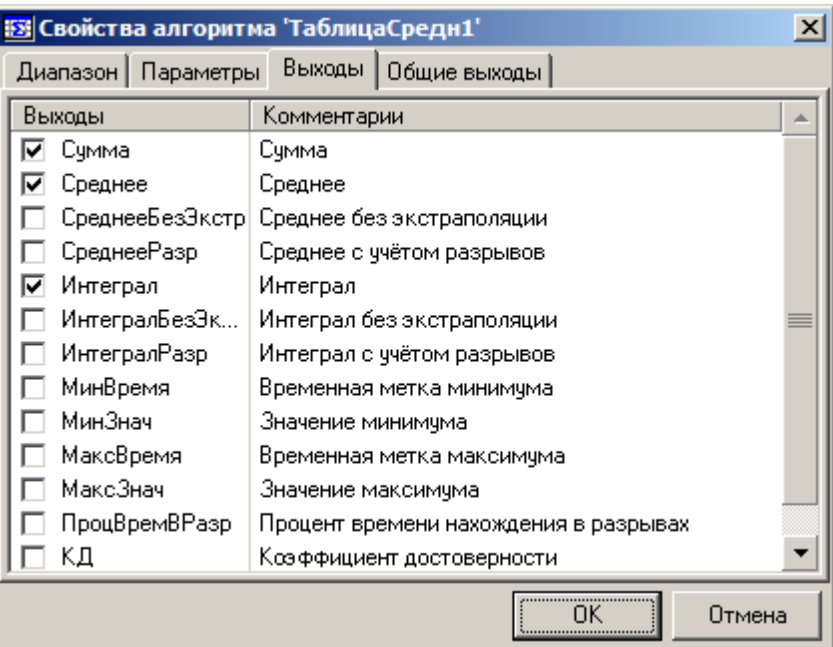

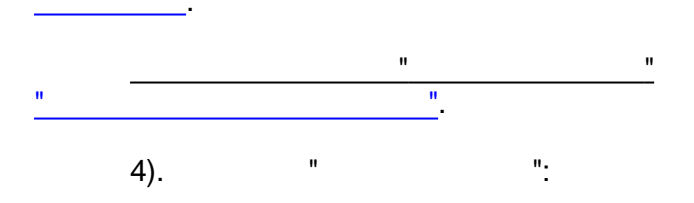

 $\ddot{\phantom{a}}$ 

 $\mathbb{R}^2$ 

 $\overline{\phantom{a}}$ 

 $\frac{1}{2}$ 

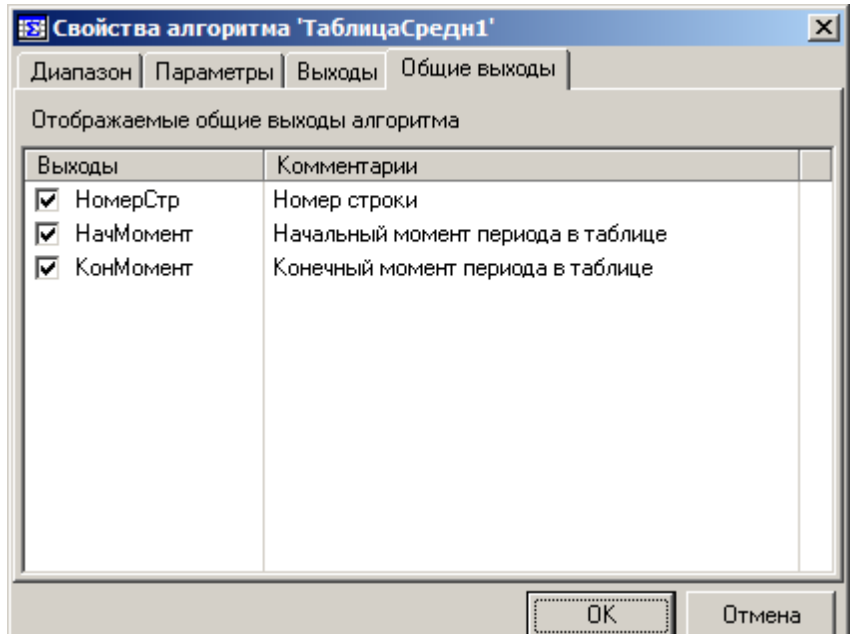

<span id="page-544-0"></span>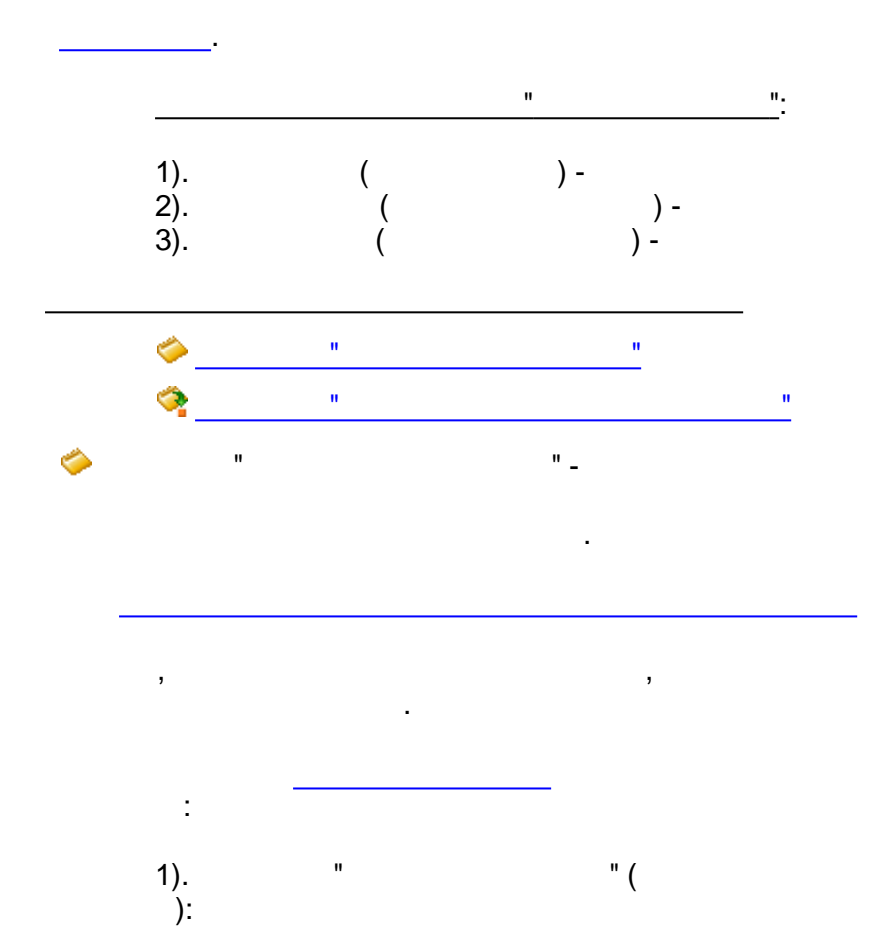

 $\sum_{i=1}^{n}$ 

 $\overline{a}$ 

#### **SCADA**

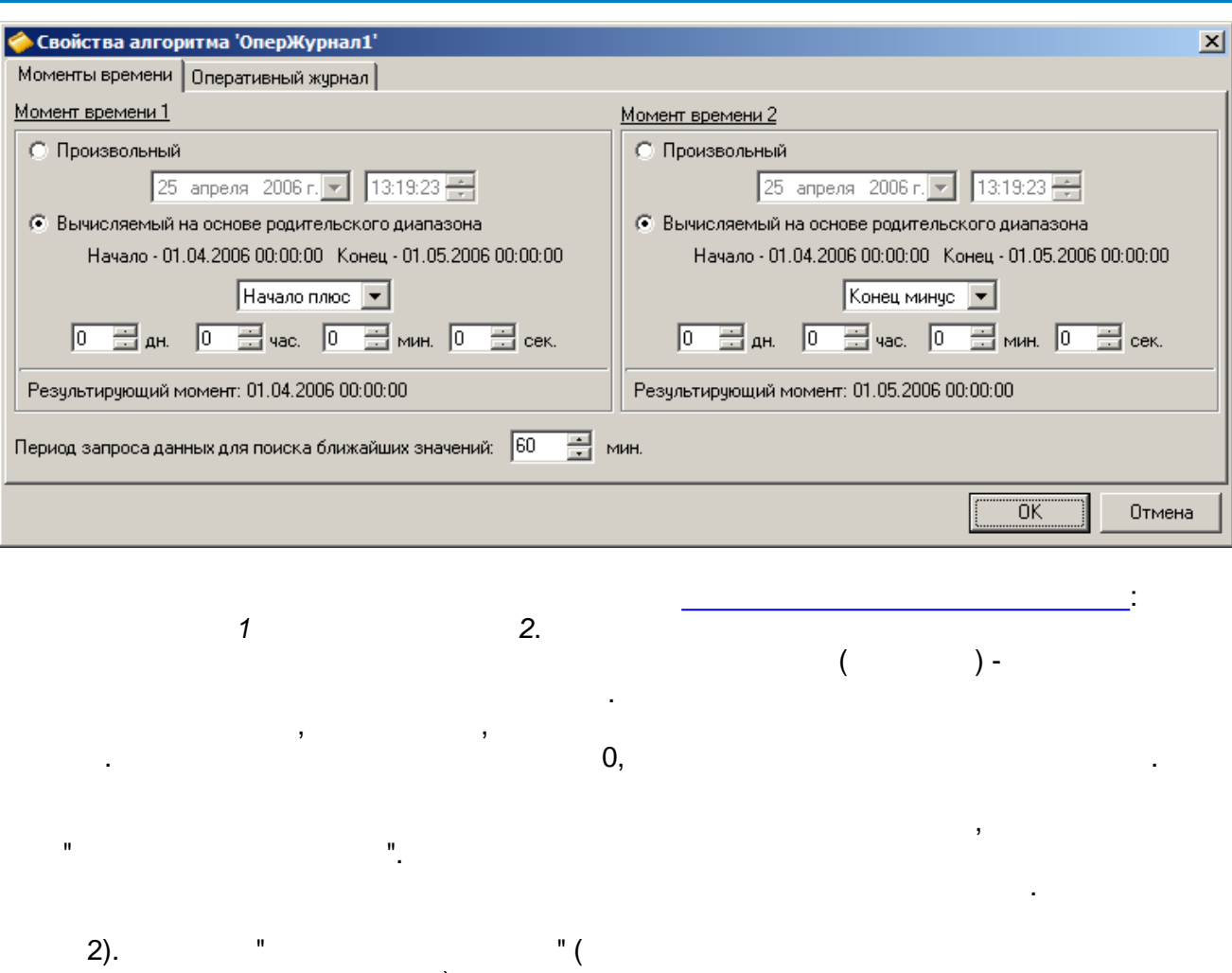

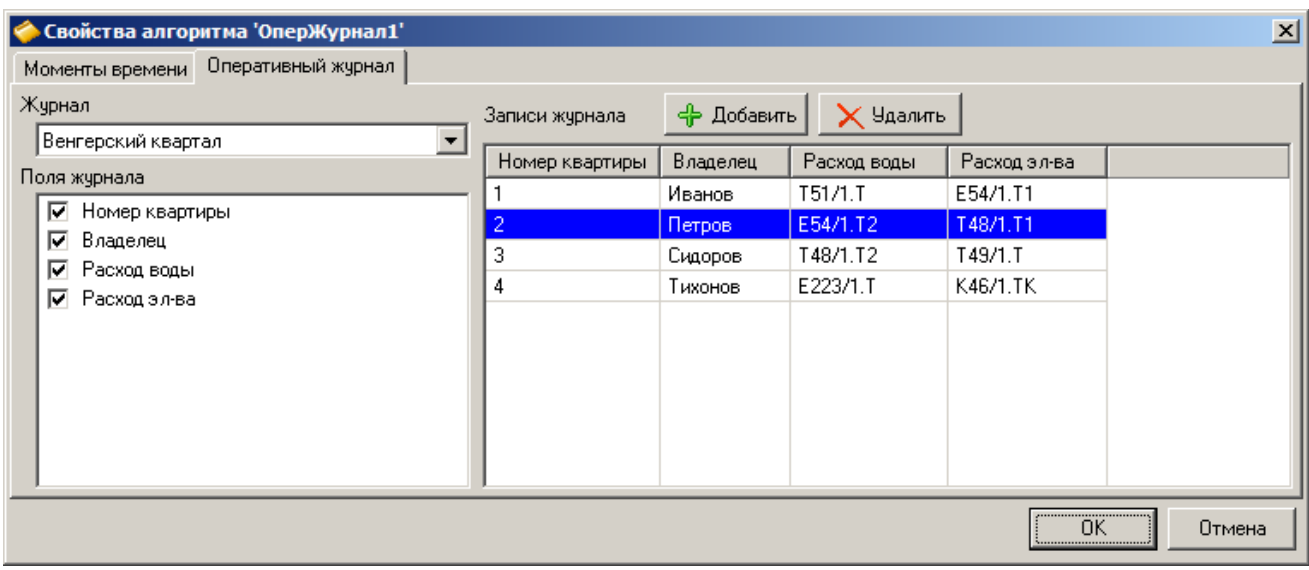

× j,  $\overline{1}$ ī.  $\mathbf{u}$  $\mathbf{u}_\star$ 

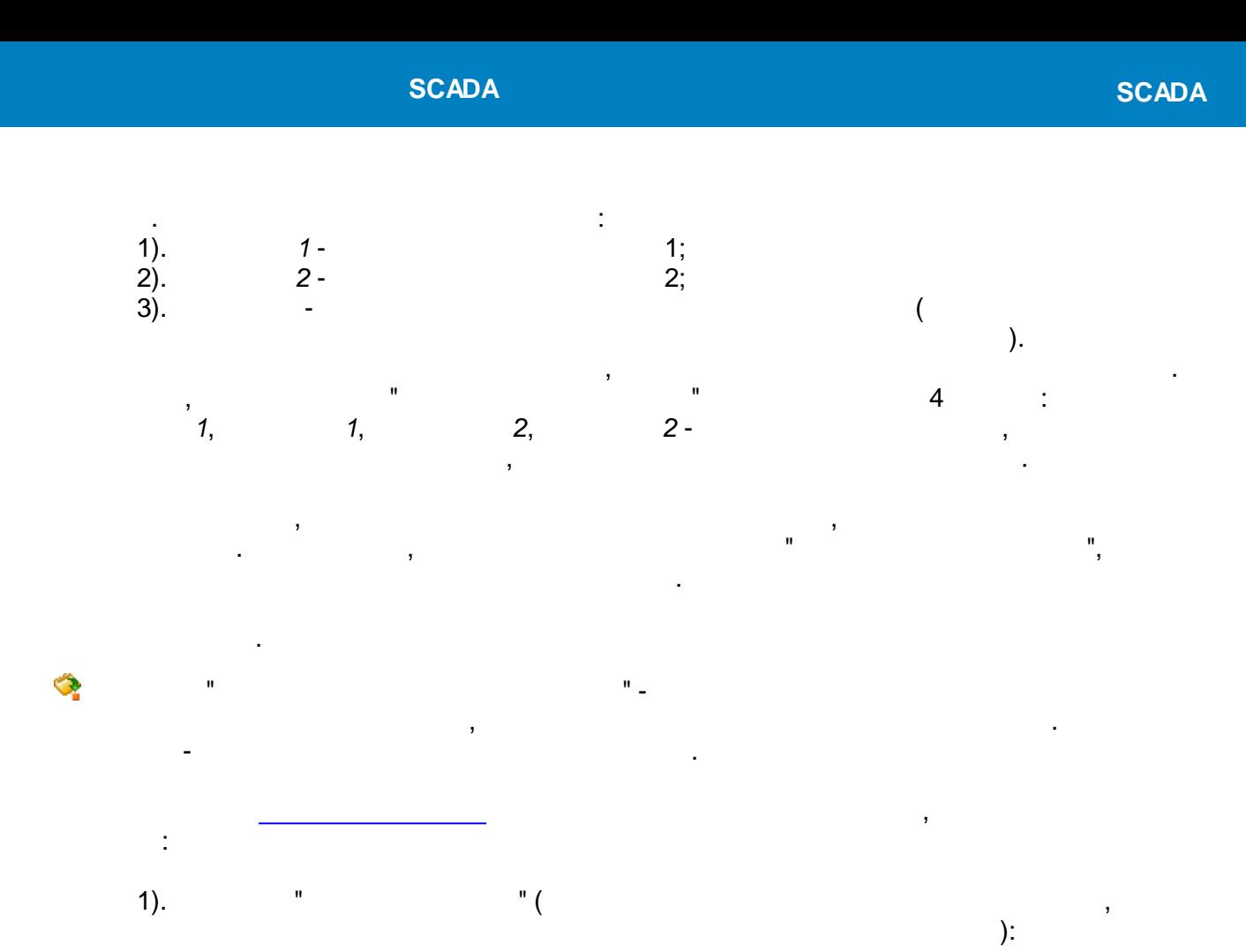

<span id="page-546-0"></span>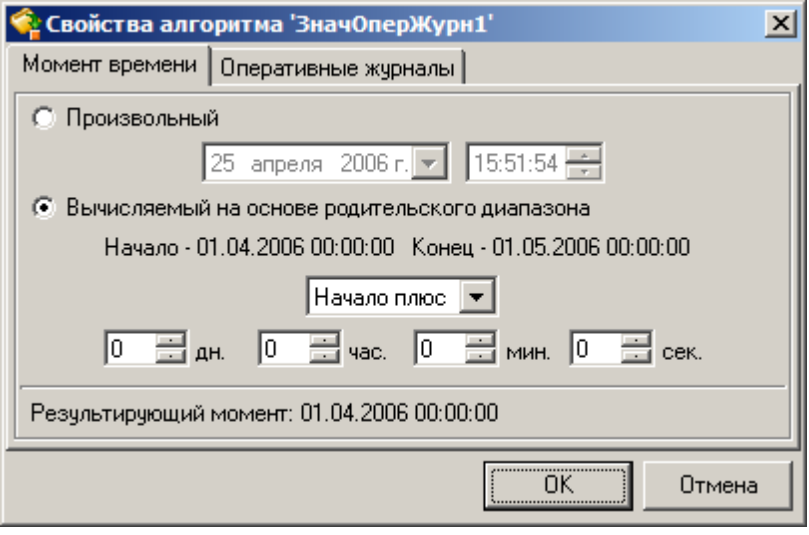

 $2).$ 

 $\overline{\phantom{a}}$ 

 $\mathbf{u}$ 

" $($  $):$   $\times$ 

 $\mathbf{u}$ 

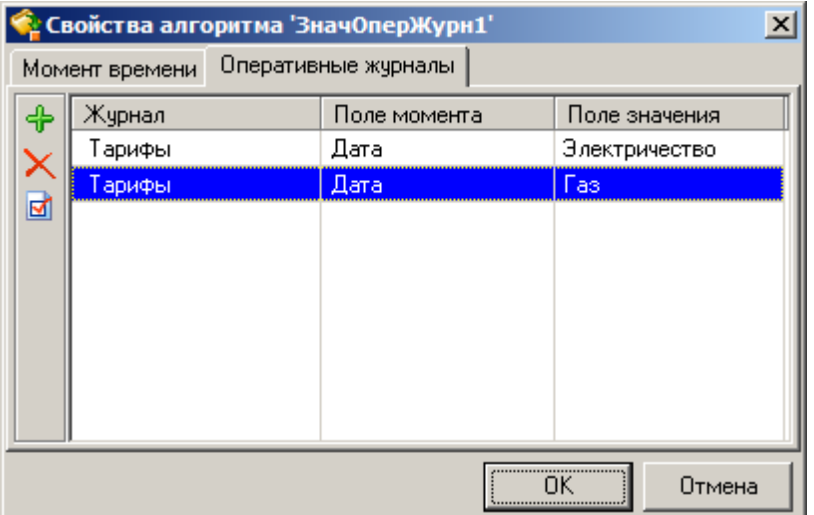

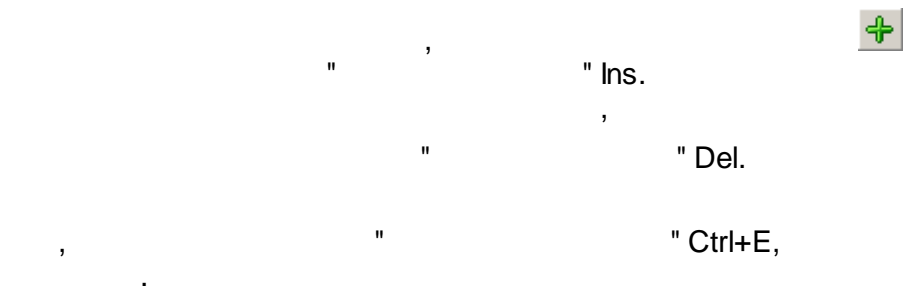

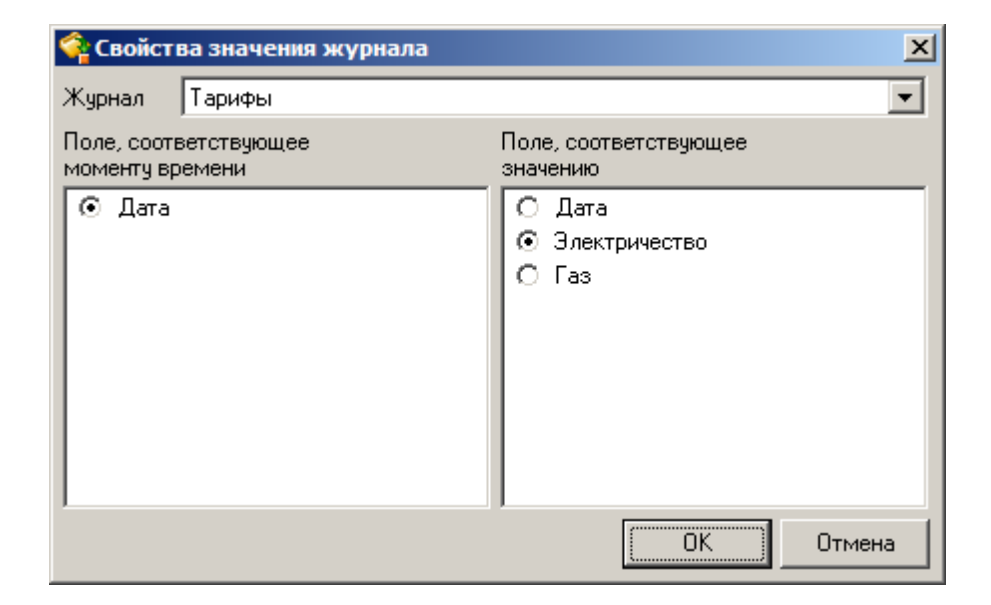

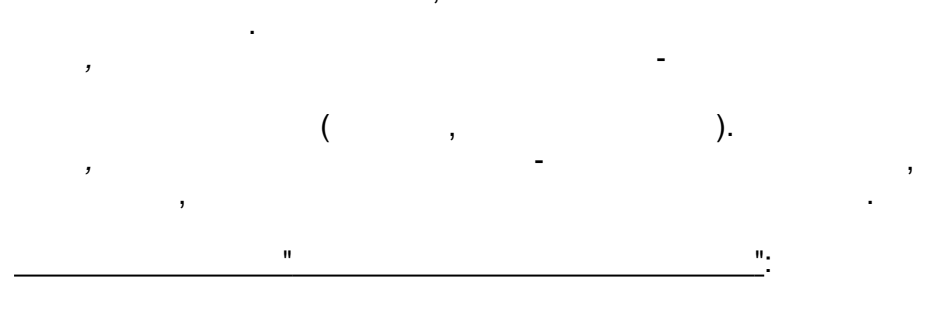

 $\blacksquare$ 

 $\blacksquare$ 

ł.

 $\frac{1}{2}$ 

 $\overline{a}$ 

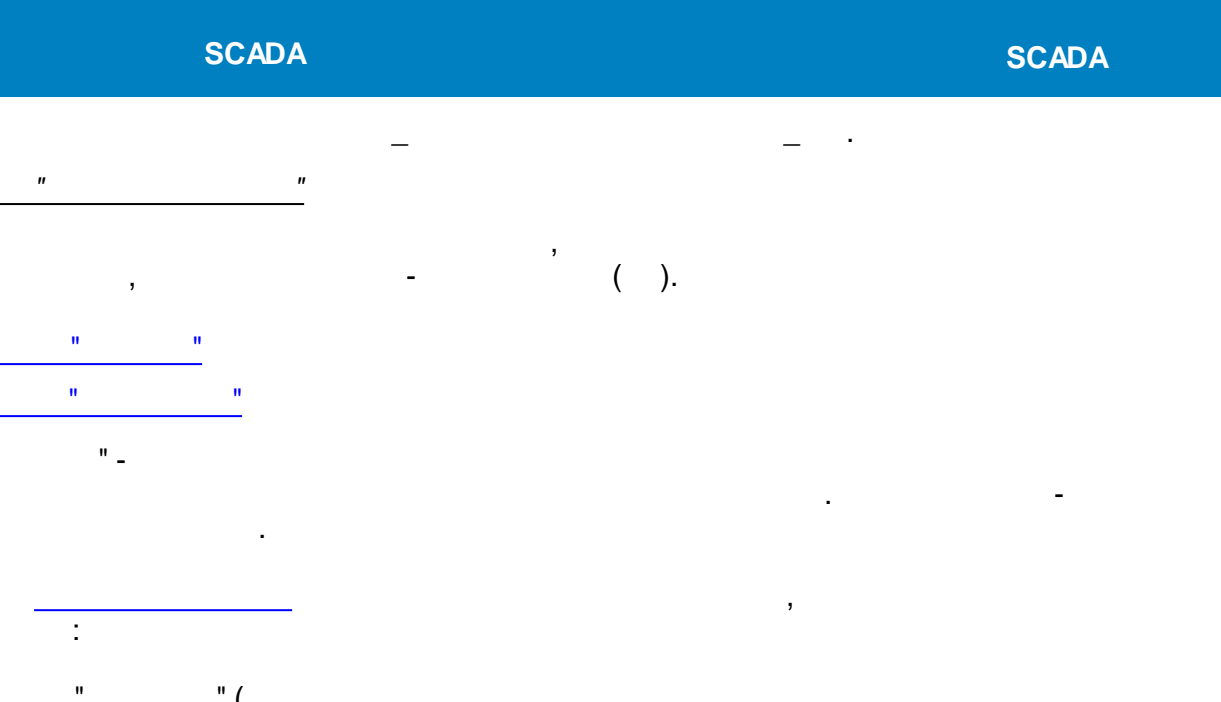

<span id="page-548-0"></span>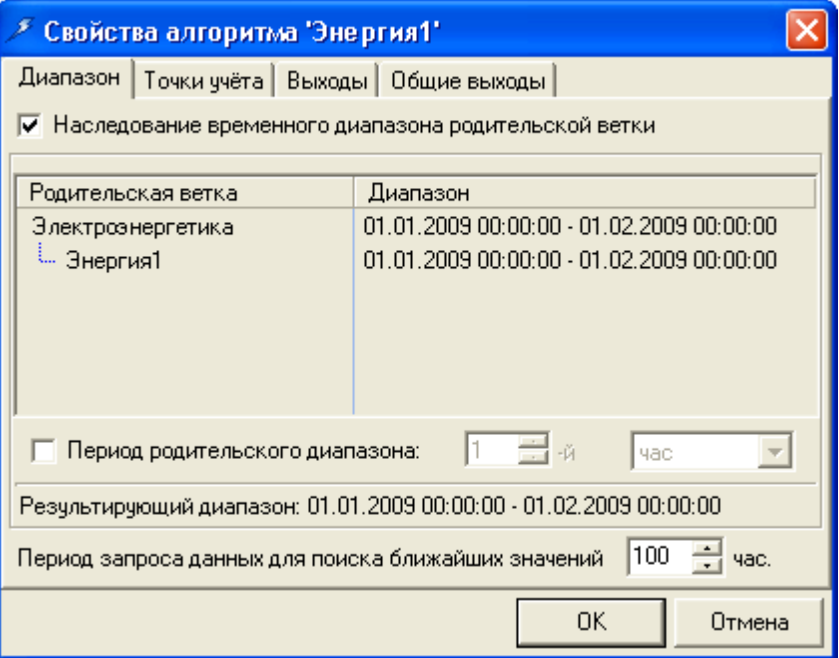

 $\ddot{\phantom{0}}$ 

 $\frac{1}{\sqrt{2}}$ 

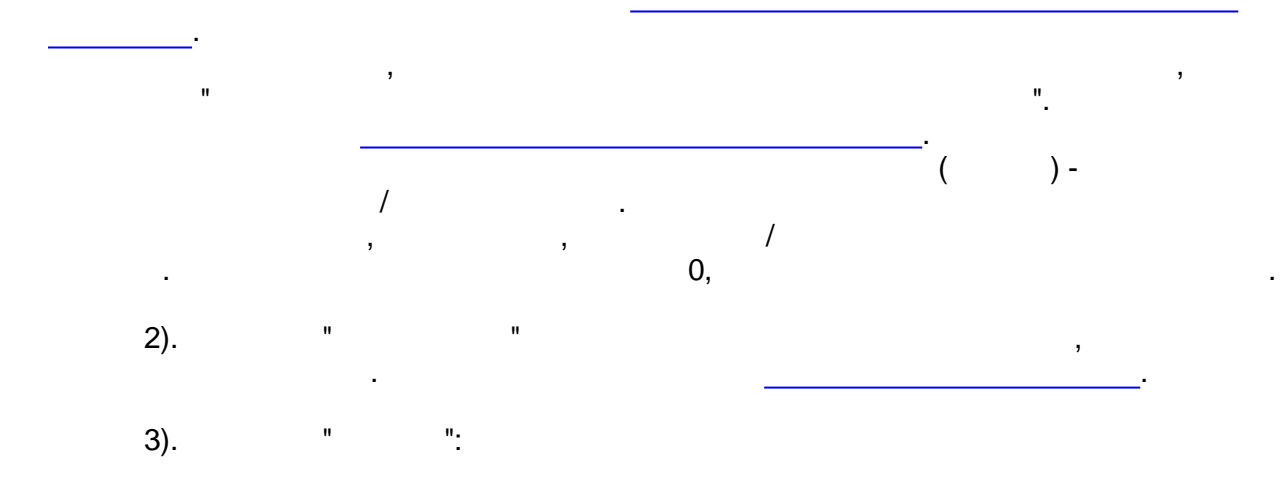

,

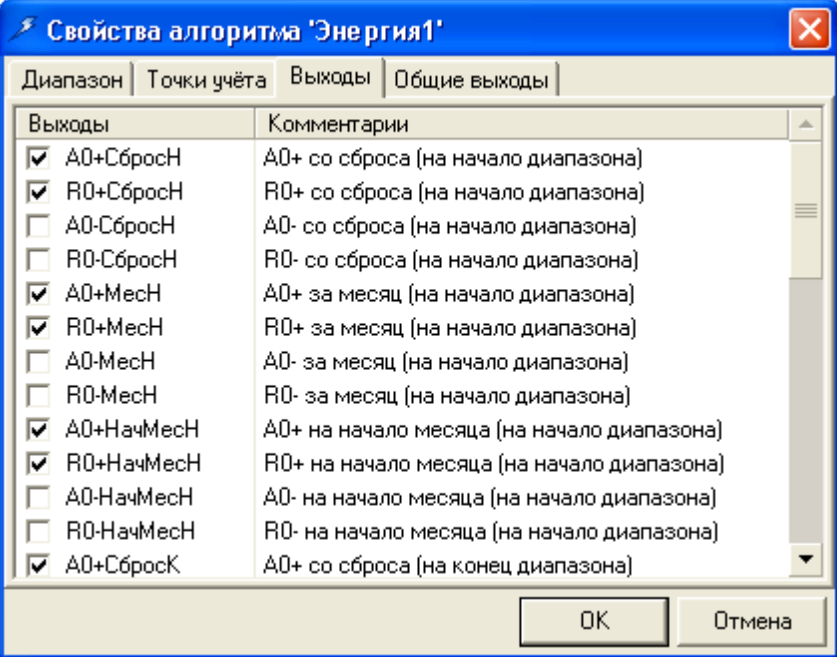

4). " ":

.

# -<br>Отображаемые общие выходы алгоритма:

" ":

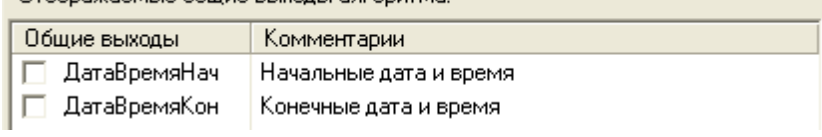

# .

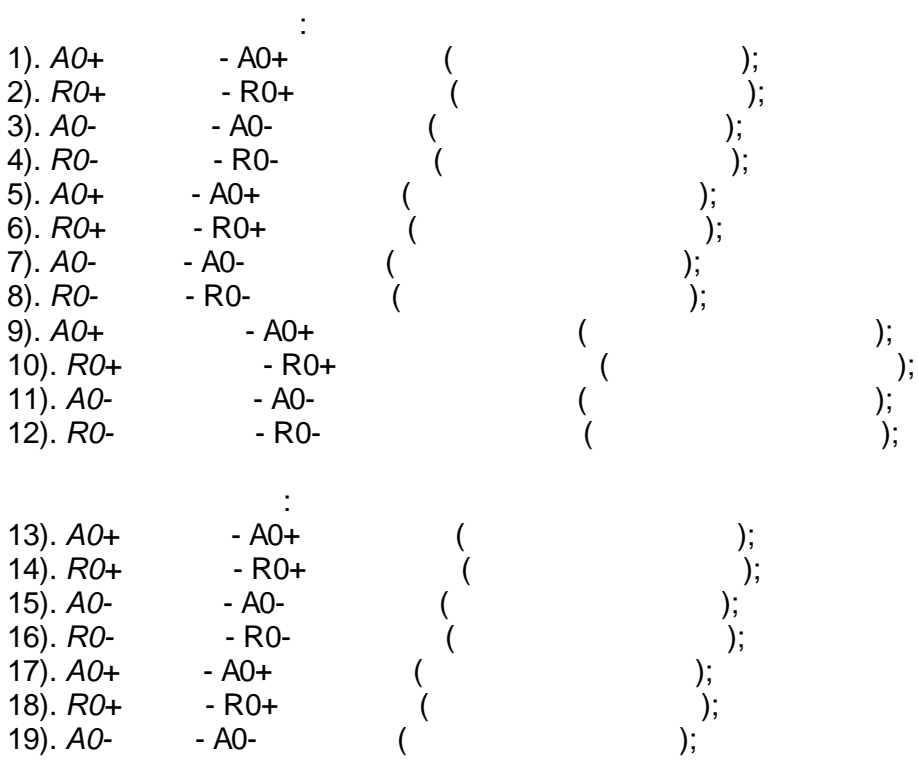

<span id="page-550-0"></span>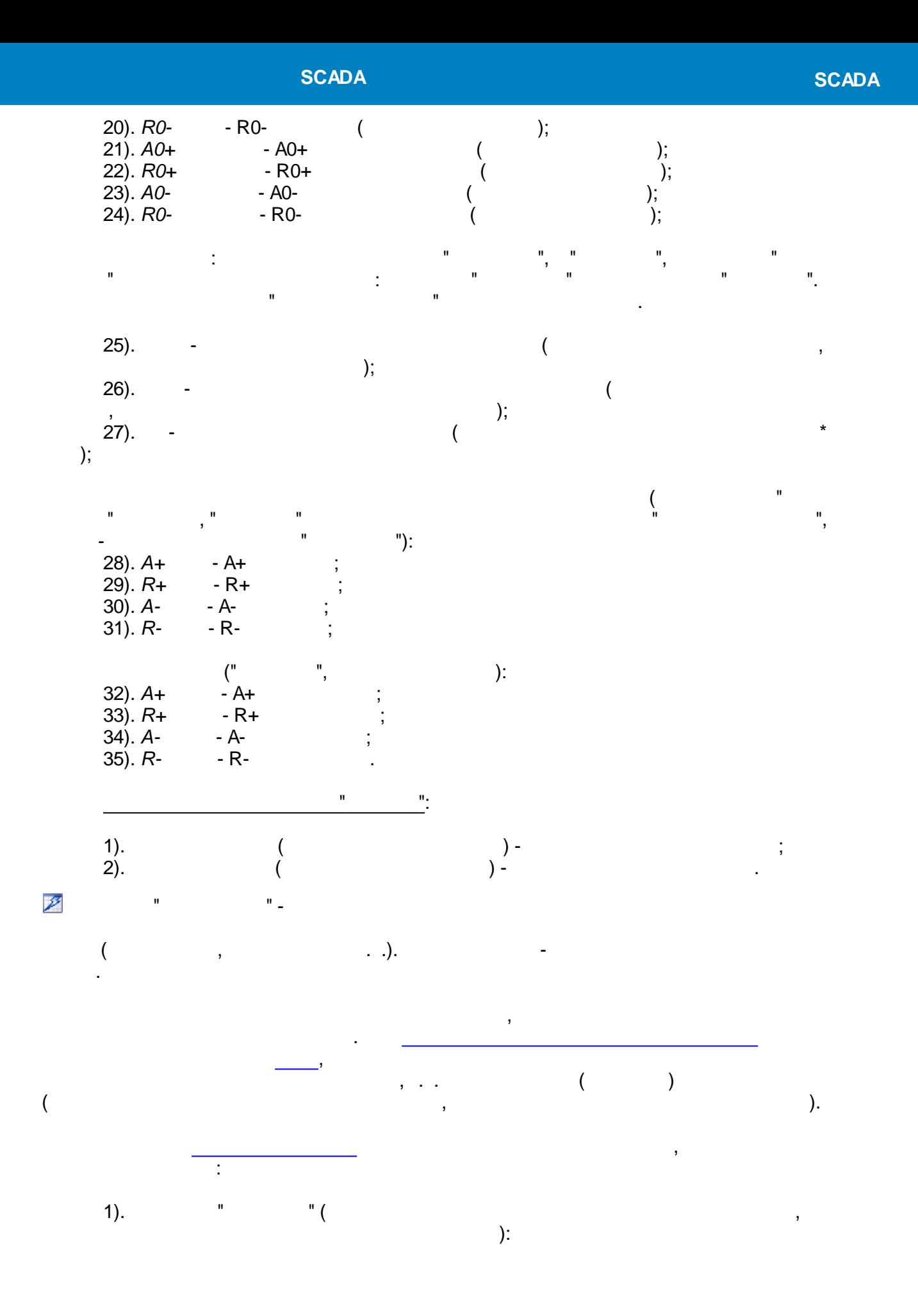

 $\overline{\phantom{a}}$ 

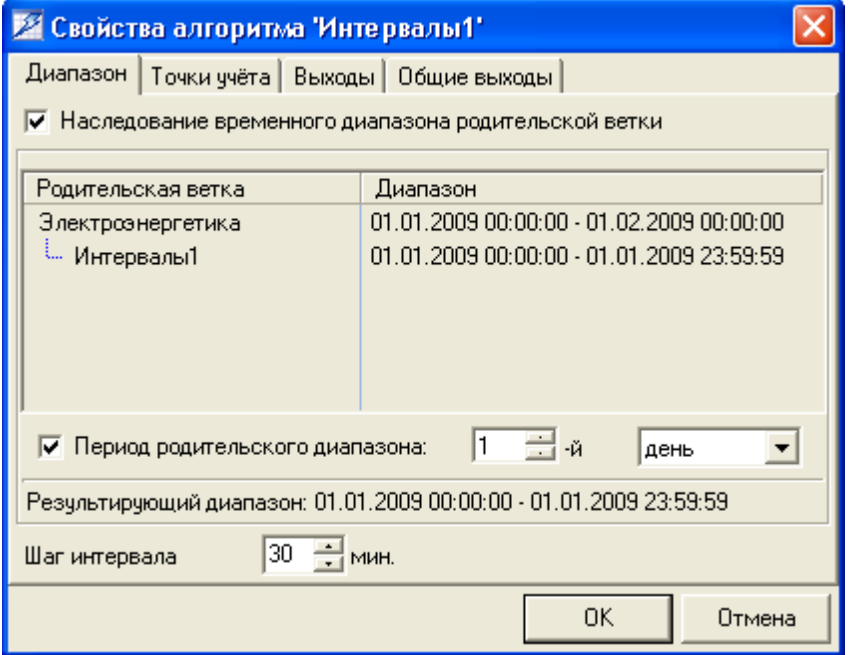

 $\frac{1}{\sqrt{2}}$ 

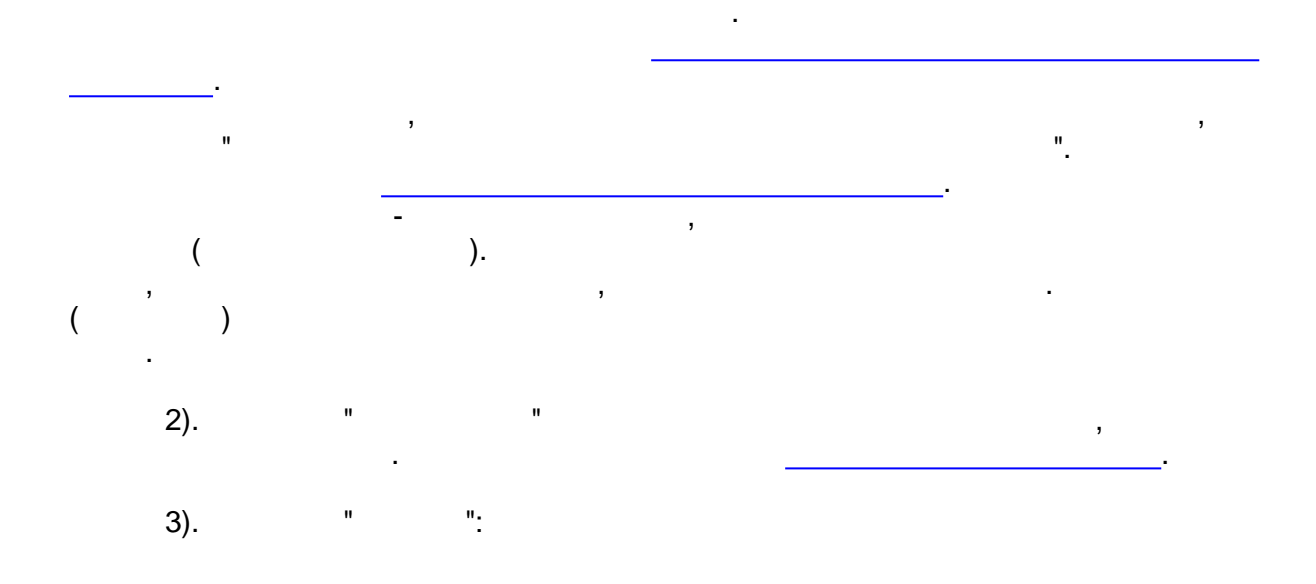

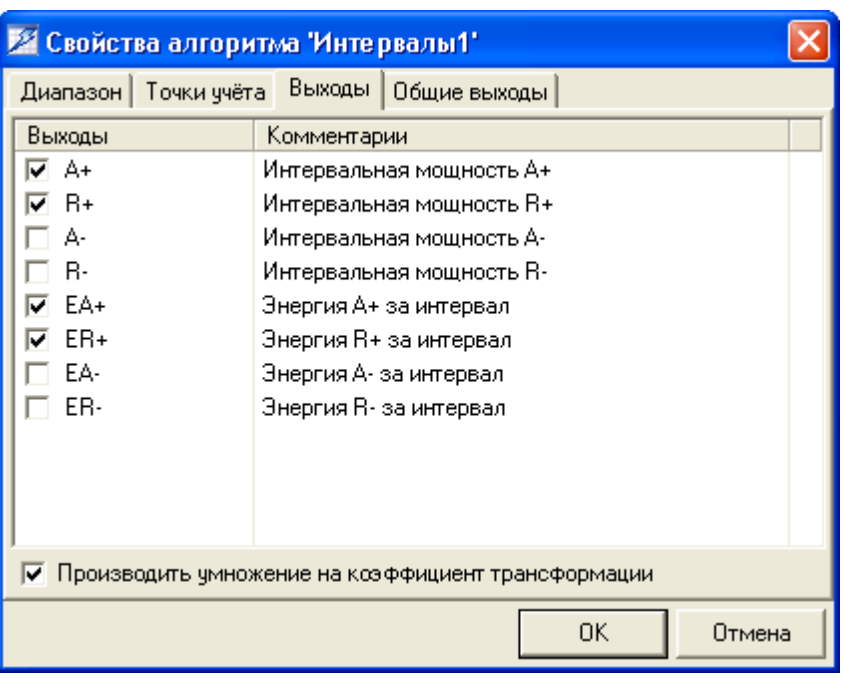

, ,

-

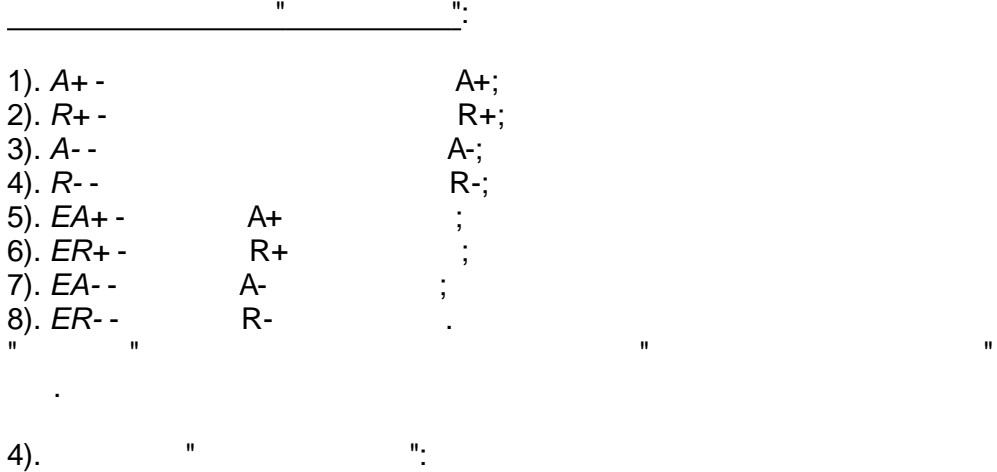

.

.

.

. , ,

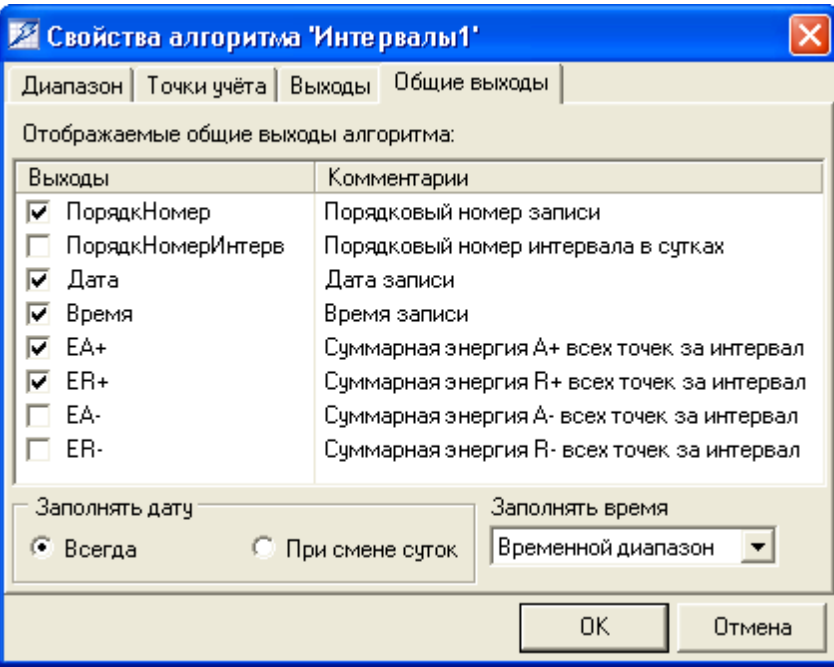

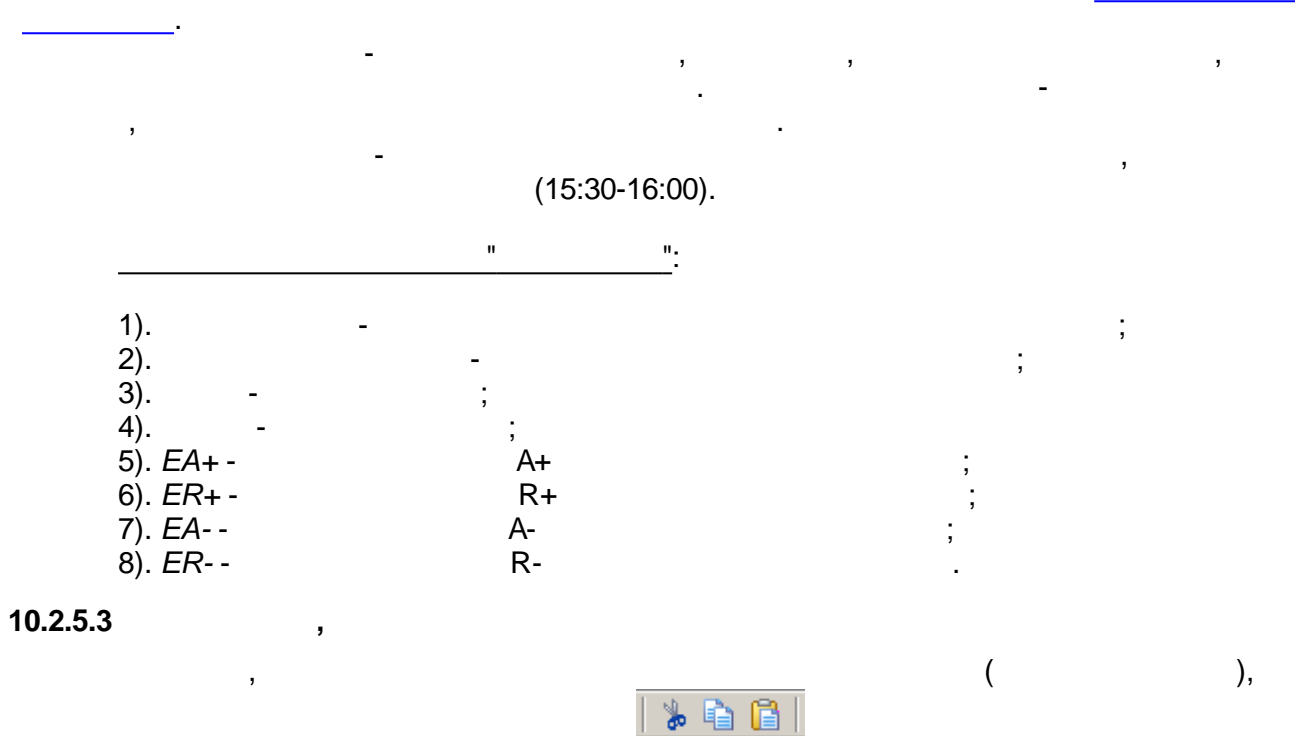

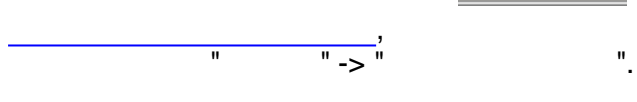

酋

, where  $\mathbf{r}$  is the contract of the contract of the contract of the contract of the contract of the contract of the contract of the contract of the contract of the contract of the contract of the contract of the contr

**10.2.5.4 ,**

.

" "

:

<span id="page-554-0"></span>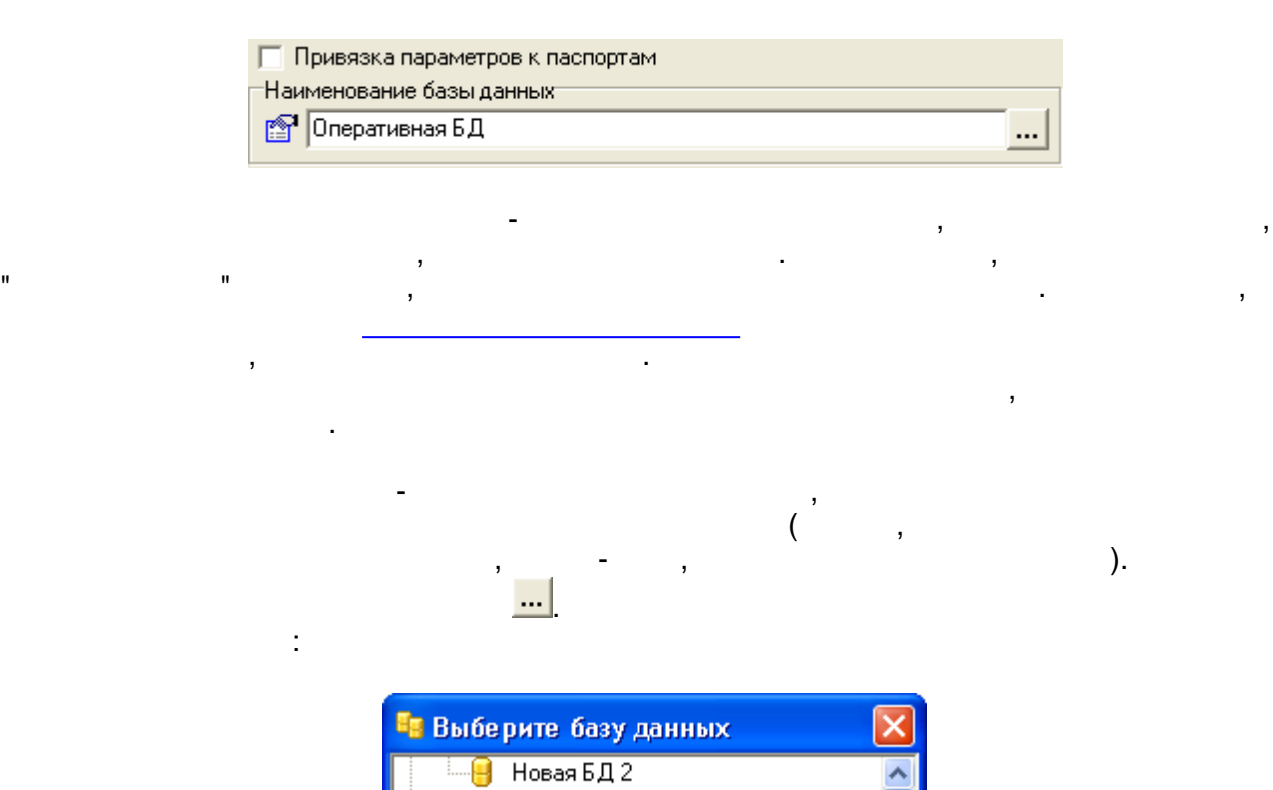

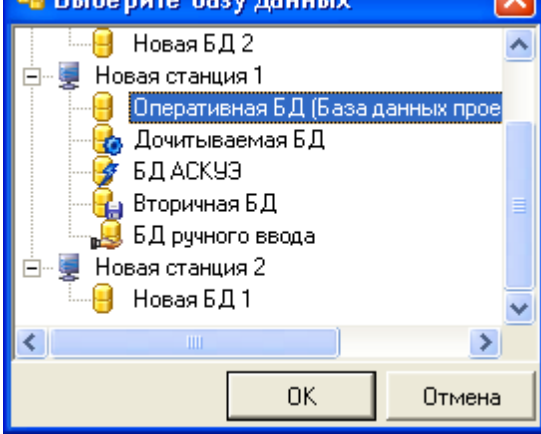

,

#### <span id="page-554-1"></span>**10.2.6.2**

.

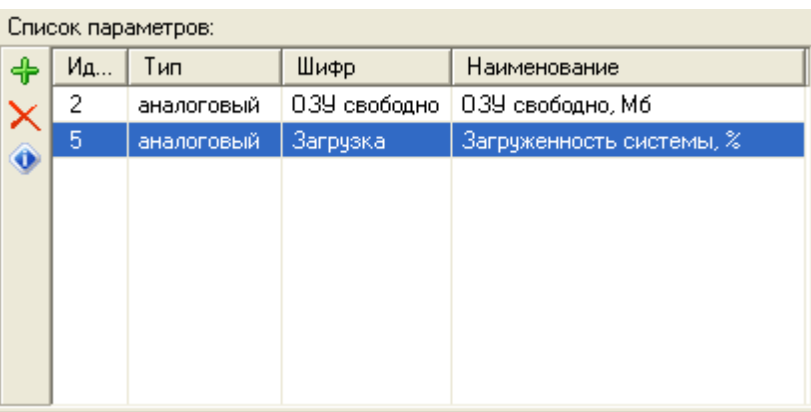

:

" ".

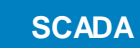

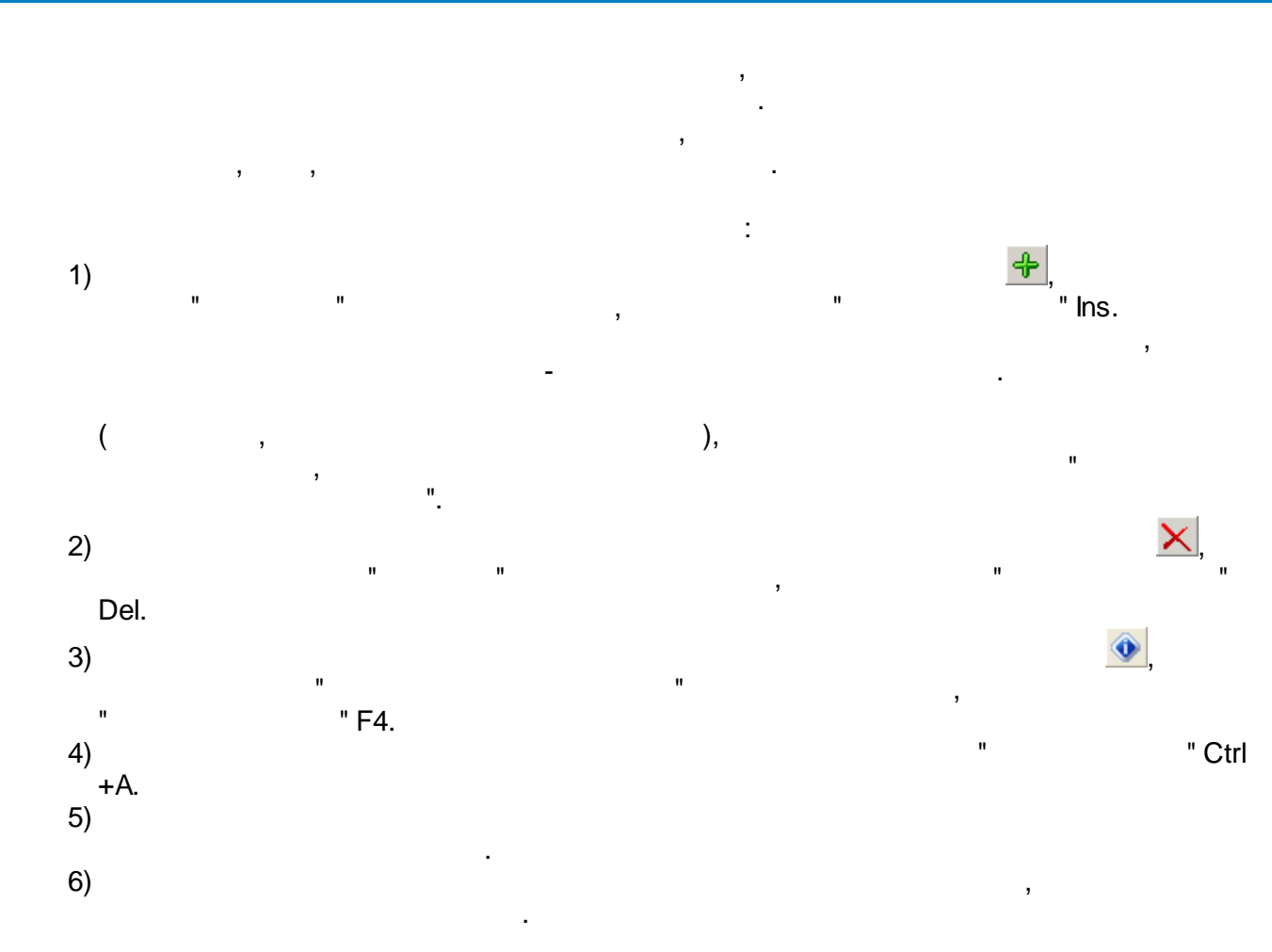

#### $10.2.6.3$

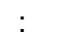

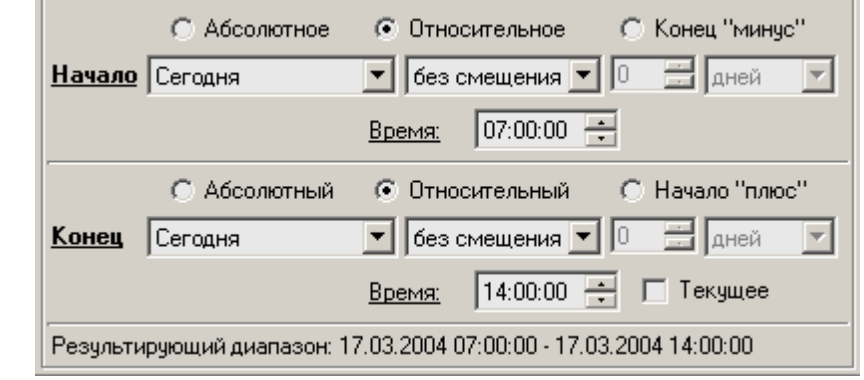

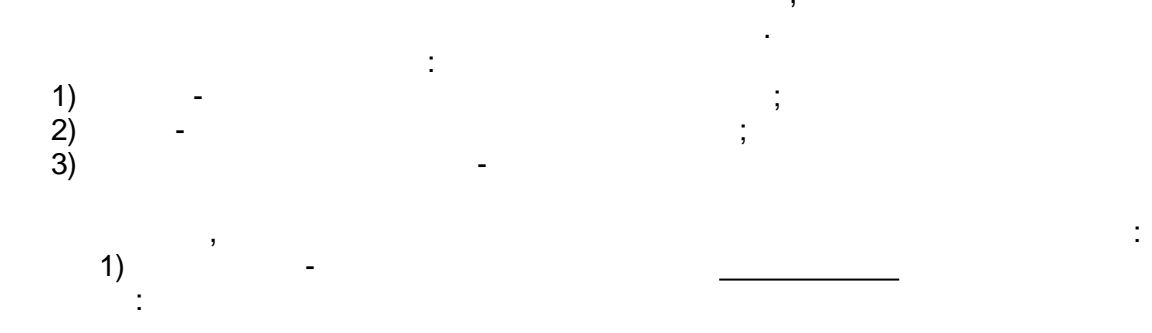

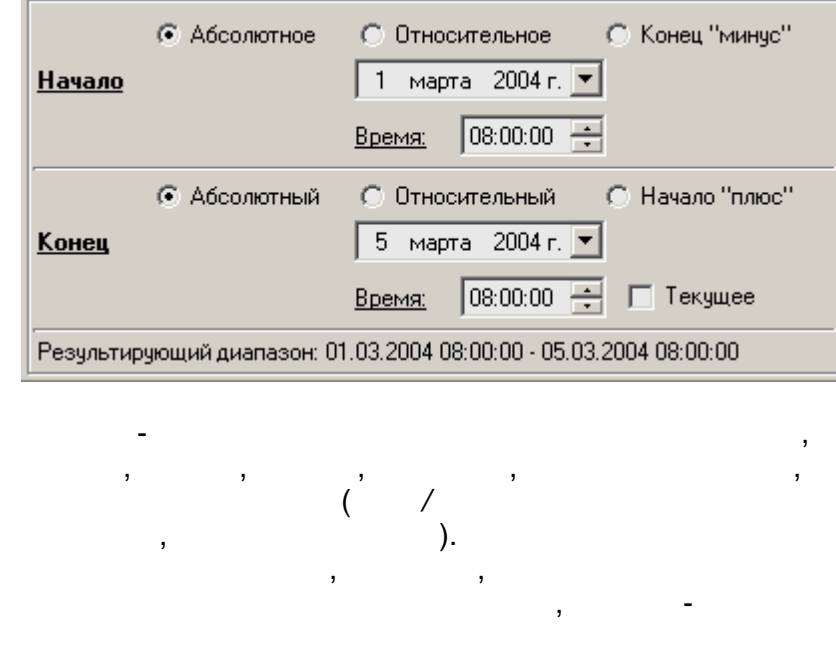

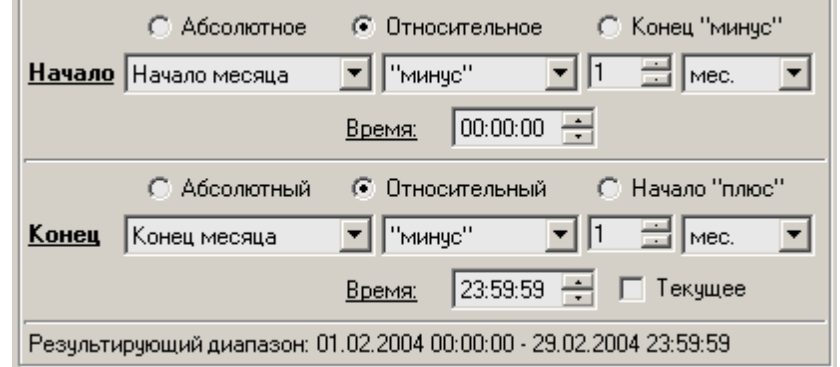

 $\binom{3}{ }$ 

 $\overline{\phantom{a}}$ 

 $2)$ 

 $\ddot{\cdot}$ 

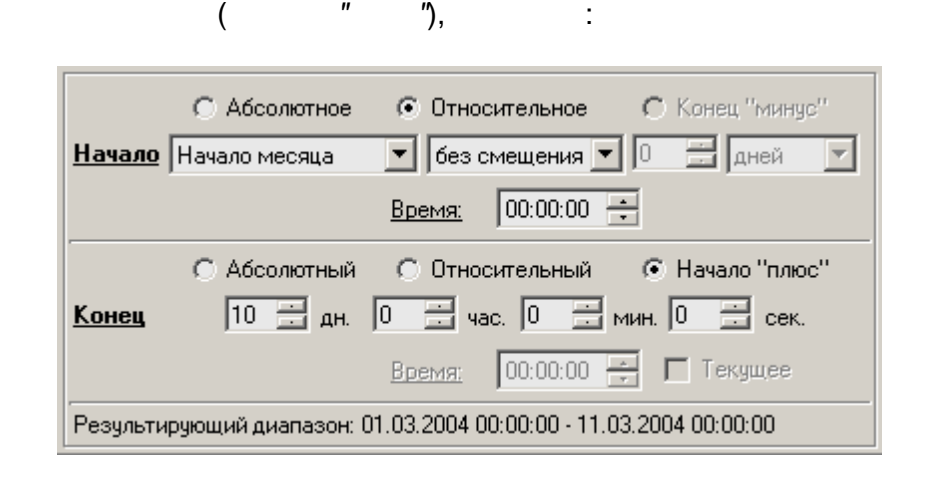

ċ

 $-553 -$ 

"),

÷  $),$ 

 $),$ 

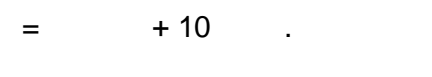

 $\overline{(}$ 

 $\boldsymbol{\theta}$ 

"),

## SCADA

 $\overline{\phantom{a}}$ 

),  $\begin{pmatrix} 1 & 1 \\ 0 & 1 \end{pmatrix}$ 

 $\overline{ }$ 

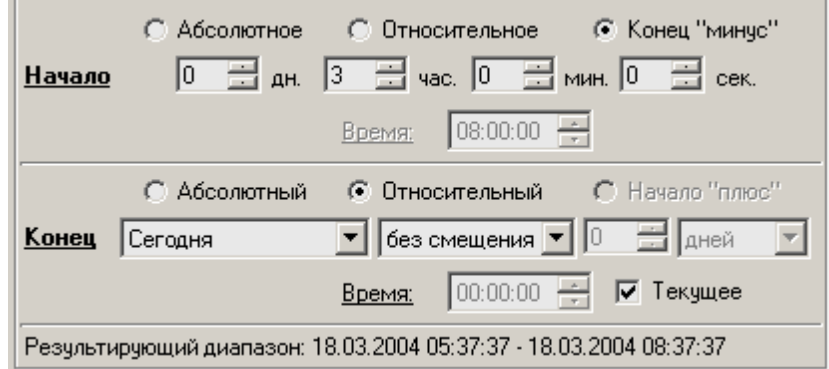

 $-3$  $\equiv$ 

 $\overline{\phantom{a}}$ 

 $\overline{3}$ 

 $\mathbf{r}$ 

<span id="page-557-0"></span> $10.2.6.4$ 

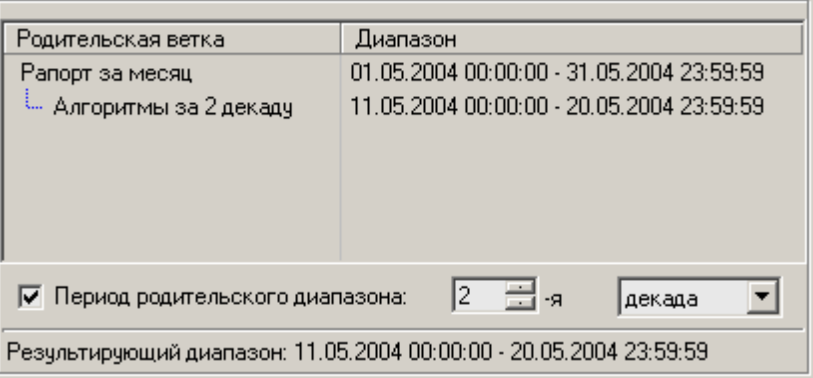

 $\overline{\phantom{a}}$ 

 $\overline{(}$ 

 $\sum$ .

 $\overline{\phantom{a}}$ 

 $\ddot{\phantom{a}}$ 

 $\pm$ 

 $\overline{\phantom{a}}$ 

l,

 $\overline{(}$ 

<span id="page-557-1"></span>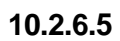

 $\dddot{\phantom{1}}$ 

 $\pm$ 

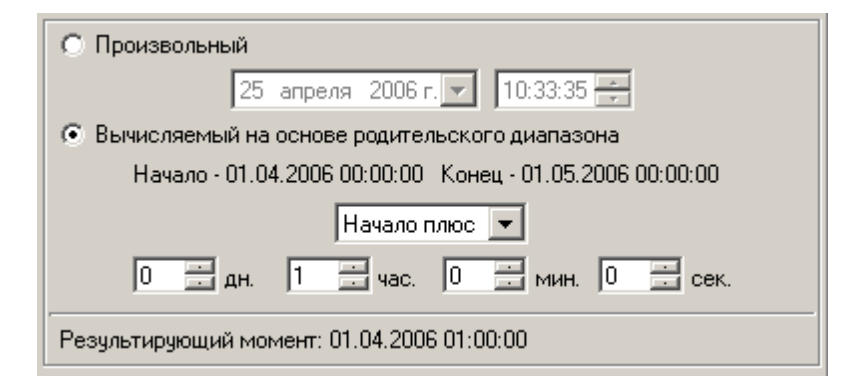

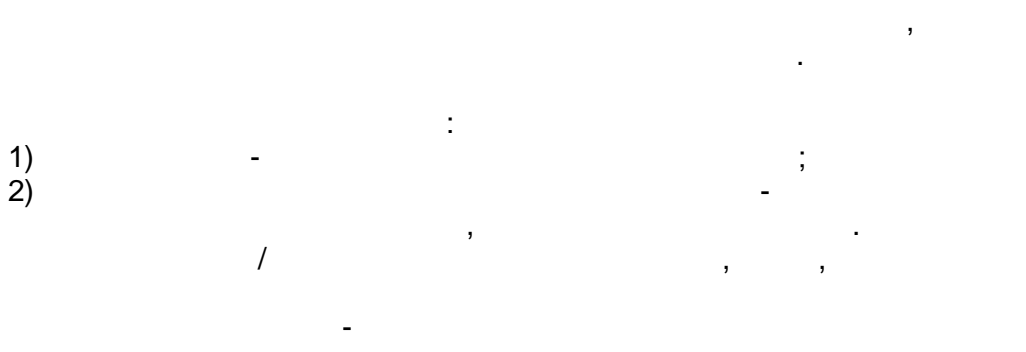

 $\ddot{\cdot}$ 

<span id="page-558-0"></span>10.2.6.6

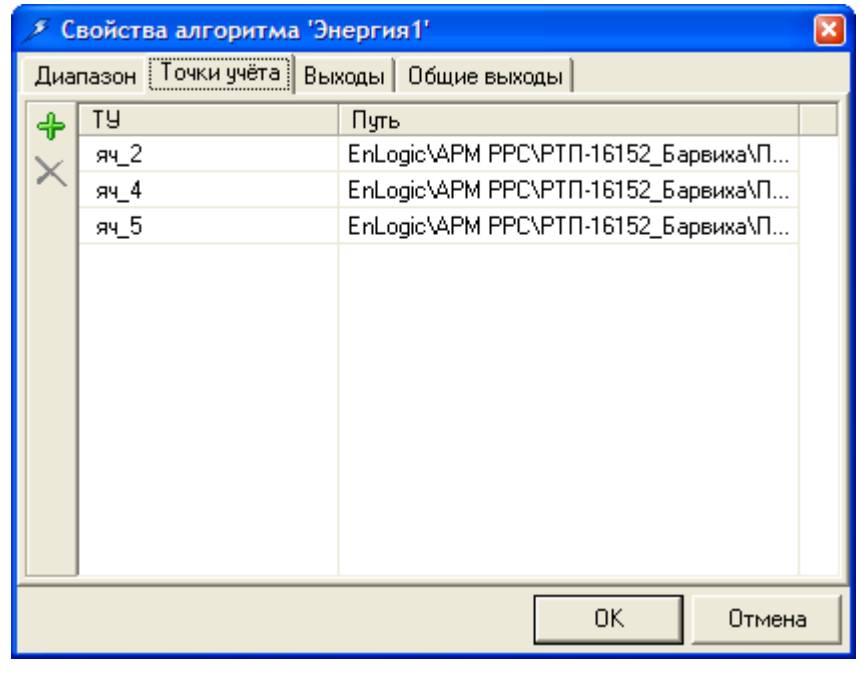

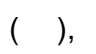

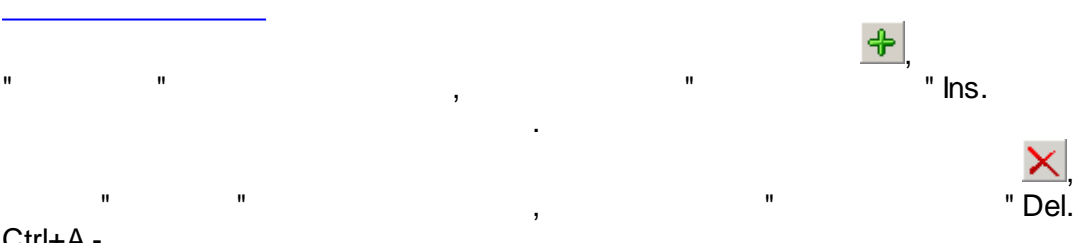

Ctrl+A-

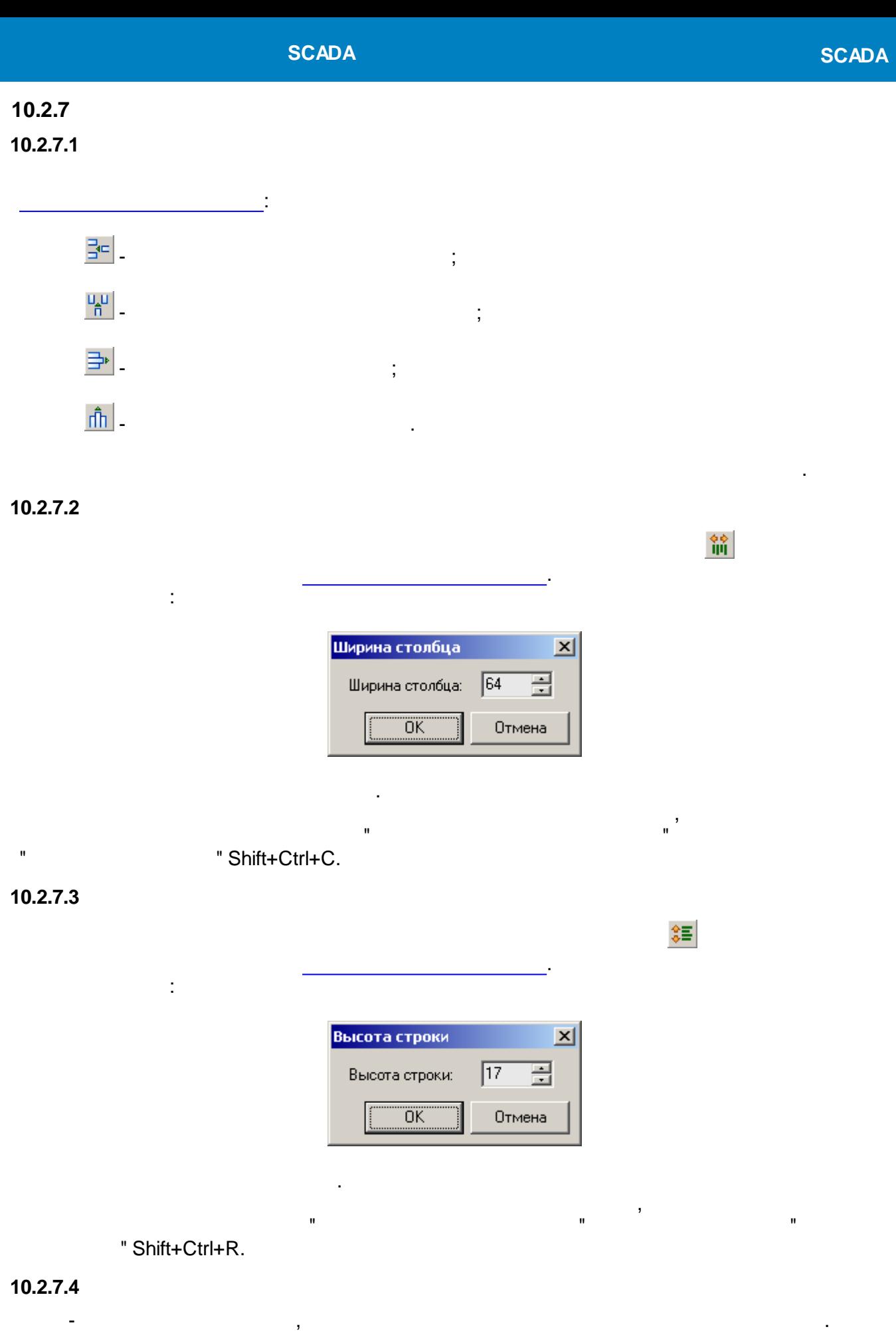

<span id="page-559-0"></span>DetailBand - , . DataBand. DataBand - , , DetailBand.

퉠

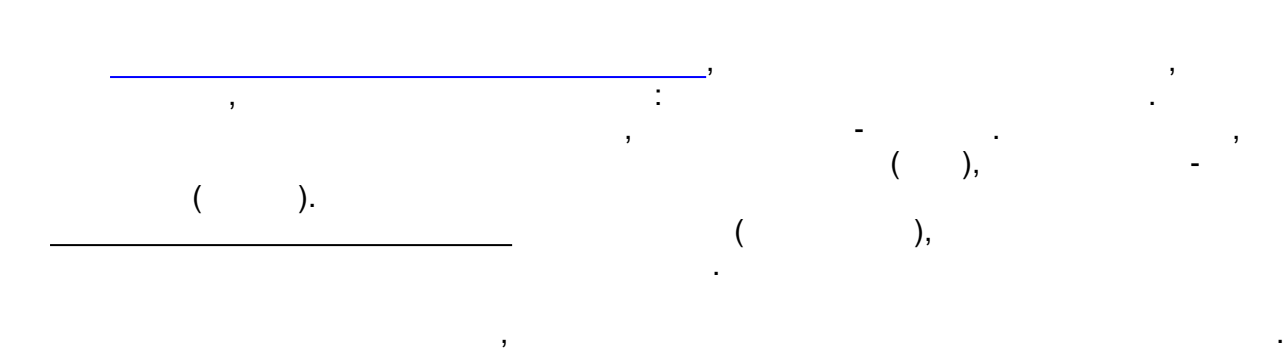

 $\overline{\phantom{a}}$  (

, where  $\hspace{1.6cm}$  ).

 $\vert x \vert$ Свойства бэнда Имя бэнда: VgrDetailBand1 П Автоматический размер строк :Позиция<sup>.</sup> 日  $c \sqrt{2}$ 玉 no  $\sqrt{2}$ ΰK Отмена - ( contract to the contract of the contract of the contract of the contract of the contract of the contract of the contract of the contract of the contract of the contract of the contract of the contract of the contract o  $-$  , and the set of the set of the set of the set of the set of the set of the set of the set of the set of the set of the set of the set of the set of the set of the set of the set of the set of the set of the set of th ,  $\overline{\phantom{a}}$ 

" "<sup>"</sup>

, , . [DetailBand,](#page-514-0) . " DetailBand". ,  $\overline{\phantom{a}}$ ,  $\overline{\phantom{a}}$ Добавить DetailBand  $\vert x \vert$ Выберите элемент, которому будет соответствовать бэнд: **Ш ТаблицаЗнач1 H** ТаблицаЗнач2  $\Box$  { $\chi$ } Выборка $3$ нач $1$  $\vdash \bigwedge$  t51/1.T  $\Box$  PEX.50%  $\overline{L}$   $\Sigma$  02 PEA/1p (7072)  $\boxminus$   $\{\!\!\langle \mathfrak{x} \rangle\!\!\}$  ВыборкаНарушен1  $\sim$  t51/1.T  $\sim$  E54/1.T1  $\sim$  E54/1.T2

LA T48/1.T1

OK

Отмена

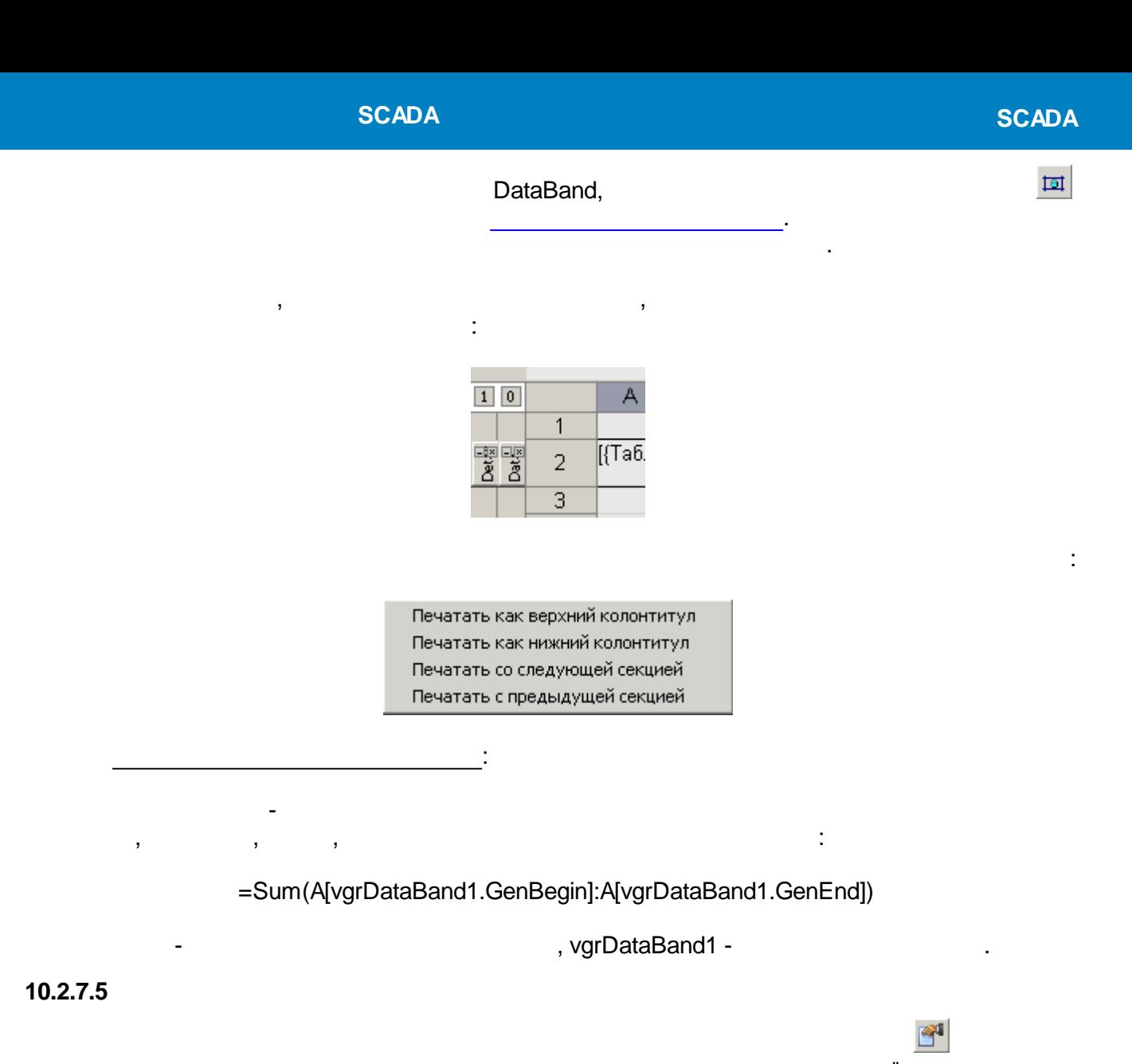

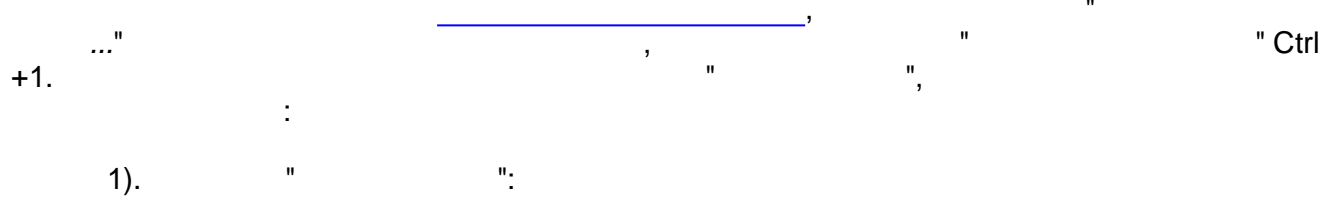

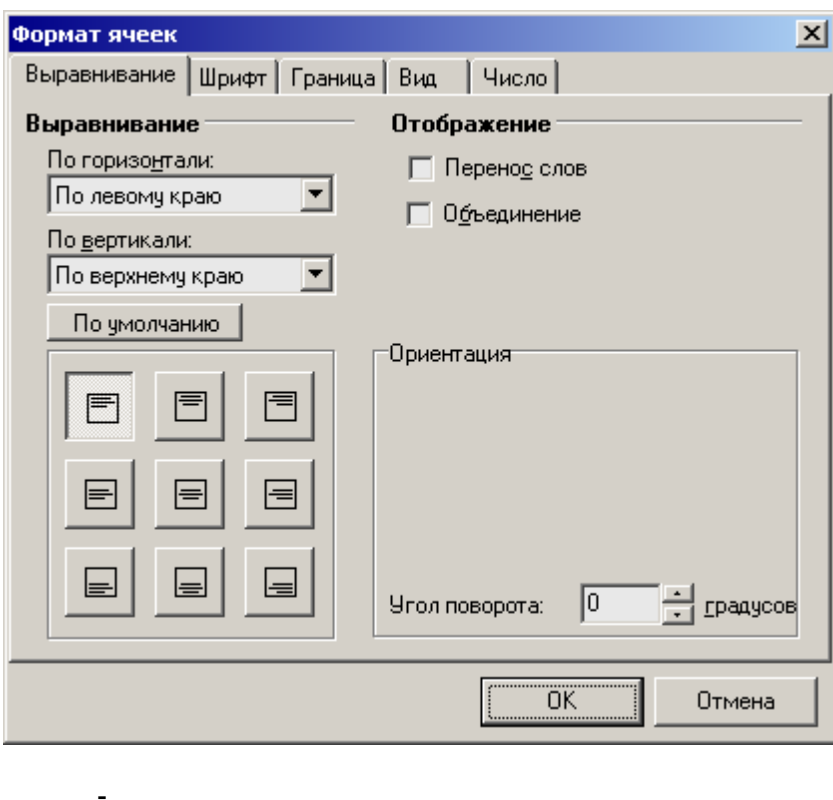

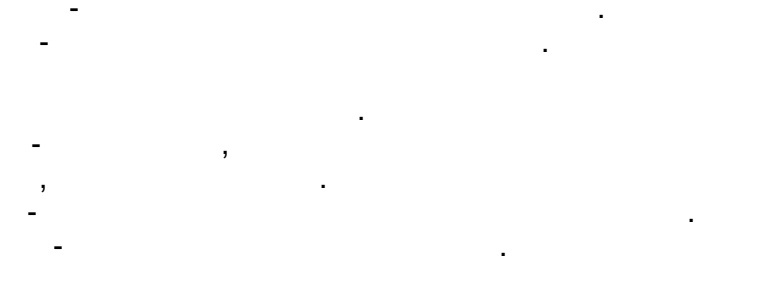

 $\theta_2$ 

 $\mathbf{u}$ 

 $2).$ 

 $\overline{a}$ 

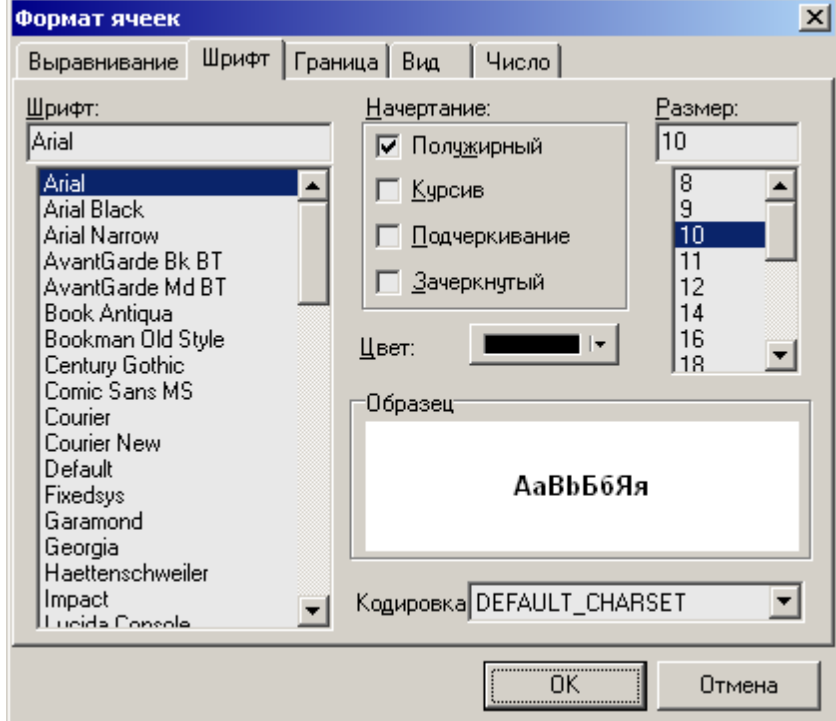

 $\overline{\phantom{a}}$ 

3).  $"$   $"$ 

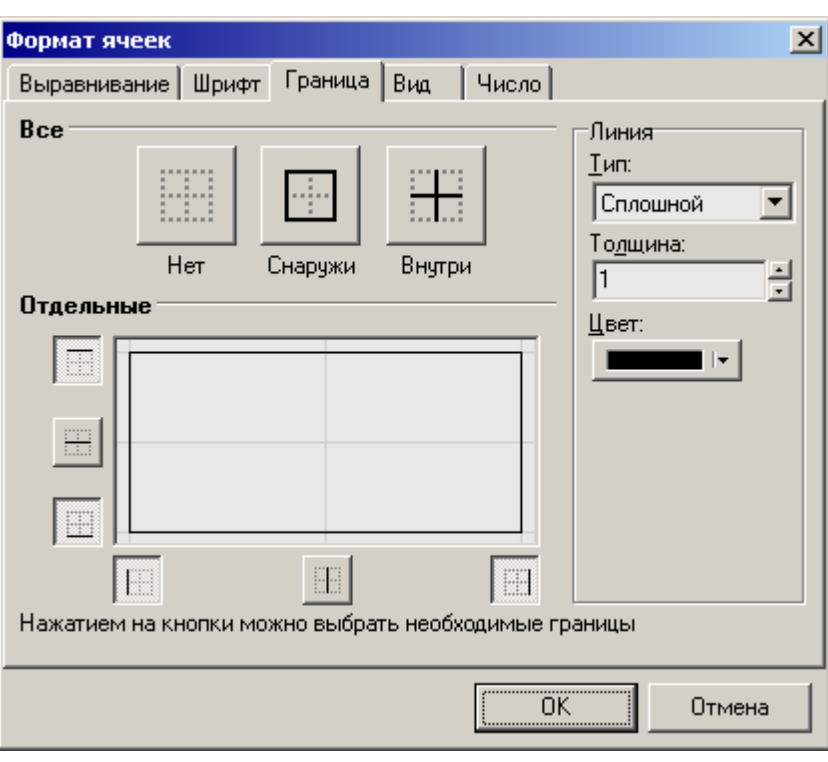

, . ,

,  $\sim$  . The contract of  $\sim$  .

, the contract of the contract of the contract of the contract of the contract of the contract of the contract of the contract of the contract of the contract of the contract of the contract of the contract of the contrac

 $4$ ).

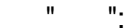

, , .

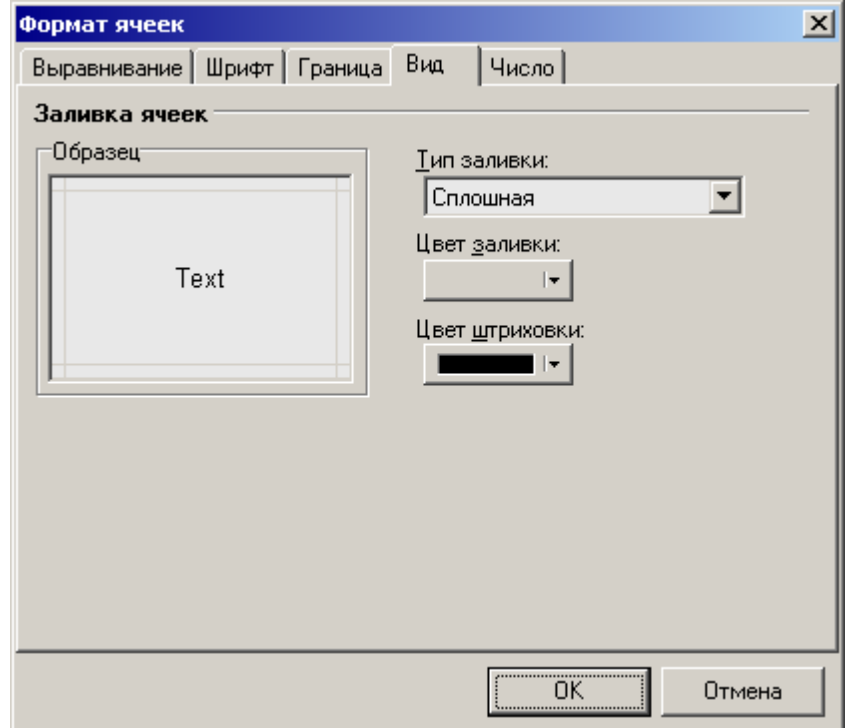

:

 $\bar{\mathbf{z}}$ 

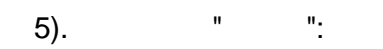

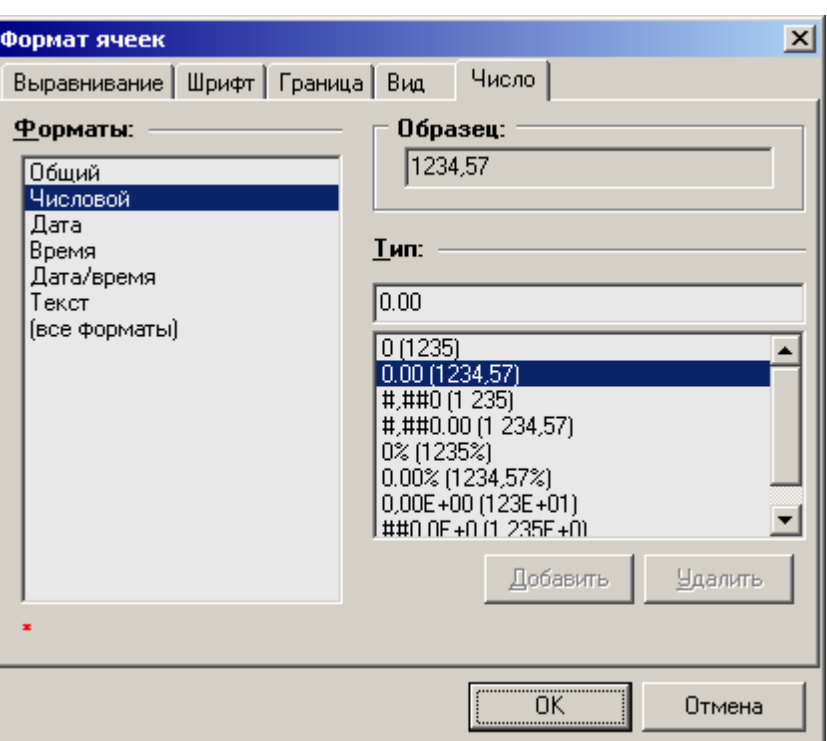

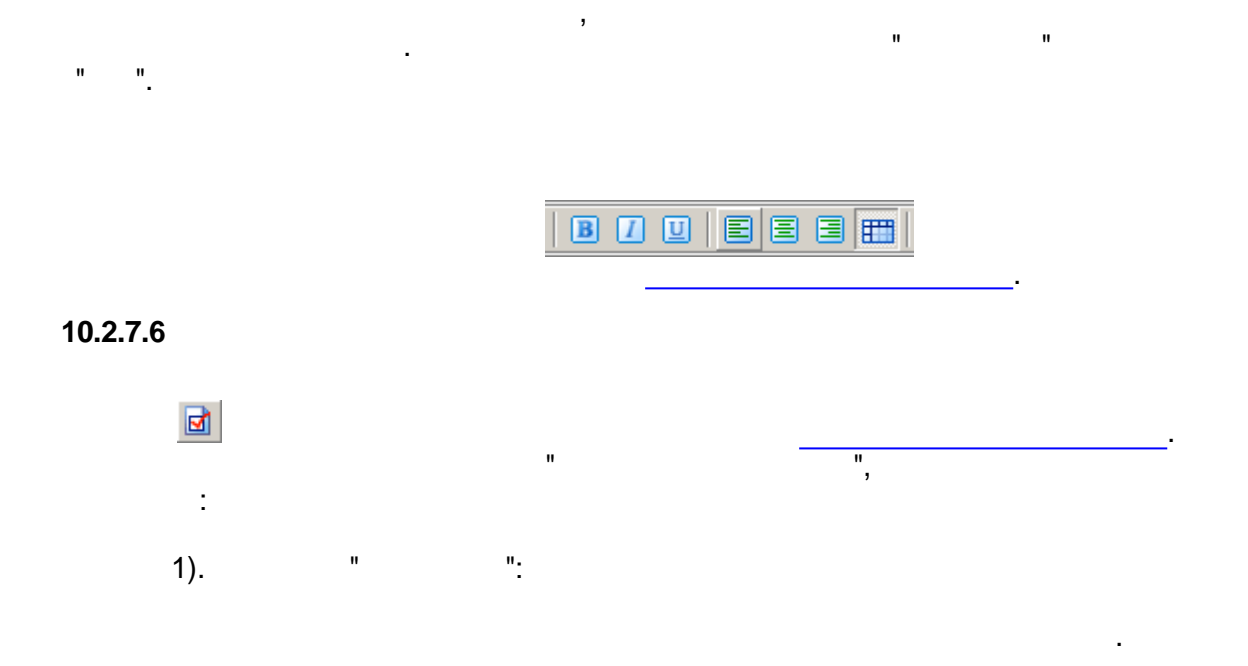

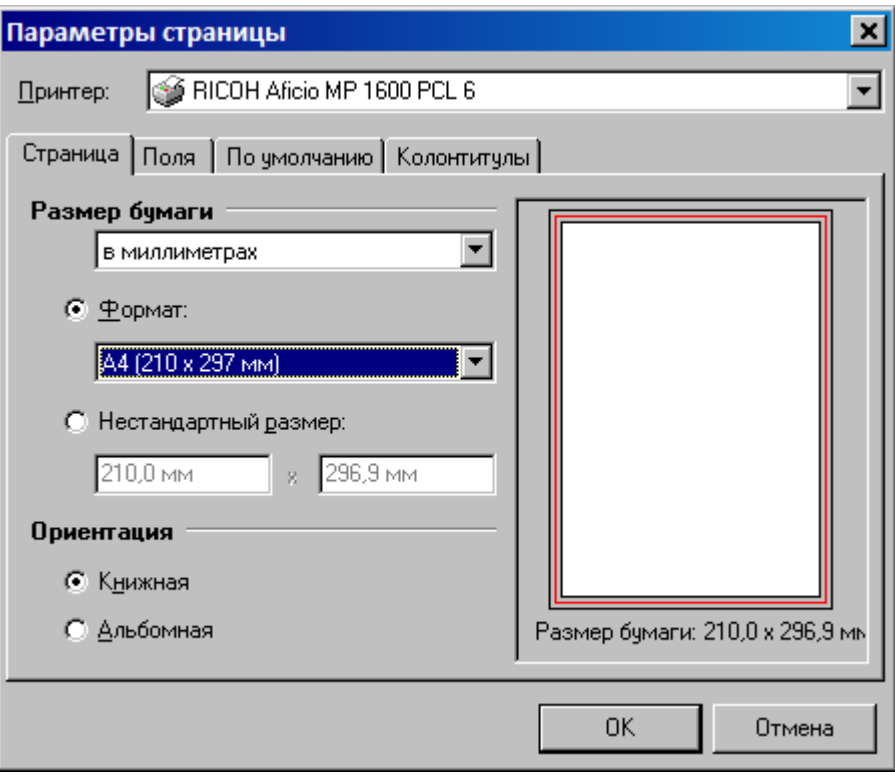

 $\ddot{\phantom{0}}$ 

 $\overline{\phantom{a}}$ 

 $\overline{\phantom{a}}$ 

 $\ddot{\phantom{0}}$ 

l,

 $\overline{\phantom{a}}$ 

 $\overline{\phantom{a}}$ 

 $\overline{\phantom{a}}$ 

 $2).$ 

 $\ddot{\phantom{0}}$ 

 $\ddot{\phantom{0}}$ 

 $\frac{1}{2}$ 

 $\overline{a}$ 

 $\mathbf{u}$ 

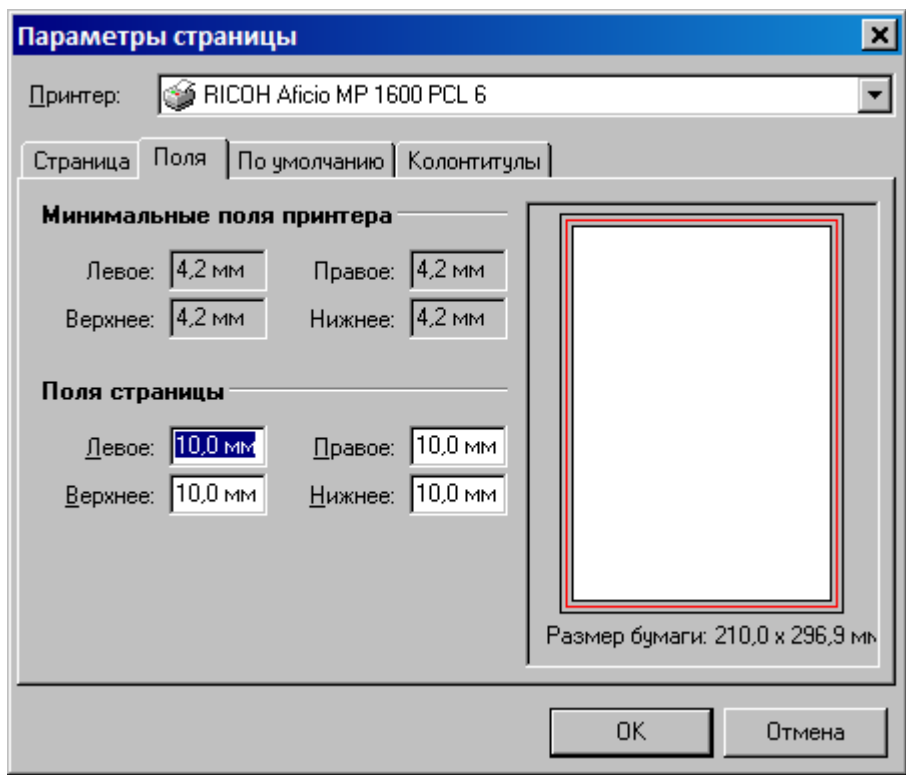

 $\Box$ 

 $^{\frac{1}{2}}$ 

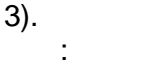

 $\mathbf{u}$ 

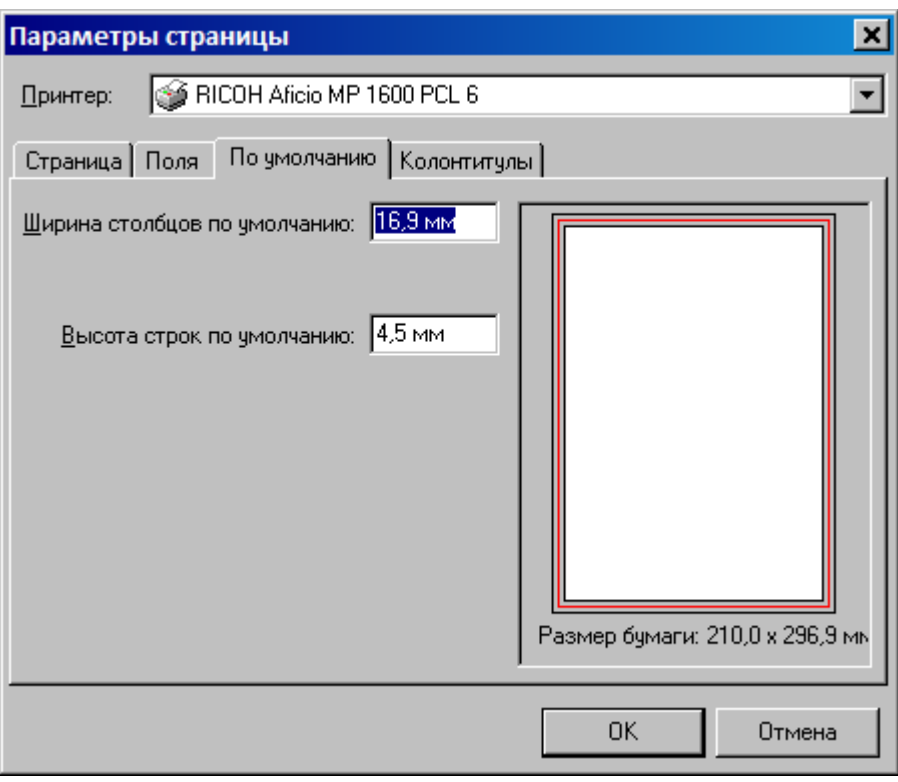

#### $\mathbb{R}^{\mathbb{N} \times \mathbb{N}}$  $4).$  $\bar{\theta}$

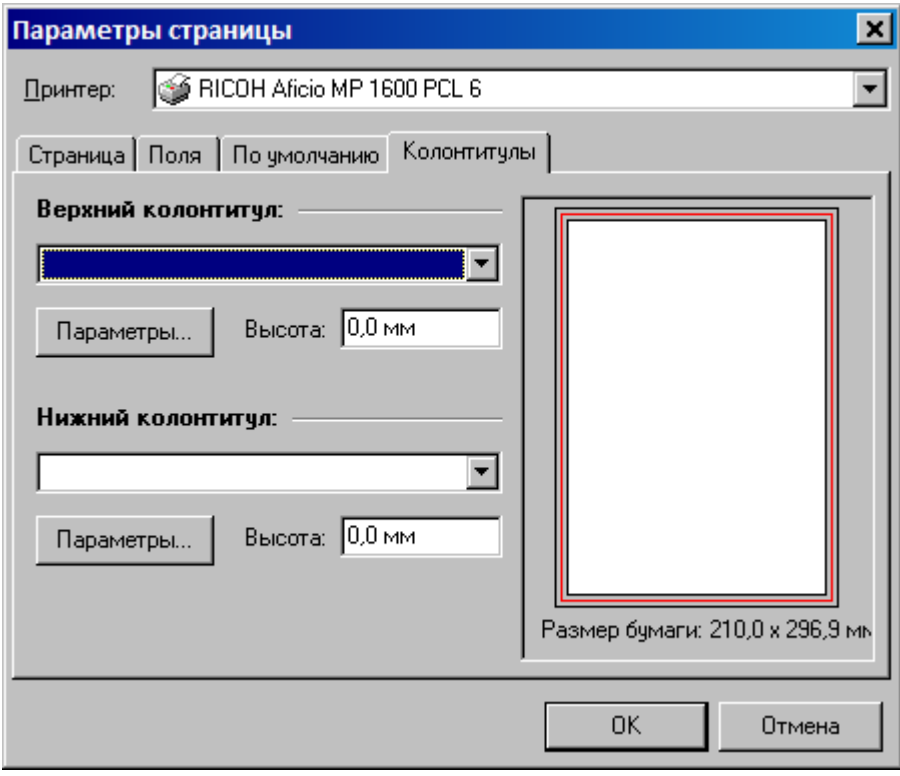

 $\sim$   $\sim$ 

 $\ldots$ <sup>n</sup>.

 $\bar{\mathbf{u}}$ 

 $\frac{1}{2}$ 

 $\mathbf{u}$ 

#### **SCADA**

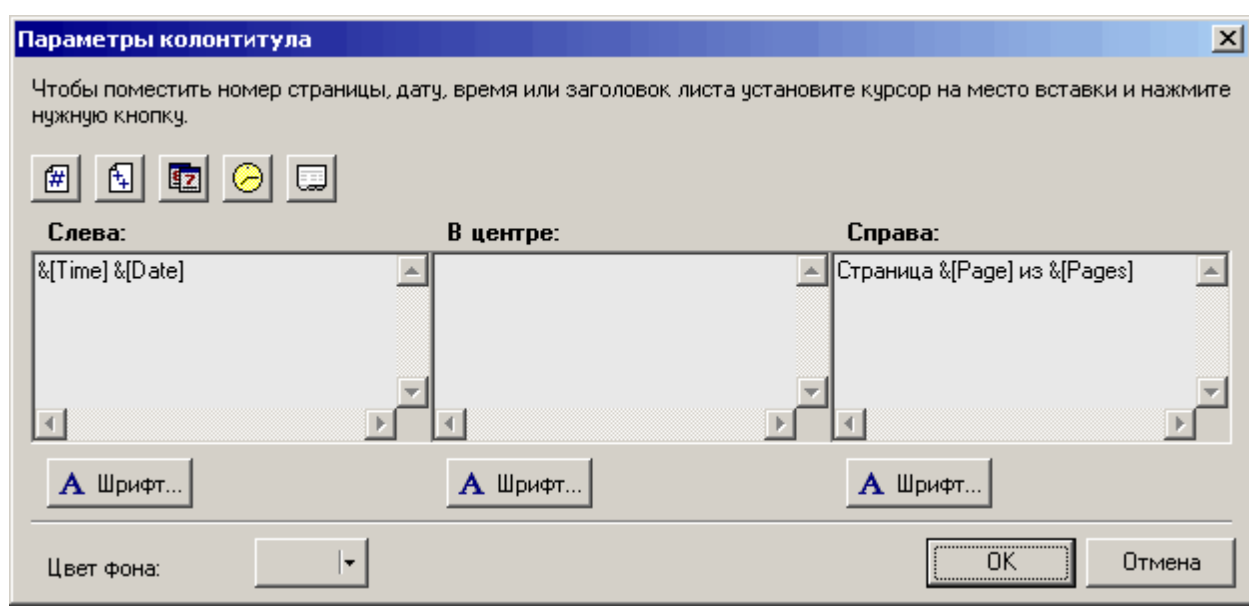

 $\overline{\phantom{a}}$ 

G)

 $\, ,$ 

 $\overline{\phantom{a}}$ 

#### $10.2.7.7$

 $\mathbf{u}$ 

 $\bar{z}$ 

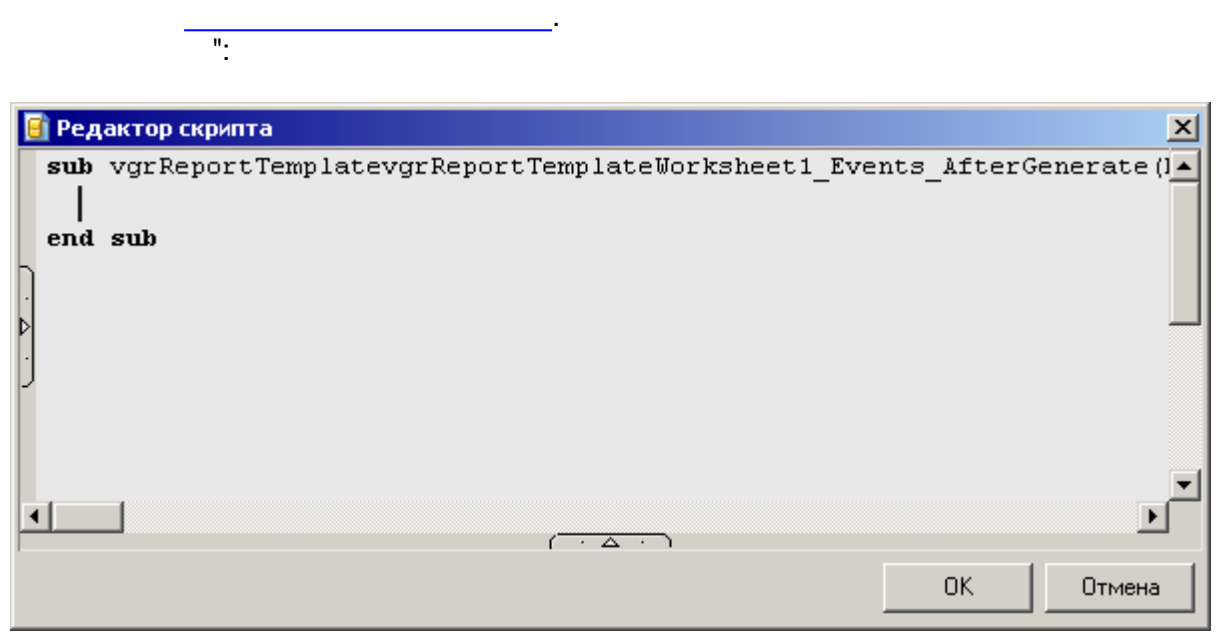

 $[$   $1.65537.$  $\cdot$  0,  $\frac{1}{1}$ ,  $\frac{1}{1}$ 

 $\ddot{\phantom{a}}$ 

#### **SCADA SCADA**

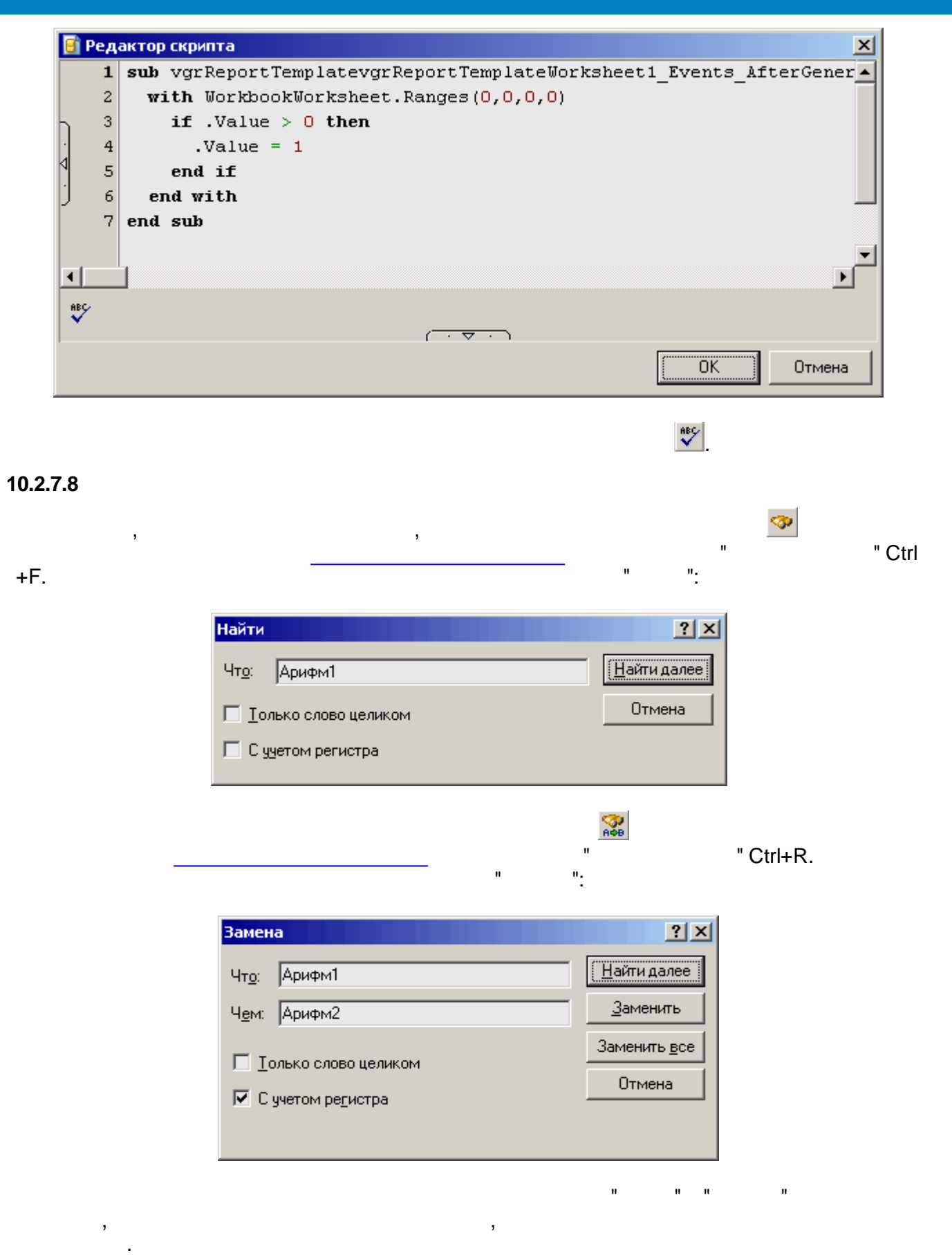

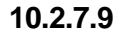

Del.

, ,

, ,

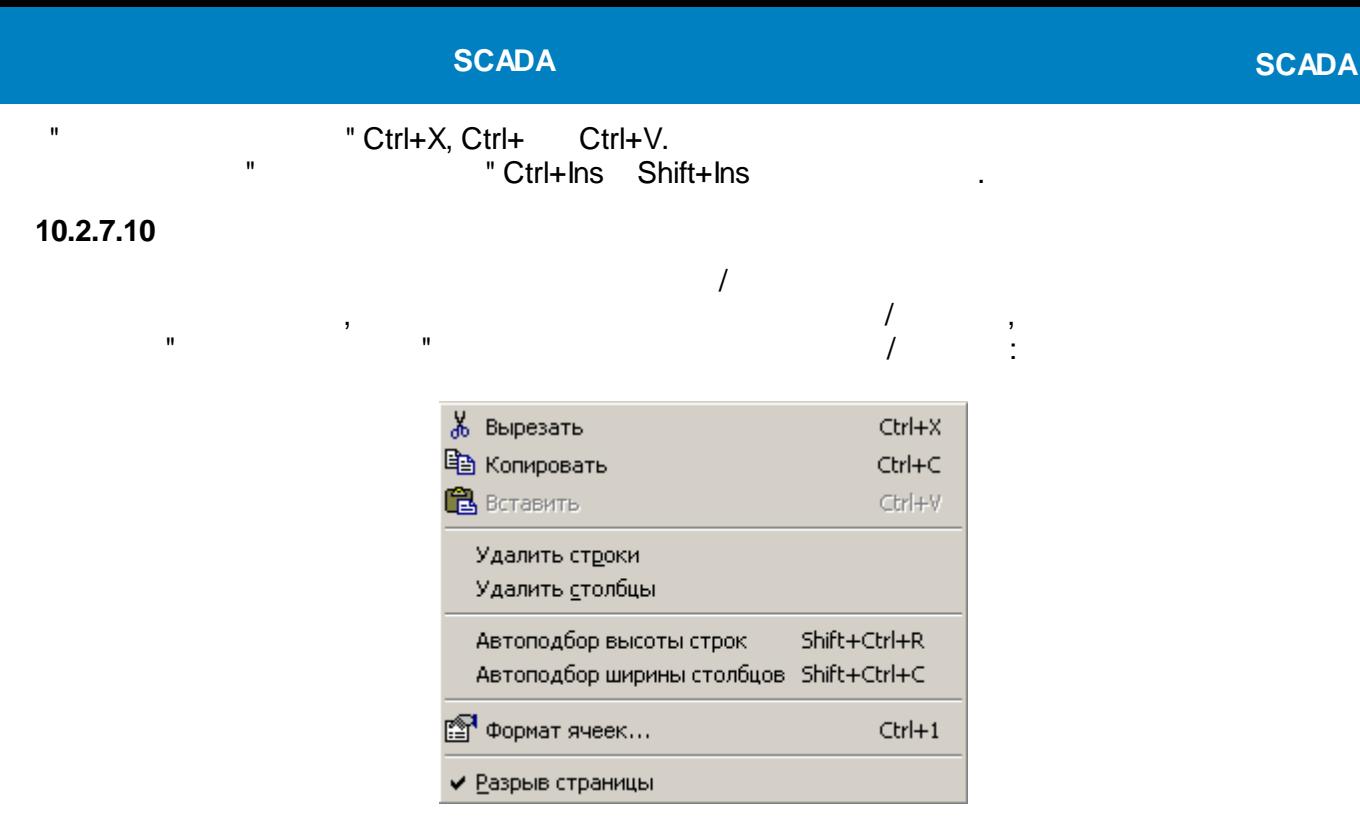

#### <span id="page-569-0"></span>10.2.7.11

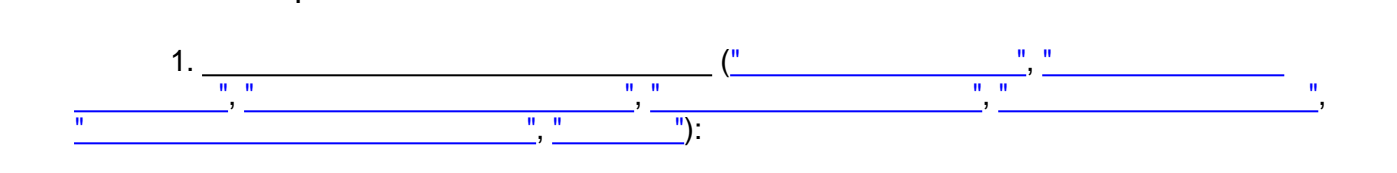

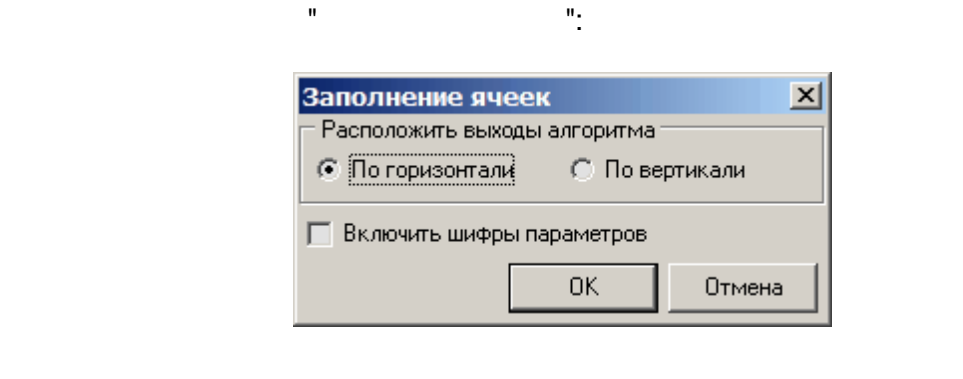

 $\mathbf{u}$ 

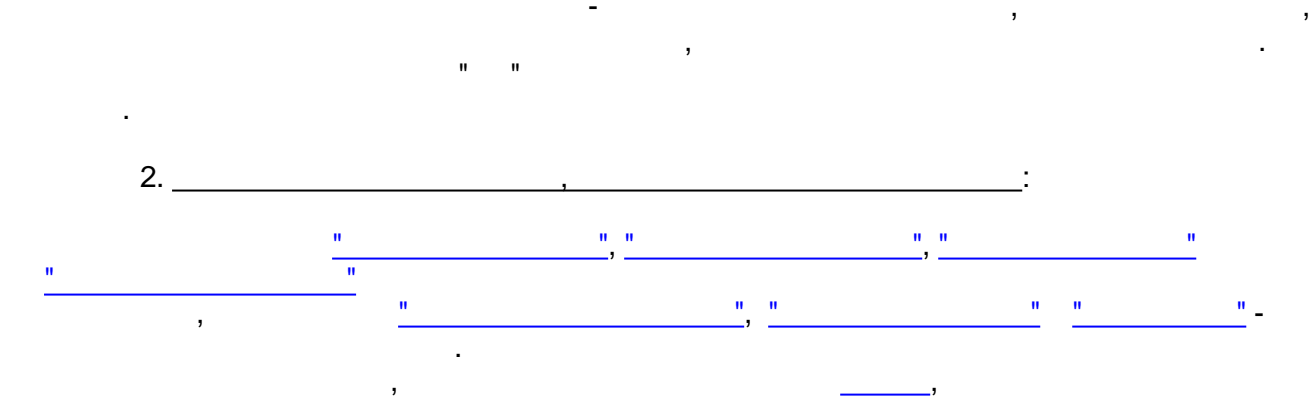

**SCADA SCADA**  $\overline{(}$  $):$ Заполнение ячеек  $\vert x \vert$ Создать бэнды: • Горизонтальные ○ Вертикальные **Включить шифры параметров** 0K Отмена  $\overline{\phantom{a}}$  $\,$  $),$  $\overline{(}$  $\overline{(}$  $\cdot$ 

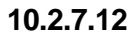

 $=2^{*}$ (1+2)  $=$ [{ 1. 65537}]\*1000  $=$ ([ 1. 65537. 1. 65538. 1. 65539.  $]+[$  $]+[$  $]/3$ =Sum(A[vgrDataBand1.GenBegin]:A[vgrDataBand1.GenEnd])

 $\ddot{\phantom{a}}$ 

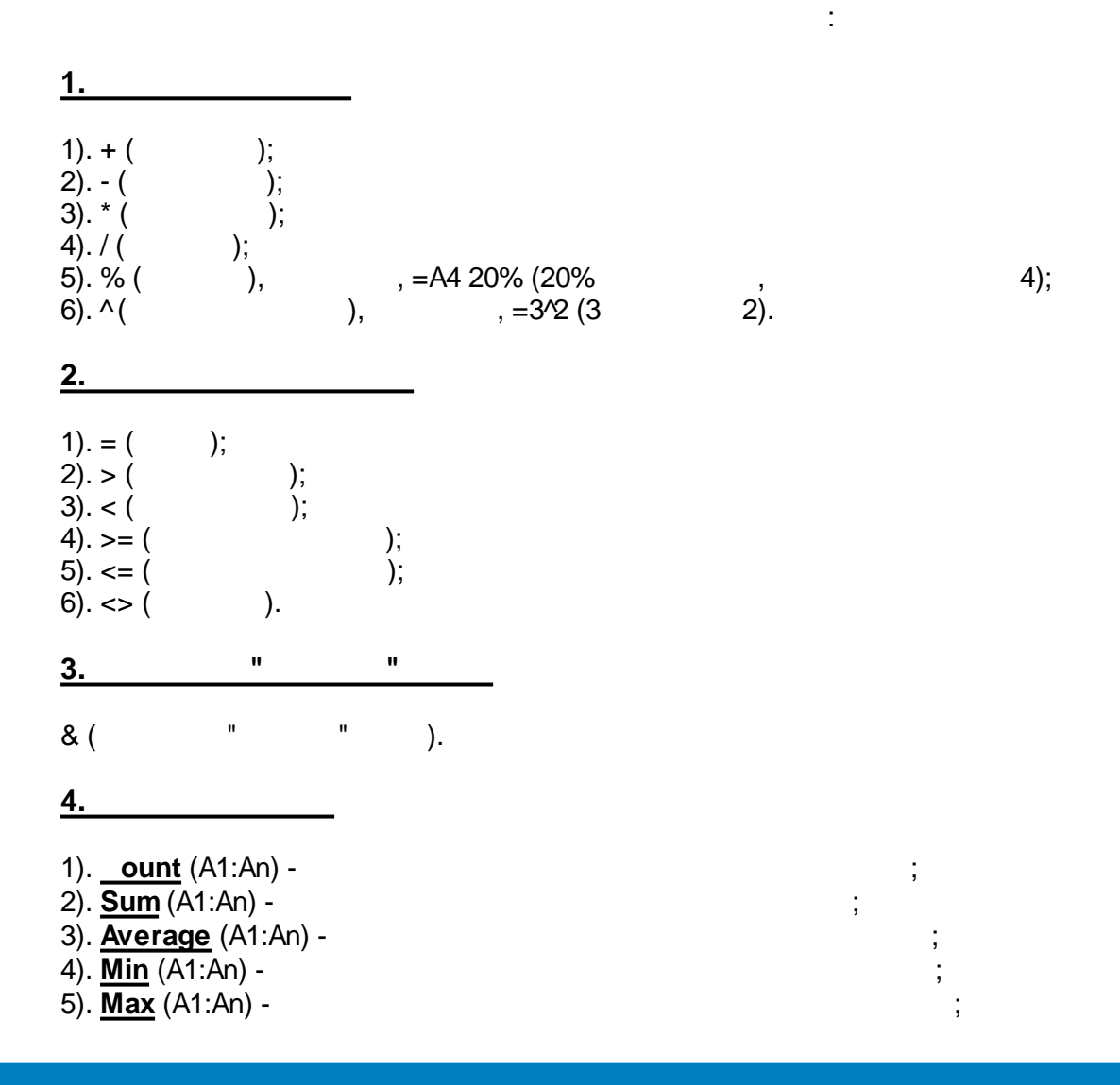

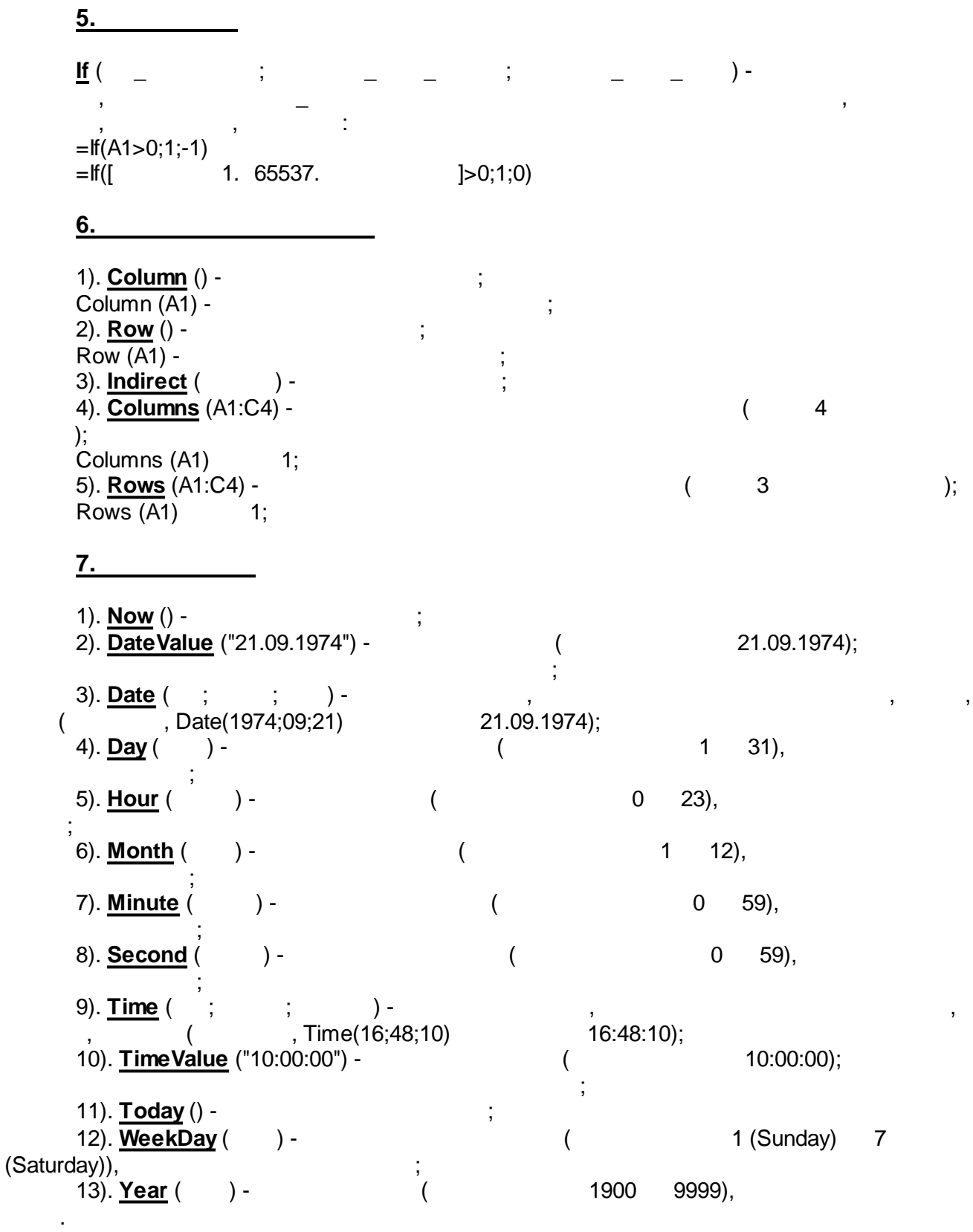

#### **8.**

1). **Abs** ( ) - , , Abs(-2) 2; 2). **Round** ( ; \_ \_ \_ ) - , : Round(2,5;1) 2.2; Round(-1,475;2) -1.48; Round(21,5;-1) 20;

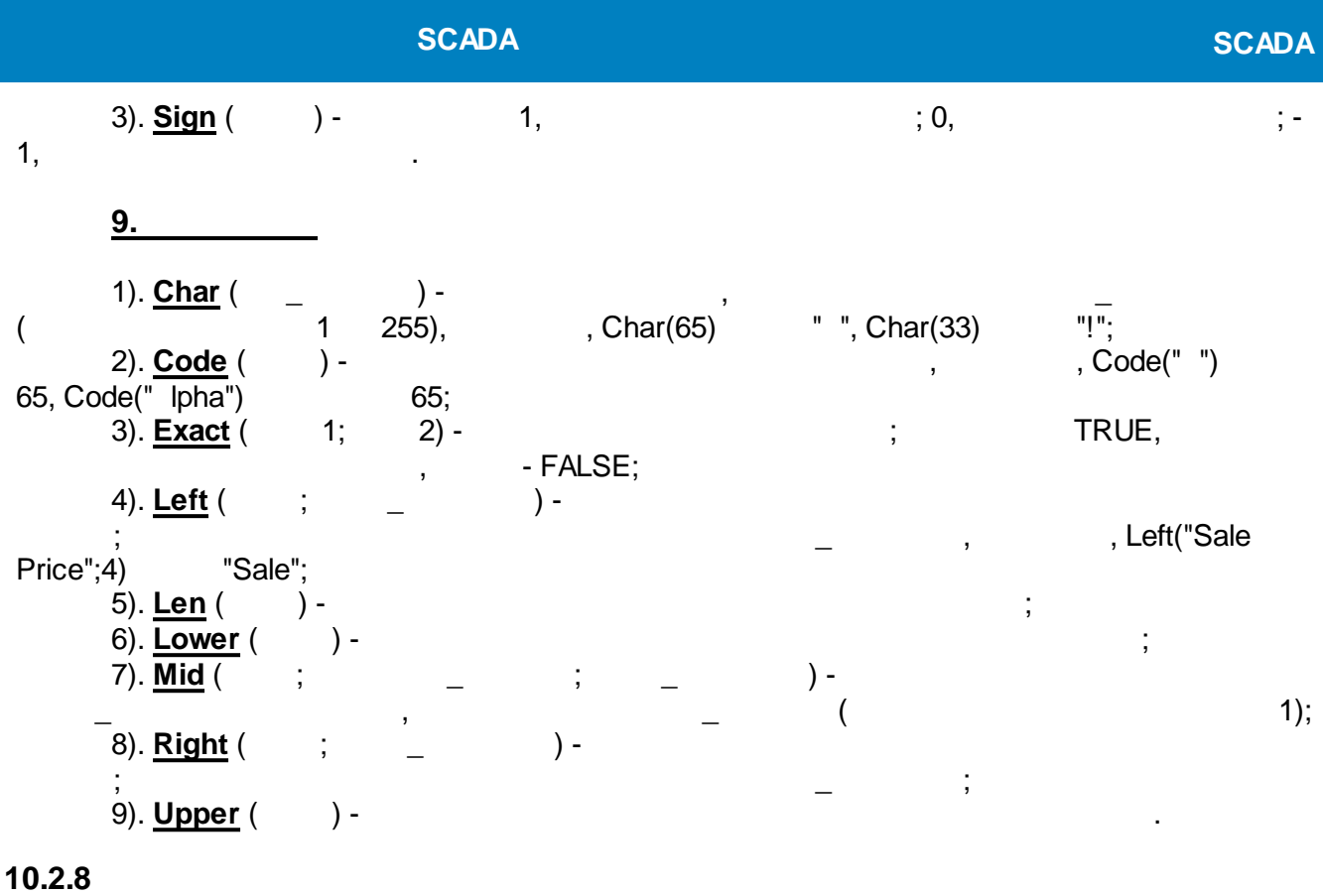

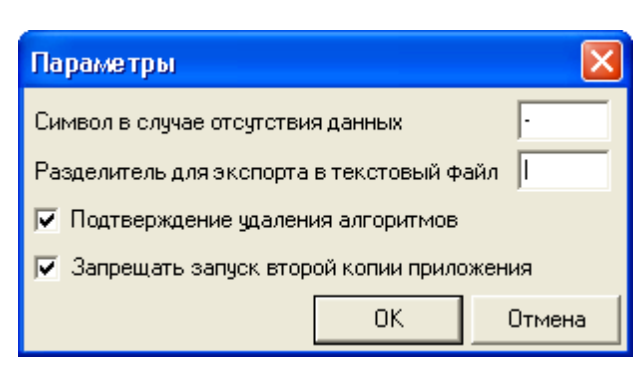

" *...*". " ":

" "

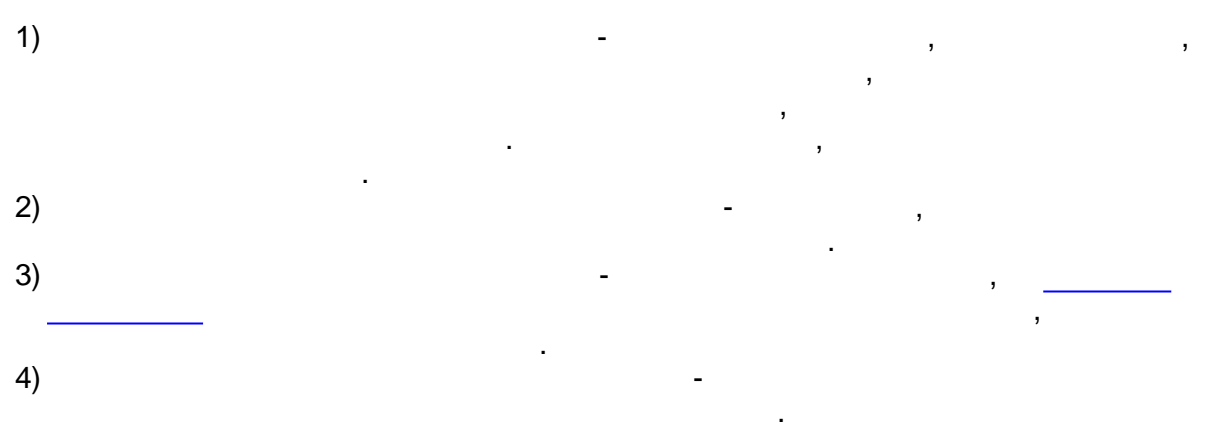

#### **10.3**

KReports.exe COM-, , . . , - , , - , the contract of the contract of the contract of the contract of the contract of the contract of the contract of the contract of the contract of the contract of the contract of the contract of the contract of the contrac . - ( .js), ,  $Windows ($   $\rightarrow$   $\rightarrow$  $>$  -> ). , , , COM- KReports.exe:  $\blacksquare$ **Init** (String ProjFName); ProjFName - **SCADA-**2). . : **LoadReport** (GUID ReportID); *ReportID* - GUID . **LoadReportByString** (String ReportID); *ReportID* - GUID . **LoadReportByName** (String ReportName); *ReportName* - ( , , ).  $3$ ). **GenerateLoadedReport** (long ShowProgress); *ShowProgress* - 1, 2008 1, ProgressBar ProgressBar  $\alpha$  »; 0,  $\qquad \qquad$ , [.](#page-516-0)  $4)$ . **GenerateLoadedReportWoA** (long ShowProgress); **ShowProgress - 1, ProgressBar**  $\alpha$  »; 0,  $\qquad \qquad$ GenerateLoadedReport, 5). **ShowFormedReport** () - , , , . 6). **PrintFormedReport** () - ( ). , where  $\mathbf{r}$  is the contract of  $\mathbf{r}$  is the contract of  $\mathbf{r}$ 7). **SaveFormedRpToFile** (String FileName) – *FileName* .grw.

#### **SCADA SCADA**

.

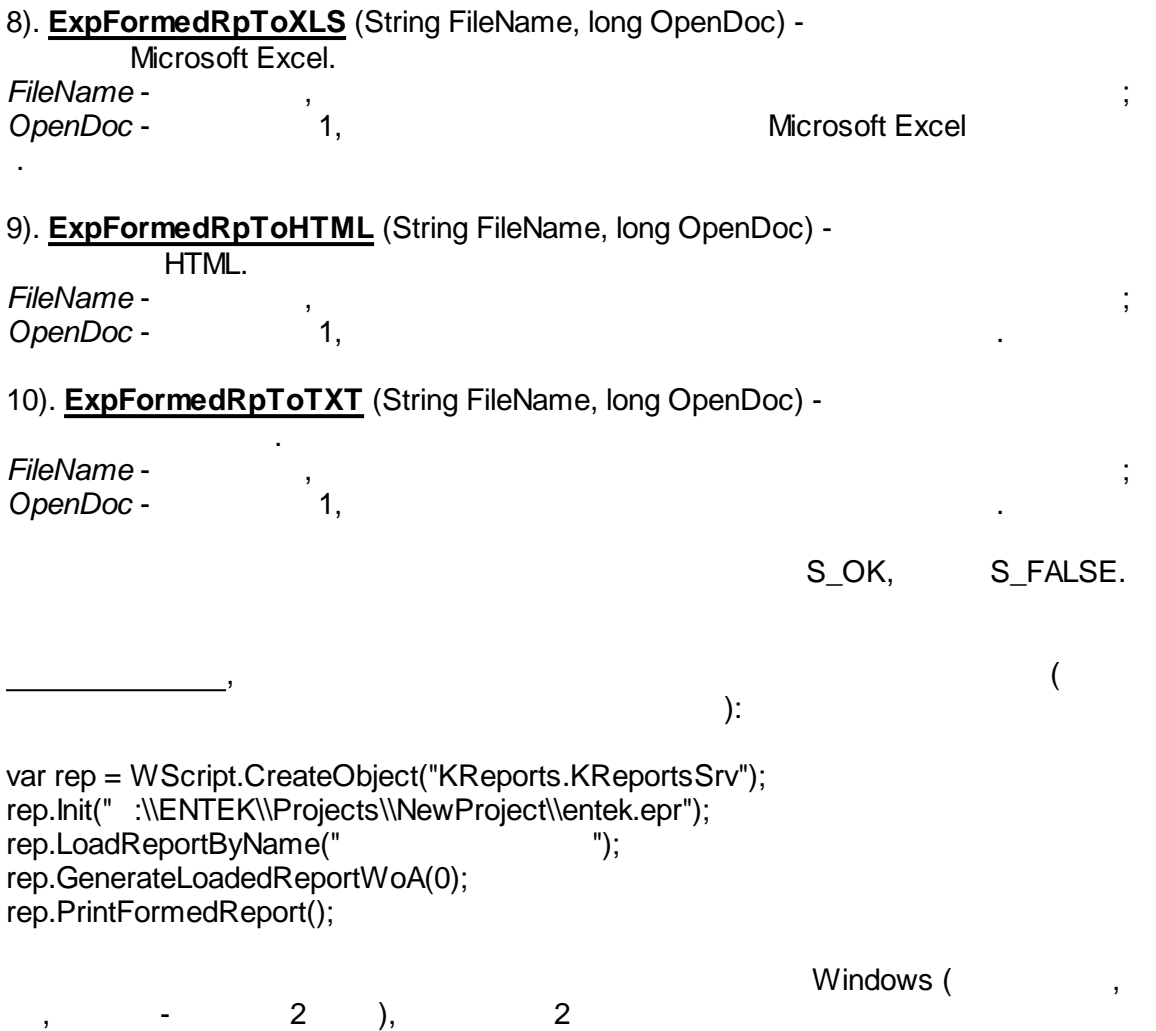

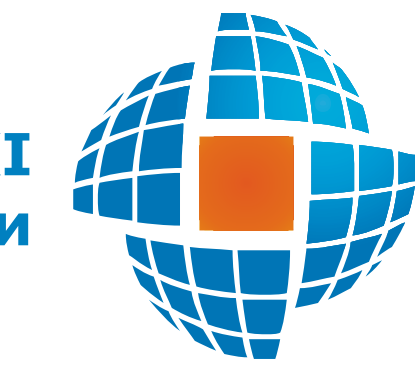

# Часть XI

© 2022 ЭНЕРГОРЕСУРС
# $11.1$

- ÷,  $\overline{(\ }$  $\bullet$  $\overline{ }$  $);$
- $\overline{(}$
- $\ldots$  );
- $\ddotsc$
- l,
- 

# $11.1.1$

 $11.1.1.1$ 

Firebird.

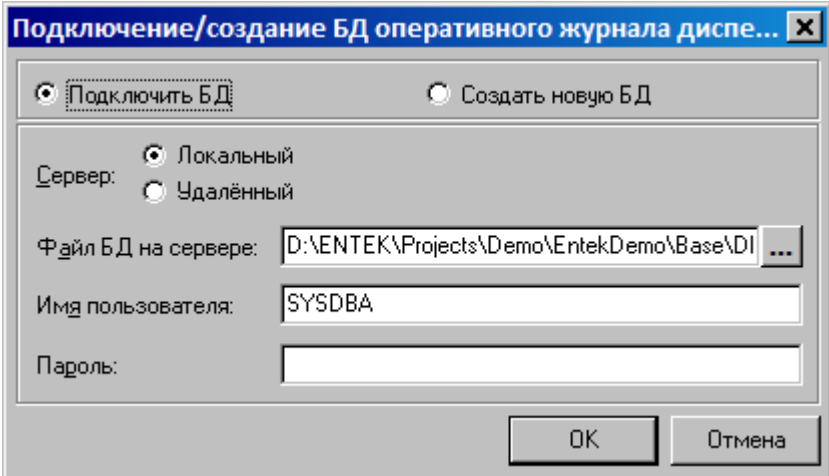

Firebird, Firebird,

 $^{\prime\prime}$ .

 $\ddot{\phantom{a}}$ 

 $\int$ 

 $\ddot{\phantom{a}}$ 

 $\overline{\phantom{a}}$ 

<span id="page-577-0"></span> $11.1.1.2$ 

 $\overline{\phantom{a}}$ l.

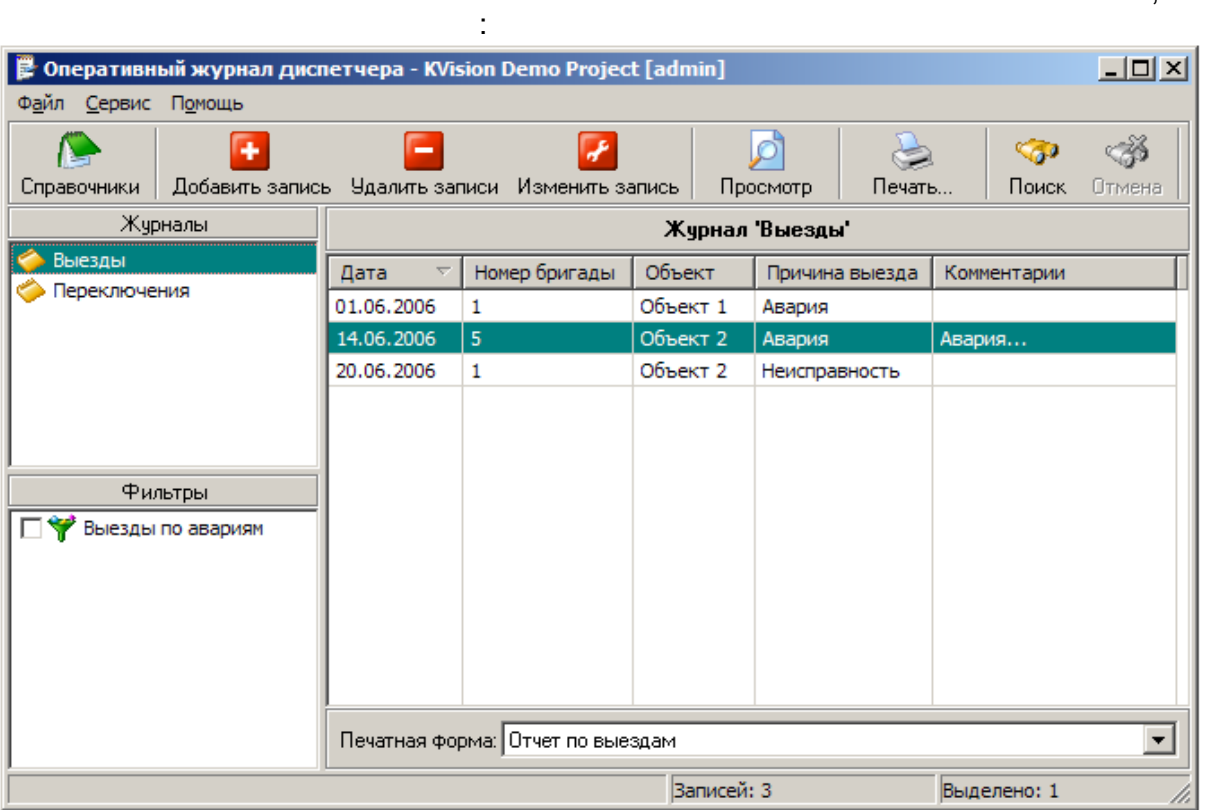

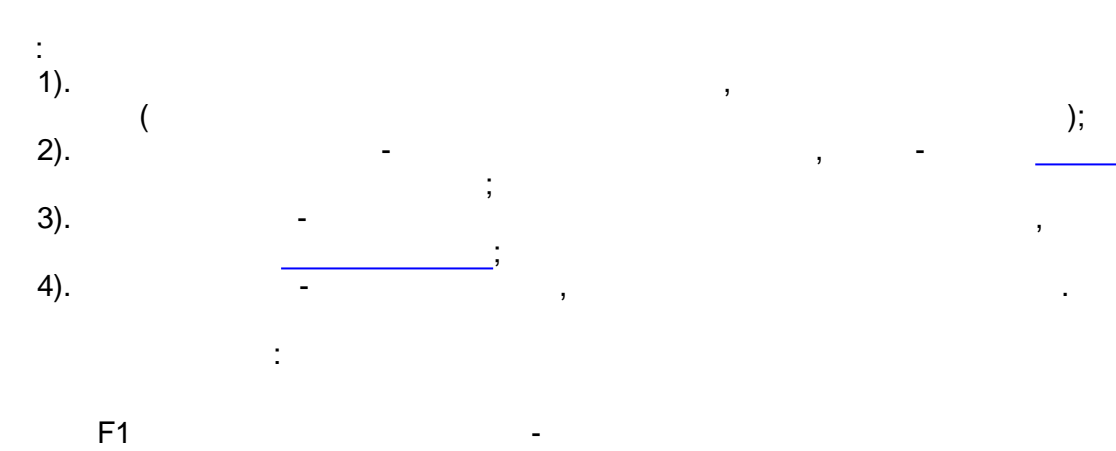

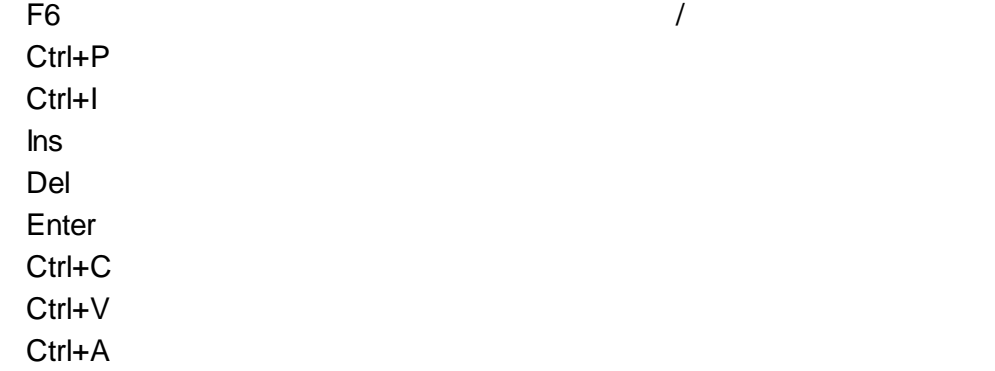

<span id="page-578-0"></span>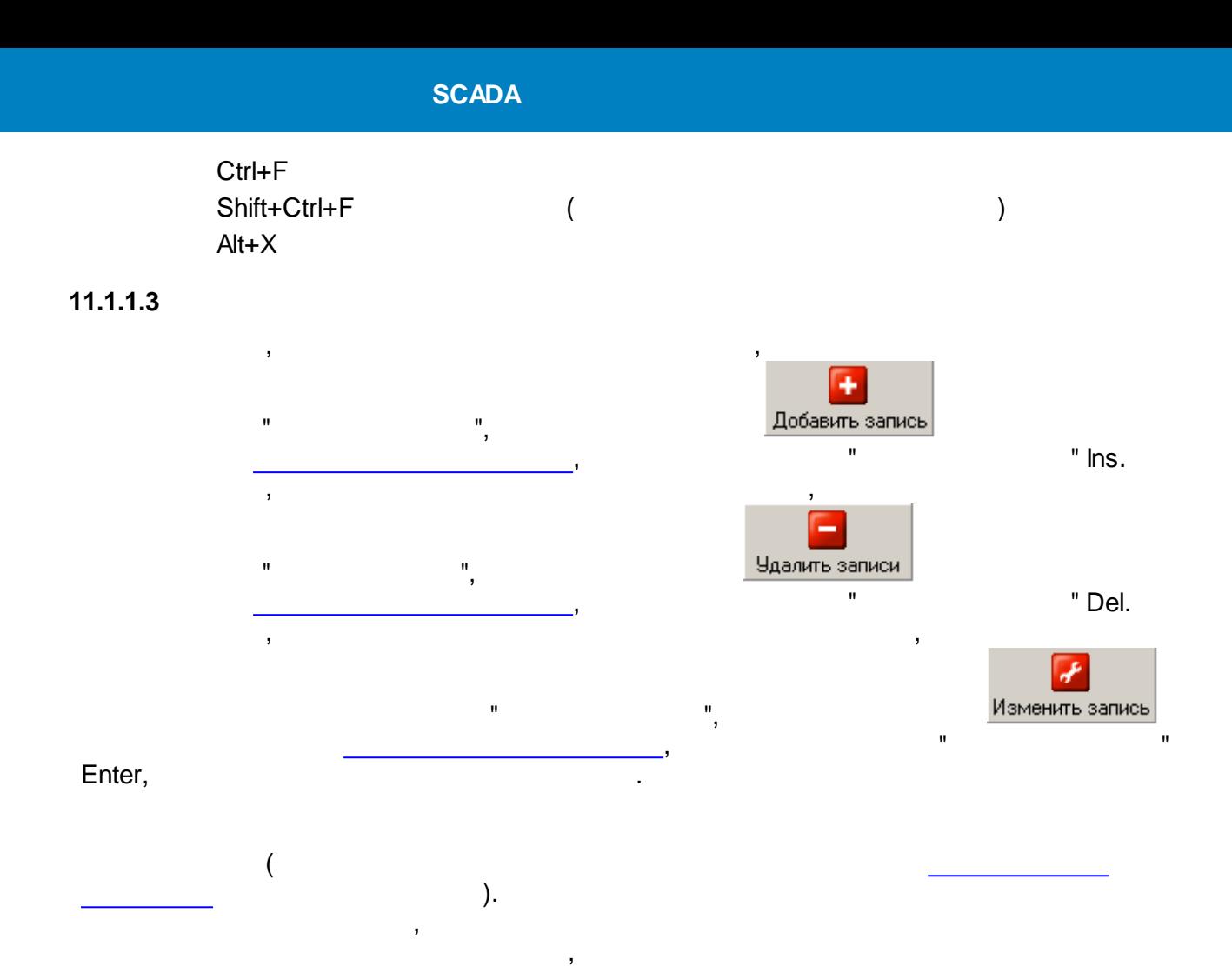

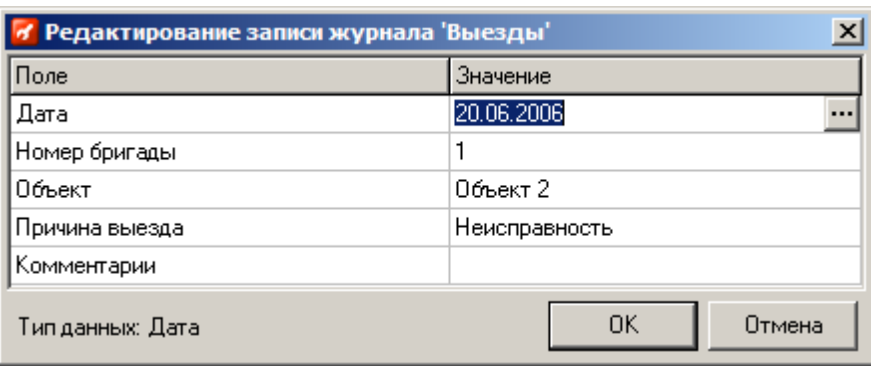

 $\frac{1}{2}$ 

 $\overline{\phantom{a}}$ 

 $\overline{\phantom{a}}$ 

 $\pm$ 

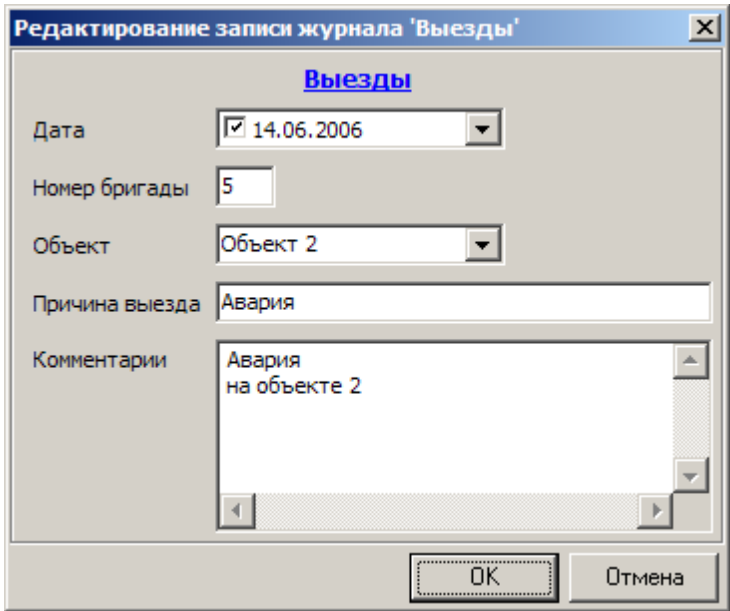

 $\overline{\phantom{a}}$  $,$  $\mathbf{r}$ " Ctrl  $\bar{\mathbf{u}}$  $\hat{\mathbf{u}}$  $\mathbf{u}$  $\mathbf{u}$ +C Ctrl+V

 $\mathbf{u}^{\dagger}$ " Ctrl+A.  $\mathbf{u}$  $\mathbf{u}$ Shift<br>" Ctrl.  $\frac{1}{n}$  $\overline{\phantom{a}}$  $\overline{\phantom{a}}$  $\overline{\phantom{a}}$ 

### $11.1.1.4$

 $\bar{\mathbf{u}}$ 

 $\overline{\phantom{a}}$ 

 $\overline{\phantom{a}}$  $\overline{\phantom{a}}$  $\overline{\phantom{a}}$  $\bar{\mathbf{u}}$ ø

 $\bar{\mathbf{u}}$ 

Просмотр  $\frac{1}{2}$ 

 $\mathbf{u}$ 

 $\bar{\mathbf{u}}$ 

 $^{\prime\prime}$ .

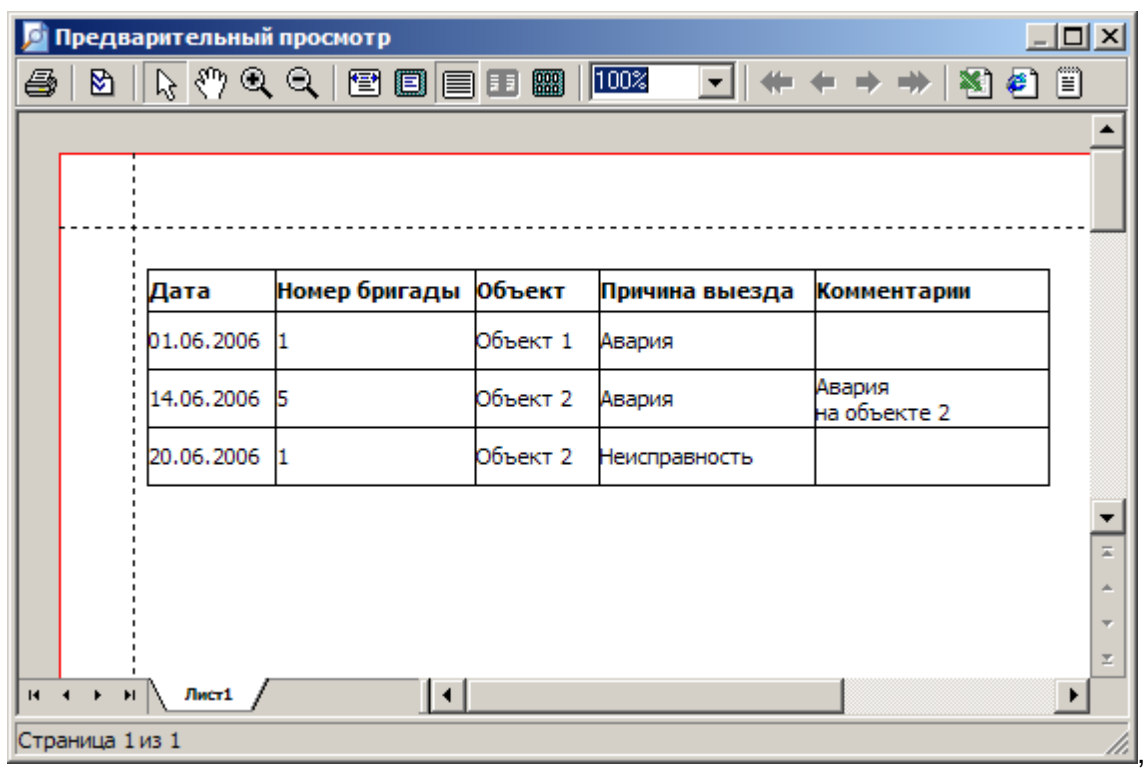

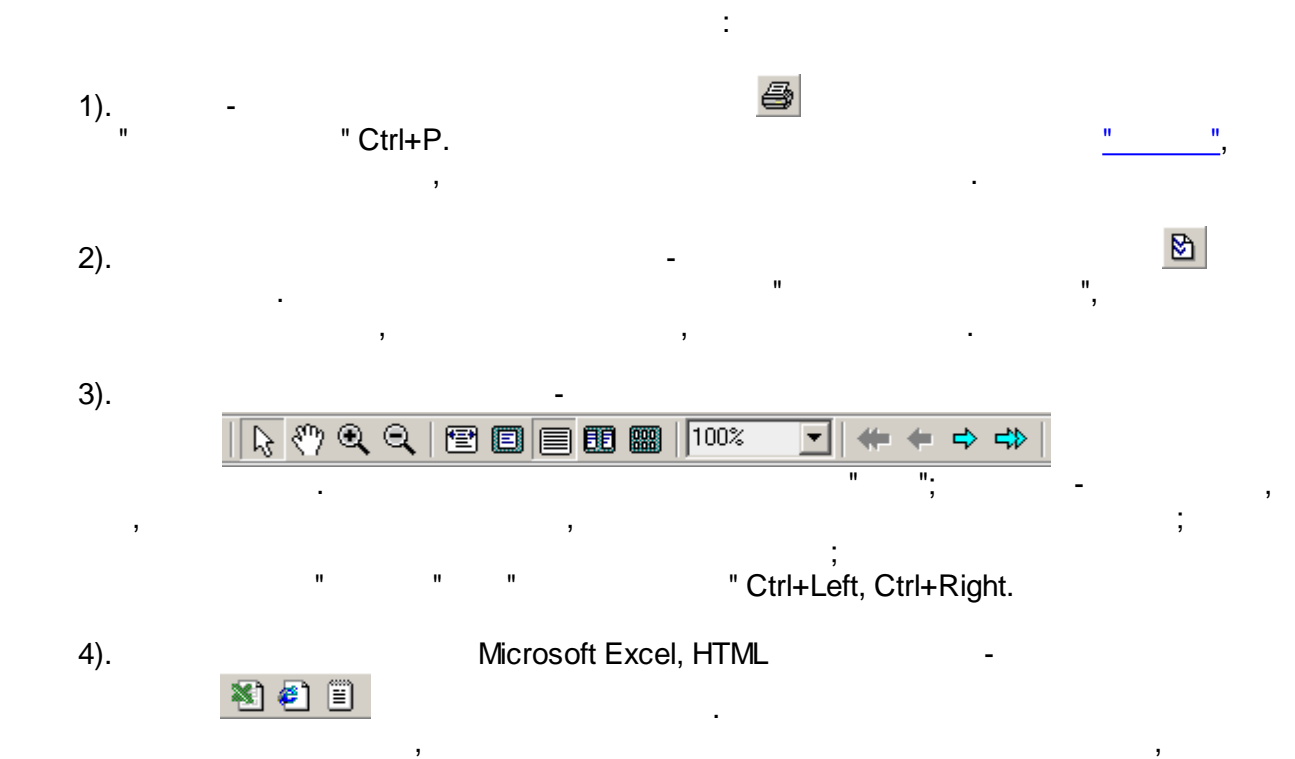

### <span id="page-580-0"></span>**11.1.1.5**

, . The contract of  $\mathbf{y}$  , and the contract of  $\mathbf{y}$  , and the contract of  $\mathbf{y}$ [.](#page-577-0) 4 ["](#page-577-0) " " ",

.

 $"$  Ctrl+P.

.

 $\pm$ 

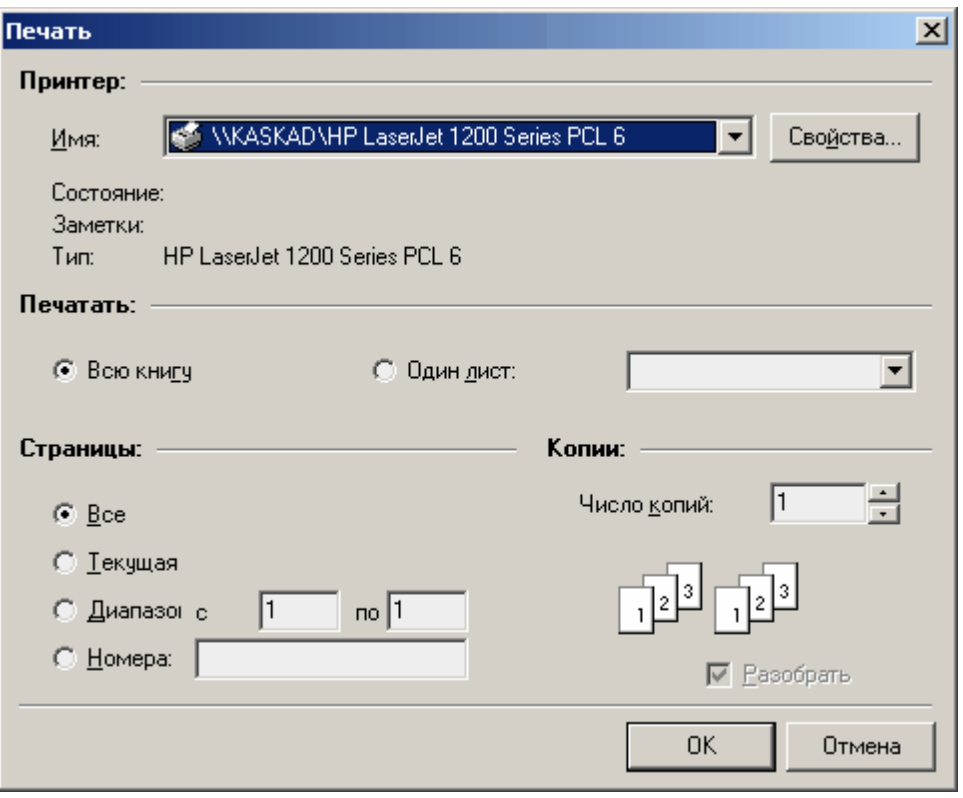

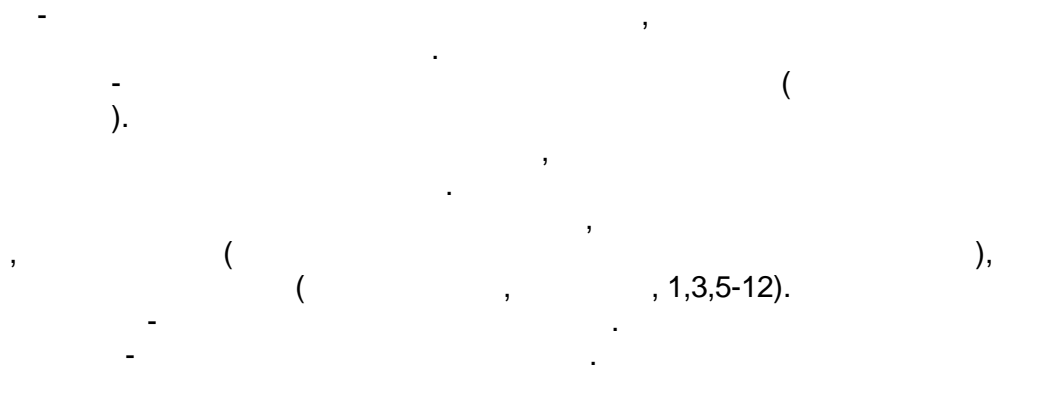

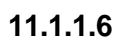

j,

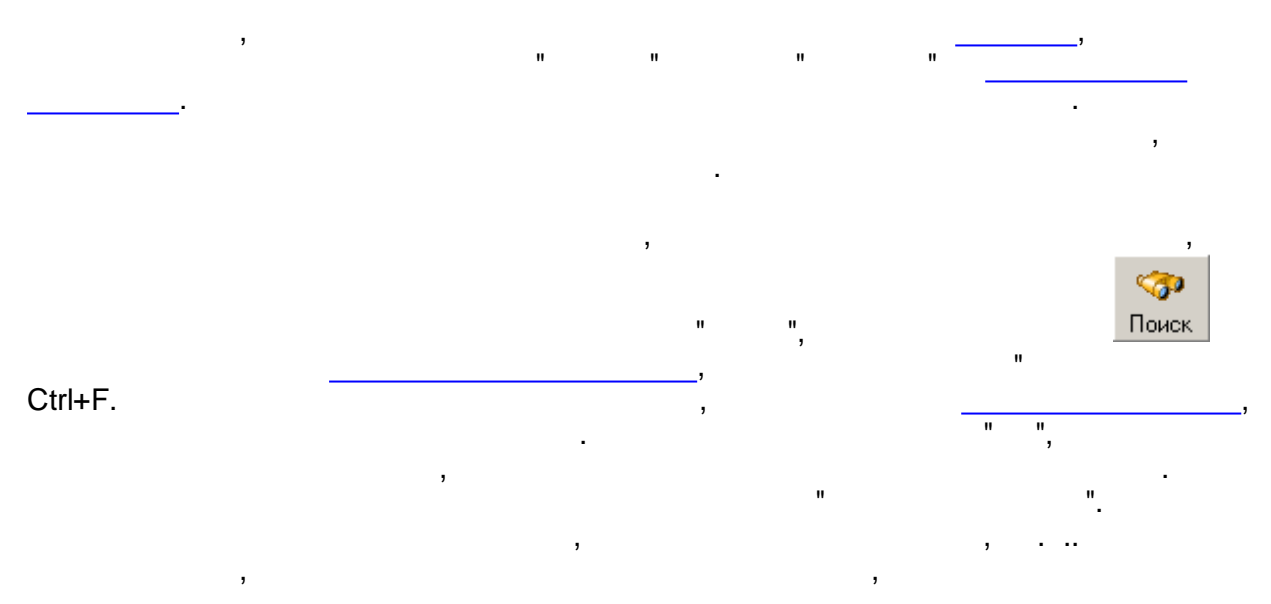

 $\ddot{ }$ 

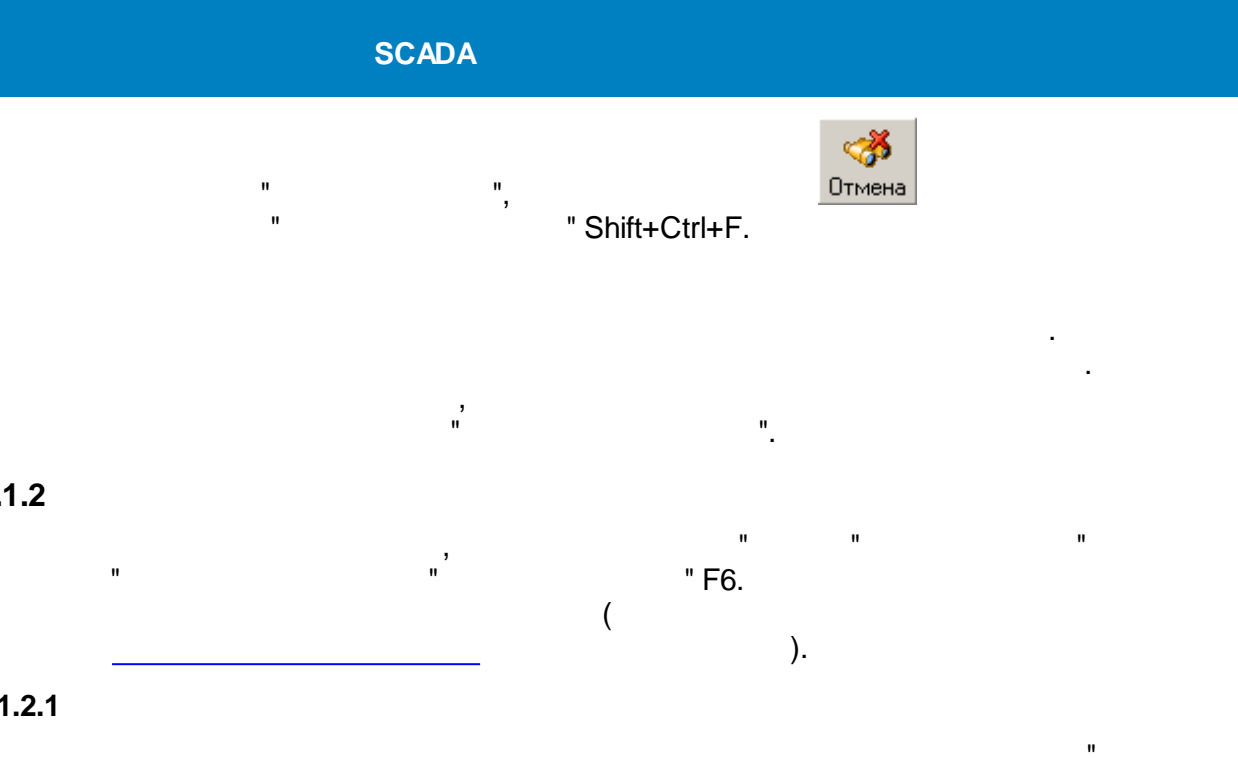

<span id="page-582-0"></span>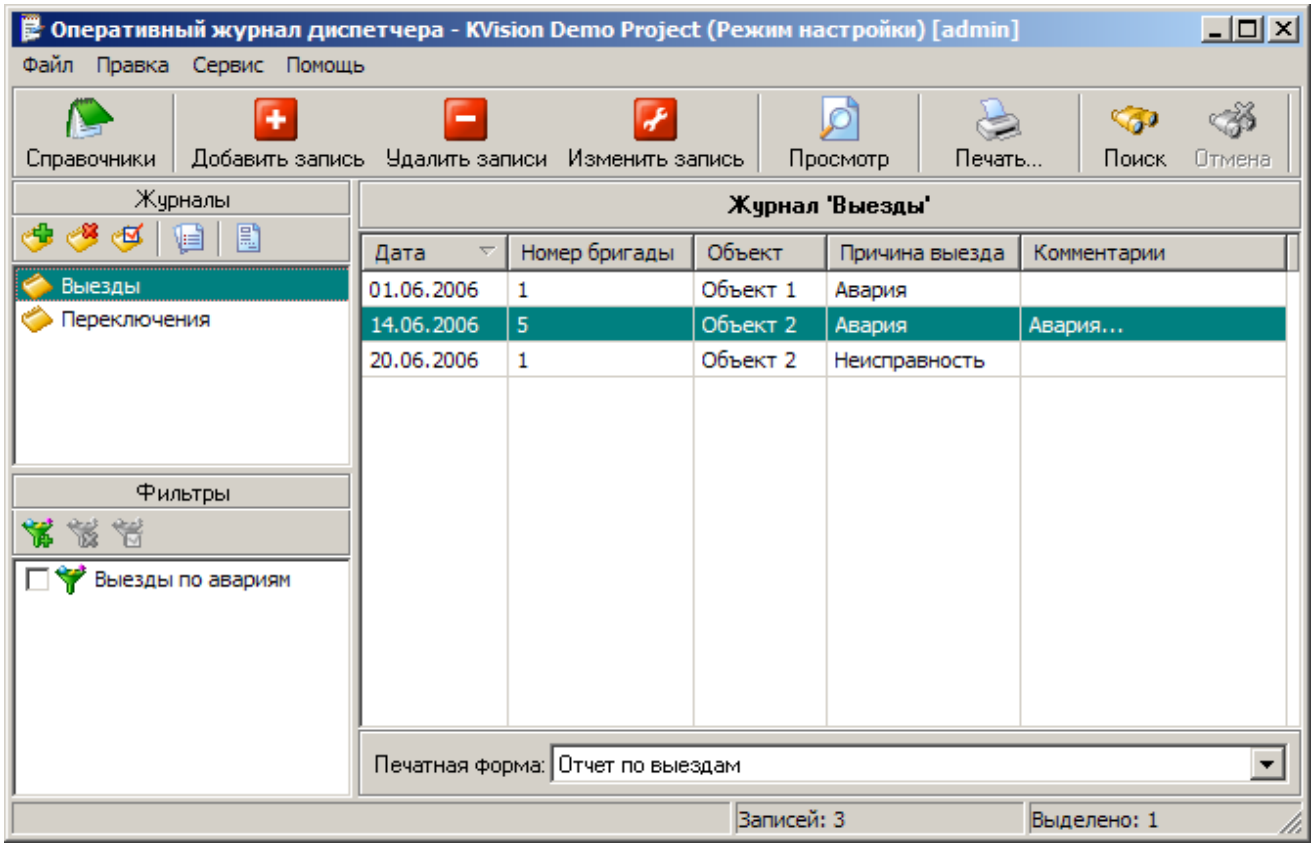

<span id="page-582-1"></span>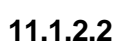

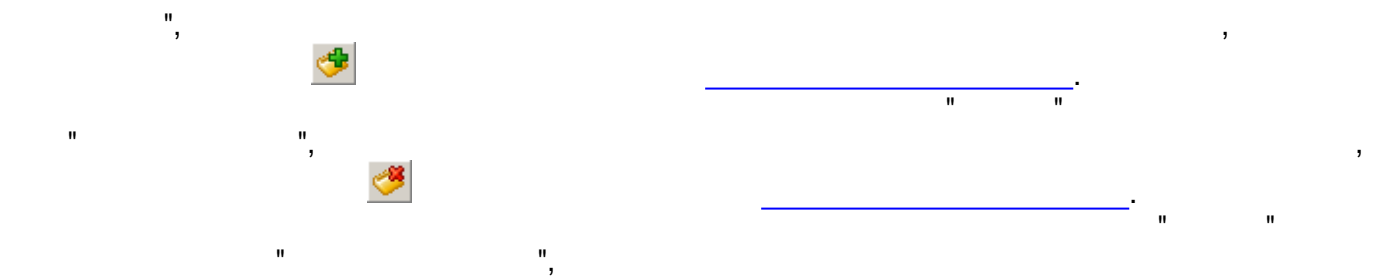

 $\mathbf{u}$ 

 $\mathbf{u}$ 

J

 $\mathbf{\hat{z}}$ 

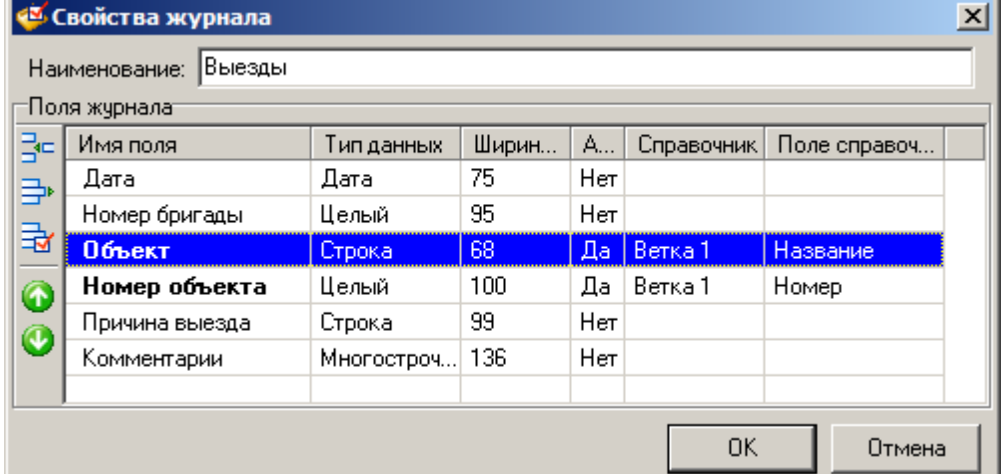

ċ

 $\ddot{\cdot}$ 

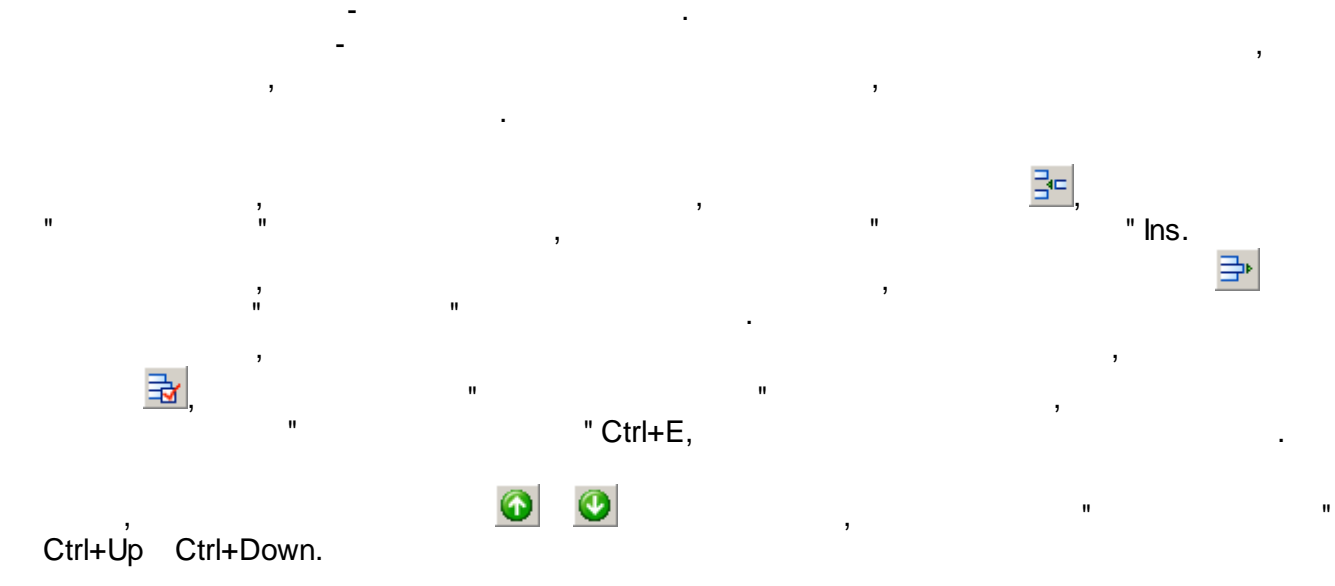

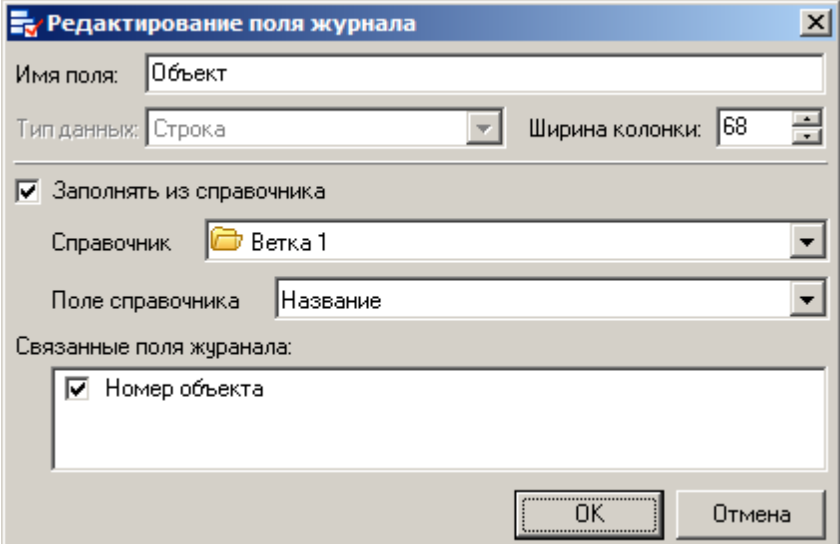

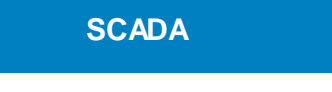

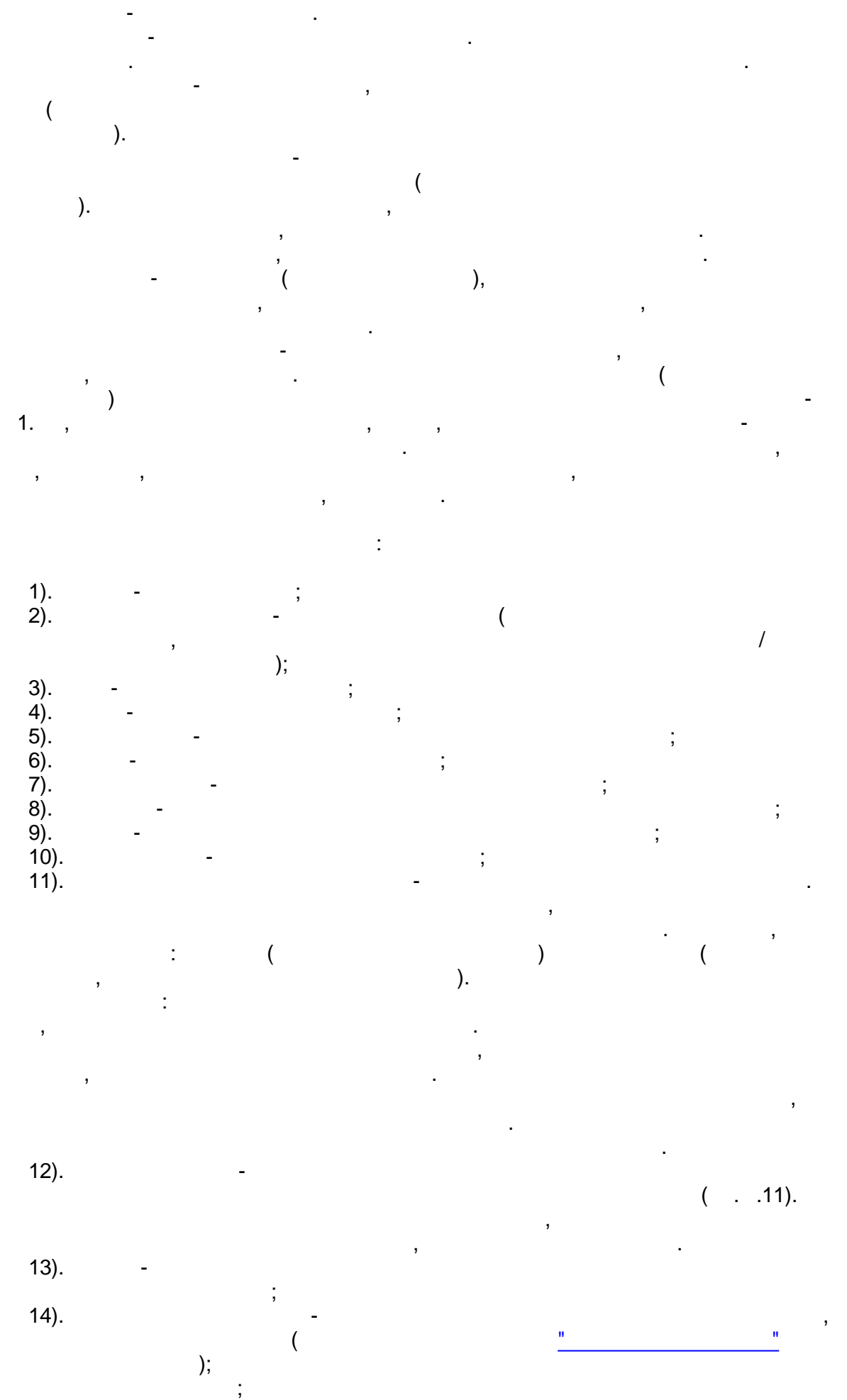

<span id="page-585-0"></span>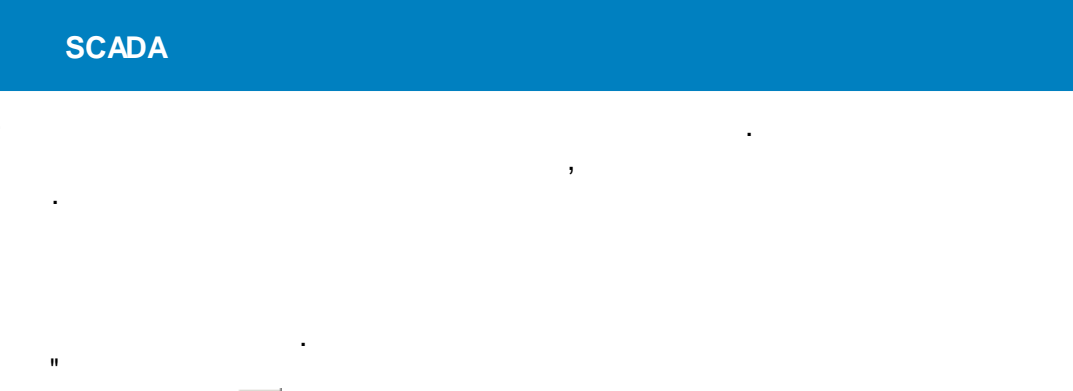

l,

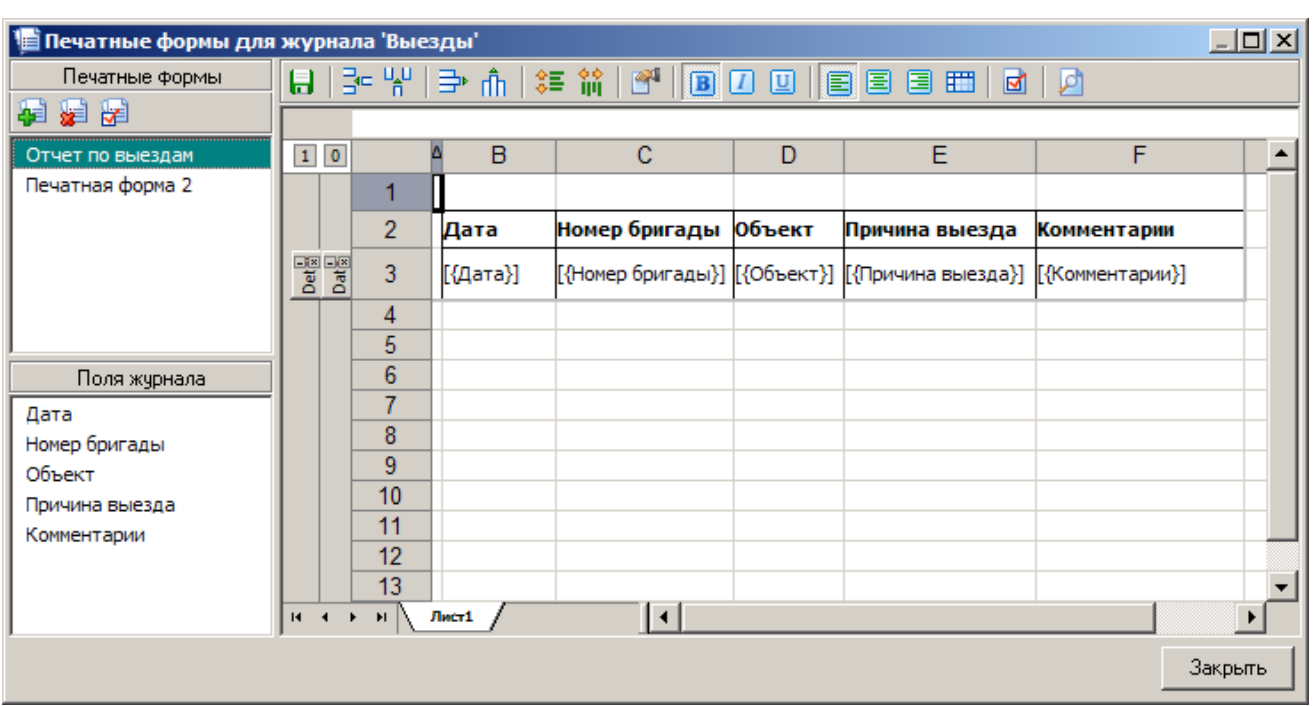

 $\overline{\phantom{a}}$ 

÷.

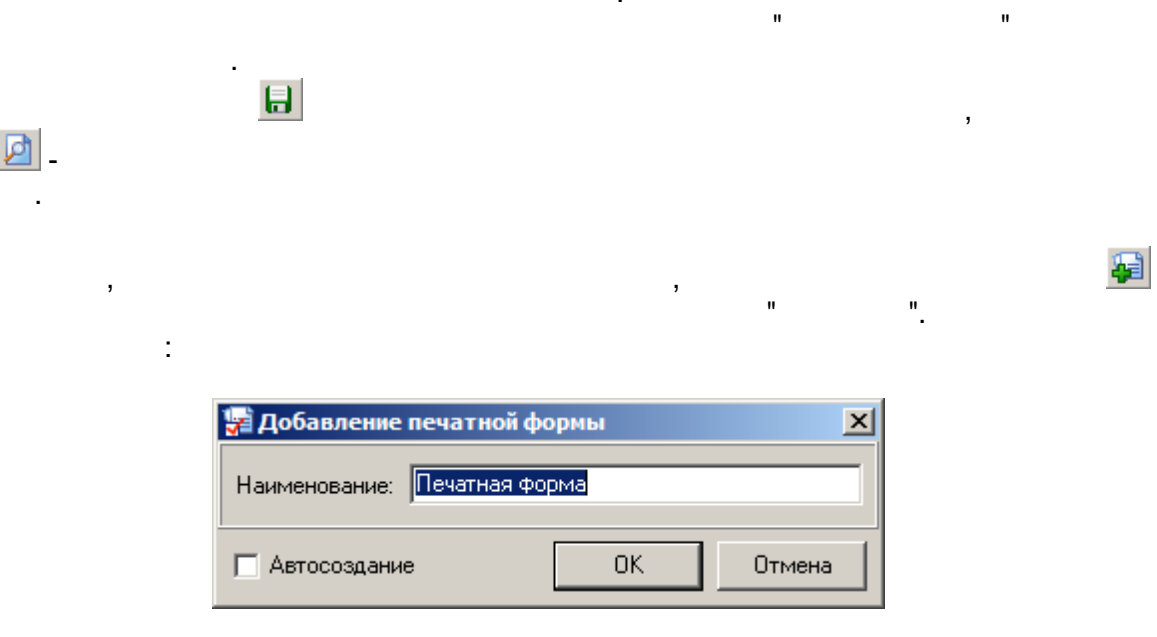

l,

 $\ddot{\phantom{0}}$ 

 $\overline{\phantom{a}}$ 

 $\overline{\phantom{a}}$ 

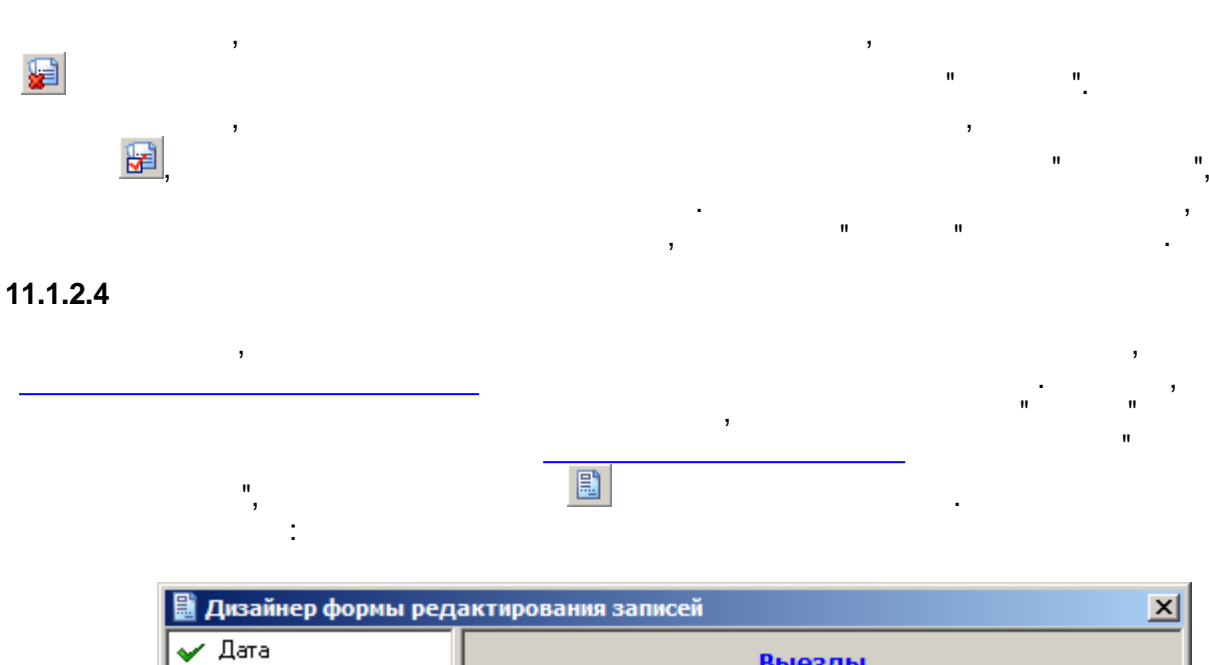

 $\mathcal{L}^{\mathcal{A}}$ 

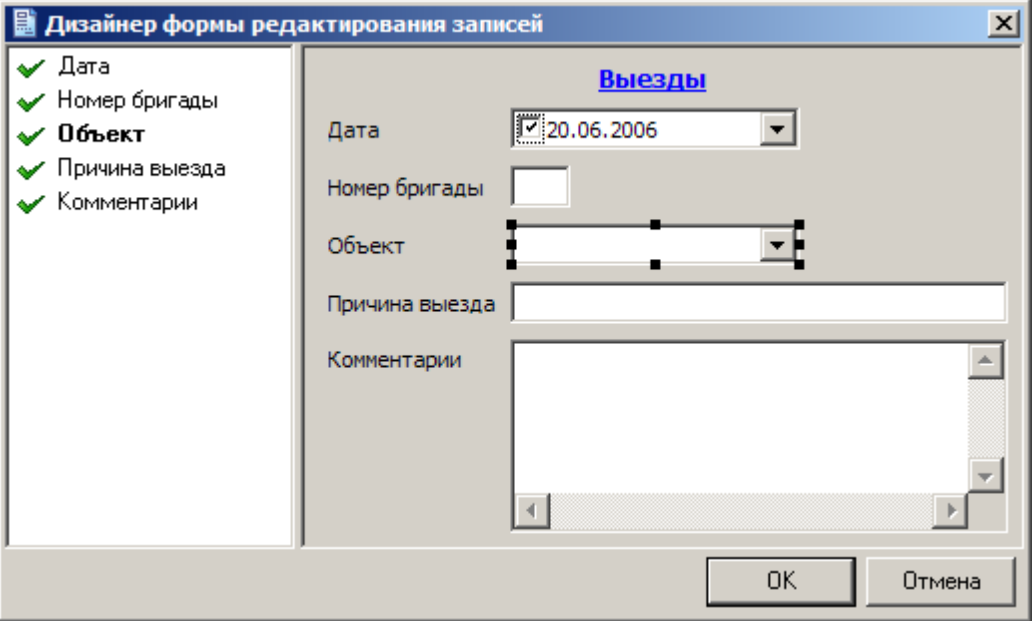

l,

 $\mathbf{u}$ 

 $\overline{ }$ 

 $\overline{\phantom{a}}$ 

 $\overline{\phantom{a}}$ 

 $\overline{1}$ 

 $\bar{\mathbf{u}}$ 

 $\begin{array}{c} \n\bullet \\
\bullet \\
\bullet \\
\bullet\n\end{array}$ 

Shift,

 $\,$ 

 $\frac{1}{\sqrt{2}}$ 

 $\overline{\phantom{a}}$ 

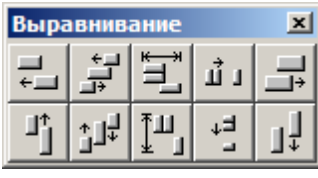

 $\bar{\mathbf{u}}$ 

 $\mathbf{r}_1$ 

 $\overline{\phantom{a}}$ 

 $\bar{\mathbf{u}}$ 

 $\ddot{\phantom{a}}$ 

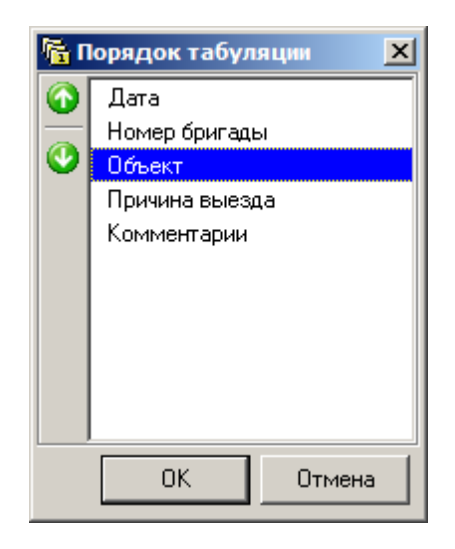

 $\overline{\phantom{a}}$ 

 $\bullet$ 

÷

 $\mathbf{u}_1$ 

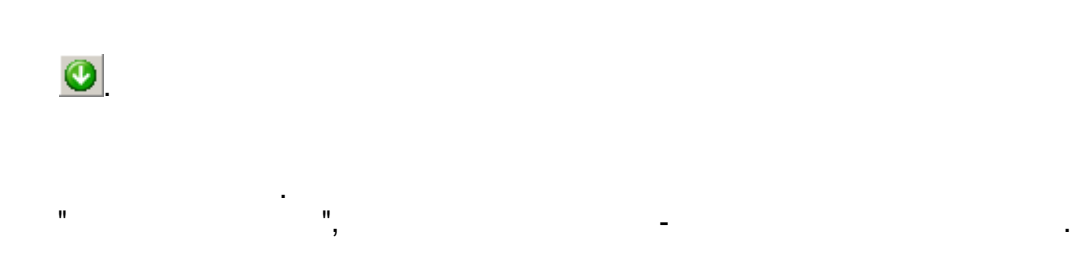

l,

### <span id="page-587-0"></span> $11.1.2.5$

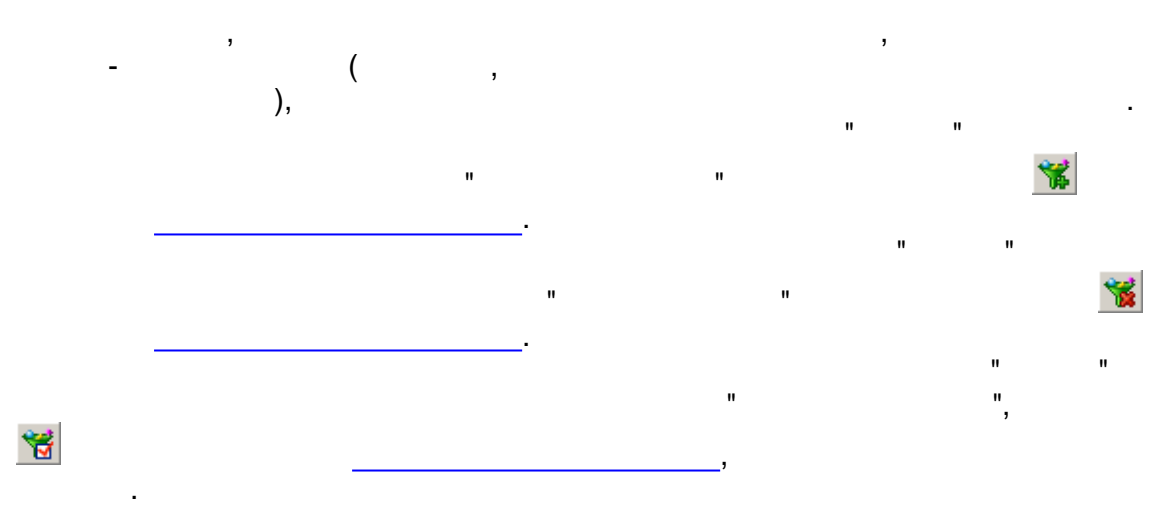

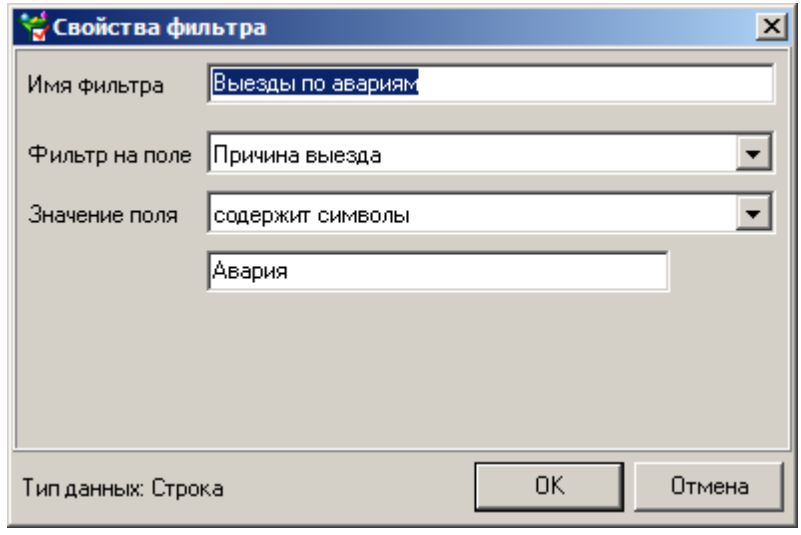

- , .  $\overline{\phantom{a}}$ , where the contract of  $\mathcal{L}$  ,  $\mathcal{L}$ - . , ,

### **11.1.2.6**

.

, , - Microsoft Excel . Excel-,  $\mathbf{r}$  ,  $\mathbf{r}$  , and  $\mathbf{r}$  , and  $\mathbf{r}$  , and  $\mathbf{r}$  , and  $\mathbf{r}$  , and  $\mathbf{r}$  , and  $\mathbf{r}$  , and  $\mathbf{r}$ 

.

# **11.1.2.7**

 $"$  . .). , , , , ["](#page-582-1)). , ,

" " " " [.](#page-582-0) :

, . - , where  $\qquad \qquad (\qquad \qquad , \qquad \qquad , \qquad \qquad ,$ , and the set of the set of the set of the set of the set of the set of the set of the set of the set of the set of the set of the set of the set of the set of the set of the set of the set of the set of the set of the se

 $\overline{\phantom{a}}$ 

" "

N. Справочники

 $\mathbf{u}$ 

 $\overline{a}$ 

 $\overline{\phantom{a}}$ 

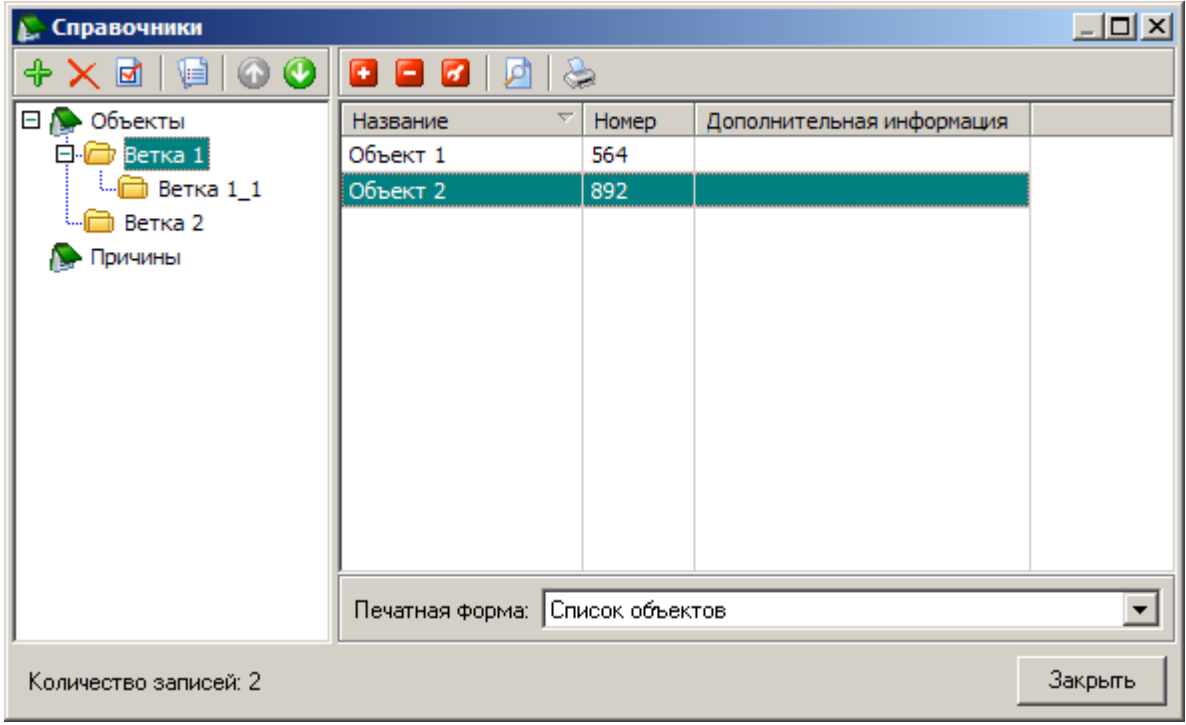

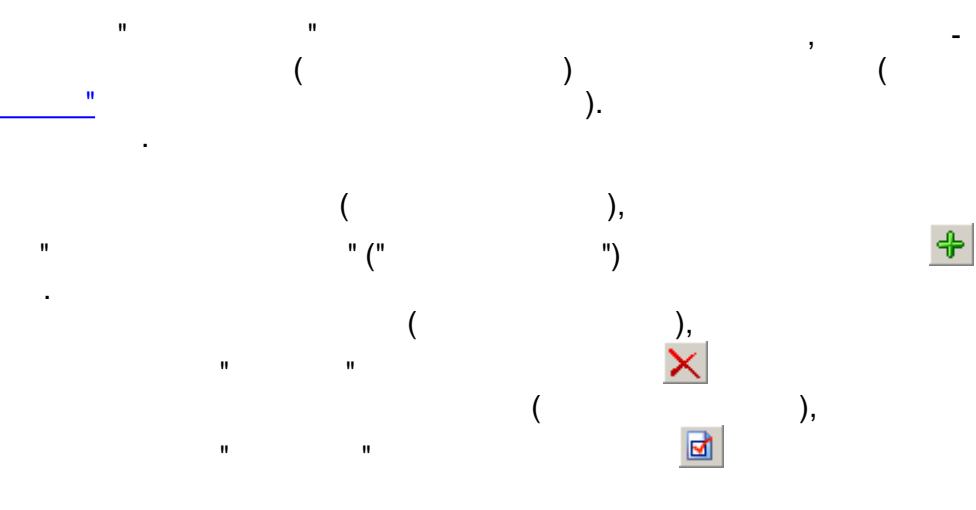

 $\frac{1}{2}$ 

 $\overline{ }$ 

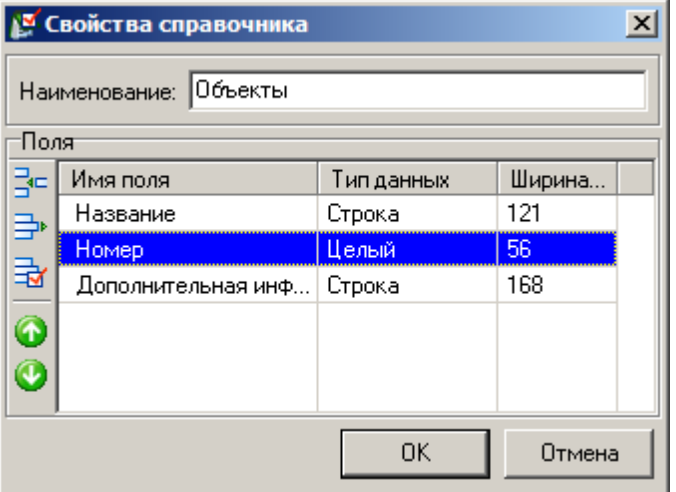

 $\mathcal{L}_{\mathcal{A}}$ 

 $\ddot{\phantom{a}}$ 

 $-586-$ 

 $\overline{\phantom{a}}$ 

 $\overline{\phantom{a}}$ 

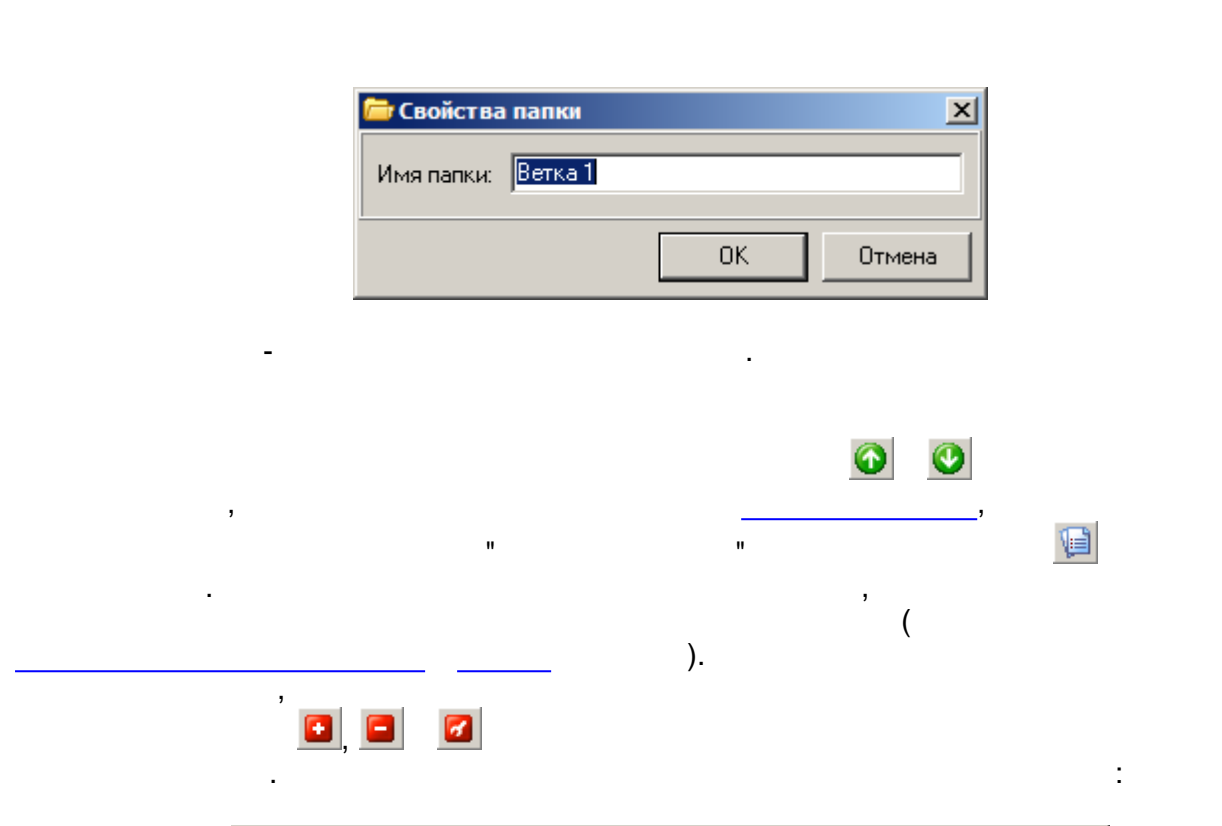

 $\overline{\phantom{a}}$ 

 $\overline{\phantom{a}}$ 

 $\bar{\mathbf{u}}$ 

 $\mathbf{u}$ 

ś,

 $\frac{1}{2}$ 

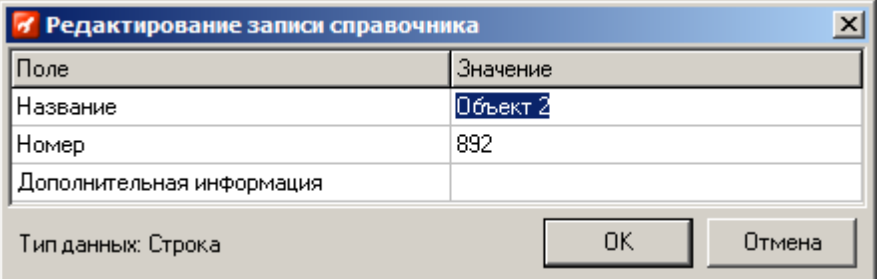

 $\overline{\phantom{a}}$ 

 $\overline{\phantom{a}}$ 

## <span id="page-590-0"></span> $11.1.2.8$

 $\mathbb{R}^2$ 

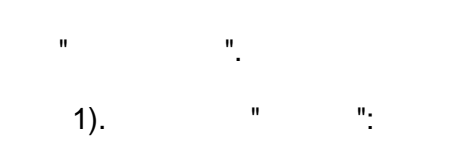

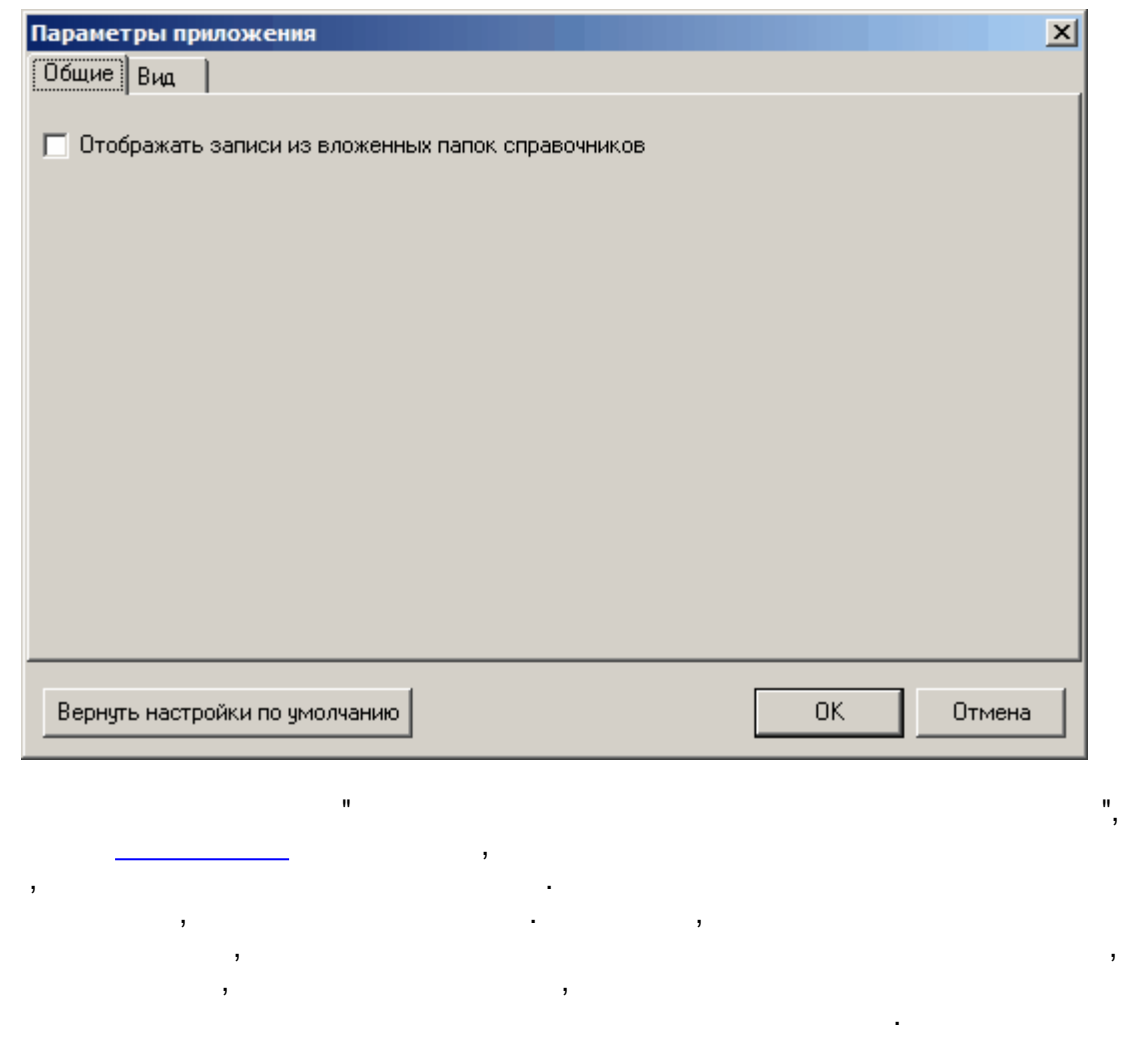

 $2).$  $\theta_{\rm{max}} = \theta_{\rm{max}}$ 

 $\begin{array}{ccc} \bullet & \bullet & \bullet & \bullet \end{array}$ 

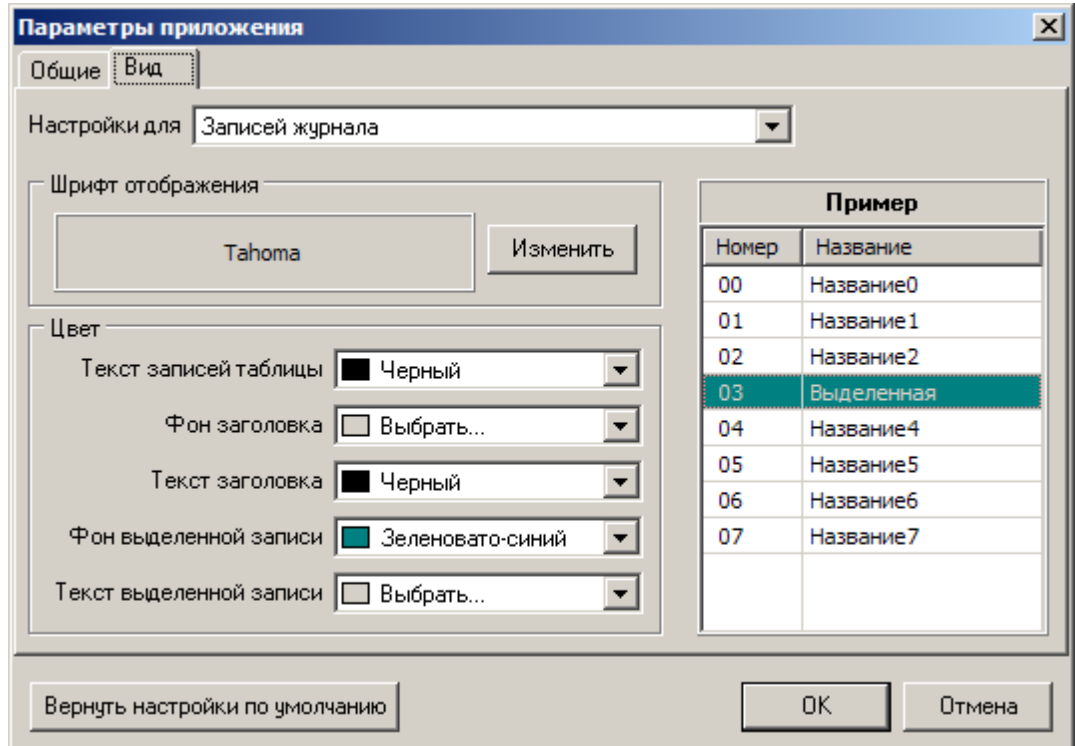

 $\hat{\mathcal{L}}$ 

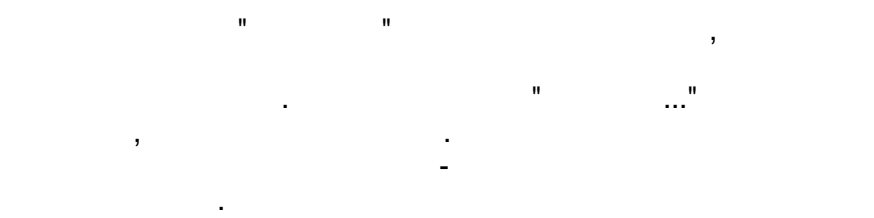

 $\sim 100$  km s  $^{-1}$ 

 $\bar{a}$  $\bar{\mathbf{u}}$ ×  $\overline{\phantom{a}}$ l,

 $\overline{\phantom{a}}$  $\overline{a}$  $\cdot$ ).  $\mathbf{I}$ 

 $\overline{\phantom{a}}$ 

 $\overline{\phantom{a}}$ 

 $\cdot$  (  $\rightarrow$  $\overline{\phantom{a}}$  $\overline{\phantom{a}}$ 

 $\overline{\phantom{a}}$  $\overline{\phantom{a}}$  $\frac{1}{1}$ 

 $\, ,$ 

l,

# $11.2.1$

 $\bullet$ 

 $\overline{\phantom{a}}$ 

 $\overline{\phantom{a}}$  $\overline{\phantom{a}}$  $\ddot{\cdot}$  $\bullet$  $\overline{\phantom{a}}$ 

J

**XML 80020.** 

 $\overline{a}$ 

 $\overline{\phantom{a}}$ ,  $\overline{(\ }$  $\big)$ 

 $\overline{\phantom{a}}$  $, \quad ,$  $\overline{\phantom{a}}$ 

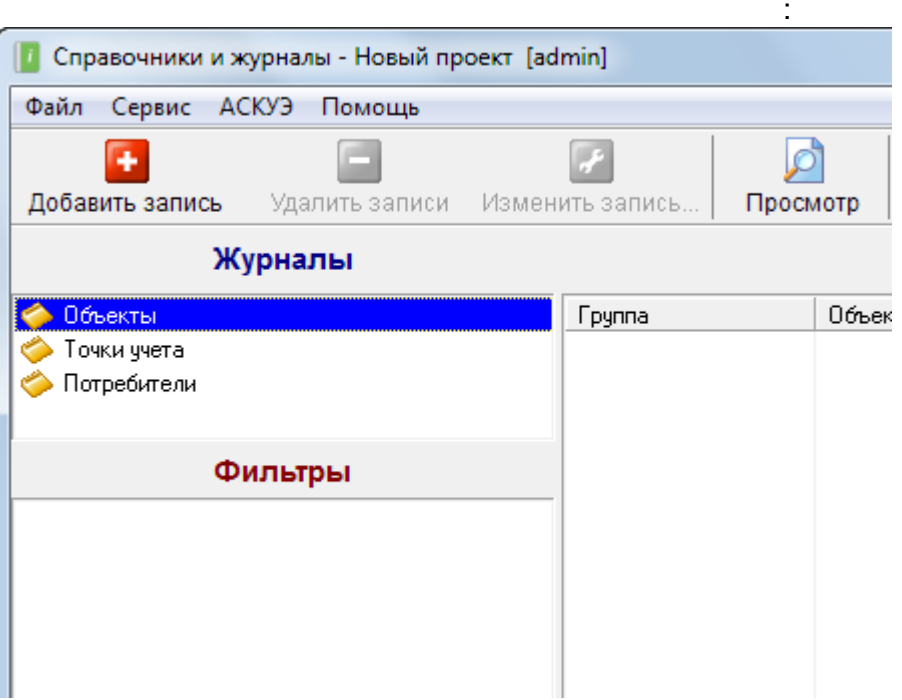

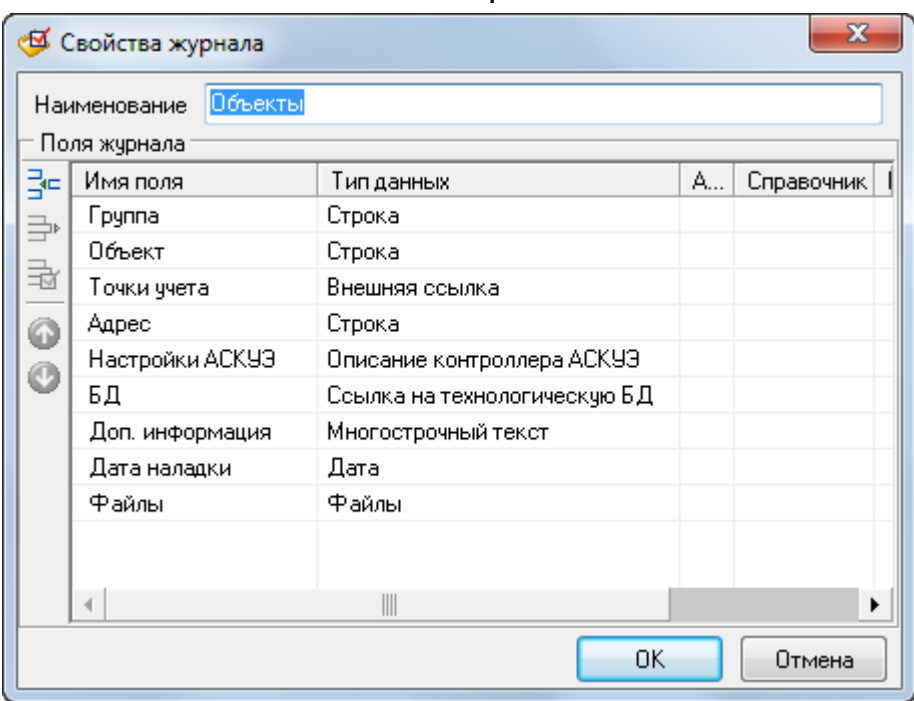

 $\mathcal{L}$ 

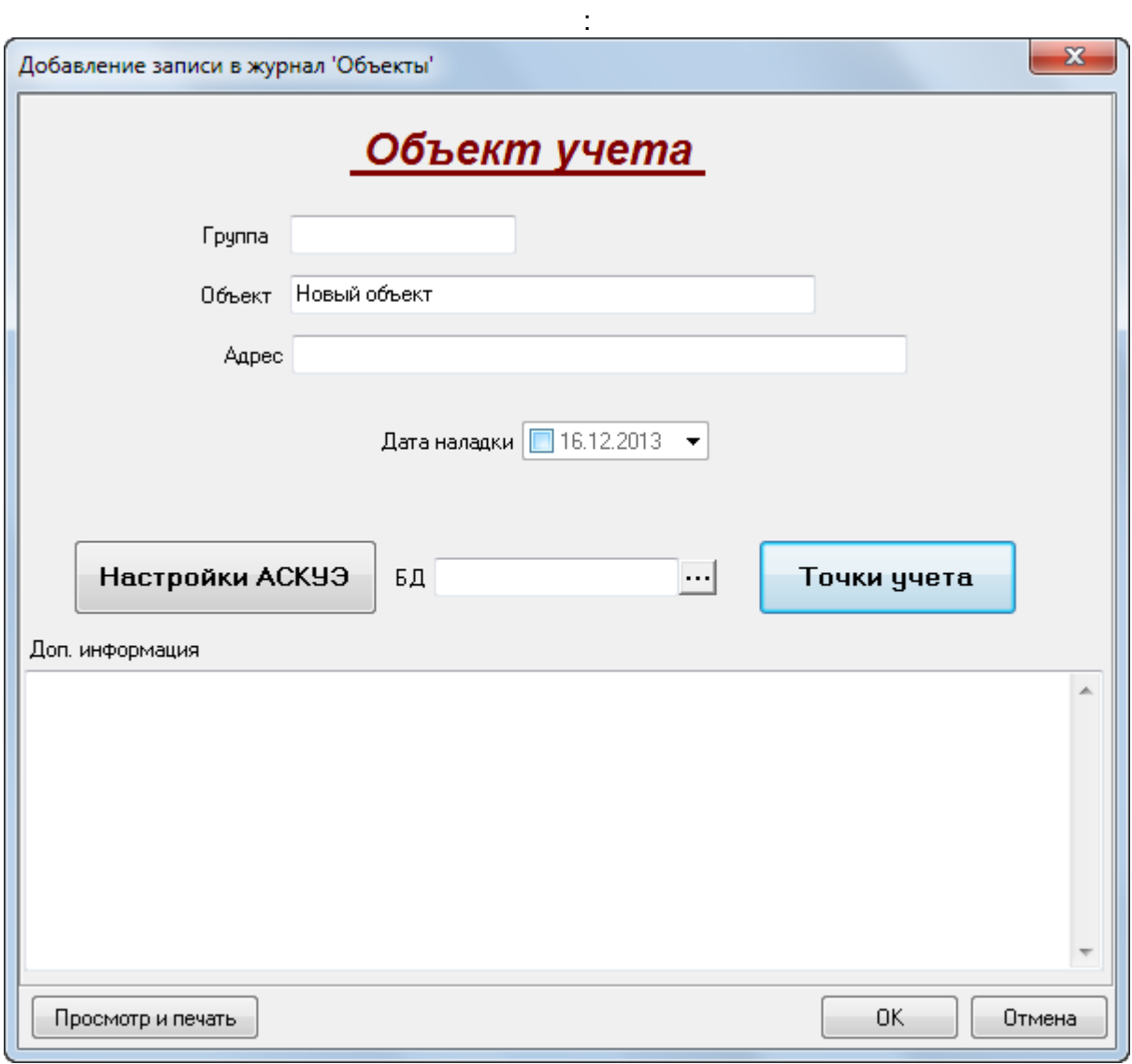

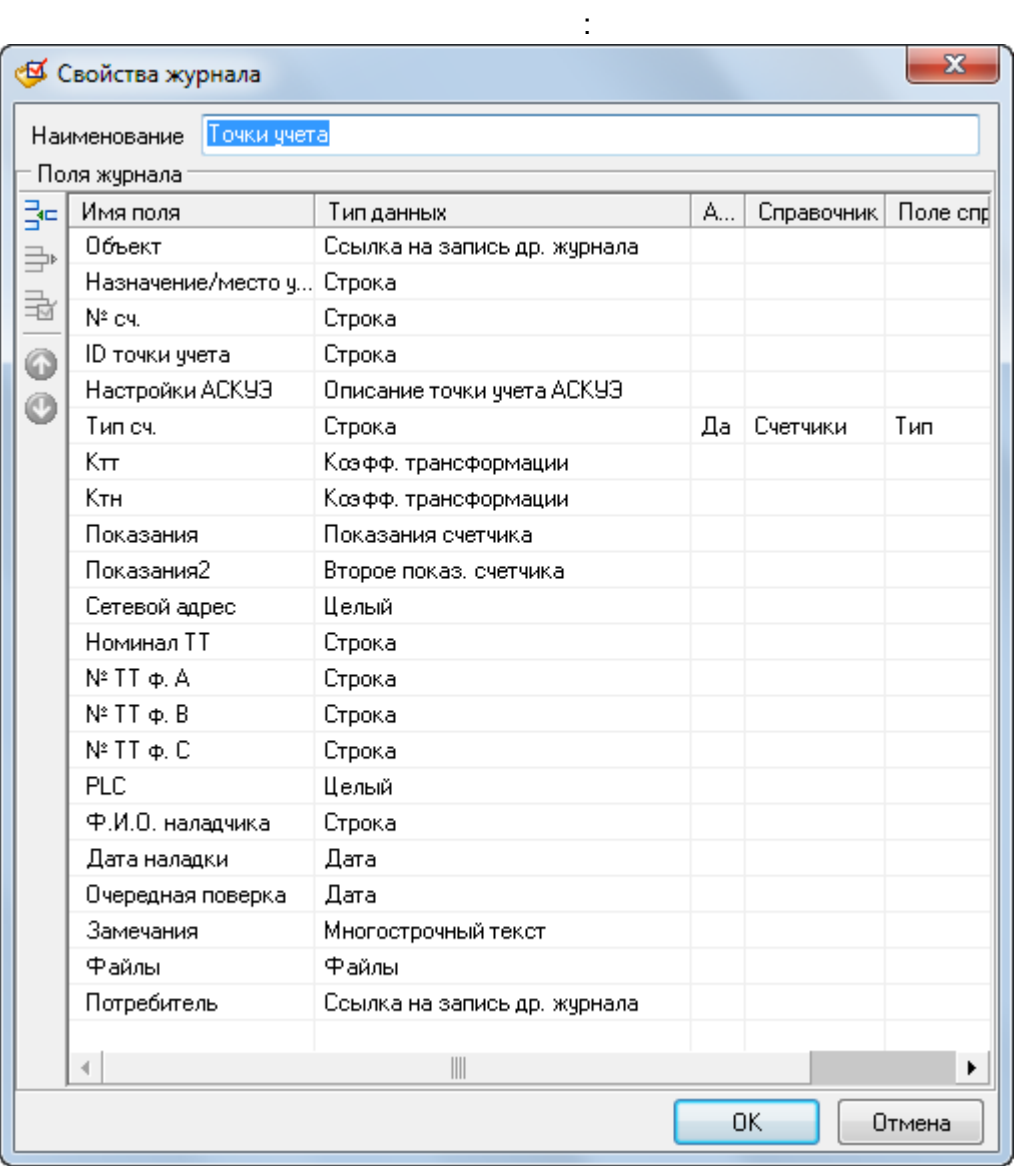

 $\pm$ 

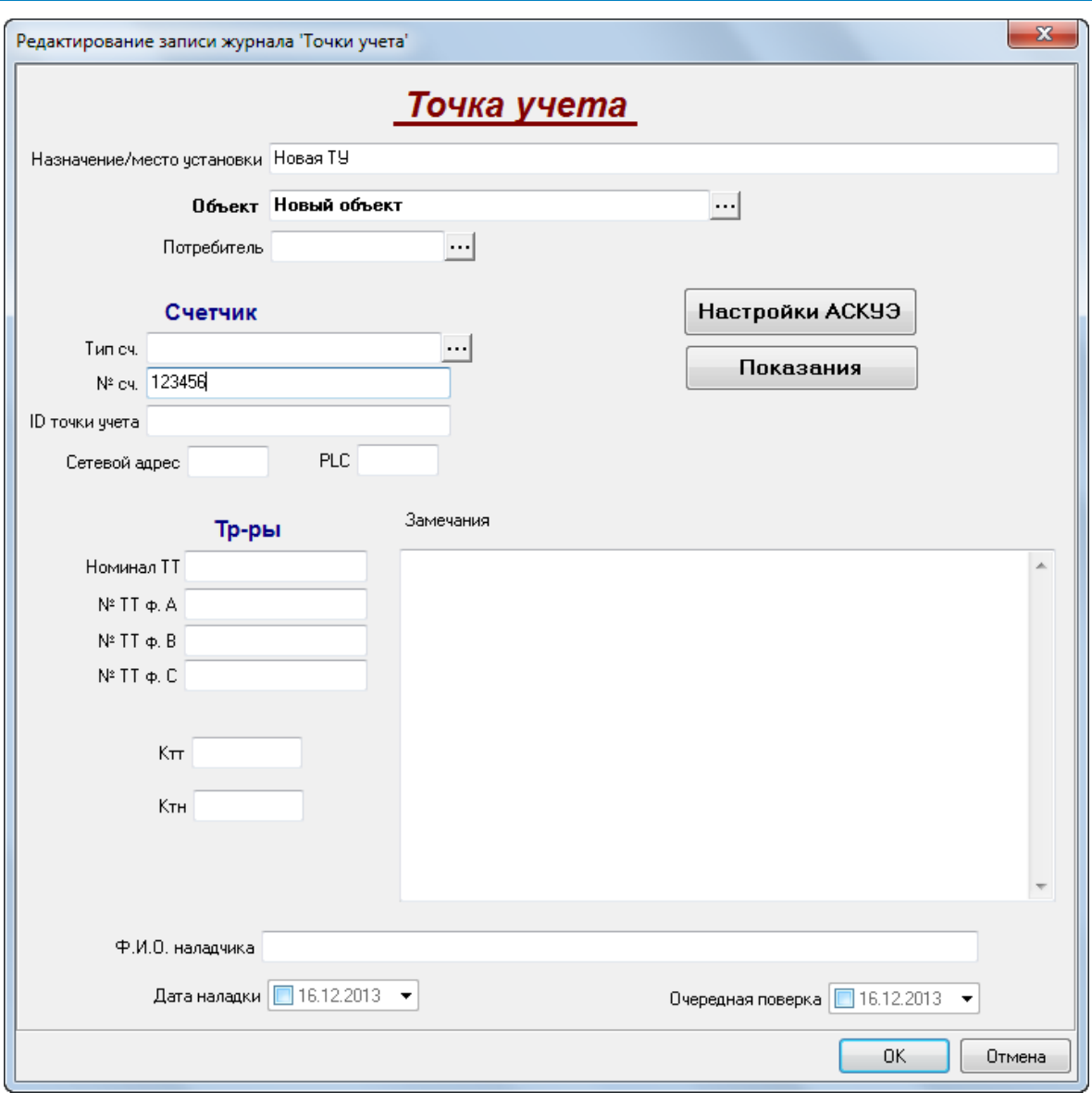

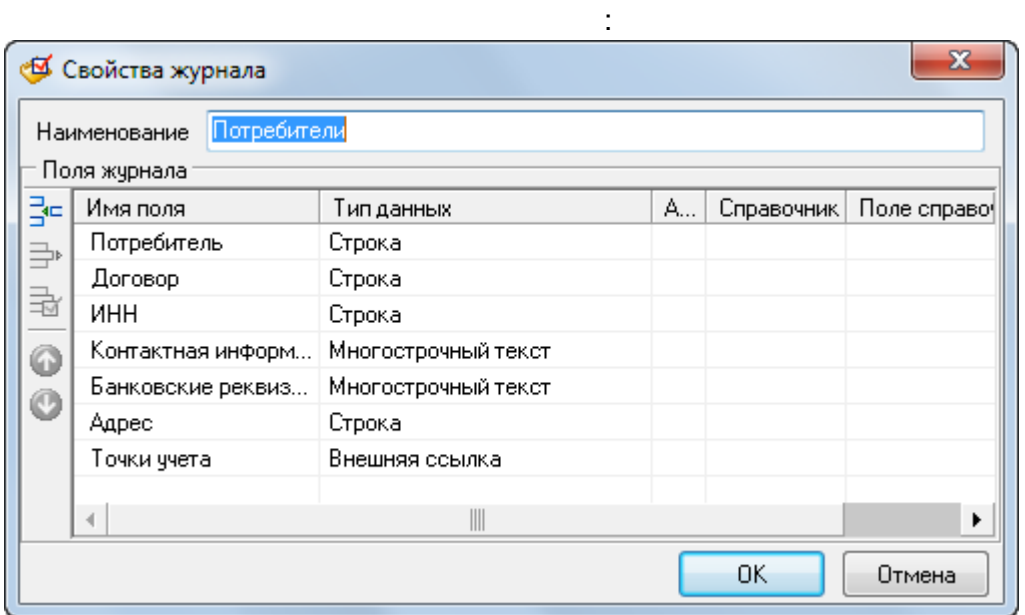

 $\sim 10$ 

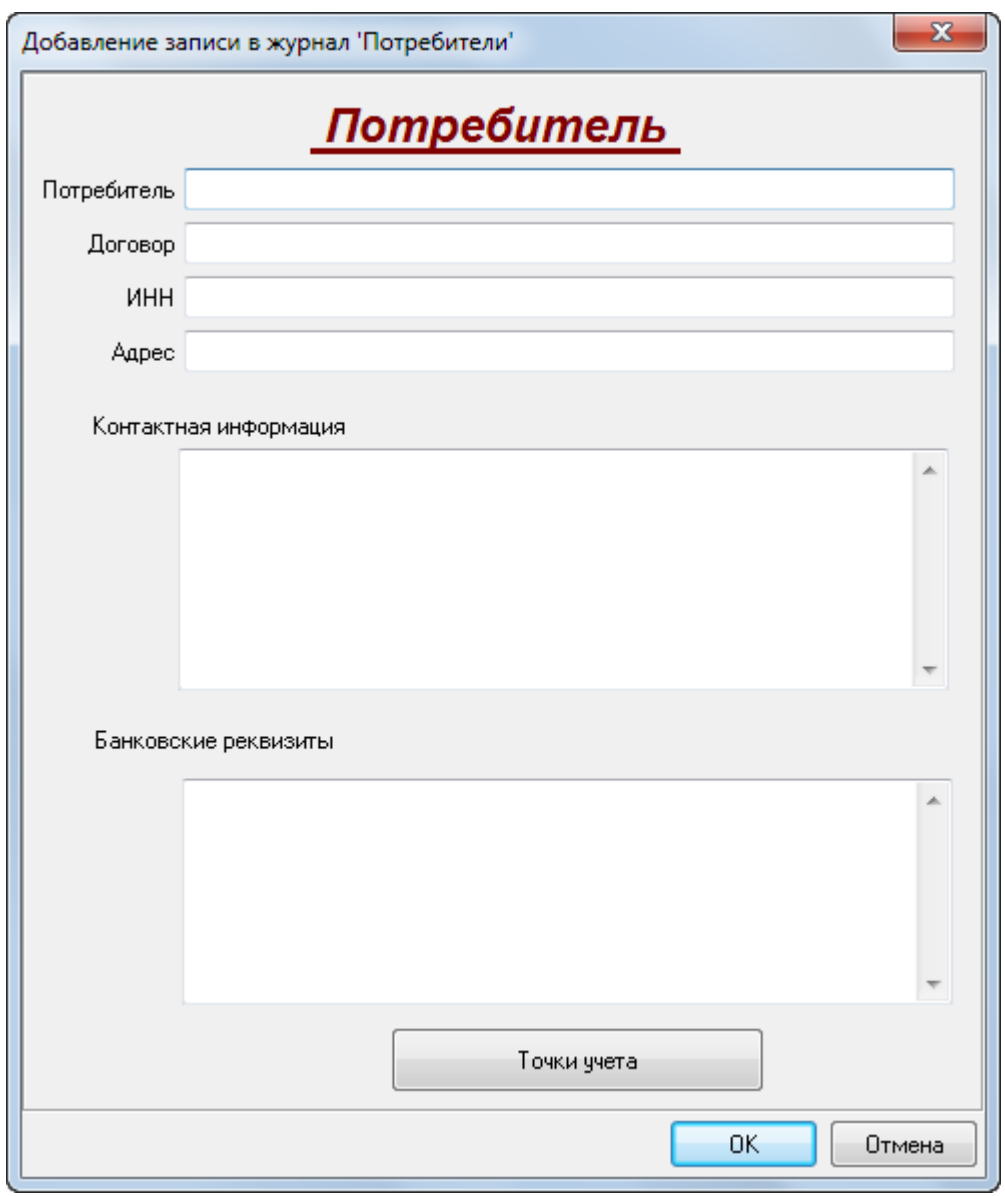

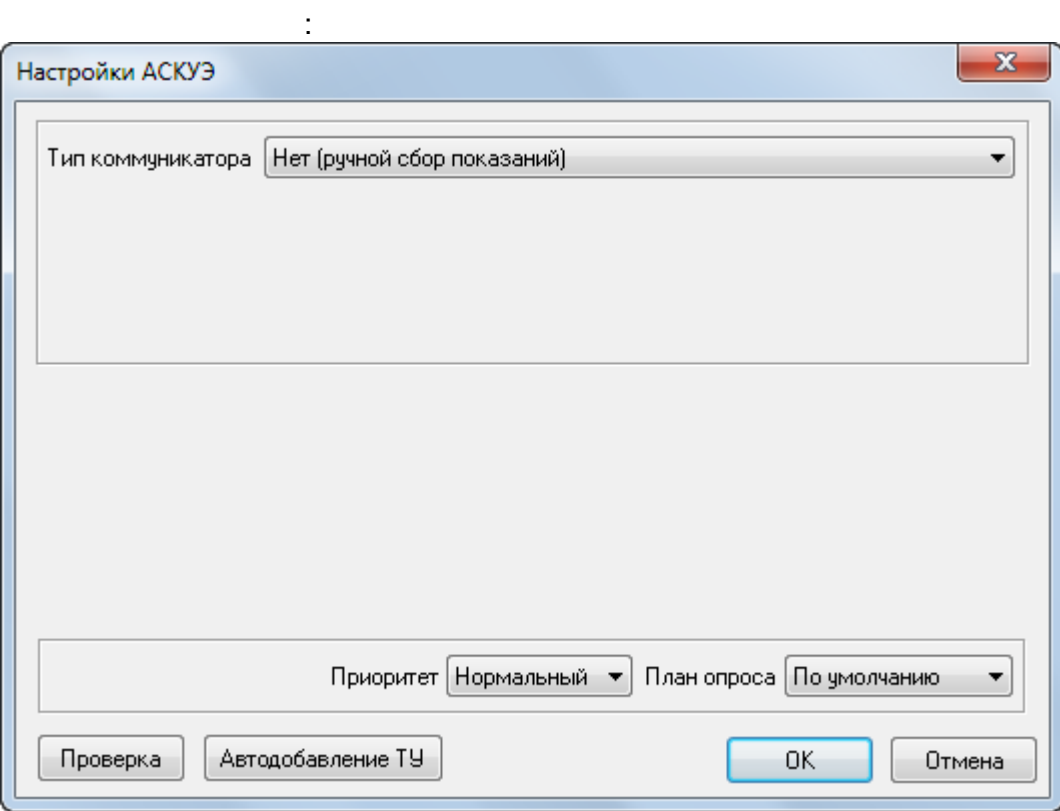

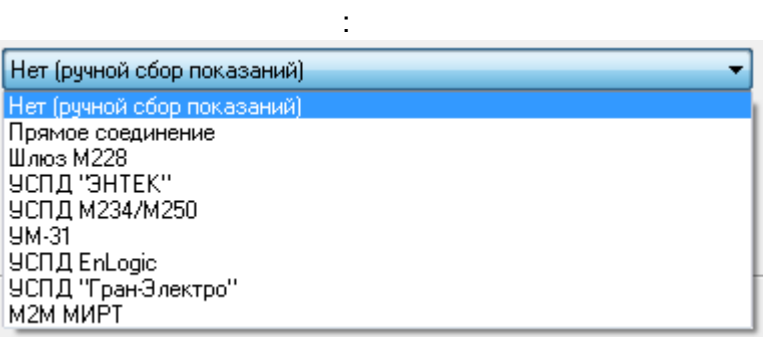

### $COM \vdots$  $\overline{a}$

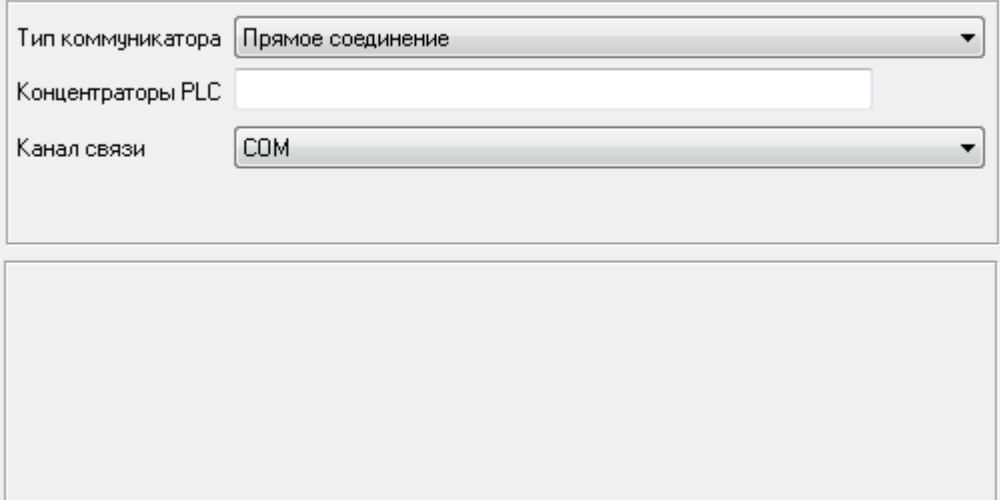

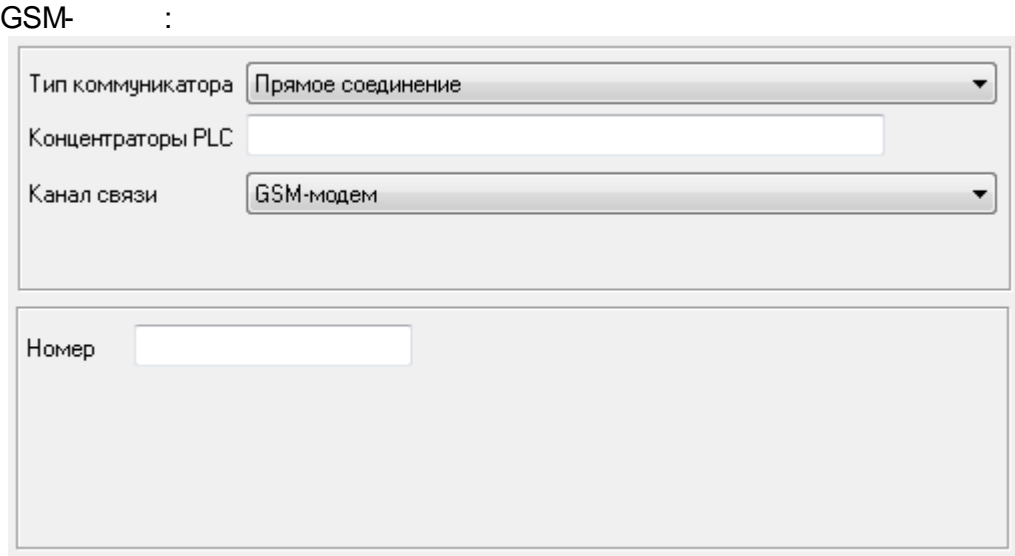

# TCP/IP (
Ethernet/RS-485):

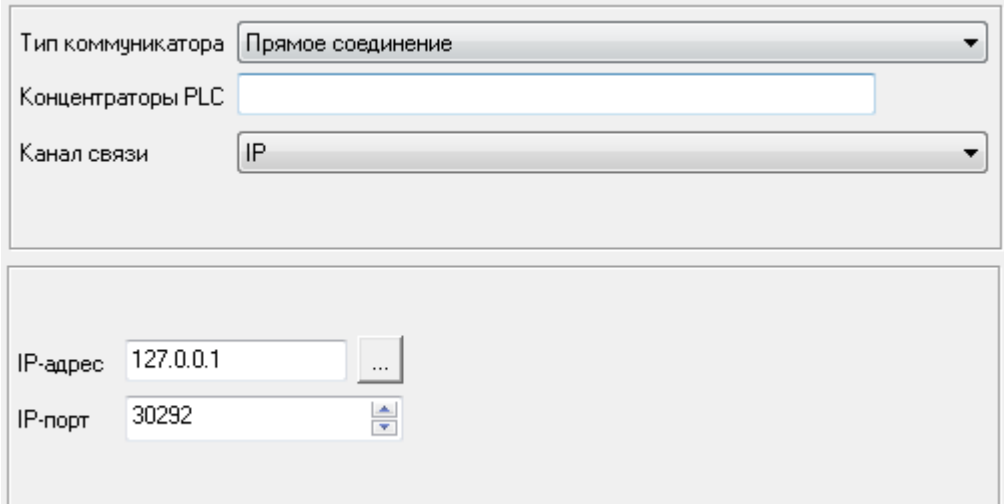

### **. Ethernet/RS-485 - ! - , IP.**

### GPRS, the set of the set of the set of the set of the set of the set of the set of the set of the set of the set of the set of the set of the set of the set of the set of the set of the set of the set of the set of the set

.

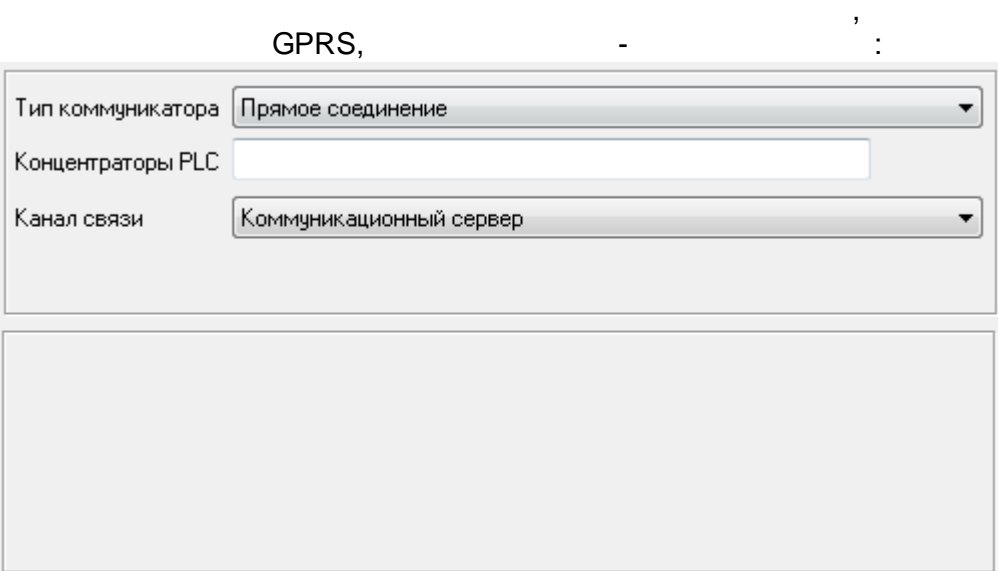

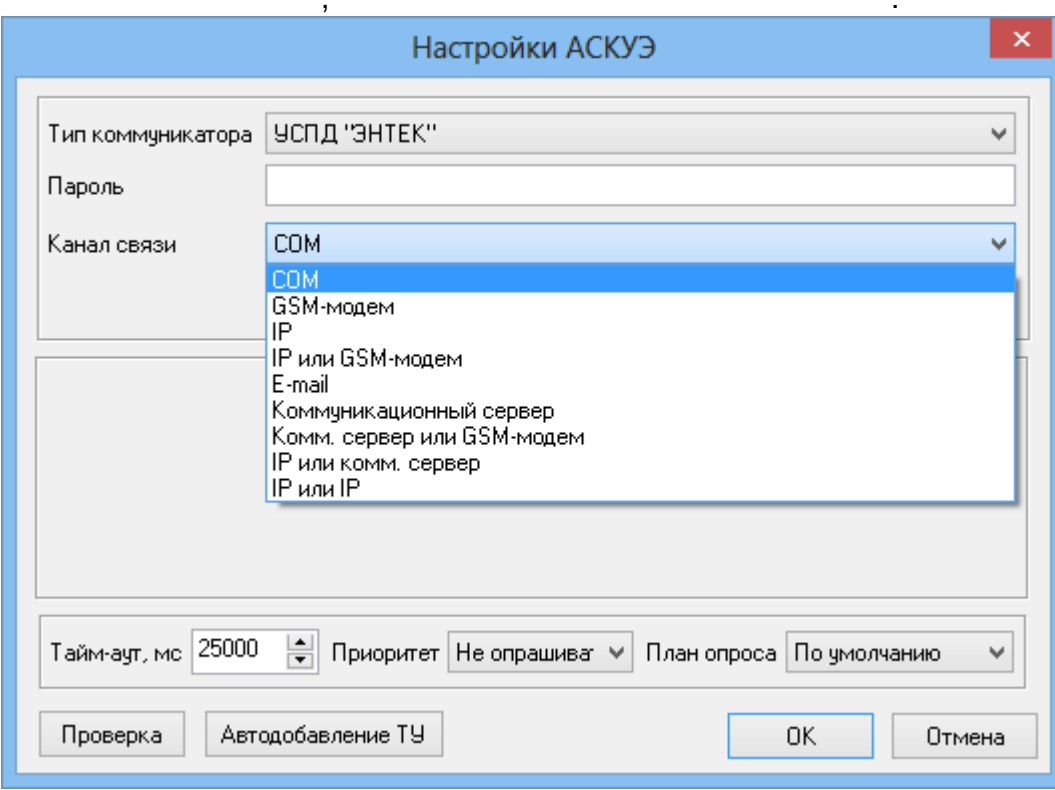

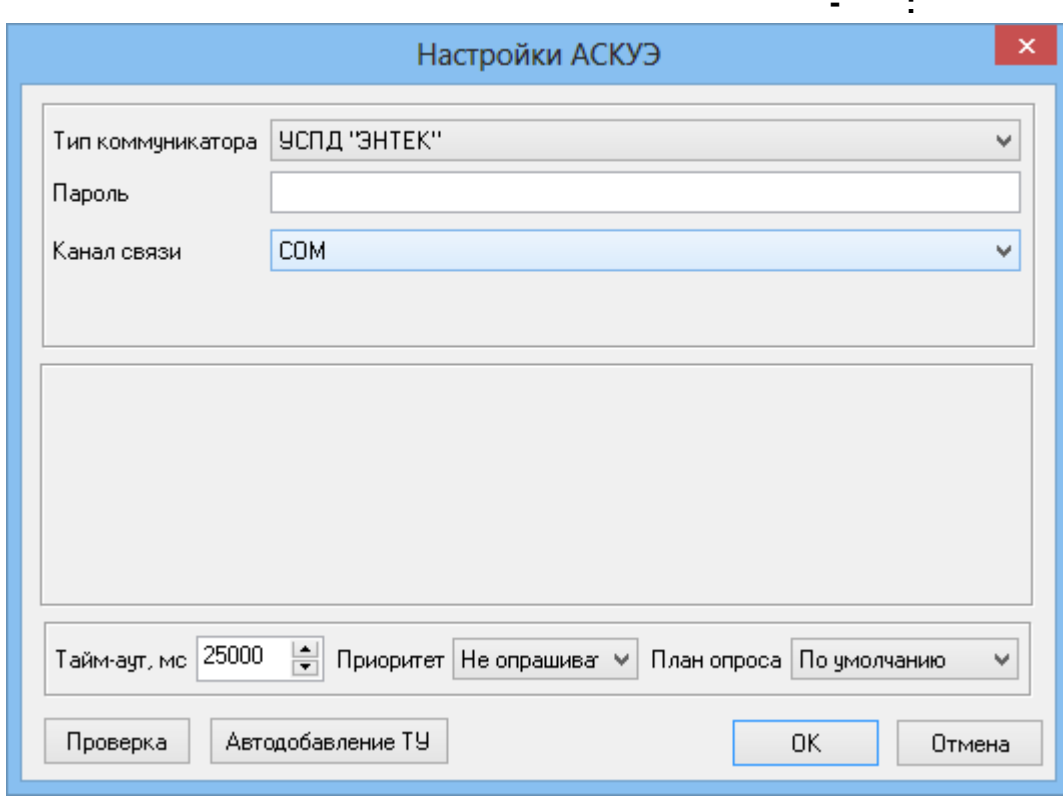

USB/RS-485.

 $\blacksquare$ 

RS-232/485

 $\hat{\mathcal{L}}$ 

 $\overline{\phantom{a}}$ 

 $\mathbb{R}^2$ 

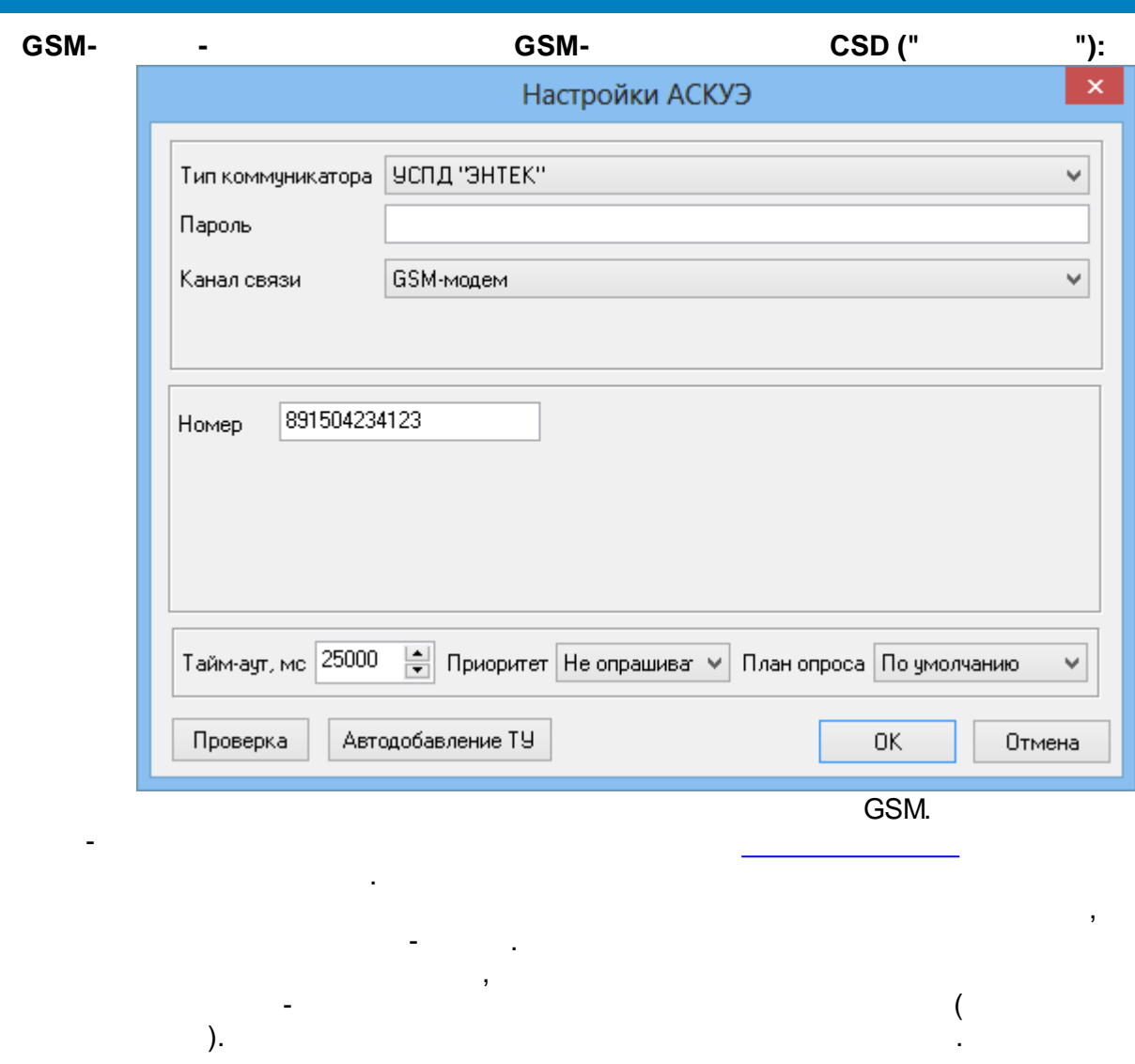

 $IP -$ 

TCP/IP:

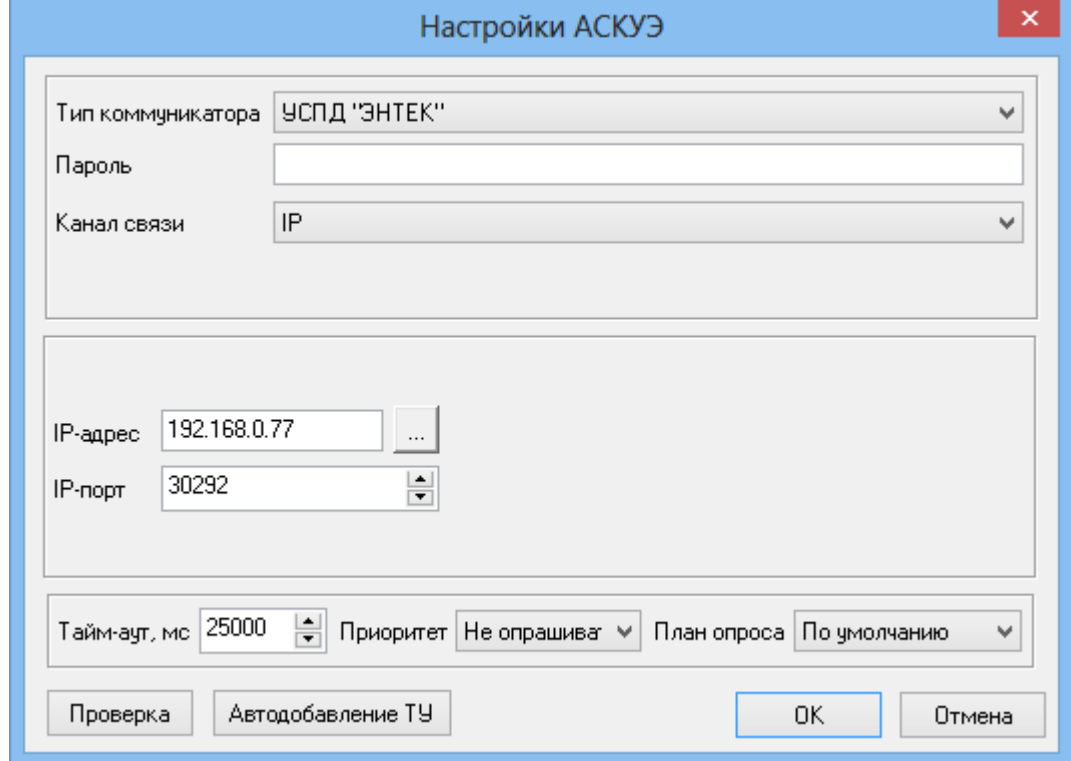

 $\overline{\phantom{a}}$ 

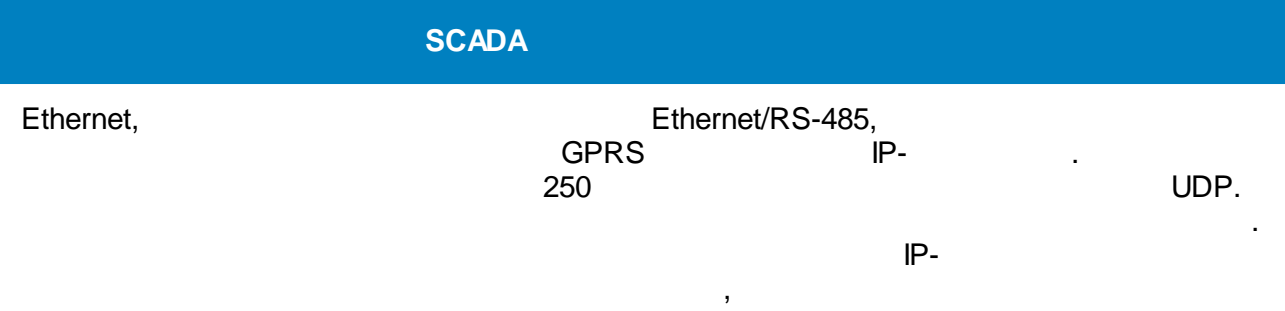

.

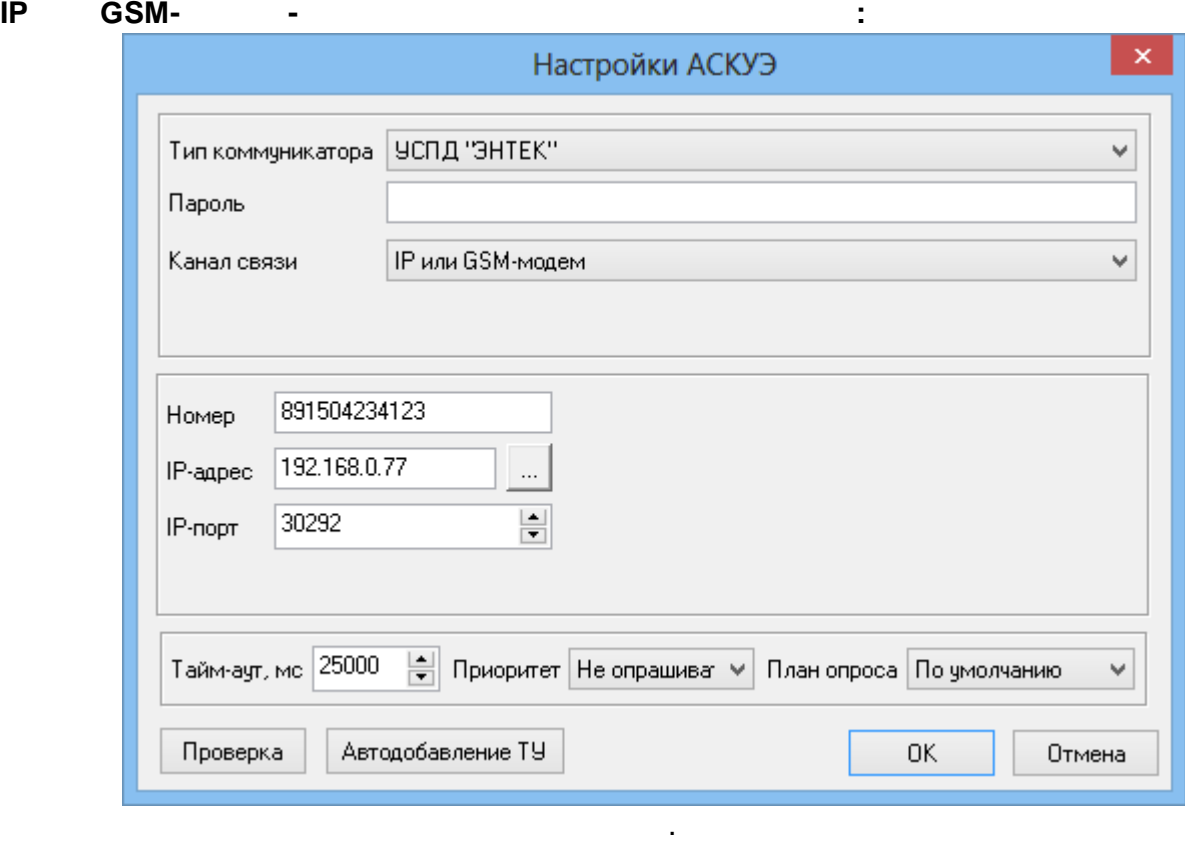

 $IP$ ,  $-$ 

.

GSM.

### E-mail-

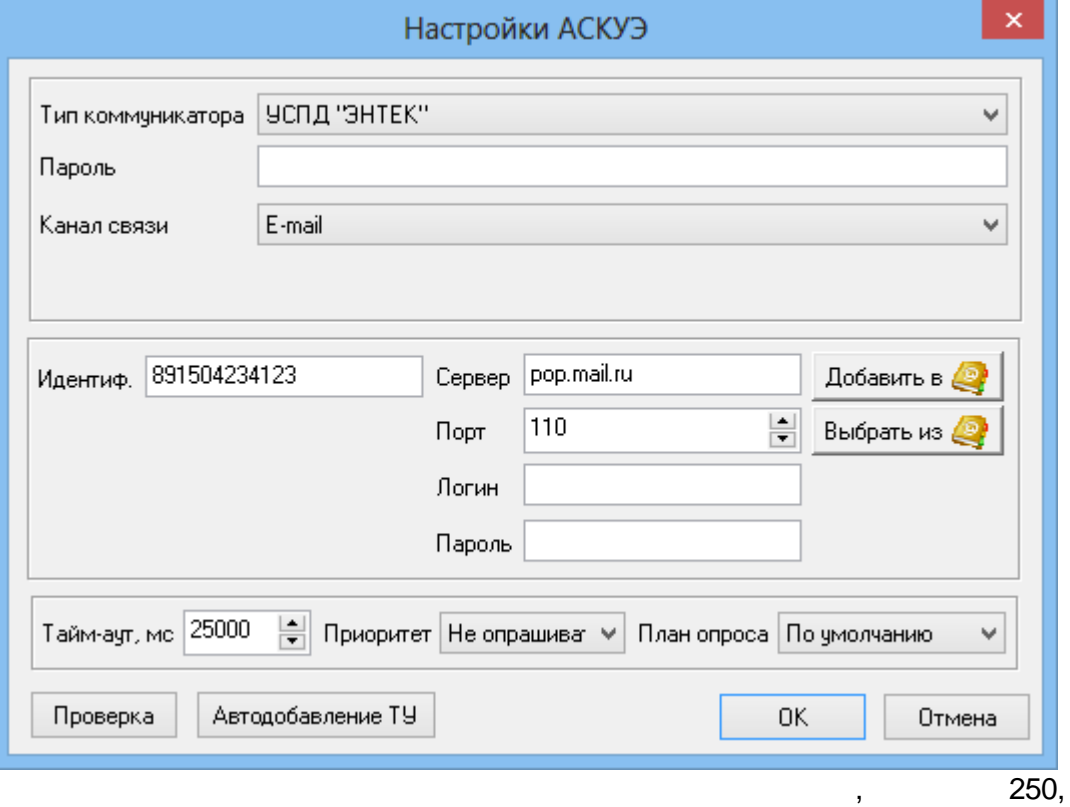

 $\mathbf{1}$  and  $\mathbf{1}$ 

### $-31$  $-40.$

 $\overline{\phantom{a}}$ 

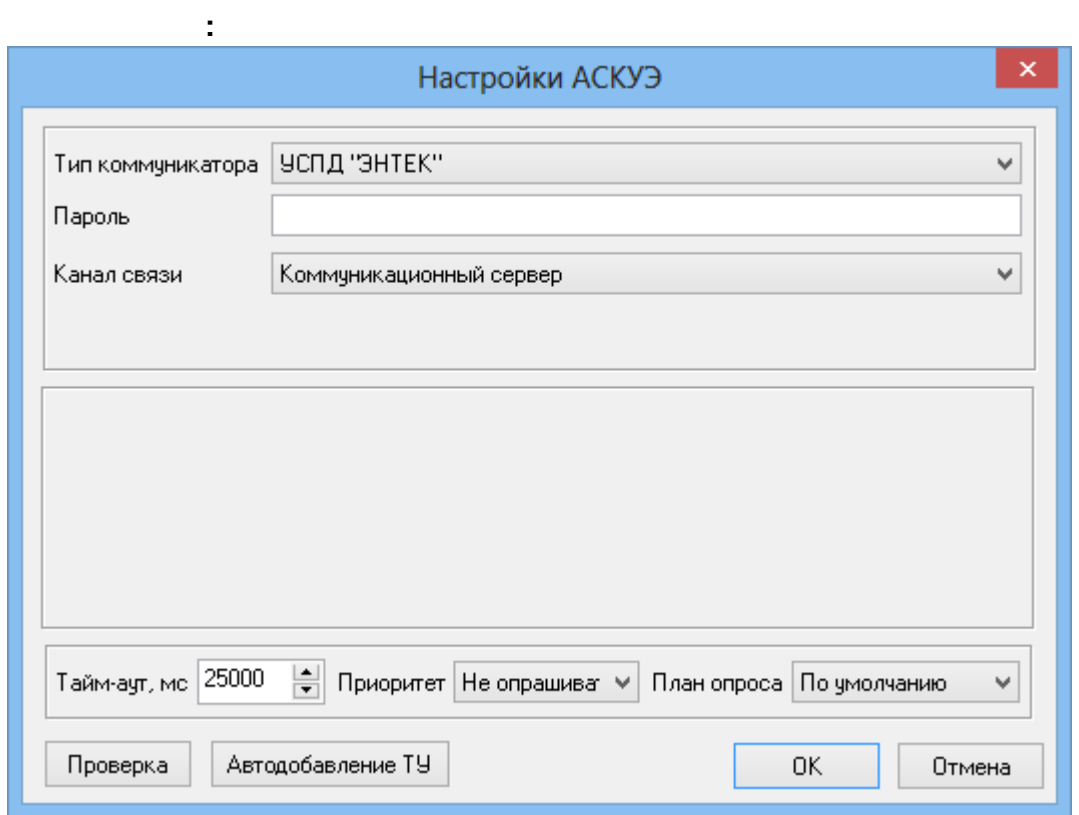

 $\frac{1}{\sqrt{2}}$ 

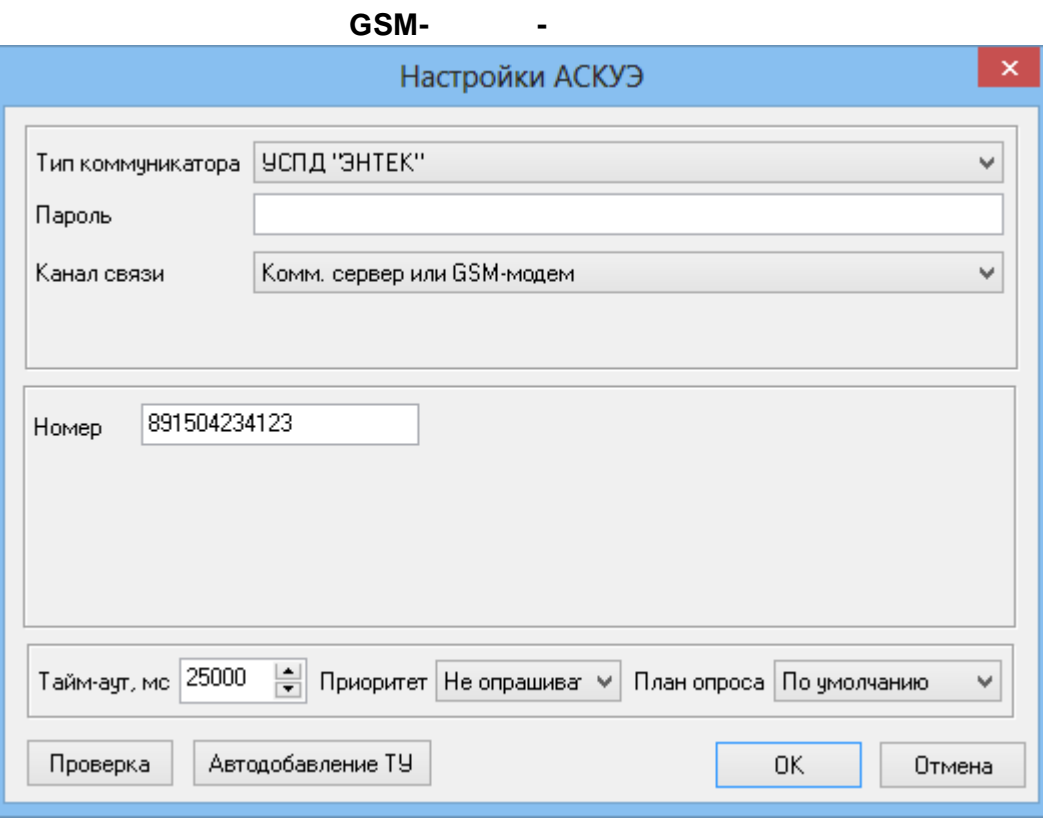

 $\overline{\phantom{a}}$ 

GSM.

 $\ddot{\phantom{a}}$ 

ś,

 $\overline{a}$ 

J.

IP

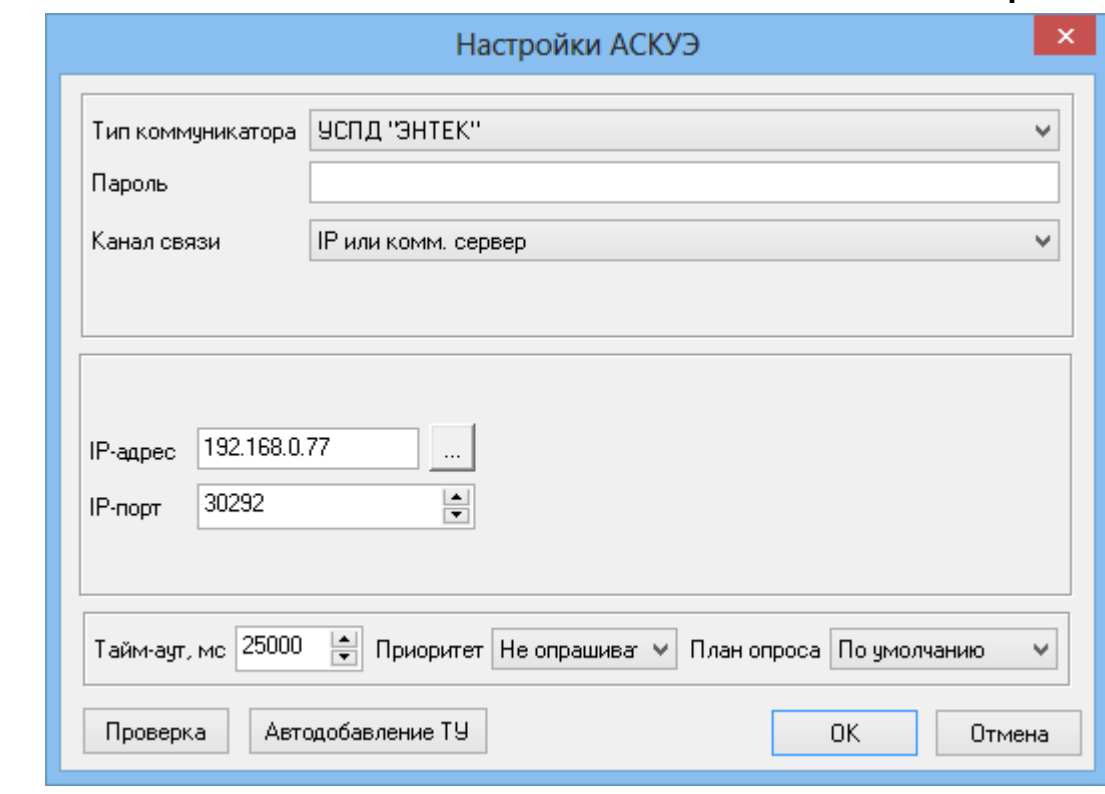

 $\overline{a}$ 

TCP/IP,

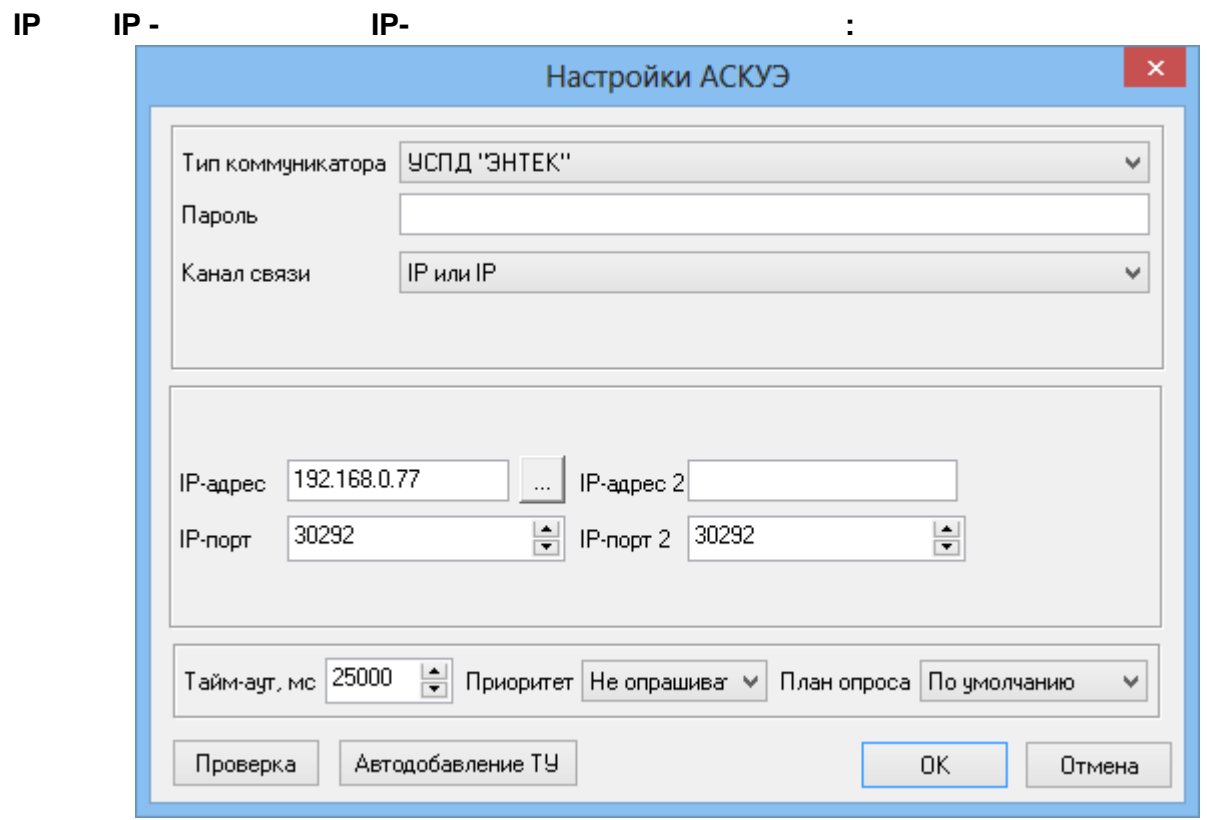

.<br>TCP/IP,

 $\mathbb{R}^2$ 

TCP/IP.

 $\Box$ 

 $\bar{\mathcal{A}}$  $\overline{\phantom{a}}$ 

l,

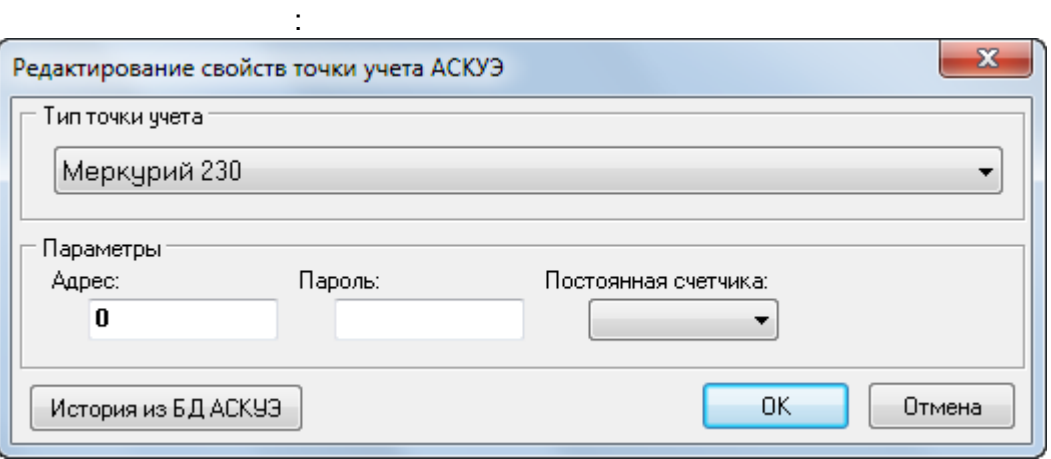

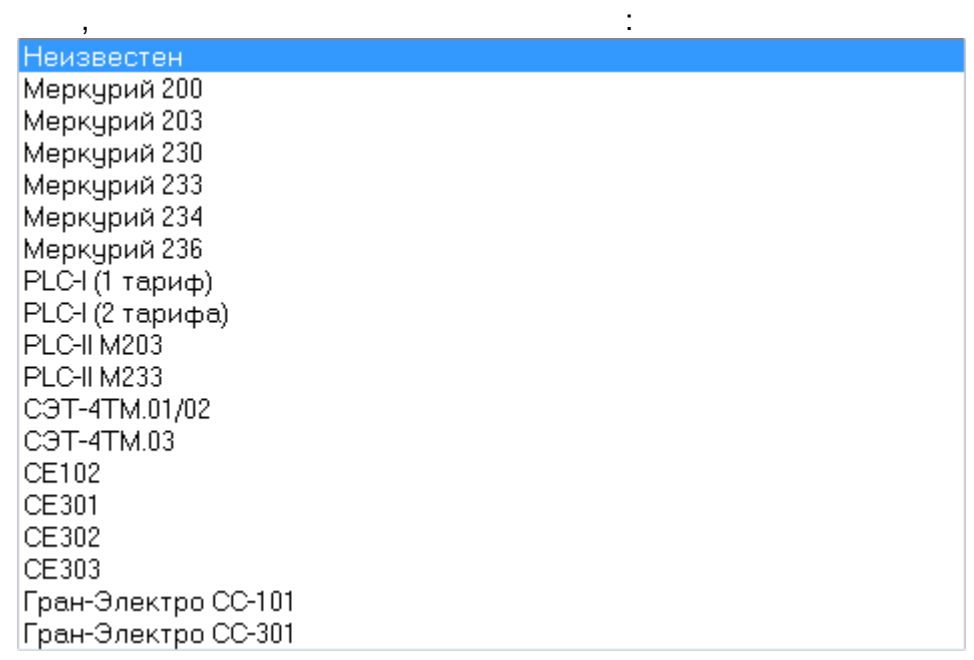

 $\Box$ 

 $\overline{\phantom{a}}$ 

 $\overline{\phantom{a}}$ 

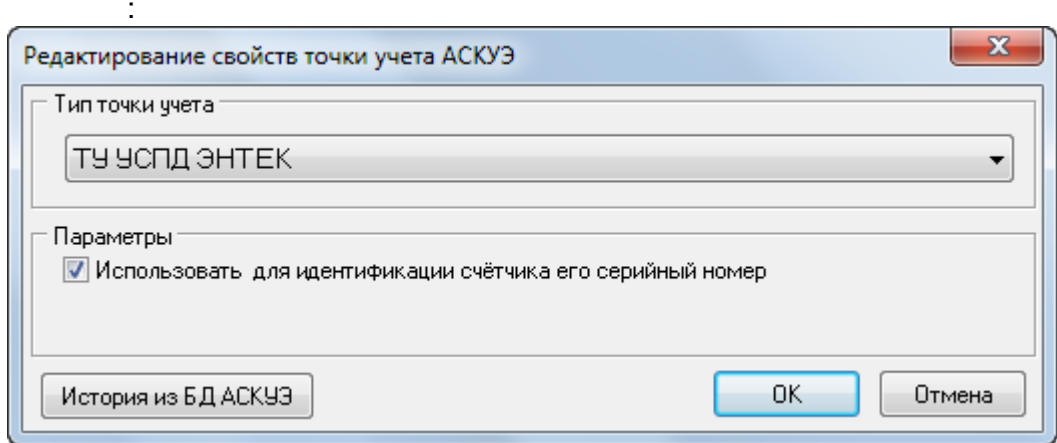

 $\overline{\phantom{a}}$ 

### 250:

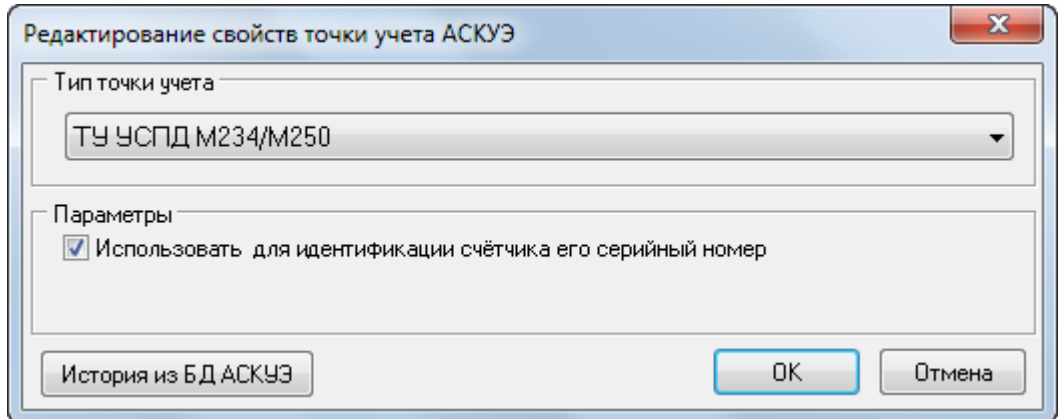

 $-31:$ 

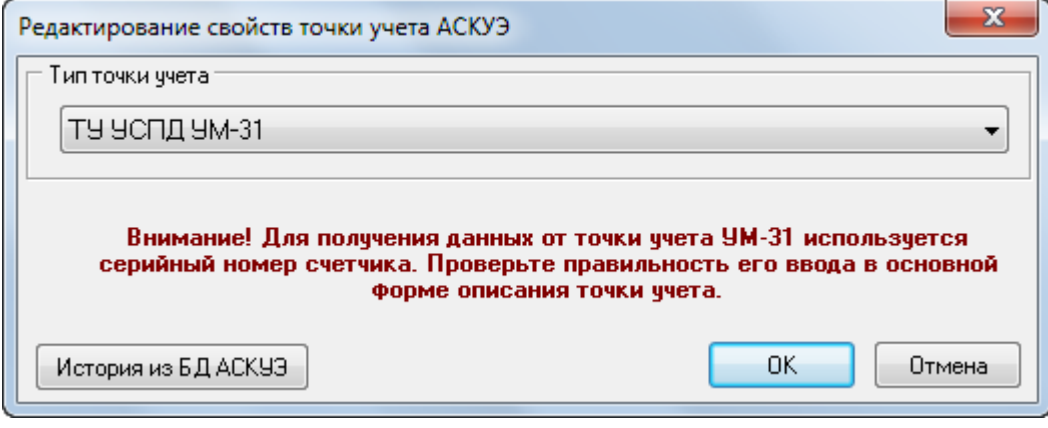

### $11.2.2$

t

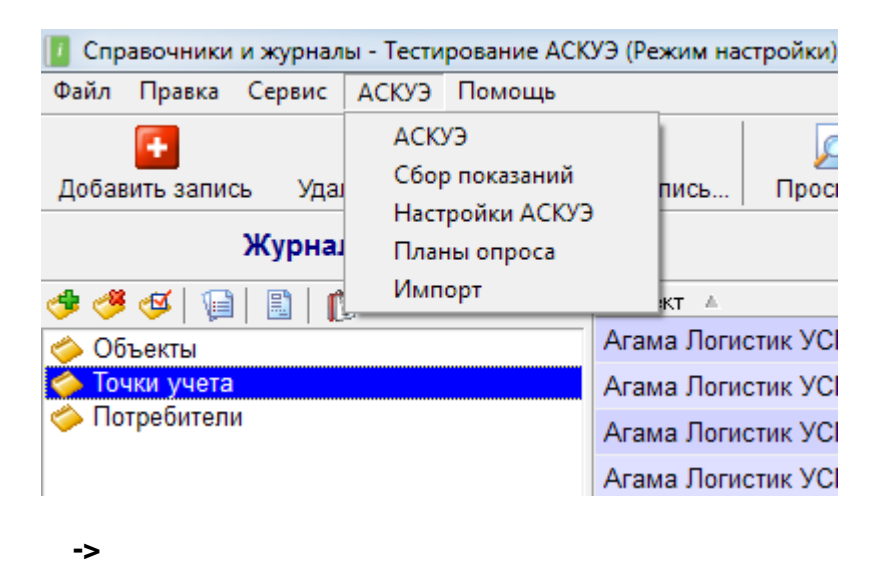

÷

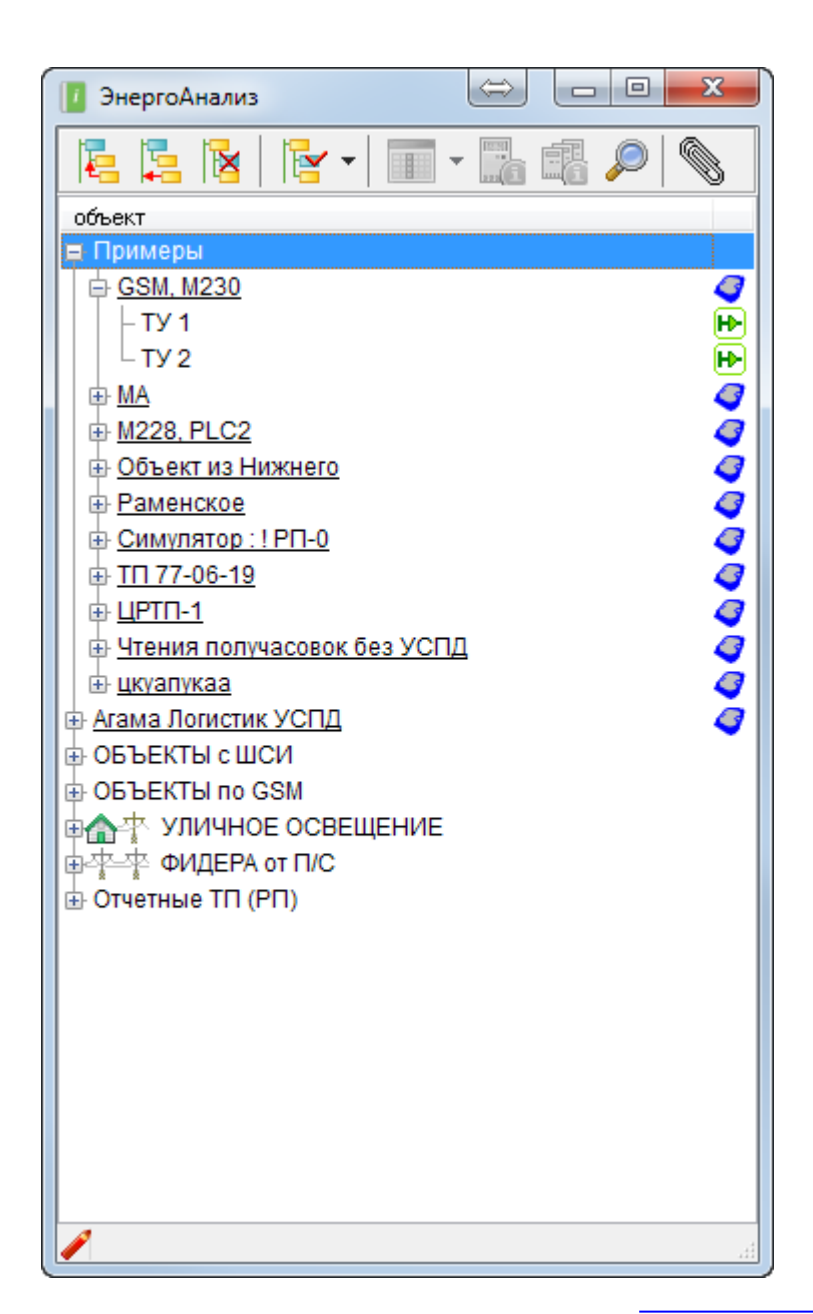

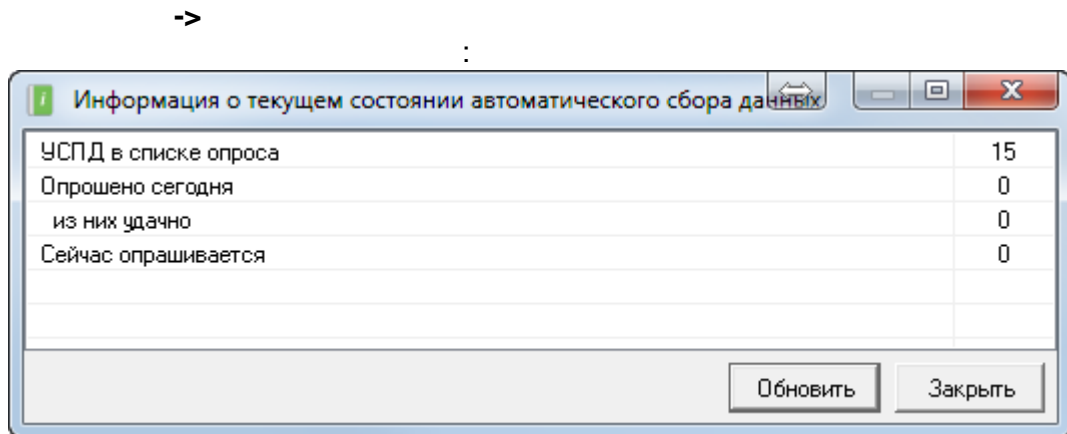

 $\ddot{\phantom{a}}$ 

 $\overline{\phantom{a}}$ 

 $\begin{array}{c} \mathcal{F}_{\mathcal{A}}^{\mathcal{A}}(\mathcal{A}) \rightarrow \mathcal{F}_{\mathcal{A}}^{\mathcal{A}}(\mathcal{A}) \end{array}$ 

 $\bar{J}$ 

 $\rightarrow$ 

->

J.

 $\rightarrow$ 

 $\ddot{\phantom{a}}$ 

 $-607 -$ 

<span id="page-611-0"></span>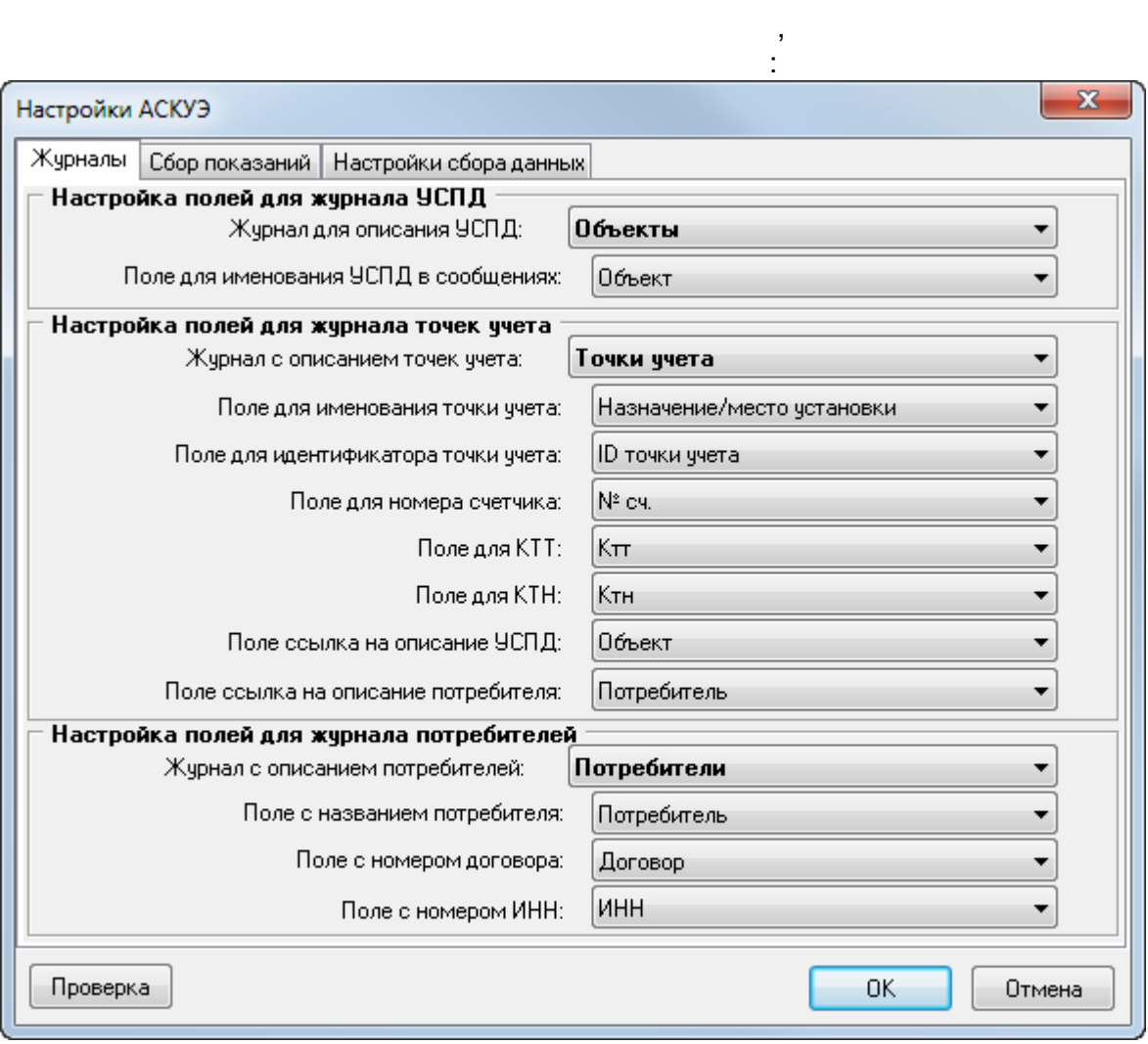

 $\mathcal{L}^{\text{max}}_{\text{max}}$  .

 $\label{eq:1} \frac{1}{2} \int_{\mathbb{R}^3} \frac{1}{\sqrt{2}} \, \mathrm{d} x \, \mathrm{d} x$ 

 $\mathcal{L}^{\text{max}}_{\text{max}}$  ,  $\mathcal{L}^{\text{max}}_{\text{max}}$ 

 $\mathbf{I}$
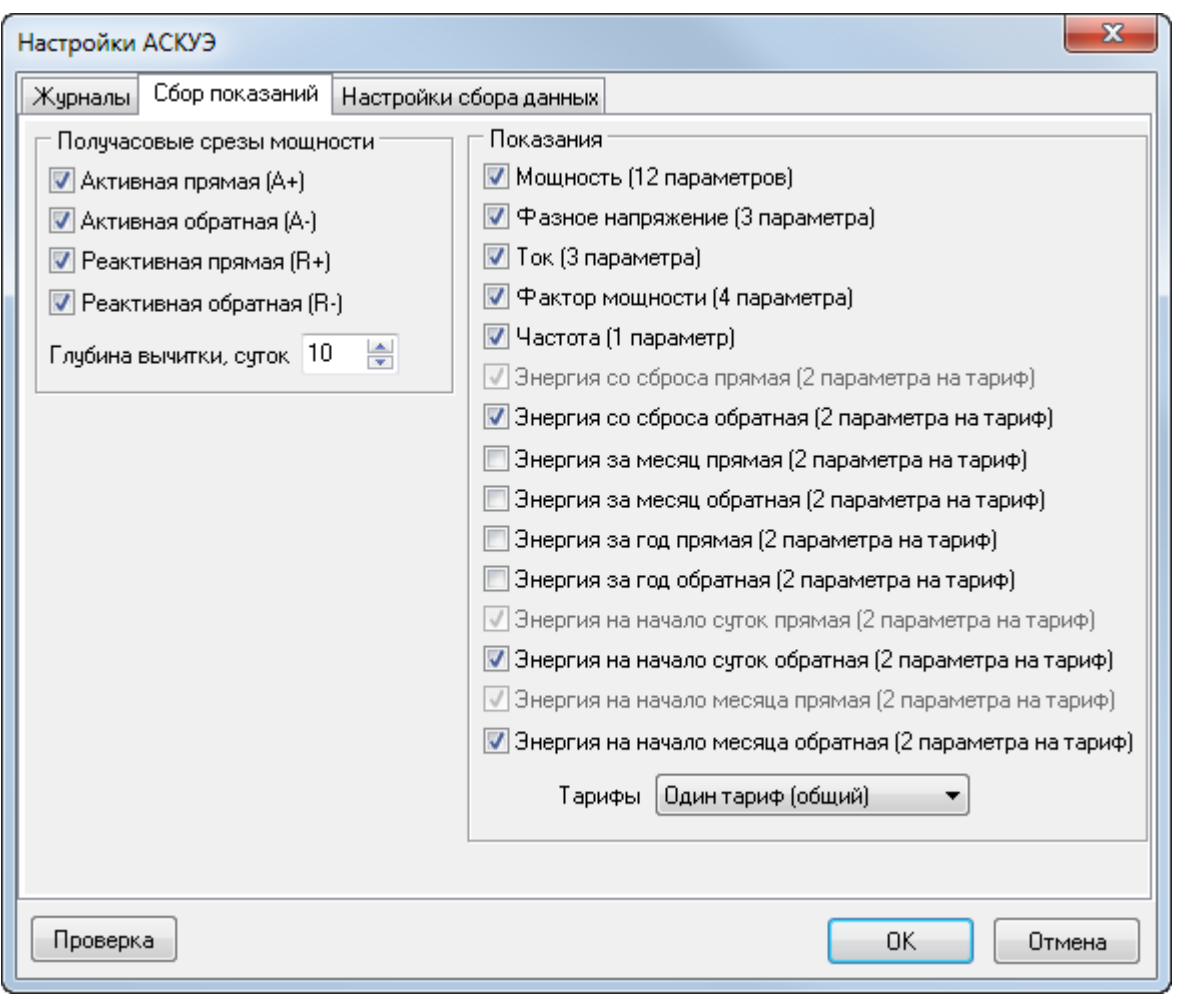

 $\mathcal{L}^{\mathcal{L}}$ 

 $\mathcal{L}^{\text{max}}_{\text{max}}$  and  $\mathcal{L}^{\text{max}}_{\text{max}}$ 

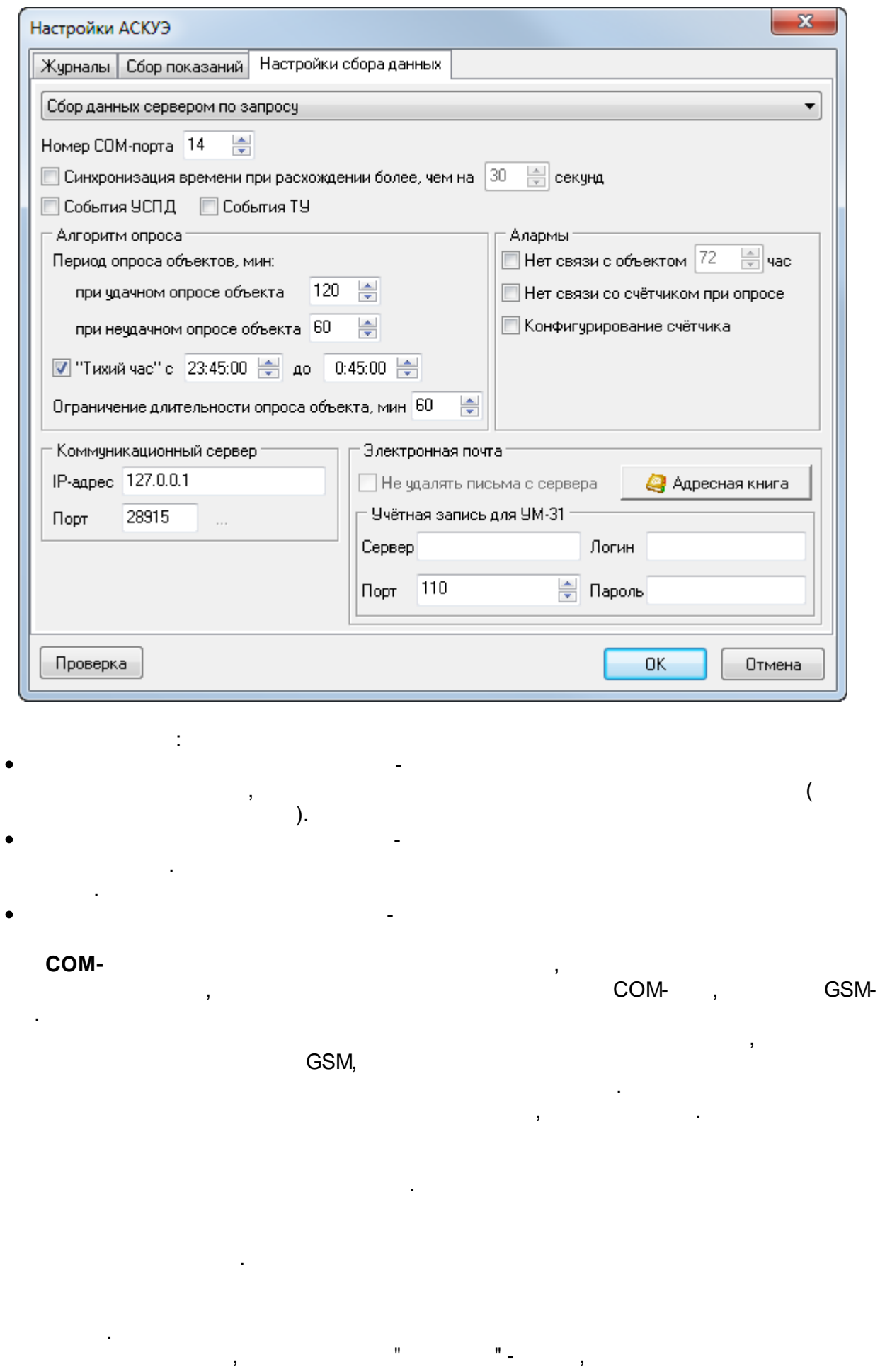

 $\mathbb{R}^2$ 

 $\overline{\phantom{a}}$ 

### $11.2.4$

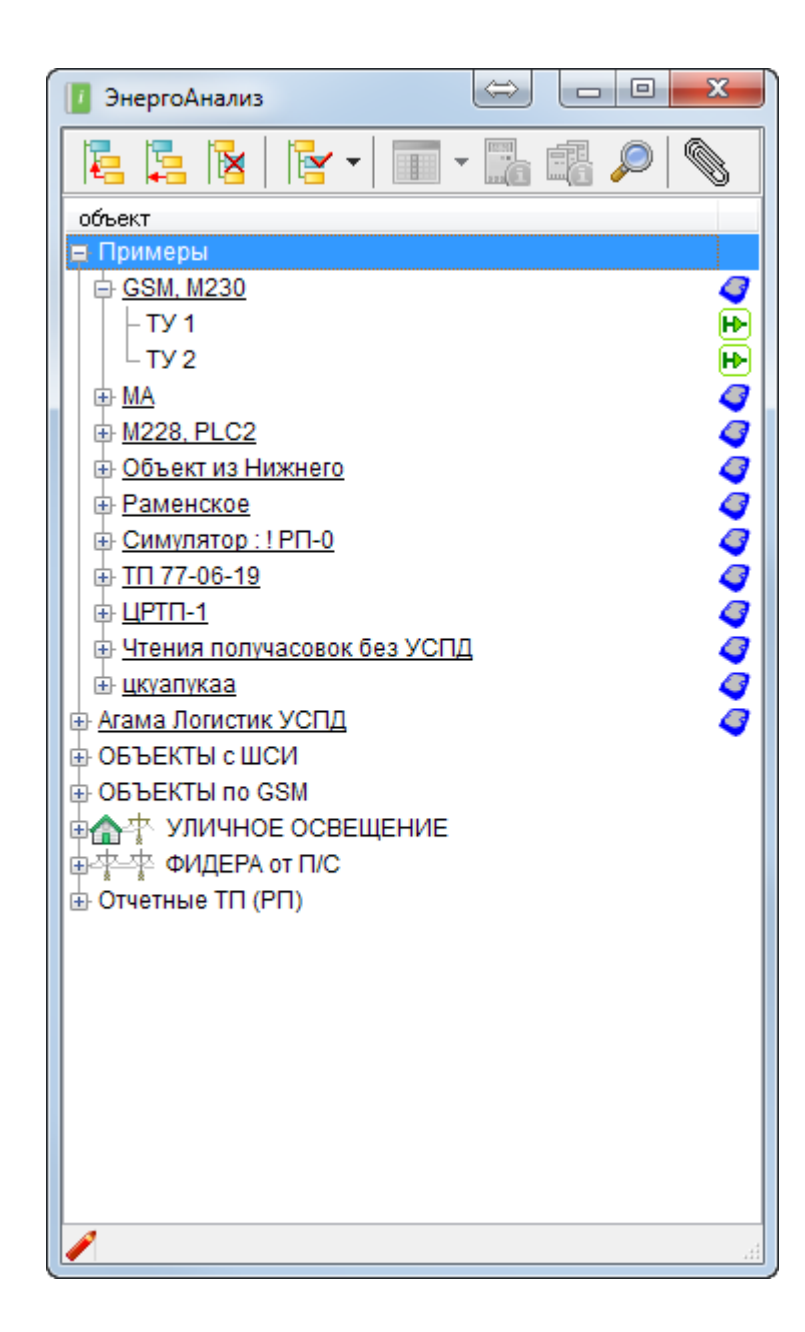

 $\ddot{\cdot}$ 

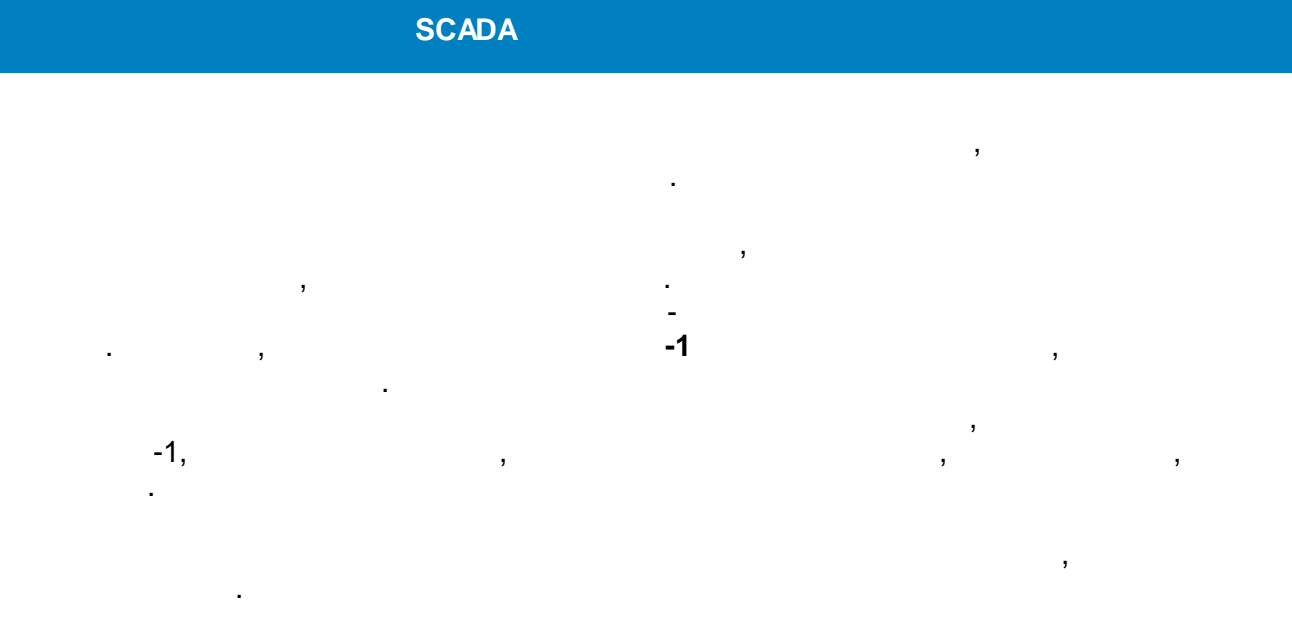

->

 $\overline{a}$ 

# $11.2.5$

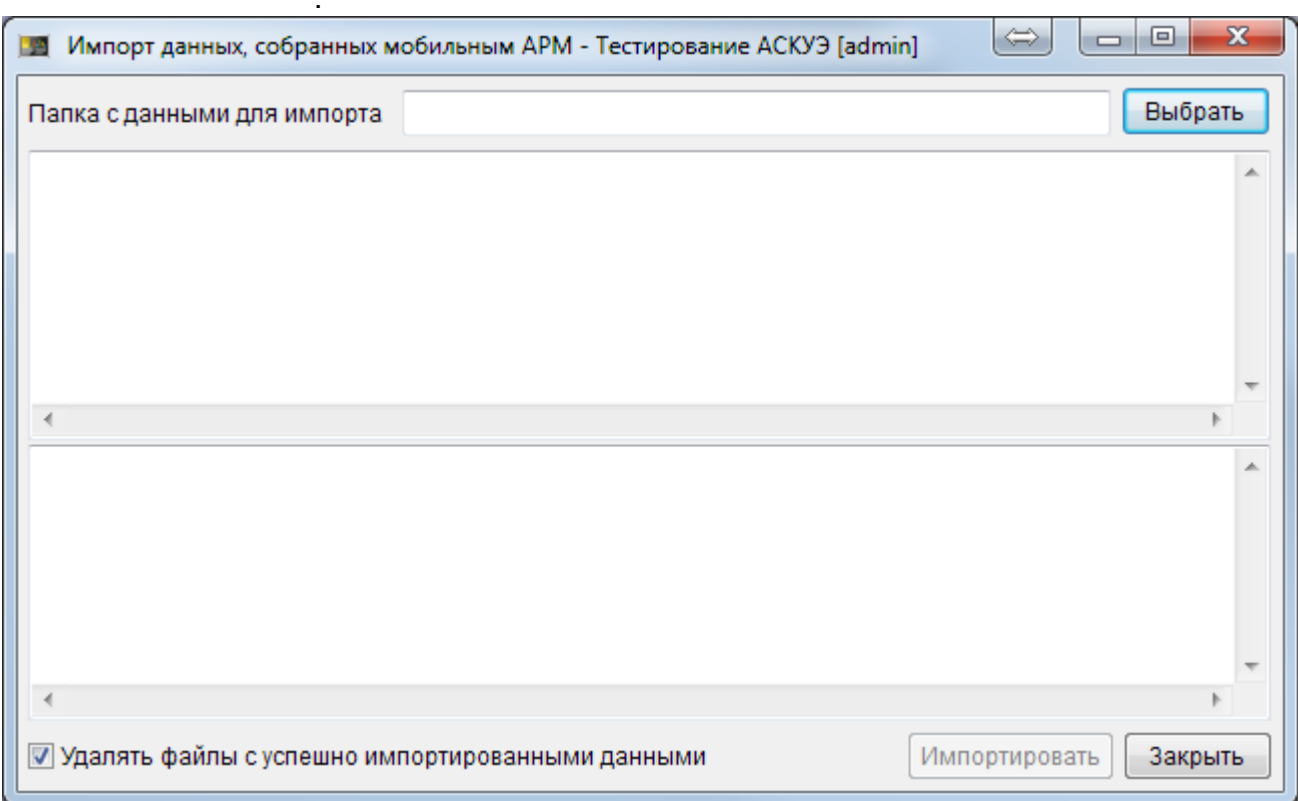

 $\overline{\phantom{a}}$  $\ddot{\phantom{a}}$   $\overline{\phantom{a}}$ 

ś,

 $\overline{\phantom{a}}$ 

 $\ddot{\phantom{a}}$ 

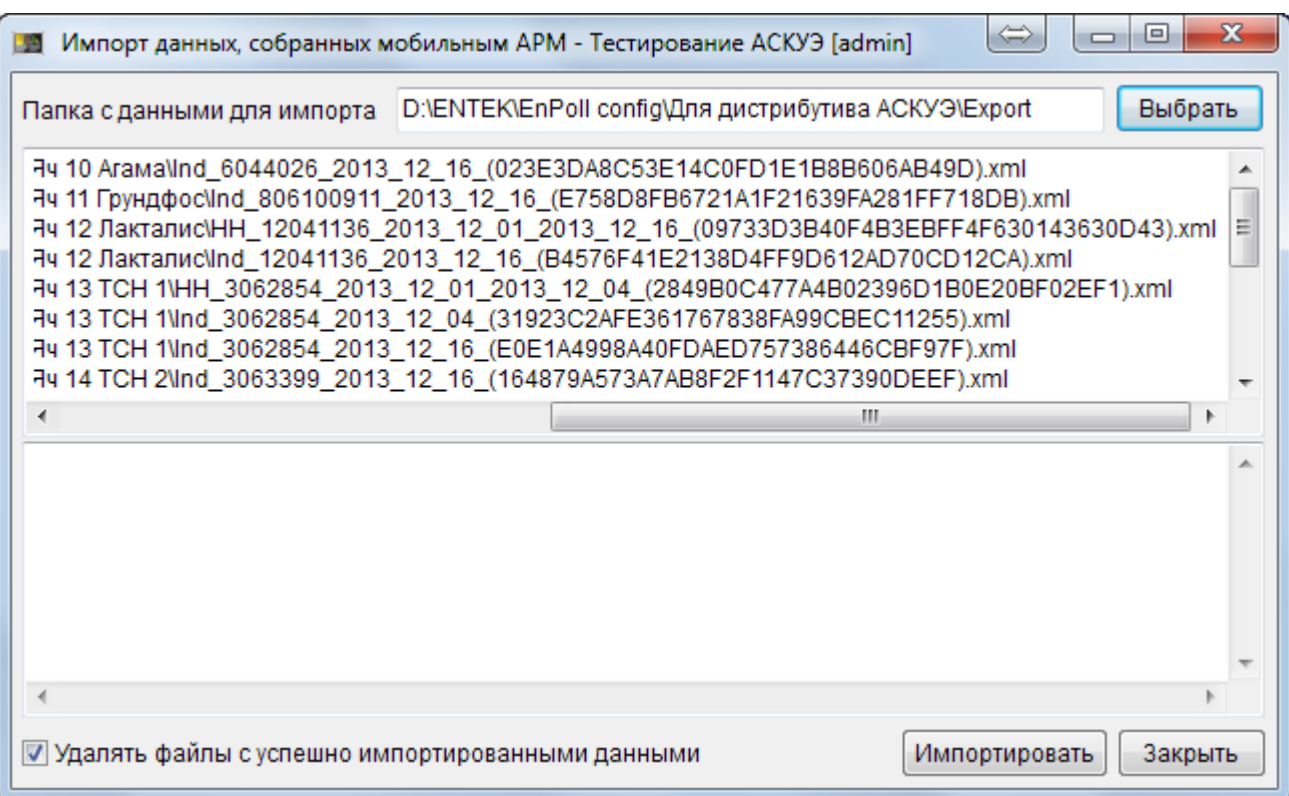

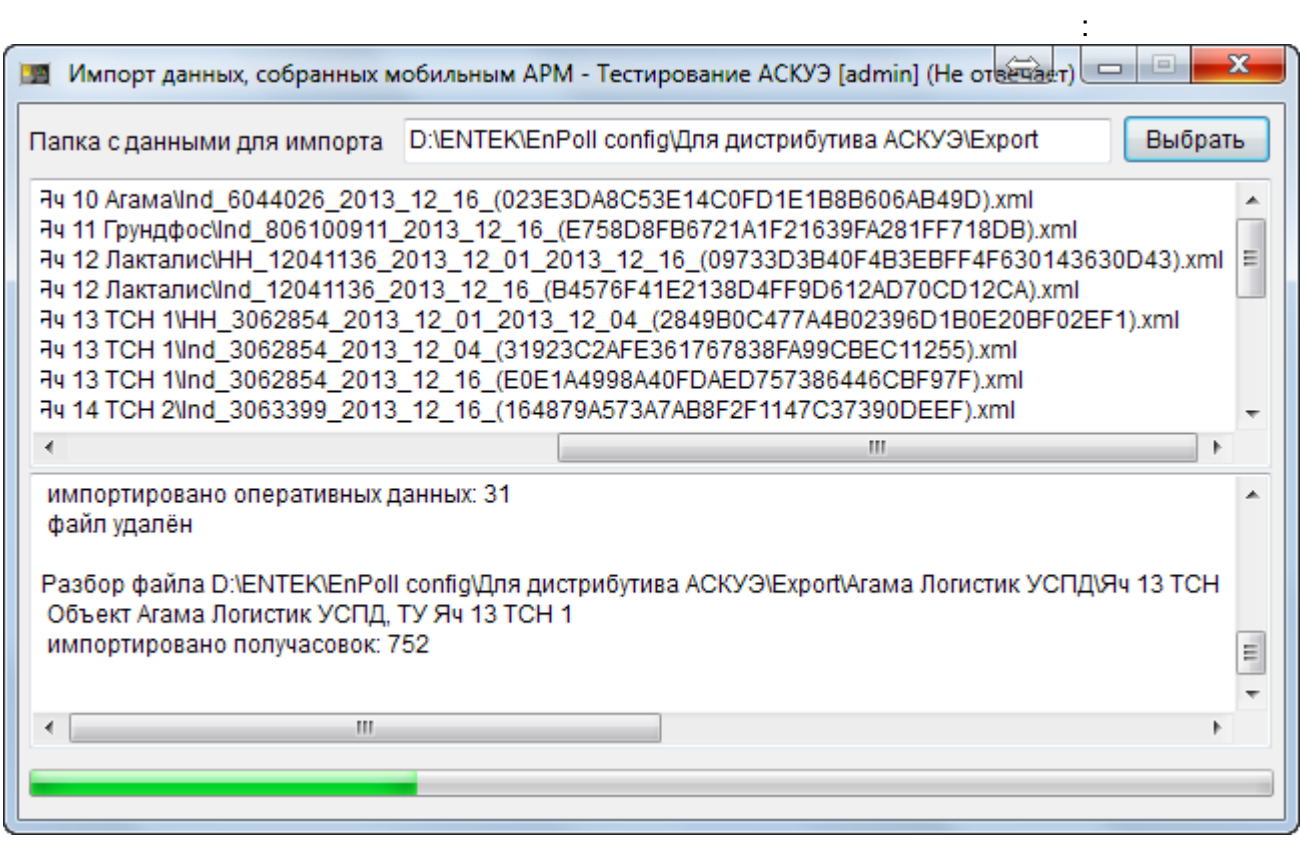

 $-613-$ 

 $\frac{1}{2}$ 

 $\overline{\phantom{a}}$ 

 $\bar{\mathcal{A}}$ 

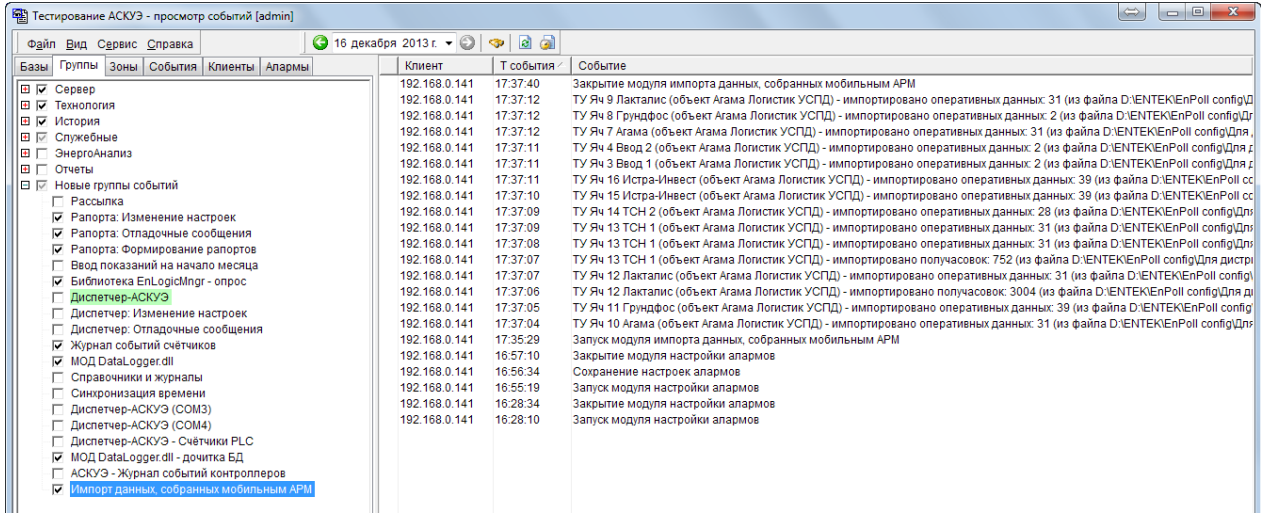

# $11.2.6$

 $\sim 10^{-1}$ 

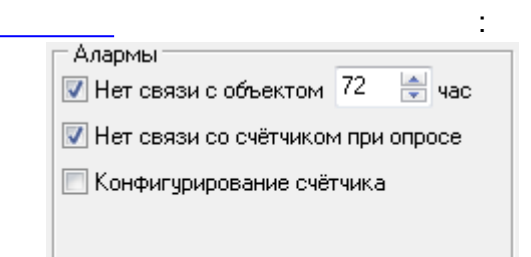

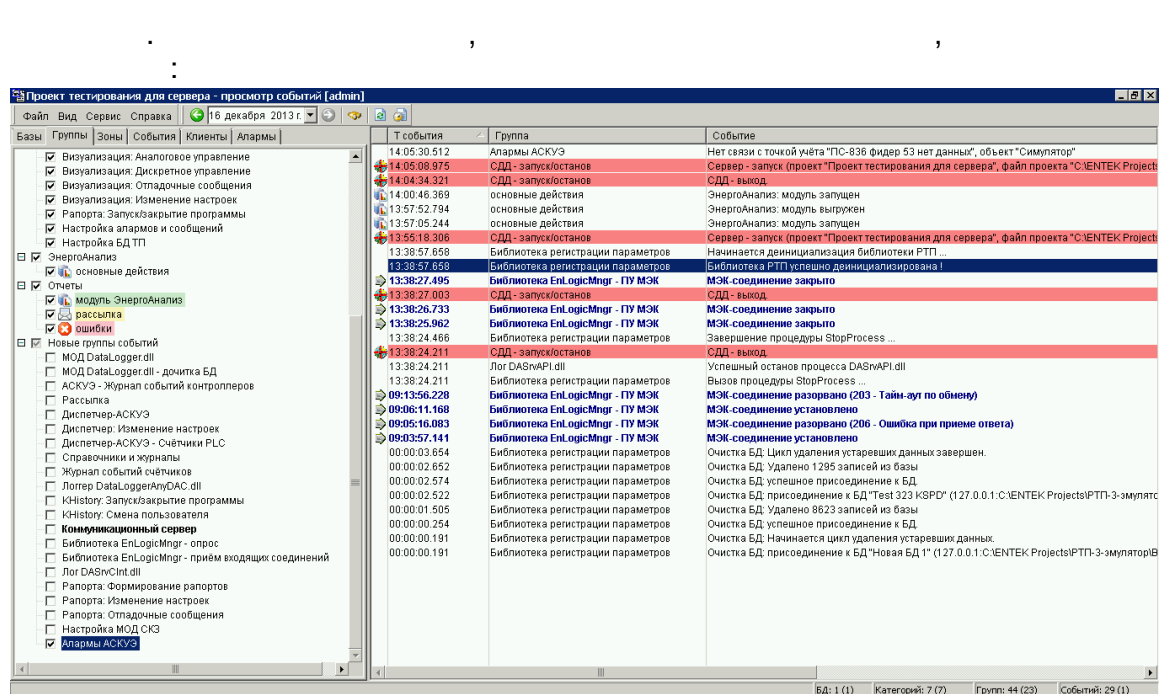

 $\overline{(\ }$ 

 $\overline{\phantom{a}}$ 

 $F6)$ 

 $\overline{\phantom{a}}$ 

 $\overline{\phantom{a}}$ 

SMS:

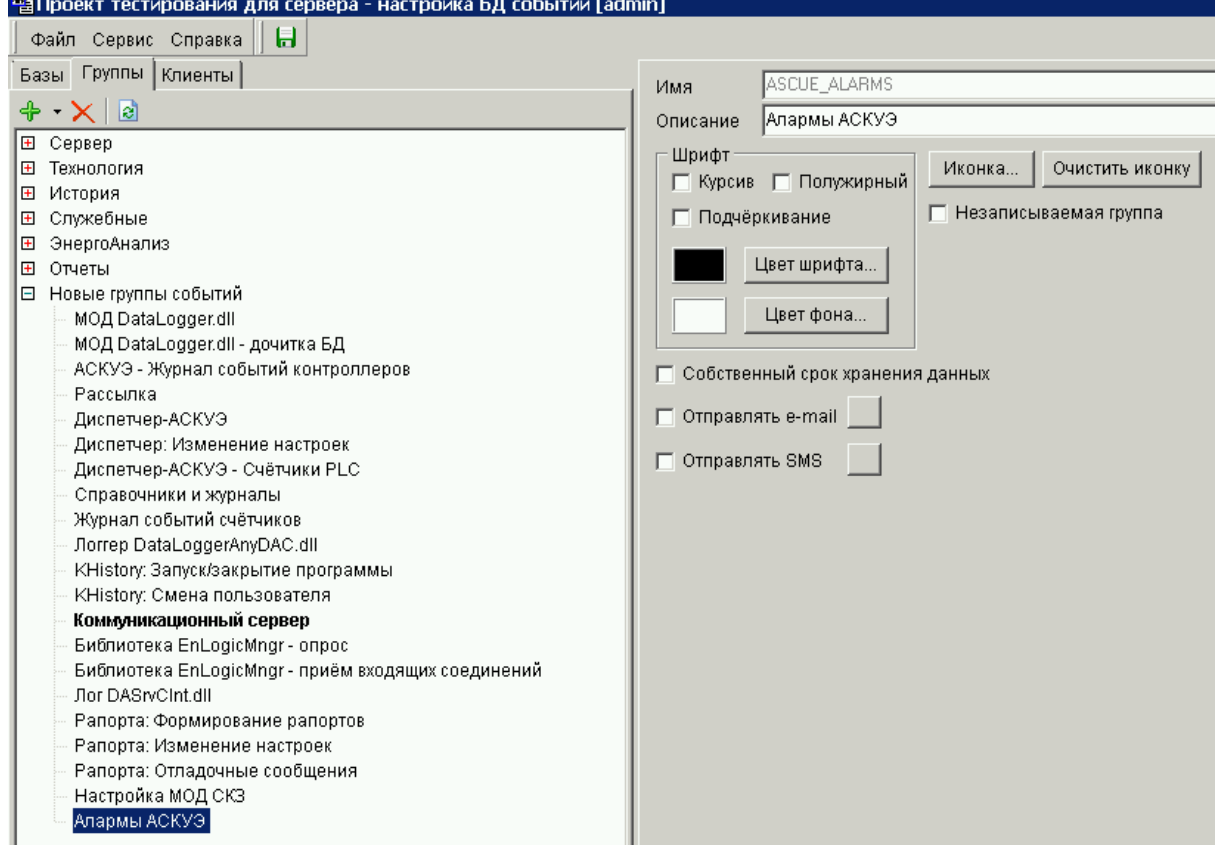

**• Собственный срок хранения данных** 

 $\frac{1}{2}$ 

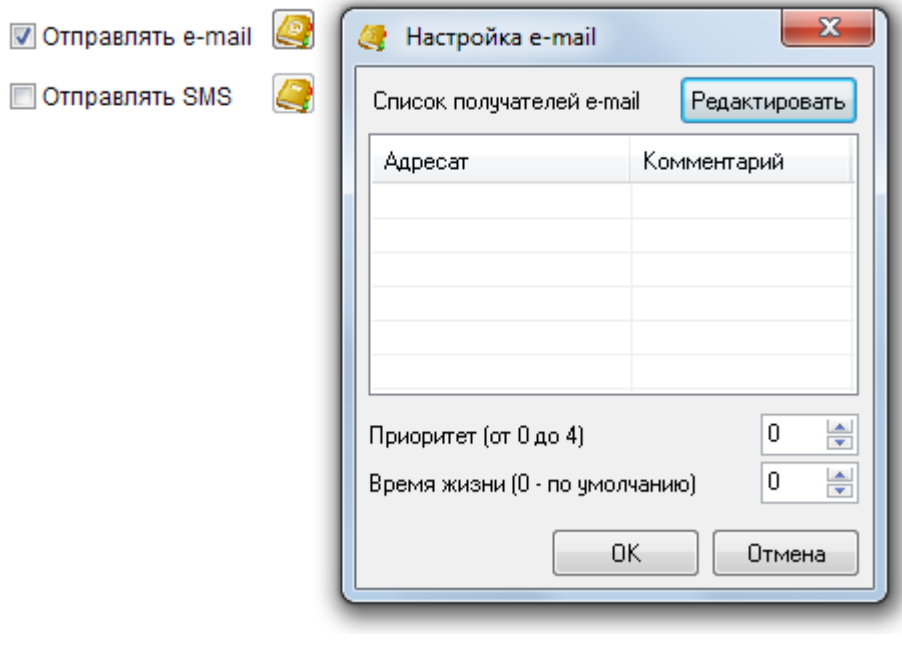

 $\,$ 

 $\ddot{\phantom{0}}$ 

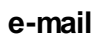

 $\frac{1}{2}$ 

 $\hat{\mathcal{L}}$ 

 $\frac{1}{2}$ 

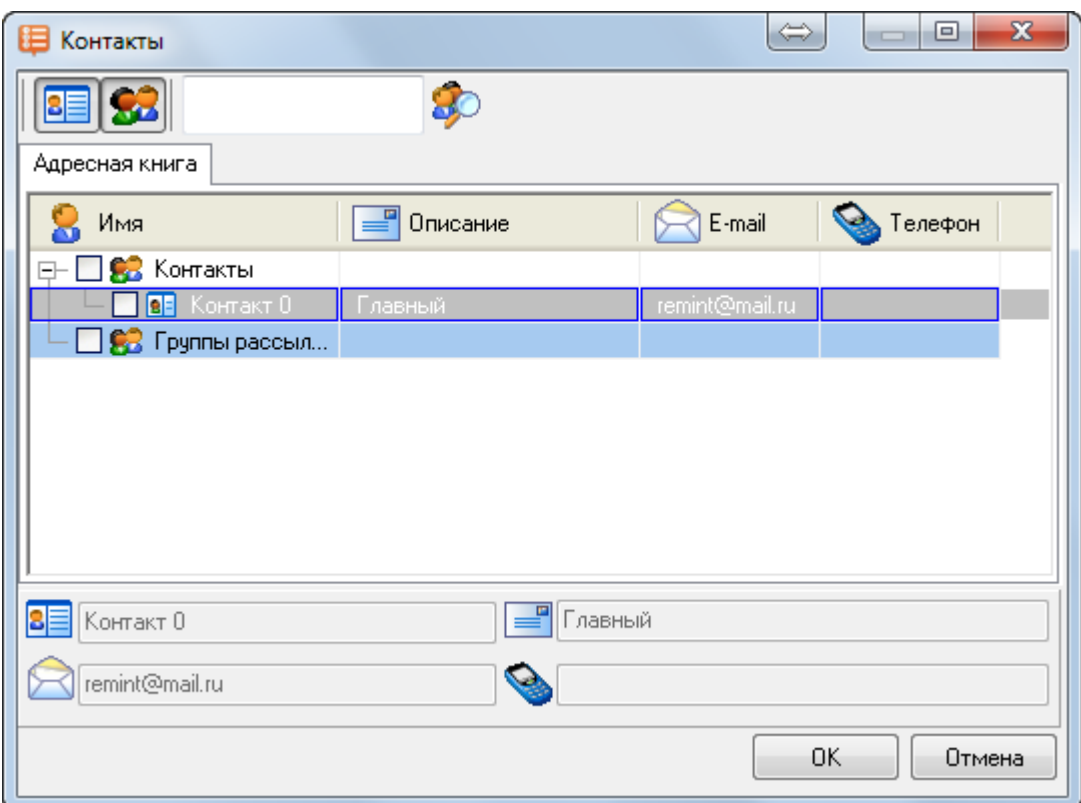

->

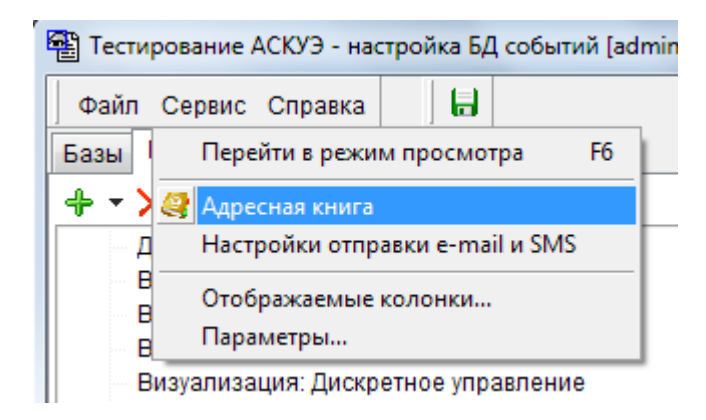

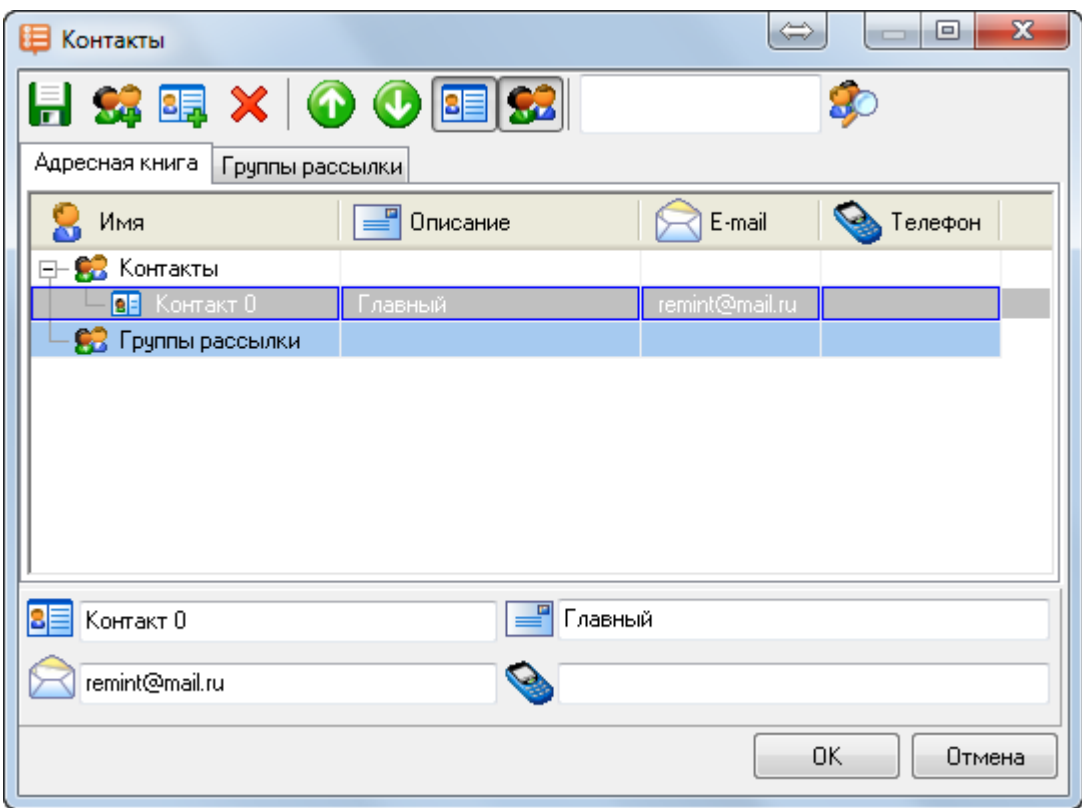

**->**

#### **e-mail SMS**:<sup>2</sup> Тестирование АСКУЭ - настройка БД событий [admir Файл Сервис Справка | Б Перейти в режим просмотра F<sub>6</sub> Базы + ▼ > Д Адресная книга Настройки отправки e-mail и SMS  $\Box$  Cep ÷ Отображаемые колонки...  $\mathsf{C}$ Параметры... ₿ | ⊟ Технология

**- 617 -**

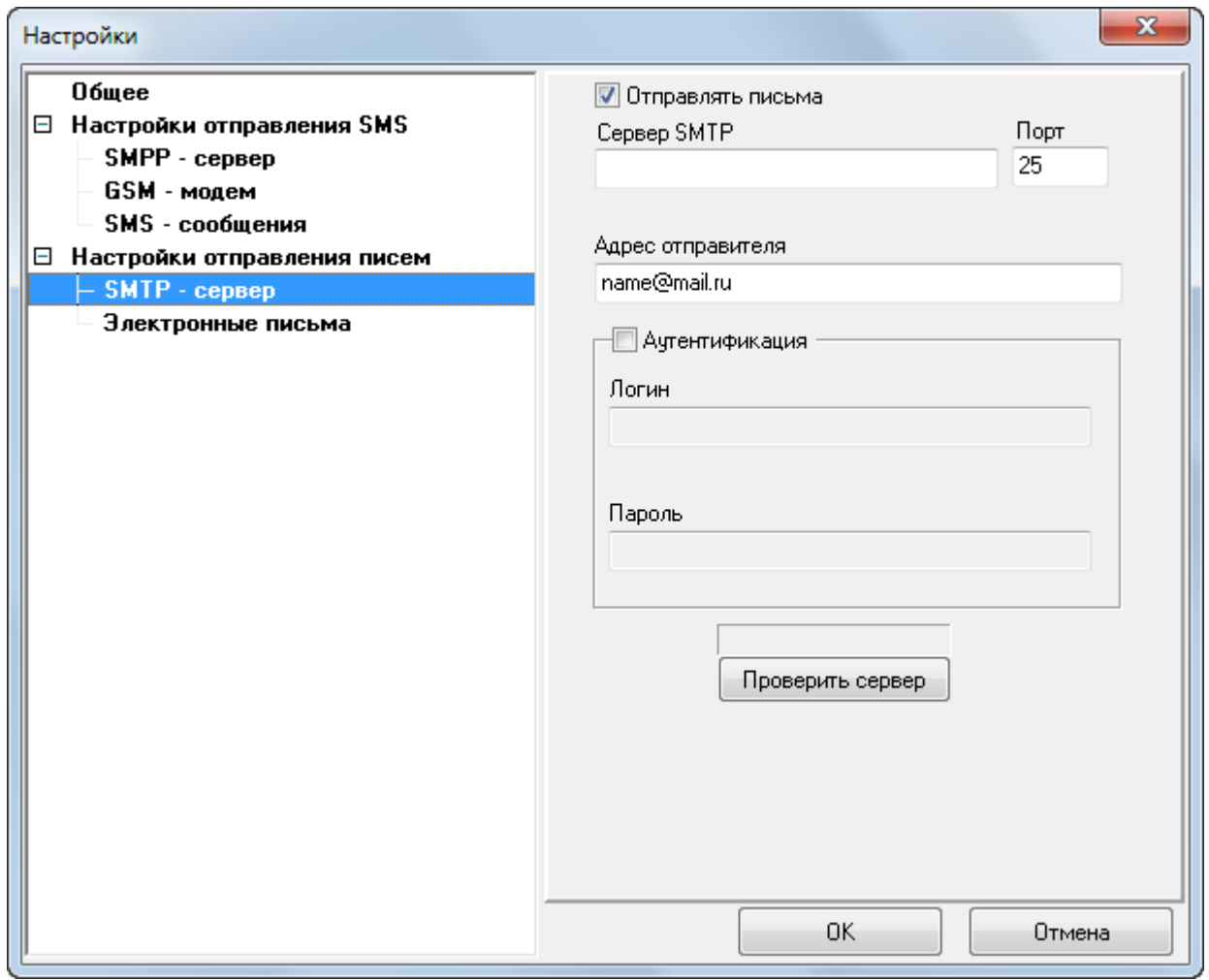

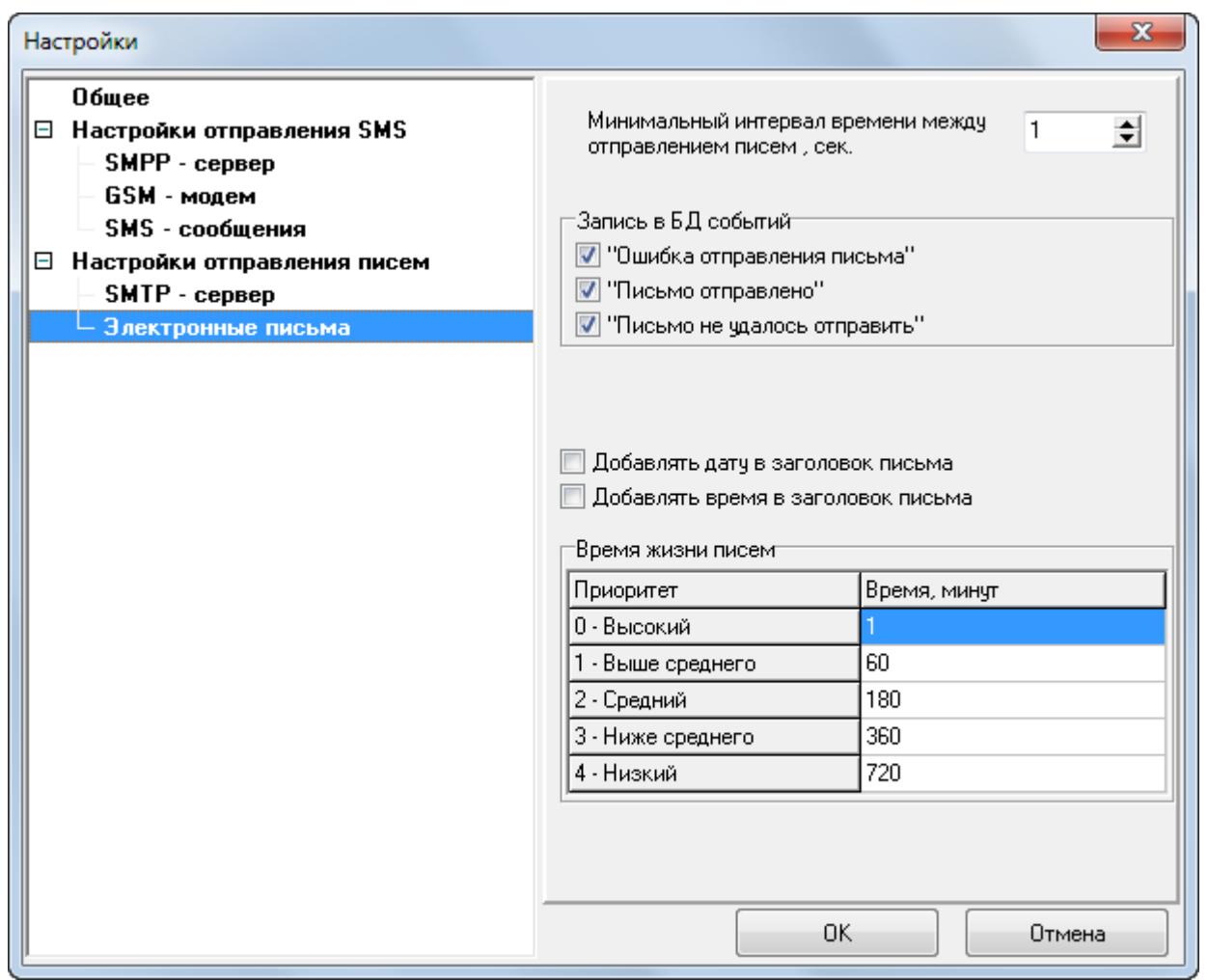

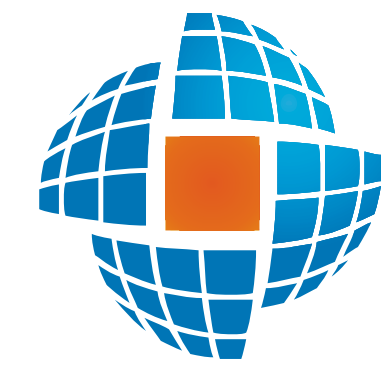

# Часть XII

© 2022 ЭНЕРГОРЕСУРС

 $12.1$ 

 $12.1.1$ 

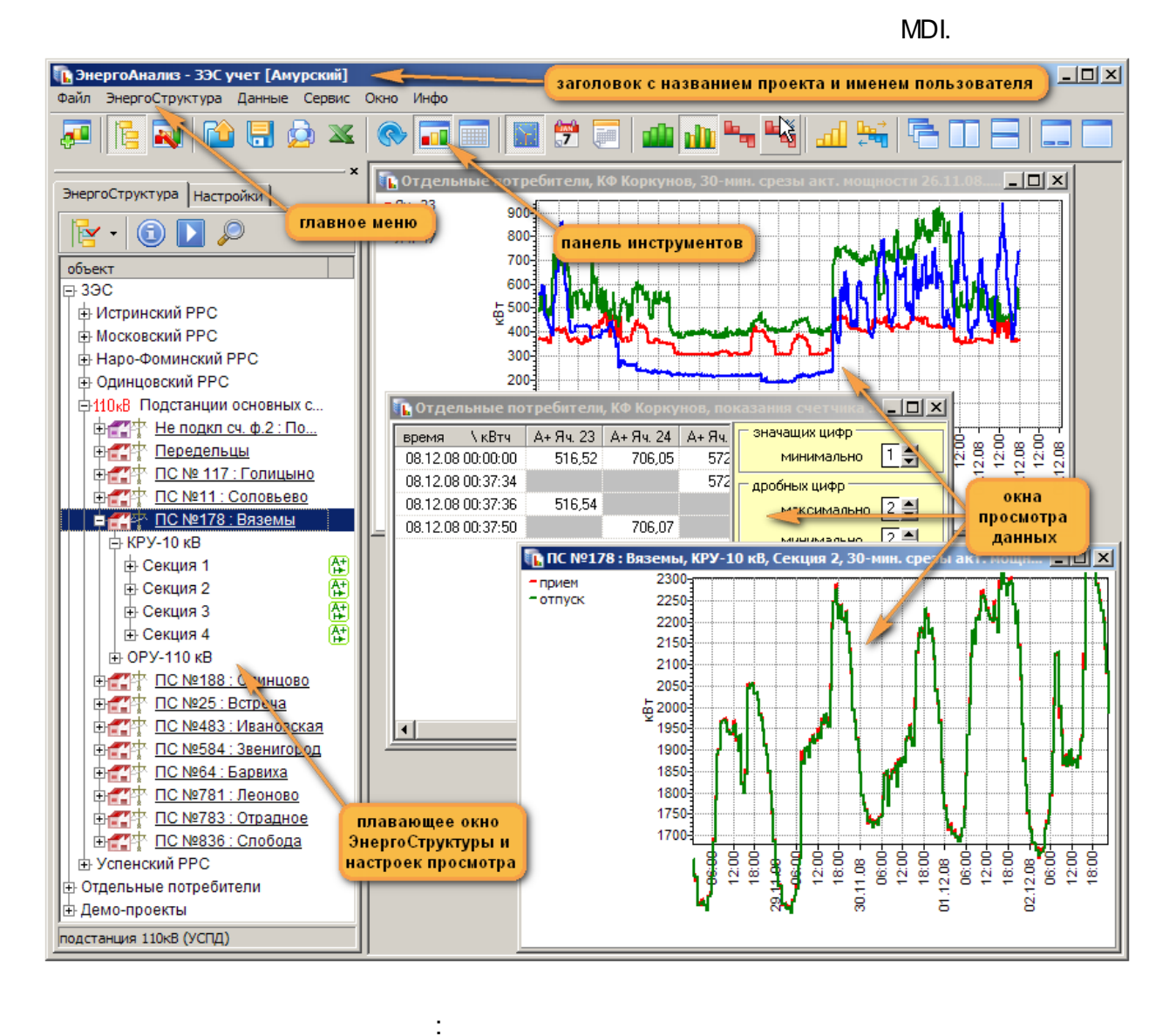

 $\vdots$ 

 $\overline{1}$ 

- 
- 
- 
- 

 $12.1.2$ 

- 
- 

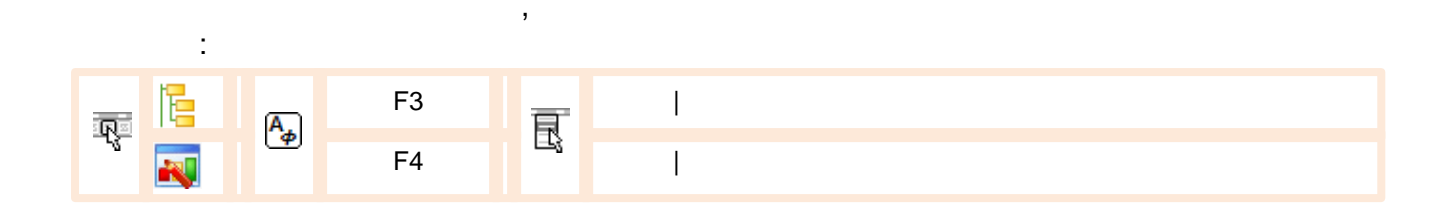

 $\sim$  $\overline{a}$ 

 $\overline{1}$ 

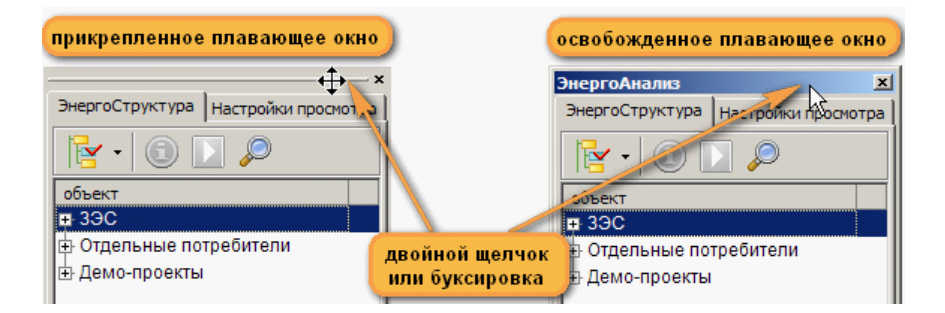

 $\overline{a}$ 

### $12.1.3$

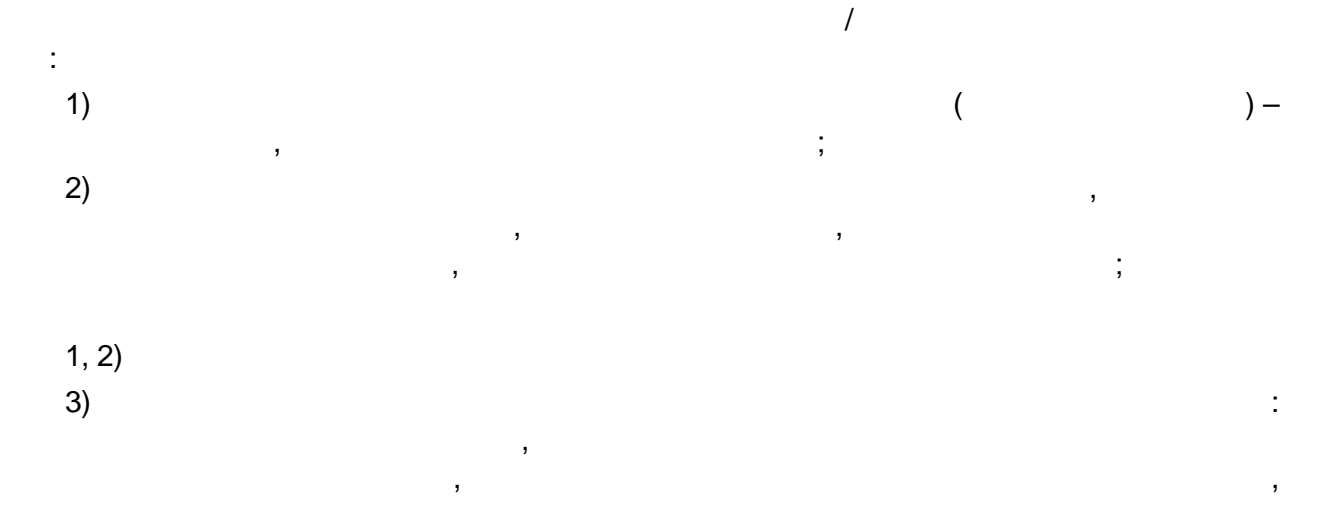

 $\overline{I}$ 

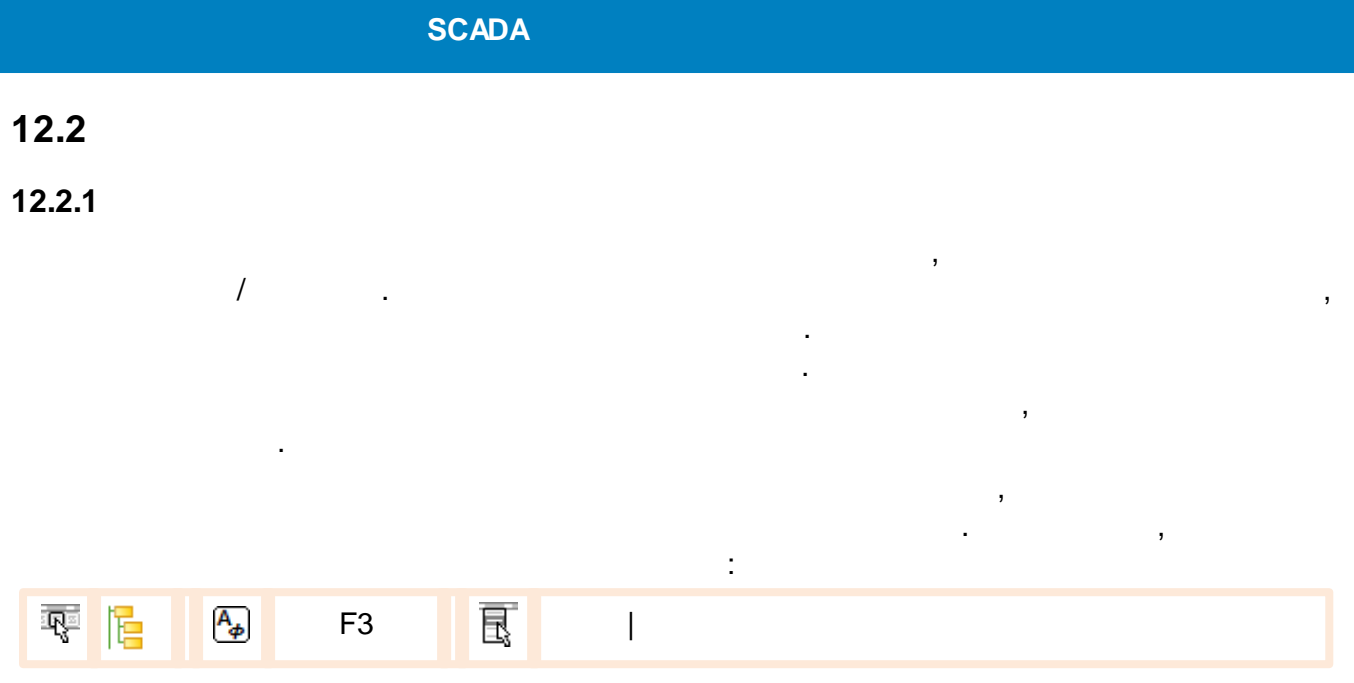

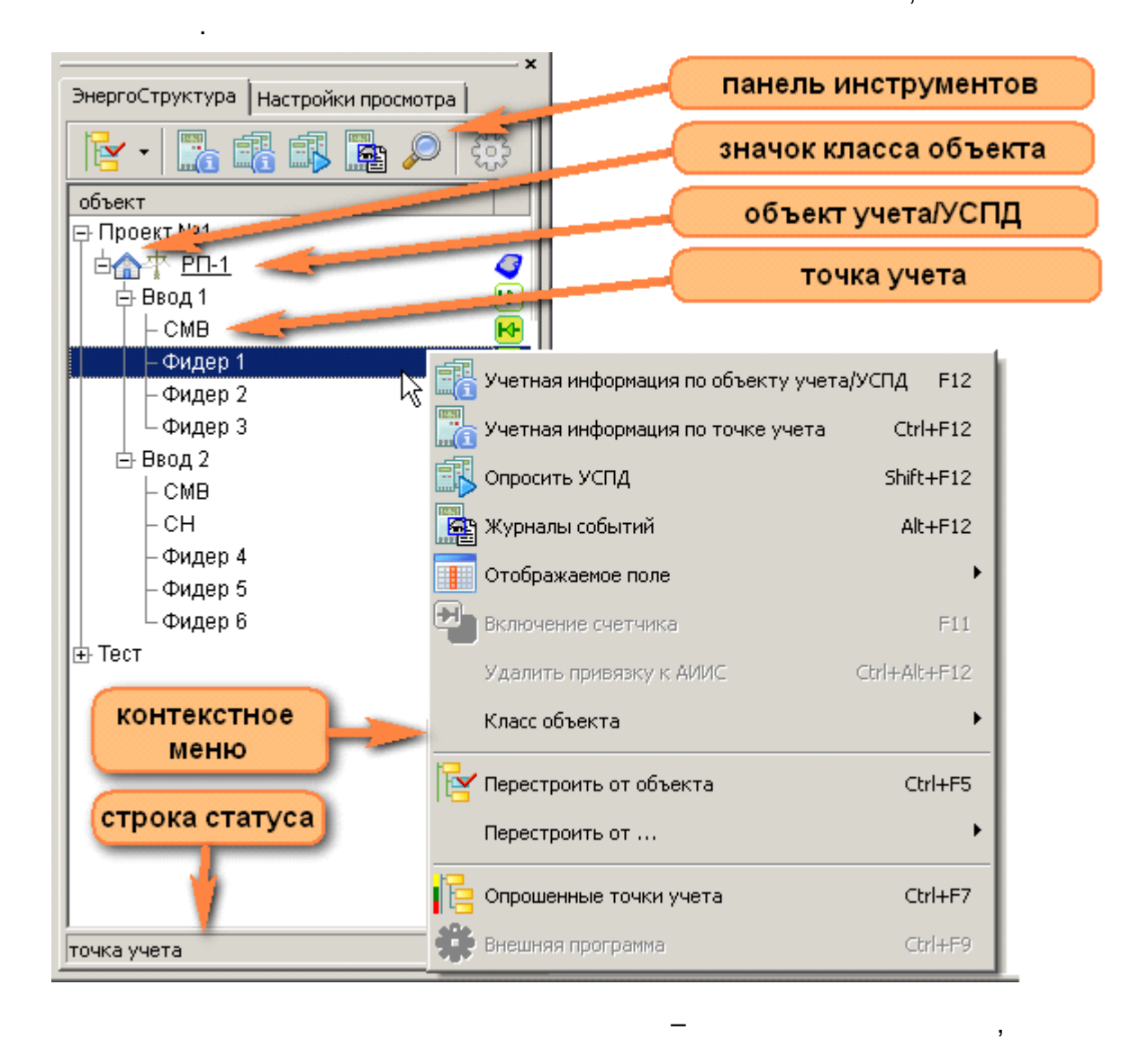

# **12.2.2**

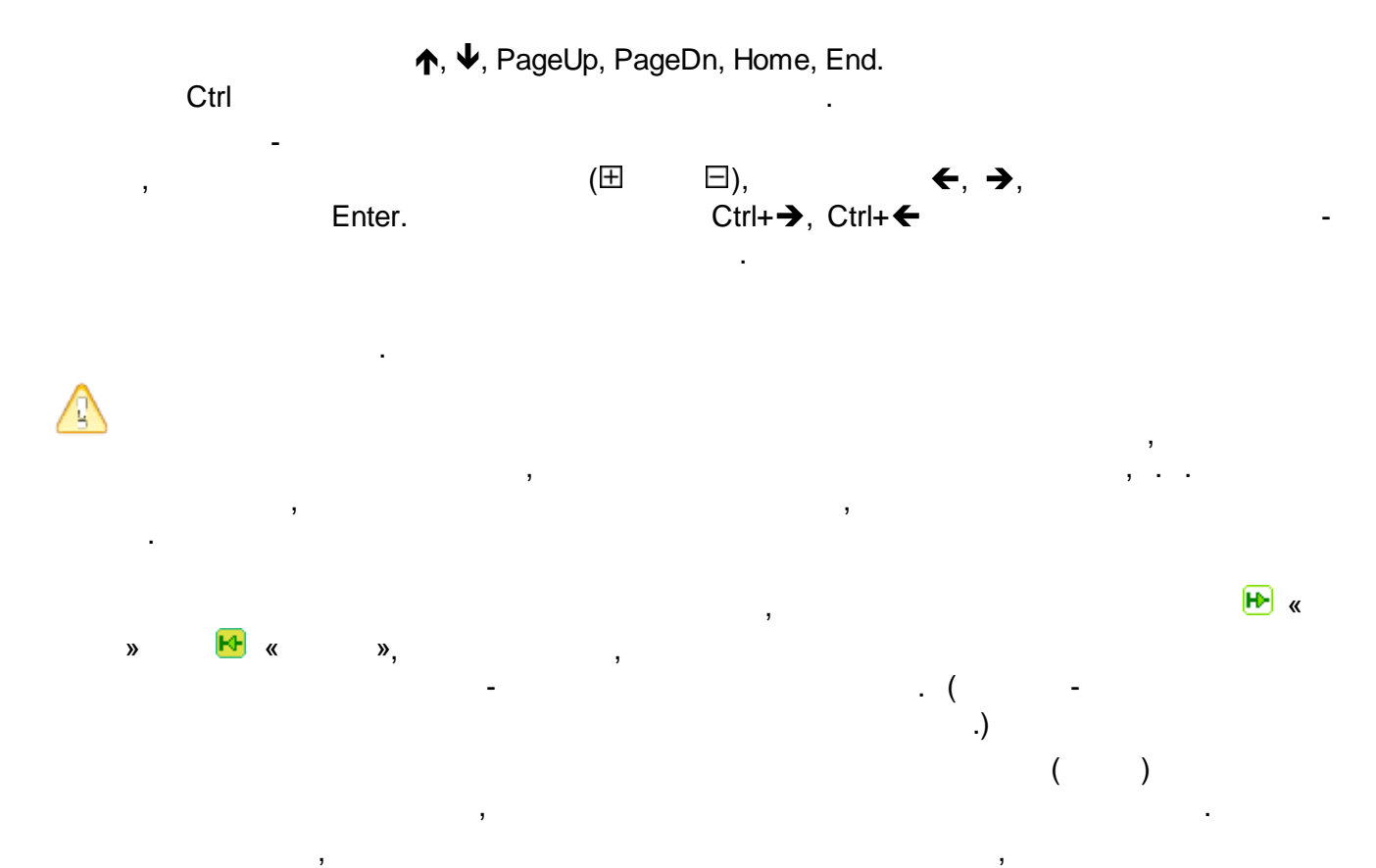

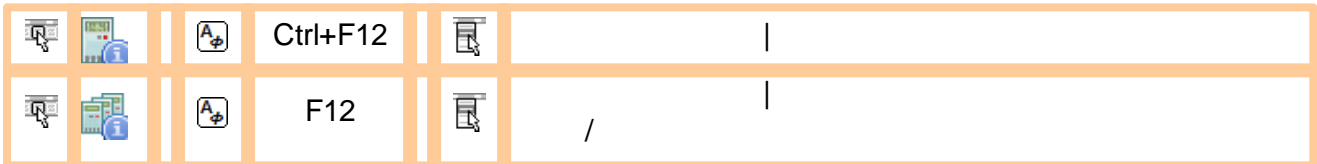

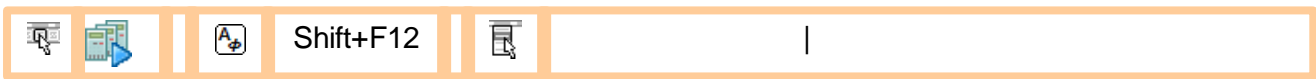

, ,

, ,

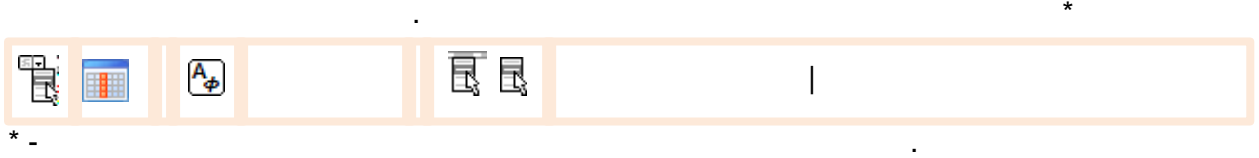

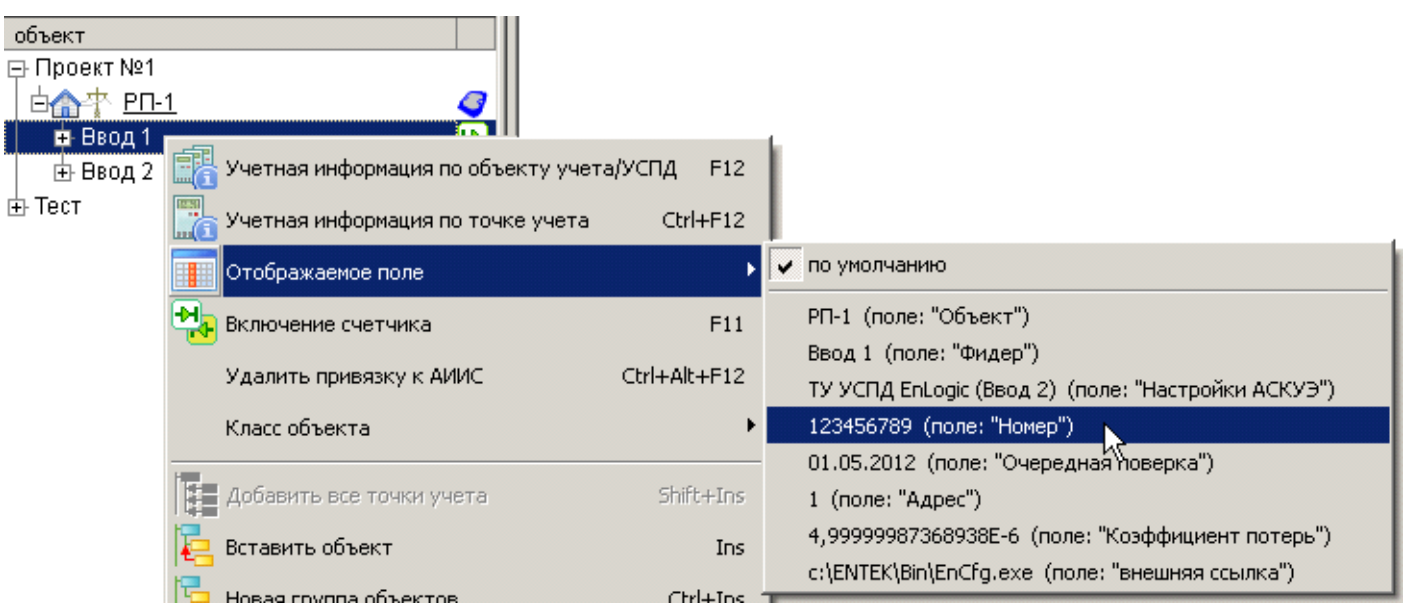

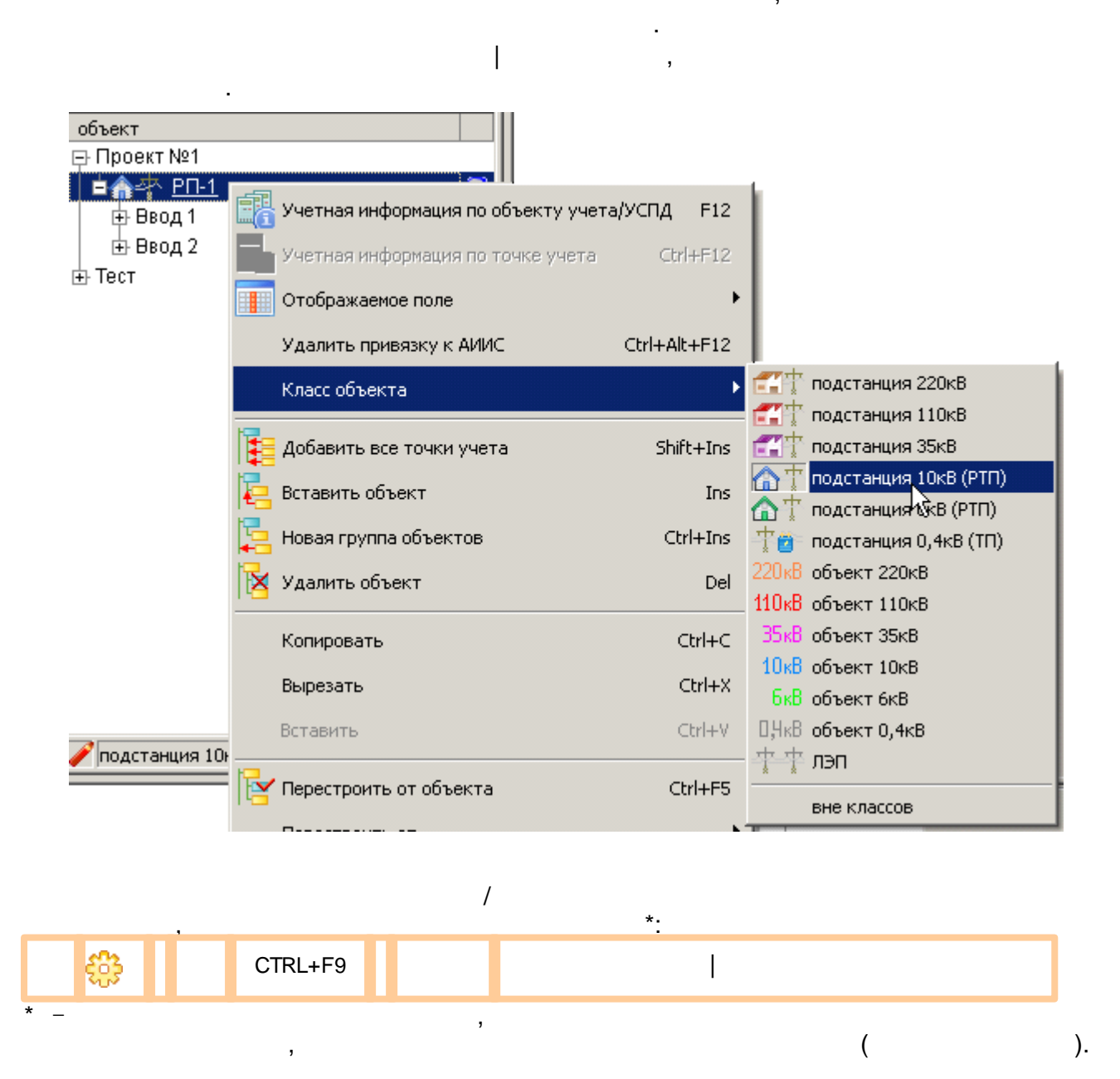

 $\nabla$ .  $\Lambda$ 

.

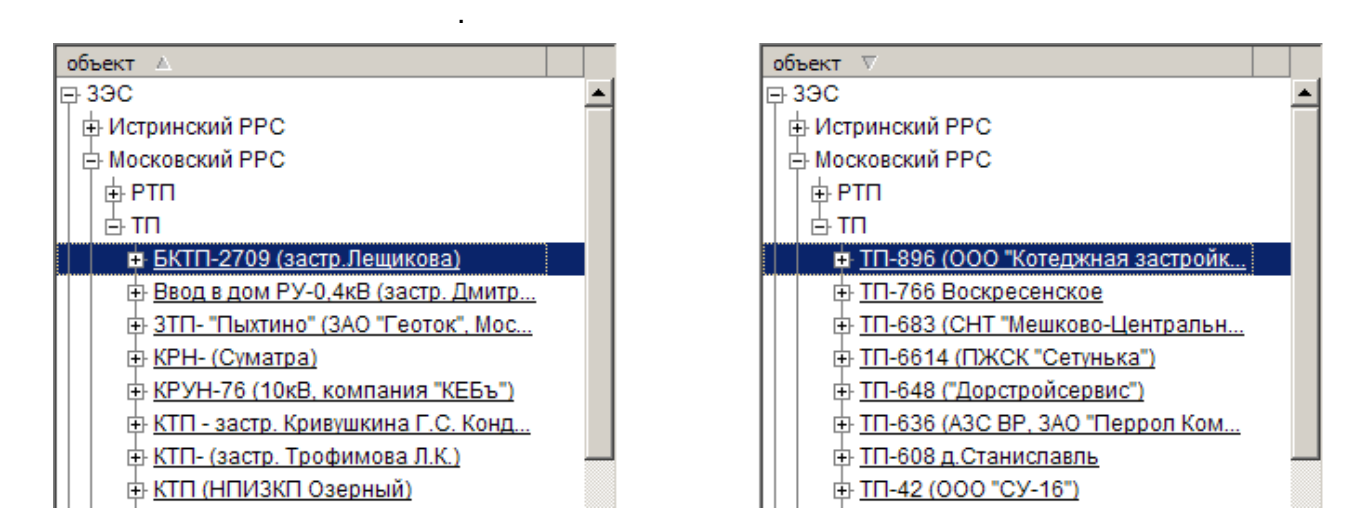

.

### **12.2.4**

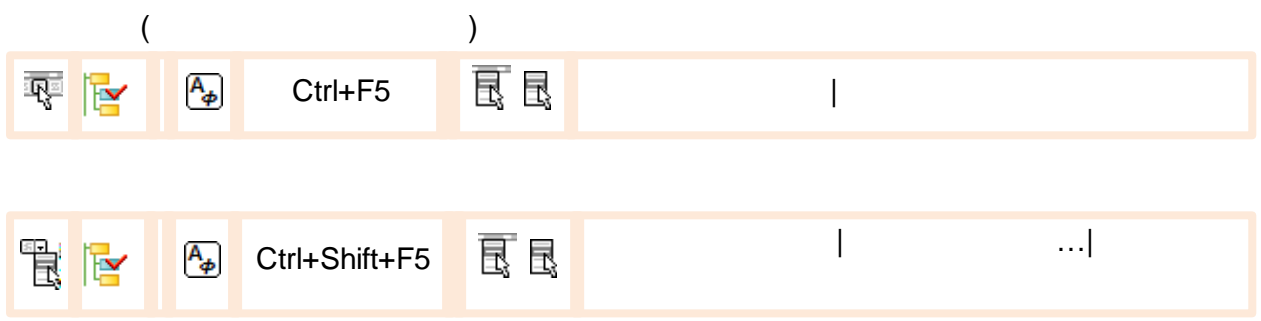

,  $\overline{\phantom{a}}$ 

### **12.2.5**

,

.

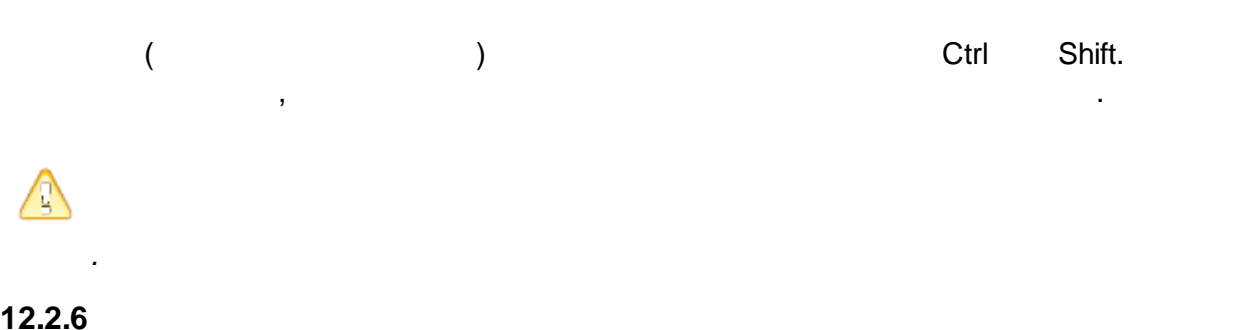

, ,

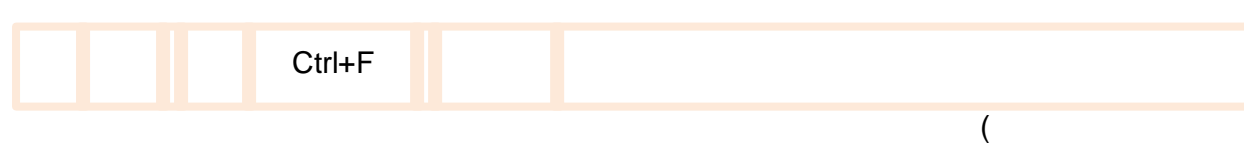

 $\overline{\phantom{a}}$ 

# $\begin{array}{c} \cdot \\ \cdot \end{array}$

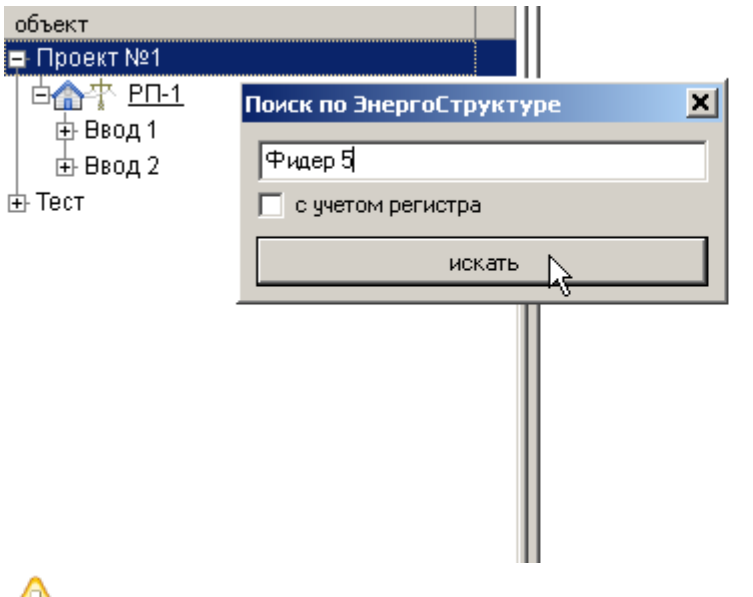

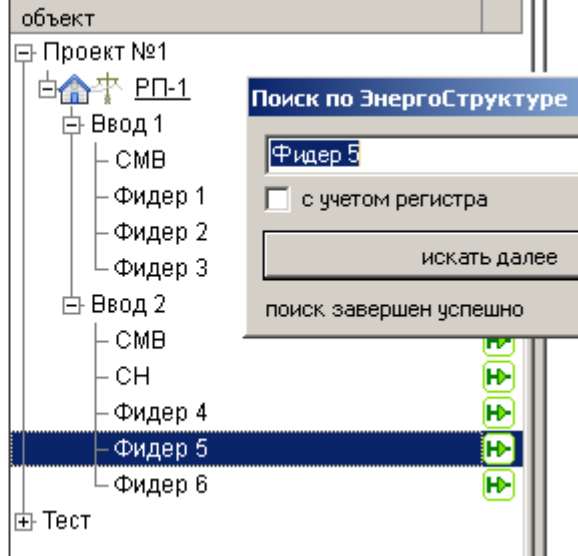

,

# Λ

 $\sim$   $\sim$ 

# $12.2.7$

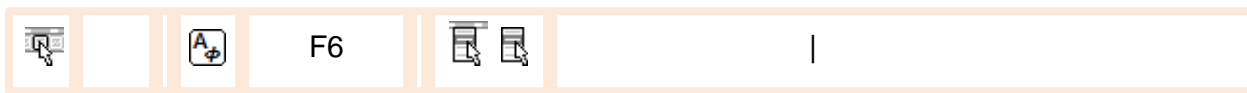

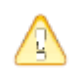

# $\mathscr{L}$

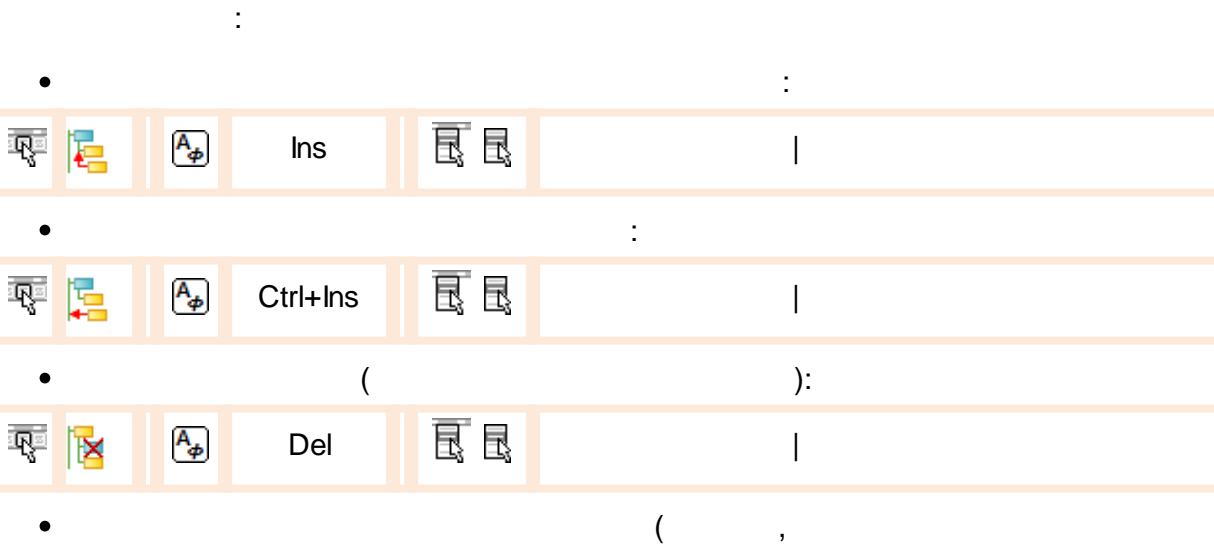

 $\mathbf{)}:$ 

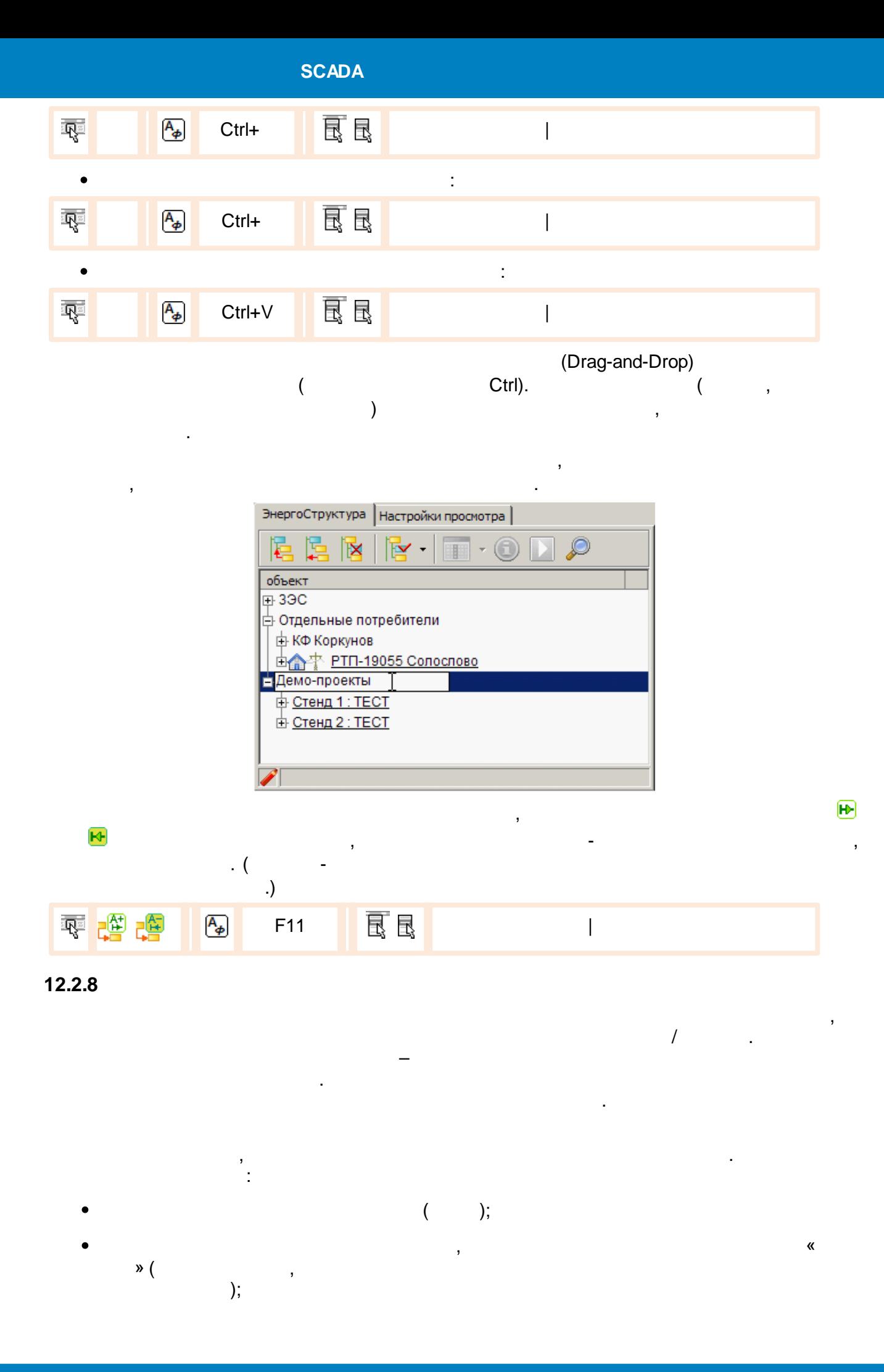

- $\choose$  );  $\bullet$  $\overline{\phantom{a}}$  $\overline{(\ }$  $\big)$  $\ddot{ }$
- $\ddot{\cdot}$  $\ddot{\cdot}$

 $\overline{\phantom{a}}$ 

- $\vdots$  $\cdot$  $\overline{\phantom{a}}$
- 
- $\frac{1}{2}$  $\overline{1}$ .  $\overline{I}$  $\pm$
- $1.1.$  $\vdots$
- $1.2.$  $\overline{1}$  $\ddot{\phantom{a}}$  $\ddot{\phantom{a}}$  $1.1;$  $\overline{\phantom{a}}$
- $1.3.$  $\overline{1}$  $\overline{\phantom{a}}$  $\overline{\phantom{a}}$  $1.1$
- $2.$  $\overline{1}$ ł,  $2.1.$  $0\quad 00$  $\overline{1}$  $\cdot$
- $2.2.$  $1.1,$  $\overline{\phantom{a}}$  $0\quad 00$  $\vdots$  $2.3.$  $2.2,$  $,$
- $1.2;$  $\overline{\phantom{a}}$  $2.4.$  $\big($ 
	- $),$

### $\overline{(\ }$  $\overline{\phantom{a}}$  $\overline{\phantom{a}}$  $\overline{\phantom{a}}$  $\overline{\phantom{a}}$

 $2.2$  2.3.

 $12.2.8.1$ 

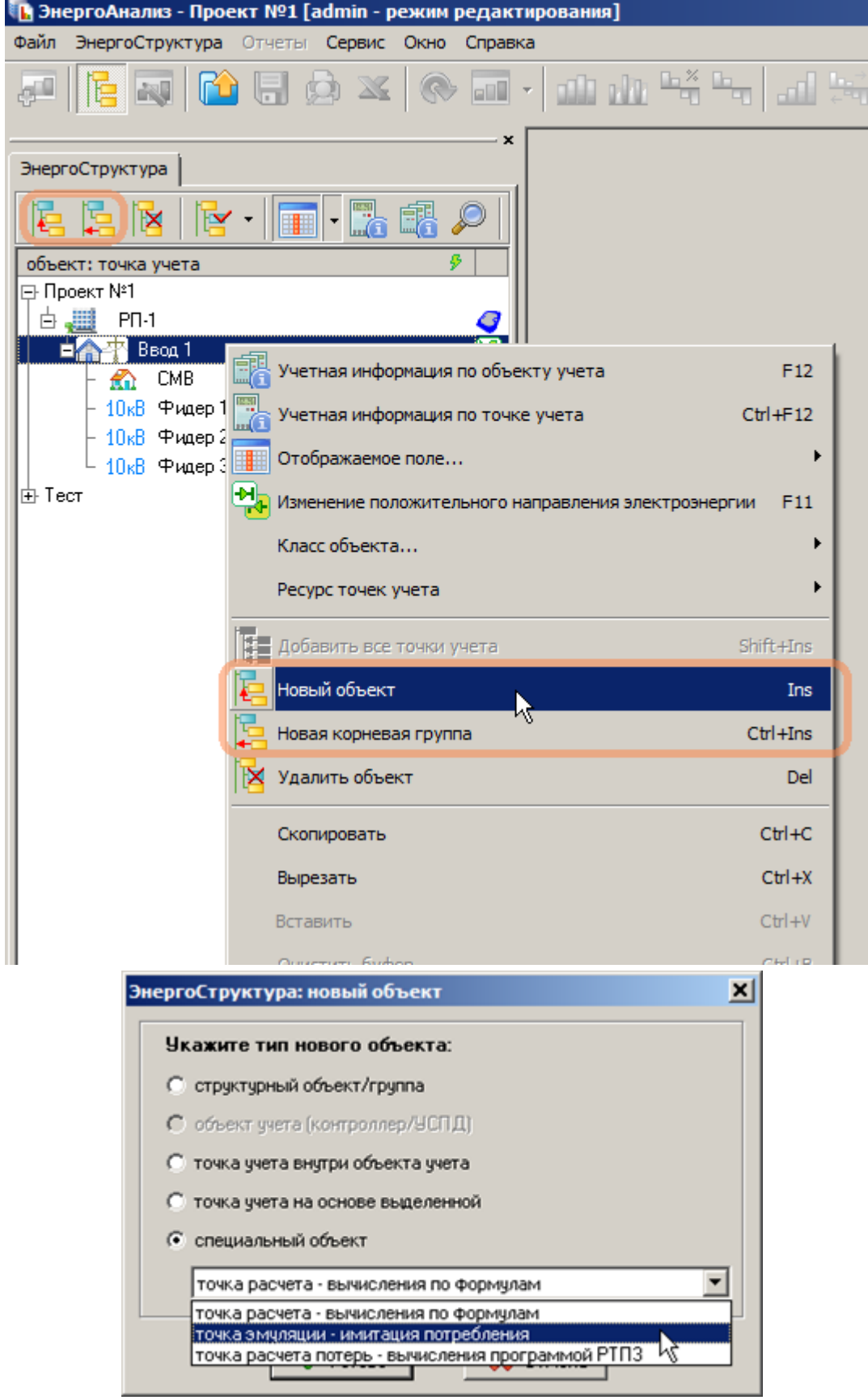

 $\langle \langle \rangle \rangle$ 

 $\sim 10^{-10}$  km s  $^{-1}$ 

L

 $\ddot{\phantom{a}}$ 

 $\overline{\phantom{a}}$ 

 $\mathcal{I}$ 

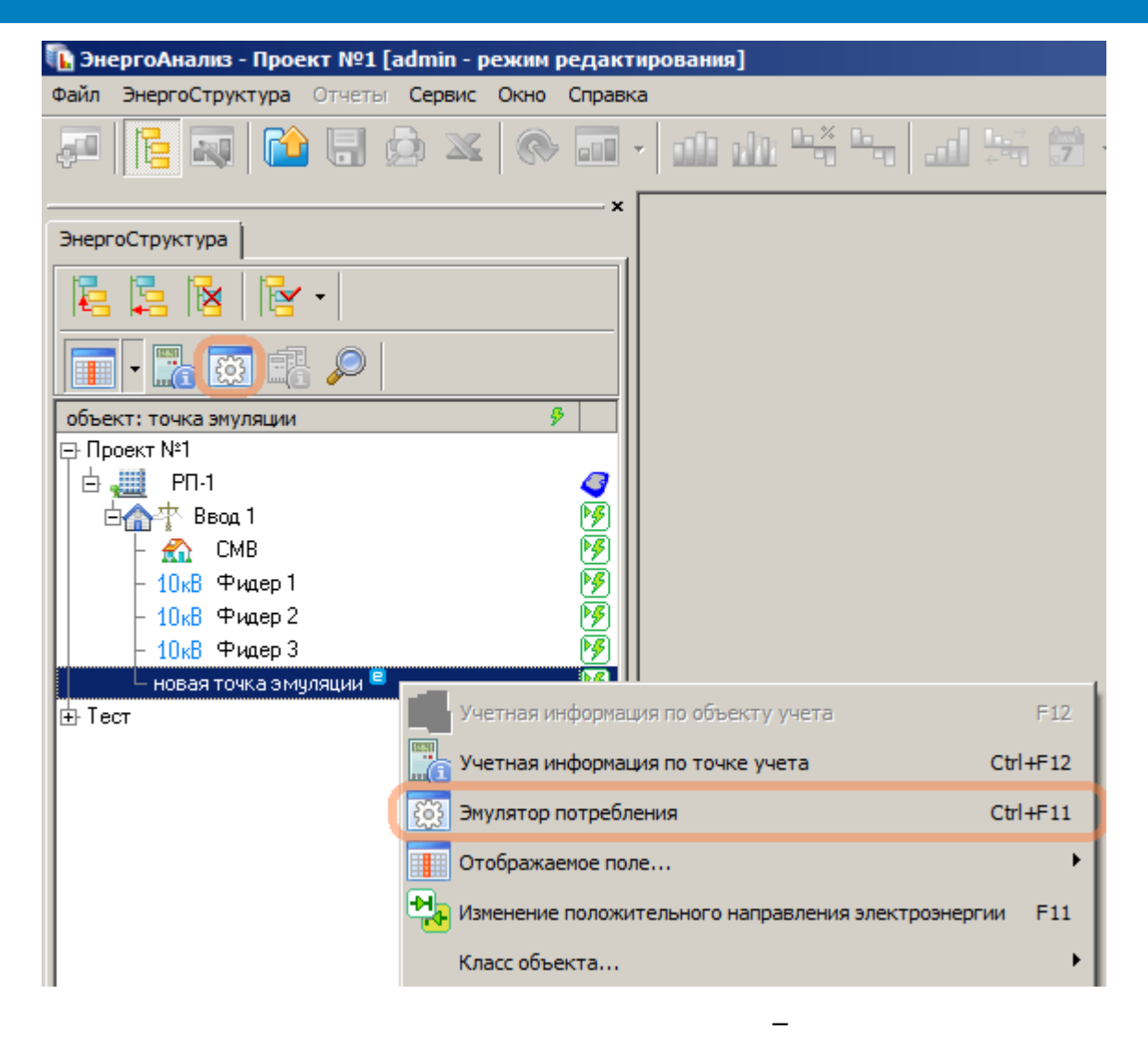

 $\overline{ }$ 

 $\ddot{\phantom{0}}$ 

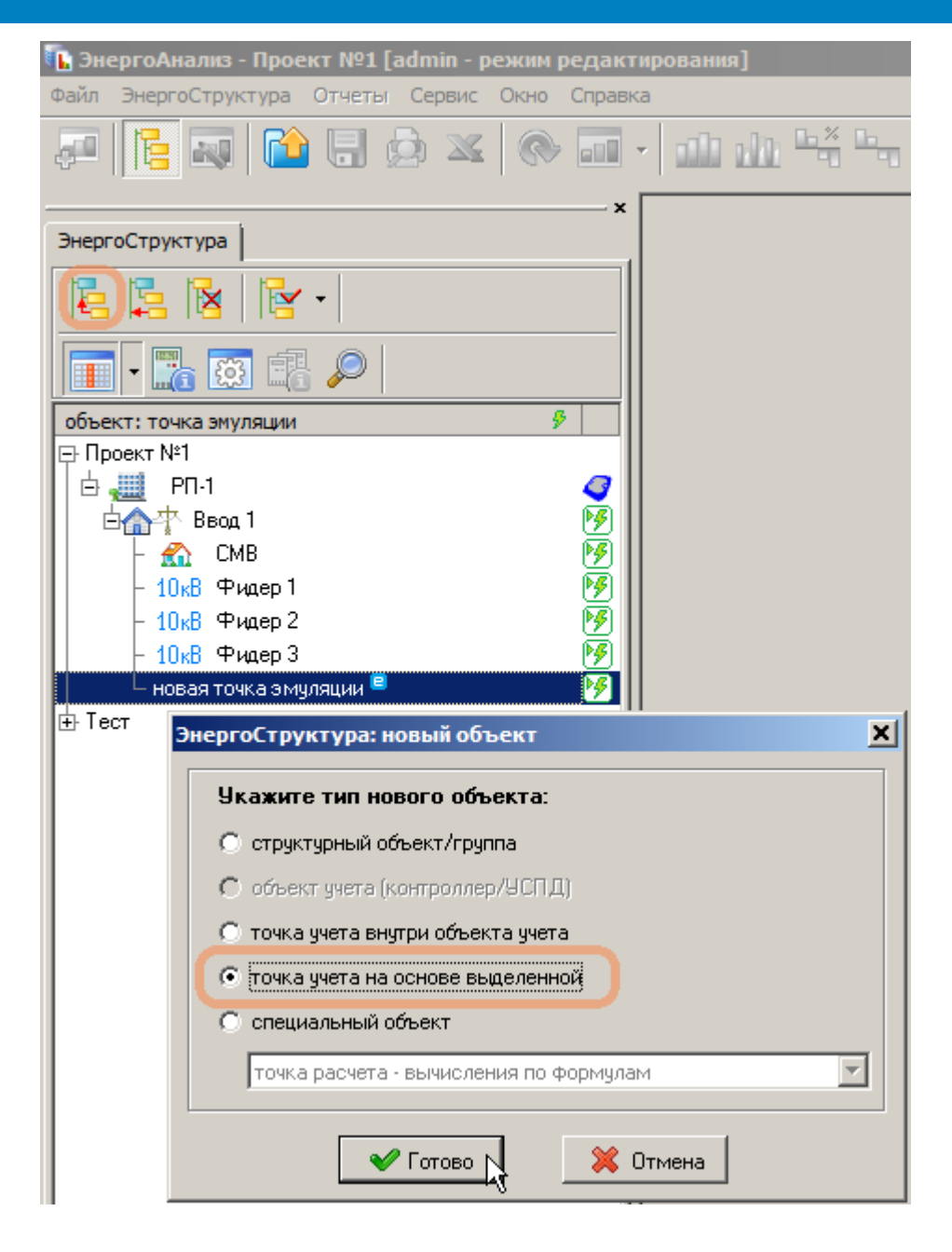

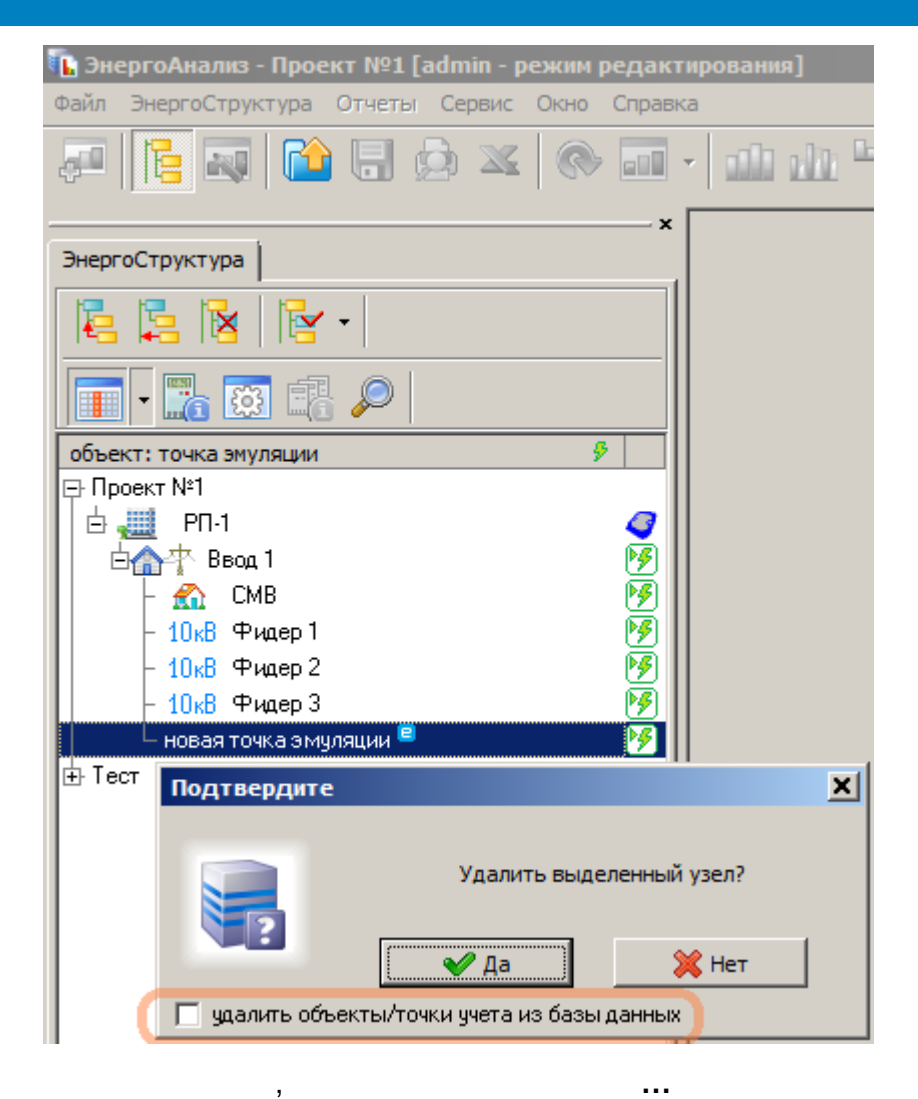

12.2.8.2

 $1 -$ 

 $).$ 

 $\overline{(\ }$ 

 $) -$ 

 $\overline{4}$ 

 $\overline{(}$ 

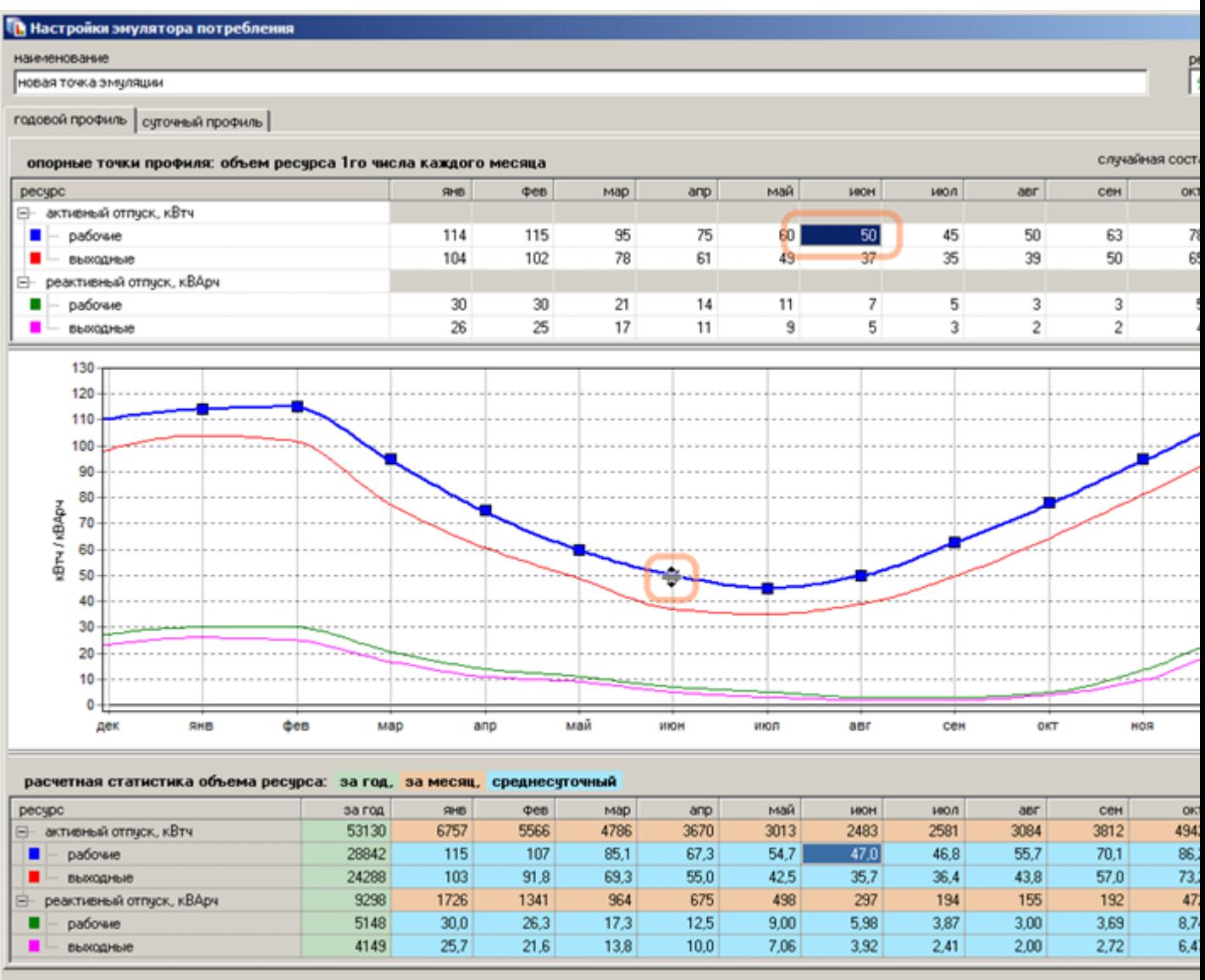

**В** Импорт 80020

ċ

 $\frac{1}{1}$ 

 $\ddot{\phantom{a}}$ 

 $\overline{\phantom{a}}$ 

Восстановить

,

 $\sqrt{\sqrt{2}}$  Готово

 $\overline{\phantom{a}}$ 

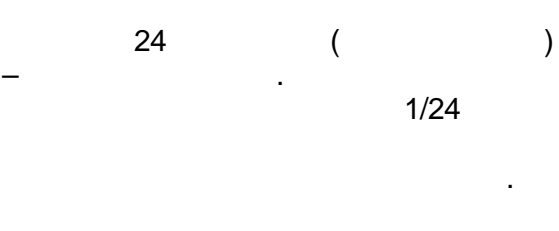

 $\overline{4}$  $\overline{a}$ 

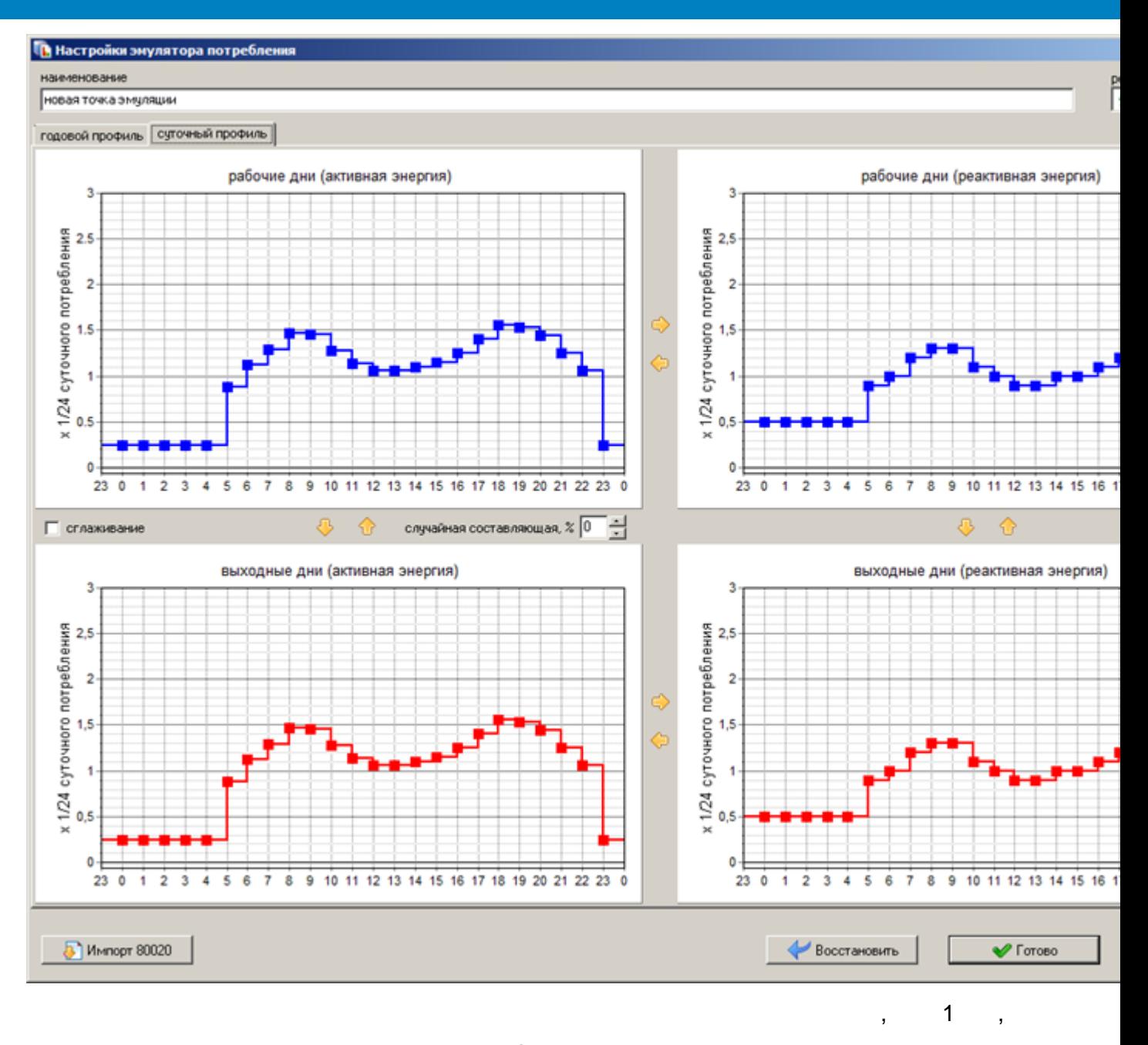

 $\overline{1}$ 

l,

 $\overline{\phantom{a}}$ 

80020.

 $\overline{\phantom{a}}$ 

12.2.9

 $\, ,$ 

- $\cdot$  :  $\overline{(\ }$  $\bullet$
- $\mathcal{V}\left(\right)$  $\pmb{\mathcal{R}}$
- $);$
- 
- $\ddot{\phantom{a}}$
- $\bullet$  $\overline{(\ }$  $);$   $% \left( \left( \left( \lambda_{1},\lambda_{2},\lambda_{1}\right) \right) \right)$ l,
- $\overline{\phantom{a}}$
- 

### $\bigg)$  $\overline{(\ }$  $\overline{\phantom{a}}$

# $12.2.9.1$

 $\boldsymbol{\dot{\varepsilon}}$  $\overline{\phantom{a}}$ 

- - $\overline{\phantom{a}}$

 $);$ 

 $\overline{\phantom{a}}$ 

 $\overline{\mathcal{L}}$ 

 $\cdot$ 

 $\ddot{\phantom{a}}$ 

 $\cdot$ 

 $);$ 

- - -

l,

 $\overline{\phantom{a}}$ 

 $\overline{\phantom{a}}$ 

,

- 
- -
	- -

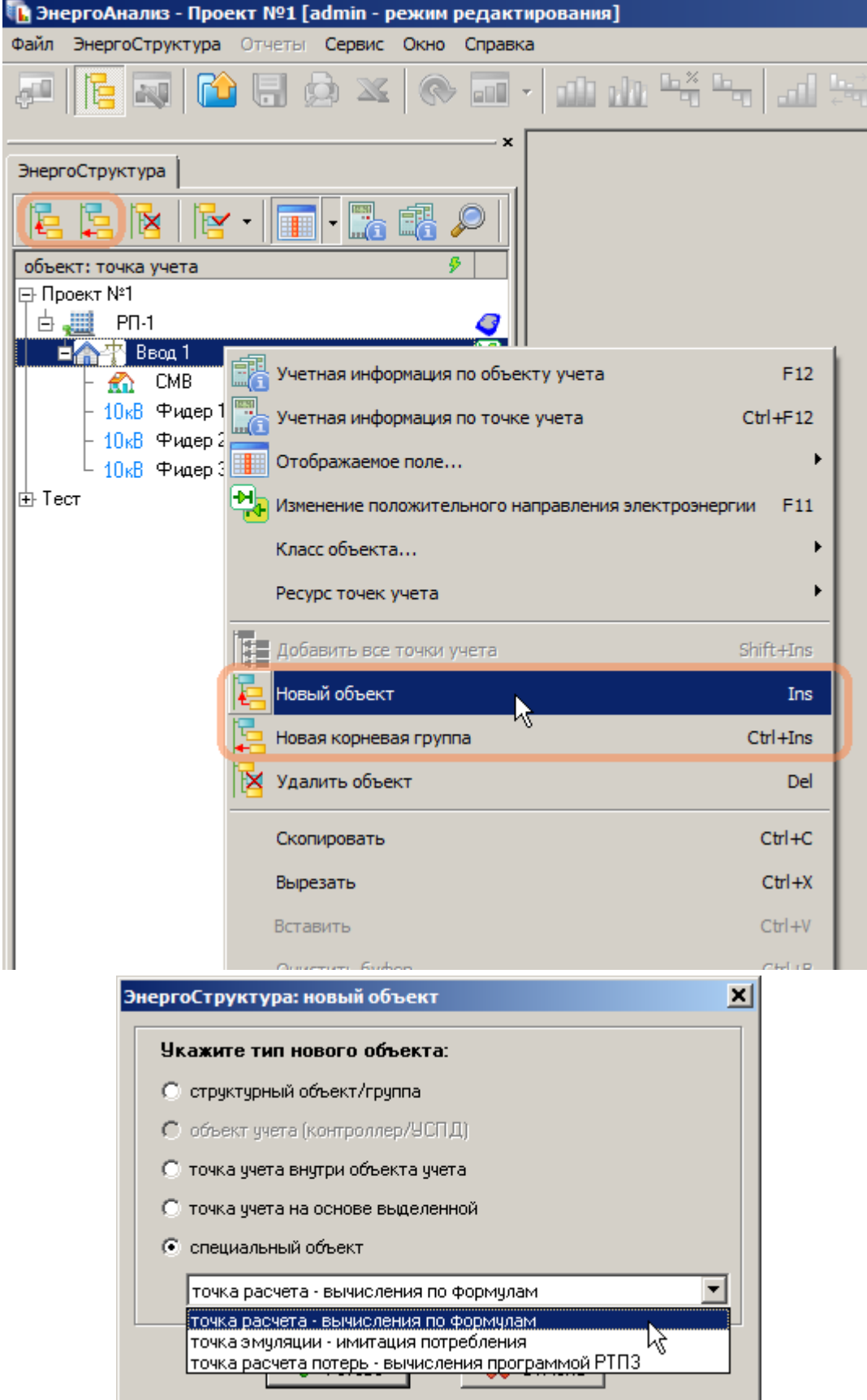

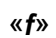

 $\mathcal{I}$ 

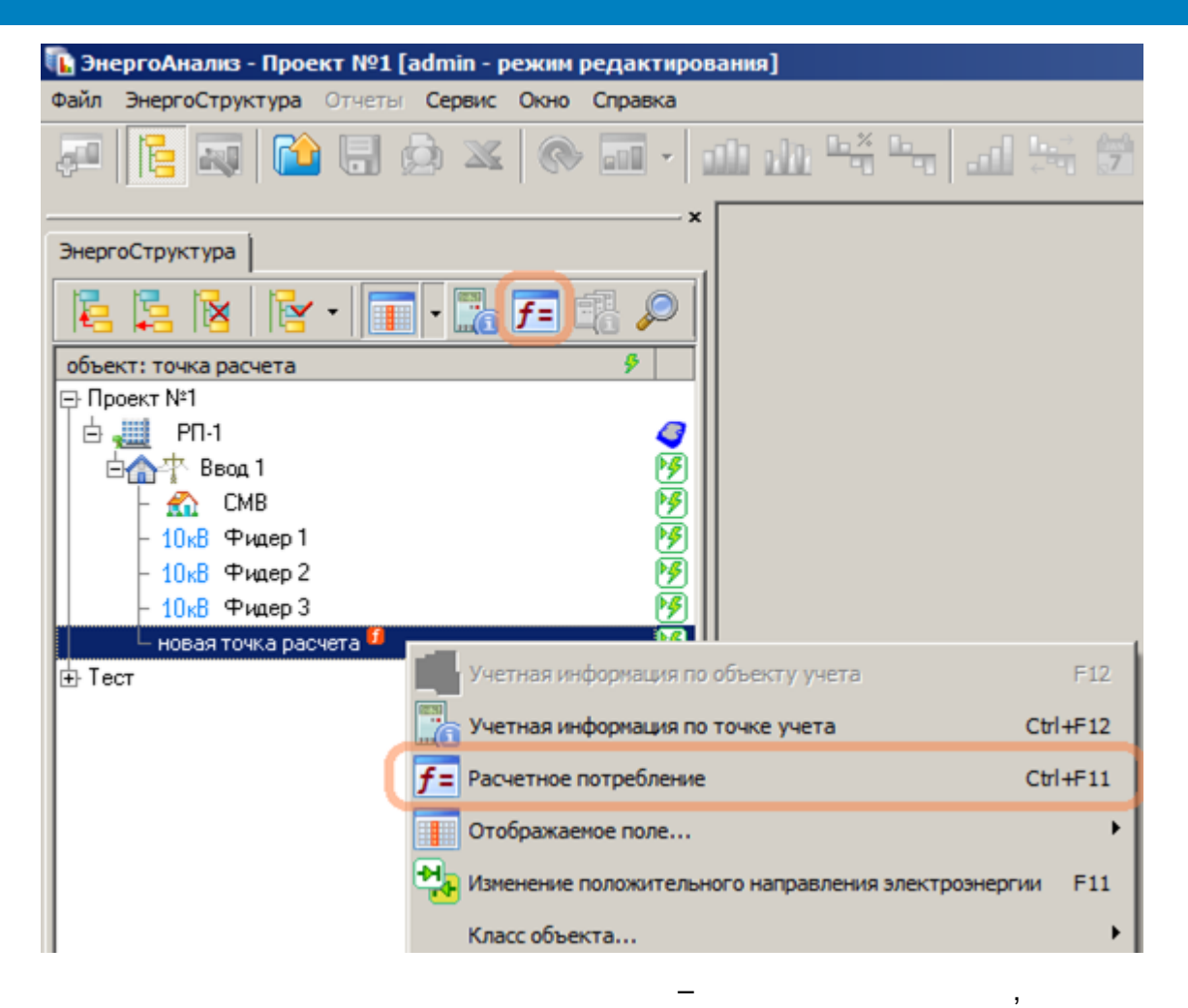

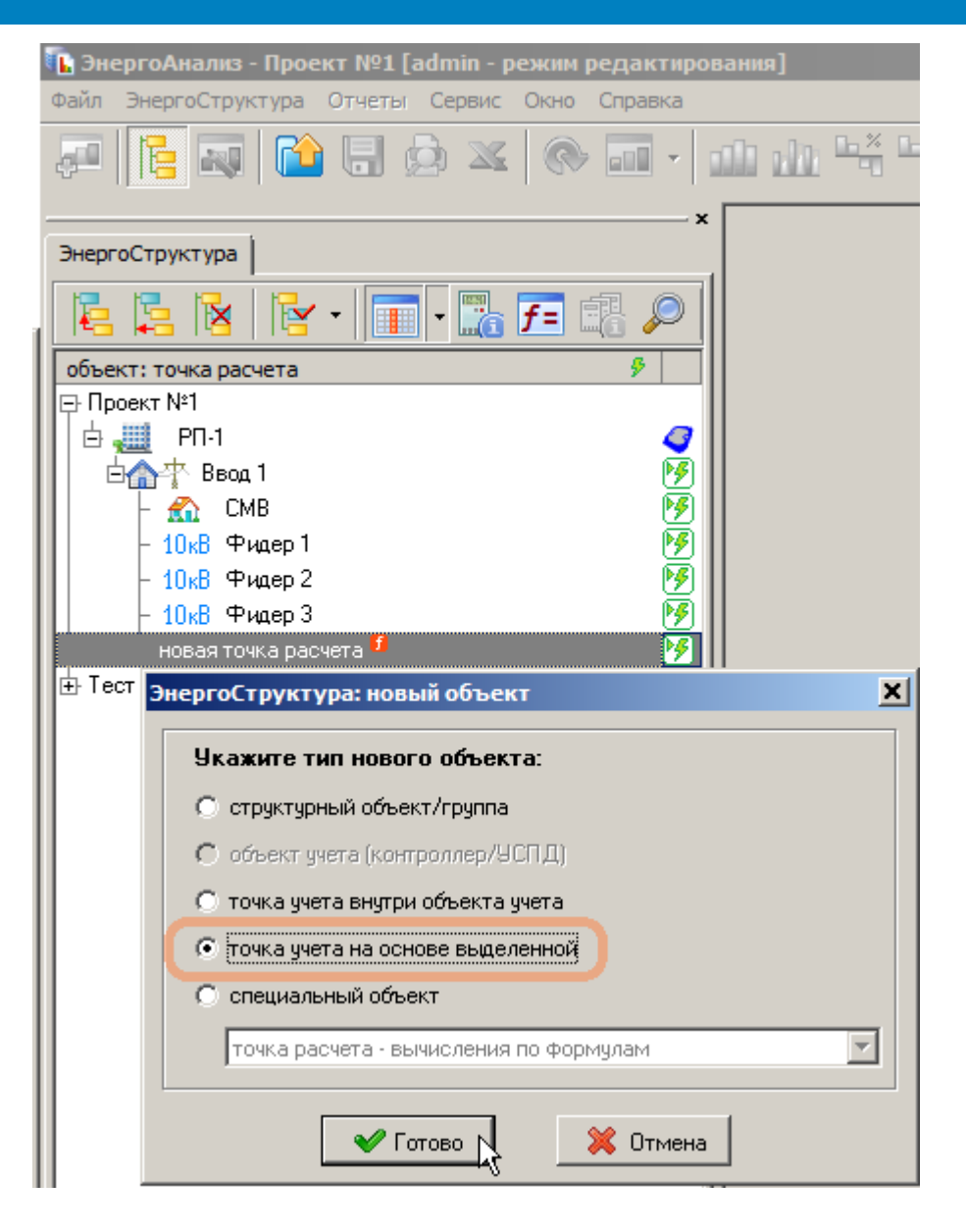

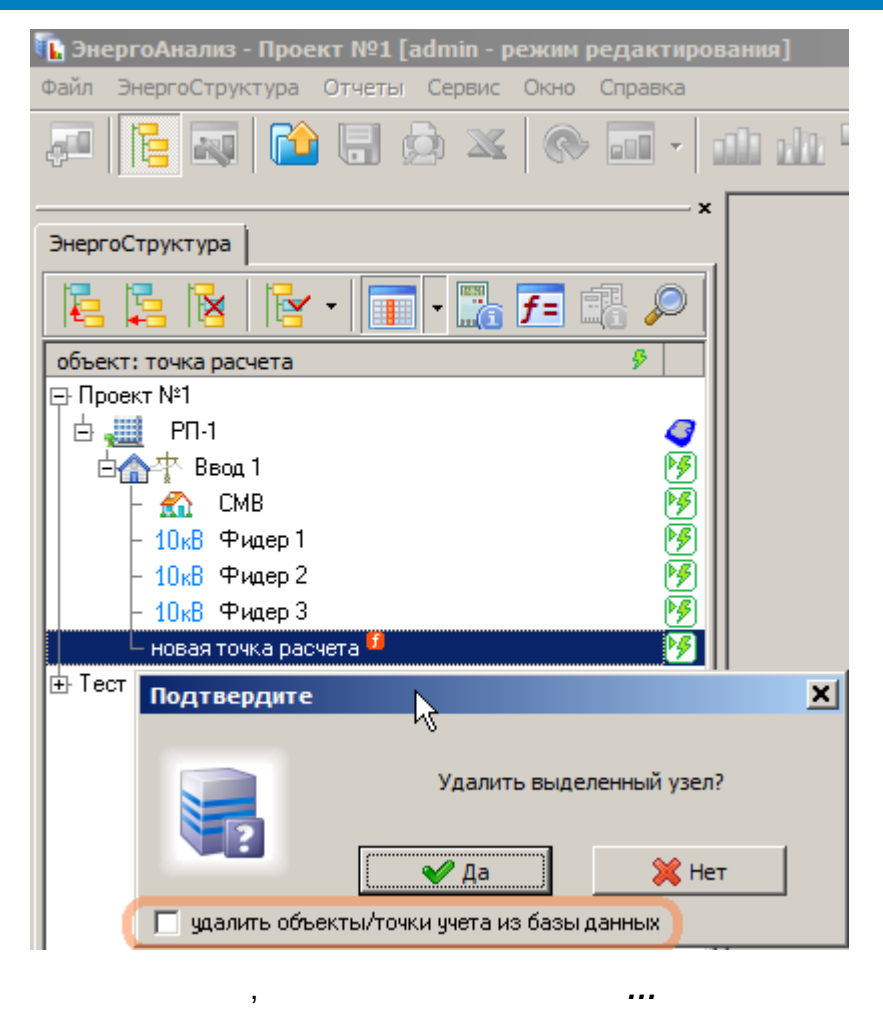

 $\ddotsc$ 

12.2.9.2

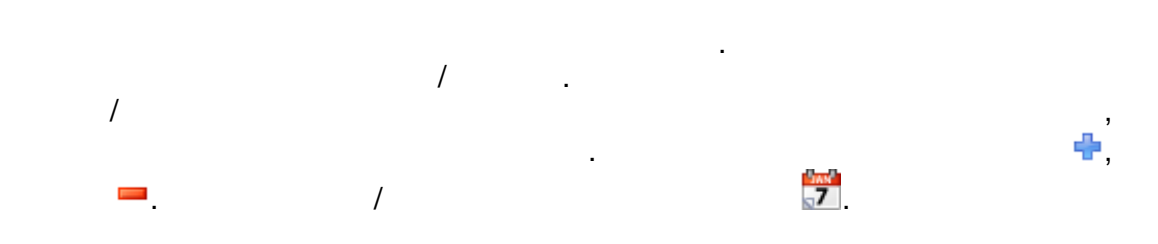

l,

 $\overline{\phantom{a}}$ 

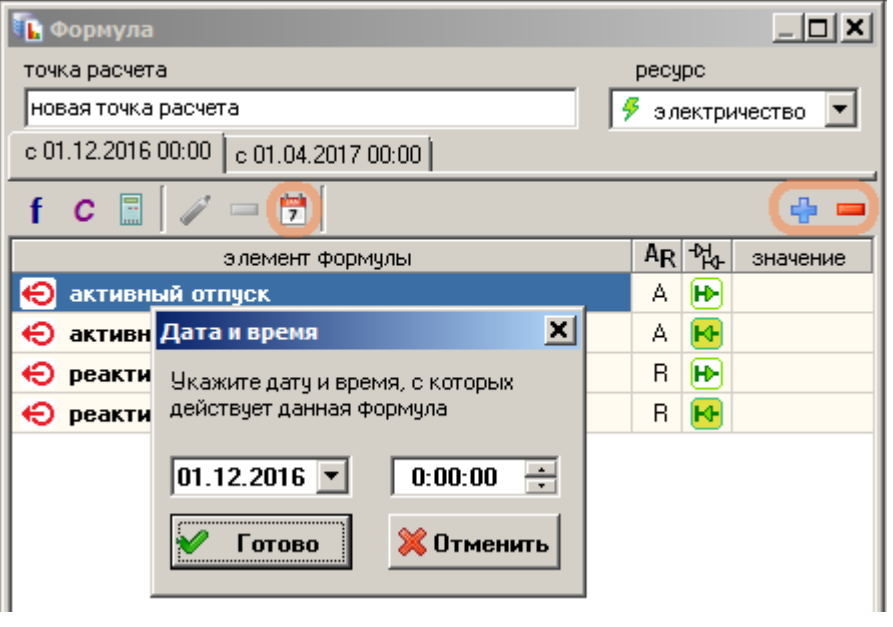

 $\bf C)$ 

l,

 $\overline{a}$ 

 $\overline{\phantom{a}}$ 

 $\frac{f}{\mathbf{H}}$ ),

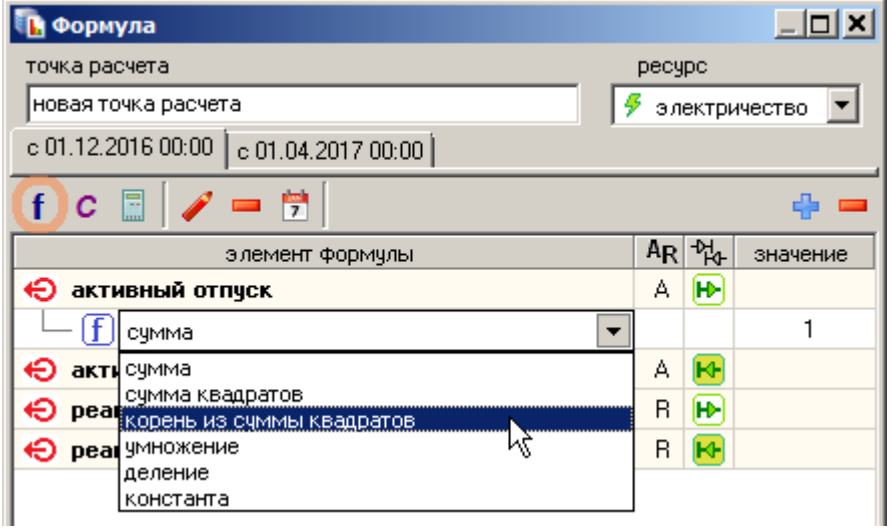

 $).$ 

 $($   $($ 

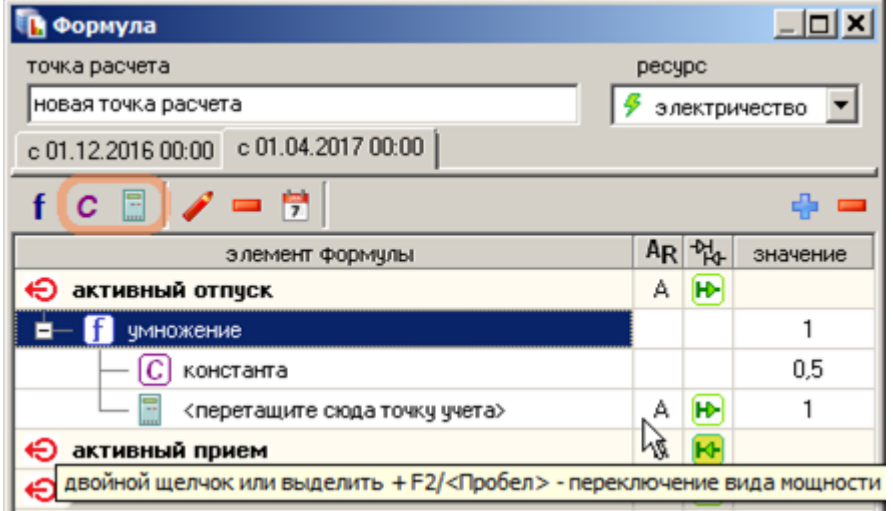

 $\sim 10$ 

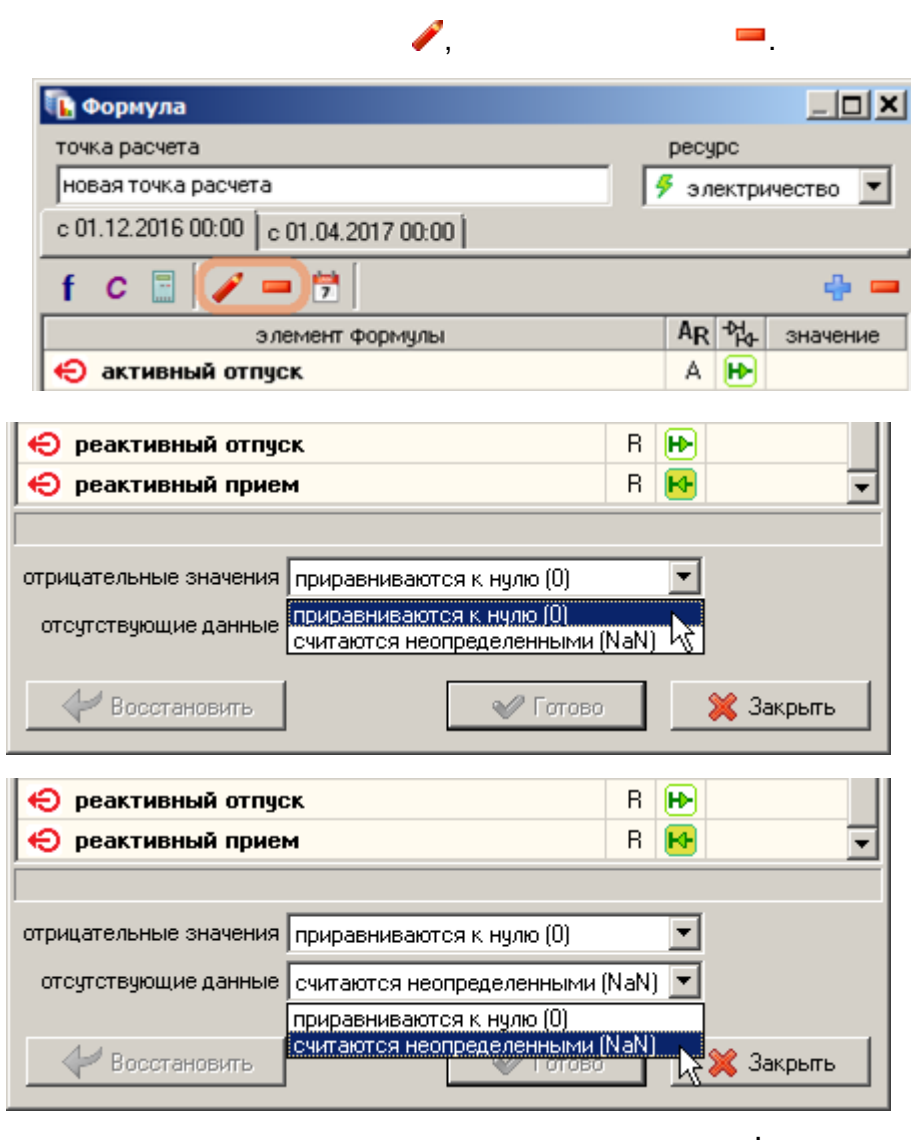

 $\ddot{\phantom{a}}$ 

 $\ddot{\phantom{a}}$ 

 $),$ 

 $\ddot{\phantom{a}}$ 

 $\equiv$ 

 $,$ 

 $\overline{\phantom{a}}$ 

 $\overline{(\ }$ 

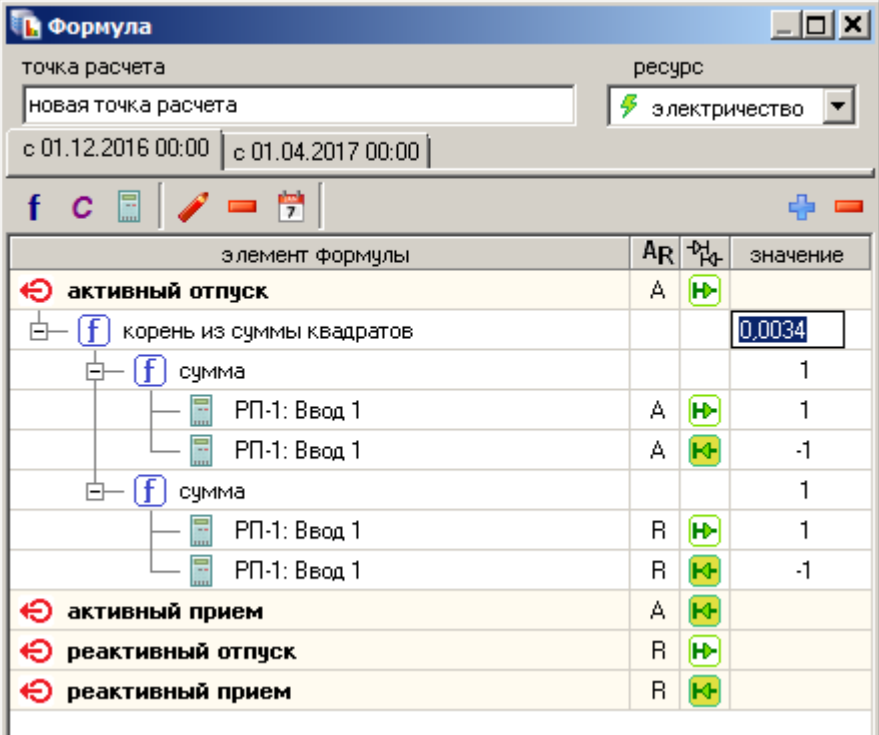

# $12.3$

 $12.3.1$ 

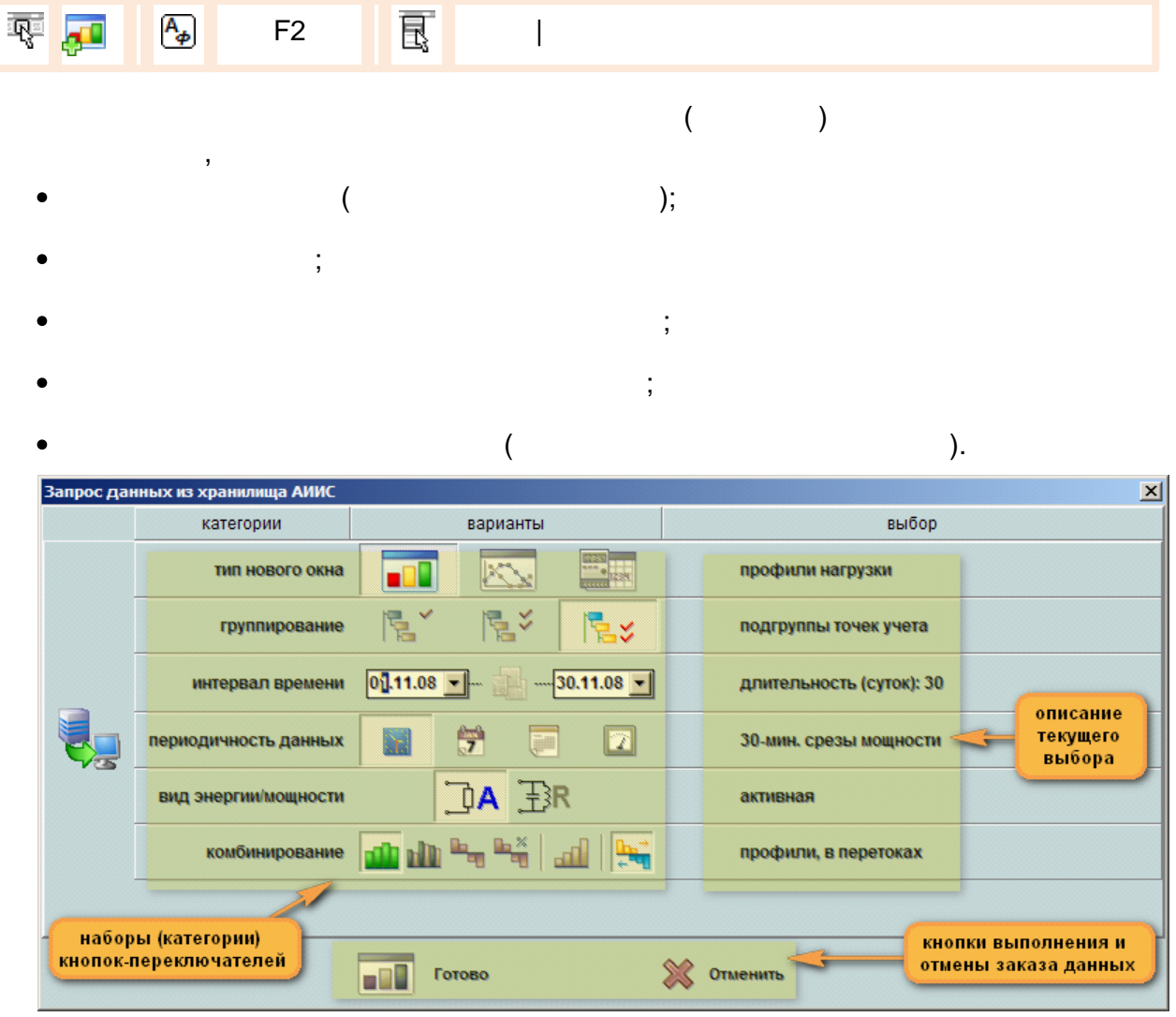

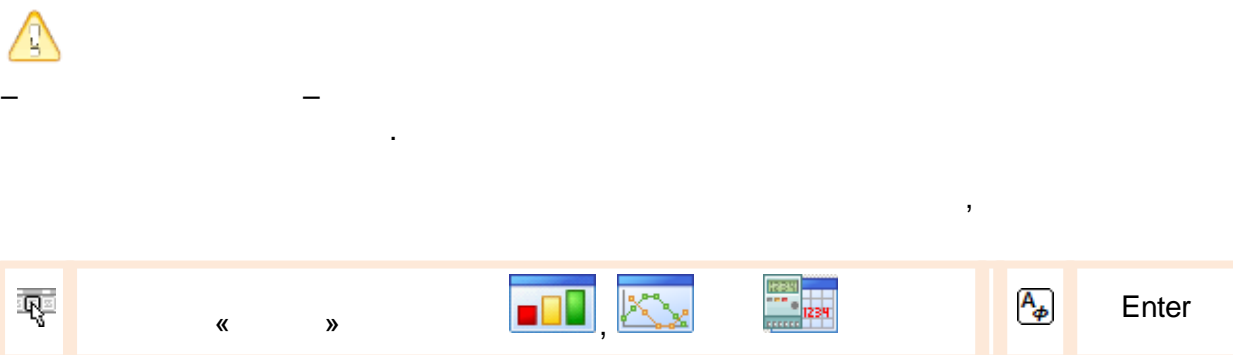
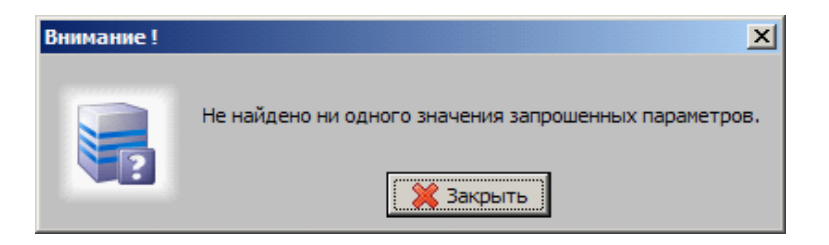

 $\ddot{\phantom{a}}$ 

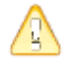

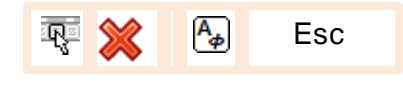

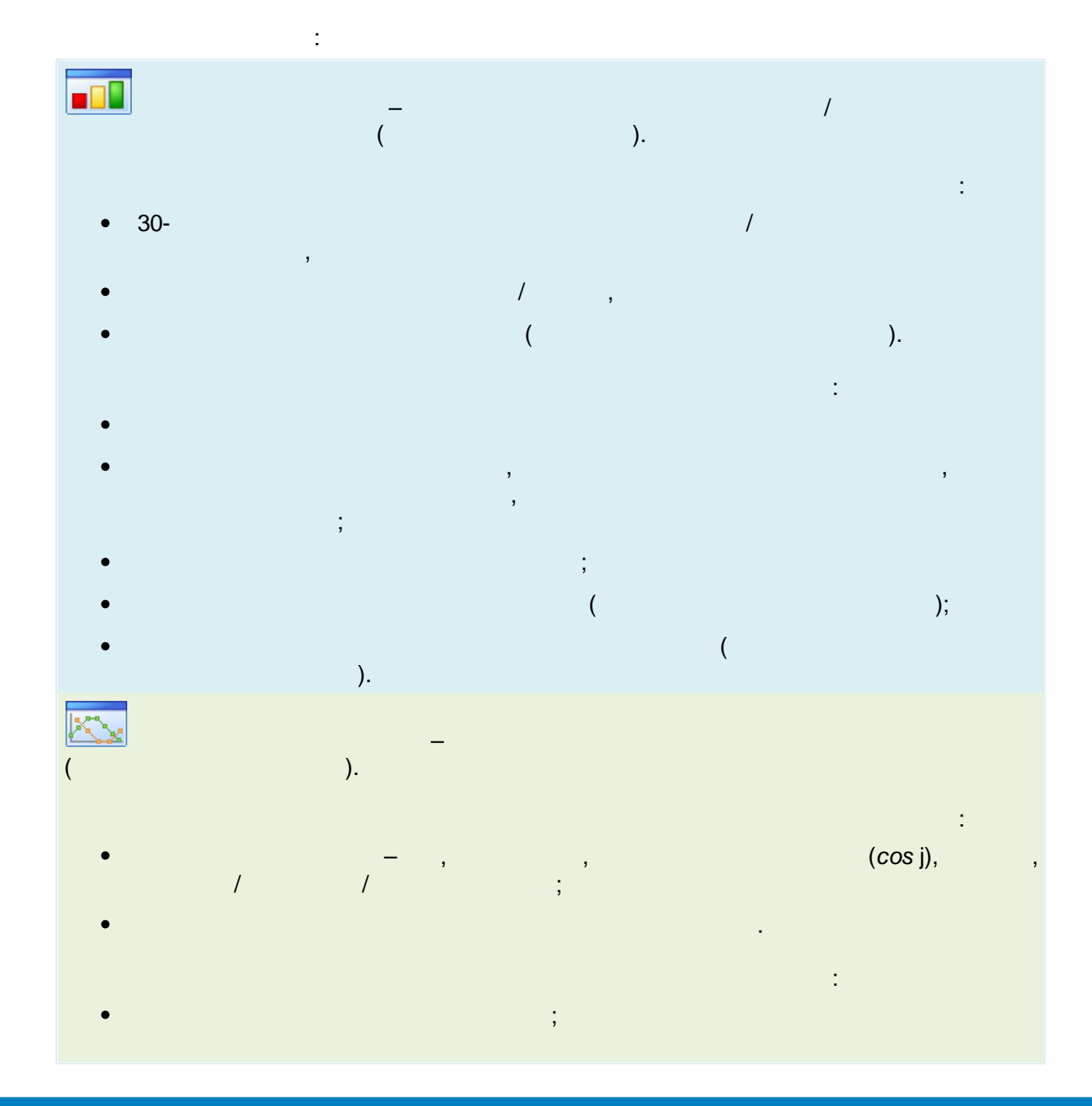

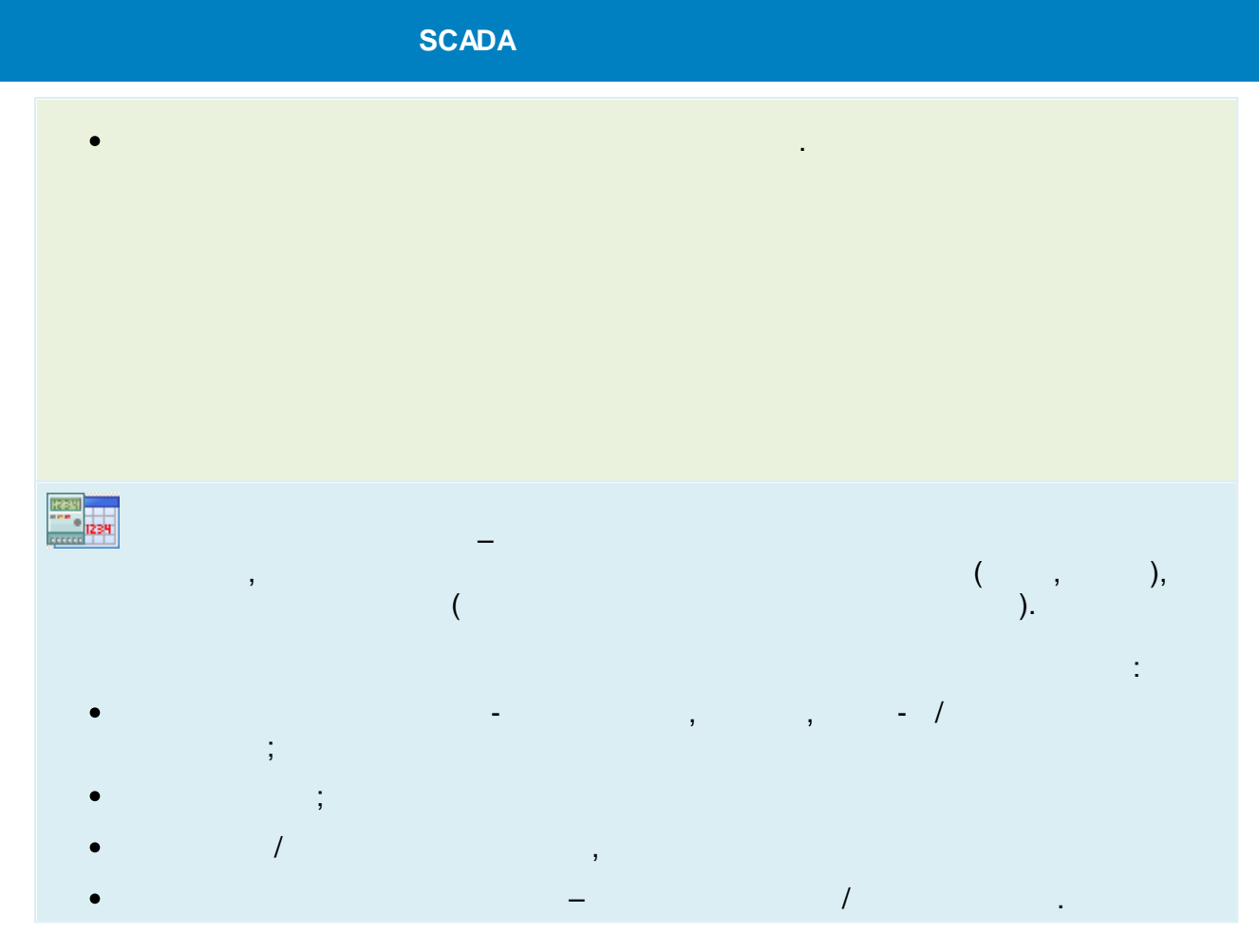

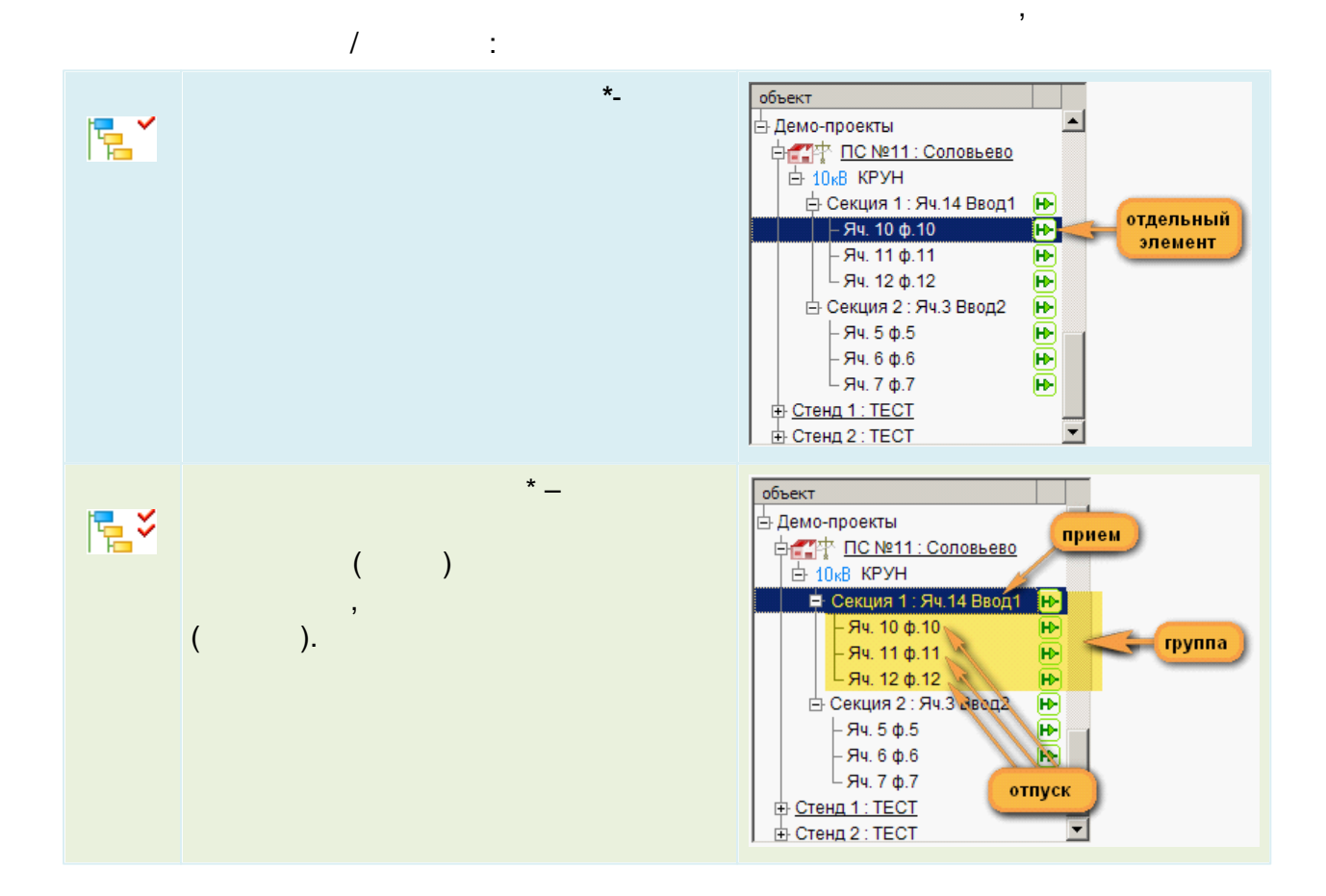

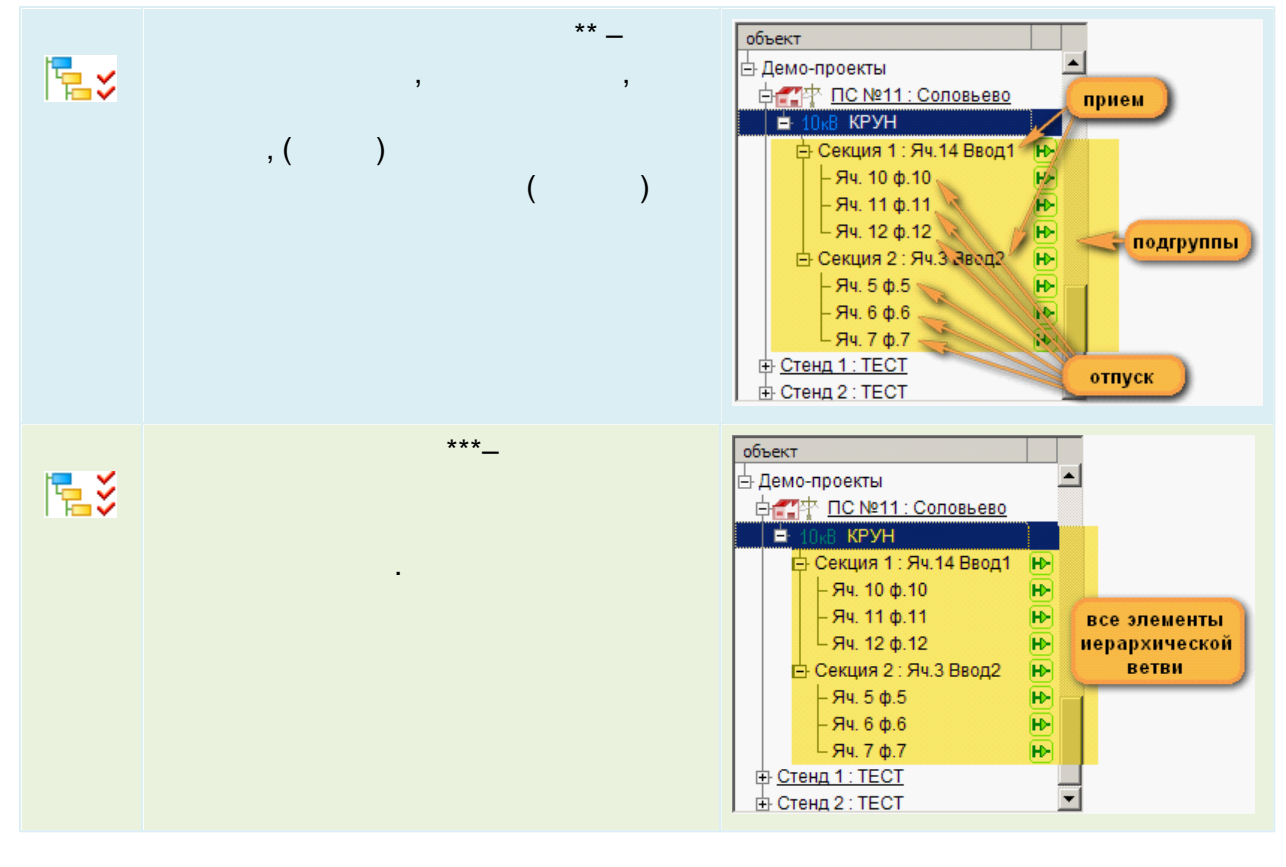

t,

 $\overline{\phantom{a}}$ 

- 
- 
- $***$

 $\overline{ }$ 

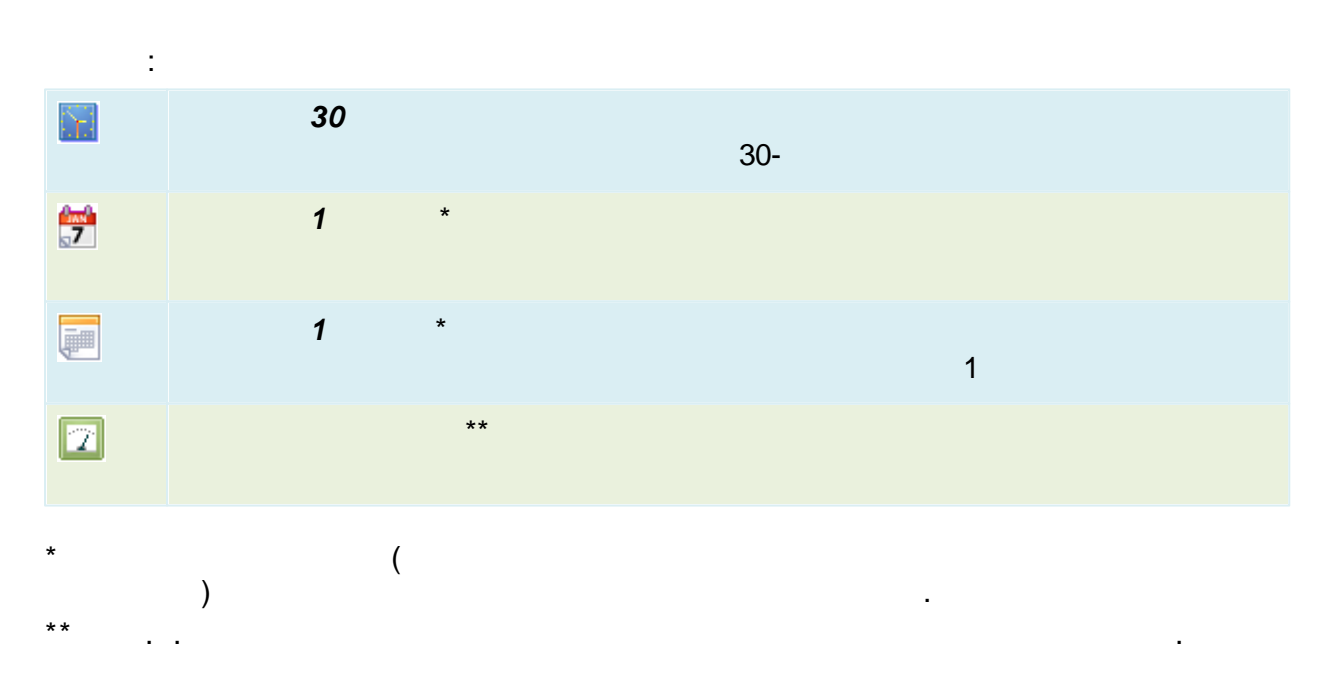

 $\ddot{\phantom{a}}$ 

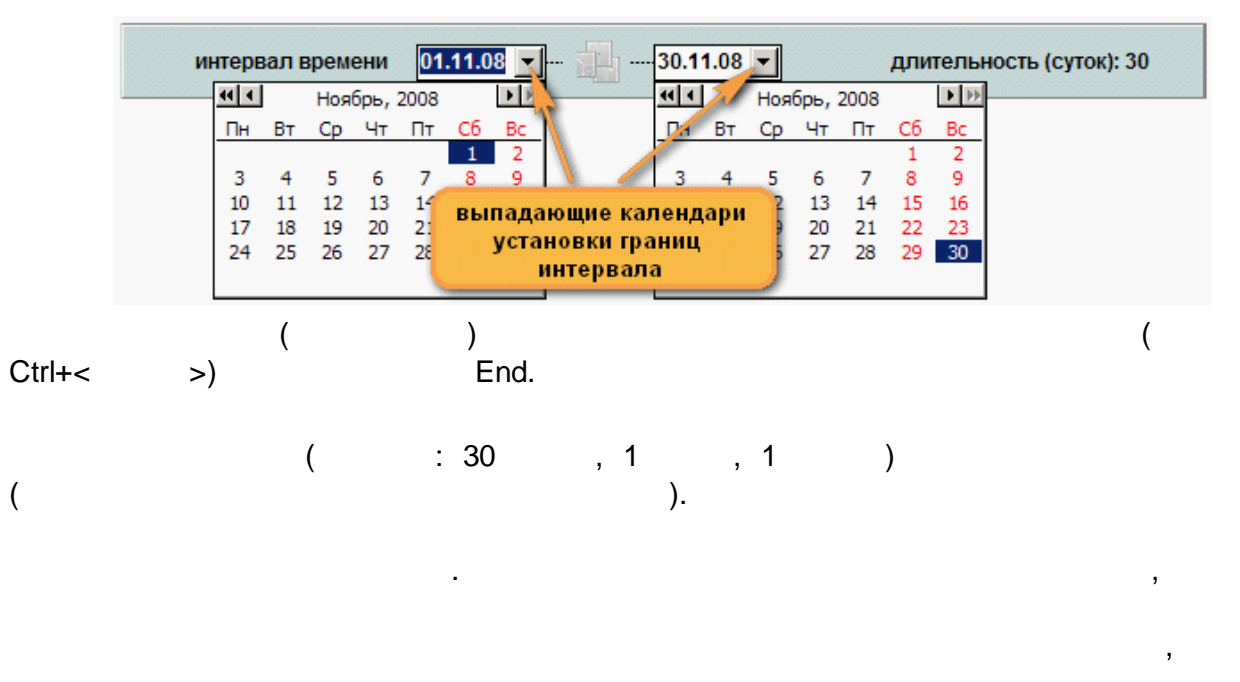

 $\sim$ 

 $\overline{\phantom{a}}$ 

 $\mathcal{P}_{\mathcal{P}_{\mathcal{P}}}$ 

 $\overline{\phantom{a}}$ 

 $\mathbf{\mathcal{R}}$ 

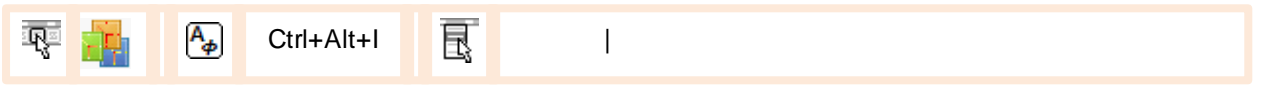

 $\overline{\phantom{a}}$ 

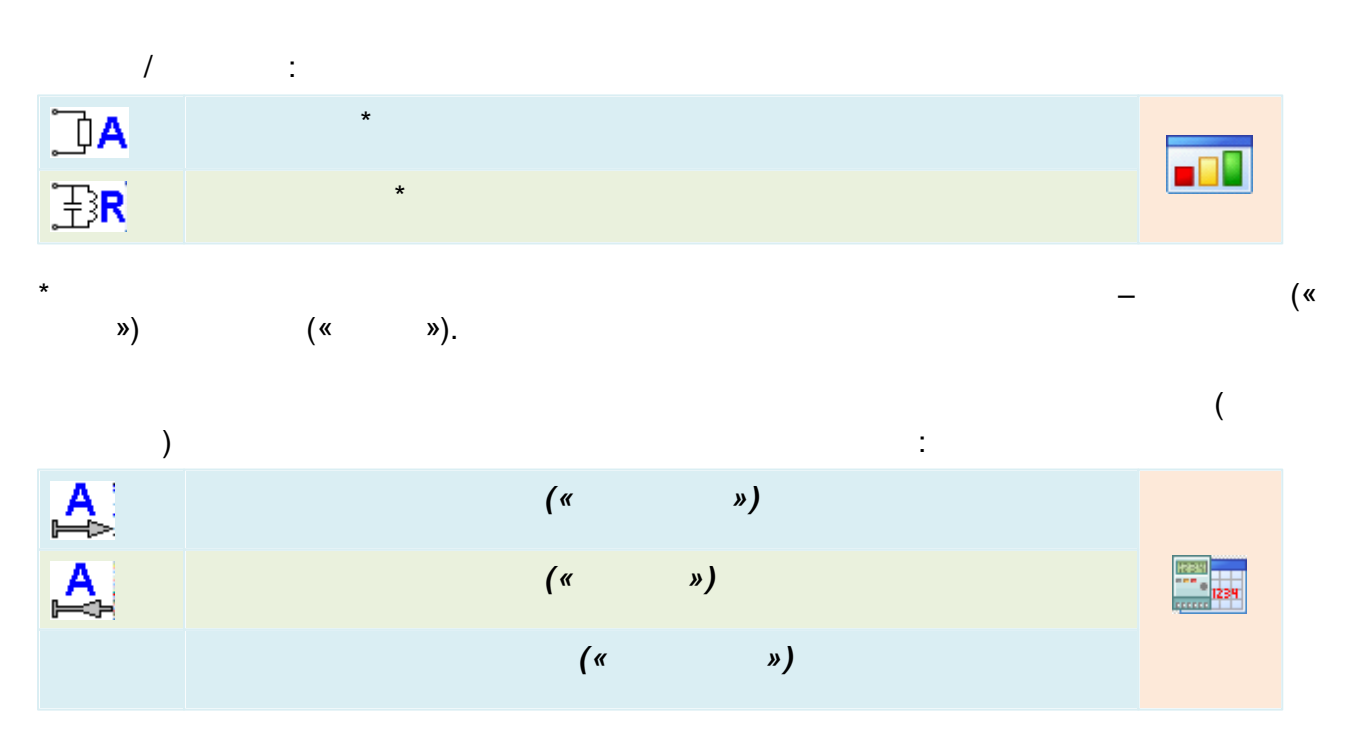

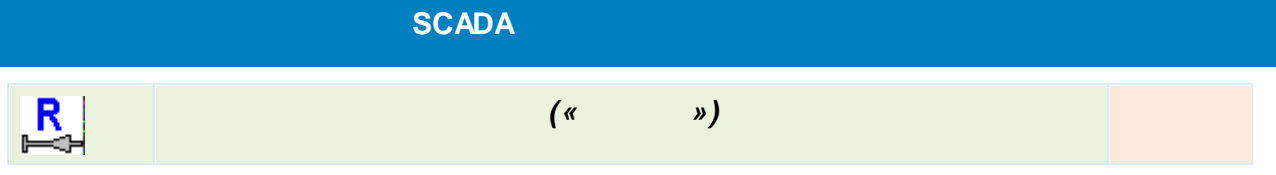

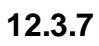

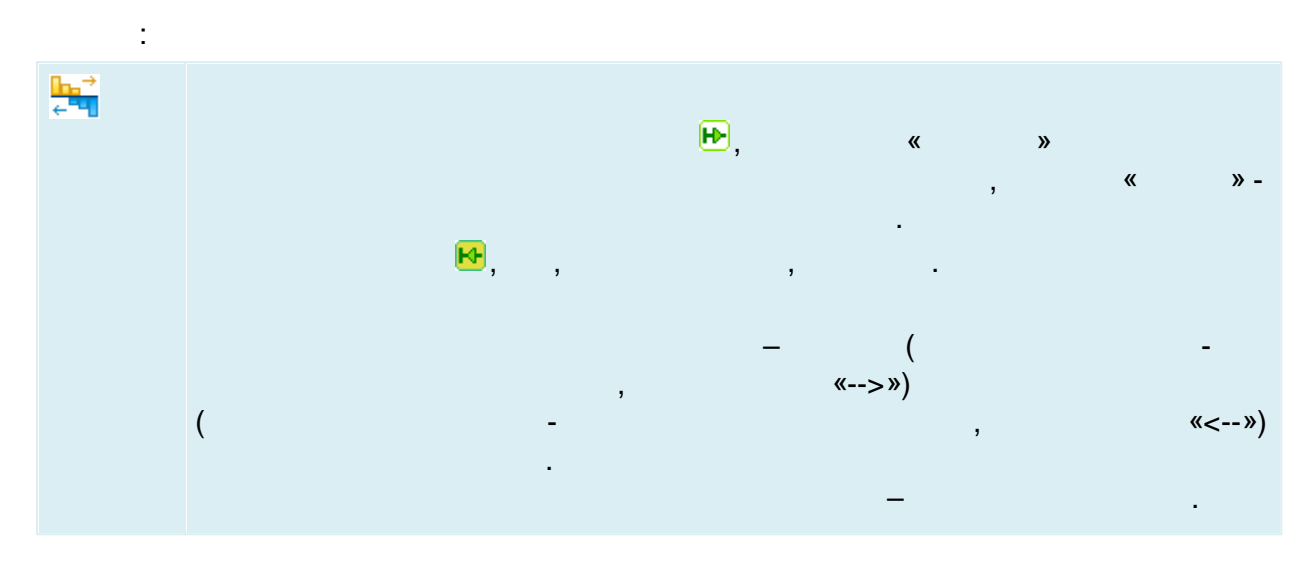

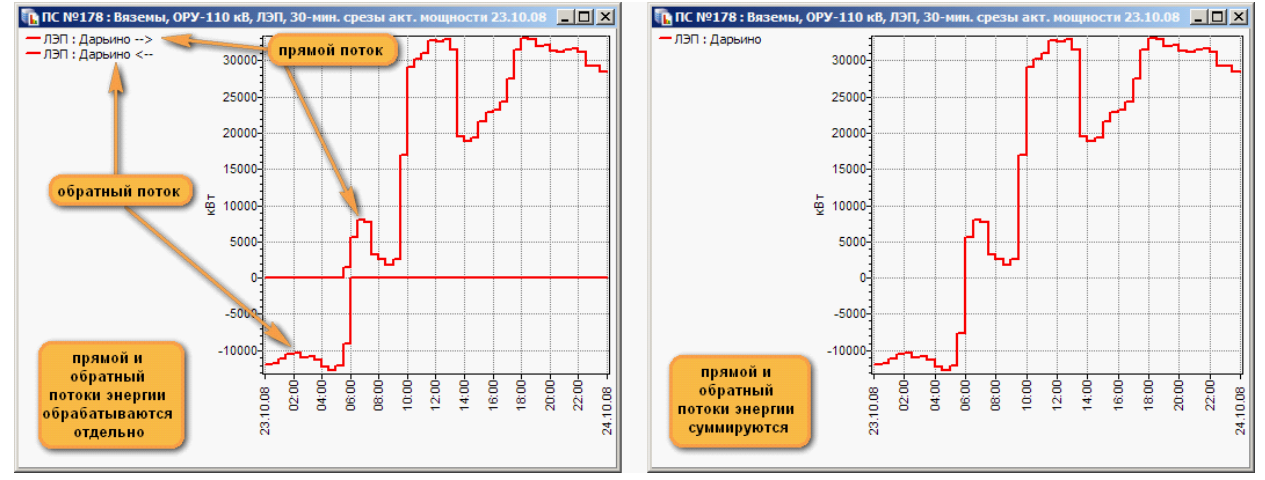

Δ

dh

 $\overline{I}$ 

 $\overline{\phantom{a}}$ 

 $\overline{\phantom{a}}$  $\overline{a}$ 

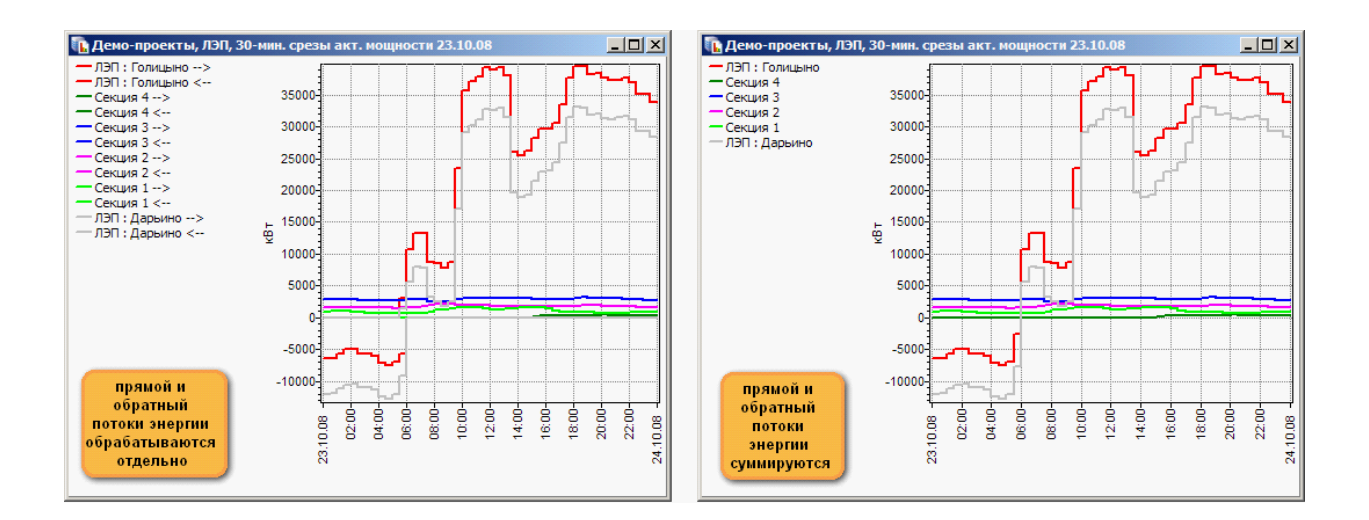

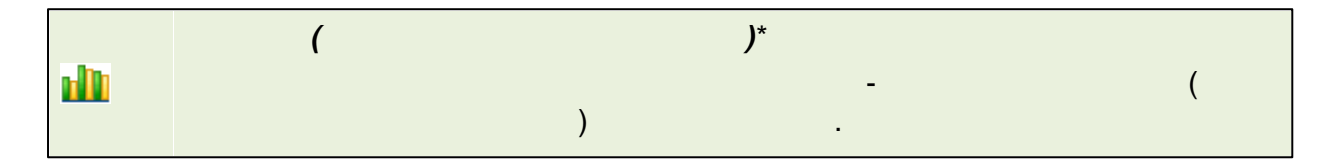

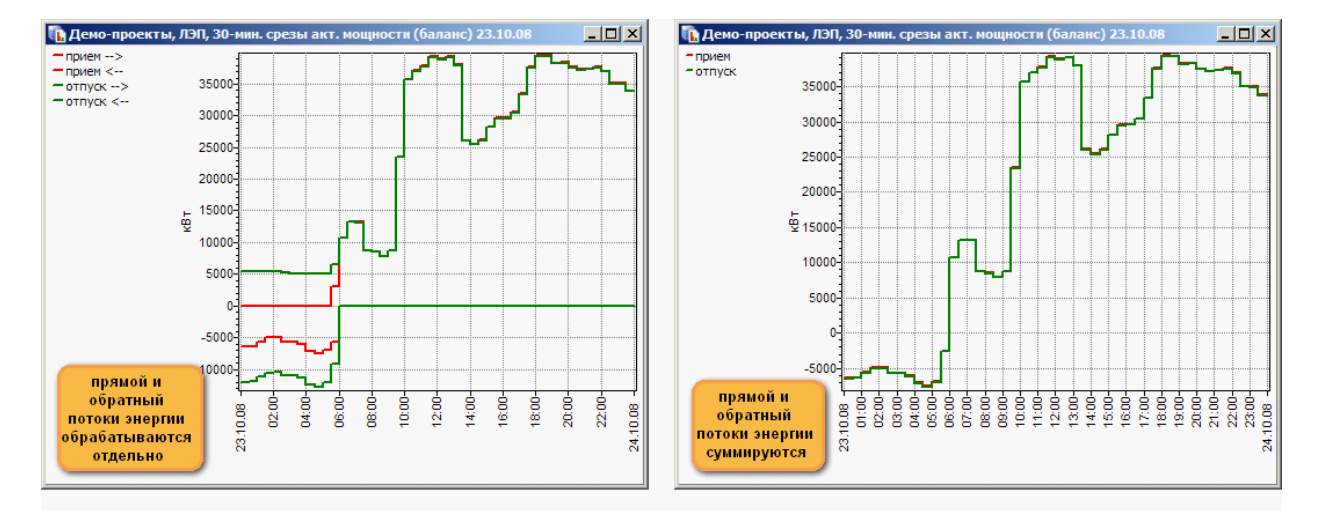

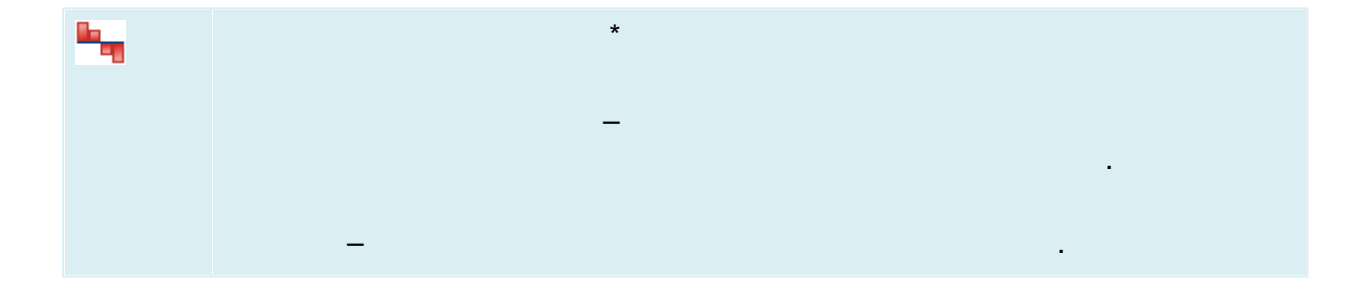

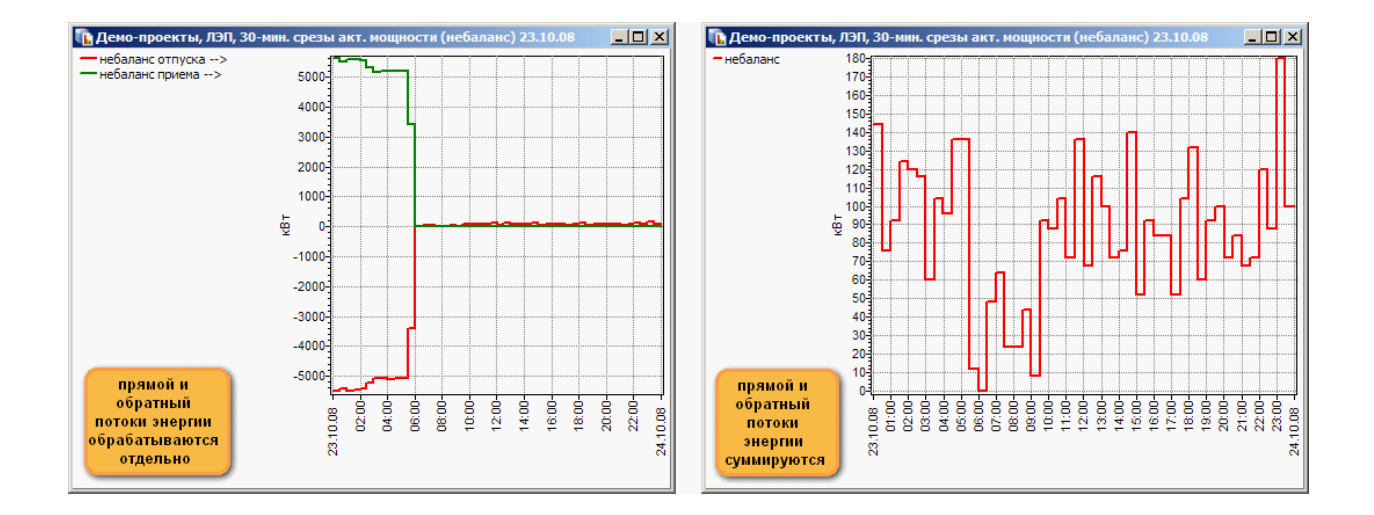

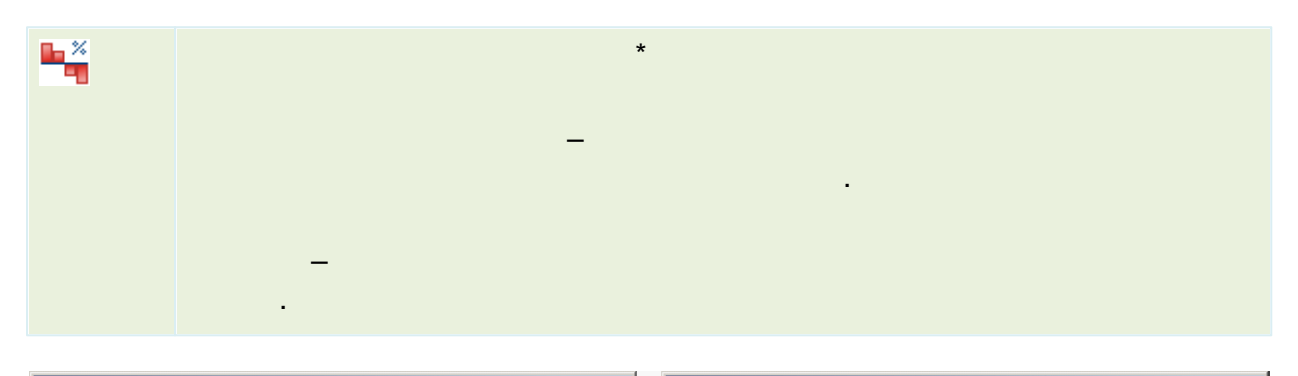

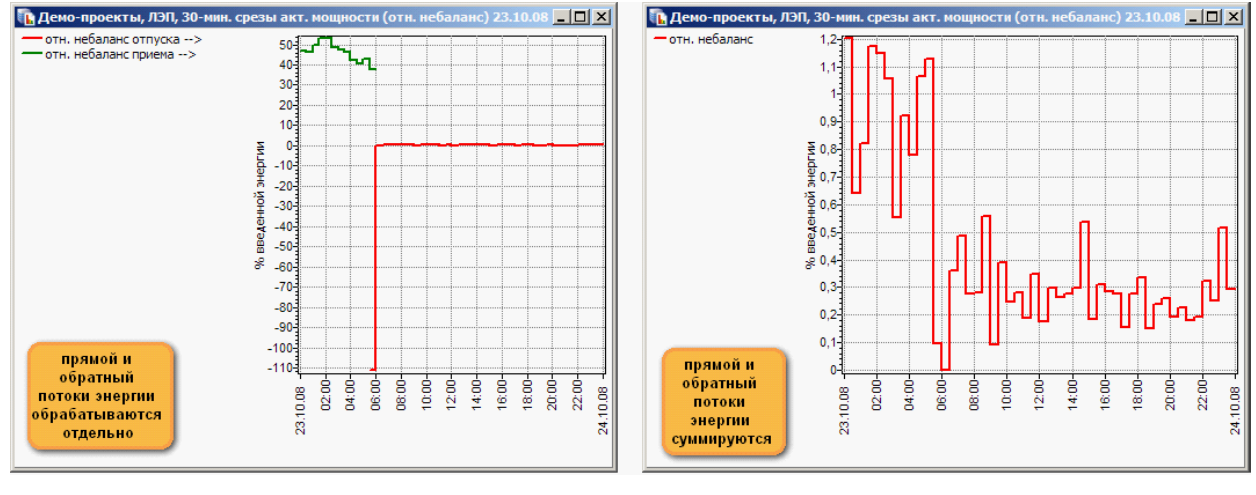

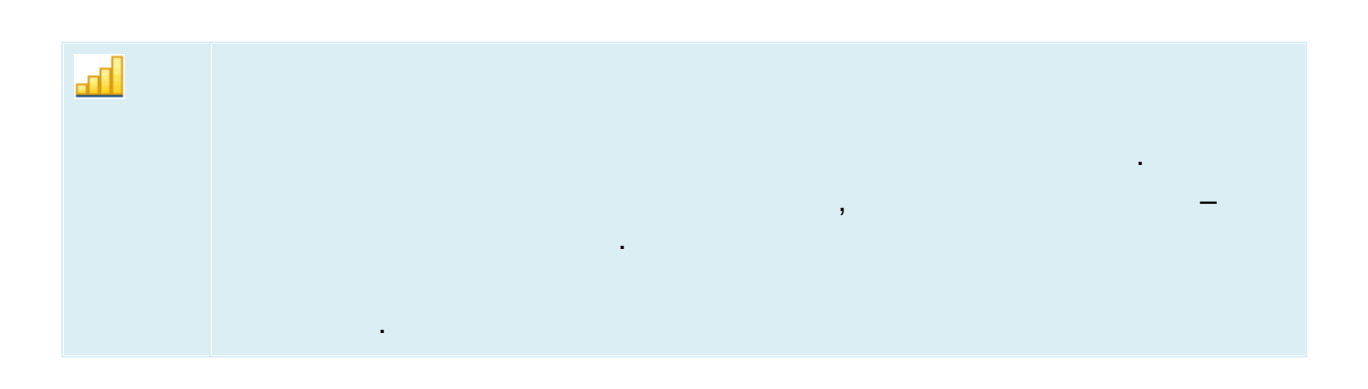

 $\pmb{\langle}$ 

 $\mathbf{v}$ .

 $\star$ 

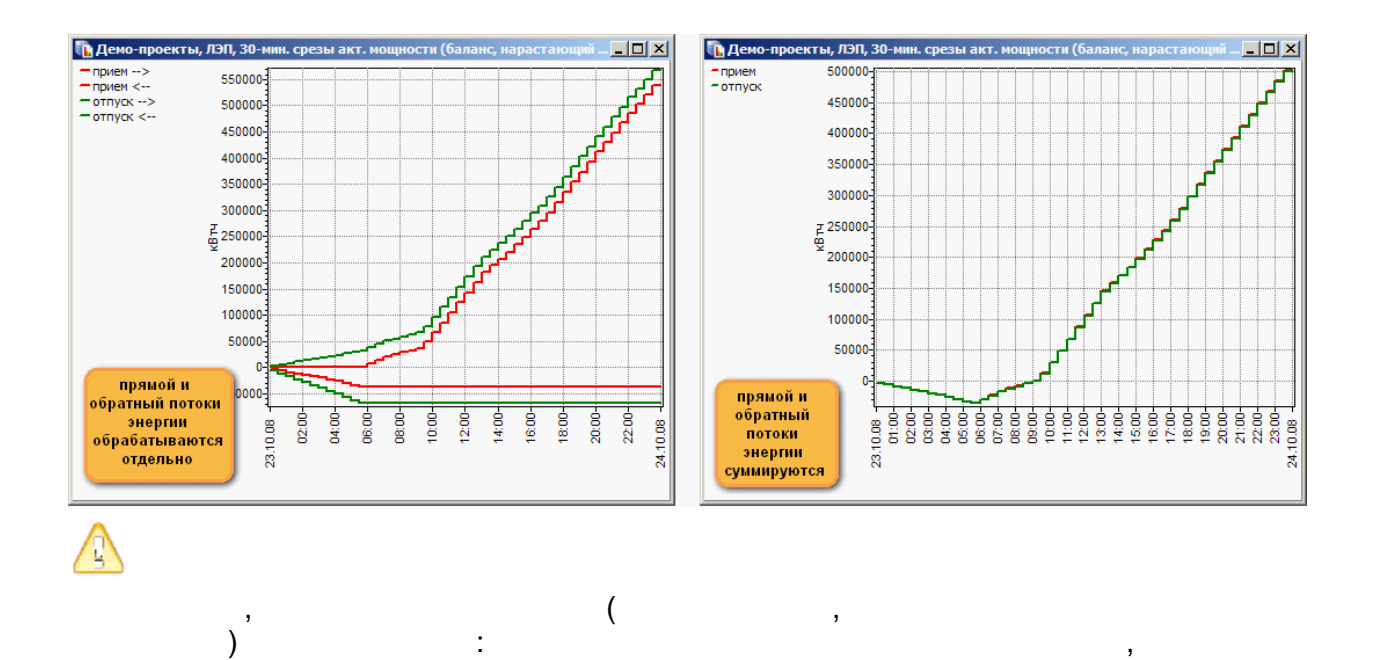

 $\overline{\phantom{a}}$ 

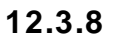

J

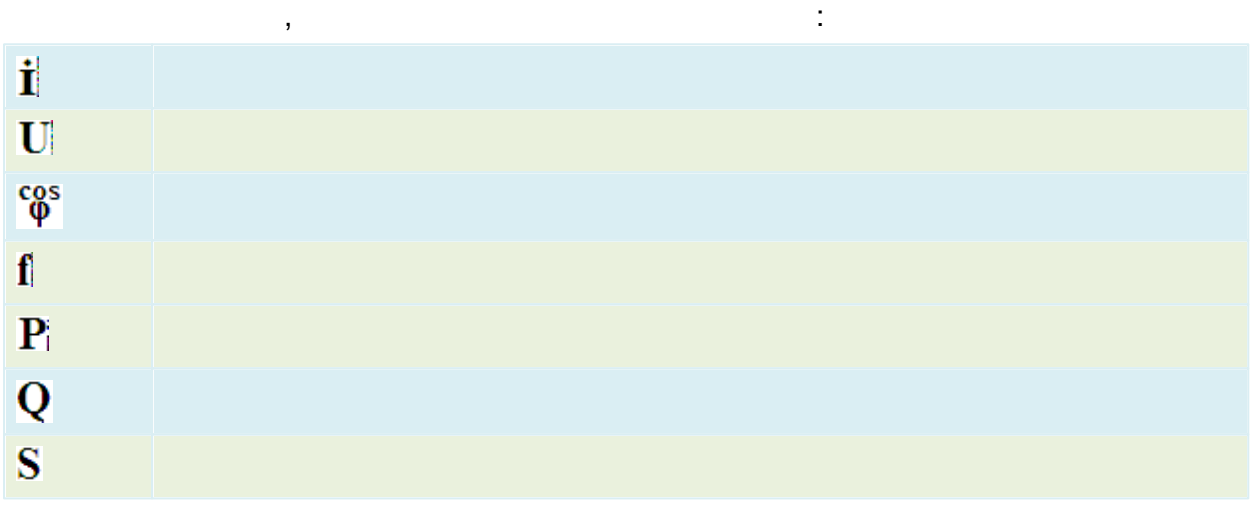

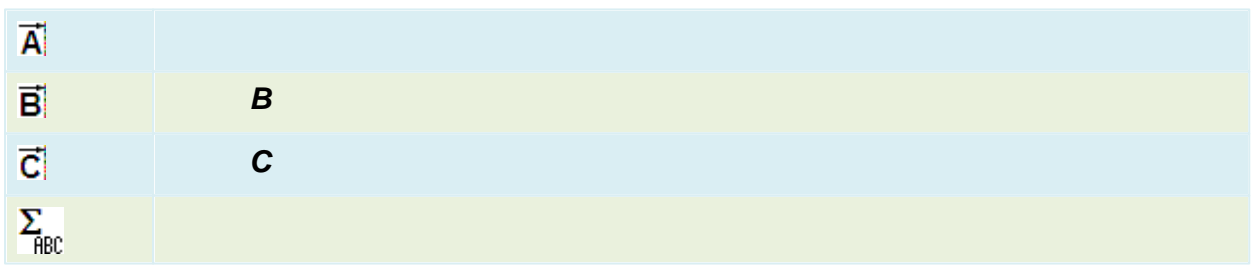

 $\ddot{\phantom{a}}$ 

12.3.9

 $\overline{a}$ 

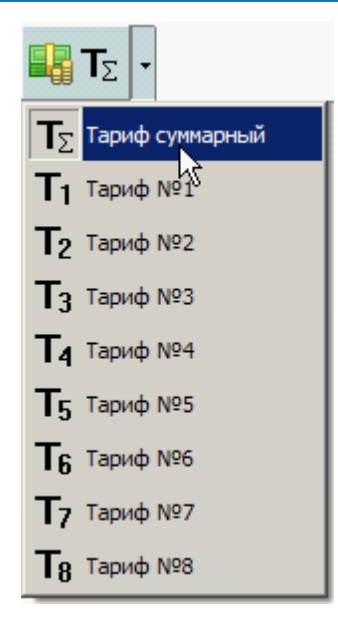

### 12.3.10

12.3.10.1

J.

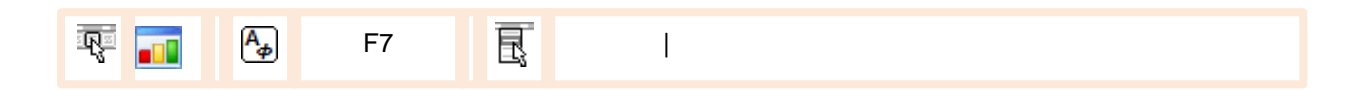

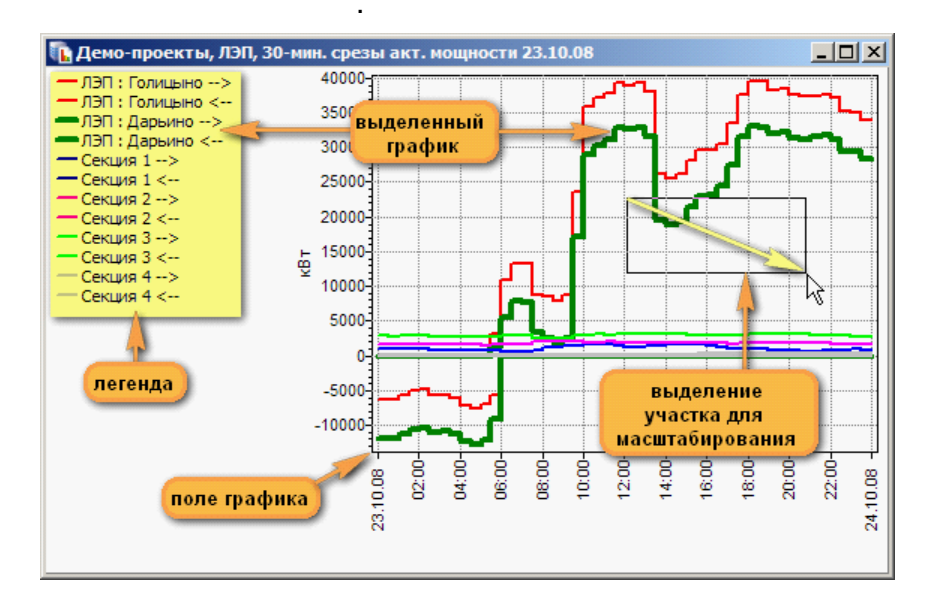

 $\ddot{\phantom{a}}$ 

### 12.3.10.2

 $\ddot{\phantom{a}}$ 

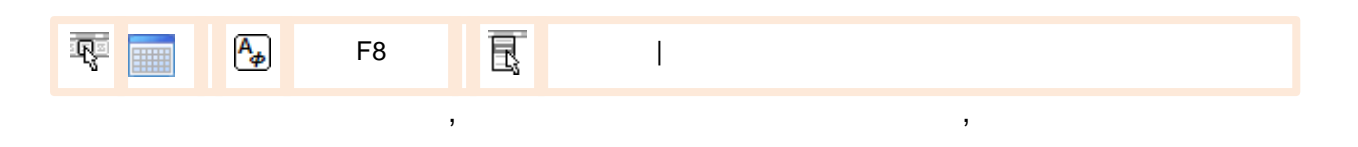

## Ctrl

 $\cdot$ 

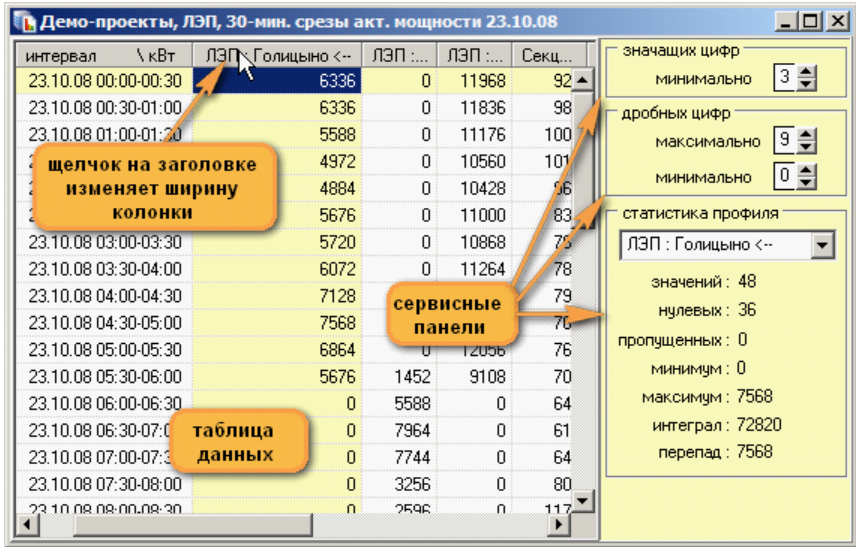

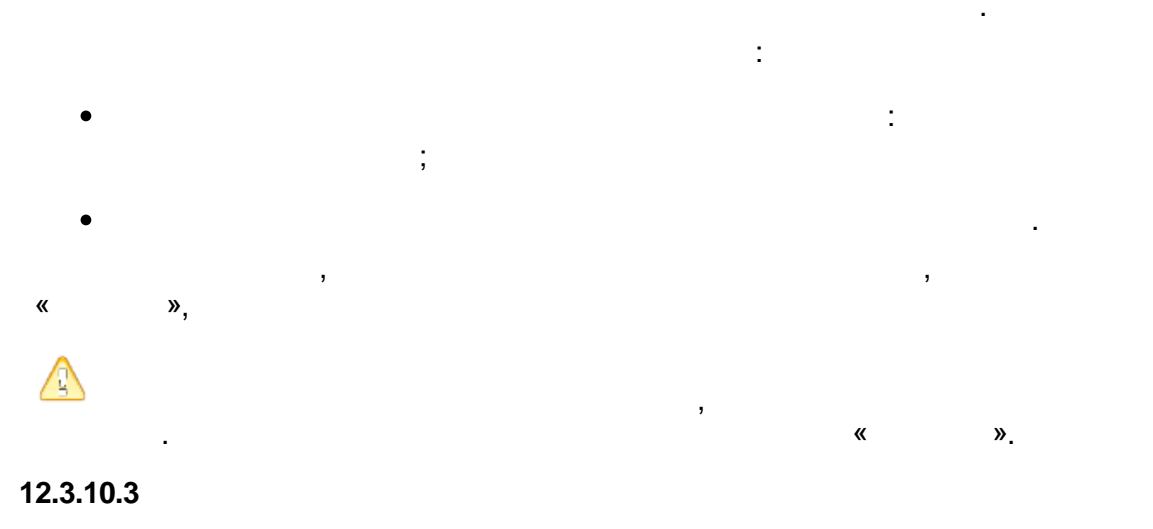

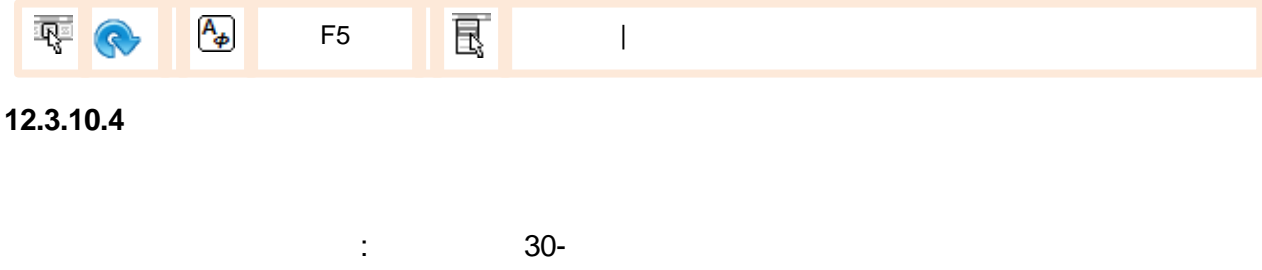

 $\cdot$ 

 $\overline{1}$ 

.

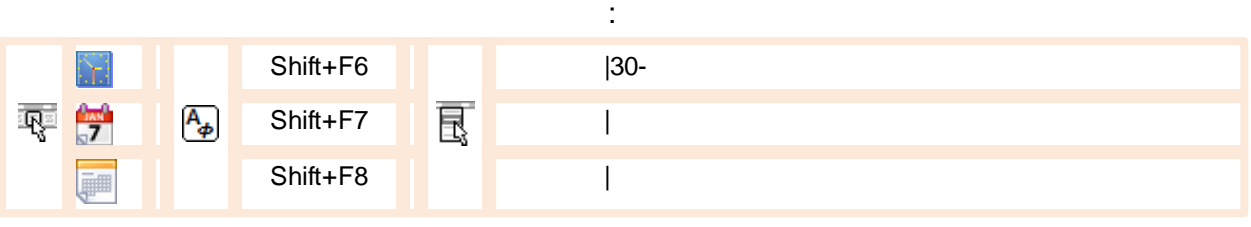

: 15 m  $\bullet$ ; 100%-  $\bullet$ .

#### **12.3.10.5**

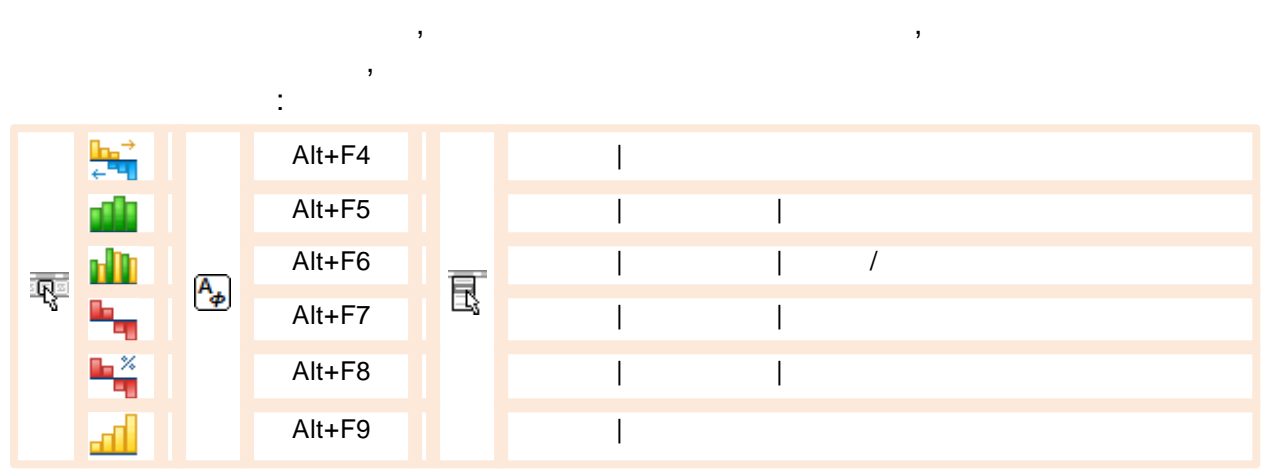

, ,

### **12.3.10.6**

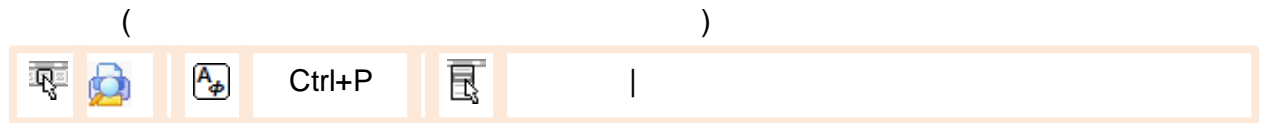

, , .

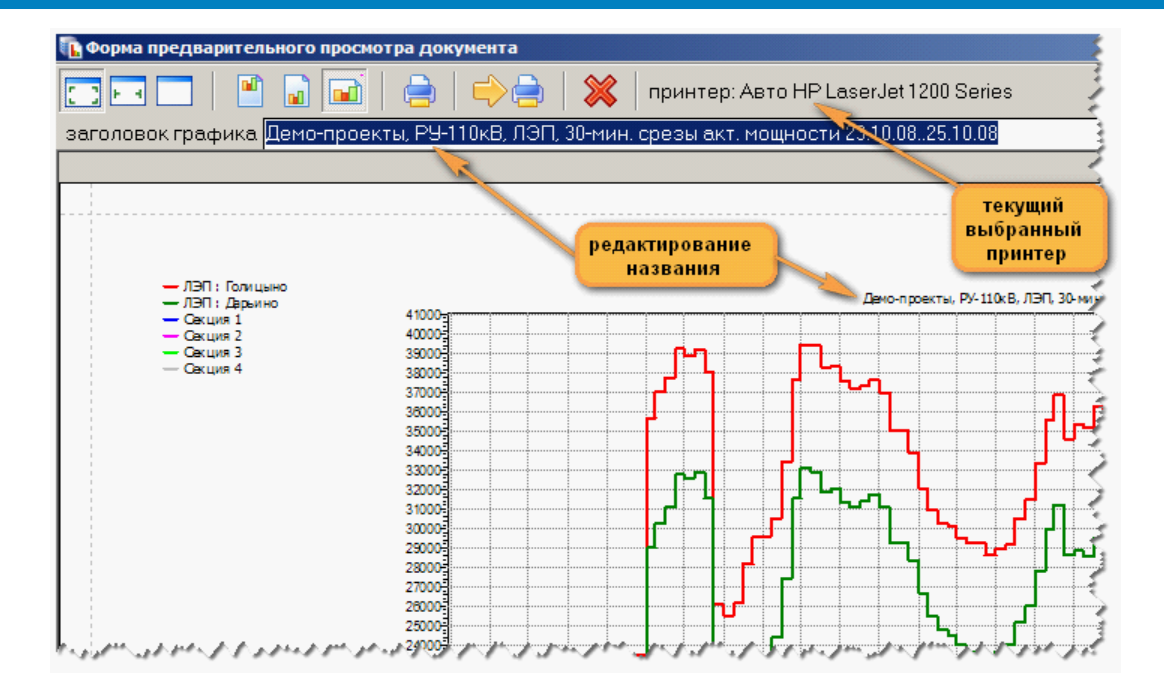

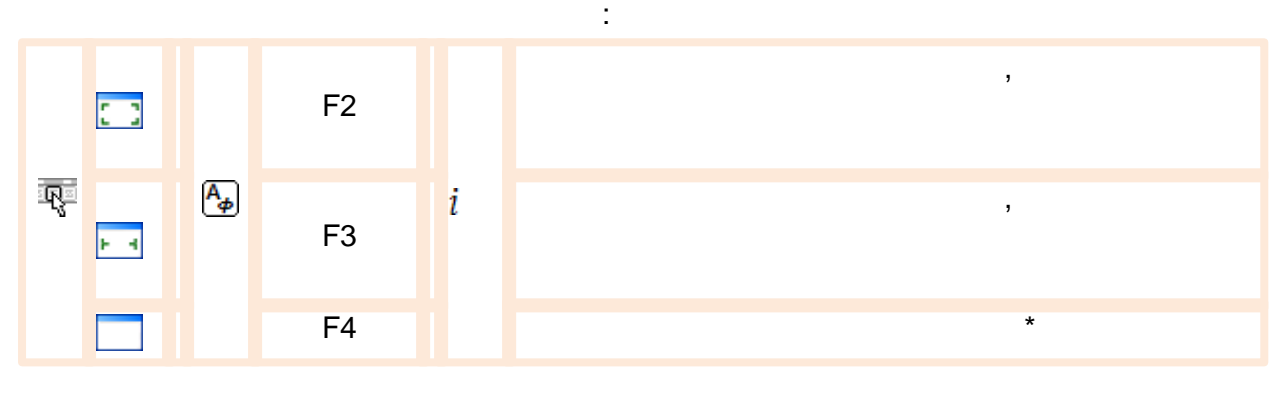

, ,

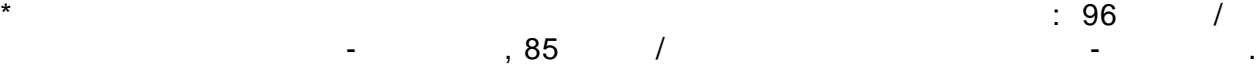

, where  $\mathbf{r}$  is the contract of  $\mathbf{r}$  is the contract of  $\mathbf{r}$ 

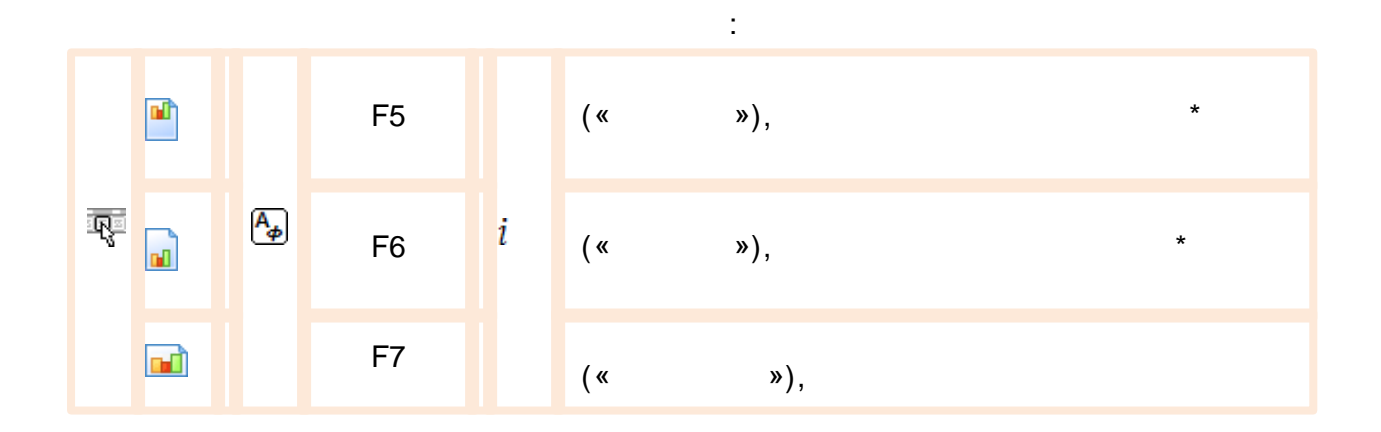

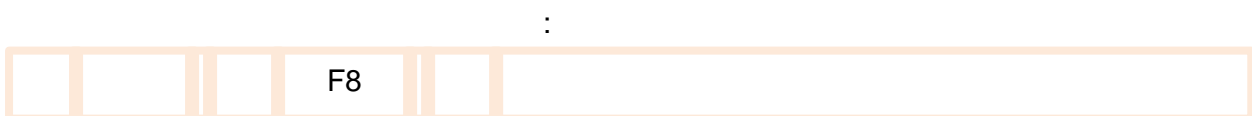

 $\star$  . The contract of the contract of the contract of the contract of the contract of the contract of the contract of the contract of the contract of the contract of the contract of the contract of the contract of the co

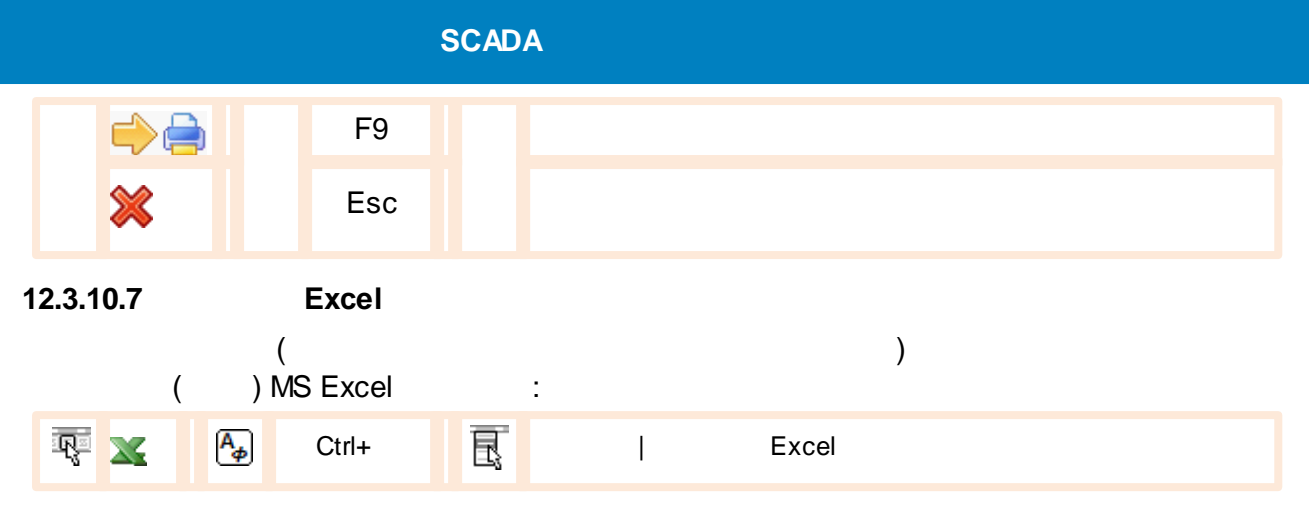

Excel,

. The contract of the contract of the contract of the contract of the contract of the contract of the contract of the contract of the contract of the contract of the contract of the contract of the contract of the contrac

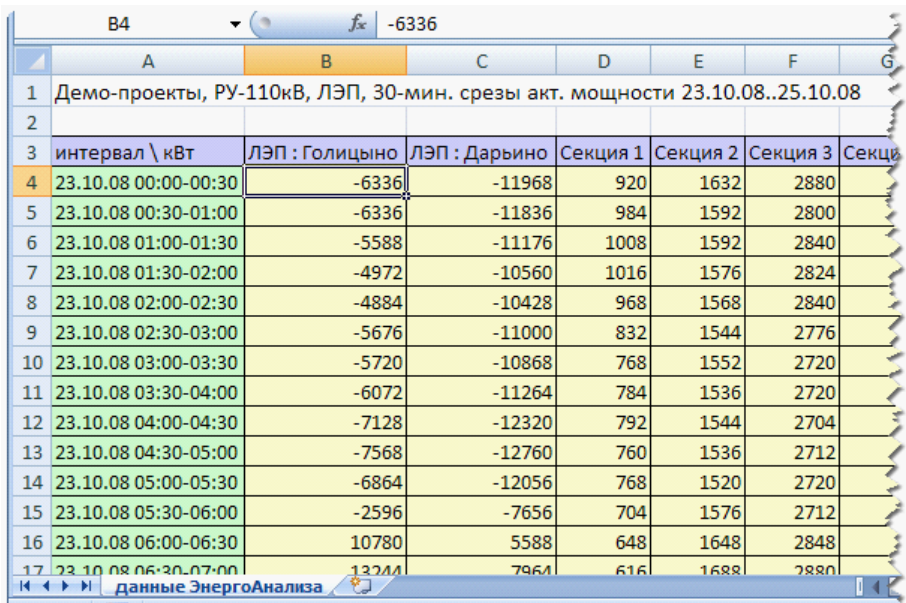

#### **12.3.10.8**

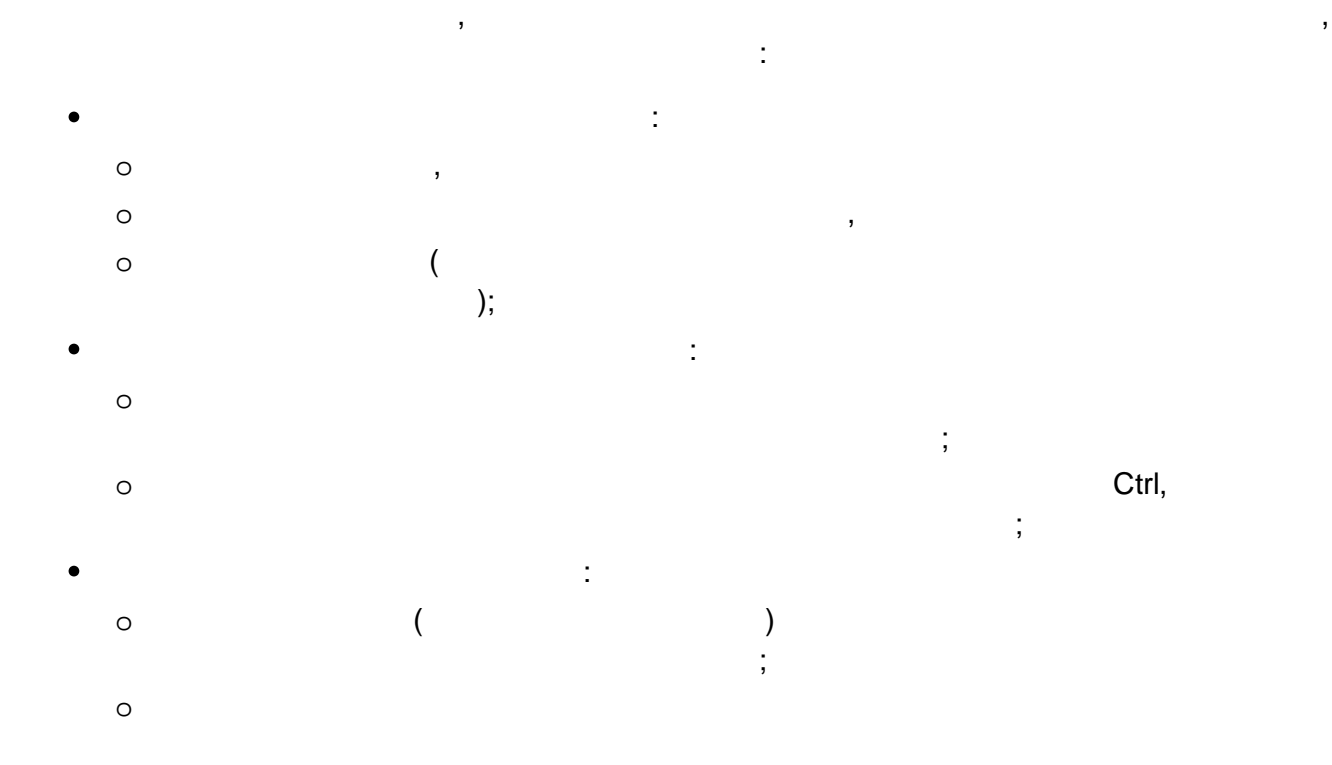

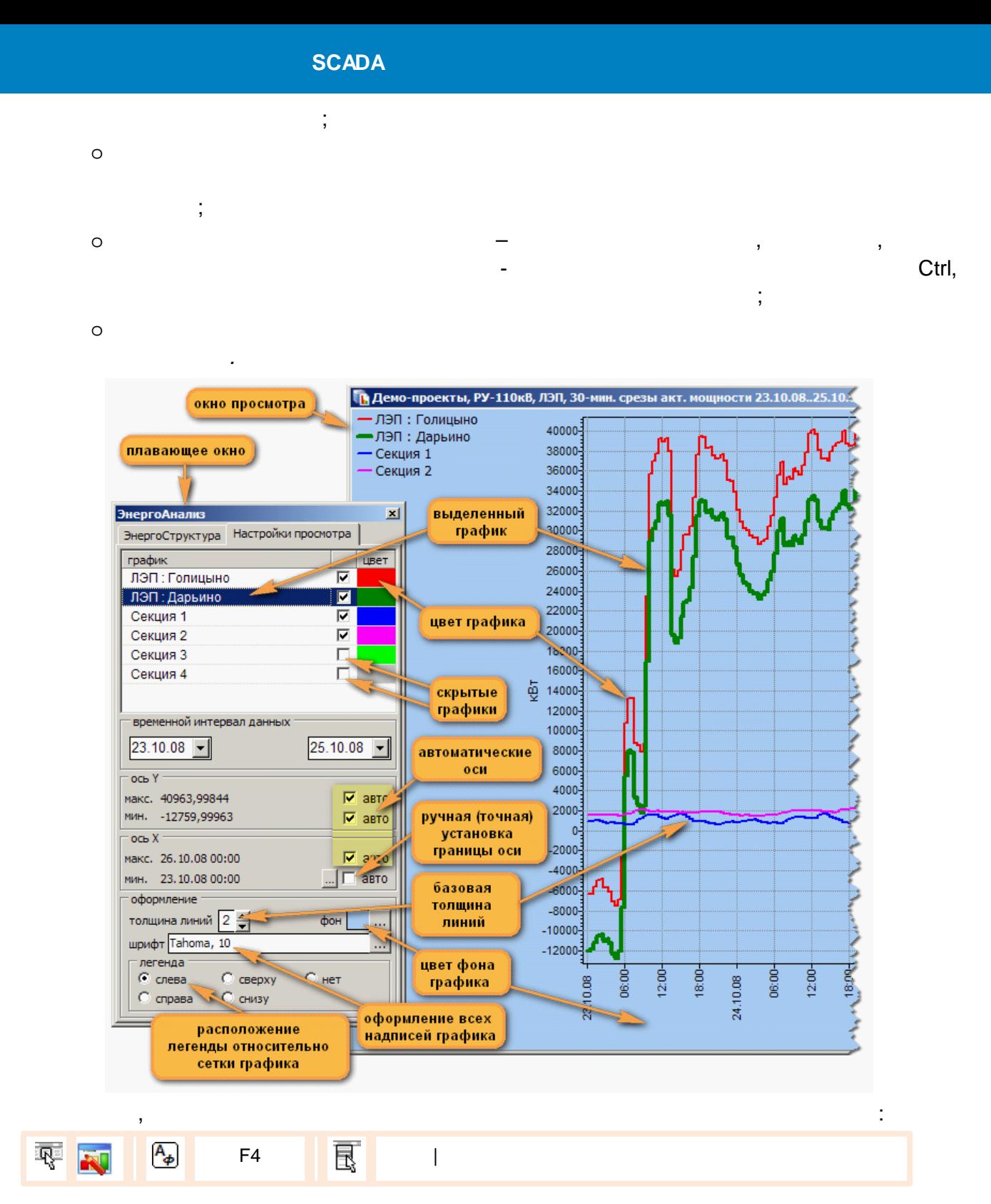

12.3.10.9

MDI:  $\overline{\phantom{a}}$  $\overline{\phantom{a}}$ 圓 雫  $\overline{A_{\phi}}$  $\star$  $\overline{\phantom{a}}$  $\overline{\phantom{a}}$  $\overline{\phantom{a}}$ 

12.3.10.10

 $\star$ 

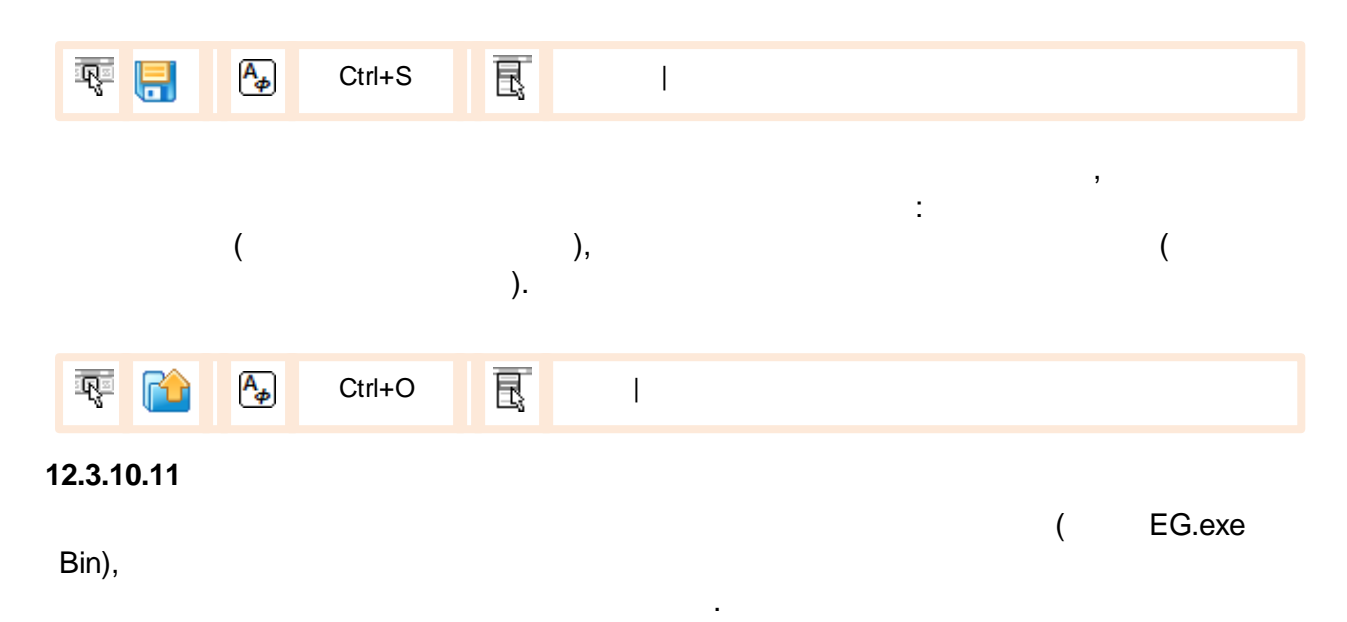

J.

 $EG.exe <$ .cea>

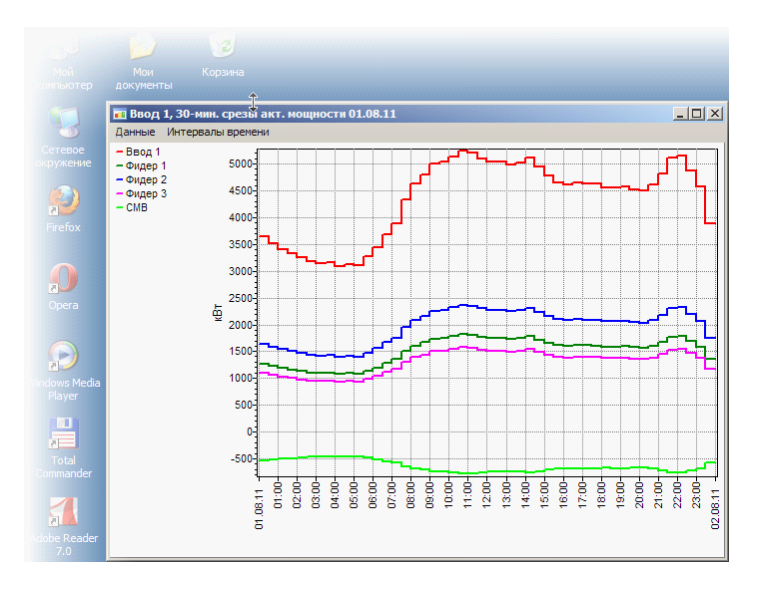

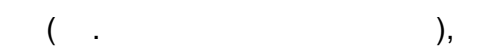

ċ

". ea".

 $\overline{ }$ 

 $\overline{\phantom{a}}$ 

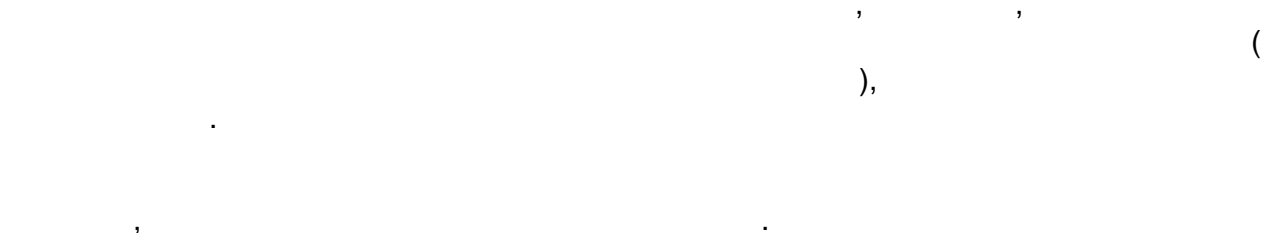

### 12.3.11

 $\begin{array}{c} \n\ast \\
\ast\n\end{array}$  $\pmb{\alpha}$  $\overline{(\ }$ 

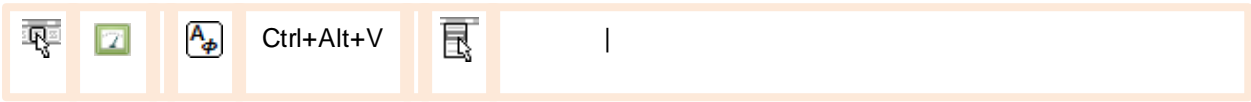

- 
- $\vdots$  $\overline{\phantom{a}}$
- $\vdots$
- $\frac{1}{2}$  $\ddotsc$

 $\overline{\phantom{a}}$ 

 $\vdots$ 

 $,$ 

- $\vdots$
- $\cdot$

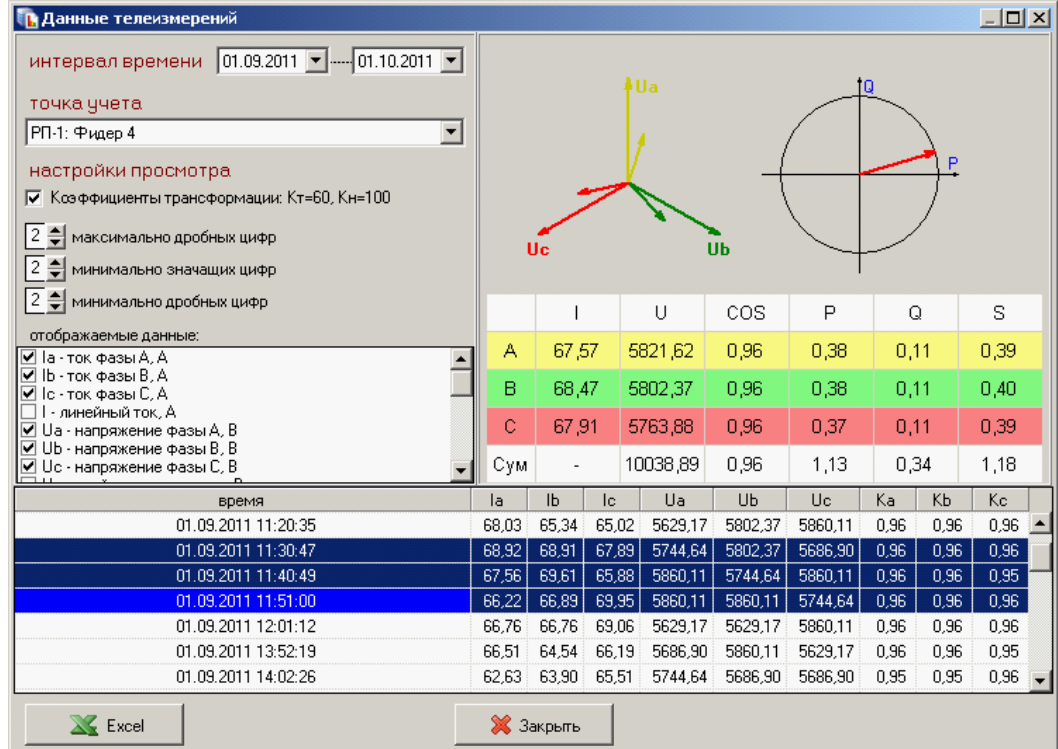

 $\bullet$  $\overline{(\ }$  $);$  $\bullet$ 

 $\overline{a}$ 

 $12.3.11.1$ 

Bin),

 $Tlexe <$ .rea>

> $\overline{(}$  $\overline{\phantom{a}}$

 $\overline{ }$ 

 $\overline{ }$ 

MS Excel.

 $\overline{\mathbf{K}}$ 

Tl.exe  $\overline{(\ }$ 

 $\boldsymbol{\mathcal{Y}}$ 

 $\overline{ }$ 

J.

 $\overline{\phantom{a}}$ 

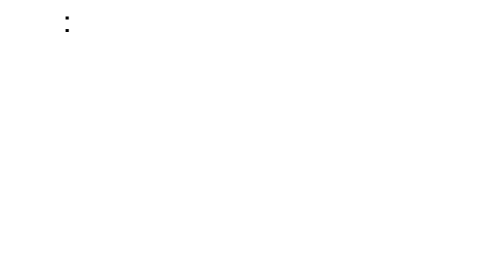

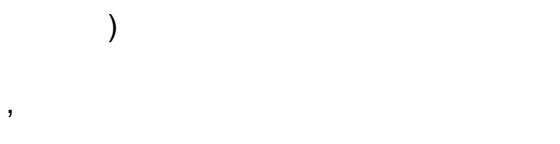

 $\pmb{\mathfrak{C}}$  $\boldsymbol{\mathcal{Y}}$  $\overline{a}$ 

 $\overline{a}$ 

# **12.4**

MS Excel ,

, where  $\mathbf{r}$  is the contract of the contract of the contract of the contract of the contract of the contract of the contract of the contract of the contract of the contract of the contract of the contract of the contr , where the contract of  $($ .

## **12.4.1**

(DLL), Bin\Templates KReports ( DLL) . « » Rpt\*.dll , .

.

### KReports ,

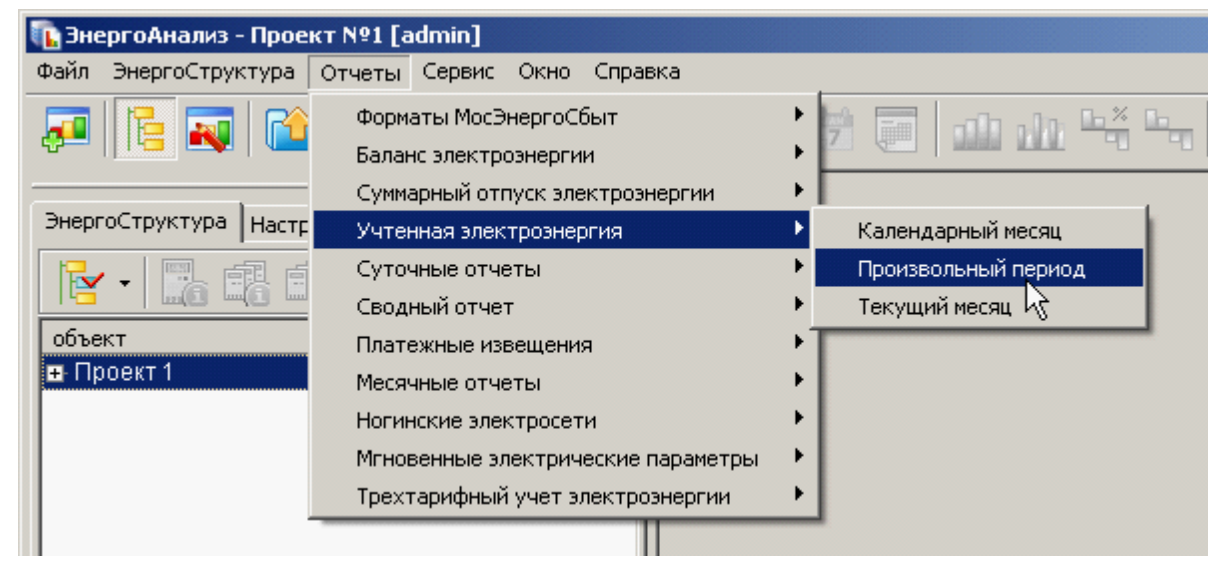

### **12.4.2**

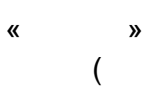

):

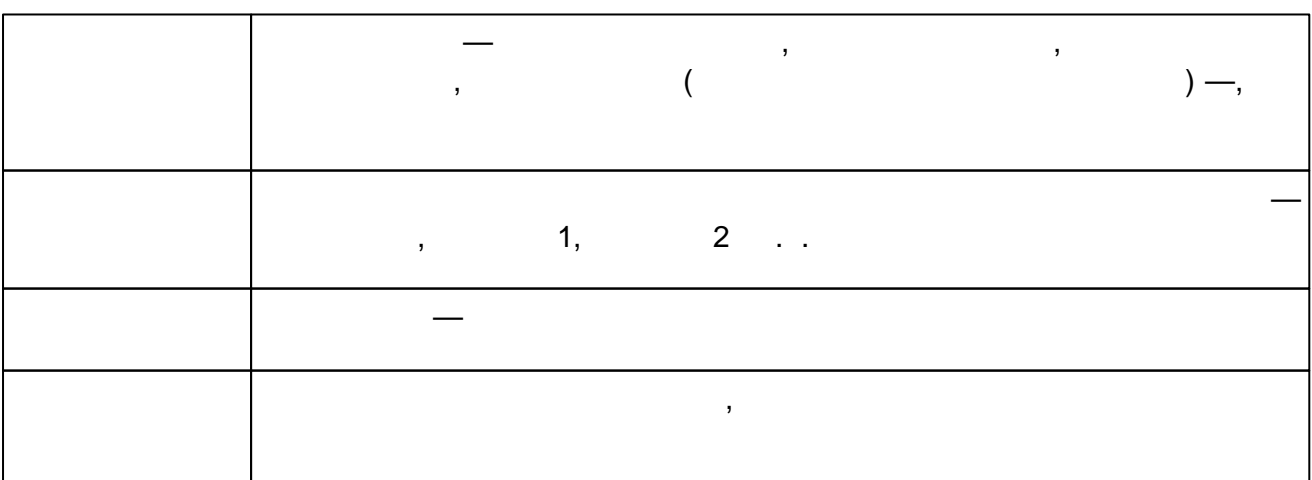

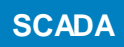

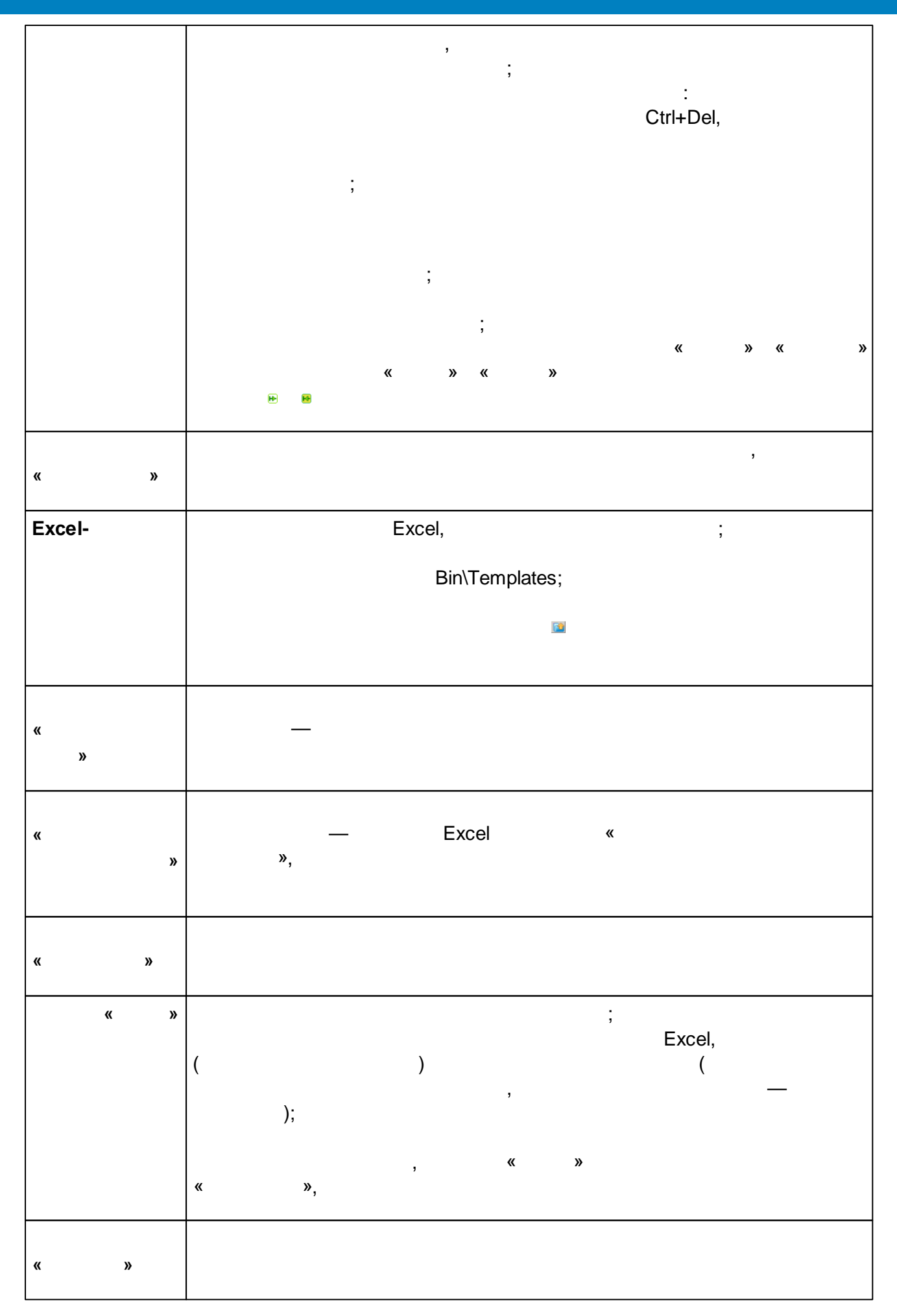

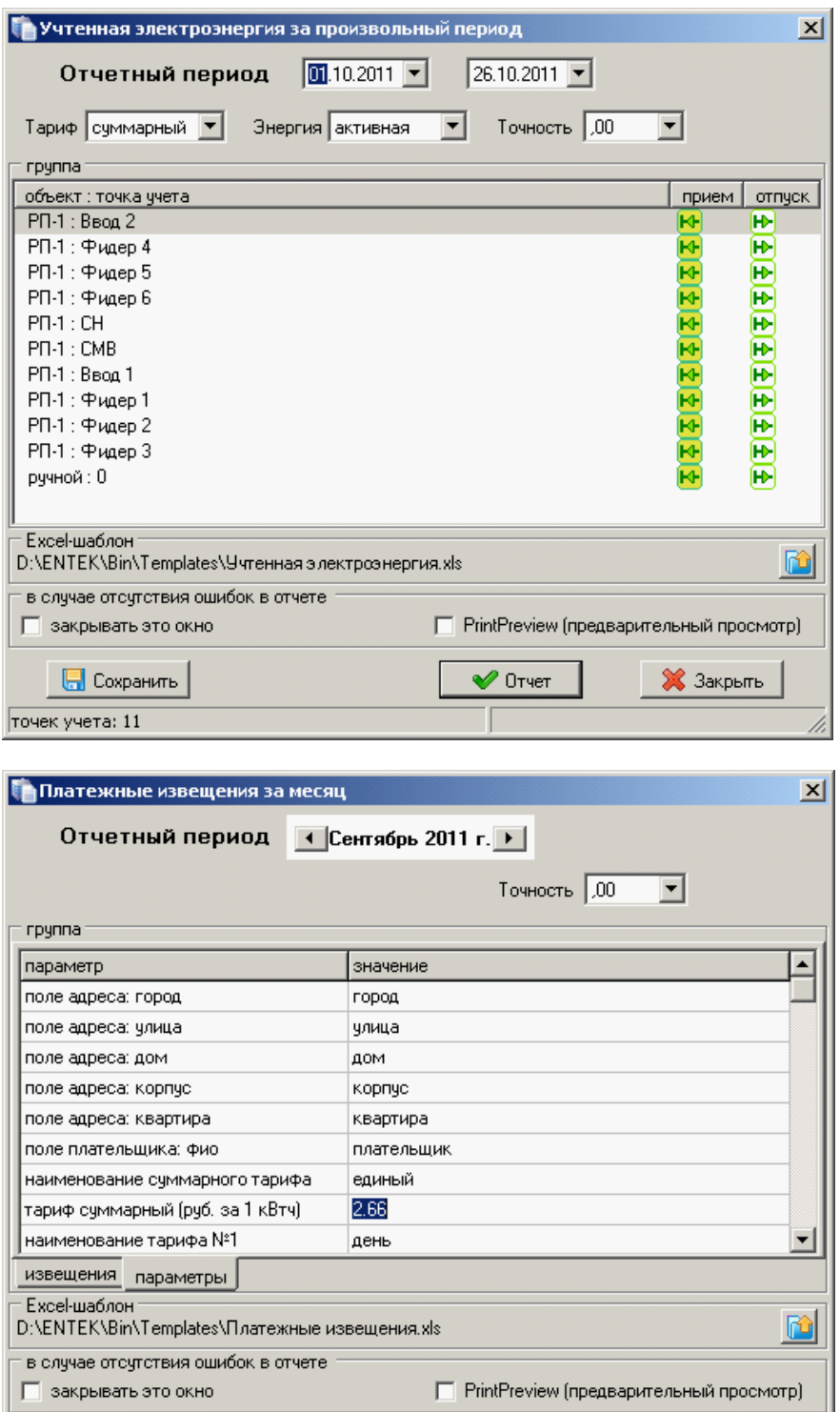

.

.

**В** Сохранить

точек учета: 11

**X** Закрыть

 $\sqrt{ }$  Отчет

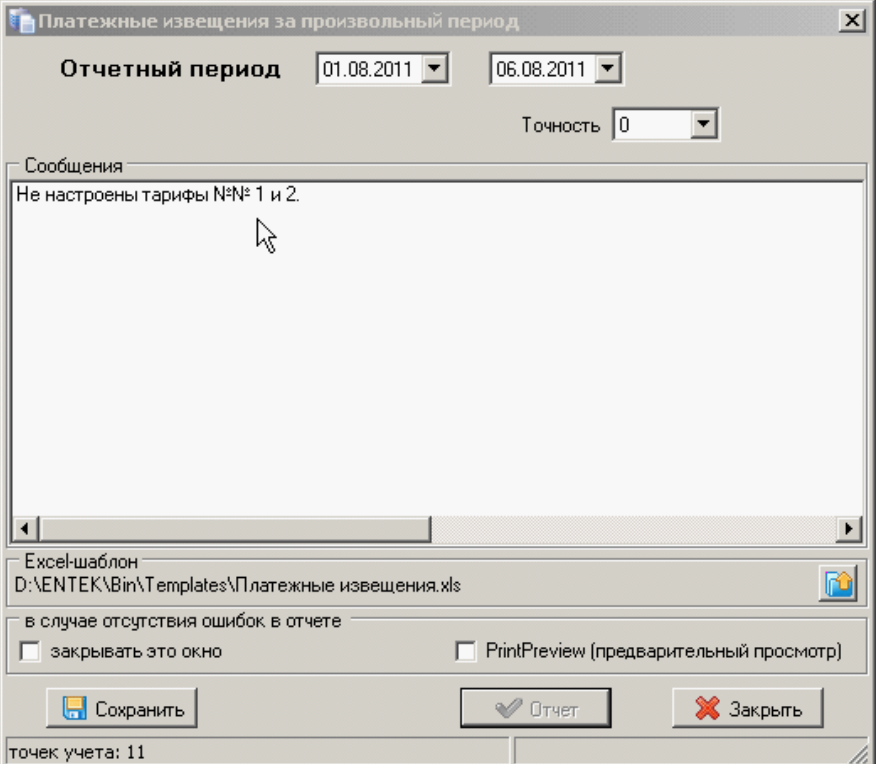

**12.4.3**

Excel,

.

,

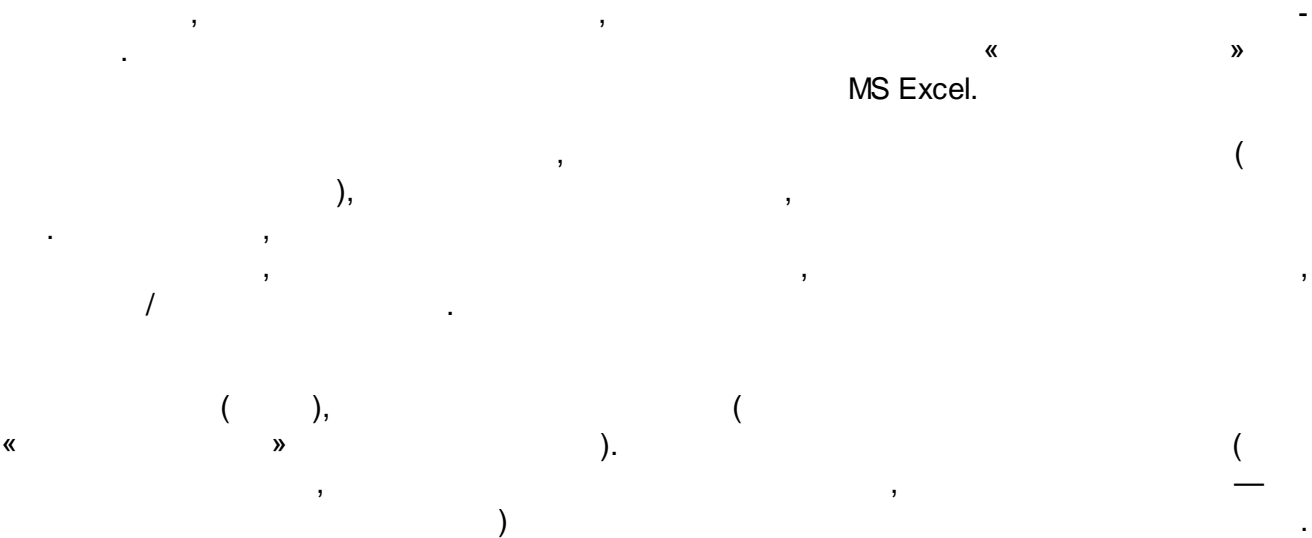

.

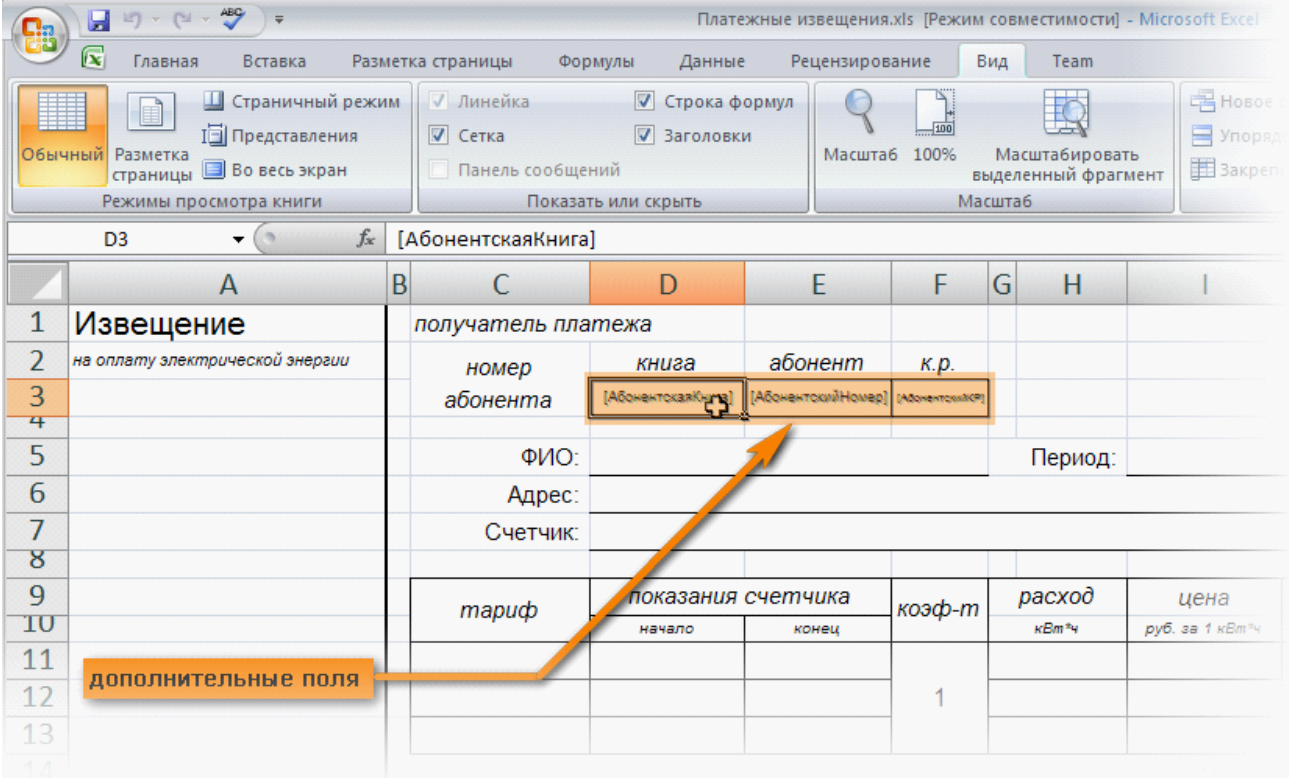

User, the contract of the contract of the contract of the contract of the contract of the contract of the contract of the contract of the contract of the contract of the contract of the contract of the contract of the cont

,

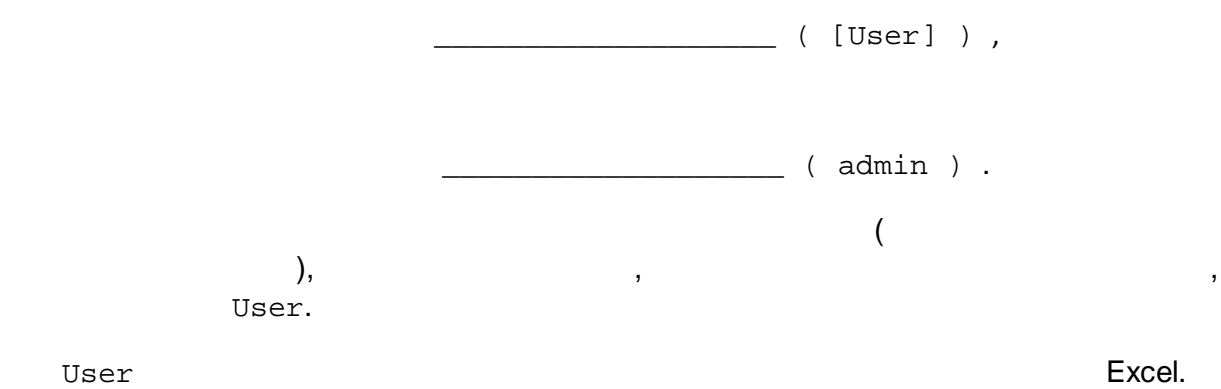

*« »*, [User], .

### Bin\Templates.

⚠ , MS Excel - , .

**12.4.4**

, , .

, where  $($  ),  $)$ ,  $)$ ,  $)$ , where  $\left(\begin{array}{ccc} & & \ & \ & \ & & \ & \ & & \ & \ & & & \ \end{array}\right)$ 

.

.

,

.

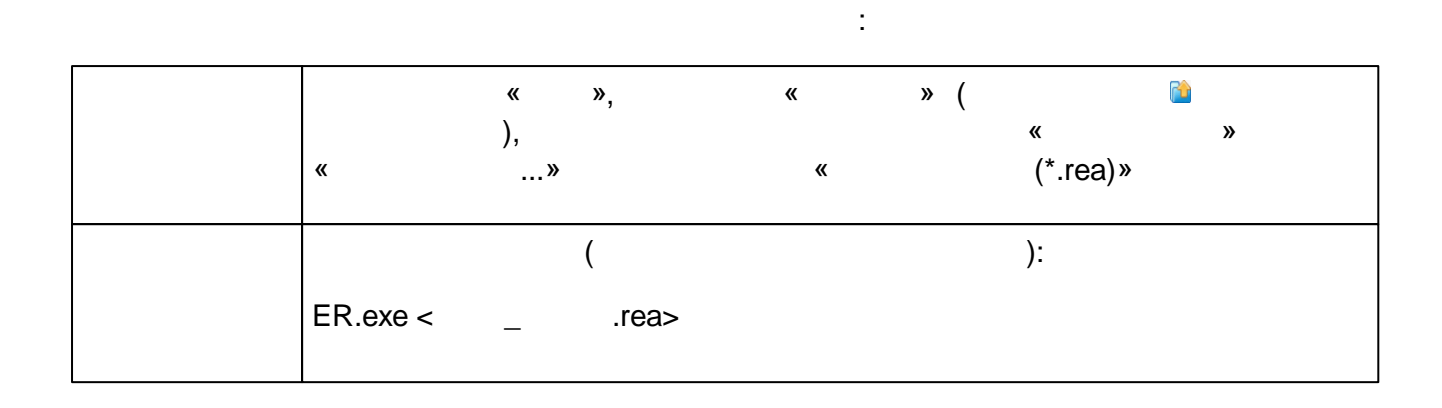

| ? X <br>Укажите файл графика, задания или отчета                              |                                                                                                    |                                                                                                    |
|-------------------------------------------------------------------------------|----------------------------------------------------------------------------------------------------|----------------------------------------------------------------------------------------------------|
| Папка:                                                                        | Мои документы                                                                                                    | ⊙ 虚 [2] ⊞-                                                                                                    |
| Недавние<br>документы<br>Рабочий стол<br>Мои<br>документы<br>Мой<br>компьютер | Camtasia Studio<br>CyberLink<br>DevelStudio<br>Integration Services Script Component<br>Integration Services Script Task<br>My HelpAndManual Projects<br>Mokia C5<br>∃ovi<br><b>i</b> Podcast Studio<br>SQL Server Management Studio<br>SQL Server Management Studio Express<br>Visual Studio 2005<br>Visual Studio 2008<br>Visual Studio 2010<br><b>∃</b> Загрузки | Мои видеозаписи<br>Мои рисунки<br>Моя музыка<br>Новая папка<br>3 Тарифа.rea<br>800201.rea<br>800202.rea<br>извещения2, геа<br>режим.rea<br>Тип: Отчет АИИС ЭНТЕК<br>Изменен: 16.12.2011 22:03<br>Pasmep: 966 bytes |
| Сетевое<br>окружение                                                          | Имя файла:                                                                                                    | Открыть                                                                                                    |
|                                                                               | Отчеты АИИС ЭНТЕК (*.rea)<br>Тип файлов:                                                                                                    | Отмена                                                                                                    |

, Reports , Reports , Reports ,  $\mathsf{KRep}_{\mathsf{C}}$ 

| .

.

**12.4.5**

ER.exe <  $\qquad \qquad$  .rea> [/NOSAVE] [/NOOPTIONS] ER.exe < \_ .rea> [/OutFilePath=< \_ >]  $[$ /OutFileName=< $[$ / $]$ OutFileTime=<  $\qquad \qquad$  >]  $[/\text{StartDate} = \leftarrow$   $\qquad \qquad \_$ 

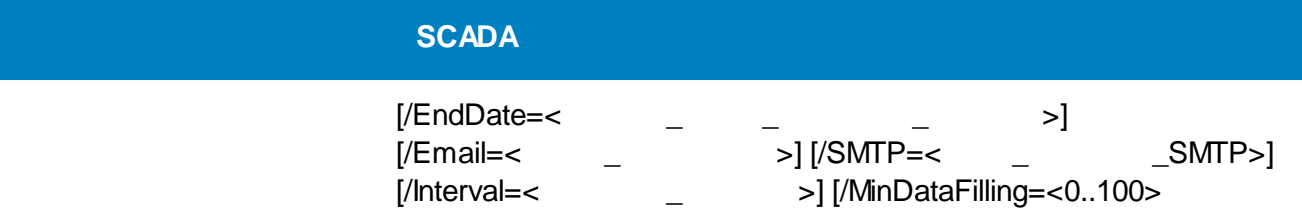

.

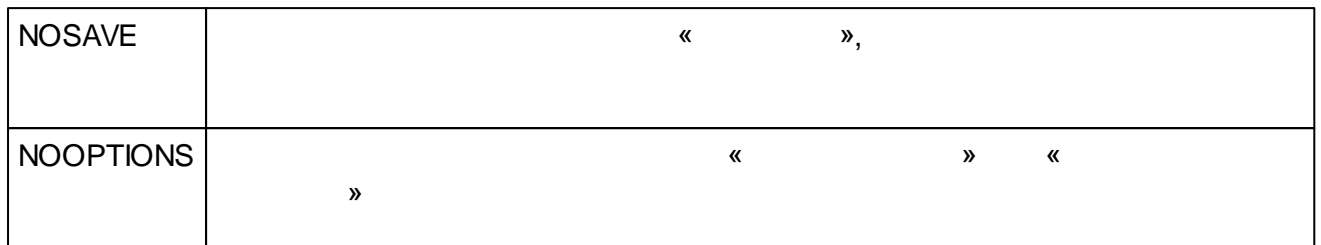

.

;

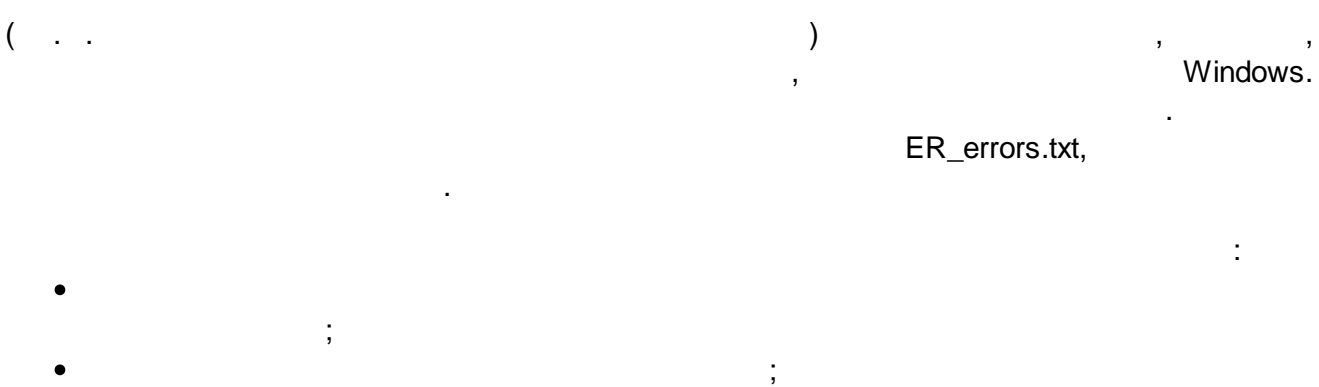

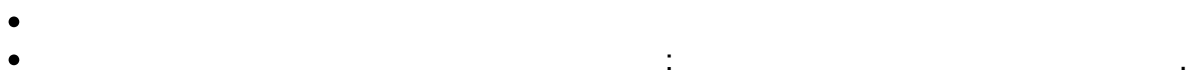

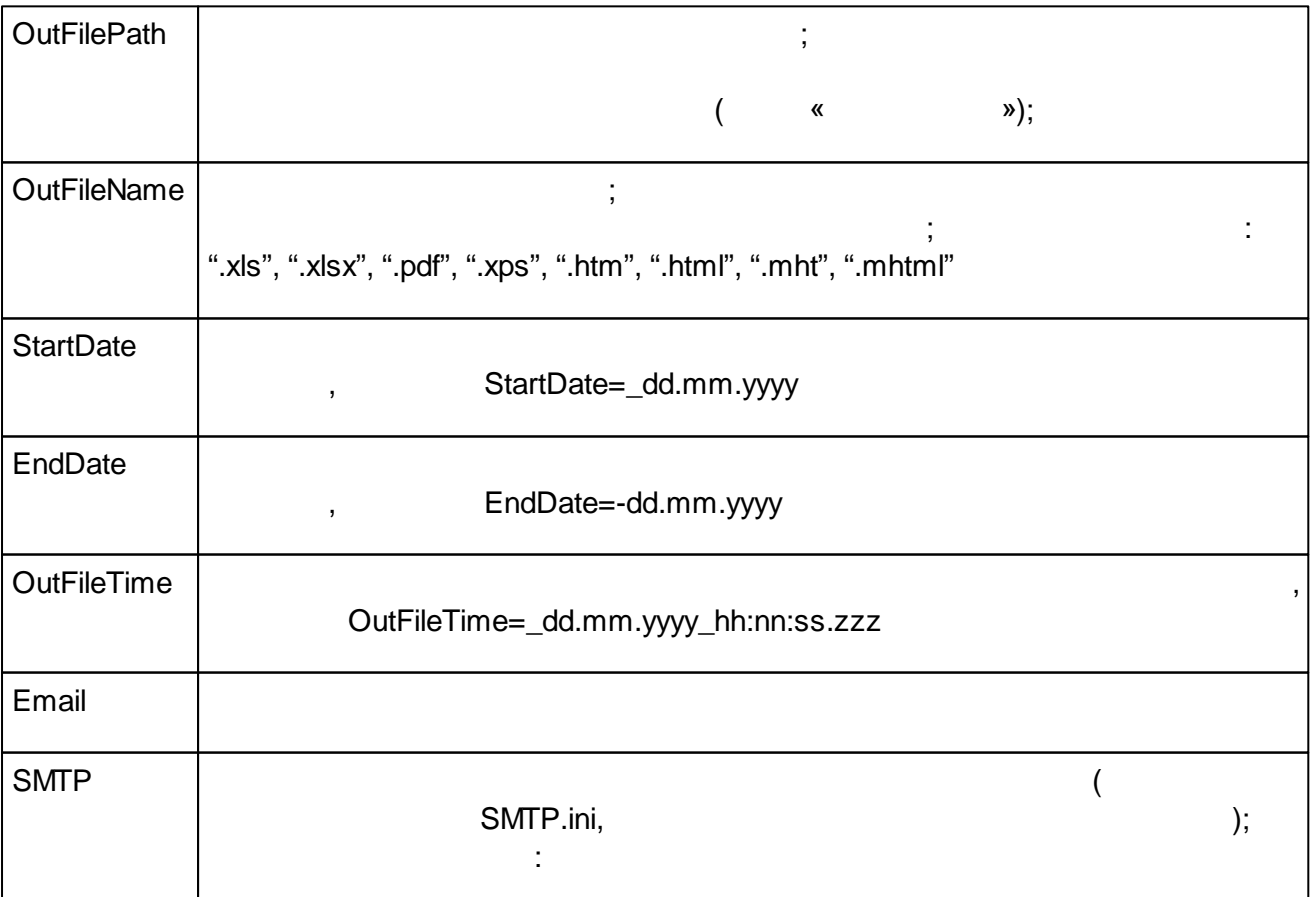

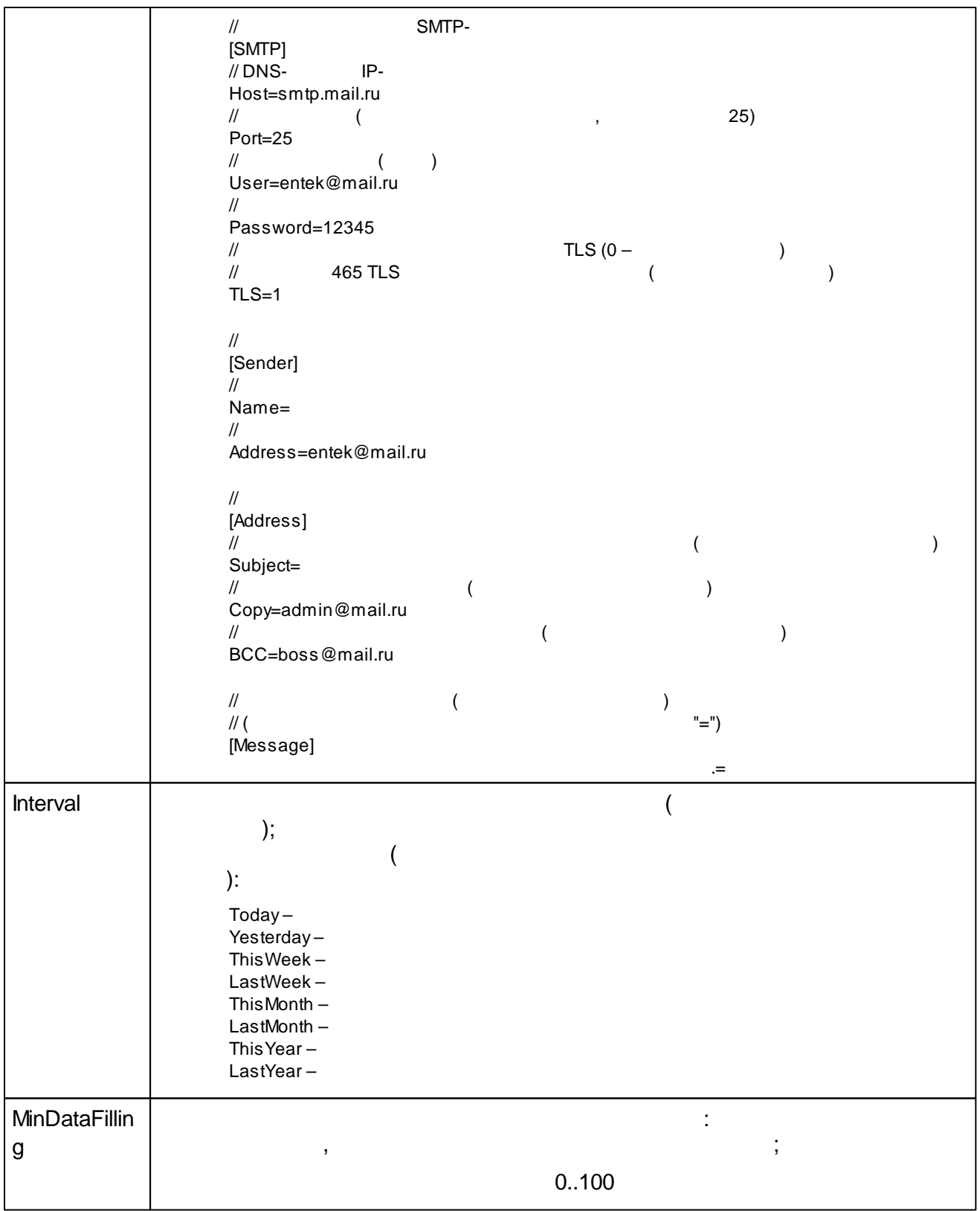

".rea".

, ,

(

 $),$  $\frac{1}{2}$  $\ddot{\phantom{0}}$  $\overline{\phantom{a}}$  $\overline{\phantom{a}}$ l,

 $\qquad \qquad -$ 

 $\overline{\phantom{a}}$ 

 $\qquad \qquad -$ 

 $\pmb{\mathfrak{C}}$ 

#### 12.4.6

⚠

#### Windows,

 $\overline{\phantom{0}}$ 

J.

 $\mathbf{v}_1$ 

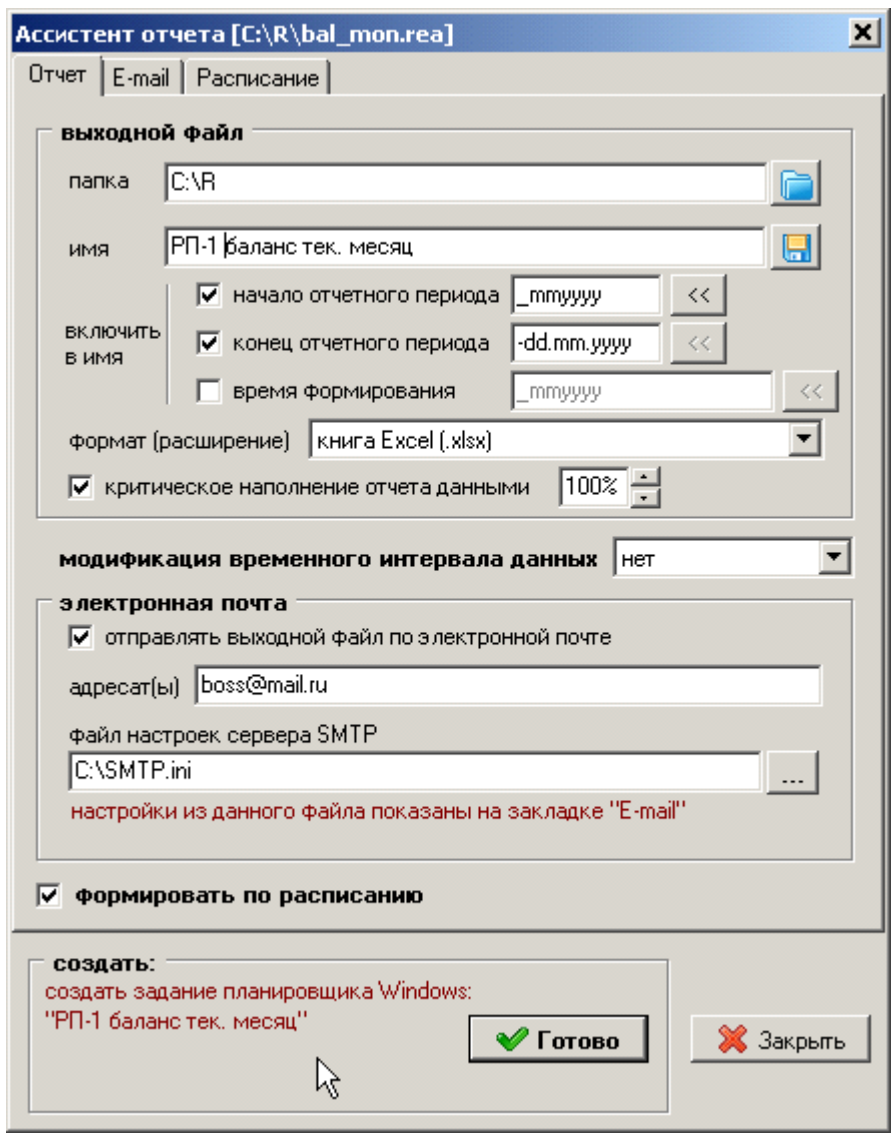

 $\mathbb{R}^2$ 

## $12.4.7$

- $\ddot{\bullet}$ 
	-
	-
	-
	- $, 3$
	- $\overline{\phantom{a}}$
	-
- $\frac{1}{2}$ 
	- $30-$
	-
	-
	- $\overline{(\ }$  $\bar{)}$
	-
- $\ddot{\cdot}$ 
	-
	-
- $\ddot{\bullet}$ 
	-
- 
- $\ddot{\bullet}$ 
	-
	-
	-
- $\ddot{\bullet}$ 
	-
	-
	-
	-
- $\bullet^{\bullet}_{\bullet} \bullet$
- $80020$
- $80020$
- $80020*$
- $\bullet$  ASQ

## $-$  RptBal.dll .

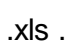

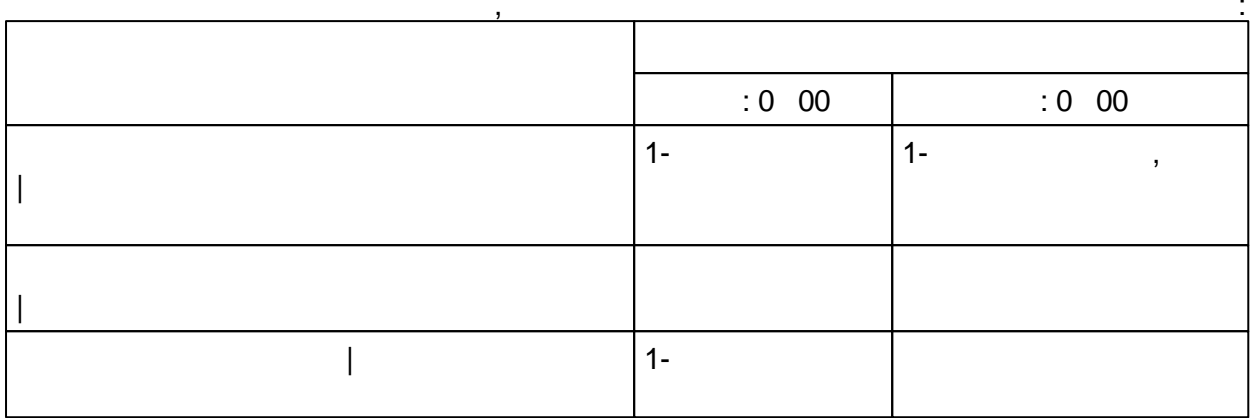

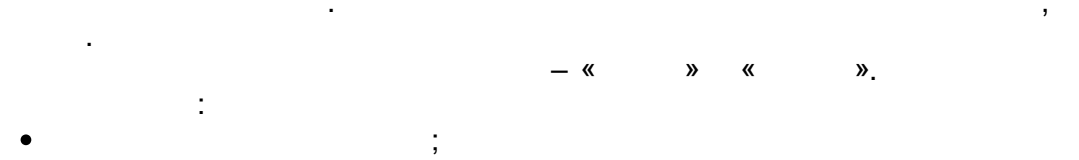

 $\vdots$ 

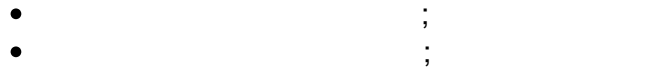

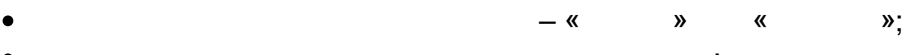

×

$$
\bullet
$$

 $\frac{1}{2}$  $\cdot$ 

 $\overline{\textbf{C}}$  $).$ 

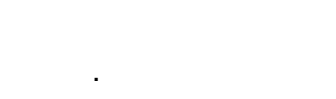

 $\boldsymbol{\lambda}$ 

 $\pmb{\alpha}$ 

 $\boldsymbol{\mathcal{Y}}$ 

 $\ddot{,}$ 

 $\cdot$ 

 $\pmb{\mathcal{R}}$ 

 $\vdots$ 

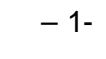

 $\frac{1}{2}$  $1..8;$ 

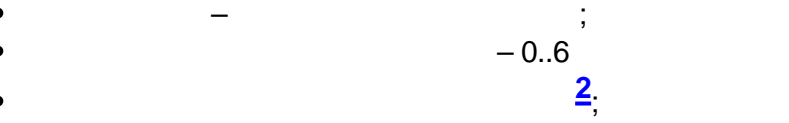

- 
- 

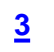

 $\overline{\mathbf{I}}$ 

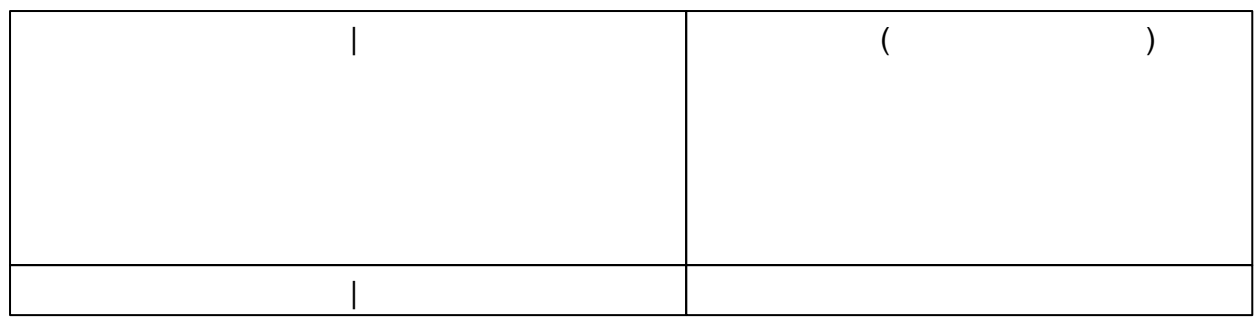

– RptBal.dll .

– .xls .

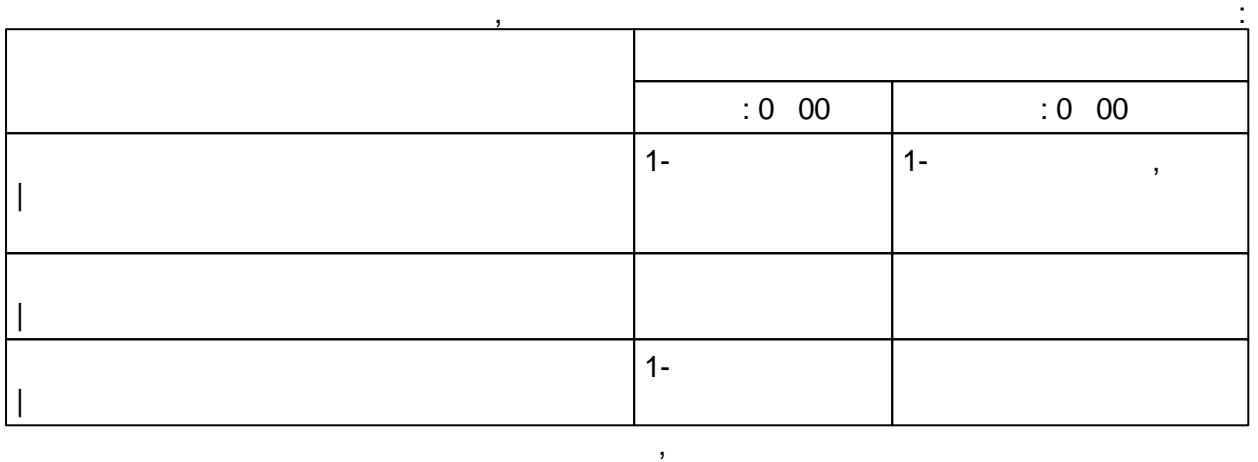

.

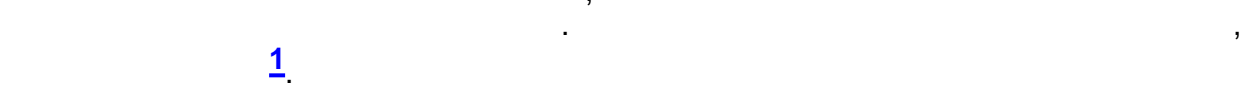

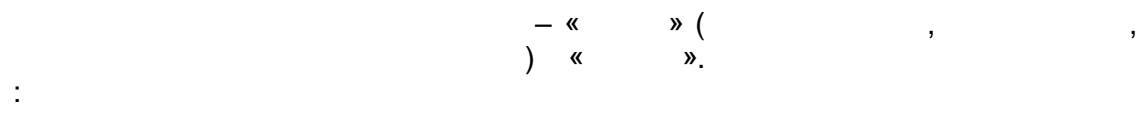

- ; ;
- 
- 
- 
- 
- 
- : ; ( , – 1-
- ).
	- :
	- $-$  ;  $\qquad \qquad ;$
- **[2](#page-702-0)** ;
- 

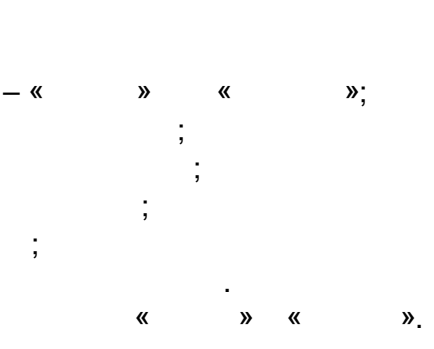

,

,

- $-$  . The set of  $\mathcal{L}$ .
- $1..8;$  $-0.6$ ;
	- **- 673 -**

,

.

 $\bullet$ 

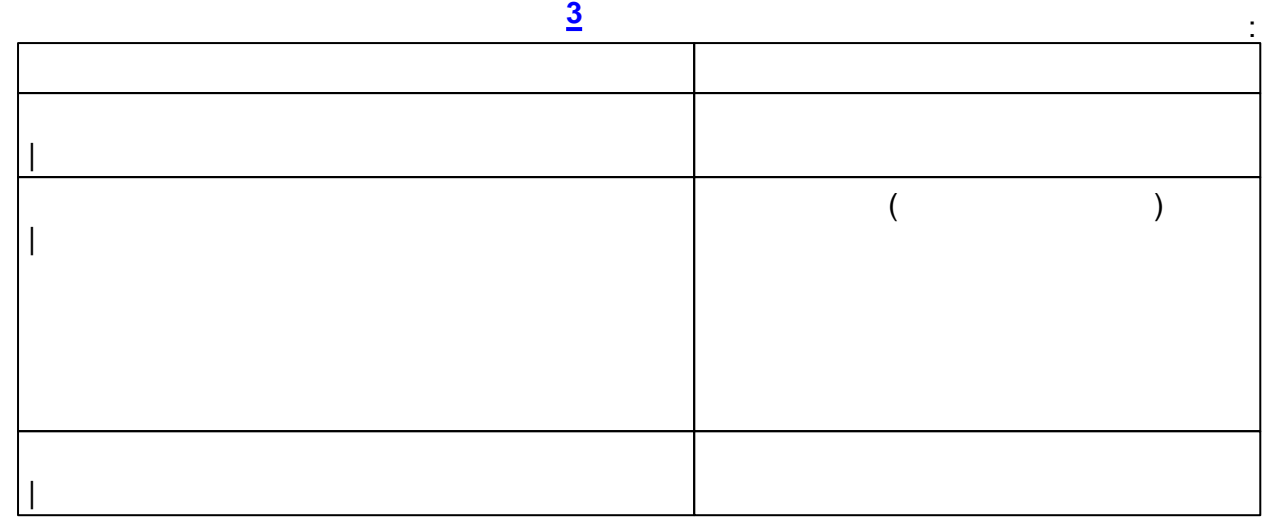

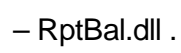

– .xls .

.

,

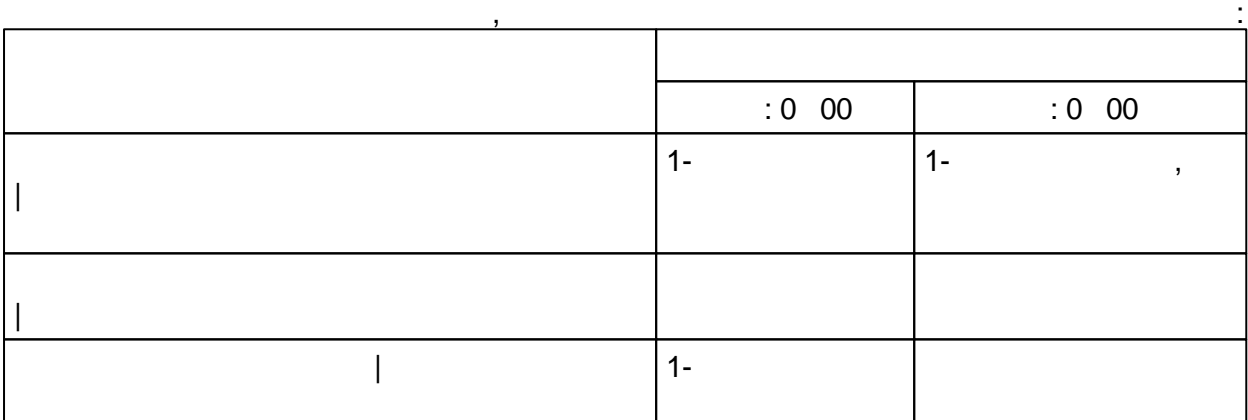

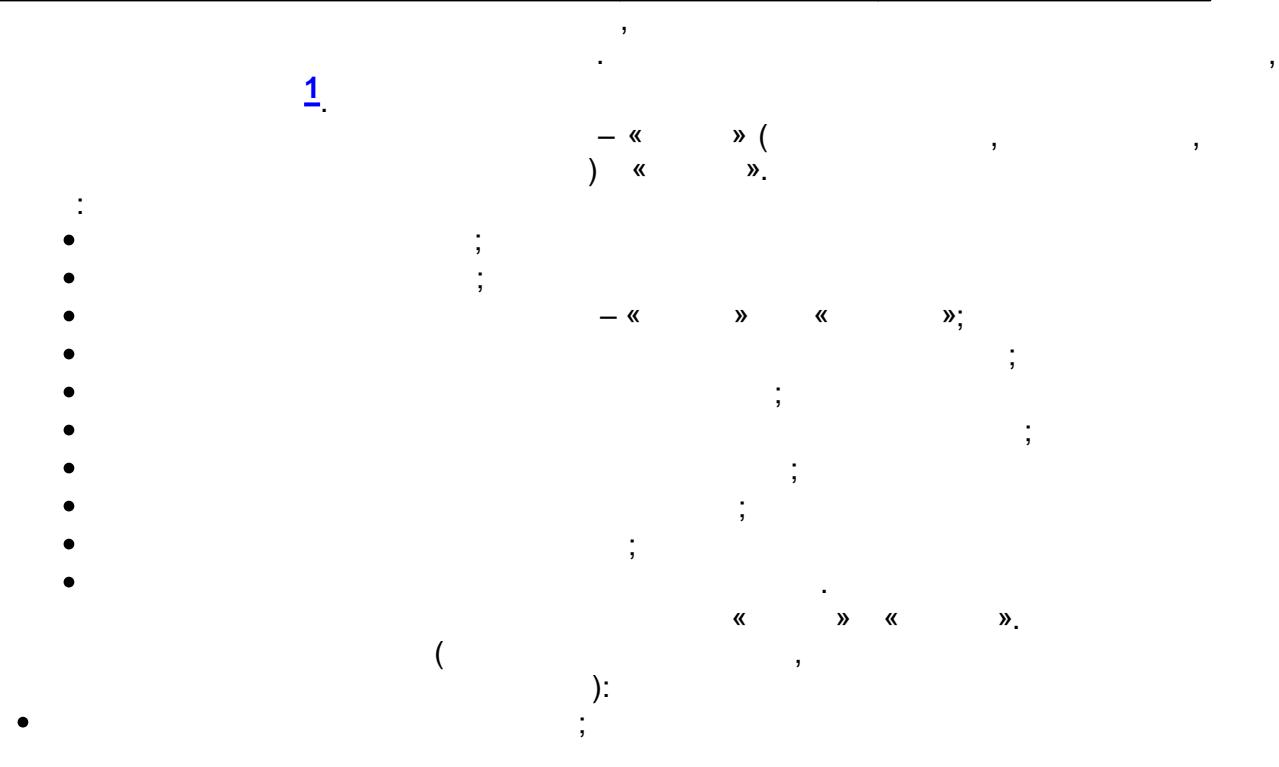

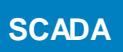

- $\frac{1}{2}$  $\bullet$
- 
- $\overline{\phantom{a}}$
- $\frac{1}{2}$  $-0.15$  $\vdots$ <br>1..8;  $\vdots$  $-0.6$  $\overline{2}$
- 
- 

 $\overline{\phantom{a}}$ 

ċ

 $\overline{3}$ 

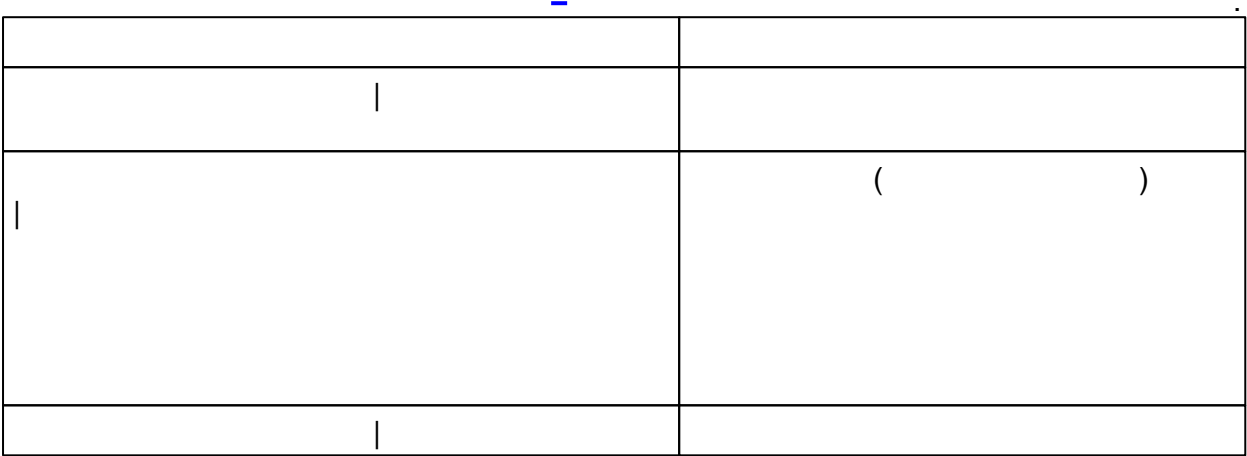

 $\vdots$ 

 $-$  RptTrf123.dll .

 $\overline{1}$ 

 $(x - 1)x$ ls .<br>(a)  $x$ ls

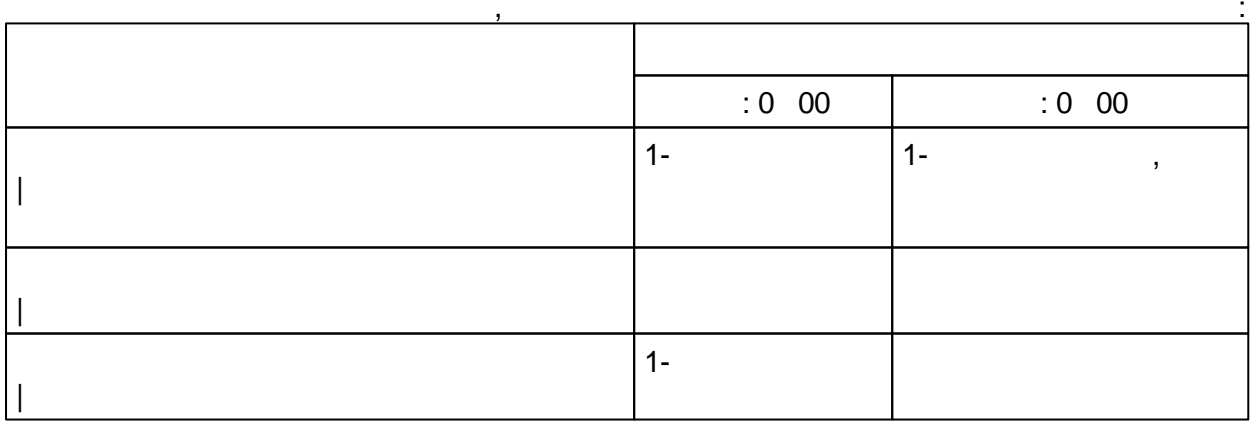

 $\begin{array}{c} \n\mathcal{V} \\
\mathcal{V}\n\end{array}$  $\begin{pmatrix} - & \alpha \\ \alpha & \alpha \end{pmatrix}$ 

 $\cdot$ 

 $\cdot$ 

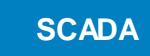

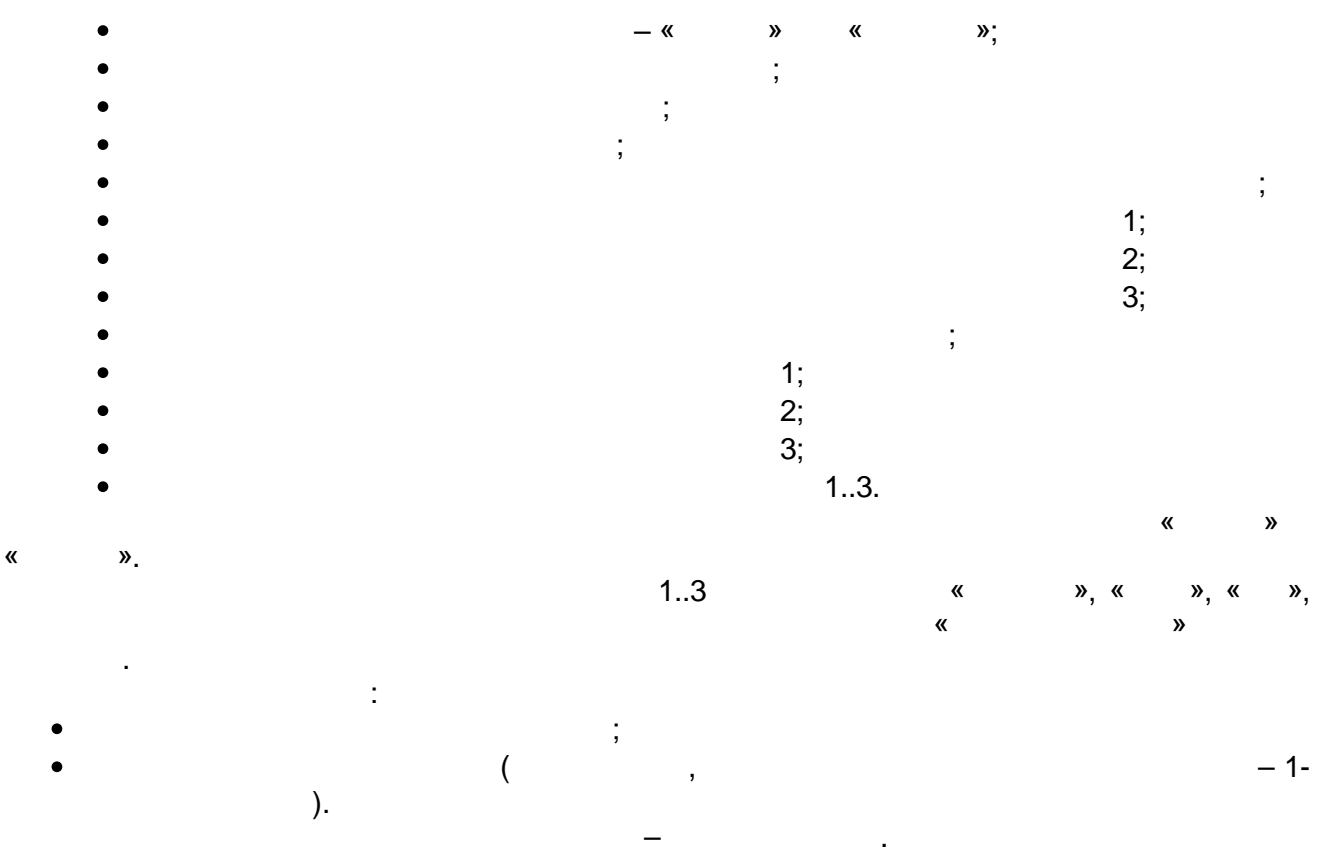

 $\overline{\phantom{a}}$ 

 $\ddot{\phantom{a}}$ 

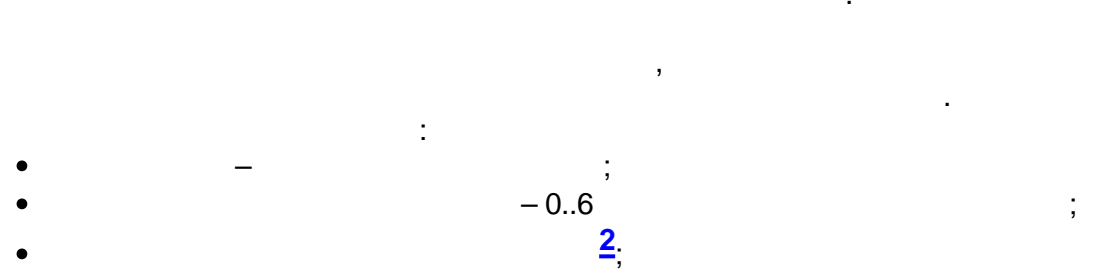

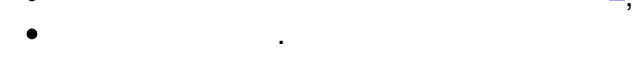

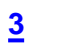

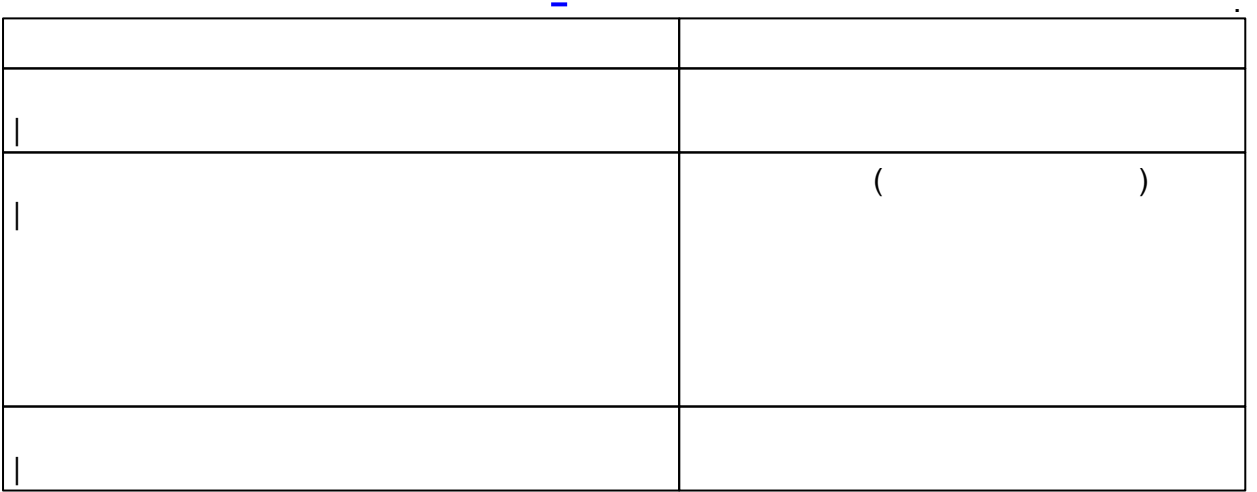

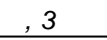

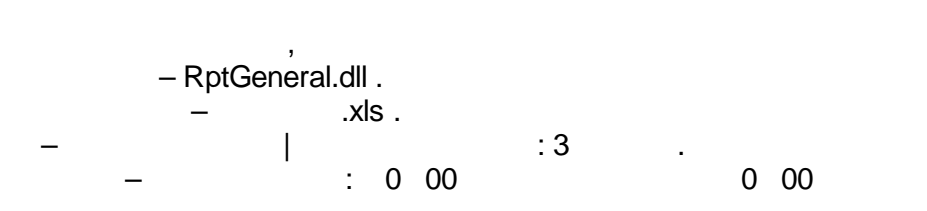

 $\overline{\phantom{a}}$ 

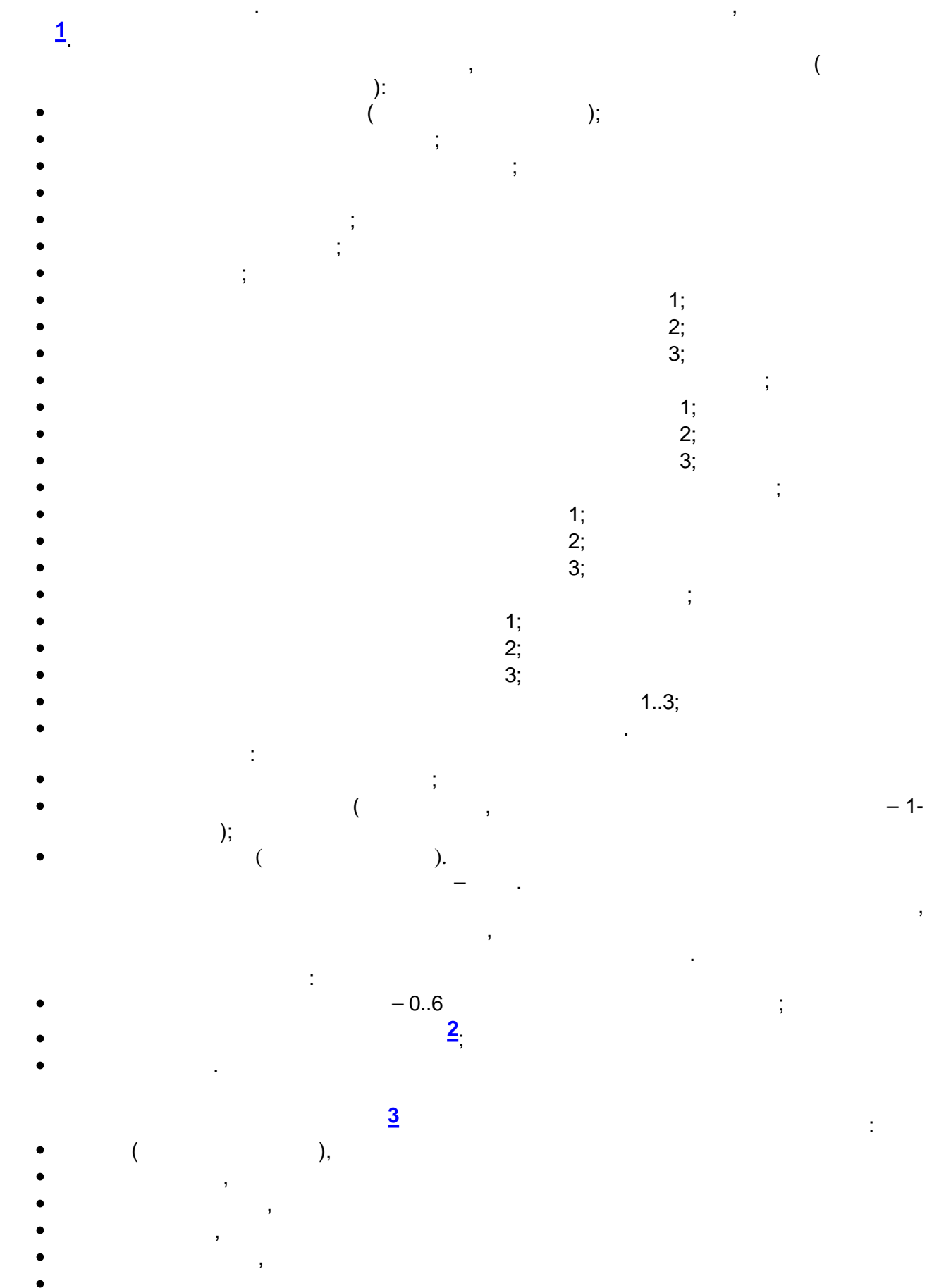

 $-677-$ 

*,*

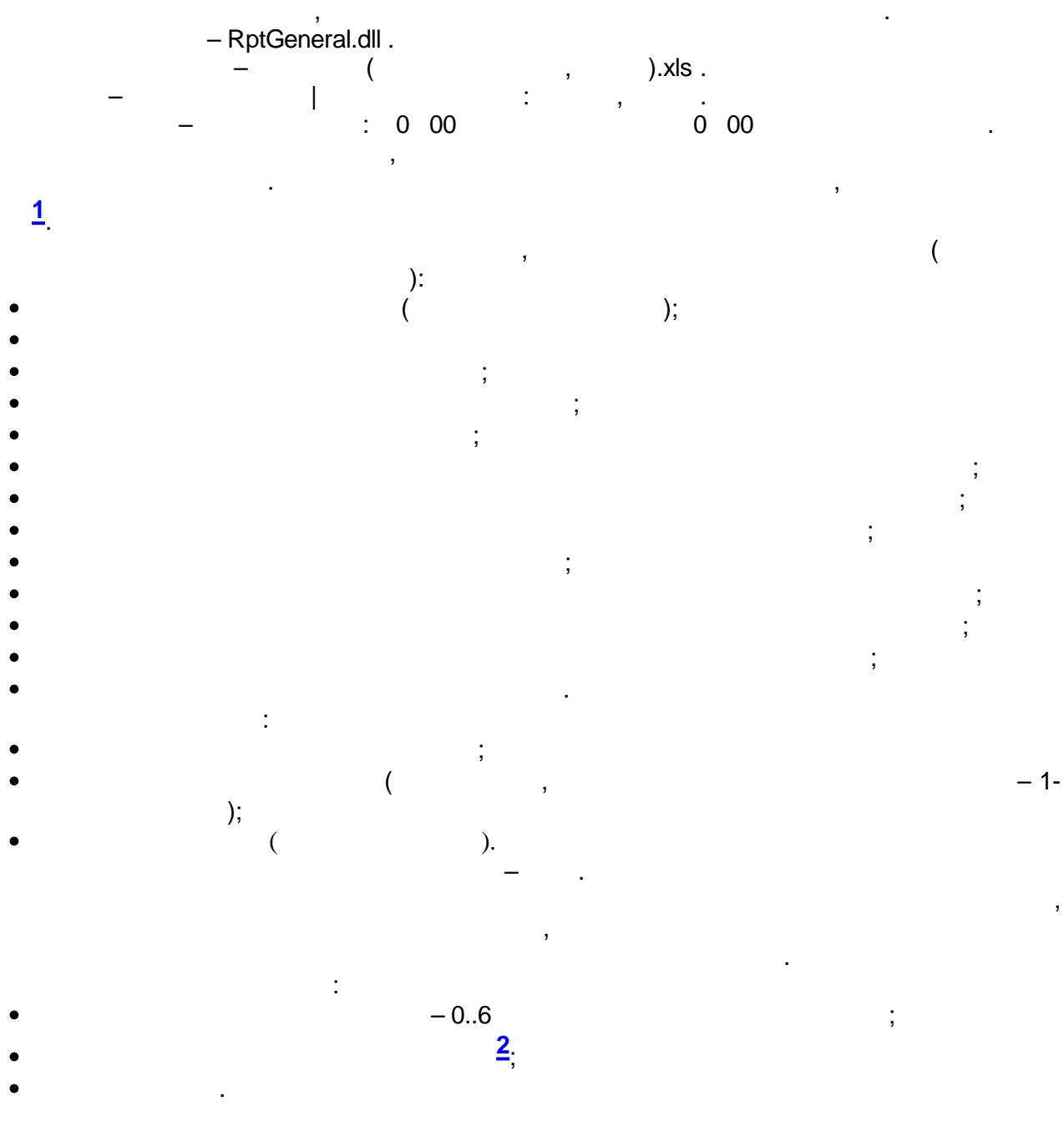

; ;

> ; ;

> > ,

:

,

**[3](#page-702-0)**

- $($
- , ,
- ,
- ,
- ,
- .

. – RptKwit.dll .

 $\frac{1}{2}$ 

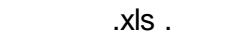

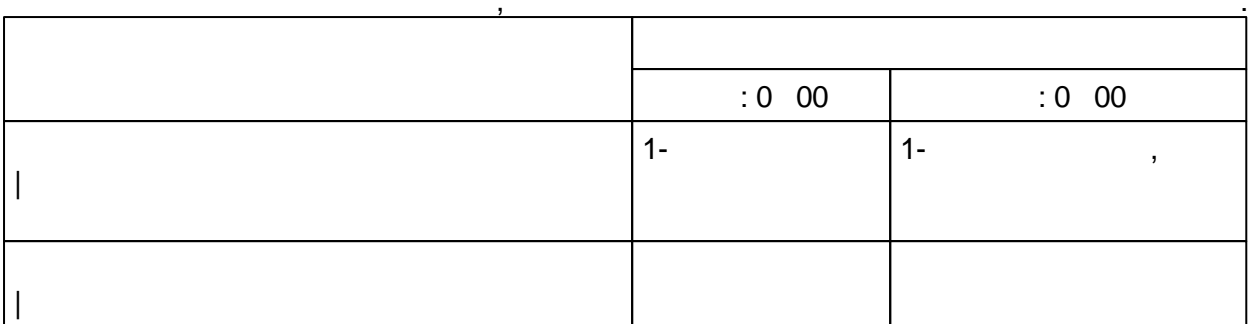

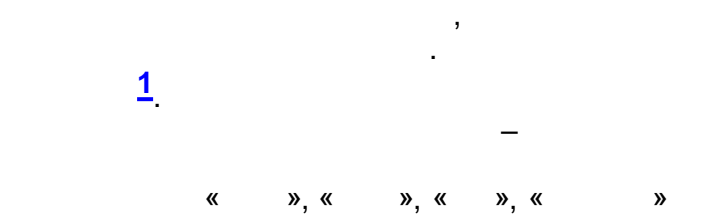

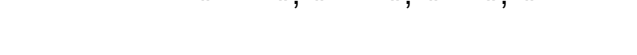

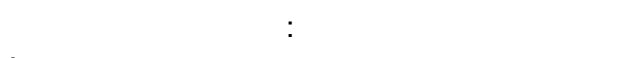

- 
- 
- 
- $\overline{(}$
- $\mathbf{r}$ ):  $\rightarrow$  $-$  «  $\pmb{\langle}$  $\ddot{\phantom{a}}$  $\big($ 
	- $).$

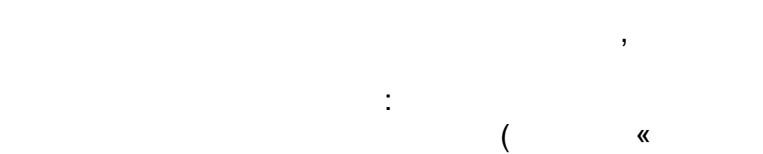

- $\ddot{\phantom{a}}$  $\begin{matrix} 0 \\ 0 \end{matrix}$  $\vdots$
- $\overline{(\ }$  $\big)$  $\cal J$  $\big)$  $\overline{\phantom{a}}$  $1..3;$

 $\,$ 

»),

 $\vdots$ 

 $-1-$ 

- $-0.6$ <br> $\frac{2}{7}$
- 
- 

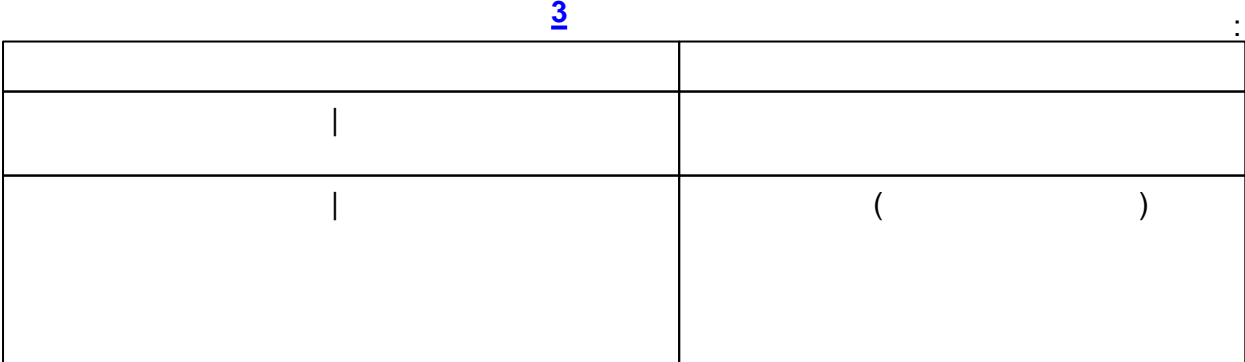

#### 12.4.7.2

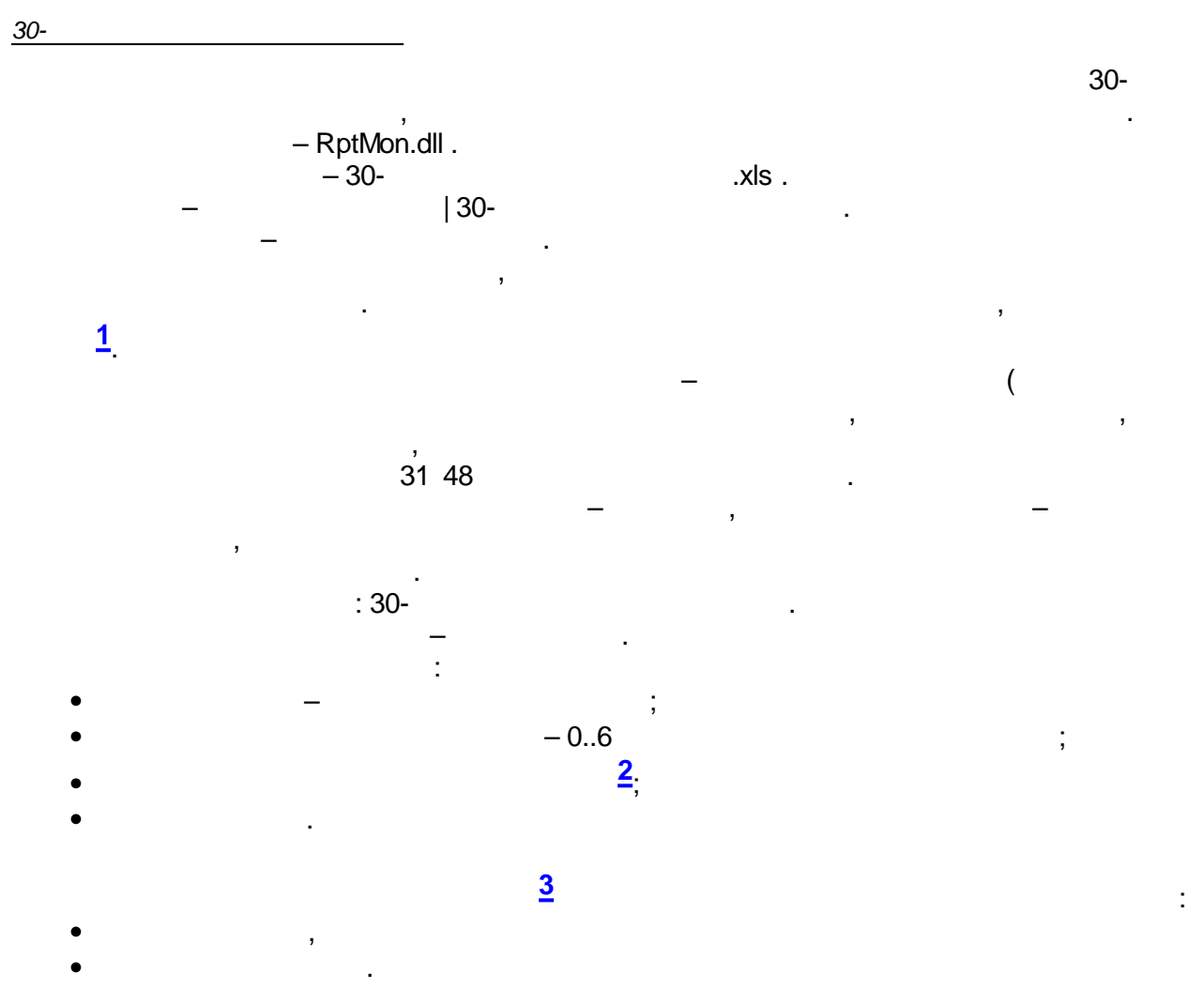

 $\boldsymbol{\dot{z}}$ 

 $\big)$
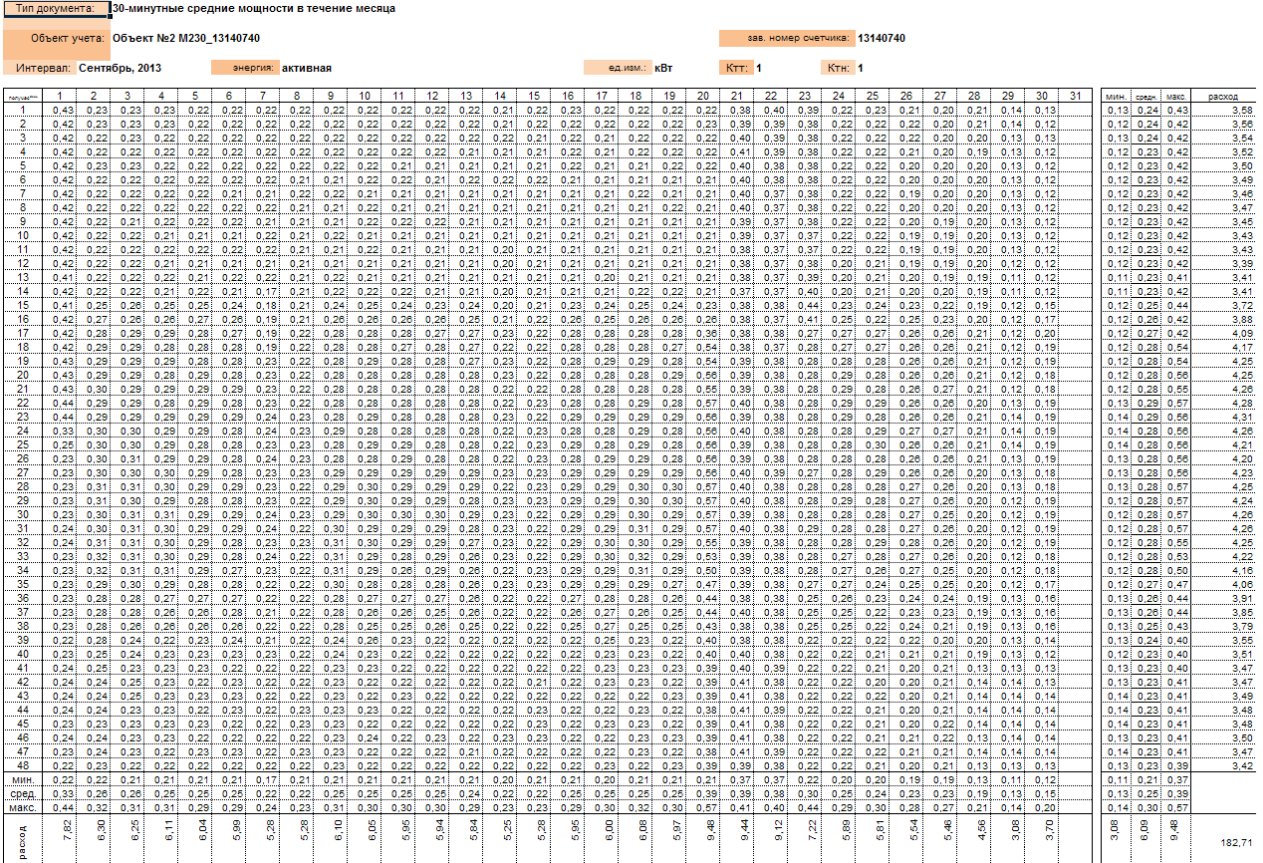

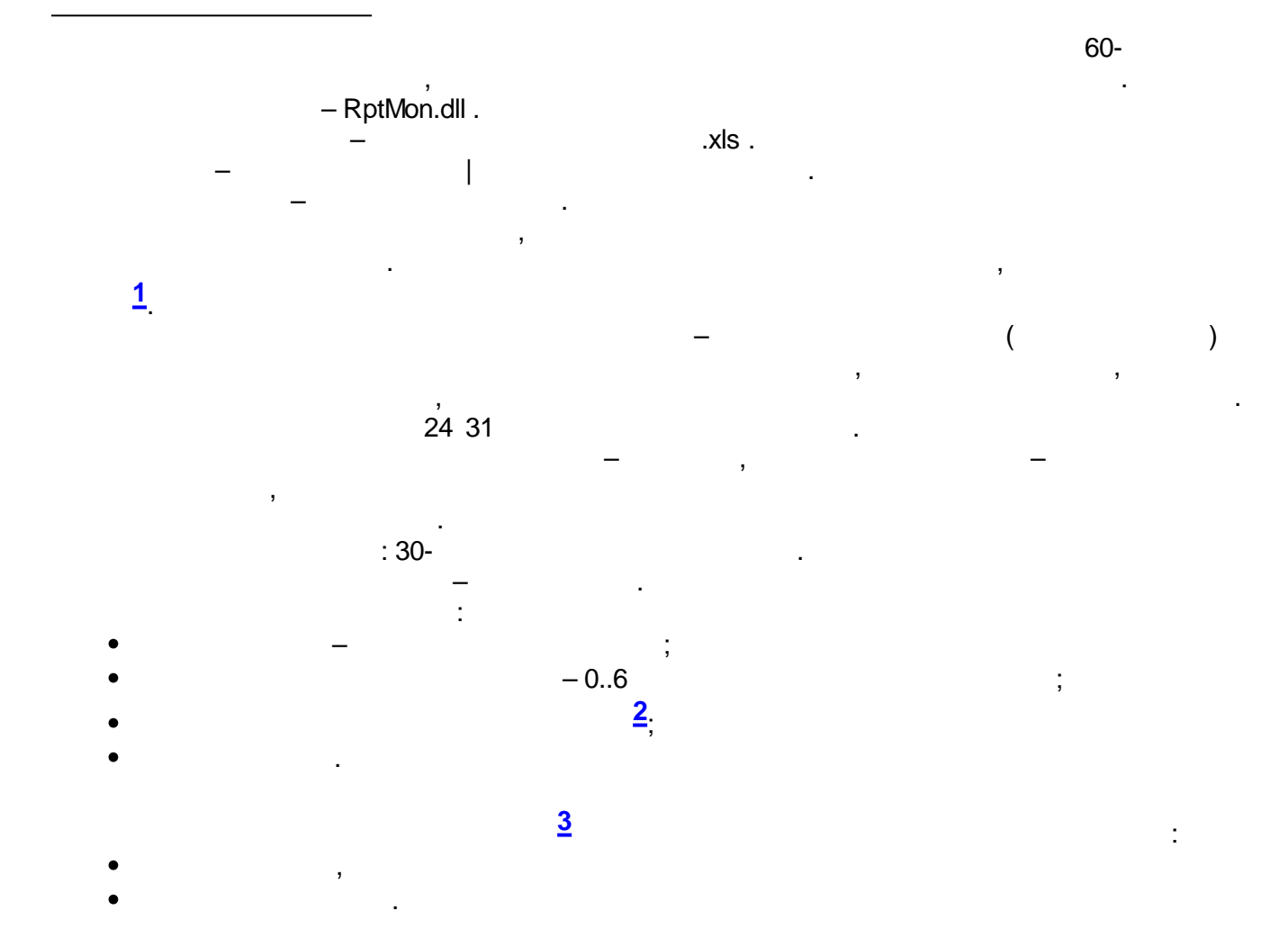

 $\ddot{\cdot}$ 

Тип документа: Среднечасовые мощности в течение месяца

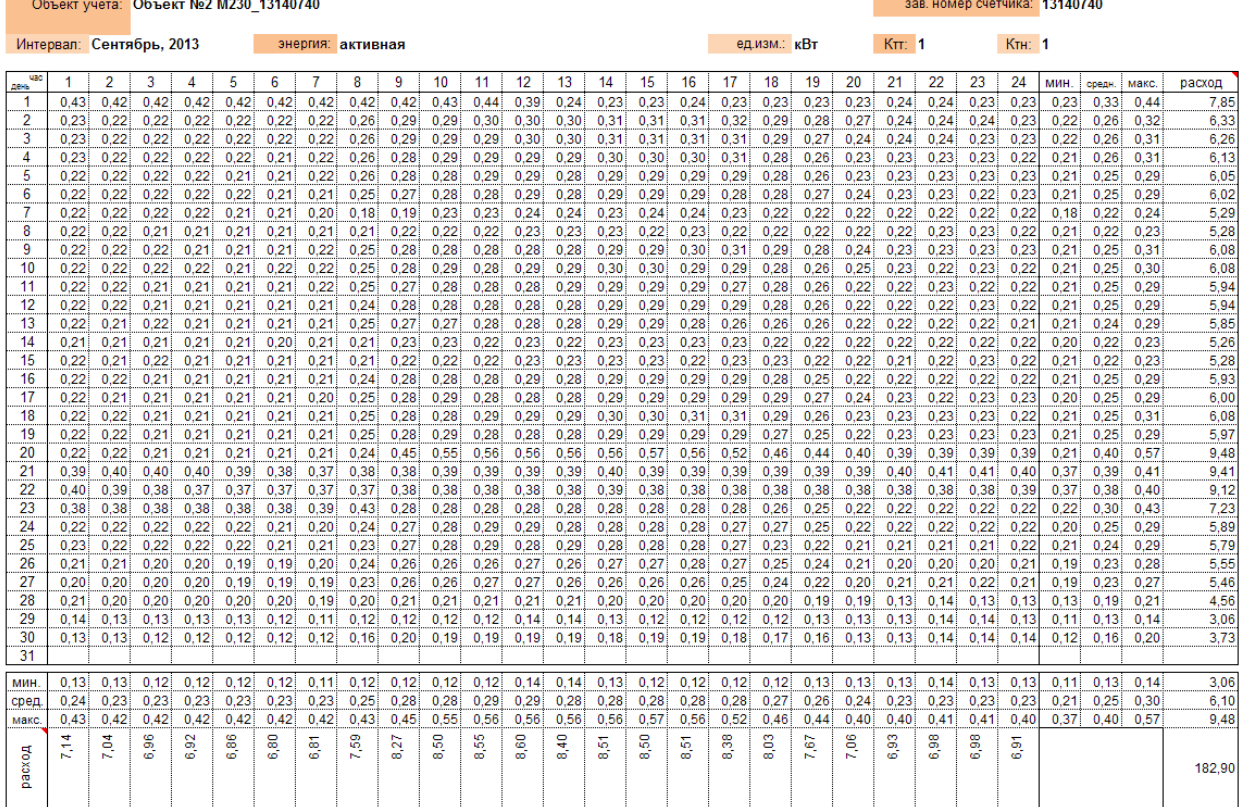

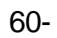

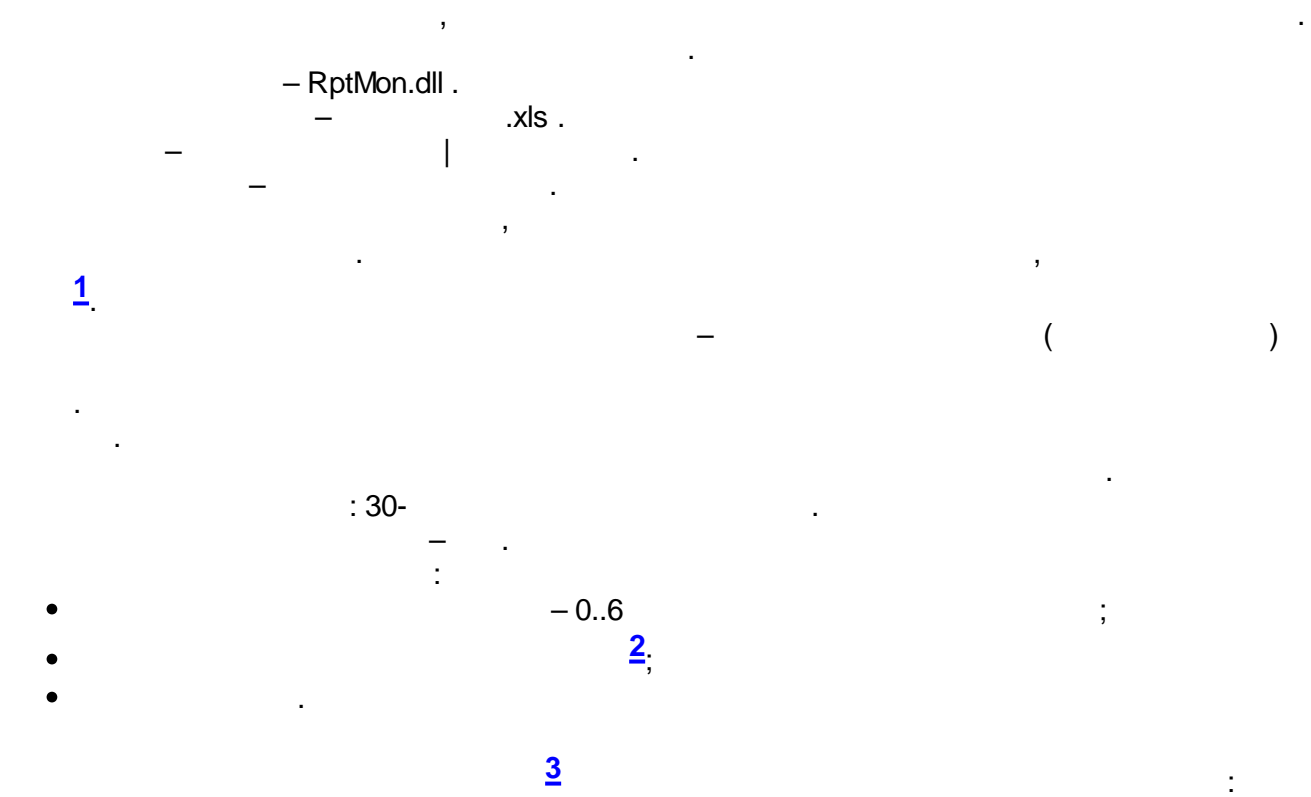

- 
- 

#### *( )*

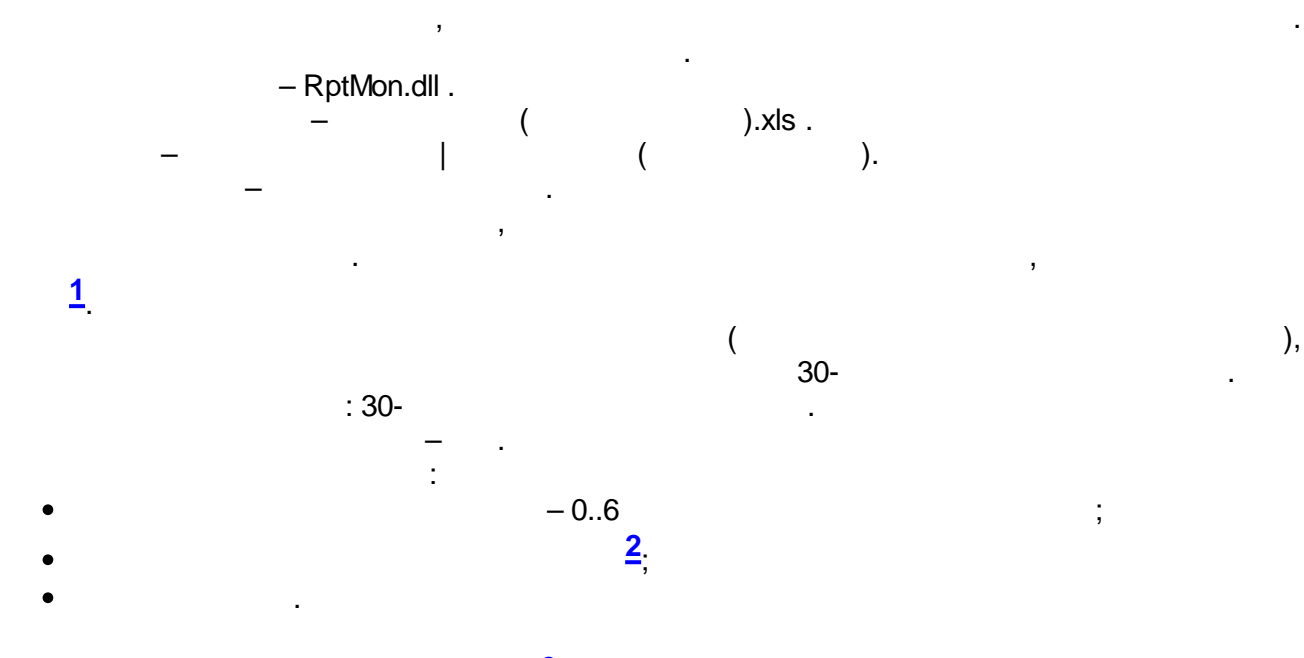

30-

:

**[3](#page-702-0)** , .

30- , where  $\mathbf{r}$  is the contract of  $\mathbf{r}$  is the contract of  $\mathbf{r}$  $(\kappa$  2013») ( $\kappa$   $\kappa$   $(\kappa$   $)$ 670 . – RptMon.dll .

– 2013.xls .  $-$  ( 2013).  $-$  . The set of the set of the set of the set of the set of the set of the set of the set of the set of the set of the set of the set of the set of the set of the set of the set of the set of the set of the set of the se ,

 $\mathbf{a}$ ,  $\mathbf{b}$ ,  $\mathbf{b}$ ,  $\mathbf{c}$ ,  $\mathbf{b}$ ,  $\mathbf{c}$ ,  $\mathbf{c}$ ,  $\mathbf{c}$ ,  $\mathbf{c}$ ,  $\mathbf{c}$ ,  $\mathbf{c}$ ,  $\mathbf{c}$ ,  $\mathbf{c}$ ,  $\mathbf{c}$ ,  $\mathbf{c}$ ,  $\mathbf{c}$ ,  $\mathbf{c}$ ,  $\mathbf{c}$ ,  $\mathbf{c}$ ,  $\mathbf{c}$ ,  $\mathbf{c}$ ,  $\mathbf{c}$ , **[1](#page-702-0)**  $\mathbf{.}$ . :

 $30-$  ;  $-$ .  $: 30-$ – .  $\frac{1}{2}$  $1$  ;  $($ , , );

**[2](#page-702-0)** ; ; ;

 $(\hspace{1cm} \ast \hspace{1cm} \bullet), \hspace{1cm} \vdots,$ .

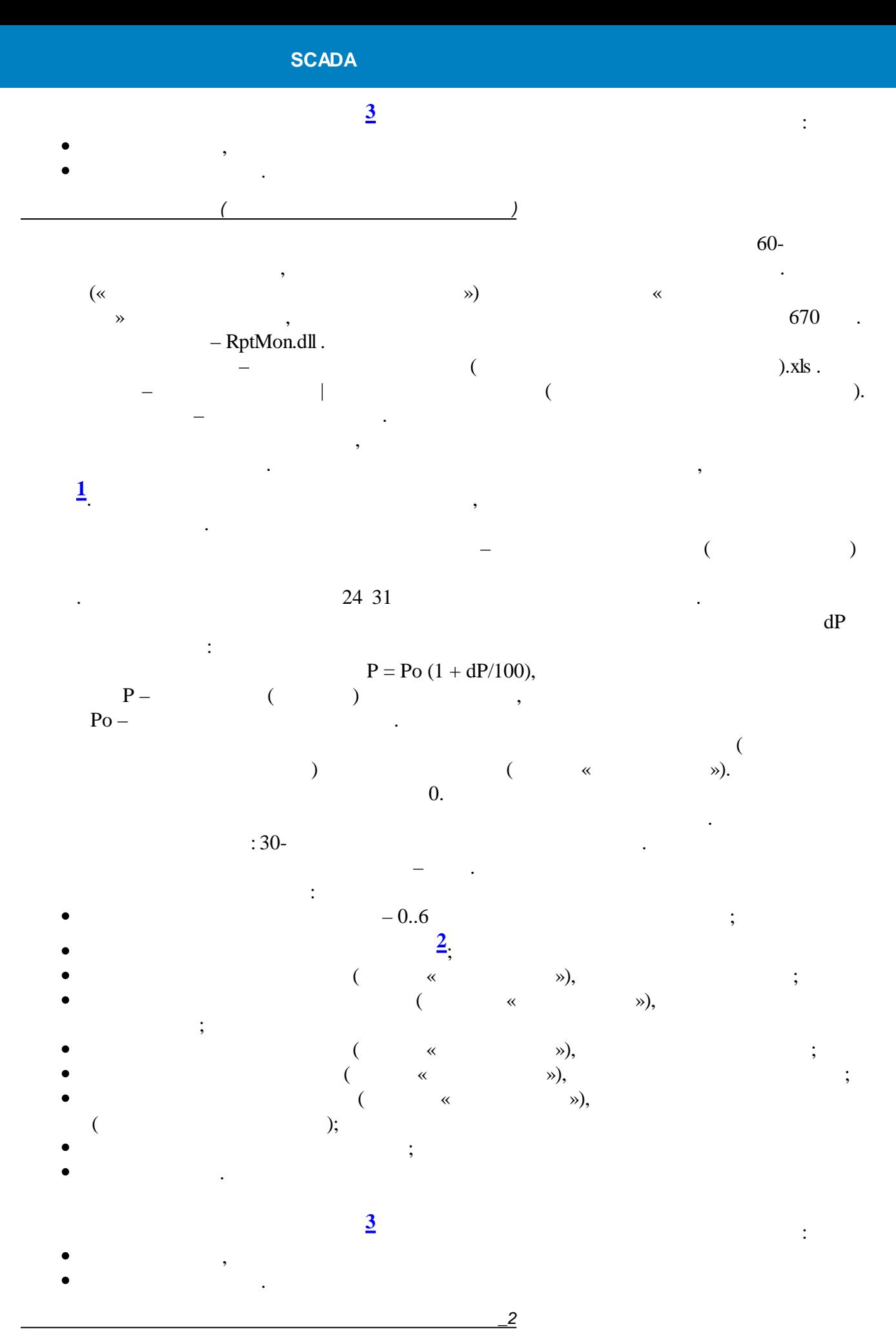

60-

, where  $\mathbf{r}$  is the contract of the contract of the contract of the contract of the contract of the contract of the contract of the contract of the contract of the contract of the contract of the contract of the contr

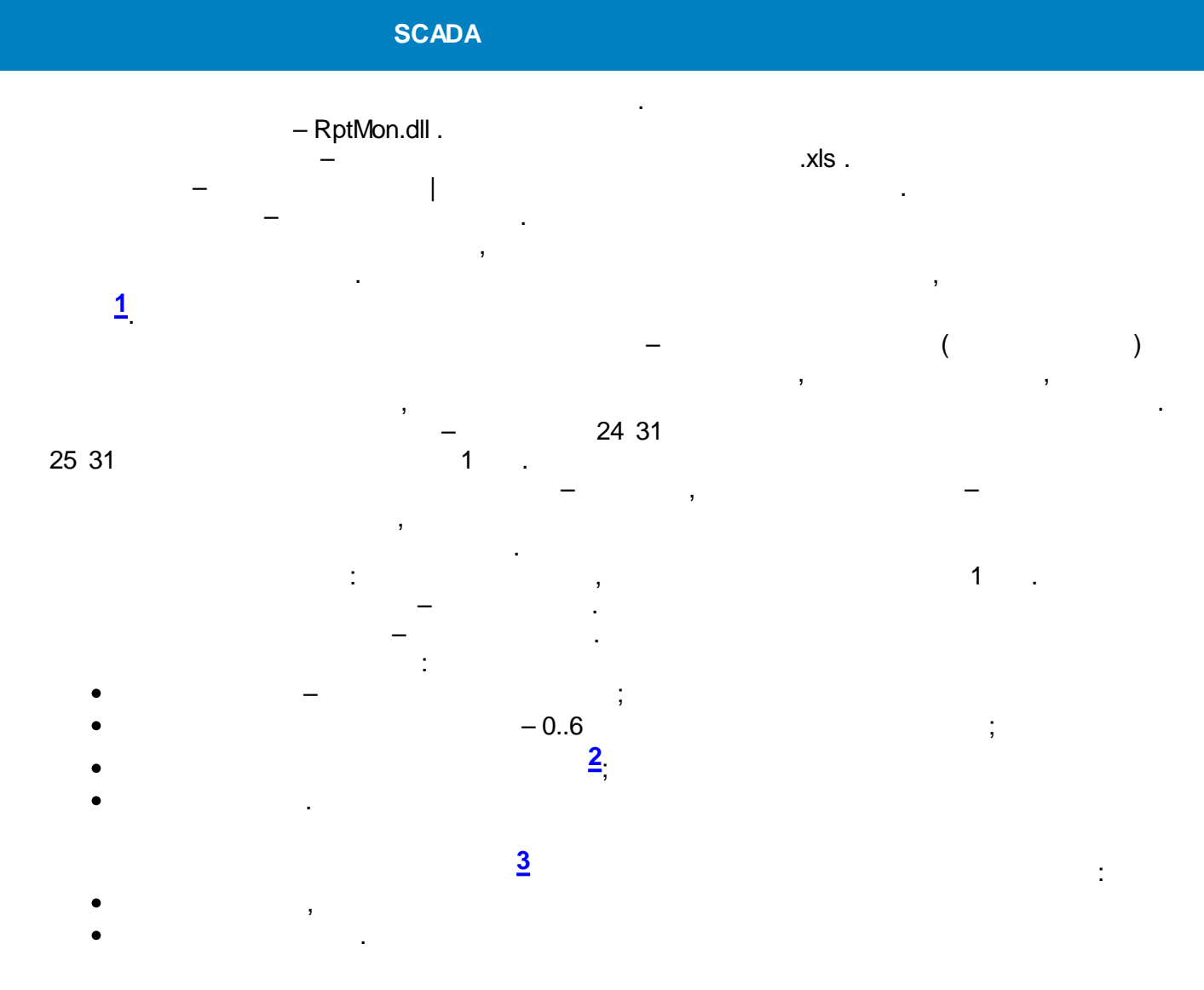

**12.4.7.3**

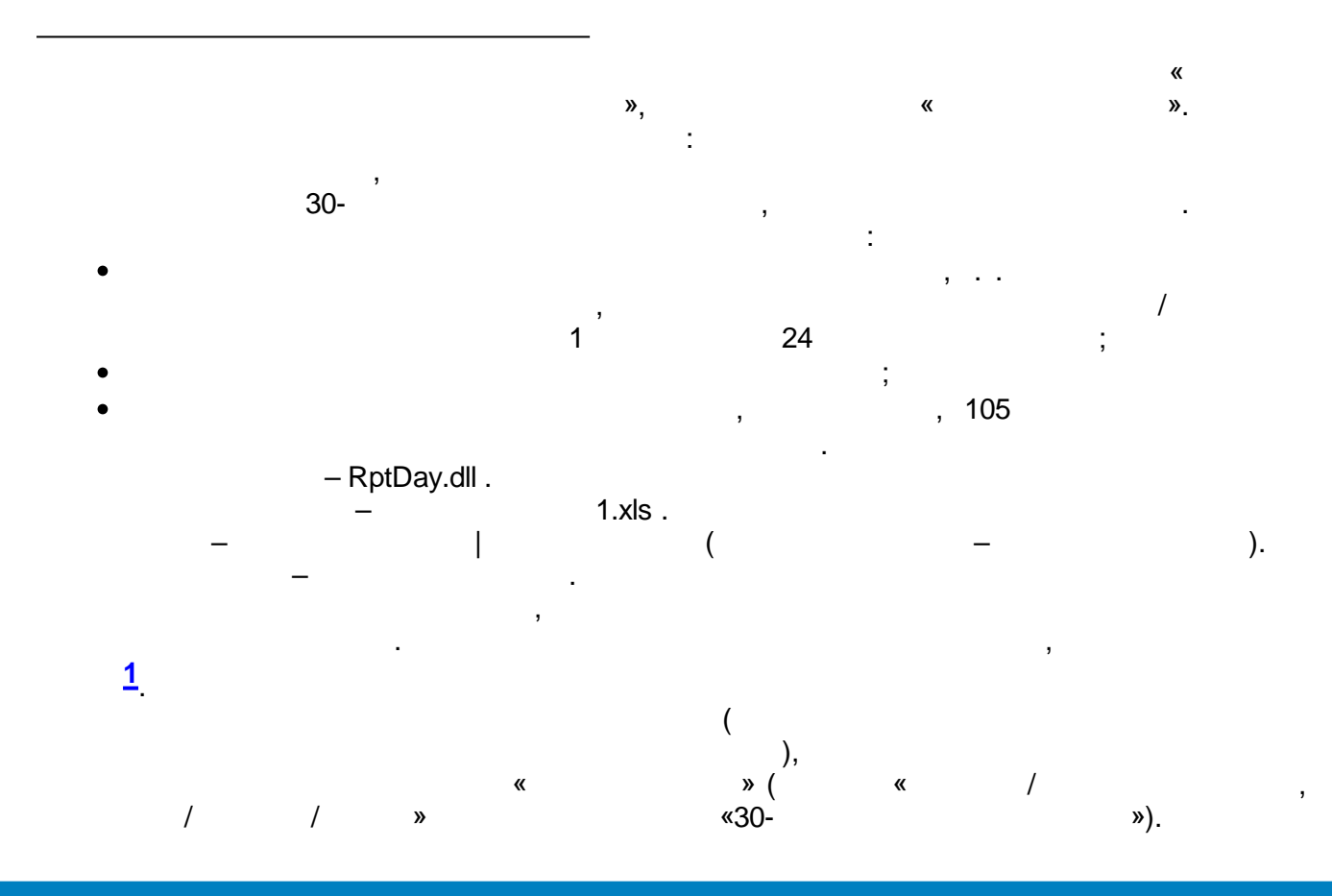

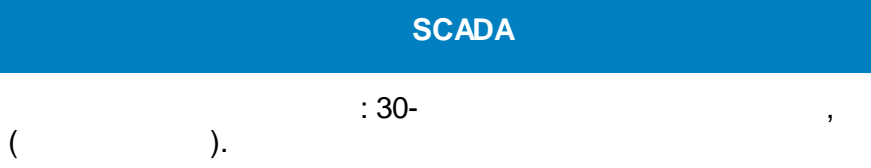

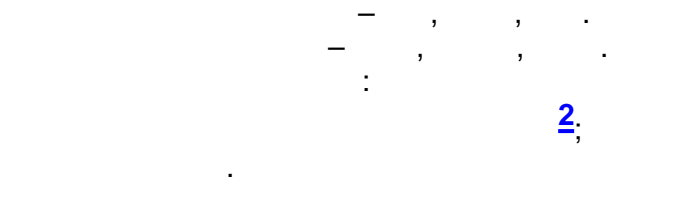

**[3](#page-702-0)** : .

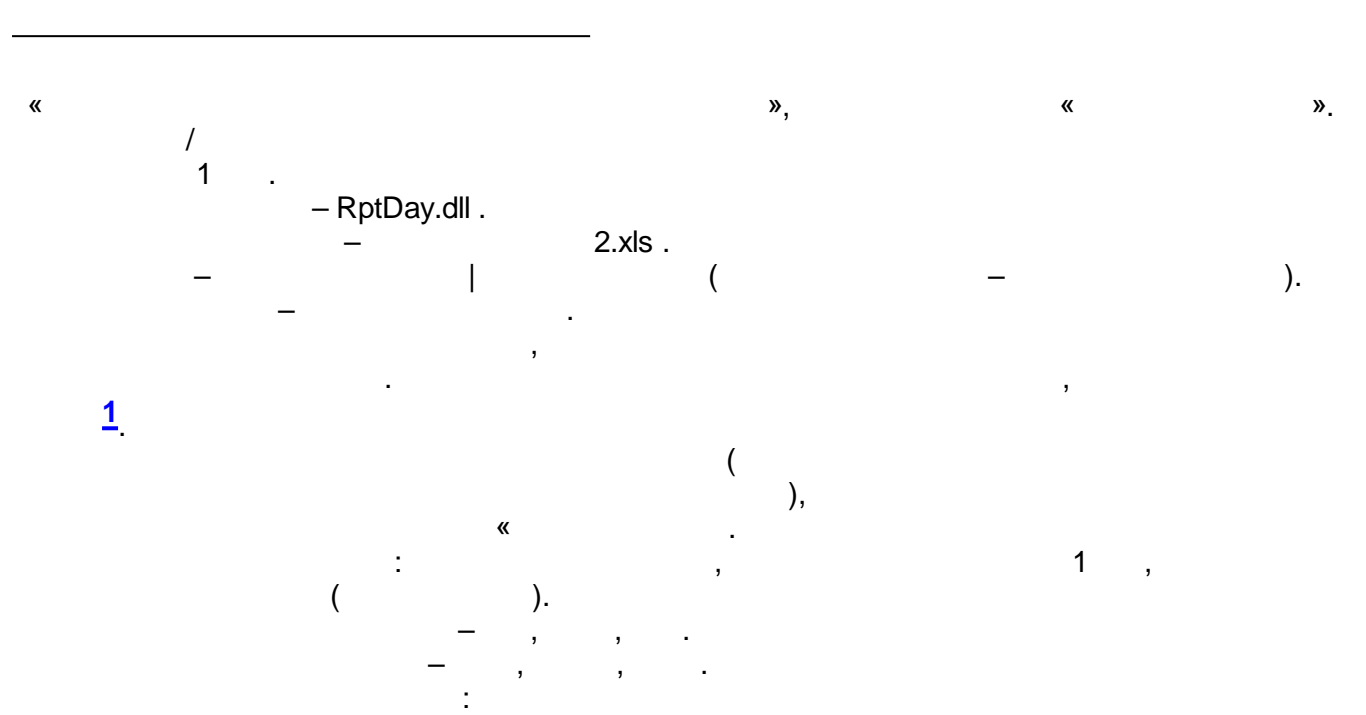

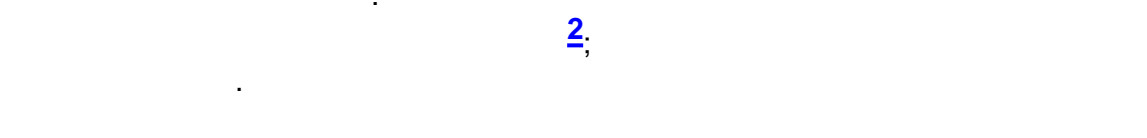

:

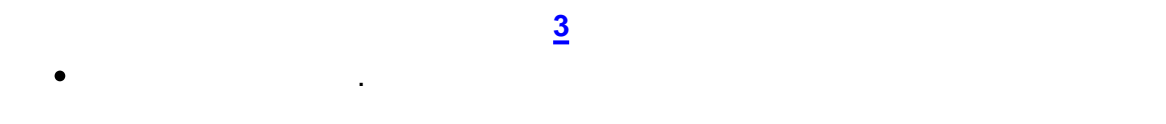

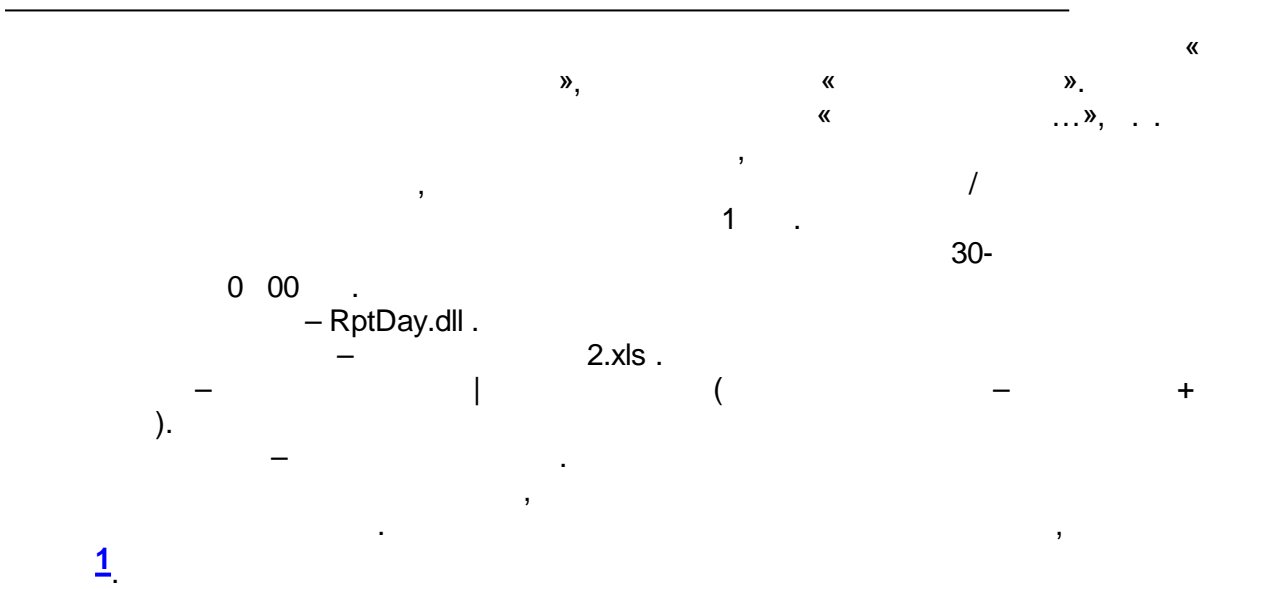

(

**- 686 -**

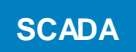

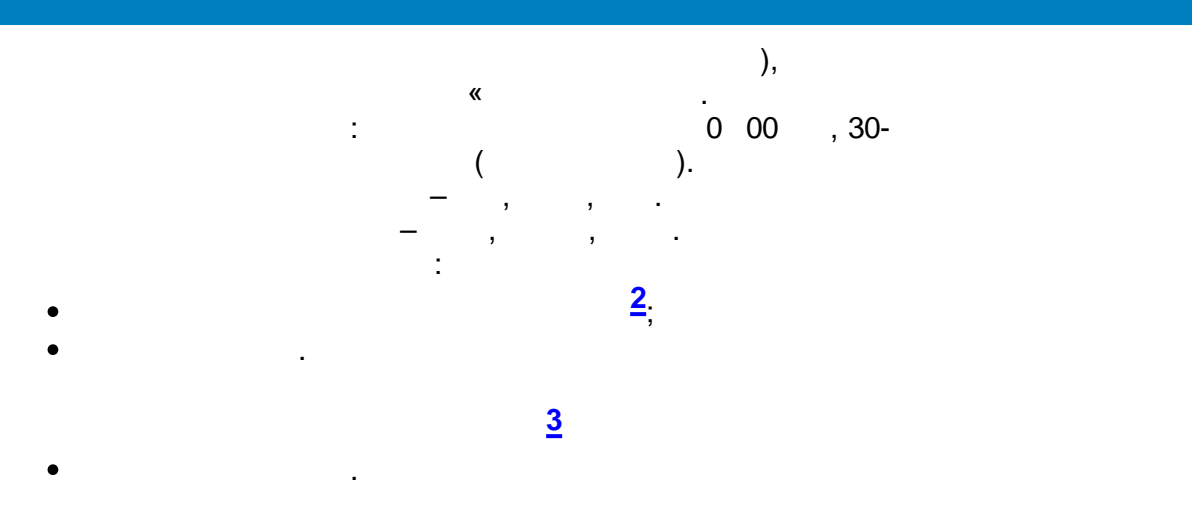

 $\,$ 

 $\frac{1}{2}$ 

 $\frac{1}{2}$ 

- RptDay.dll .  $.x|s.$ ÷,  $\overline{\phantom{a}}$ ÷  $\overline{1}$ Excel)  $\overline{(}$  $\ddot{\cdot}$  $30$ ł.  $\circ$  $\overline{ }$  $\ddot{\phantom{0}}$  $\circ$  $1..8$  (  $).$ 

 $: 30 -0.6$  $\vdots$  $\overline{2}$  $\overline{3}$ 

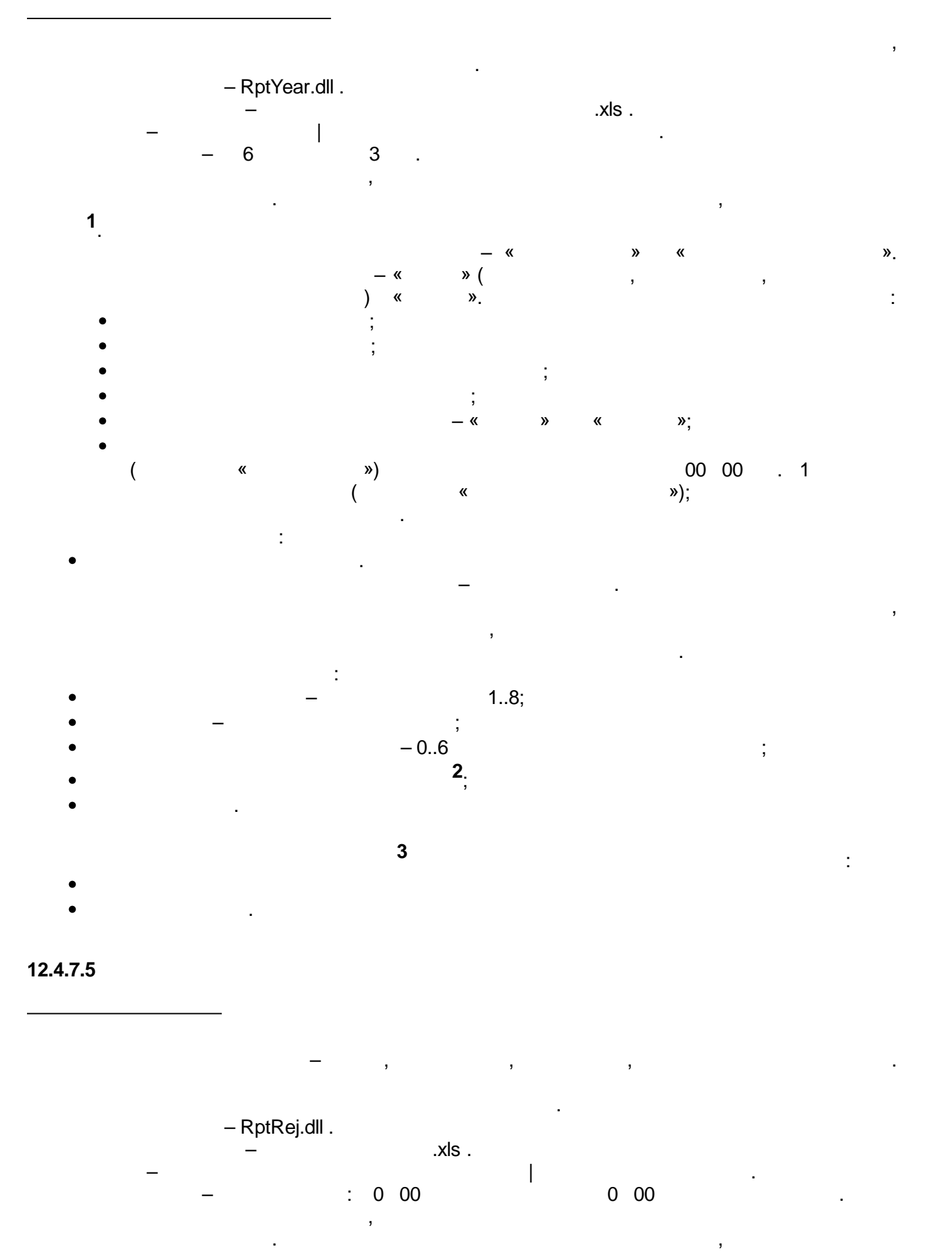

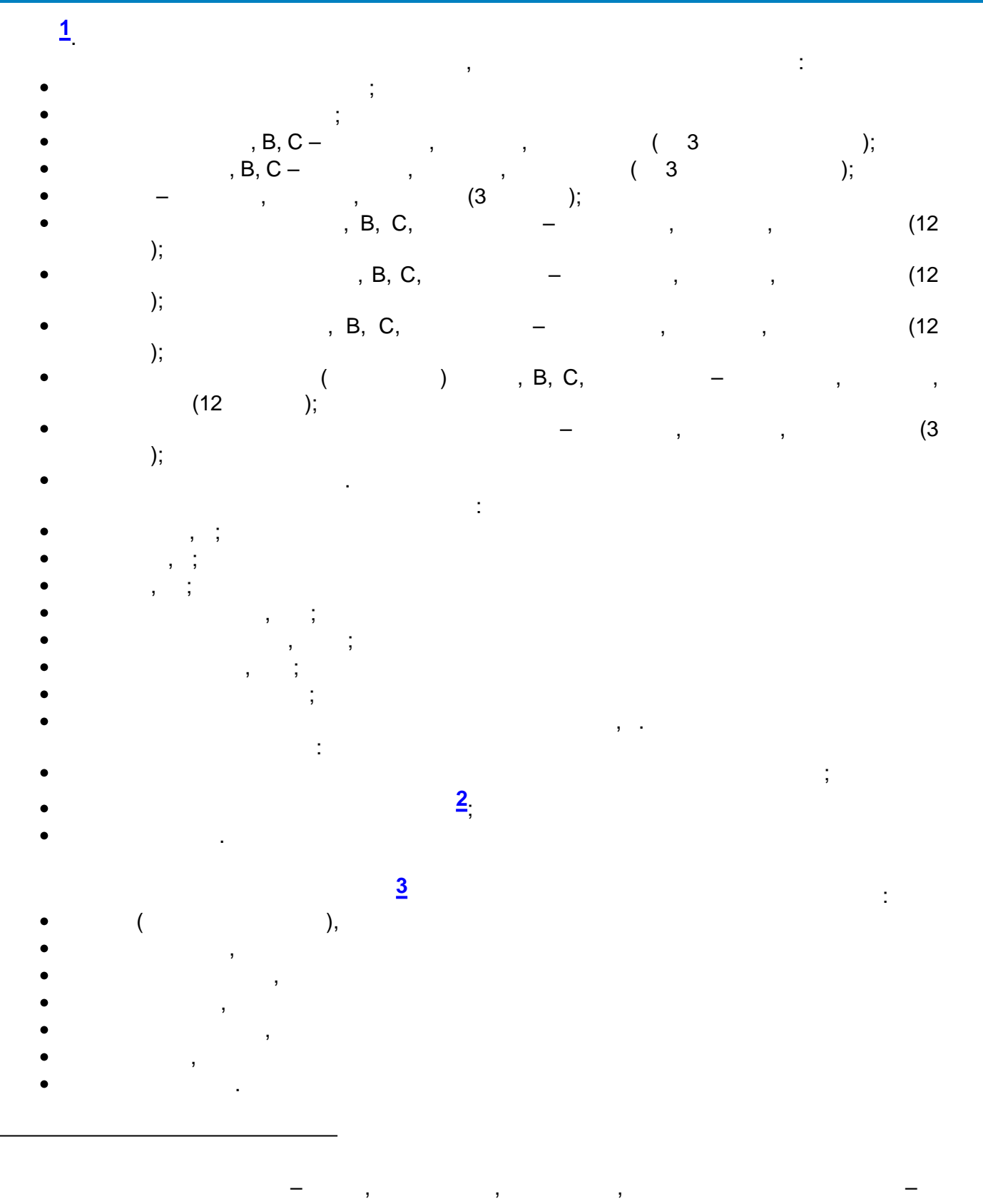

 $\overline{\phantom{a}}$  $\overline{\mathbf{K}}$  $\ddot{\phantom{a}}$  $\vdots$ 

 $\mathbf{v}$ 

 $\vdots$ 

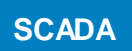

- 
- 
- »,  $-$  RptRej.dll .  $x|s$ .  $\overline{1}$

 $\overline{\phantom{a}}$ 

 $\begin{array}{c} \begin{array}{c} \begin{array}{c} \end{array}\\ \begin{array}{c} \end{array}\\ \begin$ 

 $\lambda$ .

ł.

 $\overline{ }$ 

 $\overline{(\ }$ 

 $\ddot{\phantom{0}}$ 

- $\mathbf{1}$ ÷
- ),<br> ),<br> ),<br> ),<br> ), ),<br> ),
- $\left( \begin{array}{c} 1 \\ 1 \\ 1 \end{array} \right)$  $\overline{(}$  $\ddot{\cdot}$  $\pmb{\mathfrak{C}}$  $\frac{1}{1}$
- $-0.6$  $\left( \frac{2}{2} \right)$ 
	- $\overline{\mathbf{3}}$
	-
	-
	-

## $12.4.7.6$

 $\langle \langle$ 

l,

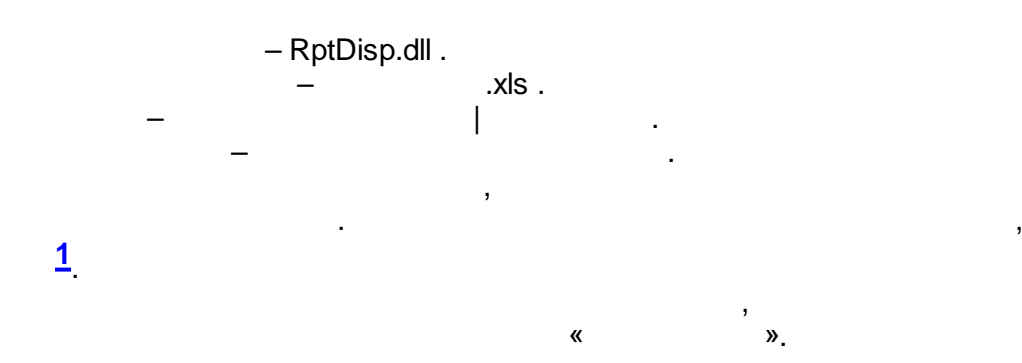

 $\overline{\phantom{a}}$ 

# **SCADA** «  $\qquad \qquad$  »). : ); .

**[3](#page-702-0)**

. – RptDisp.dll . – .xls . – | . : .

#### **[3](#page-702-0)**  $($ , , ,

- , ,  $($  ),
- , .

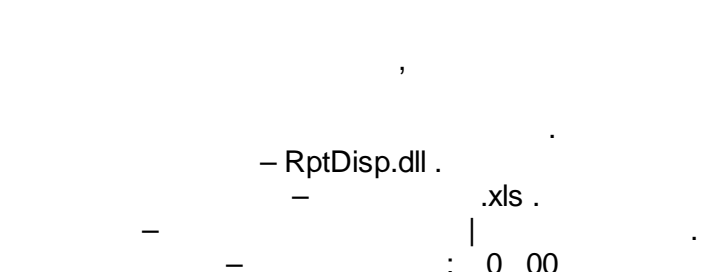

:

# $($

- ,
- ,
- ,
- ,
- .
- ; **[2](#page-702-0)** (
- . .
- , where  $\mathbf{r}$  is the contract of the contract of the contract of the contract of the contract of the contract of the contract of the contract of the contract of the contract of the contract of the contract of the contr
- $-$  : 0 00 00 0 00  $\cdot$ « »
	- :
		- -
	- , where  $\mathbf{r}$  is the contract of the contract of the contract of the contract of the contract of the contract of the contract of the contract of the contract of the contract of the contract of the contract of the contr
- $-$  : 0 00 0 00 0 00  $\cdot$ « »
	- . :
		- -

**[3](#page-702-0)**

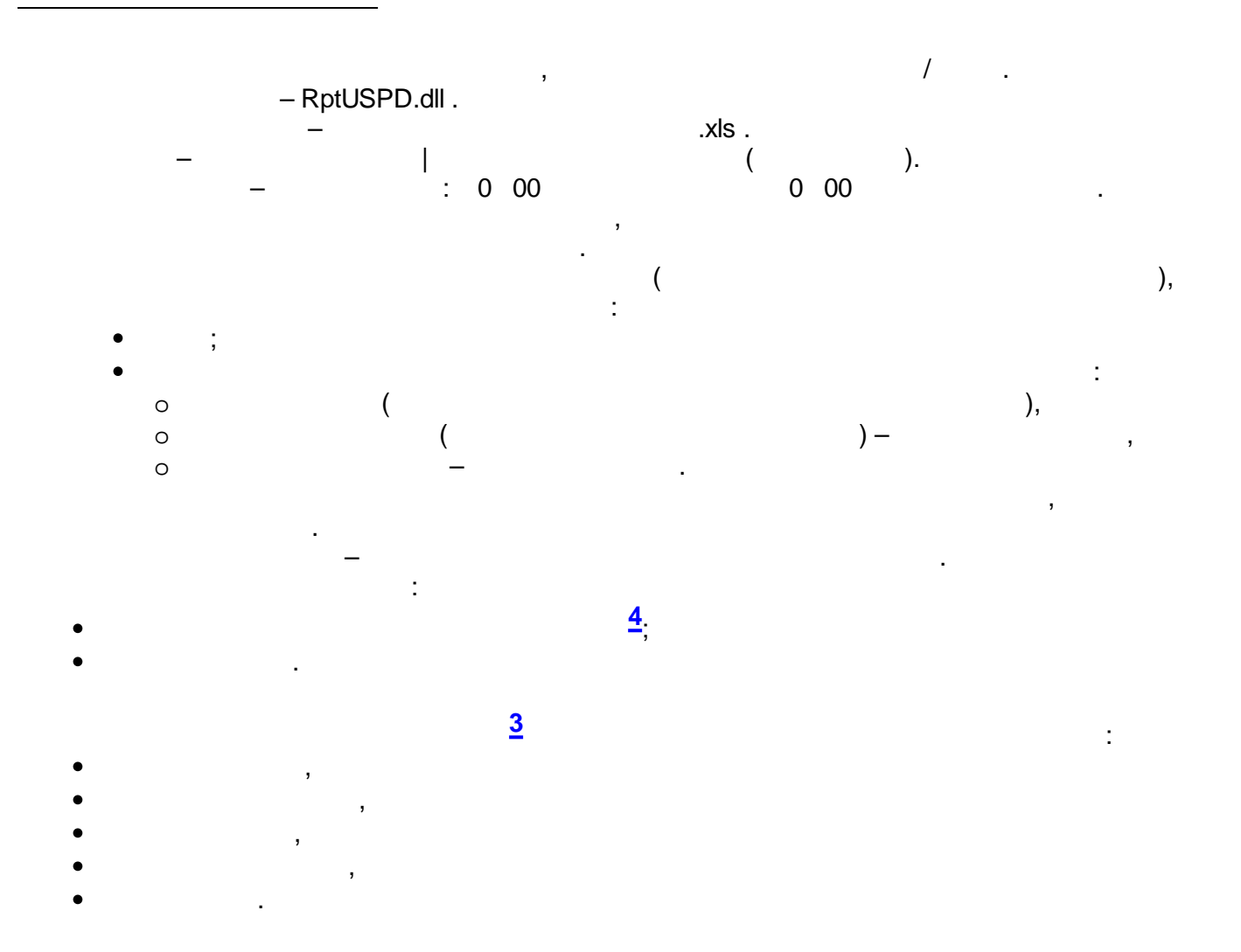

, where  $\sim$   $\sim$   $\sim$   $\sim$ – RptUSPD.dll . – .xls . – | ( ).  $-$  : 0 00 0 00 0 00  $\cdot$ , . ( ), the set of the set of  $\mathbf{r}$  is the set of  $\mathbf{r}$  is the set of  $\mathbf{r}$ ;  $\frac{1}{2}$ 

, :  $\circ$  ( ), o ( ) – , o – . , . – . :

**[4](#page-702-0)** ;

**- 692 -**

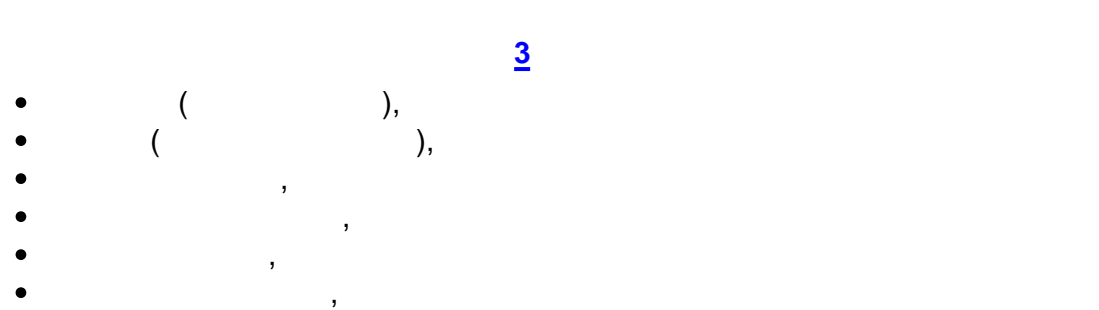

:

:

.

.

 $\bullet$ 

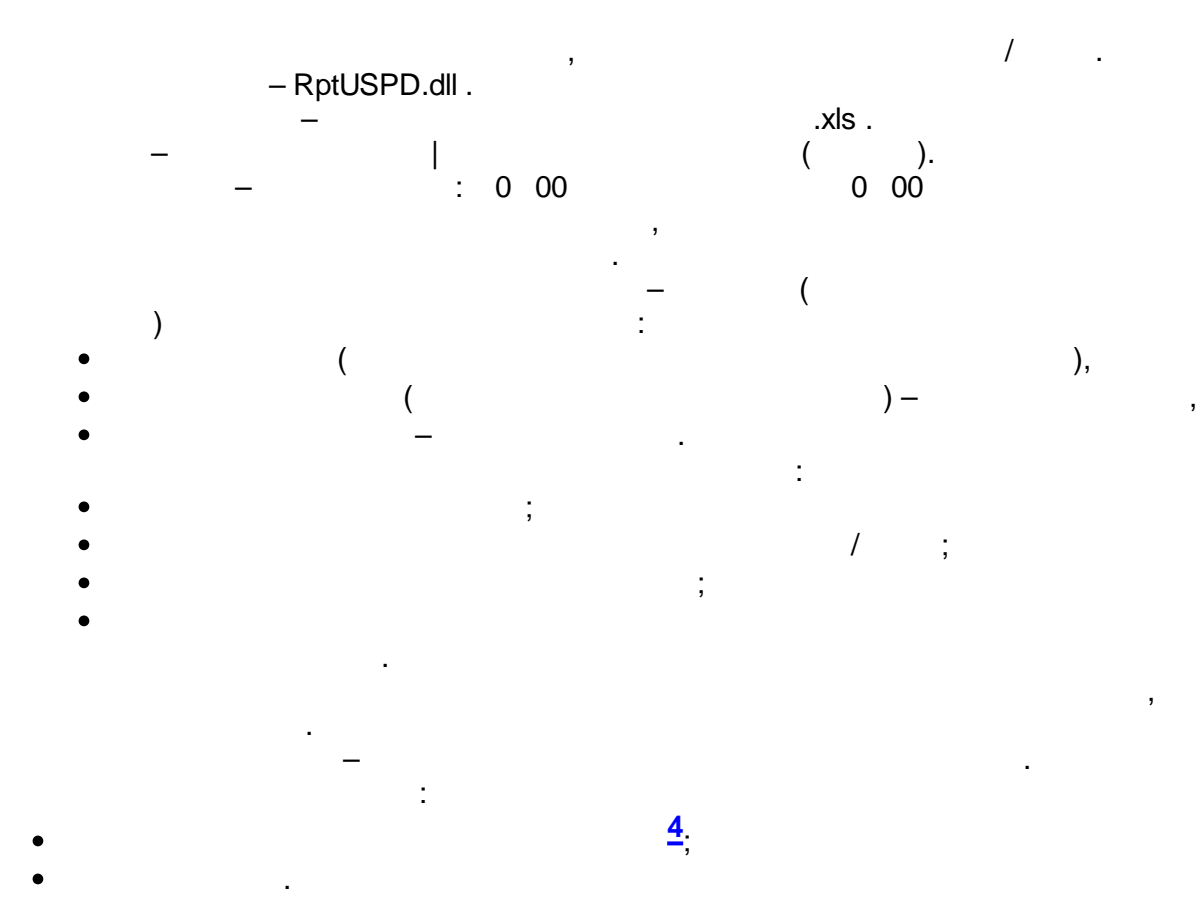

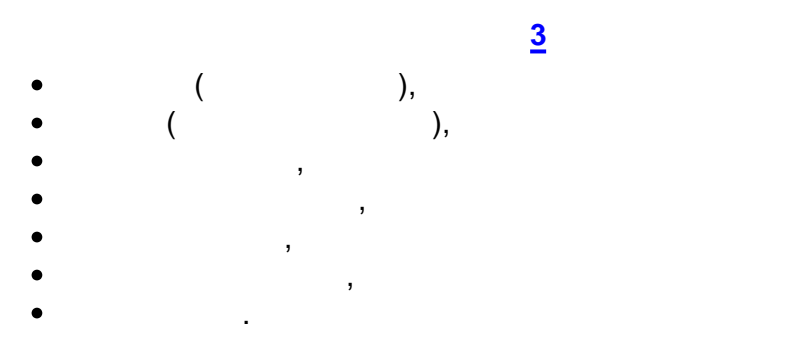

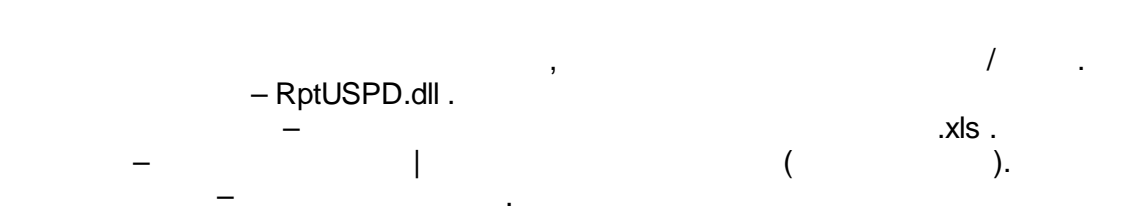

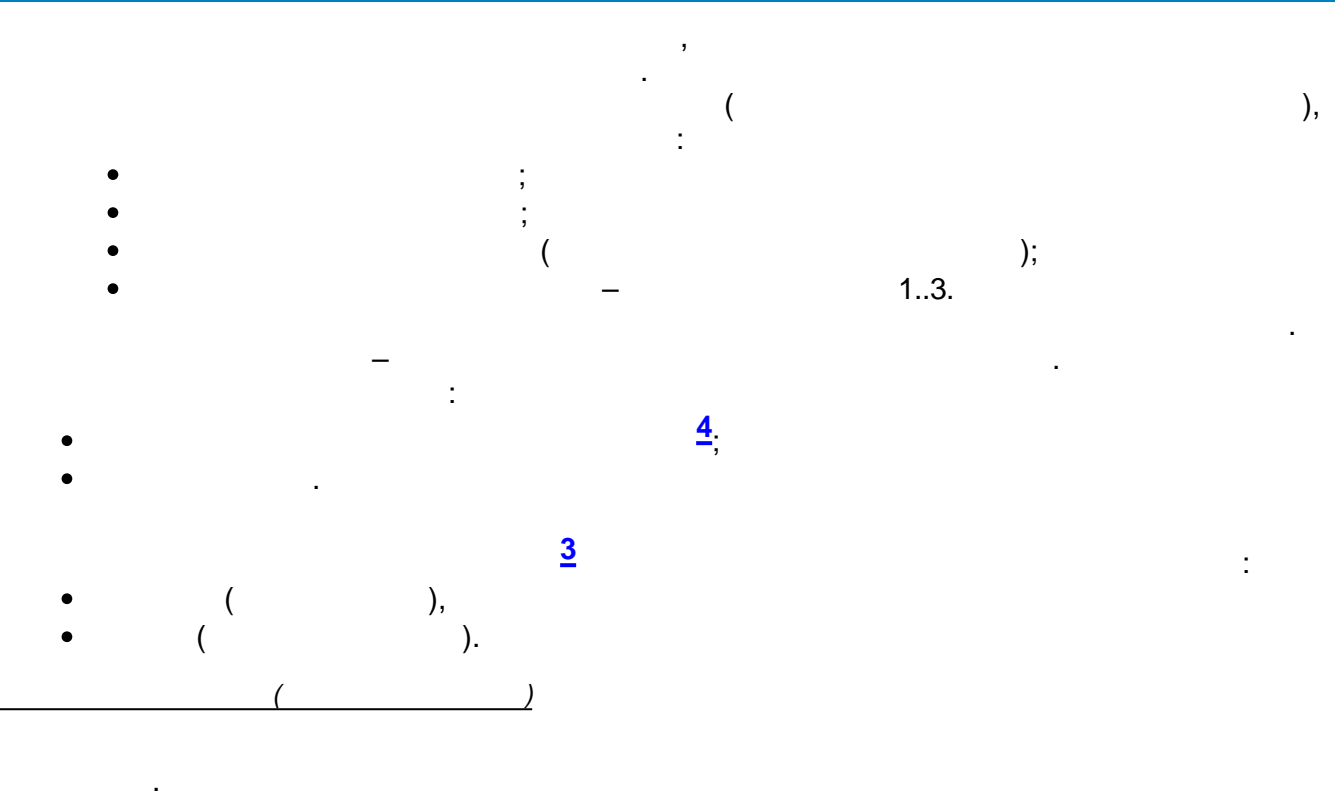

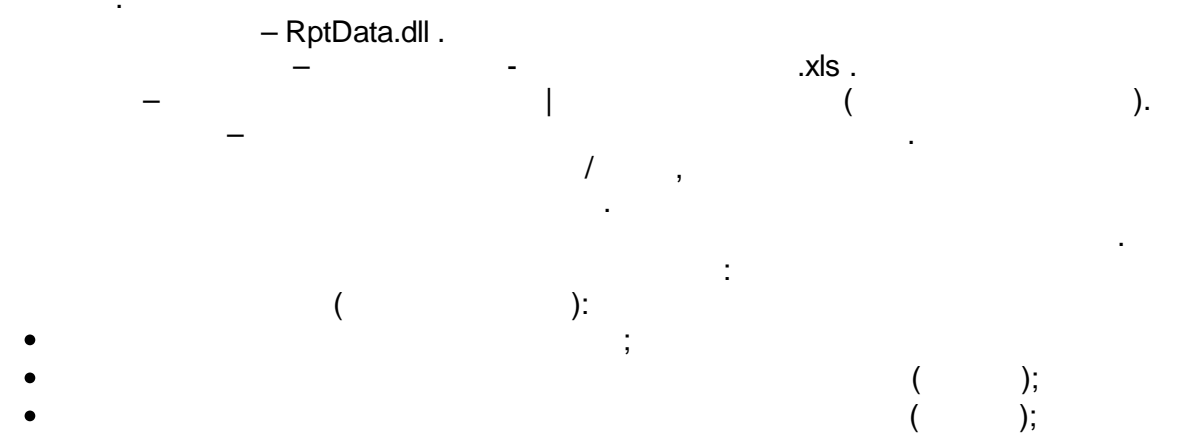

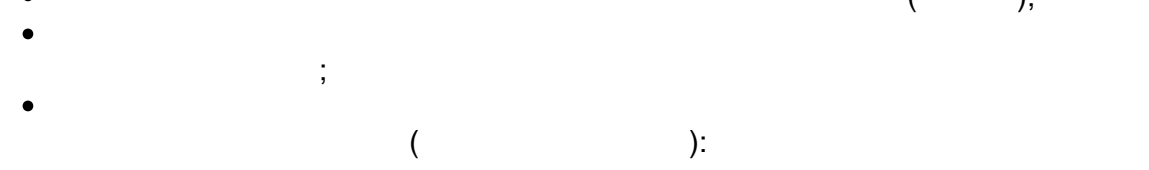

 $\vdots$ 

ý,

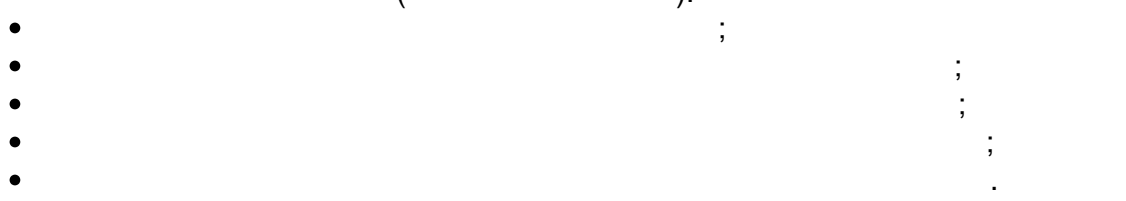

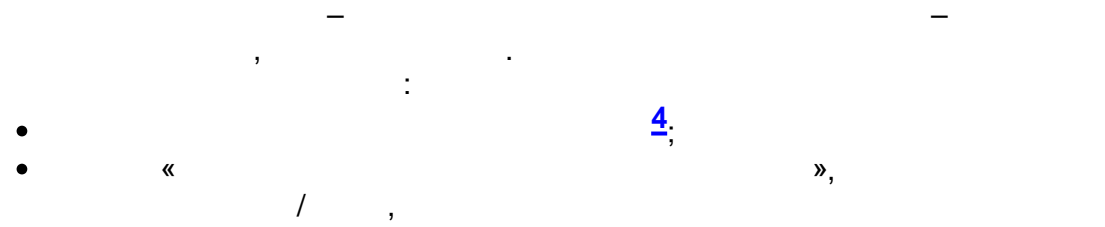

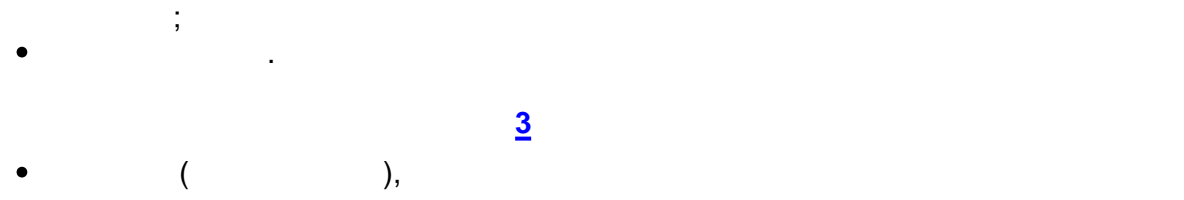

 $\overline{\phantom{a}}$ 

- ,
- , ,
- .
- *( )*

30- .

. – RptData.dll .

 $-$  (and  $|$  ). The contract of  $($  ). The contract of  $)$ . – .  $\cal I$ 

.

;

**[4](#page-702-0)** ;

:

 $($ 

- $\tag{3.1}$
- $($  ); ;
- ;  $($  ):
- 
- 
- ,  $\overline{\phantom{a}}$ :
- $\mathbb{R}$   $\mathbb{R}$   $\mathbb{$
- $/$ ,  $30-$ .
- **[3](#page-702-0)**
- $($ , ,
- ,
- , .
- *( )*

. – RptData.dll .

30-

.xls .<br>(

30- 30-

;  $30 30-$ 

 $30-$ 30- . – 30- –

30-

:

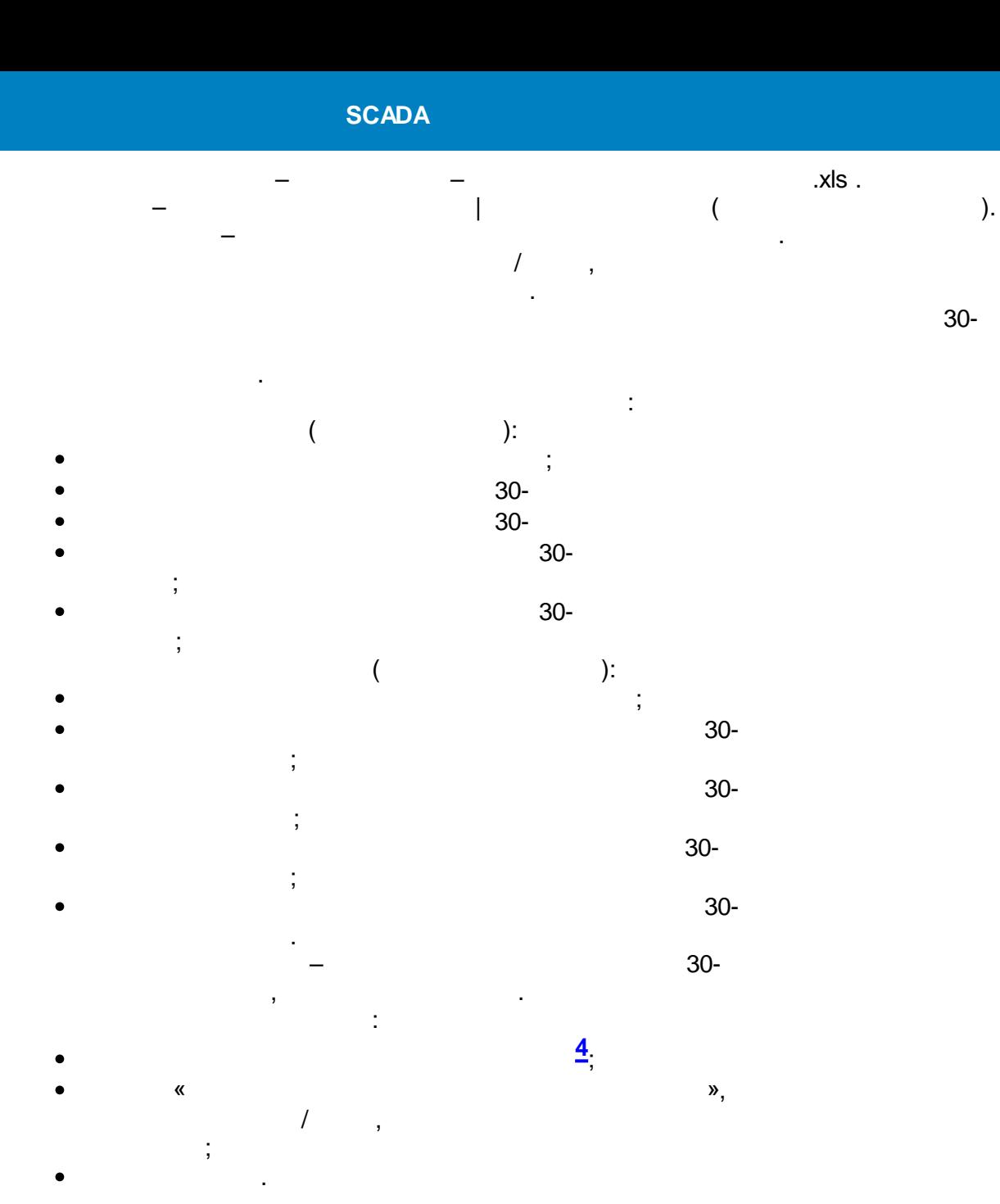

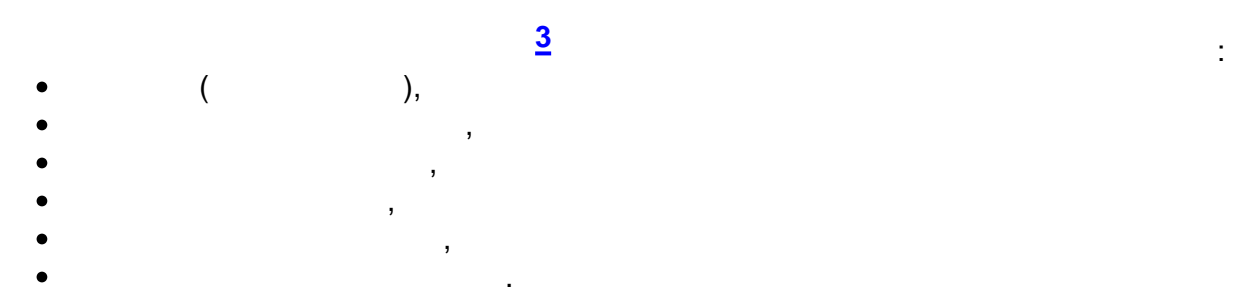

## $12.4.7.8$

#### 80020

80020,  $-$  Rpt80020S.dll .

80020 (

 $\mathcal{L}$ 

 $\overline{\phantom{a}}$ 

 $\ddot{\phantom{a}}$ 

 $\frac{1}{2}$ 

 $\overline{\phantom{a}}$ 

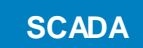

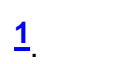

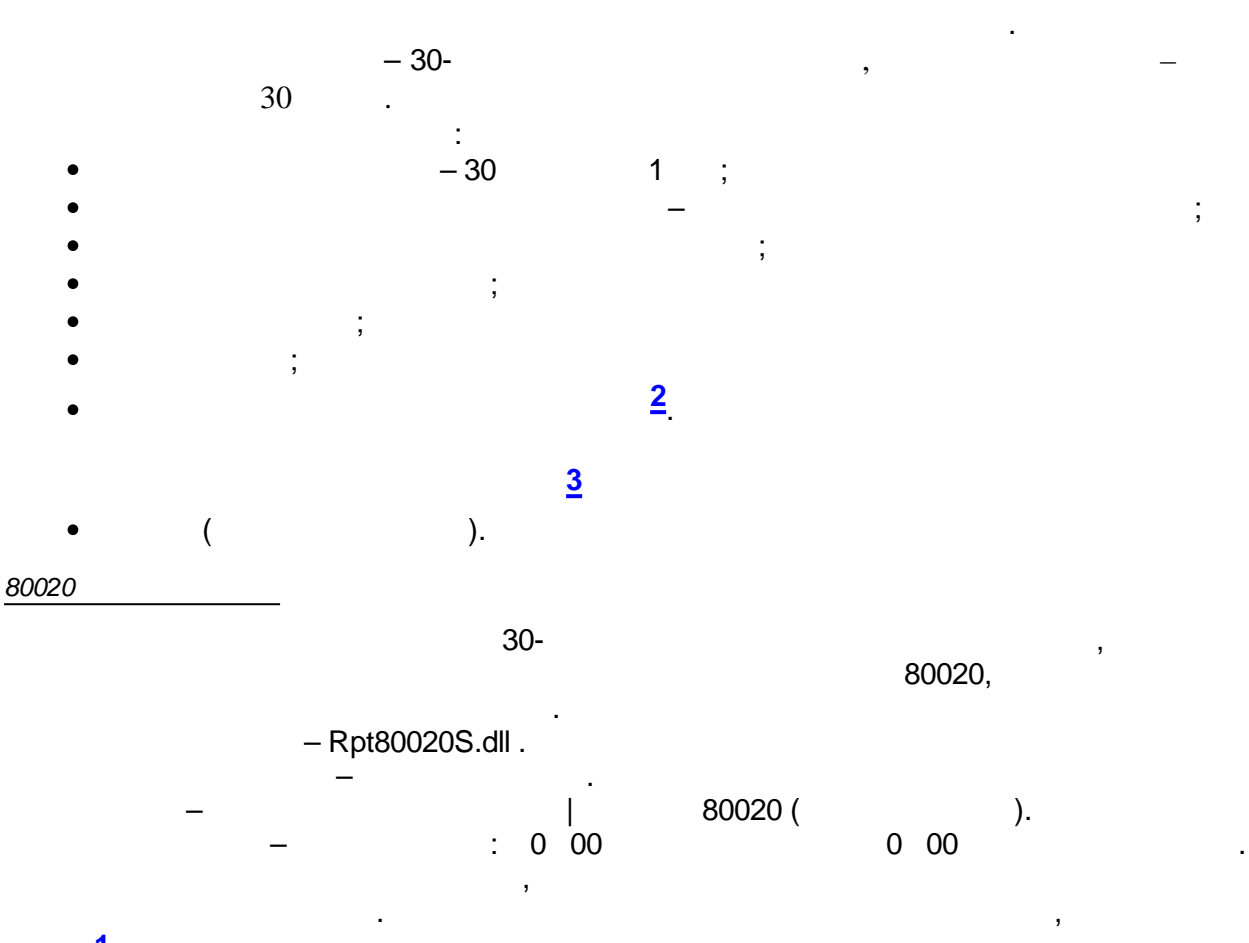

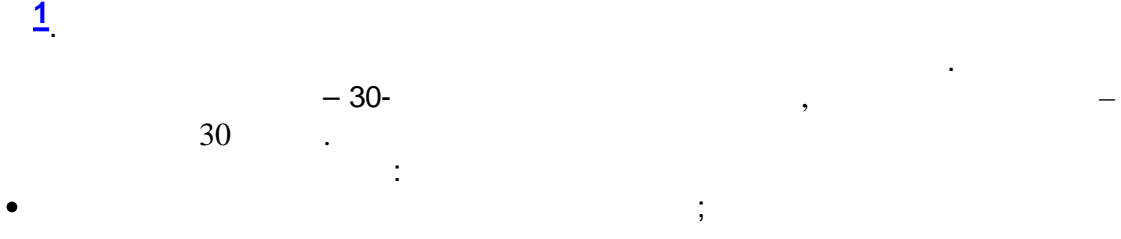

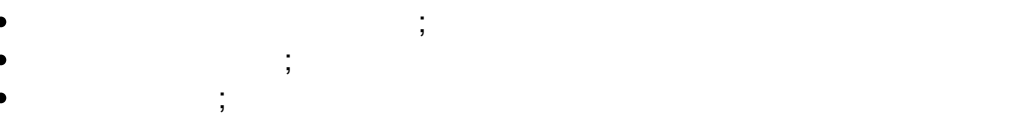

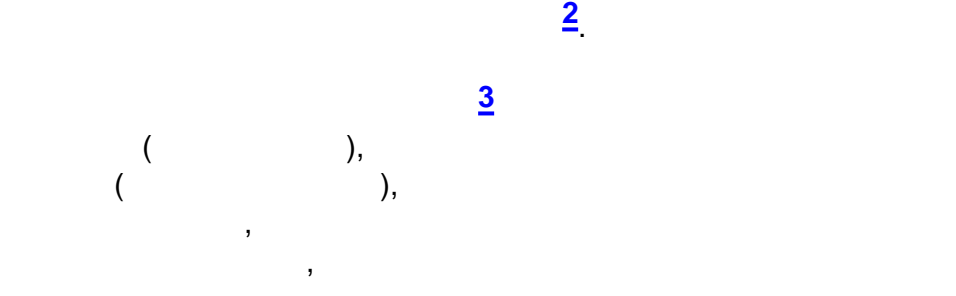

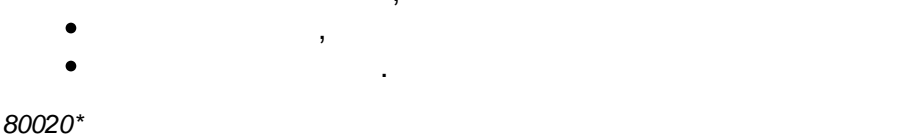

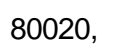

,

:

:

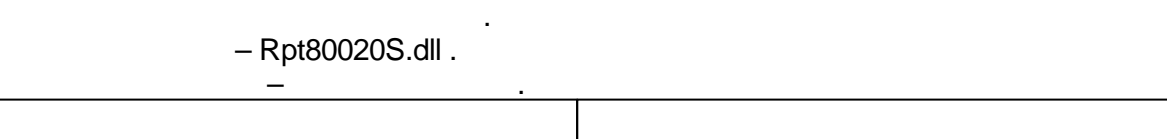

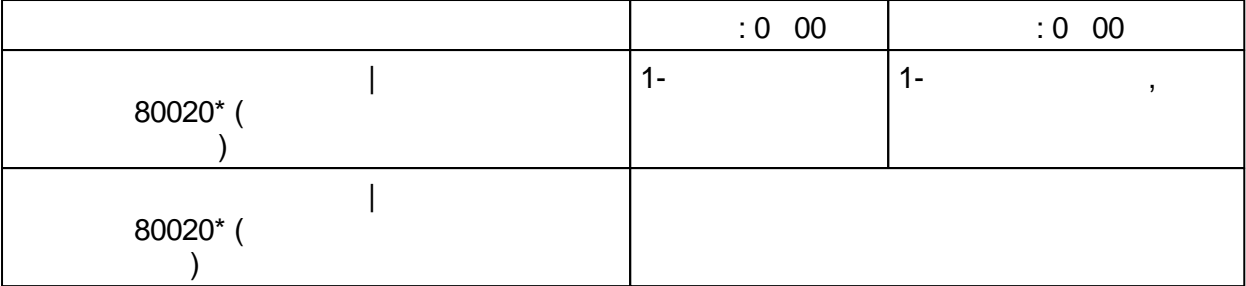

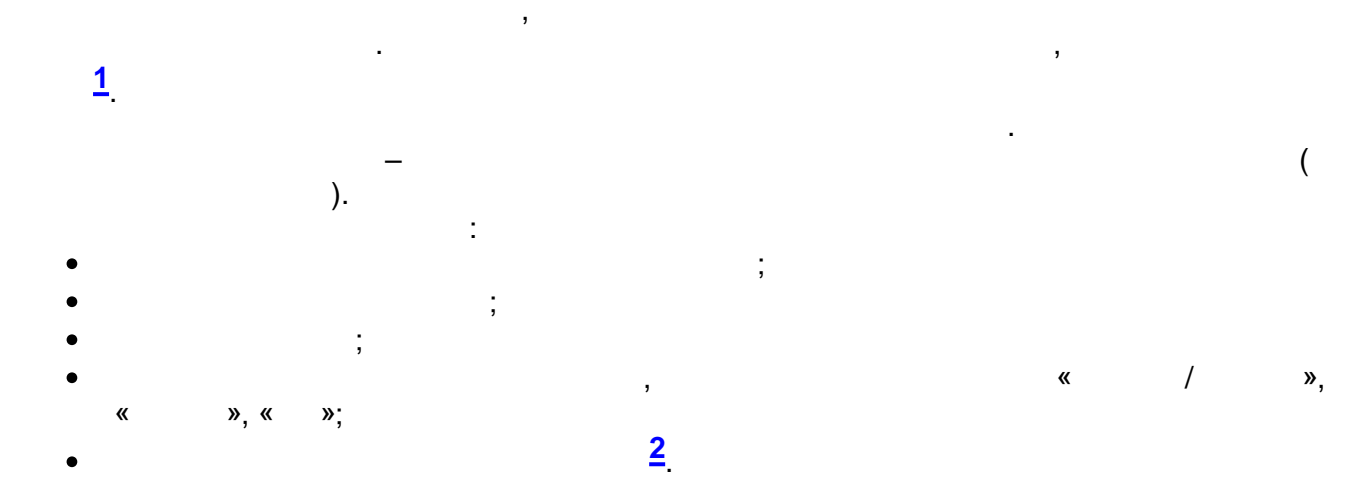

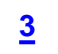

| 80020* ( |  |
|----------|--|
| 80020* ( |  |

 $\underline{ASQ}$ 

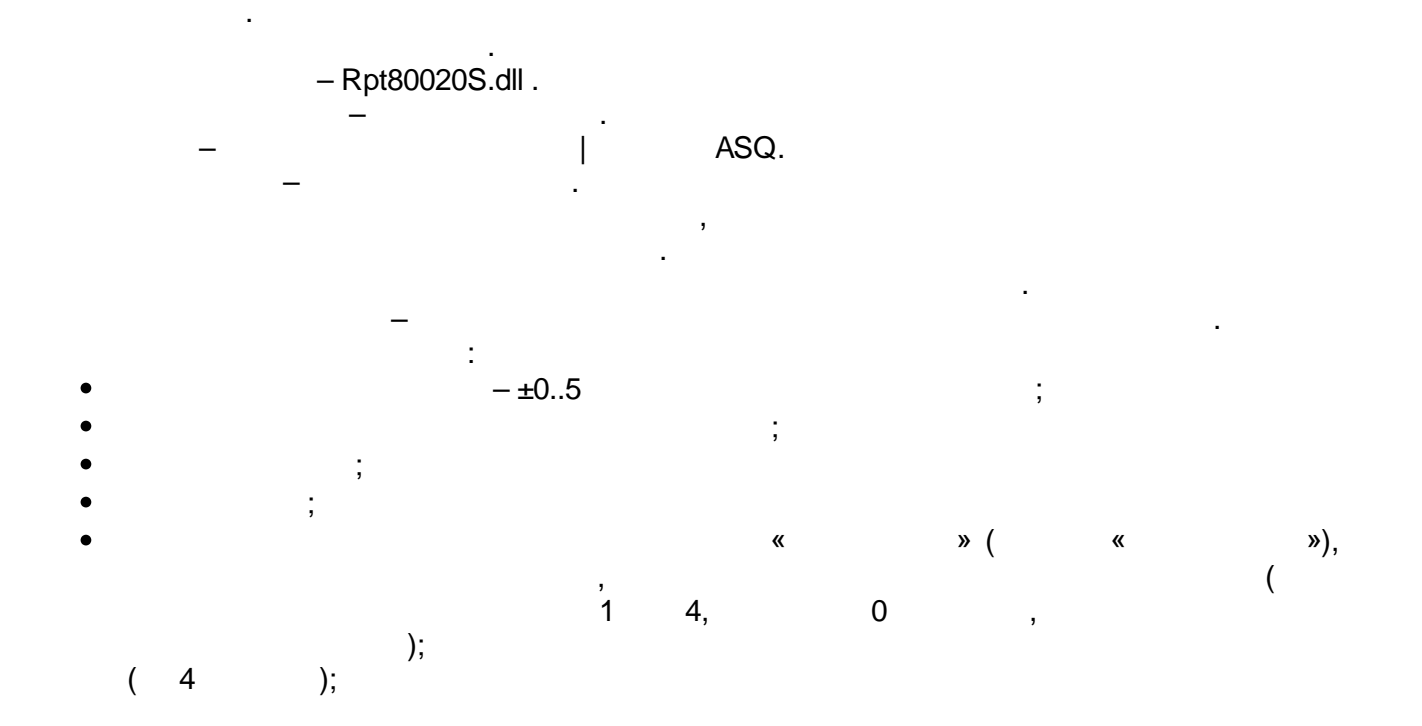

 $\overline{\phantom{a}}$ 

<span id="page-702-0"></span>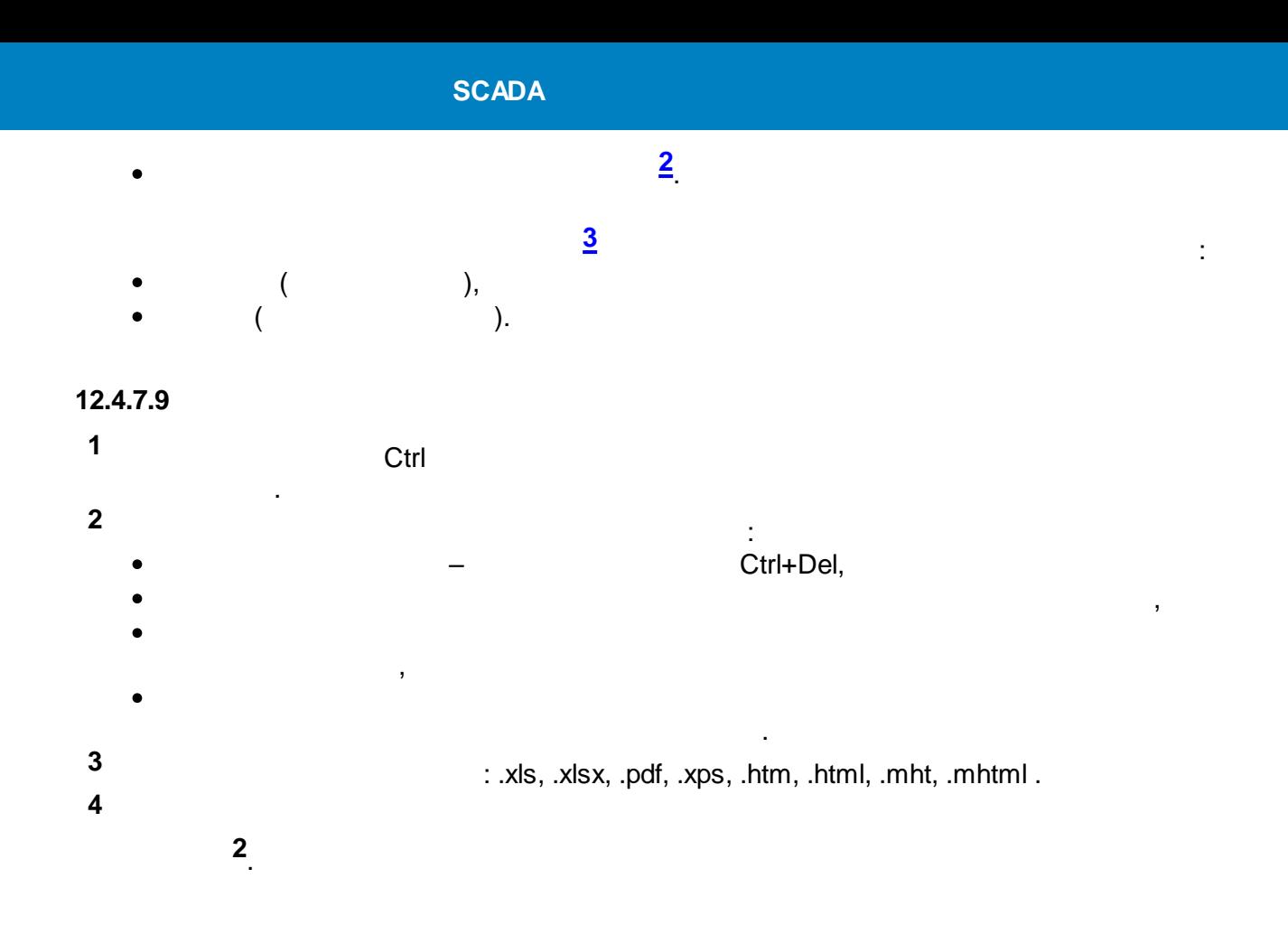

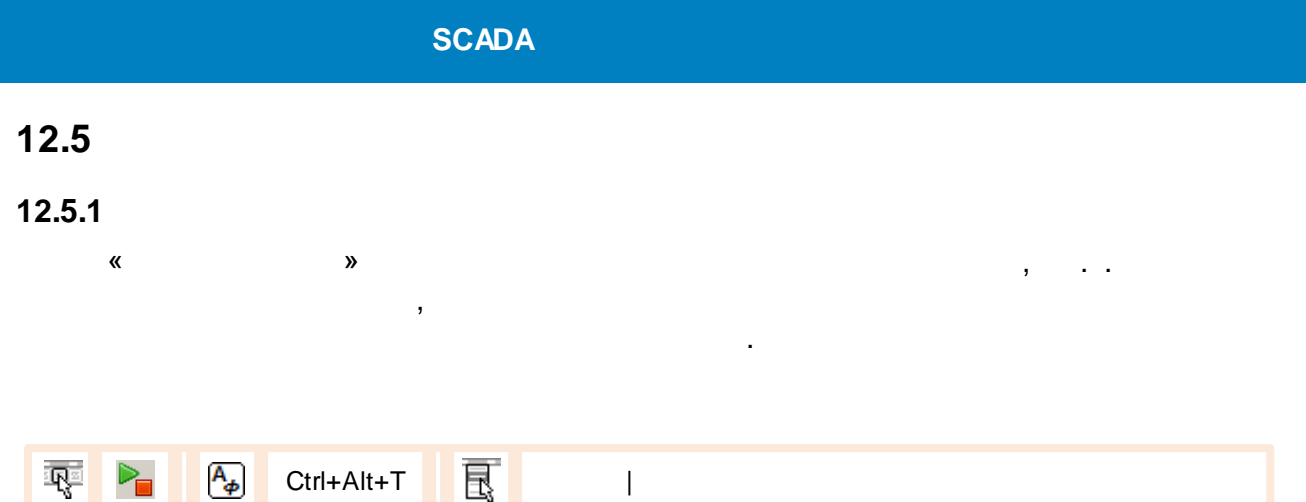

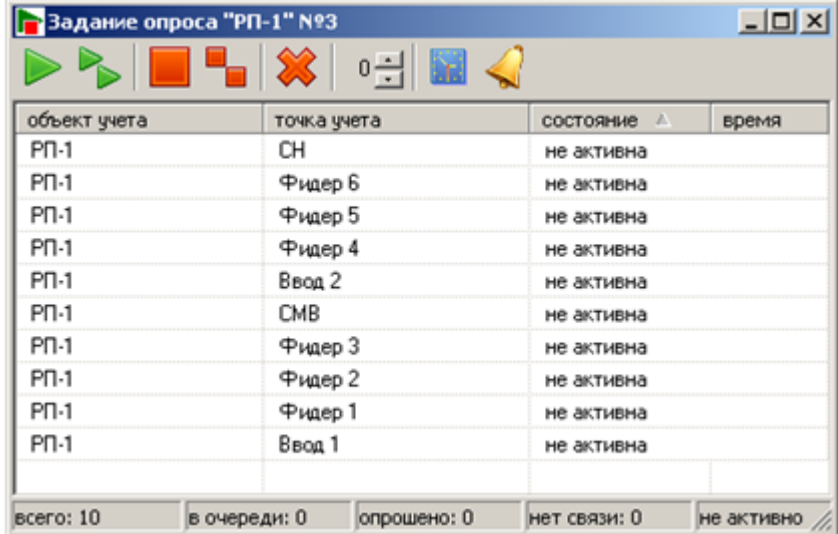

 $\overline{\phantom{a}}$ 

 $\hat{\mathbf{r}}$ 

 $\ddot{\phantom{a}}$ 

 $\mathcal{L}^{\pm}$ 

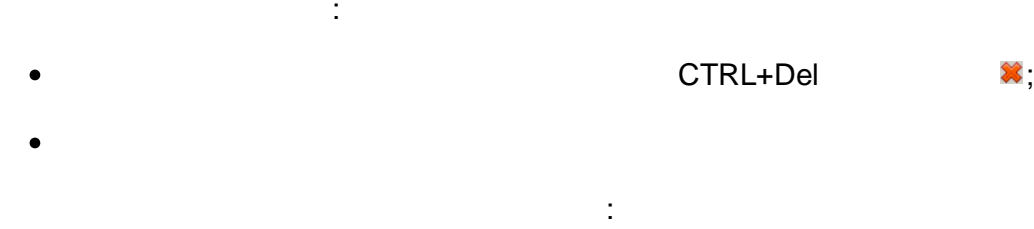

 $\mathcal{L}^{\text{max}}$ 

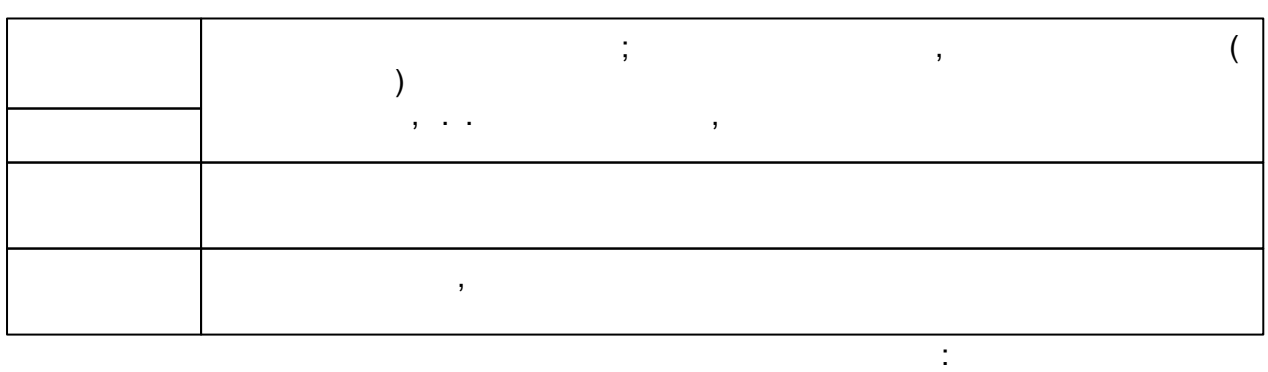

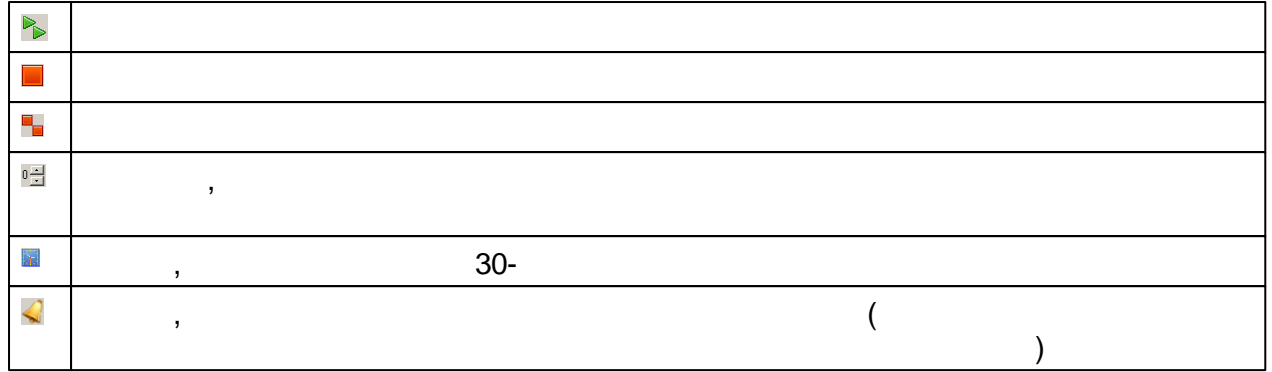

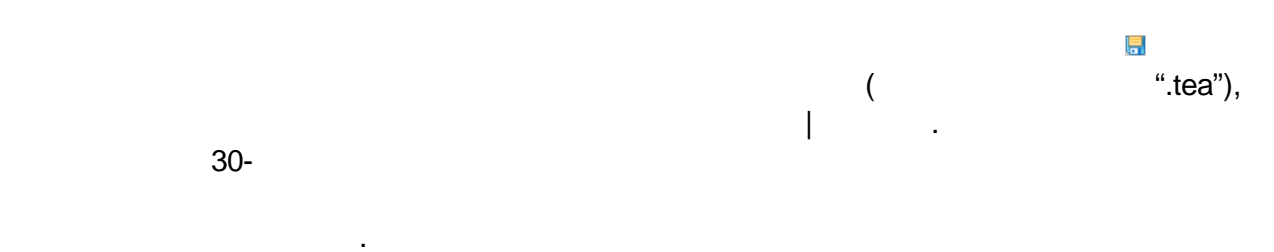

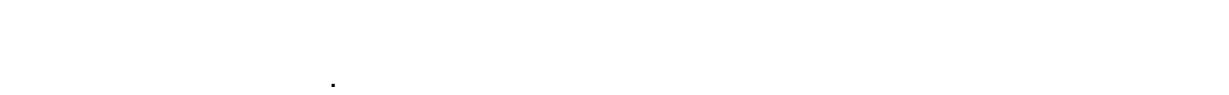

## **12.5.1.1**

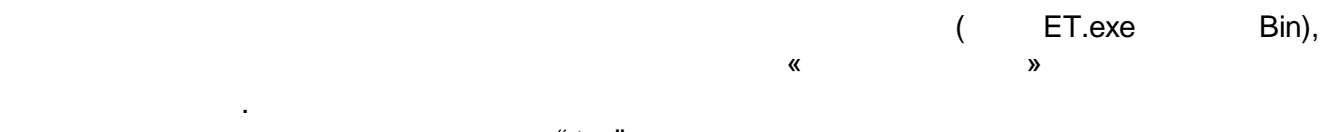

:

#### ".tea".

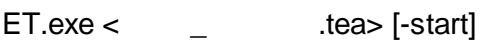

start the start of the start of the start of the start of the start of the start of the start of the start of the start of the start of the start of the start of the start of the start of the start of the start of the star , where  $\mathbf{r}$ , , , , « »

#### Windows.

## **12.5.2**

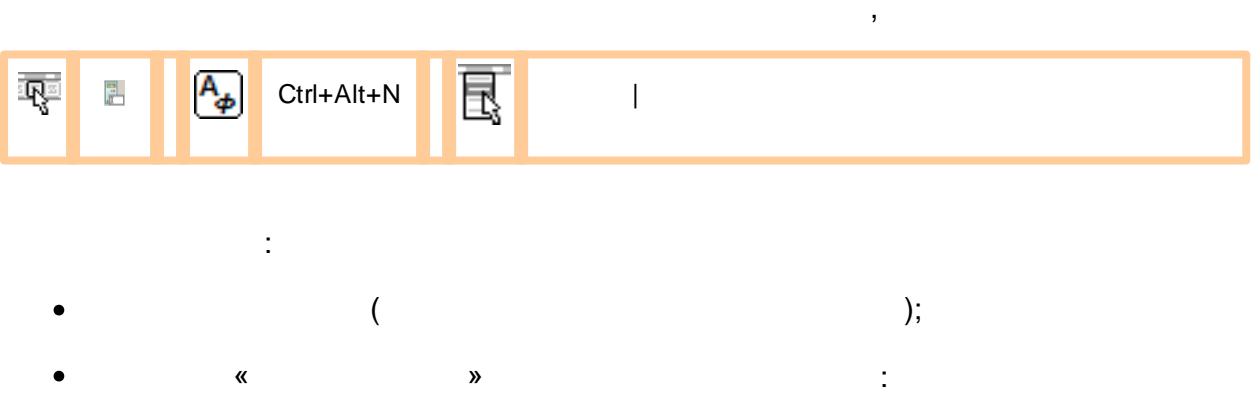

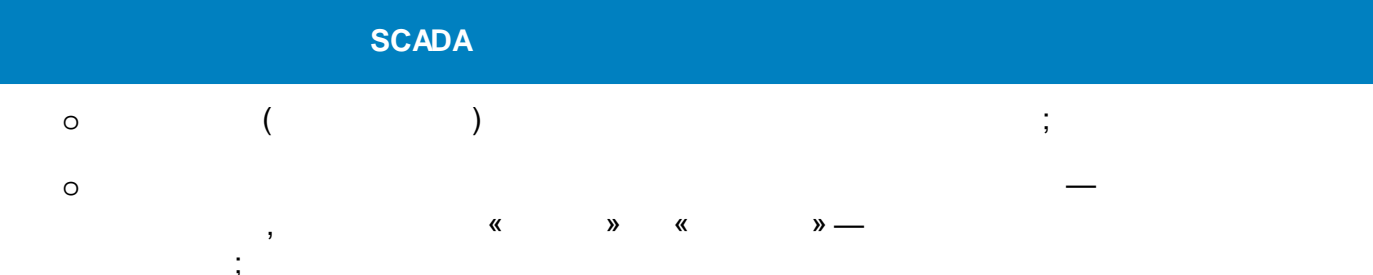

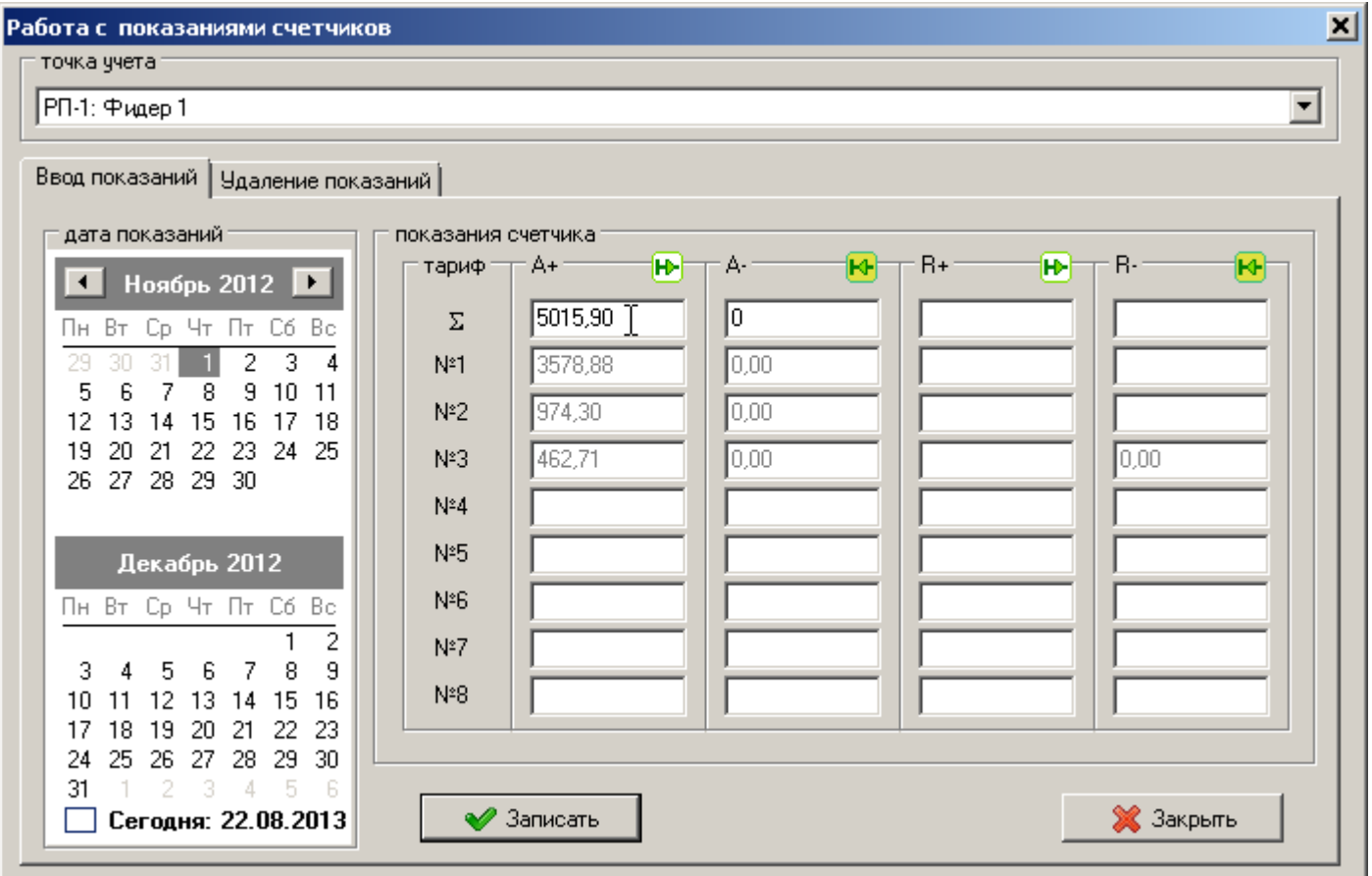

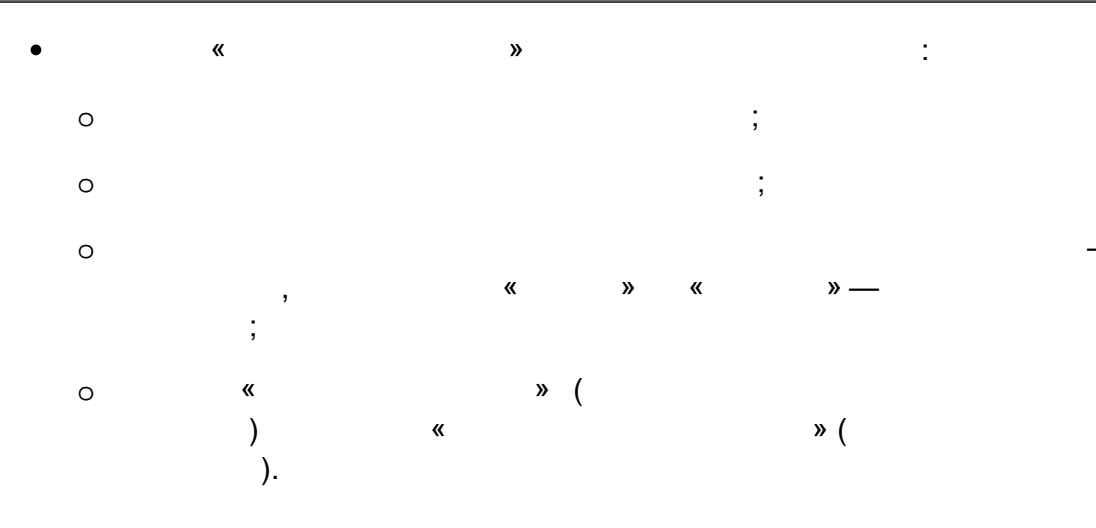

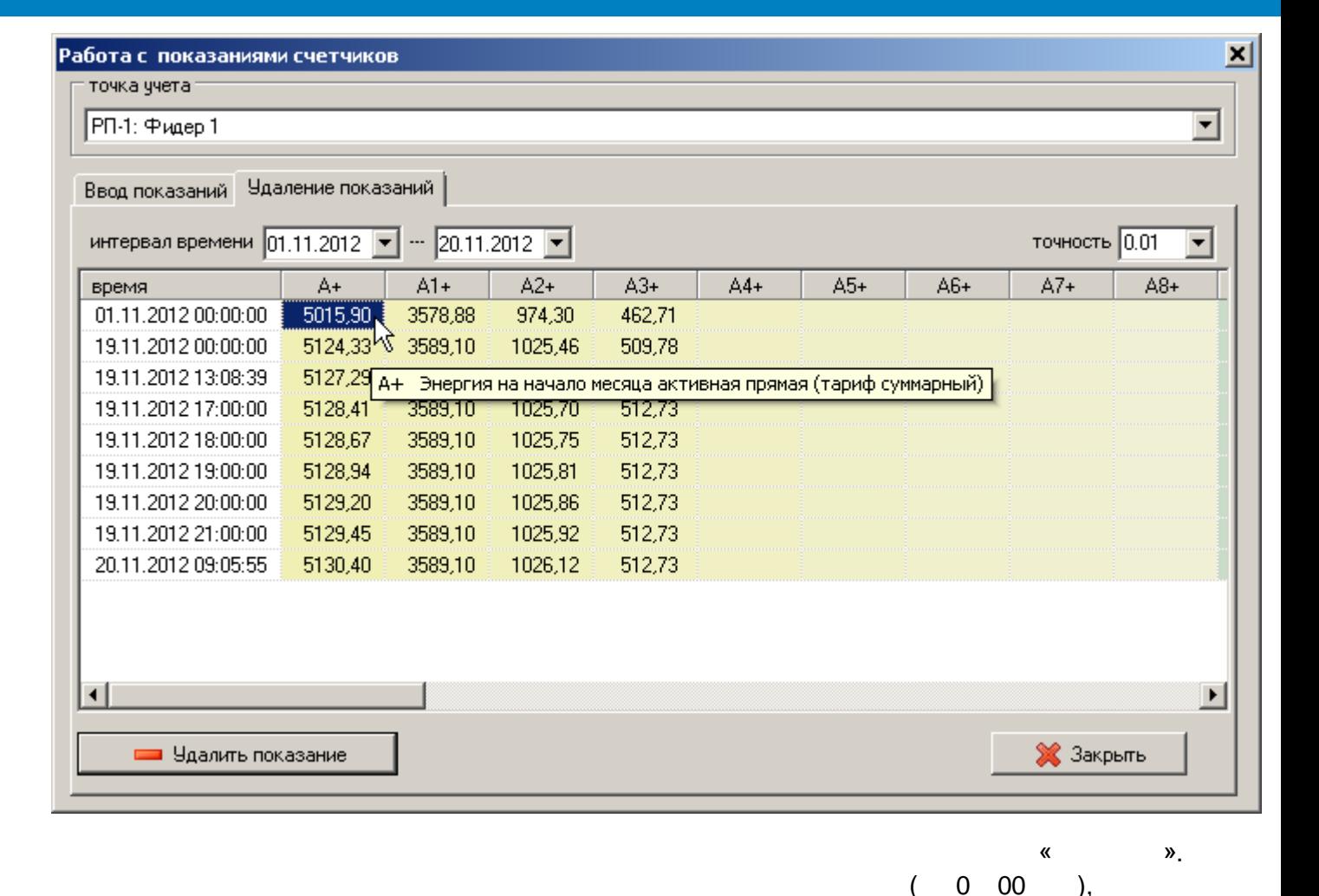

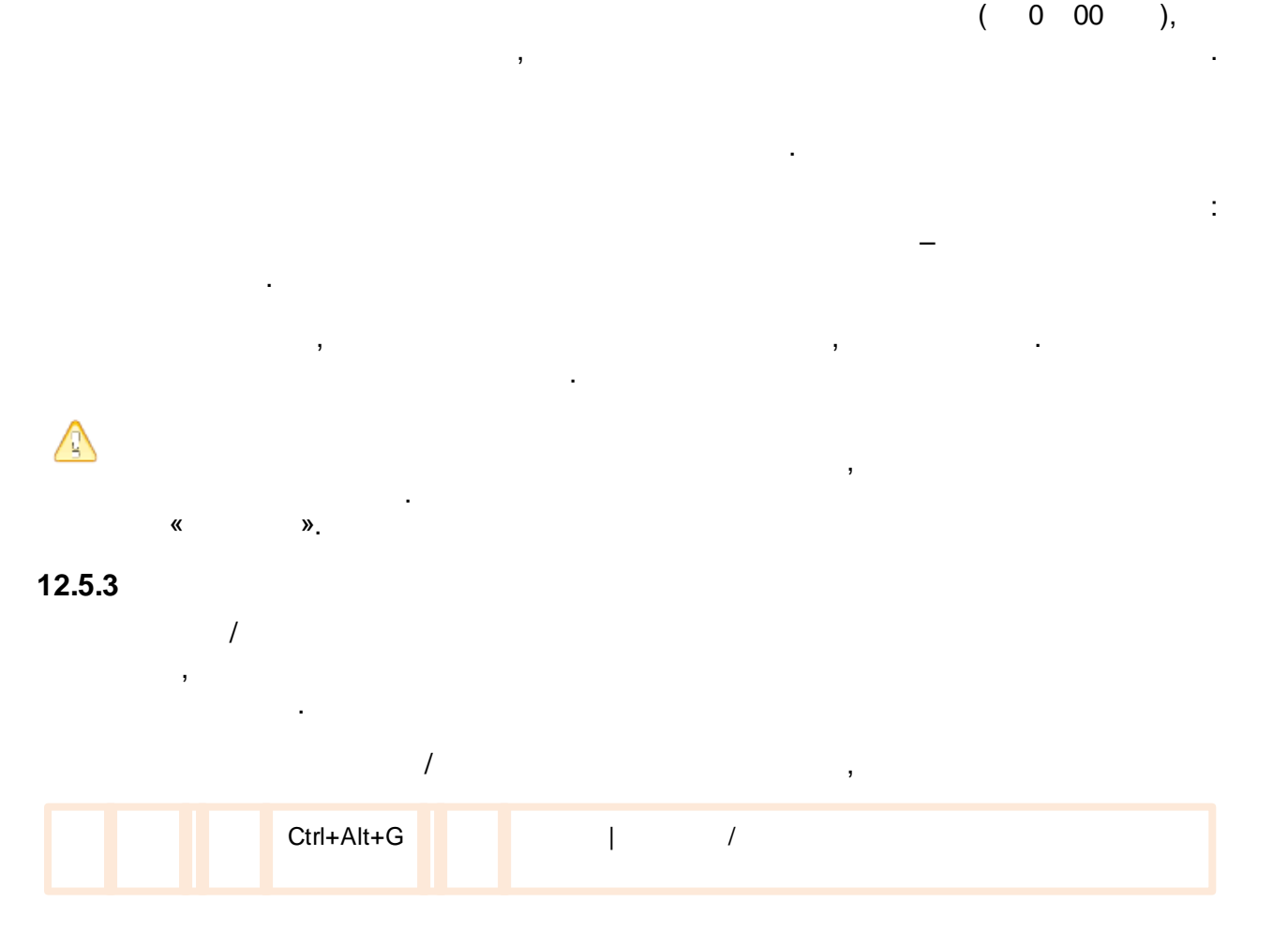

 $\overline{\phantom{a}}$ 

 $\sim 1$ 

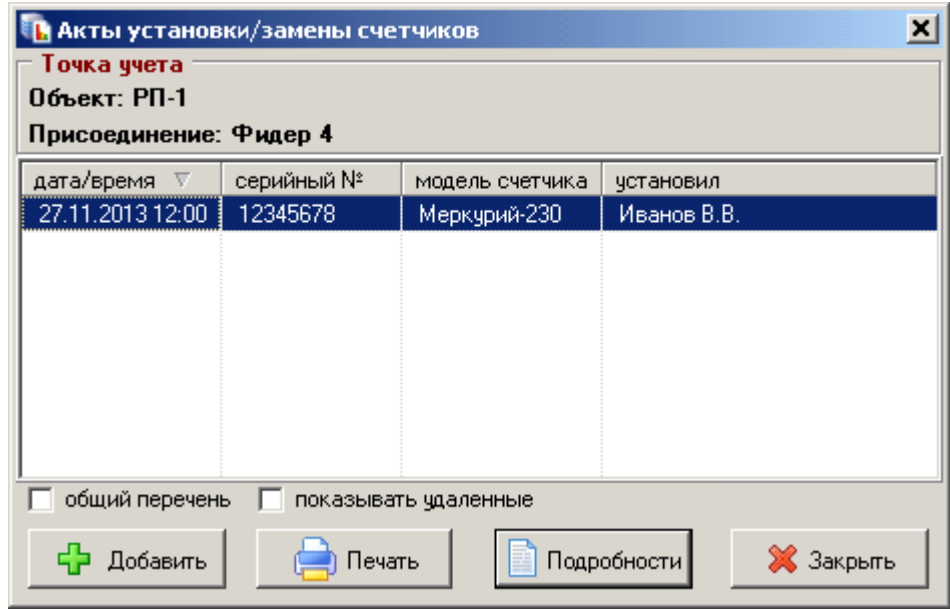

 $\begin{array}{cccc} - & & , \end{array}$ 

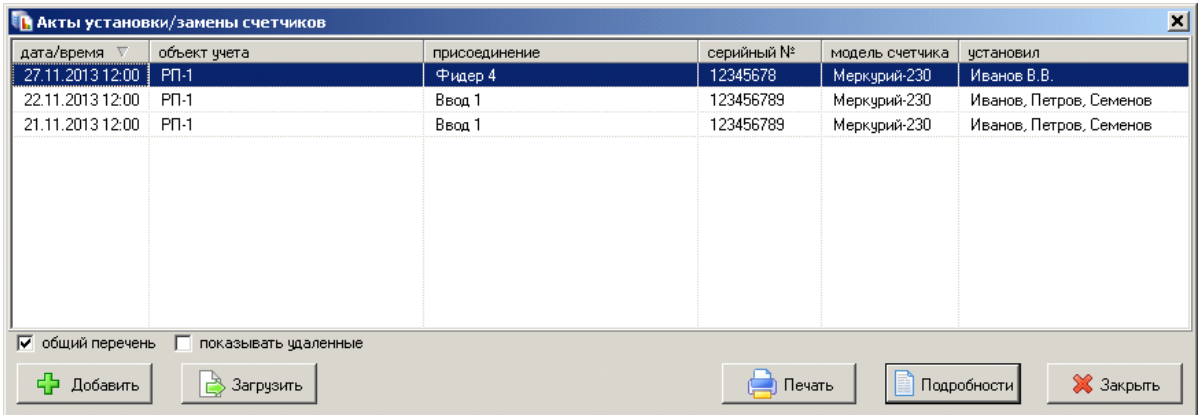

 $\sim 10^7$ 

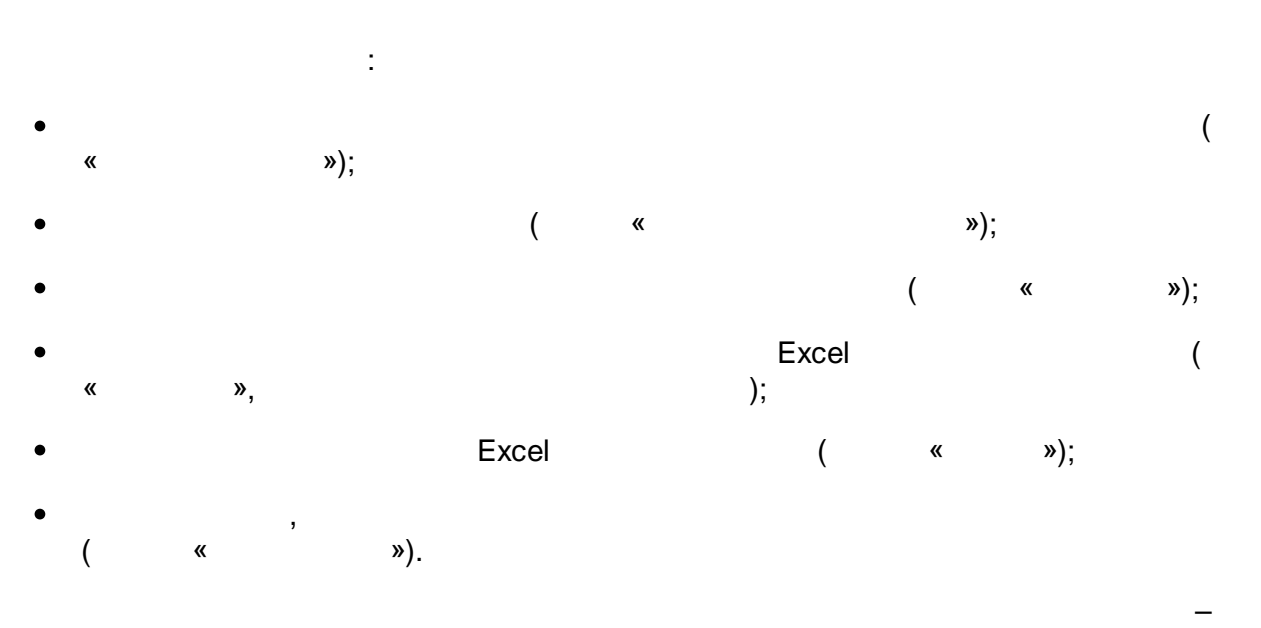

 $\frac{1}{2}$ 

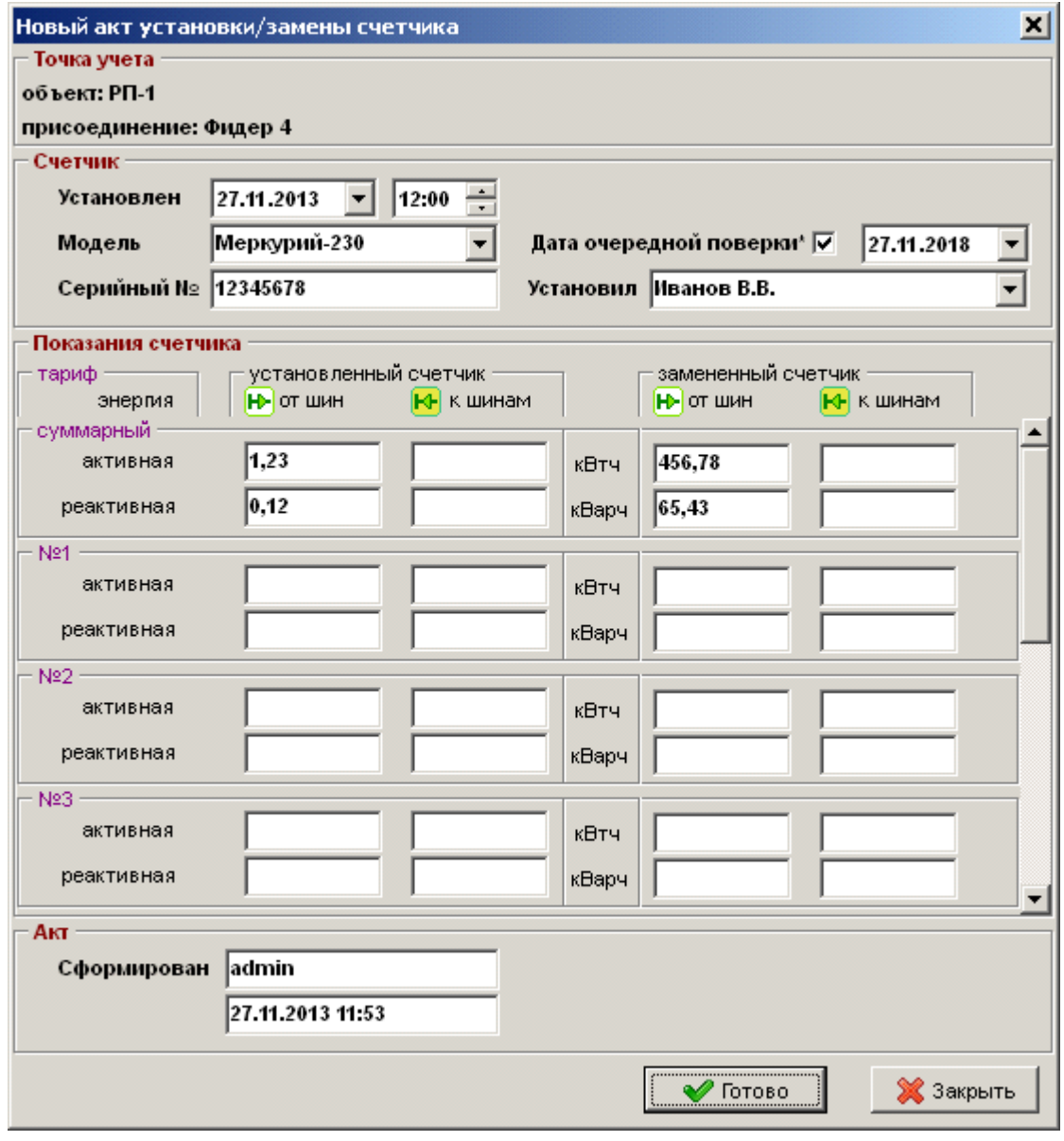

 $\overline{I}$ 

 $\sim 10^{11}$  M  $_\odot$ 

 $\overline{\phantom{a}}$ 

 $\overline{(\ }$ 

 $\overline{\phantom{a}}$ 

 $\overline{\phantom{a}}$ 

 $\overline{\phantom{a}}$ 

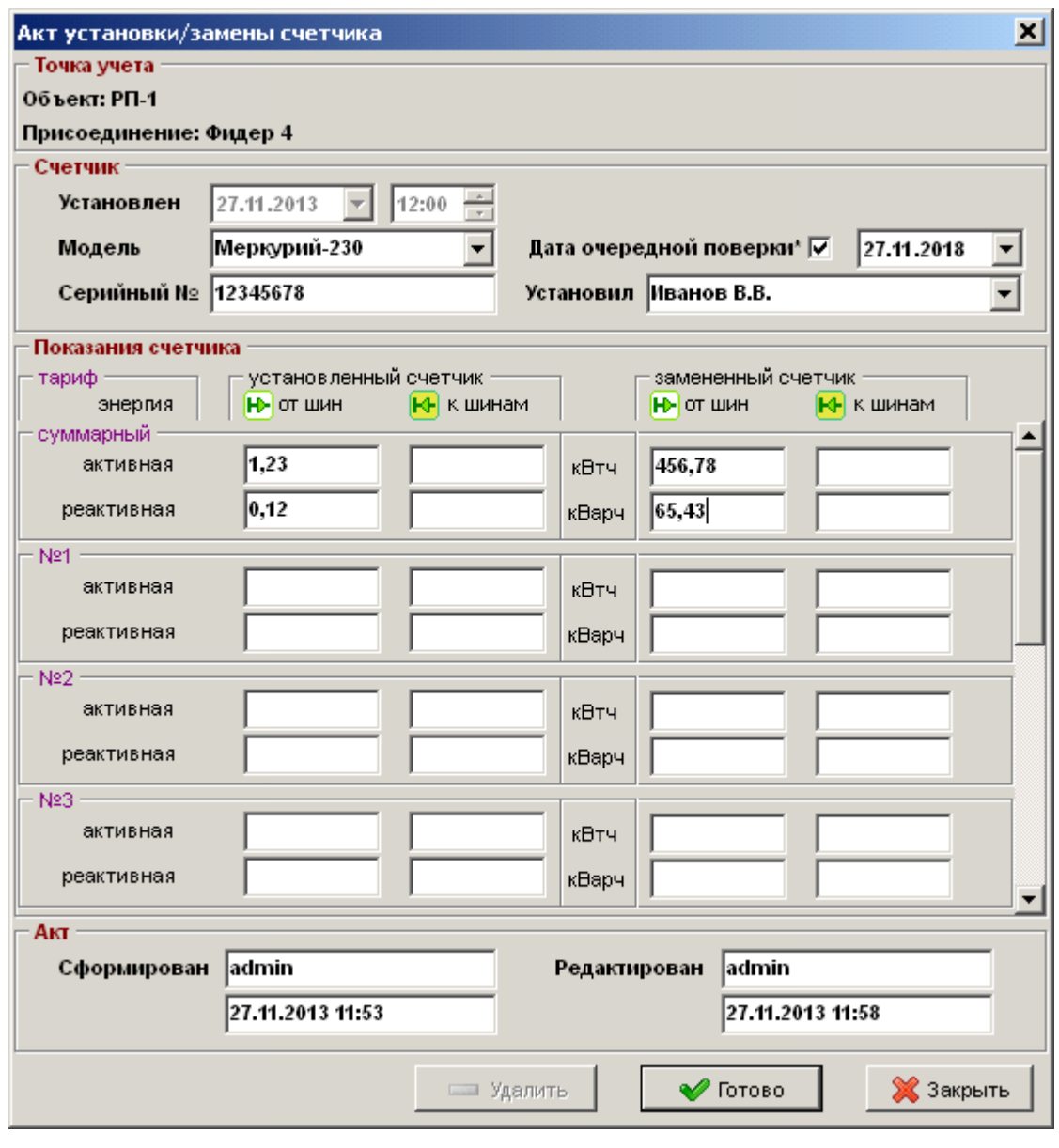

 $\pmb{\kappa}$  $\ldots$  »

 $\frac{1}{2}$ 

 $\overline{\phantom{a}}$ 

 $\overline{\phantom{a}}$ 

 $\overline{\phantom{a}}$ 

 $\overline{\phantom{a}}$ 

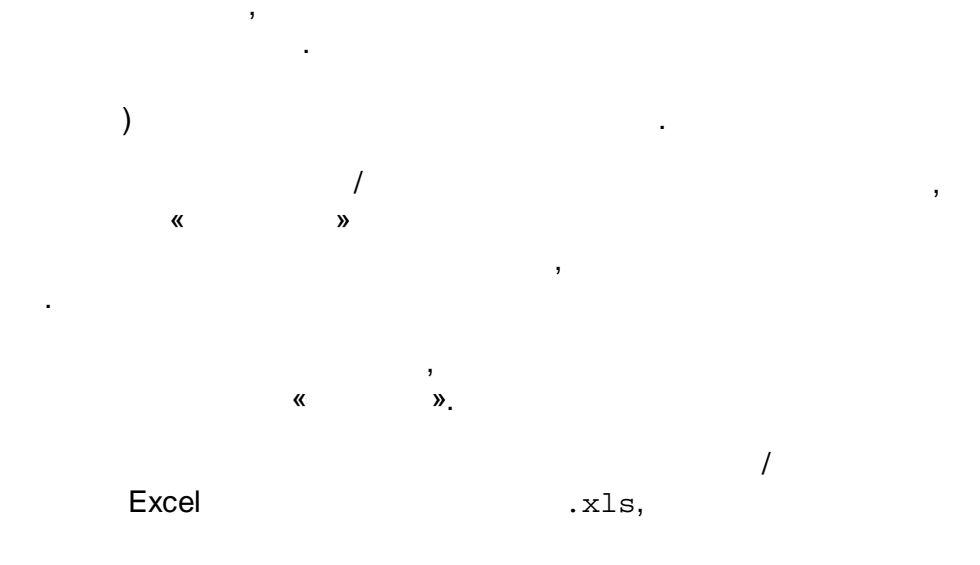

 $\overline{\phantom{a}}$ 

 $\overline{\phantom{a}}$ 

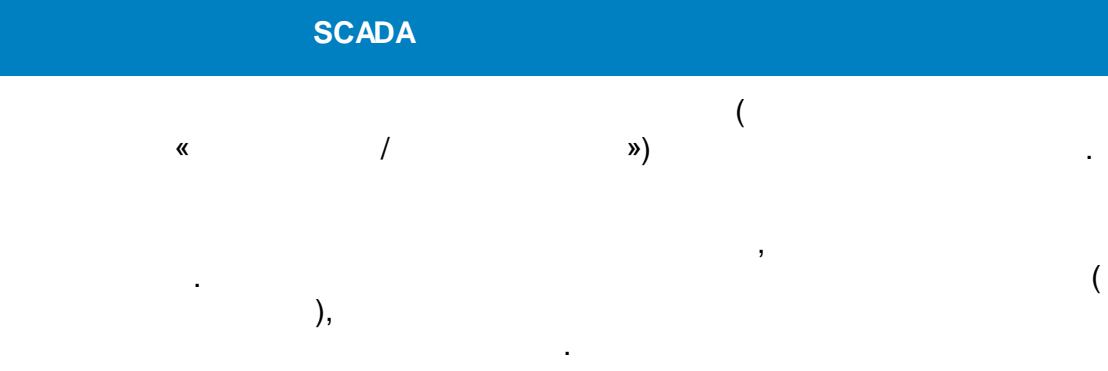

 $\pmb{\kappa}$  $\sqrt{2}$  $\boldsymbol{y}$  $\ddot{\phantom{0}}$ Excel<sup>/</sup>

l,

 $\overline{\phantom{a}}$ 

 $\overline{\phantom{a}}$ 

 $\overline{1}$  $\overline{a}$ 

⚠

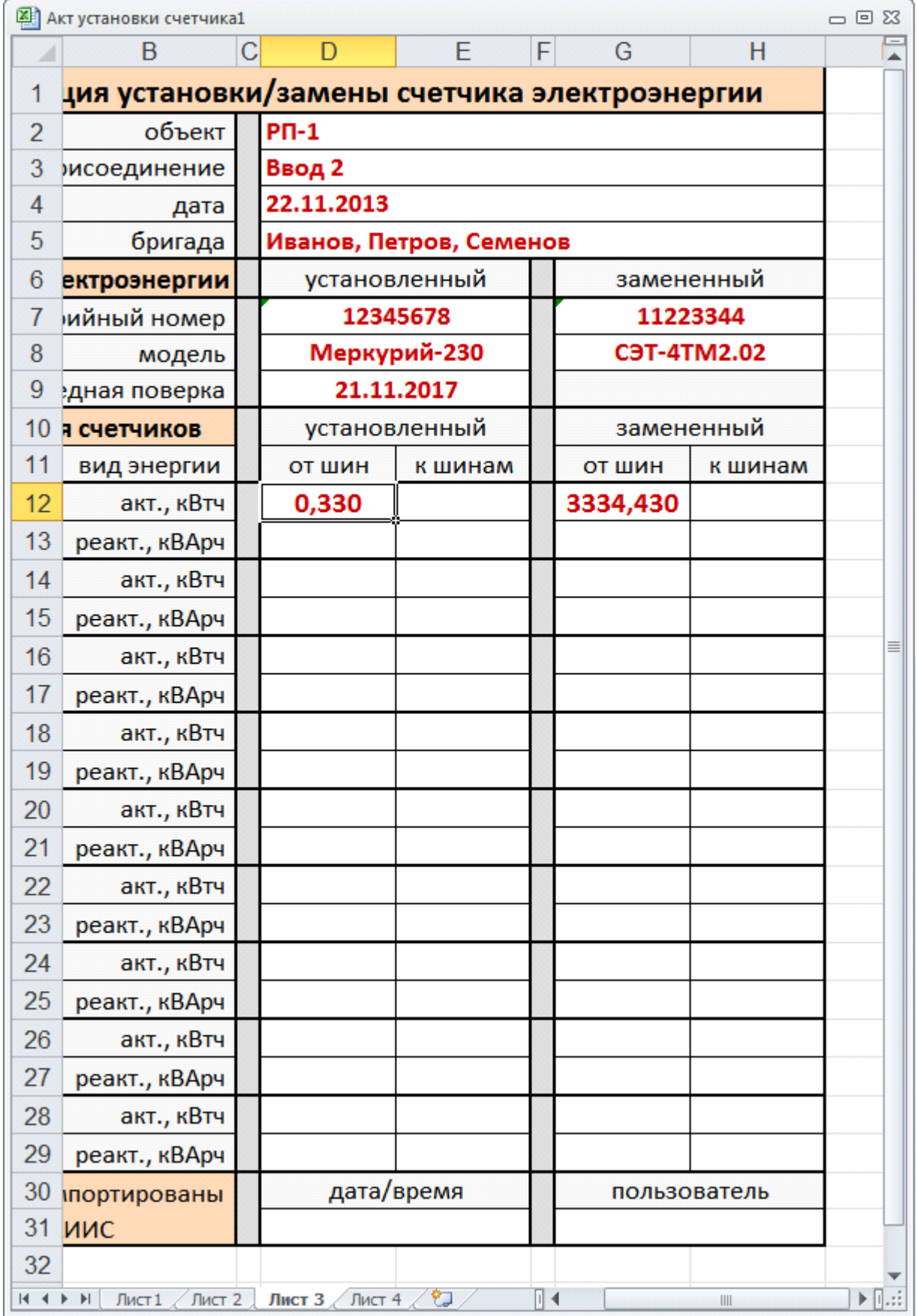

 $\overline{1}$ 

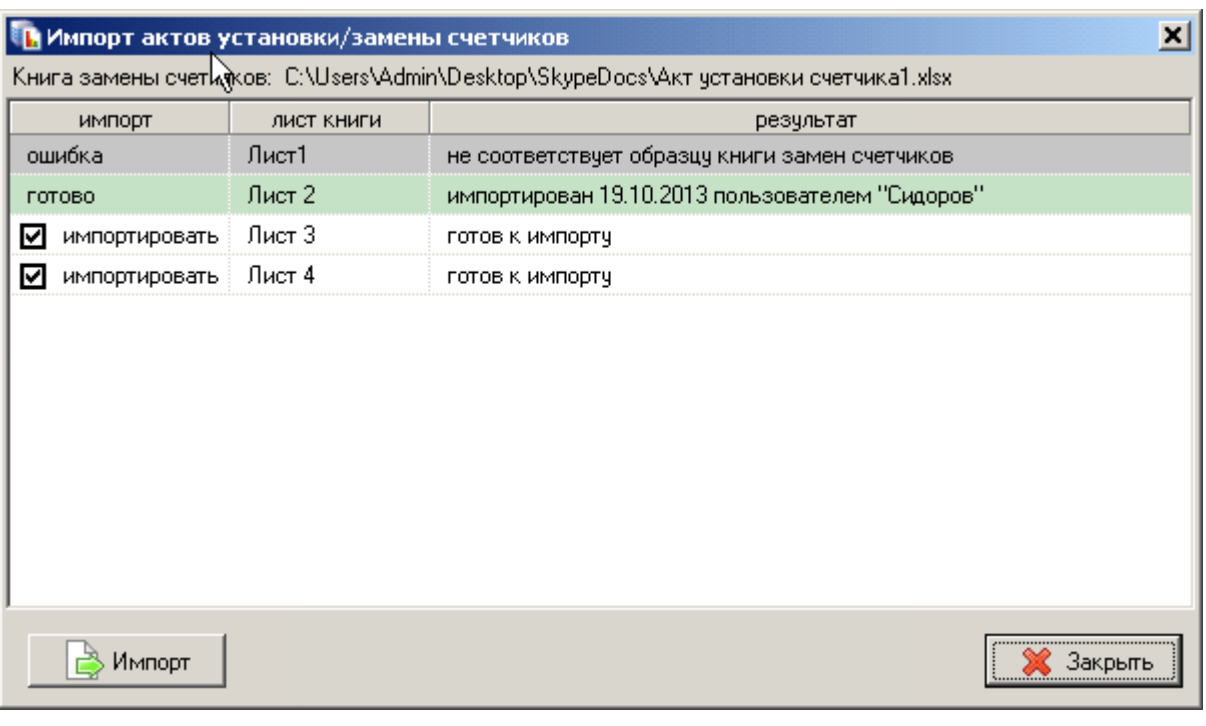

 $\vert x \vert$ .<br>∎ Акт установки/замены счетчика Объект учета: РП-1 Присоединение: Фидер 4 Счетчик: Меркурий-230, №12345678 Установлен: 27.11.2013 12:00, мастер: Иванов В.В. показания счетчиков направление установленный снятый тариф энергия 456,780  $1,230$ суммарный ЮH от шин активная Æ 0,120 65,430 суммарный реактивная от шин Ехсе - шаблон ð C:\ENTEK\Bin\Templates\Aкт установки счетчика.xls в случае отсутствия ошибок в акте F PrintPreview (предварительный просмотр) √ закрывать это окно  $\sqrt{}$  Orver **X** Закрыть точек учета: 1

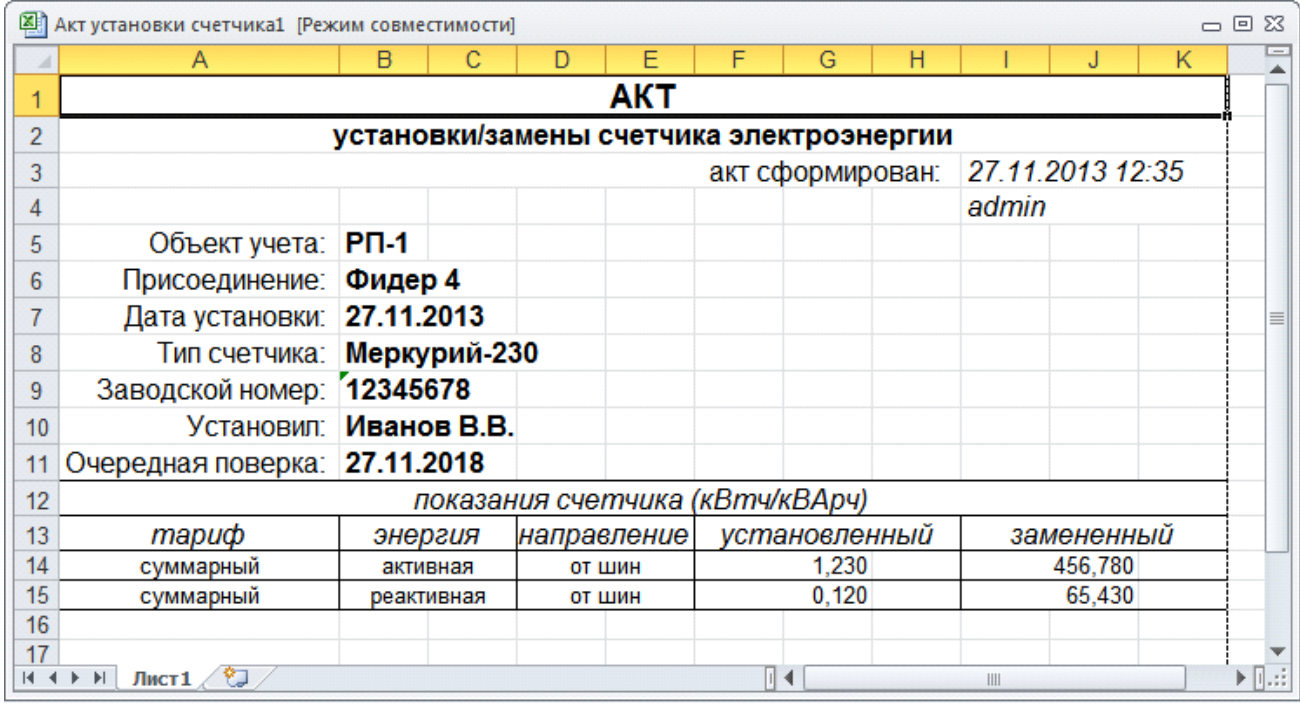

#### **12.5.4 MS Excel**

,

–

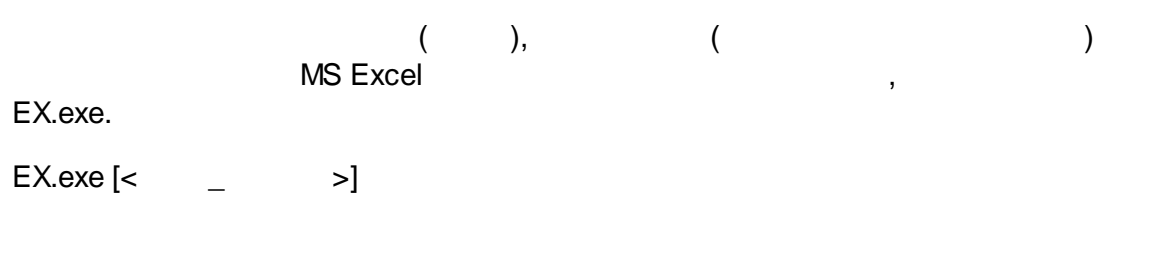

.

, « » *.*

, ,

.

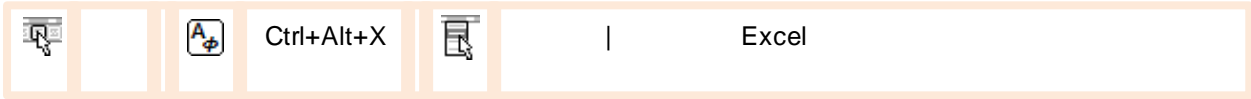

Excel

,

.

.

, where  $\mathbf{r}$  is the contract of the contract of the contract of the contract of the contract of the contract of the contract of the contract of the contract of the contract of the contract of the contract of the contr

, , ,

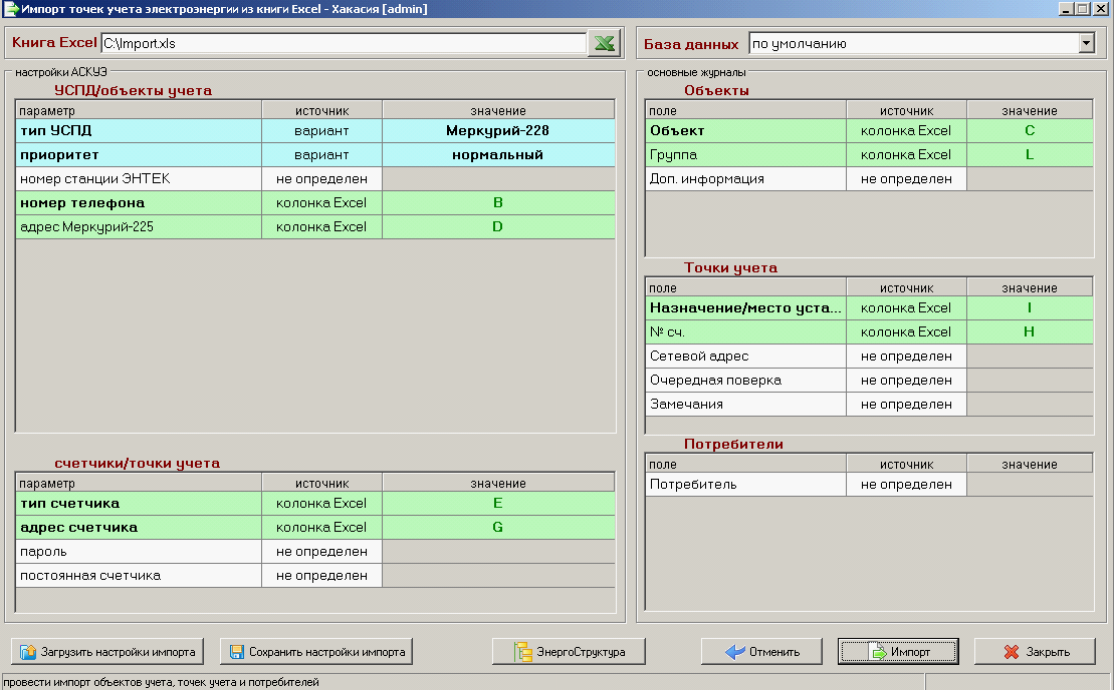

 $\overline{\phantom{a}}$ 

 $\overline{I}$ 

 $\overline{\phantom{a}}$ 

 $\overline{\phantom{a}}$ 

- $\frac{1}{2}$ Excel;  $\overline{ }$
- $\pmb{\kappa}$  $\mathcal{P},$  $\overline{ }$  $\vdots$  $\overline{1}$  $\vdots$
- $\overline{1}$  $\vdots$
- Excel;  $\pmb{\alpha}$ », t
- »,  $\pmb{\kappa}$  $\ddot{ }$
- $\pmb{\kappa}$ »,  $\vdots$ ;<br>Excel,
- $\vdots$  $\ddot{,}$
- $\overline{\mathbf{K}}$  $\boldsymbol{v}$  $\bullet$  $\cdot$ 
	- $\overline{\phantom{a}}$  $\overline{\phantom{a}}$

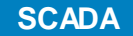

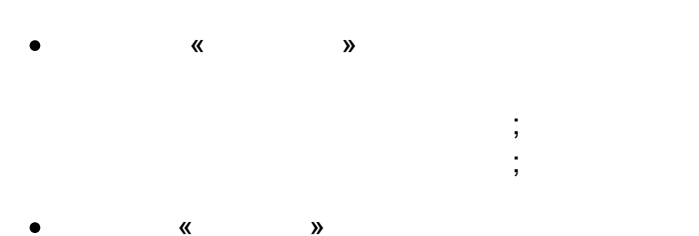

**Contractor** 

 $\vdots$ 

 $\overline{\phantom{a}}$ 

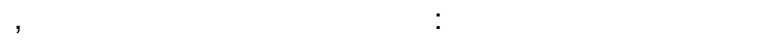

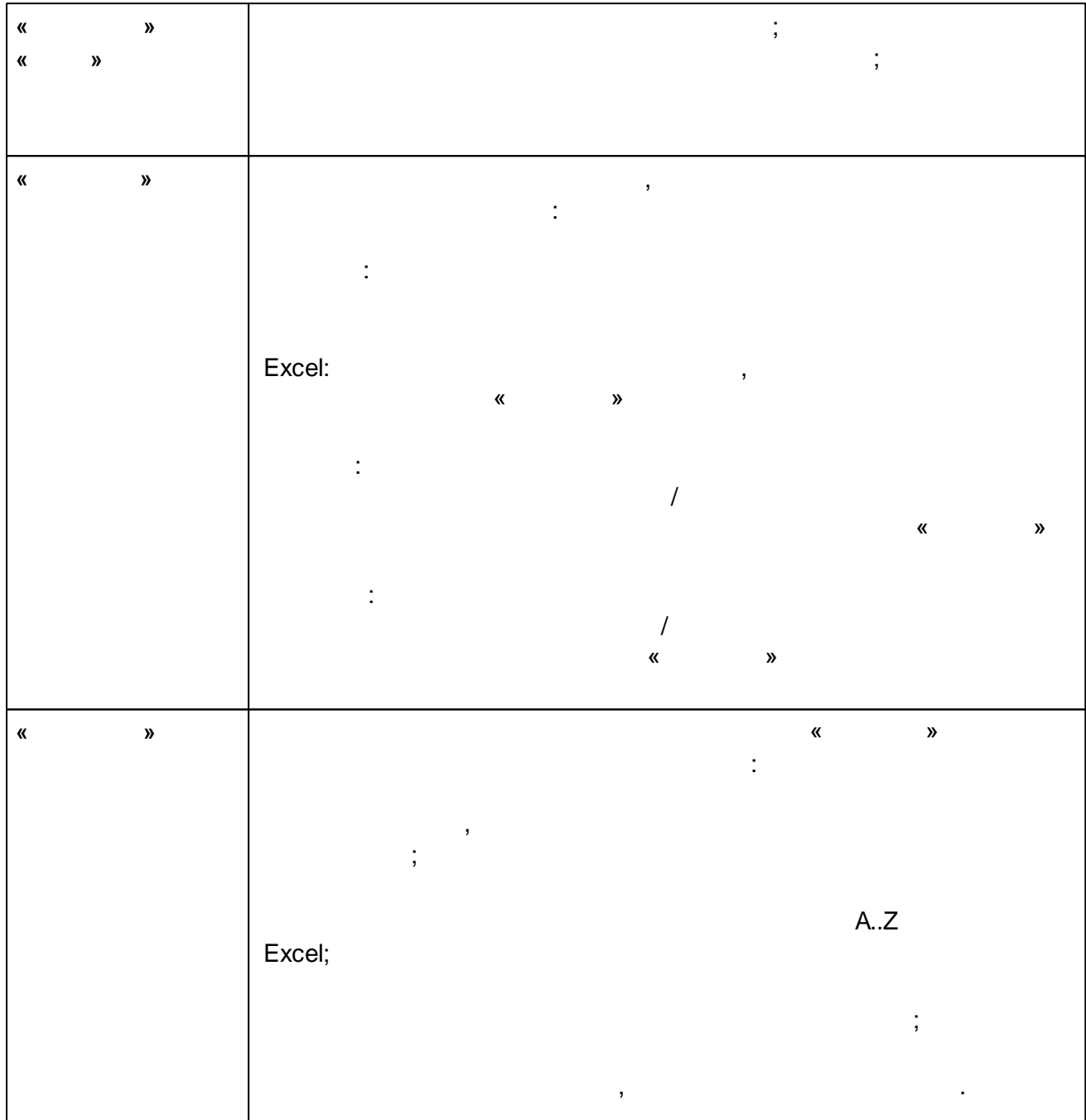

 $\mathcal{A}^{\mathcal{A}}$ 

 $\mathsf{l}$ 

 $\mathcal{L}(\mathcal{L})$ 

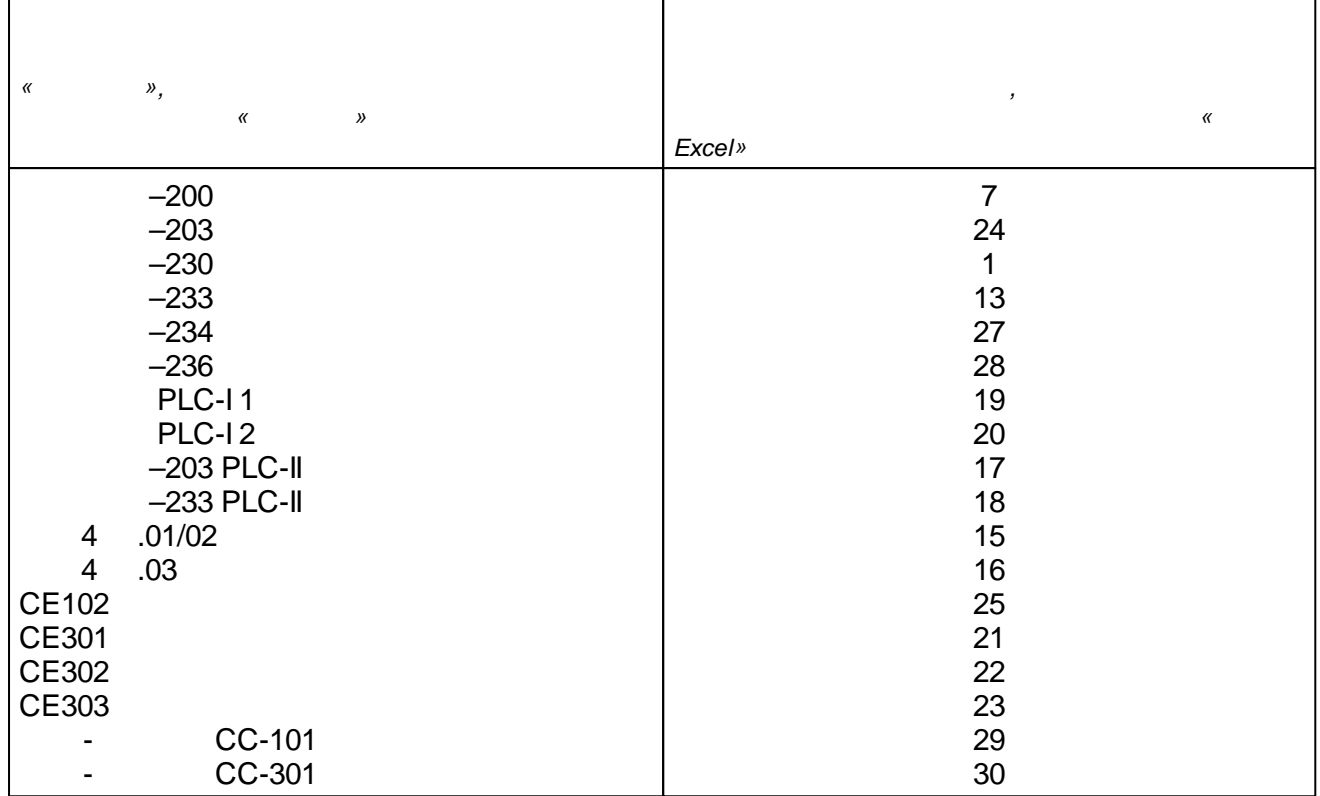

**12.5.5**

.

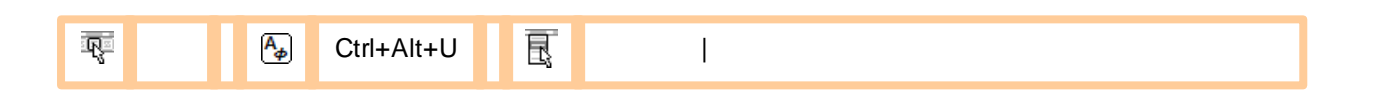

.

,

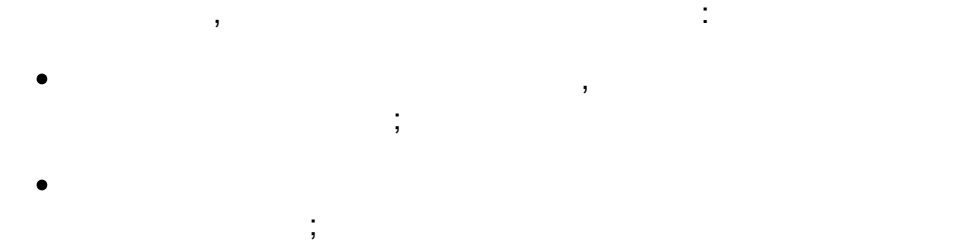

–

- $\bullet$
- ;
- .

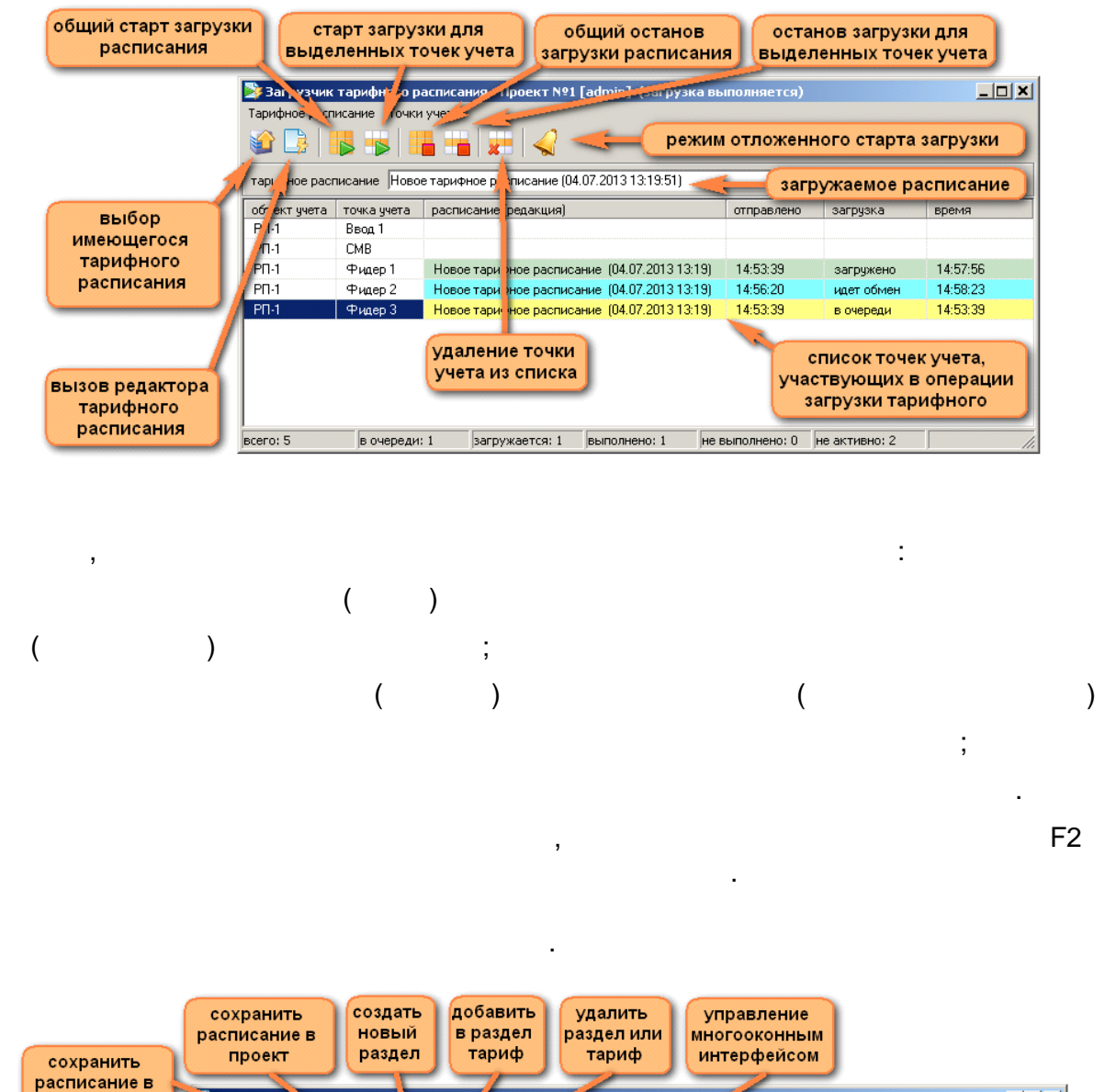

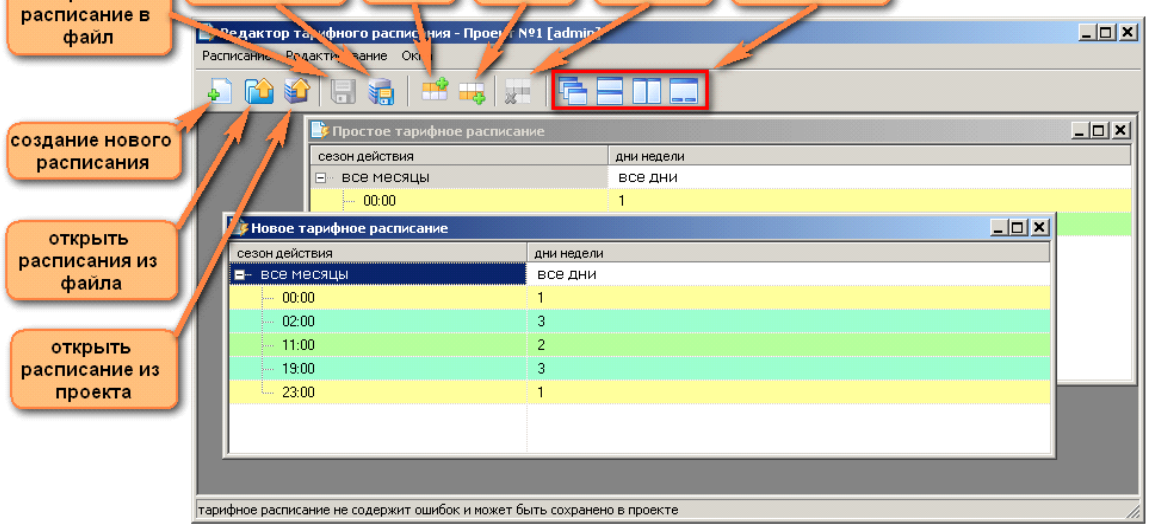

÷  $.xml;$ .mtt

# SCADA  $\ddot{\phantom{a}}$  $\bullet$  $\ddot{\phantom{0}}$ .mtt  $.xml;$  $\ddot{\phantom{0}}$  $\overline{\phantom{a}}$  $\overline{\phantom{a}}$ l,  $(\ldots)$  $),$

 $\ddot{\phantom{0}}$ 

## 12.5.6

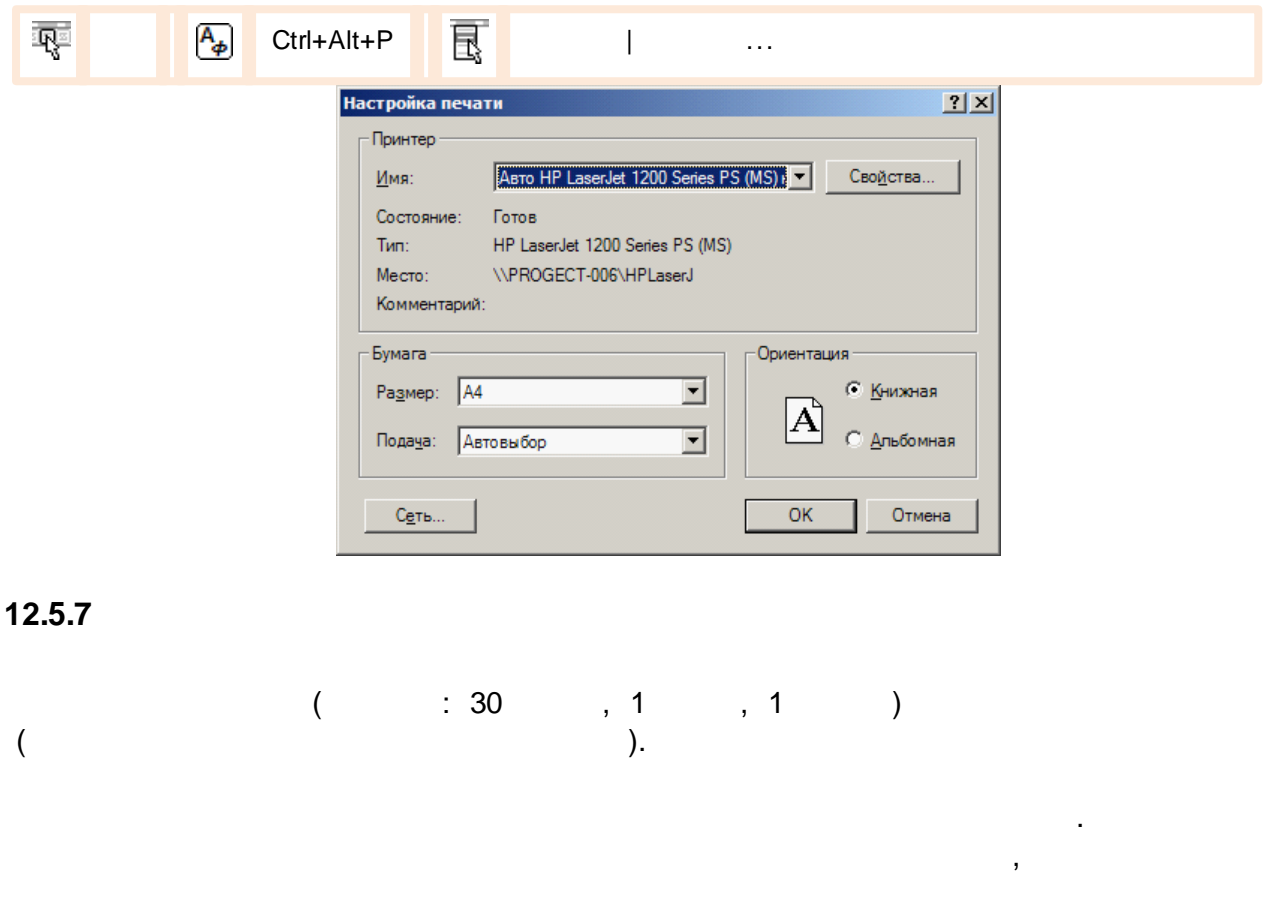

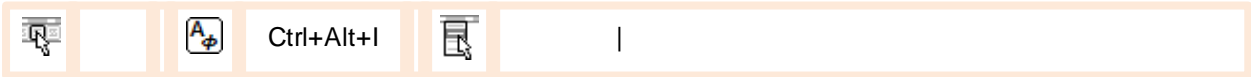

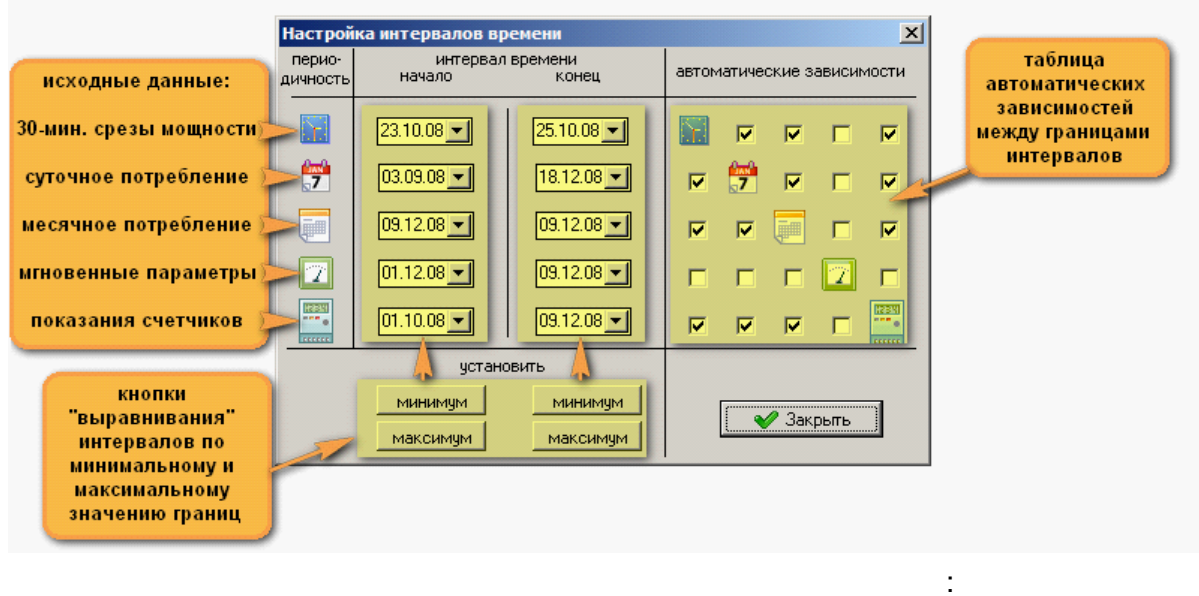

 $\cdot$ 

 $\vdots$ 

 $\overline{\phantom{a}}$ 

 $\overline{(}$ 

 $\ddot{\phantom{a}}$ 

 $\overline{\phantom{a}}$ 

## $12.5.8$

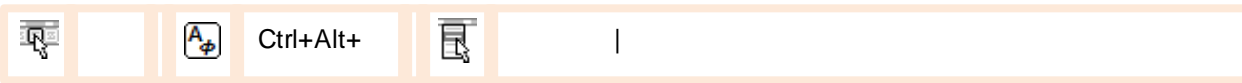

 $\overline{\phantom{a}}$ 

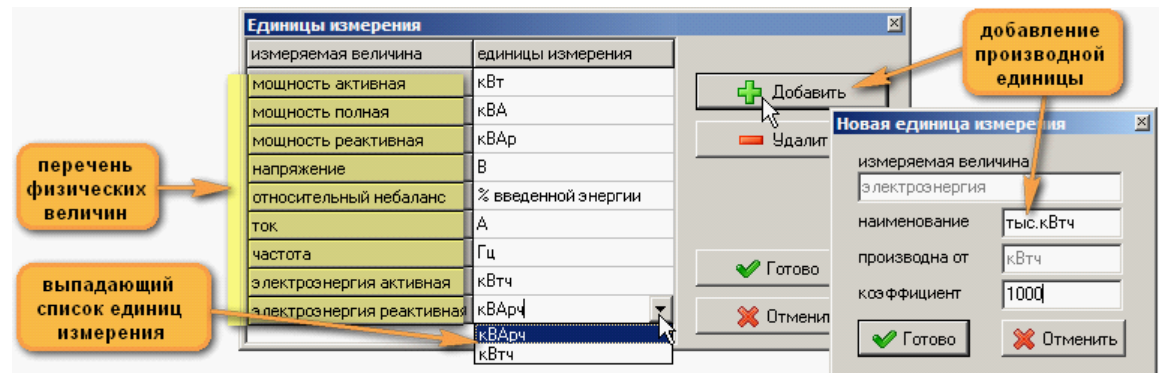

 $-716-$ 

⚠

 $),$ 

 $\overline{a}$
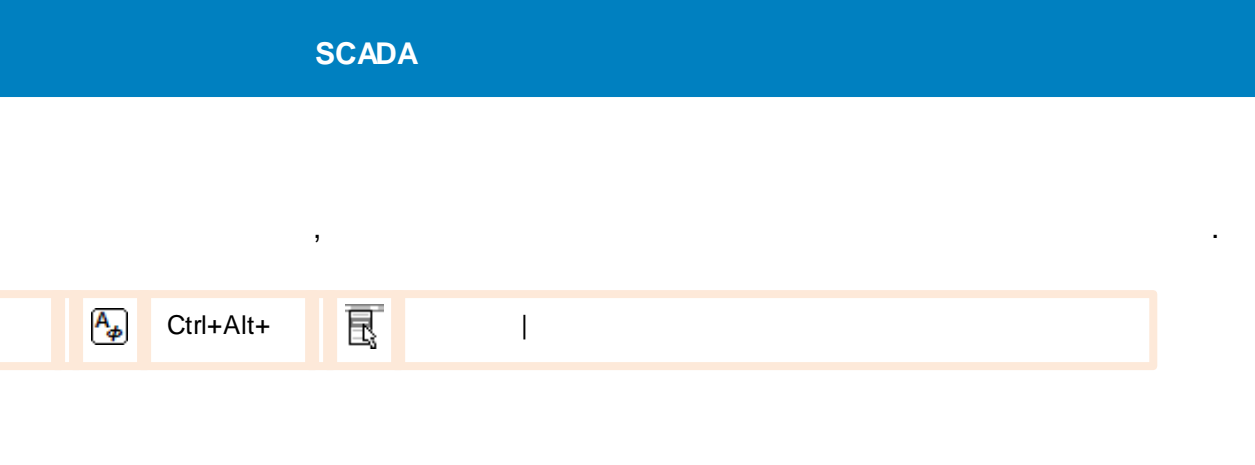

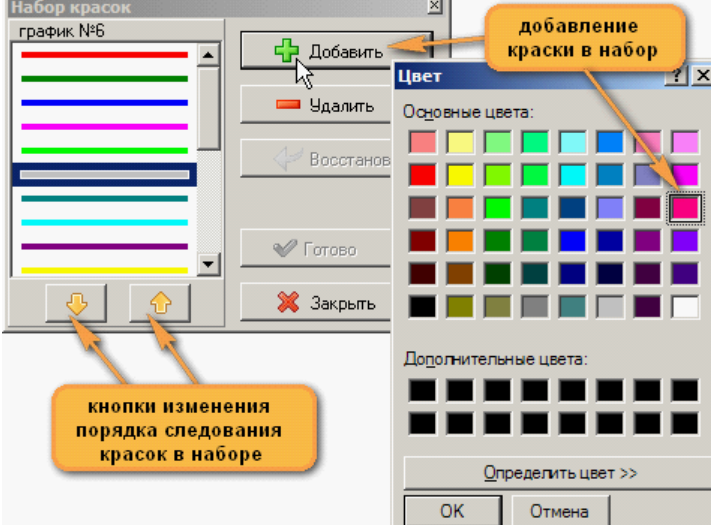

 $\, ,$ 

### 12.5.10

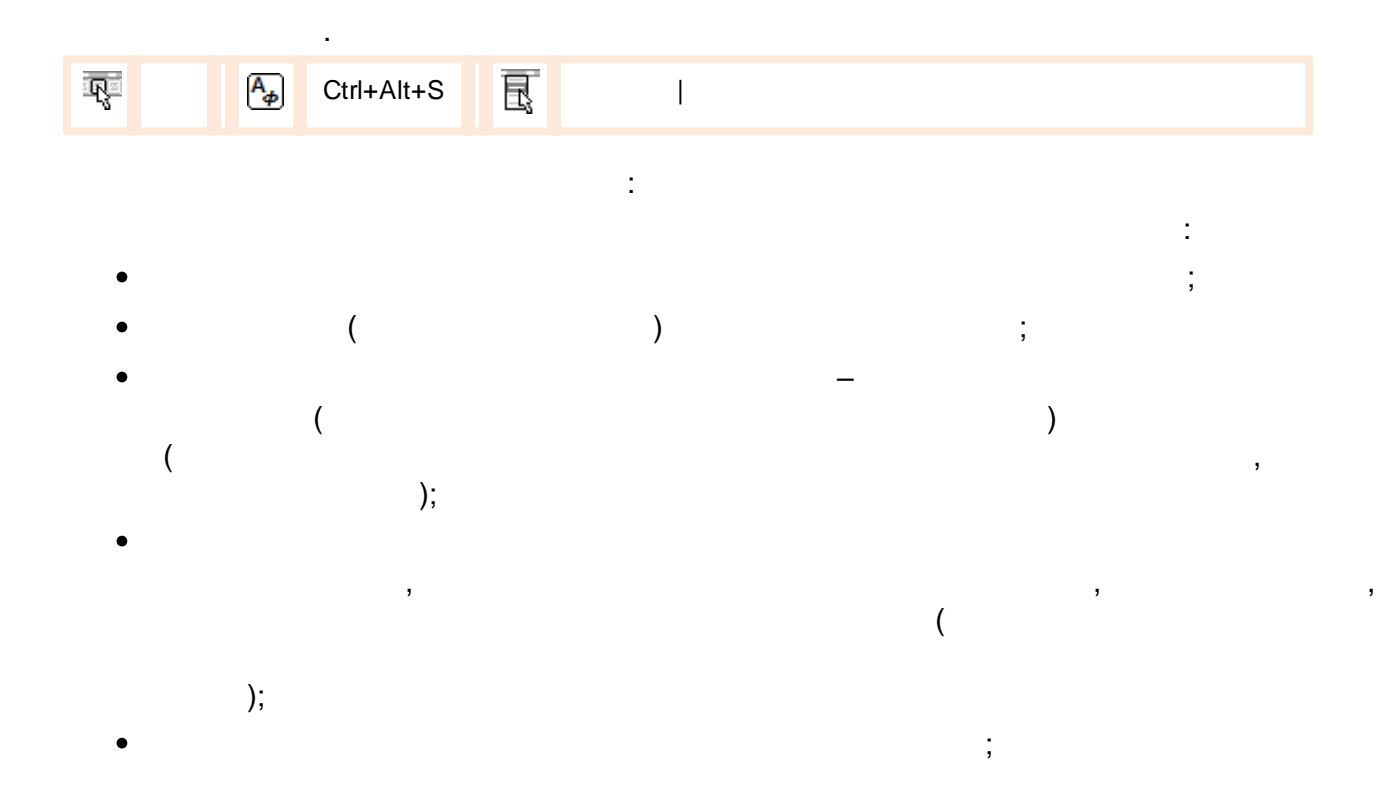

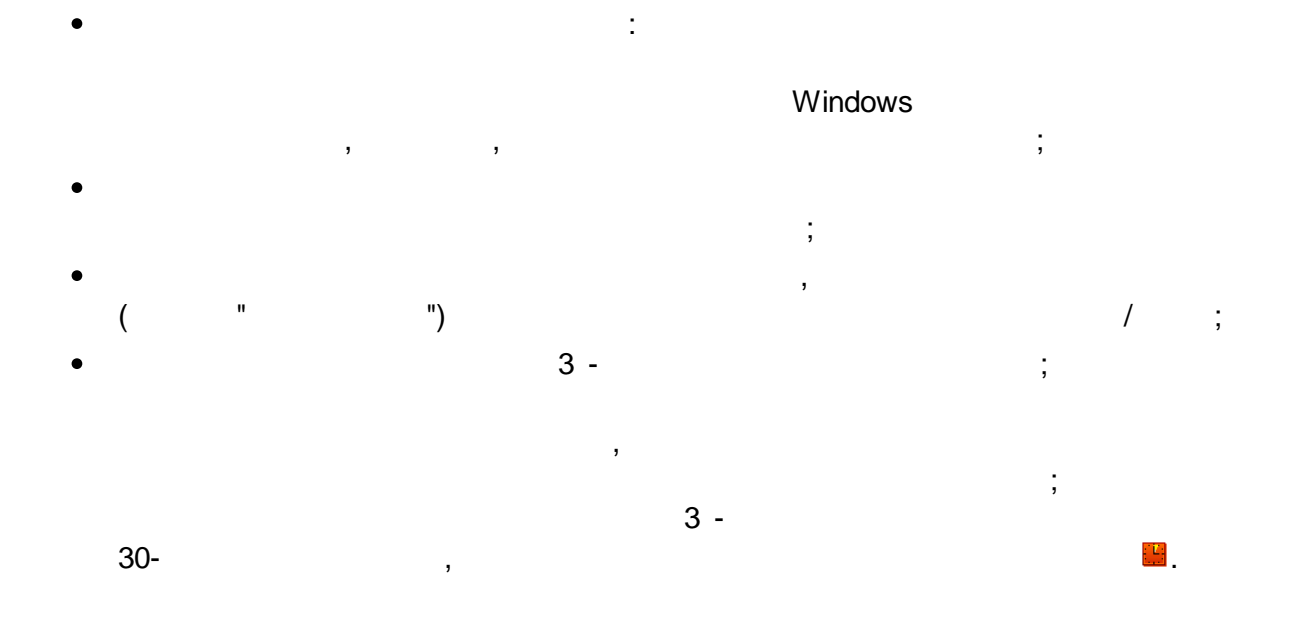

 $\overline{ }$ 

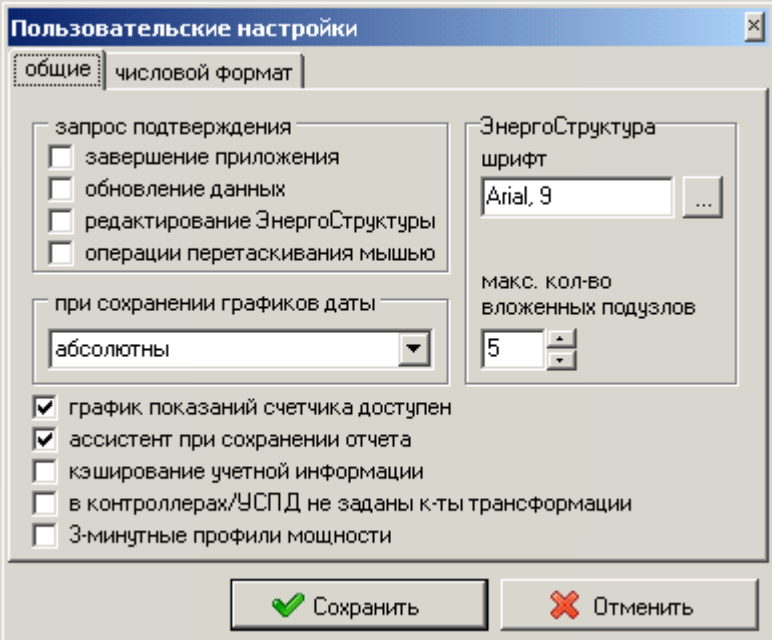

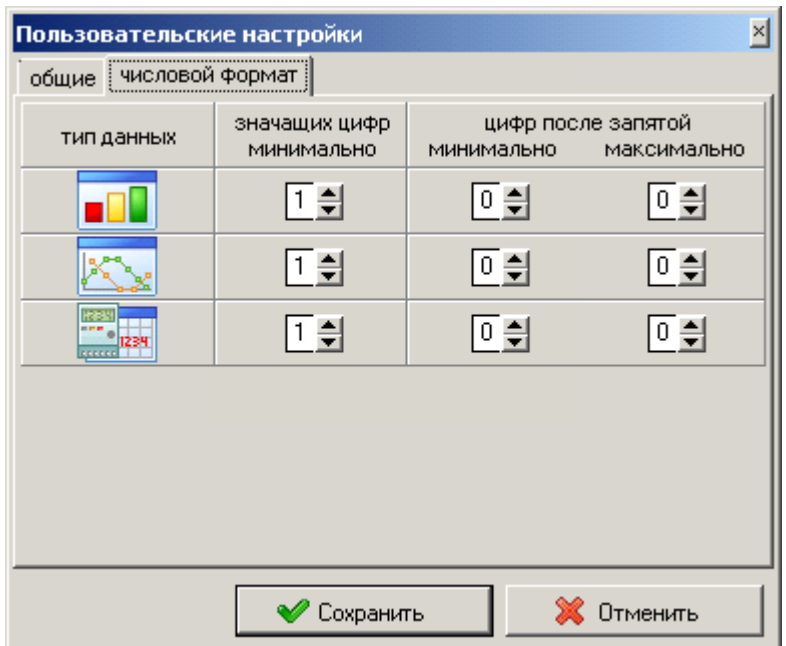

### **12.5.11**

**Q** 

/ , . ,  $\boxed{\mathsf{A}_{\phi}}$ Ctrl+Alt+A | **同** |

.

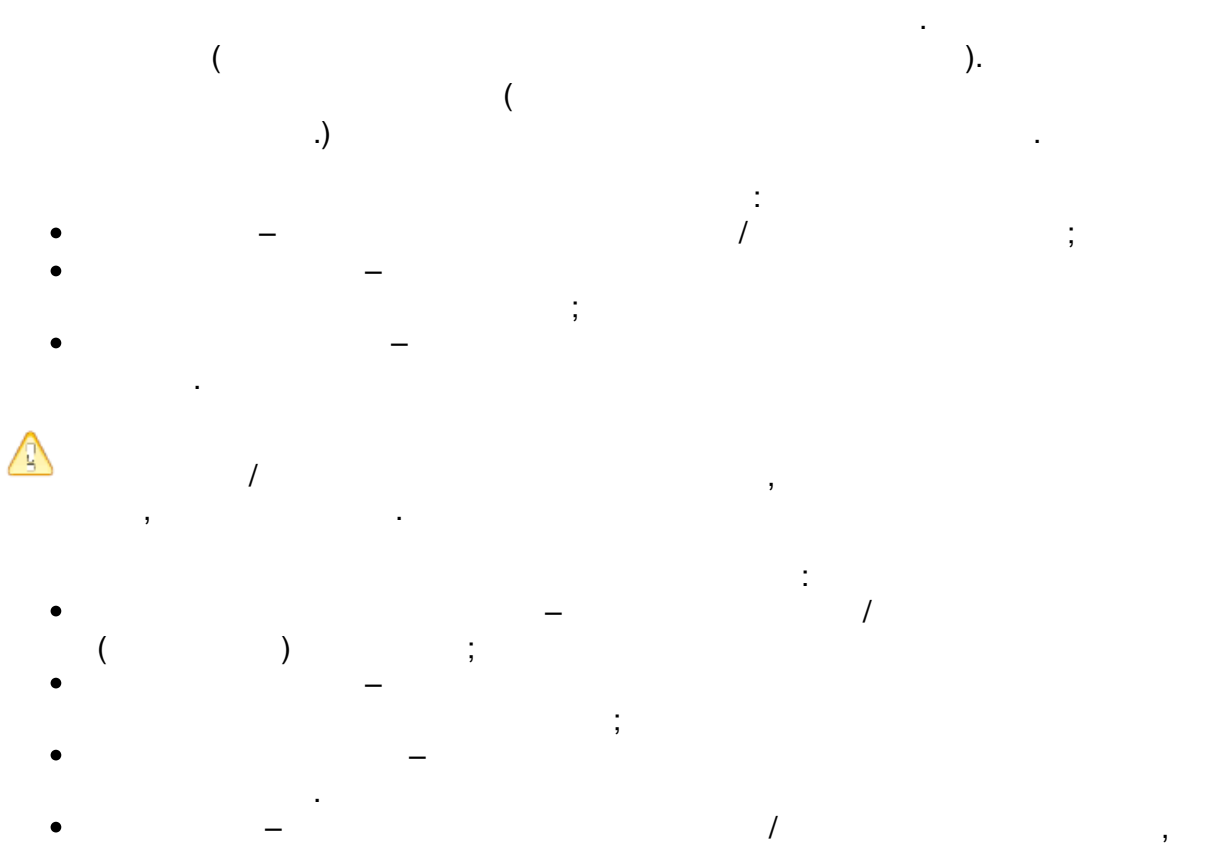

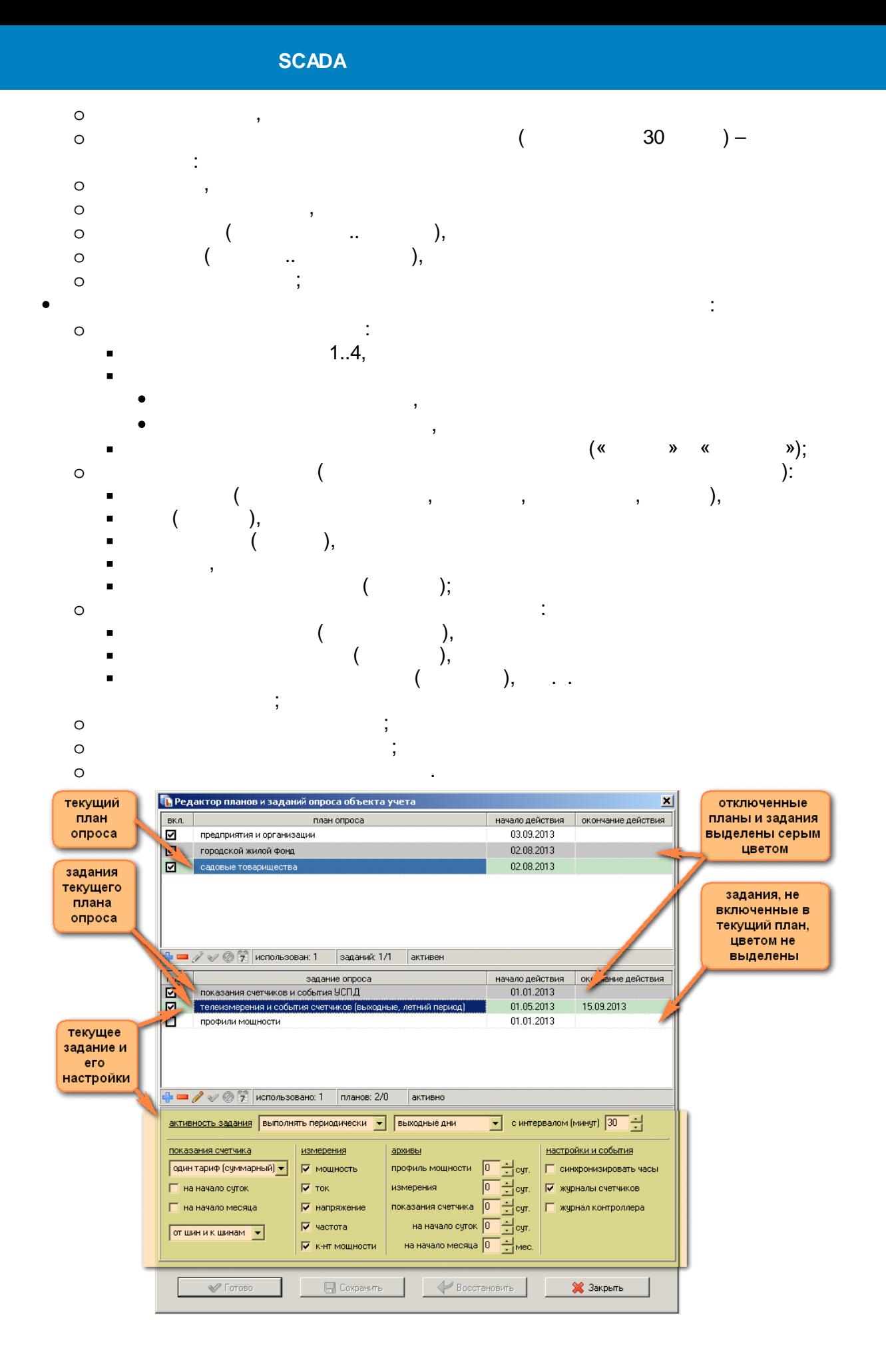

 $\overline{I}$ 

 $\overline{\phantom{a}}$ 

 $\triangle$ 

### $12.5.12$

 $\overline{1}$  $\overline{\phantom{a}}$ 

 $\mathbb{R}^2$ 

# $\,$  ,

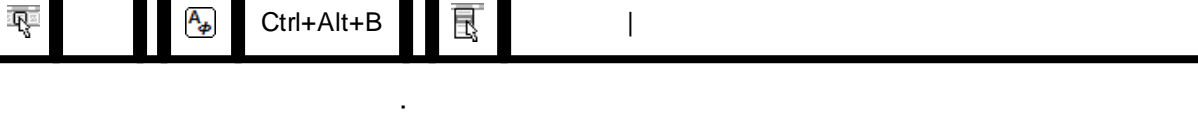

- ċ  $\circ$  $\vdots$  $\circ$
- $\circ$
- $\ddot{\phantom{0}}$  $\circ$
- - $\ddot{\cdot}$  $\vdots$
- $\vdots$ 
	-
- -

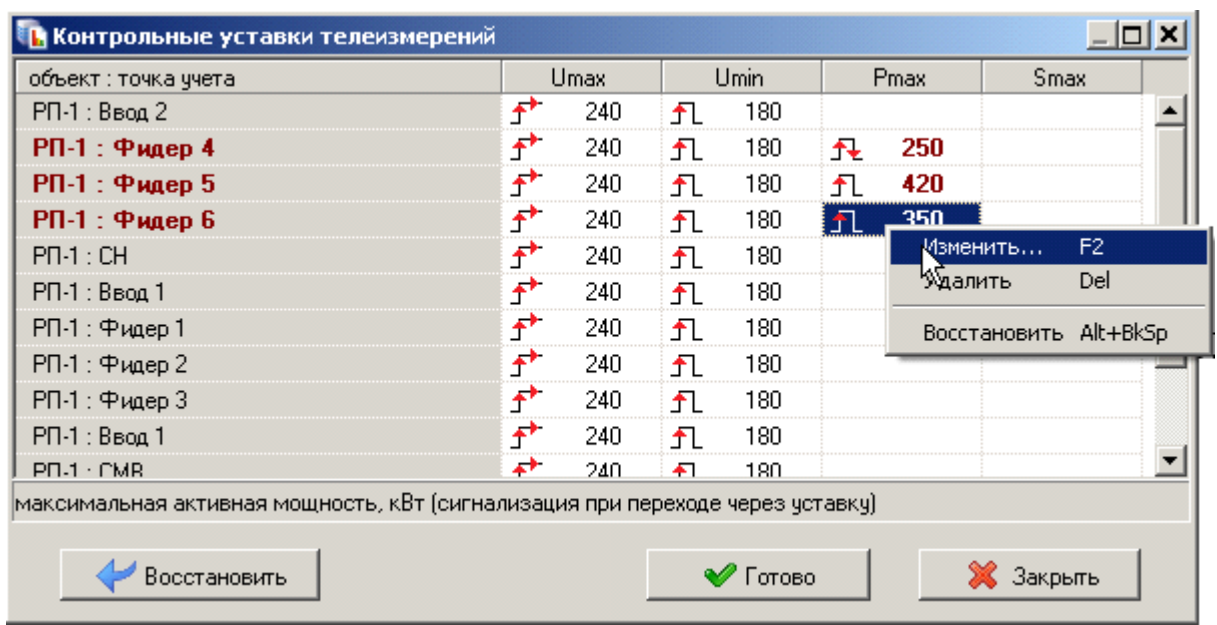

 $\overline{(\ }$ 

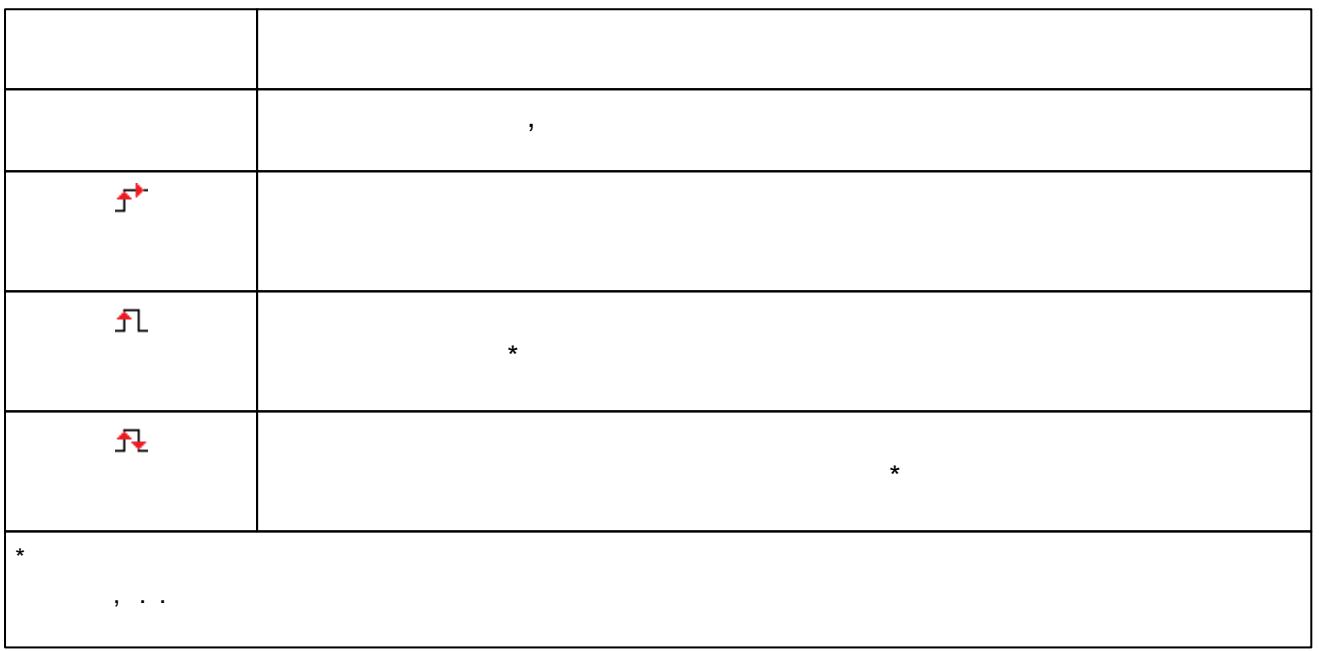

 $\mathcal{L}^{\text{max}}_{\text{max}}$  and  $\mathcal{L}^{\text{max}}_{\text{max}}$ 

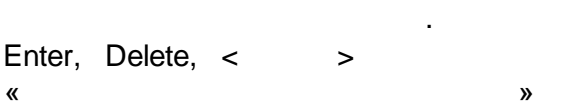

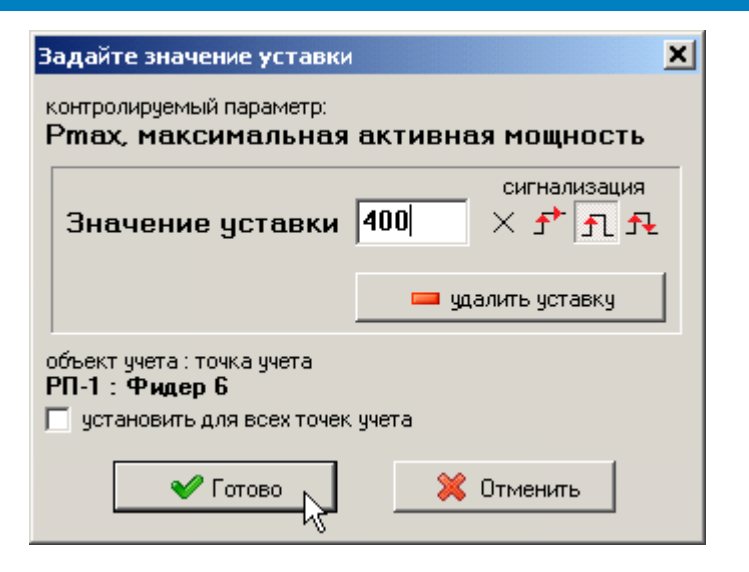

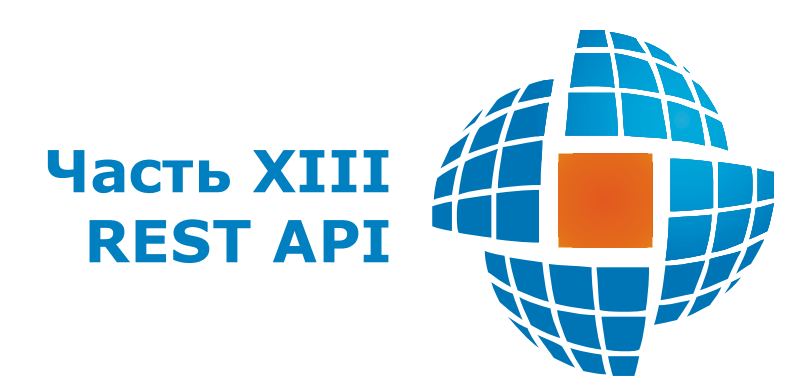

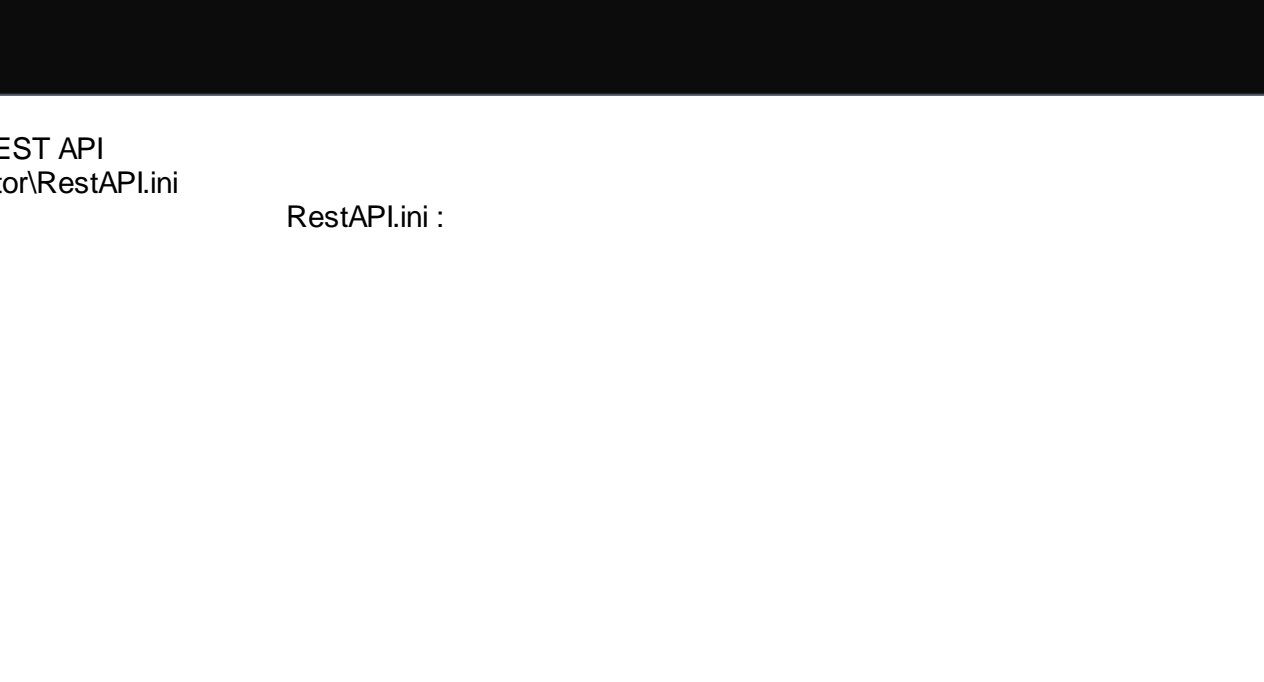

C:\home\ENTEK\Bin\RESTapi32.exe "C:\home\ENTEK\Projects\! Demo\SmartGridRES\main.epr"

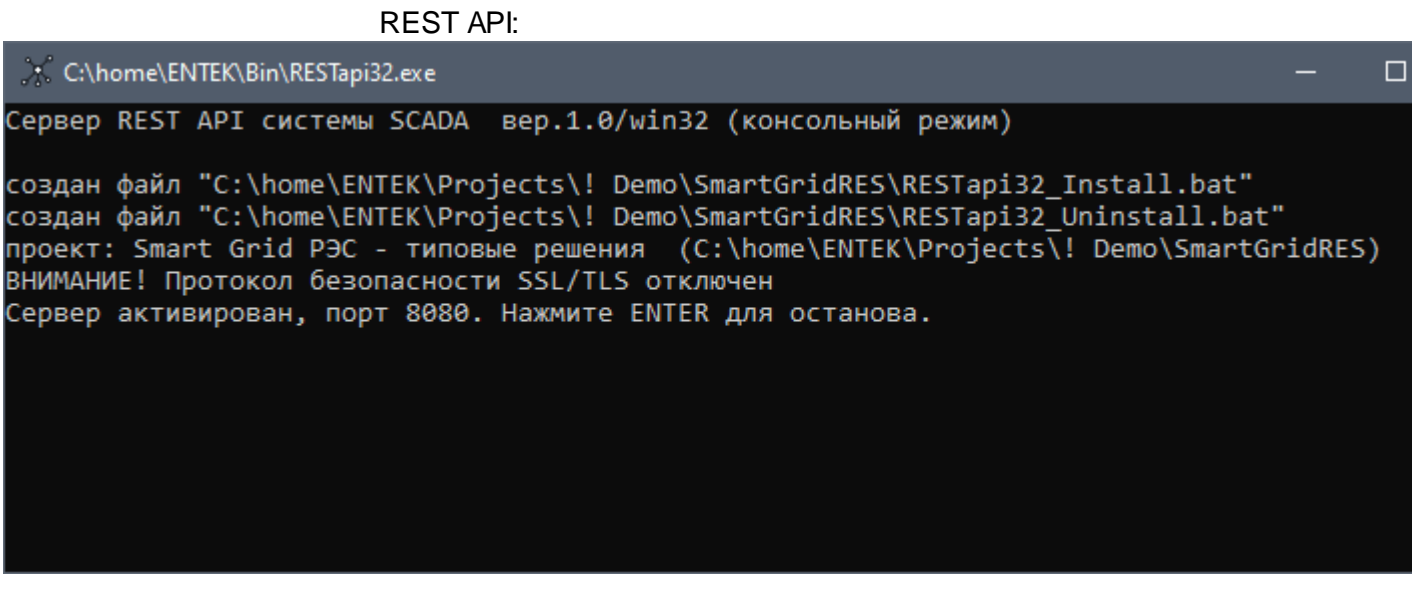

REST API \Configurator\RestAPI.ini

RestAPI.ini :

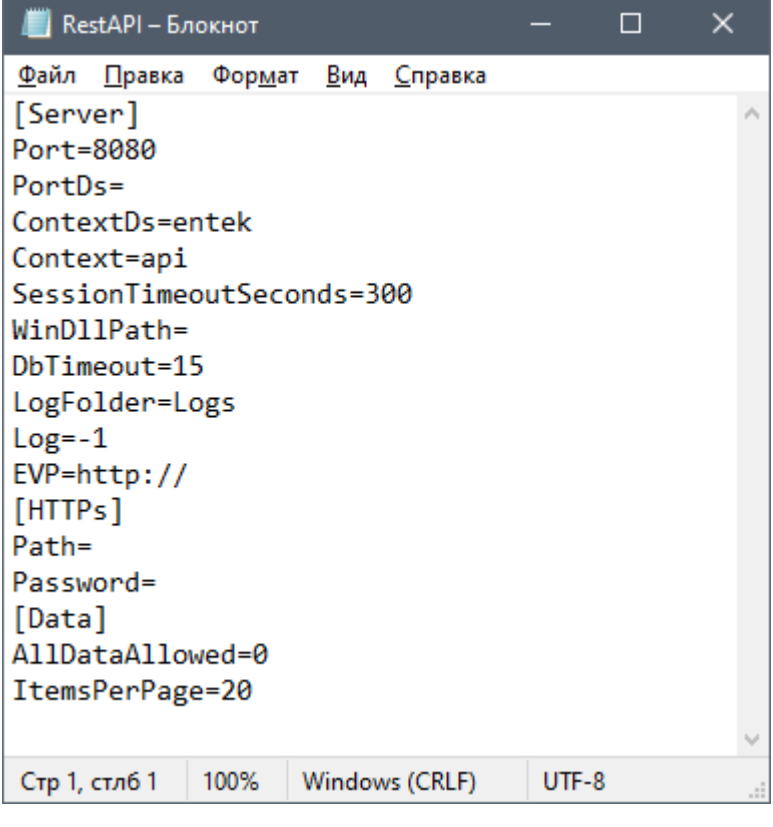

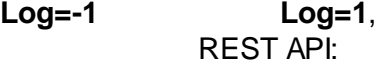

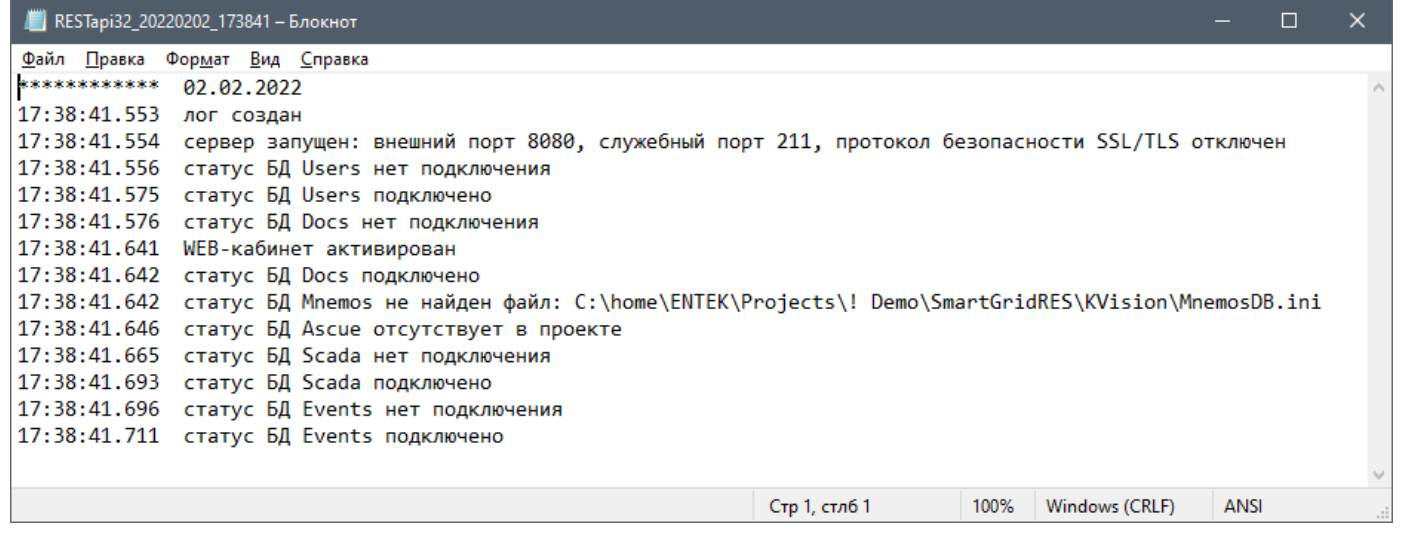

SCADA RESTapi32.exe<br>TLS -

.

TLS - HTTP .<br>REST API - . REST API

.

Internet.

REST API **basic** , .

REST API

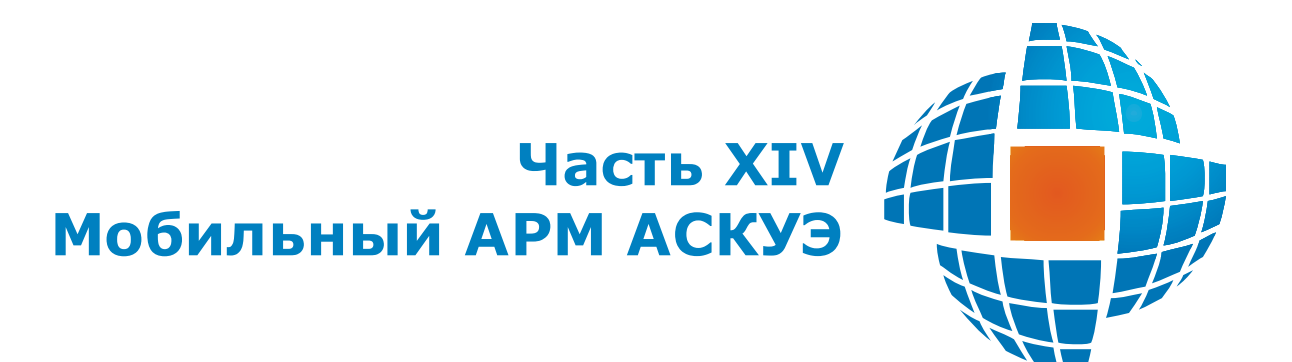

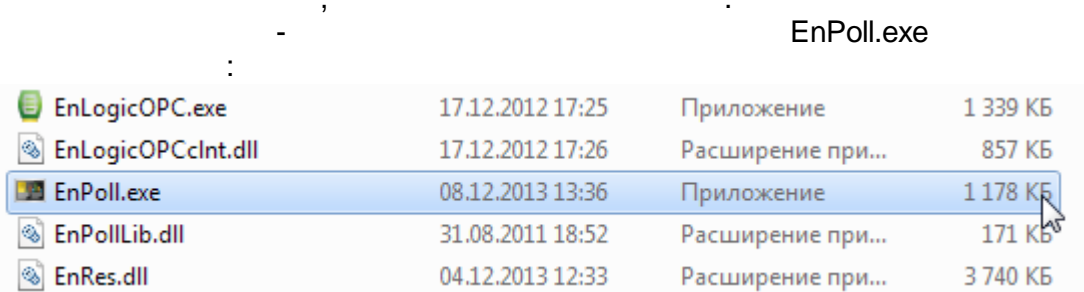

 $\overline{\phantom{a}}$ 

Bin

 $\sim 10^{-1}$ 

l,

 $\overline{\phantom{a}}$ 

 $\overline{\phantom{a}}$ 

l,

 $\ddot{\phantom{a}}$ 

 $\overline{(\ }$  $),$ 

 $\overline{\phantom{a}}$ 

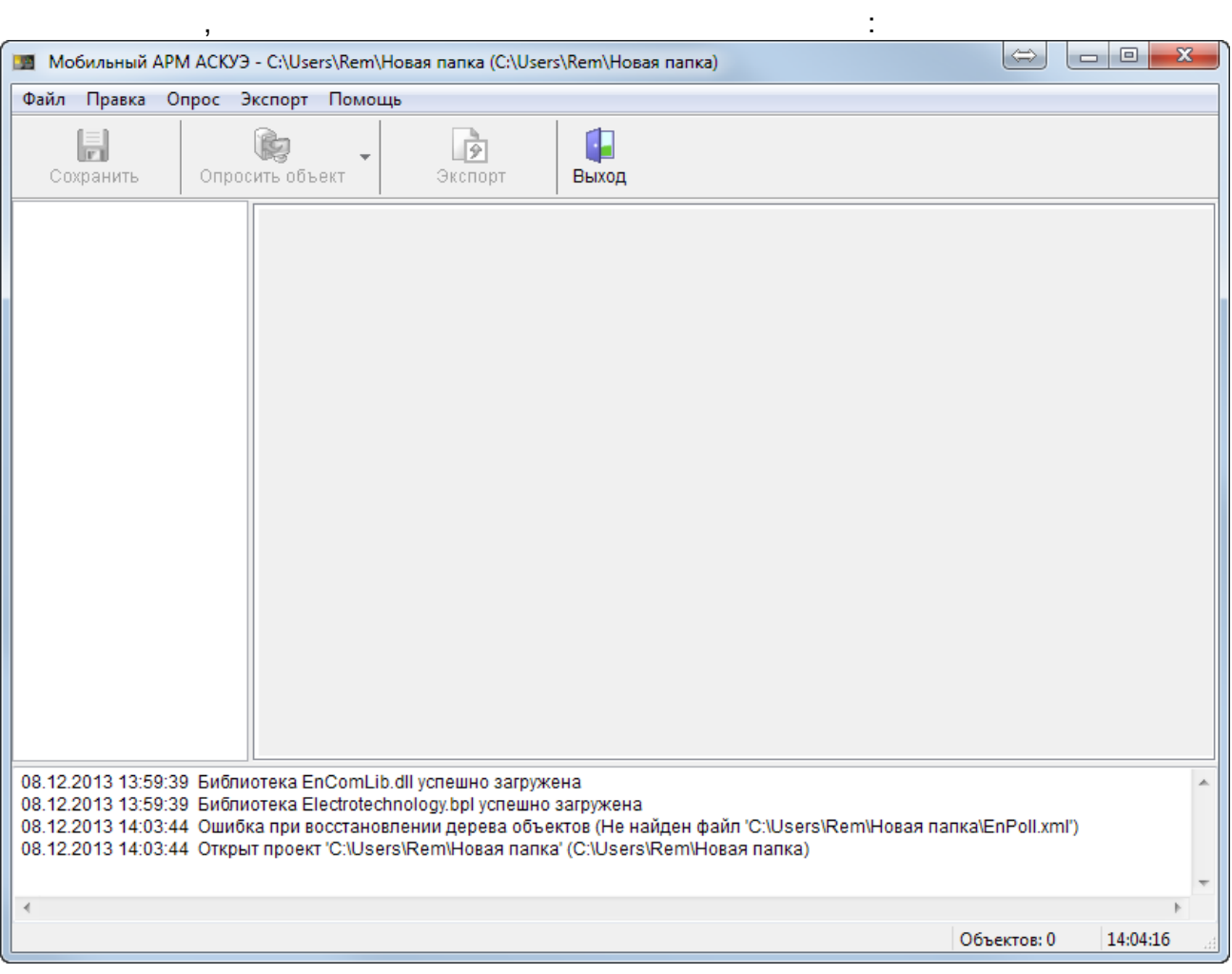

EnPoll.ini,

 $\bar{z}$ 

 $\mathbb{Z}^{n+1}$ 

EnPoll.ini

 $\overline{\phantom{a}}$ 

Windows 7 Bin

 $\mathcal{F}$ 

"C:\Program Files (x86)".

l

 $\overline{a}$ 

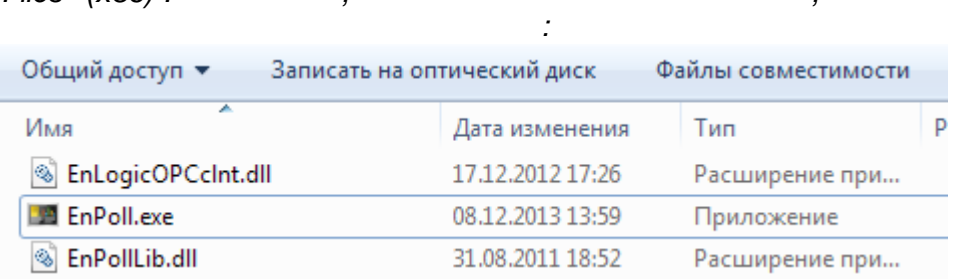

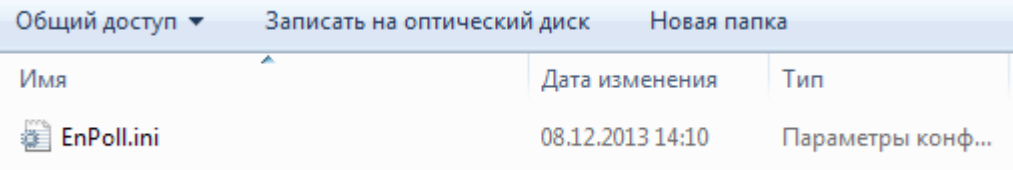

### **PLC-II**

 $\overline{\mathbf{K}}$  $\mathcal{D}$ : РЯ Мобильный АРМ АСКУЭ - Примеры для АИИСКУЭ лайт (D:\ENTEK\EnPoll config\Для дистр Файл Правка Опрос Экспорт Помощь Добавить объект учёта ¢ 動 Добавить группу ÷ Col Экспорт Выход Добавить точку учёта ⊕ N Добавить точки учёта ė I Удалить объект учёта e I Удалить всё из объекта e I Удалить группу é N Удалить точки учёта é N e I **• Настройки** ⊕∬ PTTZZ Транзит  $\mathbb{B} \cdot \mathbb{R}$ РП-41 УСПД

 $\overline{\phantom{a}}$ 

 $\pmb{\mathfrak{C}}$ 

 $\lambda$ 

228»:

 $\pmb{\langle}$ 

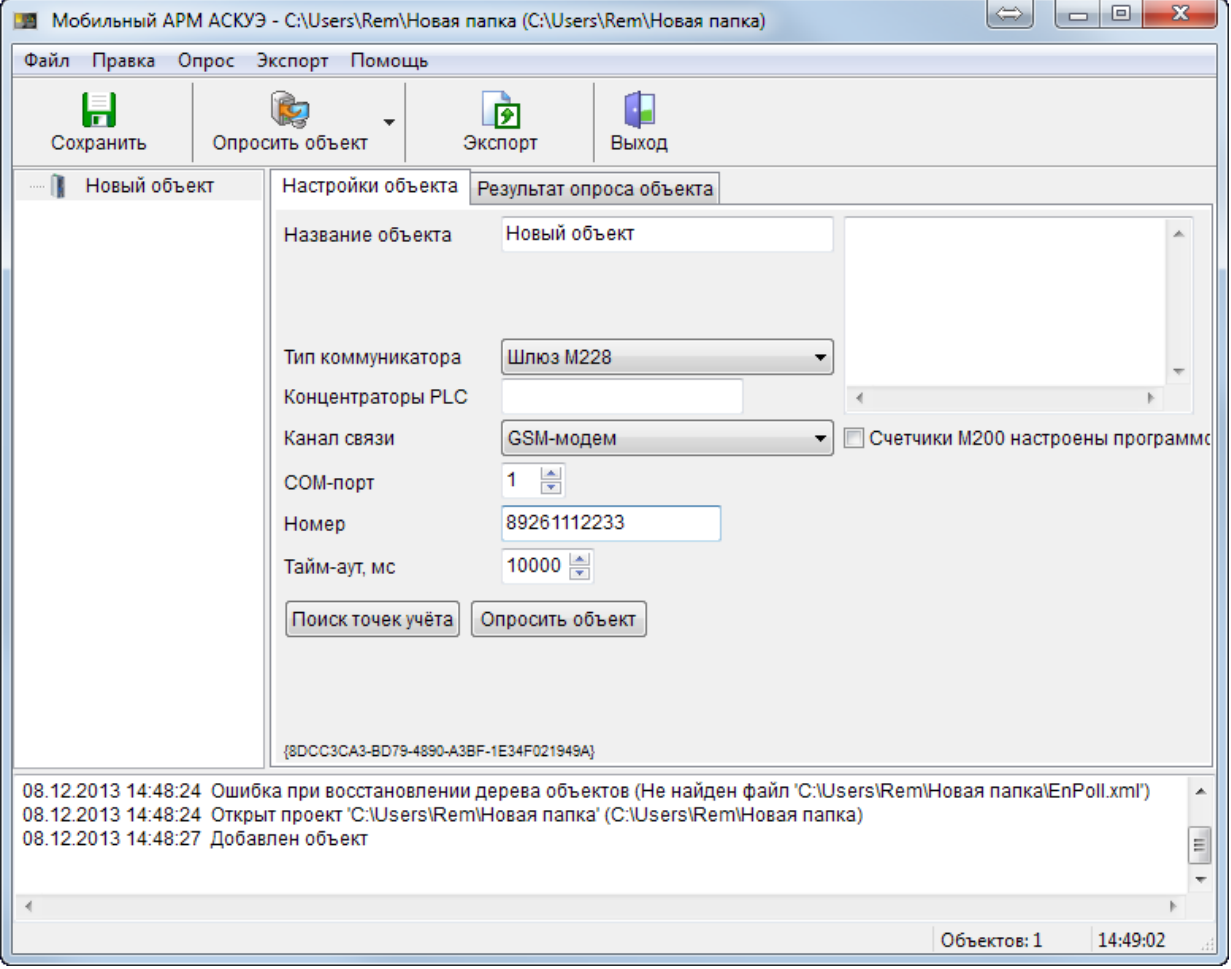

:

COM- , , ,

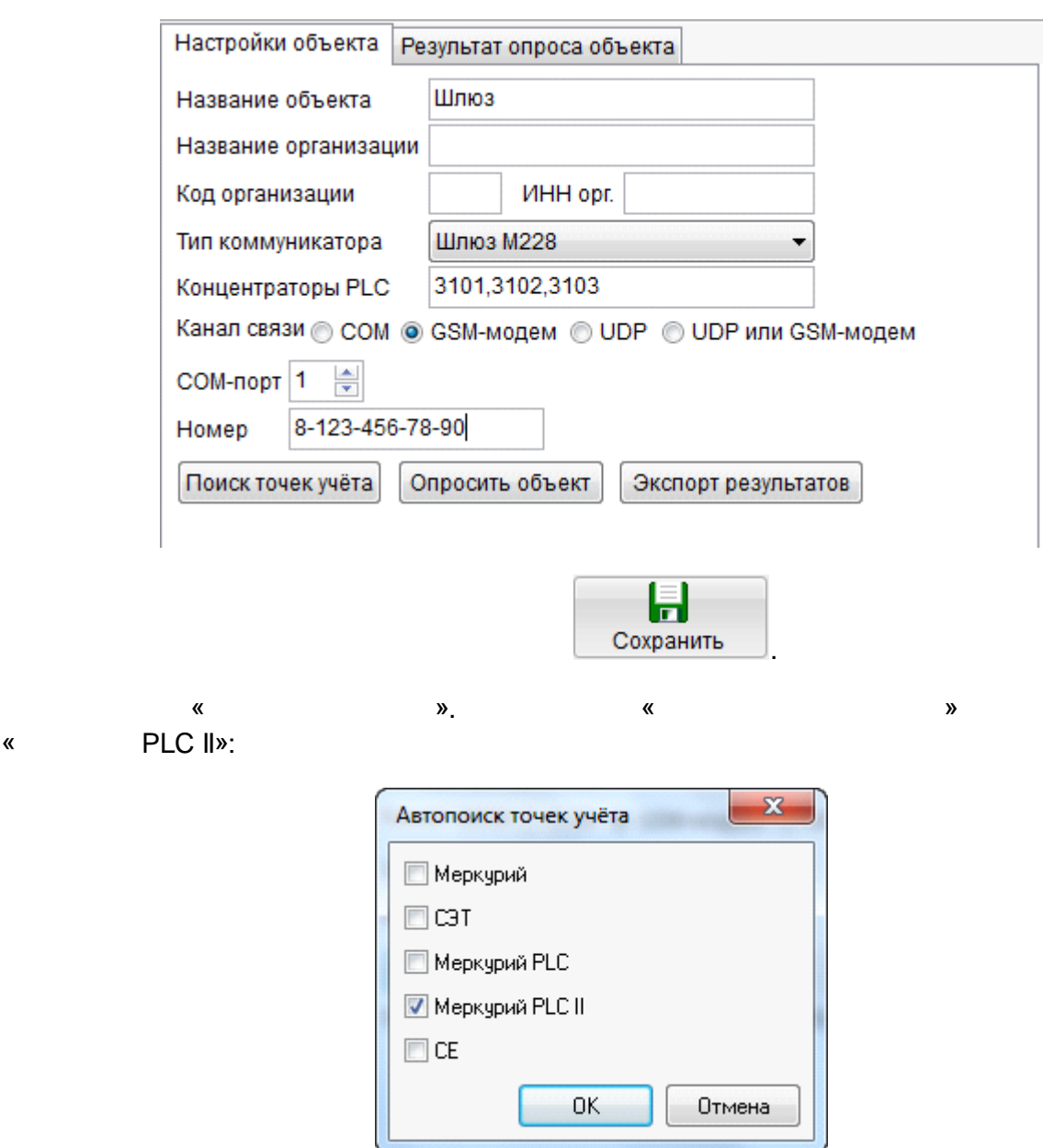

« PLC»

, «GSM- »,

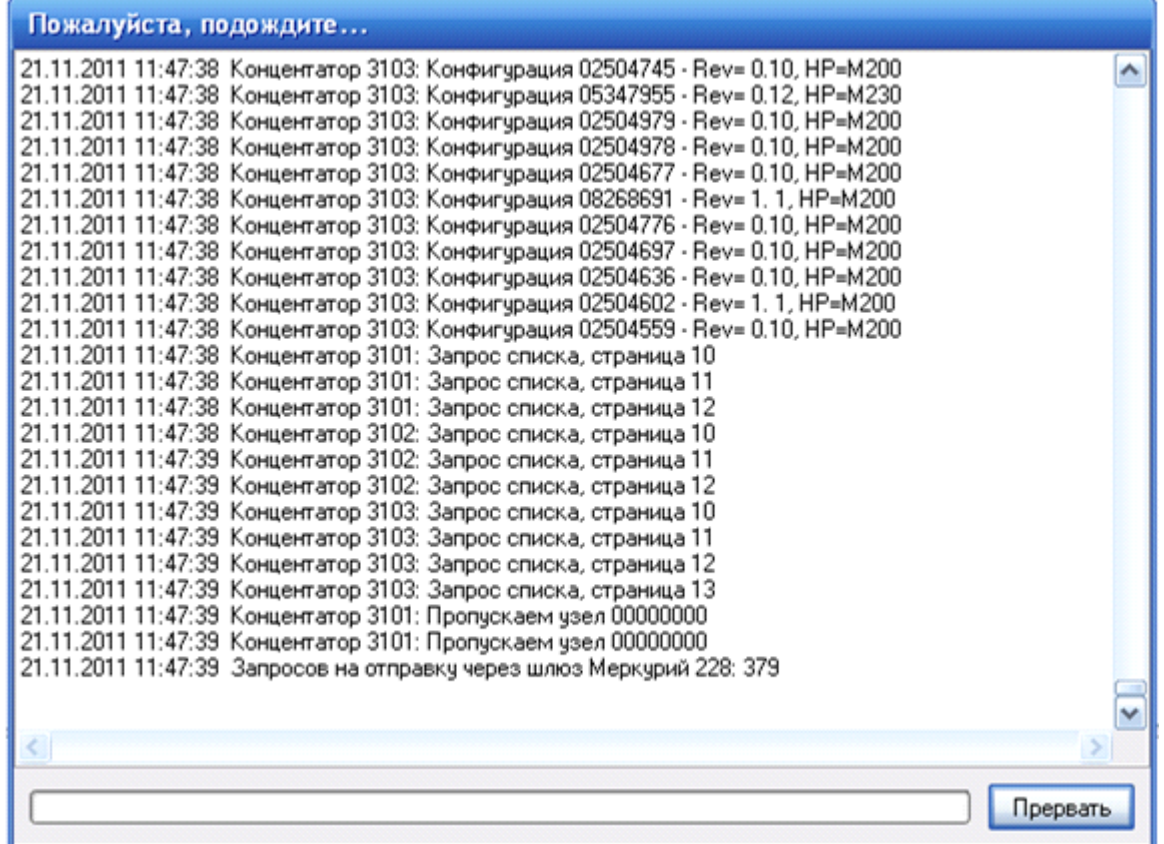

PLC-II:

| L P<br>Добавление точек учёта            |              |                   |                |       |   |
|------------------------------------------|--------------|-------------------|----------------|-------|---|
|                                          | Точка ччёта  | Тип               | Серийный номер | Адрес |   |
| ⊻                                        | M203 8268891 | M203              | 8268891        | 3101  |   |
| ☑                                        | M203_8268823 | M203              | 8268823        | 3101  |   |
| ☑                                        | M203_2505555 | M203              | 2505555        | 3101  |   |
| ⊻                                        | M203 8255474 | M203              | 8255474        | 3101  |   |
| ☑                                        | M203_2504902 | M203              | 2504902        | 3101  |   |
| ▽                                        | M203_2504886 | M203              | 2504886        | 3101  |   |
| ☑                                        | M203_2504878 | M203              | 2504878        | 3101  |   |
| ⊻                                        | M203_2504834 | M203              | 2504834        | 3101  |   |
| ☑                                        | M203_8268817 | M203              | 8268817        | 3101  |   |
| ▽                                        | M203_2504761 | M203              | 2504761        | 3101  |   |
| ☑                                        | M203_2504753 | M203              | 2504753        | 3101  |   |
| ☑                                        | M203_8268802 | M203              | 8268802        | 3101  |   |
| ▽                                        | M203 2504523 | M203              | 2504523        | 3101  | ᢦ |
|                                          |              | <b>Linna</b><br>Ш |                | on on |   |
| Всего найдено ТУ: 851, из них:           |              |                   |                |       |   |
| уже имеющихся в конфигурации: 0          |              |                   |                |       |   |
| новых: 851 (из них неизвестного типа: 7) |              |                   |                |       |   |
|                                          |              |                   |                |       |   |
| 0K<br>Отмена                             |              |                   |                |       |   |
|                                          |              |                   |                |       |   |
|                                          |              |                   |                |       |   |

 $\pm$  .

 $\mathbb{R}^2$ 

 $\overline{\phantom{a}}$ 

 $\mathcal{L}^{(1)}$ 

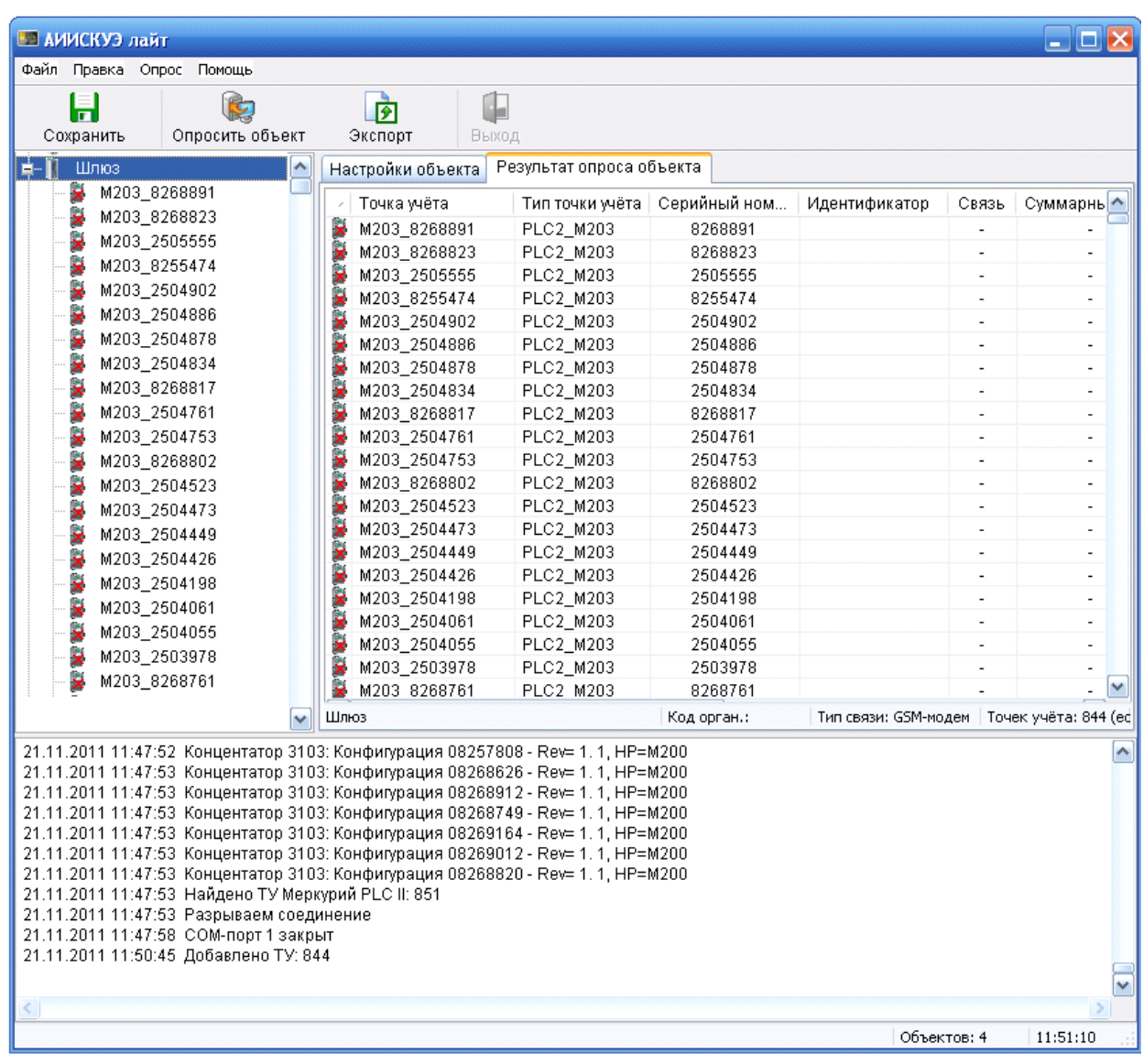

 $($ 

 $\frac{1}{2}$ 

 $\frac{1}{2}$ 

 $\pmb{\kappa}$ 

 $\sim 10^7$ 

 $\pmb{\kappa}$ 

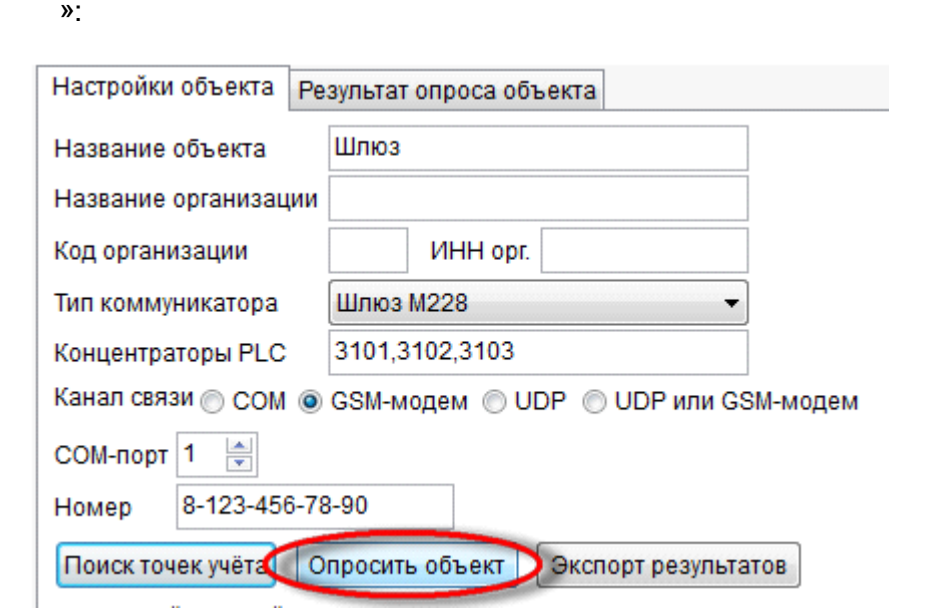

 $\mathcal{L}$ 

 $\lambda$ 

 $\overline{\phantom{a}}$ 

 $\overline{\phantom{a}}$ 

 $\sim 10^6$ 

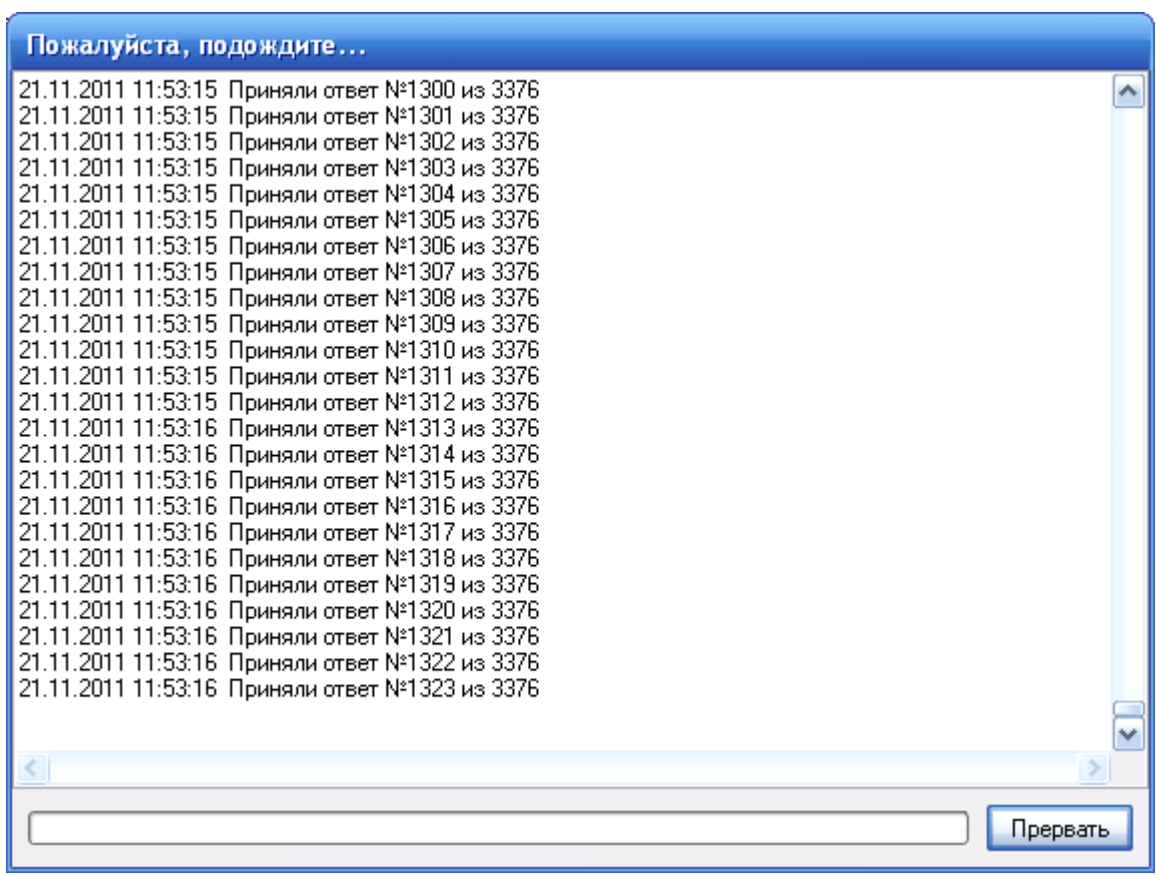

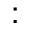

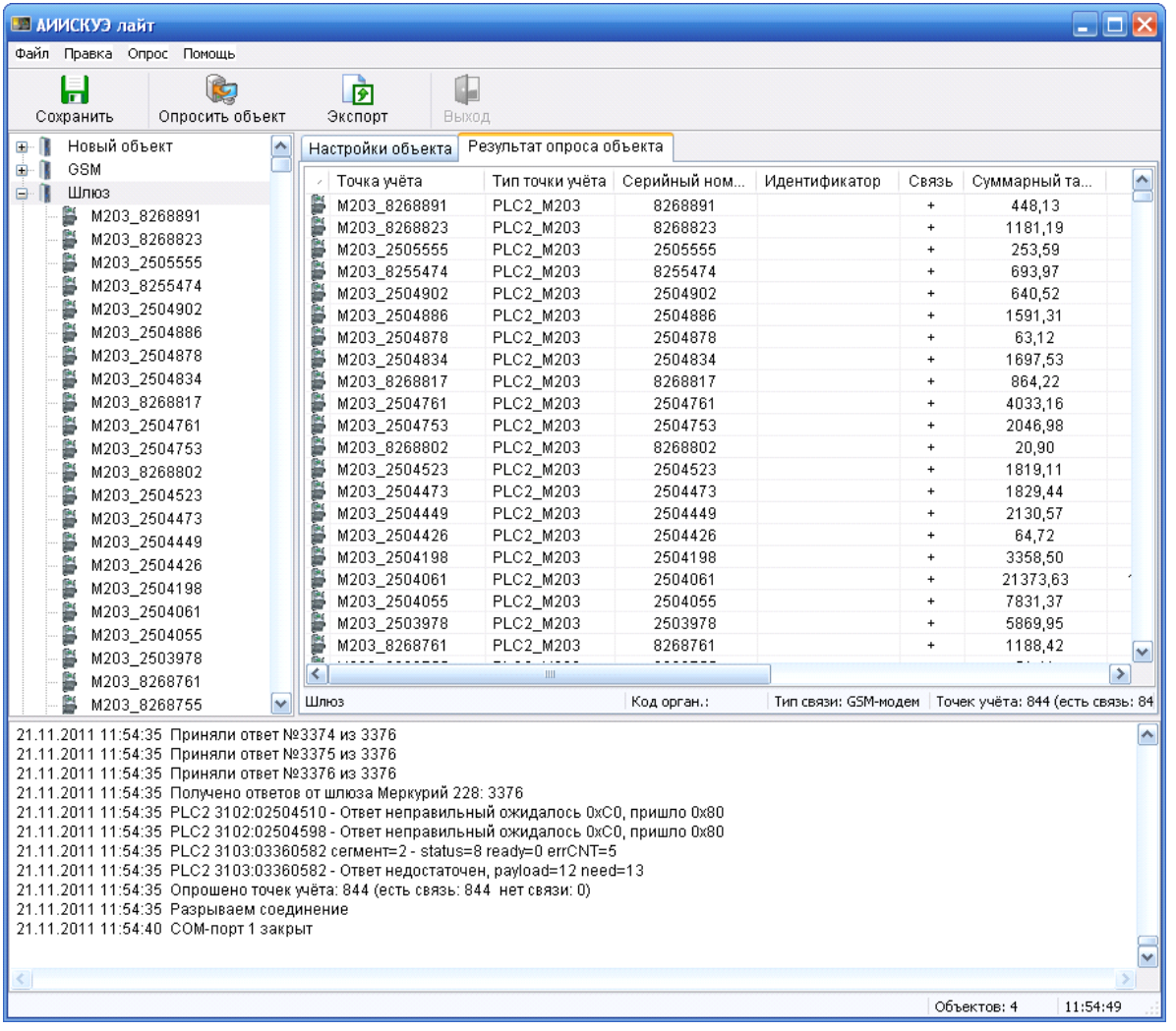

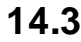

### **14.3 GSM**

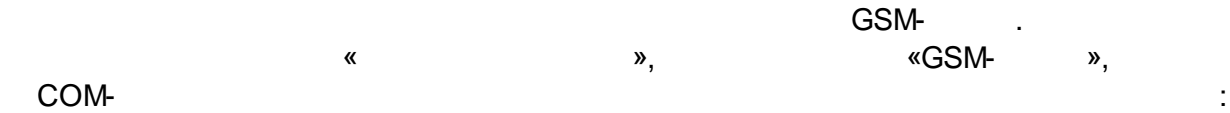

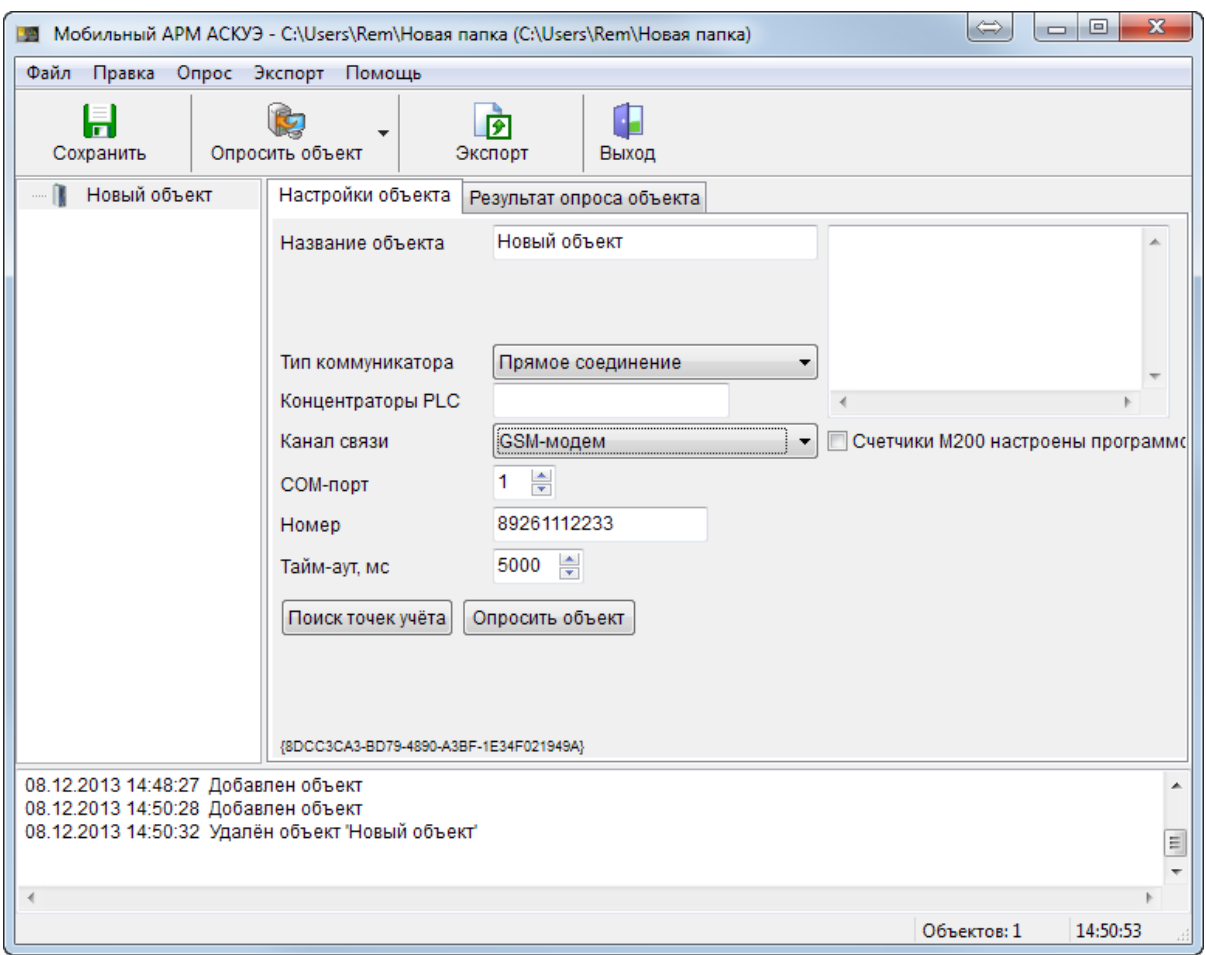

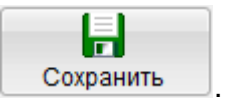

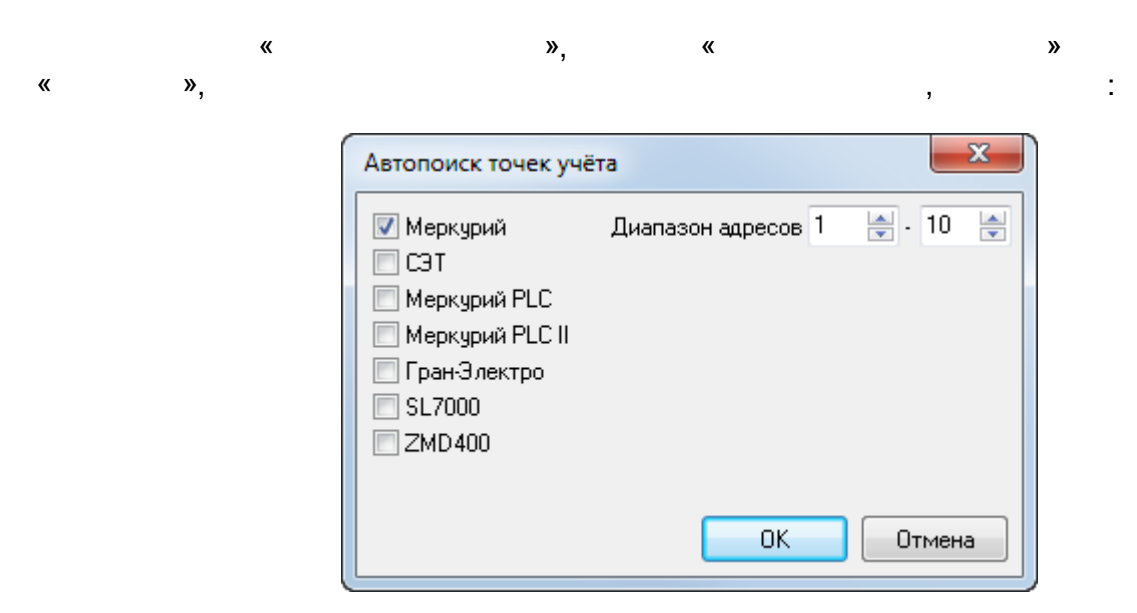

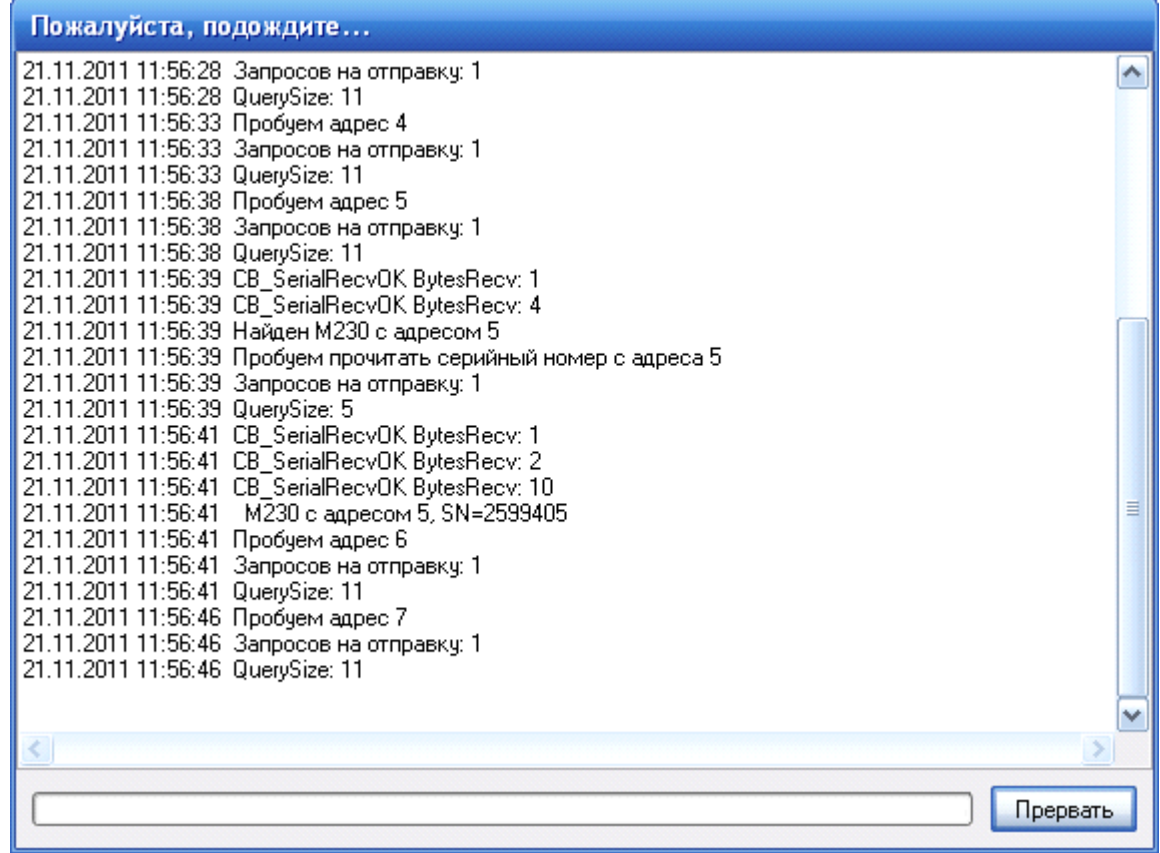

 $\pm$ 

 $\sim$   $\sim$   $\sim$ 

5,

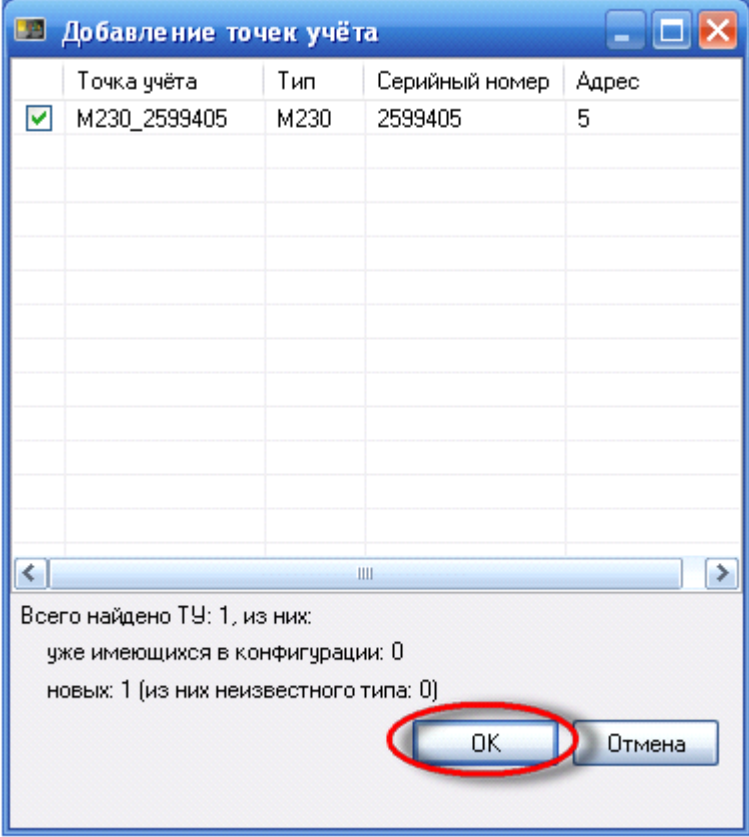

 $\boldsymbol{\mathcal{Y}}$ 

 $\pmb{\kappa}$ 

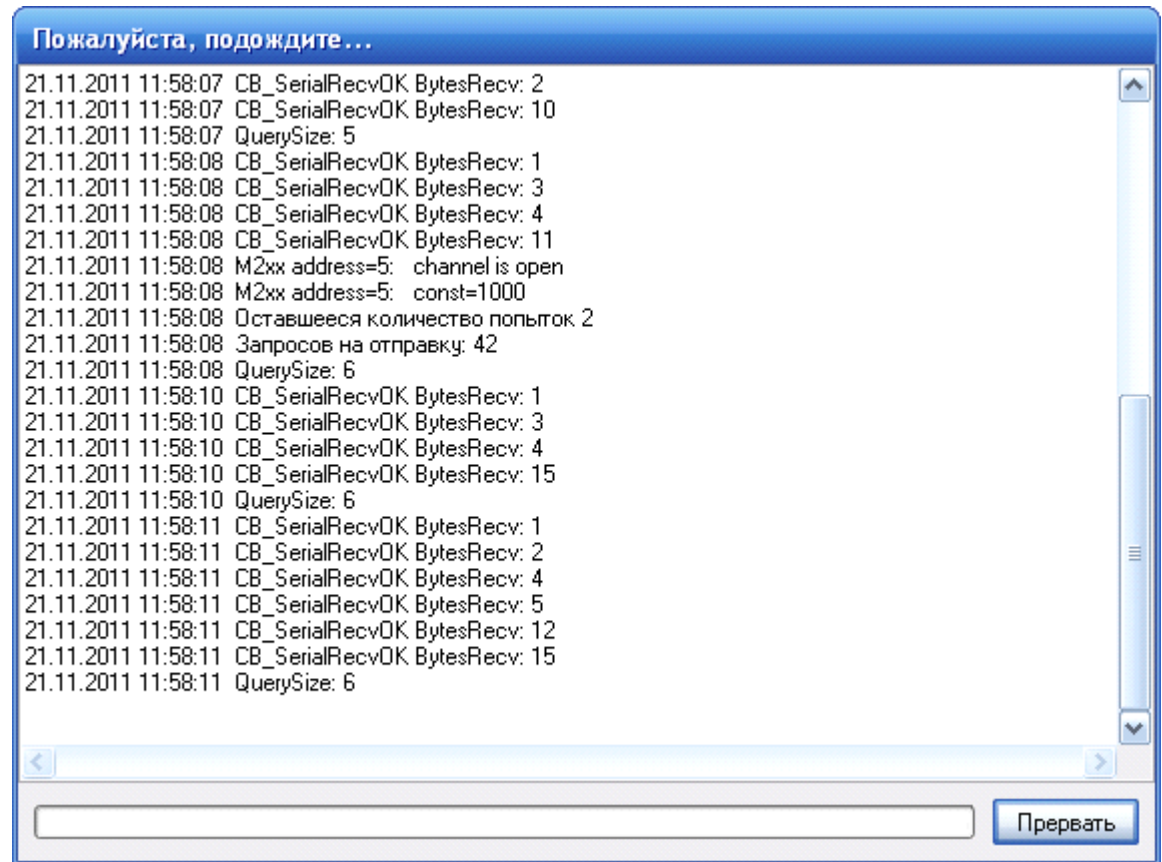

 $\frac{1}{2}$ 

 $\pmb{\alpha}$ 

 $\mathbf{v}$ :

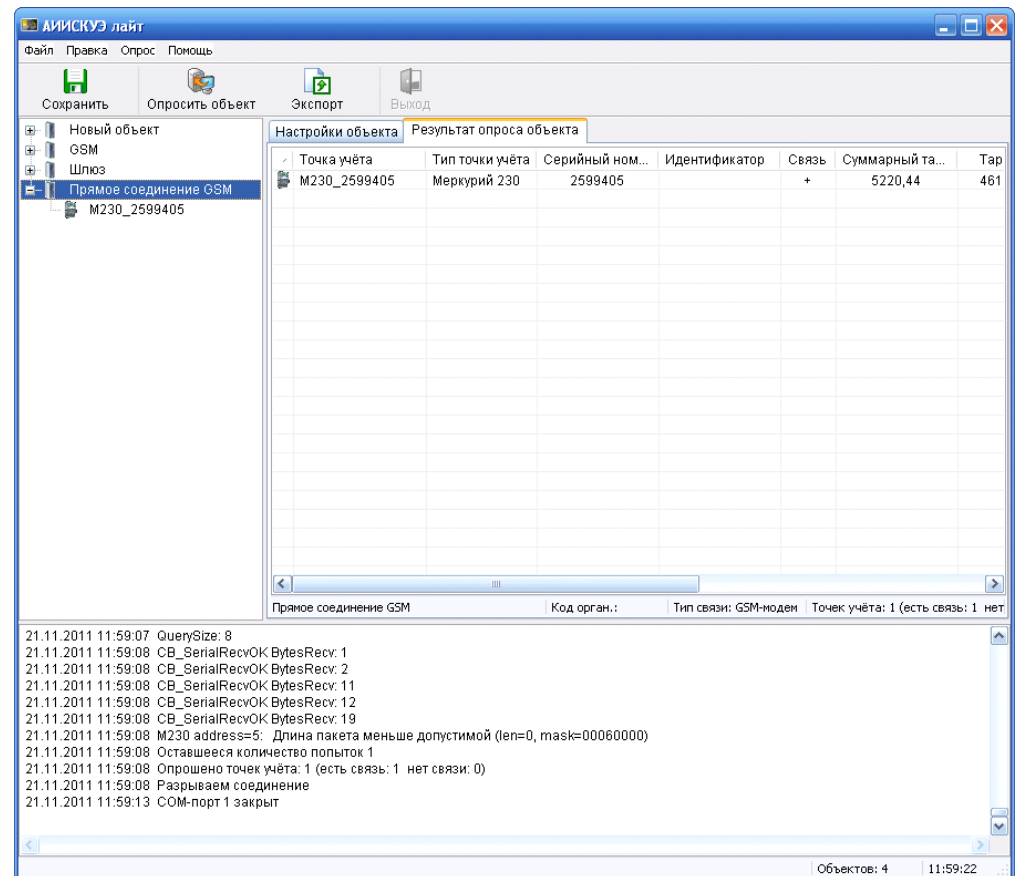

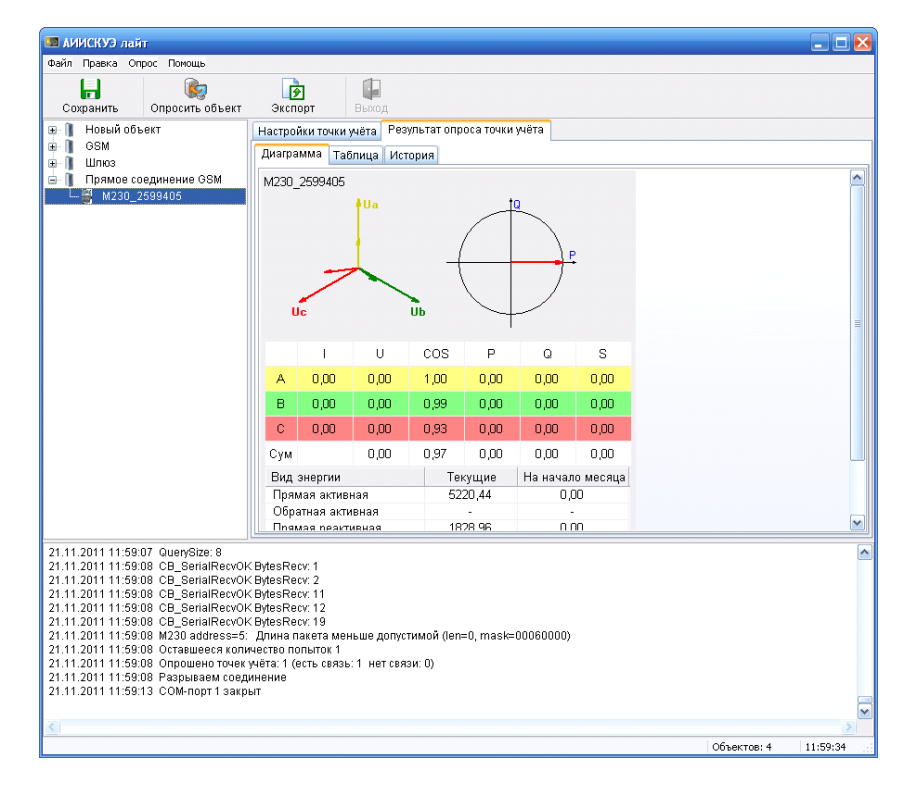

÷,

 $\ddot{\cdot}$ 

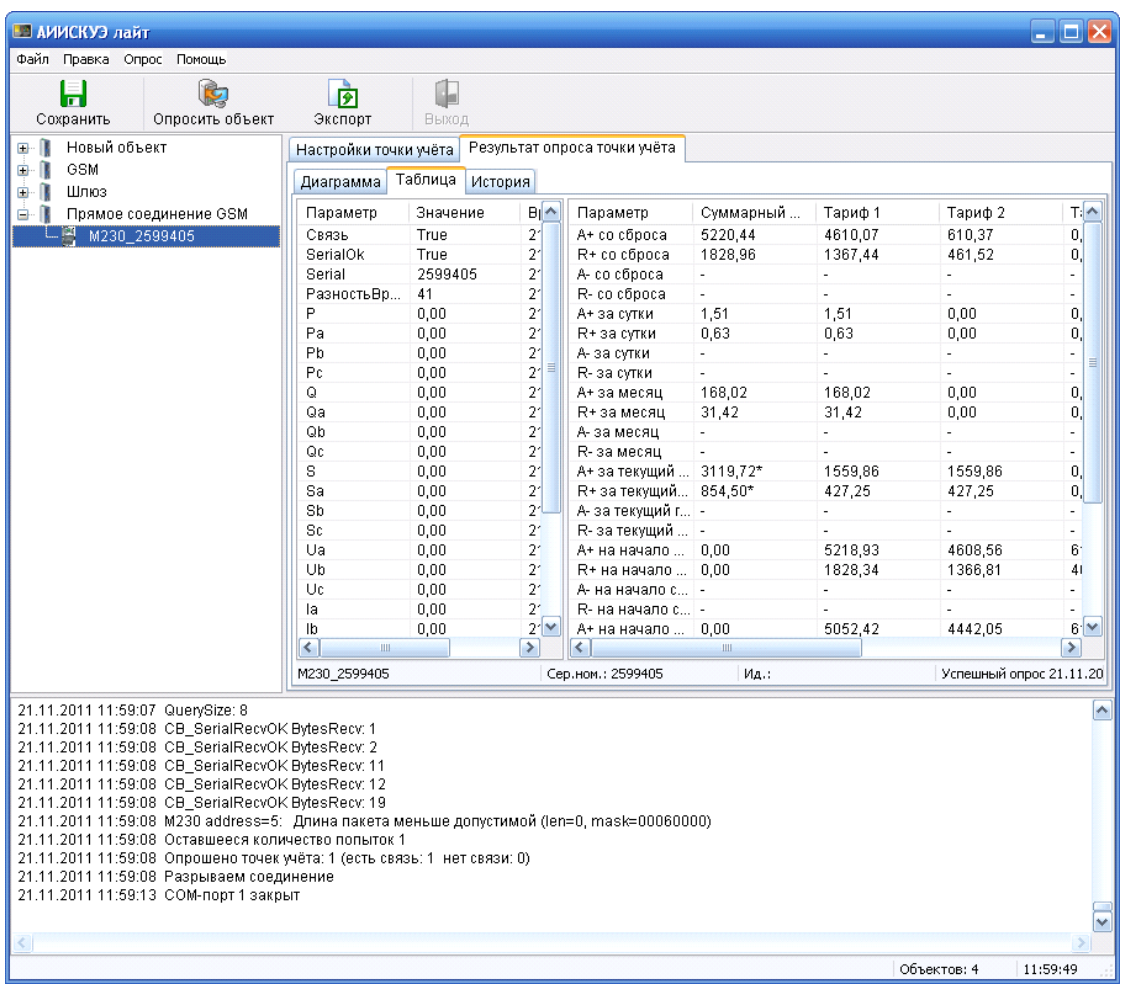

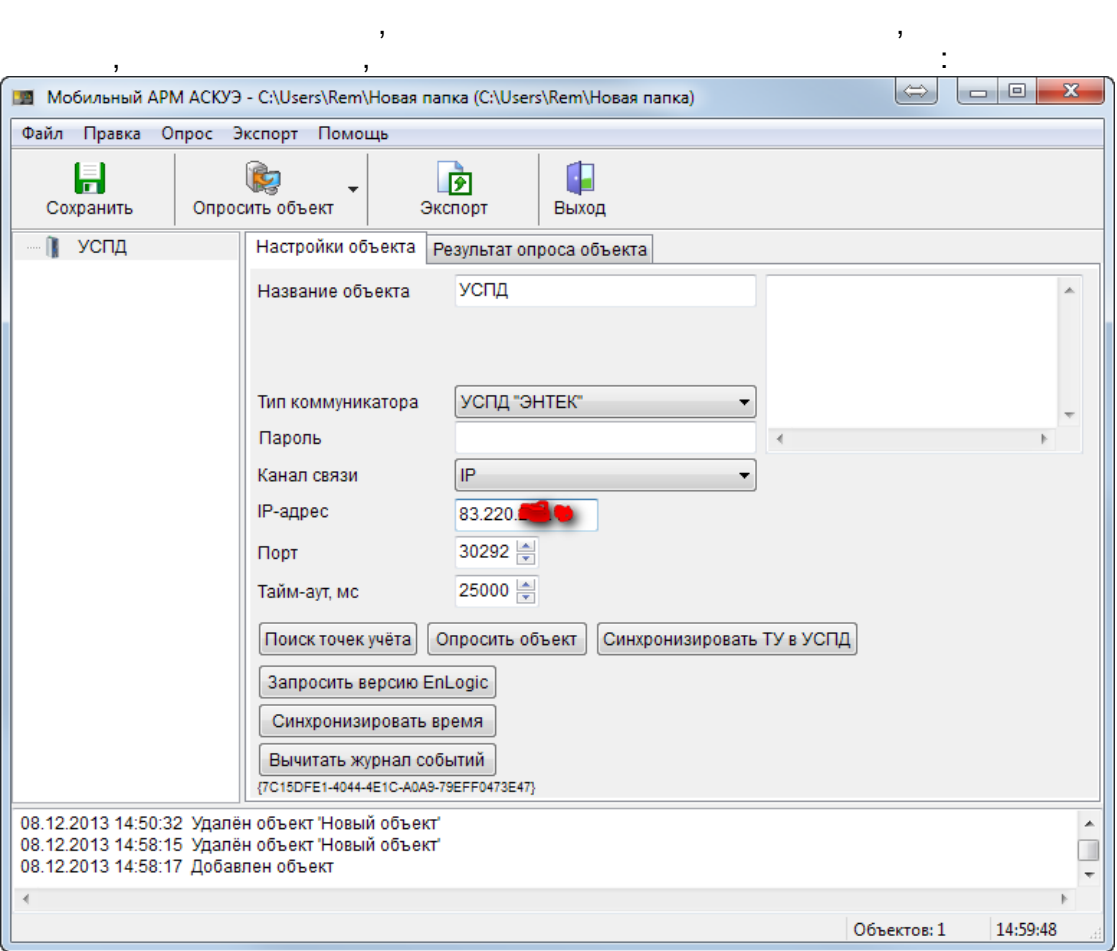

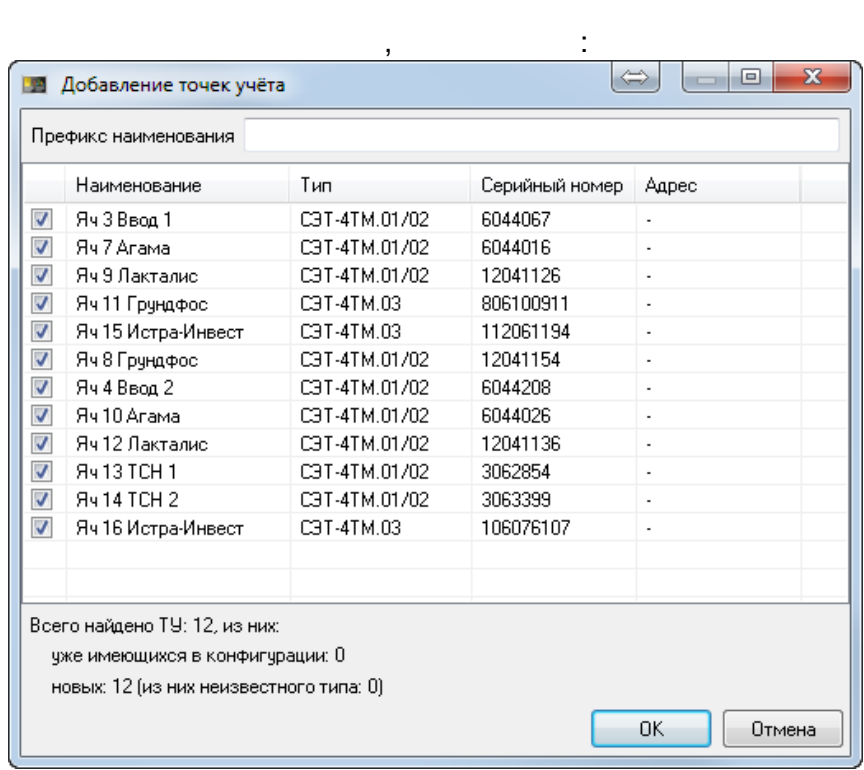

 $\overline{\phantom{a}}$ 

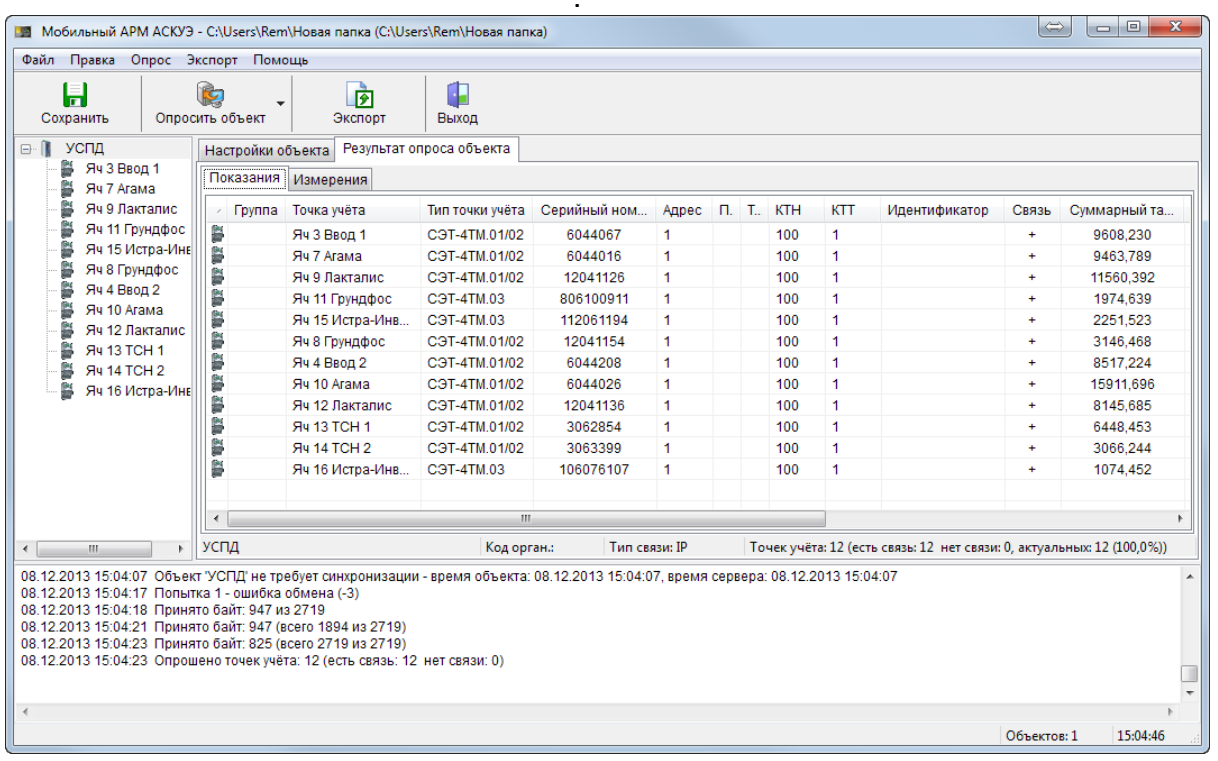

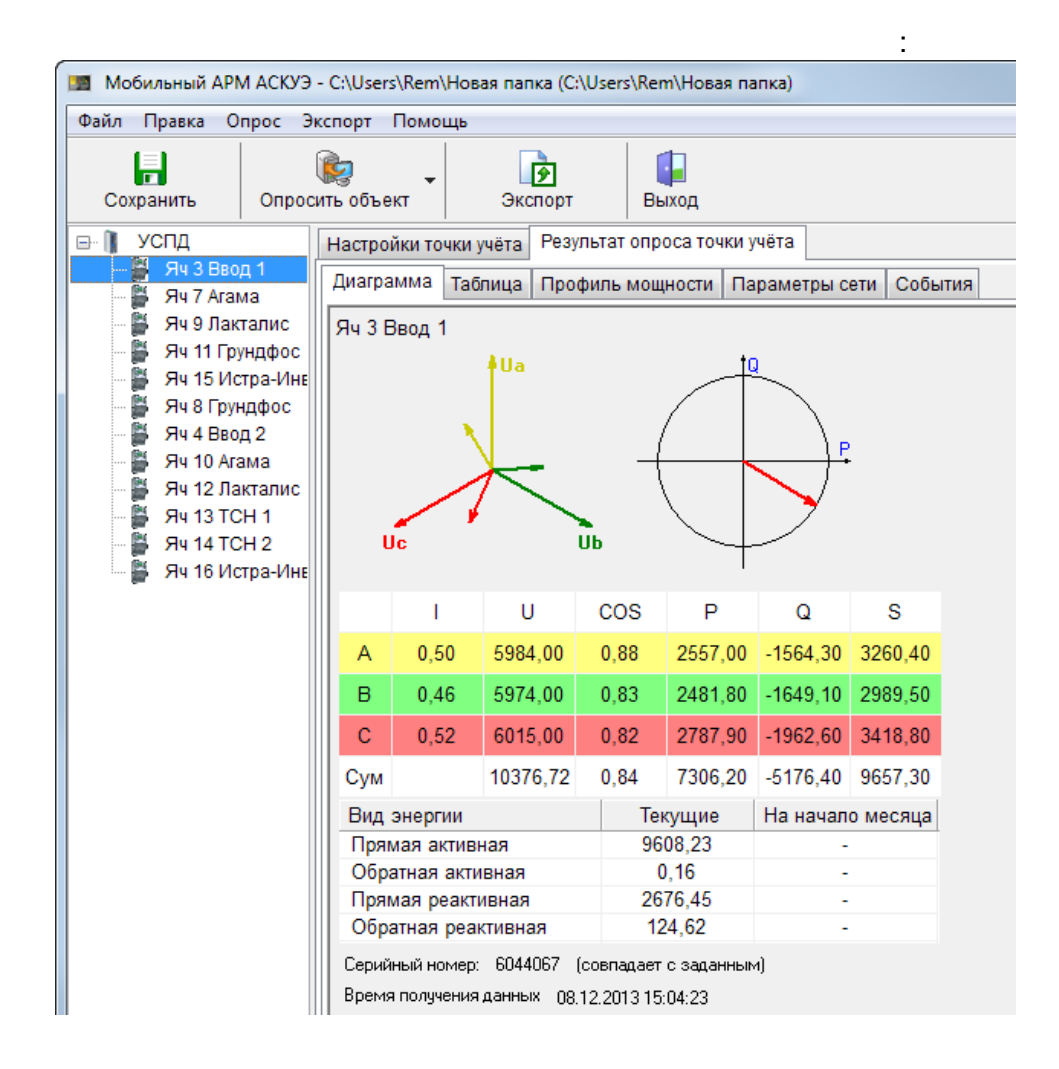

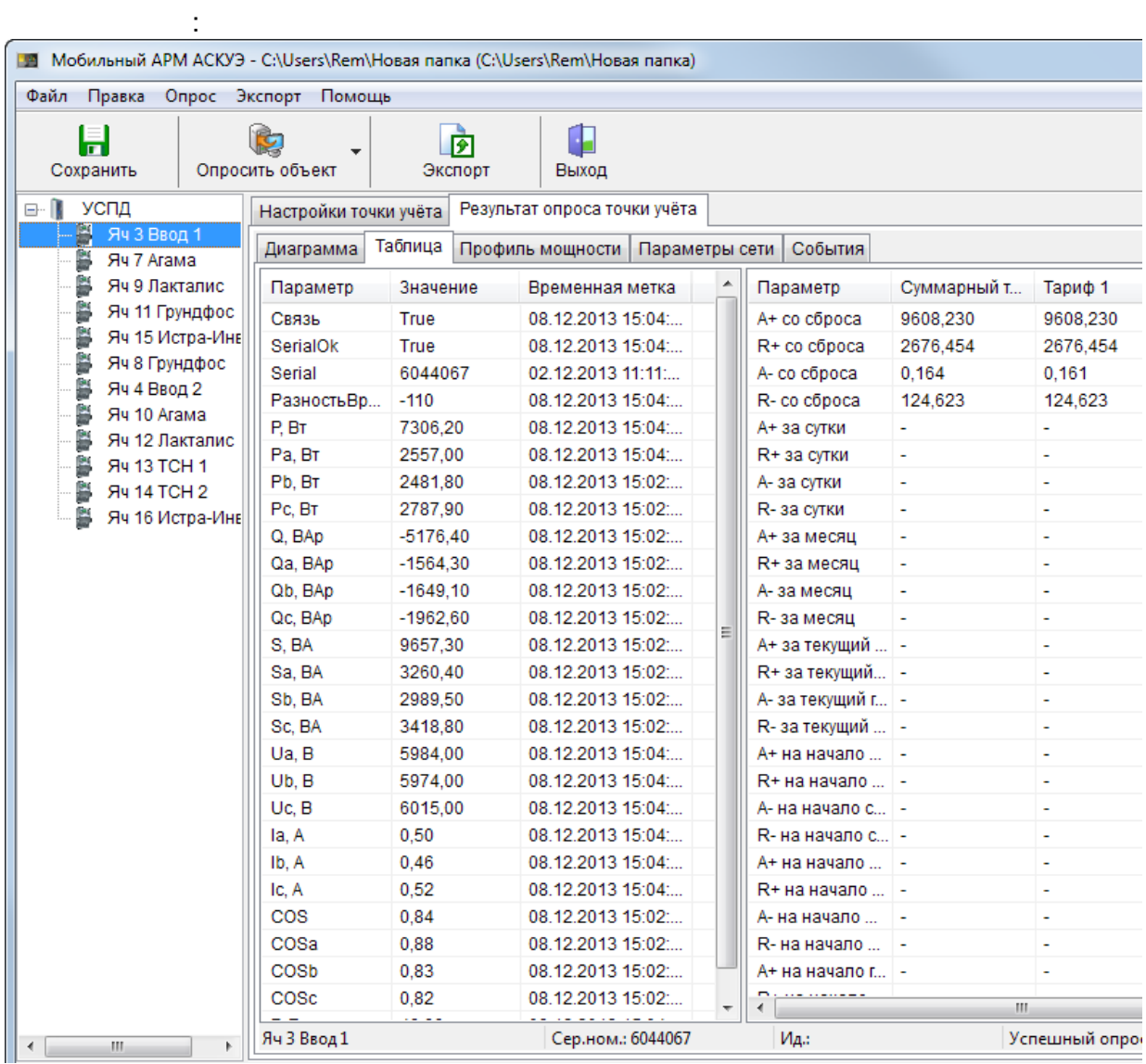

48,

 $\,$ 

l,

 $\hat{\boldsymbol{\beta}}$ 

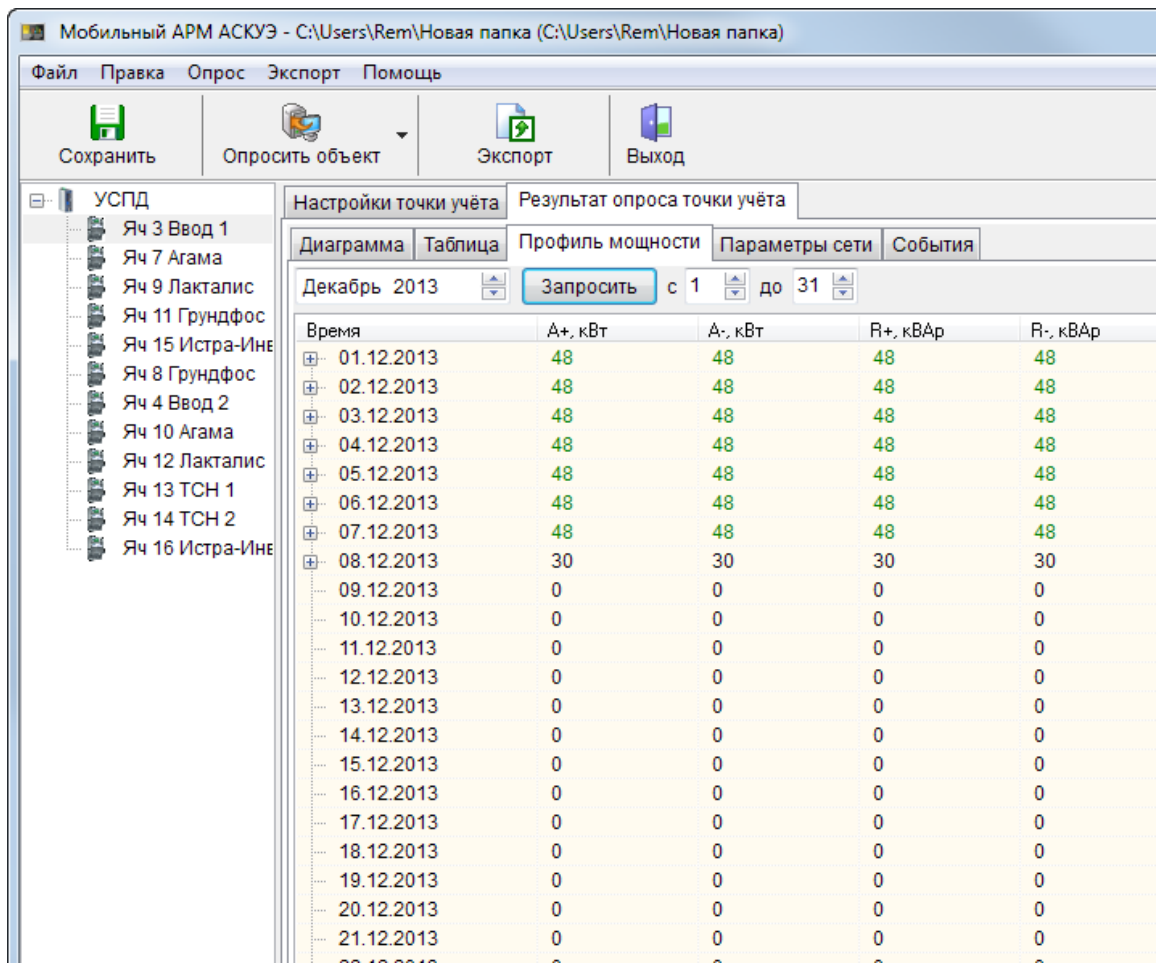

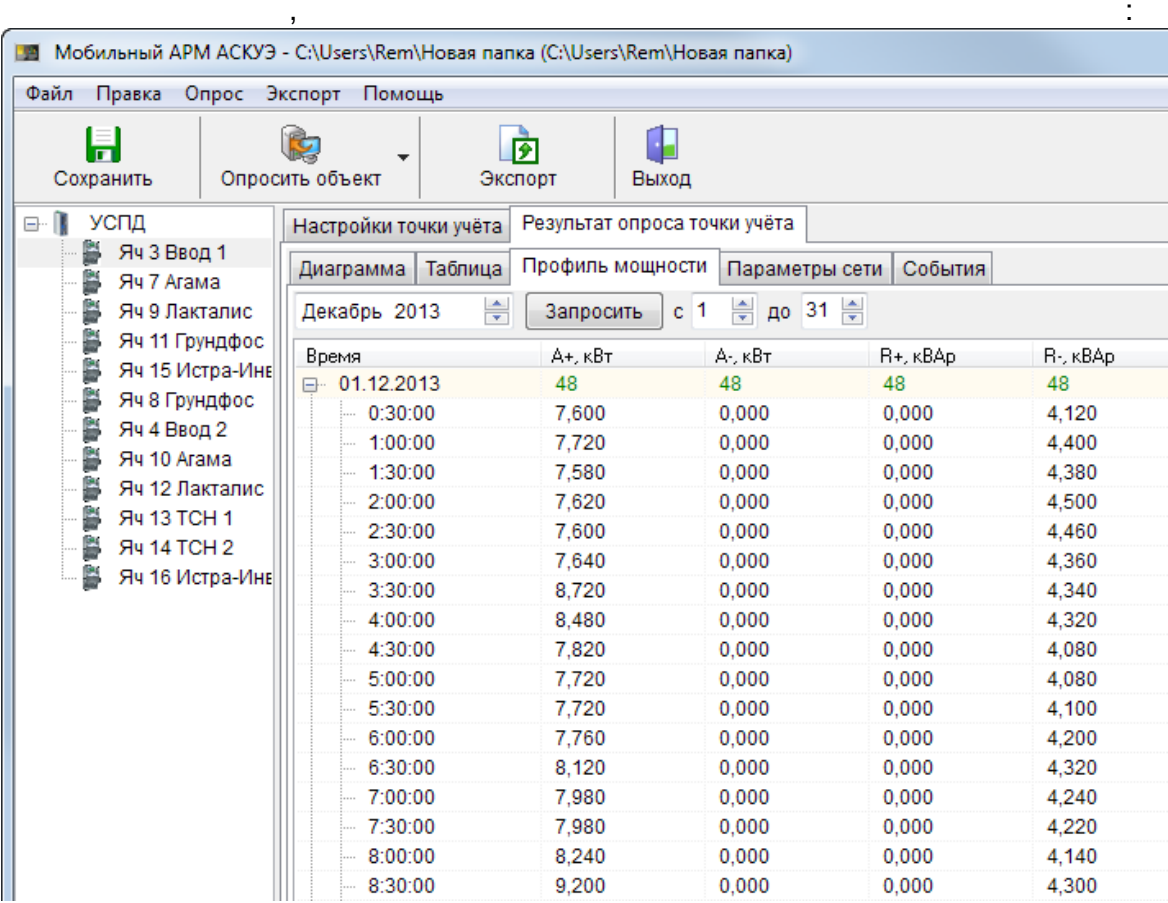

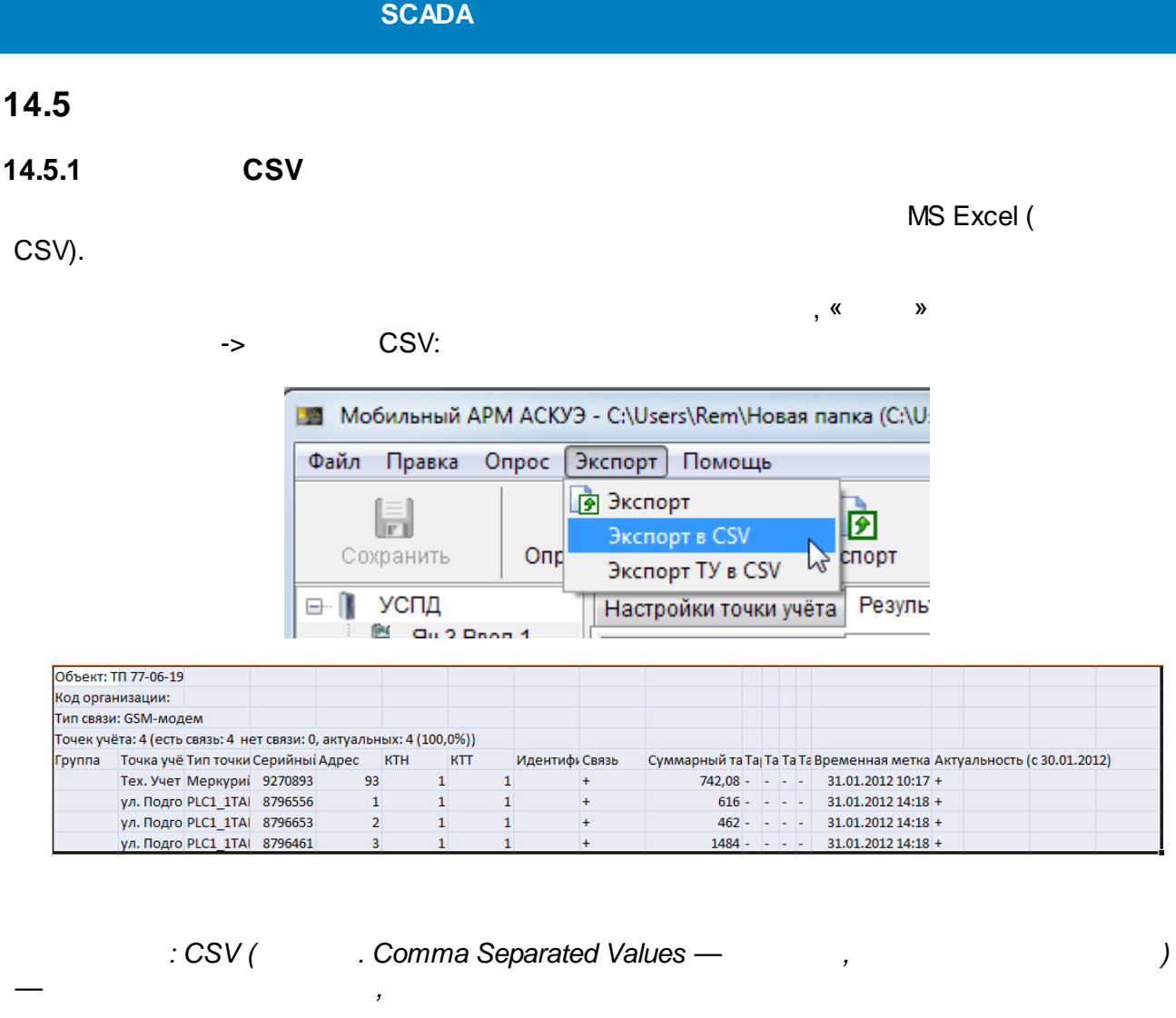

CSV  $\rightarrow$ 

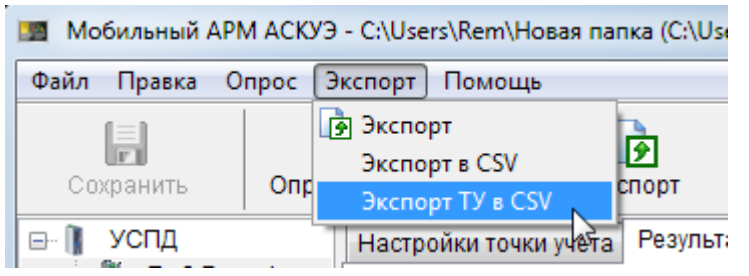

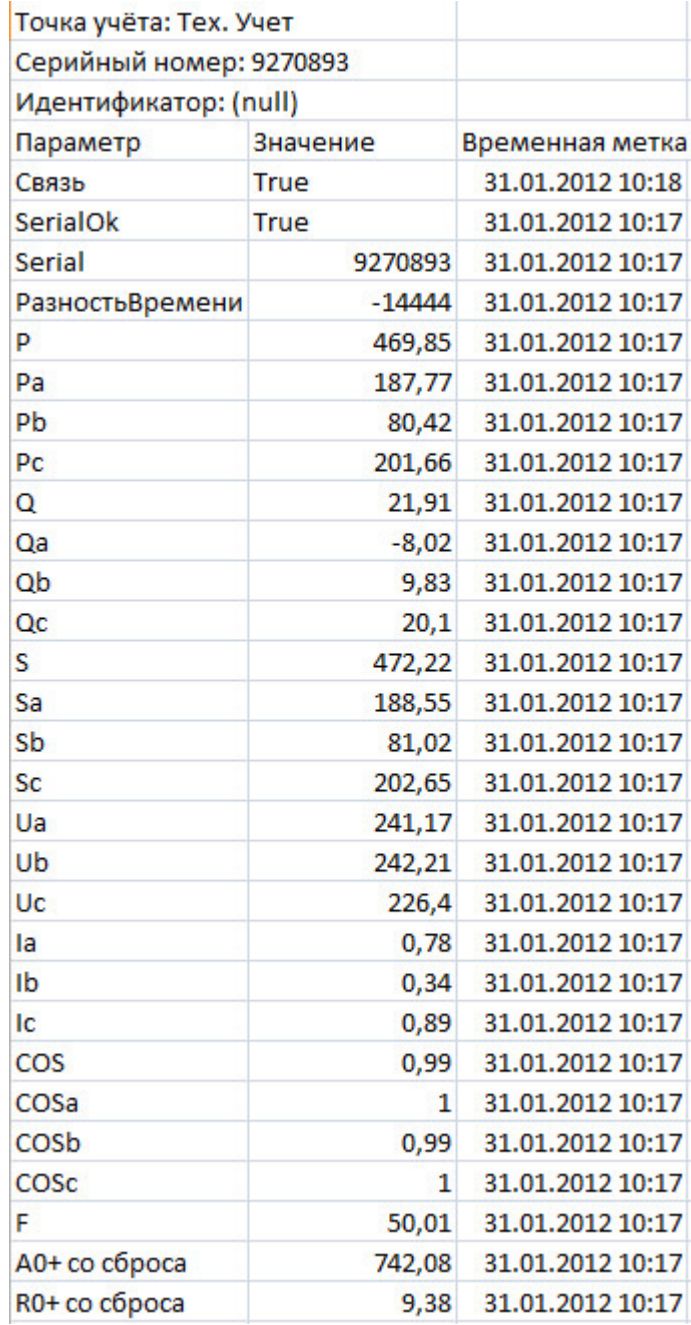

 $\frac{1}{4}$  ,  $\frac{1}{2}$ 

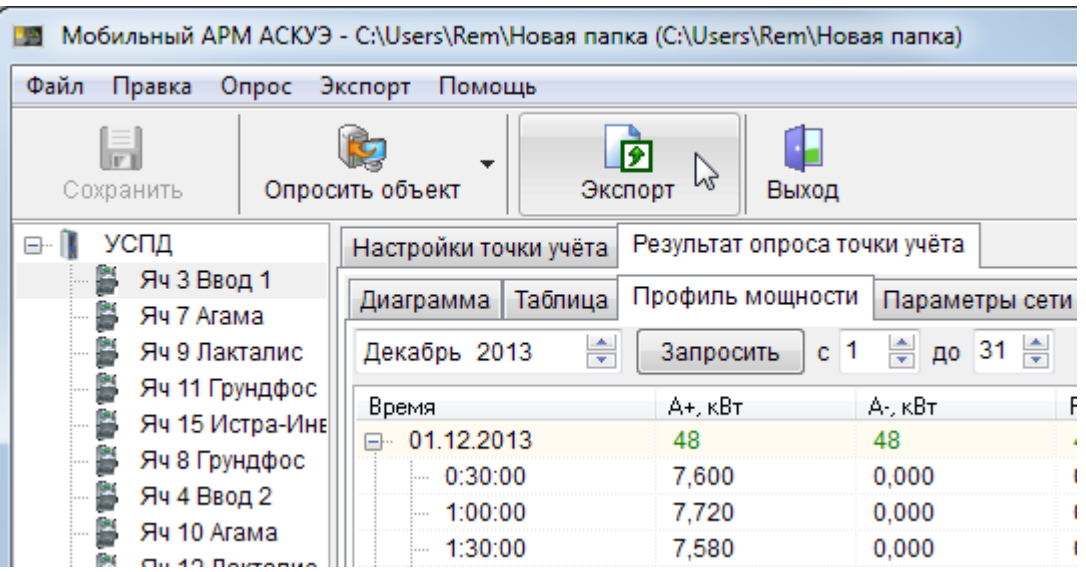

**Contract Contract** 

 $\mathcal{L}$ 

 $\overline{\phantom{a}}$ 

 $\overline{\phantom{a}}$ 

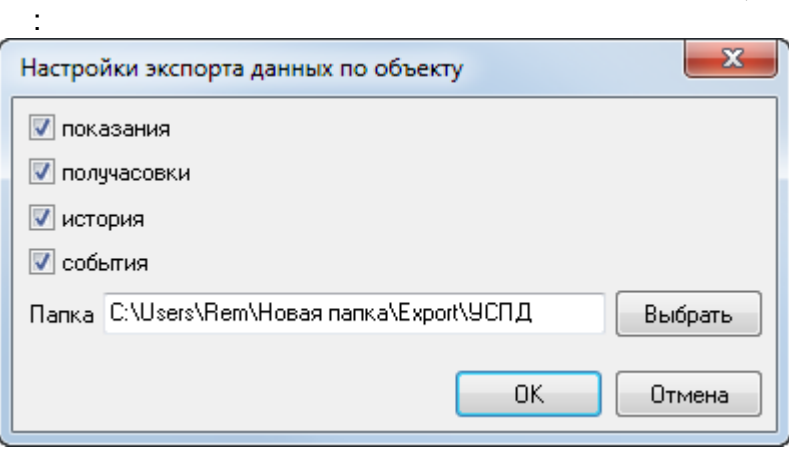

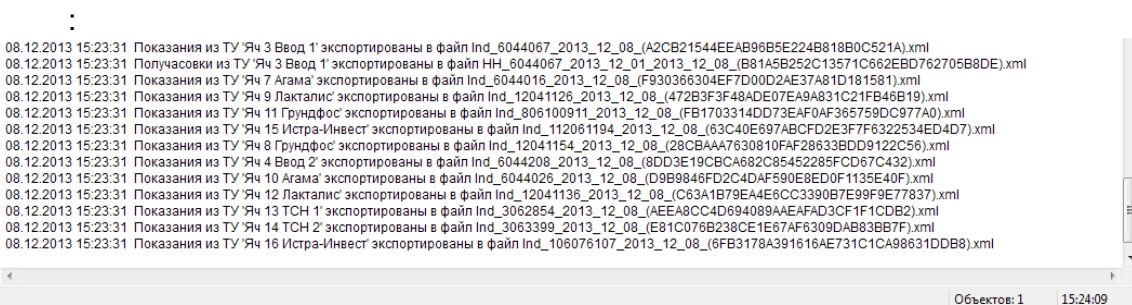

 $\overline{\phantom{a}}$ 

 $\bar{\mathcal{A}}$ 

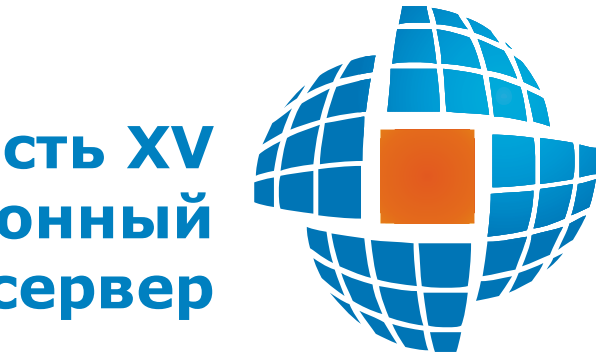

Часть XV<br>Коммуникационный

© 2022 ЭНЕРГОРЕСУРС

**15.1**

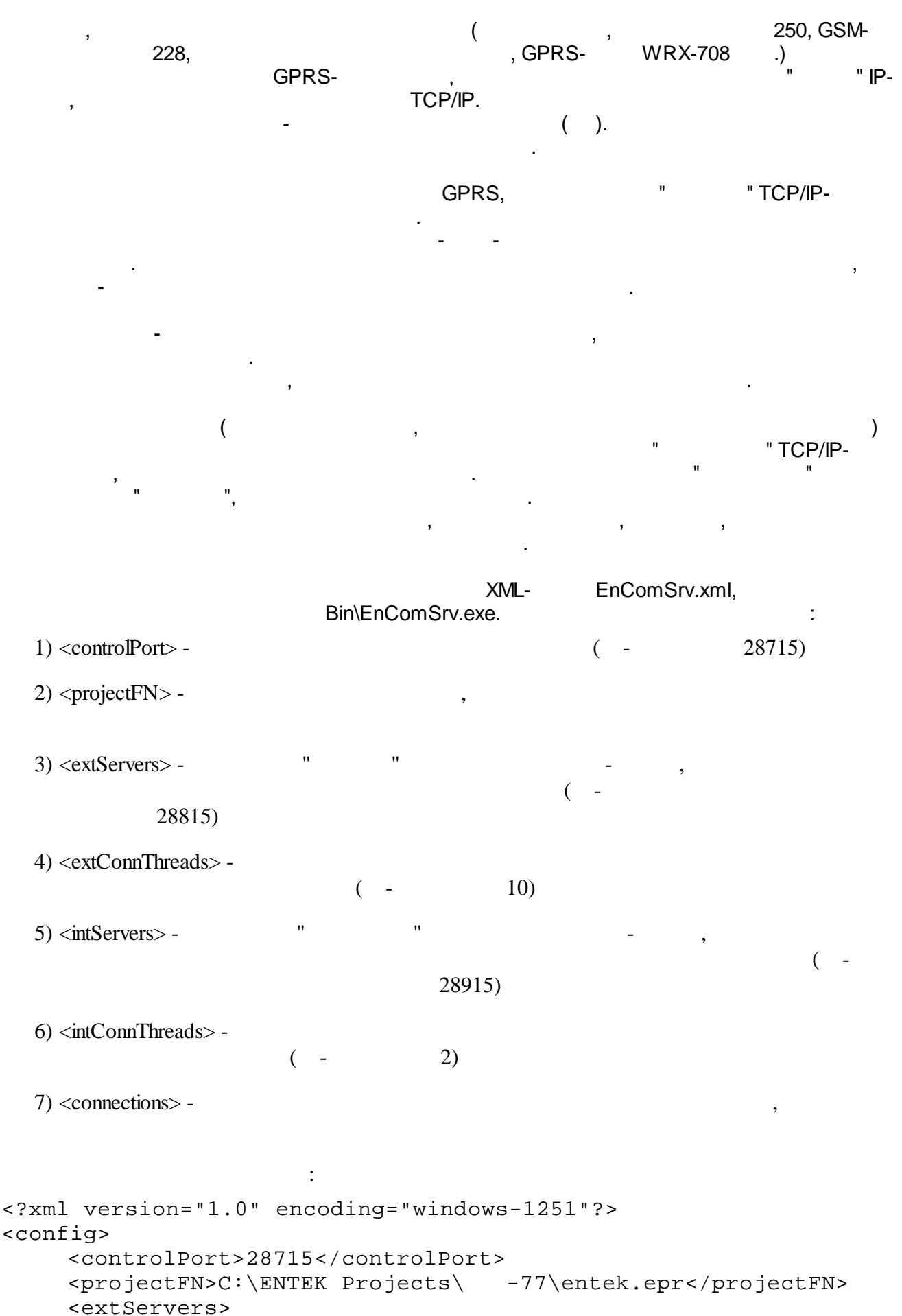

**- 748 -**

```
<count>1</count>
        <extServer>
            <port>28815</port>
        </extServer>
    </extServers>
    <extConnThreads>
        <count>2</count>
    </extConnThreads>
    <intServers>
        <count>1</count>
        <intServer>
            <port>28915</port>
        </intServer>
    </intServers>
    <intConnThreads>
        <count>2</count>
    </intConnThreads>
</config>
      ! .
```
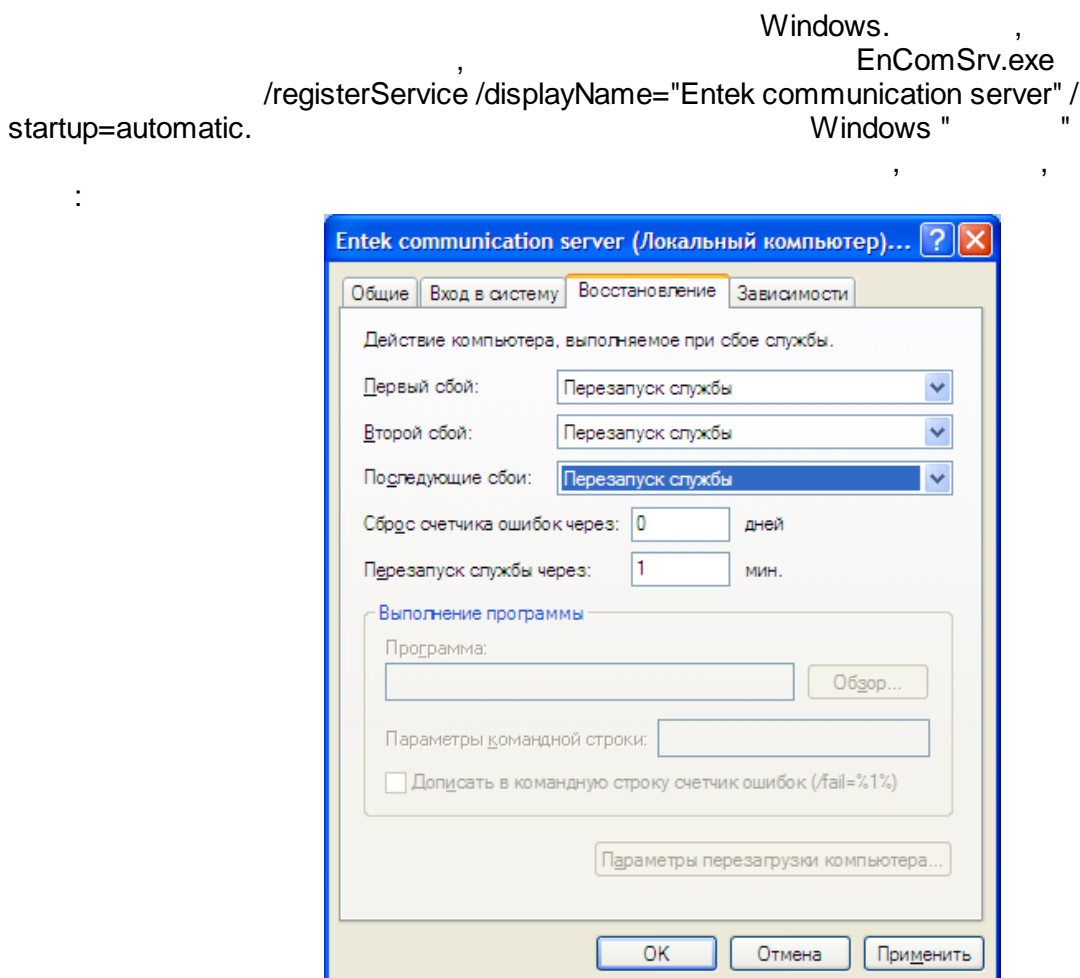

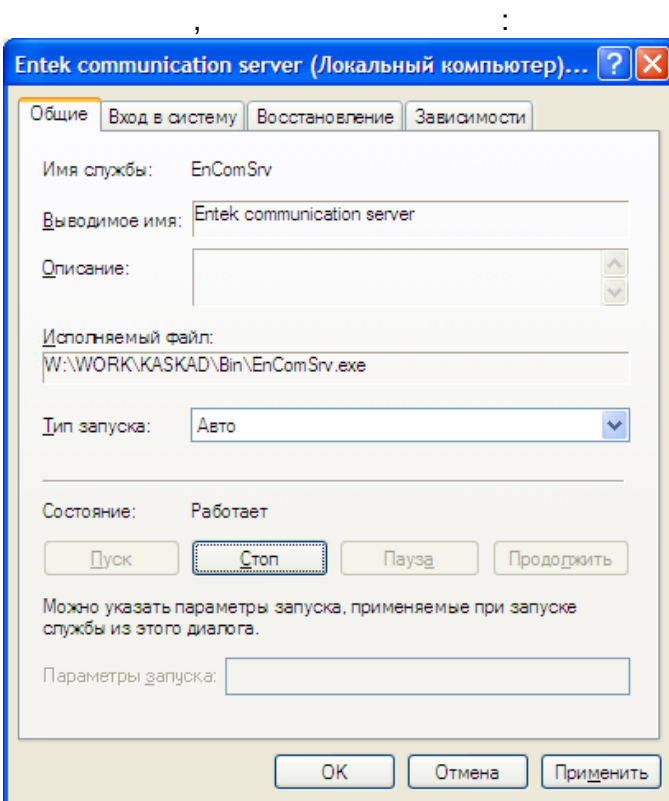

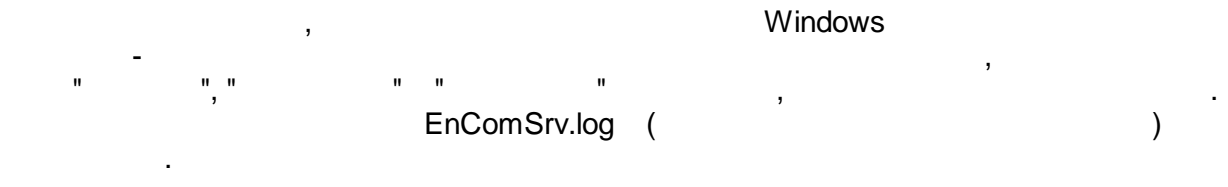

EnComSrvCfg. The IP-

.

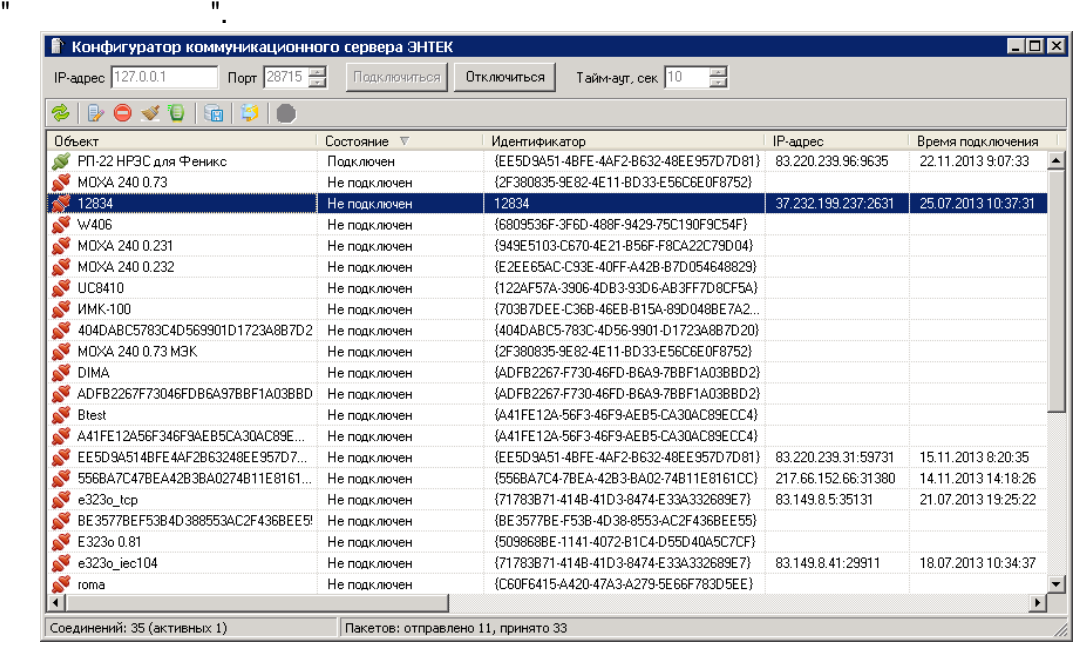

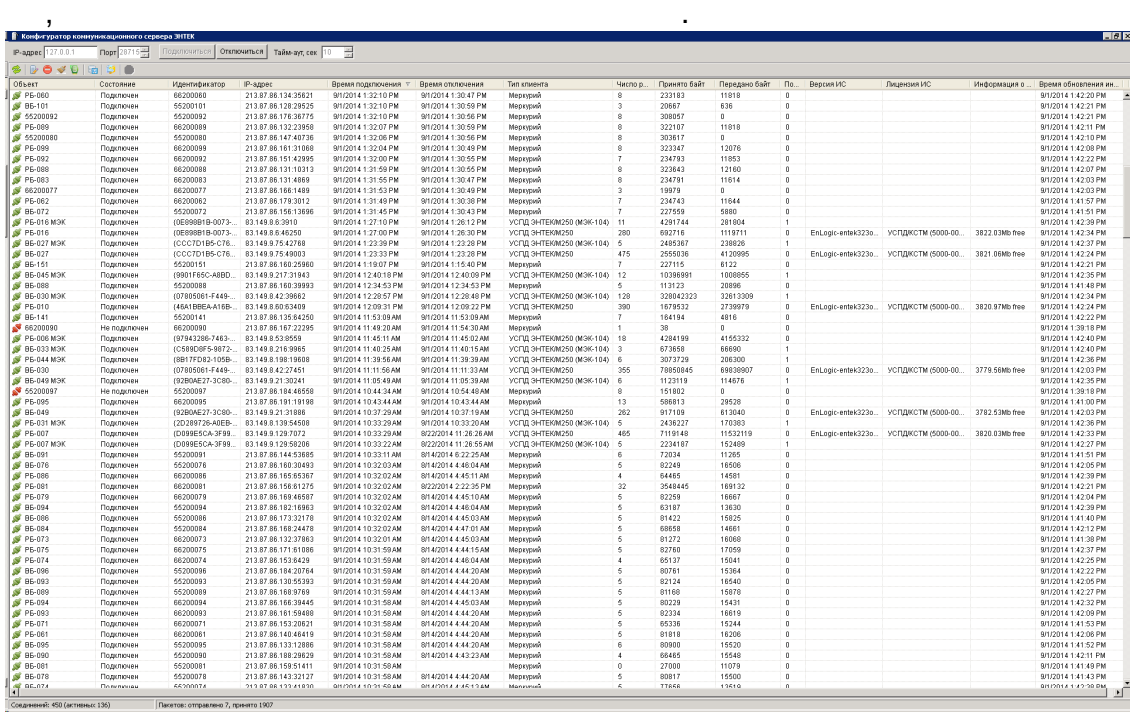

 $\overline{\phantom{a}}$ 

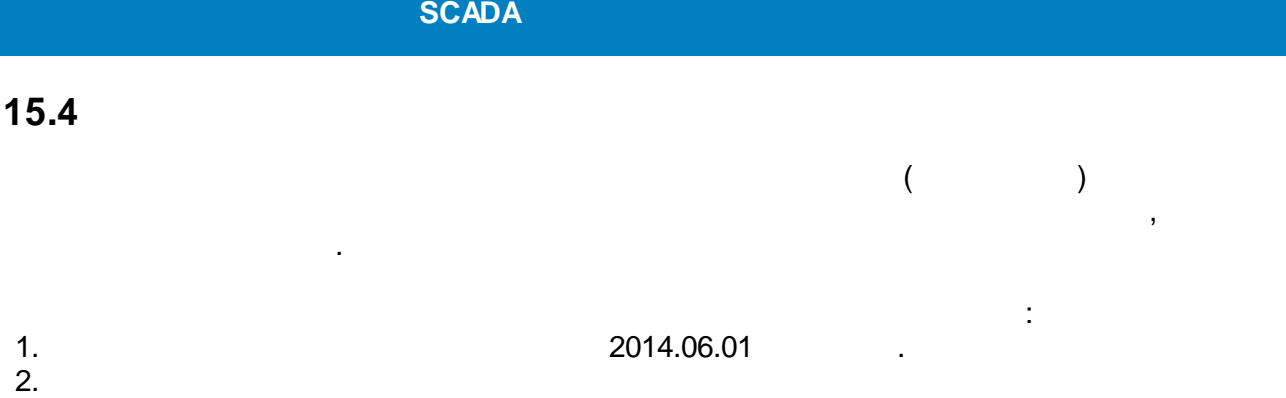

.

 $\frac{1}{2}$  (

.

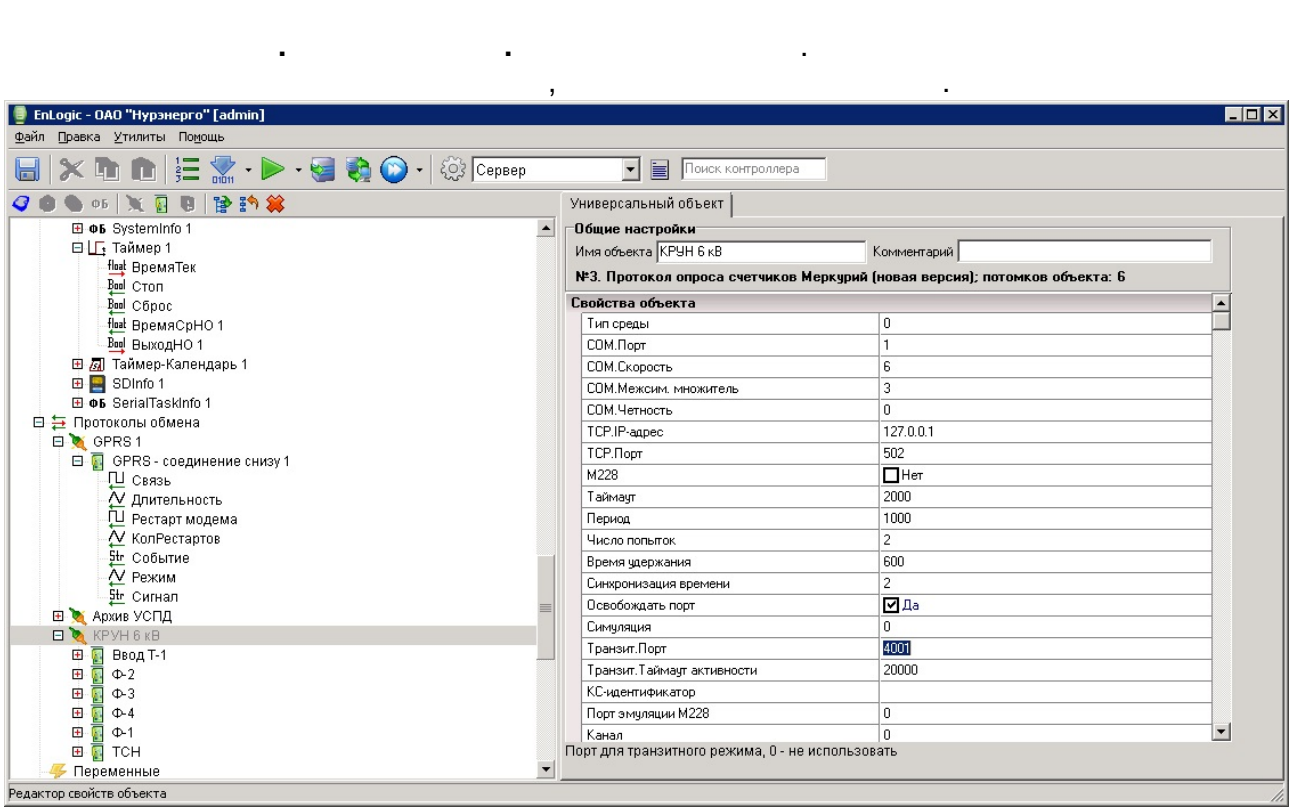

, ( ). 4001, 4002 . .

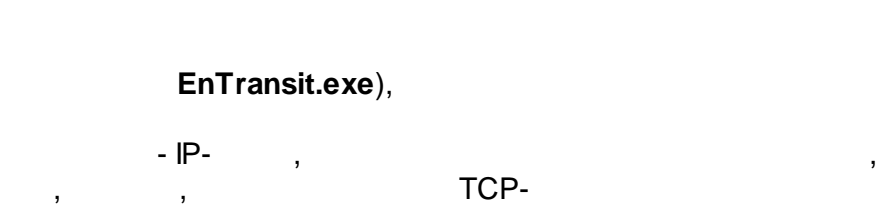

TCP-<br>  $\overline{C}$ ,
$\omega$ 

 $\bar{z}$ 

 $\overline{\phantom{a}}$ 

 $\mathcal{L}^{\pm}$ 

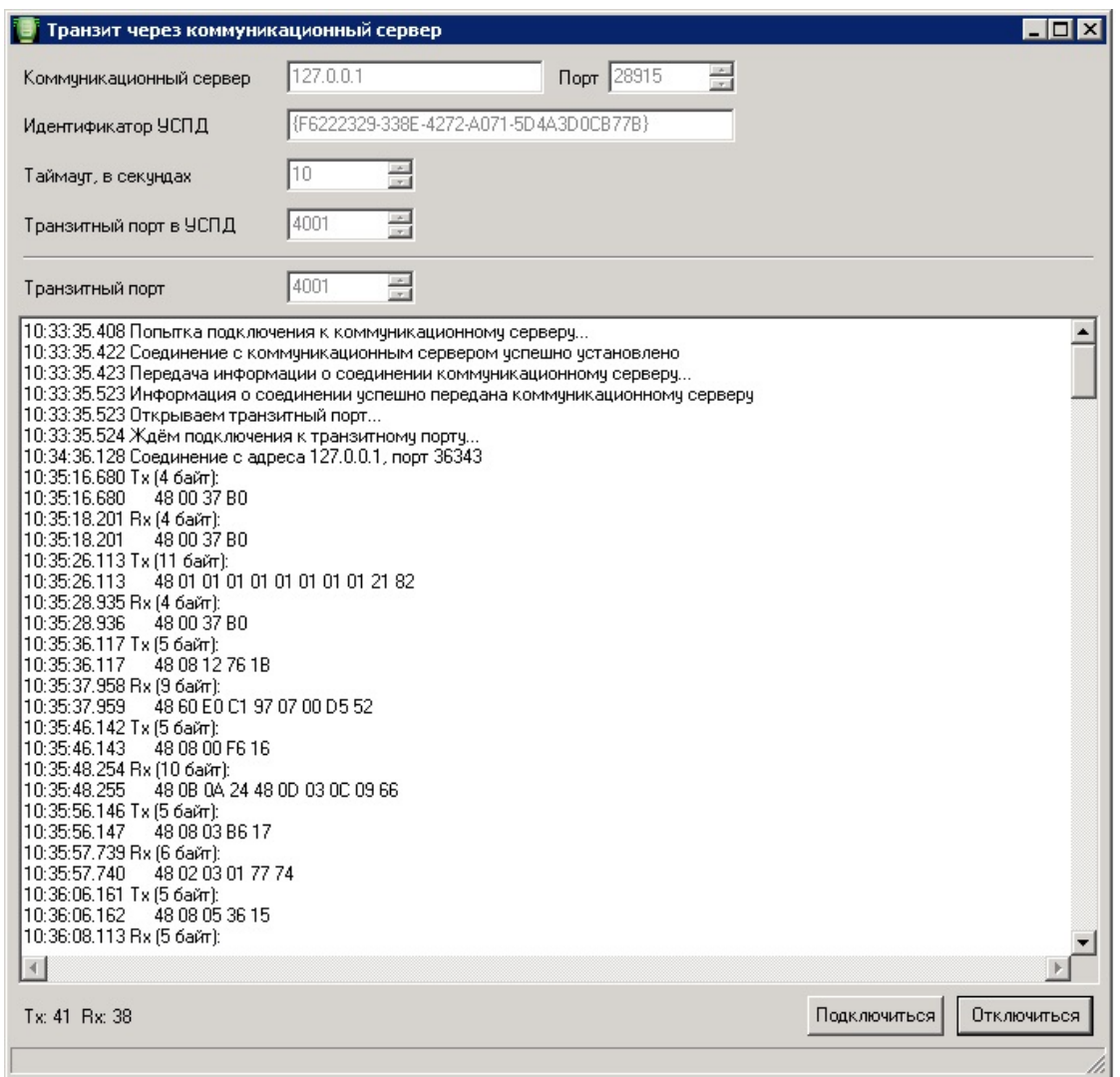

ID.

 $\sim$ 

 $\overline{\phantom{a}}$ 

 $\mathcal{A}$ 

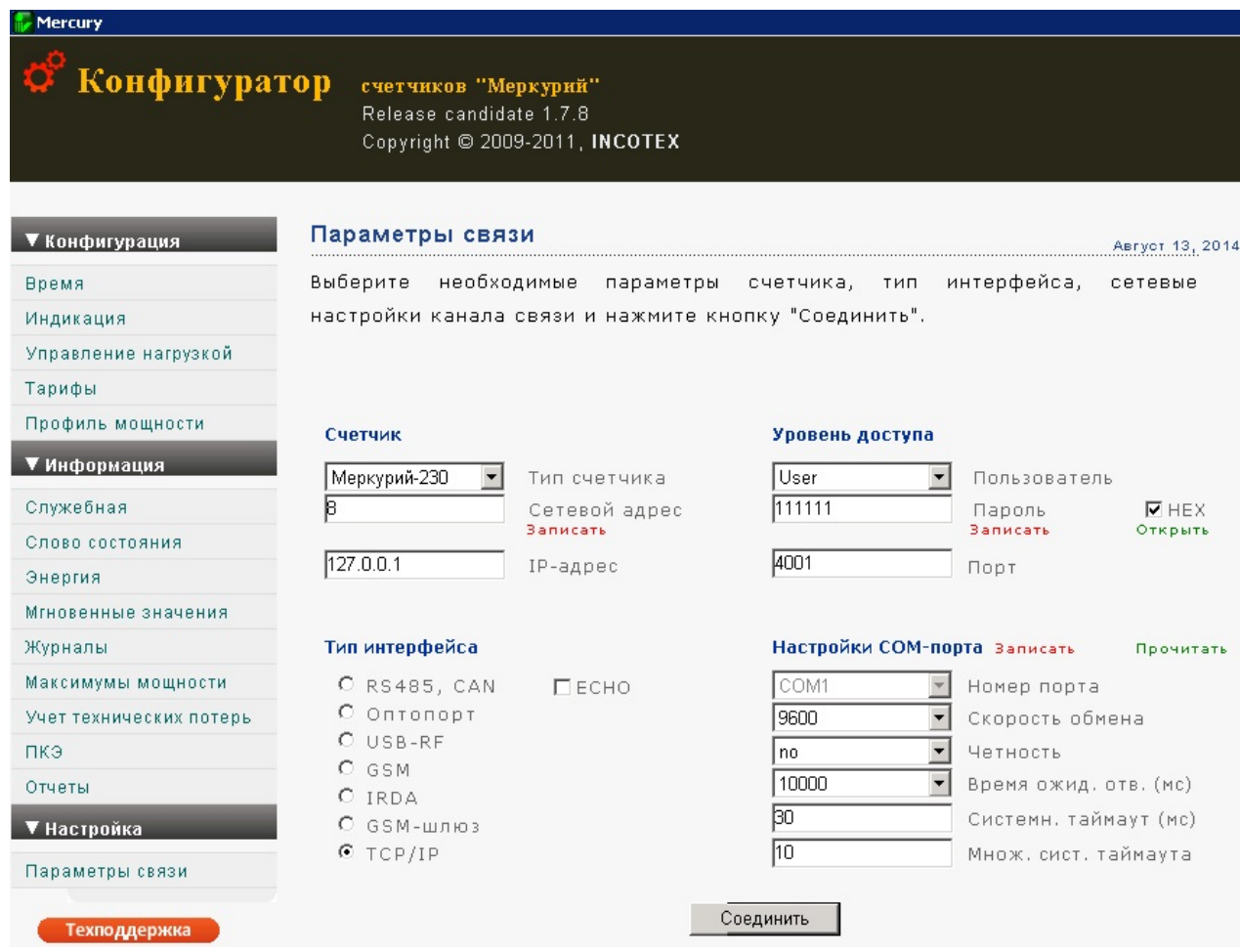

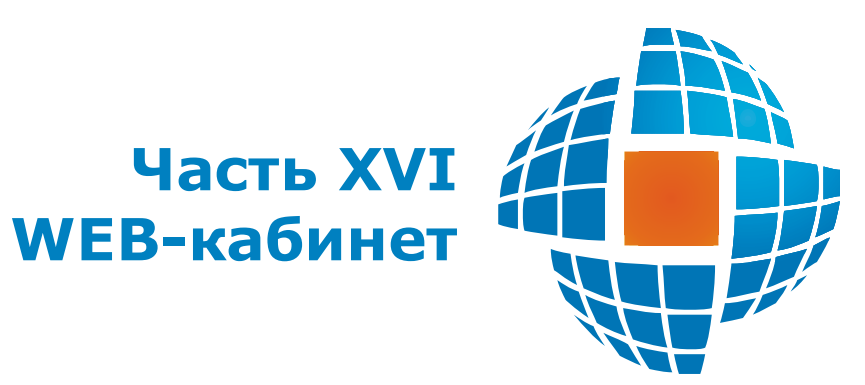

,

# **16.1**

### **16.1.1**

WEB- *web*- , *Internet* / . *Web*- *Intraweb* (*VCL for Internet*) Atozed Computer Software Ltd Windows. *Web*- ( )  $-$  .  $\qquad \qquad .$ *Web*- HTTP , ( 80) . .509 HTTPS. WEB- . WEB- , , where  $\mathcal{L}$  is the contract of the contract of the contract of the contract of the contract of the contract of the contract of the contract of the contract of the contract of the contract of the contract of the contr WEB( ) . WEB- . WEB- *web*-  $\overline{\phantom{a}}$ . , IP- . *web*- . .

 $WEB$ -, .

**16.1.2** WEB-, where the contract of  $\mathcal{O}(\mathcal{A})$ :  $($  30-),  $\hspace{1.6cm}$  ,  $\hspace{1.6cm}$  ;  $\begin{array}{cccc} 0 & 00 & & ( & & ) \\ & & & ) & \\ & & & ) & \\ \end{array}$ 0 00 1 (

 $-$  : and  $\alpha$  is the set of the set of the set of the set of the set of the set of the set of the set of the set of the set of the set of the set of the set of the set of the set of the set of the set of the set of the s 30- ( 30- )  $\mathbf{r}$ 

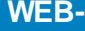

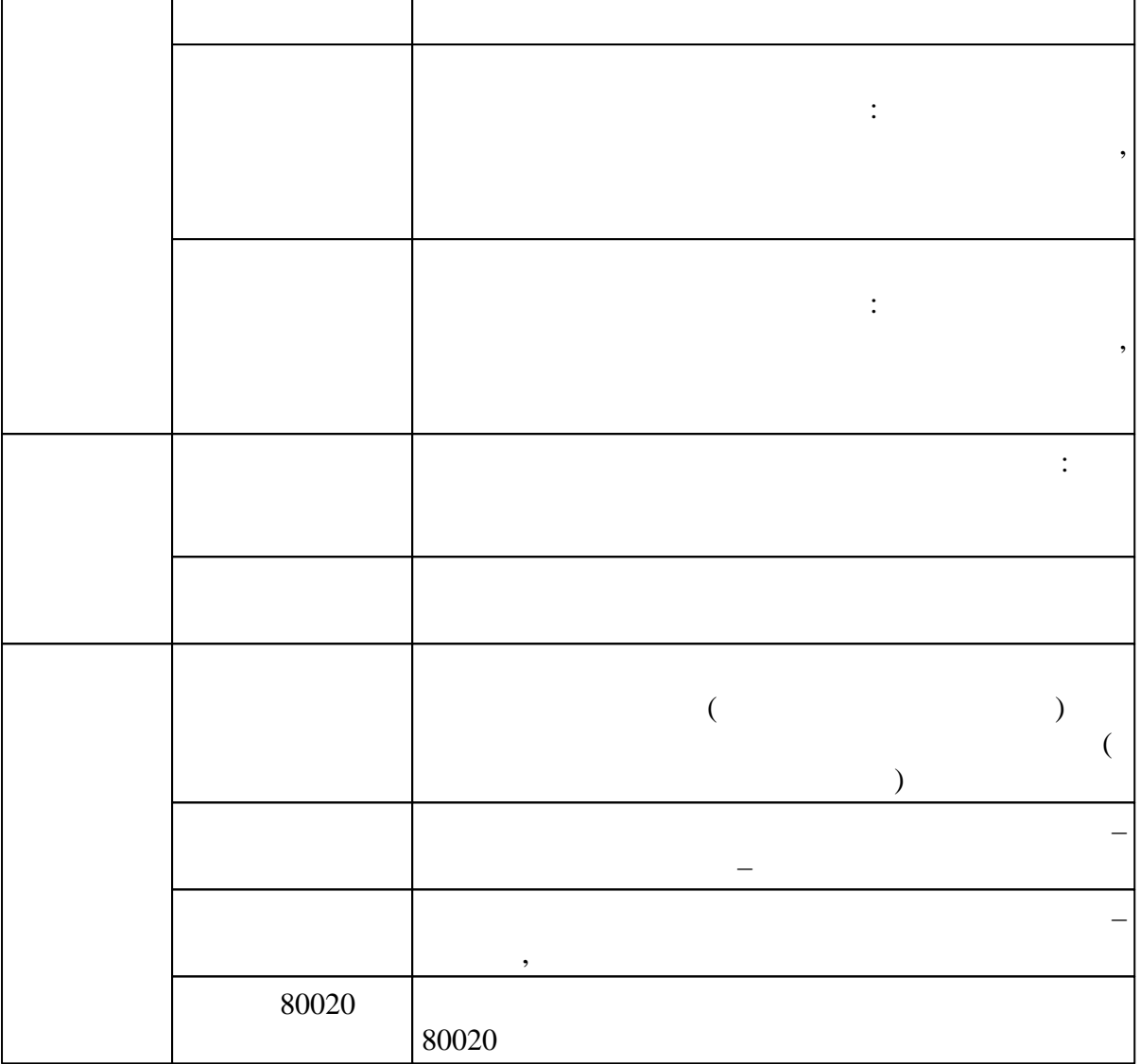

, WEB-

:

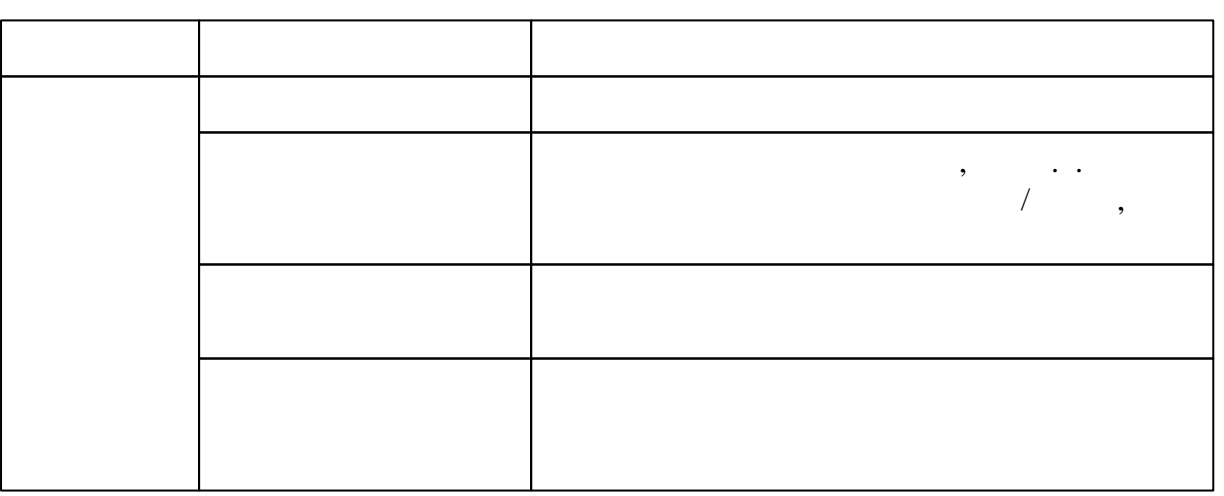

.

, WEB-

.

Восстановить пароль

.

# **16.2**

## **16.2.1**

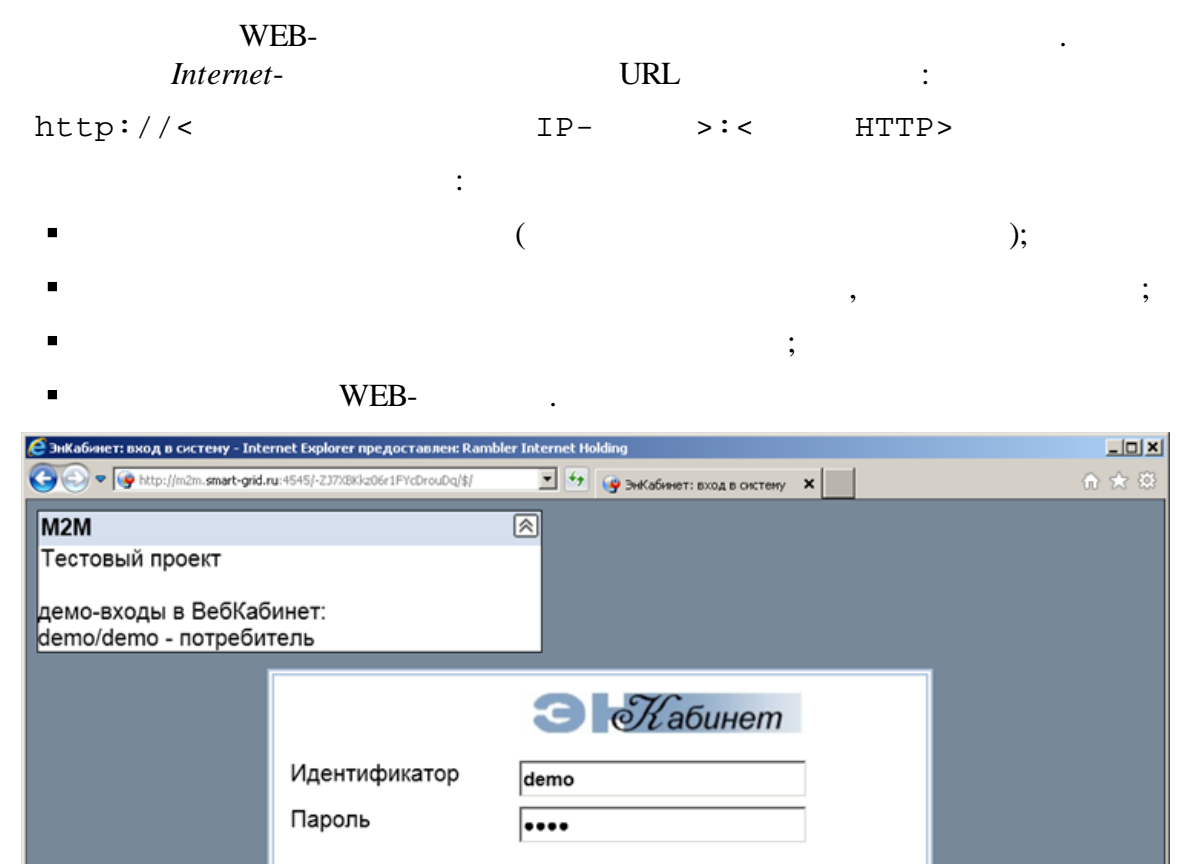

Вход<sub>"</sub>

Выход

### **16.2.2**

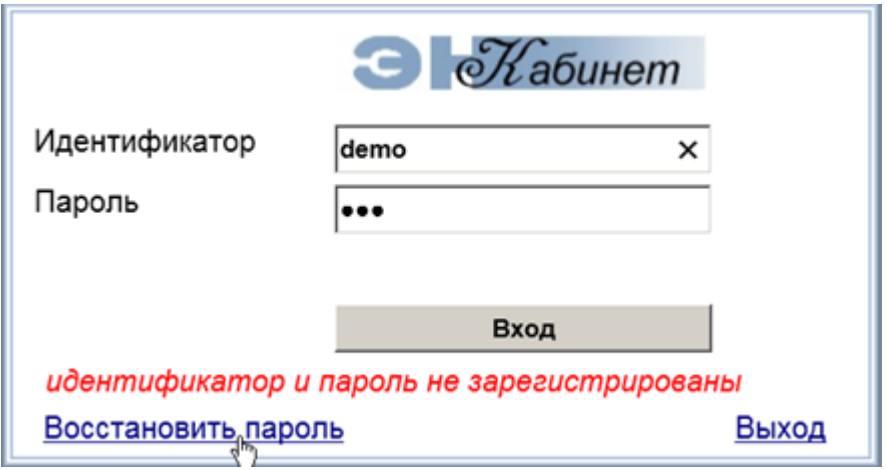

,

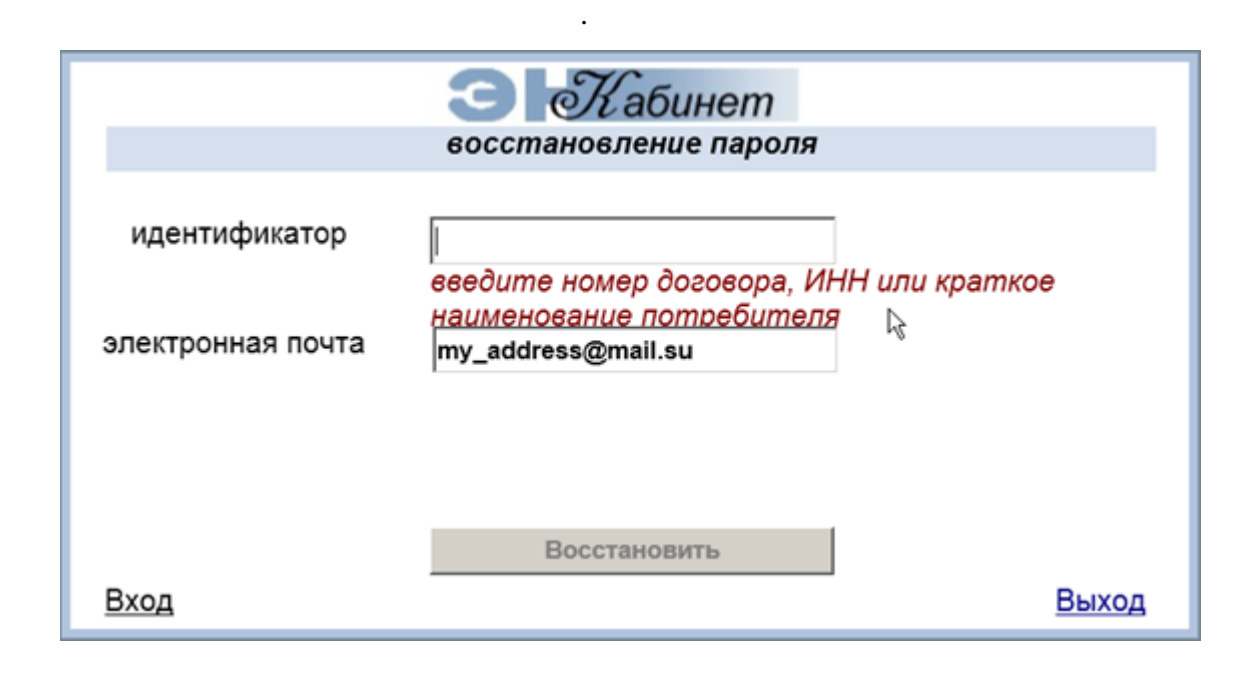

WEB-

### **16.2.3**

 $\bullet$ 

WEB-  $\qquad \qquad :$ , ,

- ,  $\overline{\phantom{a}}$ , where  $\mathcal{L}$  is the contract of  $\mathcal{L}$  is the contract of  $\mathcal{L}$  is the contract of  $\mathcal{L}$ .
- .  $/$  .  $/$ , , where  $\mathbf{r}$  is the set of  $\mathbf{r}$  is the set of  $\mathbf{r}$  is the set of  $\mathbf{r}$
- :
	- $\blacksquare$ :  $\cdot$  ;  $\cdot$  ;  $\$ 
		- : .

 $/$  ( ), , where  $\qquad$  ,  $\qquad$ .

6 , WEB- , ,

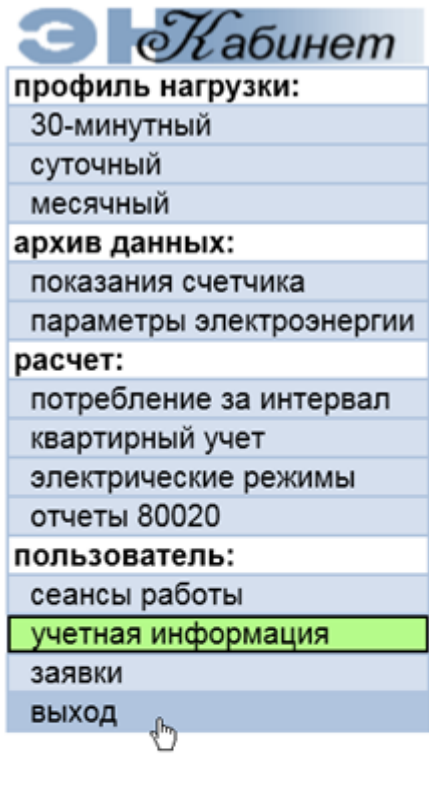

:

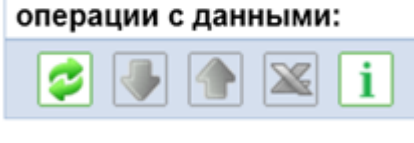

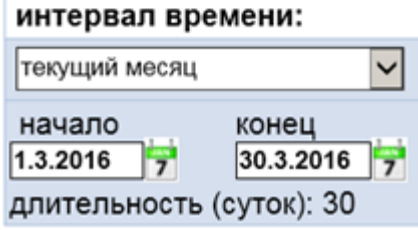

WEB-contract the contract of the contract of the contract of the contract of the contract of the contract of the contract of the contract of the contract of the contract of the contract of the contract of the contract of t

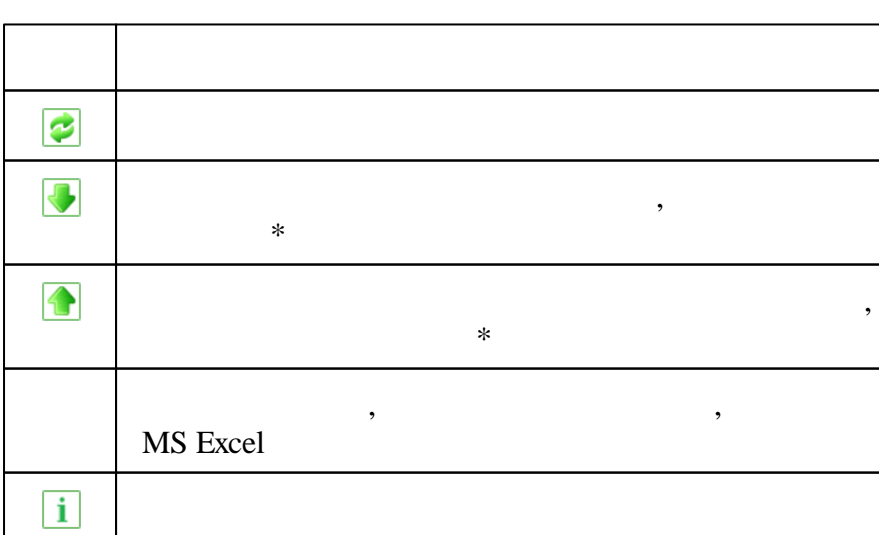

, ,

:

 $,$ 

 $,$ 

 $\mathcal{L}$ 

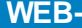

 $\overline{1}$ 

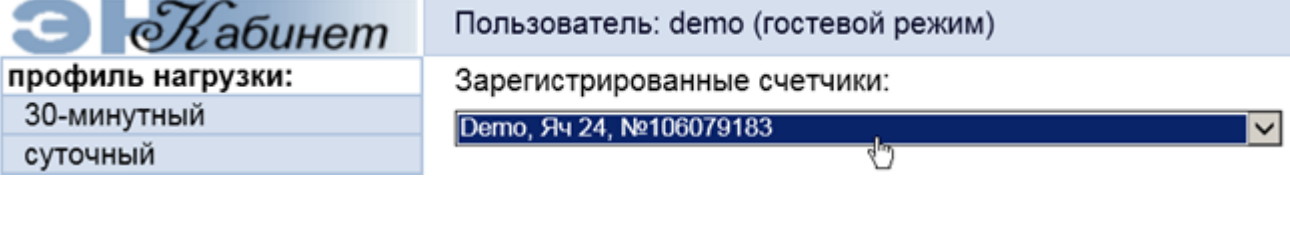

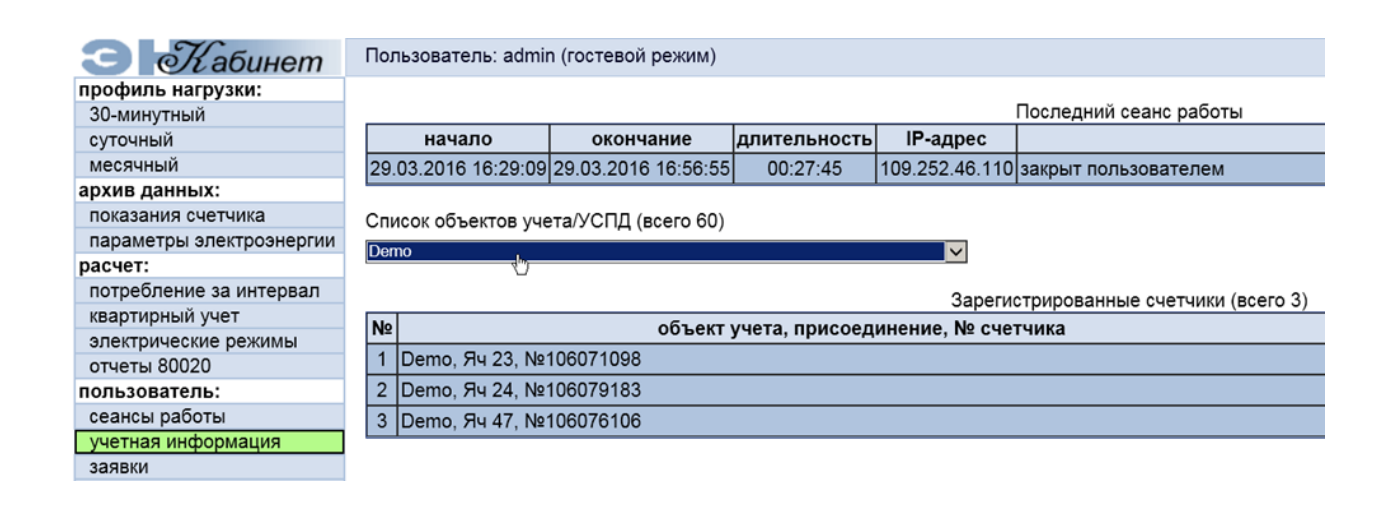

, WEB-

16.2.5

 $\ast$ 

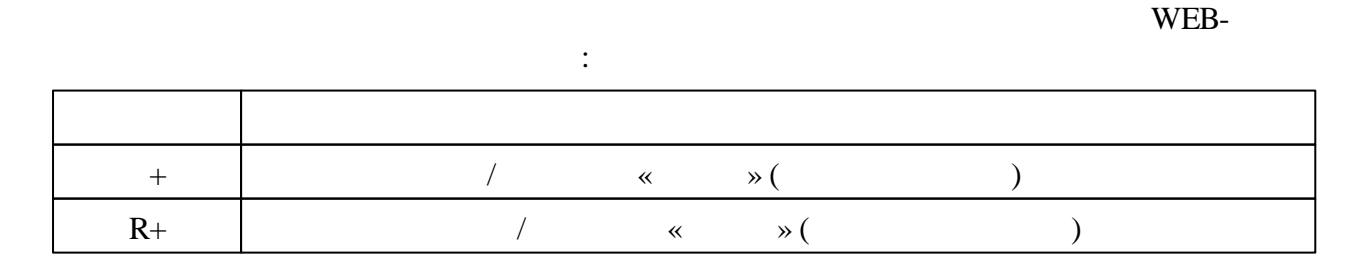

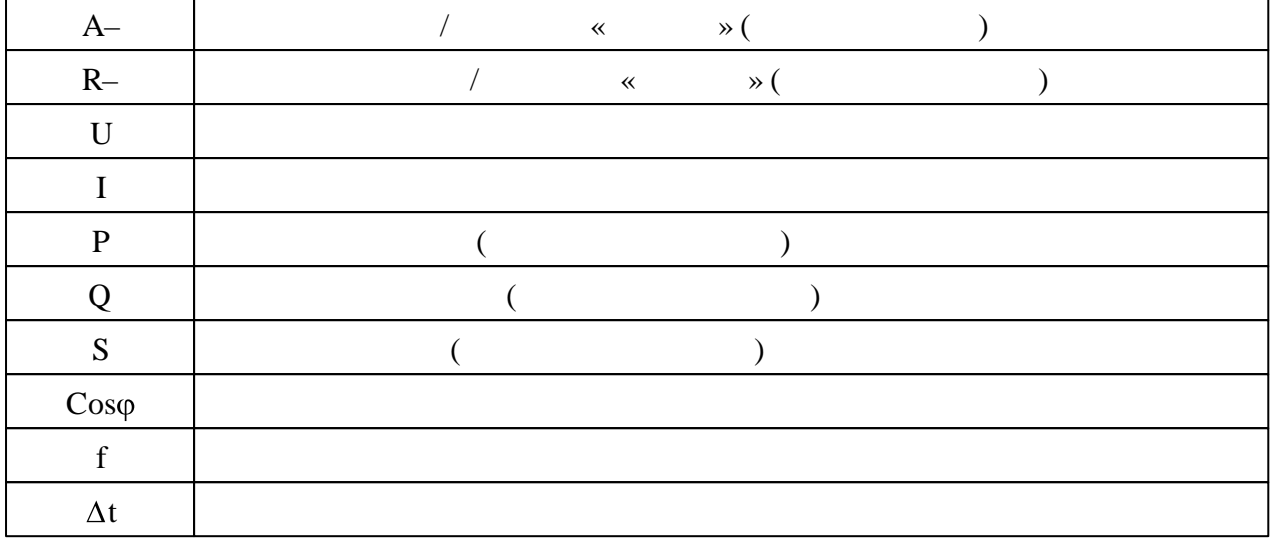

 $\hat{\mathbf{u}}$ 

 $\overline{\bullet}$   $\overline{\bullet}$ 

 $30-$ 

 $\ddot{z}$ 

 $\sim 10^{-1}$ 

 $\overline{\phantom{a}}$ 

 $\overline{\phantom{a}}$ 

 $\hat{\mathbf{u}}$ 

# 16.2.6

 $\bullet$ 

 $\bullet$ 

# 16.2.6.1 30-

 $\sim$   $\sim$ 

 $\frac{1}{2}$ 

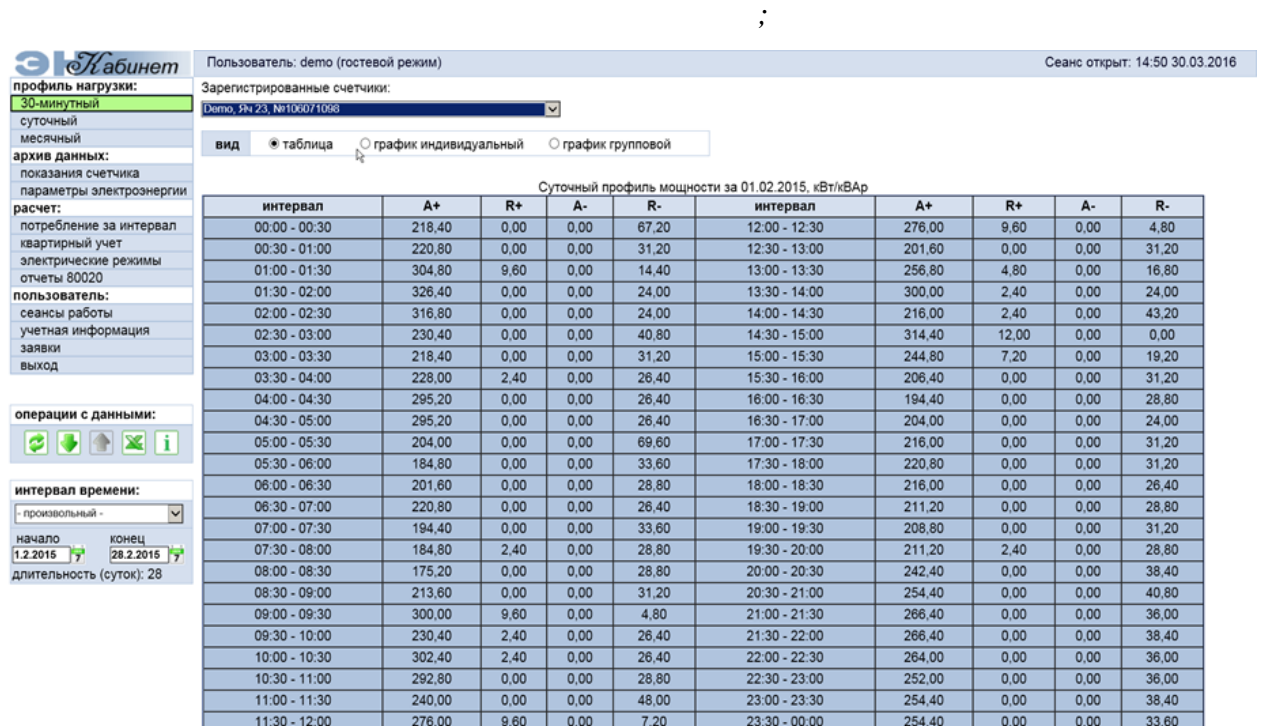

 $\mathbb{R}^2$  :

 $\bullet$ 

 $\cdot$ 

 $\backslash$ 

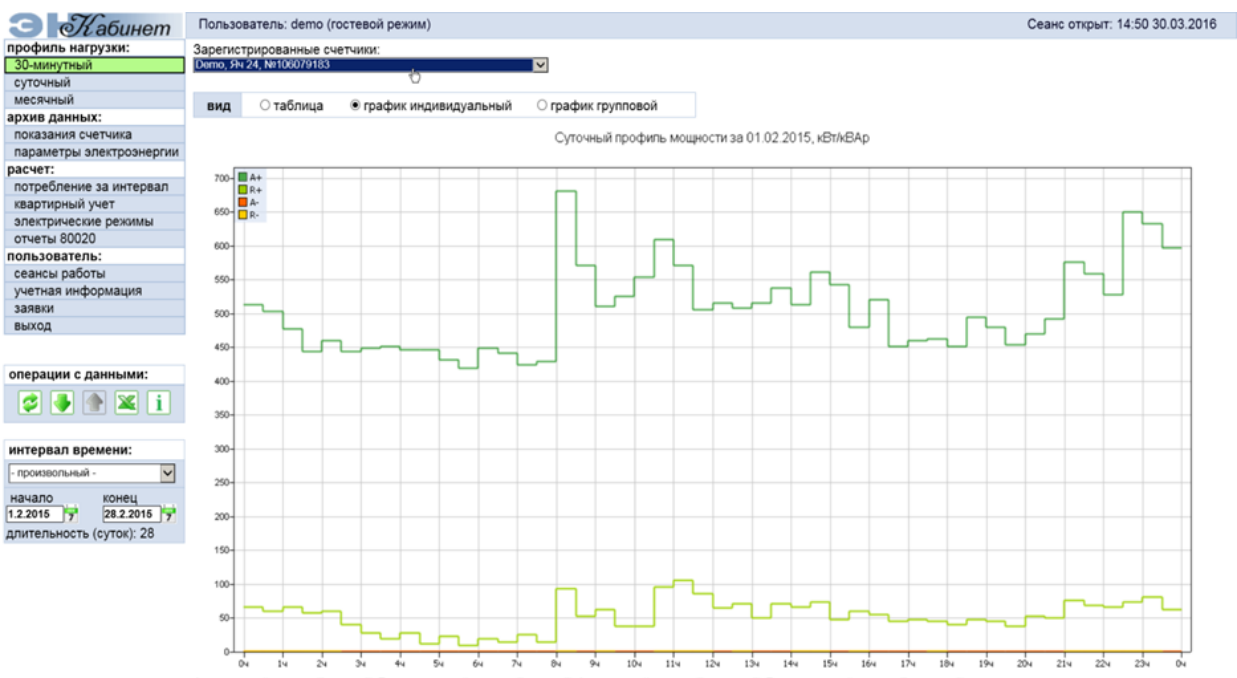

WEB-

 $,$ 

 $\ddot{\phantom{a}}$ 

 $\ddot{\phantom{1}}$ 

A+ активный отпуск ("от шин") R+ реактивный отпуск ("от шин") A- активный прием ("к шинам") R- реактивный прием ("к шинам")

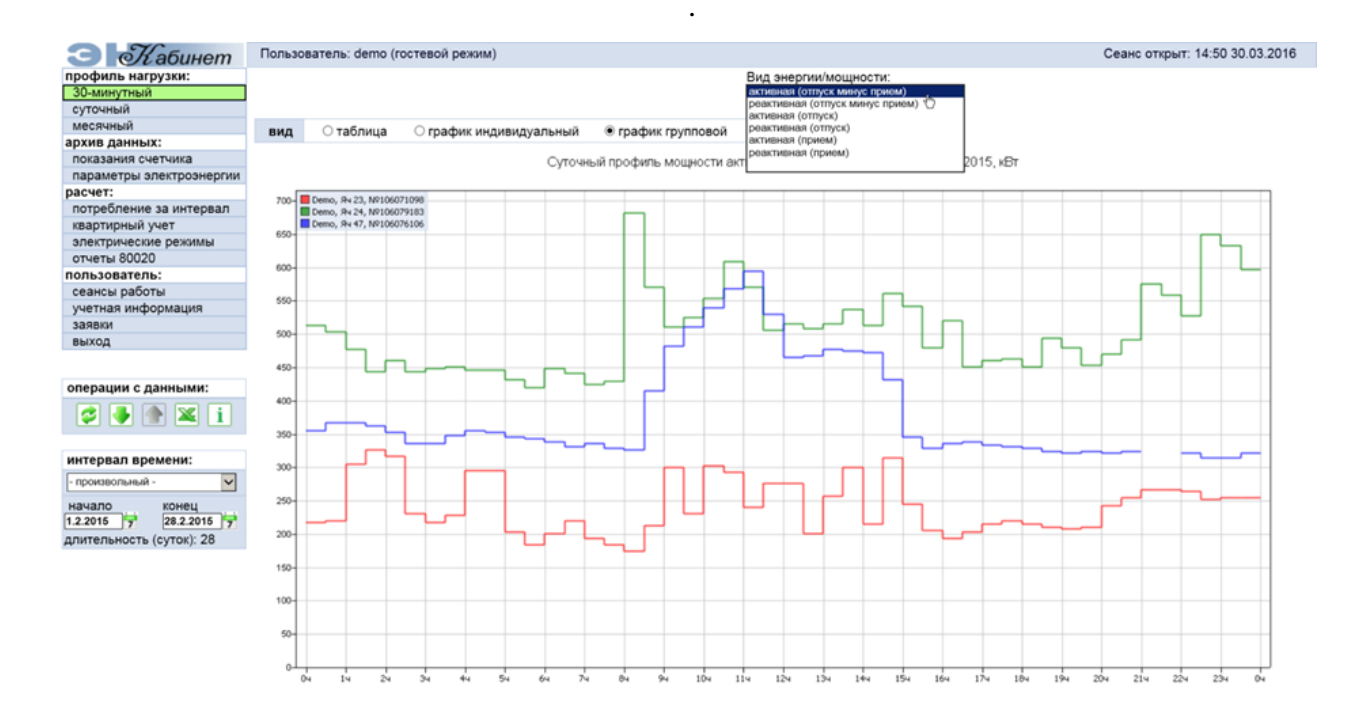

 $30-$ 

 $\ddot{\phantom{a}}$ 

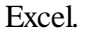

 $\overline{\phantom{a}}$ 

 $\vdots$ 

 $\bullet$ 

30-мин суточн месяч

показа

парам

потреб

пользо

сеансь

выход

Ø

 $\ddot{\cdot}$ 

 $\vdots$ 

 $\overline{R}$ 

 $91,76$ 

91,82

91,90

91,96

92,02

92,08

 $92,14$ 

 $92,20$ 

 $92,27$ 

 $92,40$ 92,47

92,53

92,60

92,66

 $92,72$ 

 $92.77$ 

92,85

92,91

92,99

93,05

 $93,11$ 

93,20

93,31

93,39

93.46

93,54

93,59

 $,$ 

 $,56$ 

,56

 $\frac{1}{56}$ 

 $,56$ 

 $,56$ 

 $,56$ 

 $,56$ 

 $0,56$ 

 $0,56$ 

 $0,56$ 

 $0,56$ 

0,56

0,56

0,56

0,56

 $0,56$ 

 $0,56$ 

 $0,56$ 

 $0,56$ 

 $0,56$ 

 $\begin{array}{c} \big\downarrow \\ \big\downarrow \end{array}$ 

### $00:00:$

16.02.2015

17.02.2015

18.02.2015

19.02.2015

20.02.2015

21.02.2015

22.02.2015

23.02.2015

24.02.2015

25.02.2015

26.02.2015

27.02.2015

 $\colon$ 

4920,00

5760.00

5880,00

4800,00

4800,00

5400,00

3720,00

2400,00

3840,00

4800,00

5160,00

6360,00

 $0.00$  $0,00$ 

 $0.00$  $0.00$ 

 $0,00$  $0,00$ 

 $0,00$  $0,00$ 

 $0,00$  $0,00$ 

 $0,00$  $0,00$ 

 $0,00$  $0,00$ 

 $0,00$  $0,00$ 

 $0,00$  $0,00$ 

 $0,00$  $0,00$ 

 $0,00$ 

120,00

120,00

 $0,00$ 

600,00

 $960.00$ 

720,00

960,00

720,00

720,00

1080,00

1320,00

960,00

840,00

 $960.00$ 

600,00

16.02.2015

17.02.2015

18.02.2015

19.02.2015

20.02.2015

21.02.2015

22.02.2015

23.02.2015

24.02.2015

25.02.2015

26.02.2015

27.02.2015

28.02.2015

2702,57

2702.98

2703,46

2703,95

2704,35

2704,75

2705,20

2705,51

2705,71

2706,03

2706,43

2706,86

2707,39

 $\cdot$ 

132,81

 $132,81$ 

132,82

132,82

132,82

132,82

132,82

132,82

132,82

132,82

132,82

132,82

132,83

 $\overline{(}$ 

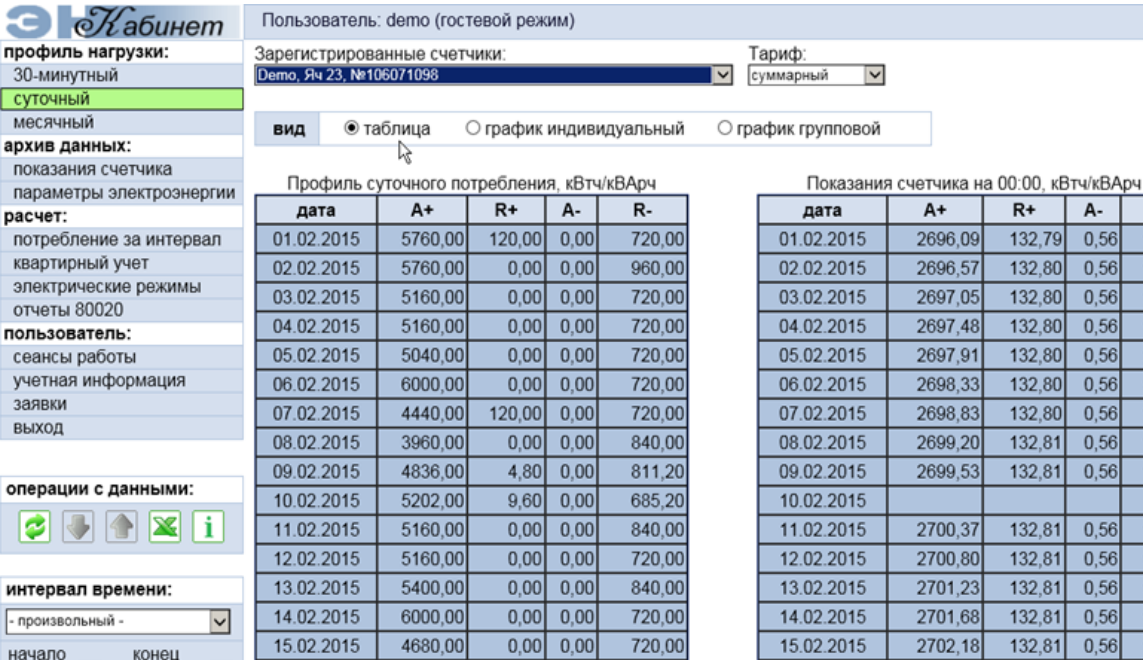

 $30-$ 

 $\lambda$ 

 $\overline{\phantom{a}}$ 

интерв - произв

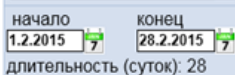

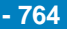

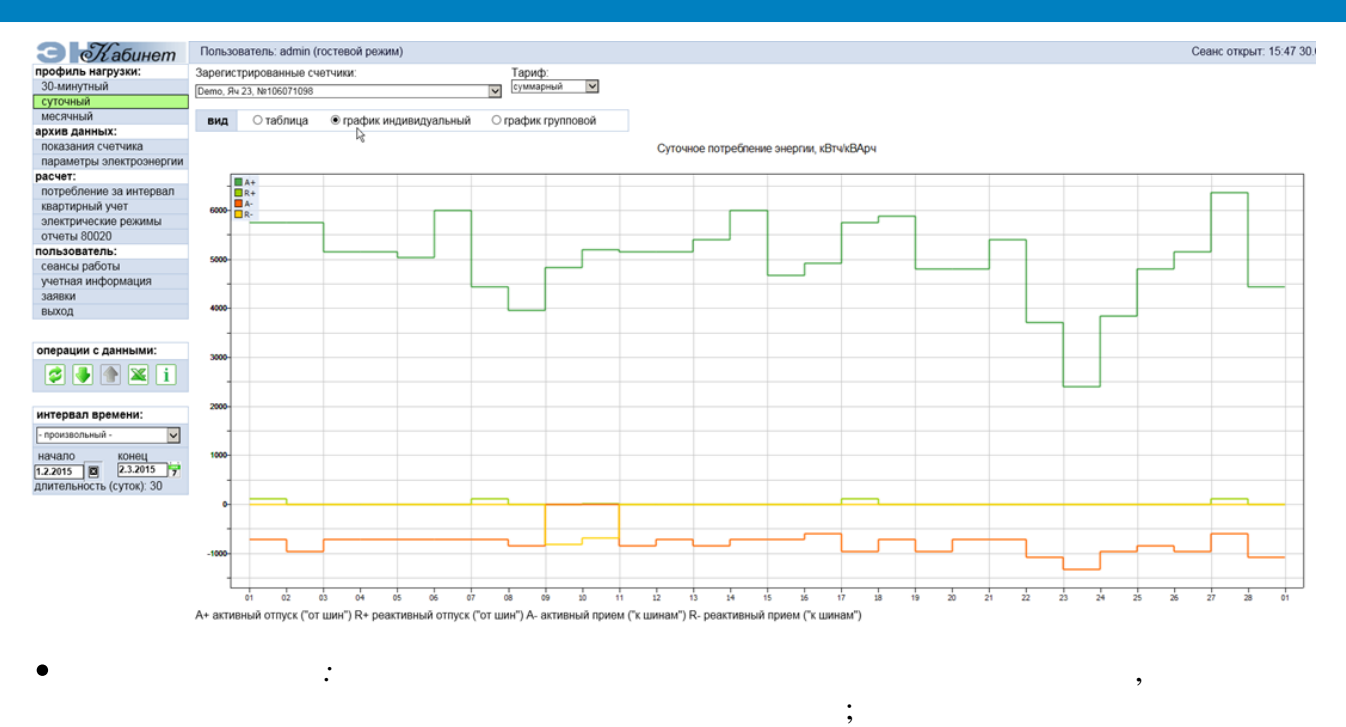

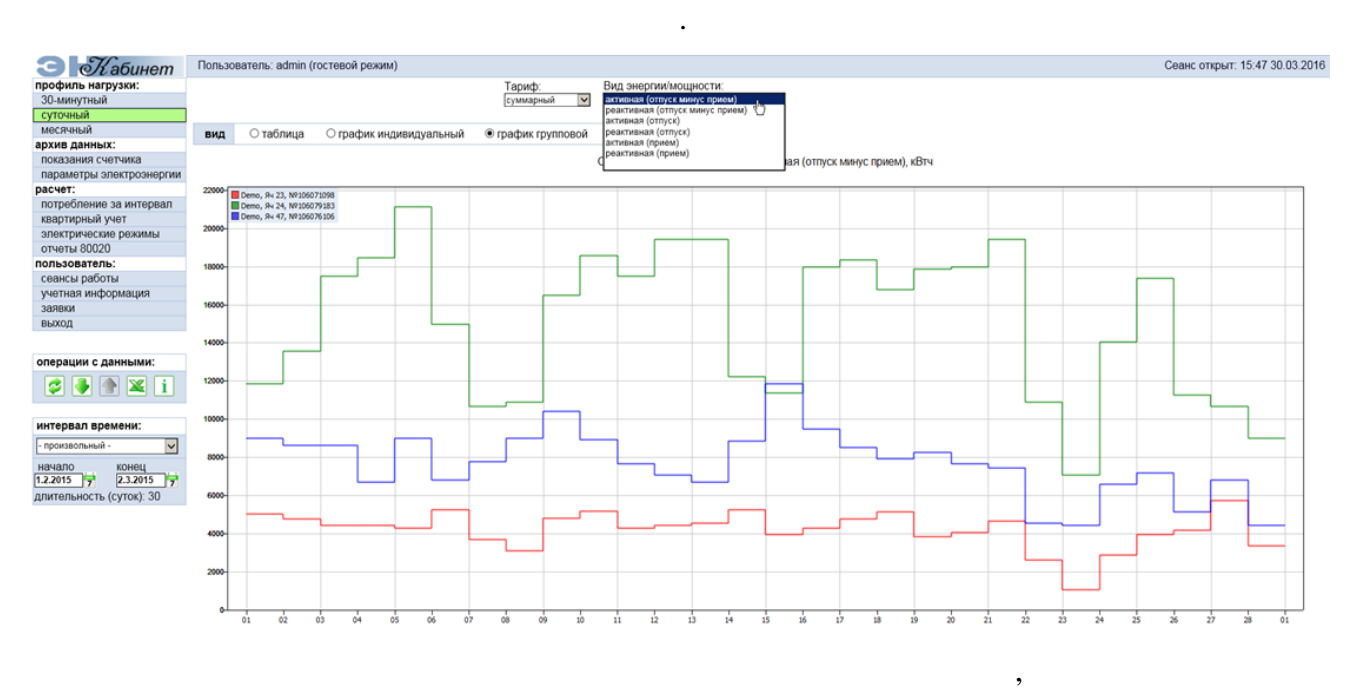

 $(00 \t 00 \t .).$ 

16.2.6.3

 $\bullet$ 

 $\overline{\phantom{a}}$ 

 $30 -$ 

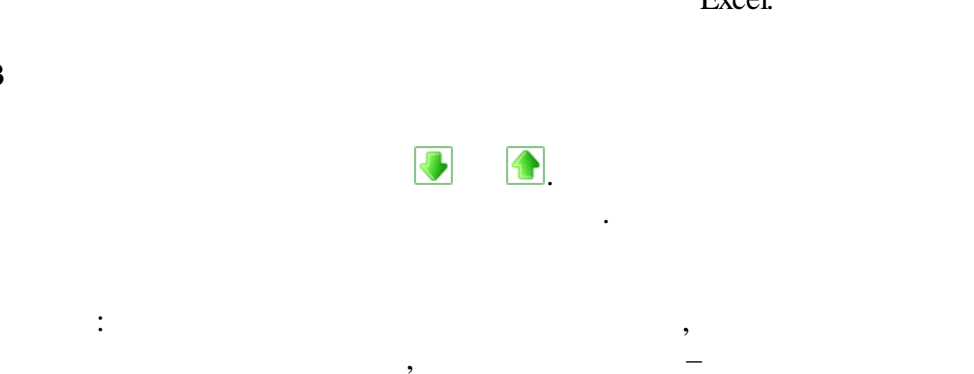

## Excel.

 $\cdot$  $\ddot{\cdot}$ 

 $\ddot{\phantom{0}}$ 

 $\ddot{\phantom{a}}$ 

WEB-

Пользователь: demo (гостевой режим)

 $\overline{\phantom{a}}$ 

 $\overline{\phantom{a}}$ 

## $00:00:$

 $\cdot$ 

 $\overline{\phantom{a}}$ 

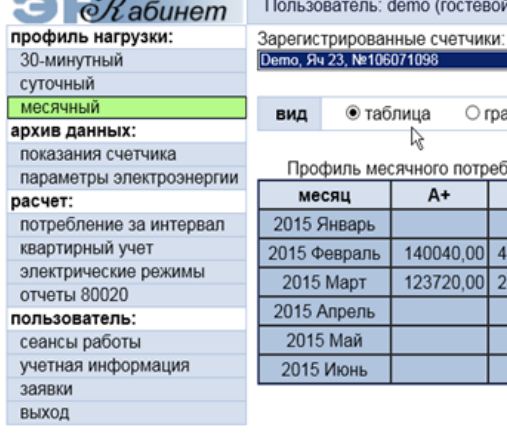

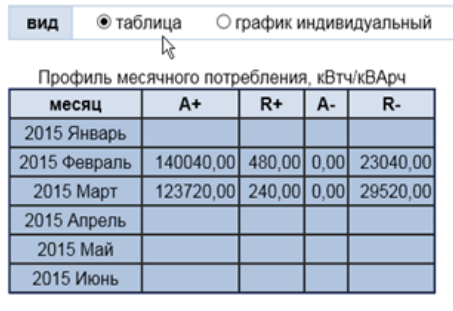

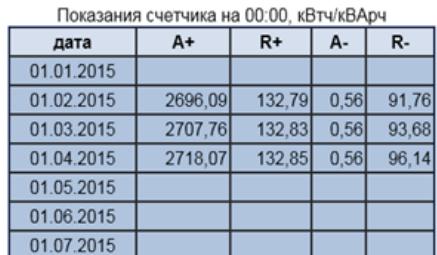

Тариф: <u>V</u> суммарный

○ график групповой

 $\overline{\phantom{0}}$ 

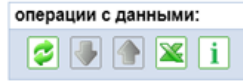

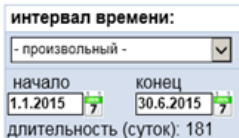

 $\bullet$ 

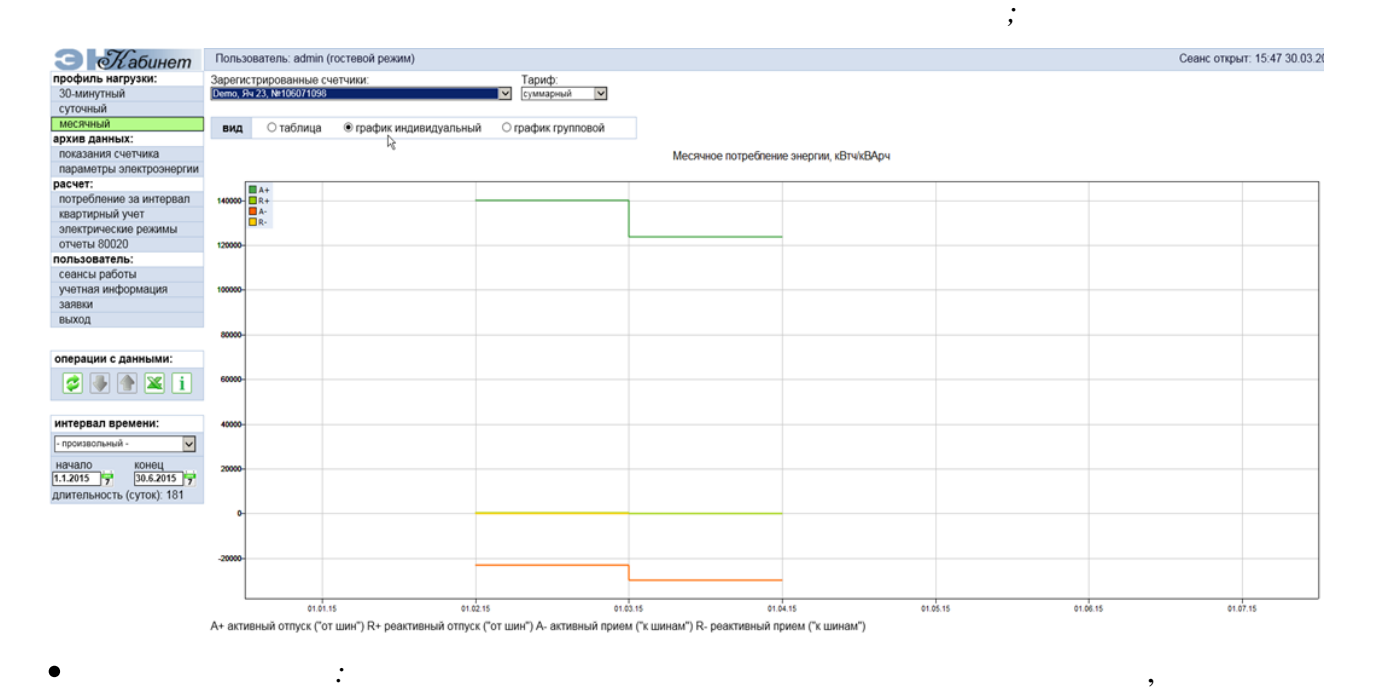

 $\ddot{\phantom{a}}$ 

 $\vdots$ 

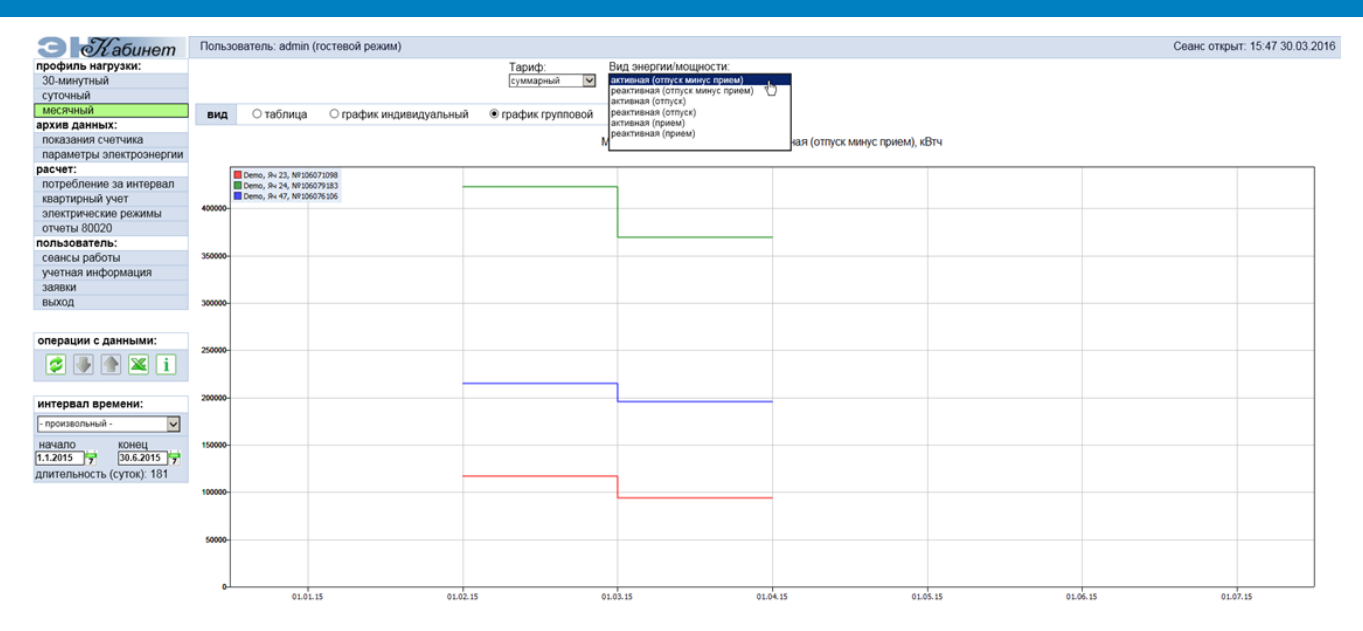

 $\mathbf{u}$ 

 $\,$ 

 $(00 00)$ .)

Excel.

 $\mathbf{u}$ 

 $\mathbb{Z}^{\mathbb{Z}}$ 

 $\, ,$ 

 $\overline{\phantom{a}}$ 

 $\overline{\phantom{a}}$ 

WEB-

 $\ddot{\phantom{a}}$ 

### 16.2.7

## 16.2.7.1

# $\begin{array}{|c|c|c|}\n\hline\n\textbf{L} & \textbf{L} \\
\hline\n\textbf{L} & \textbf{L} \\
\hline\n\textbf{L} & \textbf{L} \\
\hline\n\textbf{L} & \textbf{L} \\
\hline\n\textbf{L} & \textbf{L} \\
\hline\n\textbf{L} & \textbf{L} \\
\hline\n\textbf{L} & \textbf{L} \\
\hline\n\textbf{L} & \textbf{L} \\
\hline\n\textbf{L} & \textbf{L} \\
\hline\n\textbf{L} & \textbf{L} \\
\hline\n\textbf{L} & \textbf{L} \\
\hline\n\textbf{$

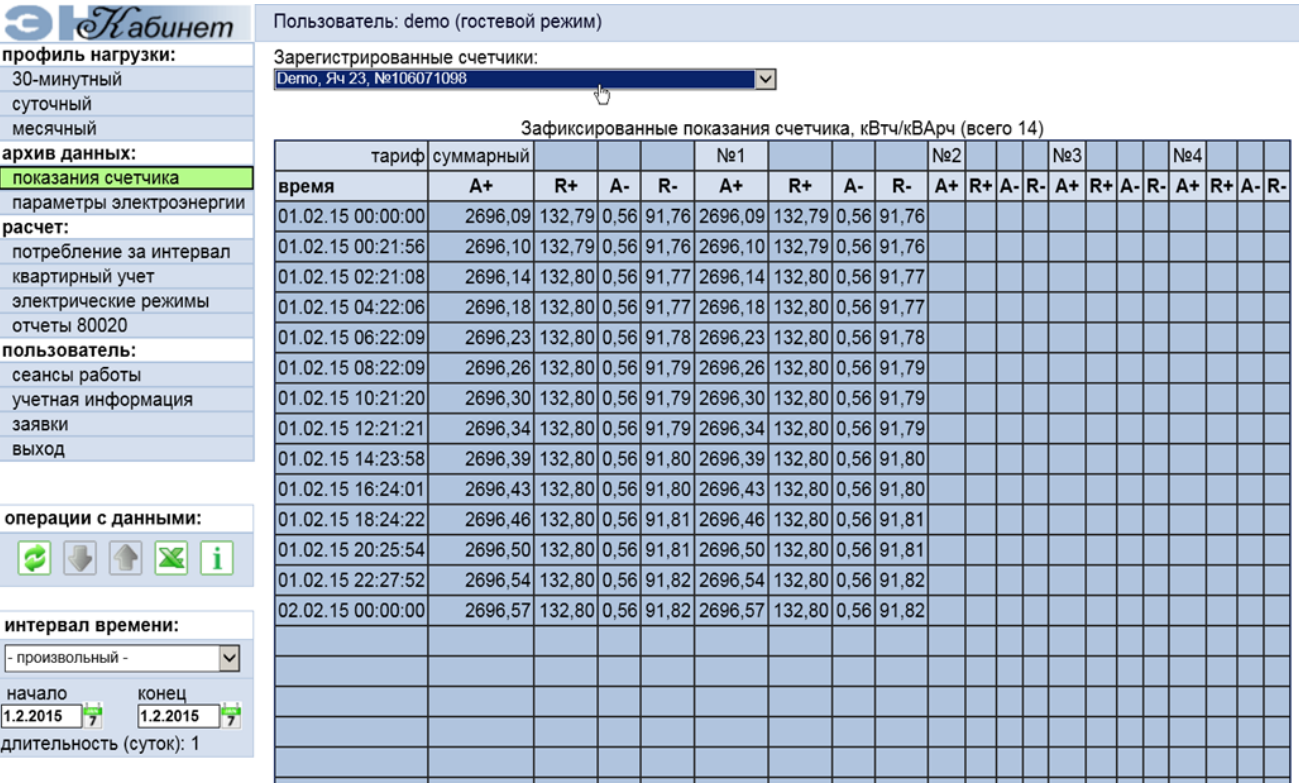

 $\Delta \sim 10^{11}$ 

 $\overline{\phantom{a}}$ 

 $\overline{\phantom{a}}$ 

 $,$ 

 $\bar{\mathbf{u}}$ 

 $\sim$  .

16.2.7.2

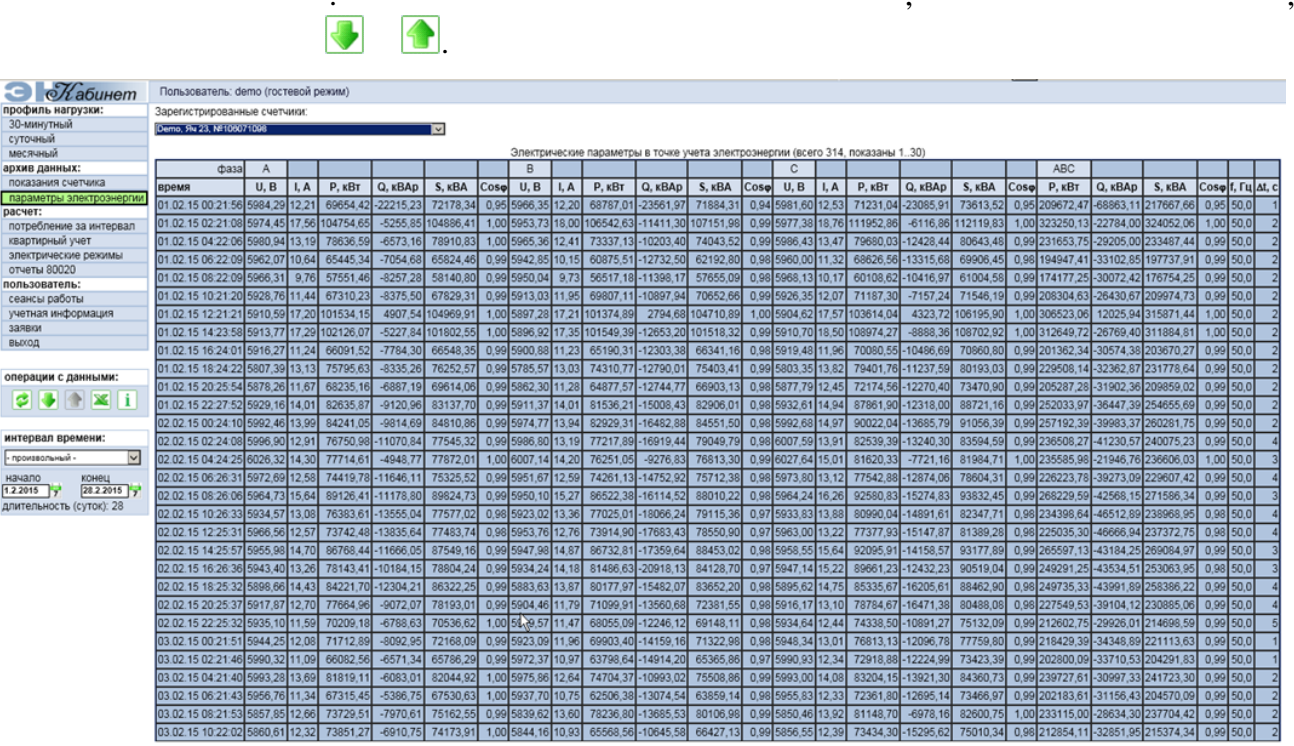

 $\ddot{\phantom{a}}$ 

 $\overline{\phantom{a}}$ 

 $\overline{a}$ 

 $\bar{\mathbf{u}}$ 

 $16.2.8$ 16.2.8.1

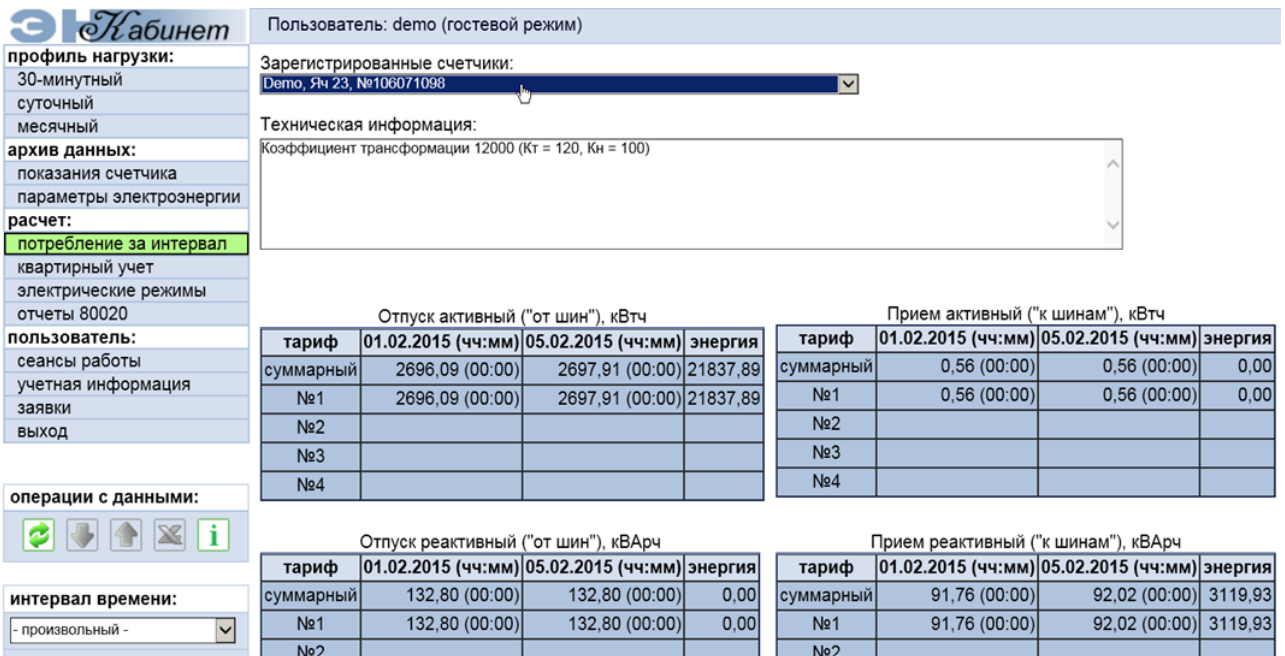

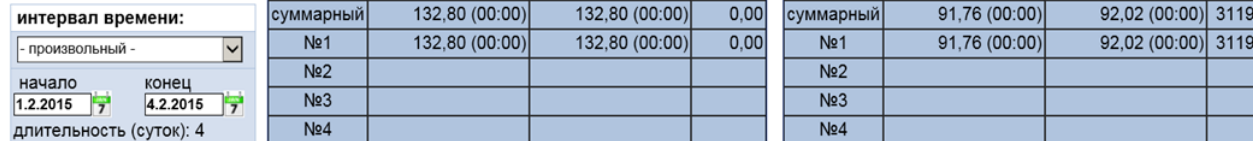

,  $\begin{matrix} 00 & 00 & . & \\ . & , & \end{matrix}$ , , , ,

 $00 \t 00$  .

 $30 -$ 

## **16.2.8.2**

,  $/$  .  $/$ 

.

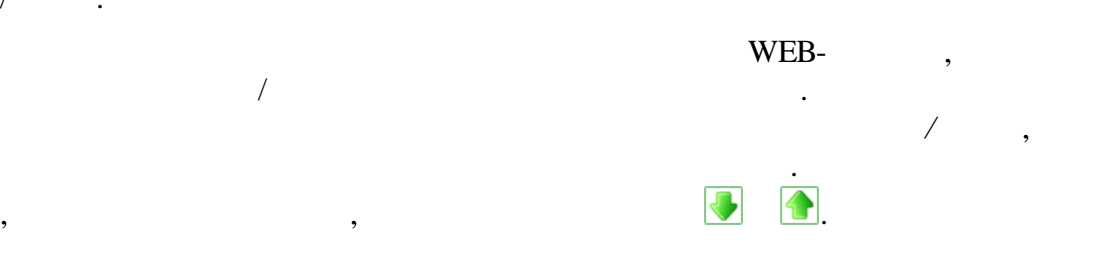

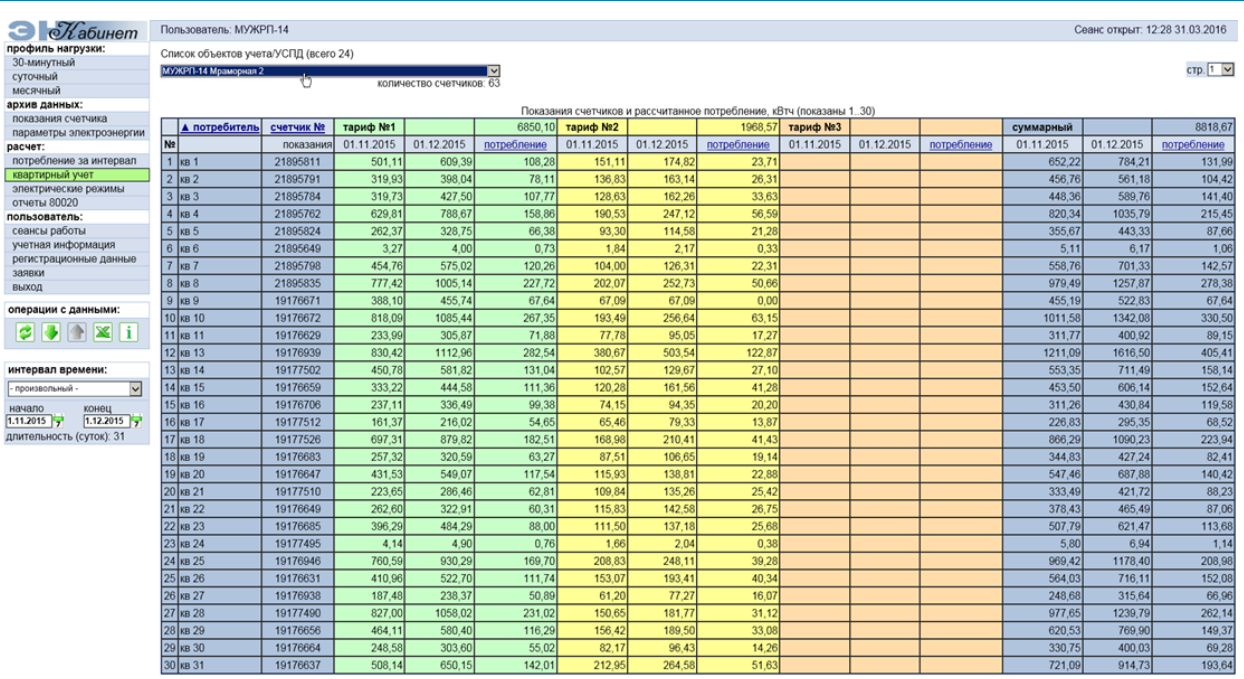

- $\ddot{\phantom{a}}$ :  $),$  $\blacksquare$  $\overline{(\ }$
- .,
- 
- 
- $\blacksquare$

 $00\quad 00$  $\ddot{\phantom{a}}$ .,

 $\overline{\mathcal{L}}$  $\overline{a}$ 16.2.8.3

 $00\quad 00$ 

 $\overline{\phantom{a}}$ 

 $\overline{\phantom{a}}$ 

 $30 \overline{\phantom{a}}$ 

 $\overline{a}$ 

.,

 $\overline{\phantom{a}}$ 

 $\overline{\phantom{a}}$ 

 $\overline{\phantom{a}}$ 

Зарегистрированные счетчики:<br><mark>́</mark> Demo, Яч 23, №106071098

#### Сеанс открыт: 10:02 31.03.2016

,

# • Иабинет Пользователь: demo (гостевой режим) ССТ ДОИР<br>Профиль нагрузки:<br>30-минутный<br>суточный<br>месячный месячный<br>архив данных:<br>показания счетчика показания счетчика<br>параметры электроэнергии<br>расчет:<br>потребление за интервал<br>картирный учет<br>электрические режимы<br>отчеты 80020<br>опь завятель: пользователь:<br>сеансы работы осчитый расстви<br>учетная информация<br>заявки<br>выход операции с данными:

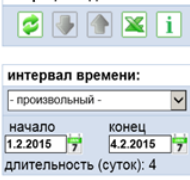

E

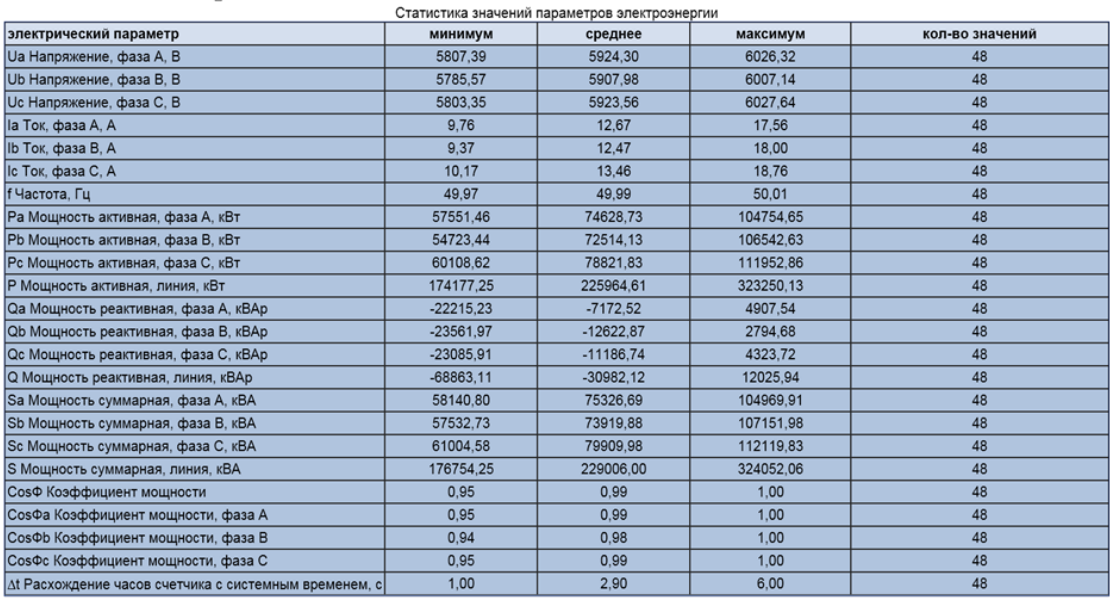

,

, where  $\mathbf{r}$  is the contract of  $\mathbf{r}$  is the contract of  $\mathbf{r}$ 

.

### **16.2.8.4 80020**

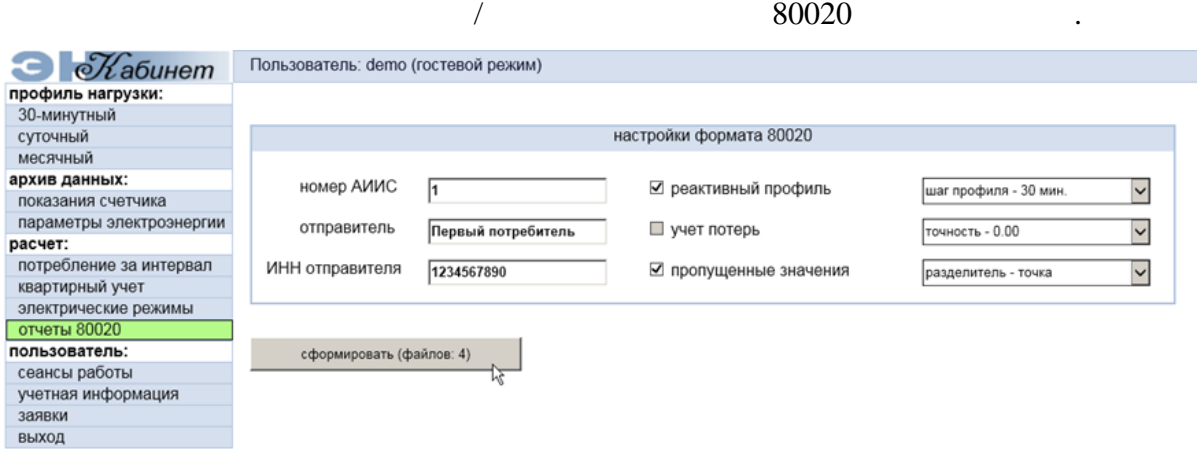

### 80020:

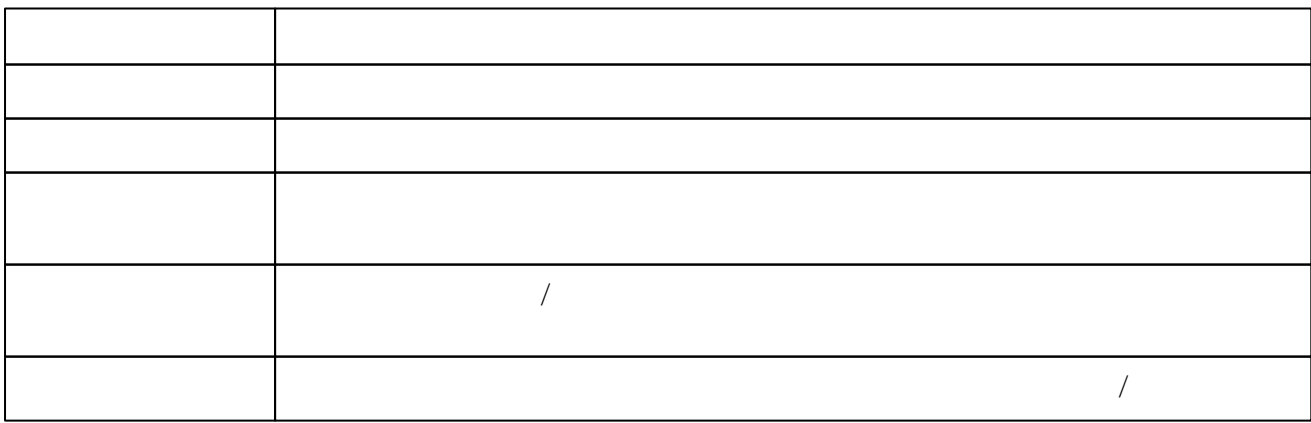

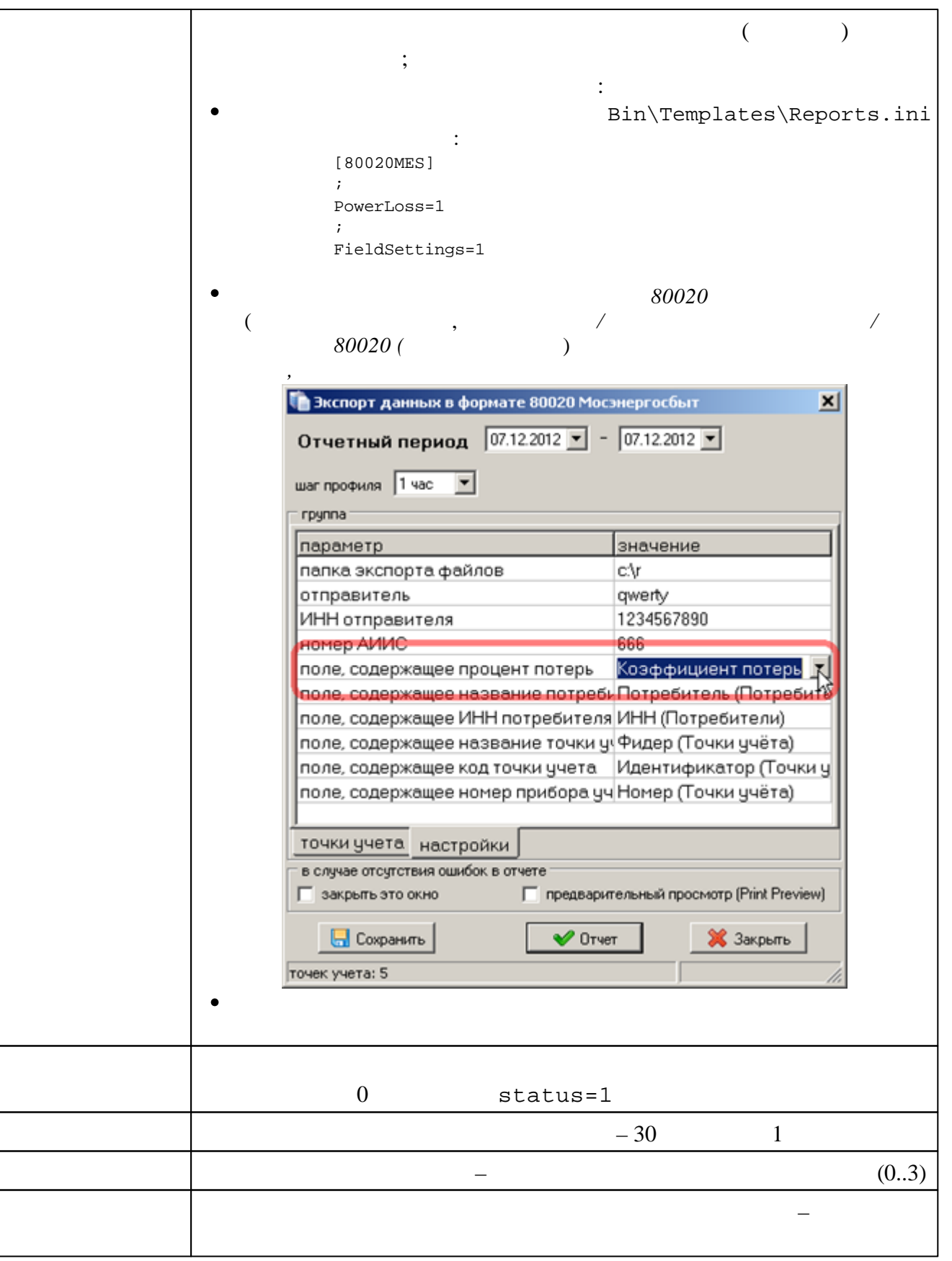

Cookies Internet-

 $\langle \cdot \rangle$ 

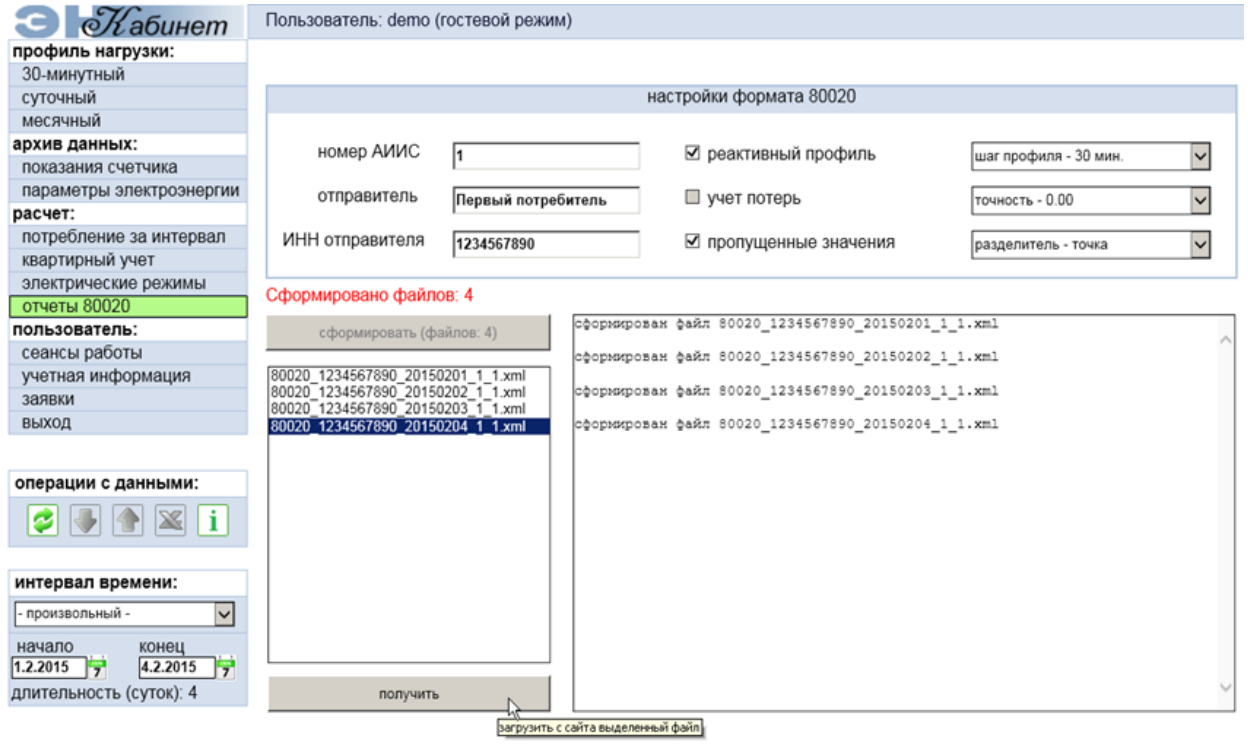

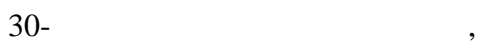

**16.2.9 " " 16.2.9.1**

.

WEB-

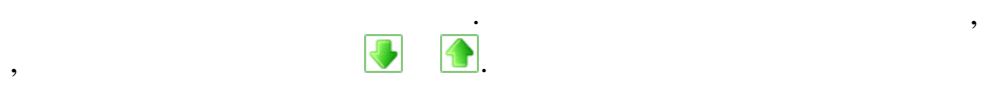

.

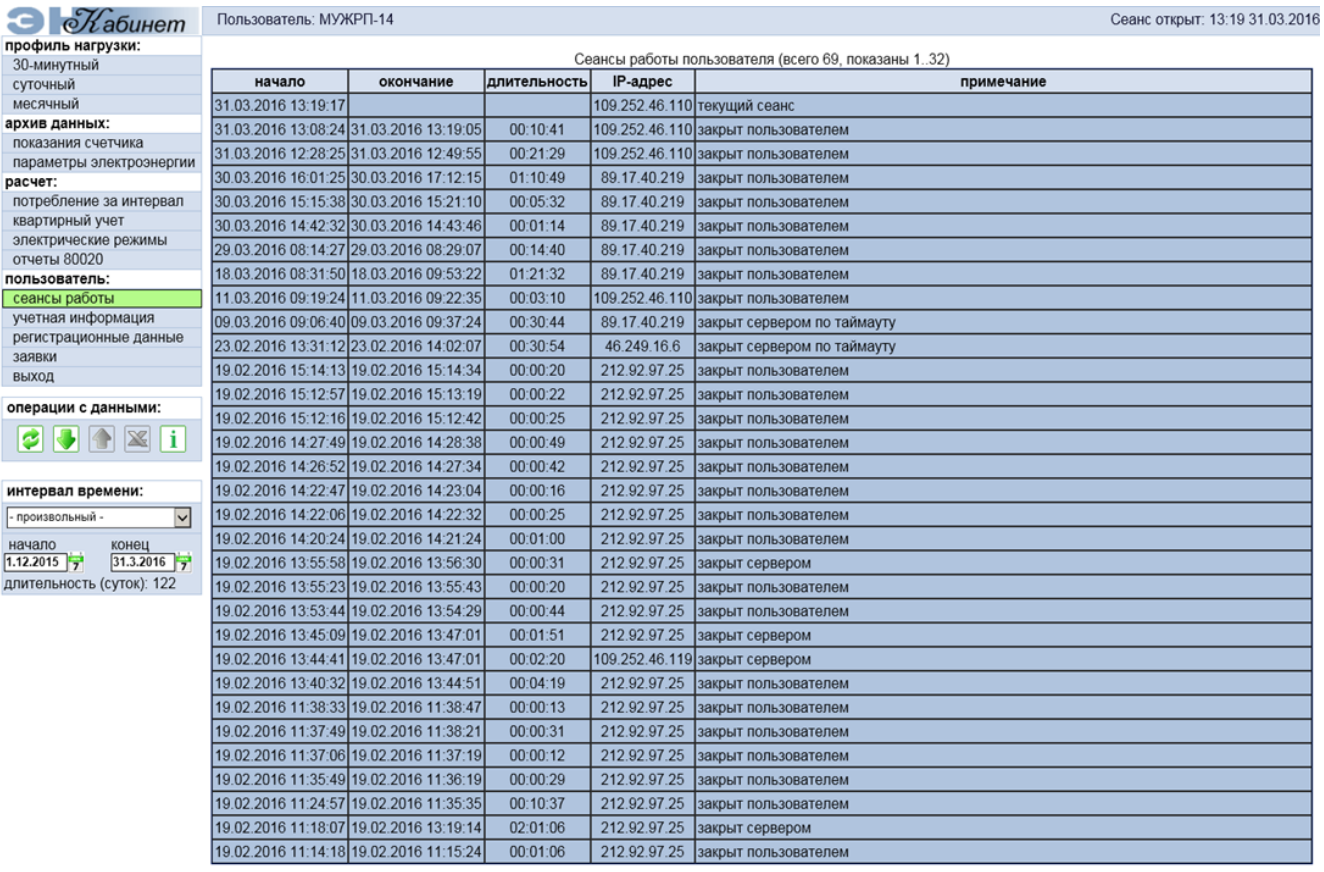

## **16.2.9.2**

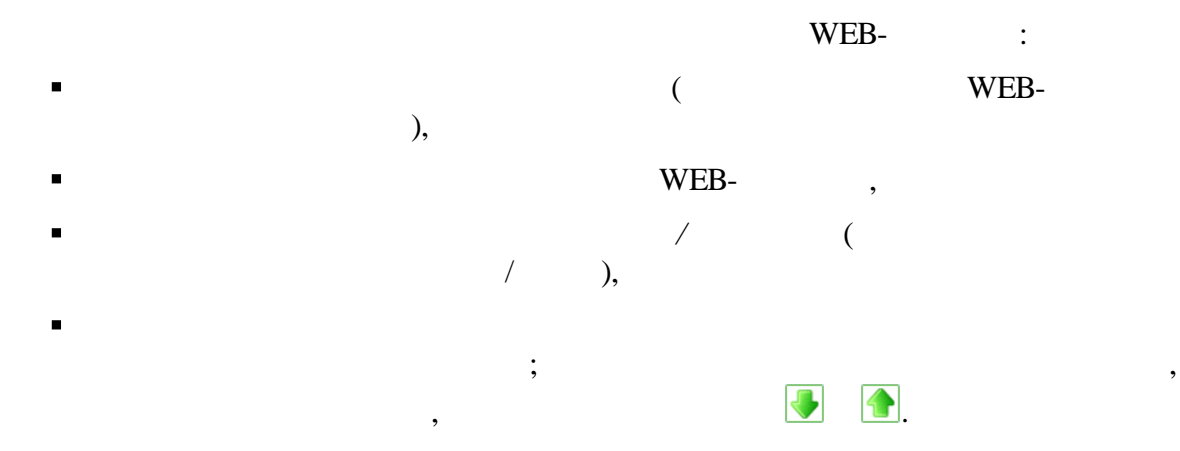

Сеанс открыт: 13:49 31.03.2016

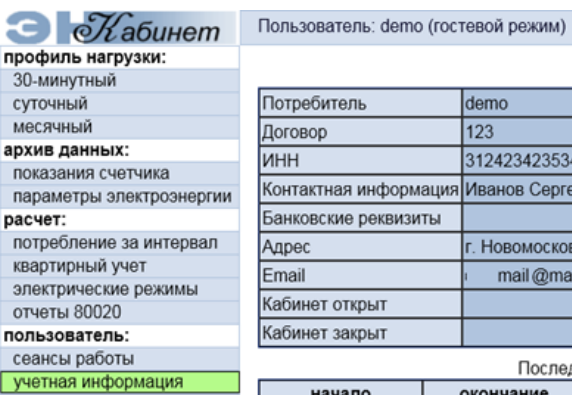

заявки выход

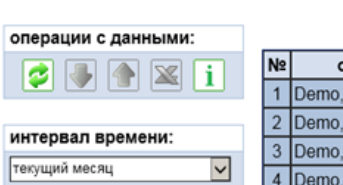

/

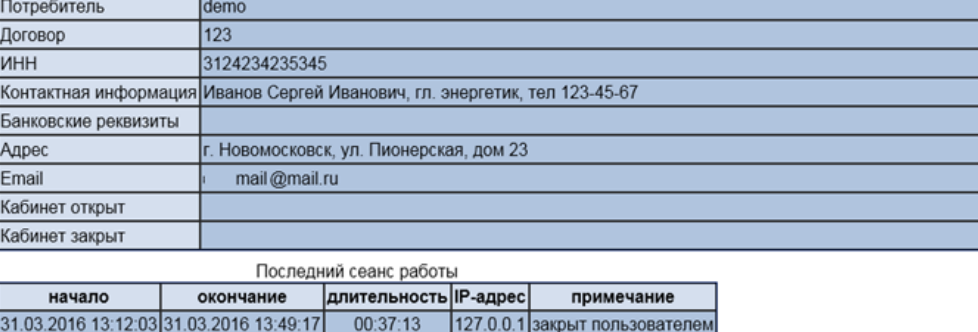

Параметры потребителя электроэнергии

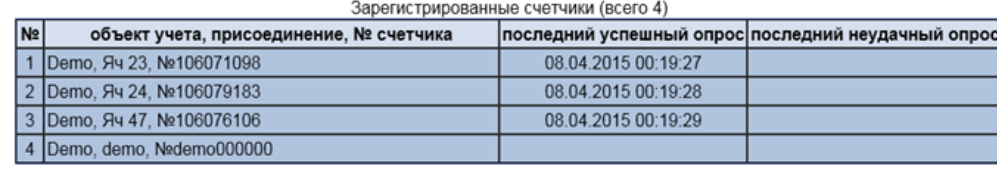

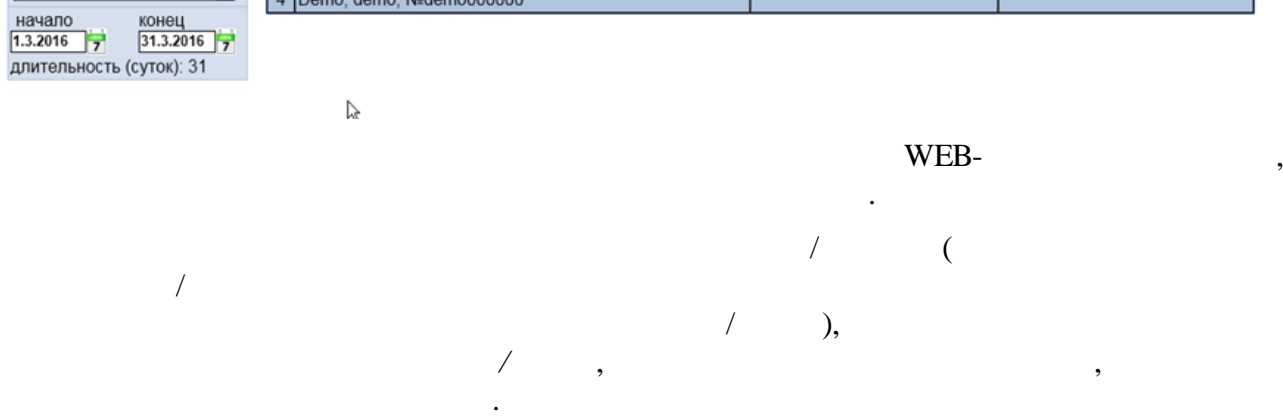

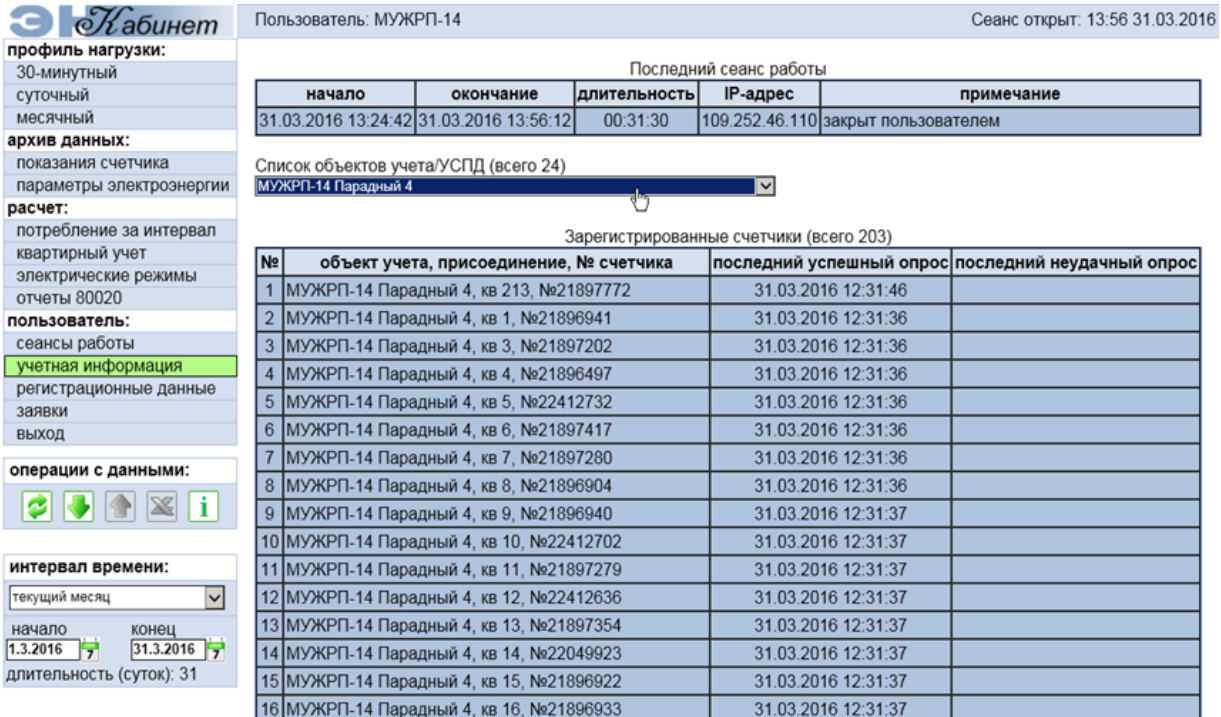

.

.

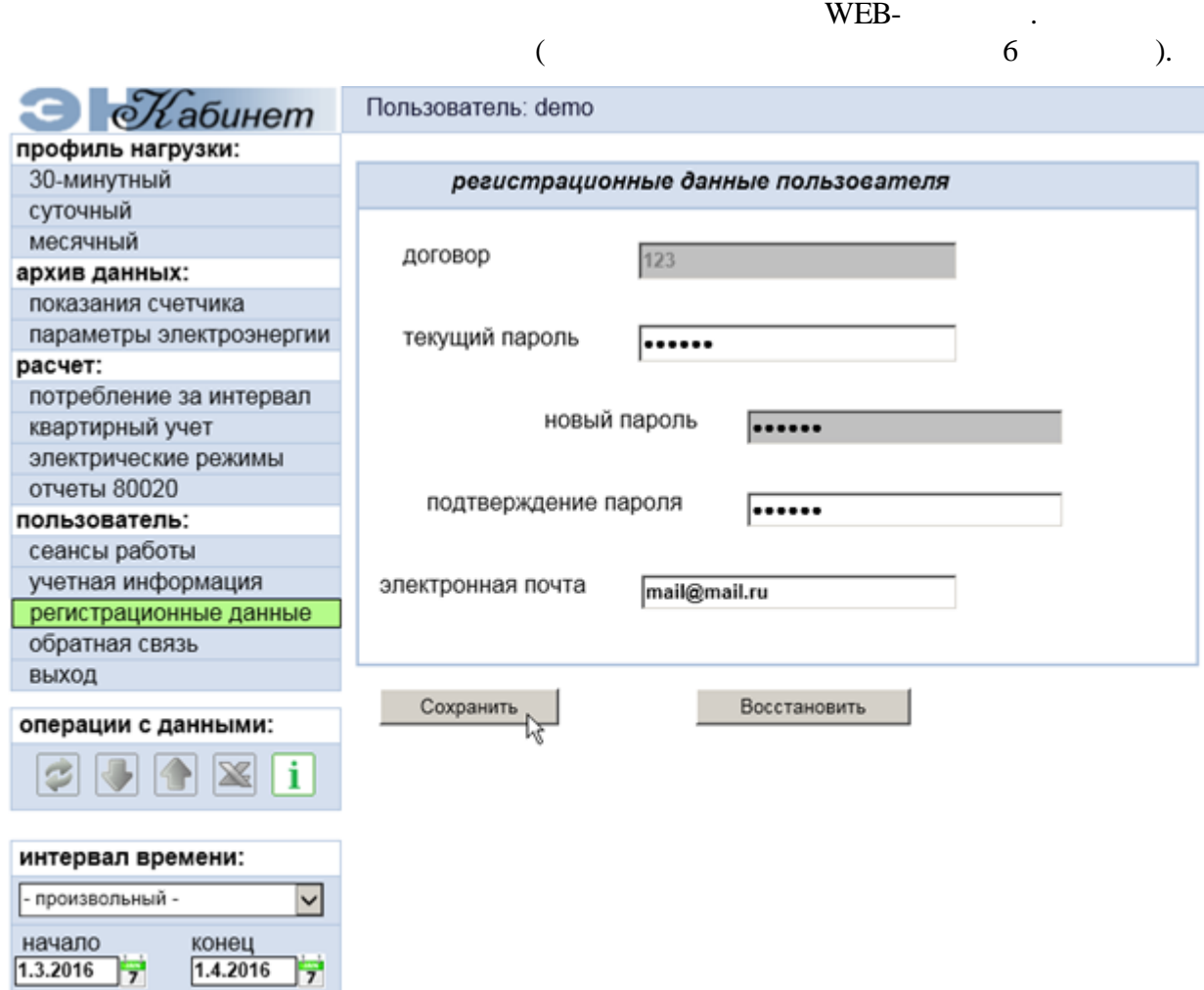

– –

.

.

.

.

**16.2.9.4**

.

длительность (суток): 32

.

 $\check{\phantom{a}}$ 

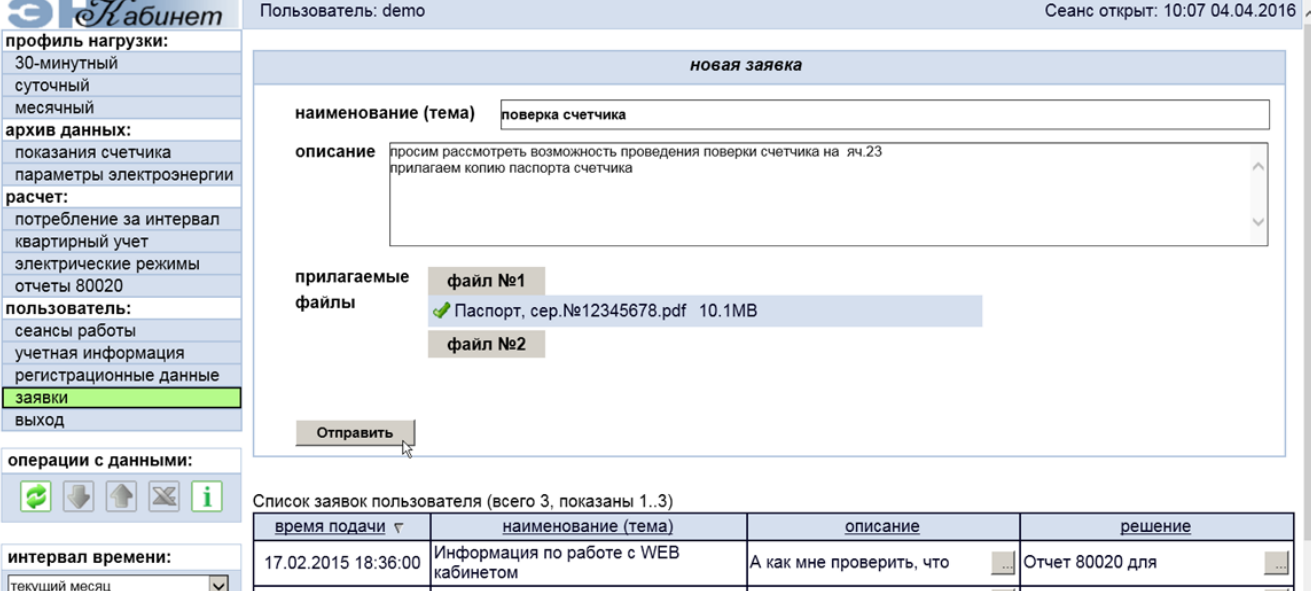

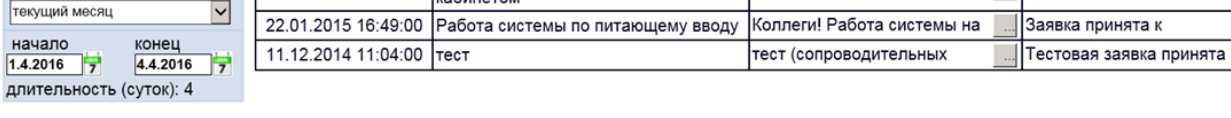

#### Список заявок пользователя (всего 4, показаны 1..4)

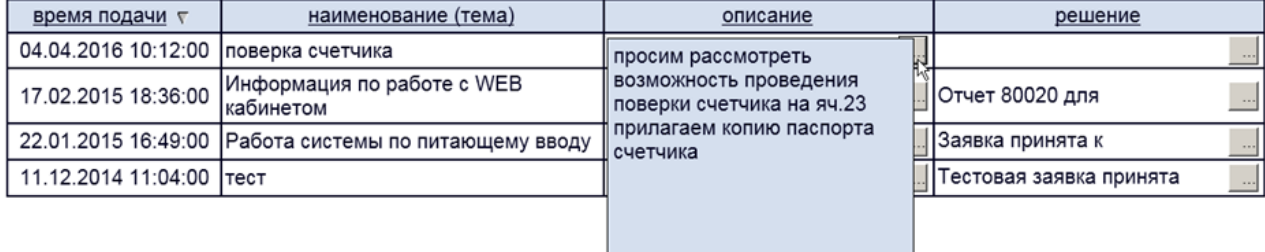

#### Список заявок пользователя (всего 4, показаны 1..4)

.

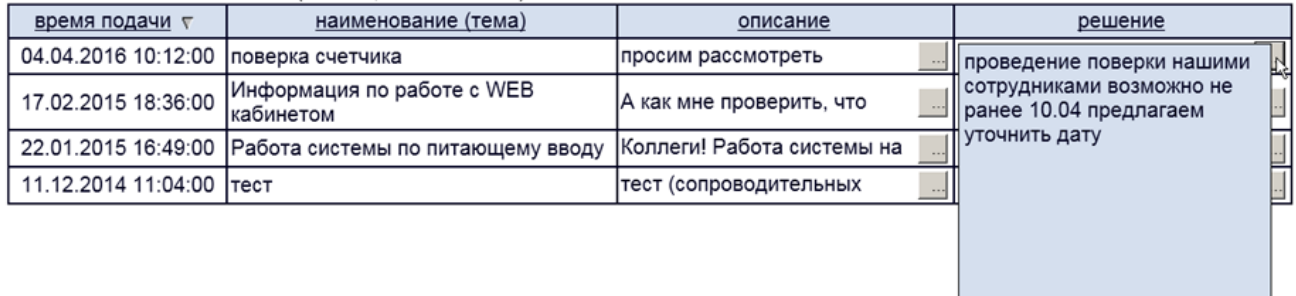

.

### **16.2.9.5**

 $\mathbf{r}$ 

 $WEB-$ 

,

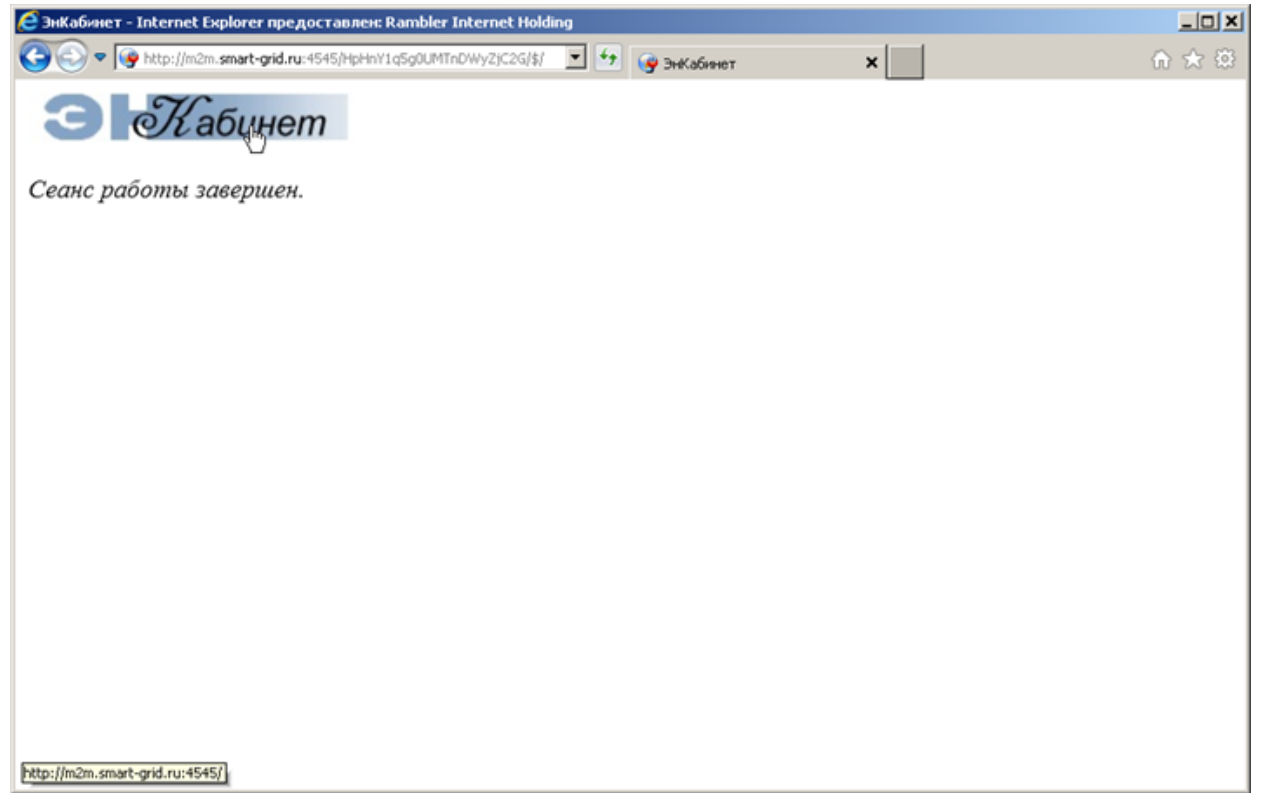

# **16.3**

**16.3.1**

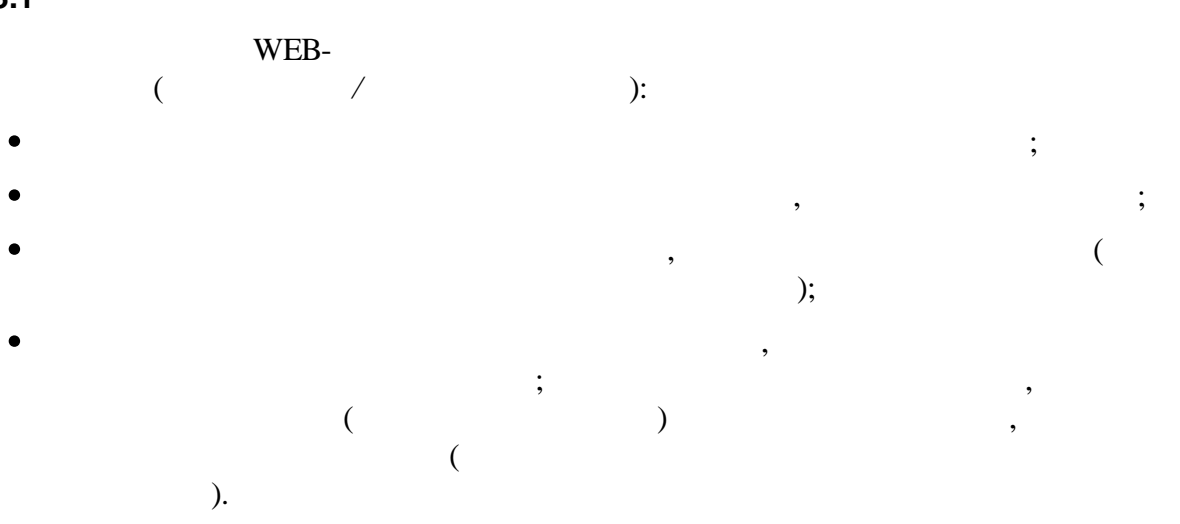

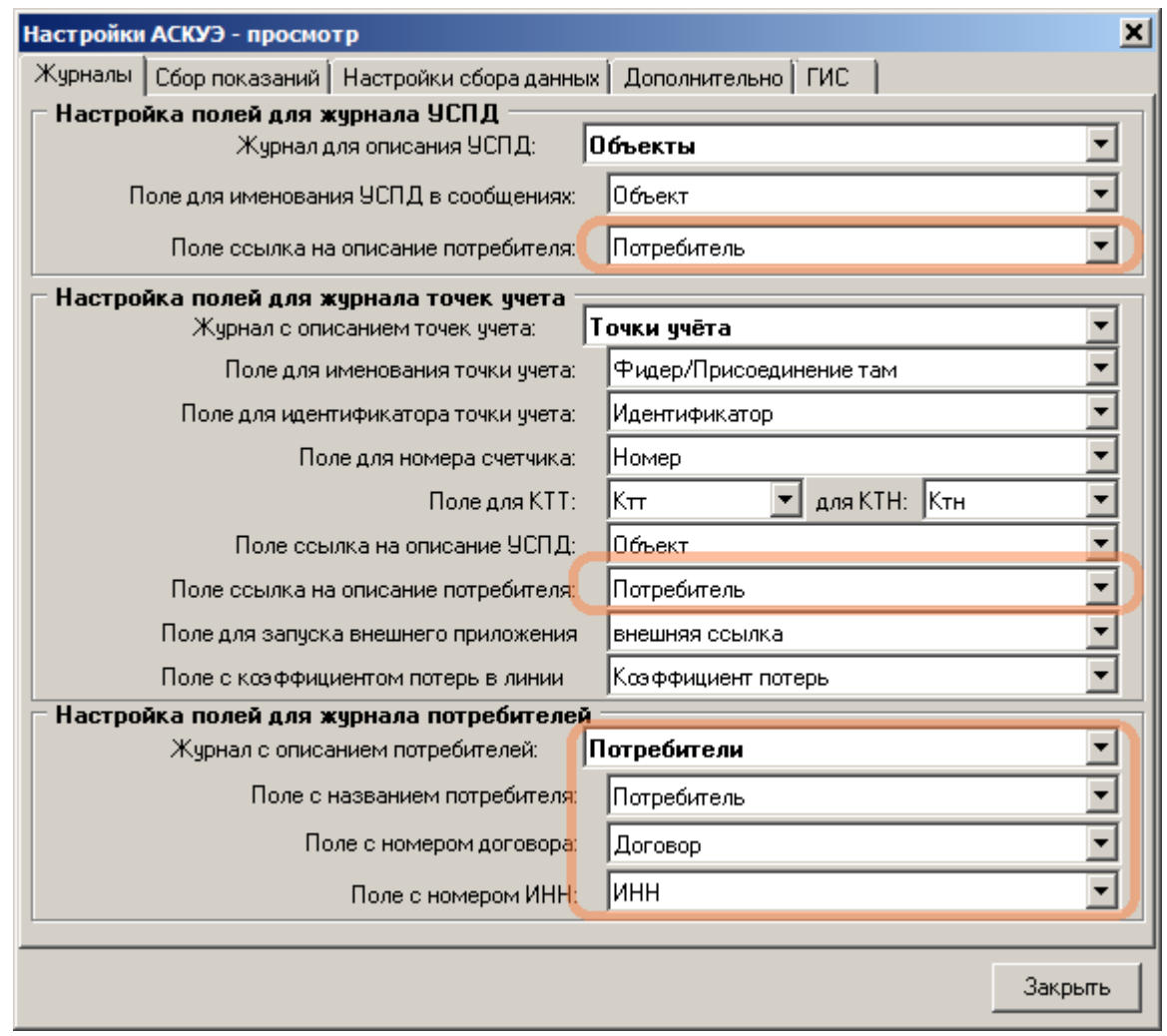

# **16.3.2**

WEB-

– EnCabinet.exe,

\Bin . .ecb,

.

.

ecb- ,  $WEB$ -

- $\mathbb{R}^2 \times \mathbb{R}^2$  $\bullet$ EnCabinet.exe < .ecb> *WEB-* ecb- ,  $\cdot$ ,  $\cdot$ , :  $\bullet$ EnCabinet.exe < >
	- *WEB-* ecb- , ; , .

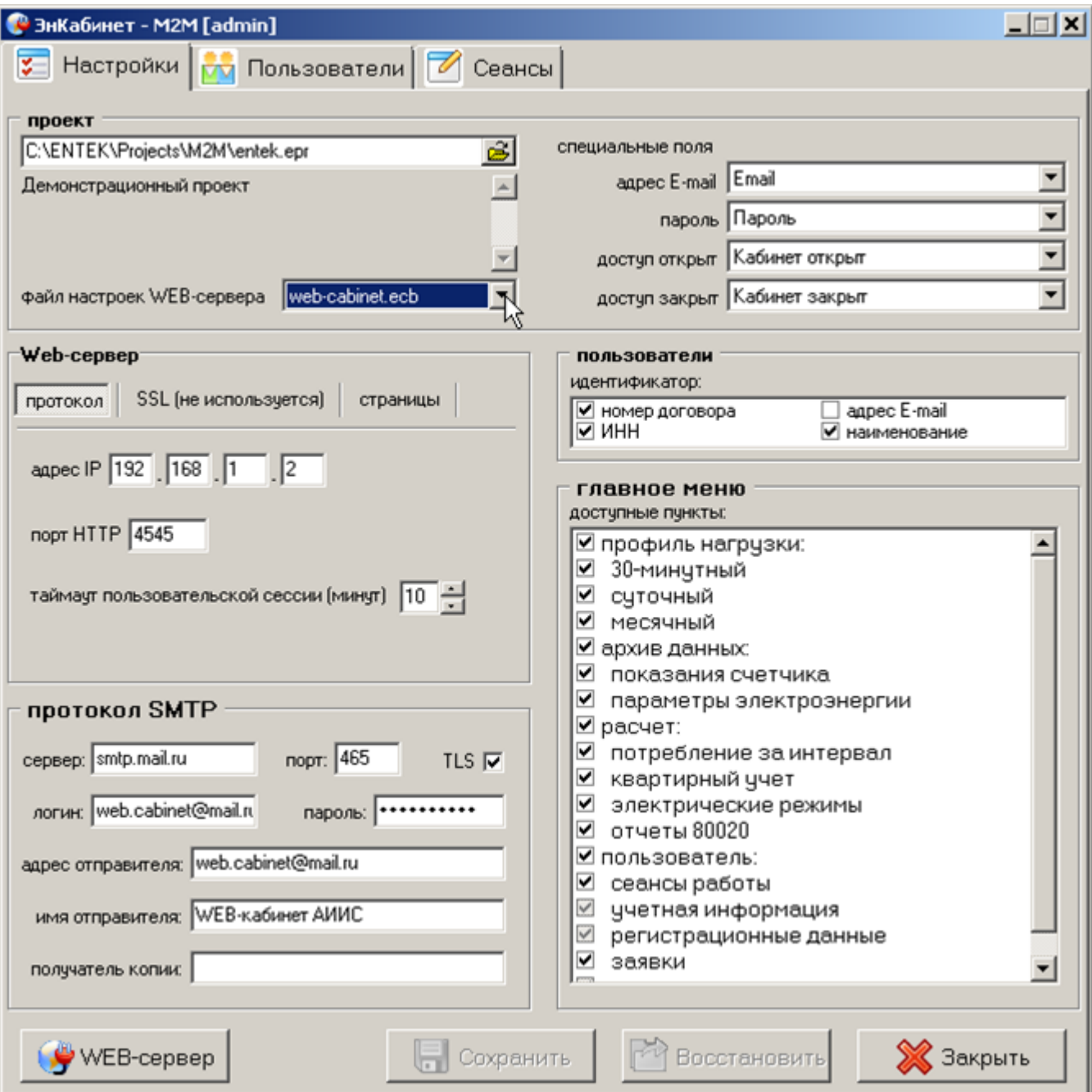

,

- WEB- : *web*- , ,
- .

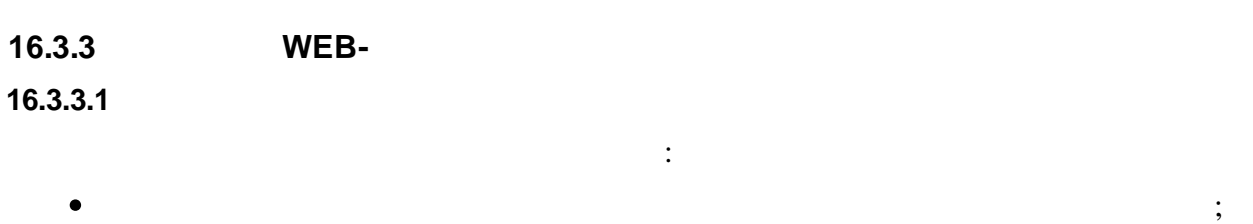

; WEB-  $($ );

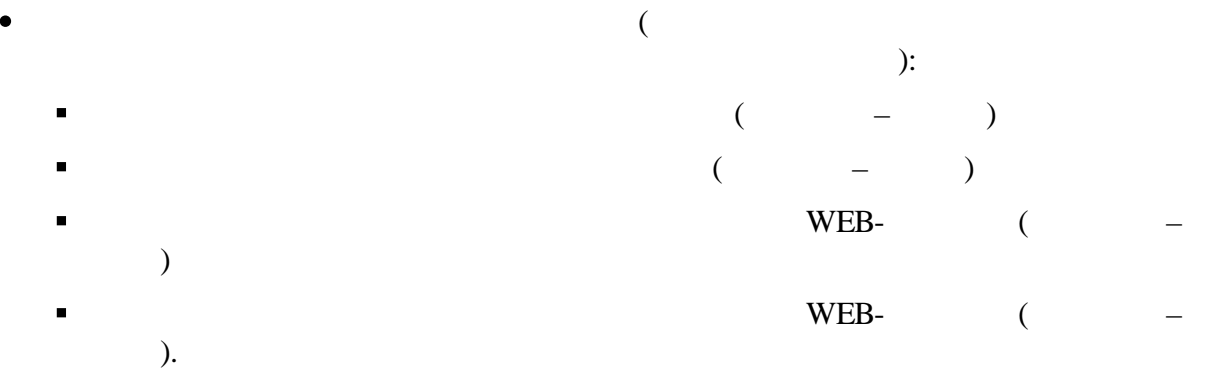

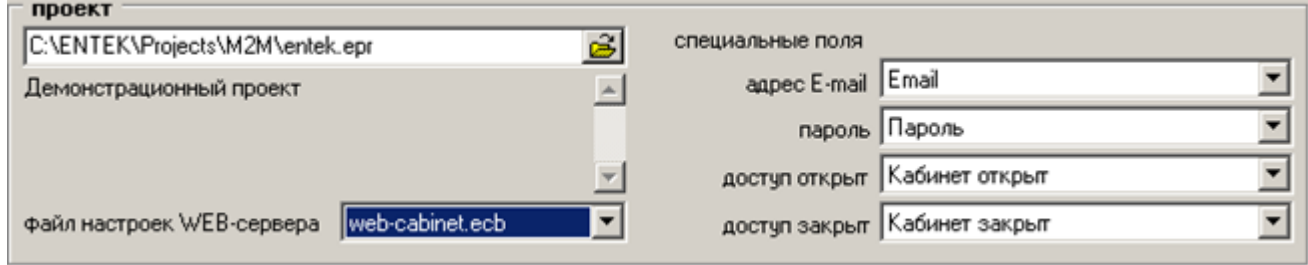

## **16.3.3.2 Web-**

*web*- :

Web-сервер протокол SSL (не используется) страницы apec IP 192 . 168 . 1 . 2 порт HTTP 4545 таймаут пользовательской сессии (минут)  $\boxed{10-\frac{1}{\omega}}$ IP- WEB- ; ( 127.0.0.1 WEB- ;

**- 781 -**

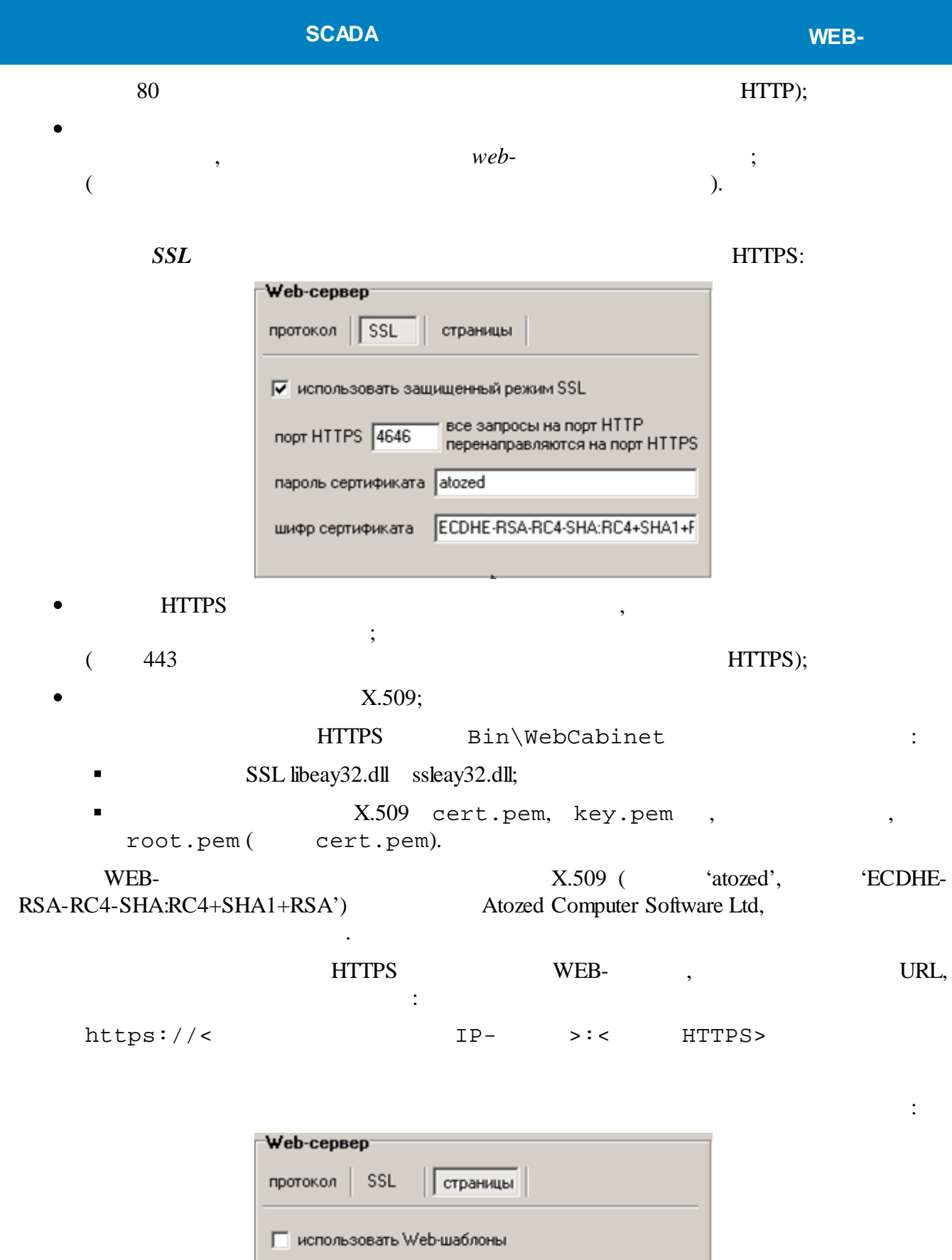

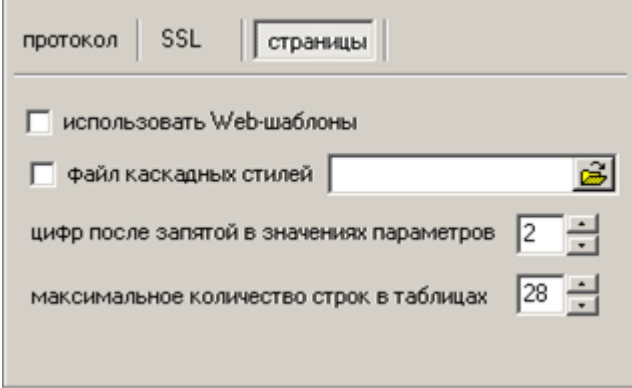

web-

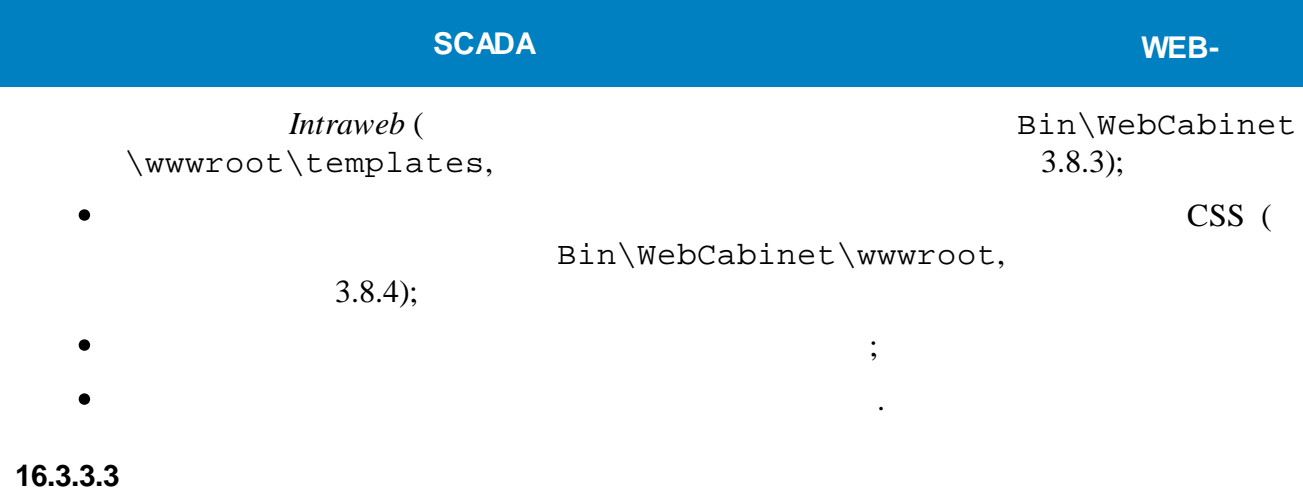

WEB-contract the set of the set of the set of the set of the set of the set of the set of the set of the set of the set of the set of the set of the set of the set of the set of the set of the set of the set of the set of

.

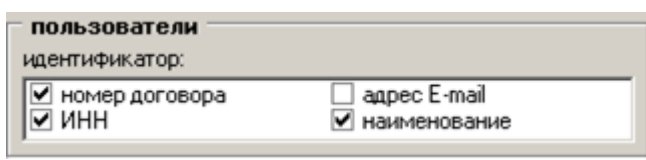

**16.3.3.4 SMTP**

, *web*- .

,

SMTP- .

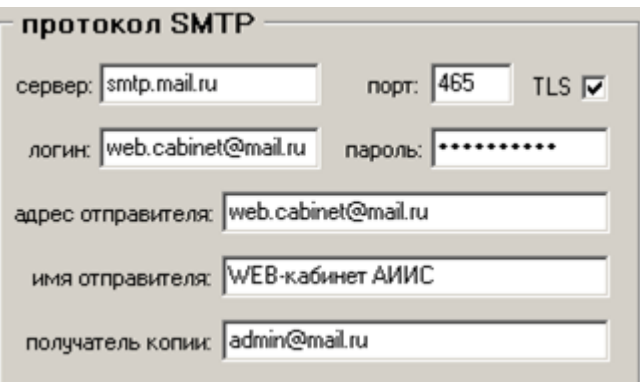

. <br>  $web \qquad ,$   $\qquad \qquad \ldots$   $\qquad \qquad web-$ - *web*-, **16.3.3.5** , WEB- . ( , ,  $\qquad \qquad . \; . \; ) \qquad \qquad ( \; \qquad \qquad ).$ , we know that  $\mathbf{W}\mathbf{E}\mathbf{B}$ 

главное меню доступные пункты:

|⊠ 30-минутный ⊠ суточный ■ месячный ⊠ архив данных:

⊠ профиль нагрузки:

#### Заявки журнал заявок ₩ поля журнала-Потребитель ссылка на потребителя Время дата-время заявки Tema тема заявки Описание содержание заявки |Решение ответ на заявку

.

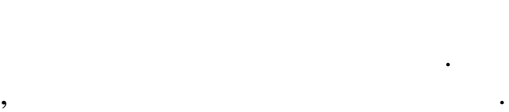

Настройка журнала заявок

 $($  ).

-

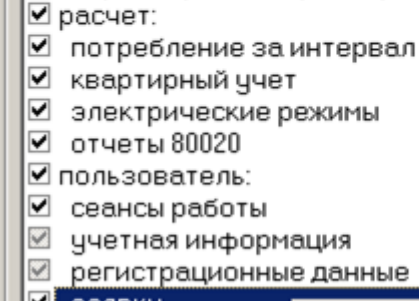

☑ показания счетчика

⊠ параметры электроэнергии

ыe |Ø заявки настройка

 $\mathfrak{g}$  6

.

, . .

 $\vert x \vert$ 

 $\overline{\phantom{0}}$ 

 $\left| \cdot \right|$ 

 $\overline{\phantom{0}}$ 

 $\blacktriangledown$ 

⊻

 $\blacktriangledown$ 

**X** Отменить

 $\blacktriangle$ 

 $($  ) (

**- 784 -**

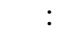

√ Готово

)

,

:

.

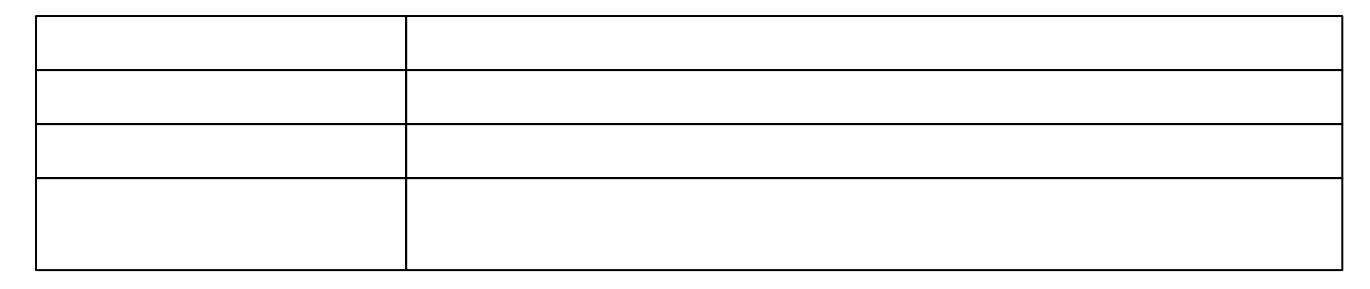

**16.3.4**

WEB-

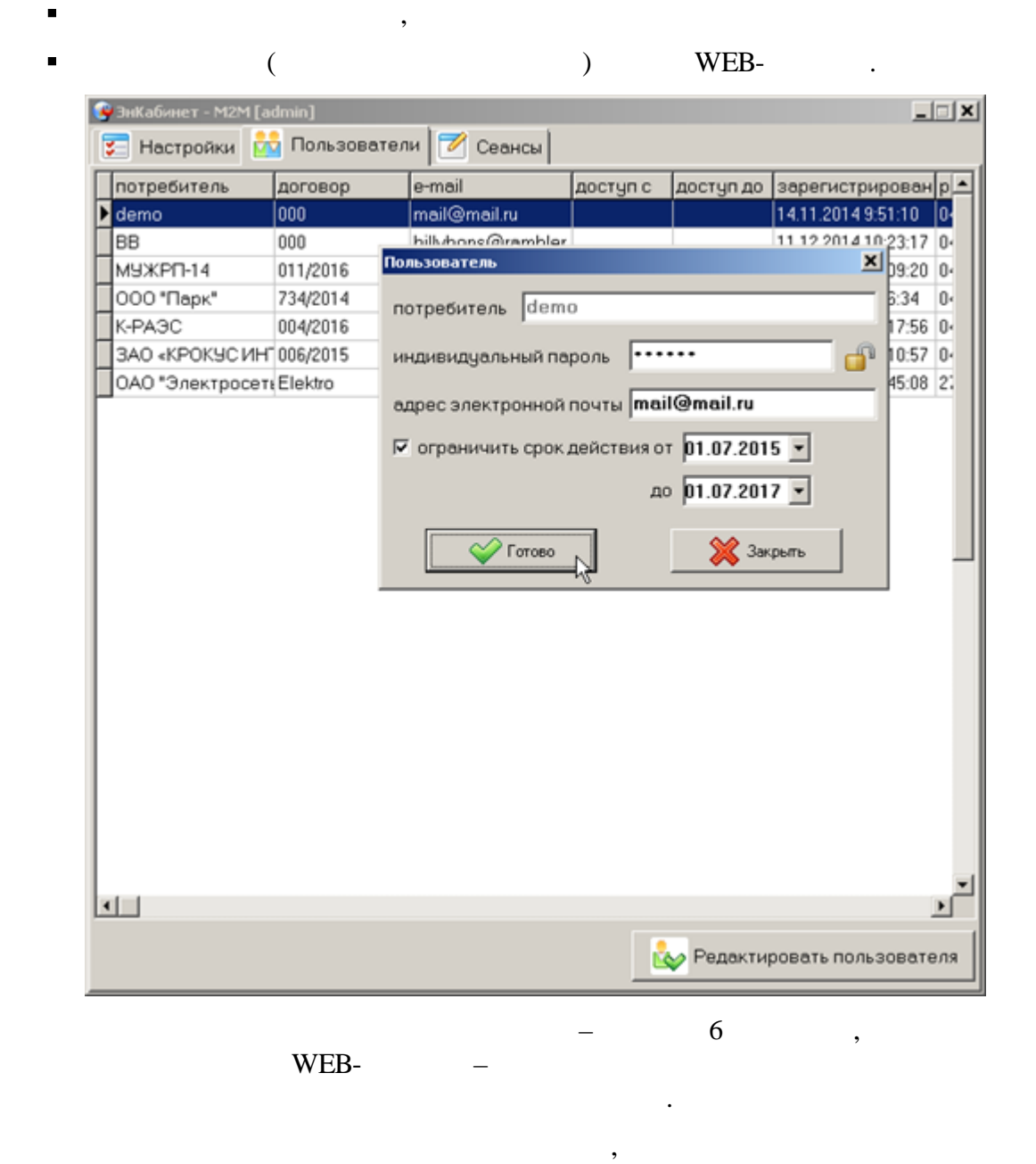

WEB-

.

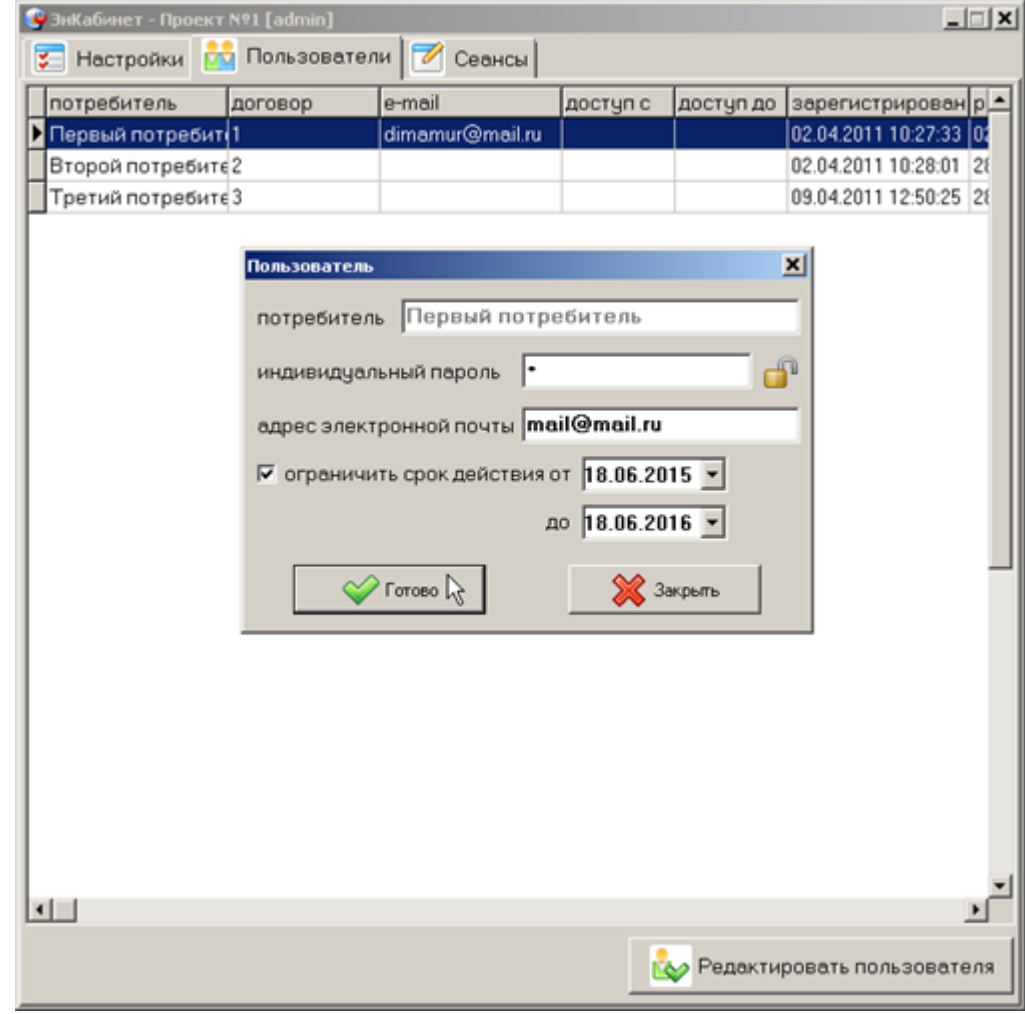

# $16.3.5$

- $\sim 10^{-10}$  $\blacksquare$
- $\overline{\phantom{a}}$  $\blacksquare$  IP- $\overline{\phantom{a}}$
- $\blacksquare$  $\overline{\phantom{a}}$
- $\blacksquare$  $\mathcal{L}^{\text{max}}_{\text{max}}$  $\ddots$  $\overline{\phantom{a}}$

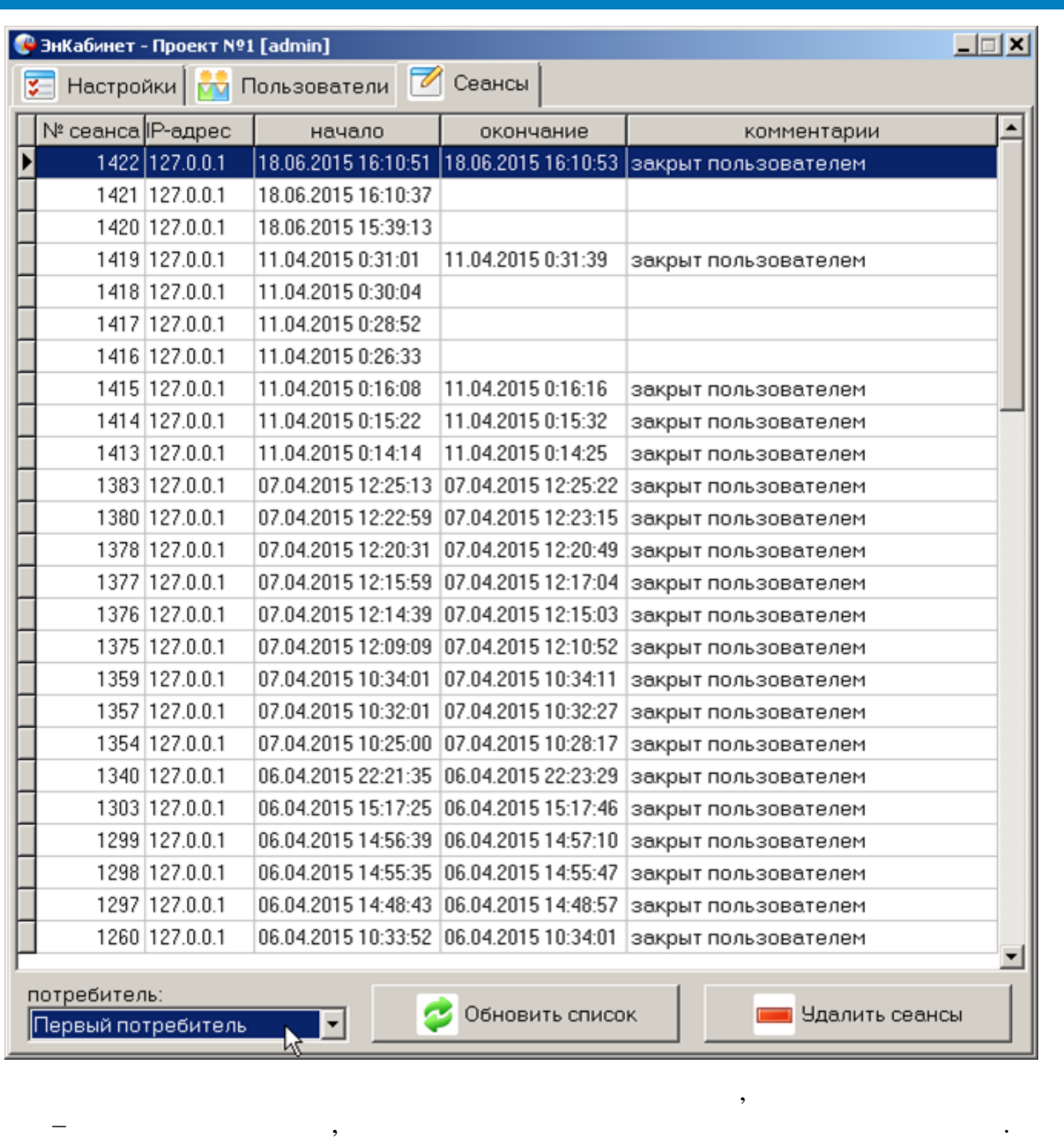

16.3.6 web-

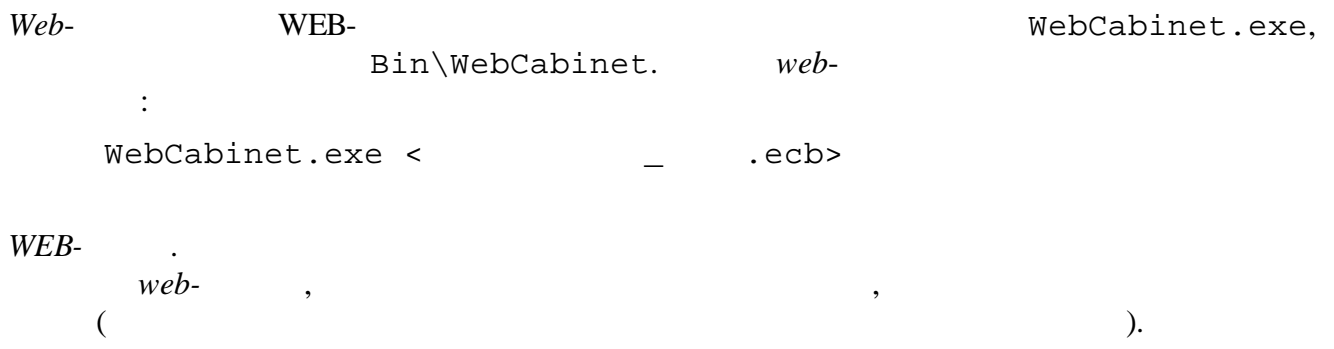

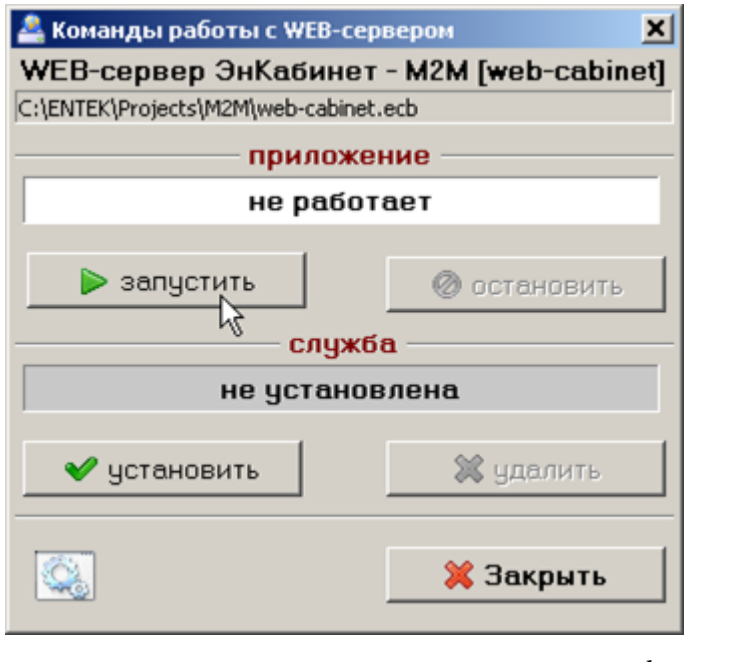

, .

*web*- . WEB-

*web*- . :

, .

 $\mathcal{L}_{\text{max}}$ 

 $\blacksquare$ 

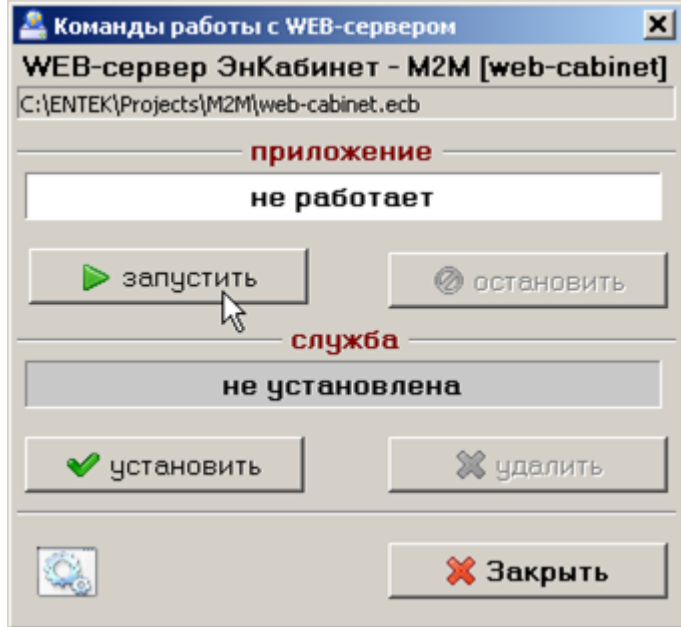
## **SCADA**

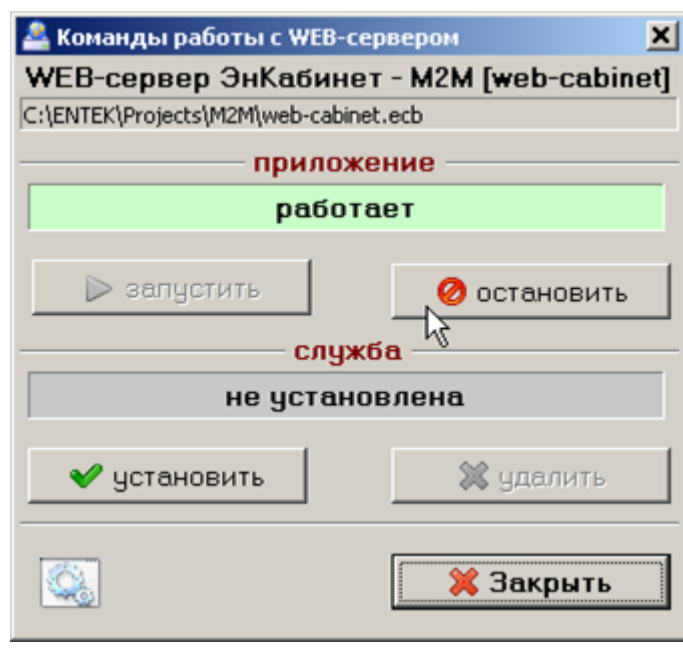

 $web-$ 

 $\sim$ 

 $\sim 10^{11}$ 

 $\overline{\phantom{a}}$ 

 $\langle \cdot, \cdot \rangle$ 

- $\blacksquare$
- $\blacksquare$

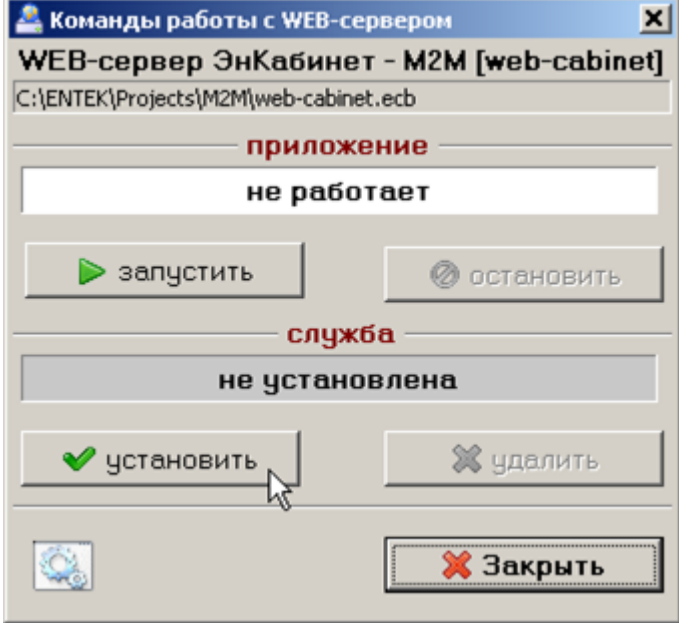

## **SCADA WEB-**

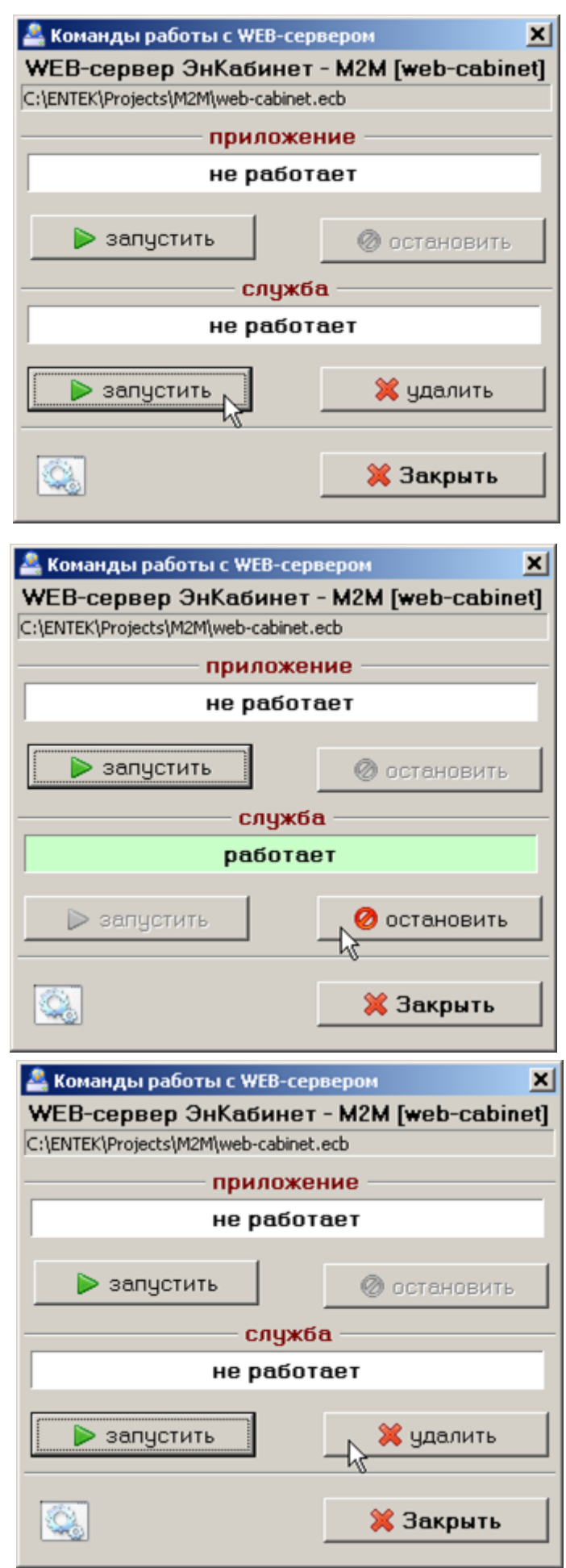

## **SCADA WEB** *web*- , SMTP- , . Web-  $\,$  ,  $\,$ :  $\bullet$  C: \WebCabinet.txt - $\langle \qquad \rangle \langle \langle \qquad \rangle \rangle = \langle \qquad \rangle \langle \langle \qquad \rangle$  $\bullet$  $($  :  $\binom{1}{2}$ . web-, SMTP- .

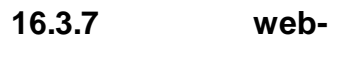

WEB,

*web*- .

.

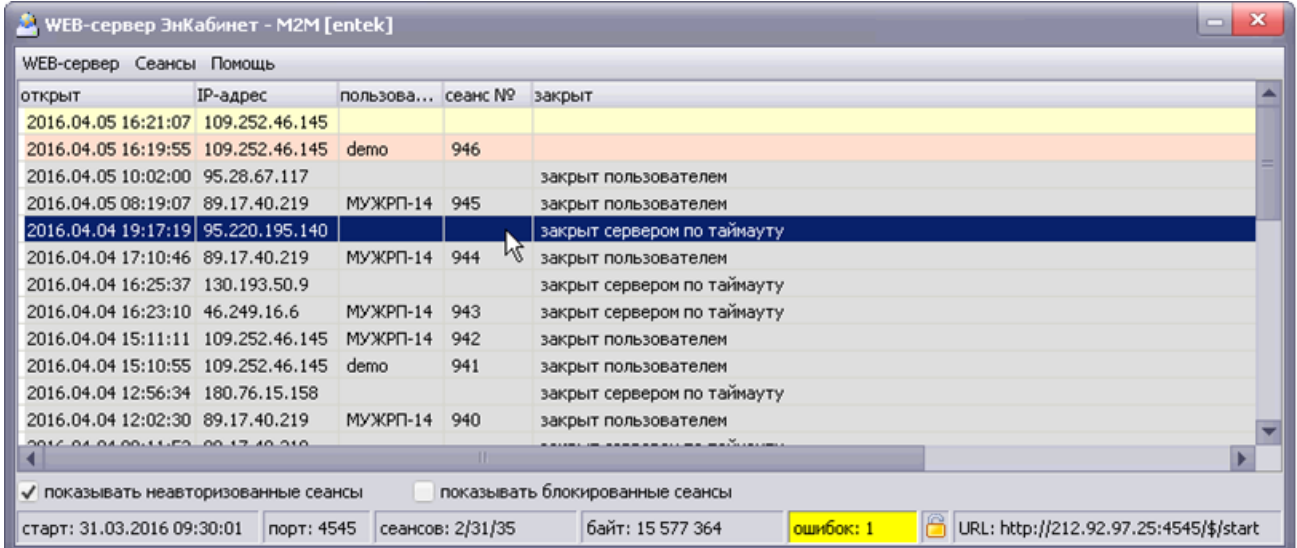

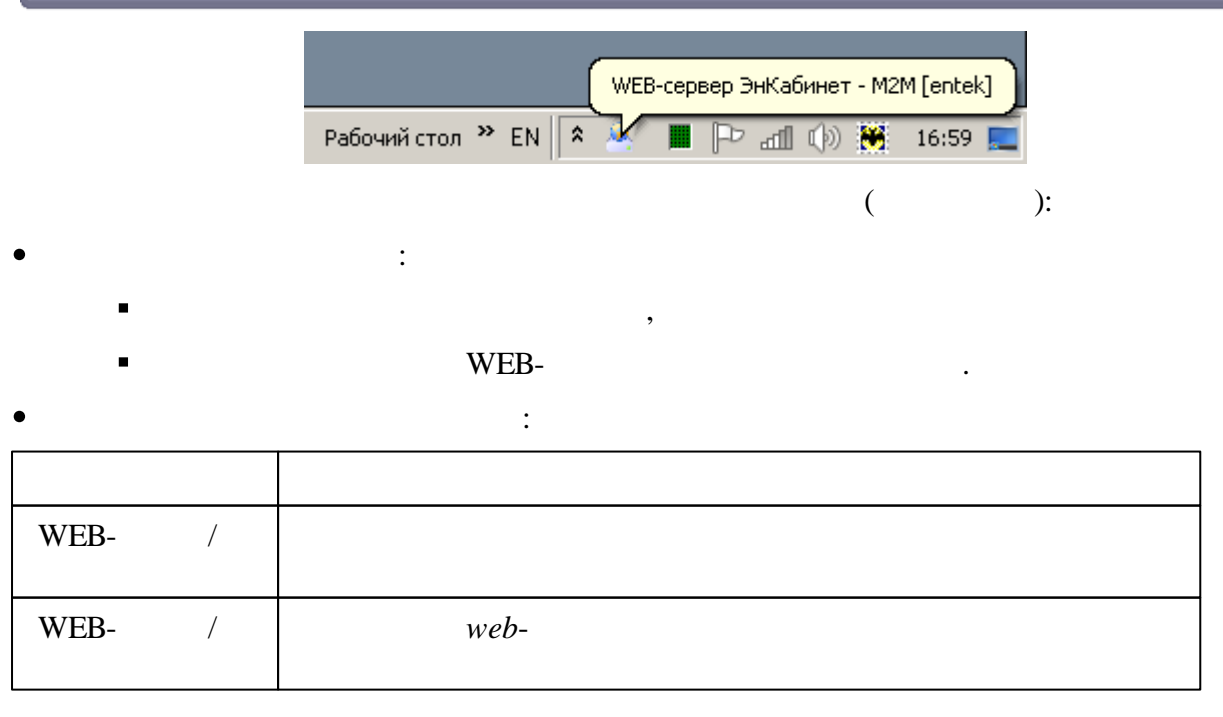

# **SCADA WEB-**

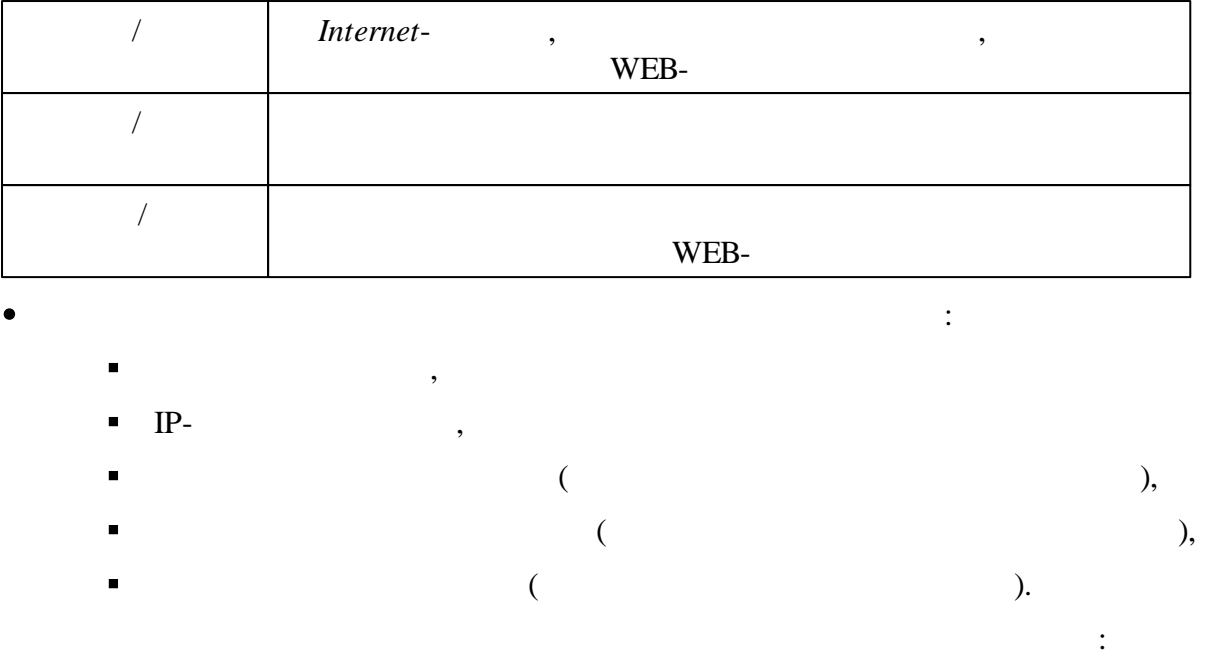

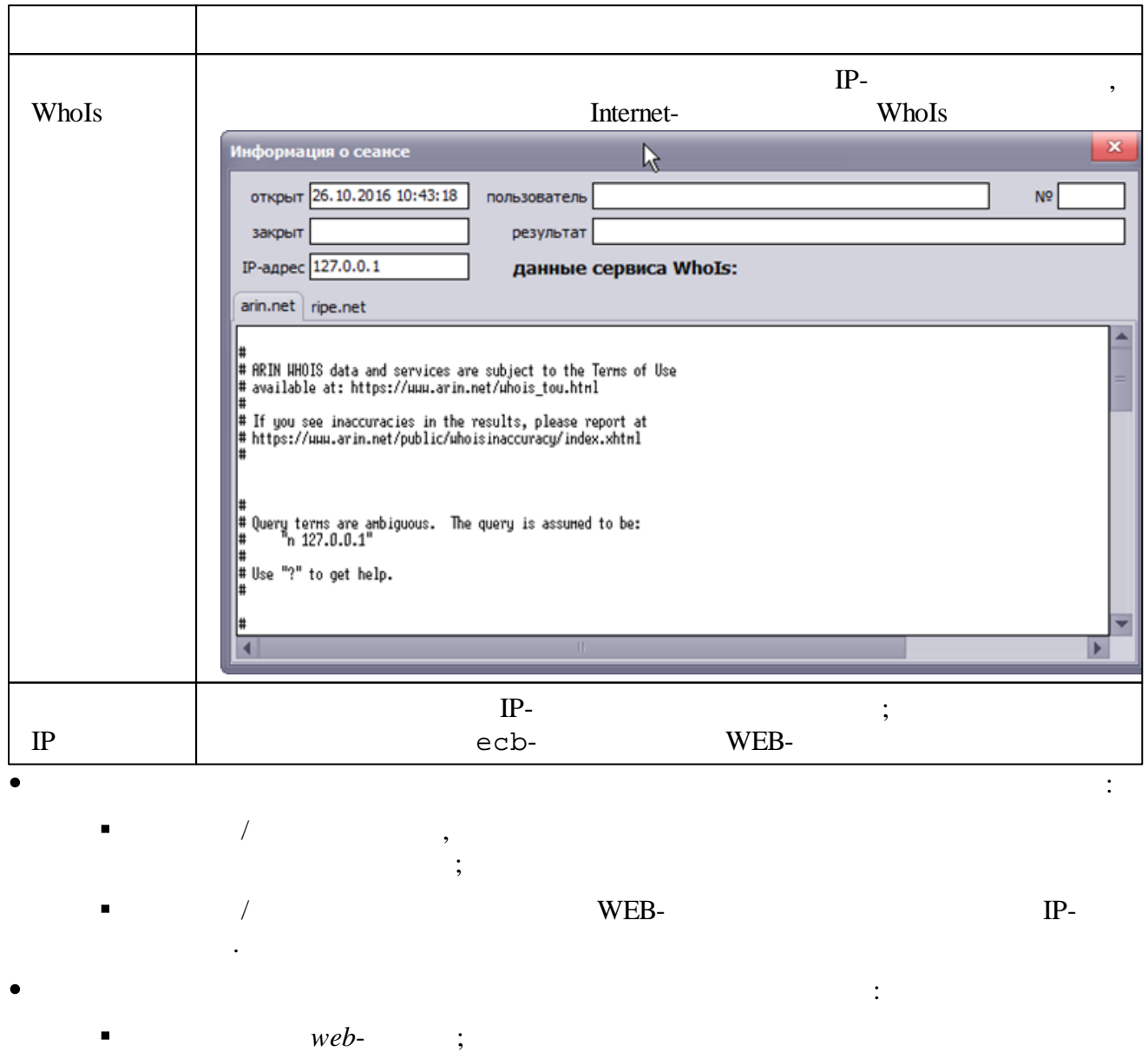

; $\blacksquare$ 

**- 792 -**

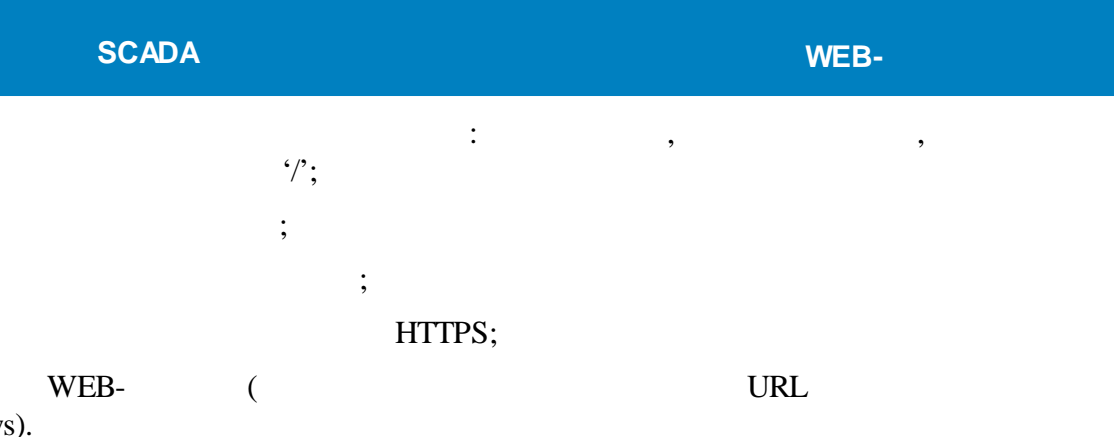

:

## **16.3.8**

**16.3.8.1**

#### $WEB-$

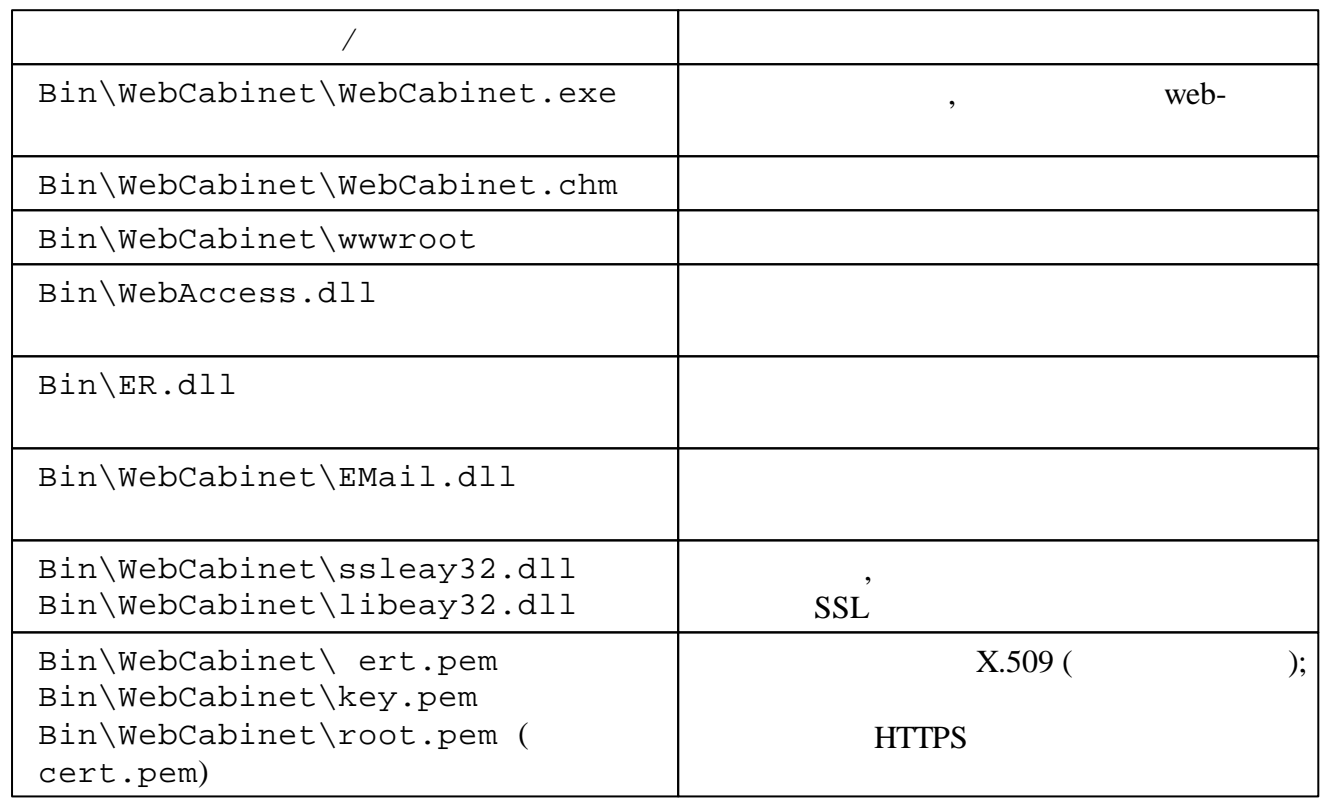

#### **16.3.8.2**

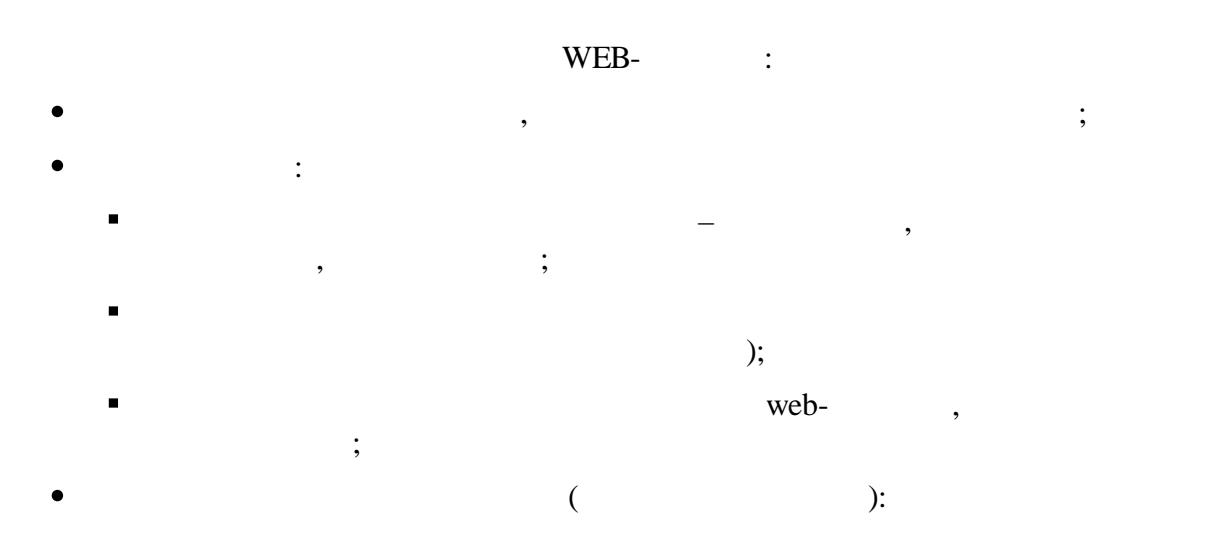

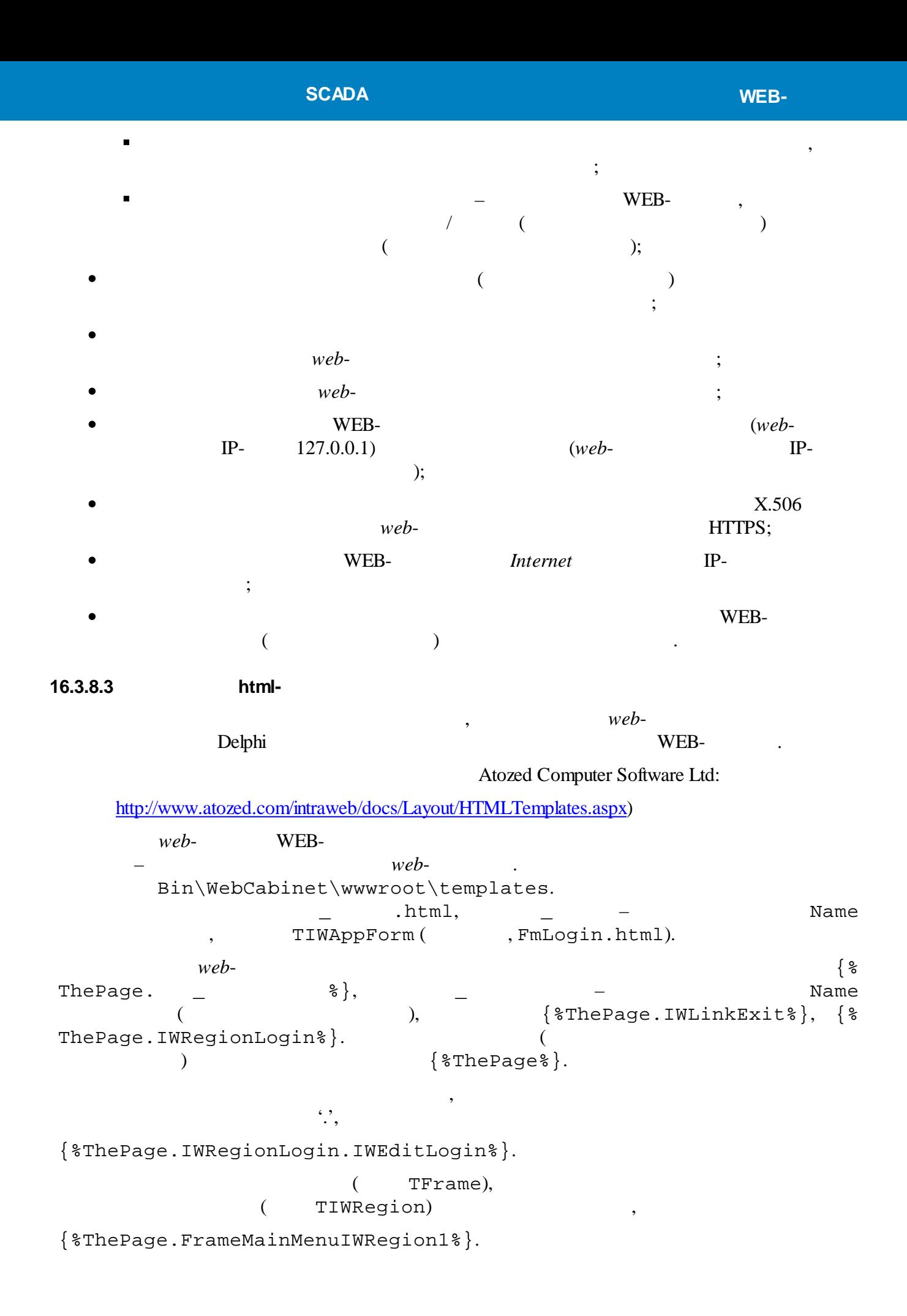

Bin\WebCabinet\wwwroot\files.

:

.

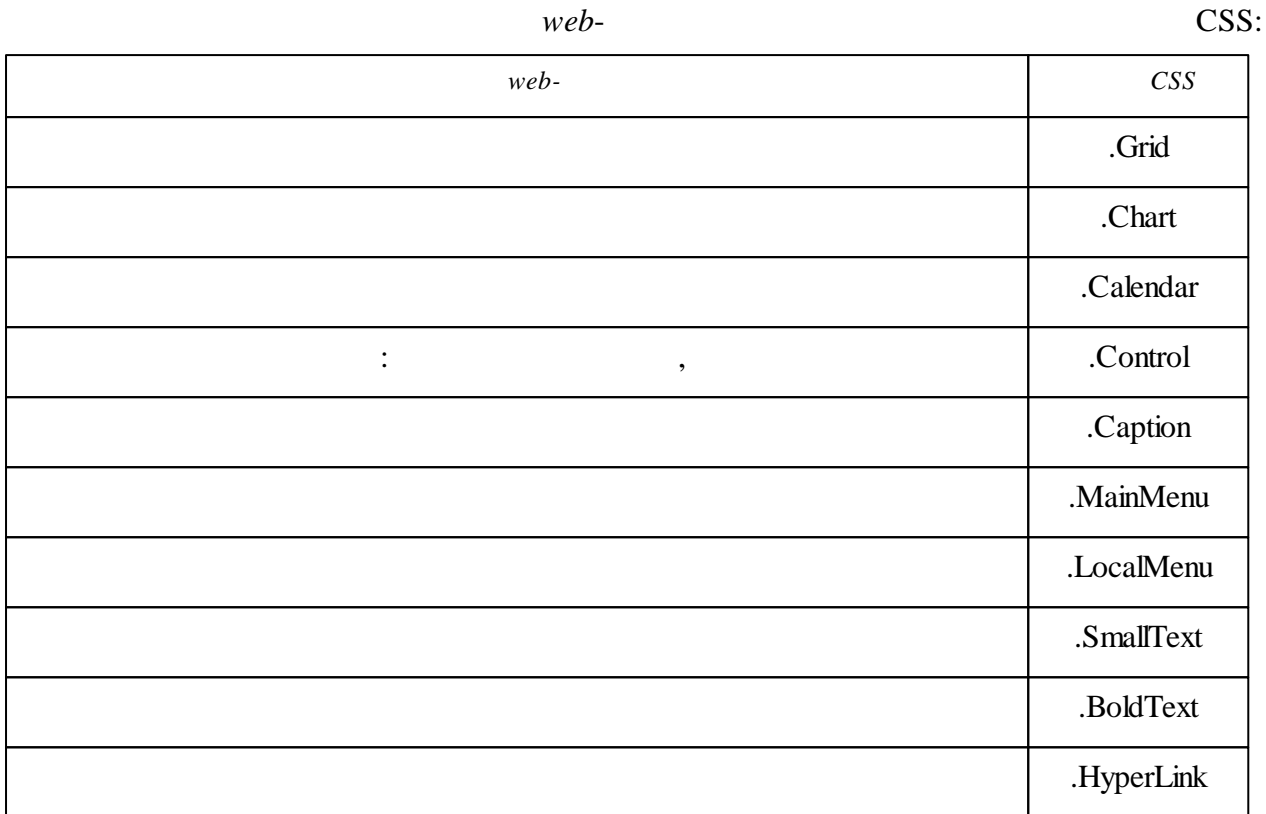

#### **16.3.8.5**

ecb- ,

 $IP-$  ;  $\bullet$ Blocked IPs:  $X'$  : [Blocked IPs] 66.249.78.18= 66.249.78.25= 66.249.78.11= 66.249.6 .X= 66.249.73.X= 66.249.74.X= ( ) *web*- ; Styles : [Styles] Style=Lavender Classico ;Style=Smokey Quartz Kamri ;Style=Slate Classico ;Style=Sapphire Kamri ;Style=Obsidian ;Style=Iceberg Classico ;Style=Emerald Light Slate ;Style=Cyan Dusk

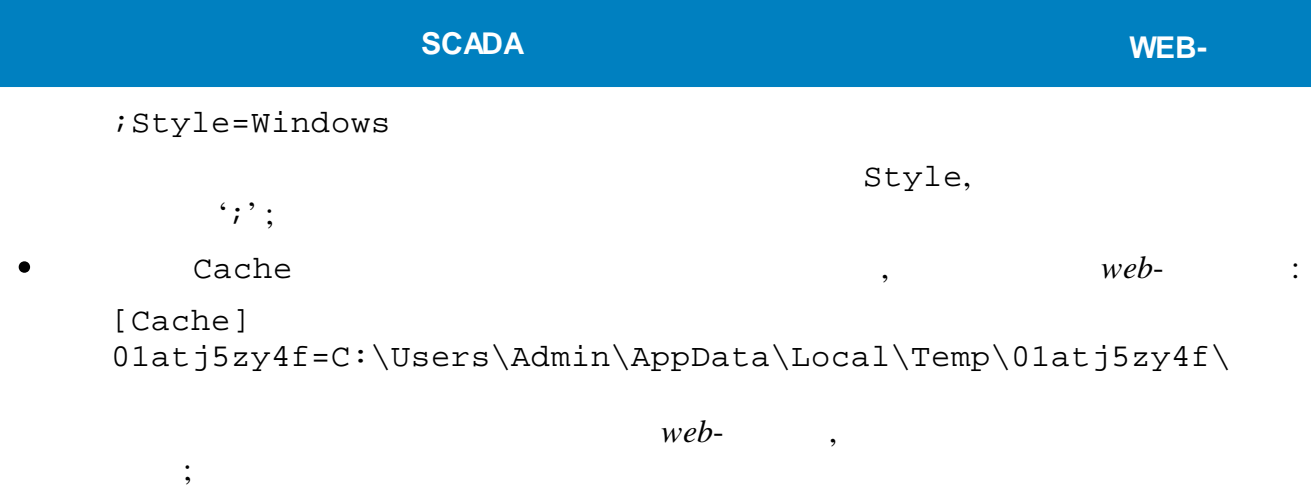

.

,

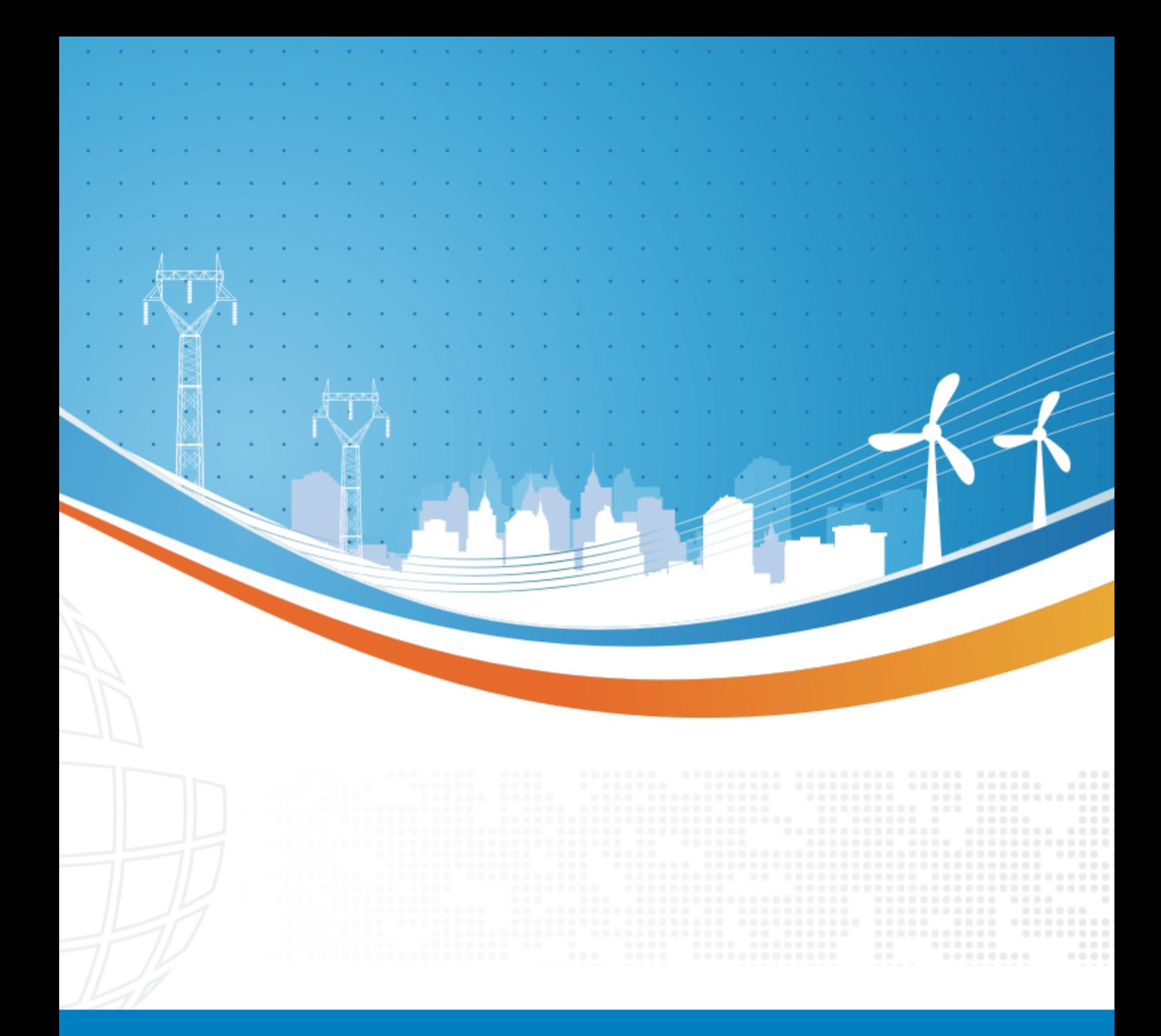

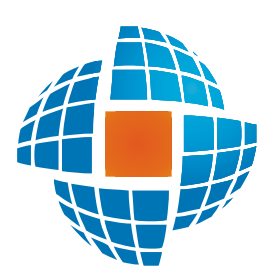

© 2022 ЭНЕРГОРЕСУРС